## <span id="page-0-0"></span>М Г У П С - М И И Т Инженерно-Экономический Факультет Кафедра математики ИЭФ

## Частные производные.

Дистанционный интерактивный обучающий комплекс для студентов ИЭФ

проф. В. Г. Кановей

13 мая 2013 г.

возврат

#### оглавление

Целью настоящего обучающего комплекса является выработка у студентов ИЭФ МИИТ умения находить частные производные при помощи основных формул и правил дифференцирования, их численные значения, а также решать некоторые более сложные задачи, как, например, нахождение экстремума функции двух переменных, уравнений касательной и нормали, и т. п. Обучающий комплекс состоит из двух частей.

- 1. Обучающая часть, содержащая таблицу необходимых формул раздела «дифференцирование» (производные элементарных функций и правила дифференцирования более сложных функций), а также несколько примеров на использование этих формул с пошаговым объяснением решения.
- 2. 32 варианта индивидуальных заданий для студентов, из которых
	- вариант 0 с ответами дается как образец оформления работы;
	- варианты  $1 31$  предназначены для самостоятельной работы студентов. Каждый вариант содержит несколько отдельных (и не повторяющихся между вариантами) задач, для которых просчитаны ответы, а также просчитаны наиболее существенные промежуточные результаты вычислений;
	- дополнительно для преподавателя дается сводка всех ответов по каждому варианту.

Эти части сведены в три файла формата pdf, а именно:

- 1) файл для преподавателя chast-full.pdf, содержащий части 1, 2, 3 с ответами по всем вариантам;
- 2) файл для студентов chast-stud.pdf, содержащий части 1 и 2 и часть 3 со всеми вариантами, но без ответов (кроме варианта 0, который приведен с ответами);
- $\langle 3 \rangle$  краткий файл для преподавателя chast-svodka.pdf, содержащий часть 3 с ответами ко всем вариантам - его при необходимости можно распечатать для использования при проверке решенных заданий в аудитории традиционного типа вне доступа к компьютеру.

<span id="page-2-0"></span>Особенностями настоящего обучающего комплекса является применение ориентированных на пользователя (студента) современных компьютерных технологий, таких, как:

- технологии **power point** / **beamer** в частях 1 и 2 комплекса, обеспечивающие современный стиль презентации как в варианте самостоятельной работы студента на компьютере, так и в варианте аудиторного занятия с проектором;
- технологии **hyperref** для облегчения просмотра пособия;
- интерактивные технологии заполняемых форм JavaScript для тестирования на тренажере и самостоятельной проверки студентами на компьютере результатов своих вычислений;
- технологии forms data format для отправки окончательных или промежуточных результатов выполнения задания на проверку, на адрес email по указанию преподавателя.

Дополнительным эффектом обучающего комплекса является отработка навыков работы с заполняемыми формами для проверки результатов, в частности, практика приведения математических данных (формулы, числа) к форме, принятой в языках программирования.

Самостоятельная работа с пособием и выполнение варианта предполагают доступ студента к современному компьютеру, содержащему стандартный инженерный калькулятор (или иную вычислительную программу) и программу Adobe Reader для чтения файлов формата pdf и заполнения форм для проверки результатов (имеется в бесплатном доступе для загрузки и установки).

возврат:

оглавление

табл. производных

## <span id="page-3-1"></span>Оглавление I

<span id="page-3-0"></span>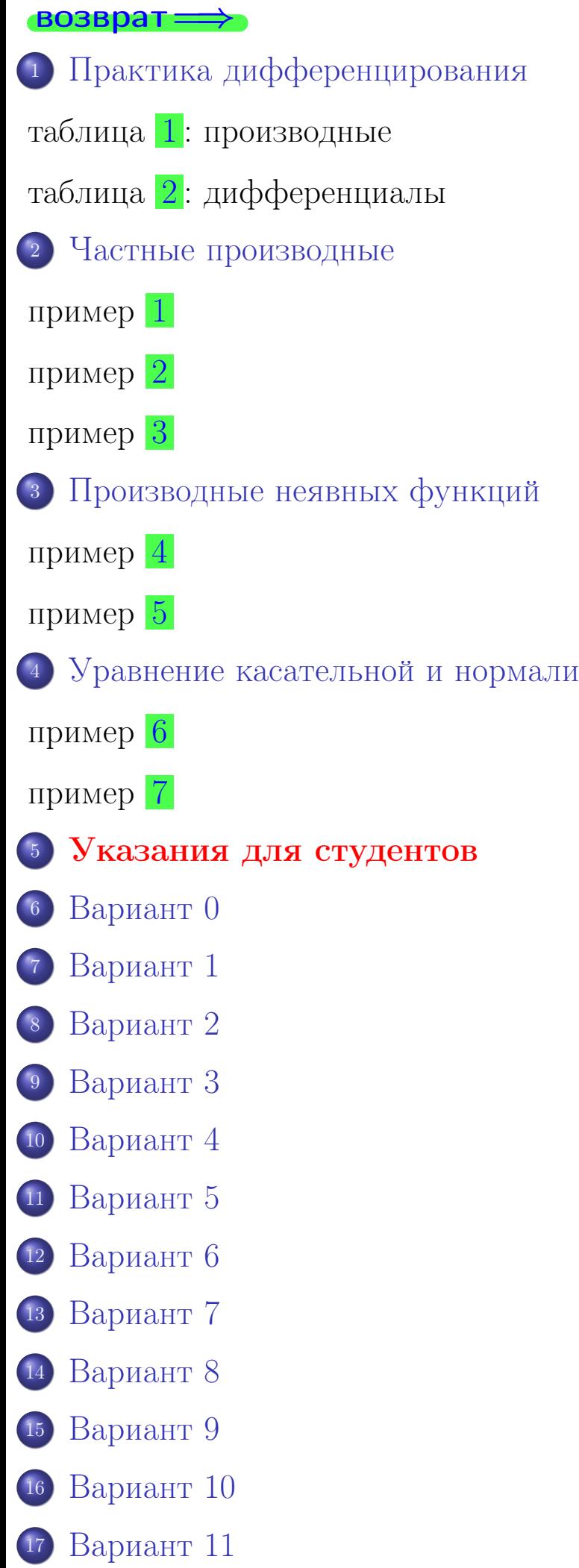

<span id="page-4-0"></span>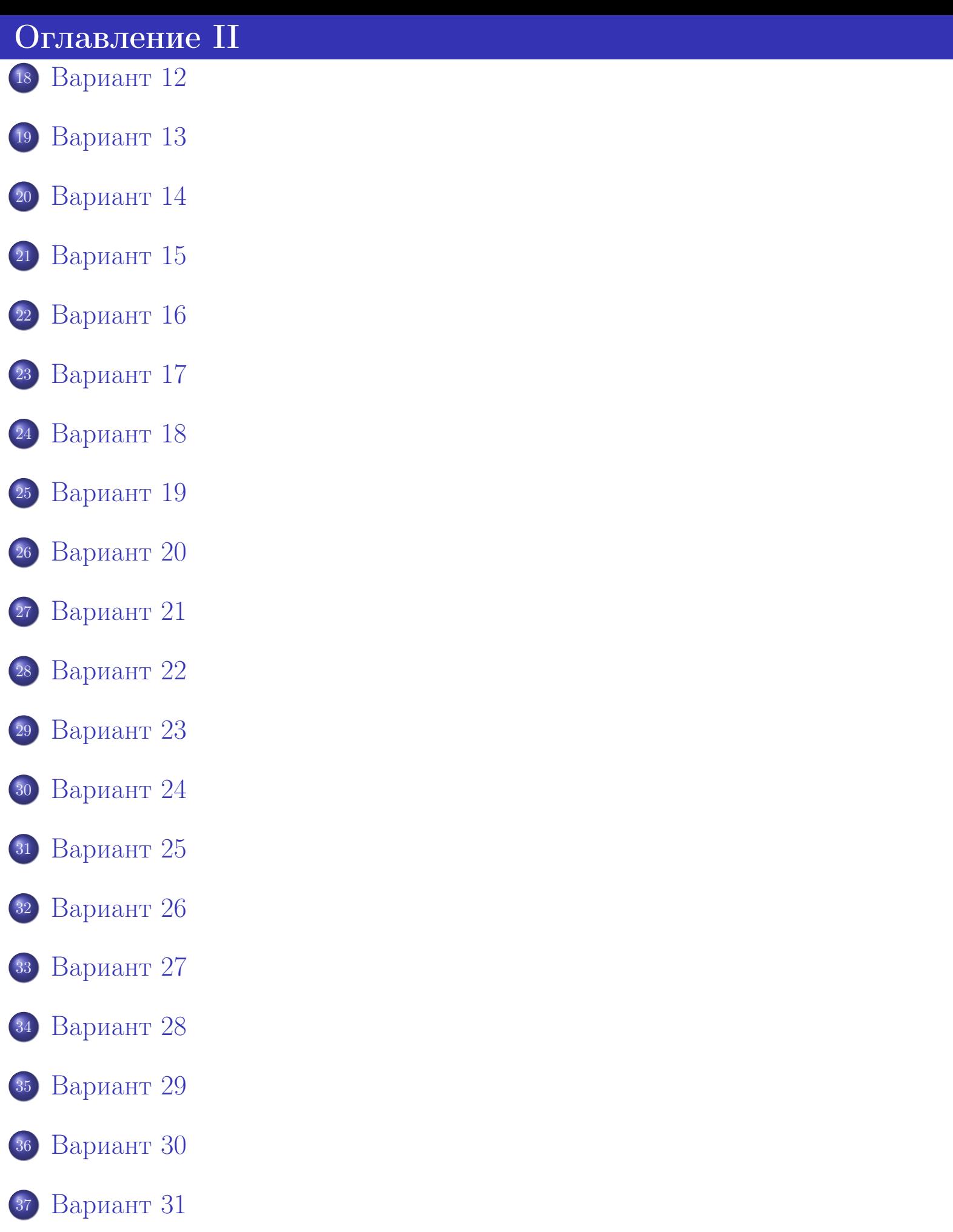

возврат <del>⇒</del> [оглавление](#page-3-0) [табл. производных](#page-7-0) 28 ноября 2013 г.  $5 / 415$ 

 $2990$  $($  ロ )  $\rightarrow$  (タ )  $\rightarrow$  (ミ )  $\rightarrow$  (ミ ) 活。 28 ноября 2013 г.  $6 / 415$ 

возврат $\Longrightarrow$ 

# § 1. Практика дифференцирования

<span id="page-5-0"></span>возврат $\Longrightarrow$  [огл](#page-3-0) $\Longleftrightarrow$ 

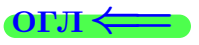

## Дифференцированием называется действие нахождения производной

## Правило 1 (производные)

Дифференцирование производится посредством последовательного перехода от исходной функции к ее всё более простым подфункциям при помощи таблицы [1](#page-7-0) , вплоть до независимого аргумента.

Производная функции  $y = f(x)$  обозначается так:

$$
y'=\tfrac{dy}{dx}
$$

Производные высших порядков имеют специальные обозначения:

 $y^{\prime\prime}=\frac{d^2y}{dx^2}$  $dx^2$  $=\frac{d^2f}{dx^2}$  — читается: дэ два игрек по дэ икс дважды

$$
\overrightarrow{BOSBpar} \Longrightarrow
$$

[оглавление](#page-3-0) [табл. производных](#page-7-0)

## §1. Таблица 1: производные

## <span id="page-7-1"></span><span id="page-7-0"></span>возврат =>

### **ОГЛАВЛение**

табл. производных

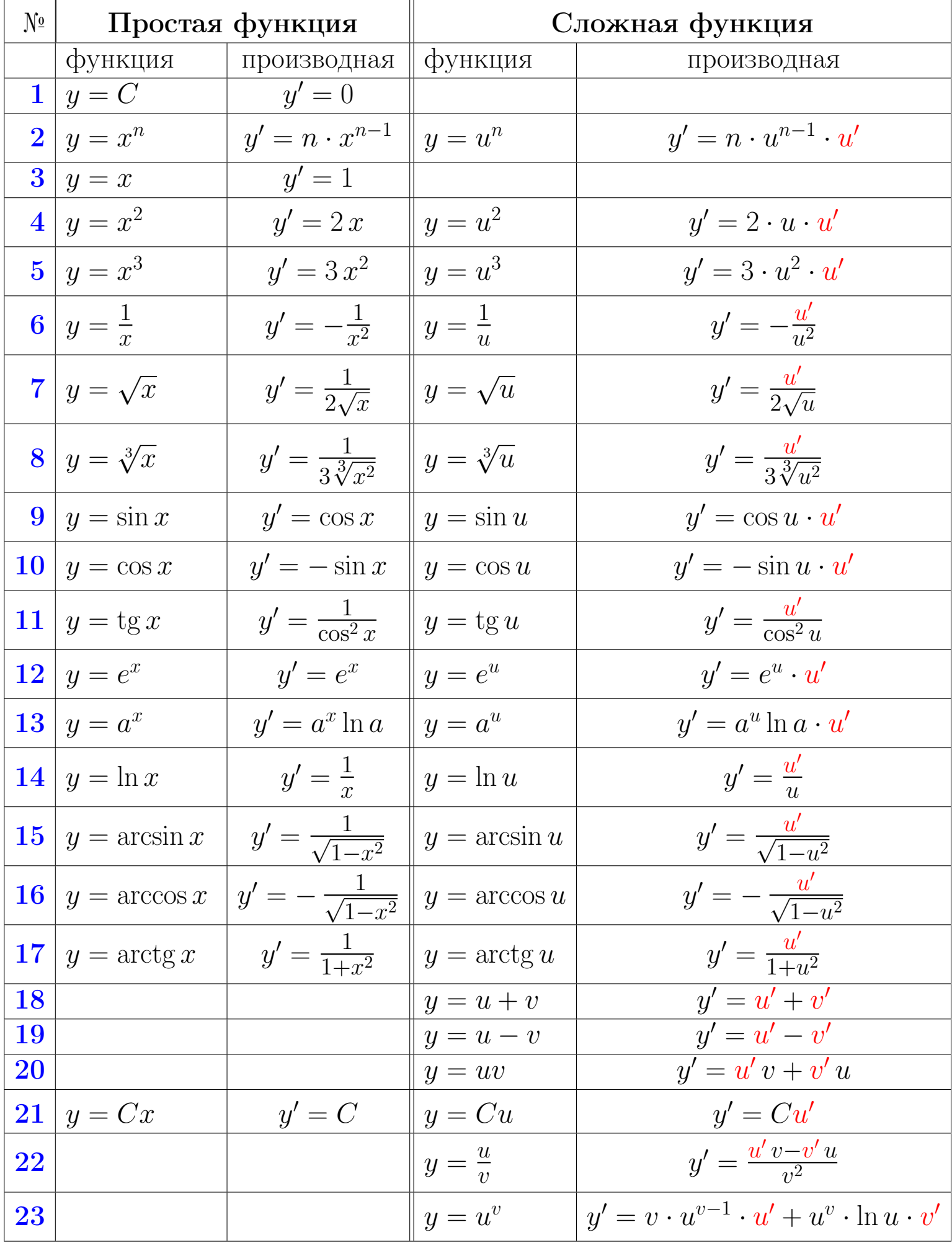

 $\frac{4\Box \rightarrow 4\Box \rightarrow 4\Box \rightarrow 4\Box \rightarrow 8}{28 \text{ nosfops 2013 r.}}$   $\frac{2013 \text{ r}}{415}$ 

## §1. Таблица 2: дифференциалы

<span id="page-8-0"></span>**возврат** ⇒

### **ОГЛАВЛение**

табл. производных

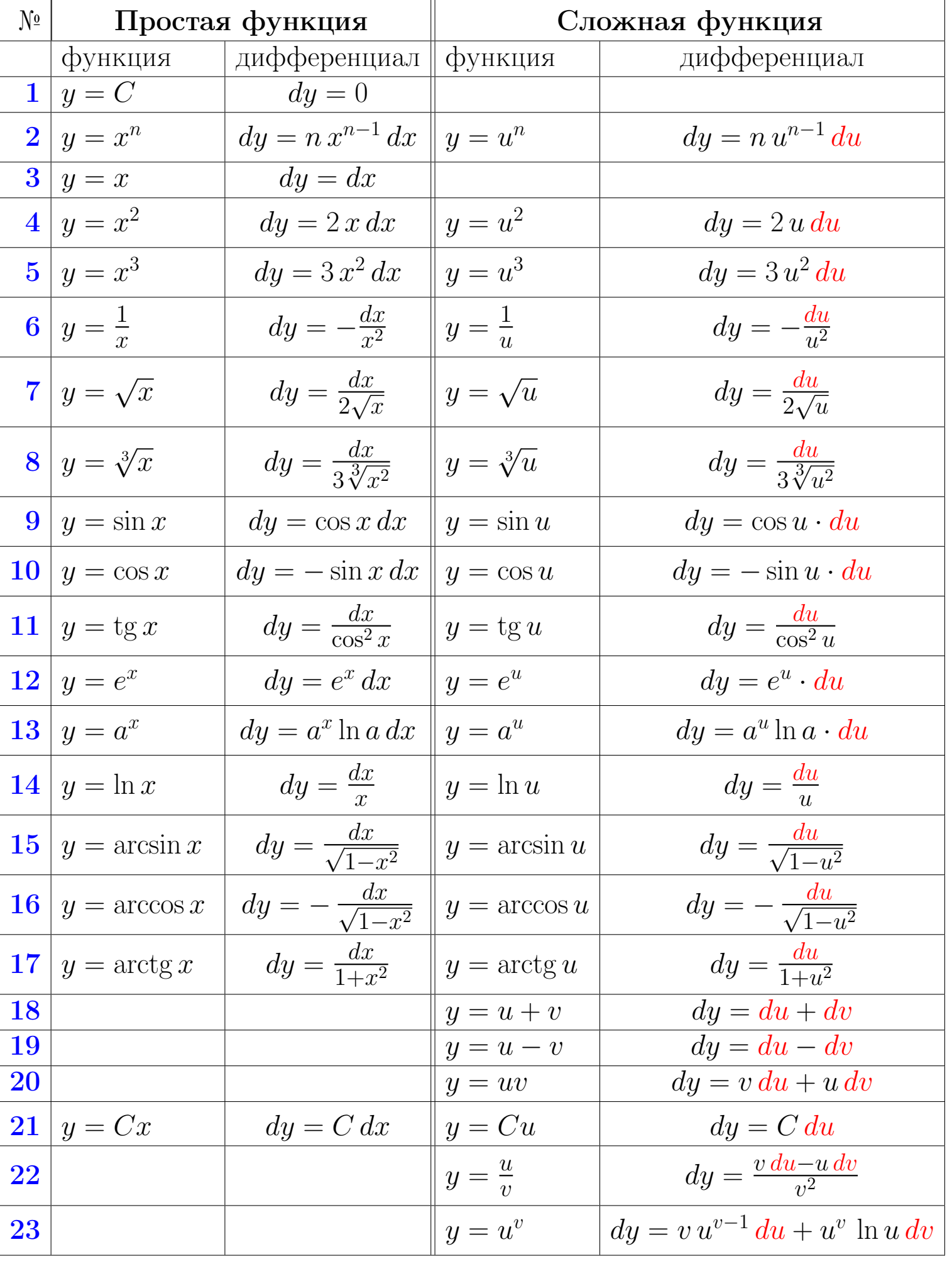

 $\frac{1}{28}$  and  $\frac{1}{28}$  and  $\frac{1}{28}$  and  $\frac{1}{28}$  and  $\frac{1}{28}$  and  $\frac{1}{28}$  and  $\frac{1}{28}$  and  $\frac{1}{28}$  and  $\frac{1}{28}$  and  $\frac{1}{28}$  and  $\frac{1}{28}$  and  $\frac{1}{28}$  and  $\frac{1}{28}$  and  $\frac{1}{28}$  and  $\frac{1}{28}$ 

<span id="page-9-0"></span>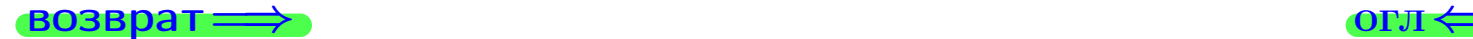

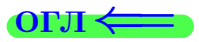

## § 2. Частные производные

возврат $\Longrightarrow$  [огл](#page-3-0) $\Longleftrightarrow$ 

 $\frac{28}{28}$  28 ноября 2013 г.  $\frac{2}{3}$  / 415

возврат:

табл. производны

## Частными производными называются производные от функции нескольких (более одного) аргументов

оглавление

## Правило 2 (частные производные)

Чтобы найти частную производную функции нескольких аргументов, нужно принять, что все пассивные аргументы являются постоянными, и дифференцировать только по **активному** аргументу - т.е. тому, по которому и берется частная производная.

Частные производные функции  $z = f(x, y)$  обозначаются так:

$$
z_x'=\tfrac{\partial z}{\partial x}=\tfrac{\partial f}{\partial x},\quad z_y'=\tfrac{\partial z}{\partial y}=\tfrac{\partial f}{\partial y}
$$

Частные производные второго порядка имеют специальные обозначения:

 $z''_{xx} = \frac{\partial^2 z}{\partial x^2} = \frac{\partial^2 f}{\partial x^2}$  — читается: дэ два зет по дэ икс дважды  $z''_{yy} = \frac{\partial^2 z}{\partial y^2} = \frac{\partial^2 f}{\partial y^2}$  — читается: дэ два зет по дэ игрек дважды  $z''_{xy} = \frac{\partial^2 z}{\partial x \partial y} = \frac{\partial^2 f}{\partial x \partial y}$  — читается: дэ два зет по дэ икс дэ игрек  $z''_{yx} = \frac{\partial^2 z}{\partial u \partial x} = \frac{\partial^2 f}{\partial u \partial x}$  — читается: дэ два зет по дэ игрек дэ икс

Смешанные частные производные второго порядка  $z''_{xy}$  и  $z''_{yx}$  равны друг другу, т.е. порядок дифференцирования роли не играет:

$$
z''_{xy} = \frac{\partial^2 z}{\partial x \partial y} = \frac{\partial^2 f}{\partial x \partial y} = z''_{yx} = \frac{\partial^2 z}{\partial y \partial x} = \frac{\partial^2 f}{\partial y \partial x}
$$

эглавление

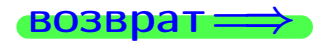

табл. производны

<span id="page-11-0"></span>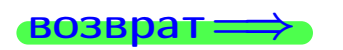

оглавление

табл. производных

 $(1 + 4\theta) + 4\theta$ <br>28 ноября 2013 г. — 5 / 415

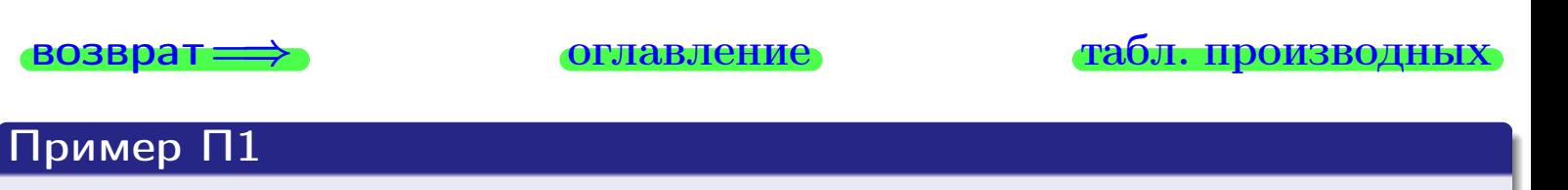

Найти частные производные  $z_x' = f_x'(x, y)$  и  $z_y' = f_y'(x, y)$  функции

$$
z = f(x, y) = x^2y + y^3.
$$

Bouver the  $f'_x(1,1)$  u  $f'_y(1,1)$ 

табл. производны возврат оглавление Пример П1

Найти частные производные  $z_x' = f_x'(x, y)$  и  $z_y' = f_y'(x, y)$  функции

$$
z = f(x, y) = x^2y + y^3.
$$

Bouveaumo  $f'_x(1,1)$  u  $f'_y(1,1)$ 

Решение

**Шаг 1**: находим частную производную  $z_x' = f_x'(x, y)$ . Переменная  $y$ считается постоянной.

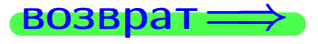

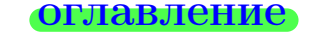

#### табл. производных

## Пример П1

возврат

Найти частные производные  $z_x' = f_x'(x, y)$  и  $z_y' = f_y'(x, y)$  функции

$$
z = f(x, y) = x^2y + y^3.
$$

Bouveaumo  $f'_x(1,1)$  u  $f'_y(1,1)$ 

## Решение

**Шаг 1**: находим частную производную  $z_x' = f_x'(x, y)$ . Переменная  $y$ считается постоянной.

$$
\displaystyle \bigg| \, z_x' = \big(\underbrace{x^2}_u y + \underbrace{y^3}_v\big)_x' \\[0.3cm]
$$

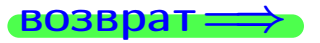

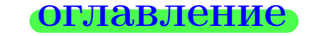

#### табл. производных

∢ 冊  $28$ ноября $2013$  г.  $5/415$ 

## Пример П1

возврат

Найти частные производные  $z_x' = f_x'(x, y)$  и  $z_y' = f_y'(x, y)$  функции

$$
z = f(x, y) = x^2y + y^3.
$$

Bouveaumo  $f'_x(1,1)$  u  $f'_y(1,1)$ 

## Решение

**Шаг 1**: находим частную производную  $z_x' = f_x'(x, y)$ . Переменная  $y$ считается постоянной.

$$
z'_x = \left(\frac{x^2 y + y^3}{u}\right)'_x
$$
\nпоследная операция  $u + v$ , 18

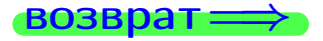

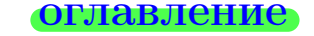

#### табл. производных

## Пример П1

Найти частные производные  $z_x' = f_x'$  $x'_{x}(x, y)$  u  $z'_{y} = f'_{y}$  $y^\prime(x,y)$  функции

$$
z = f(x, y) = x^2y + y^3.
$$

 $B$ ычислить  $f'_{\alpha}$  $f'_x(1,1)$  u  $f'_y$  $y'(1,1)$ 

## Решение

**Шаг 1**: находим частную производную  $z_x' = f_x'$  $x'_x(x,y)$ . Переменная  $y$ считается постоянной.

$$
z'_x = (\underbrace{x^2 y + y^3}_{u})_x'
$$

$$
(u + v)' = u' + v'
$$

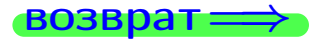

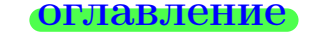

#### возврат <del>⇒</del> [оглавление](#page-3-0) [табл. производных](#page-7-0)

∢ 冊 28 ноября 2013 г.  $5 / 415$ 

## Пример П1

Найти частные производные  $z_x' = f_x'$  $x'_{x}(x, y)$  u  $z'_{y} = f'_{y}$  $y^\prime(x,y)$  функции

$$
z = f(x, y) = x^2y + y^3.
$$

 $B$ ычислить  $f'_{\alpha}$  $f'_x(1,1)$  u  $f'_y$  $y'(1,1)$ 

## Решение

**Шаг 1**: находим частную производную  $z_x' = f_x'$  $x'_x(x,y)$ . Переменная  $y$ считается постоянной.

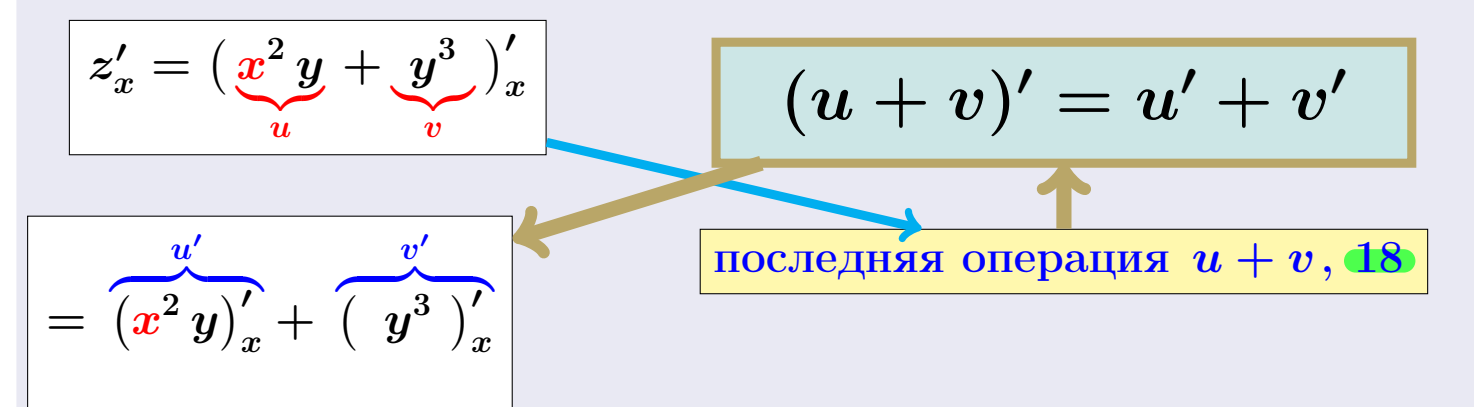

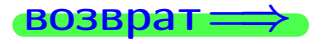

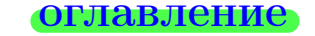

#### возврат <del>⇒</del> [оглавление](#page-3-0) [табл. производных](#page-7-0)

## Пример П1

возврат

Найти частные производные  $z_x' = f_x'(x, y)$  и  $z_y' = f_y'(x, y)$  функции

$$
z = f(x, y) = x^2y + y^3.
$$

Botanovich  $f'_x(1,1)$  u  $f'_y(1,1)$ 

### Решение

**Шаг 1**: находим частную производную  $z_x' = f_x'(x, y)$ . Переменная  $y$ считается постоянной.

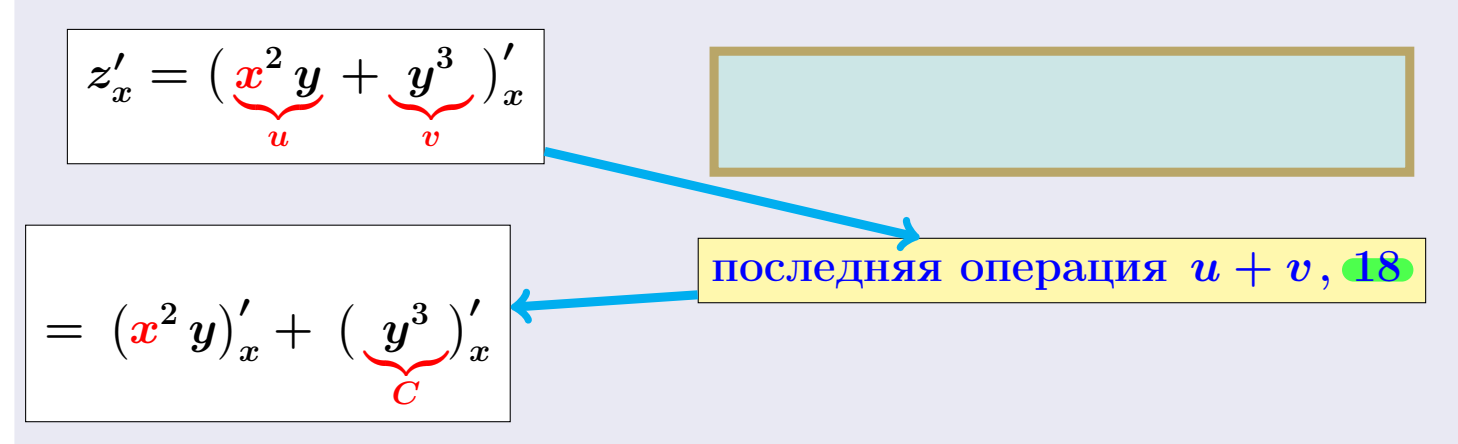

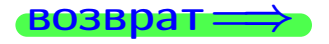

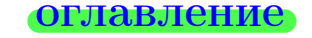

#### табл. производных

## Пример П1

возврат

Найти частные производные  $z_x' = f_x'(x, y)$  и  $z_y' = f_y'(x, y)$  функции

$$
z = f(x, y) = x^2y + y^3.
$$

Botanovich  $f'_x(1,1)$  u  $f'_y(1,1)$ 

### Решение

**Шаг 1**: находим частную производную  $z'_x = f'_x(x, y)$ . Переменная у считается постоянной.

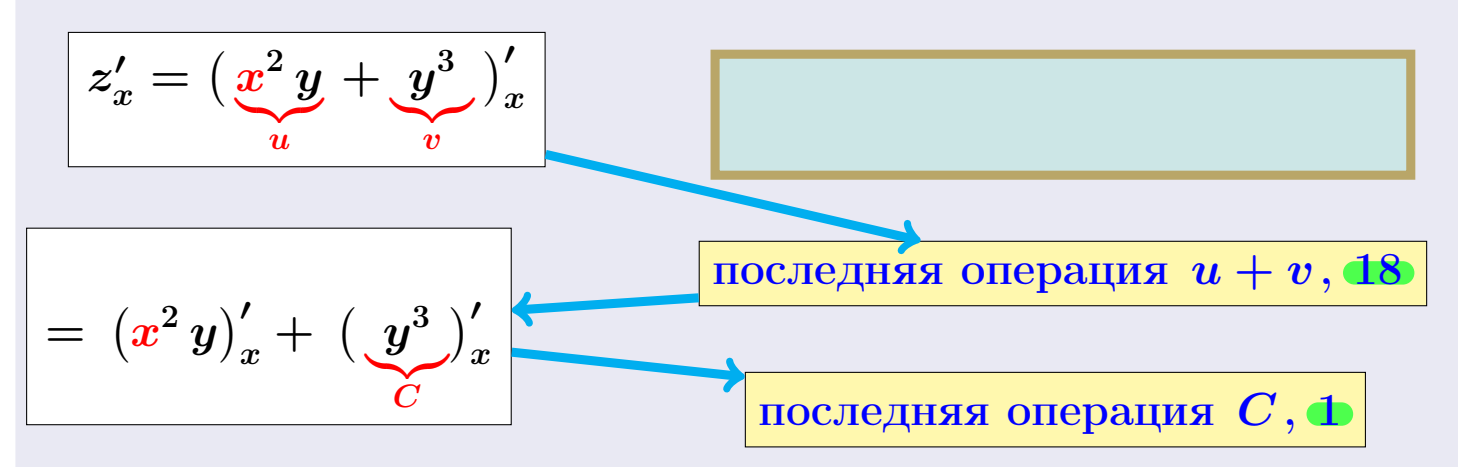

#### табл. производных

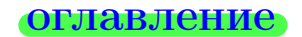

$$
\overrightarrow{BOSBpar} \implies
$$

## Пример П1

возврат

Найти частные производные  $z_x' = f_x'(x, y)$  и  $z_y' = f_y'(x, y)$  функции

$$
z = f(x, y) = x^2y + y^3.
$$

Botanovich  $f'_x(1,1)$  u  $f'_y(1,1)$ 

## Решение

**Шаг 1**: находим частную производную  $z_x' = f_x'(x, y)$ . Переменная  $y$ считается постоянной.

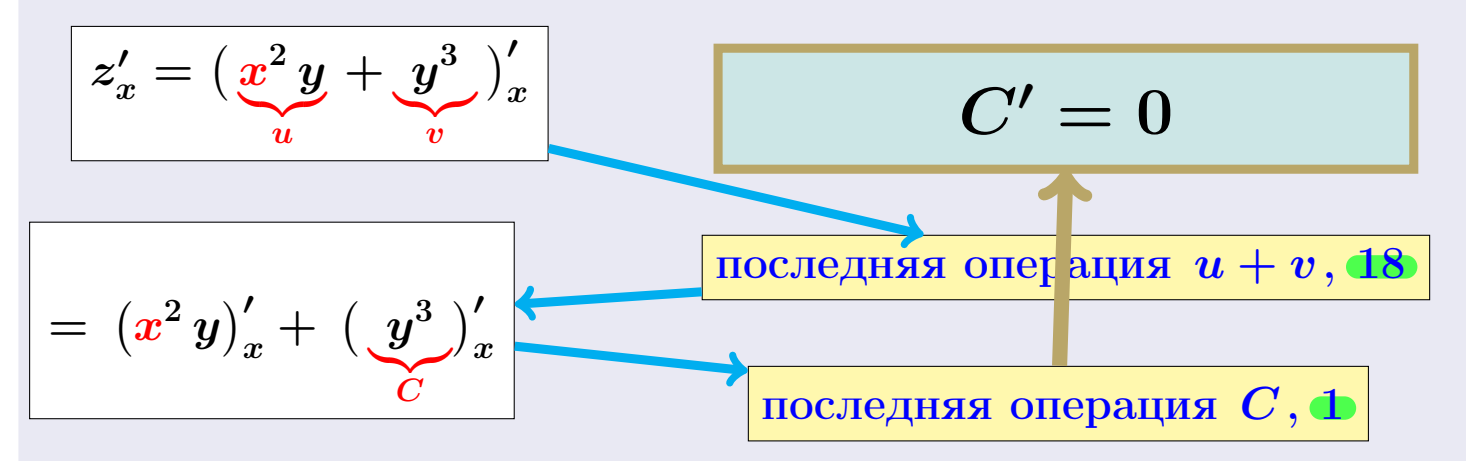

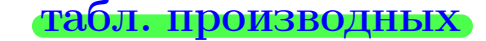

$$
\overrightarrow{BOSBpar} \Longrightarrow
$$

## Пример П1

возврат

Найти частные производные  $z_x' = f_x'(x, y)$  и  $z_y' = f_y'(x, y)$  функции

$$
z = f(x, y) = x^2y + y^3.
$$

Bouveaum  $f'_x(1,1)$  u  $f'_y(1,1)$ 

## Решение

**Шаг 1**: находим частную производную  $z_x' = f_x'(x, y)$ . Переменная  $y$ считается постоянной.

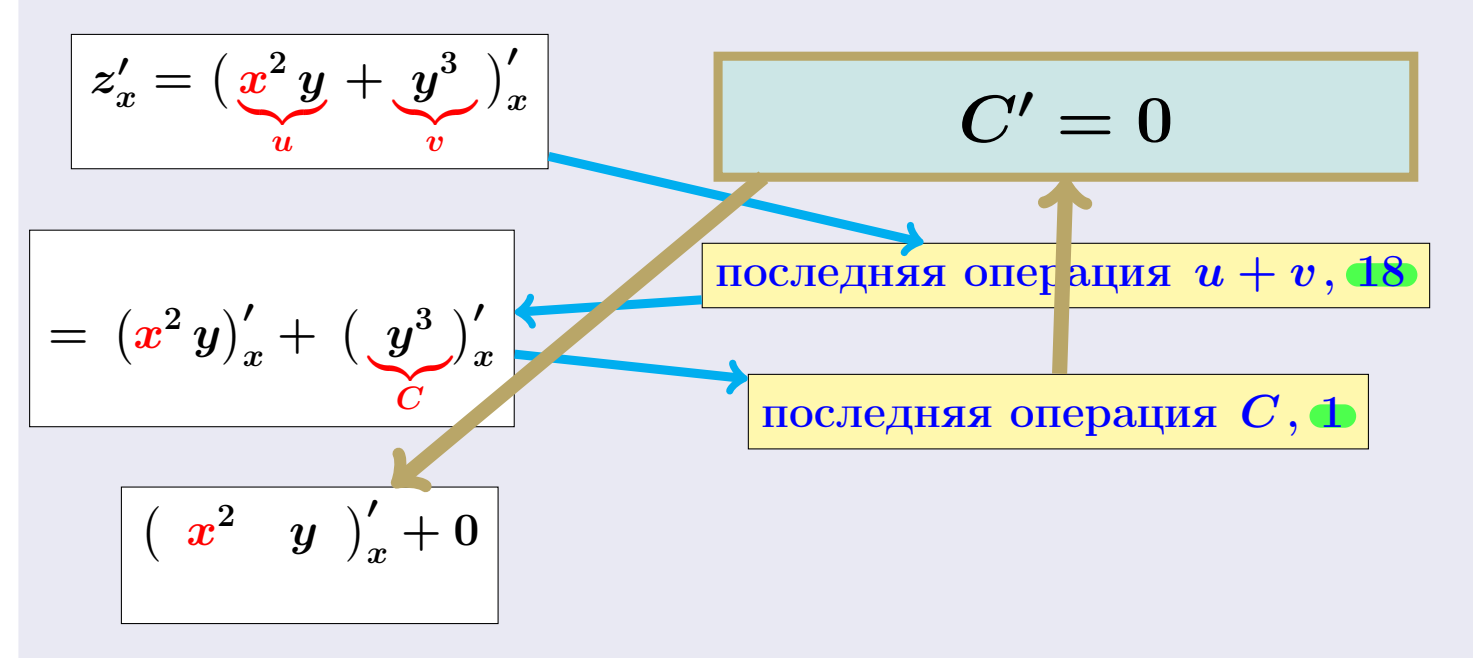

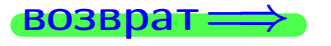

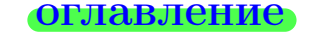

#### табл. производных

## Пример П1

**возврат** 

Найти частные производные  $z_x' = f_x'(x, y)$  и  $z_y' = f_y'(x, y)$  функции

$$
z = f(x, y) = x^2y + y^3.
$$

Bouveaum  $f'_x(1,1)$  u  $f'_y(1,1)$ 

## Решение

**Шаг 1**: находим частную производную  $z'_x = f'_x(x, y)$ . Переменная у считается постоянной.

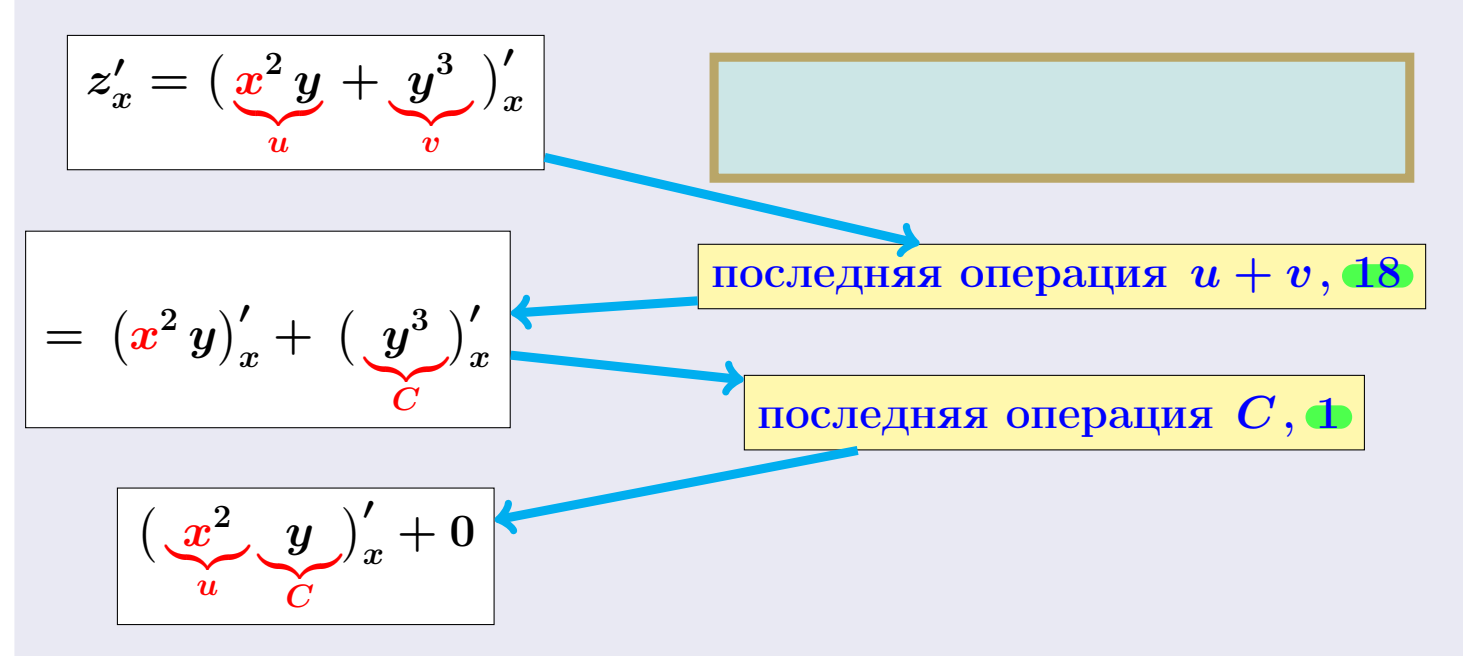

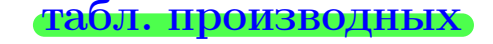

$$
\overrightarrow{BOSBpar} \Longrightarrow
$$

## Пример П1

возврат:

Найти частные производные  $z_x' = f_x'(x, y)$  и  $z_y' = f_y'(x, y)$  функции

$$
z = f(x, y) = x^2y + y^3.
$$

Bouveaum  $f'_x(1,1)$  u  $f'_y(1,1)$ 

## Решение

**Шаг 1**: находим частную производную  $z'_x = f'_x(x, y)$ . Переменная у считается постоянной.

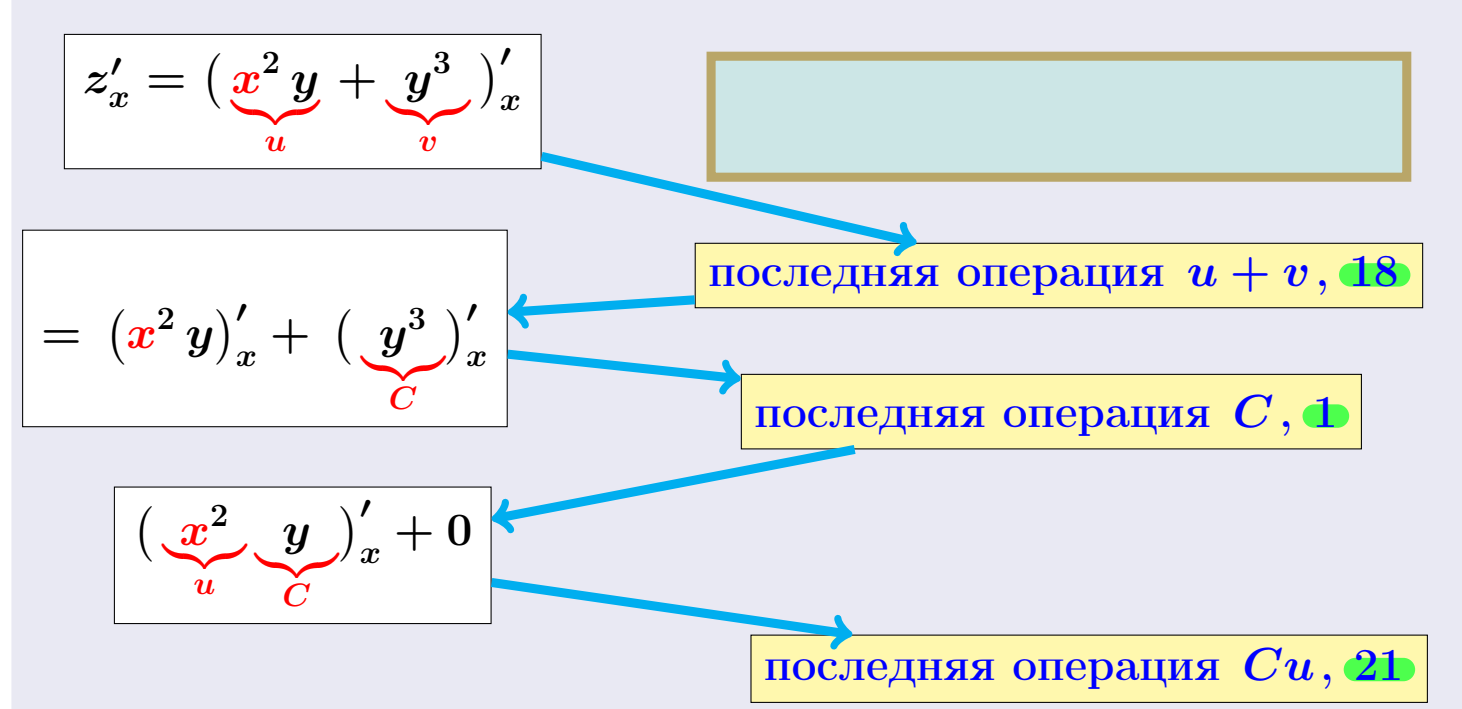

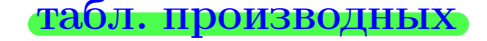

$$
\bullet \text{BOSBpar} \Longrightarrow
$$

 $\overrightarrow{1}$ возврат $\implies$  [оглавление](#page-3-0) табл. производны

## Пример П1

Найти частные производные  $z_x' = f_x'$  $x'_{x}(x, y)$  u  $z'_{y} = f'_{y}$  $y^\prime(x,y)$  функции

$$
z = f(x, y) = x^2y + y^3.
$$

 $B$ ычислить  $f'_{\alpha}$  $f'_x(1,1)$  u  $f'_y$  $y'(1,1)$ 

## Решение

**Шаг 1**: находим частную производную  $z_x' = f_x'$  $x'_x(x,y)$ . Переменная  $y$ считается постоянной.

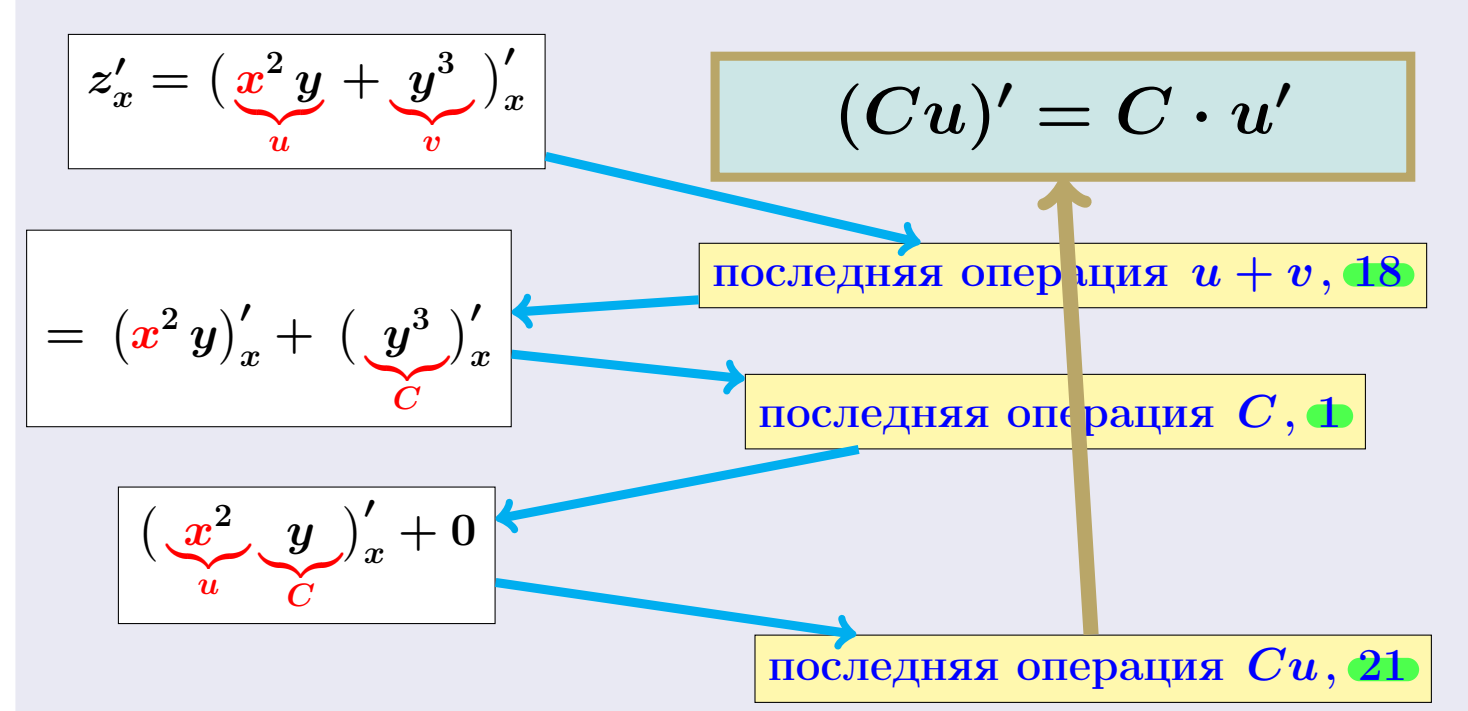

#### [оглавление](#page-3-0) [табл. производных](#page-7-0)

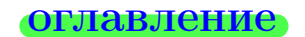

$$
\overrightarrow{BOSBpar} \Longrightarrow
$$

28 ноября 2013 г.  $5 / 415$ 

## Пример П1

Найти частные производные  $z_x' = f_x'$  $x'_{x}(x, y)$  u  $z'_{y} = f'_{y}$  $y^\prime(x,y)$  функции

$$
z = f(x, y) = x^2y + y^3.
$$

 $B$ ычислить  $f'_{\alpha}$  $f'_x(1,1)$  u  $f'_y$  $y'(1,1)$ 

## Решение

**Шаг 1**: находим частную производную  $z_x' = f_x'$  $x'_x(x,y)$ . Переменная  $y$ считается постоянной.

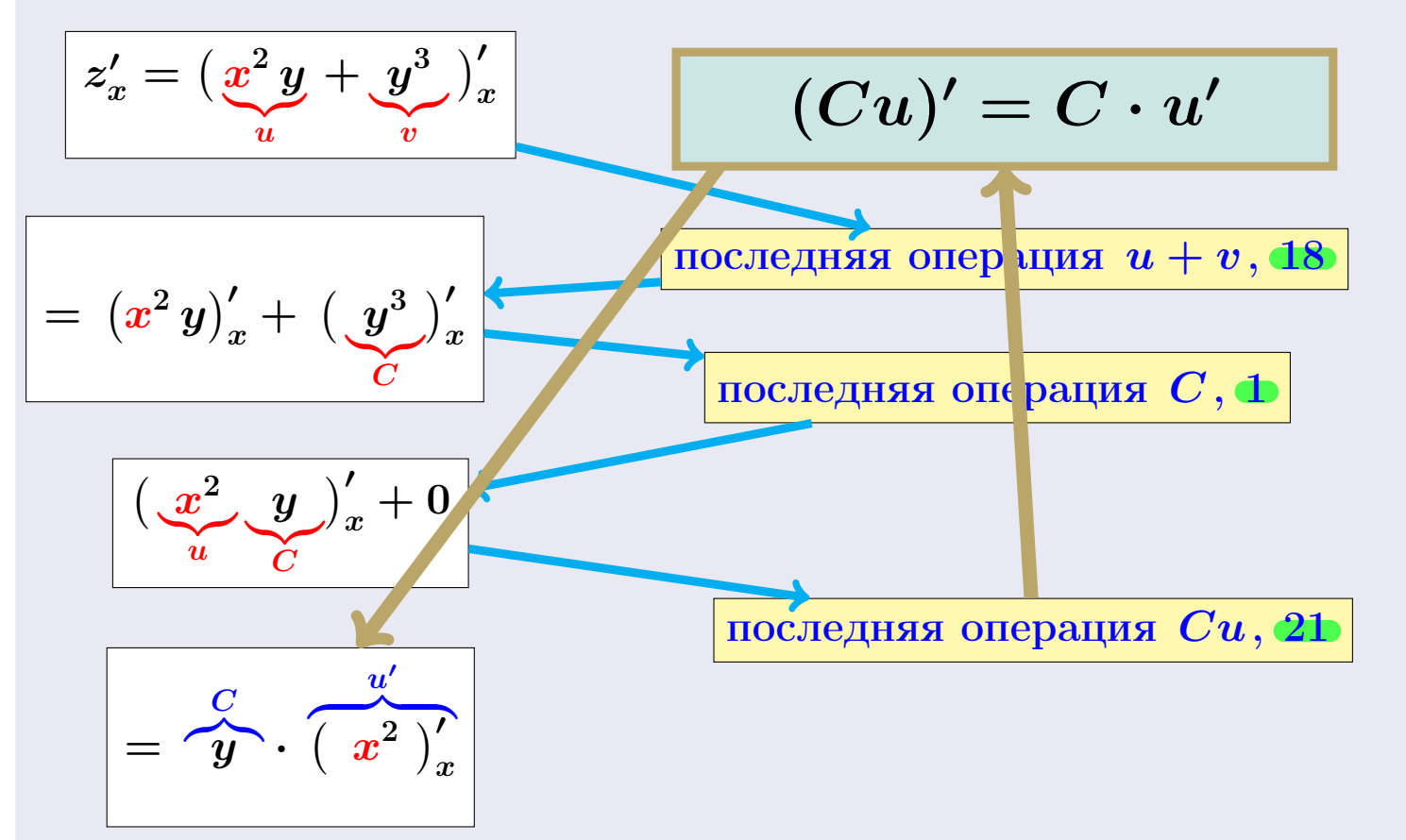

28 ноября 2013 г.  $5 / 415$ 

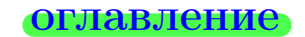

$$
\overrightarrow{BOSBpar} \implies
$$

## Пример П1

возврат:

Найти частные производные  $z_x' = f_x'(x, y)$  и  $z_y' = f_y'(x, y)$  функции

$$
z = f(x, y) = x^2y + y^3.
$$

Bouveaum  $f'_x(1,1)$  u  $f'_y(1,1)$ 

## Решение

**Шаг 1**: находим частную производную  $z'_x = f'_x(x, y)$ . Переменная у считается постоянной.

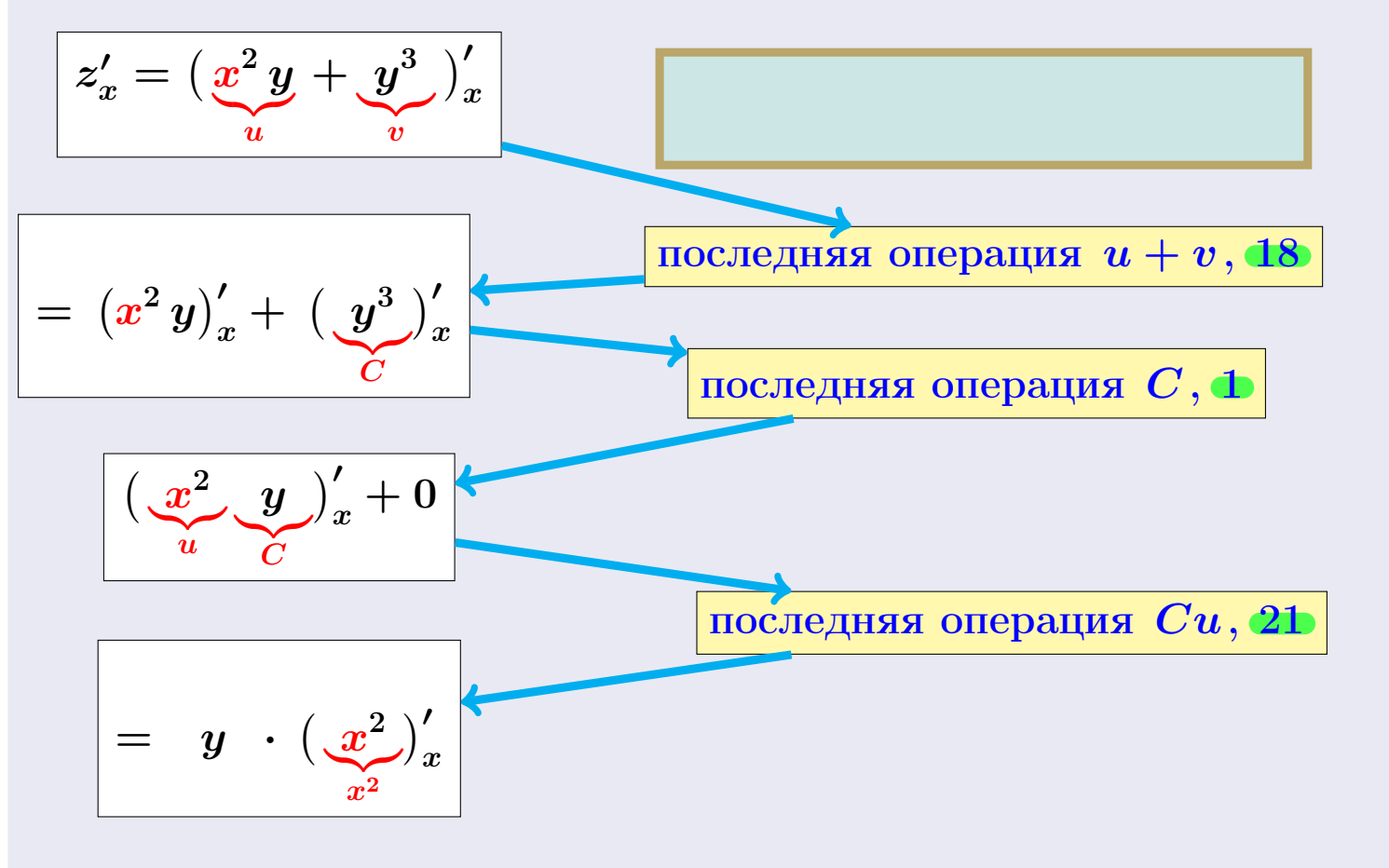

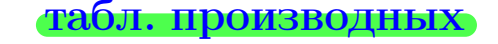

$$
\bullet \text{BOSBpar} \Longrightarrow
$$

## Пример П1

возврат:

Найти частные производные  $z_x' = f_x'(x, y)$  и  $z_y' = f_y'(x, y)$  функции

$$
z = f(x, y) = x^2y + y^3.
$$

Bouveaum  $f'_x(1,1)$  u  $f'_y(1,1)$ 

## Решение

**Шаг 1**: находим частную производную  $z_x' = f_x'(x, y)$ . Переменная  $y$ считается постоянной.

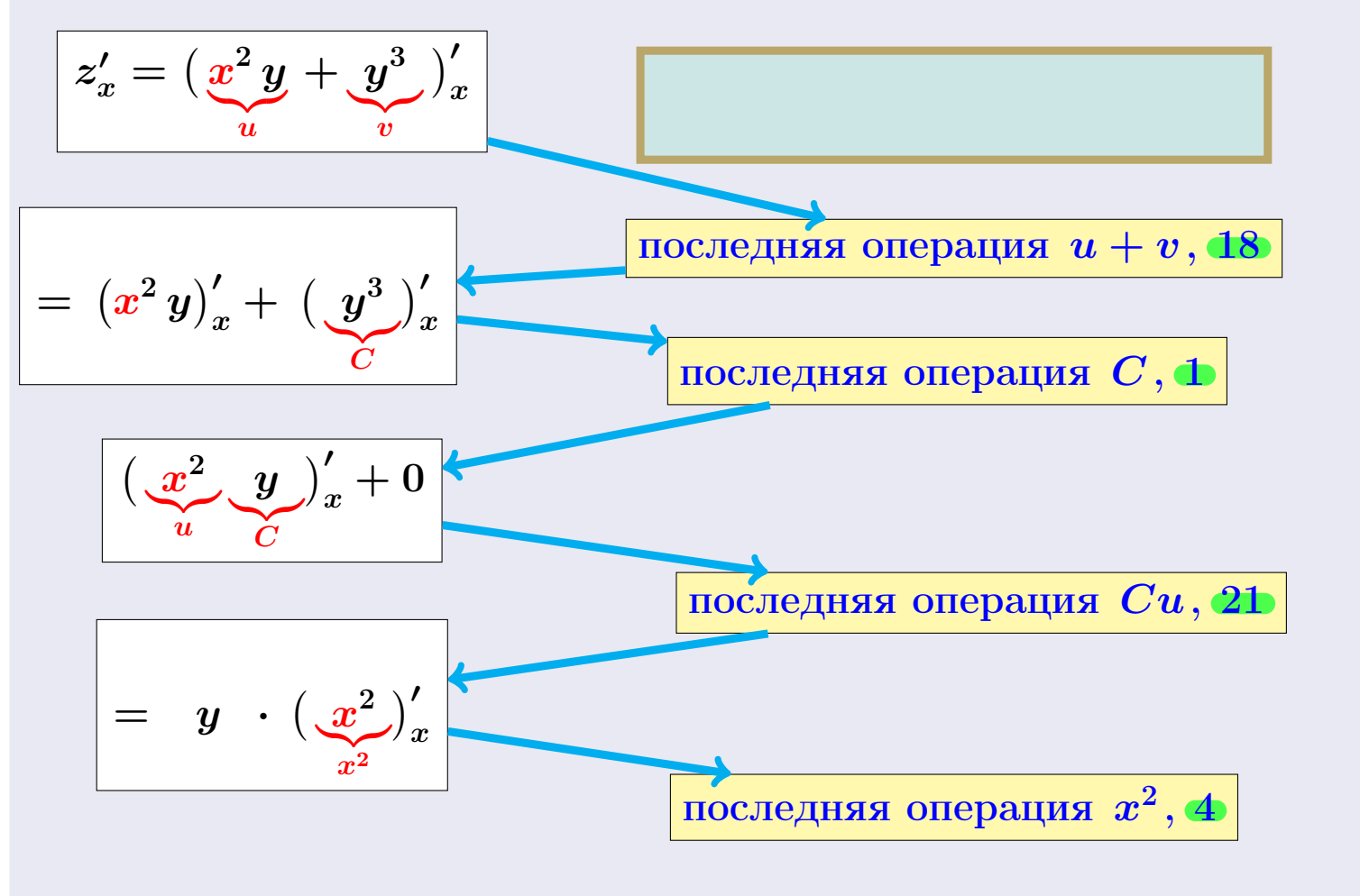

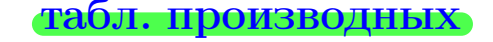

$$
\text{BOSBpar} \Longrightarrow
$$

## Пример П1

Найти частные производные  $z_x' = f_x'$  $x'_{x}(x, y)$  u  $z'_{y} = f'_{y}$  $y^\prime(x,y)$  функции

$$
z = f(x, y) = x^2y + y^3.
$$

 $B$ ычислить  $f'_{\alpha}$  $f'_x(1,1)$  u  $f'_y$  $y'(1,1)$ 

## Решение

**Шаг 1**: находим частную производную  $z_x' = f_x'$  $x'_x(x,y)$ . Переменная  $y$ считается постоянной.

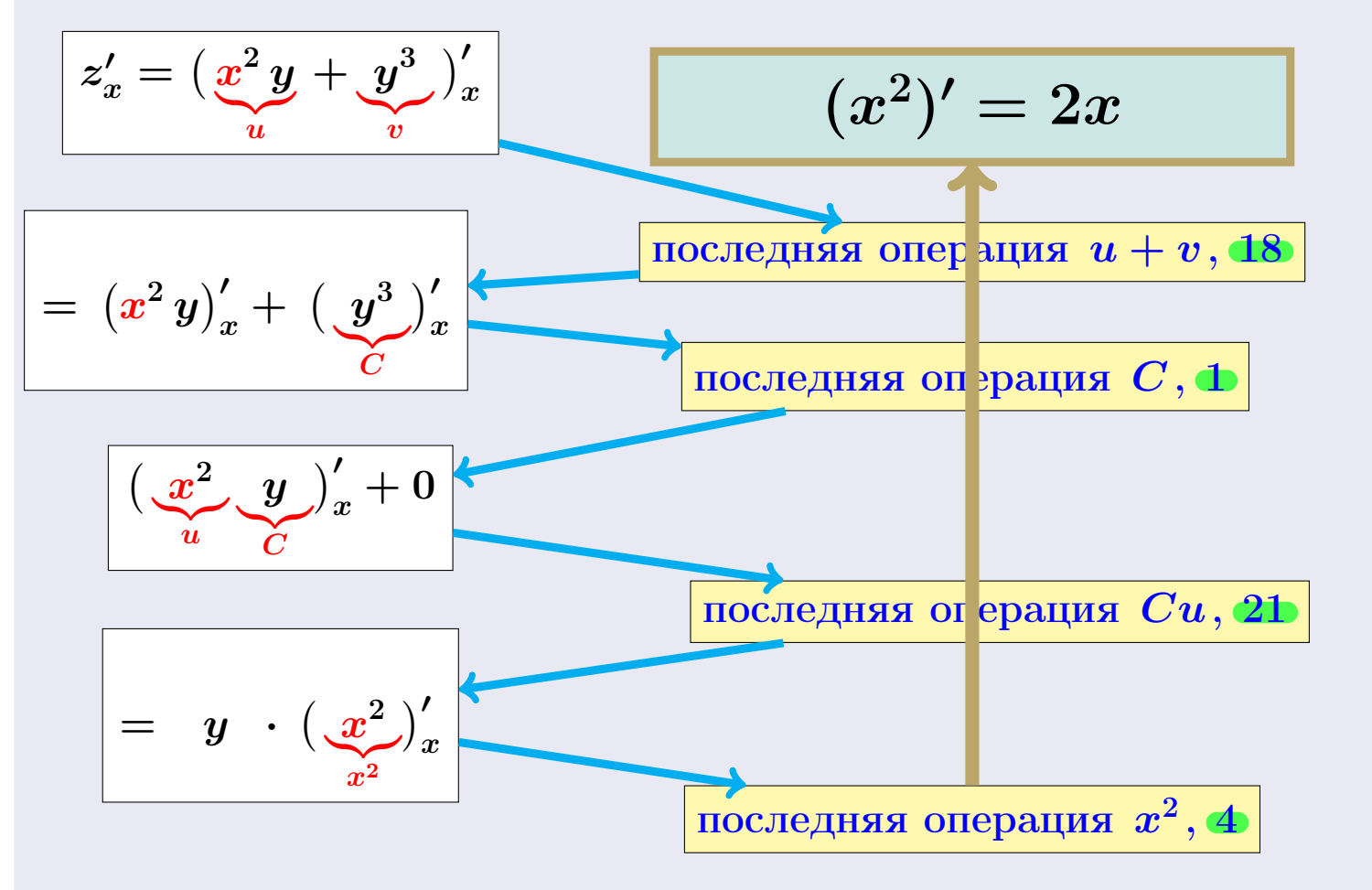

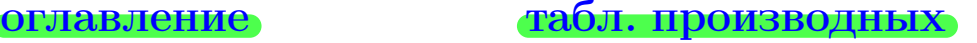

$$
\text{BOSBpar} \Longrightarrow
$$

28 ноября 2013 г.  $5 / 415$ 

## Пример П1

Найти частные производные  $z_x' = f_x'$  $x'_{x}(x, y)$  u  $z'_{y} = f'_{y}$  $y^\prime(x,y)$  функции

$$
z = f(x, y) = x^2y + y^3.
$$

 $B$ ычислить  $f'_{\alpha}$  $f'_x(1,1)$  u  $f'_y$  $y'(1,1)$ 

## Решение

**Шаг 1**: находим частную производную  $z_x' = f_x'$  $x'_x(x,y)$ . Переменная  $y$ считается постоянной.

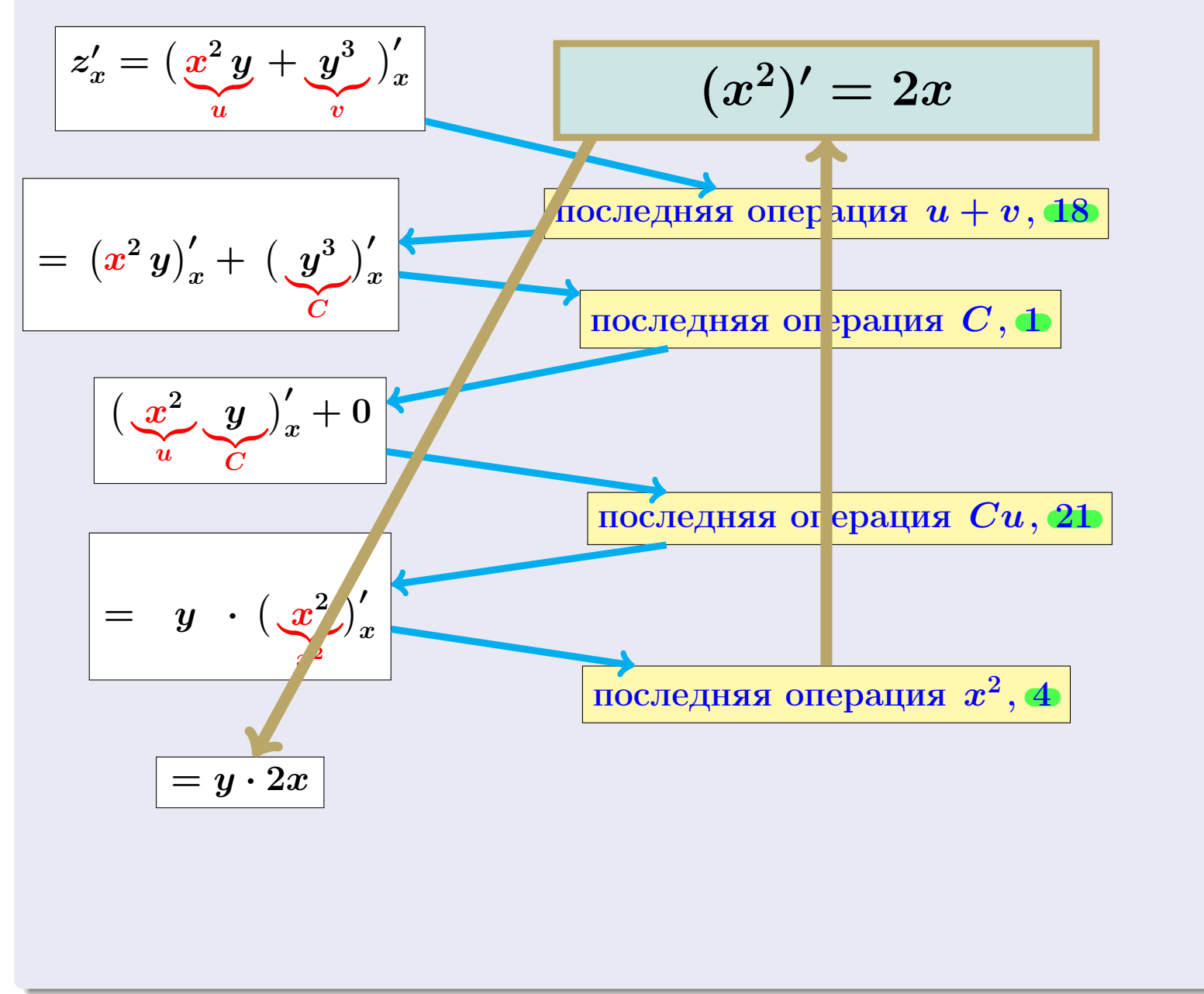

$$
\overrightarrow{BOSBpar} \implies
$$

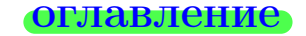

#### [оглавление](#page-3-0) [табл. производных](#page-7-0)

Найти частные производные  $z'_x = f'_x(x, y)$  и  $z'_y = f'_y(x, y)$  функции

$$
z = f(x, y) = x^2y + y^3.
$$

Botan Botan  $f'_x(1,1)$  u  $f'_y(1,1)$ 

## Решение

зозврат

возврат:

Пример П1

**Шаг 1**: находим частную производную  $z'_x = f'_x(x, y)$ . Переменная у считается постоянной.

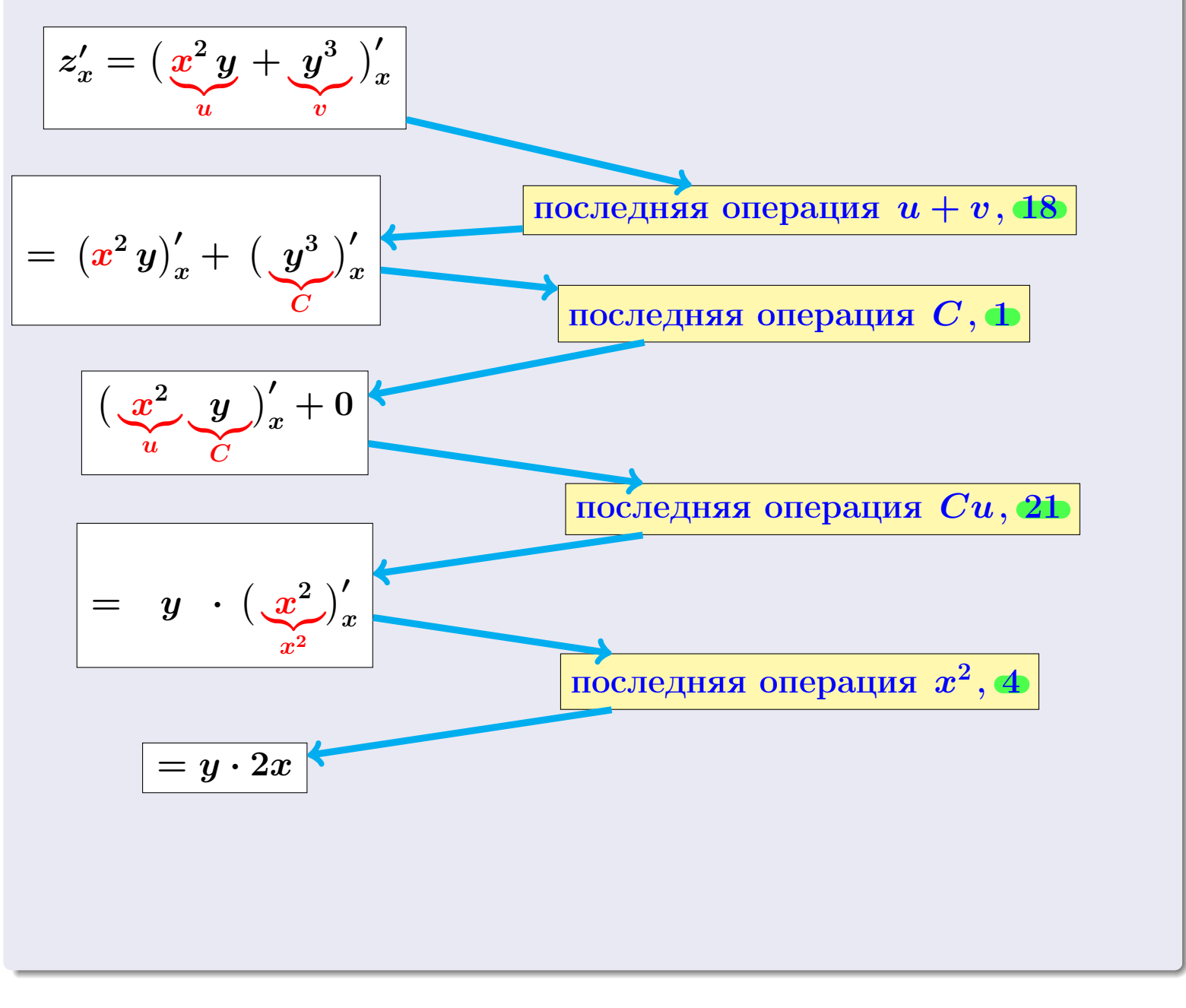

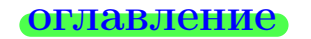

28 ноября 2013 г.

 $5/415$ 

## Пример П1

возврат:

Найти частные производные  $z_x' = f_x'(x, y)$  и  $z_y' = f_y'(x, y)$  функции

оглавление

$$
z = f(x, y) = x^2y + y^3.
$$

Botan Botan  $f'_x(1,1)$  u  $f'_y(1,1)$ 

### Решение

зозврат:

**Шаг 1**: находим частную производную  $z_x' = f_x'(x, y)$ . Переменная у считается постоянной.

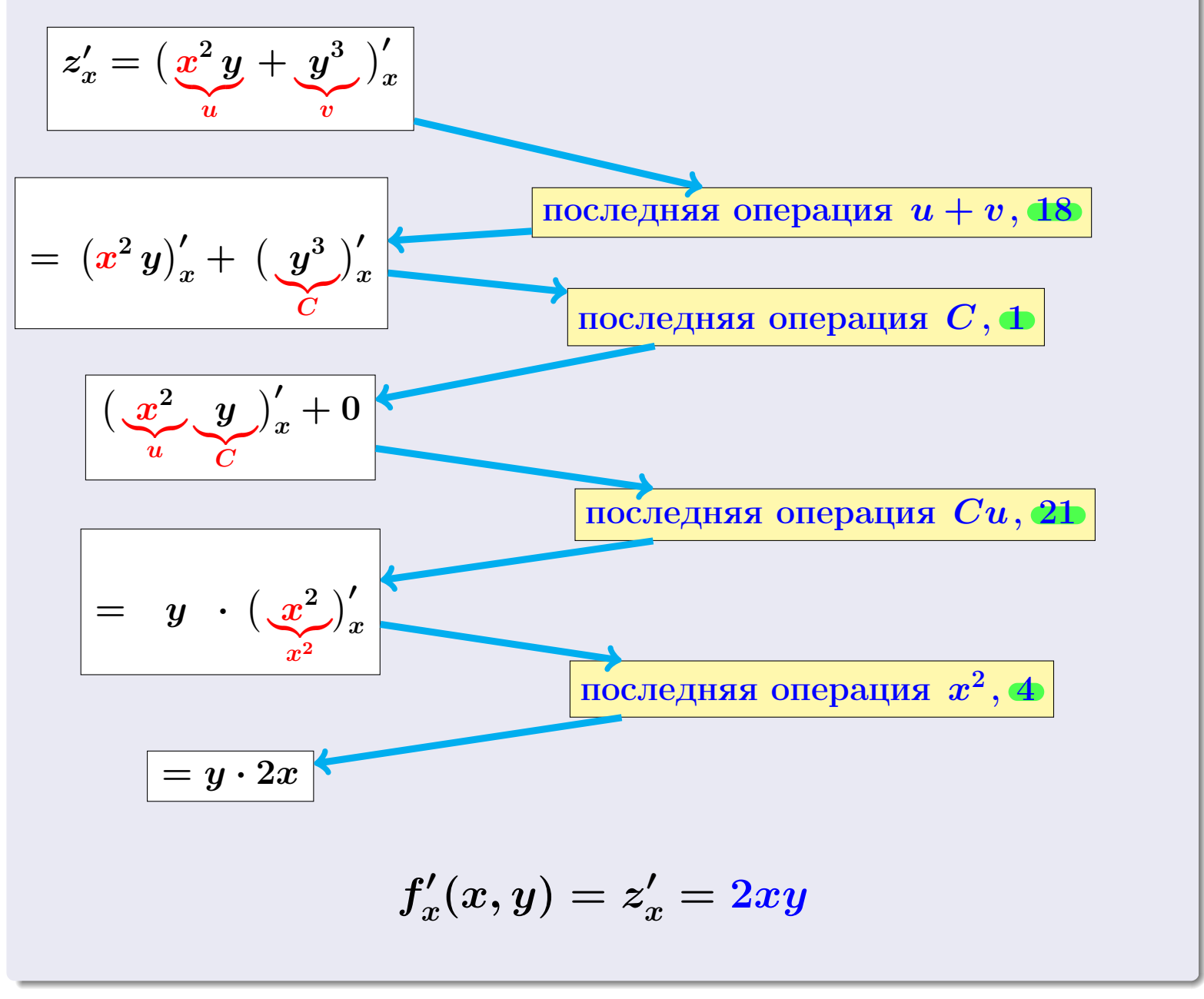

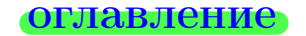

#### табл. производных

## Решение (Продолжение)

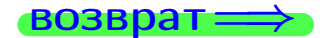

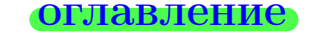

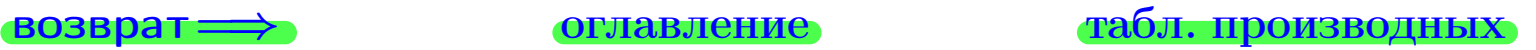

## Решение (Продолжение)

$$
z_y' = (\underbrace{x^2 \, y}_{u} + \underbrace{y^3}_{v})_y'
$$

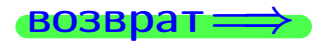

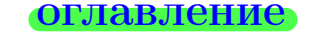

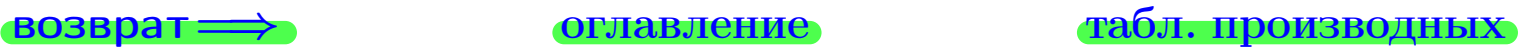

## Решение (Продолжение)

z 0 y = x <sup>2</sup> y |{z} u + y 3 |{z} v 0 y последняя операция u + v , [18](#page-7-0)

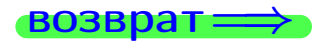

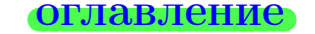

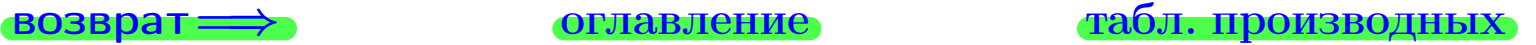

## Решение (Продолжение)

$$
z'_{y} = \left(\frac{x^{2} y + y^{3}}{y}\right)'_{y}
$$

$$
(u + v)' = u' + v'
$$
ncoreynas onepaqus  $u + v$ , 18

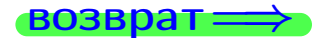

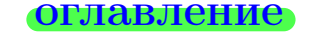

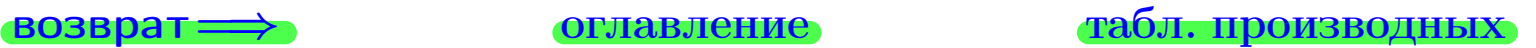
возврат $\Longrightarrow$  [оглавление](#page-3-0) [табл. производных](#page-7-0)

## Решение (Продолжение)

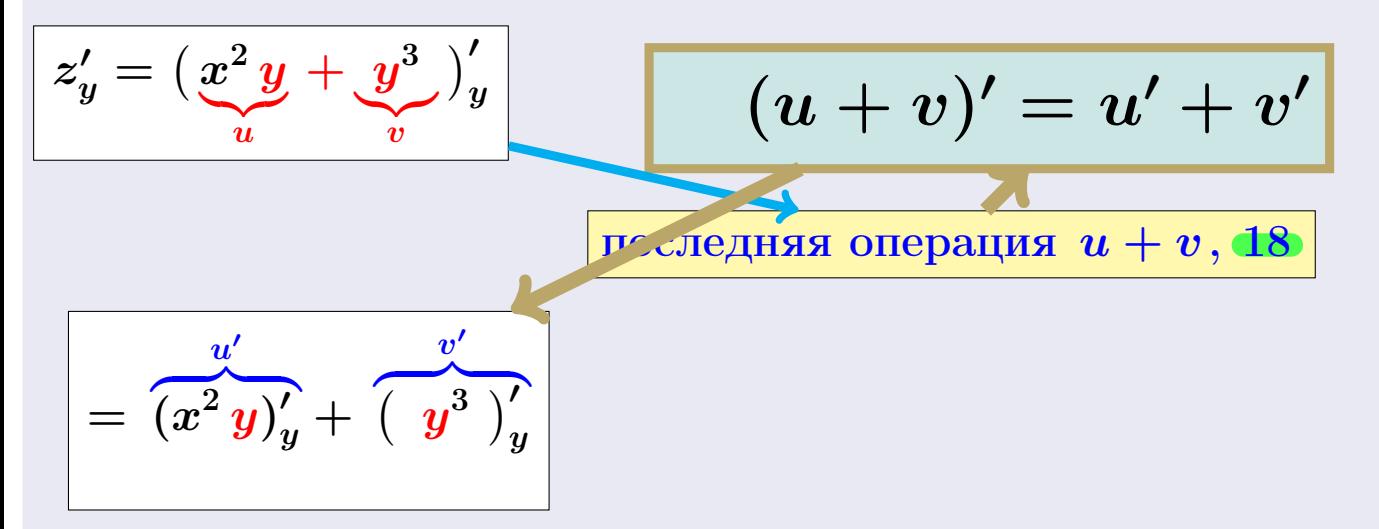

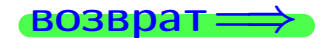

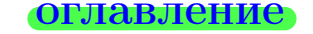

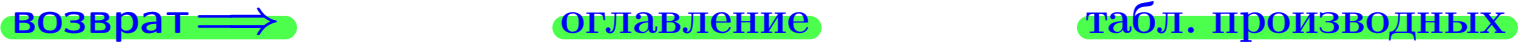

## Решение (Продолжение)

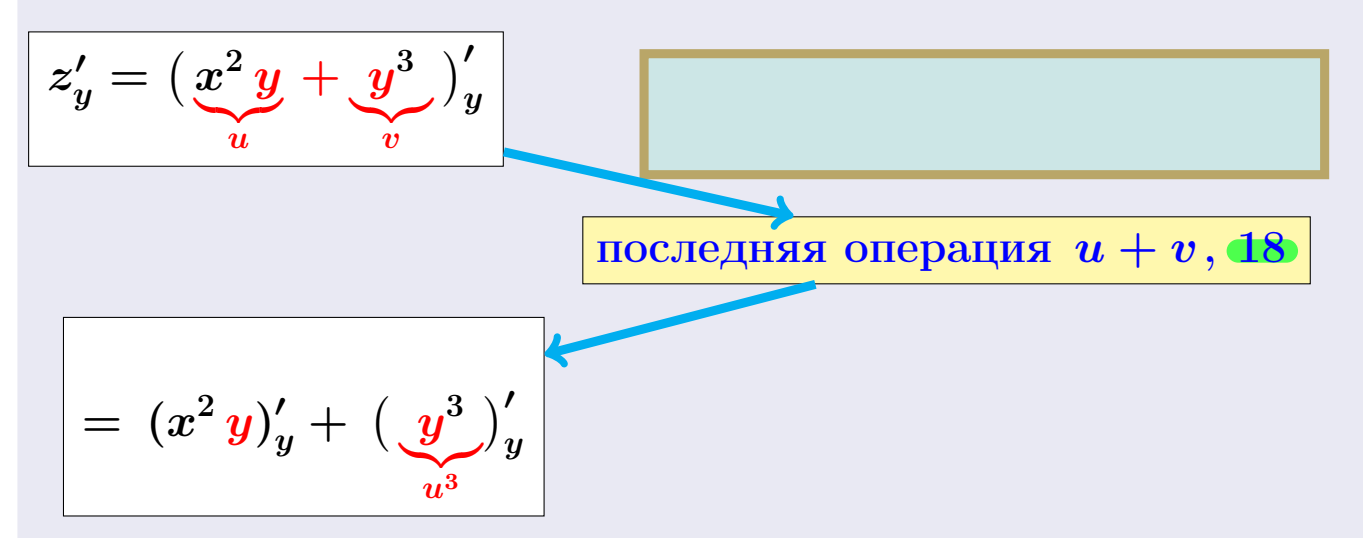

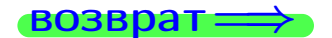

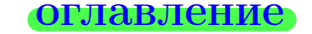

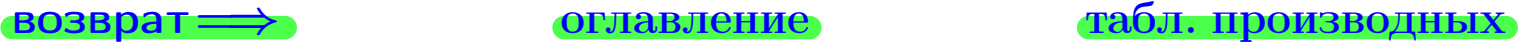

## Решение (Продолжение)

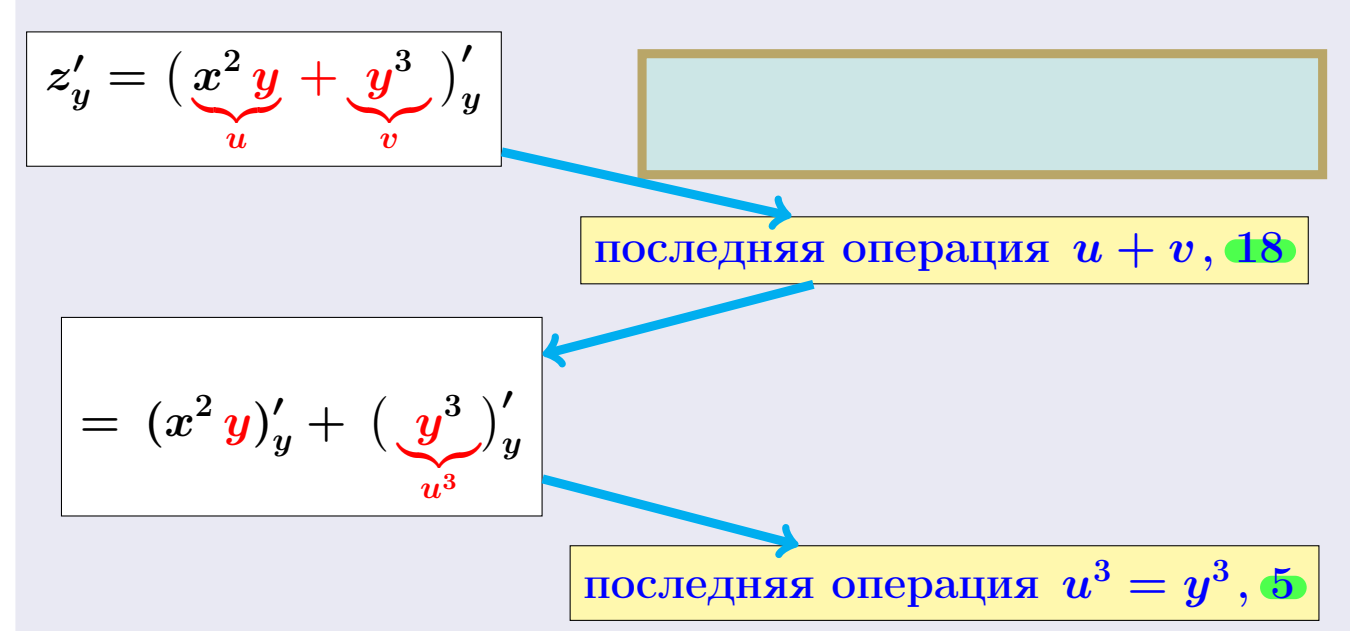

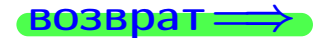

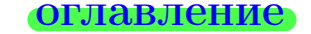

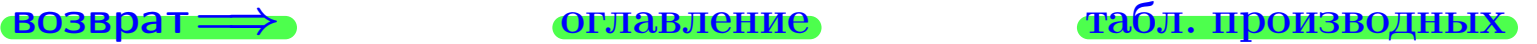

## Решение (Продолжение)

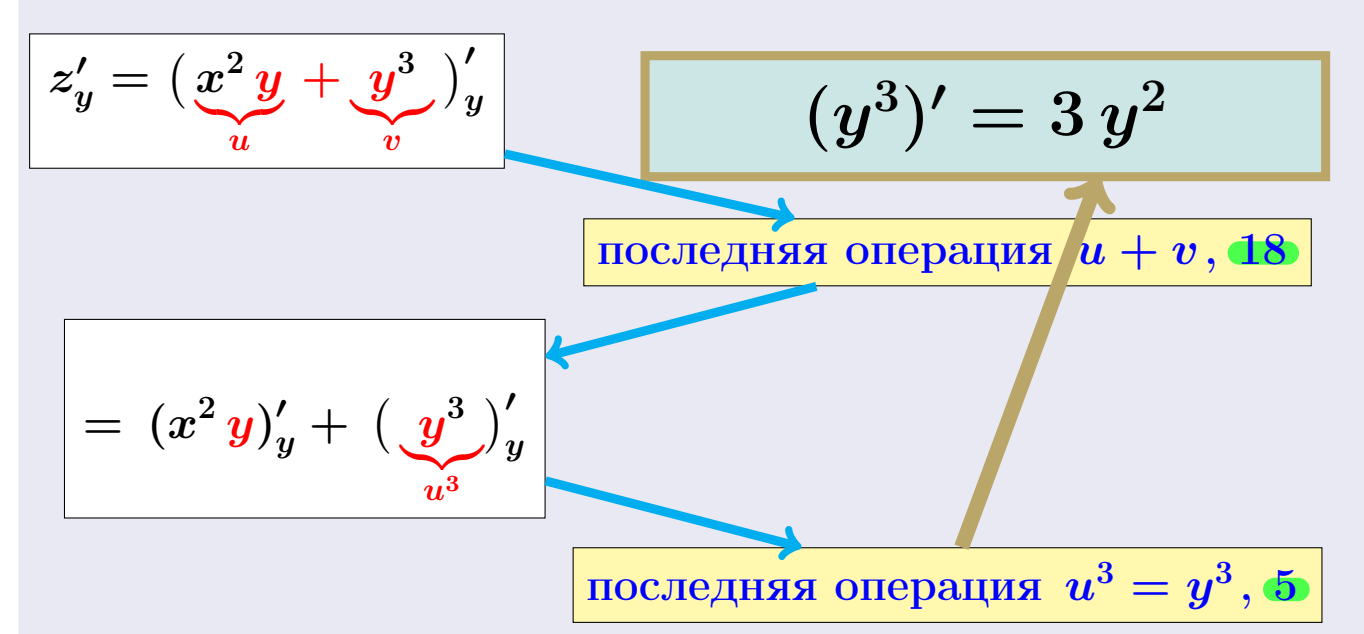

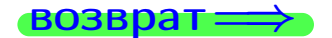

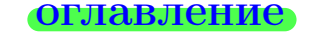

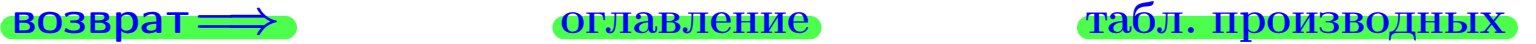

возврат $\Longrightarrow$  [оглавление](#page-3-0) [табл. производных](#page-7-0)

### Решение (Продолжение)

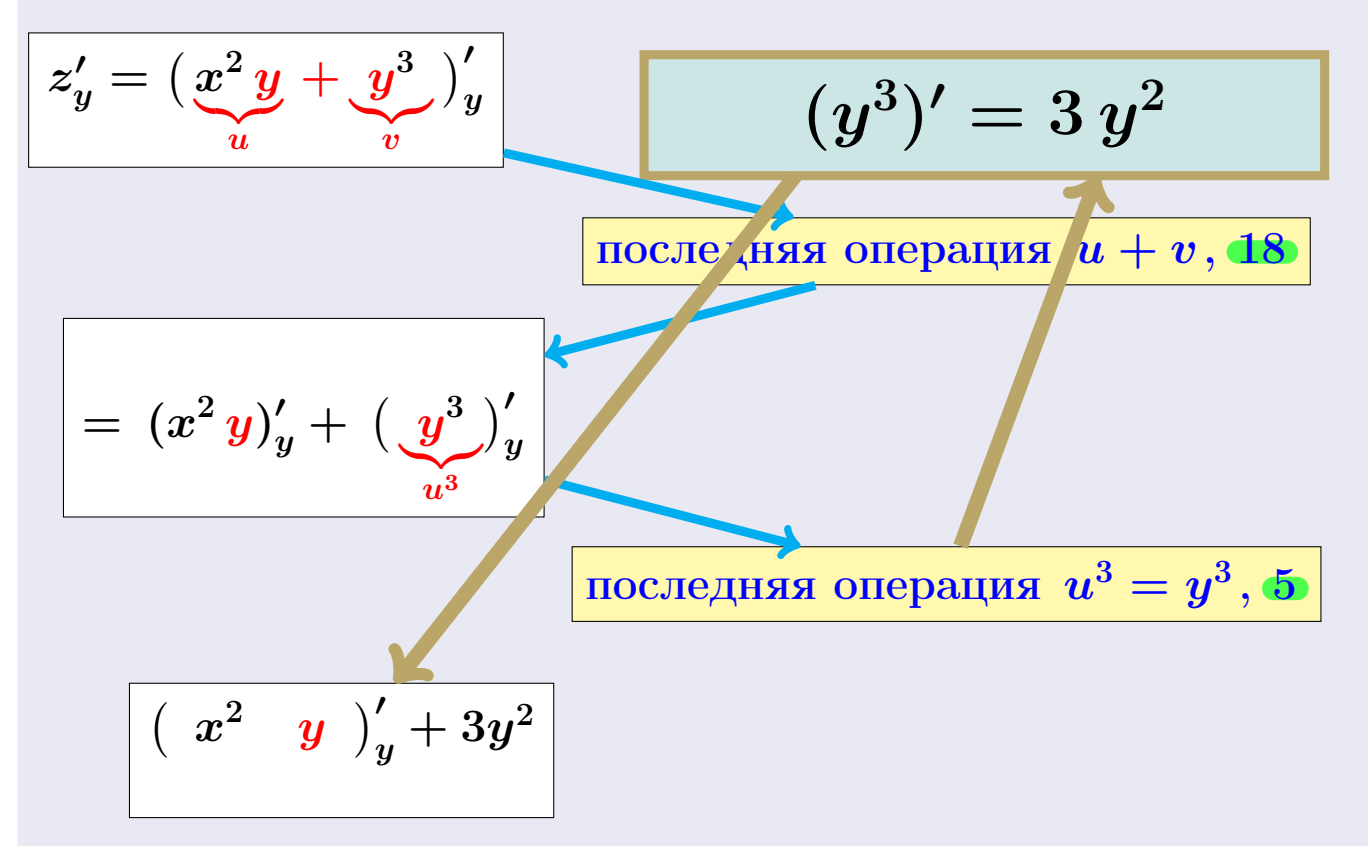

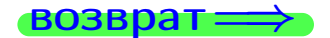

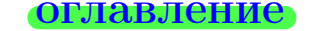

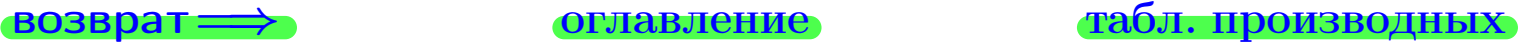

### Решение (Продолжение)

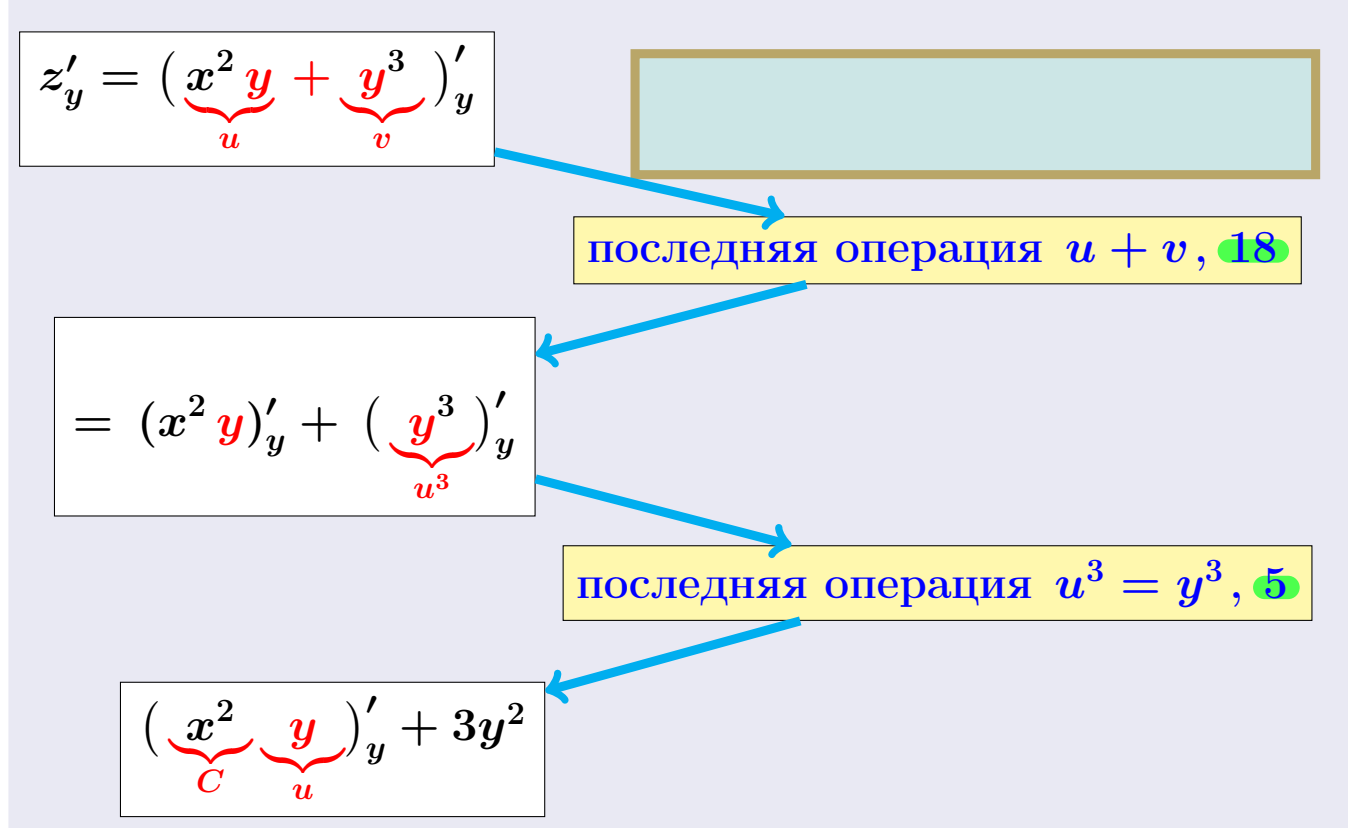

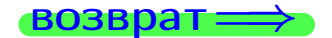

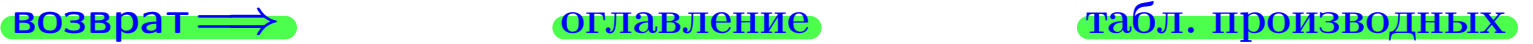

### Решение (Продолжение)

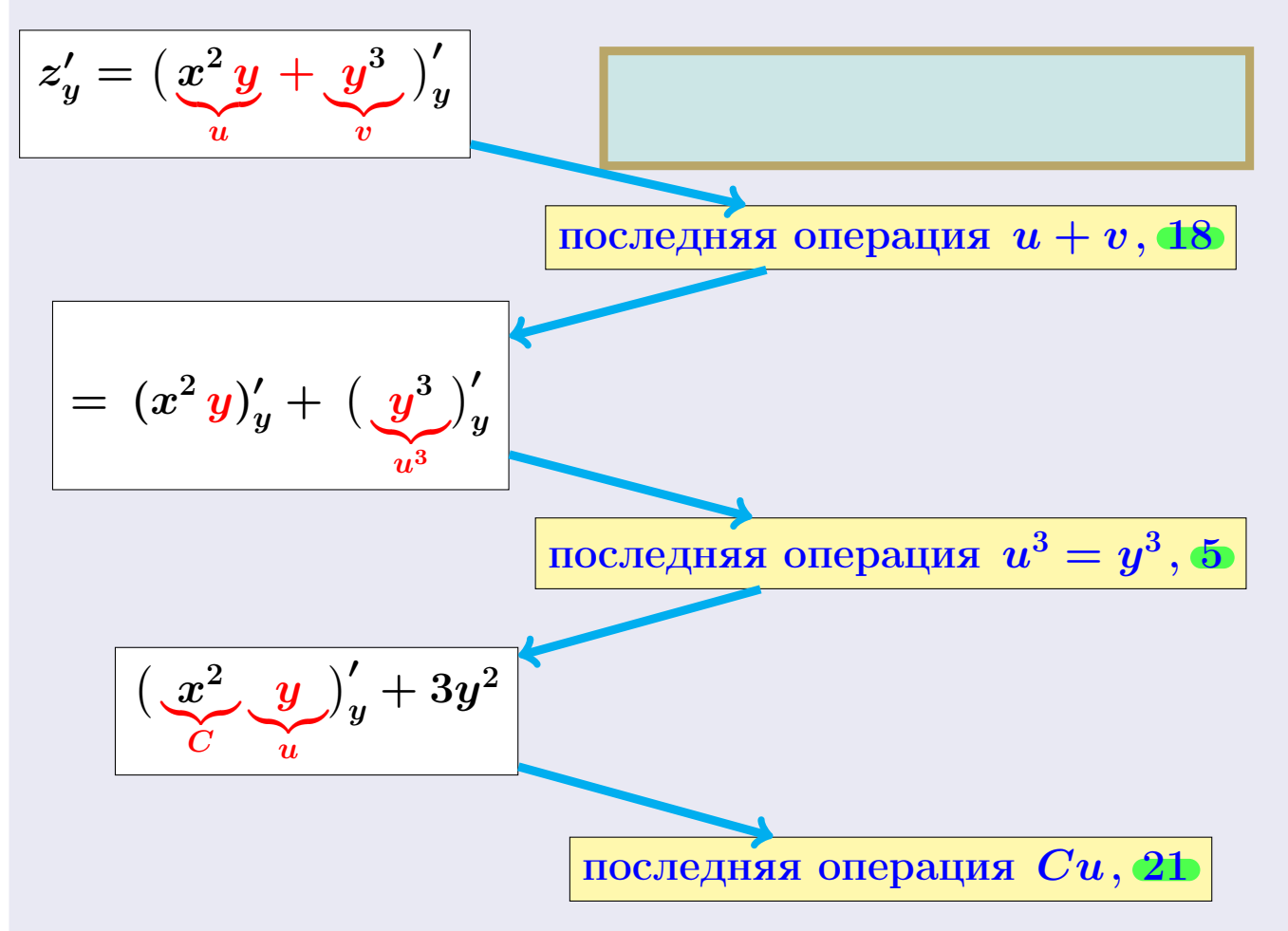

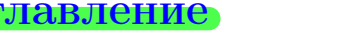

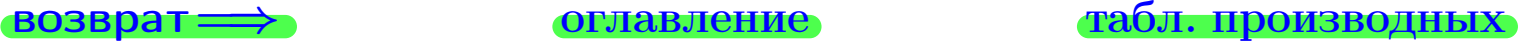

возврат $\Longrightarrow$  [оглавление](#page-3-0) [табл. производных](#page-7-0)

## Решение (Продолжение)

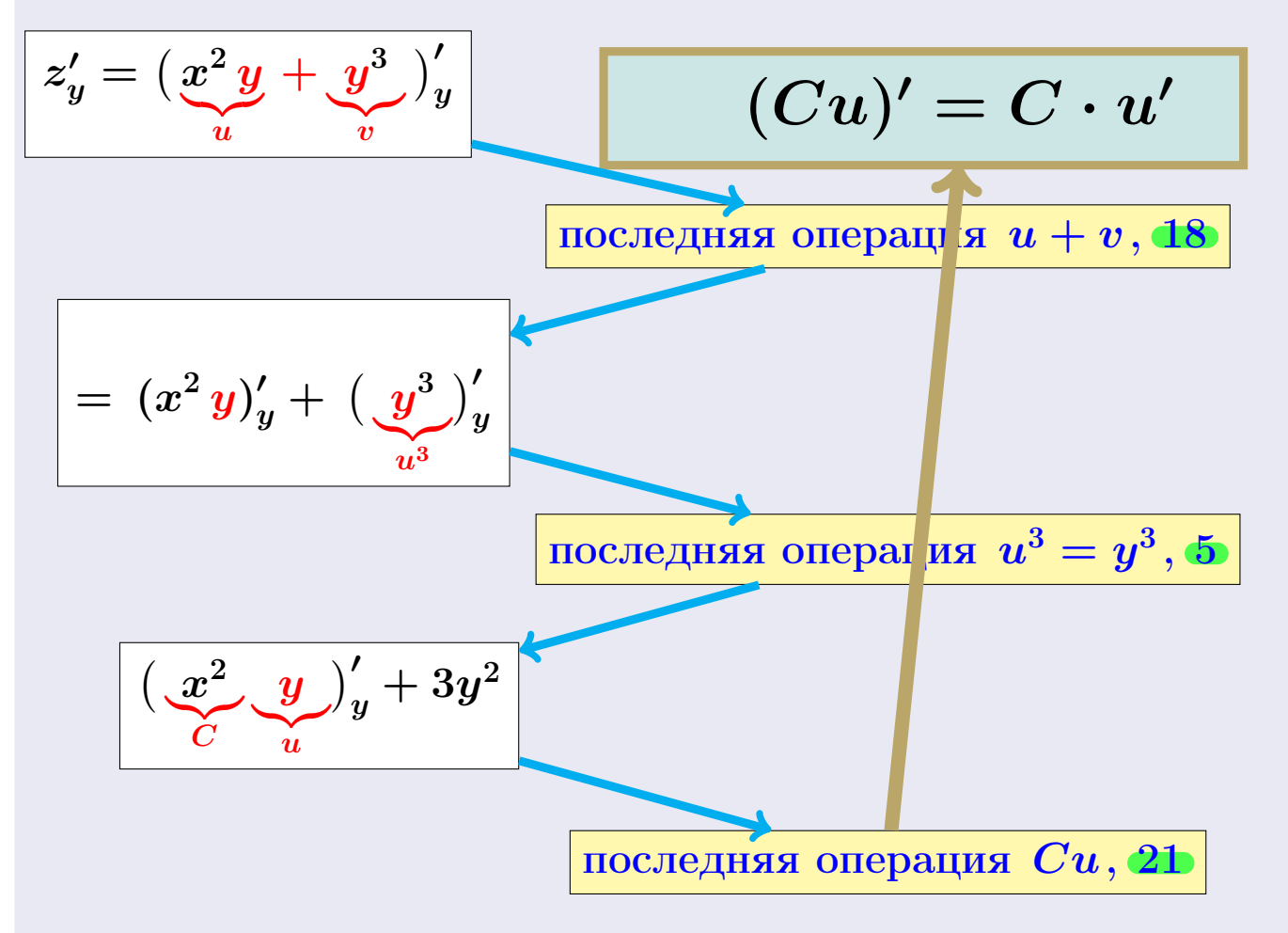

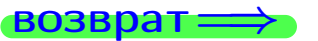

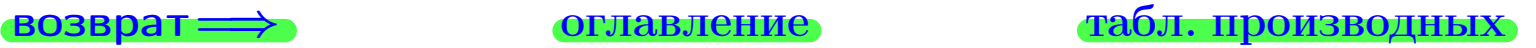

возврат $\Longrightarrow$  [оглавление](#page-3-0) [табл. производных](#page-7-0)

### Решение (Продолжение)

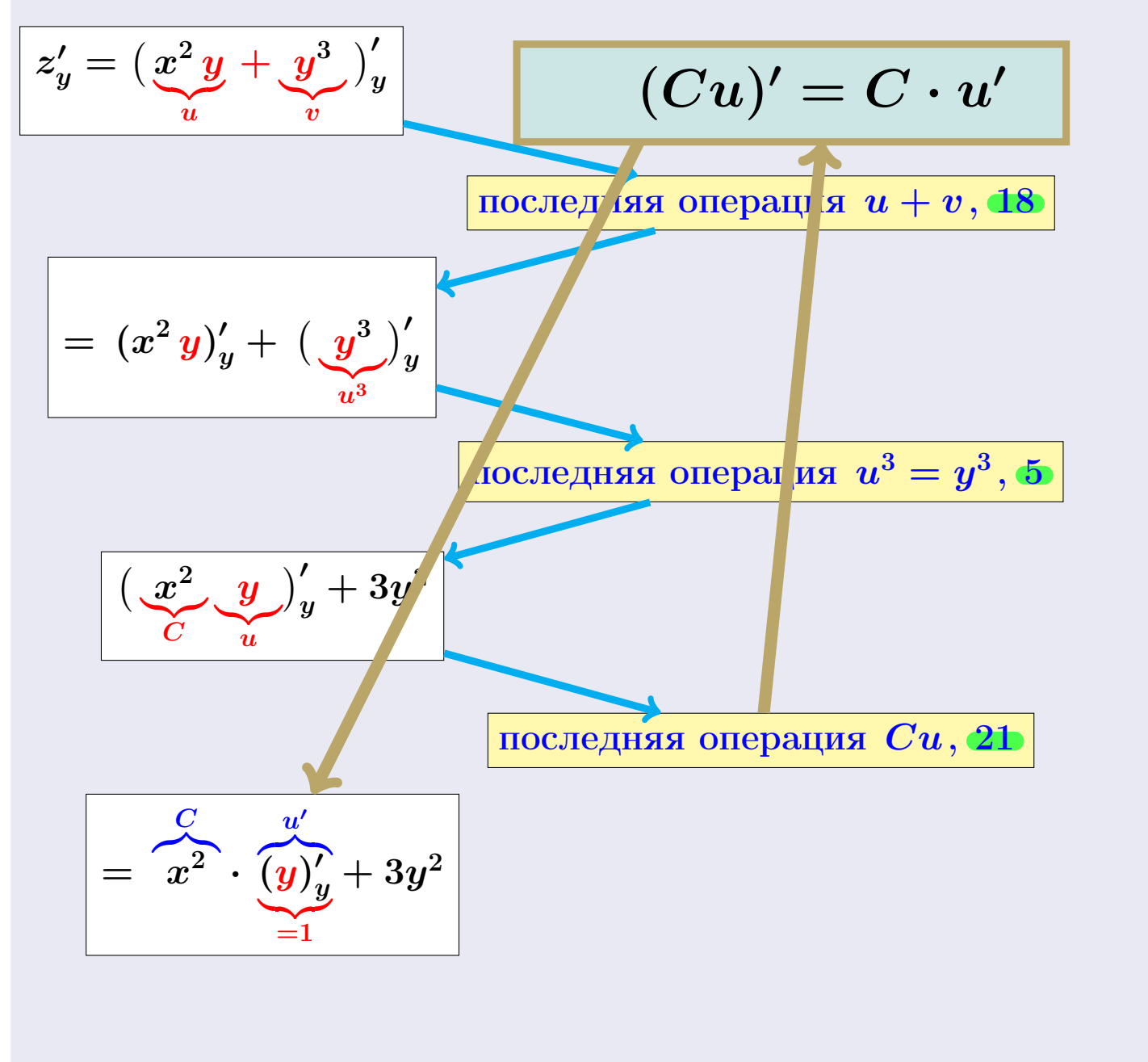

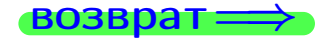

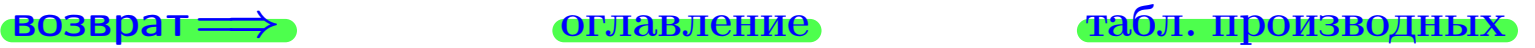

### Решение (Продолжение)

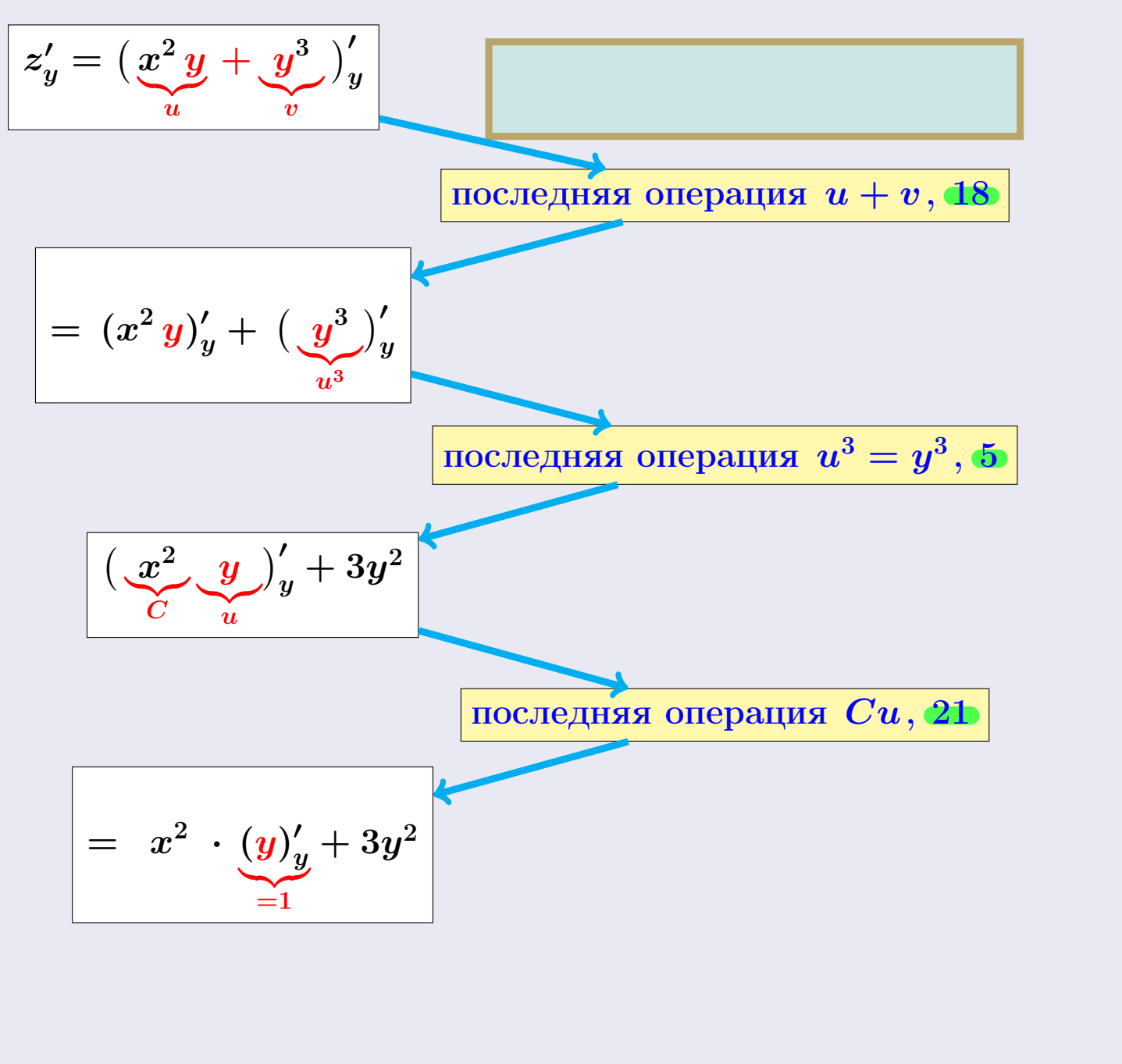

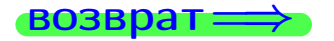

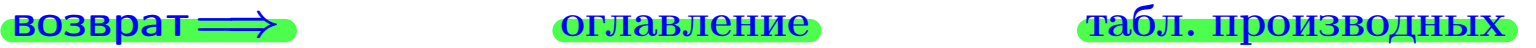

### Решение (Продолжение)

 $\bf{III}$ аг 2: находим частную производную  $z'_y=f'_y$  $y''_y(x,y)$ . Переменная  $x$ считается постоянной.

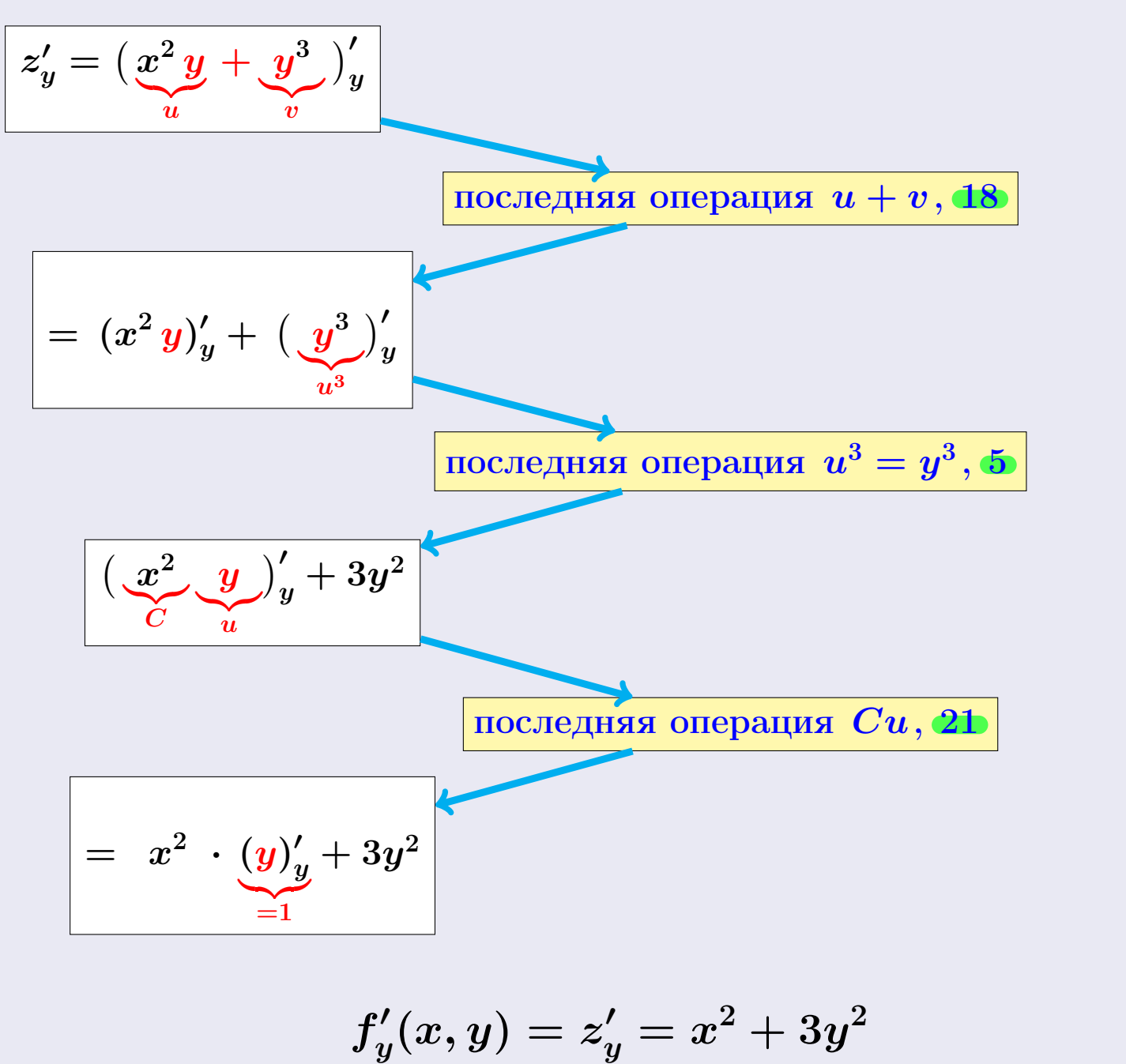

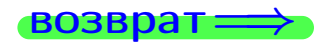

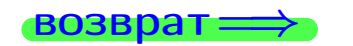

## Решение (Окончание)

Шаг 3: находим численные значения частных производных.

$$
f_x'(1,1) = -2 \cdot 1 \cdot \sin(1) = 2.000
$$

$$
f'_y(1,1) = \cos(1) - 1 \cdot 1 \cdot \sin(1) = 4.000
$$

## Ответ

$$
z'_{x} = f'_{x}(x, y) = 2xy
$$
  
\n
$$
z'_{y} = f'_{y}(x, y) = x^{2} + 3y^{2}
$$
  
\n
$$
f'_{x}(1, 1) = 2 \cdot 1 \cdot 1 = 2.000
$$
  
\n
$$
f'_{y}(1, 1) = 1^{2} + 3 \cdot 1^{2} = 4.000
$$

Контроль 2.000,4.000

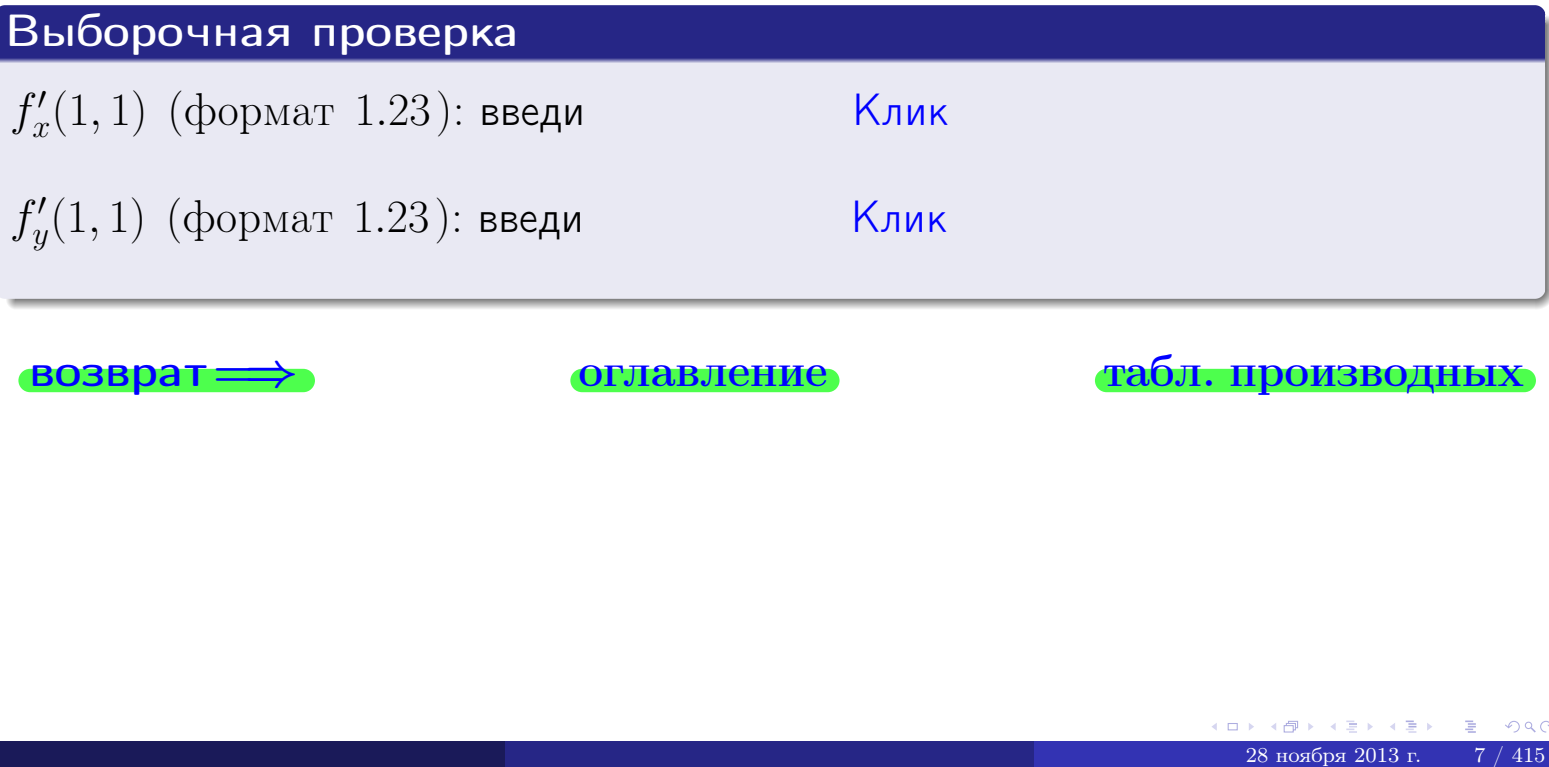

<span id="page-48-0"></span>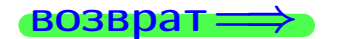

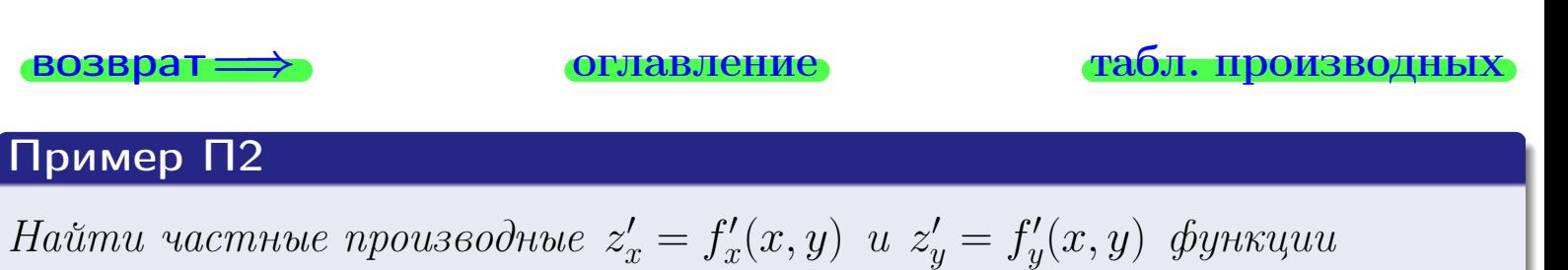

$$
z_x - f_x(x, y) = z_y - f_y(x, y)
$$

$$
z = f(x, y) = y \cos(x^2 y).
$$

 $B$ ычислить  $f'_{\alpha}$  $f'_x(1,1)$  u  $f'_y$  $y'(1,1)$ 

> ∢●  $\Omega$ 28 ноября 2013 г.  $8 / 415$

**Возврат**

\n**Оглавление**

\n**Табл. производных**

\n**Пример П2**

\n*Найти частные производные* 
$$
z'_x = f'_x(x, y) u z'_y = f'_y(x, y) \phi y \psi x u u
$$

\n
$$
z = f(x, y) = y \cos(x^2 y).
$$

\n*Вычислить*  $f'_x(1, 1) u f'_y(1, 1)$ 

Решение

**Шаг 1**: находим частную производную  $z_x' = f_x'$  $x'_x(x,y)$ . Переменная  $y$ считается постоянной.

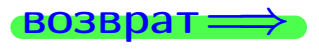

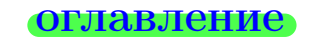

### возврат ⇒ [оглавление](#page-3-0) [табл. производных](#page-7-0)

 $\rightarrow$   $\oplus$   $\rightarrow$  $299$  $\square$   $\blacktriangleright$  $\rightarrow$   $\equiv$   $\rightarrow$ 28 ноября 2013 г.  $8 / 415$ 

**Возврат**  
\n**Пример П2**  
\nНайти частные производные 
$$
z'_x = f'_x(x, y)
$$
 и  $z'_y = f'_y(x, y)$  функции

\n
$$
z = f(x, y) = y \cos(x^2 y).
$$

 $B$ ычислить  $f'_{\alpha}$  $f'_x(1,1)$  u  $f'_y$  $y'(1,1)$ 

## Решение

**Шаг 1**: находим частную производную  $z_x' = f_x'$  $x'_x(x,y)$ . Переменная  $y$ считается постоянной.

$$
z'_x = \big(\underbrace{y}_{C}\underbrace{\cos(x^2\,y)}_u\big)'_x
$$

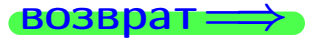

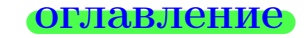

### возврат <del>⇒</del> [оглавление](#page-3-0) табл. производны

4 假 28 ноября 2013 г.  $8 / 415$ 

**Возврат**

\n**ОГлавление**

\n**Табл. производных**

\n**Пример П2**

\n**Н**айти частные производные 
$$
z_x' = f_x'(x, y)
$$
 и  $z_y' = f_y'(x, y)$  функци

\n
$$
z = f(x, y) = y \cos(x^2 y)
$$

\n**PROOFIBBIGHHES**

 $B$ ычислить  $f'_{\alpha}$  $f'_x(1,1)$  u  $f'_y$  $y'(1,1)$ 

## Решение

**Шаг 1**: находим частную производную  $z_x' = f_x'$  $x'_x(x,y)$ . Переменная  $y$ считается постоянной.

$$
z'_x = \left(\underbrace{y \cos(x^2 y)}_{C}\right)'_x
$$
\nпоследня операция  $Cu$ , 21

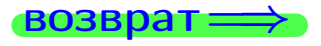

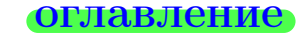

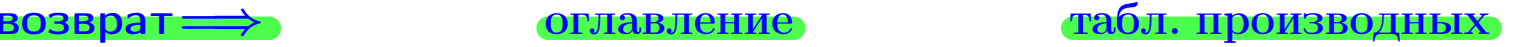

## возврат <del>⇒</del> [оглавление](#page-3-0) табл. производны Пример П2 Найти частные производные  $z_x' = f_x'$  $x'_{x}(x, y)$  u  $z'_{y} = f'_{y}$  $y^\prime(x,y)$  функции  $z = f(x, y) = y \cos(x^2 y)$ .  $B$ ычислить  $f'_{\alpha}$  $f'_x(1,1)$  u  $f'_y$  $y'(1,1)$

Решение

**Шаг 1**: находим частную производную  $z_x' = f_x'$  $x'_x(x,y)$ . Переменная  $y$ считается постоянной.

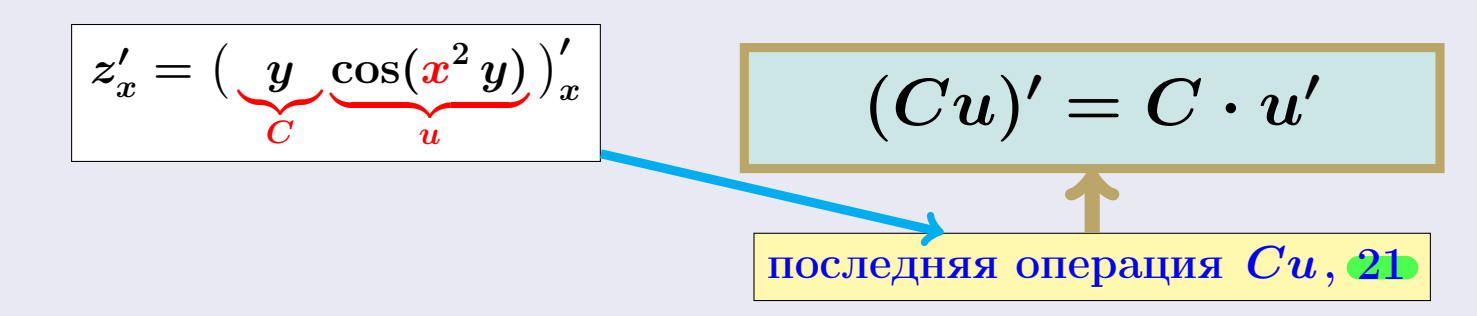

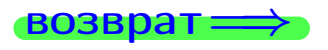

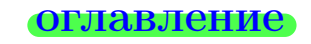

### $\mathsf{1303B}$ рат $\Longrightarrow$  [оглавление](#page-3-0) табл. производны

# возврат <del>⇒</del> [оглавление](#page-3-0) табл. производны Пример П2 Найти частные производные  $z_x' = f_x'$  $x'_{x}(x, y)$  u  $z'_{y} = f'_{y}$  $y^\prime(x,y)$  функции  $z = f(x, y) = y \cos(x^2 y)$ .

 $B$ ычислить  $f'_{\alpha}$  $f'_x(1,1)$  u  $f'_y$  $y'(1,1)$ 

### Решение

**Шаг 1**: находим частную производную  $z_x' = f_x'$  $x'_x(x,y)$ . Переменная  $y$ считается постоянной.

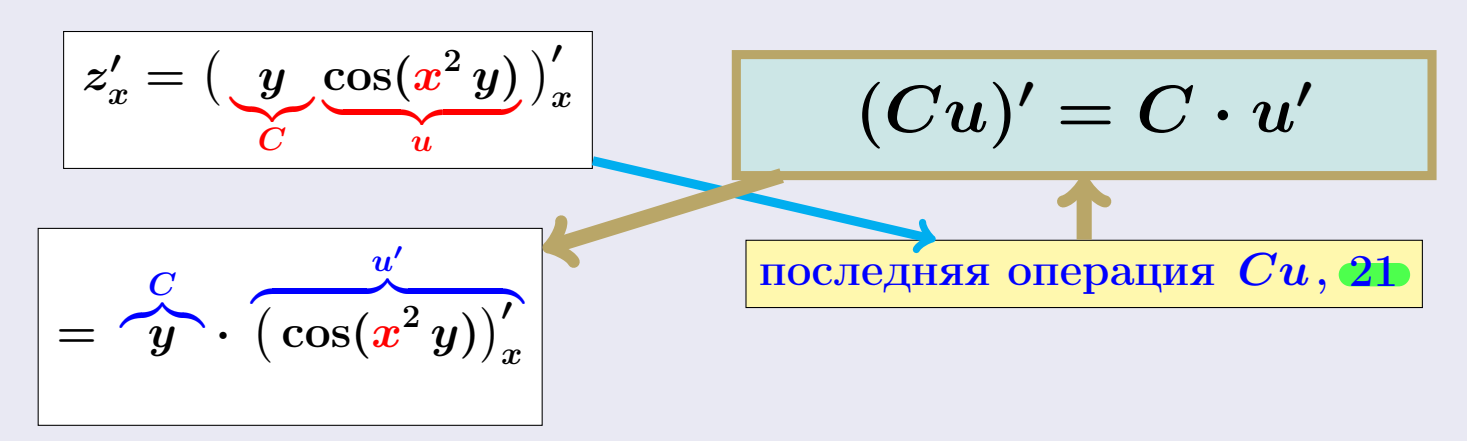

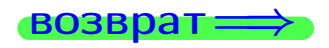

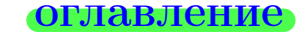

### $\mathsf{1303B}$ рат $\Longrightarrow$  [оглавление](#page-3-0) табл. производны

# возврат ⇒ [оглавление](#page-3-0) табл. производны Пример П2 Найти частные производные  $z_x' = f_x'$  $x'_{x}(x, y)$  u  $z'_{y} = f'_{y}$  $y^\prime(x,y)$  функции  $z = f(x, y) = y \cos(x^2 y)$ .

 $B$ ычислить  $f'_{\alpha}$  $f'_x(1,1)$  u  $f'_y$  $y'(1,1)$ 

### Решение

**Шаг 1**: находим частную производную  $z_x' = f_x'$  $x'_x(x,y)$ . Переменная  $y$ считается постоянной.

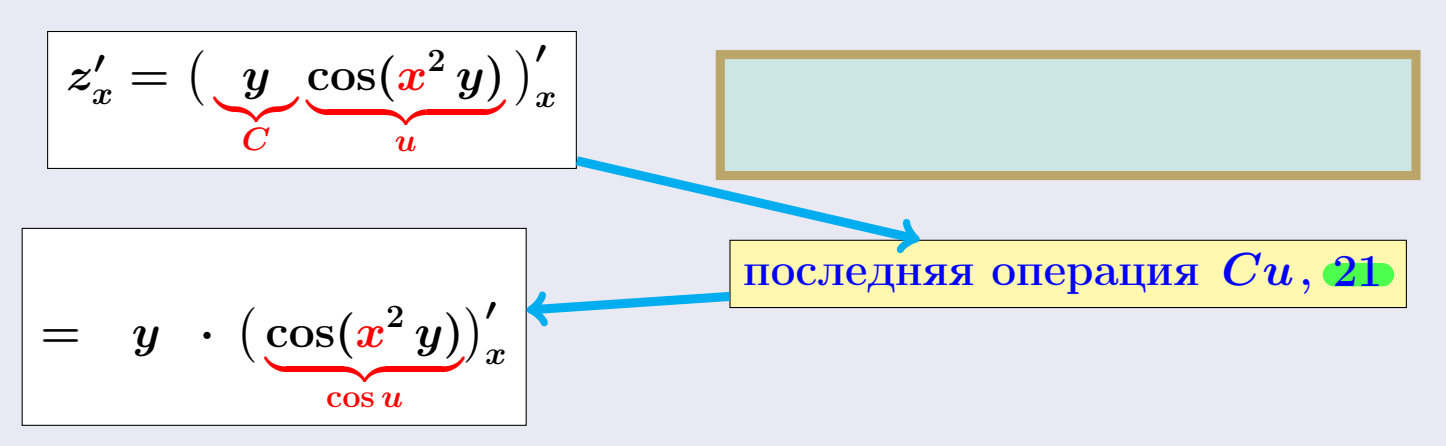

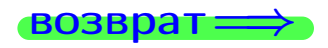

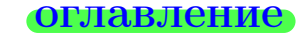

### возврат $\Longrightarrow$  [оглавление](#page-3-0) табл. производны

# возврат <del>⇒</del> [оглавление](#page-3-0) табл. производны Пример П2 Найти частные производные  $z_x' = f_x'$  $x'_{x}(x, y)$  u  $z'_{y} = f'_{y}$  $y^\prime(x,y)$  функции  $z = f(x, y) = y \cos(x^2 y)$ .

 $B$ ычислить  $f'_{\alpha}$  $f'_x(1,1)$  u  $f'_y$  $y'(1,1)$ 

### Решение

**Шаг 1**: находим частную производную  $z_x' = f_x'$  $x'_x(x,y)$ . Переменная  $y$ считается постоянной.

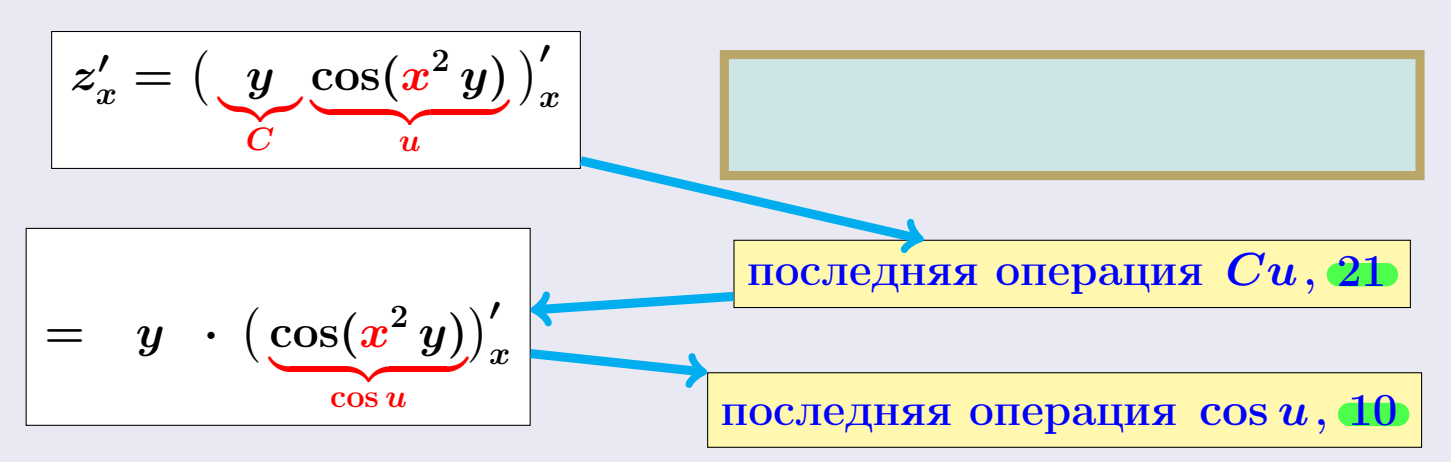

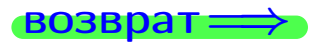

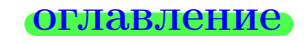

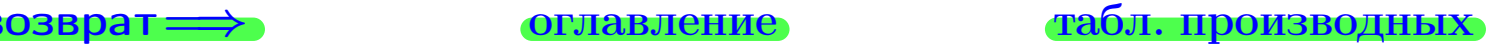

**Возврат**

\n**Пример** П  
\n**Пример** П  
\n**Д**

\n**Н**айти частные производные 
$$
z_x' = f_x'(x, y)
$$
 и  $z_y' = f_y'(x, y)$  функци

\n
$$
z = f(x, y) = y \cos(x^2 y)
$$

 $B$ ычислить  $f'_{\alpha}$  $f'_x(1,1)$  u  $f'_y$  $y'(1,1)$ 

### Решение

**Шаг 1**: находим частную производную  $z_x' = f_x'$  $x'_x(x,y)$ . Переменная  $y$ считается постоянной.

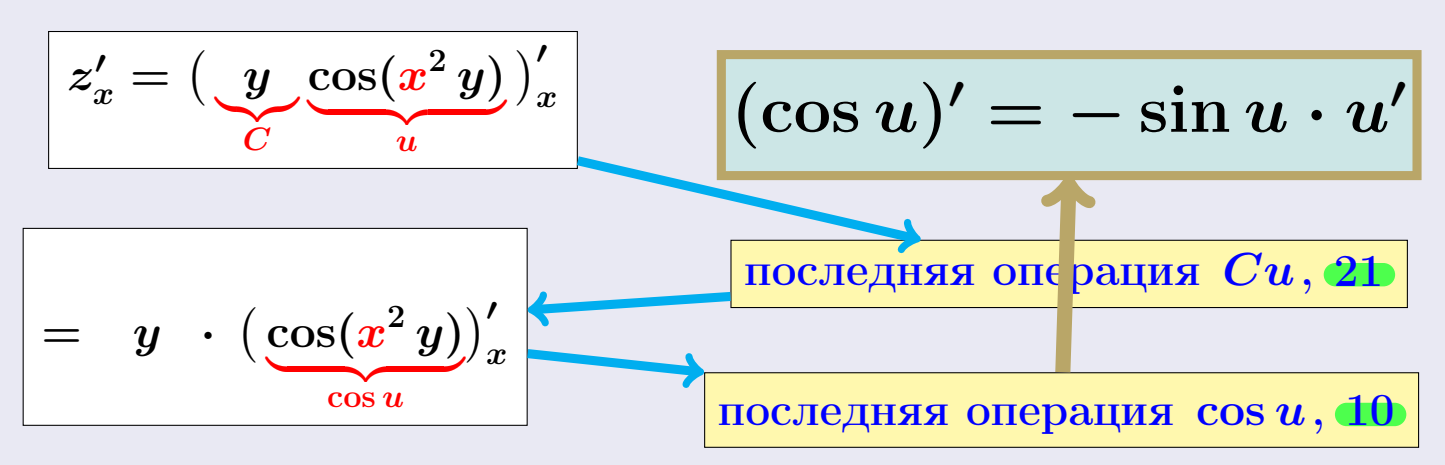

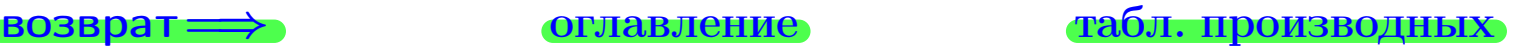

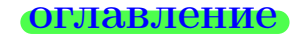

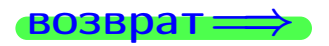

**Возврат**

\n**Оглавление**

\n**Пример П2**

\n*Найти частные производные* 
$$
z'_x = f'_x(x, y) u z'_y = f'_y(x, y)
$$
  $\phi$ ункици

\n
$$
z = f(x, y) = y \cos(x^2 y).
$$

\n*Вычислить*  $f'_x(1, 1) u f'_y(1, 1)$ 

### Решение

**Шаг 1**: находим частную производную  $z_x' = f_x'$  $x'_x(x,y)$ . Переменная  $y$ считается постоянной.

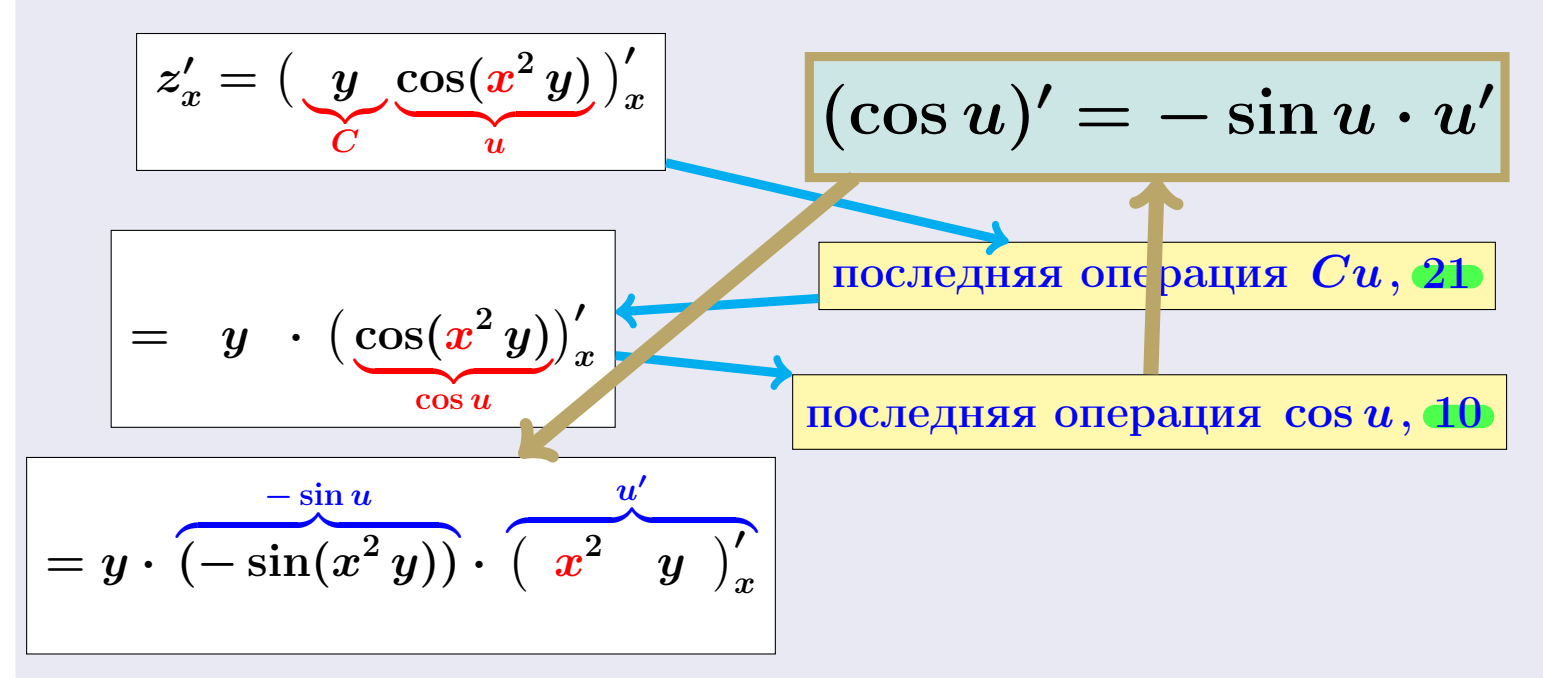

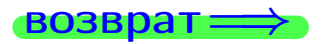

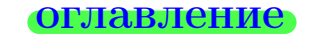

### возврат <del>⇒</del> [оглавление](#page-3-0) табл. производны

**603Bpar**

\n**603Bpar**

\n603Bpar

\n72

\n*Haŭmu vacuum muumbe проusaodhbe*

\n
$$
z_x' = f_x'(x, y) \ u \ z_y' = f_y'(x, y) \ \n\phi y \mu \kappa u u
$$

\n
$$
z = f(x, y) = y \cos(x^2 y).
$$

\n*Bauucuum*

\n
$$
f_x'(1, 1) \ u \ f_y'(1, 1)
$$

\n**Peueh (Hlar 1: находим частную производную**

\n
$$
z_x' = f_x'(x, y).
$$

\n**Teременная**

\n**11a** "F

\n**12**

\n**23**

\n**24**

\n**25**

\n**26**

\n**27**

\n**28**

\n**29**

\n**20**

\n**21**

\n**22**

\n**23**

\n**24**

\n**25**

\n**26**

\n**27**

\n**28**

\n**29**

\n**20**

\n**21**

\n**22**

\n**23**

\n**24**

\n**25**

\n**26**

\n**27**

\n**28**

\n**29**

\n**20**

\n**21**

\n**22**

\n**23**

\n**24**

\n**25**

\n**26**

\n**27**

\n**28**

\n**29**

\n**20**

\n**21**

\n**22**

$$
z'_{x} = \left(\underbrace{y \cos(x^{2} y)}_{C}\right)'_{x}
$$
\n
$$
= y \cdot \left(\underbrace{\cos(x^{2} y)}_{\cos u}\right)'_{x}
$$
\n
$$
= y \cdot (-\sin(x^{2} y)) \cdot \left(\underbrace{x^{2} y}_{u}\right)'_{x}
$$
\n
$$
= y \cdot (-\sin(x^{2} y)) \cdot \left(\underbrace{x^{2} y}_{u}\right)'_{x}
$$

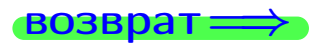

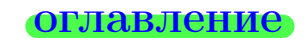

**(BOSBpar PROBLEM CPIMCP EXAMPLE**

\n**EXAMPLE CPIMCP TA657. 119043B02HBX**

\n**Thaŭmu** *uacmhbe npousoodhbe* 
$$
z_x' = f_x'(x, y) u z_y' = f_y'(x, y) \phi yhkuu
$$

\n $z = f(x, y) = y \cos(x^2 y)$ 

\n**Butuca**  $f_x'(1, 1) u f_y'(1, 1)$ 

\n**Peuethe**

\n**IIIar 1:** *Haxoqum uac Thyro uponas hoyhyro*  $z_x' = f_x'(x, y)$ . *Переменная y curraercs nocroshho h.*

\n $z_x' = f_y(x, y) \cos(x^2 y) \cos(x^2 y) \cos(x^2 y) \cos(x^2 y) \cos(x^2 y)$ 

$$
z'_x = \left(\underbrace{y \cos(x^2 y)}_{x}\right)'_x
$$
\n
$$
= y \cdot \left(\underbrace{\cos(x^2 y)}_{x}\right)'_x
$$
\n
$$
= y \cdot (-\sin(x^2 y)) \cdot \left(\underbrace{x^2 y}_{u}\right)'_x
$$
\n
$$
= y \cdot (-\sin(x^2 y)) \cdot \left(\underbrace{x^2 y}_{u}\right)'_x
$$
\n
$$
= y \cdot \left(\frac{\cos(x^2 y)}{\cos(x^2 y)}\right)'_x
$$
\n
$$
= y \cdot \left(\frac{\cos(x^2 y)}{\cos(x^2 y)}\right)'_x
$$
\n
$$
= y \cdot \left(\frac{\cos(x^2 y)}{\cos(x^2 y)}\right)'_x
$$
\n
$$
= y \cdot \left(\frac{\cos(x^2 y)}{\cos(x^2 y)}\right)'_x
$$
\n
$$
= y \cdot \left(\frac{\cos(x^2 y)}{\cos(x^2 y)}\right)'_x
$$

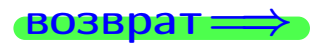

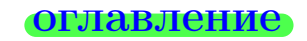

 $28 \text{ no}$ 28 ноября 2013 г. 8 / 415

****Возврат**

\nОглавление

\nПример П2

\n*Найти частные производных*

\n**2**

\n*Найти ча спные*

\n
$$
z'_{x} = f'_{x}(x, y) \ u \ z'_{y} = f'_{y}(x, y) \ \n \phi y \mu \kappa \mu u
$$

\n
$$
z = f(x, y) = y \cos(x^{2}y).
$$

\n*Вычислить* 
$$
f'_{x}(1, 1) \ u \ f'_{y}(1, 1)
$$

\n**Решение**

\n**Шаг** 1: находим частную производную 
$$
z'_{x} = f'_{x}(x, y).
$$
 *Переменная y***

 $z'_i$  $\boldsymbol{y}'_x = \big(\boldsymbol{y}$  ${\gamma}$  $\cos(\pmb{x}^2\,\pmb{y})$  $\overline{u}$  $\big)^{\prime}_x$ последняя операция  $Cu,$  [21](#page-7-0)  $=$  $y \; \cdot \; \big( \cos(x^2 \, y) \big)_x'$  $\cos u$ cos u  $\big)^{\prime}_x$ последняя операция  $\cos u$ , [10](#page-7-0)  $= y \cdot (-\sin(x^2 y)) \cdot (x^2, y)'$  $\overline{\phantom{a}u}$  $\boldsymbol{y}$  ${\gamma}$  $\big)^{\prime}_x$ последняя операция Cu, [21](#page-7-0)  $(Cu)'=C\cdot u'$ 

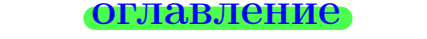

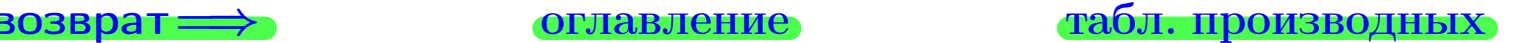

(母) 28 ноября 2013 г.  $8 / 415$ 

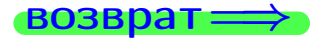

считается постоянной.

возврат=⇒ [оглавление](#page-3-0) [табл. производных](#page-7-0) Пример П2 Найти частные производные z 0 <sup>x</sup> = f 0 x (x, y) и z 0 <sup>y</sup> = f 0 y (x, y) функции z = f(x, y) = y cos(x 2 y) . Вычислить f 0 x (1, 1) и f 0 y (1, 1) Решение

**Шаг 1**: находим частную производную  $z_x' = f_x'$  $x'_x(x,y)$ . Переменная  $y$ считается постоянной.

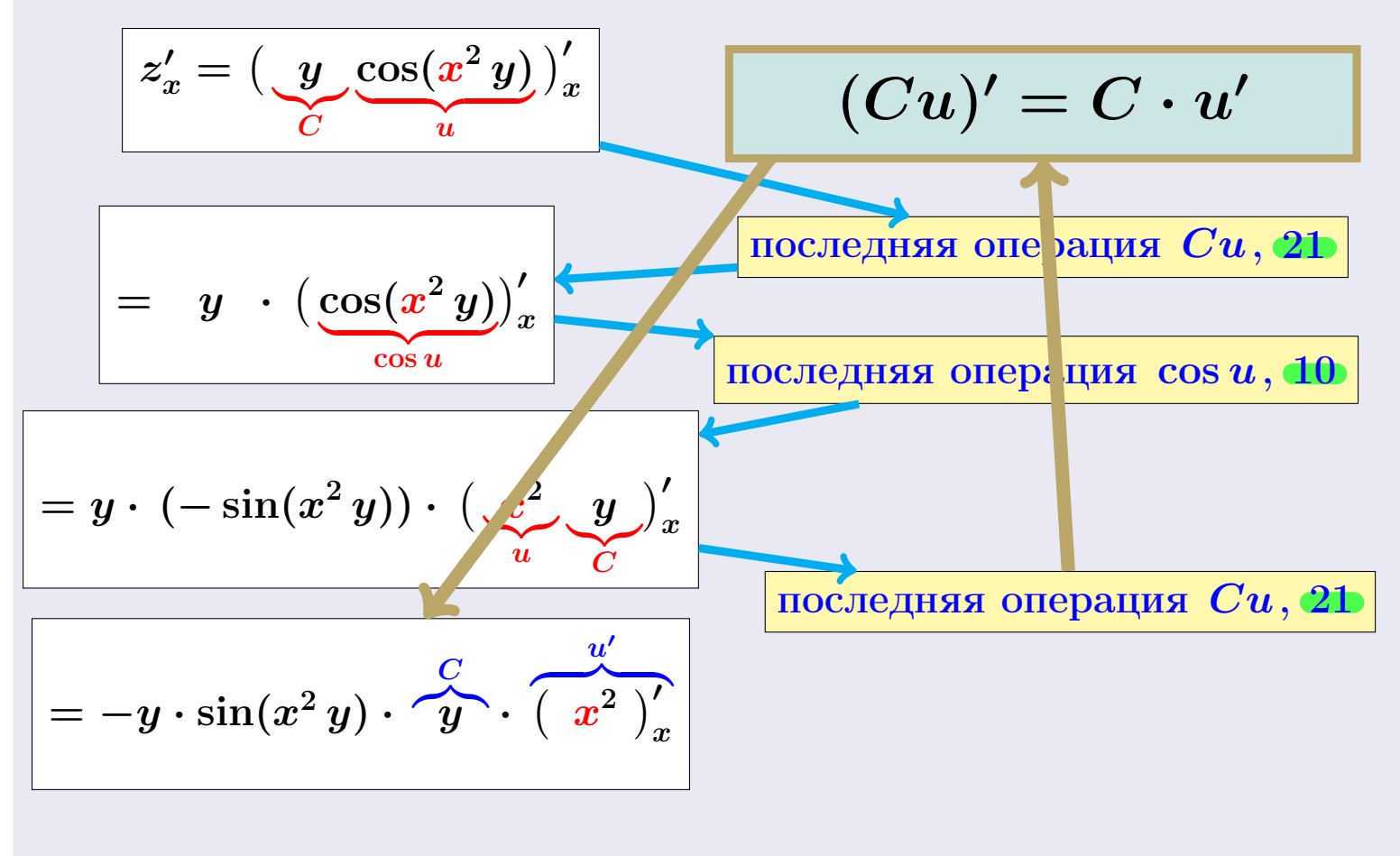

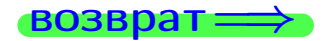

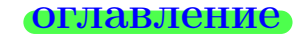

### возврат=⇒ [оглавление](#page-3-0) [табл. производных](#page-7-0)

возврат=⇒ [оглавление](#page-3-0) [табл. производных](#page-7-0) Пример П2 Найти частные производные z 0 <sup>x</sup> = f 0 x (x, y) и z 0 <sup>y</sup> = f 0 y (x, y) функции z = f(x, y) = y cos(x 2 y) . Вычислить f 0 x (1, 1) и f 0 y (1, 1) Решение Шаг 1: находим частную производную z 0 <sup>x</sup> = f 0 x (x, y). Переменная y считается постоянной.

$$
z'_{x} = \left(\underbrace{y \cos(x^{2} y)}_{c} \right)'_{x}
$$
\n
$$
= y \cdot \left(\underbrace{\cos(x^{2} y)}_{cos u}\right)'_{x}
$$
\n
$$
= y \cdot (-\sin(x^{2} y)) \cdot \left(\underbrace{x^{2}}_{u} \underbrace{y}_{c}\right)'_{x}
$$
\n
$$
= -y \cdot \sin(x^{2} y) \cdot y \cdot \left(\underbrace{x^{2}}_{x^{2}}\right)'_{x}
$$
\n
$$
= -y \cdot \sin(x^{2} y) \cdot y \cdot \left(\underbrace{x^{2}}_{x^{2}}\right)'_{x}
$$

$$
\overrightarrow{BOSBpar} \Longrightarrow
$$

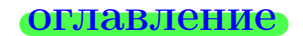

В 2. Тас пъые производные. Пример 2

\nВоврат —)

\nОглавление

\nПример П2

\nНайти частные производных

\nПример П2

\nНайти частные производные

\n
$$
z'_{x} = f'_{x}(x, y) u z'_{y} = f'_{y}(x, y)
$$
 функци

\n
$$
z = f(x, y) = y \cos(x^{2}y)
$$

\nВычислить 
$$
f'_{x}(1, 1) u f'_{y}(1, 1)
$$

\nРешение

\nШаг 1: находим частную производную 
$$
z'_{x} = f'_{x}(x, y)
$$
. Переменная 
$$
y
$$
 считается постоянной.

$$
z'_x = \left(\underbrace{y \underbrace{\cos(x^2 y)}_x\right)'_x}_{\cos u}
$$
\n
$$
= y \cdot \left(\underbrace{\cos(x^2 y)}_x\right)'_x
$$
\n
$$
= y \cdot (-\sin(x^2 y)) \cdot \left(\underbrace{x^2 y}{_x}\right)'_x
$$
\n
$$
= -y \cdot \sin(x^2 y) \cdot y \cdot \left(\underbrace{x^2 y}{_x^2}\right)'_x
$$
\n
$$
= -y \cdot \sin(x^2 y) \cdot y \cdot \left(\underbrace{x^2 y}{_x^2}\right)'_x
$$
\n
$$
= \underbrace{\text{nocreдная операция } Cu, 2b}_{\text{nocreдная операция } x^2, 4}
$$

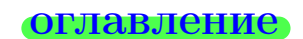

$$
\overrightarrow{BOSBpar} \implies
$$

возврат=⇒ [оглавление](#page-3-0) [табл. производных](#page-7-0) Пример П2 Найти частные производные z 0 <sup>x</sup> = f 0 x (x, y) и z 0 <sup>y</sup> = f 0 y (x, y) функции z = f(x, y) = y cos(x 2 y) . Вычислить f 0 x (1, 1) и f 0 y (1, 1) Решение

**Шаг 1**: находим частную производную  $z_x' = f_x'$  $x'_x(x,y)$ . Переменная  $y$ считается постоянной.

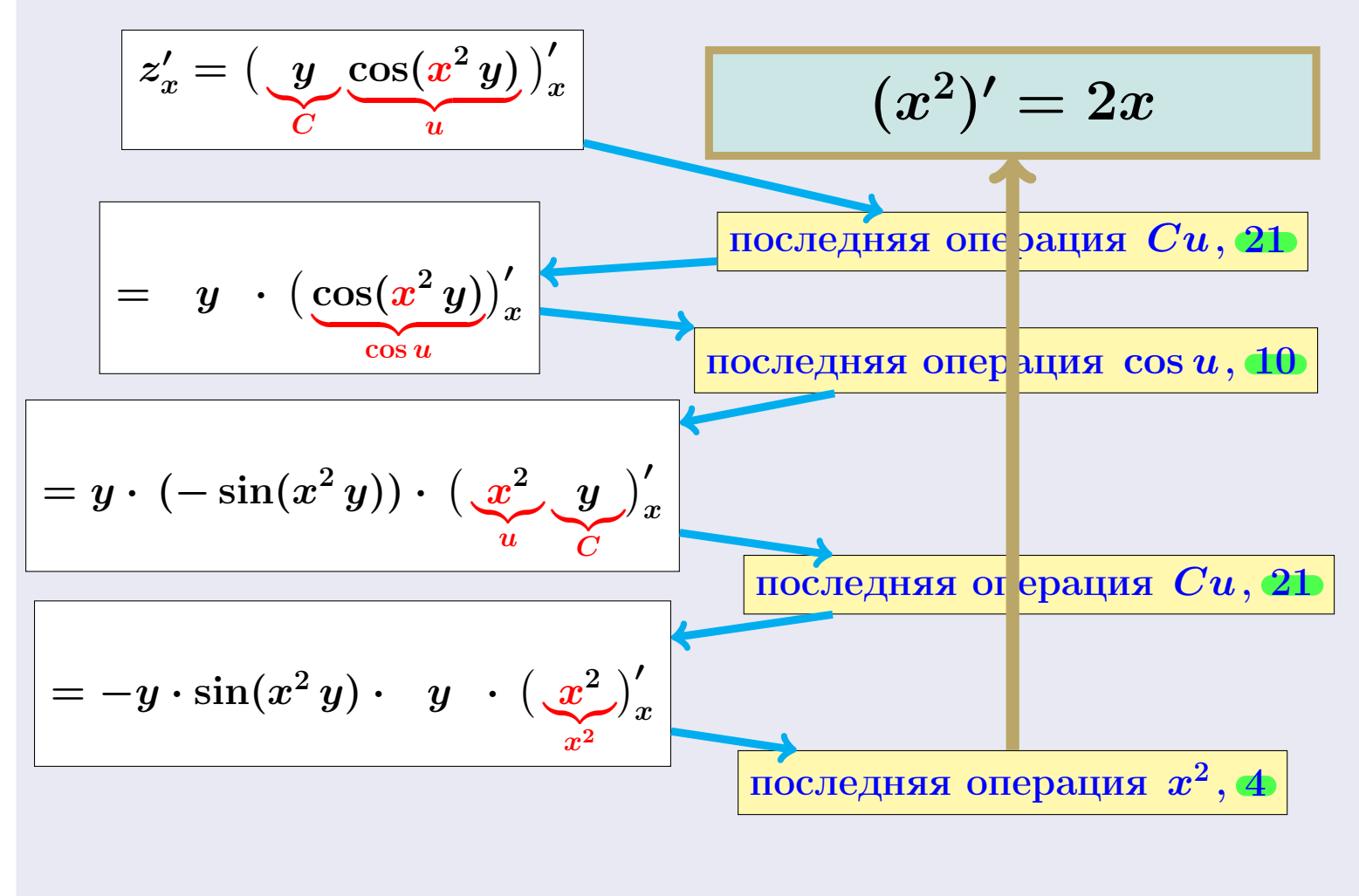

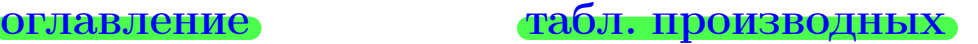

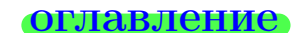

$$
\overrightarrow{BOSBpar} \implies
$$

возврат=⇒ [оглавление](#page-3-0) [табл. производных](#page-7-0) Пример П2 Найти частные производные z 0 <sup>x</sup> = f 0 x (x, y) и z 0 <sup>y</sup> = f 0 y (x, y) функции z = f(x, y) = y cos(x 2 y) . Вычислить f 0 x (1, 1) и f 0 y (1, 1)

### Решение

**Шаг 1**: находим частную производную  $z_x' = f_x'$  $x'_x(x,y)$ . Переменная  $y$ считается постоянной.

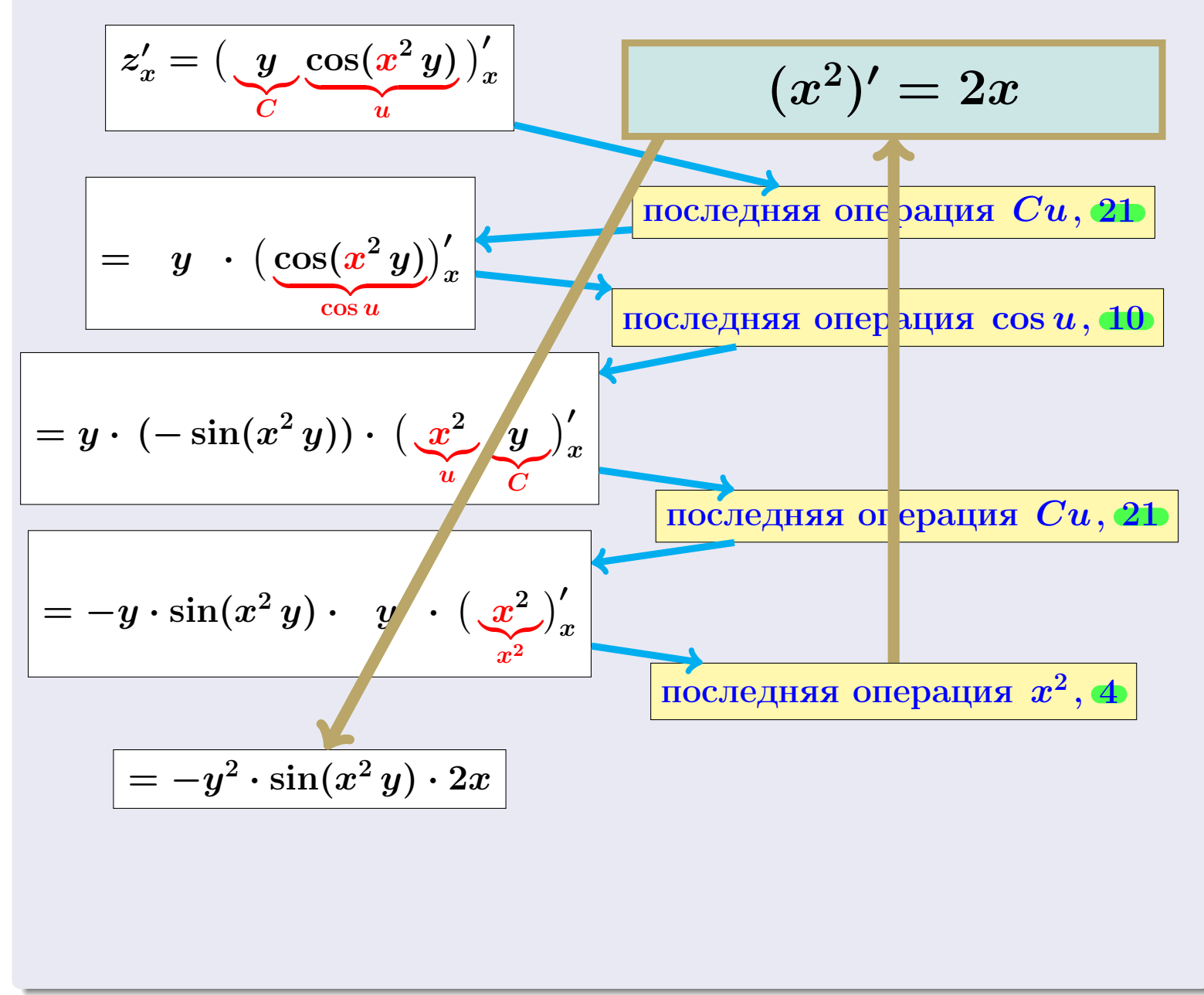

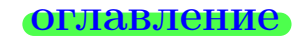

6 2. Частные производные: Пример 2

\nвоврат —)

\nОгивление

\nПример П2

\nНайти частные производные

\nПайти частные производные

\nДайти частные

\n2

\nБычислить 
$$
f'_x(1,1)
$$
 и  $f'_y(1,1)$ 

\nРешение

\nШаг 1: находим частную промзводную  $z'_x = f'_x(x,y)$ . Переменная  $y$  считается постоянной.

\n2

\n2

\n2

\n4

\n4

\n4

\n4

\n4

\n5

\n4

\n5

\n5

\n6

\n6

\n6

\n7

\n8

\n1

\n1

\n1

\n2

\n4

\n4

\n4

\n5

\n5

\n6

\n6

\n7

\n8

\n1

\n1

\n1

\n1

\n2

\n2

\n4

\n4

\n5

\n5

\n6

\n7

\n8

\n1

\n1

\n1

\n1

\n1

\n2

\n2

\n3

\n4

\n5

\n5

\n5

\n6

\n6

\n7

\n8

\n1

\n1

\n1

\n2

\n2

\n3

\n4

\n5

\n5

\n6

\n6

\n7

\n8

\n1

\n1

\n1

\n2

\n2

\n3

\n4

$$
= y \cdot (-\sin(x^{2} y)) \cdot (\underbrace{x^{2} \cdot y}_{u})'_{x}
$$
\n
$$
= -y \cdot \sin(x^{2} y) \cdot y \cdot (\underbrace{x^{2}}_{x^{2}})'_{x}
$$
\n
$$
= -y^{2} \cdot \sin(x^{2} y) \cdot 2x
$$
\n
$$
y \cdot (\underbrace{x^{2}}_{x^{2}})'_{x}
$$
\n
$$
y \cdot (\underbrace{x^{2}}_{x^{2}})'_{x}
$$
\n
$$
y \cdot (\underbrace{x^{2}}_{x^{2}})'_{x}
$$
\n
$$
y \cdot (\underbrace{x^{2}}_{x^{2}})'_{x}
$$
\n
$$
y \cdot (\underbrace{x^{2}}_{x^{2}})'_{x}
$$
\n
$$
y \cdot (\underbrace{x^{2}}_{x^{2}})'_{x}
$$

$$
\rightarrow
$$

§ 2. Частные производные: Пример [2](#page-48-0) возврат=⇒ [оглавление](#page-3-0) [табл. производных](#page-7-0) Пример П2 Найти частные производные z 0 <sup>x</sup> = f 0 x (x, y) и z 0 <sup>y</sup> = f 0 y (x, y) функции z = f(x, y) = y cos(x 2 y) . Вычислить f 0 x (1, 1) и f 0 y (1, 1) Решение Шаг 1: находим частную производную z 0 <sup>x</sup> = f 0 x (x, y). Переменная y считается постоянной. z 0 x = y |{z} C cos(x <sup>2</sup> y) | {z } u 0 x последняя операция Cu, [21](#page-7-0) = z}|{ y · z }| { cos(x <sup>2</sup> y) | {z } cos u 0 x последняя операция cos u, [10](#page-7-0)

$$
= y \cdot (-\sin(x^{2} y)) \cdot (\underbrace{x^{2} \cdot y \cdot}_{u \cdot C})'_{x}
$$
\n
$$
= -y \cdot \sin(x^{2} y) \cdot y \cdot (\underbrace{x^{2} \cdot}_{x^{2}})'_{x}
$$
\n
$$
= -y^{2} \cdot \sin(x^{2} y) \cdot 2x
$$
\n
$$
= -y^{2} \cdot \sin(x^{2} y) \cdot 2x
$$

$$
f'_x(x,y)=z'_x=-2x\cdot y^2\cdot\sin(x^2\,y)
$$

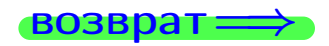

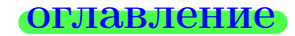

## Решение (Продолжение)

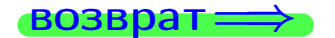

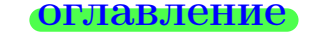

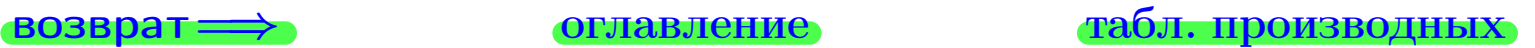

## Решение (Продолжение)

$$
\boxed{z'_y = \big(\underbrace{y}_{u}\underbrace{\cos(x^2\,y)}_v\big)'_y}
$$

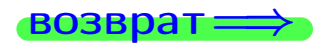

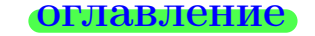

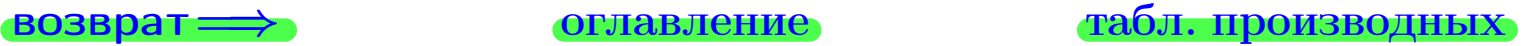

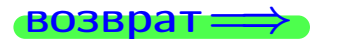

## Решение (Продолжение)

 $\textbf{H}$ аг 2: находим частную производную  $z'_y=f'_y$  $y''_y(x,y)$ . Переменная  $x$ считается постоянной.

$$
z'_y = \left(\underbrace{y}_{u} \underbrace{\cos(x^2 y)}_{v}\right)'_y
$$

последняя операция uv , [20](#page-7-0)

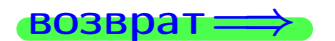

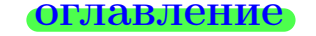

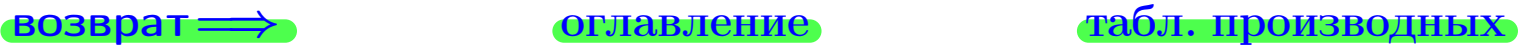
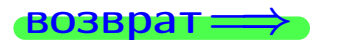

# Решение (Продолжение)

$$
\boxed{z'_y = (\underbrace{y \cos(x^2 y)}_w)'_y}
$$
  $(uv)' = u'v + uv'$ 

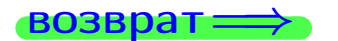

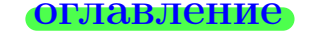

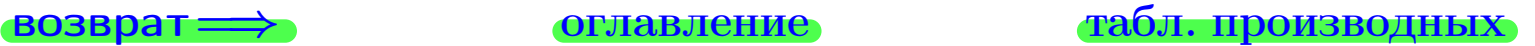

# Решение (Продолжение)

$$
z'_{y} = \left(\underbrace{y \underbrace{\cos(x^{2} y)}_{u}\right)'_{y}}_{= \underbrace{\left(\underbrace{uv}_{y}\right)'_{v}} \underbrace{(uv)' = u'v + uv'}_{= 1}
$$
\n
$$
\underbrace{\left(\underbrace{uv}_{y}\right)'_{v}}_{= 1} \underbrace{(uv)'_{v}}_{= 1} = \underbrace{uv'_{v}}_{= 1} \underbrace{v'_{v}}_{= 1} \underbrace{v'_{v}}_{= 1
$$

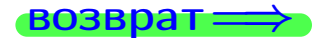

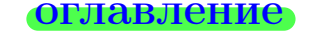

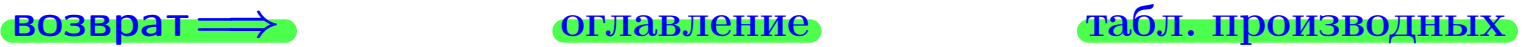

## Решение (Продолжение)

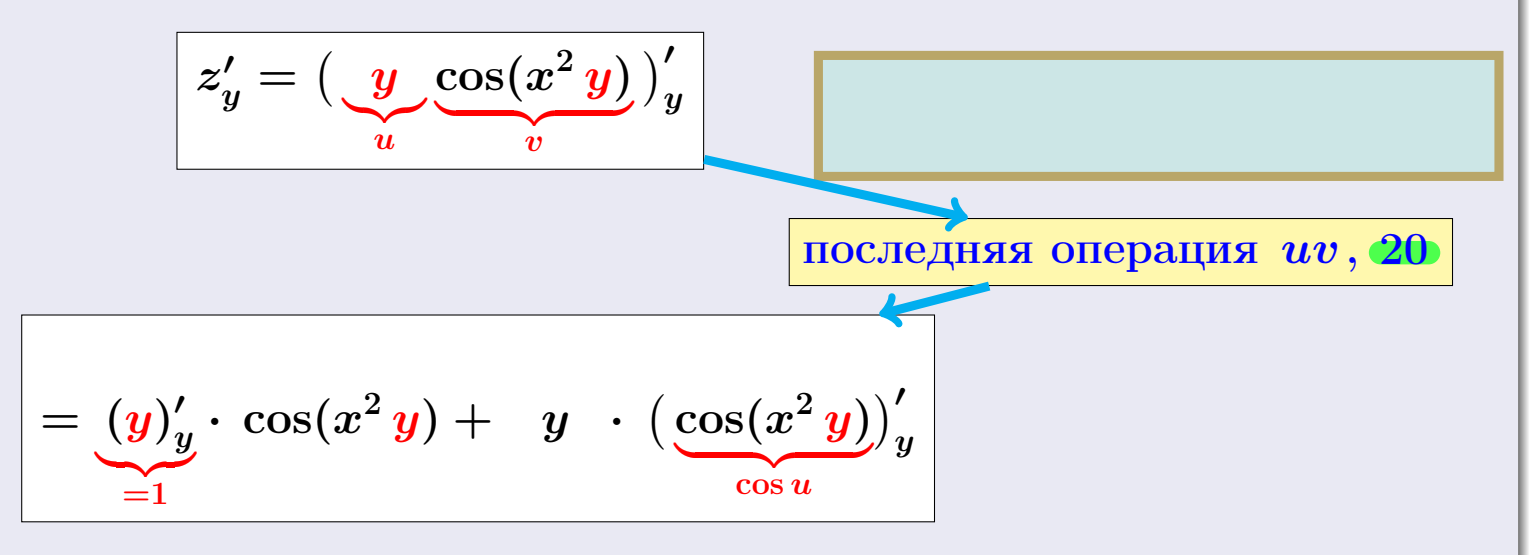

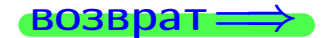

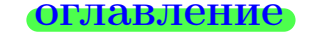

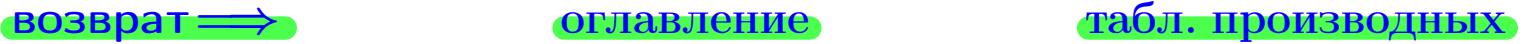

## Решение (Продолжение)

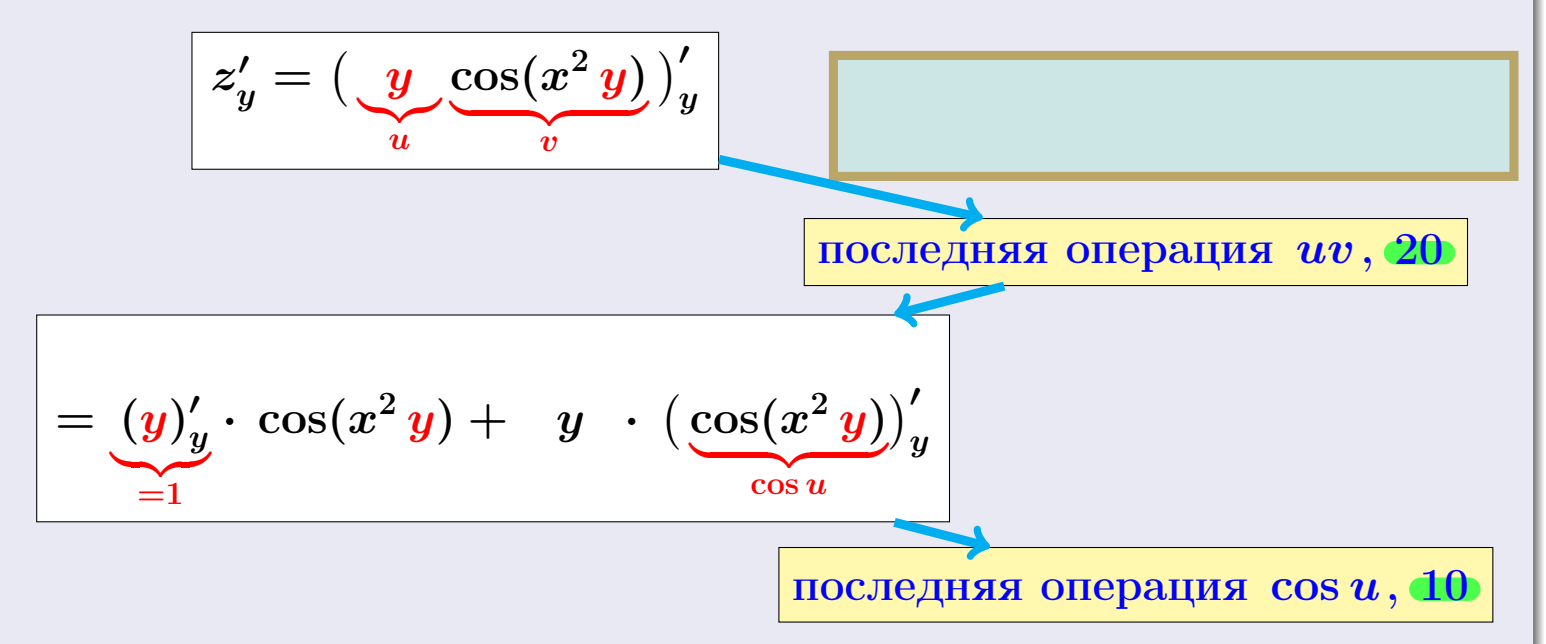

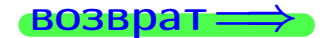

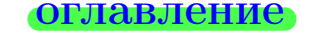

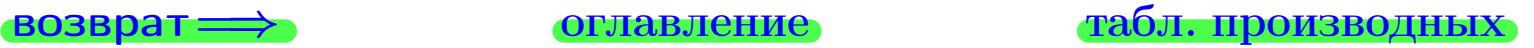

возврат $\Longrightarrow$  [оглавление](#page-3-0) [табл. производных](#page-7-0)

### Решение (Продолжение)

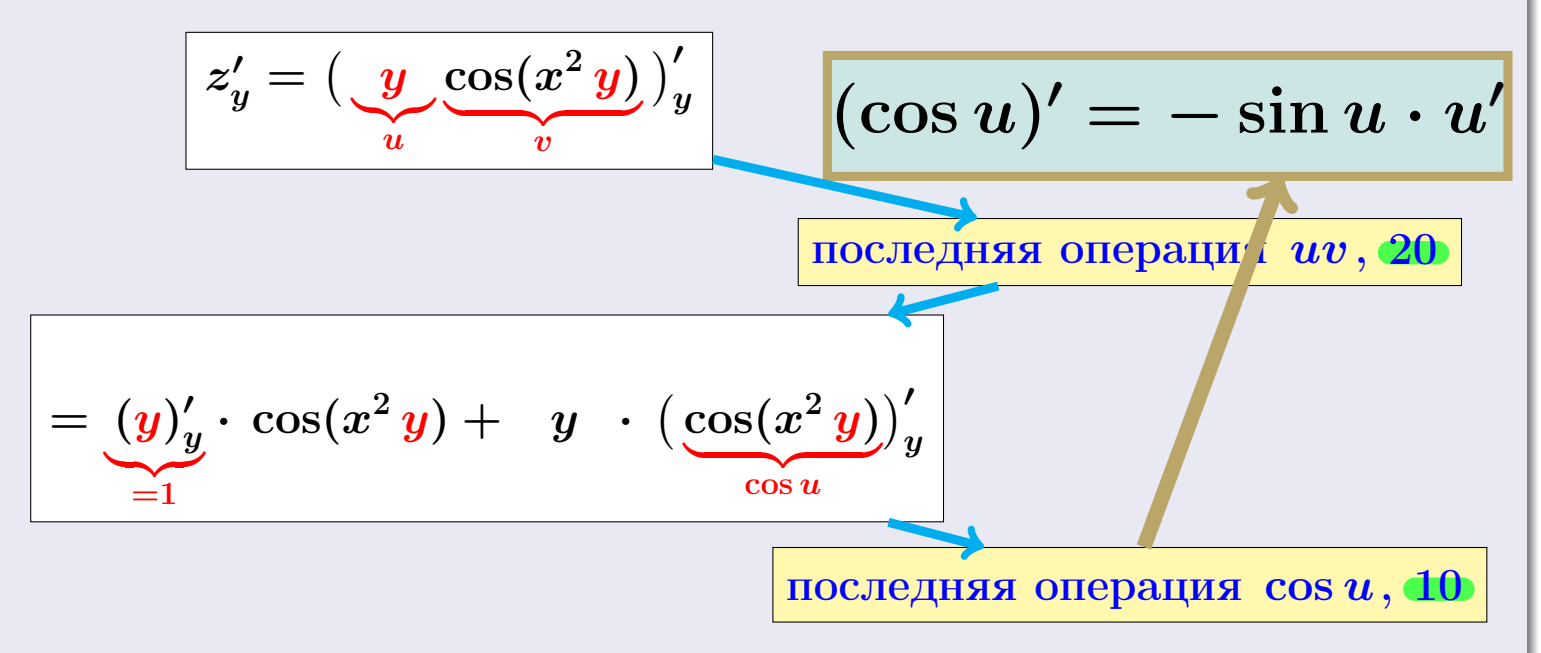

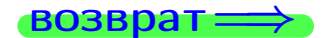

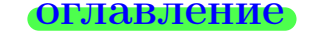

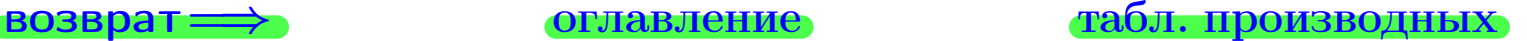

возврат $\Longrightarrow$  [оглавление](#page-3-0) [табл. производных](#page-7-0)

### Решение (Продолжение)

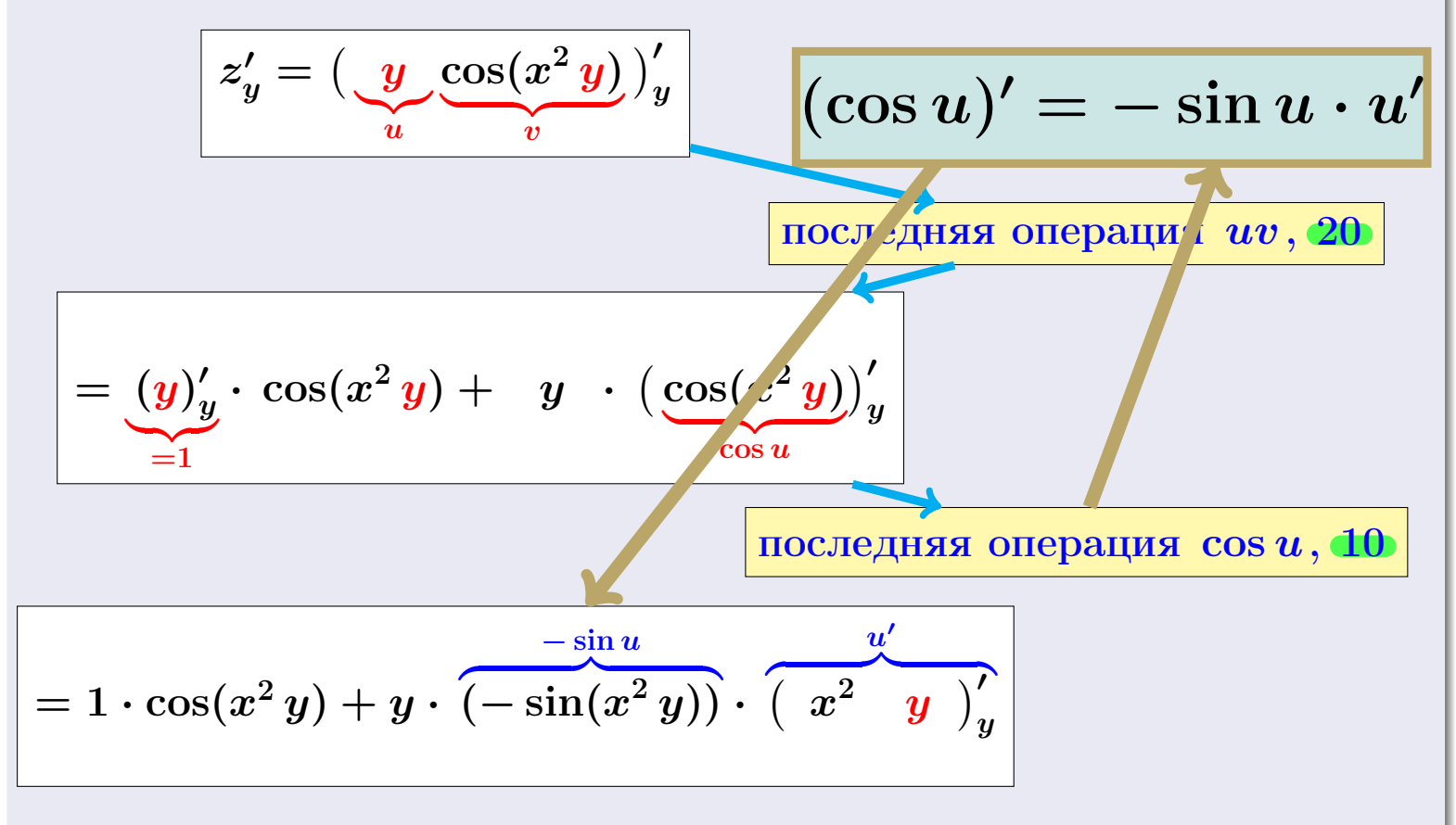

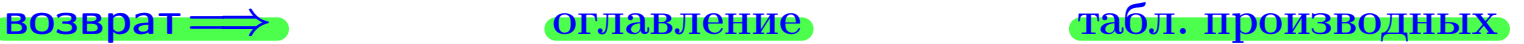

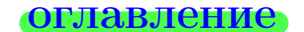

### Решение (Продолжение)

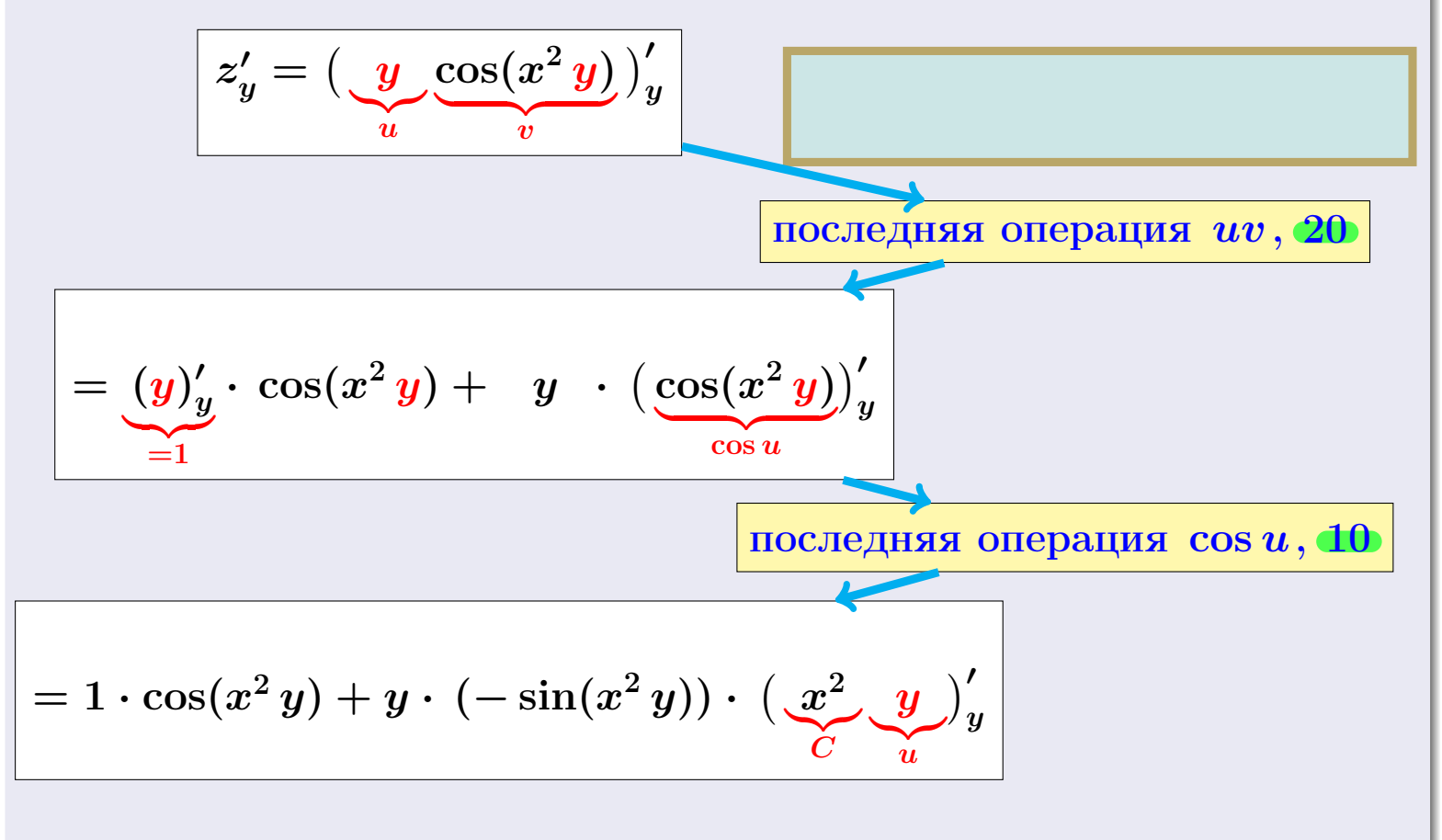

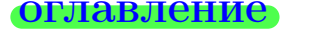

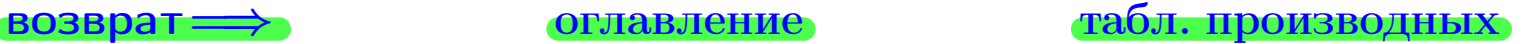

### Решение (Продолжение)

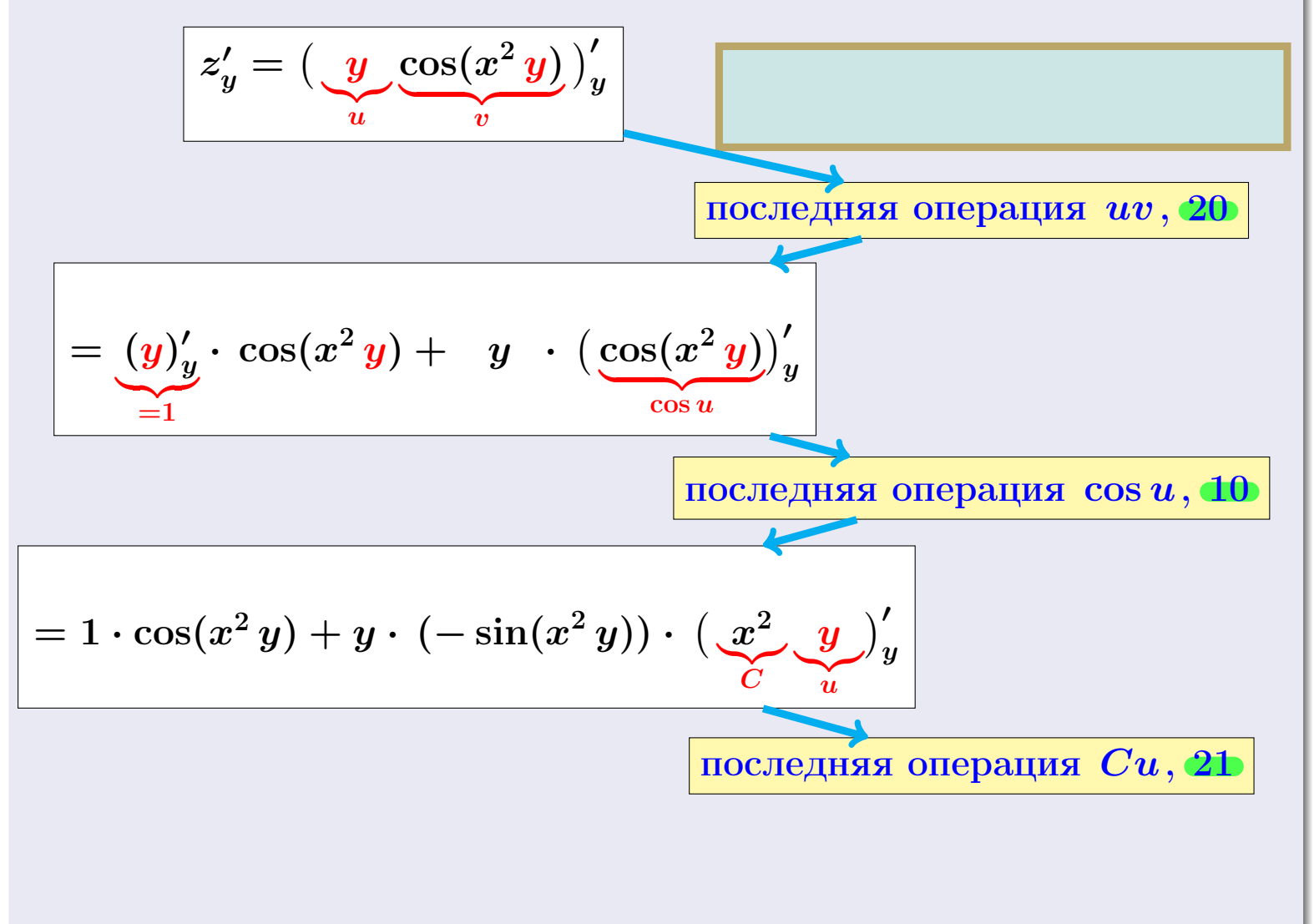

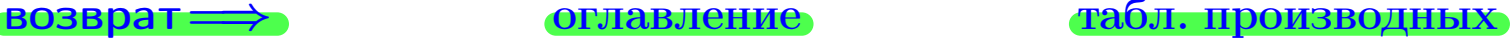

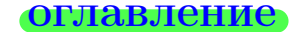

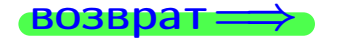

возврат $\Longrightarrow$  [оглавление](#page-3-0) [табл. производных](#page-7-0)

### Решение (Продолжение)

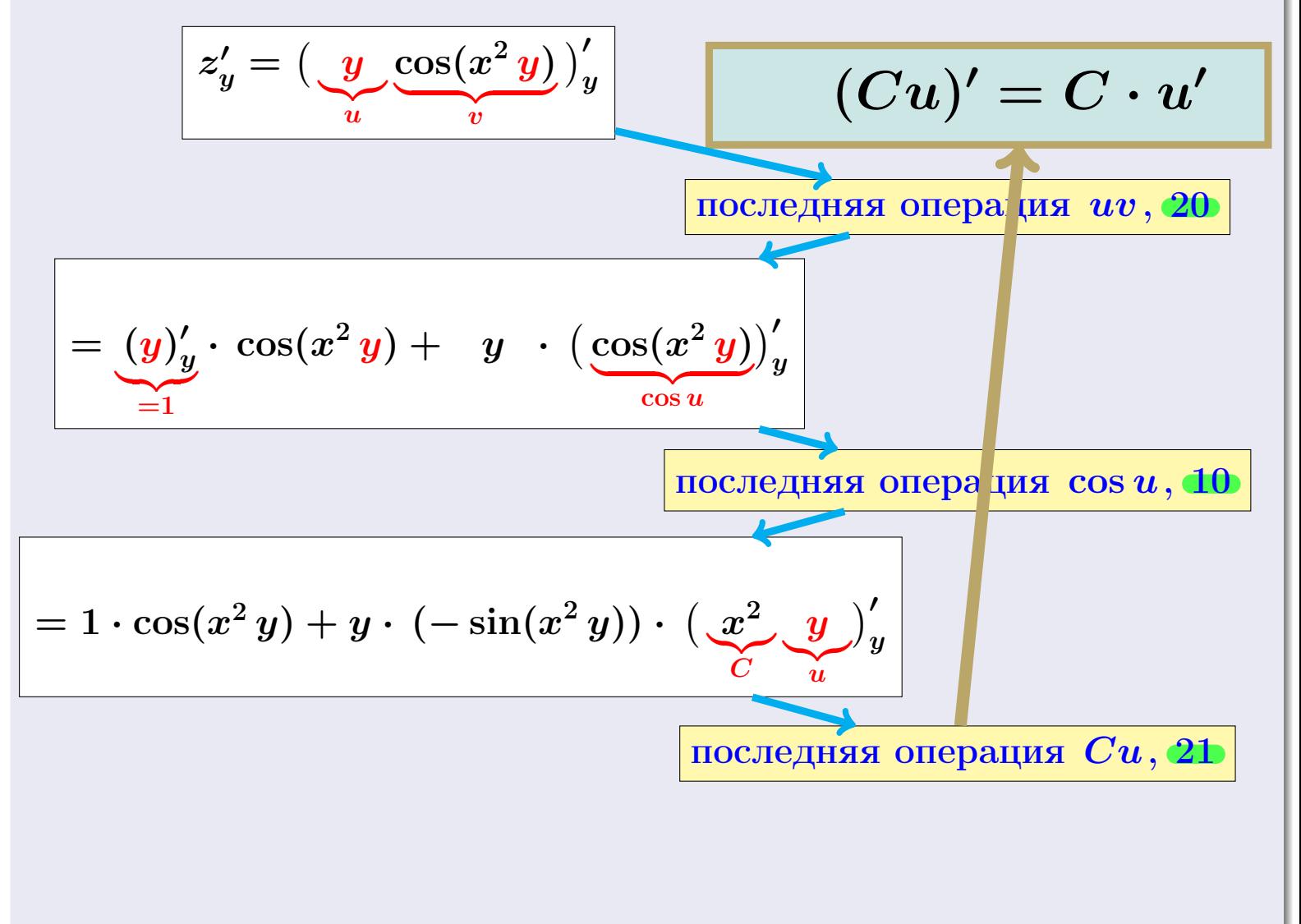

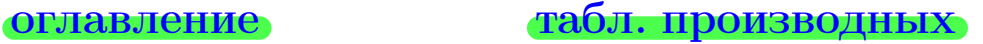

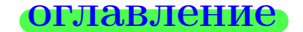

$$
\bullet
$$

### Решение (Продолжение)

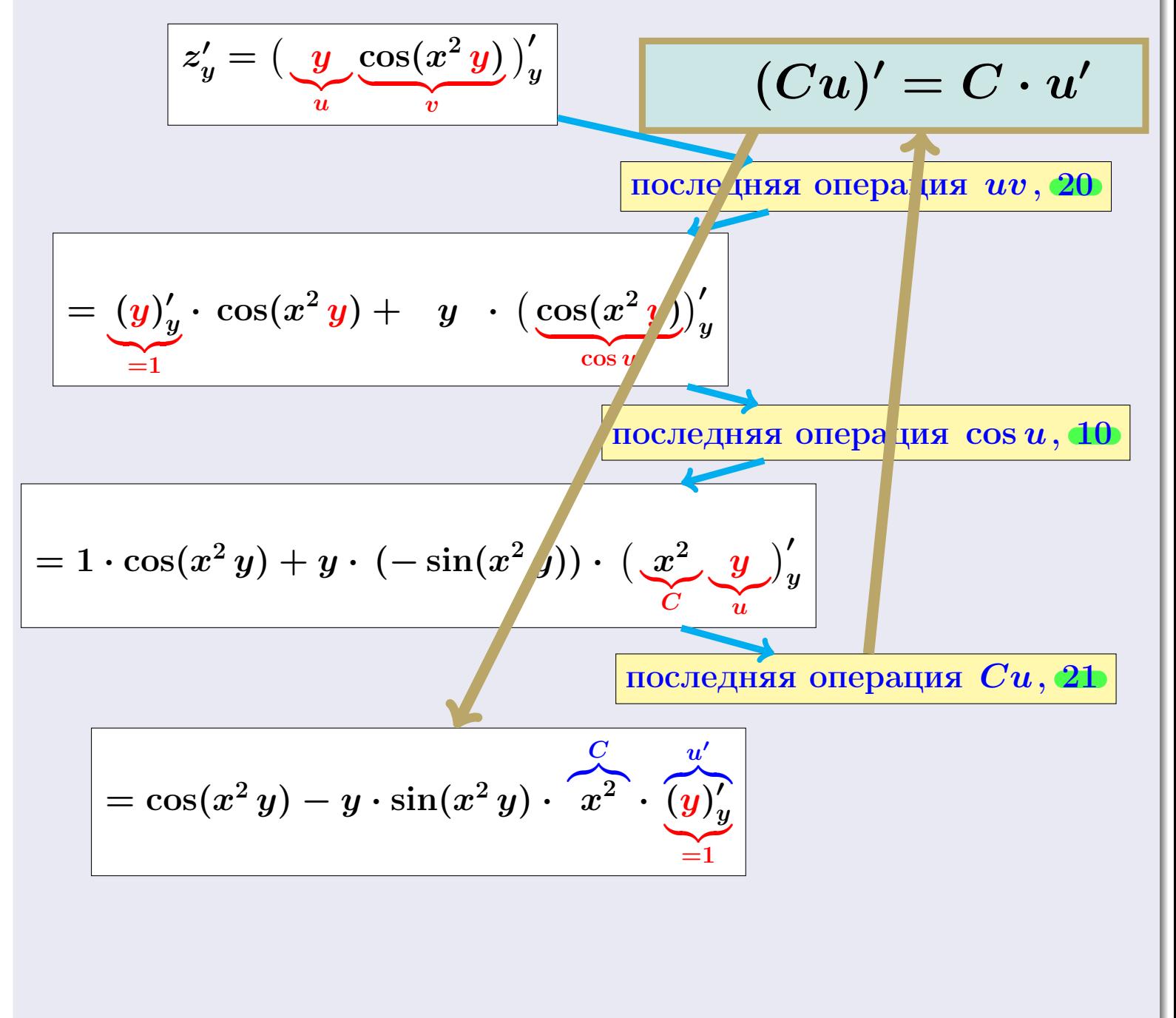

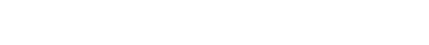

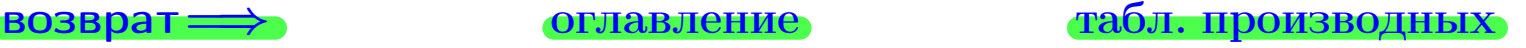

### Решение (Продолжение)

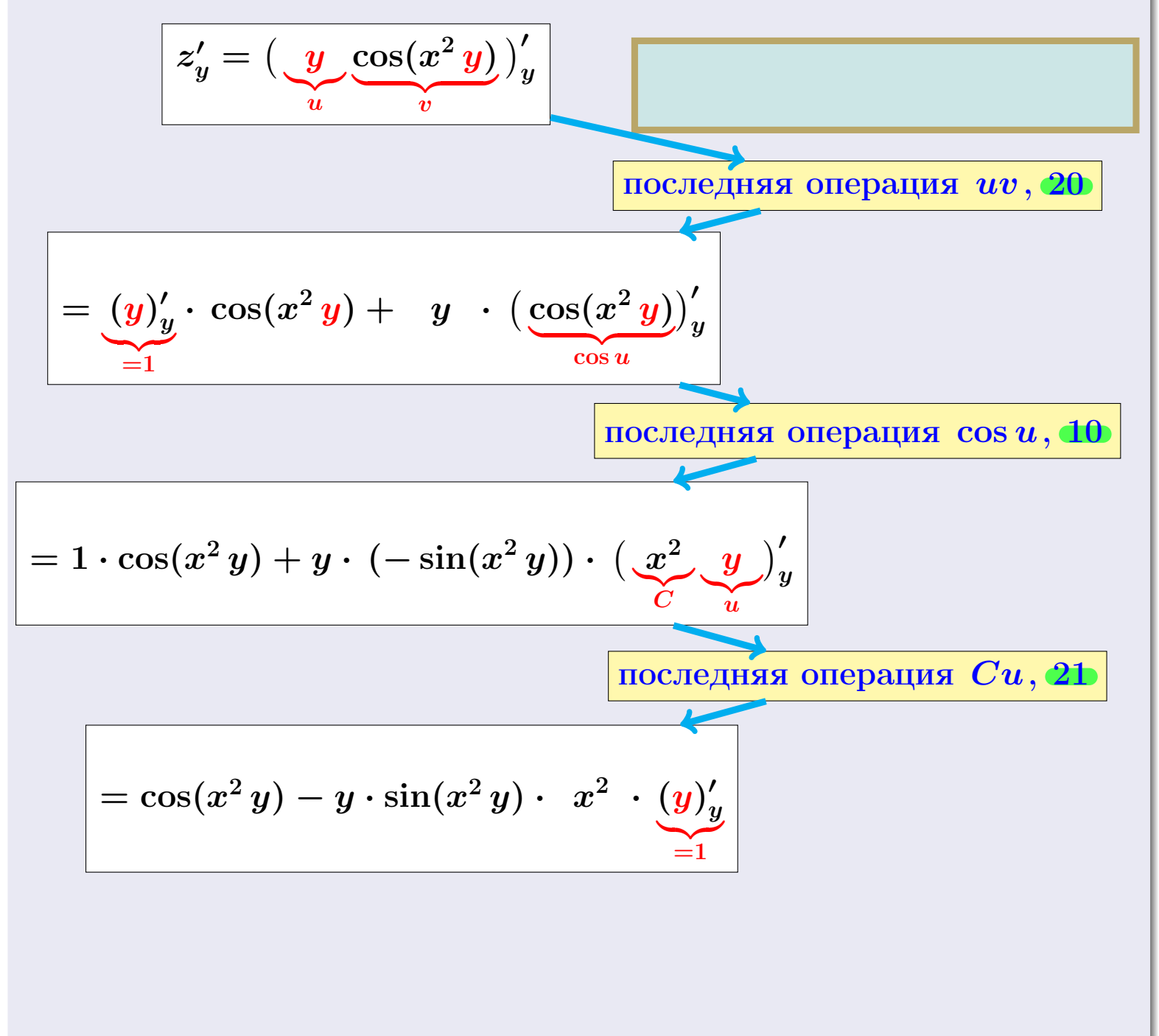

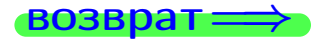

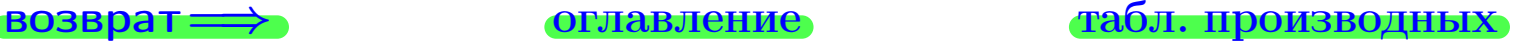

# Решение (Продолжение)

 $\textbf{H}$ аг 2: находим частную производную  $z_y^\prime = f_y^\prime$  $y_{y}^{\prime}(x,y)$ . Переменная  $x$ считается постоянной.

$$
z'_{y} = \left(\underbrace{y \cos(x^{2} y)}_{u}\right)'_{v}
$$
\n
$$
= \underbrace{(y)'_{y} \cdot \cos(x^{2} y) + y \cdot (\underbrace{\cos(x^{2} y)}_{\cos u})'_{y}}
$$
\n
$$
= 1 \cdot \cos(x^{2} y) + y \cdot (-\sin(x^{2} y)) \cdot \underbrace{(\underbrace{x^{2} \cdot y}_{\cos u})'_{y}}_{\text{ПОСЛедняя операция } \cos u, \textbf{10})}
$$
\n
$$
= \cos(x^{2} y) - y \cdot \sin(x^{2} y) \cdot x^{2} \cdot \underbrace{(y)'_{y}}_{=1}
$$
\n
$$
f'_{y}(x, y) = z'_{y} = \cos(x^{2} y) - x^{2} \cdot y \cdot \sin(x^{2} y)
$$

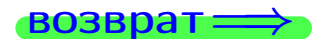

### возврат ⇒ [оглавление](#page-3-0) [табл. производных](#page-7-0)

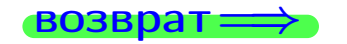

<span id="page-84-0"></span>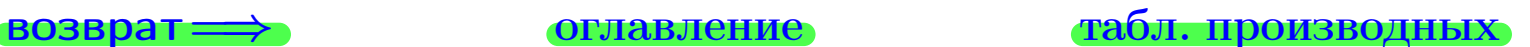

# Решение (Окончание)

Шаг 3: находим численные значения частных производных.

$$
f_x'(1,1) = -2 \cdot 1 \cdot \sin(1) = -1.683
$$

$$
f'_y(1,1) = \cos(1) - 1 \cdot 1 \cdot \sin(1) = -0.301
$$

# Ответ

$$
z'_{x} = f'_{x}(x, y) = -2x \cdot y^{2} \cdot \sin(x^{2} y)
$$
  
\n
$$
z'_{y} = f'_{y}(x, y) = \cos(x^{2} y) - x^{2} \cdot y \cdot \sin(x^{2} y)
$$
  
\n
$$
f'_{x}(1, 1) = -2 \cdot 1 \cdot \sin(1)
$$
  
\n
$$
f'_{y}(1, 1) = \cos(1) - 1 \cdot 1 \cdot \sin(1)
$$
  
\n
$$
= -0.301
$$

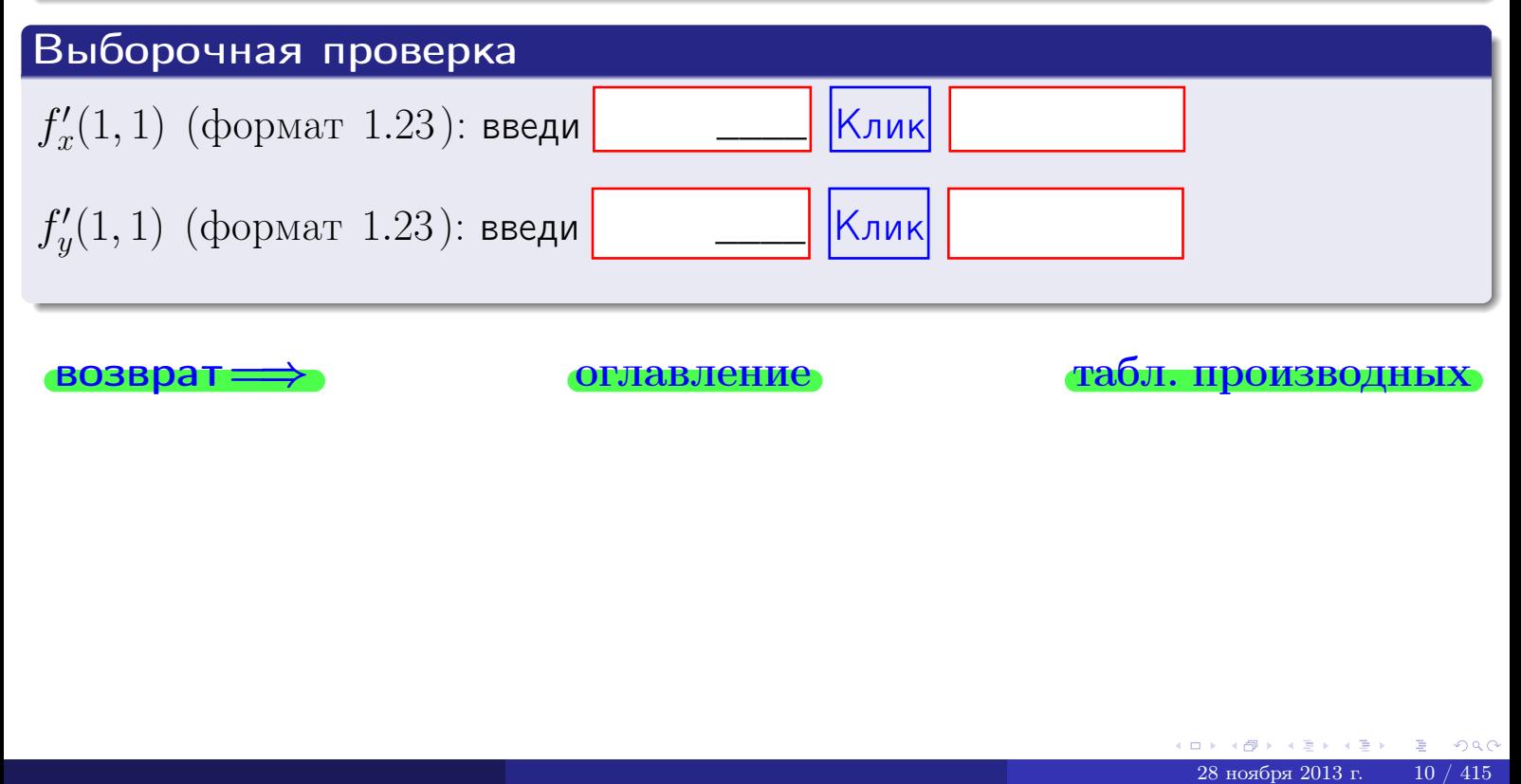

возврат ⇒ [оглавление](#page-3-0) [табл. производных](#page-7-0)

<span id="page-85-1"></span><span id="page-85-0"></span>**возврат** =>

оглавление

табл. производных

табл. производных оглавление

# Пример ПЗ

<span id="page-86-0"></span>возврат=

Найти частные производные  $z_x' = f_x'(x, y)$  и  $z_y' = f_y'(x, y)$  функции

$$
z = f(x, y) = ye^{y \sin 2x}
$$

Bouucaumo  $f'_x(1,1)$  u  $f'_y(1,1)$ 

оглавление

табл. производных

# Пример ПЗ

<span id="page-87-0"></span>возврат=

Найти частные производные  $z_x' = f_x'(x, y)$  и  $z_y' = f_y'(x, y)$  функции

$$
z = f(x, y) = ye^{y \sin 2x}
$$

Botanovamo  $f'_x(1,1)$  u  $f'_y(1,1)$ 

## Решение

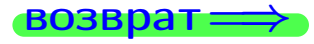

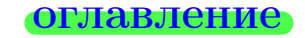

### **ОГЛАВЛение**

табл. производных

# Пример ПЗ

<span id="page-88-0"></span>возврат=

Найти частные производные  $z_x' = f_x'(x, y)$  и  $z_y' = f_y'(x, y)$  функции

$$
z = f(x, y) = ye^{y \sin 2x}
$$

Botanovich  $f'_x(1,1)$  u  $f'_y(1,1)$ 

## Решение

$$
z_x' = \big(\underbrace{y}_{C}\underbrace{e^{y\sin 2x}}_u\big)'_x
$$

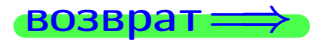

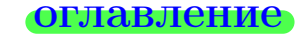

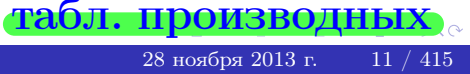

**ОГЛАВЛение** 

табл. производных

# Пример ПЗ

<span id="page-89-0"></span>возврат=

Найти частные производные  $z'_x = f'_x(x, y)$  и  $z'_y = f'_y(x, y)$  функции

$$
z = f(x, y) = ye^{y \sin 2x}
$$

Bouveaum  $f'_x(1,1)$  u  $f'_y(1,1)$ 

## Решение

$$
z'_{x} = \left(\underbrace{y \underbrace{e^{y \sin 2x}}_{u}\right)'_{x}}
$$
\nпоследная операция  $Cu$ , 21

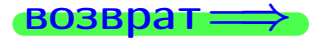

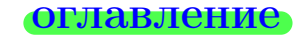

оглавление

табл. производных

# Пример ПЗ

<span id="page-90-0"></span>возврат=

Найти частные производные  $z'_x = f'_x(x, y)$  и  $z'_y = f'_y(x, y)$  функции

$$
z = f(x, y) = ye^{y \sin 2x}
$$

Botanovamo  $f'_x(1,1)$  u  $f'_y(1,1)$ 

# Решение

$$
z'_x = (\underbrace{y}_{C} \underbrace{e^{y \sin 2x}}_{u})'_x
$$
\n
$$
(Cu)' = C \cdot u'
$$
\n
$$
\underbrace{Cu}' = C \cdot u'
$$
\n
$$
\underbrace{Cu}_{\text{Посления операция } Cu, 21}
$$

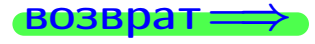

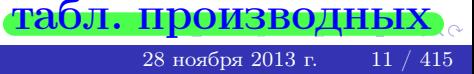

**ОГЛАВЛение** 

табл. производных

## Пример ПЗ

<span id="page-91-0"></span>возврат=

Найти частные производные  $z_x' = f_x'(x, y)$  и  $z_y' = f_y'(x, y)$  функции

$$
z = f(x, y) = ye^{y \sin 2x}
$$

Bouveaum  $f'_x(1,1)$  u  $f'_y(1,1)$ 

# Решение

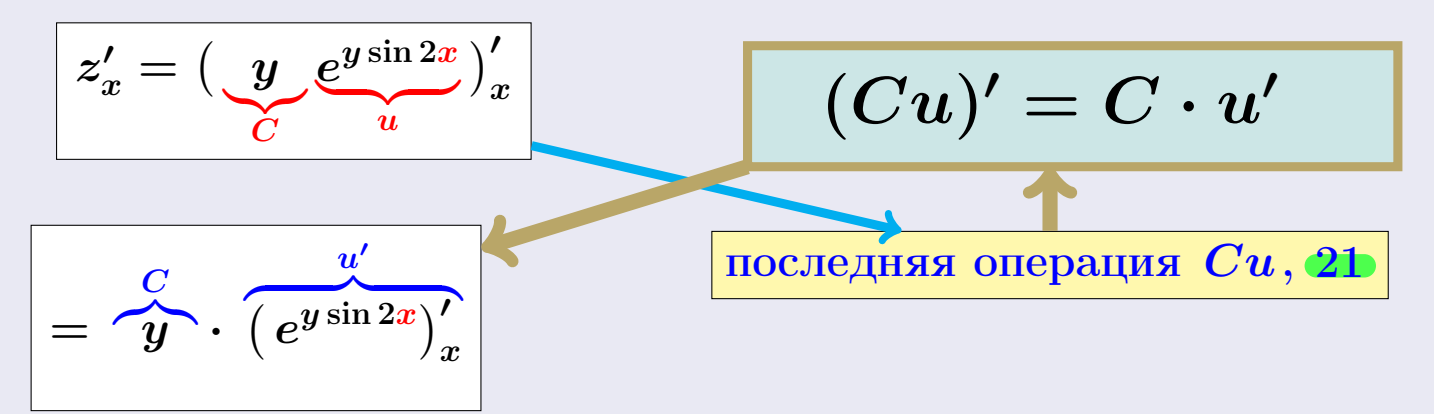

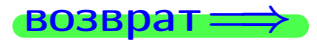

**ОГЛАВЛение** 

табл. производных

# Пример ПЗ

<span id="page-92-0"></span>возврат=

Найти частные производные  $z'_x = f'_x(x, y)$  и  $z'_y = f'_y(x, y)$  функции

$$
z = f(x, y) = ye^{y \sin 2x}
$$

Bouveaum  $f'_x(1,1)$  u  $f'_y(1,1)$ 

### Решение

**Шаг 1**: находим частную производную  $z'_x = f'_x(x, y)$ . Переменная у считается постоянной.

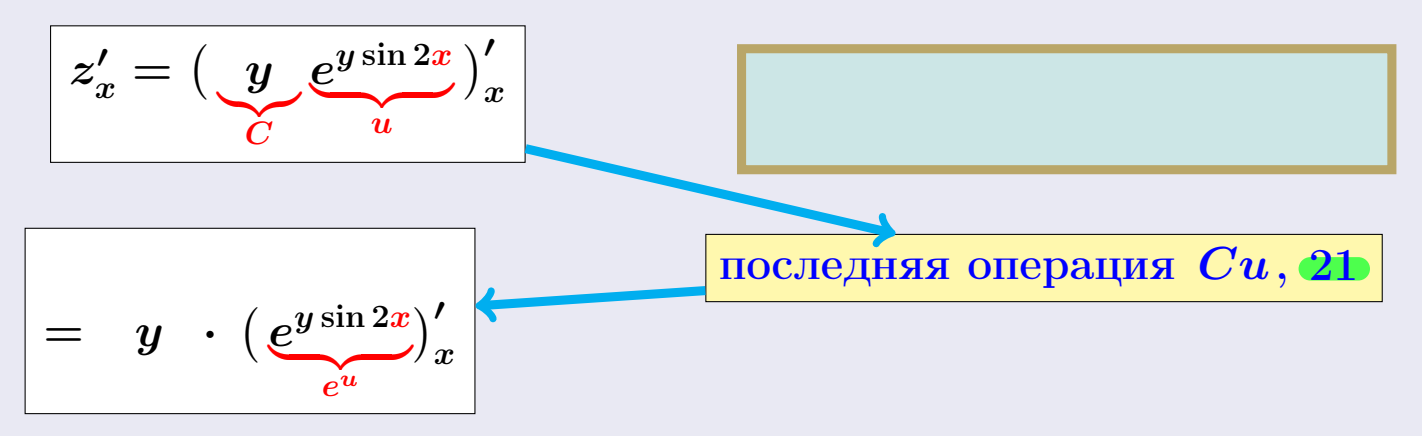

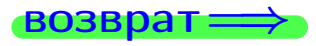

**ОГЛАВЛение** 

табл. производных

# Пример ПЗ

<span id="page-93-0"></span>возврат=

Найти частные производные  $z'_x = f'_x(x, y)$  и  $z'_y = f'_y(x, y)$  функции

$$
z = f(x, y) = ye^{y \sin 2x}
$$

Bouveaum  $f'_x(1,1)$  u  $f'_y(1,1)$ 

### Решение

**Шаг 1**: находим частную производную  $z'_x = f'_x(x, y)$ . Переменная у считается постоянной.

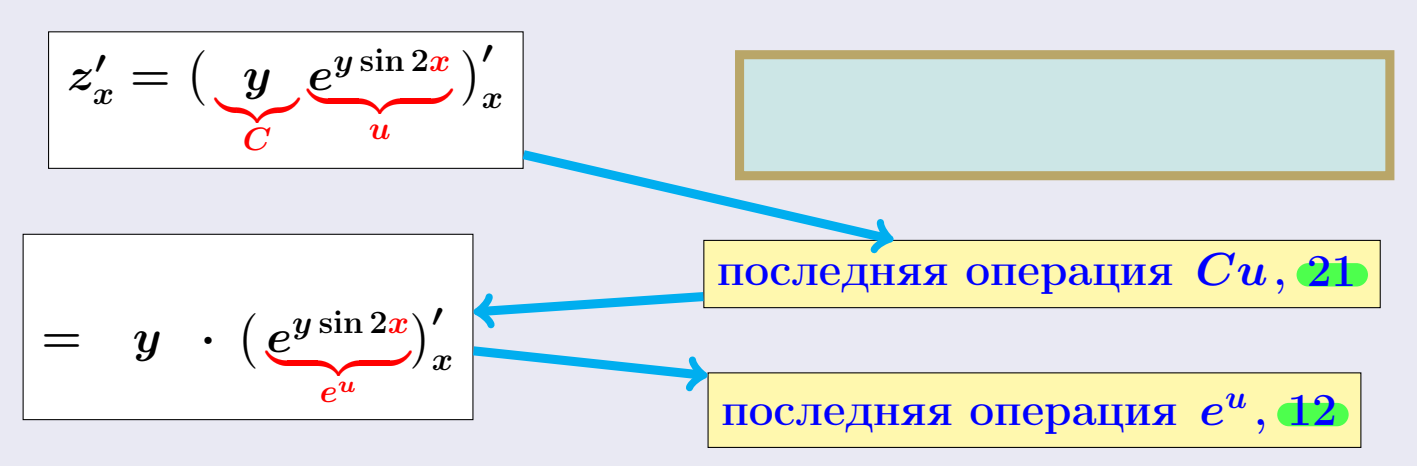

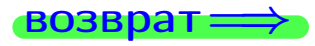

**ОГЛАВЛение** 

табл. производных

## Пример ПЗ

<span id="page-94-0"></span> $BOSB$ 

Найти частные производные  $z_x' = f_x'(x, y)$  и  $z_y' = f_y'(x, y)$  функции

$$
z = f(x, y) = ye^{y \sin 2x}
$$

Bowucaumo  $f'_x(1,1)$  u  $f'_y(1,1)$ 

### Решение

**Шаг 1**: находим частную производную  $z'_x = f'_x(x, y)$ . Переменная у считается постоянной.

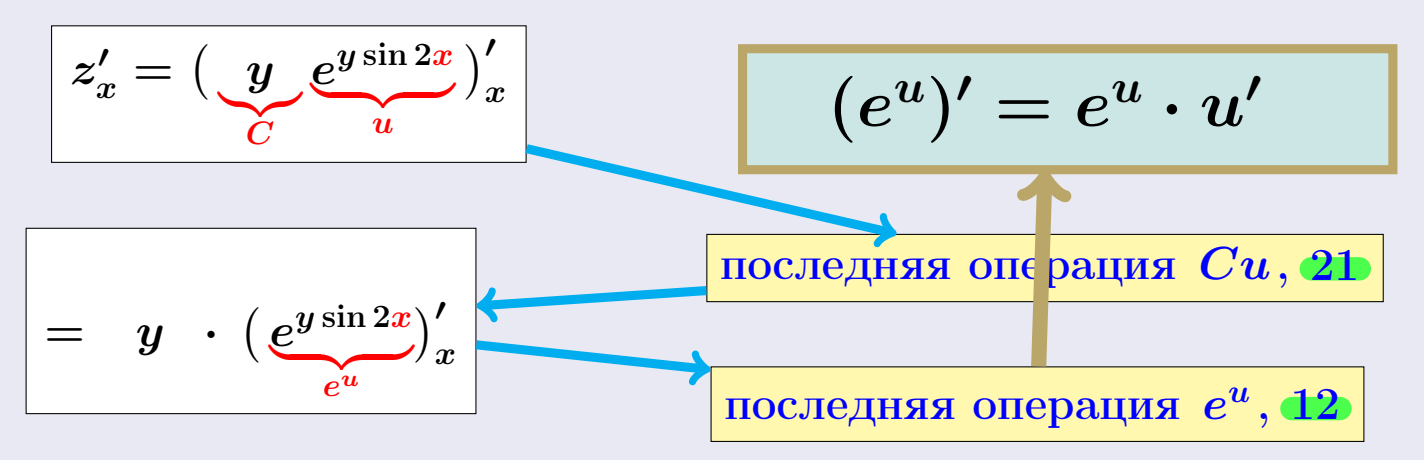

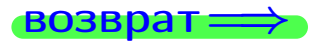

**ОГЛАВЛение** 

табл. производных

## Пример ПЗ

<span id="page-95-0"></span>возврат=

Найти частные производные  $z_x' = f_x'(x, y)$  и  $z_y' = f_y'(x, y)$  функции

$$
z = f(x, y) = ye^{y \sin 2x}
$$

Bowucaumo  $f'_x(1,1)$  u  $f'_y(1,1)$ 

### Решение

**Шаг 1**: находим частную производную  $z'_x = f'_x(x, y)$ . Переменная у считается постоянной.

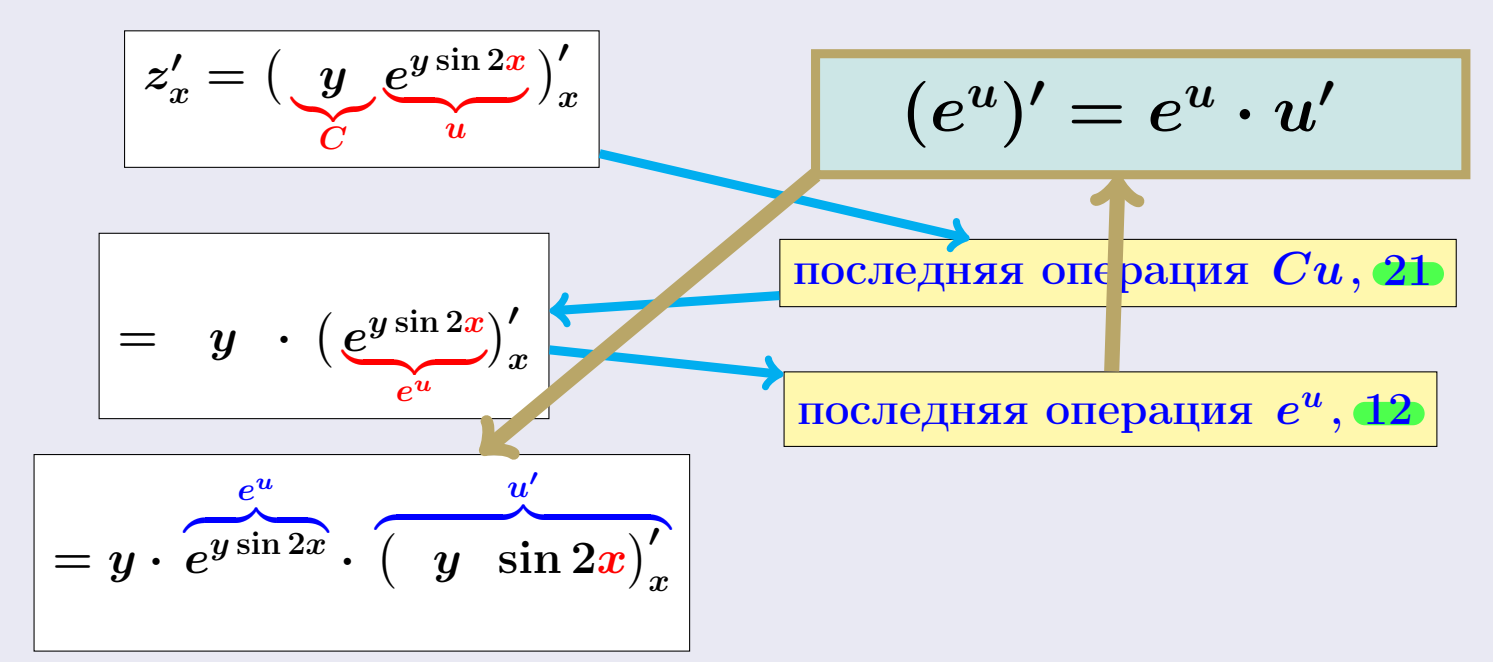

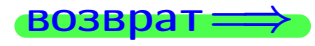

табл. производных  $\overline{{}28}$ ноября 2013 г.  $11 / 415$ 

**ОГЛАВЛение** 

табл. производных

## Пример ПЗ

<span id="page-96-0"></span>возврат=

Найти частные производные  $z_x' = f_x'(x, y)$  и  $z_y' = f_y'(x, y)$  функции

$$
z = f(x, y) = ye^{y \sin 2x}
$$

Bouveaum  $f'_x(1,1)$  u  $f'_y(1,1)$ 

### Решение

**Шаг 1**: находим частную производную  $z'_x = f'_x(x, y)$ . Переменная у считается постоянной.

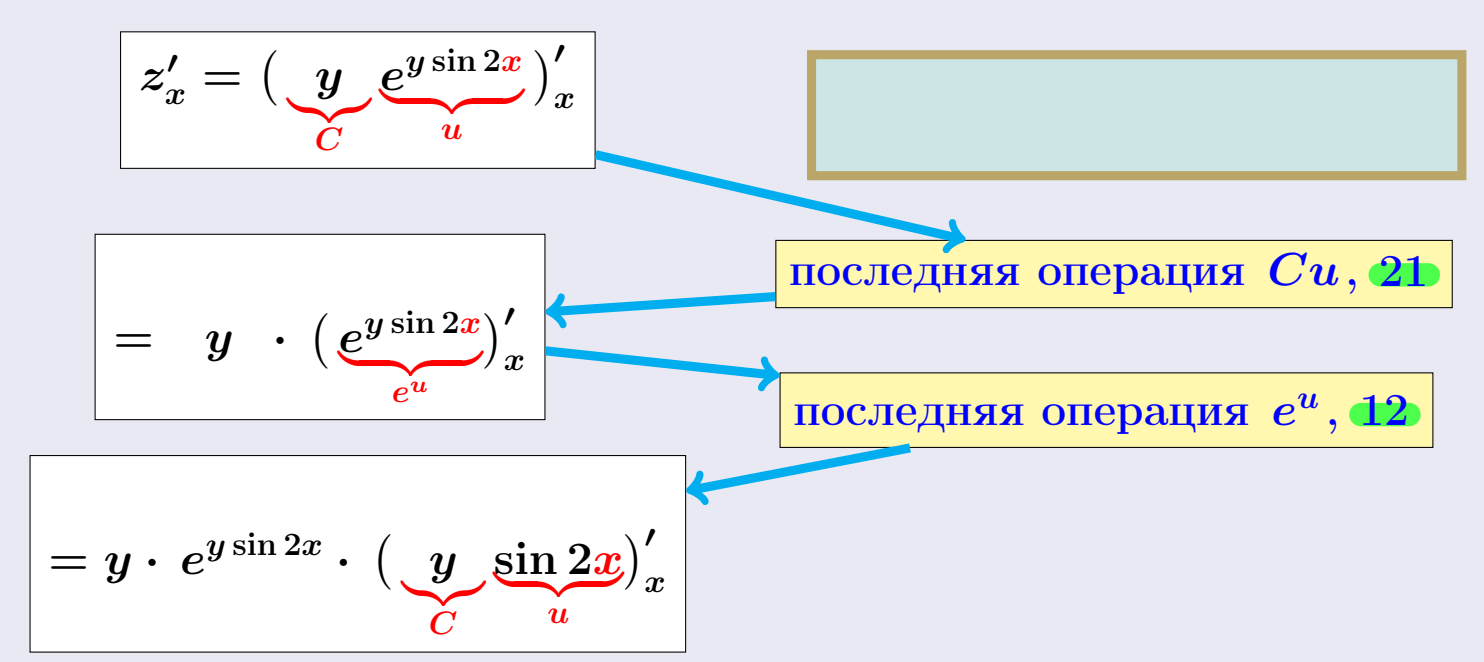

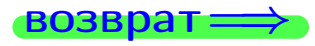

**ОГЛАВЛение** 

табл. производных

## Пример ПЗ

<span id="page-97-0"></span>возврат=

Найти частные производные  $z_x' = f_x'(x, y)$  и  $z_y' = f_y'(x, y)$  функции

$$
z = f(x, y) = ye^{y \sin 2x}
$$

Bouveaum  $f'_x(1,1)$  u  $f'_y(1,1)$ 

### Решение

**Шаг 1**: находим частную производную  $z'_x = f'_x(x, y)$ . Переменная у считается постоянной.

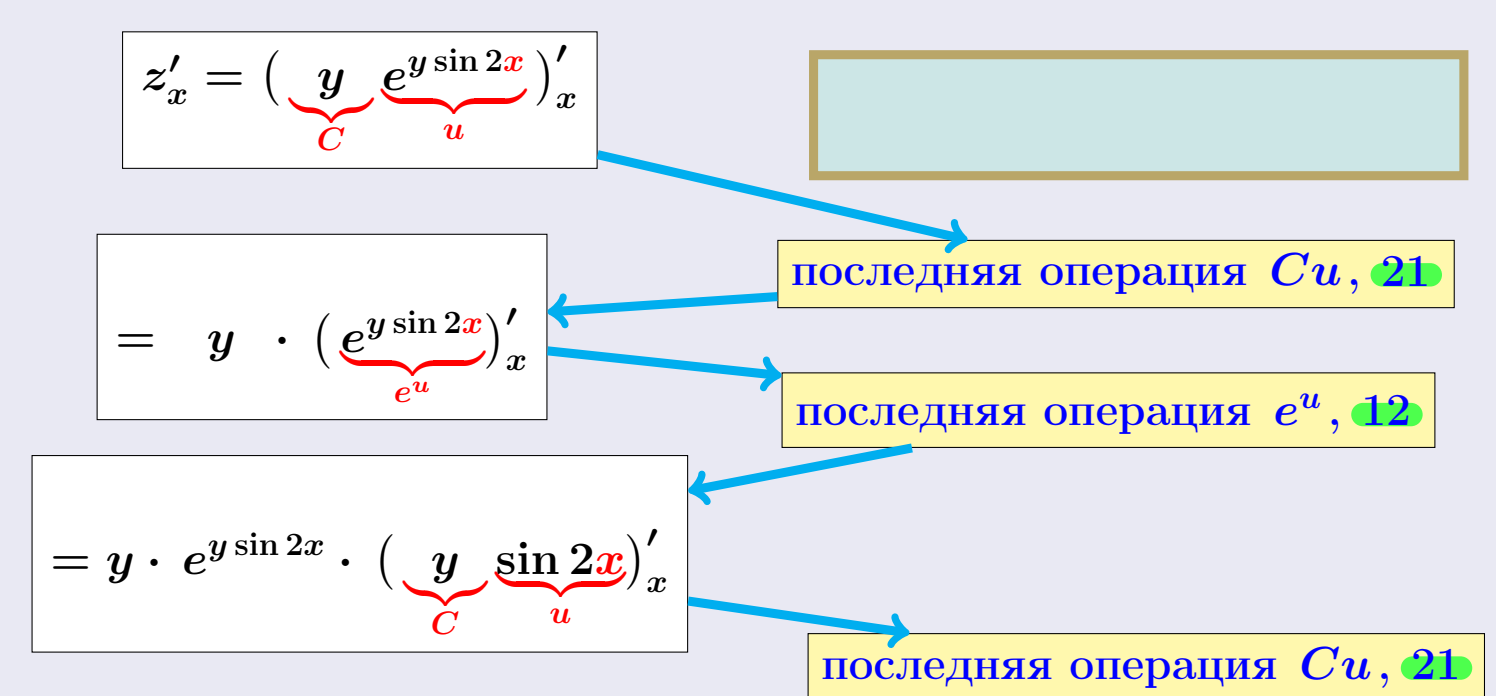

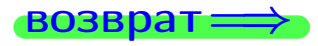

оглавление

табл. производных

## Пример ПЗ

<span id="page-98-0"></span>возврат=

Найти частные производные  $z'_x = f'_x(x, y)$  и  $z'_y = f'_y(x, y)$  функции

$$
z = f(x, y) = ye^{y \sin 2x}
$$

Botanonical  $f'_x(1,1)$  u  $f'_y(1,1)$ 

### Решение

**Шаг 1**: находим частную производную  $z'_x = f'_x(x, y)$ . Переменная у считается постоянной.

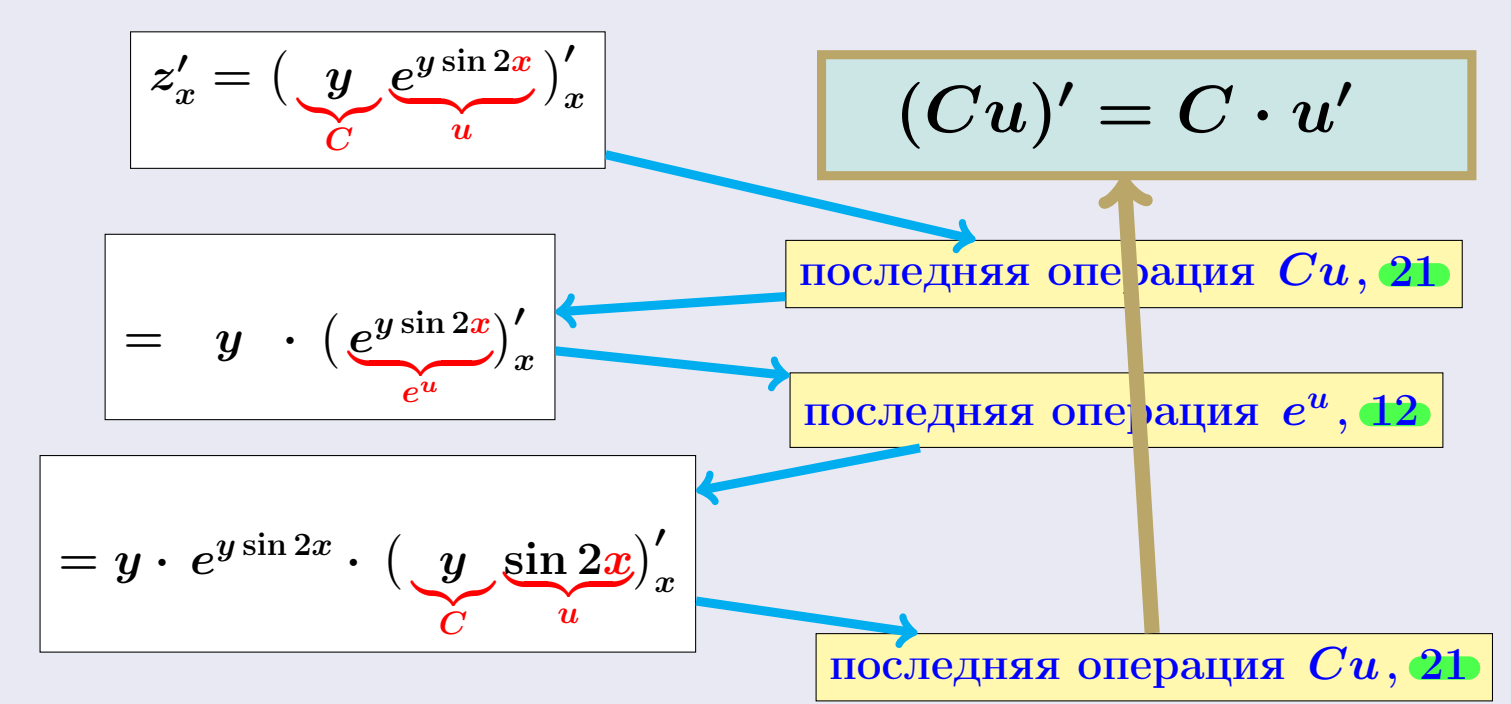

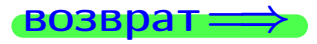

табл. производных  $\overline{{}28}$ ноября 2013 г.  $11 / 415$ 

оглавление

табл. производных

# Пример ПЗ

<span id="page-99-0"></span>возврат=

Найти частные производные  $z'_x = f'_x(x, y)$  и  $z'_y = f'_y(x, y)$  функции

$$
z = f(x, y) = ye^{y \sin 2x}
$$

Botanano  $f'_x(1,1)$  u  $f'_y(1,1)$ 

### Решение

**Шаг 1**: находим частную производную  $z'_x = f'_x(x, y)$ . Переменная у считается постоянной.

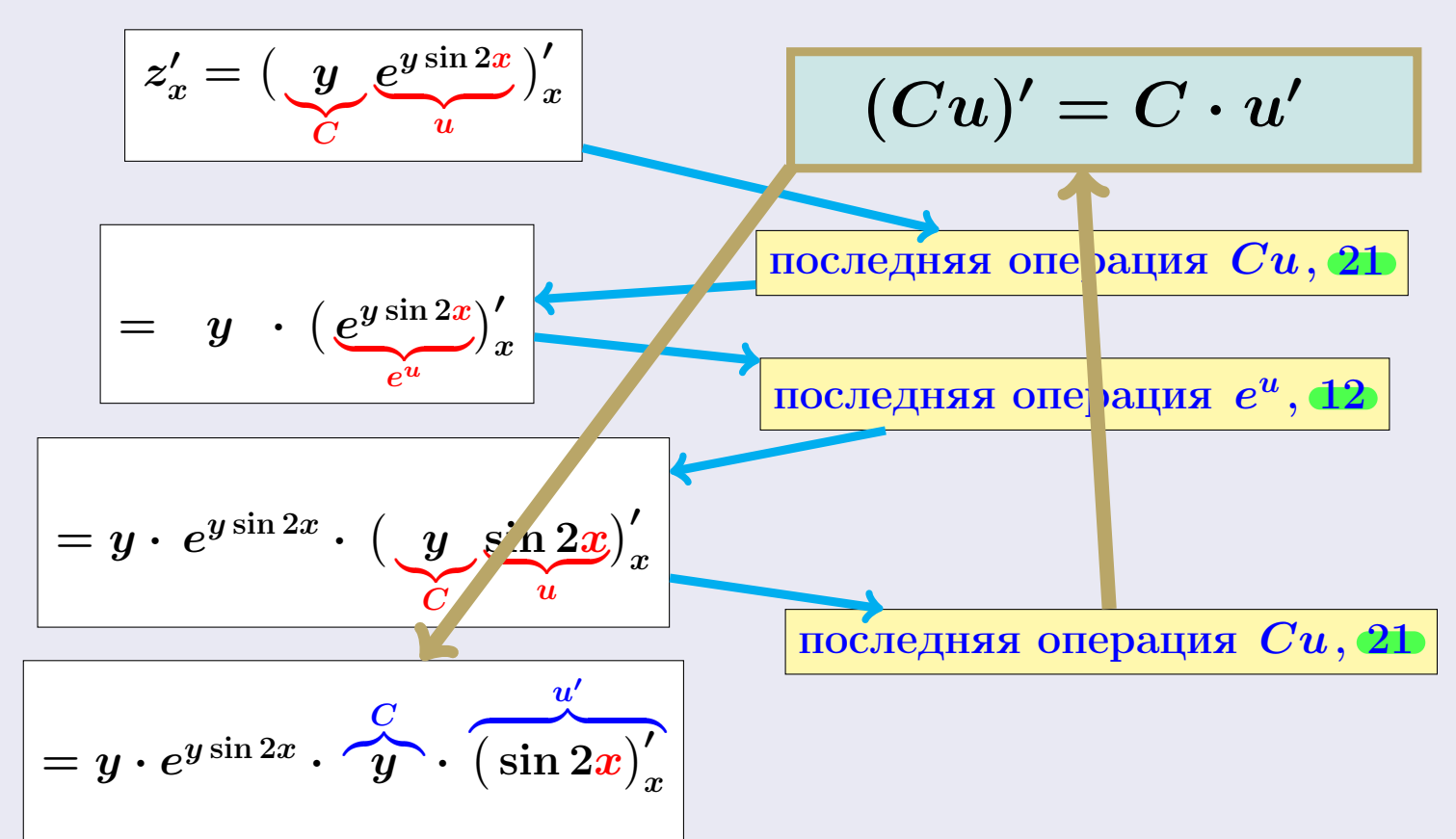

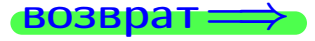

**ОГЛАВЛение** 

табл. производных

## Пример ПЗ

<span id="page-100-0"></span>возврат=

Найти частные производные  $z_x' = f_x'(x, y)$  и  $z_y' = f_y'(x, y)$  функции

$$
z = f(x, y) = ye^{y \sin 2x}
$$

Botanano  $f'_x(1,1)$  u  $f'_y(1,1)$ 

### Решение

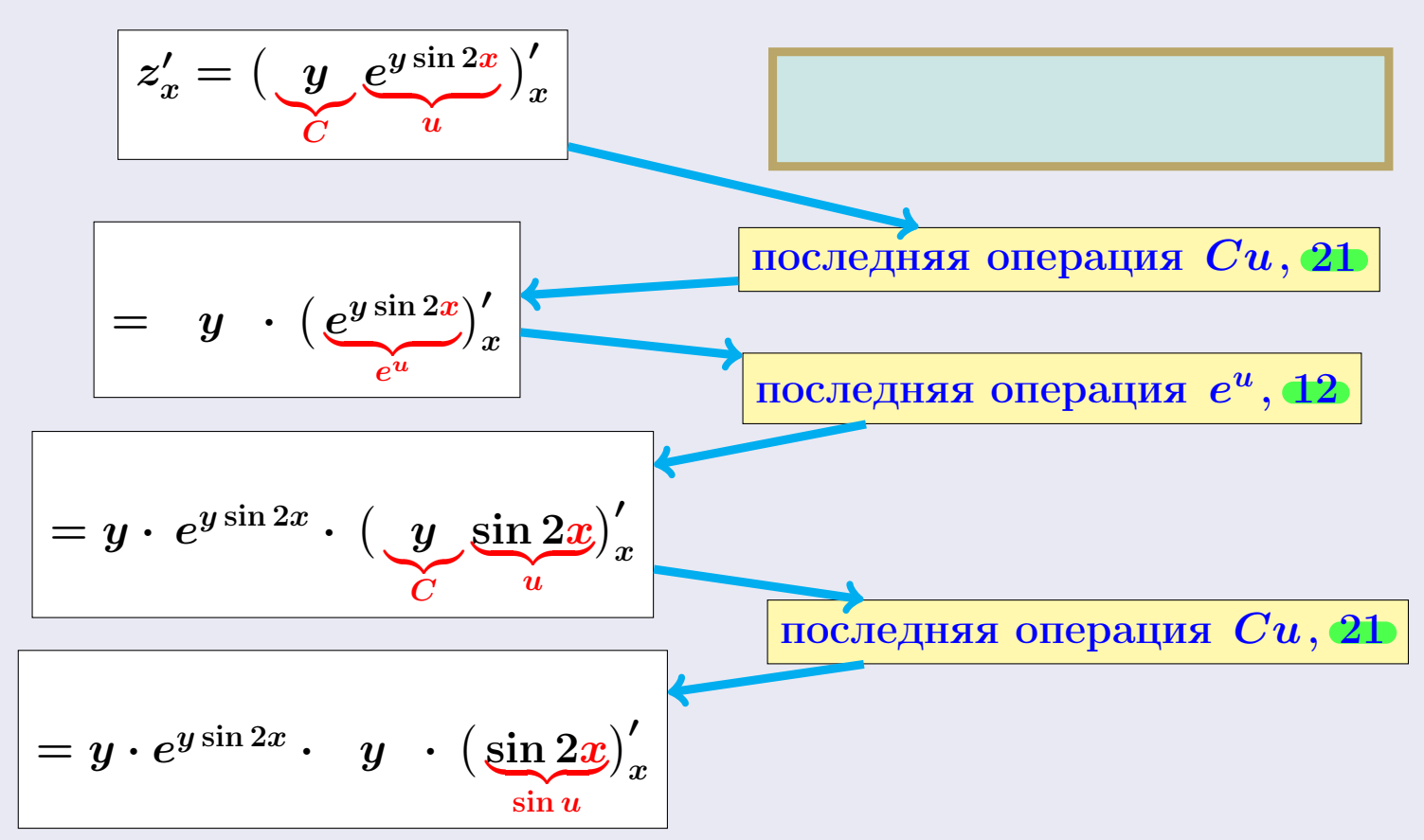

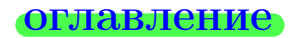

$$
\mathsf{BOSB} \mathsf{part} \Longrightarrow
$$

оглавление

табл. производных

## Пример ПЗ

<span id="page-101-0"></span>возврат=

Найти частные производные  $z_x' = f_x'(x, y)$  и  $z_y' = f_y'(x, y)$  функции

$$
z = f(x, y) = ye^{y \sin 2x}
$$

Botanano  $f'_x(1,1)$  u  $f'_y(1,1)$ 

### Решение

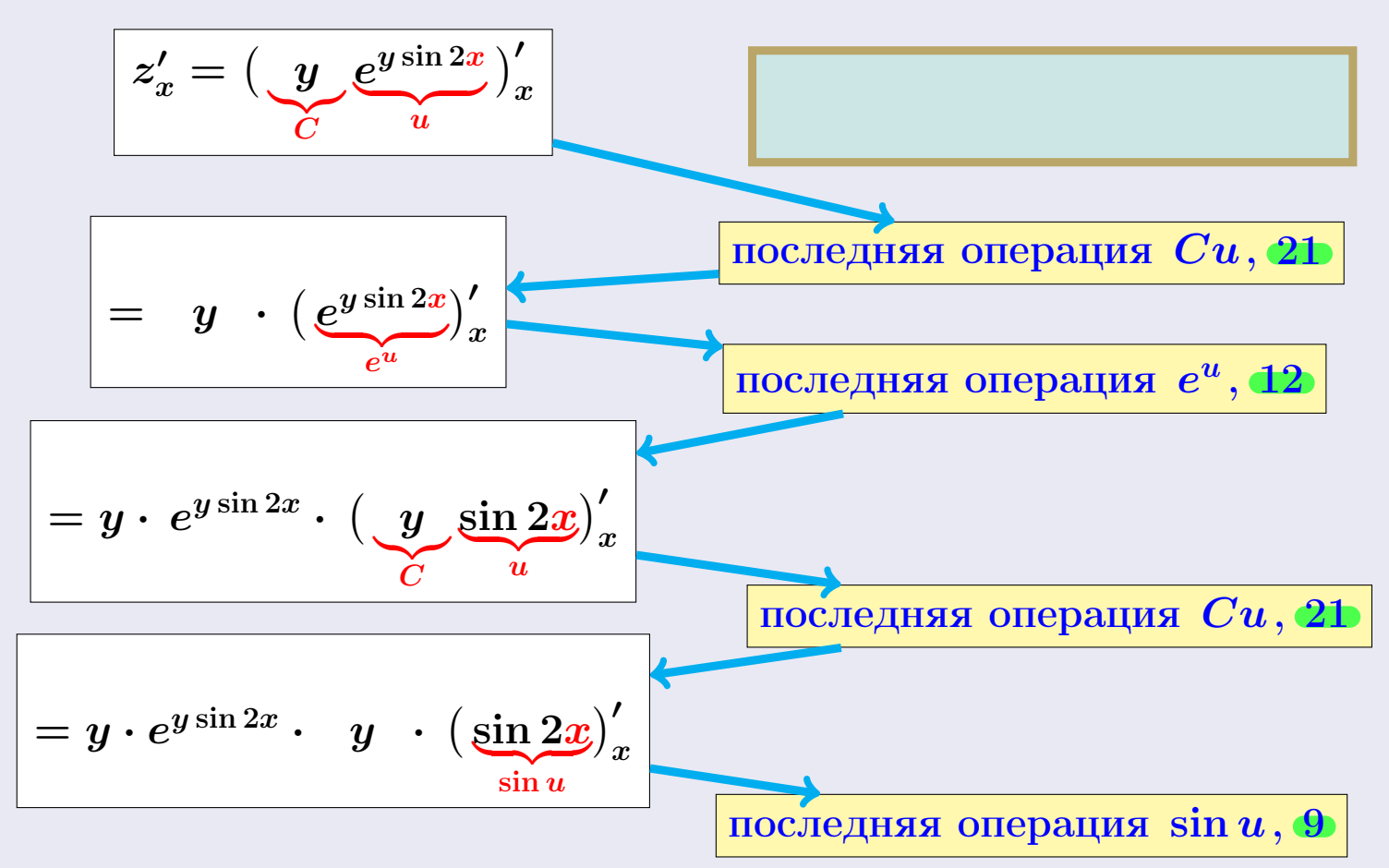

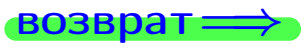

оглавление

табл. производных

## Пример ПЗ

<span id="page-102-0"></span>возврат=

Найти частные производные  $z'_x = f'_x(x, y)$  и  $z'_y = f'_y(x, y)$  функции

$$
z = f(x, y) = ye^{y \sin 2x}
$$

Botanonical  $f'_x(1,1)$  u  $f'_y(1,1)$ 

### Решение

**Шаг 1**: находим частную производную  $z'_x = f'_x(x, y)$ . Переменная у считается постоянной.

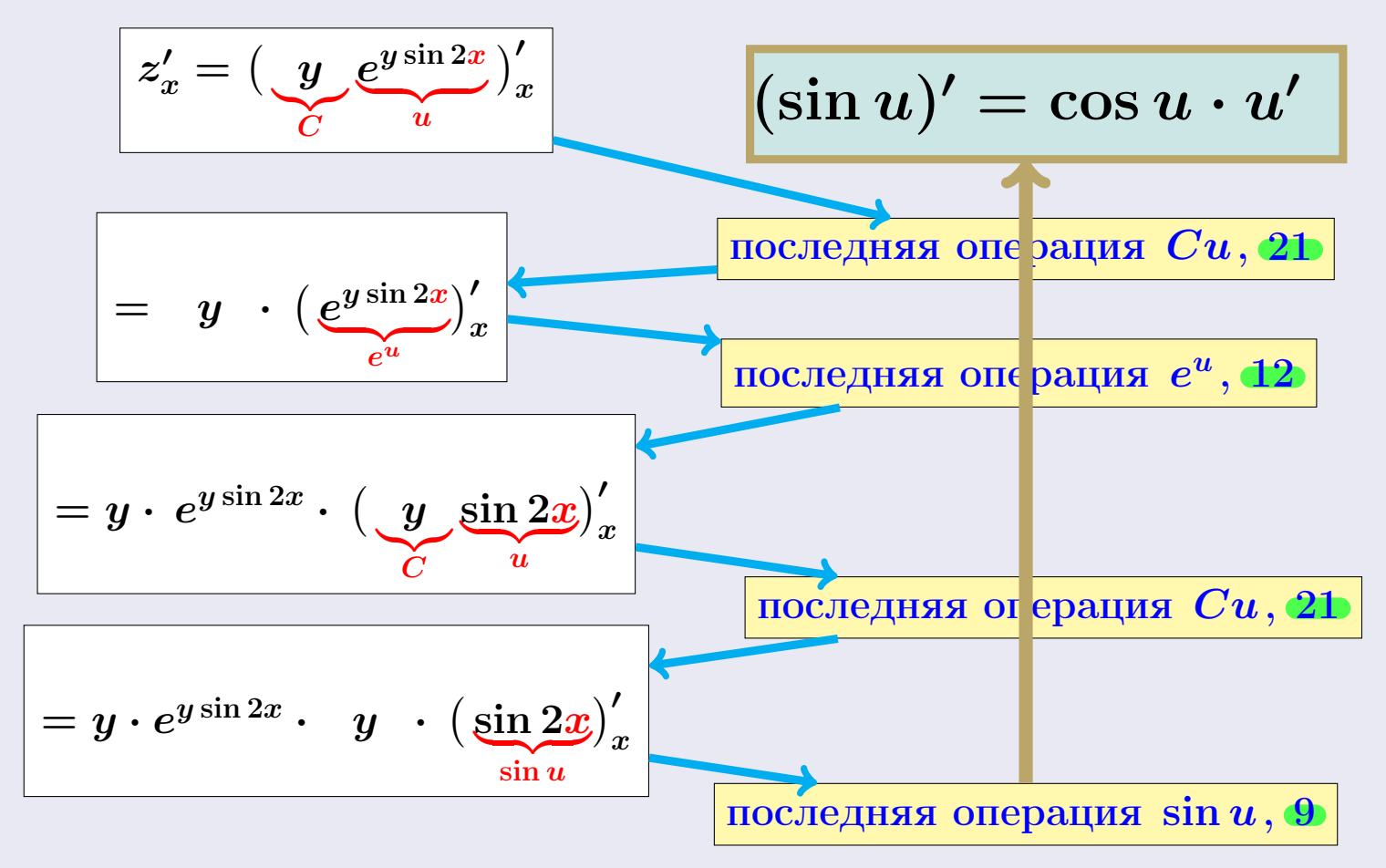

$$
\mathsf{Bo}3\mathsf{B} \mathsf{p}3\mathsf{T} \Longrightarrow
$$

табл. производных

оглавление

табл. производных

### Пример ПЗ

<span id="page-103-0"></span>возврат=

Найти частные производные  $z_x' = f_x'(x, y)$  и  $z_y' = f_y'(x, y)$  функции

$$
z = f(x, y) = ye^{y \sin 2x}
$$

Botanano  $f'_x(1,1)$  u  $f'_y(1,1)$ 

### Решение

**Шаг 1**: находим частную производную  $z_x' = f_x'(x, y)$ . Переменная у считается постоянной.

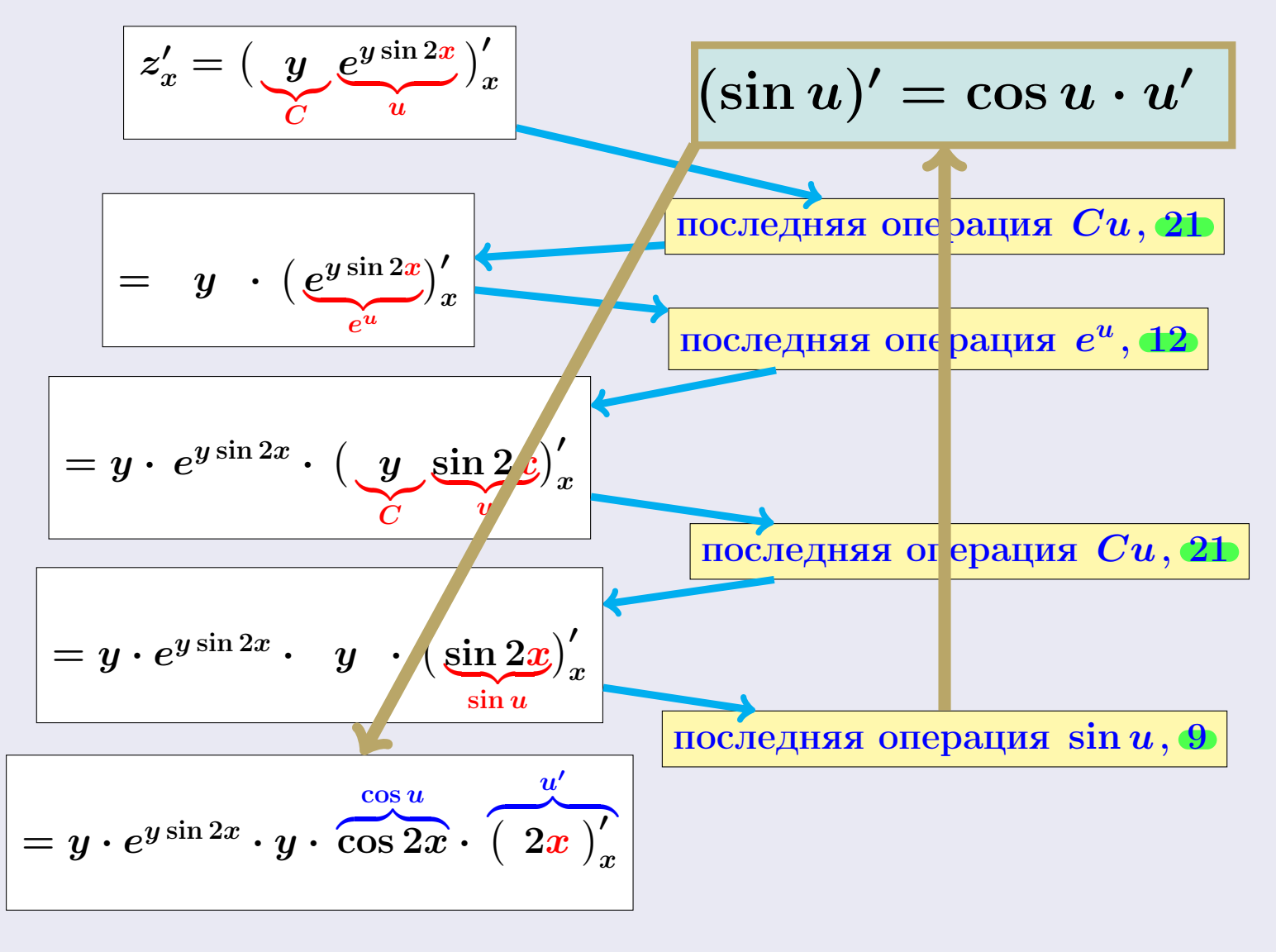

табл. производных  $\overline{28}$ ноября 2013 г.

оглавление

табл. производных

# Пример ПЗ

<span id="page-104-0"></span>возврат=

Найти частные производные  $z_x' = f_x'(x, y)$  и  $z_y' = f_y'(x, y)$  функции

$$
z = f(x, y) = ye^{y \sin 2x}
$$

Botanano  $f'_x(1,1)$  u  $f'_y(1,1)$ 

### Решение

**Шаг 1**: находим частную производную  $z_x' = f_x'(x, y)$ . Переменная у считается постоянной.

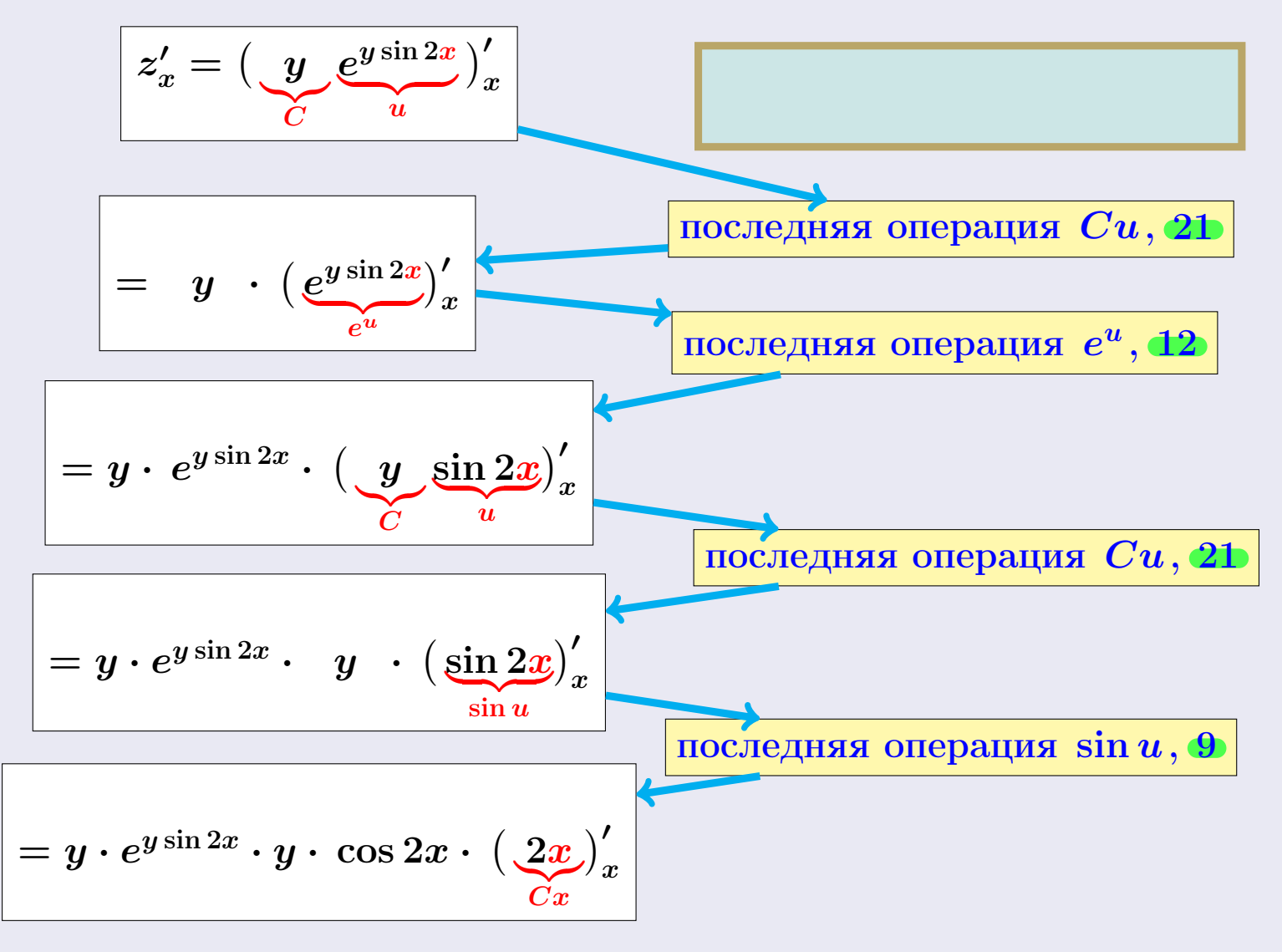

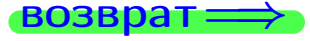

оглавление

табл. производных

табл. производных

 $28$ ноября $2013$  г.

 $11 / 415$ 

# Пример ПЗ

<span id="page-105-0"></span>возврат=

Найти частные производные  $z_x' = f_x'(x, y)$  и  $z_y' = f_y'(x, y)$  функции

$$
z = f(x, y) = ye^{y \sin 2x}
$$

Botanano  $f'_x(1,1)$  u  $f'_y(1,1)$ 

### Решение

возврат

**Шаг 1**: находим частную производную  $z_x' = f_x'(x, y)$ . Переменная у считается постоянной.

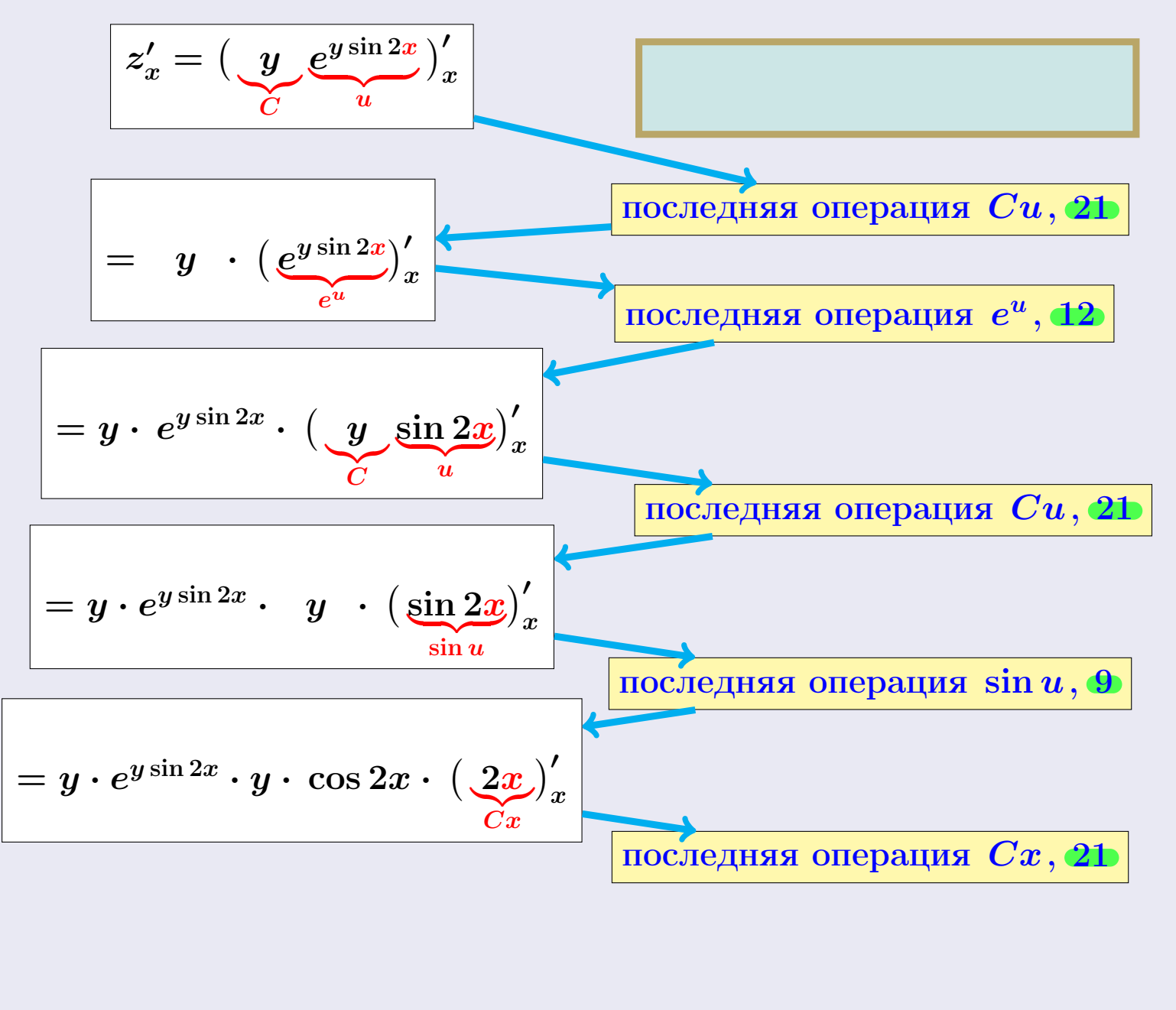

оглавление

оглавление

табл. производных

### Пример ПЗ

<span id="page-106-0"></span>возврат=

Найти частные производные  $z_x' = f_x'(x, y)$  и  $z_y' = f_y'(x, y)$  функции

$$
z = f(x, y) = ye^{y \sin 2x}
$$

Botanano  $f'_x(1,1)$  u  $f'_y(1,1)$ 

### Решение

возврат

**Шаг 1**: находим частную производную  $z_x' = f_x'(x, y)$ . Переменная у считается постоянной.

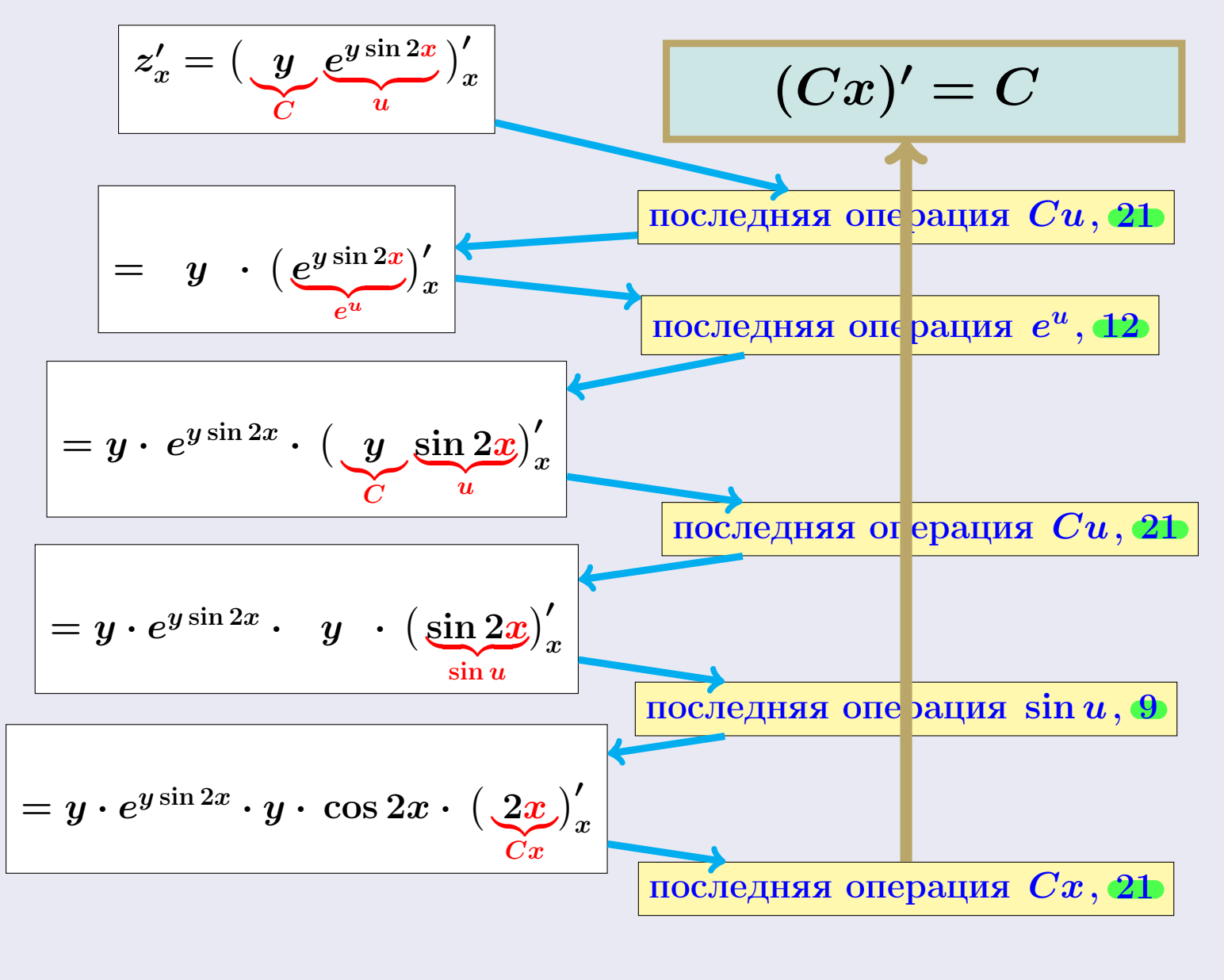

оглавление

оглавление

табл. производных

### Пример ПЗ

<span id="page-107-0"></span>**ВОЗВРАТ=** 

Найти частные производные  $z_x' = f_x'(x, y)$  и  $z_y' = f_y'(x, y)$  функции

$$
z = f(x, y) = ye^{y \sin 2x}
$$

Botanano  $f'_x(1,1)$  u  $f'_y(1,1)$ 

### Решение

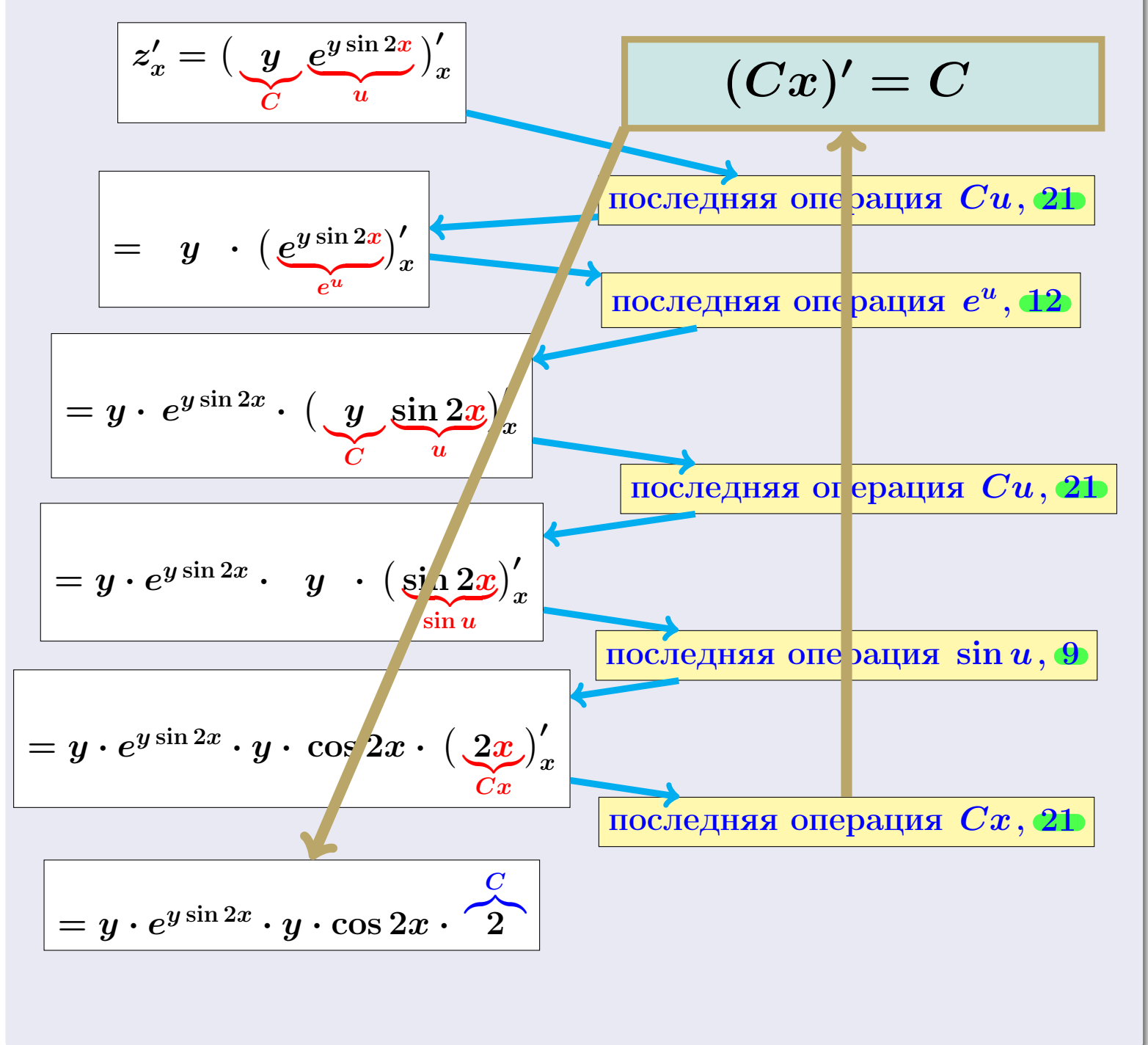
# <span id="page-108-0"></span>§ 2. Частные производные: Пример 3

оглавление

табл. производных

### Пример ПЗ

возврат=

Найти частные производные  $z_x' = f_x'(x, y)$  и  $z_y' = f_y'(x, y)$  функции

$$
z = f(x, y) = ye^{y \sin 2x}
$$

Botanano  $f'_x(1,1)$  u  $f'_y(1,1)$ 

### Решение

возврат

**Шаг 1**: находим частную производную  $z_x' = f_x'(x, y)$ . Переменная у считается постоянной.

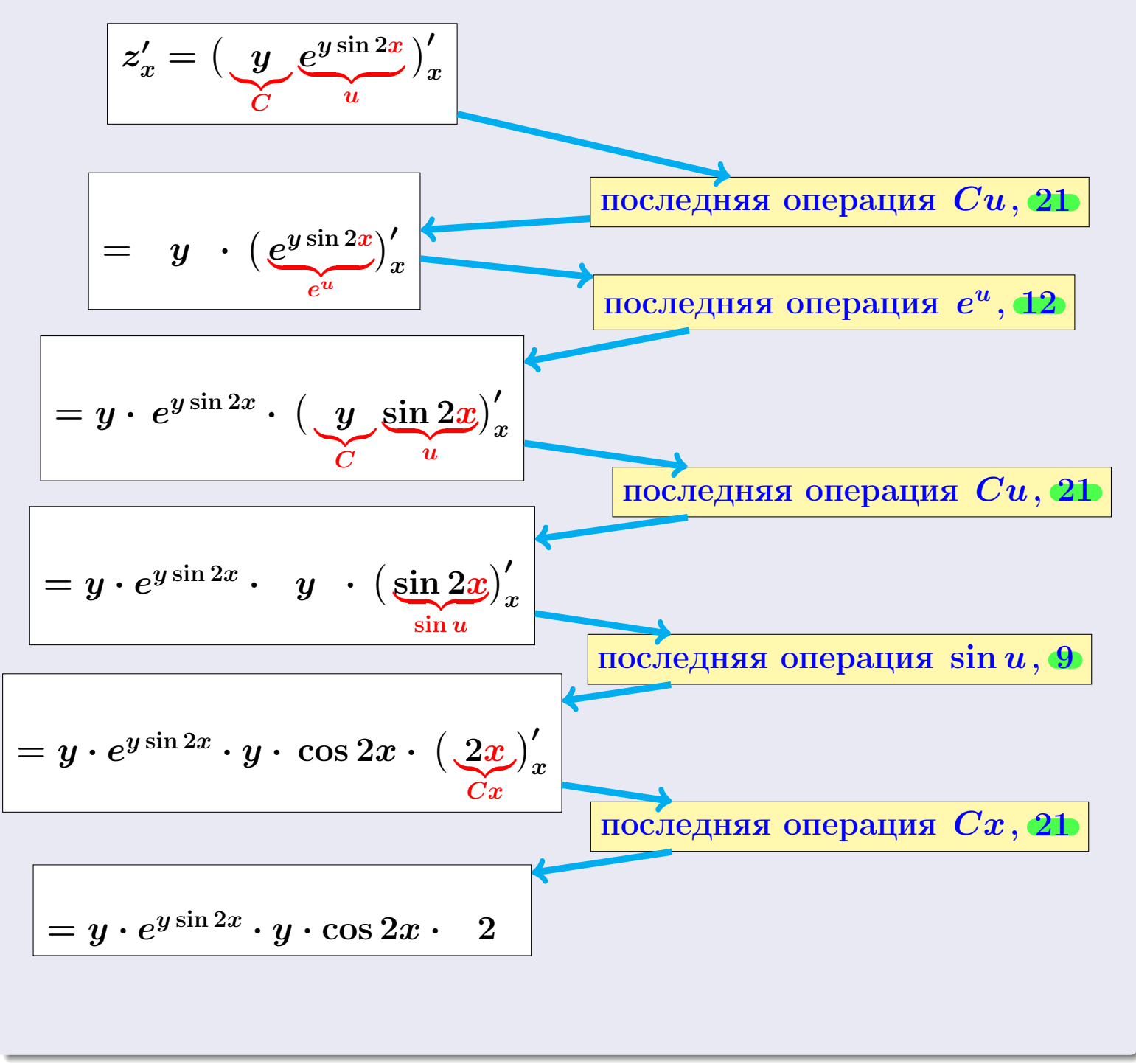

оглавление

табл. производных  $\overline{28}$ ноября 2013 г.

# <span id="page-109-0"></span>§ 2. Частные производные: Пример 3

оглавление

табл. производных

### Пример ПЗ

возврат=

Найти частные производные  $z_x' = f_x'(x, y)$  и  $z_y' = f_y'(x, y)$  функции

$$
z = f(x, y) = ye^{y \sin 2x}
$$

Botanano  $f'_x(1,1)$  u  $f'_y(1,1)$ 

### Решение

**Шаг 1**: находим частную производную  $z_x' = f_x'(x, y)$ . Переменная у считается постоянной.

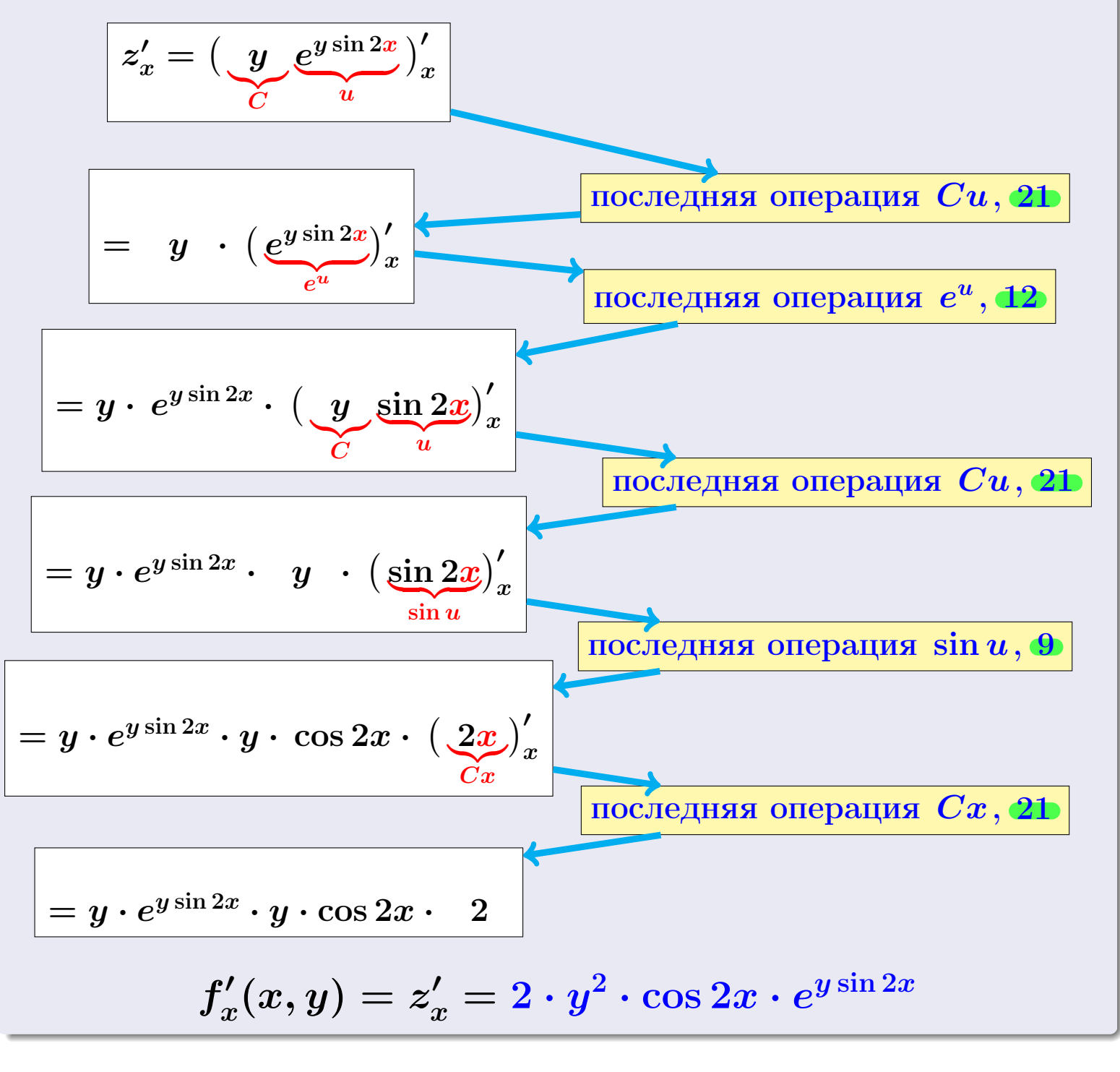

возврат

оглавление

табл. производных  $\overline{28}$ ноября 2013 г.

<span id="page-110-0"></span>

# Решение (продолжение)

$$
z_y' = \big(\underbrace{y}_{u} \underbrace{e^{y \sin 2x}}_{v}\big)'_x
$$

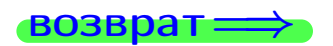

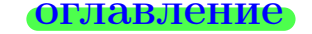

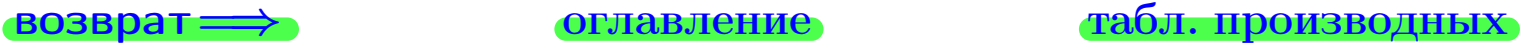

# Решение (продолжение)

 $\bf{III}$ аг 2: находим частную производную  $z'_y=f'_y$  $y''_y(x,y)$ . Переменная  $x$ считается постоянной.

$$
z'_y = \left(\underbrace{y}_{u} \underbrace{e^{y \sin 2x}}_{v}\right)'_x
$$

последняя операция  $uv, 20$  $uv, 20$ 

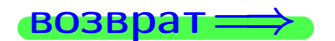

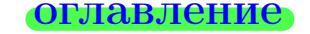

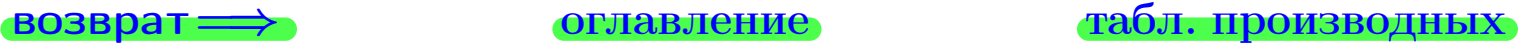

# Решение (продолжение)

 $\bf{III}$ аг 2: находим частную производную  $z'_y=f'_y$  $y''_y(x,y)$ . Переменная  $x$ считается постоянной.

$$
z'_y = (\underbrace{y}_{u} \underbrace{e^{y \sin 2x}}_{v})_x' \qquad (uv)' = u'v + uv'
$$

последняя операция  $uv, 20$  $uv, 20$ 

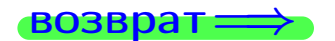

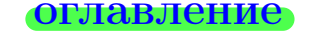

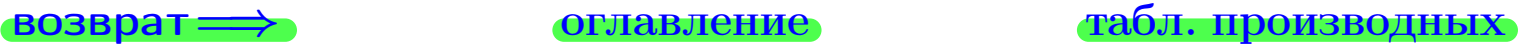

# Решение (продолжение)

$$
z'_{y} = \left(\underbrace{y}_{u} \underbrace{e^{y \sin 2x}}_{v}\right)'_{x}
$$
\n
$$
= \overbrace{(y)'_{y} \cdot e^{y \sin 2x}}_{w' \text{ times the number of times } u \text{ and } w \text{ is the number of times } u \text{ and } w \text{ is the number of times } u \text{ and } w \
$$

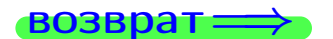

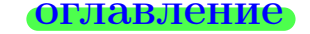

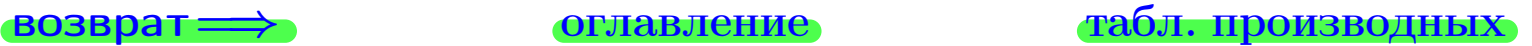

# Решение (продолжение)

$$
z'_{y} = \left(\underbrace{y}{u} \underbrace{e^{y \sin 2x}}_{v}\right)'_{x}
$$
\n
$$
= \underbrace{(y)'_{y}}_{=1} \cdot e^{y \sin 2x} + y \cdot \left(\underbrace{e^{y \sin 2x}}_{e^{u}}\right)'_{y}
$$
\n
$$
\underbrace{\overbrace{\text{InocJeqHAB onepall}}_{\text{M}} \text{onepaujn } uv, 20}
$$

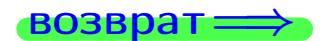

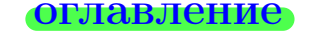

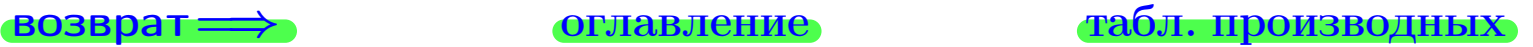

### Решение (продолжение)

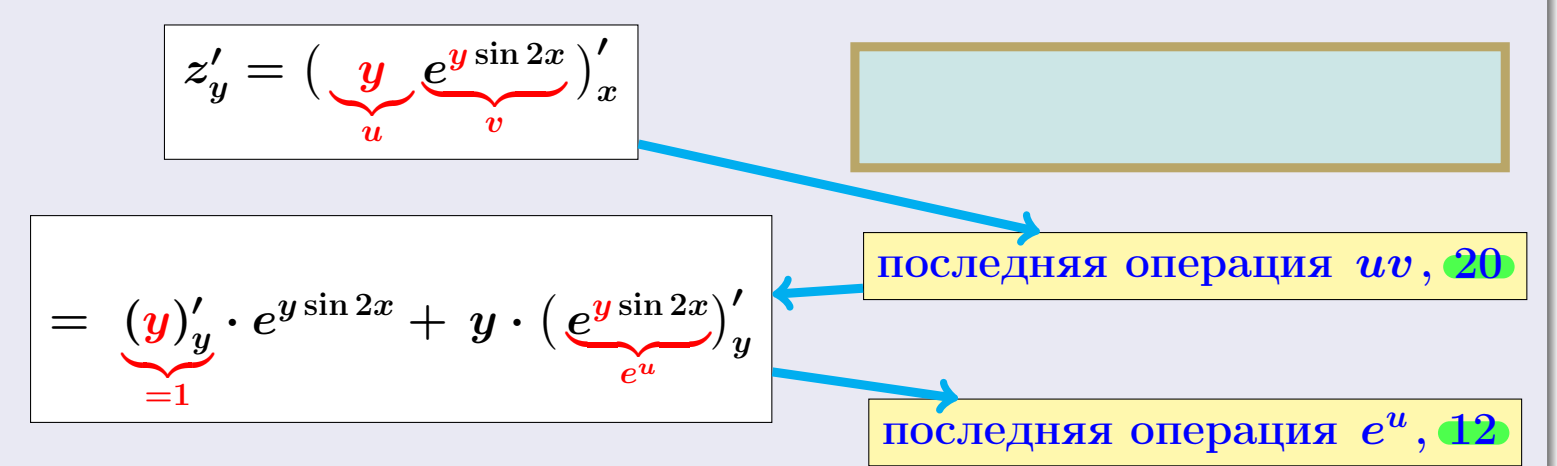

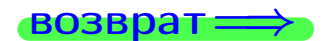

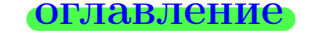

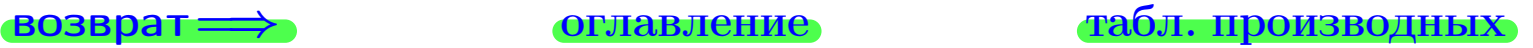

### Решение (продолжение)

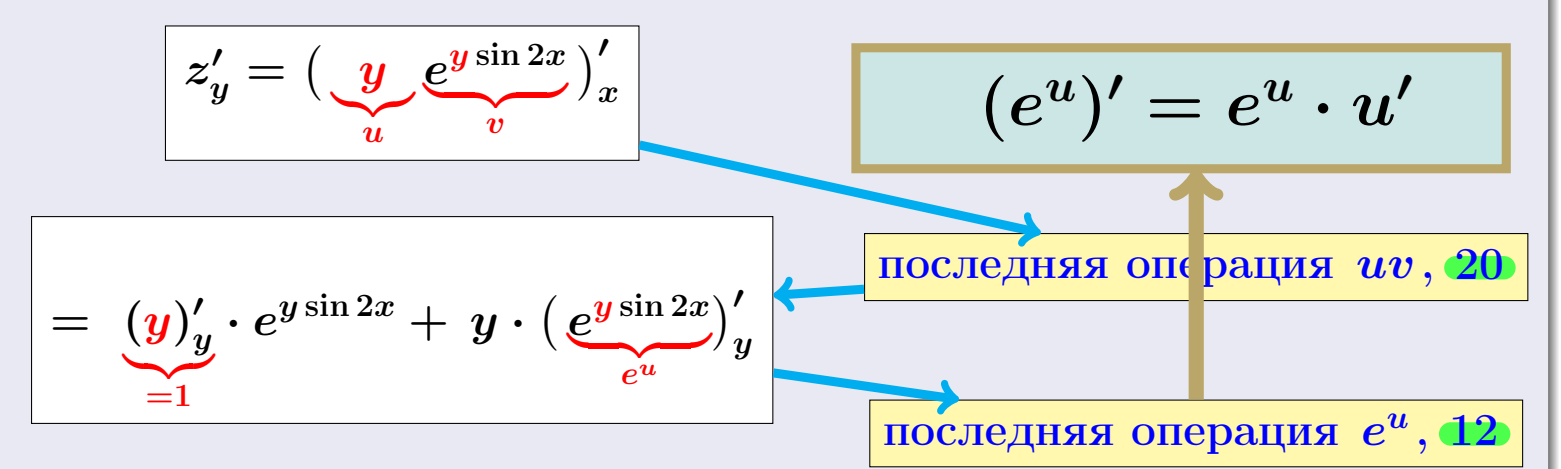

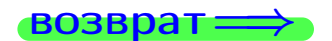

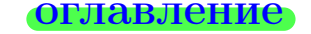

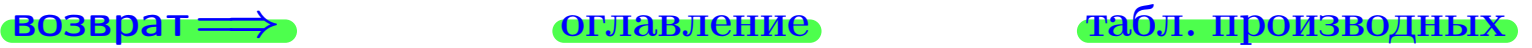

### Решение (продолжение)

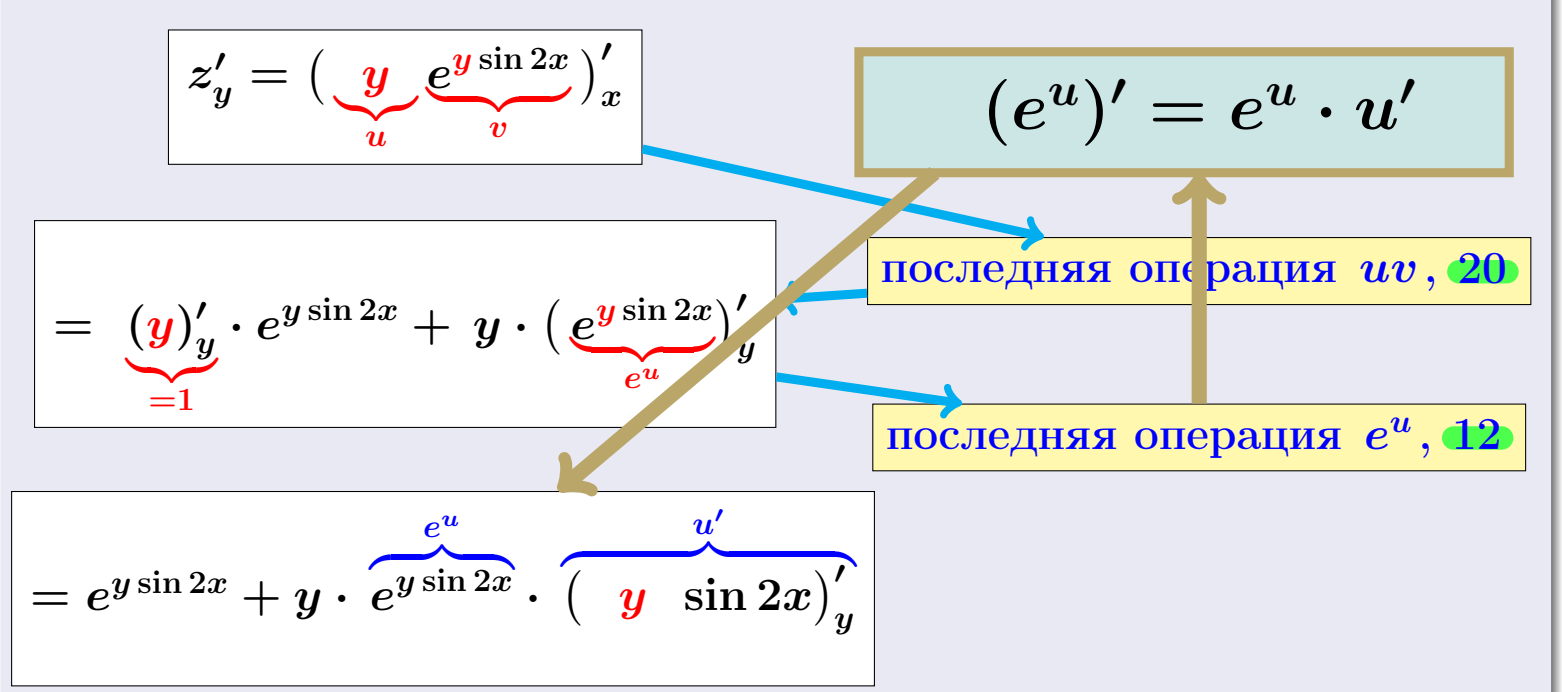

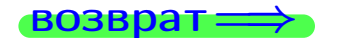

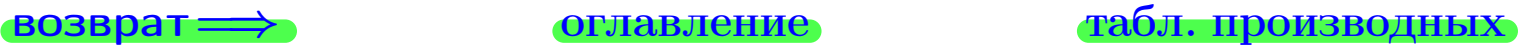

### Решение (продолжение)

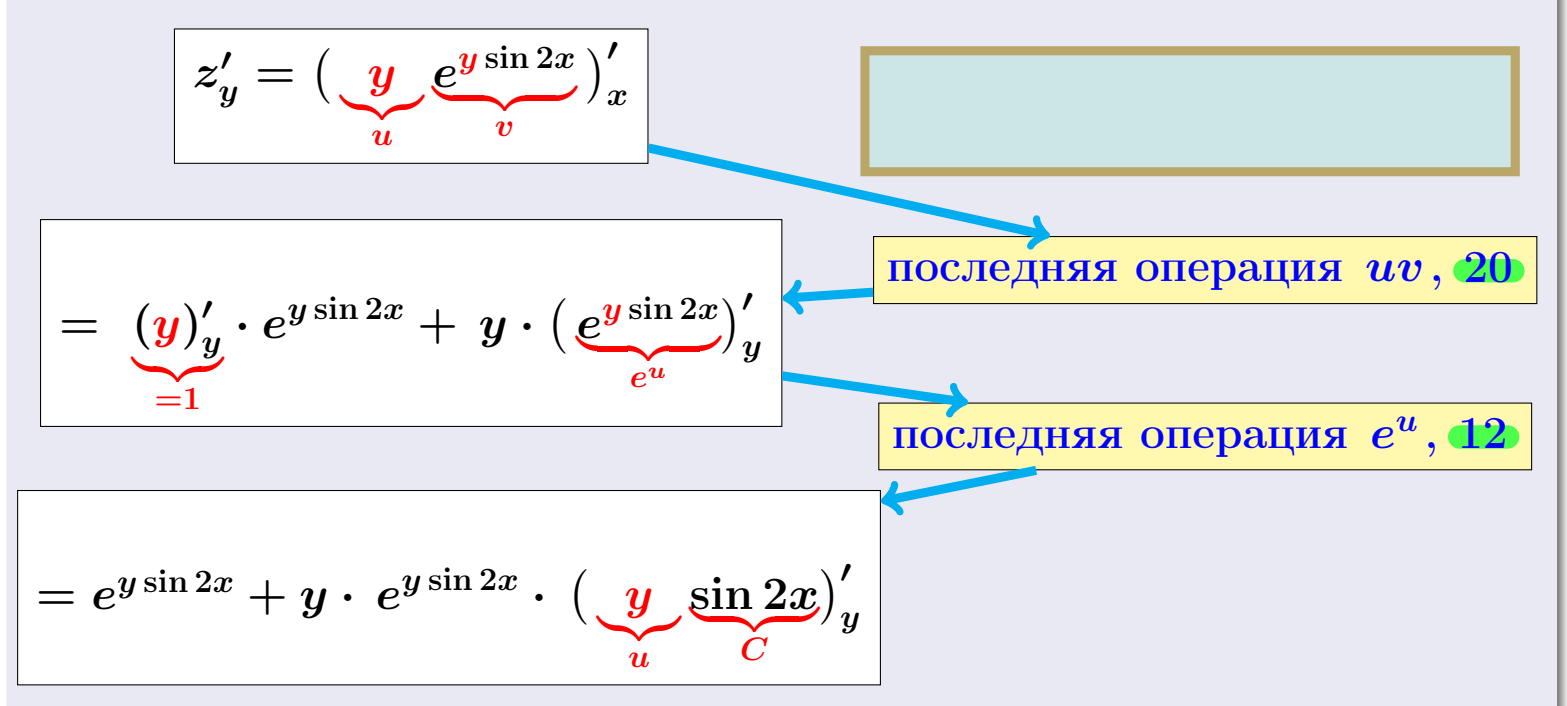

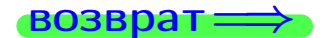

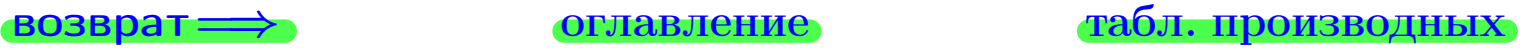

### Решение (продолжение)

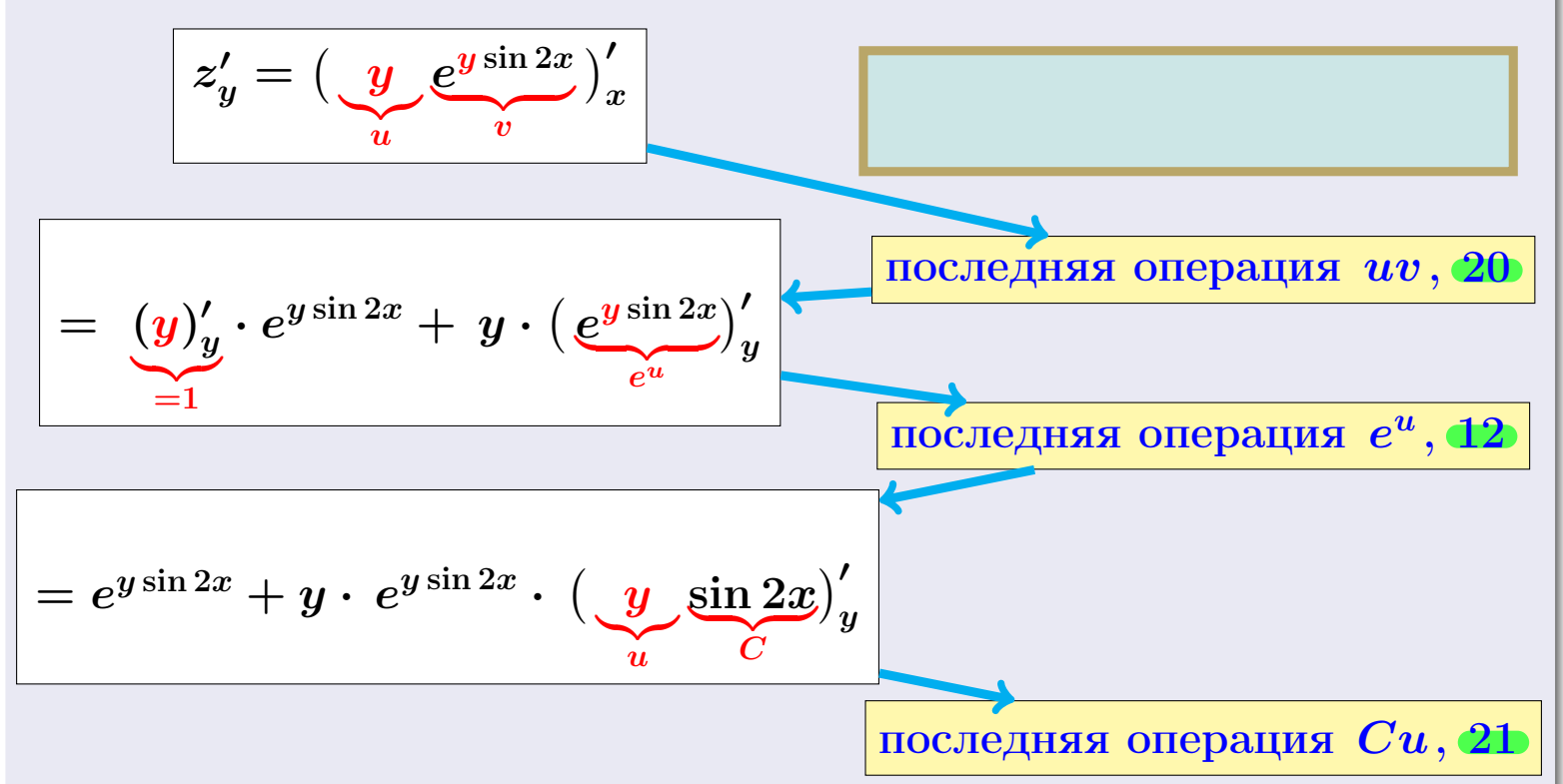

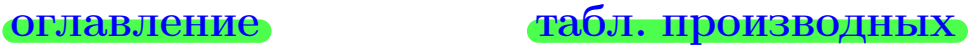

$$
\overrightarrow{BOSBpar} \implies
$$

### Решение (продолжение)

 $\bf{III}$ аг 2: находим частную производную  $z'_y=f'_y$  $y''_y(x,y)$ . Переменная  $x$ считается постоянной.

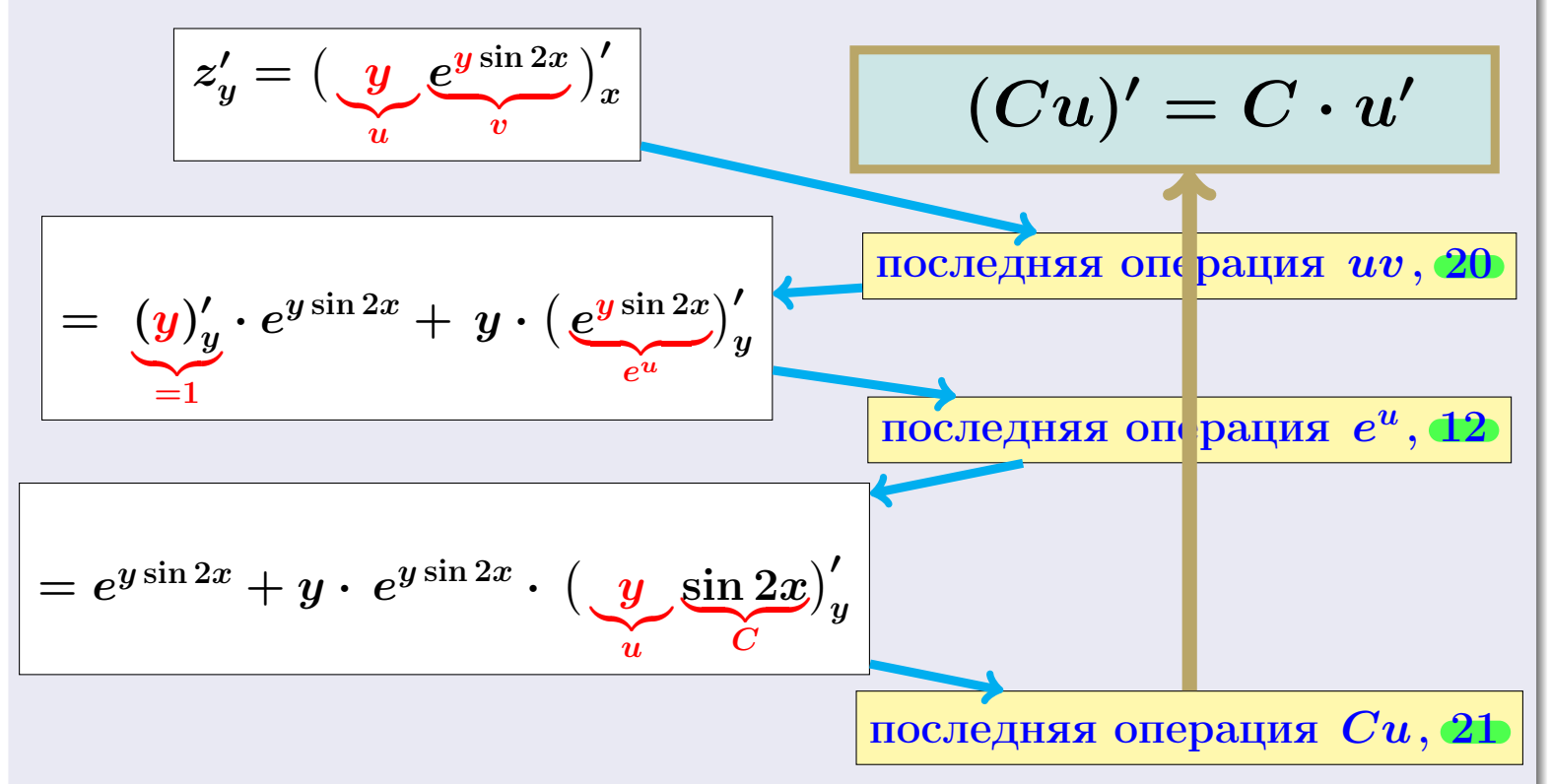

### [оглавление](#page-3-0) [табл. производных](#page-7-0)

$$
\overrightarrow{BOSBpar} \implies
$$

### Решение (продолжение)

 $\bf{III}$ аг 2: находим частную производную  $z'_y=f'_y$  $y''_y(x,y)$ . Переменная  $x$ считается постоянной.

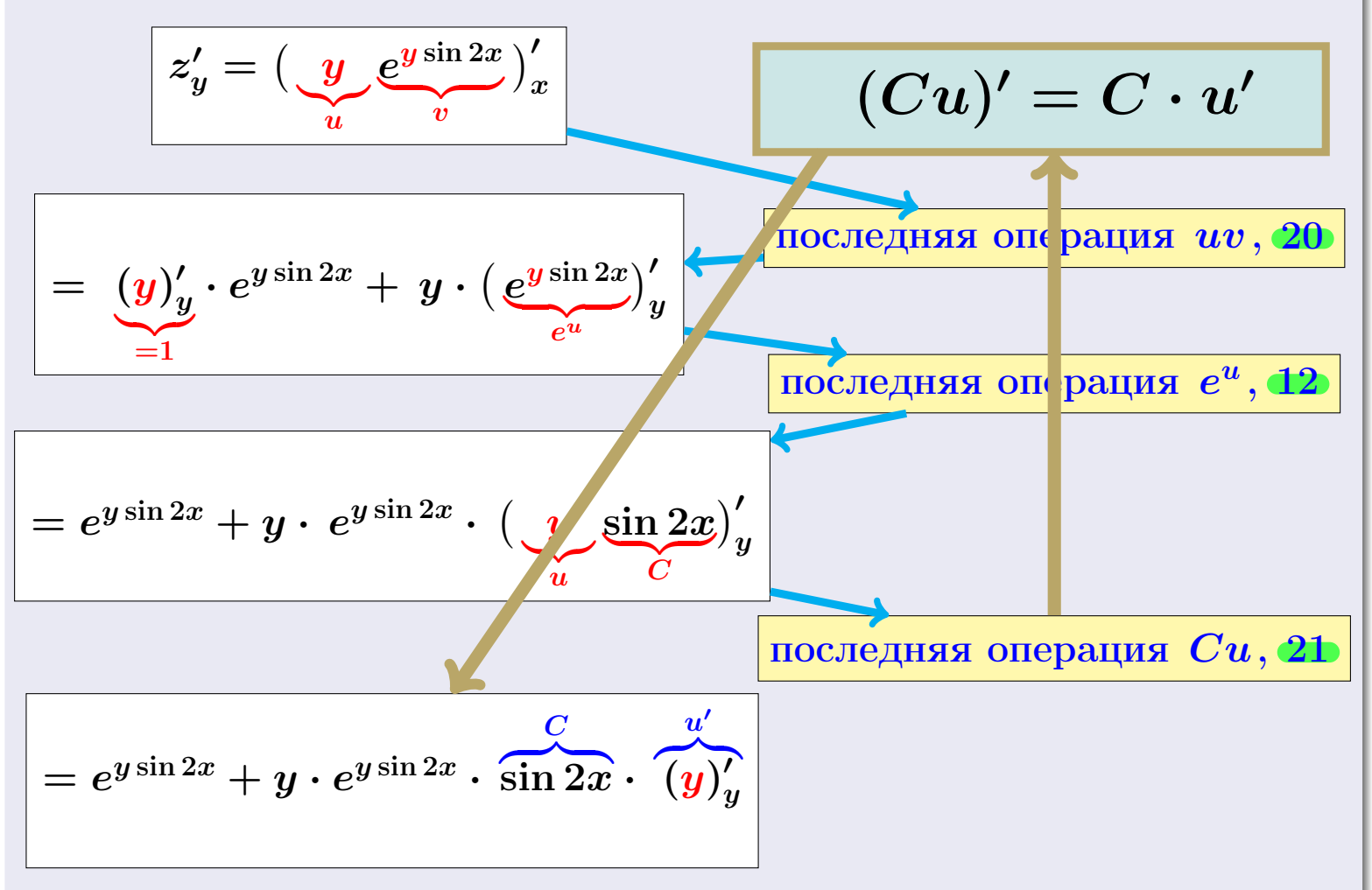

возврат <del>⇒</del> [оглавление](#page-3-0) [табл. производных](#page-7-0)

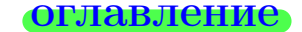

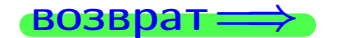

### Решение (продолжение)

 $\bf{III}$ аг 2: находим частную производную  $z'_y=f'_y$  $y''_y(x,y)$ . Переменная  $x$ считается постоянной.

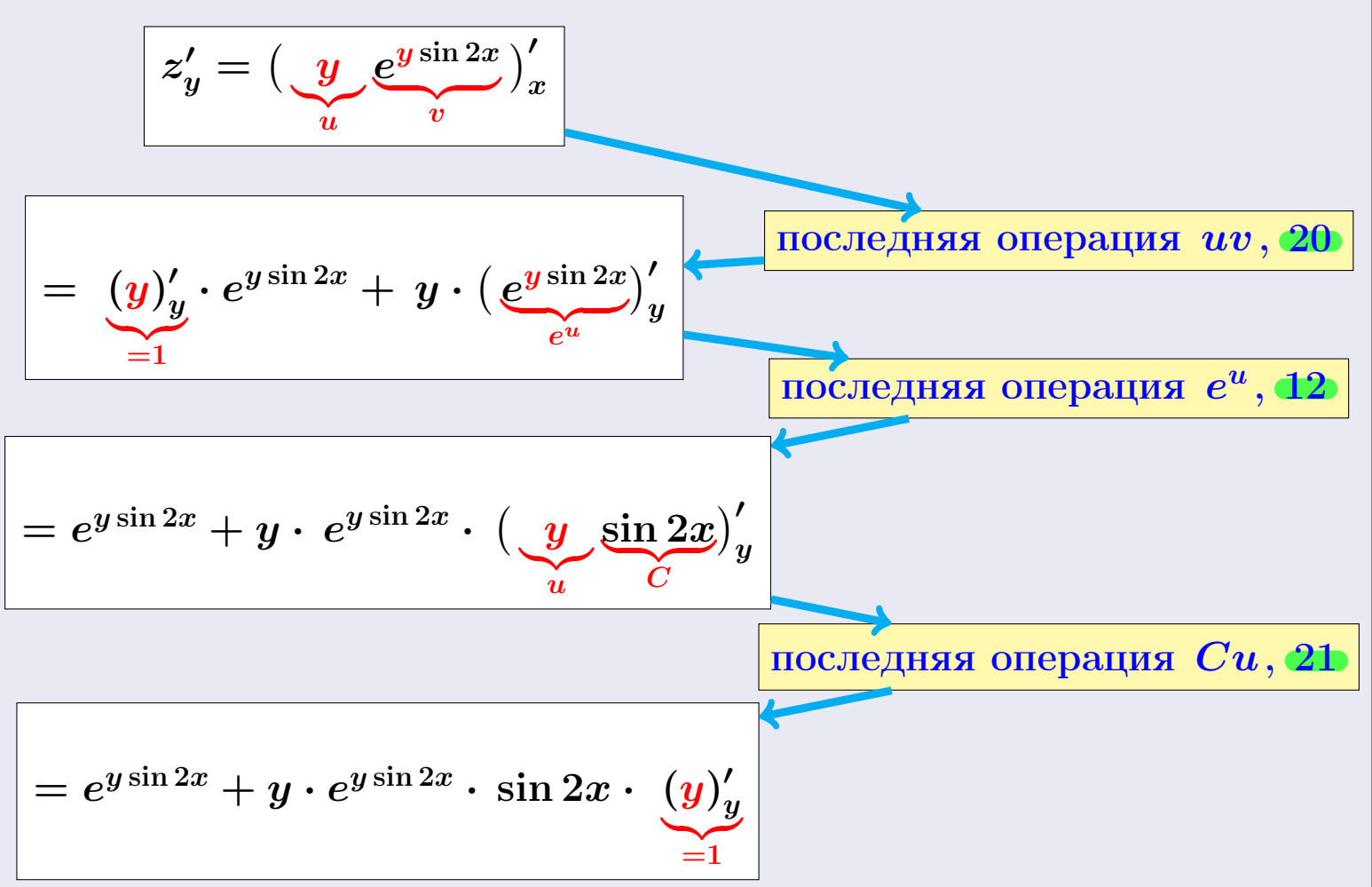

возврат <del>⇒</del> [оглавление](#page-3-0) [табл. производных](#page-7-0)

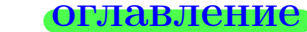

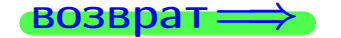

28 ноября 2013 г.  $-12$  / 415

# Решение (продолжение)

 $\bf{III}$ аг 2: находим частную производную  $z'_y=f'_y$  $y''_y(x,y)$ . Переменная  $x$ считается постоянной.

$$
z'_{y} = \left(\underbrace{y}_{u} e^{y \sin 2x}\right)'_{x}
$$
\n
$$
= \underbrace{(y)'_{y} \cdot e^{y \sin 2x} + y \cdot \left(e^{y \sin 2x}\right)'}_{=1}
$$
\n
$$
= e^{y \sin 2x} + y \cdot e^{y \sin 2x} \cdot \left(\underbrace{y \sin 2x}_{u}\right)'_{y}
$$
\n
$$
= e^{y \sin 2x} + y \cdot e^{y \sin 2x} \cdot \underbrace{\left(\underbrace{y \sin 2x}_{u}\right)'_{y}}_{=1}
$$
\n
$$
= e^{y \sin 2x} + y \cdot e^{y \sin 2x} \cdot \sin 2x \cdot \underbrace{(y)'}_{=1}
$$

$$
f'_y(x,y)=z'_y=e^{y\sin{2x}}+y\cdot e^{y\sin{2x}}\cdot\sin{2x}
$$

### возврат ⇒ [оглавление](#page-3-0) [табл. производных](#page-7-0)

 $\equiv$ (母)  $QQ$ 28 ноября 2013 г. 12 / 415

# Решение (продолжение)

 $\bf{III}$ аг 2: находим частную производную  $z'_y=f'_y$  $y''_y(x,y)$ . Переменная  $x$ считается постоянной.

$$
z'_{y} = \left(\underbrace{y}{u}e^{y \sin 2x}\right)'_{x}
$$
\n
$$
= \underbrace{(y)_{y}' \cdot e^{y \sin 2x} + y \cdot \left(e^{y \sin 2x}\right)_{y}'}_{=1}
$$
\n
$$
= e^{y \sin 2x} + y \cdot e^{y \sin 2x} \cdot \left(\underbrace{y \sin 2x}_{u}\right)'_{C}
$$
\n
$$
= e^{y \sin 2x} + y \cdot e^{y \sin 2x} \cdot \underbrace{(y \sin 2x)}_{=1}
$$
\n
$$
\underbrace{\text{noclapias onepajus } Cu, 2b}_{=1}
$$

$$
f'_y(x,y)=z'_y=e^{y\sin 2x}+y\cdot e^{y\sin 2x}\cdot\sin 2x
$$

Шаг 3: находим численные значения частных производных.

$$
f'_x(1,1) = 2 \cdot 1 \cdot \cos 2 \cdot e^{\sin 2} = -2.066
$$
  

$$
f'_y(1,1) = e^{\sin 2} + 1 \cdot e^{\sin 2} \cdot \sin 2 = 4.740
$$

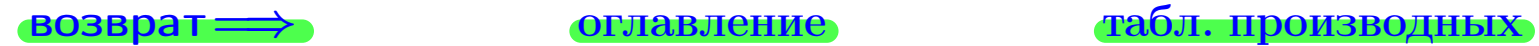

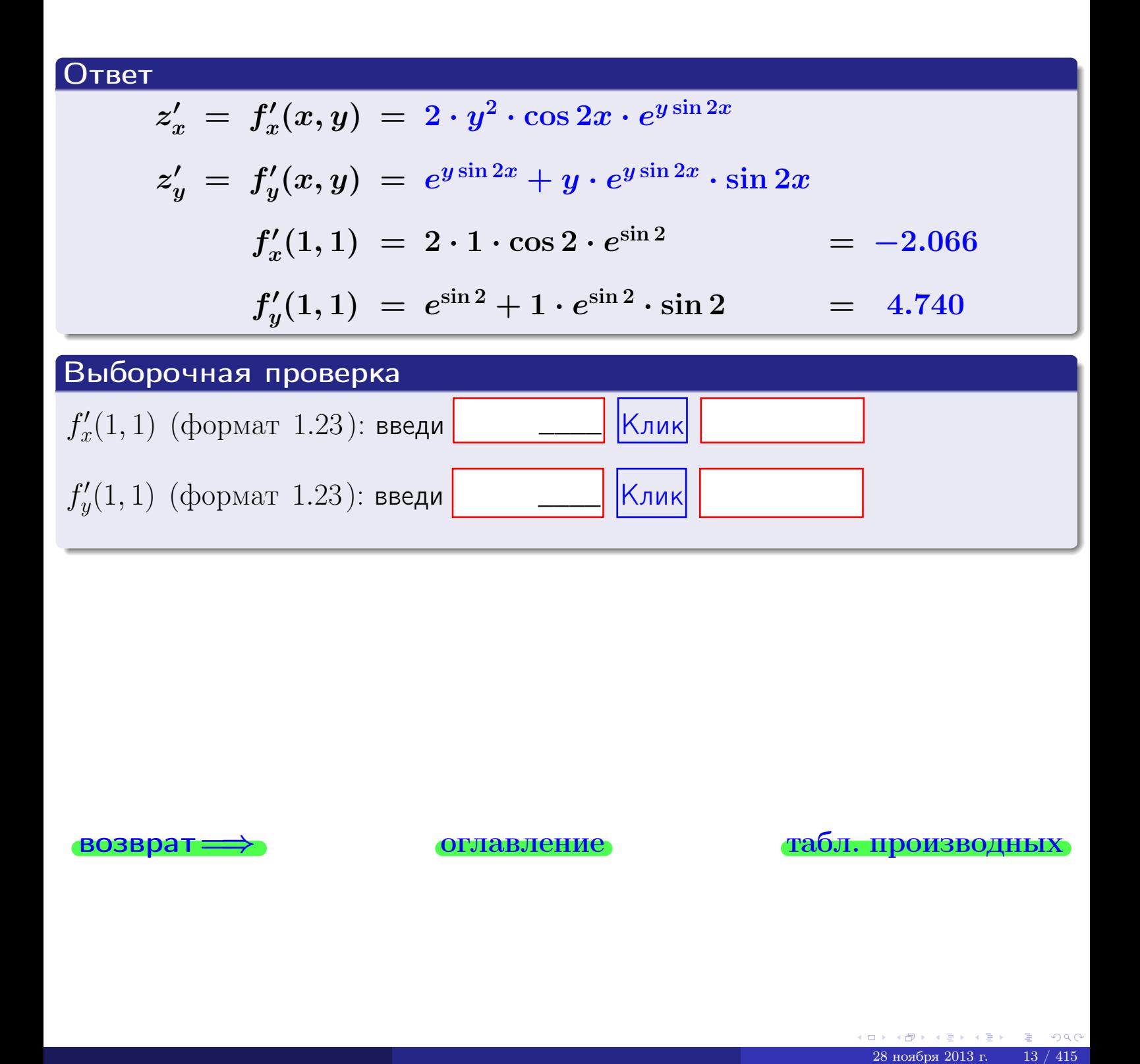

$$
\overrightarrow{BOSBpar} \implies
$$

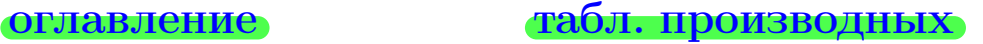

возврат $\Longrightarrow$  [огл](#page-3-0) $\Longleftrightarrow$ 

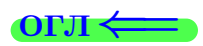

# § 3. Производные неявных функций

возврат $\Longrightarrow$  [огл](#page-3-0) $\equiv$ 

 $\mathcal{A} \subseteq \mathcal{B} \rightarrow \mathcal{A} \subseteq \mathcal{B}$  $\equiv$  $299$  $\Box \rightarrow \neg \leftarrow \Box \Box \rightarrow$ 28 ноября 2013 г.  $14 / 415$ 

§ 3. Производные неявных функций

возврат ⇒ [оглавление](#page-3-0) [табл. производных](#page-7-0)

Функции могут быть заданы явно, т. е. прямым равенством

$$
y = f(x)\,
$$

а могут быть заданы неявно, т. е. соотношением вида

$$
F(x,y)=0.
$$

Случай 1: неявная функция допускает явное выражение . Например, пусть

$$
\underbrace{4x^2+3y}_{F(x,y)}=0.
$$

Тогда  $y = -\frac{4x^2}{3}$  $\frac{x}{3}$  есть **явное выражение** заданной неявной функции.

Случай 2: неявная функция допускает несколько явных выражений . Например, неявная функция, заданная равенством

$$
4x^2 + y^2 - 1 = 0,
$$
  

$$
F(x,y)
$$

допускает **два** явных выражения,  $y_1 = +\sqrt{1-4x^2}$  и  $y_2 = -$ √  $1-4x^2$ .

Случай 3: неявная функция не допускает явных выражений. Например, неявная функция, заданная равенством

$$
\underbrace{(x+y)\sin(xy)+x^2y}_{F(x,y)}=0\,,
$$

не допускает явных выражений.

### Правило 3 (производные неявных функций)

<span id="page-127-0"></span>Если функция  $y = f(x)$  задана неявно соотношением

 $F(x, y) = 0,$ 

то производная вычисляется по формуле

$$
y'=\tfrac{dy}{dx}=-\begin{array}{c}\tfrac{\partial F}{\partial x} \\ \tfrac{\partial F}{\partial y}\end{array}
$$

Таким образом, производная неявной функции равна отношению частных производных со знаком «минус»

возврат

оглавление

табл. производных

### Пример П4

<span id="page-128-0"></span>Найти производную у' неявной функции, заданной уравнением

$$
\underbrace{x^2y - 2y^3 + 1}_{F(x,y)} = 0
$$

Найти численное значение  $y'|_{x=1,y=1}$ .

### Решение

**Шаг 1**. Находим частную производную  $\frac{\partial F}{\partial x}$ .

$$
\frac{\partial F}{\partial x} = \underbrace{\left(x^2 y\right)'_x}_{2x \cdot y} - 2\underbrace{\left(y^3\right)'_x}_{0} = \underbrace{2xy}
$$

**Шаг 2.** Находим частную производную  $\frac{\partial F}{\partial u}$ .

$$
\frac{\partial F}{\partial y} = \underbrace{\left(x^2 y\right)'_y}_{x^2} - 2\underbrace{\left(y^3\right)'_y}_{3y^2} = \boxed{x^2 - 6y^2}
$$

**Шаг 3.** Согласно Правилу <mark>3</mark>,  $y' = -\frac{\frac{\partial F}{\partial x}}{\frac{\partial F}{\partial y}} = -\frac{2xy}{x^2 - 6y^2}$ 

Шаг 4. Проверяем точку  $(1, 1)$ :

$$
F(1,1) = 1^2 \cdot 1 - 2 \cdot 1^3 = -1,
$$

проверка выполнена. Теперь вычисляем:

$$
y'|_{x=1,y=1} = -\frac{2 \cdot 1 \cdot 1}{1^2 - 6 \cdot 1^2} = -\frac{2}{-5} = \frac{0.4000}{\frac{1}{2}}
$$

# Выборочная проверка  $\vert$ Клик $\vert$  $y'|_{x=1,y=1}$  (формат 1.23): введи

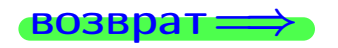

оглавление

### табл. производны

<span id="page-129-1"></span><span id="page-129-0"></span>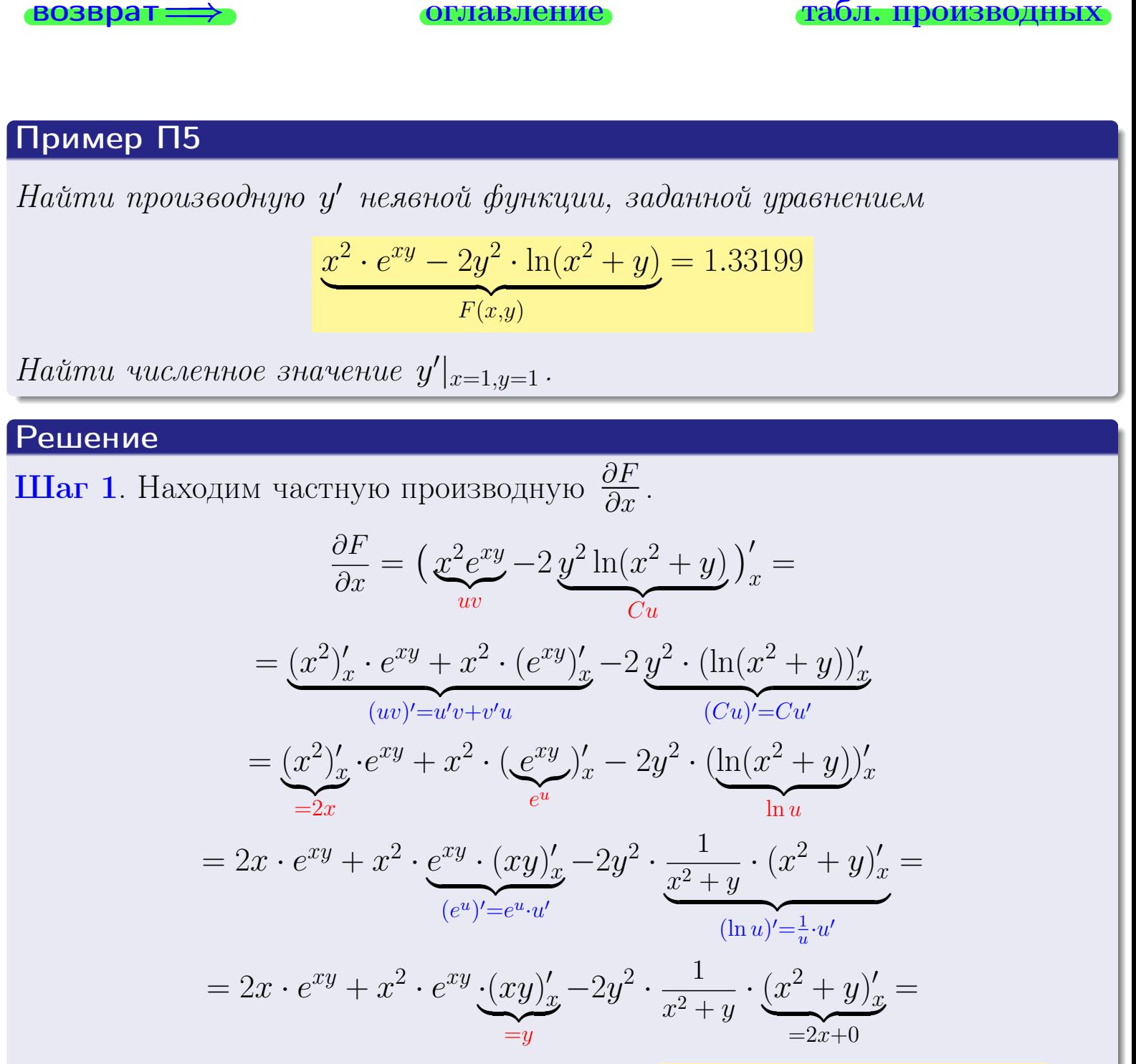

 $= 2x \cdot e^{xy} + x^2 \cdot e^{xy} \cdot y - 2y^2 \cdot \frac{1}{2}$  $x^2+y$  $\cdot 2x = 2x \cdot e^{xy} + x^2y \cdot e^{xy} - \frac{4xy^2}{2}$  $x^2+y$ 

возврат <del>⇒</del> [оглавление](#page-3-0) [табл. производных](#page-7-0)

28 ноября 2013 г. 17 / 415

.

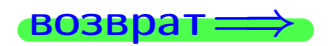

<span id="page-130-0"></span>**возврат** ⇒ **[оглавление](#page-3-0)** [табл. производных](#page-7-0)

.

# Решение (продолжение)

 $\frac{\partial F}{\partial y}$ . Находим частную производную  $\frac{\partial F}{\partial y}$ .

$$
\frac{\partial F}{\partial y} = \left(\underbrace{x^2 e^{xy}}_{Cu} - 2 \underbrace{y^2 \ln(x^2 + y)}_{uv}\right)'_y =
$$
\n
$$
= \underbrace{x^2 \cdot (e^{xy})'_y}_{(Cu)' = Cu'} - 2 \underbrace{(y^2)'_y \cdot \ln(x^2 + y) + y^2 \cdot (\ln(x^2 + y))'_y}_{(uv)' = u'v + v'u}
$$
\n
$$
= x^2 \cdot \underbrace{(e^{xy})'_y}_{e^u} - 2 \underbrace{(y^2)'_y}_{=2y} \cdot \ln(x^2 + y) - 2y^2 \cdot \underbrace{(\ln(x^2 + y))'_y}_{\ln u}
$$
\n
$$
= x^2 \cdot e^{xy} \cdot (xy)'_y - 4y \cdot \ln(x^2 + y) - 2y^2 \cdot \frac{1}{x^2 + y} \cdot (x^2 + y)'_y
$$

$$
= x^2 \cdot \underbrace{e^{x} \cdot (xy)}_{(e^u)' = e^u \cdot u'}
$$
\n
$$
= x^3 \cdot \underbrace{(xy)}_{(e^u)' = e^u \cdot u'}
$$
\n
$$
= 2 \cdot \underbrace{(x + y)}_{(ln u)' = \frac{1}{u} \cdot u'}
$$

$$
= x^{2} \cdot e^{xy} \cdot \underbrace{(xy)'_{y}}_{=x} - 4y \cdot \ln(x^{2} + y) - 2y^{2} \cdot \frac{1}{x^{2} + y} \cdot \underbrace{(x^{2} + y)'_{y}}_{=0+1} =
$$

$$
= x^{3} \cdot e^{xy} - 4y \cdot \ln(x^{2} + y) - 2y^{2} \cdot \frac{1}{x^{2} + y} = \left[ x^{3} \cdot e^{xy} - 4y \cdot \ln(x^{2} + y) - \frac{2y^{2}}{x^{2} + y} \right]
$$

Шаг 3. Согласно Правилу [3](#page-127-0) ,

$$
y' = -\frac{\frac{\partial F}{\partial x}}{\frac{\partial F}{\partial y}} = -\frac{2x \cdot e^{xy} + x^2 y \cdot e^{xy} - \frac{4xy^2}{x^2 + y}}{x^3 \cdot e^{xy} - 4y \cdot \ln(x^2 + y) - \frac{2y^2}{x^2 + y}}
$$

**Шаг 4.** Проверяем точку  $(1, 1)$ :

$$
F(1,1) = 12 \cdot e1·1 - 2 \cdot 12 \cdot \ln(12 + 1) = 1.33199,
$$

проверка выполнена. Теперь вычисляем:

$$
y'|_{x=1,y=1} = -\frac{2 \cdot e^1 + 1 \cdot e^1 - \frac{4}{1+1}}{1 \cdot e^1 - 4 \cdot \ln(1+1) - \frac{2}{1+1}} = -\frac{3 \cdot e - 2}{e - 4 \cdot \ln(2) - 1} = -5.838
$$

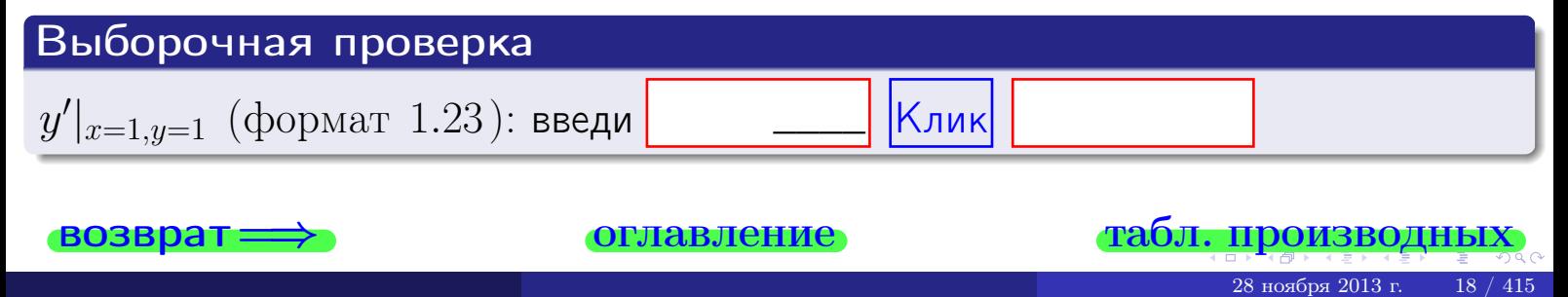

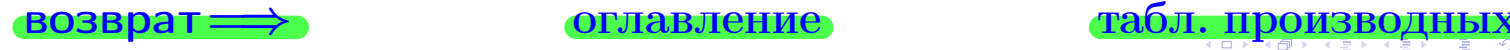

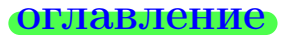

<span id="page-131-0"></span>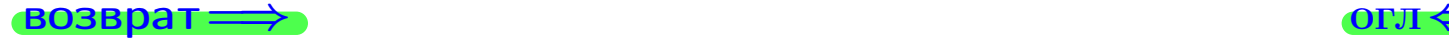

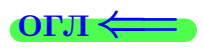

# § 4. Уравнение касательной и нормали

возврат $\Longrightarrow$  [огл](#page-3-0) $\Longleftrightarrow$ 

28 ноября 2013 г.  $19 / 415$ 

 $\Rightarrow$ 

 $2990$ 

 $($   $\Box$   $>$   $($   $\Box$   $>$   $($   $\Box$   $>$   $($   $\Box$   $>$   $($   $\Box$   $>$   $($ 

### <span id="page-132-0"></span>зозврат

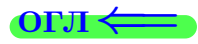

Плоская кривая, заданная либо явным уравнением  $y = f(x)$ , либо неявным уравнением  $F(x, y) = 0$ , в каждой своей точке  $M_0(x_0, y_0)$  имеет касательную и нормаль - две взаимно перпендикулярные линии, проходящие через  $M_0$ . Исключением являются **особые точки**  $M_0$  кривой, т. е. те, в которых производная  $y'_x|_{x=x_0, y=y_0}$  не существует.

# Правило 4 (уравнение касательной и нормали)

<span id="page-132-1"></span>Касательная и нормаль к кривой, заданной уравнением  $y = f(x)$  либо  $F(x, y) = 0$ , в каждой точке  $M_0(x_0, y_0)$  кривой задаются уравнениями:

касательная:  $y - y_0 = k_{\text{kac}}(x - x_0);$ нормаль:  $y - y_0 = k_{\text{HODM}}(x - x_0);$ 

где  $k_{\text{kac}} = y'_x|_{x=x_0, y=y_0}$  и  $k_{\text{hopm}} = \frac{1}{k_{\text{kac}}}$ .

зозврат

OEЛ

# <span id="page-133-0"></span>§ 4. Уравнение касательной и нормали: Пример [6](#page-133-1)

$$
\overrightarrow{BOSBpar} \Longrightarrow
$$

[оглавление](#page-3-0) [табл. производных](#page-7-0)

28 ноября 2013 г. 21 / 415

# Пример П6

<span id="page-133-1"></span>Кривая задана уравнением  $y = x$ . √  $\sqrt{2x+12}$  . Составить уравнение касательной и нормали в точке  $M_0(x_0, y_0)$ , где  $x_0 = 2$ .

### Решение

**Шаг 1**. Находим производную  $y' = (x \cdot$ √  $\sqrt{2x+12}$ <sup>'</sup> =

$$
= (x)' \cdot \sqrt{2x + 12} + x \cdot (\sqrt{2x + 12})' = 1 \cdot \sqrt{2x + 12} + x \cdot \frac{1}{2 \cdot \sqrt{2x + 12}} \cdot 2 =
$$

$$
= \sqrt{2x + 12} + \frac{x}{\sqrt{2x + 12}}.
$$

Шаг 2. Находим численное значение производной

$$
y'\big|_{x=2} = \sqrt{2 \cdot 2 + 12} + \frac{2}{\sqrt{2 \cdot 2 + 12}} = \sqrt{16} + \frac{2}{\sqrt{16}} = 4 + \frac{2}{4} = 4.5.
$$

Шаг 3. Составляем уравнение касательной по Правилу [4](#page-132-1) :

$$
(y - y_0) = k_{\text{kac}}(x - x_0),
$$
  
\n
$$
\text{где } x_0 = 2, \ y_0 = x_0 \cdot \sqrt{2x_0 + 12} = 2\sqrt{16} = 8, \ k_{\text{kac}} = y'|_{x=2} = 4.5. \text{ Получается}
$$
  
\n
$$
y - 6 = 4.5(x - 2),
$$
  
\n
$$
y = 4.5x - 2 \cdot 4.5 + 6,
$$
  
\n
$$
y = 4.5x - 3.
$$

**Шаг** [4](#page-132-1). Составляем уравнение **нормали** по Правилу  $\boxed{4}$ :

$$
(y - y_0) = k_{\text{hopM}}(x - x_0),
$$
  
\n
$$
\text{где } x_0 = 2, \ y_0 = 6, \ k_{\text{hopM}} = -\frac{1}{k_{\text{kac}}} = -\frac{1}{4.5} = -\frac{2}{9}. \text{ Получается}
$$
  
\n
$$
y - 6 = -\frac{2}{9} \cdot (x - 2),
$$
  
\n
$$
y = -\frac{2}{9} \cdot x + 2 \cdot \frac{2}{9} + 6,
$$
  
\n
$$
y = -\frac{2}{9} \cdot x + 6\frac{4}{9}.
$$

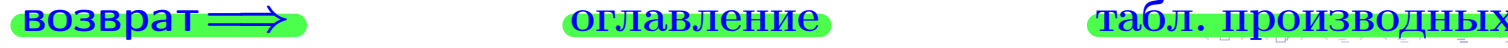

<span id="page-134-0"></span>возврат <del>⇒</del> [оглавление](#page-3-0) [табл. производных](#page-7-0) Пример П7 Кривая задана уравнением <mark>x</mark>  $\frac{1}{2}$  $\sqrt{x+y} + y^2 - 11$  $F(x,y)$  $= 0$  . Составить уравнение

<span id="page-134-1"></span>касательной и нормали в точке  $M_0(1, 3)$ .

### Решение

**Шаг 1**. Проверяем, что точка  $M_0(1, 3)$  принадлежит кривой.

$$
\sqrt{1+3} + 3^2 - 11 = 2 + 9 - 11 = 0,
$$

всё верно.

 $\bf{HIar}$  2. Мы имеем дело с неявной функцией. Находим производную  $y'$  по формуле Правила <mark>[3](#page-127-0)</mark>, т. е.  $y_x' = -\frac{\partial F}{\partial x}$  $\partial x$  $\int \frac{\partial F}{\partial x}$  $\frac{\partial F}{\partial y}$ . Требуется найти частные производные.

$$
\frac{\partial F}{\partial x} = (x^2 \sqrt{x + y} + y^2 - 11)'_x = (x^2)' \cdot \sqrt{x + y} + x^2 \cdot (\sqrt{x + y})'_x + (y^2 - 11)'_x =
$$
\n
$$
= x^2 \cdot \frac{1}{2\sqrt{x + y}} + 0 = \frac{2x\sqrt{x + y} + \frac{x^2}{2\sqrt{x + y}}}{2\sqrt{x + y}};
$$
\n
$$
\frac{\partial F}{\partial y} = (x^2 \sqrt{x + y} + y^2 - 11)'_y = x^2 \cdot (\sqrt{x + y})'_y + (y^2 - 11)'_y =
$$
\n
$$
= x^2 \cdot \frac{1}{2\sqrt{x + y}} + 2y = \frac{x^2}{2\sqrt{x + y}} + 2y';
$$
\n
$$
y'_x = -\frac{\partial F}{\partial x} = -\frac{2x\sqrt{x + y} + \frac{x^2}{2\sqrt{x + y}}}{2\sqrt{x + y}} = -\frac{4x(x + y) + x^2}{2\sqrt{x + y}}.
$$

$$
y_x' = -\frac{\frac{\partial F}{\partial x}}{\frac{\partial F}{\partial y}} = -\frac{2x\sqrt{x+y} + \frac{x}{2\sqrt{x+y}}}{\frac{x^2}{2\sqrt{x+y}} + 2y} = -\frac{4x(x+y) + x^2}{x^2 + 4y\sqrt{x+y}}
$$

Шаг 3. Находим численное значение производной

$$
y'|_{x=1,y=3} = \frac{4 \cdot 1 \cdot (1+3) + 1^2}{1^2 + 4 \cdot 3\sqrt{1+3}} = \frac{17}{25} = \boxed{0.68}
$$
.

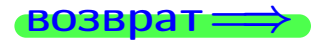

### возврат <del>⇒</del> [оглавление](#page-3-0) табл. производнь

# Решение (окончание)

Шаг 4. Составляем уравнение касательной по Правилу [4](#page-132-1) :

$$
(y - y_0) = k_{\text{kac}}(x - x_0),
$$
  
\n
$$
\text{где } x_0 = 1, \ y_0 = 3, \ k_{\text{kac}} = y' \Big|_{x=1, y=3} = \frac{17}{25} = 0.68. \text{ Получается}
$$
  
\n
$$
y - 3 = 0.68(x - 1),
$$
  
\n
$$
y = 0.68x - 0.68 + 3,
$$
  
\n
$$
y = 0.68x + 2.32.
$$

Шаг 5. Составляем уравнение нормали по Правилу [4](#page-132-1) :

$$
(y - y_0) = k_{\text{hopm}}(x - x_0),
$$
  
\n
$$
\text{где } x_0 = 1, \ y_0 = 3, \ k_{\text{hopm}} = -\frac{1}{k_{\text{kac}}} = -\frac{25}{17} = -1.4706. \text{ Получается}
$$
  
\n
$$
y - 3 = -1.4706 \cdot (x - 1),
$$
  
\n
$$
y = -1.4706 \cdot x + 1.4706 + 3,
$$
  
\n
$$
y = -1.4706 \cdot x + 4.4706.
$$

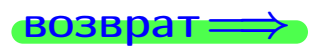

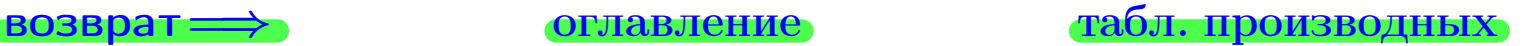

28 ноября 2013 г. 23 / 415

возврат ⇒

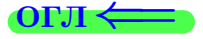

# § 5. Указания для студентов

возврат <del>⇒</del>

28 ноября 2013 г.  $24 / 415$ 

# § 5. Указания для студентов

### возврат $\Longrightarrow$  [оглавление](#page-3-0) [табл. производных](#page-7-0)

- 1 Для работы с Пособием, студент должен использовать современный компьютер с программами Acrobat или Reader для чтения файлов PDF.
- 2 Студент должен иметь калькулятор для инженерных расчетов, либо как программу в компьютере либо как отдельное устройство. Если имеется доступ к интернету, то вычисления можно производить прямо в окошке поиска Google.
- 3 Перед выполнением задания, студент должен
	- − проработать материал лекций и практических занятий по практике дифференцирования,
	- − освоить навигацию по пособию, включая зеленые кнопки

### <u>оглавление<sub>),</sub> табл. производных,</u> возврат <sub>,</sub>

а также активные строки самого оглавления,

- − внимательно разобрать пошаговое решение примеров [1](#page-11-0) − [7](#page-134-1) из § 1,
- − разобрать вариант • дающий правильное оформление решения.
- 4 Далее следует найти и решить свой вариант, беря за образец вариант
- 5 Те результаты, для которых имеется возможность интерактивной проверки, должны быть проверены.
- 6 Закончив решение, следует еще раз ввести все ответы в формы последней страницы своего варианта, выполнить проверку так, чтобы были видны отметки ВЕРНО или НЕВЕРНО, после чего распечатать эту страницу с указанными отметками для сдачи преподавателю, либо же, по указанию преподавателя, отправить результаты электронной почтой через кнопку SUBMIT.
- 7 Дополнительно для сдачи работы, студент должен иметь при себе промежуточные вычисления по произвольной форме.
- 8 Вычисления производятся как минимум с 3 знаками после десятичной точки. Окончательные результаты для нецелых чисел представляются с двумя знаками.
- 9 Результаты для интерактивной проверки нецелых чисел представляются с двумя знаками после десятичной точки.

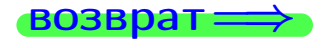

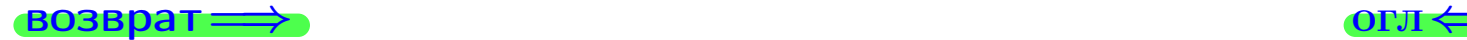

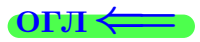

# Вариант 0

 $\overrightarrow{0}$ возврат $\Longrightarrow$ 

28 ноября 2013 г. 0 / 415

# Вариант 0  $(0,0,0,0,0)$  — задача 1

табл. производнь

28 ноября 2013 г.

 $1 / 415$ 

### $\big\lceil 3$ адача  $1$

<span id="page-139-0"></span>**ВОЗВРАТ=** 

1) Найти частные производные  $z_x', z_y', z_{xy}''$ ,  $z_{yx}''$  функции:

$$
z = f(x, y) = 2x^2y^3 + 3x^4
$$

**DF.ПАВ.Ление** 

2) Убедиться, что  $z''_{xy} = z''_{yx}$ . 3) Найти численное значение  $f'_x(1,2)$ .

# Решение

### **IIIar 1.**

$$
z_x' = (2x^2y^3 + 3x^4)_x' = (2x^2y^3)_x' + (3x^4)_x' =
$$
  
= 2 \cdot 2x \cdot y^3 + 3 \cdot 4x^3 = 4xy^3 + 12x^3

$$
z''_{xy} = (4xy^3 + 12x^3)'_y = (4xy^3)'_y + (12x^3)'_y
$$

$$
= 4x \cdot 3y^2 + 12 \cdot 0 = 12xy^2
$$

$$
z'_y = (2x^2y^3 + 3x^4)'_y = (2x^2y^3)'_y + (3x^4)'_y =
$$

$$
= 2x^2 \cdot 3y^2 + 3 \cdot 0 = \boxed{6x^2y^2}
$$

$$
z''_{yx} = (6x^2y^2)'_x = 6 \cdot 2x \cdot y^2 = 12xy^2
$$

**IIIar 2.**  $z''_{xy} = z''_{yx} = 12xy^2$ .

**IIIar 3.** 

$$
f'_x(1,2) = 4 \cdot 1 \cdot 2^3 + 12 \cdot 1^3 = 44.000
$$

Контроль через отношение разностей 44.000

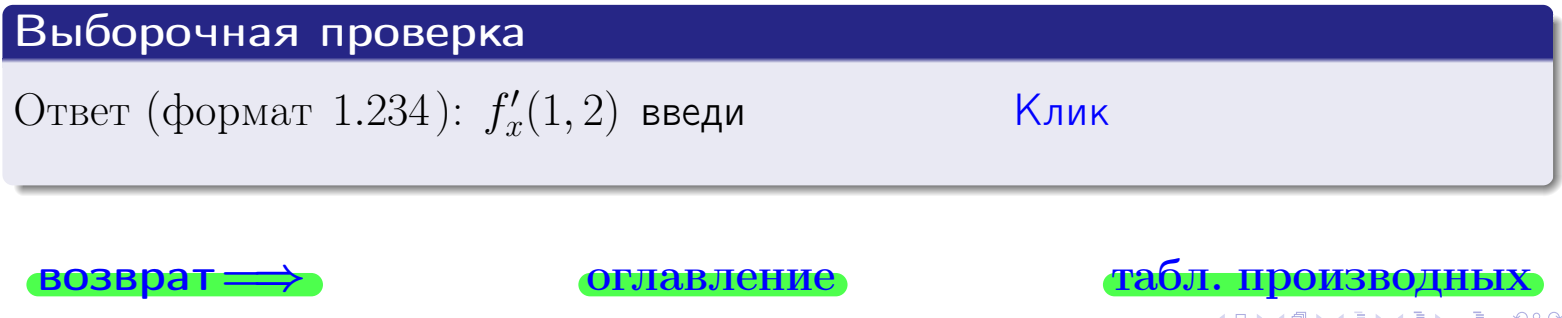

# Вариант 0  $(0,0,0,0,0)$  — задача 2

<span id="page-141-0"></span>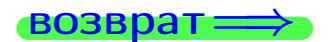

# Решение (Задача 2, окончание)

Шаг 3.

 $f'_{\scriptscriptstyle T}$  $x'(1,2) = 6 \cdot 1^2 \cdot \sin(3 \cdot 1 + 1 \cdot 2) + 6 \cdot 1^3 \cdot \cos(3 \cdot 1 + 1 \cdot 2) = -4.052.$ 

Контроль через отношение разностей −4.052

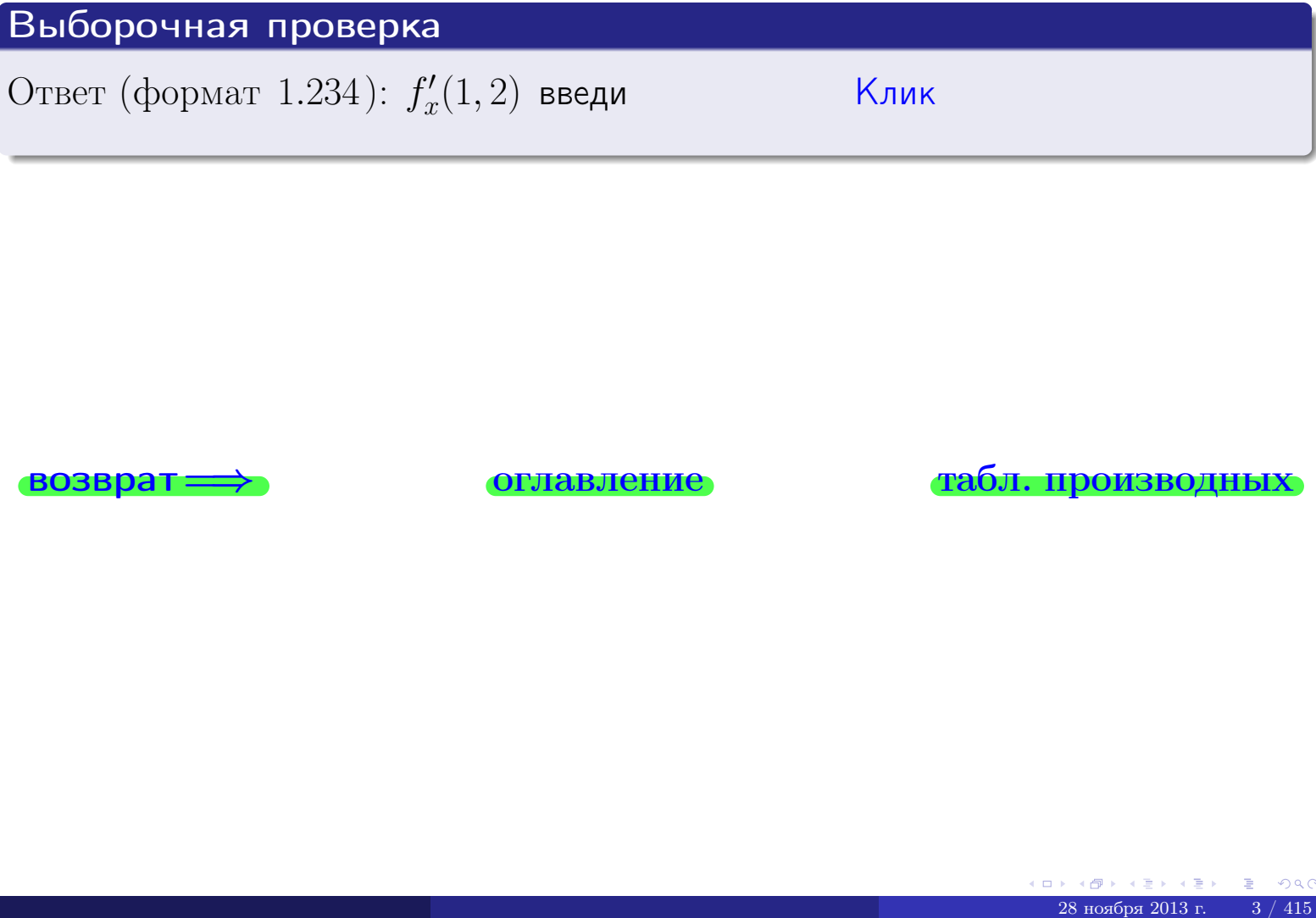

возврат ⇒ [оглавление](#page-3-0) [табл. производных](#page-7-0)

# <span id="page-142-0"></span>Вариант 0  $(0,0,0,0,0)$  — задача 3

**ОГЛАВЛение** 

табл. производных

 $\Box$ 

### Задача 3

 $BOSB$ <sub>D</sub> $\rightarrow$ 

1) Найти частные производные  $z_x, z_y$ 

$$
z = f(x, y) = \frac{\sin(2x + 3y)}{\arctg(2x^2)}
$$

 $\oint$ ункции:

2) Найти численное значение  $f'_{\nu}(1, 2)$ .

### Решение

**IIIar 1.** 

$$
z'_{x} = \left(\frac{\sin(2x+3y)}{\arctg(2x^{2})} \right)'_{x} =
$$
\n
$$
= \frac{(\sin(2x+3y))'_{x} \cdot \arctg(2x^{2}) - \sin(2x+3y) \cdot (\arctg(2x^{2}))'_{x}}{\arctg^{2}(2x^{2})} =
$$
\n
$$
= \frac{\cos(2x+3y) \cdot 2 \cdot \arctg(2x^{2}) - \sin(2x+3y) \cdot \frac{1}{1+(2x^{2})^{2}} \cdot (2x^{2})'_{x}}{\arctg^{2}(2x^{2})} =
$$
\n
$$
= \frac{\cos(2x+3y) \cdot 2 \cdot \arctg(2x^{2}) - \sin(2x+3y) \cdot \frac{1}{1+(2x^{2})^{2}} \cdot 2 \cdot 2x}{\arctg^{2}(2x^{2})} =
$$
\n
$$
= \frac{2 \cdot \cos(2x+3y) \cdot \arctg(2x^{2}) - 4 \cdot \sin(2x+3y) \cdot \frac{x}{1+(2x^{2})^{2}}}{\arctg^{2}(2x^{2})}.
$$
\n
$$
z'_{y} = \left(\frac{\sin(2x+3y)}{\arctg(2x^{2})}\right)'_{y} = \frac{(\sin(2x+3y))'_{y}}{\arctg(2x^{2})} =
$$
\n
$$
= \frac{\cos(2x+3y) \cdot (2x+3y)'_{y}}{\arctg(2x^{2})} = \frac{3 \cdot \cos(2x+3y)}{\arctg(2x^{2})}.
$$

**IIIar 2.**  $f'_y(1,2) = \frac{3 \cdot \cos(2 \cdot 1 + 3 \cdot 2)}{\arctg(2 \cdot 1^2)} = -0.394.$ 

Контроль через отношение разностей  $-0.394$ 

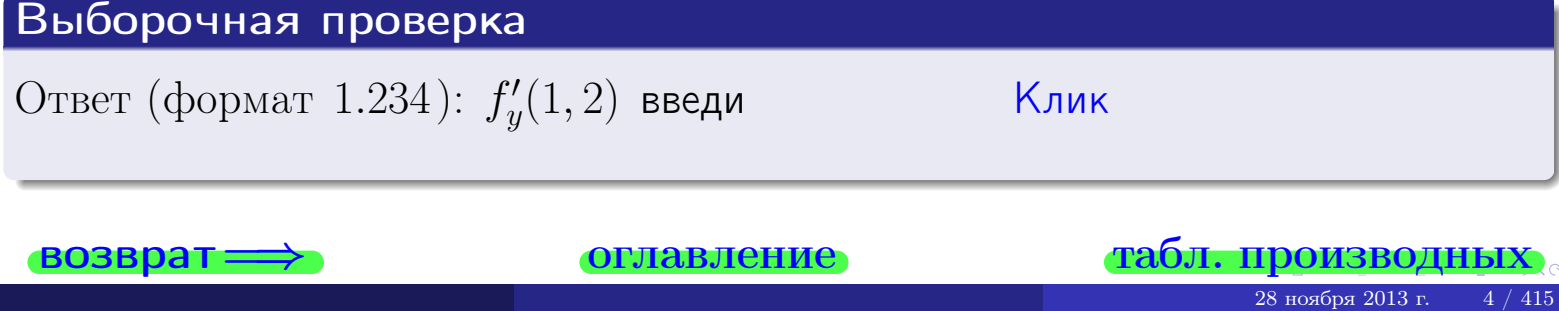

<span id="page-143-0"></span>возврат

### эглавление

### <u>табл. производны</u>

### Задача 4

Найти производную у' неявной функции, заданной уравнением

$$
\underbrace{2x^3y - 3y^2 - (-8)}_{F(x,y)} = 0
$$

Найти численное значение  $y'|_{x=1,y=2}$ .

### Решение

**Шаг 1**. Находим частную производную  $\frac{\partial F}{\partial x}$ .

$$
\frac{\partial F}{\partial x} = \underbrace{(2x^3y)'_x}_{=2 \cdot 3x^2 \cdot y} - \underbrace{(3y^2 - (-8))'_x}_{=0} = \underbrace{6x^2y}.
$$

**Шаг 2.** Находим частную производную  $\frac{\partial F}{\partial u}$ .

$$
\frac{\partial F}{\partial y} = (2x^3y)'_y - (3y^2 - (-8))'_y = 2x^3 - 6y
$$
  
= 3.2y

**IIIar 3.**  $y' = -\frac{\frac{\partial F}{\partial x}}{\frac{\partial F}{\partial y}} = -\frac{6x^2y}{2x^3-6y}$ .

Шаг 4. Проверяем точку  $(1, 2)$ :

$$
F(1,2) = 2 \cdot 1^3 \cdot 2 - 3 \cdot 2^2 - (-8) = 0,
$$

проверка выполнена. Теперь вычисляем:

$$
y'|_{x=1,y=2} = -\frac{6 \cdot 1^2 \cdot 2}{2 \cdot 1^3 - 6 \cdot 2} = -\frac{12}{-10} = 1.200
$$

# Выборочная проверка Клик  $y'|_{x=1,y=2}$  (формат 1.23): введи

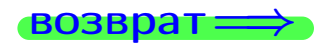

оглавление

### табл. производны
# <span id="page-144-0"></span>Вариант 0  $(0,0,0,0,0)$  — задача 5

оглавление

табл. производных

#### Задача 5

 $\rightarrow$ 

Найти производную у' неявной функции, заданной уравнением

$$
\underbrace{xye^{2x-3y} - (2)e^{-4}}_{F(x,y)} = 0
$$

Найти численное значение  $y'|_{x=1,y=2}$ .

#### Решение

**Шаг 1**. Находим частную производную  $\frac{\partial F}{\partial x}$ .

$$
\frac{\partial F}{\partial x} = (x)'_x \cdot ye^{2x-3y} + (e^{2x-3y})'_x \cdot xy - ((2)e^{-4})'_x =
$$
  

$$
\frac{dF}{dx} = (x'')_x \cdot ye^{2x-3y} + (e^{2x-3y})'_x \cdot xy - ((2)e^{-4})'_x =
$$

$$
= ye^{2x-3y} + e^{2x-3y} \cdot \underbrace{(2x-3y)'_x}_{=2} \cdot xy = \underbrace{ye^{2x-3y} + 2xy \cdot e^{2x-3y}}_{=2}.
$$

**Шаг 2.** Находим частную производную  $\frac{\partial F}{\partial u}$ .

$$
\frac{\partial F}{\partial y} = (y)'_y \cdot xe^{2x-3y} + (e^{2x-3y})'_y \cdot xy - ((2)e^{-4})'_y =
$$
  

$$
\underbrace{u'v+v'u}_{=0}
$$

$$
= xe^{2x-3y} + e^{2x-3y} \cdot \underbrace{(2x-3y)'_y}_{=-3} \cdot xy = \underbrace{xe^{2x-3y} - 3xy \cdot e^{2x-3y}}_{= -3}
$$

**III 3.** 
$$
y' = -\frac{\frac{\partial F}{\partial x}}{\frac{\partial F}{\partial y}} = -\frac{ye^{2x-3y} + 2xy \cdot e^{2x-3y}}{xe^{2x-3y} - 3xy \cdot e^{2x-3y}} = -\frac{y + 2xy}{x - 3xy}
$$
.

Шаг 4. Проверяем точку  $(1, 2)$ :

$$
F(1,2) = 1 \cdot 2 \cdot e^{2 \cdot 1 - 3 \cdot 2} - (2) \cdot e^{-4} = 0,
$$

проверка выполнена. Теперь вычисляем:

$$
y'|_{x=1,y=2} = -\frac{2+2\cdot 1\cdot 2}{1-3\cdot 1\cdot 2} = -\frac{6}{-5} = 1.200
$$

## Выборочная проверка  $y'|_{x=1,y=2}$  (формат 1.23): введи  $\vert$ Клик $\vert$

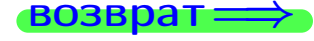

28 ноября 2013 г.

#### Задача б

Кривая задана уравнением  $y = x \cdot \sin(2x^2 + 3)$ . Составить уравнение касательной и нормали в точке  $M_0(x_0, y_0)$ , где  $x_0 = 1$ .

## Решение

**Шаг 1**. Находим производную  $y' = (x \cdot \sin(2x^2 + 3))'$ 

$$
= (x)' \cdot \sin (2x^2 + 3) + x \cdot (\sin (2x^2 + 3))' = \sin (2x^2 + 3) + x \cdot \cos (2x^2 + 3) \cdot (2x^2 + 3)' =
$$
  
= sin (2x<sup>2</sup> + 3) + x · cos (2x<sup>2</sup> + 3) · 2 · 2x = sin (2x<sup>2</sup> + 3) + 4x<sup>2</sup> cos (2x<sup>2</sup> + 3).

Шаг 2. Находим численное значение производной

<span id="page-145-0"></span>Вариант 0  $(0,0,0,0,0)$  — задача б

$$
y'|_{x=1} = \sin(2 \cdot 1^2 + 3) + 4 \cdot 1^2 \cdot \cos(2 \cdot 1^2 + 3) = \sin(5) + 4 \cdot \cos(5) = \frac{0.176}{10.176}
$$

Шаг 3. Составляем уравнение касательной по Правилу 4:

$$
(y-y_0)=k_{\rm kac}(x-x_0),
$$

где  $x_0 = 1$ ,  $y_0 = 1 \cdot \sin(2 \cdot 1^2 + 3) = -0.959$ ,  $k_{\text{kac}} = y'|_{x=1} = 0.176$ . Получается

$$
y - (-0.959) = 0.176(x - 1),
$$
  

$$
y = 0.176x - (0.176) \cdot 1 + (-0.959),
$$
  

$$
y = \underbrace{0.176}_{k_{\text{kac}}}x + (-1.135)}_{b_{\text{kac}}}
$$

**Шаг** 4. Составляем уравнение **нормали** по Правилу 4:

$$
(y-y_0)=k_{\text{HopM}}(x-x_0),
$$

где  $x_0 = 2$ ,  $y_0 = \boxed{-0.959}$ ,  $k_{\text{hopM}} = -\frac{1}{k_{\text{max}}} = -\frac{1}{0.176} = \boxed{-5.682}$ . Получается  $y - (-0.959) = -5.682(x - 1),$ 

 $y = -5.682x - (-5.682) \cdot 1 + (-0.959), \quad y = -5.682x + (4.723).$ 

#### Выборочная проверка

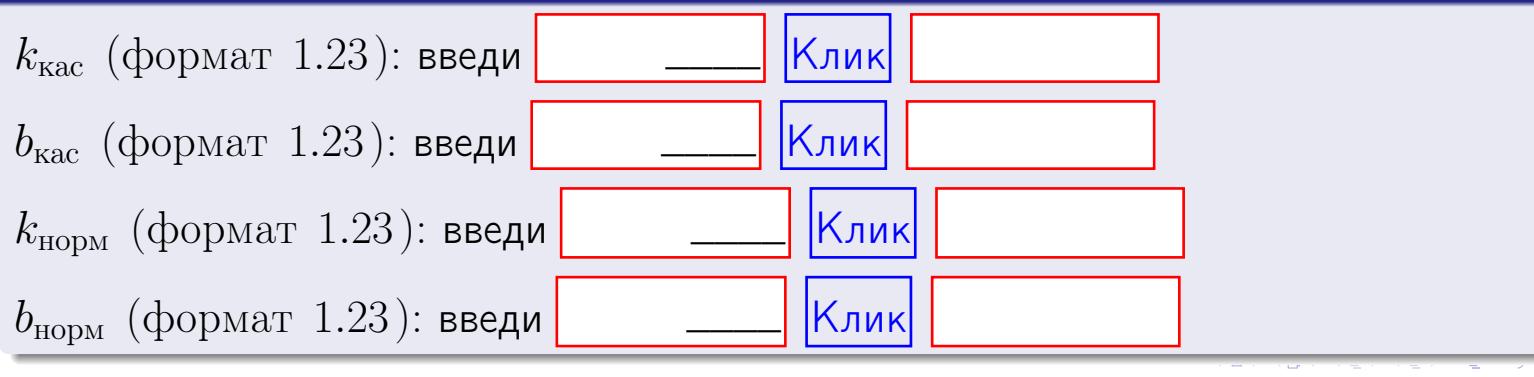

<span id="page-146-0"></span>**ВОЗВРАТ** 

оглавление

табл. производны

#### Задача 7

Кривая задана неявным уравнением  $\sqrt{2x^3y + 3xy^2 + (-12)} - 2 = 0$ . Составить уравнение касательной и нормали в точке  $M_0(1, 2)$ .

#### Решение

**Шаг 1**. Проверяем, что точка  $M_0(1, 2)$  принадлежит кривой.

$$
\sqrt{2 \cdot 1^3 \cdot 2 + 3 \cdot 1 \cdot 2^2 + (-12)} - 2 = \sqrt{16 + (-12)} - 2 = \sqrt{4} - 2 = 0,
$$

всё верно.

**Шаг 2.** Находим производную  $y'$  по формуле Правила 3, т.е.  $y'_x = -\frac{\partial F}{\partial x}/\frac{\partial F}{\partial y}$ . Требуется найти частные производные.  $\frac{\partial F}{\partial x} = \left(\sqrt{2x^3y + 3xy^2 + (-12)} - 2\right)_{x}' = \frac{(2x^3y + 3xy^2)_{x}'}{2 \cdot \sqrt{2x^3y + 3xy^2 + (-12)}} =$  $\frac{2 \cdot 3x^2 \cdot y + 3 \cdot y^2}{2 \cdot \sqrt{2x^3y + 3x^2 + (-12)}} = \frac{6x^2y + 3y^2}{2 \cdot \sqrt{2x^3y + 3x^2 + (-12)}}$  $\frac{\partial F}{\partial y} = \left(\sqrt{2x^3y + 3xy^2 + (-12)} - 2\right)_{y}' = \frac{(2x^3y + 3xy^2)_{y}'}{2 \cdot \sqrt{2x^3y + 3xy^2 + (-12)}} =$  $\frac{2 \cdot x^3 + 6 \cdot x \cdot y^1}{2 \cdot \sqrt{2x^3y + 3xy^2 + (-12)}} = \frac{2x^3 + 6xy^1}{2 \cdot \sqrt{2x^3y + 3xy^2 + (-12)}}$  $y'_x = -\frac{\frac{\partial F}{\partial x}}{\frac{\partial F}{\partial x}} = -\frac{6x^2y + 3y^2}{2x^3 + 6xy^1}$ .

Шаг 3. Находим численное значение производной

$$
y'\big|_{x=1,y=2} = -\frac{6 \cdot 1^2 \cdot 2 + 3 \cdot 2^2}{2 \cdot 1^3 + 6 \cdot 1 \cdot 2^1} = -1.714.
$$

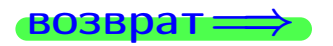

оглавление

#### <u>табл. производных</u>

<span id="page-147-0"></span>возврат <del>⇒</del> [оглавление](#page-3-0) [табл. производных](#page-7-0)

### Решение (окончание)

Шаг 4. Составляем уравнение касательной по Правилу [4](#page-132-0) :

$$
(y - y_0) = k_{\text{kac}}(x - x_0),
$$
  
\n
$$
\text{где } x_0 = 1, \ y_0 = 2, \ k_{\text{kac}} = y'|_{x=1} = \frac{-1.714}{-1.714}.\text{ Получается}
$$
  
\n
$$
y - 2 = -1.714(x - 1),
$$
  
\n
$$
y = -1.714x - (-1.714) \cdot 1 + 2,
$$
  
\n
$$
y = \underbrace{-1.714}_{k_{\text{kac}}}x + (3.714)}_{b_{\text{kac}}}.
$$

**Шаг 5.** Составляем уравнение **нормали** по Правилу  $\boxed{4}$  $\boxed{4}$  $\boxed{4}$ :

$$
(y - y_0) = k_{\text{hopm}}(x - x_0),
$$
  
\n
$$
\text{где } x_0 = 1, \ y_0 = 2, \ k_{\text{hopm}} = -\frac{1}{k_{\text{kac}}} = -\frac{1}{-1.714} = \frac{0.583}{0.583}.
$$
  
\n
$$
y - 2 = 0.583(x - 1),
$$
  
\n
$$
y = 0.583x - (0.583) \cdot 1 + 2,
$$
  
\n
$$
\frac{y = 0.583}{k_{\text{hopm}}}x + (\frac{1.417}{b_{\text{hopm}}}).
$$

### Выборочная проверка

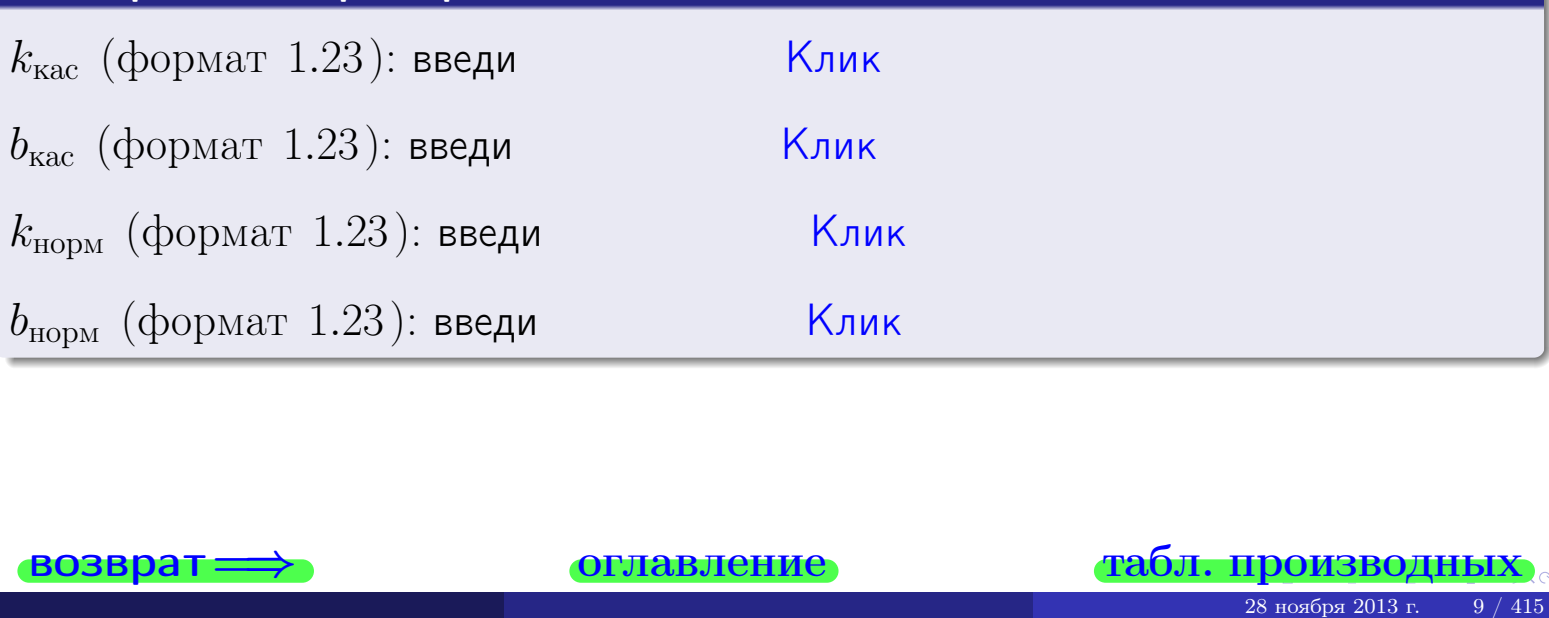

<span id="page-148-0"></span>возврат =⇒ [оглавление](#page-3-0) [табл. производных](#page-7-0)

## Задача 1.

$$
z = 2x^{2}y^{3} + 3x^{4}, \t z'_{x} = 4xy^{3} + 12x^{3}, \t z'_{y} = 6x^{2}y^{2}
$$
  
\n
$$
z''_{xy} = 12xy^{2}, \t z''_{yx} = 12xy^{2}, \t f'_{x}(1,2) = 4 \cdot 1 \cdot 2^{3} + 12 \cdot 1^{3} = 44.000
$$
  
\n(bopmar 1.234):  $f'_{x}(1,2)$  **BE EBM**

## Задача 2.

z = 2 · x 3 · sin(3x + 1y), z 0 <sup>x</sup> = 6 · x 2 · sin(3x + 1y) + 6 · x 3 · cos(3x + 1y), z 0 <sup>y</sup> = 2 · x 3 · cos(3x + 1y) z 00 xy = 6 · x 2 · cos(3x + 1y) − 6 · x 3 · sin(3x + 1y), z 00 yx = 6 · x 2 · cos(3x + 1y) − 6 · x 3 · sin(3x + 1y), f 0 x (1, 2) = 6 · 1 2 · sin(3 · 1 + 1 · 2) + 6 · 1 3 · cos(3 · 1 + 1 · 2) = −4.052 (формат 1.234): f 0 x (1, 2) введи Клик 28 ноября 2013 г. 10 / 415 \_\_\_\_ \_\_\_\_

## Задача 3.

$$
z = \frac{\sin(2x+3y)}{\arctg(2x^2)},
$$
  
\n
$$
z'_x = \frac{2 \cdot \cos(2x+3y) \cdot \arctg(2x^2) - 4 \cdot \sin(2x+3y) \cdot \frac{x}{1+(2x^2)^2}}{\arctg^2(2x^2)},
$$
  
\n
$$
z'_y = \frac{3 \cdot \cos(2x+3y)}{\arctg(2x^2)},
$$
  
\n
$$
f'_y(1,2) = \frac{3 \cdot \cos(2 \cdot 1+3 \cdot 2)}{\arctg(2 \cdot 1^2)} = -0.394
$$
  
\n(формar 1.234):  $f'_y(1,2)$  **BBEAM**

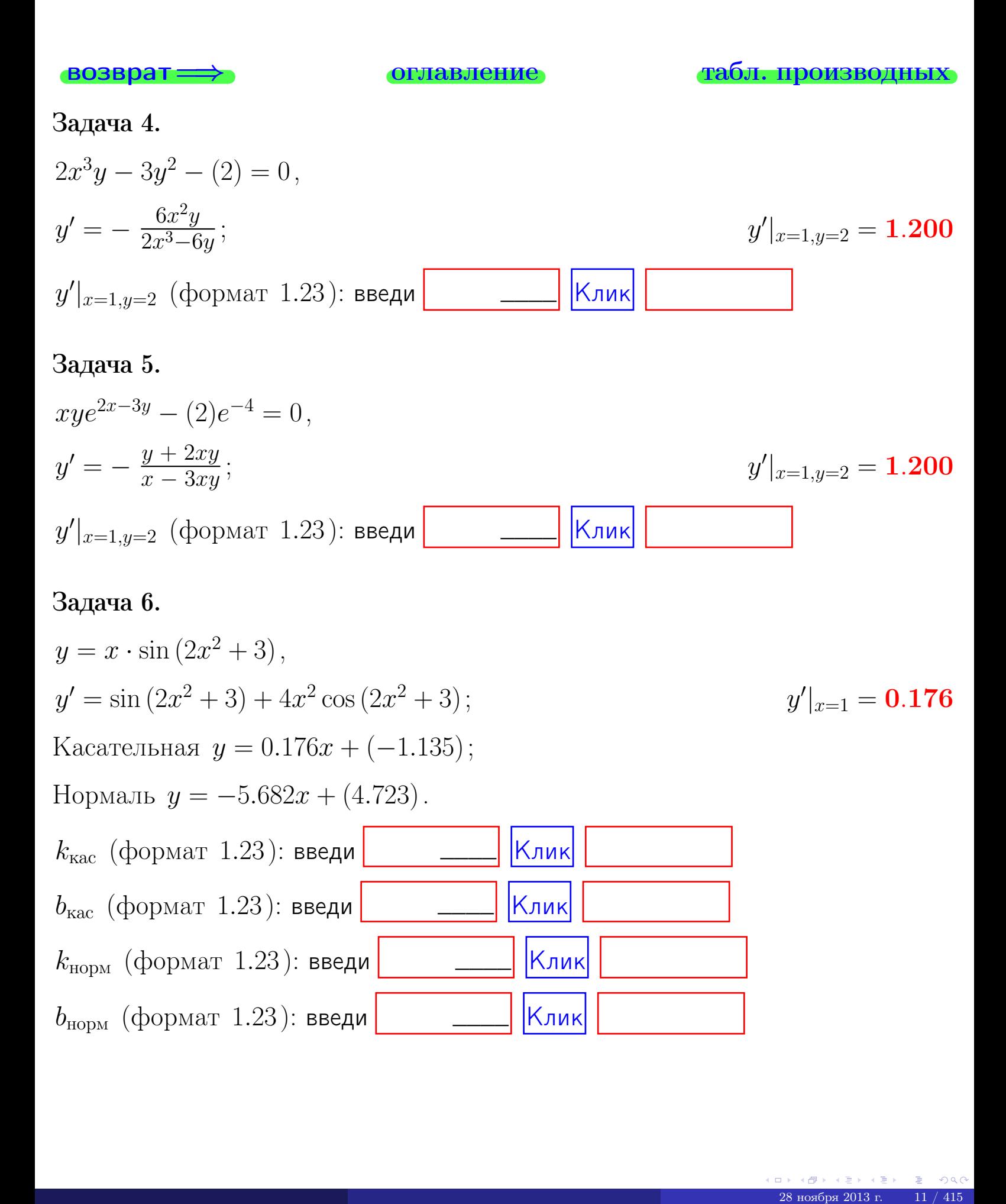

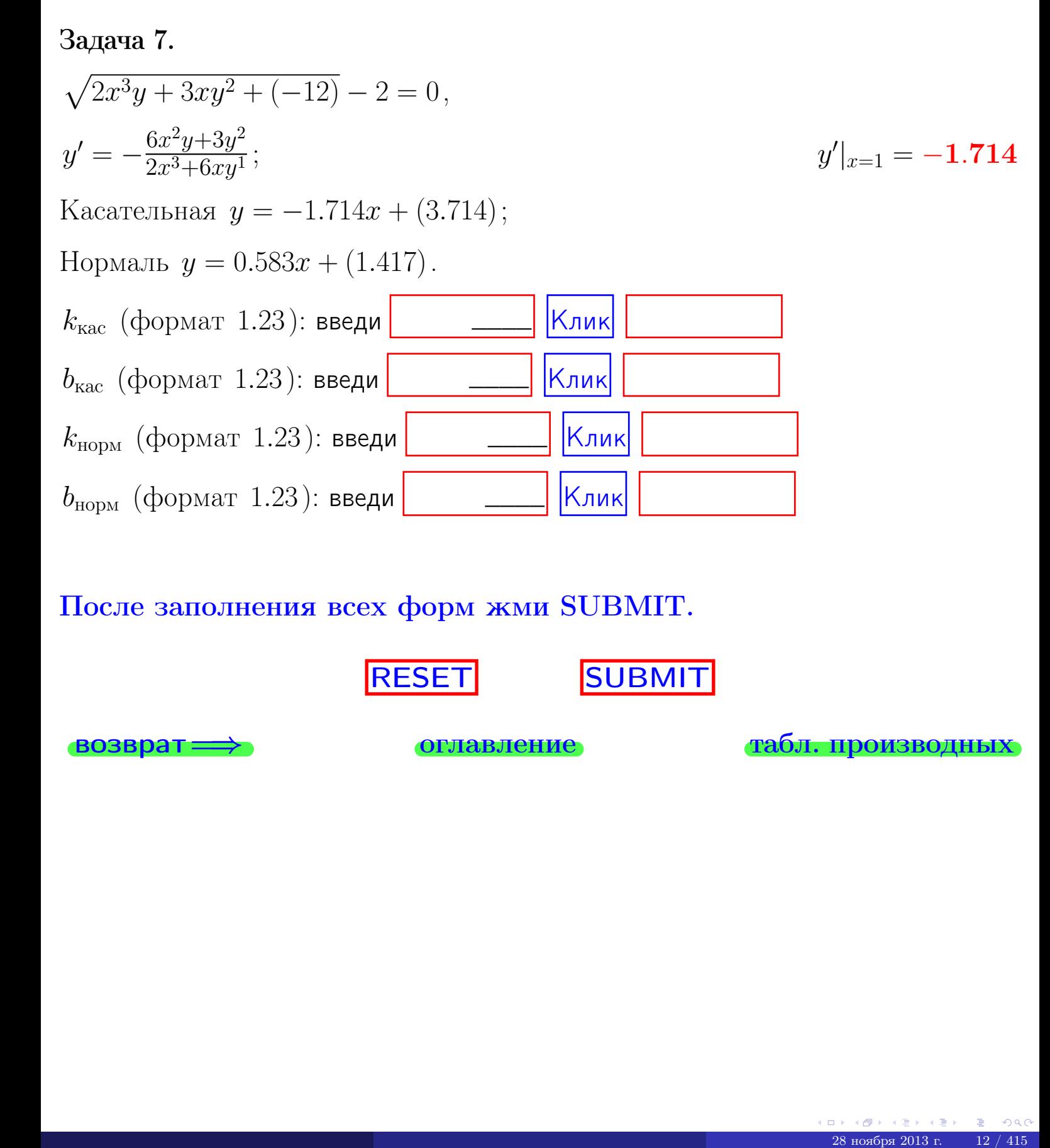

После заполнения всех форм жми SUBMIT.

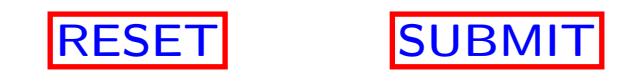

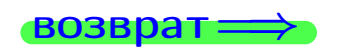

возврат <del>⇒</del> стлавление [табл. производных](#page-7-0)

возврат $\Longrightarrow$ 

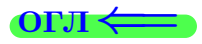

# Вариант 1

 $\overrightarrow{0}$ возврат $\implies$ 

 $\overline{28}$  ноября 2013 г.  $\overline{28}$  / 415

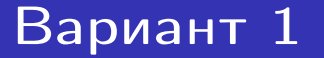

– задача  $1\,$ 

оглавление

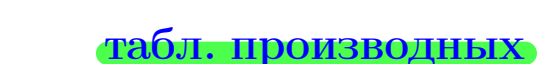

## Задача 1

**ВОЗВРАТ:** 

1) Найти частные производные  $z_x, z_y, z_y'', z_{xy}''$ ,  $z_{yx}''$  функции:  $z = f(x, y) = 3x^3y^2 + 4y^4$ . 2) Убедиться, что  $z''_{xy} = z''_{yx}$ . 3) Найти численное значение  $f'_x(1,2)$ . Решение IIIar 1.  $z'_x = (3x^3y^2 + 4y^4)'_x =$  $\frac{1}{2}$  $z''_{xy} = \qquad \qquad = \qquad \qquad =$  $z'_y = (3x^3y^2 + 4y^4)'_y =$  $\equiv$  $=$  $z''_{ux} =$  $\equiv$  $\qquad \qquad \qquad =$  $=$   $\begin{bmatrix} 1 & 1 \\ 1 & 1 \end{bmatrix}$  $\equiv$ 

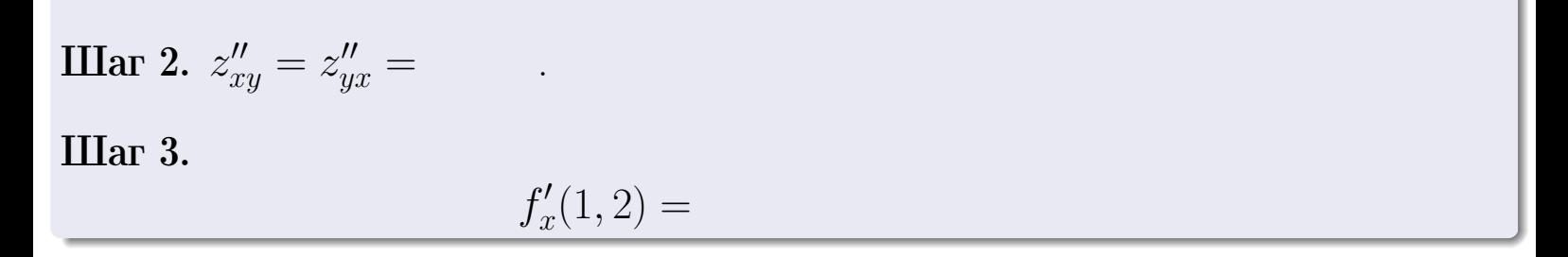

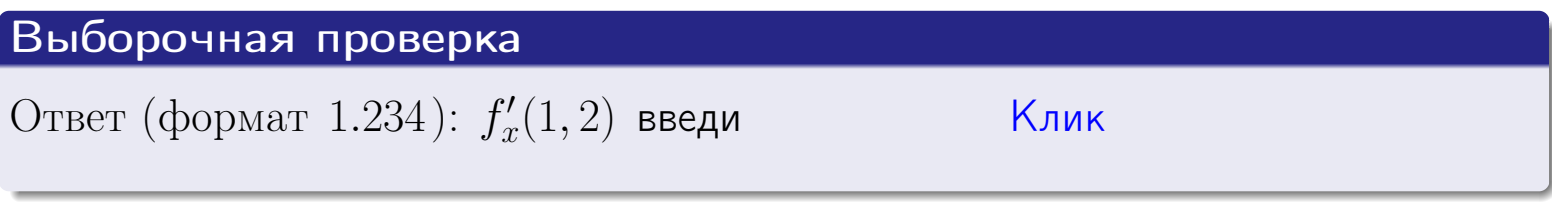

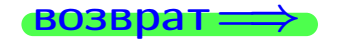

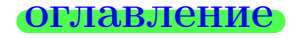

## табл. производных

# Вариант 1

 $-$  задача 2

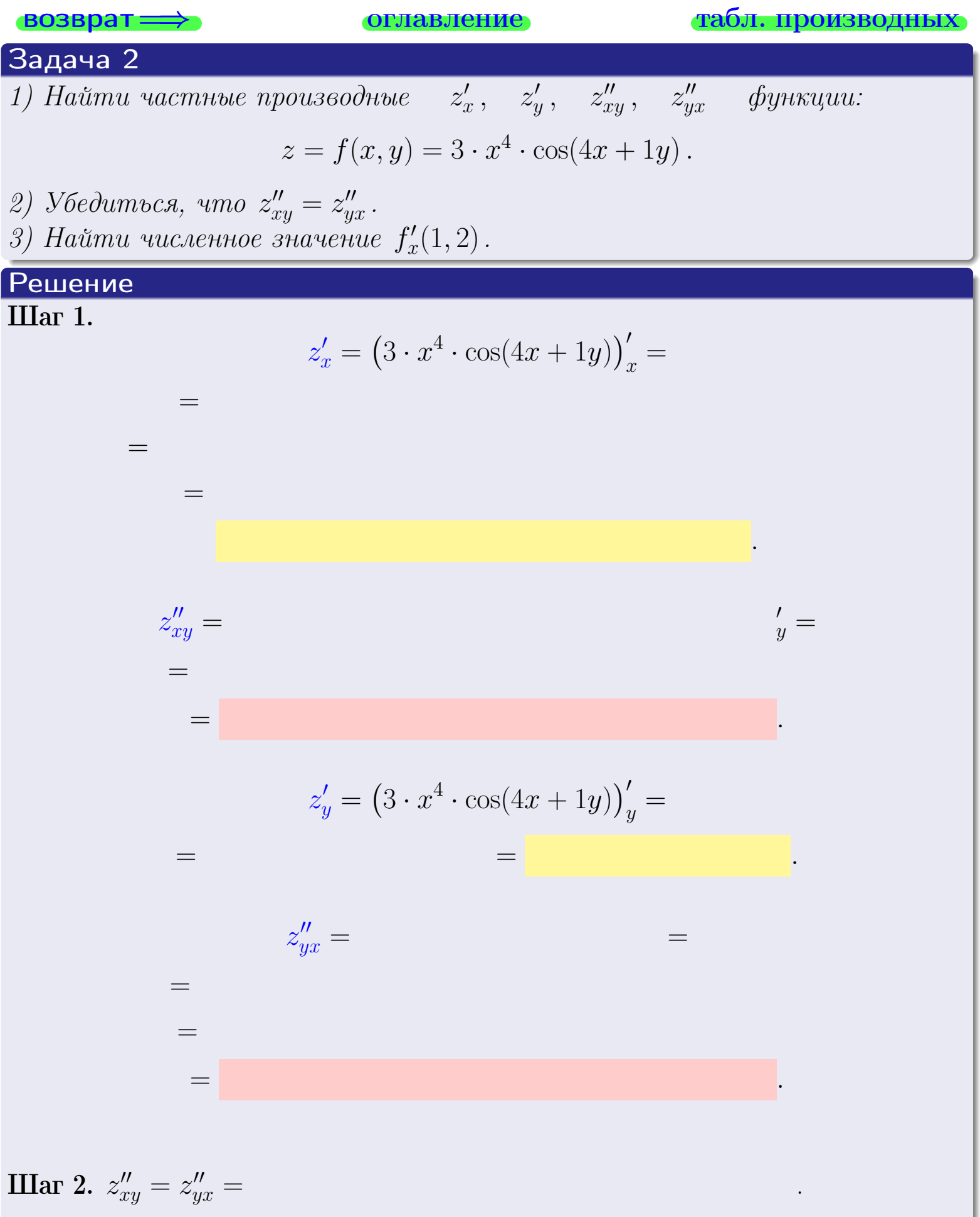

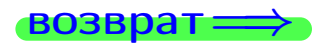

<span id="page-154-0"></span>возврат ⇒ [оглавление](#page-3-0) [табл. производных](#page-7-0)

## Решение (Задача 2, окончание)

Шаг 3.

 $f'_{\alpha}$  $x'(1,2) =$ 

# Выборочная проверка

Ответ (формат 1.234):  $f'_i$  $\mathcal{L}'_x(1,2)$  введи  $\begin{array}{|c|c|c|c|c|}\hline \text{K} & \text{K} & \text{K} \end{array}$ 

возврат ⇒ [оглавление](#page-3-0) [табл. производных](#page-7-0) 28 ноября 2013 г. 16 / 415 \_\_\_\_

## <span id="page-155-0"></span>Вариант 1 — задача 3

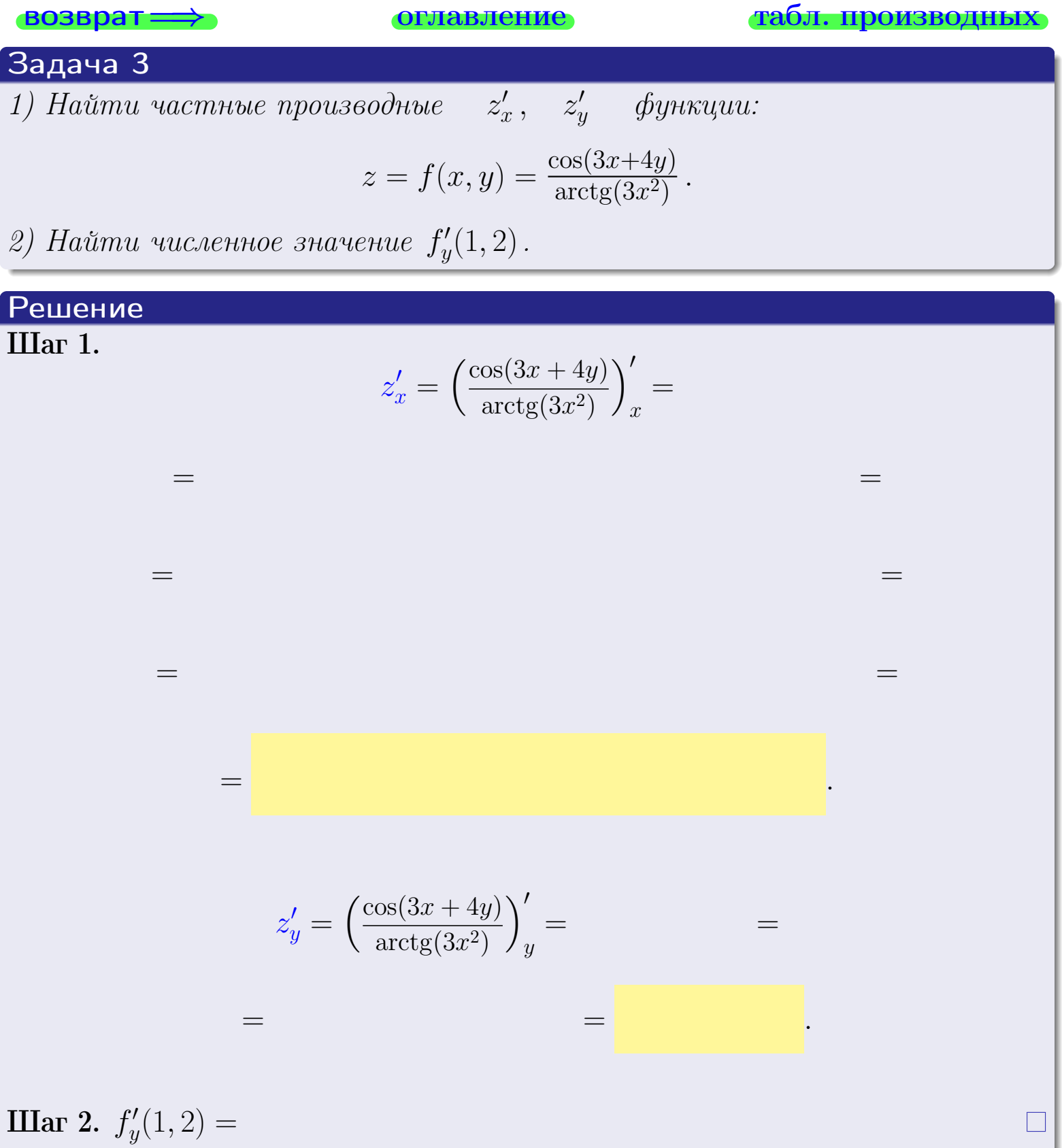

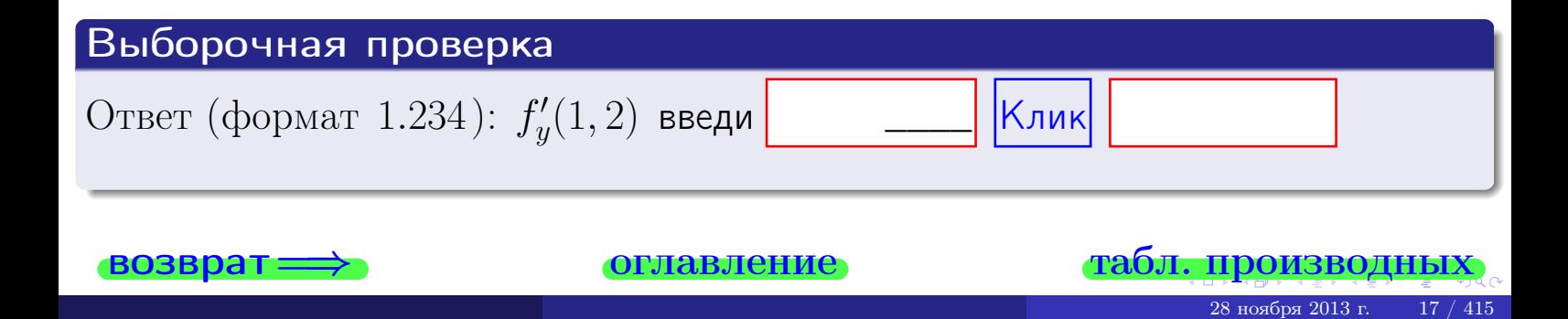

задача 4

<span id="page-156-0"></span>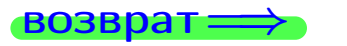

#### табл. производны

#### Задача 4

возврат

Найти производную у' неявной функции, заданной уравнением

$$
\underbrace{3xy^4 - 4x^2 - (44)}_{F(x,y)} = 0
$$

лавление

Найти численное значение  $y'|_{x=1,y=2}$ .

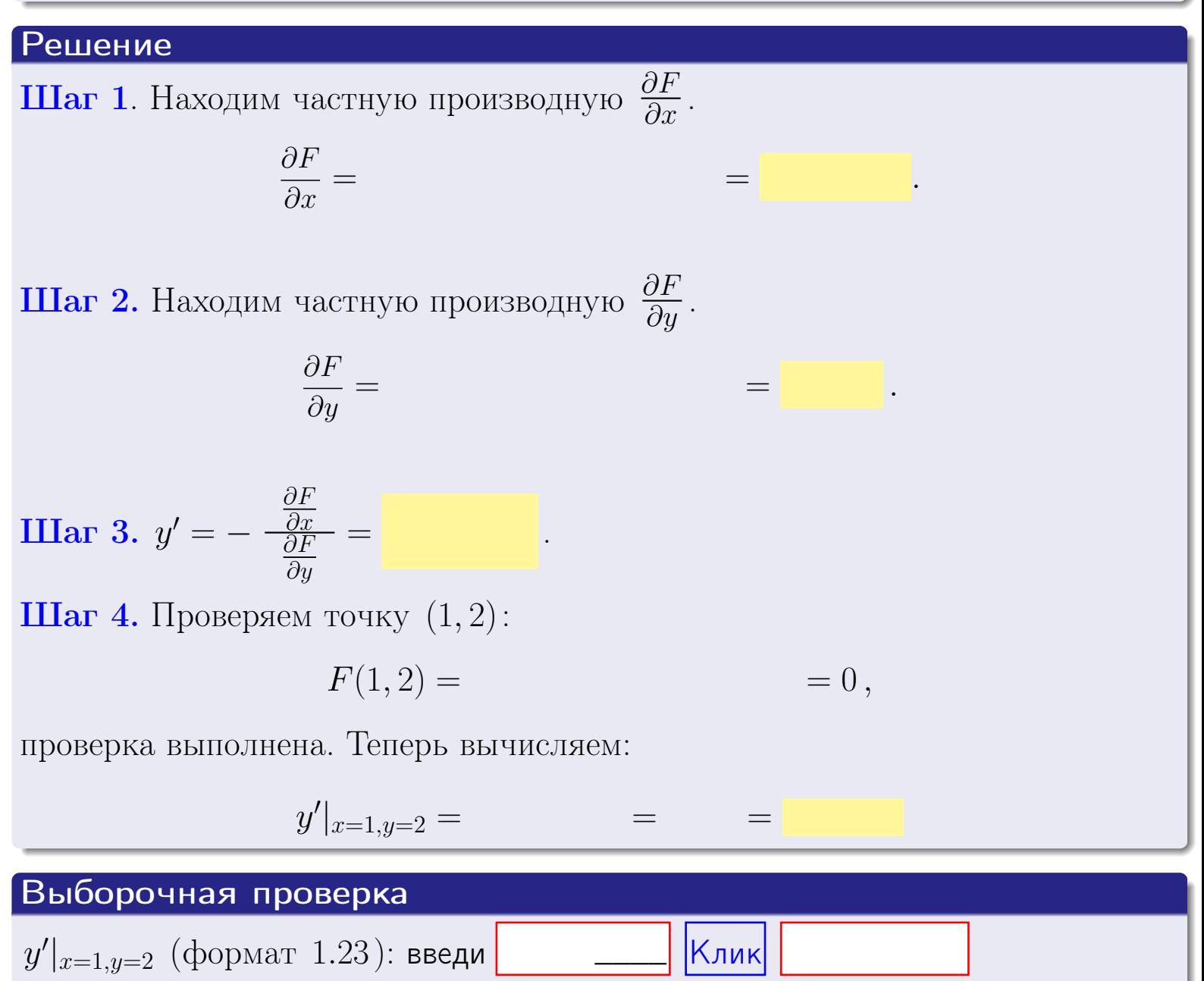

оглавление

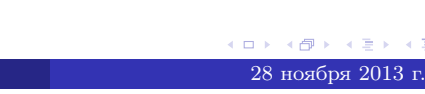

табл. производны

#### <span id="page-157-0"></span>Вариант 1

## задача 5

**ВОЗВРАТ=** 

оглавление

табл. производных

#### Задача 5

Найти производную у' неявной функции, заданной уравнением

$$
\underbrace{xye^{4y-3x} - (2)e^5}_{F(x,y)} = 0
$$

Найти численное значение  $y'|_{x=1,y=2}$ .

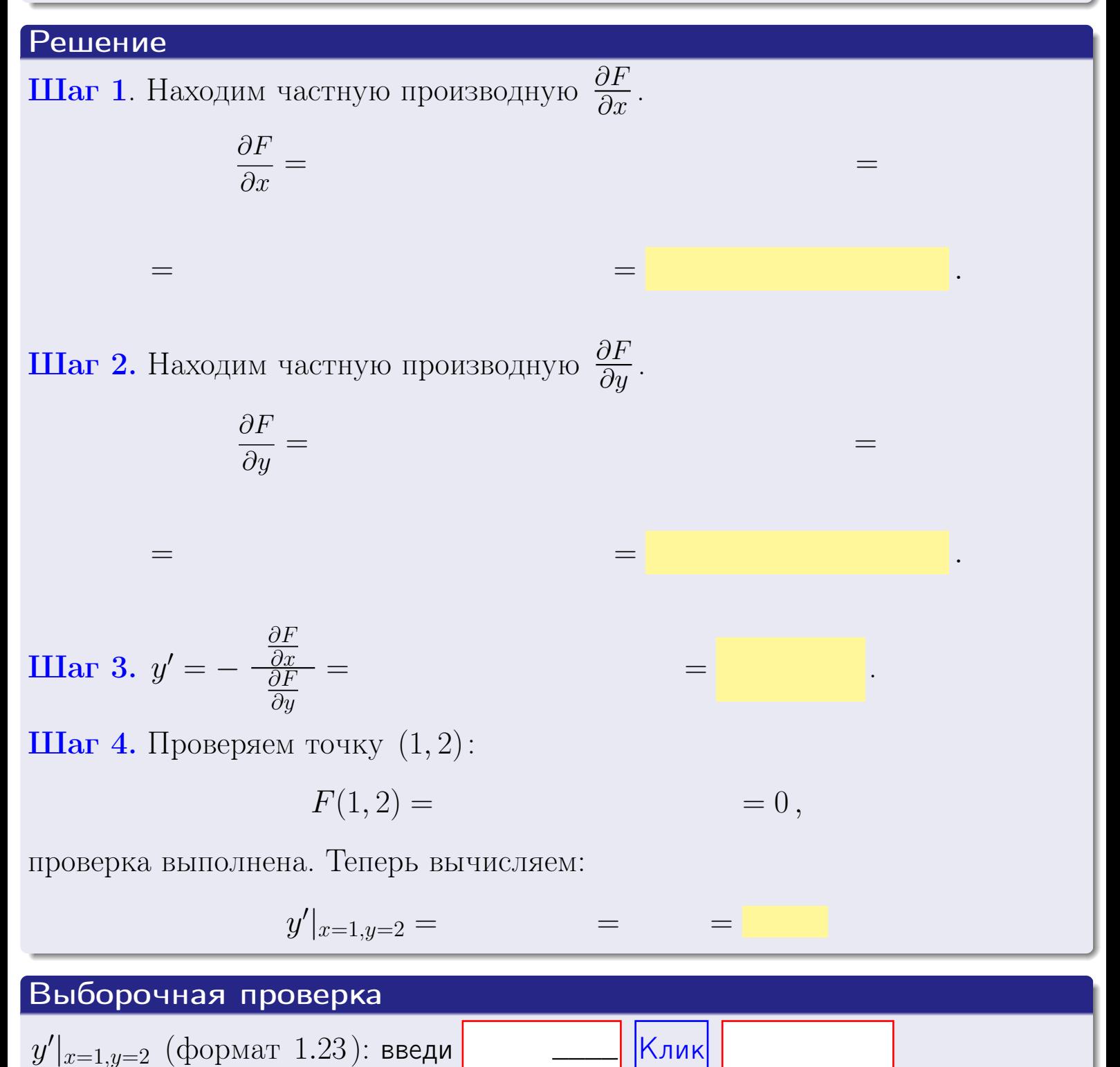

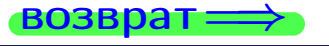

#### <span id="page-158-0"></span>Вариант 1 возврат

#### $-$  задача б **ОГЛАВЛение**

#### Задача 6

Кривая задана уравнением  $y = x \cdot \cos(3x^2 + 4)$ . Составить уравнение касательной и нормали в точке  $M_0(x_0, y_0)$ , где  $x_0 = 1$ .

## Решение

**Шаг 1**. Находим пронзводную 
$$
y' = (x \cdot \cos(3x^2 + 4))'
$$
 =

$$
= (x)' \cdot \cos(3x^2 + 4) + x \cdot (\cos(3x^2 + 4))' =
$$

Шаг 2. Находим численное значение производной

$$
y'\big|_{x=1} =
$$

 $\!\!\!=\!\!\!\!$ 

Шаг 3. Составляем уравнение касательной по Правилу 4:

$$
(y - y_0) = k_{\text{kac}}(x - x_0),
$$
  
= ,  $k_{\text{kac}} = y'|_{x=1} =$ 

 $\equiv$ 

 $\!\!\!=\!\!\!\!$ 

 $y =$ 

 $y =$ 

 $\overline{z}$ 

 $,$ 

где  $x_0 = 1, y_0 =$ Получается

 $y =$ 

**Шаг** 4. Составляем уравнение **нормали** по Правилу 4:

$$
(y - y_0) = k_{\text{hopm}}(x - x_0),
$$
  
где  $x_0 = 2$ ,  $y_0 =$ ,  $k_{\text{hopm}} = -\frac{1}{k_{\text{rac}}} =$  =  $\qquad$ . Получается

$$
y =
$$

**Быборочная проверка**

\n
$$
k_{\text{kac}}
$$
 (формат 1.23): введи

\n $k_{\text{hop}}$  (формат 1.23): введи

\n $k_{\text{hop}}$  (формат 1.23): введи

\n $k_{\text{hop}}$  (формат 1.23): введи

\n $k_{\text{hop}}$  (формат 1.23): введи

\n $k_{\text{hop}}$  (формат 1.23): введи

\n $k_{\text{hop}}$  (Клик)

<span id="page-159-0"></span>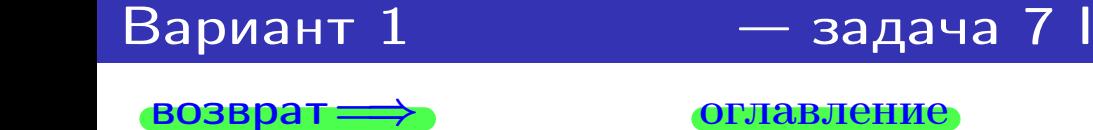

**Табл. производных** 

#### Задача 7

Кривая задана неявным уравнением  $\sin(3x^4y + 4xy^3) - \sin(38) = 0$ . Составить уравнение касательной и нормали в точке  $M_0(1, 2)$ .

#### Решение

**Шаг 1**. Проверяем, что точка  $M_0(1,2)$  принадлежит кривой.

$$
\sin(3 \cdot 1^4 \cdot 2 + 4 \cdot 1 \cdot 2^3) - \sin(38) = 0,
$$

всё верно.

**Шаг 2.** Находим производную  $y'$  по формуле Правила 3, т. е.  $y'_x = -\frac{\partial F}{\partial x} / \frac{\partial F}{\partial y}$ . Требуется найти частные производные.  $\frac{\partial F}{\partial x} =$  $\qquad \qquad =$  $\equiv$  $\frac{\partial F}{\partial y} =$  $\equiv$  $y'_x = -\frac{\frac{\partial F}{\partial x}}{\frac{\partial F}{\partial y}} =$ Шаг 3. Находим численное значение производной  $y'|_{x=1,y=2} =$ 

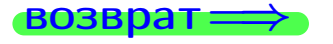

оглавление

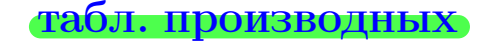

28 ноября 2013 г.

<span id="page-160-0"></span>Вариант 1 **— задача 7 II** 

возврат <del>⇒</del> [оглавление](#page-3-0) табл. производнь

#### Решение (окончание)

Шаг 4. Составляем уравнение касательной по Правилу [4](#page-132-0) :  $(y - y_0) = k_{\text{kac}}(x - x_0),$ где  $x_0 = 1, y_0 = 2, k_{\text{kac}} = y'$  $\vert$  $\Box$  Получается ,  $y =$  $y =$ Шаг 5. Составляем уравнение нормали по Правилу [4](#page-132-0) :  $(y - y_0) = k_{\text{HODM}}(x - x_0),$ где  $x_0 = 1, y_0 = 2, k_{\text{HopM}} = -\frac{1}{k}$  $k_{\rm kac}$  $=$  . Получается ,  $y =$  $y =$ Выборочная проверка

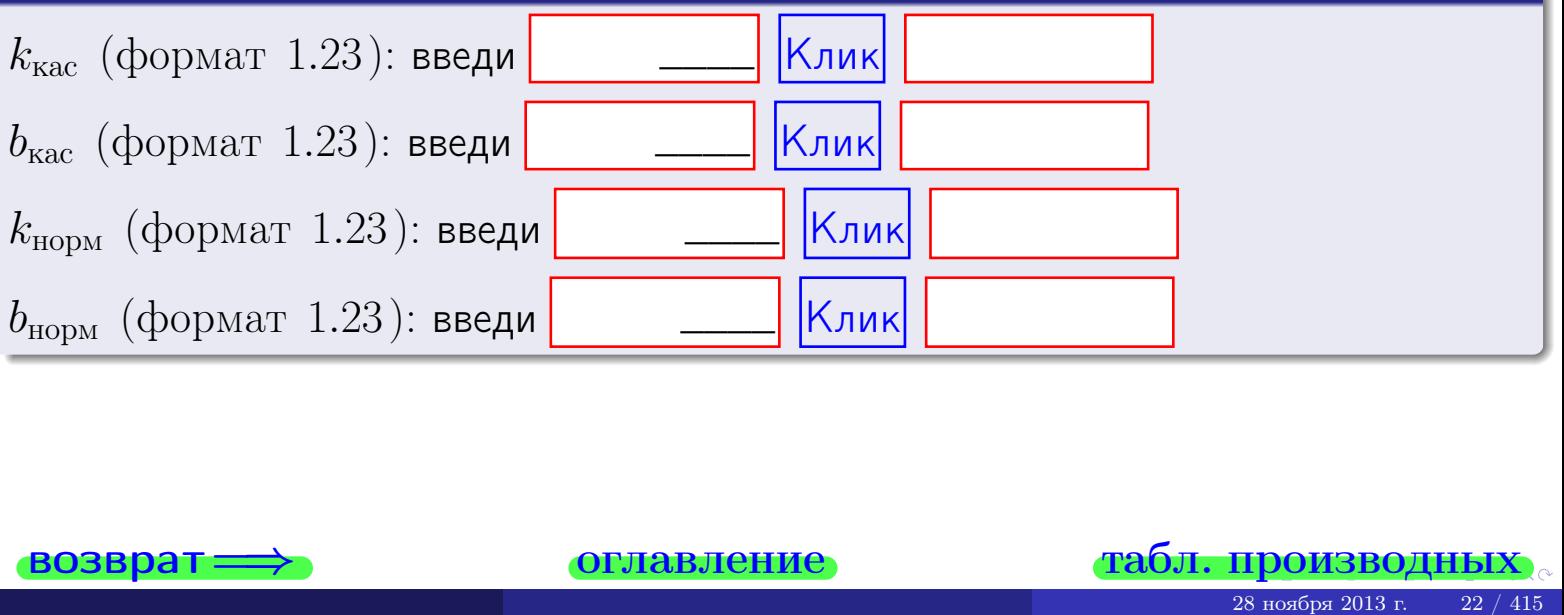

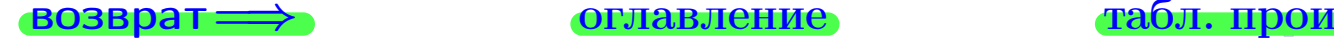

<span id="page-161-0"></span>возврат ⇒ [оглавление](#page-3-0) [табл. производных](#page-7-0)

### Задача 1.

$$
z = 3x^{3}y^{2} + 4y^{4}, \t z'_{x} = , \t z'_{y} =
$$
  
\n
$$
z''_{xy} = , \t z''_{yx} = , \t f'_{x}(1,2) =
$$
  
\n(формar 1.234):  $f'_{x}(1,2)$  **BE EBM**

### Задача 2.

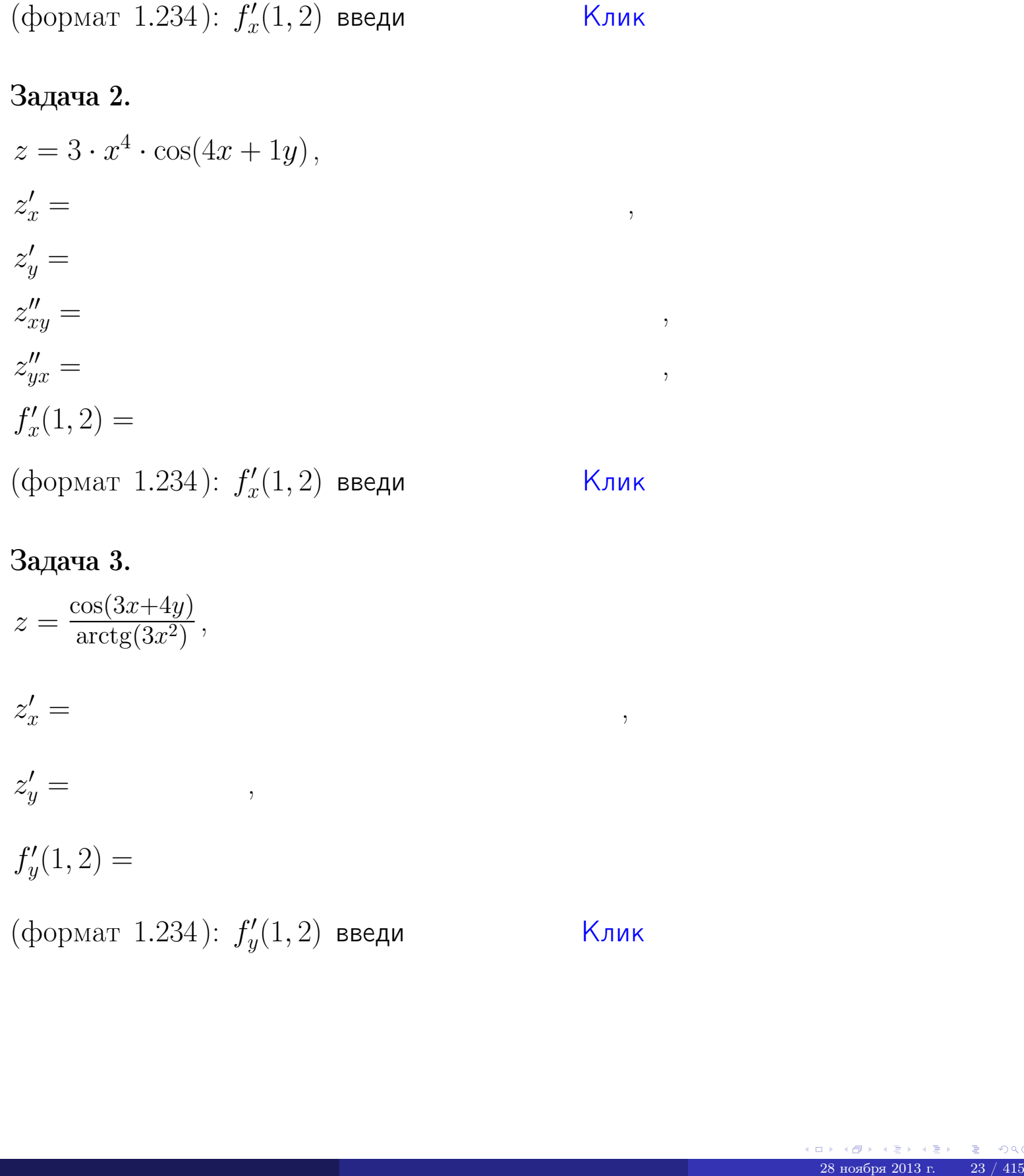

## Задача 3.

 $z = \frac{\cos(3x+4y)}{\arctan(3x^2)}$  $\frac{\cosh(x+4y)}{\arctg(3x^2)},$  $z'_j$  $x' =$ ,  $z'_y =$ ,  $f'_{\nu}$  $y'(1,2) =$ (формат 1.234):  $f'_u$  $y'_y(1,2)$  введи  $\begin{array}{|c|c|c|}\hline \text{K} & \text{N} & \text{K} \end{array}$ \_\_\_\_

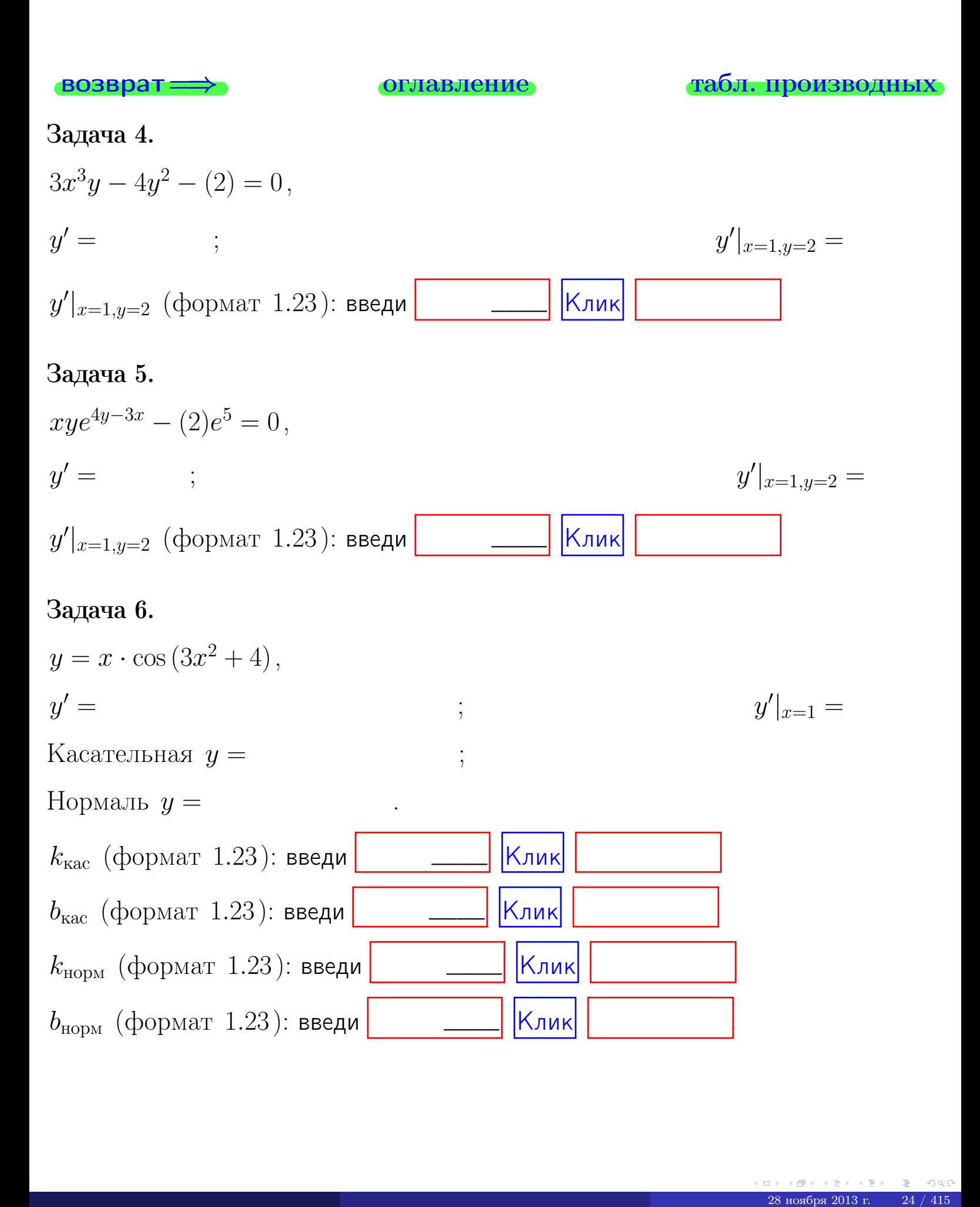

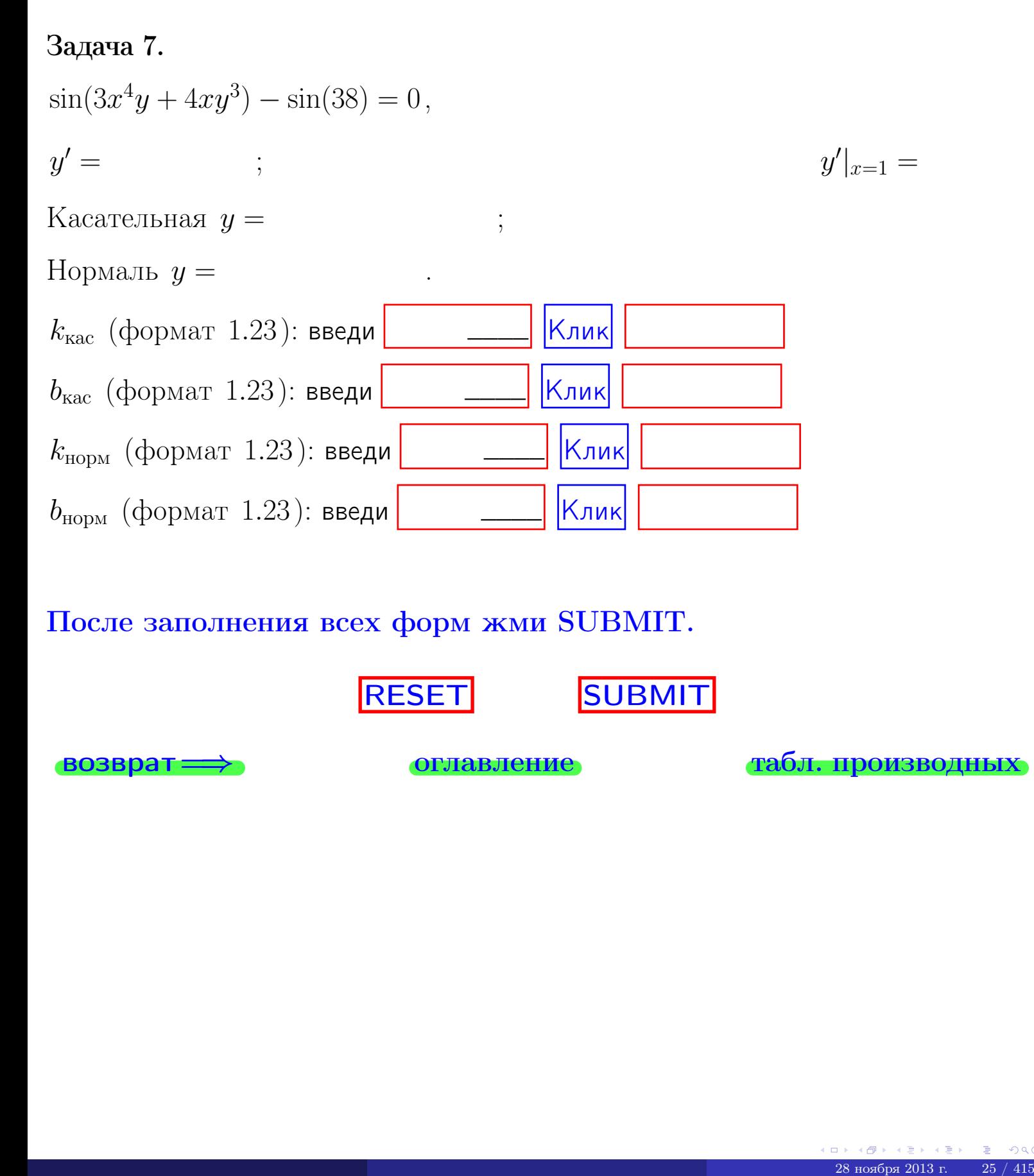

После заполнения всех форм жми SUBMIT.

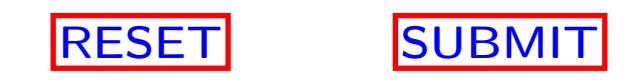

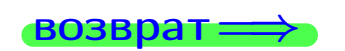

возврат <del>⇒</del> [оглавление](#page-3-0) [табл. производных](#page-7-0)

возврат $\Longrightarrow$ 

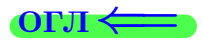

# Вариант 2

 $\overrightarrow{0}$ возврат $\implies$ 

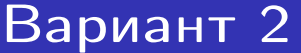

 $IIIar 1.$ 

- задача  $1\,$ 

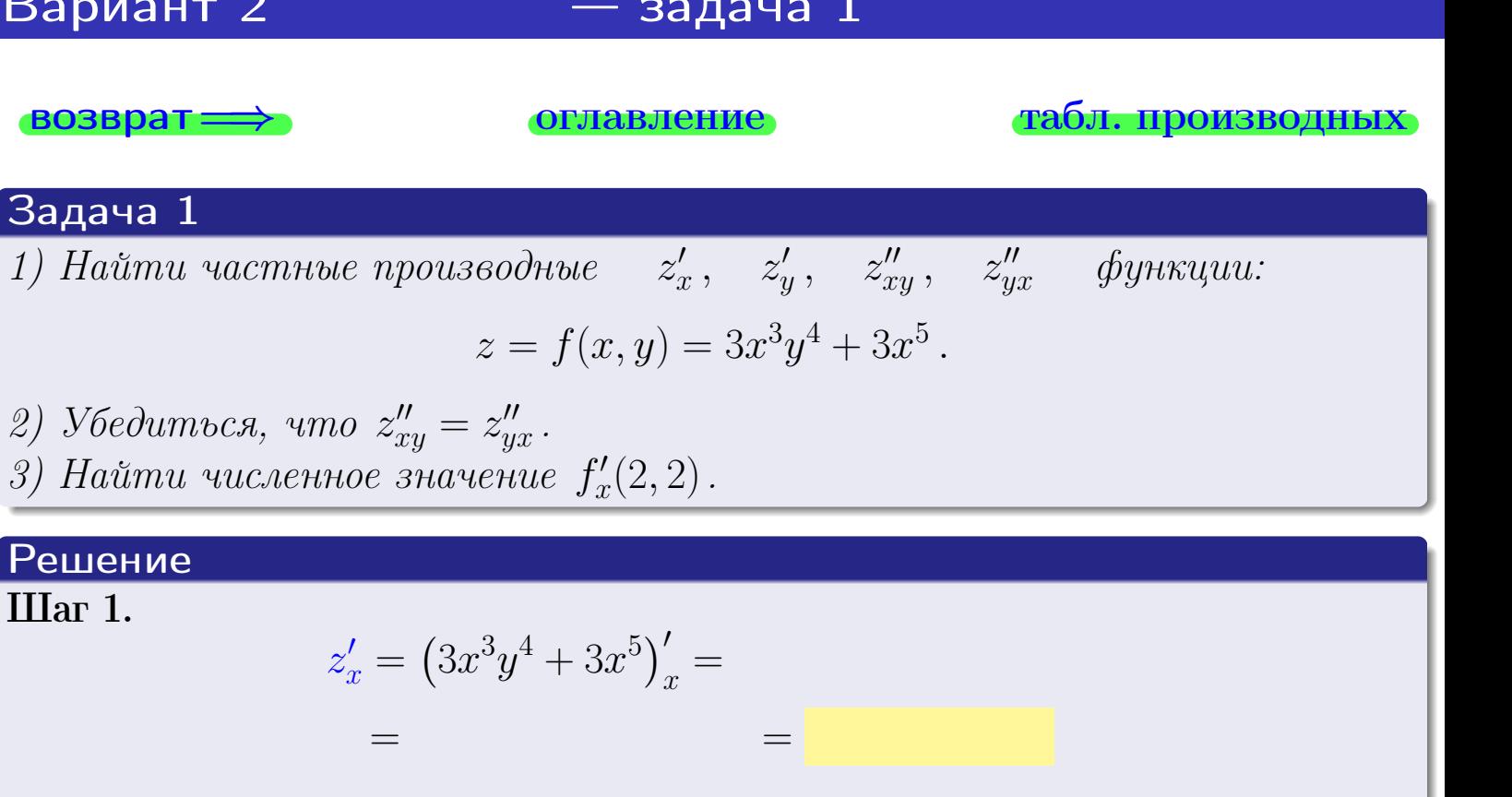

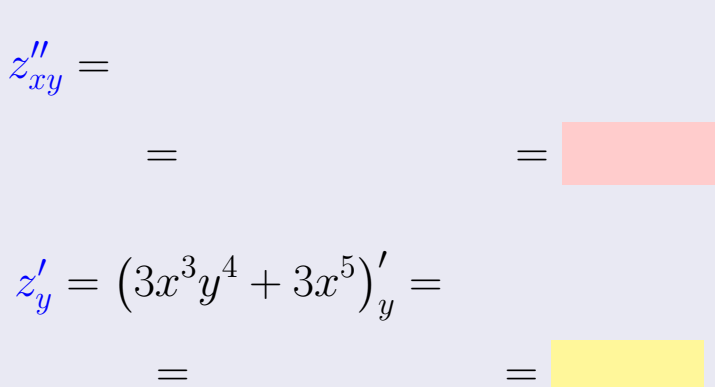

$$
z''_{yx} = \qquad \qquad = \qquad \qquad = \qquad \qquad
$$

**Mar 2.** 
$$
z''_{xy} = z''_{yx} =
$$
  
**Mar 3.**  
 $f'_x(2,2) =$ 

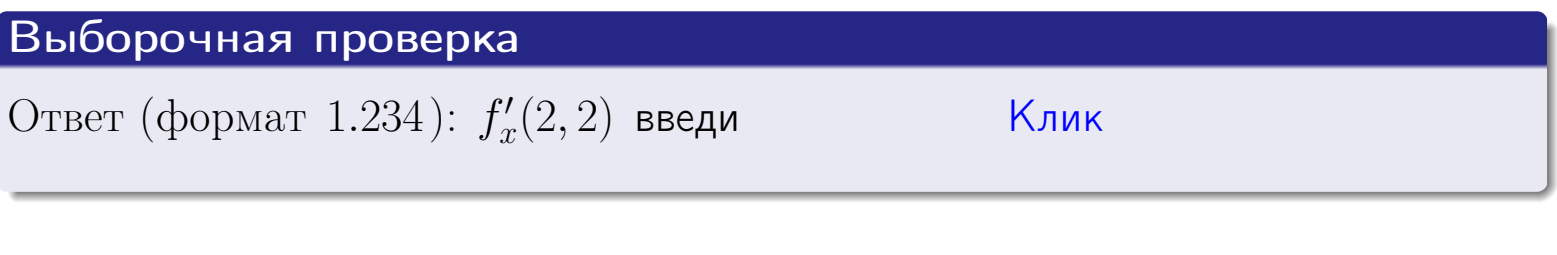

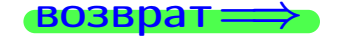

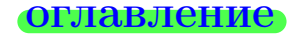

#### табл. производных

## Вариант 2

- задача 2

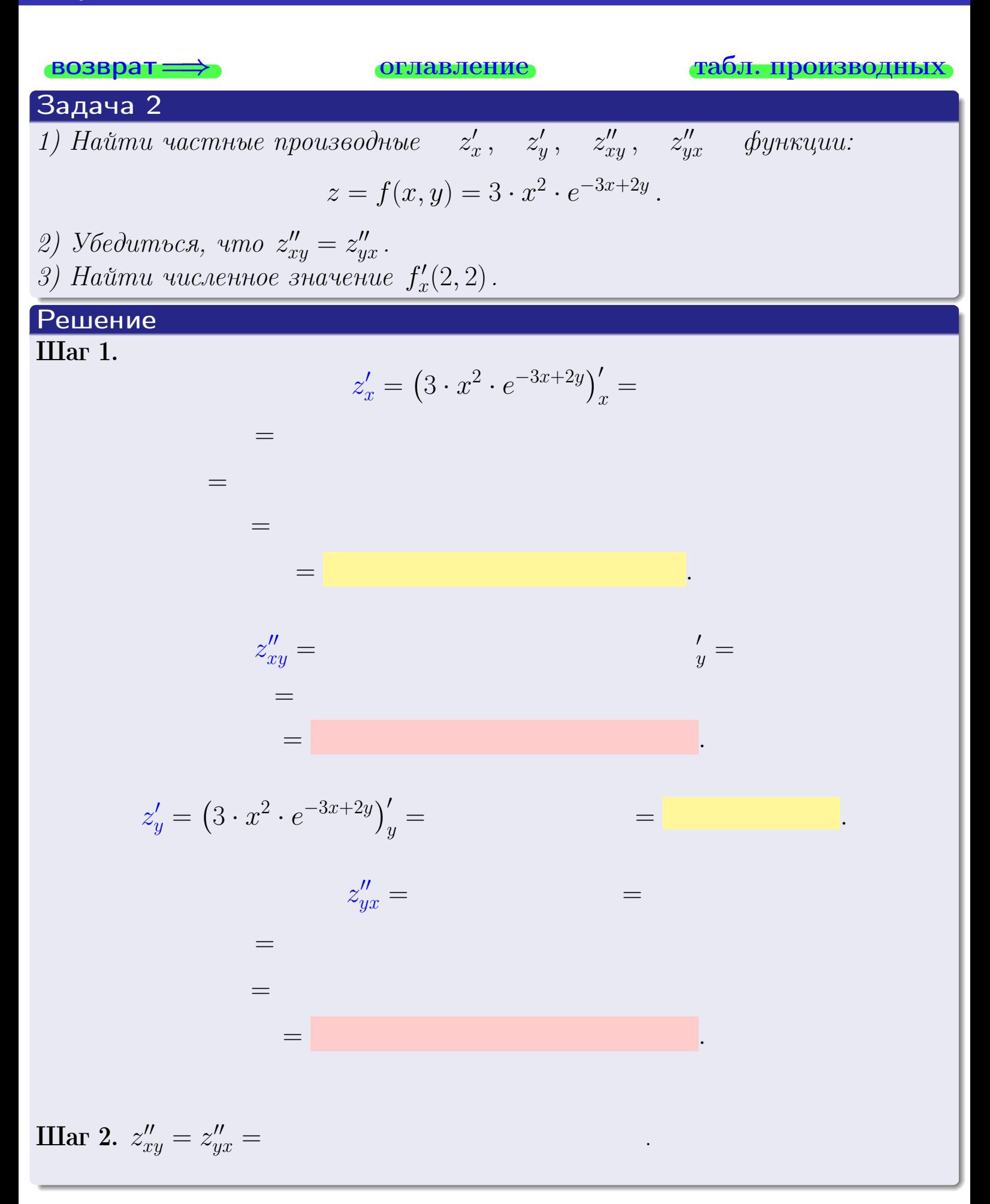

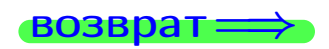

<span id="page-167-0"></span>возврат ⇒ [оглавление](#page-3-0) [табл. производных](#page-7-0)

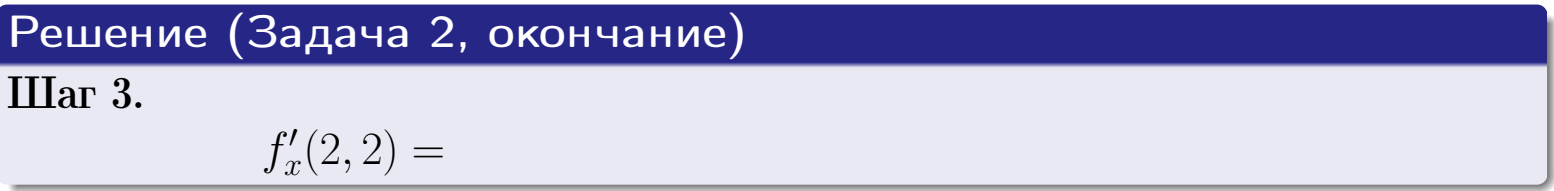

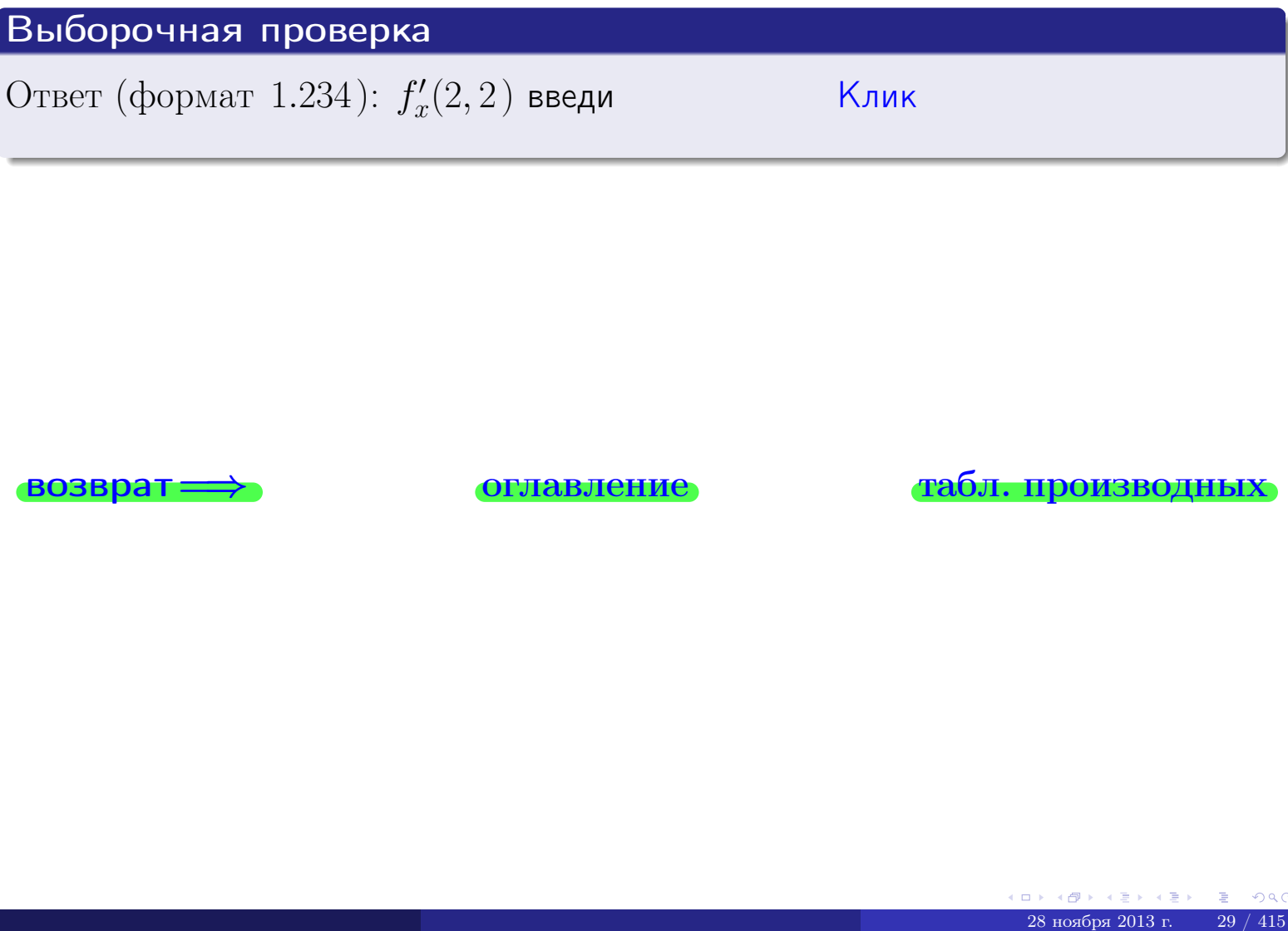

возврат ⇒ [оглавление](#page-3-0) [табл. производных](#page-7-0)

## <span id="page-168-0"></span>Вариант 2 — задача 3

возврат ⇒ [оглавление](#page-3-0) [табл. производных](#page-7-0)

## Задача 3

1) Найти частные производные  $\overline{\phantom{a}}$  $z'_x\, , \quad z'_y \quad$  функции:  $z = f(x, y) = \frac{e^{-3x+2y}}{1 - (4 - 5)}$  $\frac{c}{\mathrm{tg}(4\sqrt{x})}$ . 2) Найти численное значение  $f'_n$  $y'(2,2)$  .

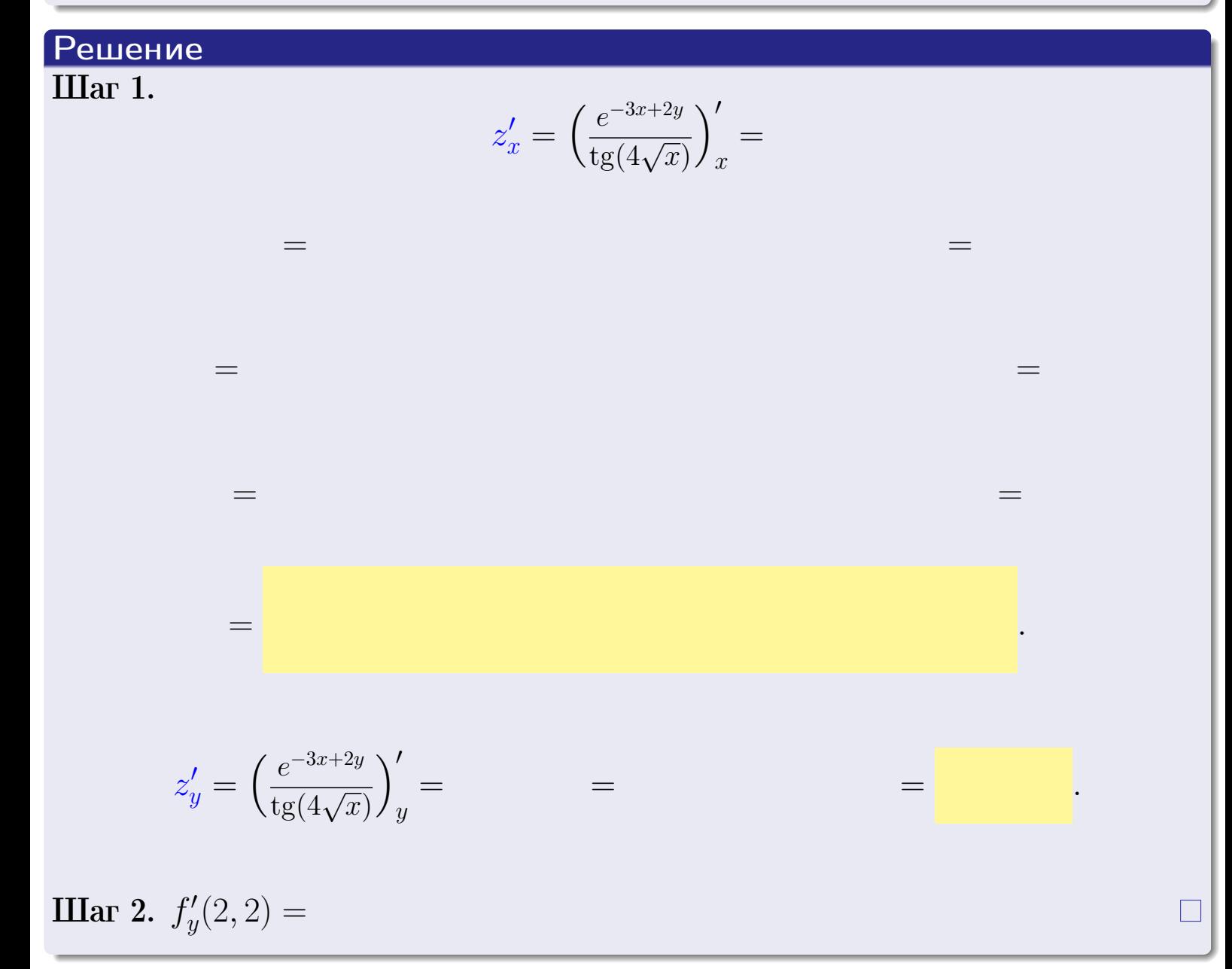

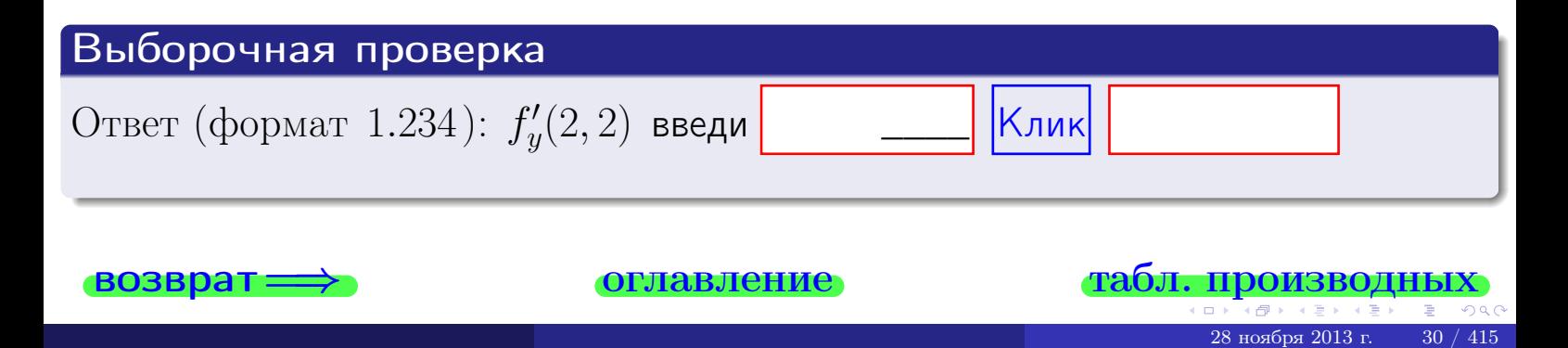

задача 4

<span id="page-169-0"></span>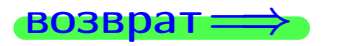

#### табл. производны

#### Задача 4

возврат

Найти производную у' неявной функции, заданной уравнением

$$
\underbrace{3x^3y - 3y^2 - (36)}_{F(x,y)} = 0
$$

лавление

Найти численное значение  $y'|_{x=2,y=2}$ .

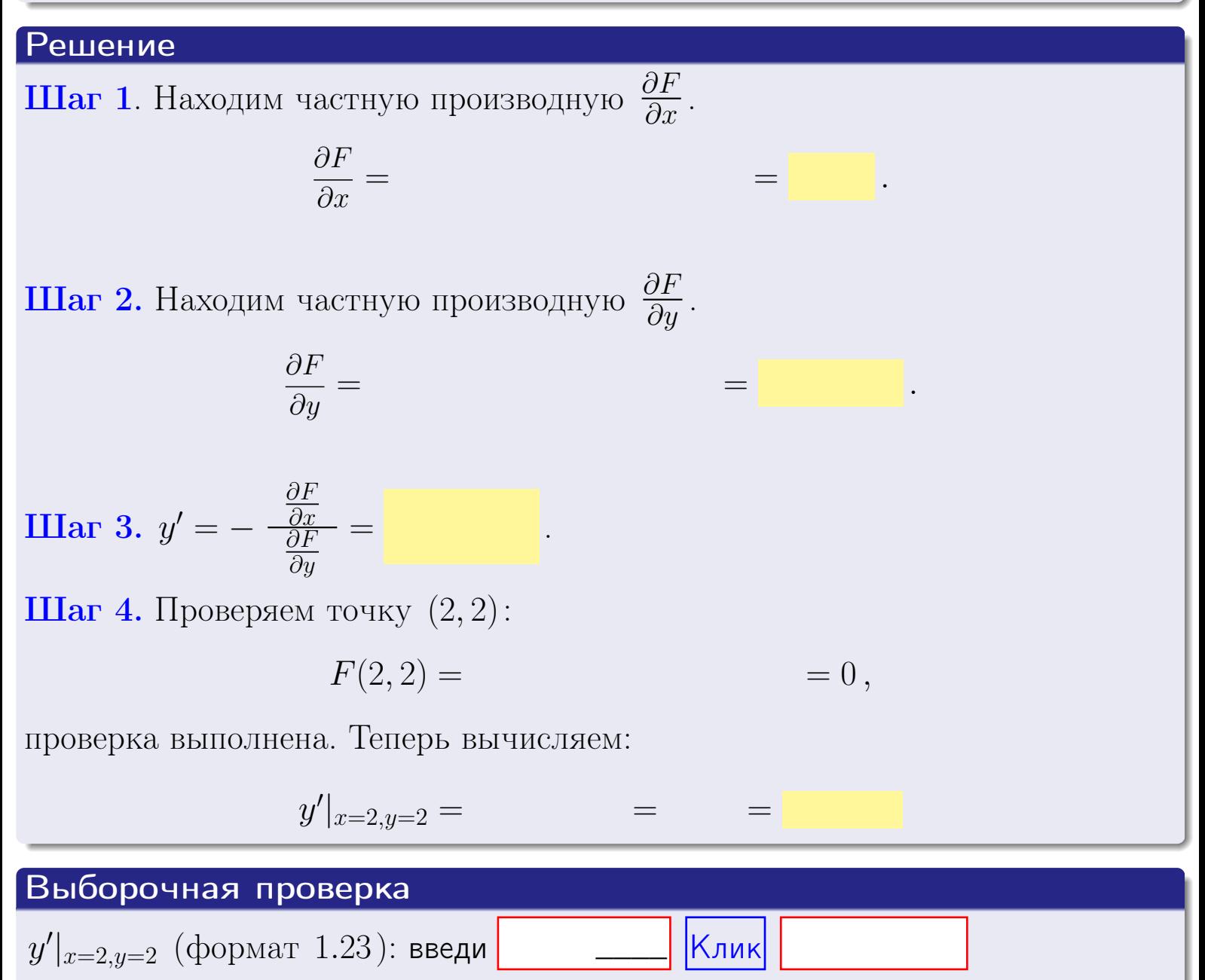

оглавление

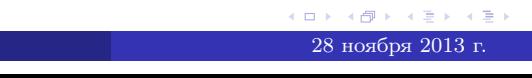

табл. производны

31

### <span id="page-170-0"></span>Вариант 2

## - задача 5

**ВОЗВРАТ=** 

оглавление

табл. производных

#### Задача 5

Найти производную у' неявной функции, заданной уравнением

$$
\underbrace{xye^{3x-3y} - (4)e^0}_{F(x,y)} = 0
$$

Найти численное значение  $y'|_{x=2,y=2}$ .

# Решение **Шаг 1**. Находим частную производную  $\frac{\partial F}{\partial x}$ .  $\frac{\partial F}{\partial r} =$  $=$  $\equiv$  $\equiv$ **Шаг 2.** Находим частную производную  $\frac{\partial F}{\partial u}$ .  $\frac{\partial F}{\partial y} =$  $\equiv$  $\equiv$  $\equiv$ **IIIar 3.**  $y' = -\frac{\frac{\partial F}{\partial x}}{\frac{\partial F}{\partial y}} =$ Шаг 4. Проверяем точку  $(2, 2)$ :  $F(2,2) =$  $=0,$ проверка выполнена. Теперь вычисляем:  $y'|_{x=2,y=2} =$  $\!\!\!=\!\!\!\!$ Выборочная проверка  $\vert$ Клик $\vert$  $y'|_{x=2,y=2}$  (формат 1.23): введи

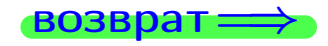

#### <span id="page-171-0"></span>Вариант 2 **BO3BD**

## задача б

#### табл. производных

#### Задача 6

Кривая задана уравнением  $y = x \cdot \arctg(3x^2 + 3)$ . Составить уравнение касательной и нормали в точке  $M_0(x_0, y_0)$ , где  $x_0 = 2$ .

**ОГЛАВЛение** 

## Решение

 $=$ 

ГД

**Шаг** 1. Находим производную  $y' = (x \cdot \arctg (3x^2 + 3))'$ 

$$
= (x)' \cdot \arctg (3x^2 + 3) + x \cdot (\arctg (3x^2 + 3))' =
$$

Шаг 2. Находим численное значение производной

$$
y'\big|_{x=2} = \qquad \qquad = \qquad \qquad = \qquad \qquad = \qquad \qquad
$$

Шаг 3. Составляем уравнение касательной по Правилу 4:

$$
(y - y_0) = k_{\text{kac}}(x - x_0),
$$
  
 
$$
\text{Eq. } x_0 = 2, \ y_0 = 0, \ k_{\text{kac}} = y'|_{x=2} = 0
$$
  
 
$$
\text{ToJyyaercs}
$$

$$
y = \qquad \qquad ,
$$

Шаг 4. Составляем уравнение нормали по Правилу 4:

$$
(y - y_0) = k_{\text{hopm}}(x - x_0),
$$
  
 e  $x_0 = 2$ ,  $y_0 =$ ,  $k_{\text{hopm}} = -\frac{1}{k_{\text{kac}}} =$  =  $\frac{\text{Получается}}{\text{,}}$ ,  $y =$ 

 $y =$ 

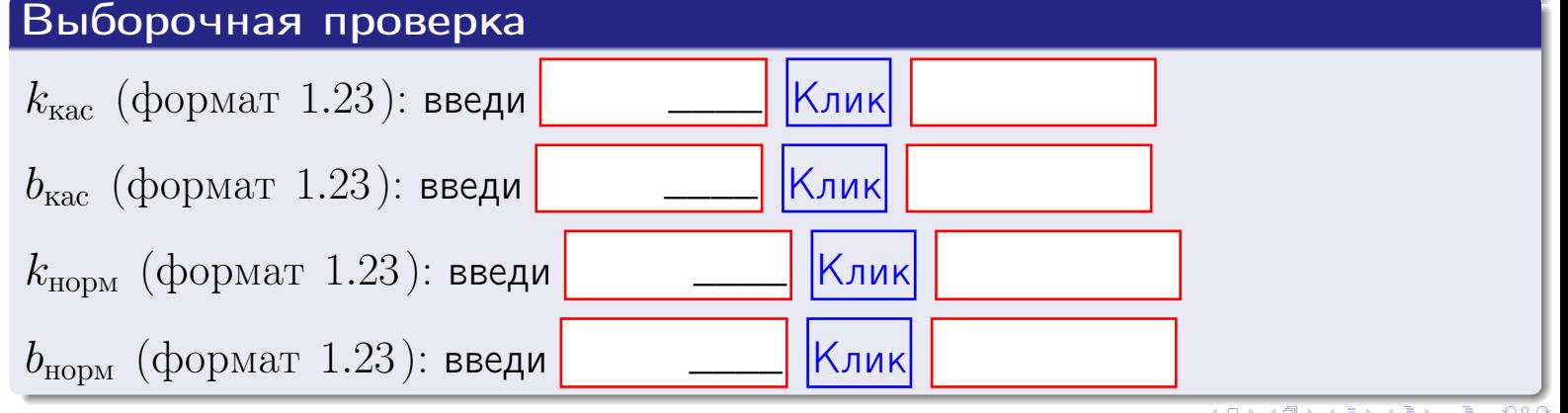

<span id="page-172-0"></span>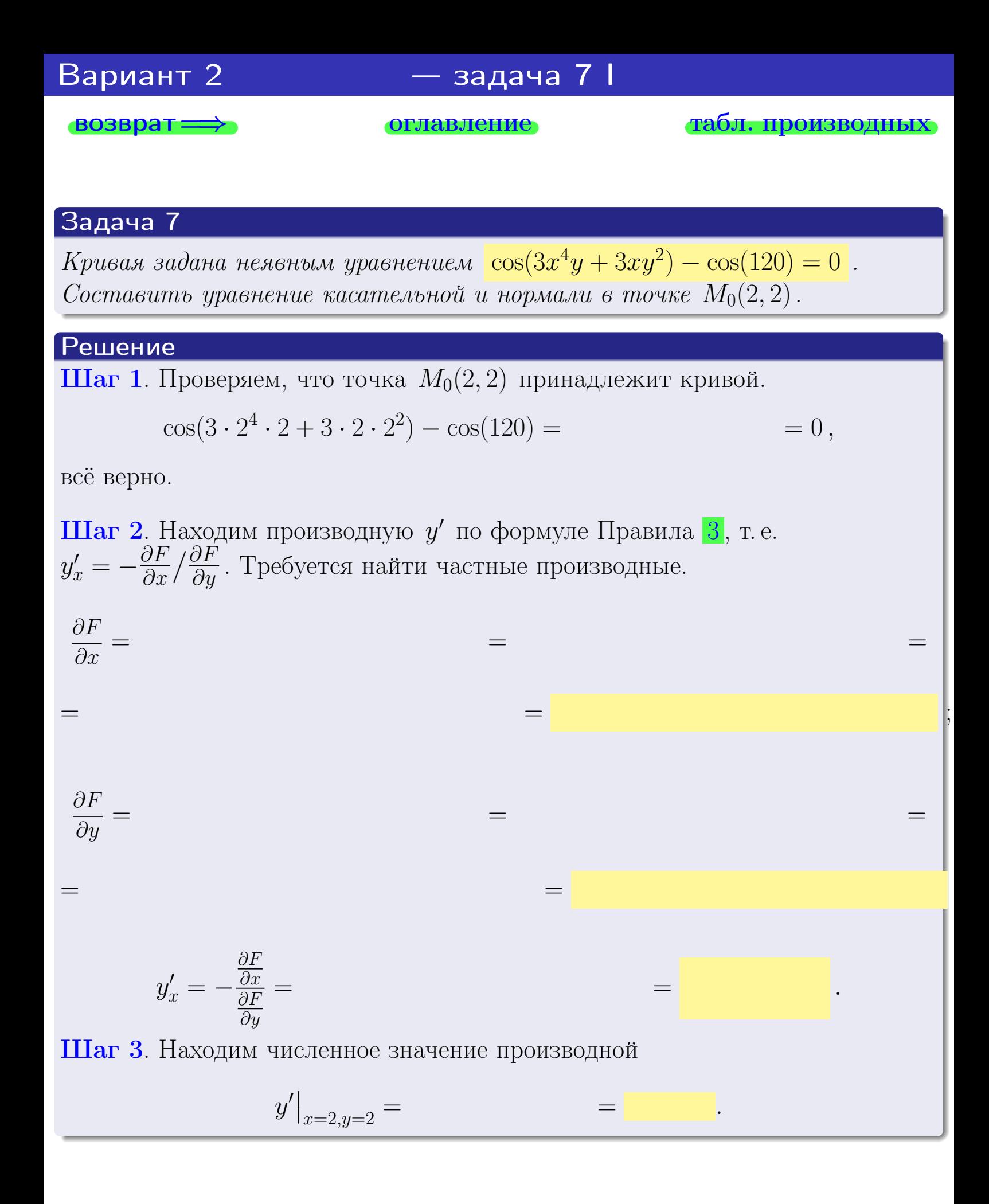

оглавление

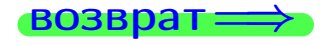

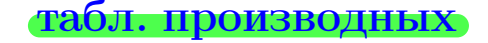

28 ноября 2013 г

<span id="page-173-0"></span>

возврат <del>⇒</del> [оглавление](#page-3-0) табл. производнь

#### Решение (окончание)

Шаг 4. Составляем уравнение касательной по Правилу [4](#page-132-0) :  $(y - y_0) = k_{\text{kac}}(x - x_0),$ где  $x_0 = 2, y_0 = 2, k_{\text{kac}} = y'$  $\vert$  $\Box$  Получается ,  $y =$  $y =$ Шаг 5. Составляем уравнение нормали по Правилу [4](#page-132-0) :  $(y - y_0) = k_{\text{HODM}}(x - x_0),$ где  $x_0 = 2, y_0 = 2, k_{\text{HopM}} = -\frac{1}{k}$  $k_{\rm kac}$  $=$  . Получается ,  $y =$  $y =$ Выборочная проверка

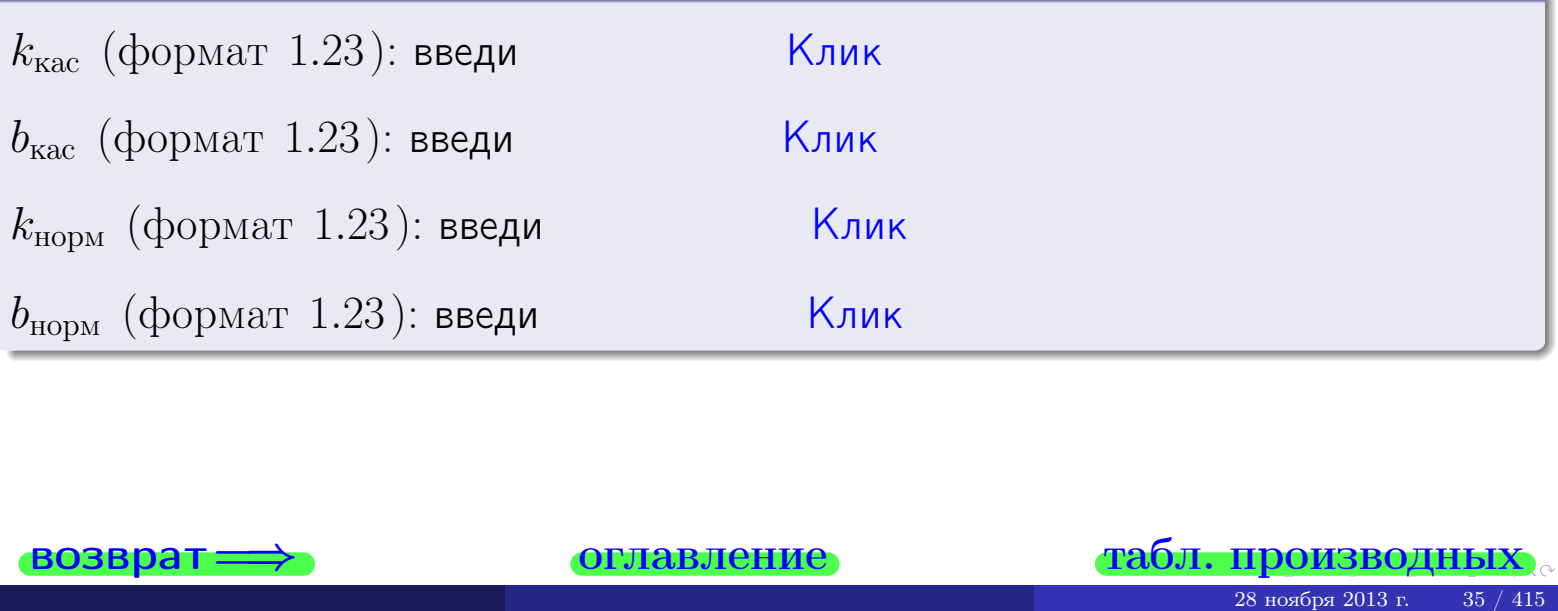

<span id="page-174-0"></span>возврат ⇒ [оглавление](#page-3-0) [табл. производных](#page-7-0)

## Задача 1.

$$
z = 3x^{3}y^{4} + 3x^{5}, \t z'_{x} = \t , \t z''_{y} =
$$
  

$$
z''_{xy} = \t , \t z''_{yx} = \t , \t f'_{x}(2,2) =
$$
  
(\n 0.234):  $f'_{x}(2,2)$  **6.24 6.34 6.46 6.47 6.48 6.49 6.40 6.40 6.41 6.42 6.43 6.44 6.45 6.46 6.47 6.49 6.40 6.41 6.42 6.43 6.44 6.45 6.46 6.47 6.49 6.40 6.41 6.42 6.43 6.44 6.45 6.46 6.47 6.49 6.40 6.41 6.42 6.43 6.44 6.45 6.46 6.40 6.41 6.42 6.43 6.44 6.45 6.46 6.47 6.49 6.40 6.41 6.42 6.43 6.44 6.45 6.46 6.40 6.41 6.42 6.42 6.43 6.44 6.45 6.46** 

## Задача 2.

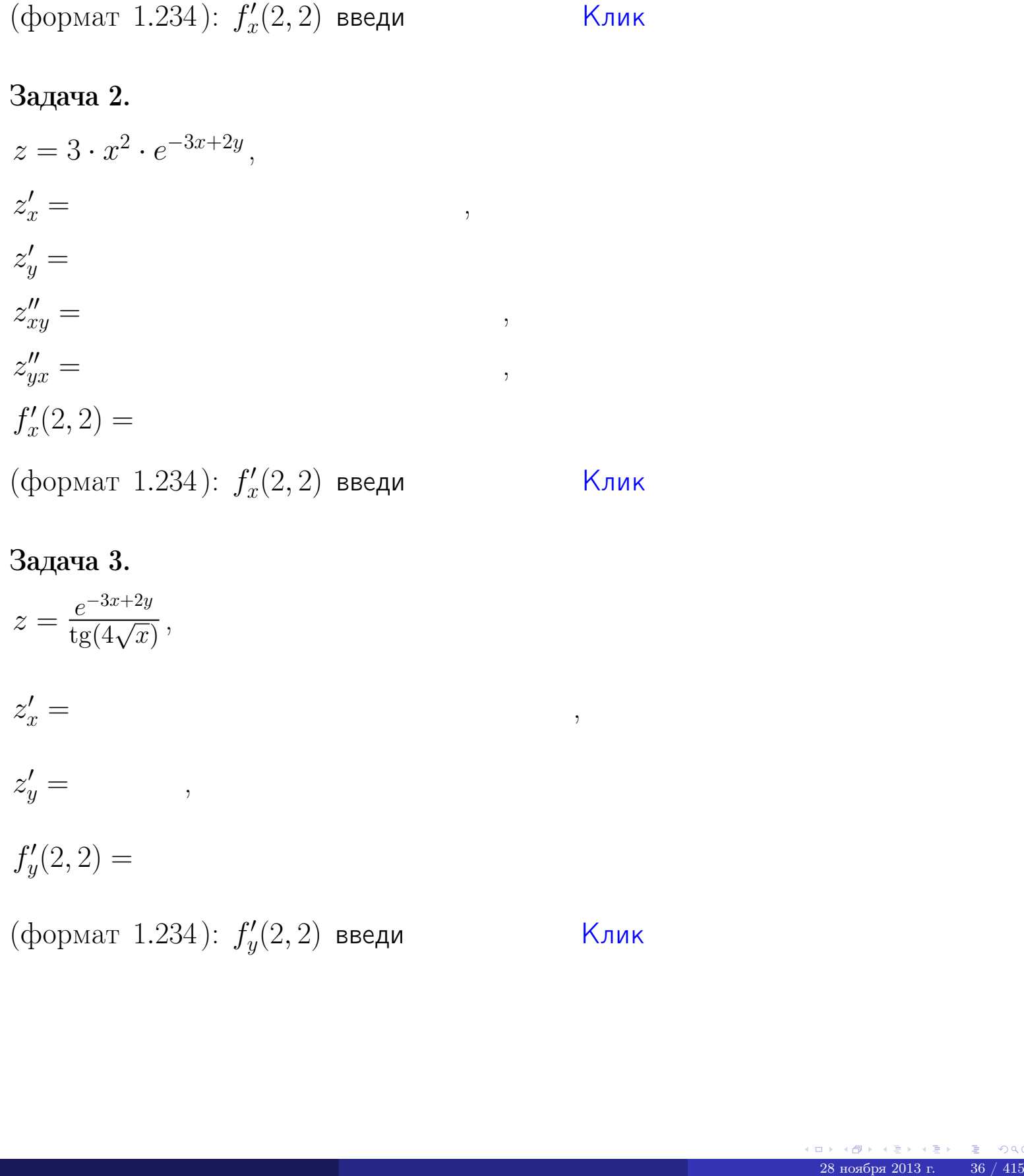

## Задача 3.

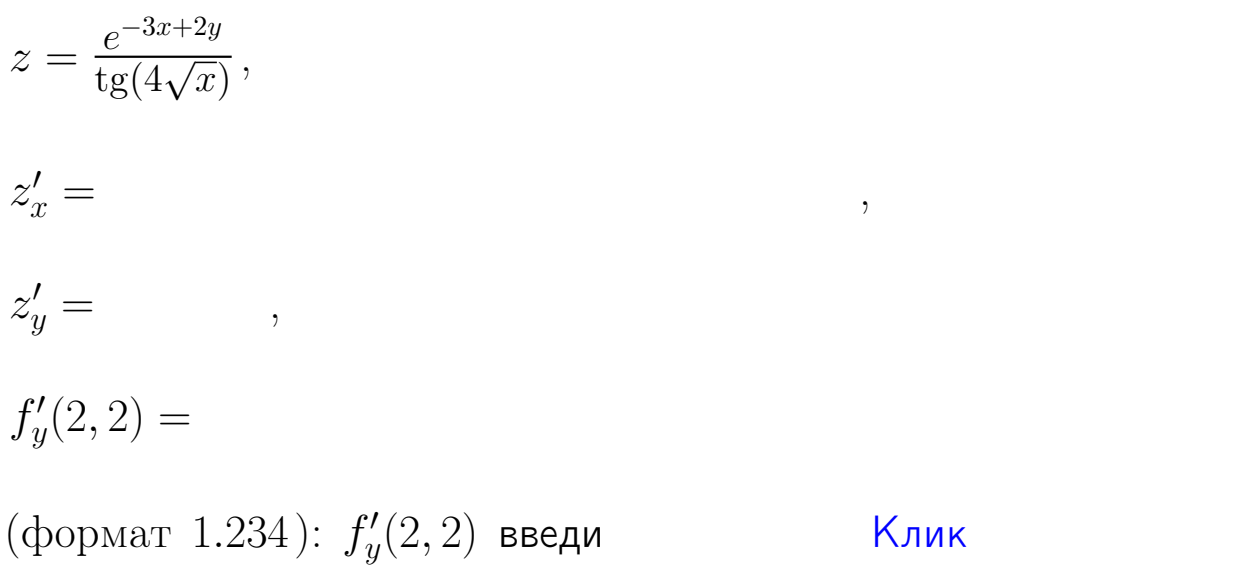

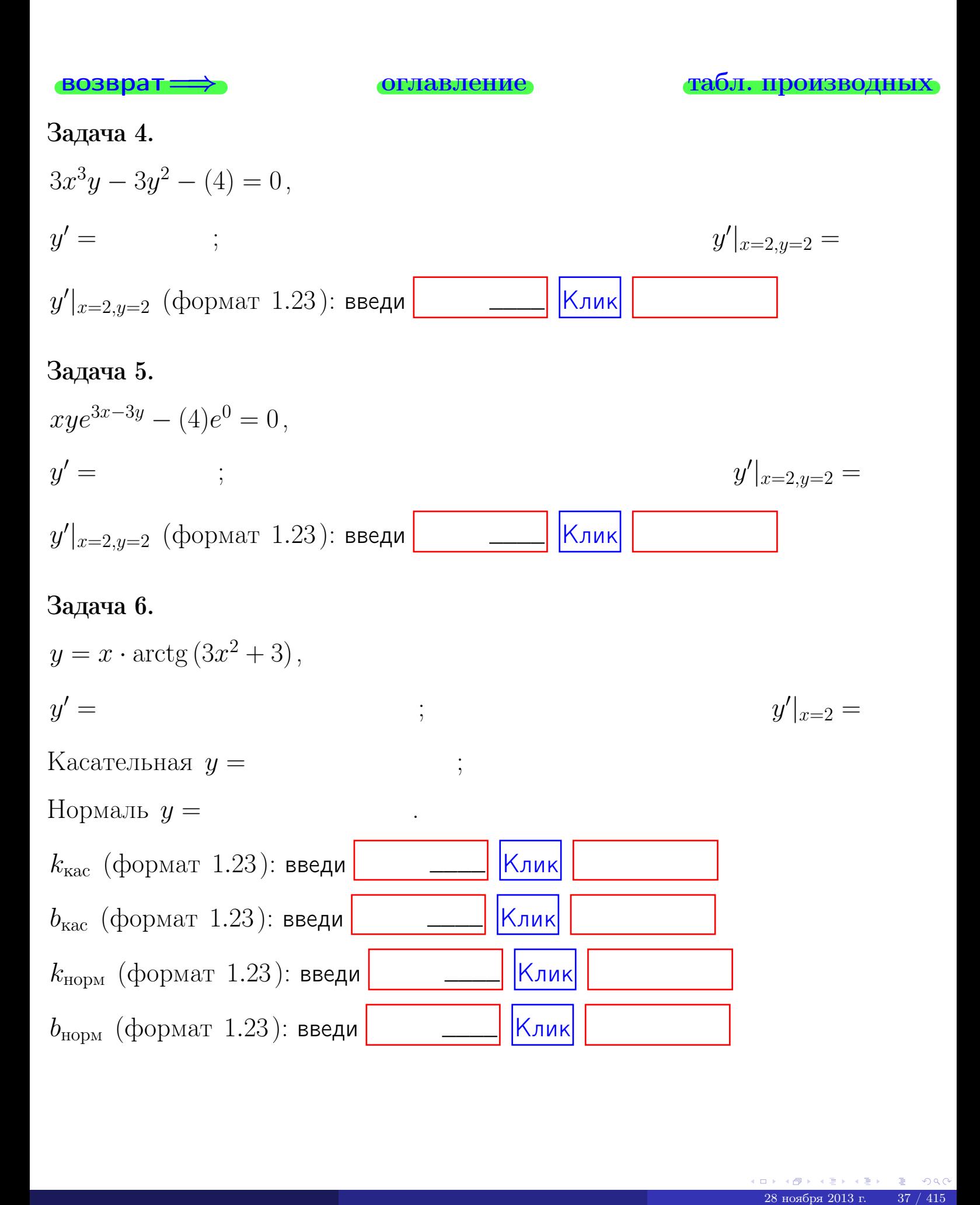

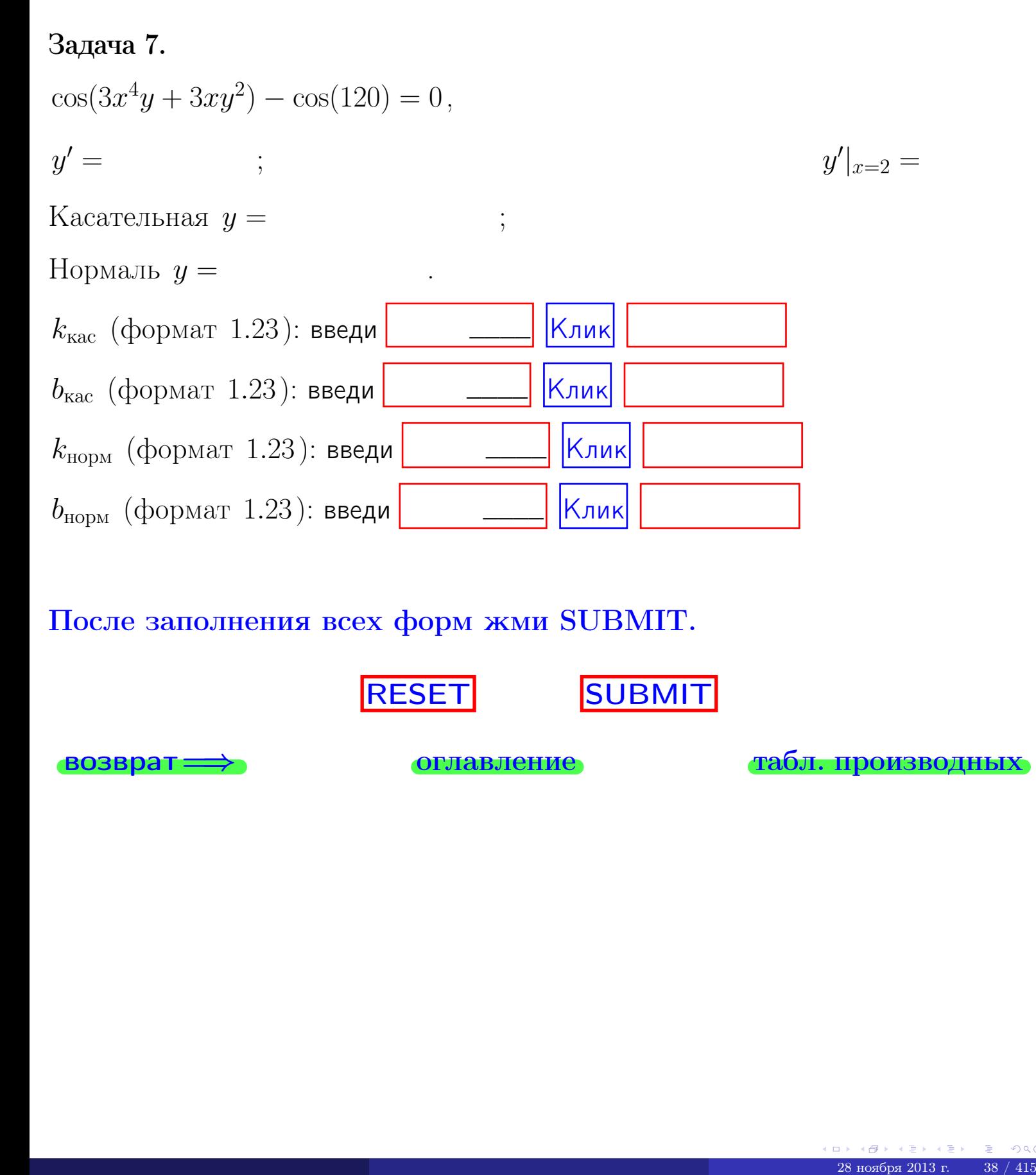

После заполнения всех форм жми SUBMIT.

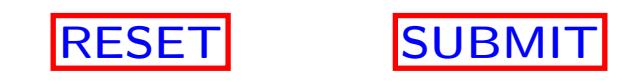

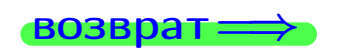

возврат <del>⇒</del> [оглавление](#page-3-0) [табл. производных](#page-7-0)

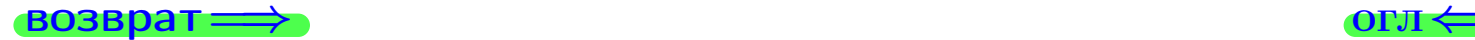

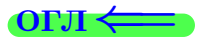

# Вариант 3

возврат $\Longrightarrow$  [огл](#page-3-0) $\Leftarrow$ 

 $\begin{array}{r} 28 \times 10^8 \times 42 \times 42 \times 2013 \text{ m} \\ 28 \times 2013 \text{ m} \end{array}$  39 / 415

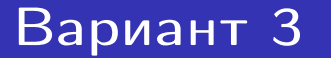

- задача  $1\,$ 

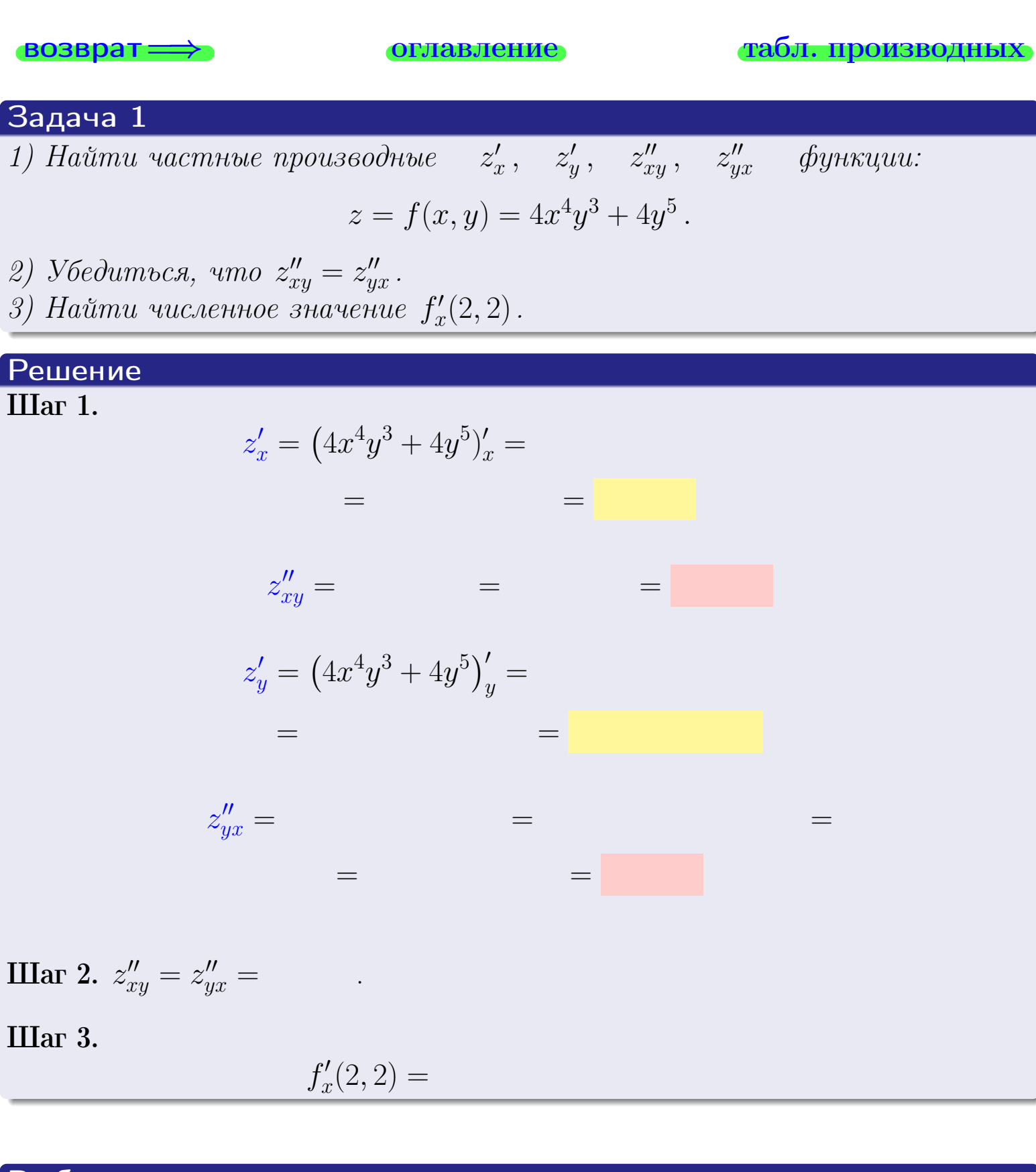

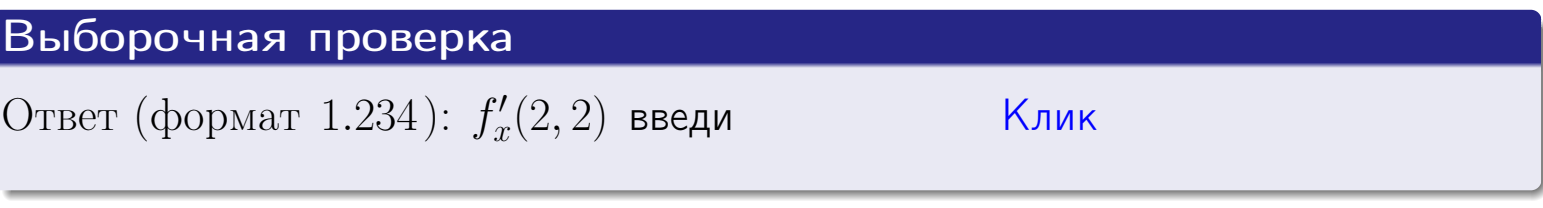

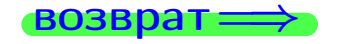

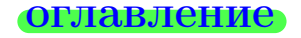

#### табл. производных

## Вариант 3

- задача 2

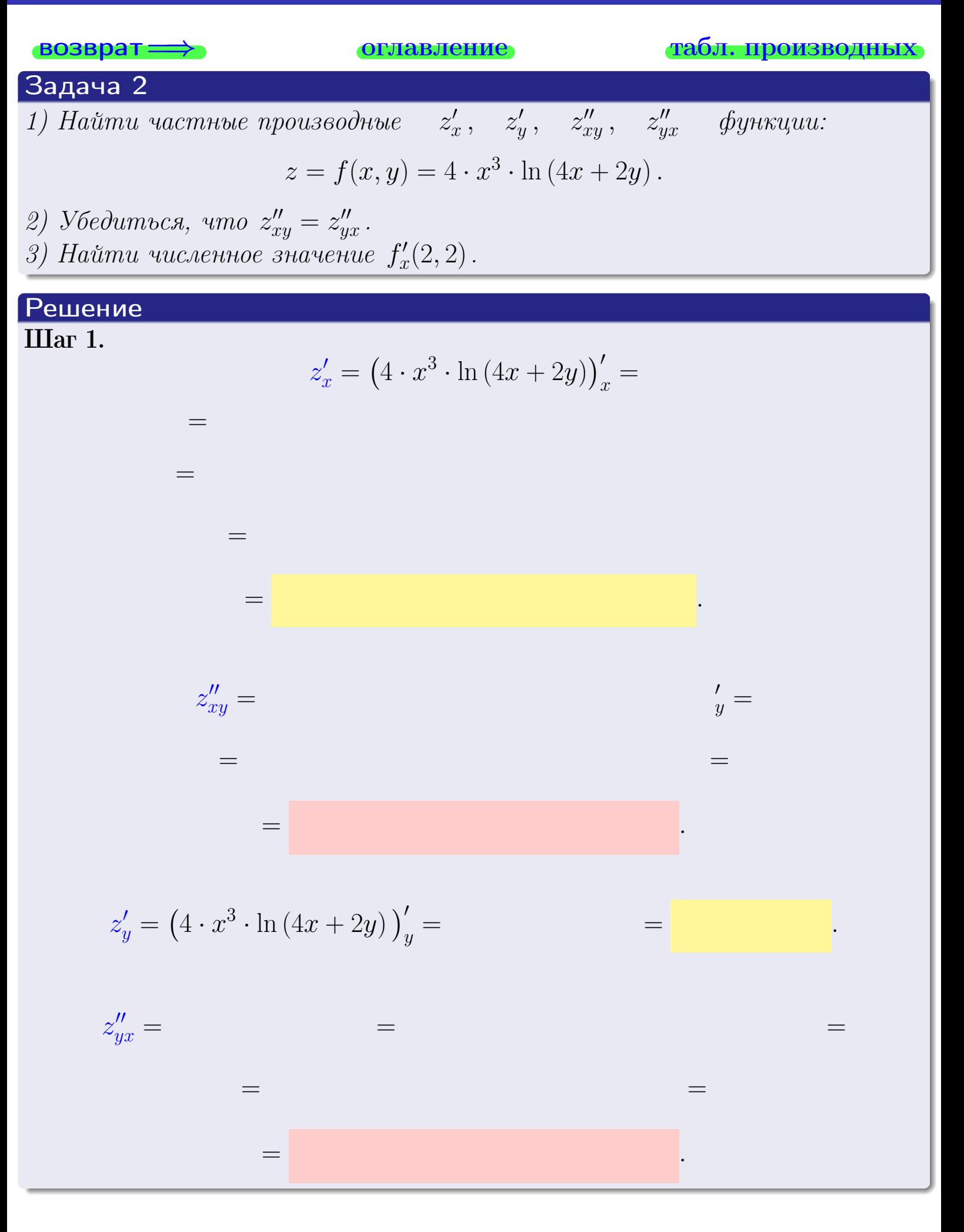
<span id="page-180-0"></span>возврат ⇒ [оглавление](#page-3-0) [табл. производных](#page-7-0)

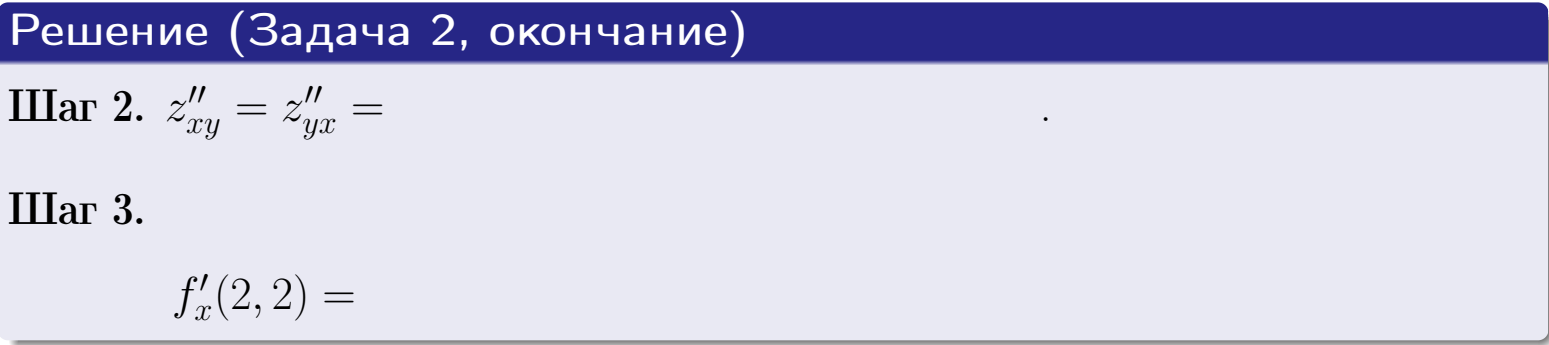

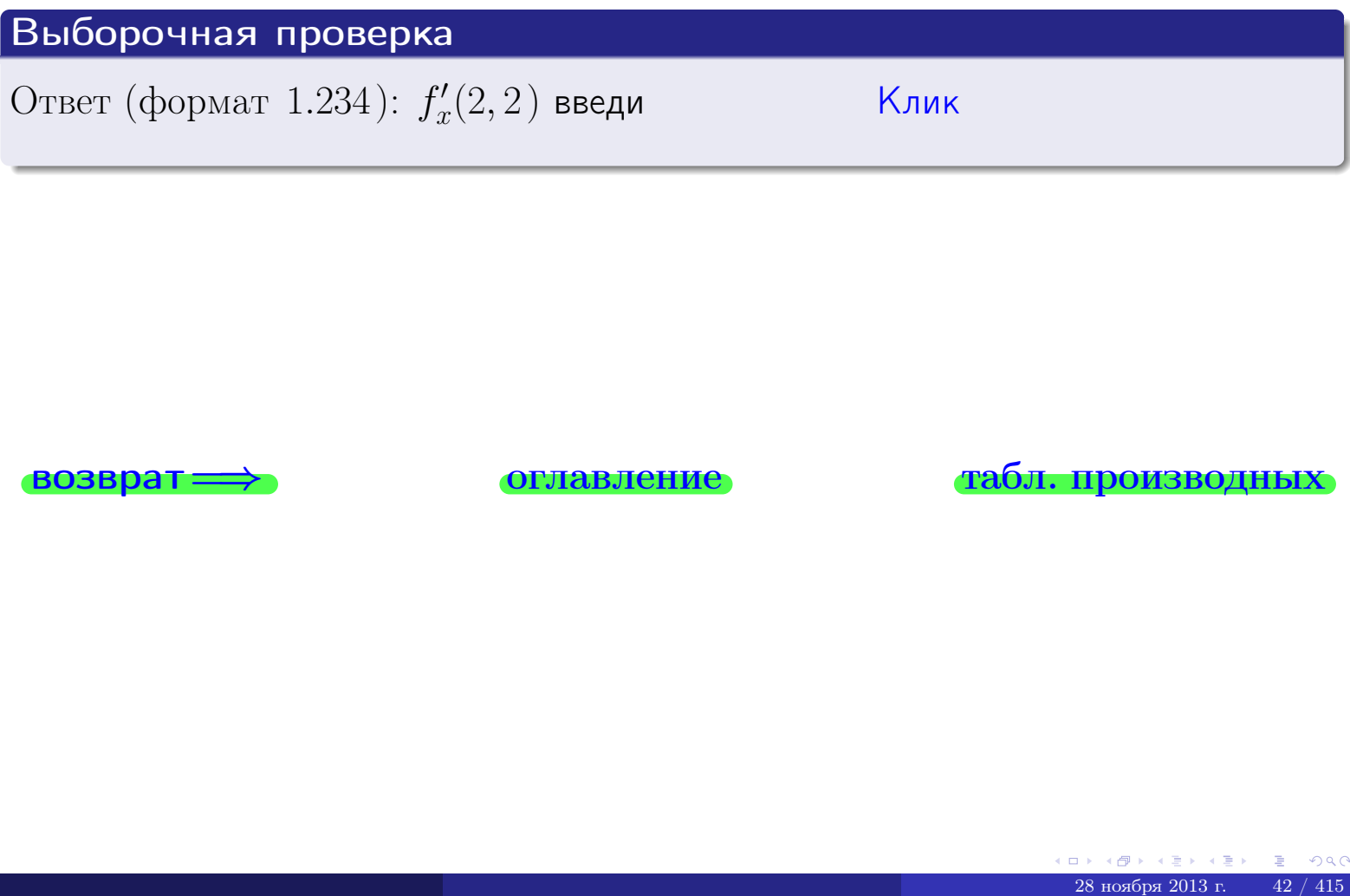

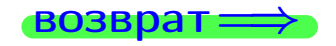

возврат ⇒ [оглавление](#page-3-0) [табл. производных](#page-7-0)

## <span id="page-181-0"></span>Вариант 3

- задача 3

табл. производных

# **возврат** => оглавление Задача 3 1) Найти частные производные  $z'_x$ ,  $z'_y$  функции:  $z = f(x, y) = \frac{\sqrt{4x + 2y}}{e^{3\sin x}}$ . 2) Найти численное значение  $f'_{\nu}(2, 2)$ . Решение IIIar 1.  $z'_x = \left(\frac{\sqrt{4x+2y}}{e^{3\sin x}}\right)'_x =$  $\equiv$  $\equiv$  $\equiv$  $\equiv$  $z'_y = \left(\frac{\sqrt{4x+2y}}{e^{3\sin x}}\right)'_y =$  $\equiv$  $\equiv$  $\equiv$  $\qquad \qquad \qquad$

**IIIar 2.**  $f'_y(2,2) =$ 

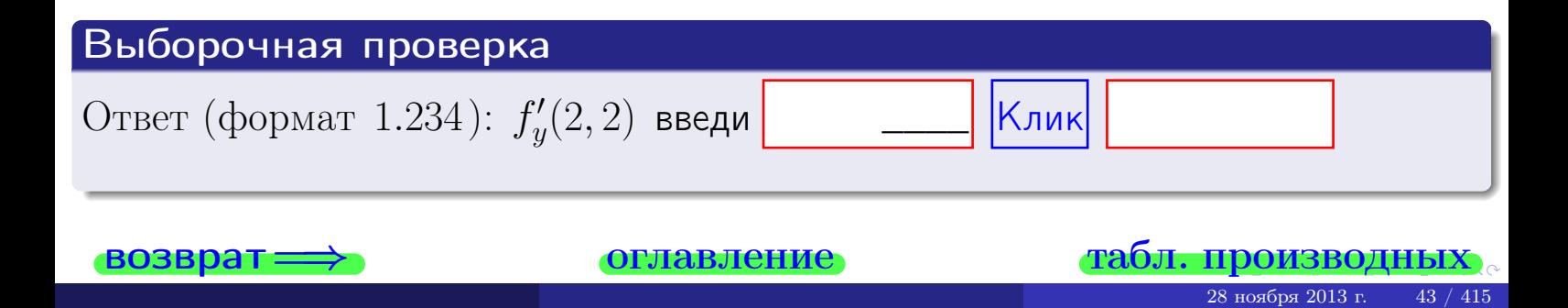

задача 4

<span id="page-182-0"></span>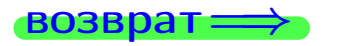

лавление

#### табл. производны

### Задача 4

Найти производную у' неявной функции, заданной уравнением

$$
\underbrace{4xy^4 - 4x^2 - (112)}_{F(x,y)} = 0
$$

Найти численное значение  $y'|_{x=2,y=2}$ .

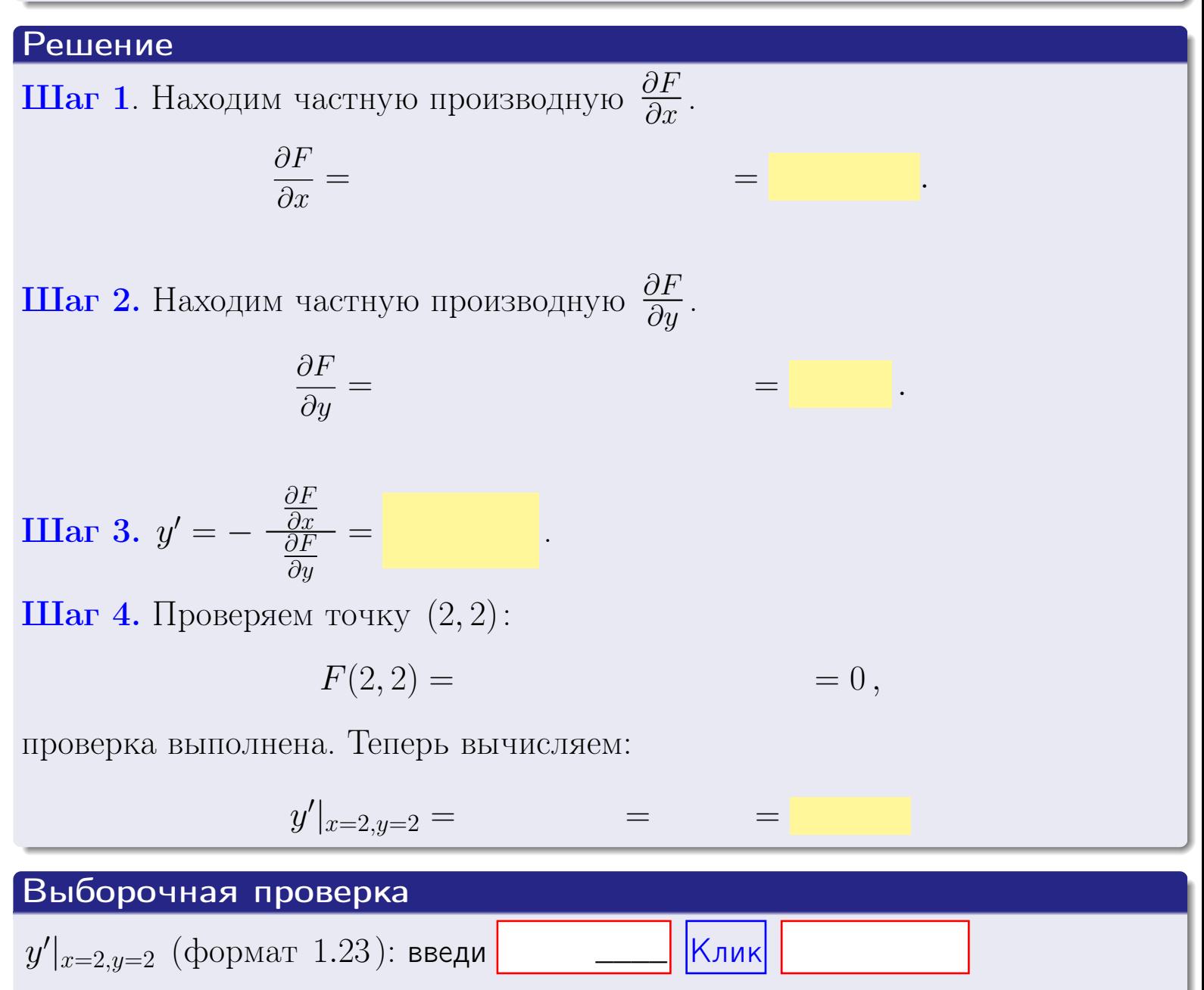

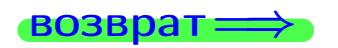

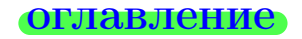

#### табл. производны

## <span id="page-183-0"></span>Вариант 3

# задача 5

**возврат**=

оглавление

табл. производных

#### Задача 5

Найти производную у' неявной функции, заданной уравнением

$$
\underbrace{xye^{4y-4x} - (4)e^0}_{F(x,y)} = 0
$$

Найти численное значение  $y'|_{x=2,y=2}$ .

# Решение **Шаг 1**. Находим частную производную  $\frac{\partial F}{\partial x}$ .  $\frac{\partial F}{\partial r} =$  $=$  $\equiv$  $\equiv$ **Шаг 2.** Находим частную производную  $\frac{\partial F}{\partial u}$ .  $\frac{\partial F}{\partial u} =$  $\equiv$  $\equiv$  $=$ **IIIar 3.**  $y' = -\frac{\frac{\partial F}{\partial x}}{\frac{\partial F}{\partial y}} =$ Шаг 4. Проверяем точку  $(2, 2)$ :  $F(2,2) =$  $=0,$ проверка выполнена. Теперь вычисляем:  $y'|_{x=2,y=2} =$  $\equiv$ Выборочная проверка  $\vert$ Клик $\vert$  $y'|_{x=2,y=2}$  (формат 1.23): введи

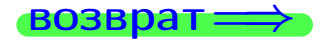

## <span id="page-184-0"></span>Вариант З **ВОЗВр**

#### задача 6 лавление

 $\equiv$ 

#### Задача б

Кривая задана уравнением  $y = x \cdot \sin(4x^2 + 4)$ . Составить уравнение касательной и нормали в точке  $M_0(x_0, y_0)$ , где  $x_0 = 2$ .

## Решение

 $\equiv$ 

**Шаг 1**. Находим пронзводную 
$$
y' = (x \cdot \sin(4x^2 + 4))' =
$$

$$
= (x)' \cdot \sin(4x^2 + 4) + x \cdot (\sin(4x^2 + 4))' =
$$

Шаг 2. Находим численное значение производной

$$
y'\big|_{x=2} =
$$

Шаг 3. Составляем уравнение касательной по Правилу 4:

$$
(y - y_0) = k_{\text{kac}}(x - x_0),
$$
  
= ,  $k_{\text{kac}} = y'|_{x=2} =$ 

 $\overline{\phantom{a}}$ 

 $\equiv$ 

 $\equiv$ 

 $y =$ 

 $y =$ 

 $\overline{\phantom{a}}$ 

где  $x_0 = 2, y_0 =$ Получается

 $\mathcal{Y}$ 

$$
= \frac{1}{2} \int_{\mathbb{R}^3} \left( \frac{1}{2} \int_{\mathbb{R}^3} \left( \frac{1}{2} \right) \right) \right) \right) \right) \right) \right) \right) \right) + \frac{1}{2} \left( \frac{1}{2} \int_{\mathbb{R}^3} \left( \frac{1}{2} \int_{\mathbb{R}^3} \left( \frac{1}{2} \int_{\mathbb{R}^3} \left( \frac{1}{2} \int
$$

Шаг 4. Составляем уравнение нормали по Правилу 4:

где 
$$
x_0 = 2
$$
,  $y_0 =$   $k_{\text{HopM}}(x - x_0)$ ,  
где  $x_0 = 2$ ,  $y_0 =$   $k_{\text{HopM}} = -\frac{1}{k_{\text{kac}}} =$   $=$   $=$   $\qquad$ 

$$
y =
$$

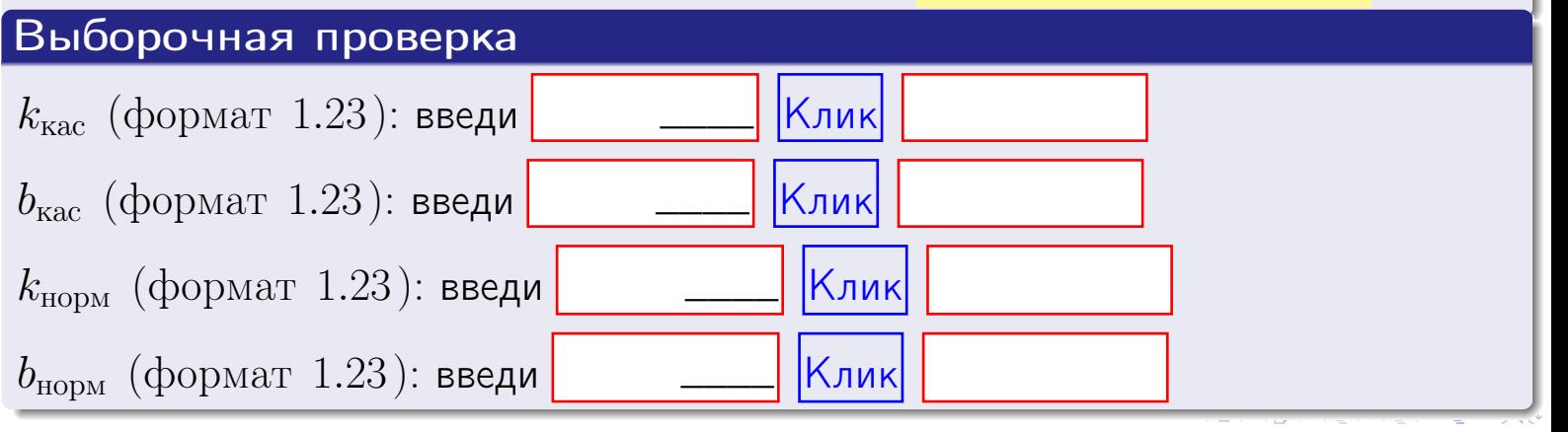

 $46 / 415$ 

<span id="page-185-0"></span>возврат

табл. производных

 $=0,$ 

#### Задача 7

Кривая задана неявным уравнением  $\arctg(4x^5y + 4xy^3) - \arctg(320) = 0$ . Составить уравнение касательной и нормали в точке  $M_0(2, 2)$ .

оглавление

## Решение

**Шаг 1**. Проверяем, что точка  $M_0(2, 2)$  принадлежит кривой.

$$
\arctg(4 \cdot 2^5 \cdot 2 + 4 \cdot 2 \cdot 2^3) - \arctg(320) =
$$

всё верно.

**Шаг 2**. Находим производную  $y'$  по формуле Правила 3, т. е.  $y'_x = -\frac{\partial F}{\partial x}/\frac{\partial F}{\partial y}$ . Требуется найти частные производные.

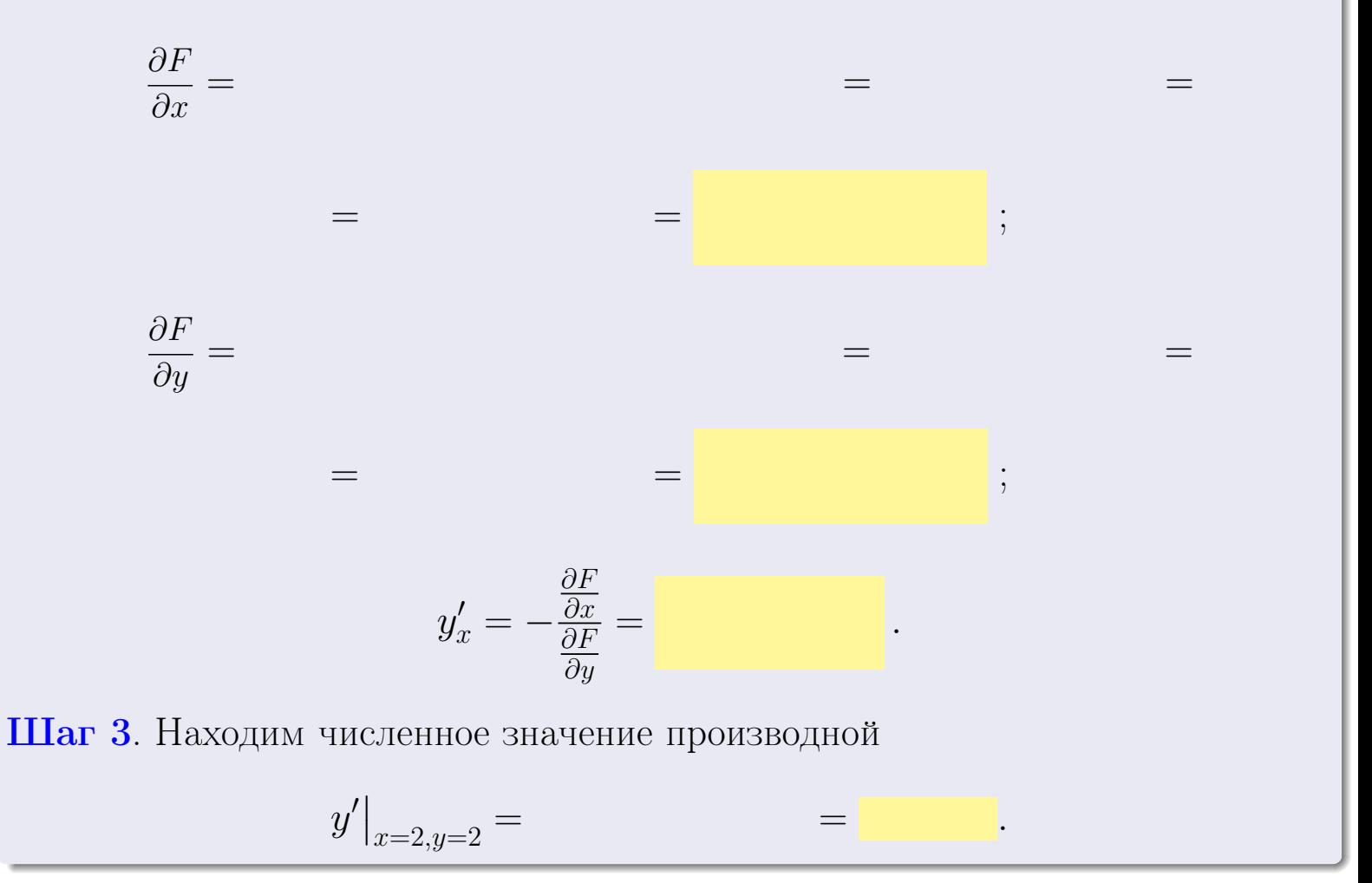

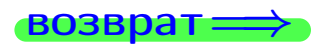

оглавление

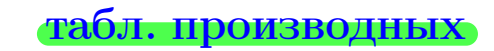

28 ноября 2013 г

<span id="page-186-0"></span>

возврат <del>⇒</del> [оглавление](#page-3-0) табл. производнь

#### Решение (окончание)

Шаг 4. Составляем уравнение касательной по Правилу [4](#page-132-0) :  $(y - y_0) = k_{\text{kac}}(x - x_0),$ где  $x_0 = 2, y_0 = 2, k_{\text{kac}} = y'$  $\vert$  $\Box$  Получается ,  $y =$  $y =$ Шаг 5. Составляем уравнение нормали по Правилу [4](#page-132-0) :  $(y - y_0) = k_{\text{HODM}}(x - x_0),$ где  $x_0 = 2, y_0 = 2, k_{\text{HopM}} = -\frac{1}{k}$  $k_{\rm kac}$  $=$  . Получается ,  $y =$  $y =$ Выборочная проверка

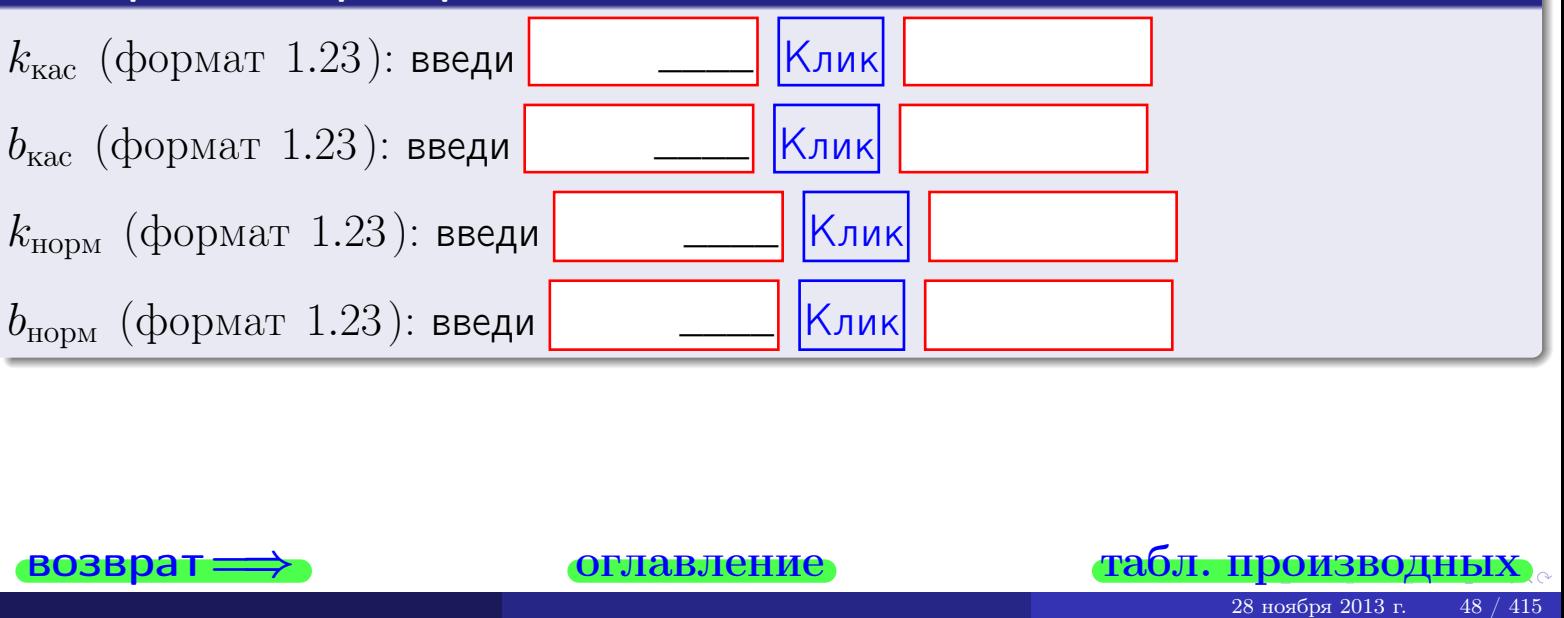

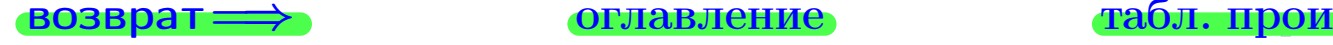

<span id="page-187-0"></span>возврат ⇒ [оглавление](#page-3-0) [табл. производных](#page-7-0)

# Задача 1.

$$
z = 4 \cdot x^{4}y^{3} + 4y^{5}, \t z'_{x} = , \t z'_{y} =
$$
  
\n
$$
z''_{xy} = , \t z''_{yx} = , \t f'_{x}(2,2) =
$$
  
\n(формar 1.234):  $f'_{x}(2,2)$  **BEед**

## Задача 2.

(
$$
(\text{bopmar } 1.234): f'_x(2, 2) \text{ } \text{Bsegn } 2
$$

\n3 $z = 4 \cdot x^3 \cdot \ln(4x + 2y),$ 

\n $z'_x =$ 

\n $z'_y =$ 

\n $z''_{yy} =$ 

\n $z''_{yx} =$ 

\n( $x^2 =$   $x^2 =$   $x^2 =$   $x^2 =$   $x^2 =$   $x^2 =$ 

\n $z'_x =$ 

\n $z'_y =$ 

\n $z'_y =$ 

\n( $x^2 =$   $x^2 =$   $$ 

## Задача 3.

$$
z = \frac{\sqrt{4x+2y}}{e^{3\sin x}},
$$
  
\n
$$
z'_{x} =
$$
  
\n
$$
f'_{y}(2,2) =
$$
  
\n
$$
(\text{bopmar } 1.234): f'_{y}(2,2) \text{ BSeqM}
$$

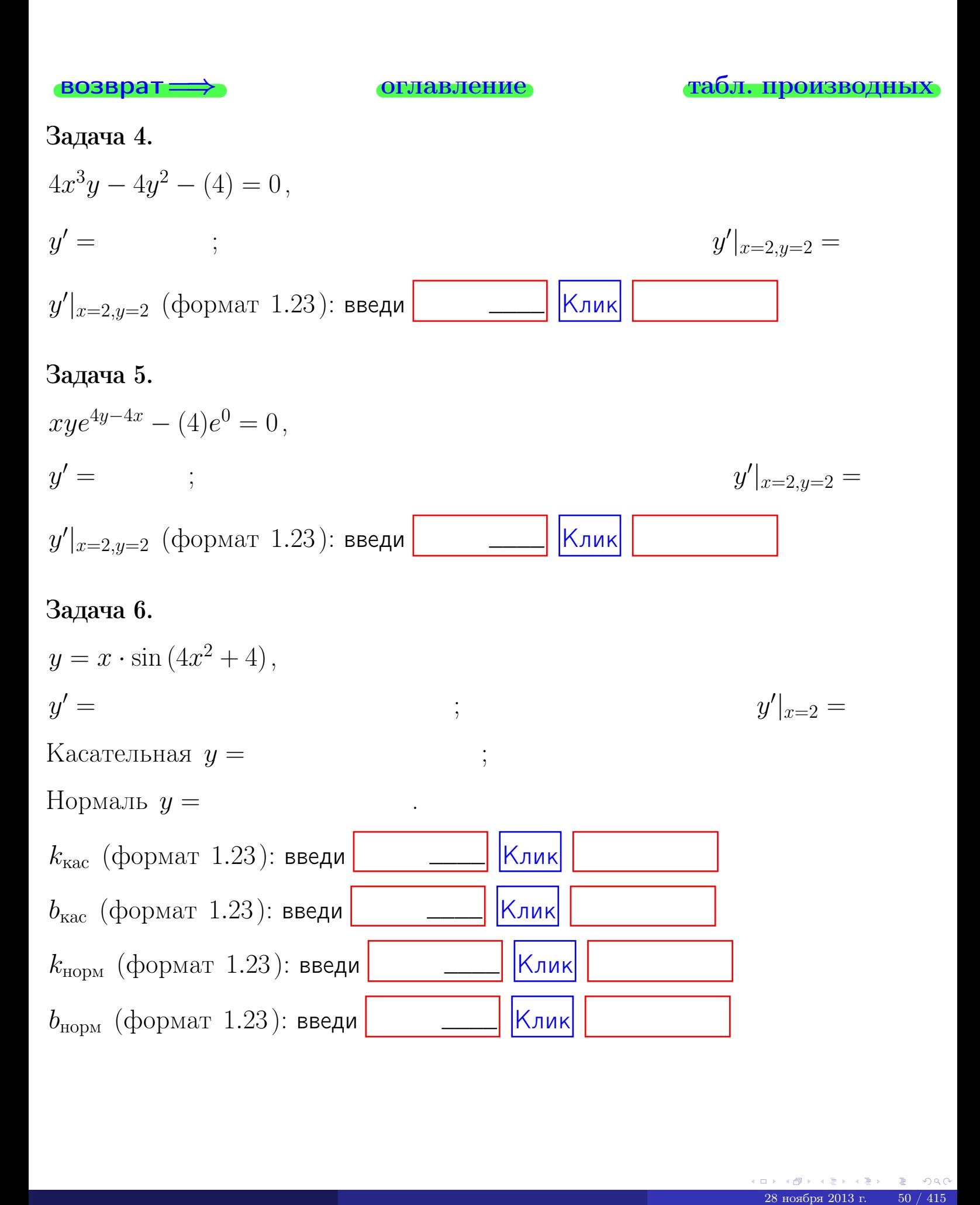

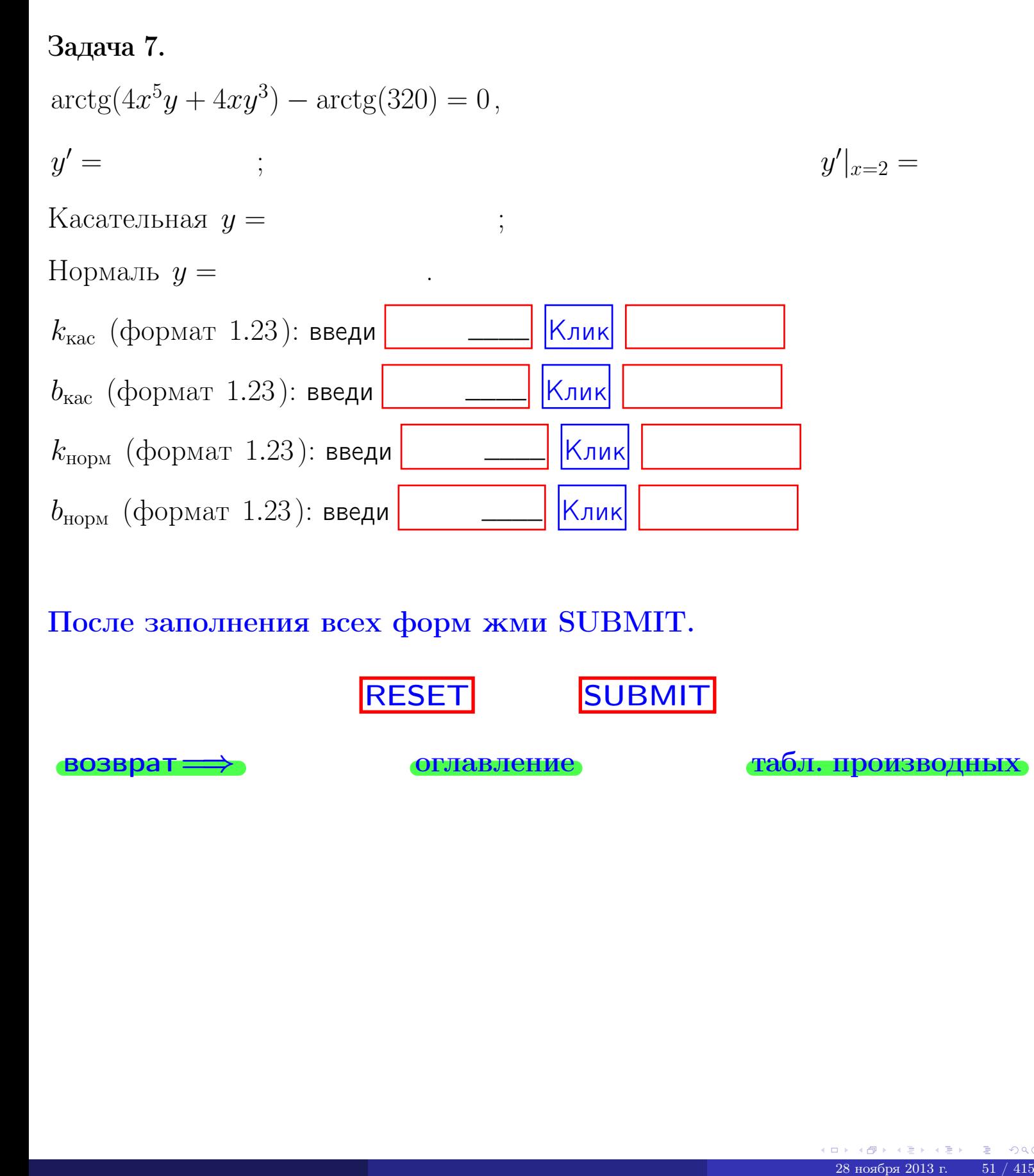

После заполнения всех форм жми SUBMIT.

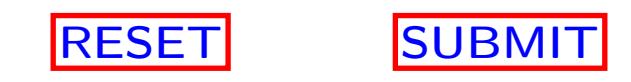

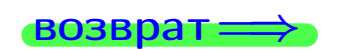

возврат <del>⇒</del> [оглавление](#page-3-0) [табл. производных](#page-7-0)

возврат $\Longrightarrow$ 

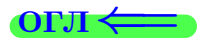

Вариант 4

 $\overrightarrow{0}$ возврат $\implies$ 

28 ноября 2013 г.  $52 / 415$ 

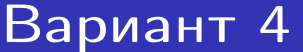

- задача  $1\,$ 

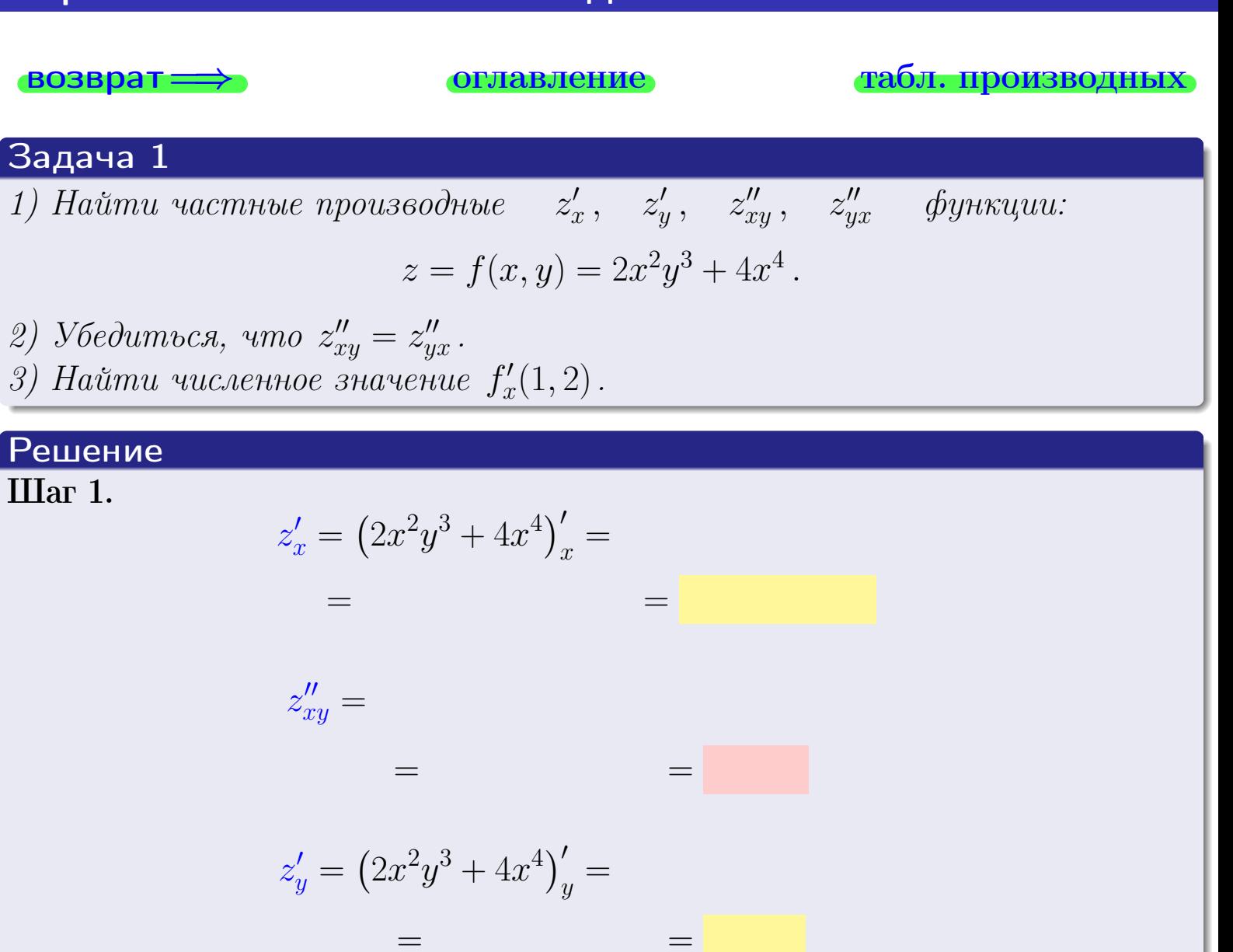

$$
z''_{yx} = \qquad \qquad = \qquad \qquad = \qquad \qquad
$$

**III**ar 2. 
$$
z''_{xy} = z''_{yx} =
$$
  
**III**ar 3.  $f'_x(1,2) =$ 

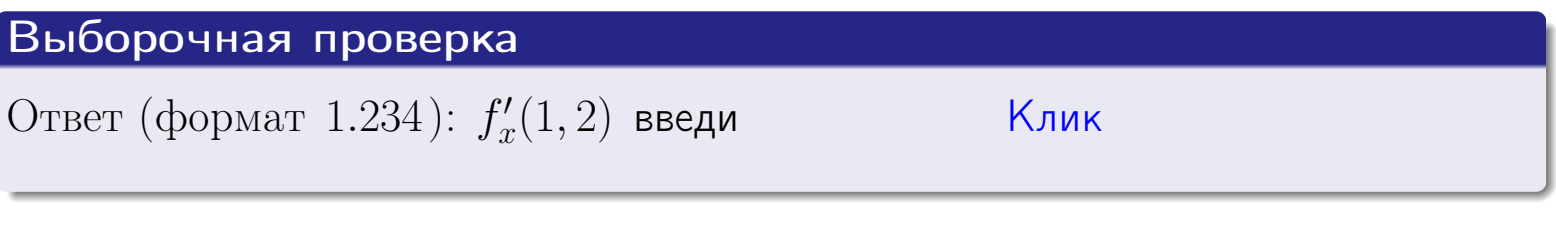

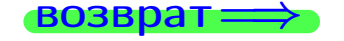

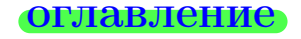

#### табл. производных

# Вариант 4

**ВОЗВРАТ** 

Решение

 $\equiv$ 

 $\equiv$ 

 $\overline{\text{I\hspace{-.1em}I\hspace{-.1em}I}}$  and  $\overline{\text{I\hspace{-.1em}I}}$ 

задача 2

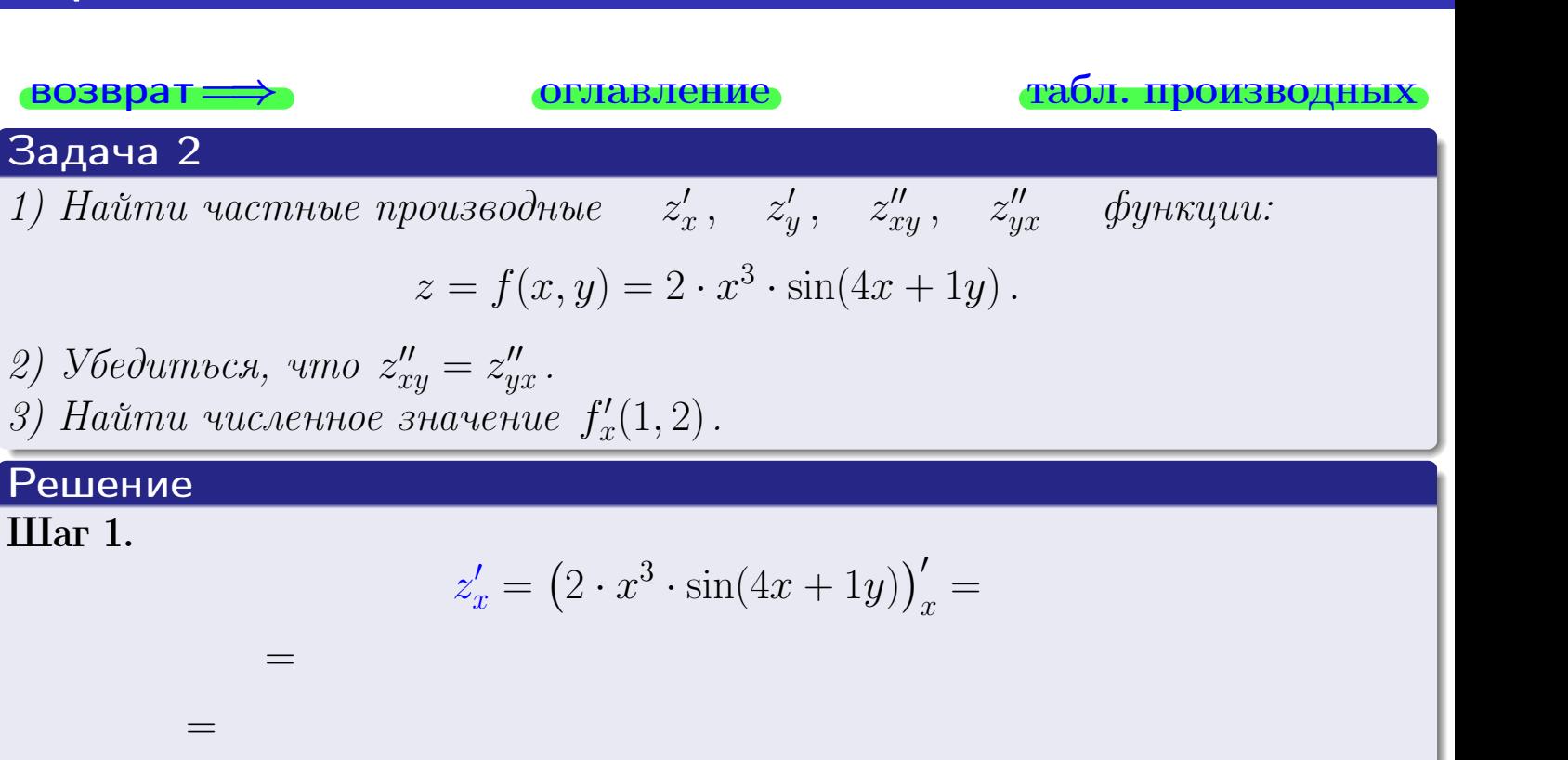

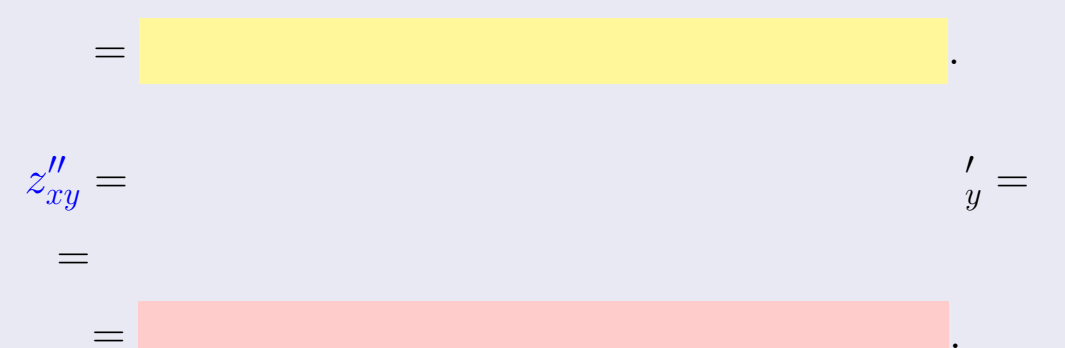

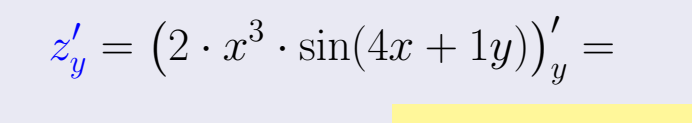

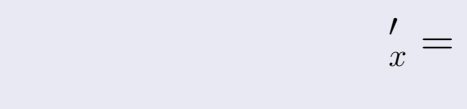

 $\equiv$  $=$ 

 $z''_{yx} =$ 

**III**ar 2. 
$$
z''_{xy} = z''_{yx} =
$$

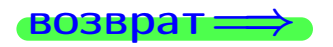

<span id="page-193-0"></span>возврат ⇒ [оглавление](#page-3-0) [табл. производных](#page-7-0)

# Решение (Задача 2, окончание)

Шаг 3.

 $f'_x$  $x'(1,2) =$ 

# Выборочная проверка

Ответ (формат 1.234):  $f'_i$  $\mathcal{L}'_x(1,2)$  введи  $\begin{array}{|c|c|c|c|c|}\hline \text{K} & \text{K} & \text{K} \end{array}$ 

возврат ⇒ [оглавление](#page-3-0) [табл. производных](#page-7-0) 28 ноября 2013 г. 55 / 415 \_\_\_\_

## <span id="page-194-0"></span>Вариант 4 — задача 3

возврат=⇒ [оглавление](#page-3-0) [табл. производных](#page-7-0)

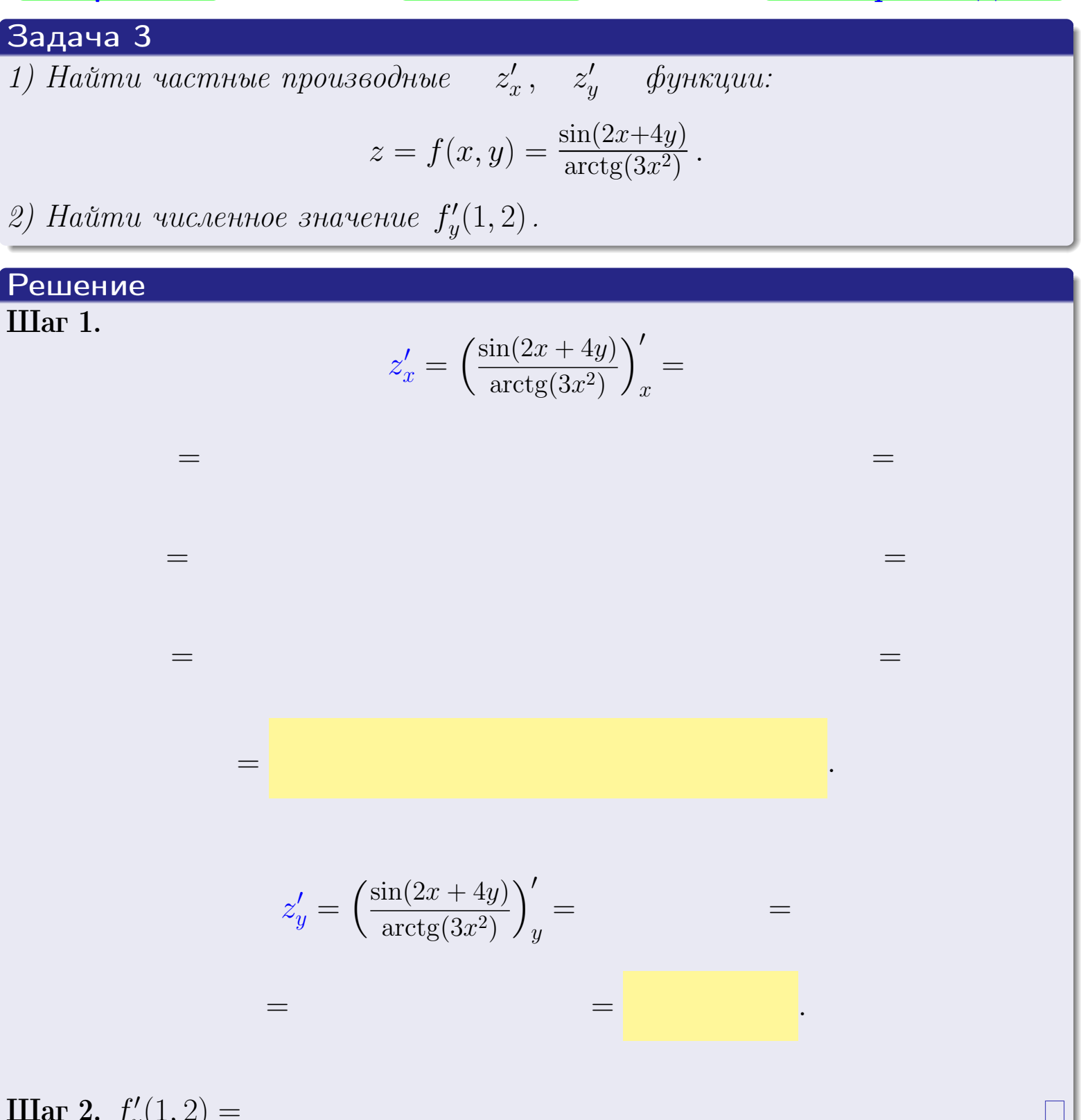

Шаг 2.  $f'_v$  $y'(1,2) =$ 

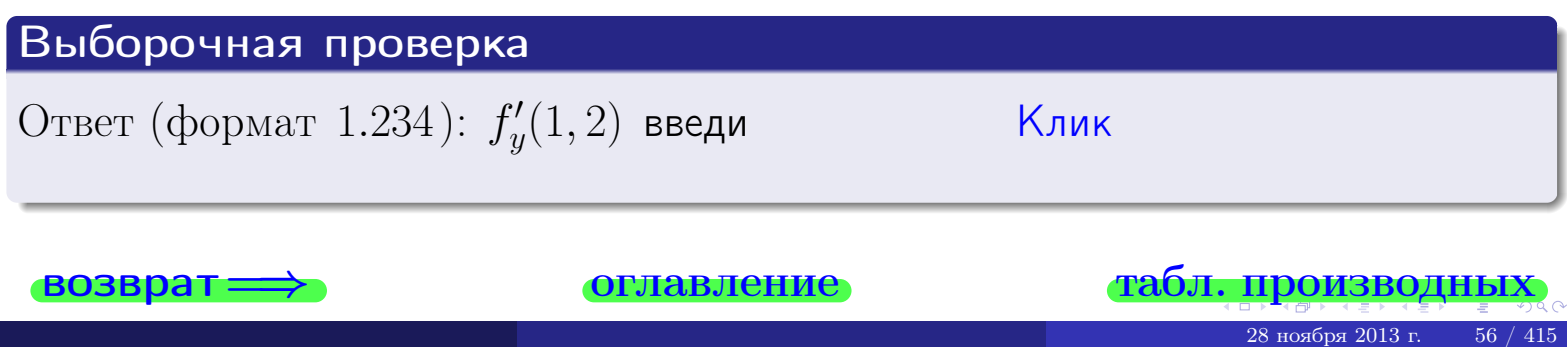

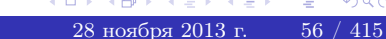

задача 4

<span id="page-195-0"></span>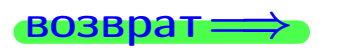

лавление

#### табл. производны

#### Задача 4

Найти производную у' неявной функции, заданной уравнением

$$
\underbrace{2x^3y - 4y^2 - (-12)}_{F(x,y)} = 0
$$

Найти численное значение  $y'|_{x=1,y=2}$ .

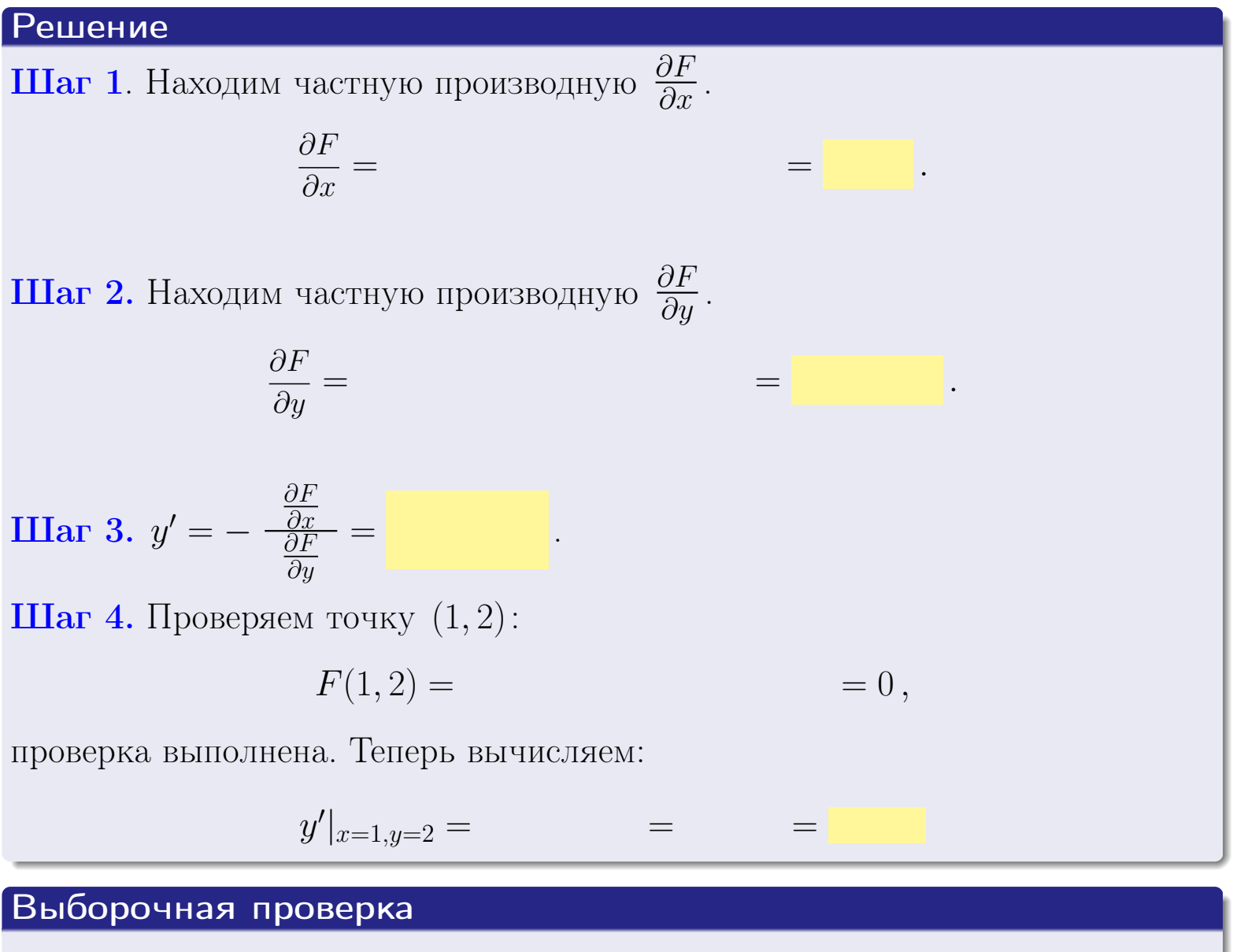

Клик  $y'|_{x=1,y=2}$  (формат 1.23): введи

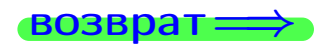

оглавление

#### табл. производни

## <span id="page-196-0"></span>Вариант 4

# задача 5

 $B$ 03Bpat $\implies$ 

оглавление

табл. производных

 $\equiv$ 

 $=0,$ 

#### Задача 5

Найти производную у' неявной функции, заданной уравнением

$$
\underbrace{xye^{2x-4y} - (2)e^{-6}}_{F(x,y)} = 0
$$

 $\equiv$ 

Найти численное значение  $y'|_{x=1,y=2}$ .

#### Решение

**Шаг 1**. Находим частную производную  $\frac{\partial F}{\partial x}$ .

$$
\frac{\partial F}{\partial x} =
$$

**Шаг 2.** Находим частную производную  $\frac{\partial F}{\partial u}$ .

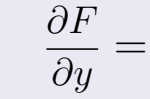

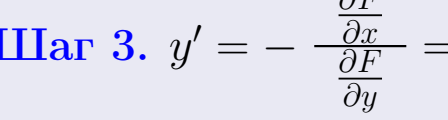

 $\equiv$ 

1

 $=$ 

Шаг 4. Проверяем точку  $(1, 2)$ :

 $\partial E$ 

$$
F(1,2) =
$$

проверка выполнена. Теперь вычисляем:

$$
y'|_{x=1,y=2} =
$$

Выборочная проверка Клик  $y'|_{x=1,y=2}$  (формат 1.23): введи

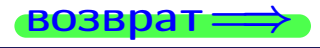

## <span id="page-197-0"></span>Вариант 4 **ВОЗВра**

#### задача 6 оглавление

 $\equiv$ 

#### Задача 6

Кривая задана уравнением  $y = x \cdot \cos(2x^2 + 4)$ . Составить уравнение касательной и нормали в точке  $M_0(x_0, y_0)$ , где  $x_0 = 1$ .

## Решение

 $\equiv$ 

**Шаг 1**. Находим пронзводную 
$$
y' = (x \cdot \cos(2x^2 + 4))' =
$$

$$
= (x)' \cos(2x^2 + 4) + x \cdot (\cos(2x^2 + 4))' =
$$

Шаг 2. Находим численное значение производной

$$
y'\big|_{x=1} =
$$

Шаг 3. Составляем уравнение касательной по Правилу 4:

$$
(y - y_0) = k_{\text{kac}}(x - x_0),
$$
  
= ,  $k_{\text{kac}} = y'|_{x=1} =$ 

 $\equiv$ 

 $y =$ 

 $y =$ 

 $\overline{\phantom{a}}$ 

 $\equiv$ 

где  $x_0 = 1, y_0 =$ Получается

$$
y = \qquad \qquad
$$

Шаг 4. Составляем уравнение нормали по Правилу 4:

$$
(y - y_0) = k_{\text{hopm}}(x - x_0) \,,
$$
где  $x_0 = 2$ ,  $y_0 =$ ,  $k_{\text{hopm}} = -\frac{1}{k_{\text{rac}}} =$  = . Получается

$$
y =
$$

**Выборочная проверка**

\n
$$
k_{\text{kac}}
$$
 (формат 1.23): введи

\n $b_{\text{kac}}$  (формат 1.23): введи

\n $k_{\text{hopM}}$  (формат 1.23): введи

\n $k_{\text{hopM}}$  (формат 1.23): введи

\n $k_{\text{MUK}}$ 

\n $k_{\text{hopM}}$  (формат 1.23): введи

\n $k_{\text{MUK}}$ 

<span id="page-198-0"></span>возврат

табл. производных

 $= 0$ ,

## Задача 7

Кривая задана неявным уравнением  $\sqrt{2x^3y+4xy^3+(-32)}-2=0$ . Составить уравнение касательной и нормали в точке  $M_0(1, 2)$ .

оглавление

#### Решение

**Шаг 1**. Проверяем, что точка  $M_0(1, 2)$  принадлежит кривой.

$$
\sqrt{2 \cdot 1^3 \cdot 2 + 4 \cdot 1 \cdot 2^3 + (-32)} - 2 =
$$

всё верно.

**Шаг 2**. Находим производную  $y'$  по формуле Правила  $3$ , т. е.  $y'_x = -\frac{\partial F}{\partial x}/\frac{\partial F}{\partial y}$ . Требуется найти частные производные.  $\frac{\partial F}{\partial x} =$  $\equiv$  $\frac{\partial F}{\partial y} = (\sqrt{2x^3y + 4xy^3 + (-32)} - 2)'_y =$  $\qquad \qquad$  $y'_x = -\frac{\frac{\partial F}{\partial x}}{\frac{\partial F}{\partial x}} =$ Шаг 3. Находим численное значение производной  $y'|_{x=1,y=2} =$  $=$ 

возврат

оглавление

#### табл. производных

<span id="page-199-0"></span>Вариант 4 **— задача 7 II** 

возврат <del>⇒</del> [оглавление](#page-3-0) табл. производнь

#### Решение (окончание)

Шаг 4. Составляем уравнение касательной по Правилу [4](#page-132-0) :  $(y - y_0) = k_{\text{kac}}(x - x_0),$ где  $x_0 = 1, y_0 = 2, k_{\text{kac}} = y'$  $\vert$  $\Box$  Получается ,  $y =$  $y =$ Шаг 5. Составляем уравнение нормали по Правилу [4](#page-132-0) :  $(y - y_0) = k_{\text{HODM}}(x - x_0),$ где  $x_0 = 1, y_0 = 2, k_{\text{HopM}} = -\frac{1}{k}$  $k_{\rm kac}$  $=$  . Получается ,  $y =$  $y =$ Выборочная проверка

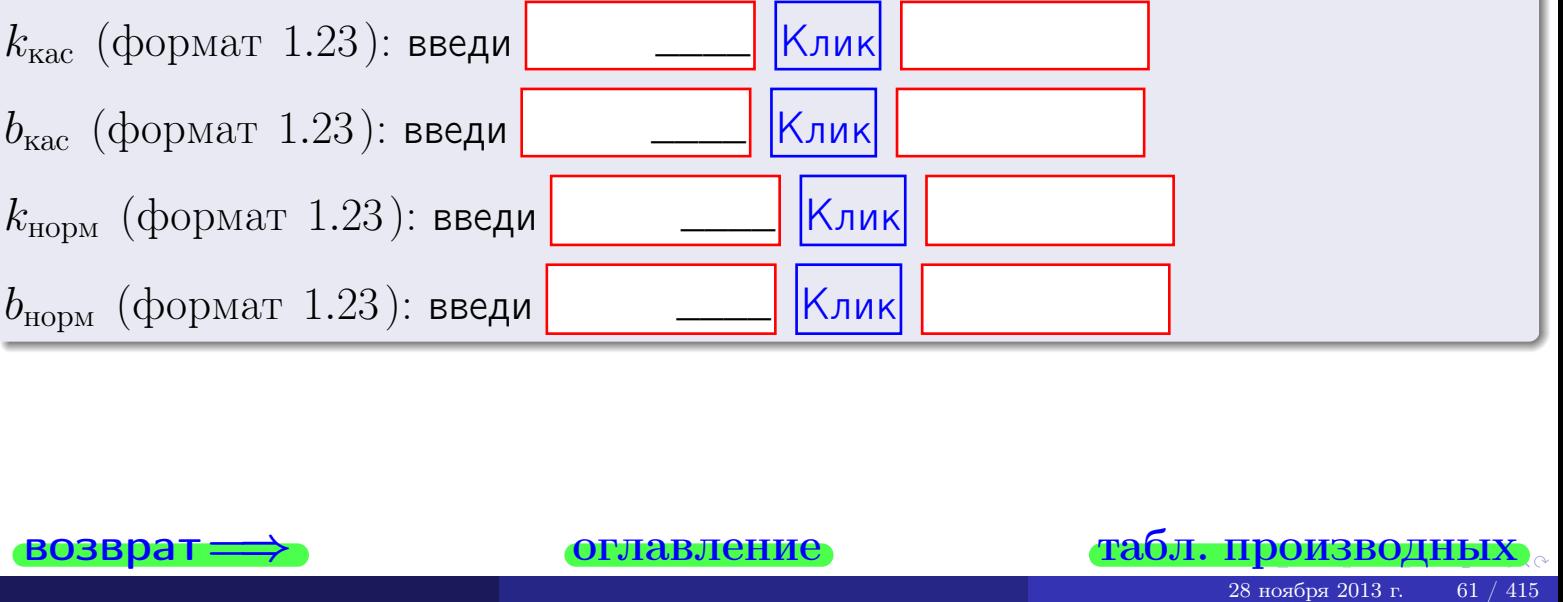

<span id="page-200-0"></span>

возврат ⇒ [оглавление](#page-3-0) [табл. производных](#page-7-0)

## Задача 1.

$$
z = 2x^{2}y^{3} + 4x^{4}, \t z'_{x} = , \t z''_{y} =
$$
  
\n
$$
z''_{xy} = , \t z''_{yx} = , \t f'_{x}(1,2) =
$$
  
\n(формar 1.234):  $f'_{x}(1,2)$  **BEед**

## Задача 2.

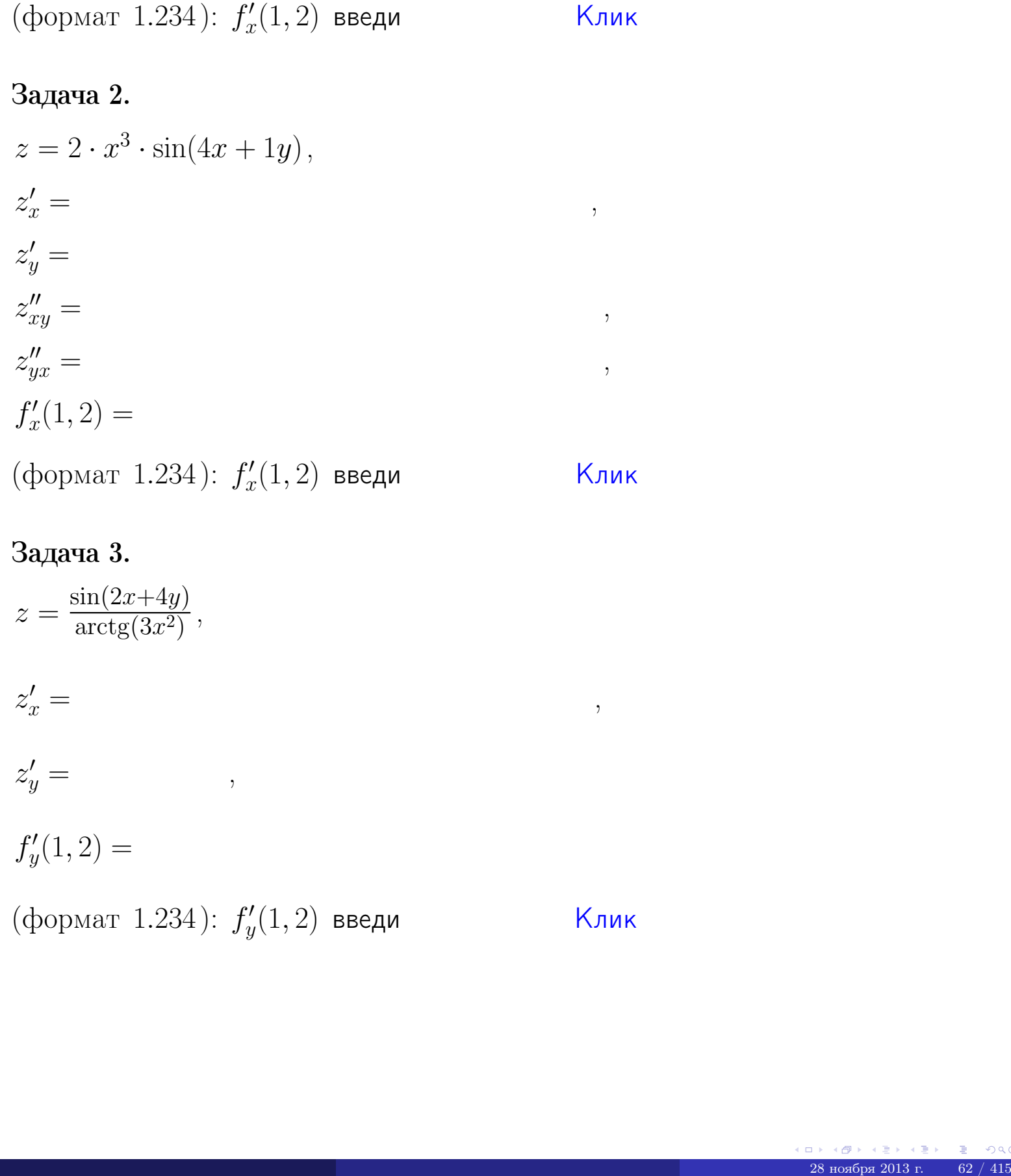

# Задача 3.

 $z = \frac{\sin(2x+4y)}{\arctan(3x^2)}$  $\frac{\arctg(3x^2)}{x^2},$  $z'_j$  $x' =$ ,  $z'_y =$ ,  $f'_{\nu}$  $y'(1,2) =$ (формат 1.234):  $f'_u$  $y'_y(1,2)$  введи  $\begin{matrix} \end{matrix}$  Клик \_\_\_\_

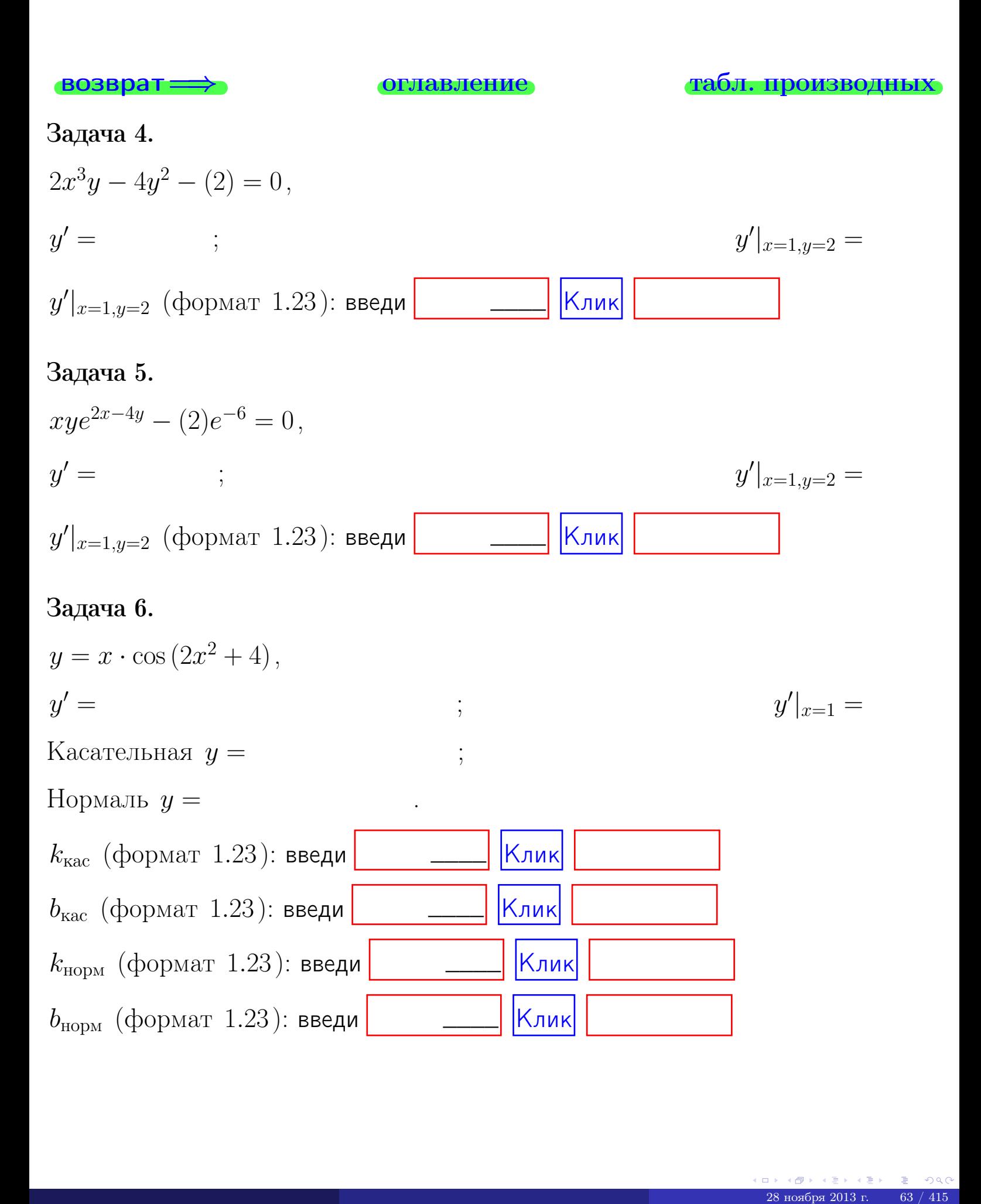

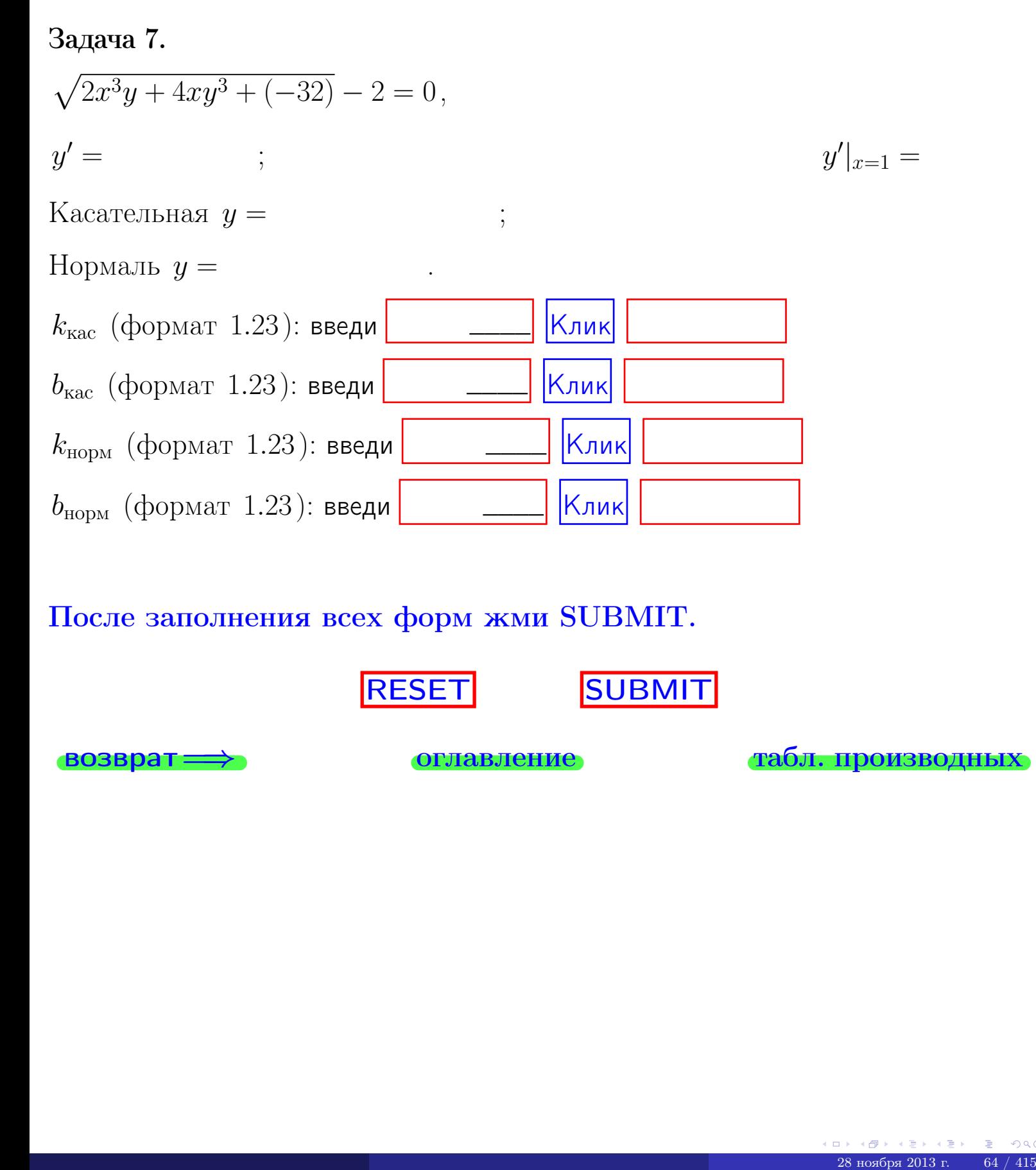

После заполнения всех форм жми SUBMIT.

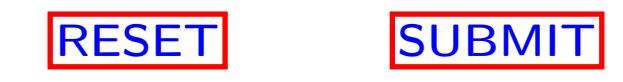

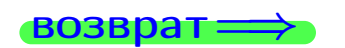

возврат <del>⇒</del> [оглавление](#page-3-0) [табл. производных](#page-7-0)

возврат $\Longrightarrow$ 

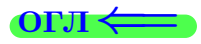

Вариант 5

возврат $\Longrightarrow$  [огл](#page-3-0) $\Leftarrow$ 

 $28 \text{ no} 28 \text{ no} 2013 \text{ n.}$  65 / 415

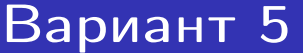

– задача  $1\,$ 

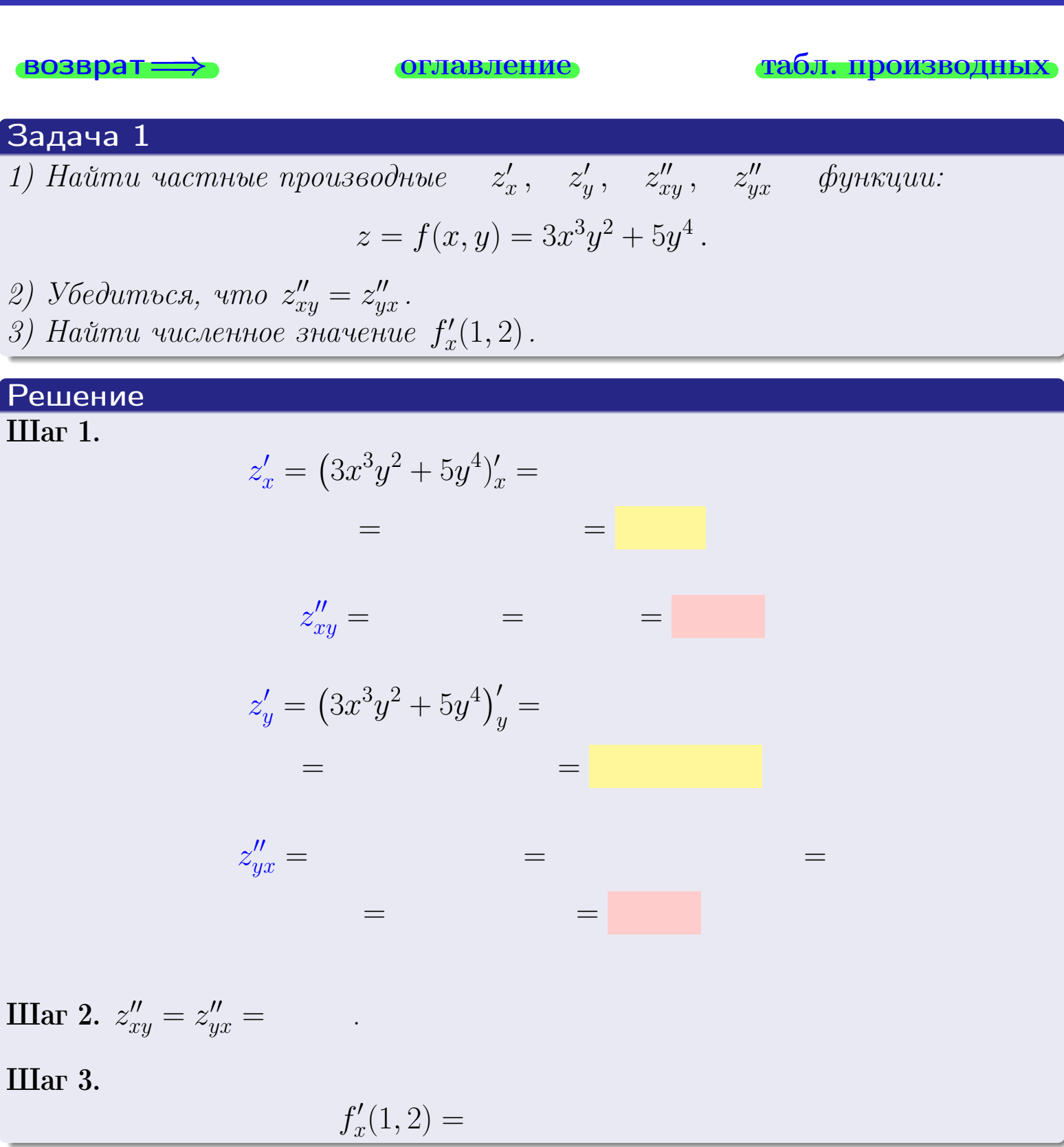

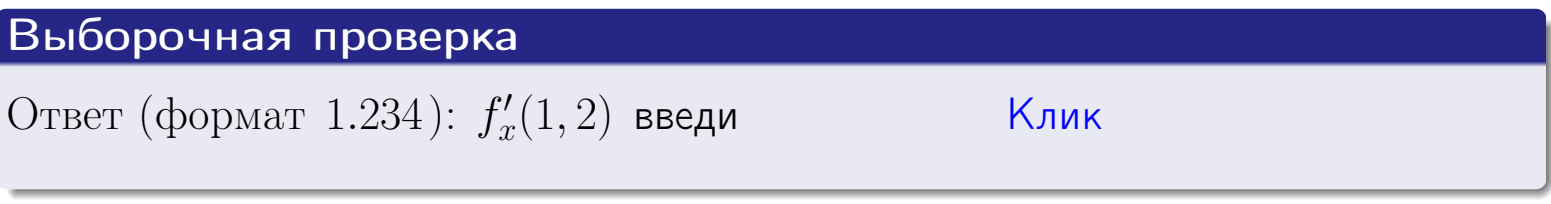

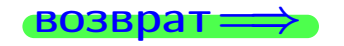

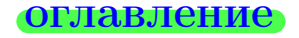

## табл. производных

# Вариант 5

 $-$  задача 2

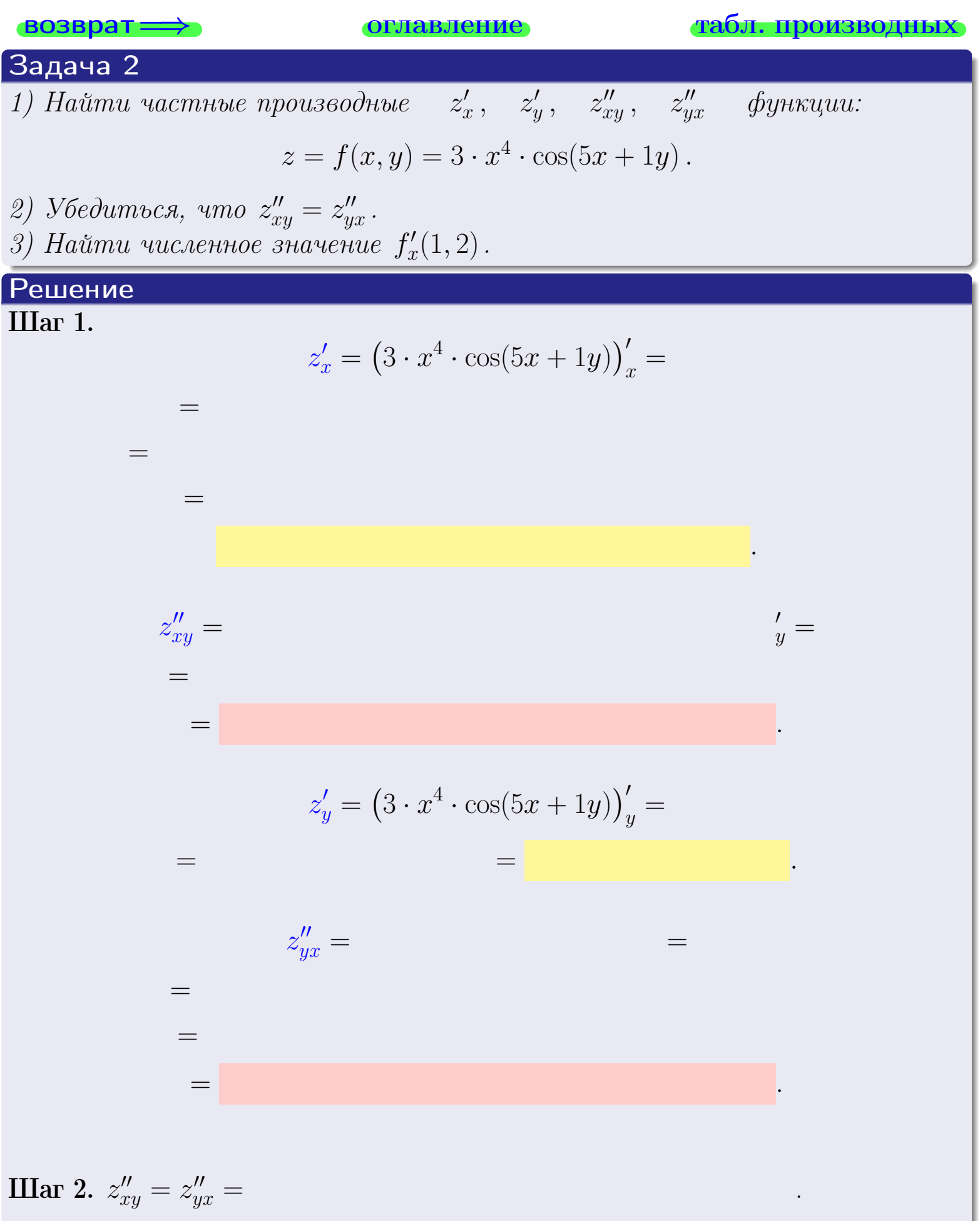

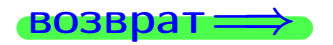

<span id="page-206-0"></span>возврат ⇒ [оглавление](#page-3-0) [табл. производных](#page-7-0)

# Решение (Задача 2, окончание)

Шаг 3.

 $f'_{\alpha}$  $x'(1,2) =$ 

# Выборочная проверка

Ответ (формат 1.234):  $f'_i$  $\mathcal{L}'_x(1,2)$  введи  $\begin{array}{|c|c|c|c|c|}\hline \text{K} & \text{K} & \text{K} \end{array}$ 

возврат ⇒ [оглавление](#page-3-0) [табл. производных](#page-7-0) 28 ноября 2013 г. 68 / 415 \_\_\_\_

## <span id="page-207-0"></span>Вариант 5 — задача 3

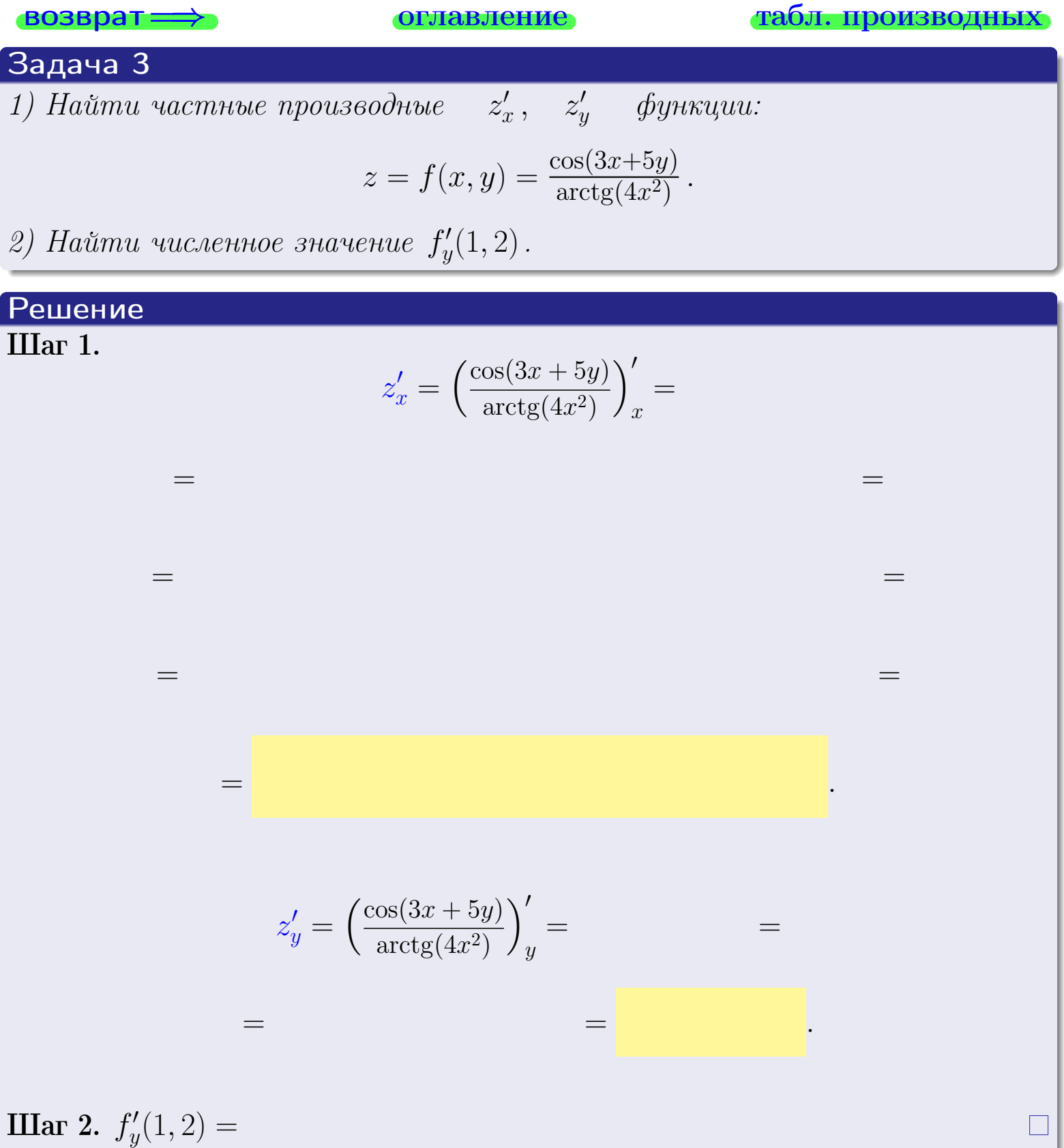

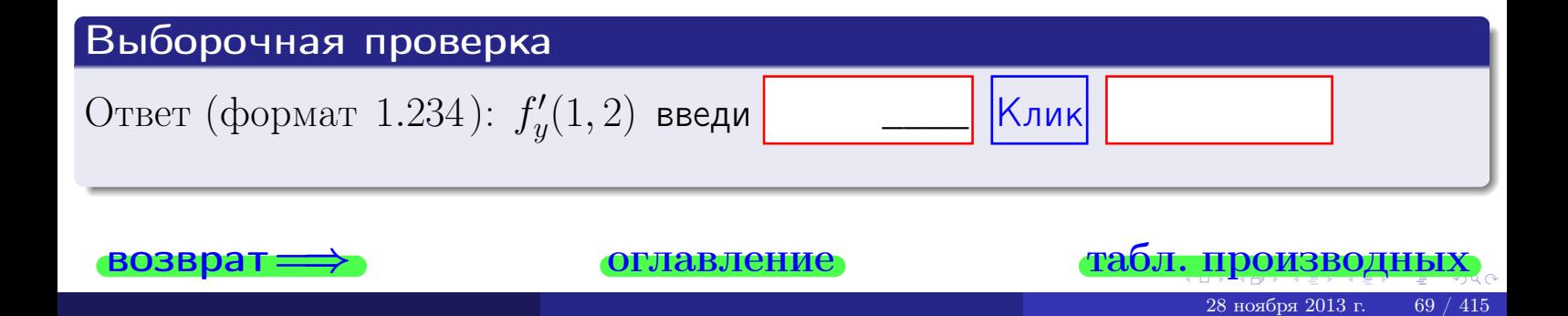

задача 4

<span id="page-208-0"></span>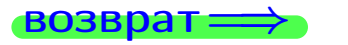

табл. производны

#### Задача 4

Найти производную у' неявной функции, заданной уравнением

$$
\underbrace{3xy^4 - 5x^2 - (43)}_{F(x,y)} = 0
$$

лавление

Найти численное значение  $y'|_{x=1,y=2}$ .

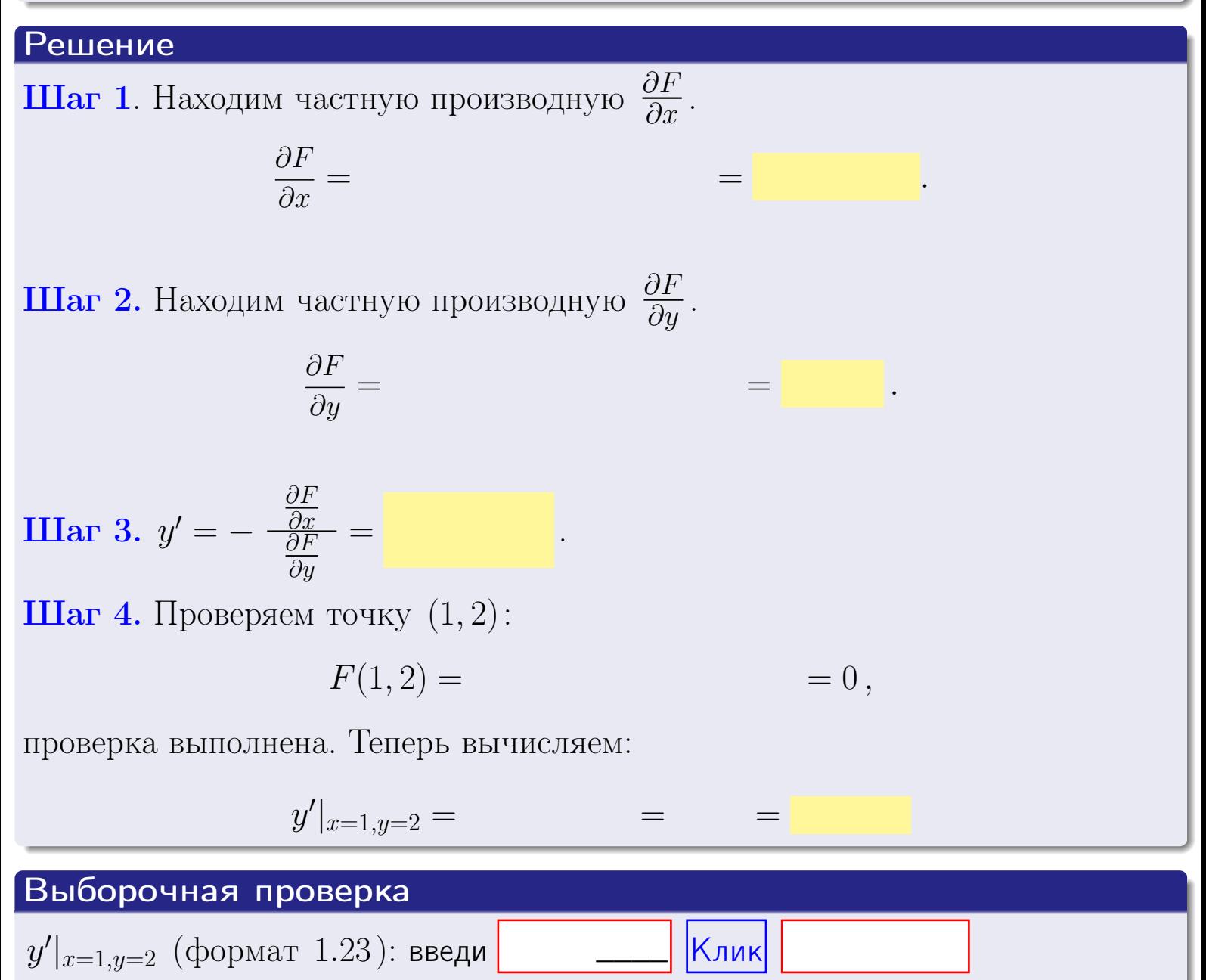

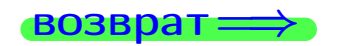

оглавление

#### табл. производни

#### <span id="page-209-0"></span>Вариант 5

# задача 5

**ВОЗВРАТ=** 

оглавление

табл. производных

#### Задача 5

Найти производную у' неявной функции, заданной уравнением

$$
\underbrace{xye^{5y-3x} - (2)e^{7}}_{F(x,y)} = 0
$$

Найти численное значение  $y'|_{x=1,y=2}$ .

# Решение **Шаг 1**. Находим частную производную  $\frac{\partial F}{\partial x}$ .  $\frac{\partial F}{\partial r} =$  $=$  $\equiv$  $\equiv$ **Шаг 2.** Находим частную производную  $\frac{\partial F}{\partial u}$ .  $\frac{\partial F}{\partial u} =$  $\equiv$  $\equiv$  $\equiv$ **IIIar 3.**  $y' = -\frac{\frac{\partial F}{\partial x}}{\frac{\partial F}{\partial x}} =$ Шаг 4. Проверяем точку  $(1, 2)$ :  $F(1,2) =$  $=0,$ проверка выполнена. Теперь вычисляем:  $y'|_{x=1,y=2} =$ Выборочная проверка Клик  $y'|_{x=1,y=2}$  (формат 1.23): введи

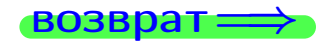

#### <span id="page-210-0"></span>Вариант 5 **BO3B**

# задача б

#### табл. производных

#### Задача 6

Кривая задана уравнением  $y = x \cdot \arctg(3x^2 + 5)$ . Составить уравнение касательной и нормали в точке  $M_0(x_0, y_0)$ , где  $x_0 = 1$ .

оглавление

## Решение

 $\equiv$ 

**Шаг** 1. Находим производную  $y' = (x \cdot \arctg (3x^2 + 5))'$ 

$$
= (x)' \cdot \arctg (3x^2 + 5) + x \cdot (\arctg (3x^2 + 5))' =
$$

Шаг 2. Находим численное значение производной

$$
y'\big|_{x=1} = \qquad \qquad = \qquad \qquad = \qquad \qquad =
$$

Шаг 3. Составляем уравнение касательной по Правилу 4:

$$
(y - y_0) = k_{\text{kac}}(x - x_0),
$$
  
 
$$
\text{Eq. } x_0 = 1, \ y_0 = 0, \ k_{\text{kac}} = y'|_{x=1} = 0
$$
  
 
$$
\text{ToJyuaren}
$$

$$
y = \qquad \qquad y =
$$

Шаг 4. Составляем уравнение нормали по Правилу 4:

$$
(y - y_0) = k_{\text{hopm}}(x - x_0),
$$
  
 
$$
\text{где } x_0 = 2, y_0 = , k_{\text{hopm}} = -\frac{1}{k_{\text{kac}}} = -\frac{1}{k_{\text{rac}}} = -\frac{1}{k_{\text{rac}}} = \frac{1}{k_{\text{rac}}} = \frac{1}{k_{\text{r
$$

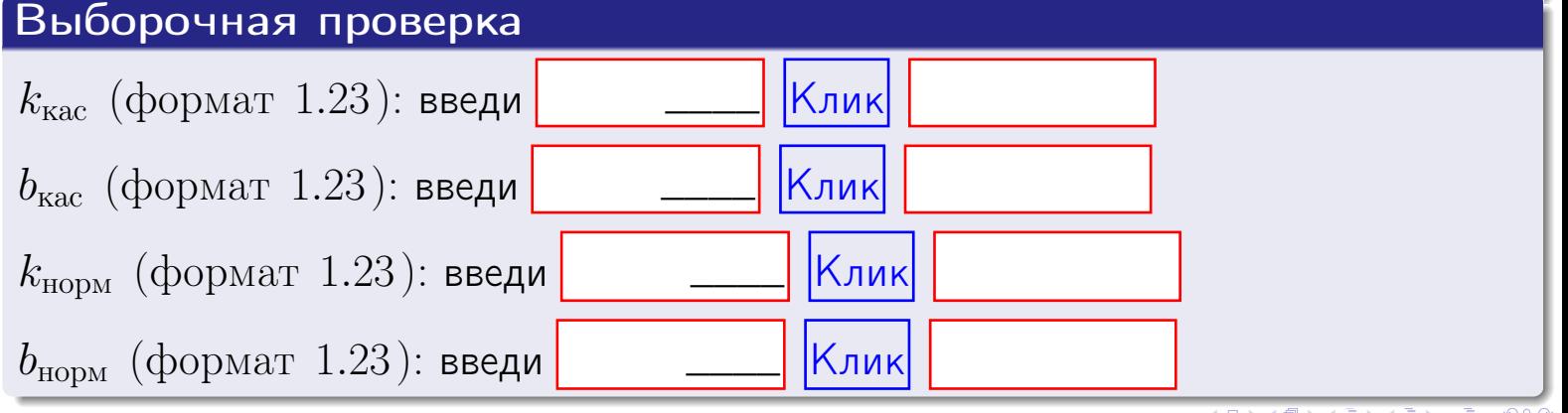

<span id="page-211-0"></span>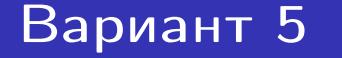

**Вадача** 71

возврат:

**Табл. производных** 

#### Задача 7

Кривая задана неявным уравнением  $\sin(3x^4y + 5xy^4) - \sin(86) = 0$ . Составить уравнение касательной и нормали в точке  $M_0(1, 2)$ .

оглавление

#### Решение

**Шаг 1**. Проверяем, что точка  $M_0(1,2)$  принадлежит кривой.

$$
\sin(3 \cdot 1^4 \cdot 2 + 5 \cdot 1 \cdot 2^4) - \sin(86) = 0,
$$

всё верно.

**Шаг 2.** Находим производную  $y'$  по формуле Правила 3, т. е.  $y'_x = -\frac{\partial F}{\partial x} / \frac{\partial F}{\partial y}$ . Требуется найти частные производные.  $\frac{\partial F}{\partial x} =$  $\qquad \qquad =$  $\equiv$  $\frac{\partial F}{\partial y} =$  $\equiv$  $y'_x = -\frac{\frac{\partial F}{\partial x}}{\frac{\partial F}{\partial y}} =$ Шаг 3. Находим численное значение производной  $y'|_{x=1,y=2} =$ 

оглавление

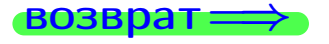

табл. производны

<span id="page-212-0"></span>

возврат <del>⇒</del> [оглавление](#page-3-0) табл. производнь

#### Решение (окончание)

Шаг 4. Составляем уравнение касательной по Правилу [4](#page-132-0) :  $(y - y_0) = k_{\text{kac}}(x - x_0),$ где  $x_0 = 1, y_0 = 2, k_{\text{kac}} = y'$  $\vert$  $\Box$  Получается ,  $y =$  $y =$ Шаг 5. Составляем уравнение нормали по Правилу [4](#page-132-0) :  $(y - y_0) = k_{\text{HODM}}(x - x_0),$ где  $x_0 = 1, y_0 = 2, k_{\text{HopM}} = -\frac{1}{k}$  $k_{\rm kac}$  $=$  . Получается ,  $y =$  $y =$ Выборочная проверка

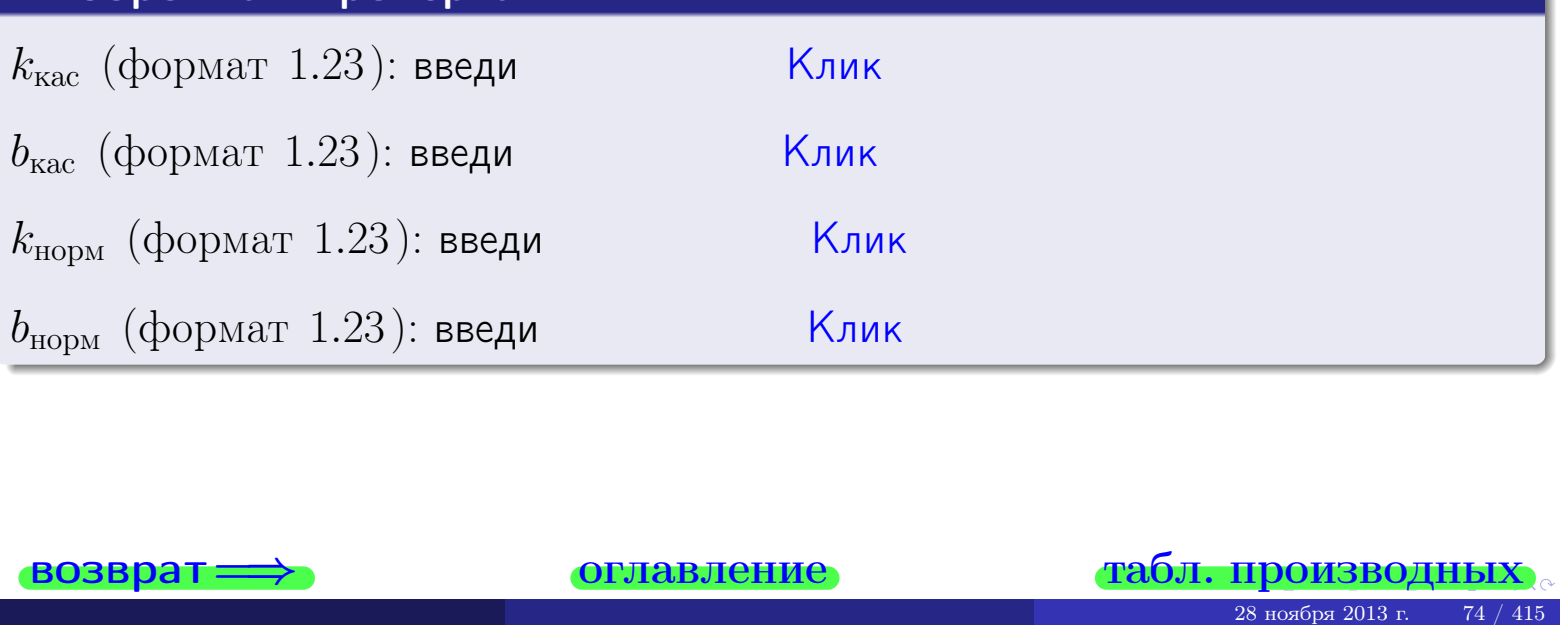

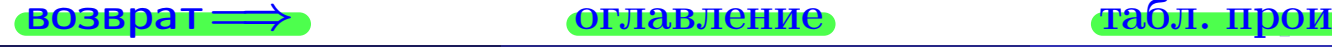

<span id="page-213-0"></span>возврат ⇒ [оглавление](#page-3-0) [табл. производных](#page-7-0)

### Задача 1.

$$
z = 3x^{3}y^{2} + 5y^{4}, \t z'_{x} = , \t z'_{y} =
$$
  
\n
$$
z''_{xy} = , \t z''_{yx} = , \t f'_{x}(1,2) =
$$
  
\n(формar 1.234):  $f'_{x}(1,2)$  **BEед**

## Задача 2.

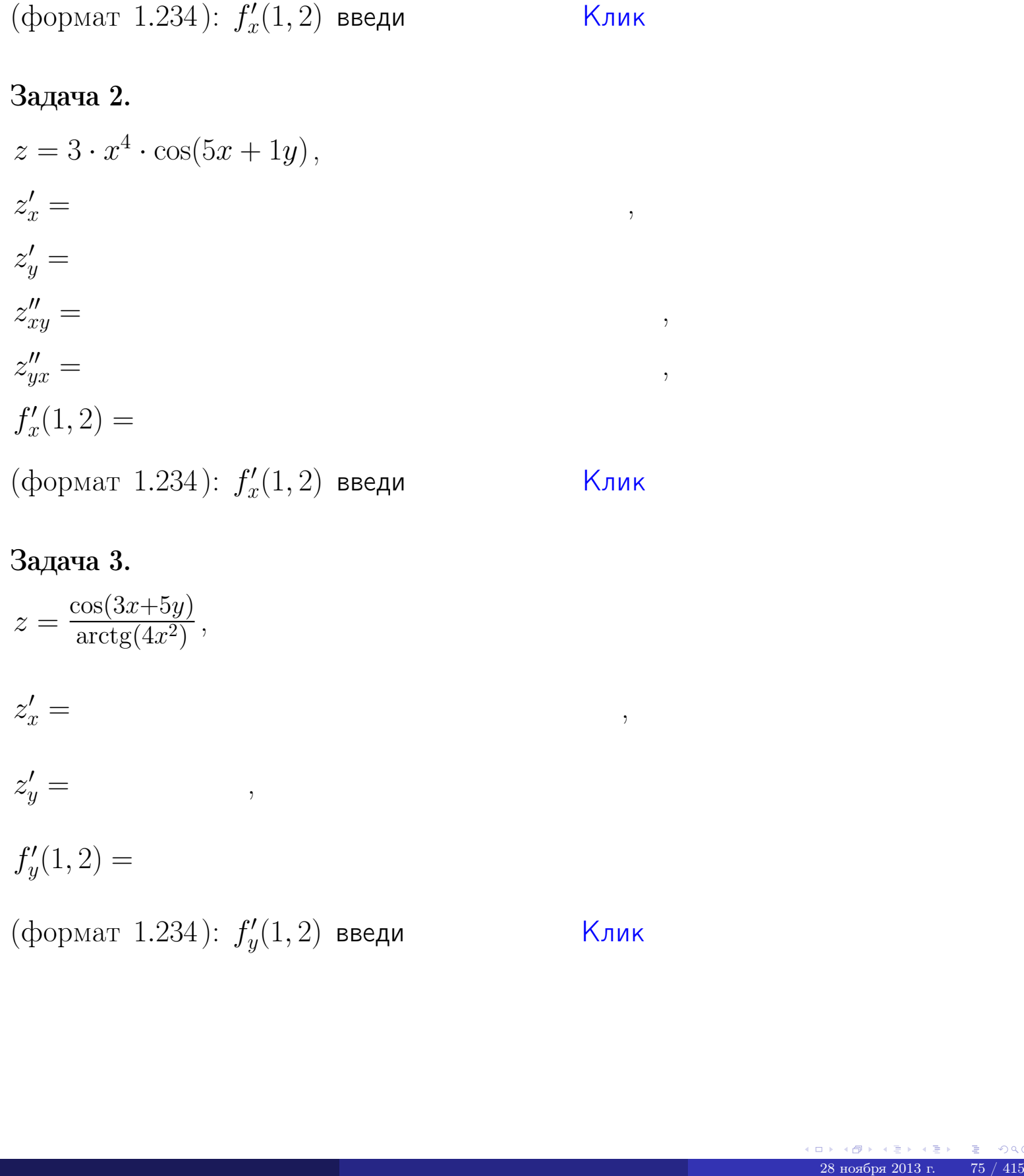

## Задача 3.

 $z = \frac{\cos(3x+5y)}{\arctan(x^2)}$  $\frac{\cosh(x + \log t)}{\arctg(4x^2)},$  $z'_j$  $x' =$ ,  $z'_y =$ ,  $f'_{\nu}$  $y'(1,2) =$ (формат 1.234):  $f'_u$  $y'_y(1,2)$  введи  $\begin{array}{|c|c|c|}\hline \text{K} & \text{N} & \text{K} \end{array}$ \_\_\_\_

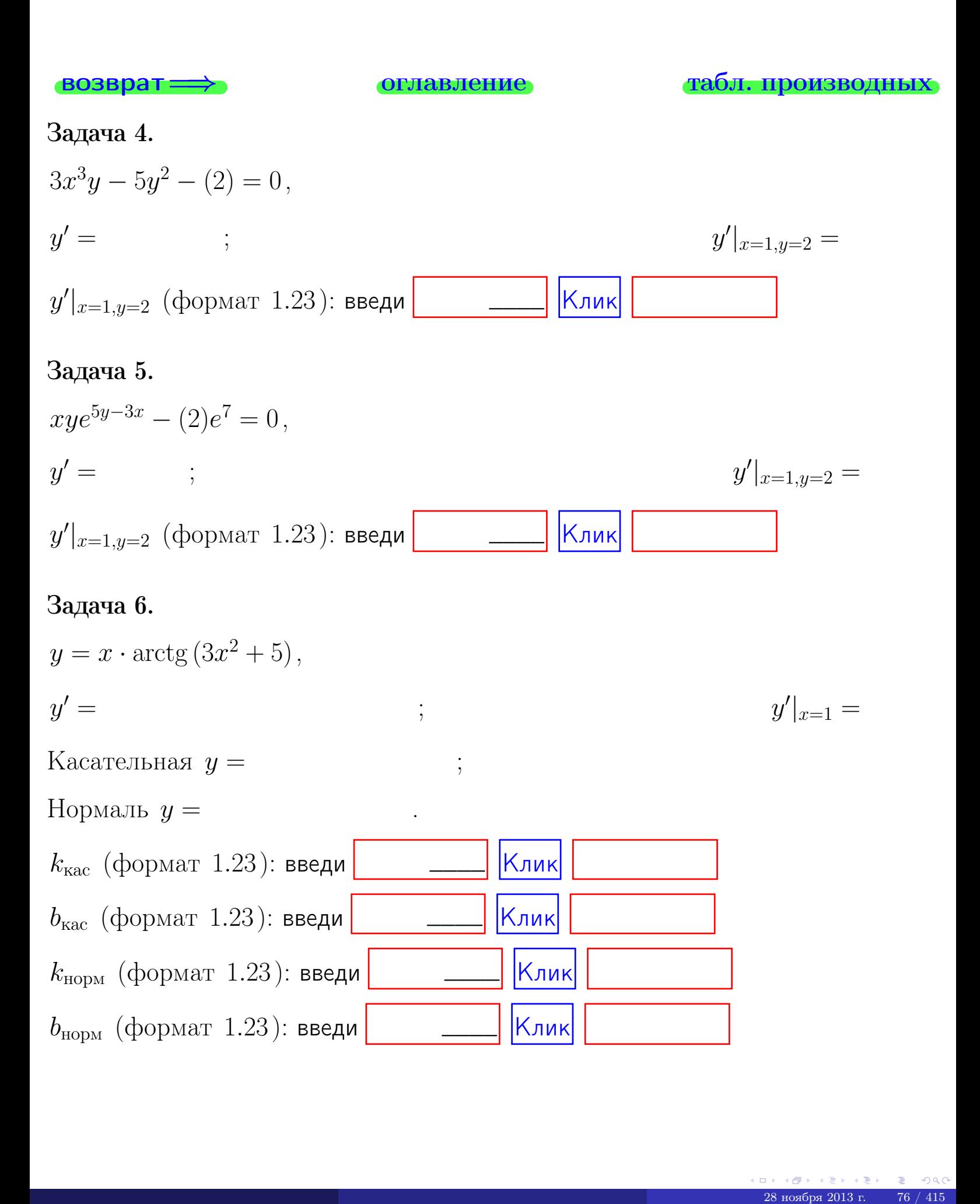

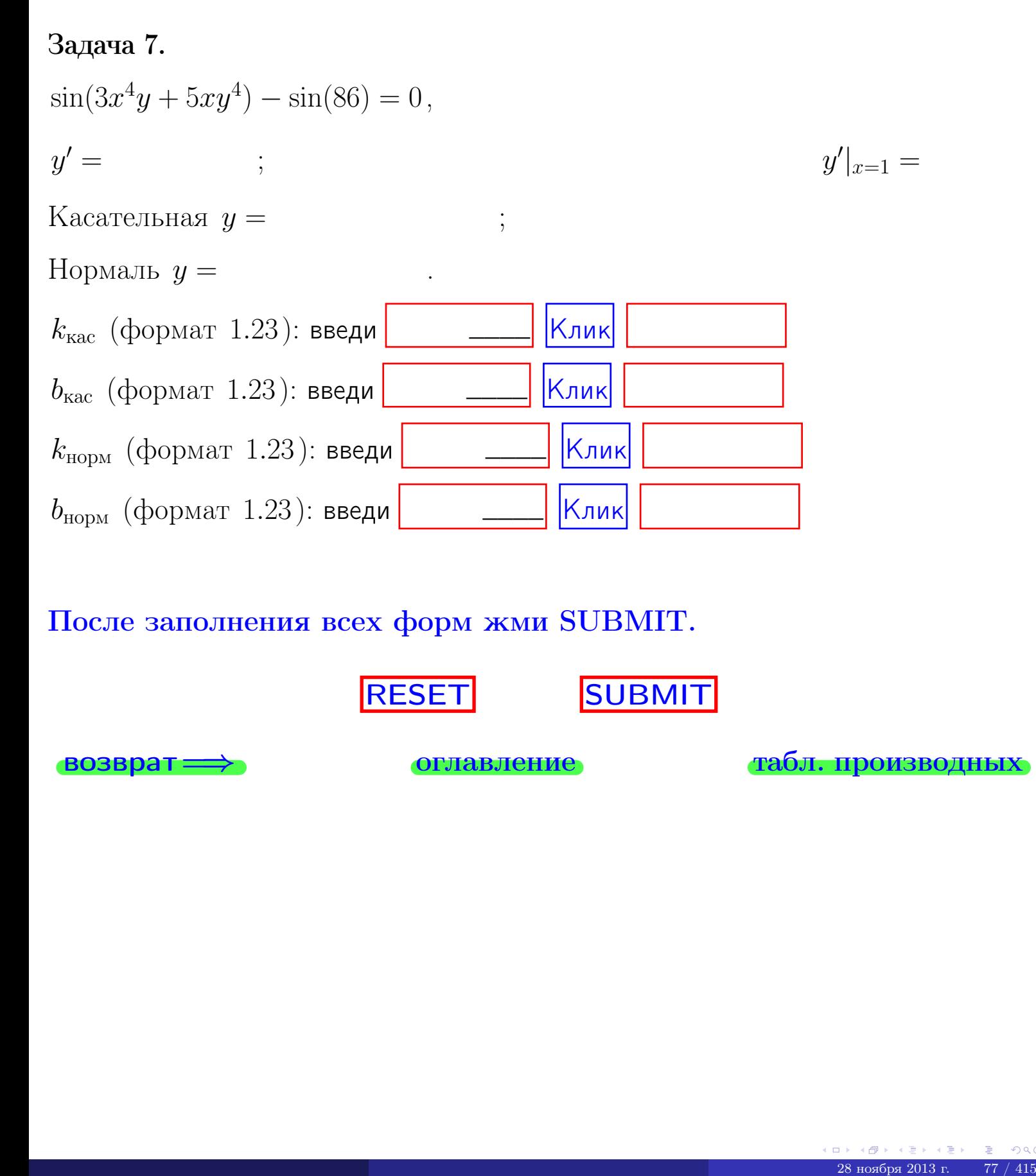

После заполнения всех форм жми SUBMIT.

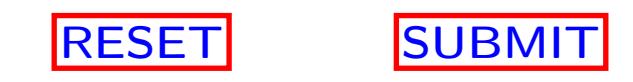

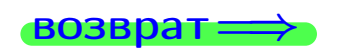

возврат <del>⇒</del> [оглавление](#page-3-0) [табл. производных](#page-7-0)
возврат $\Longrightarrow$ 

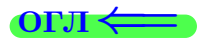

# Вариант 6

 $\overrightarrow{0}$ возврат $\implies$ 

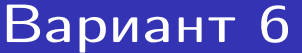

- задача  $1\,$ 

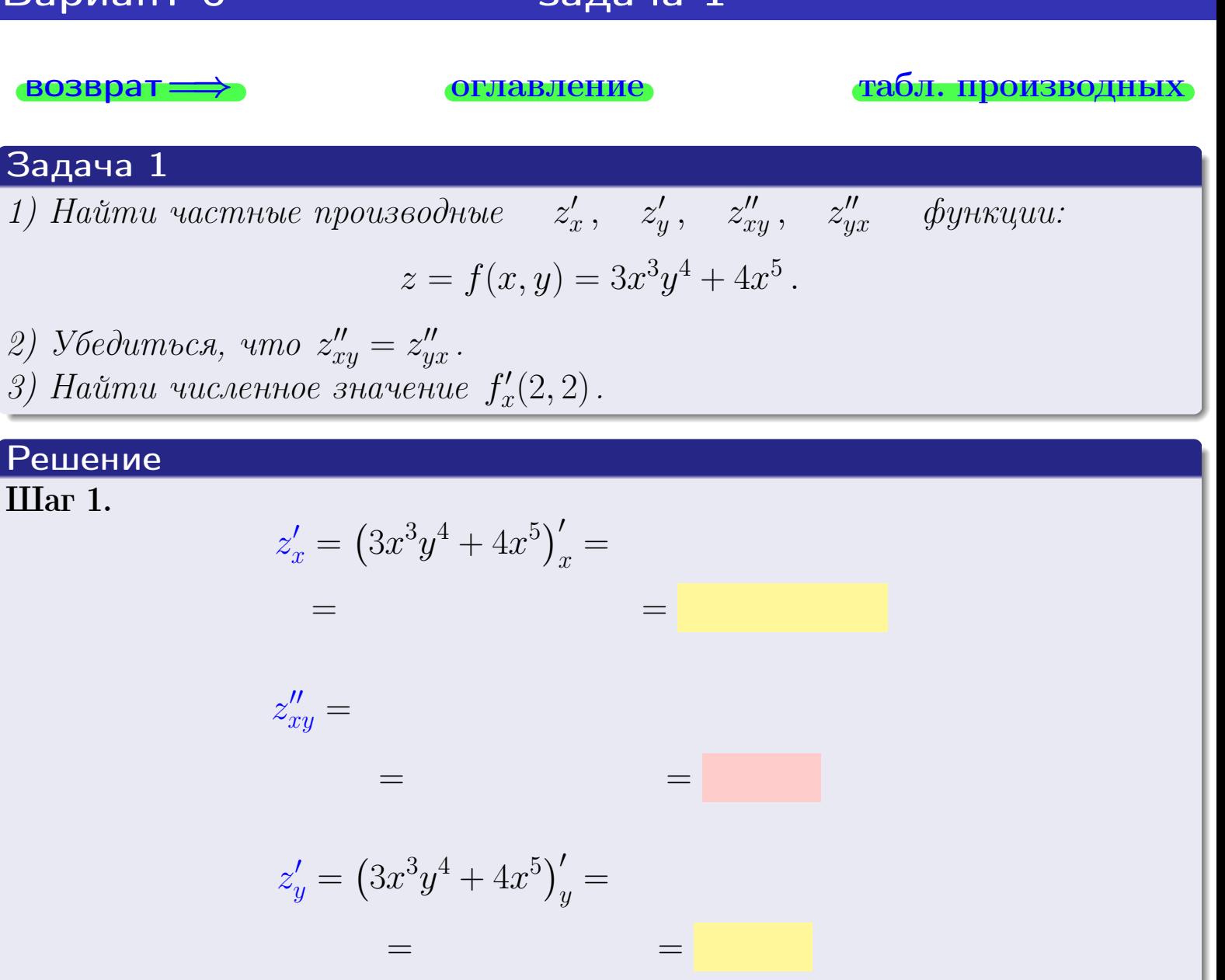

$$
z''_{yx} = \qquad \qquad = \qquad \qquad = \qquad \qquad
$$

**III**ar 2. 
$$
z''_{xy} = z''_{yx} =
$$
  
**III**ar 3.  $f'_x(2, 2) =$ 

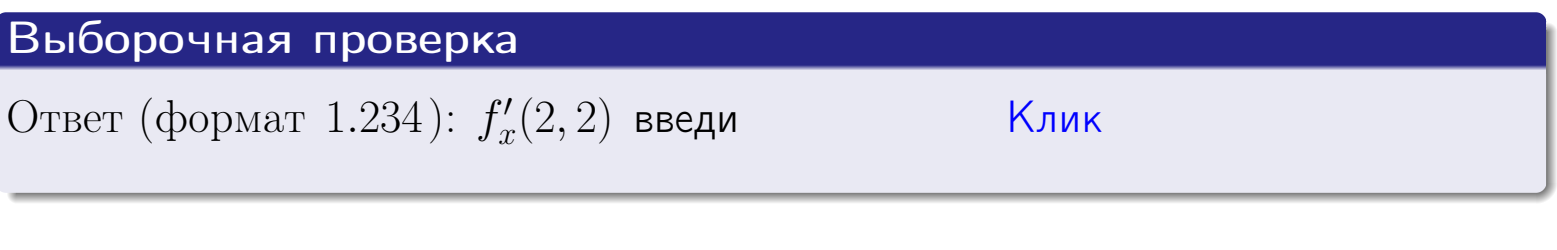

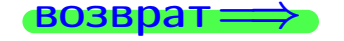

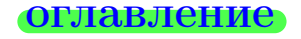

#### табл. производных

- задача 2

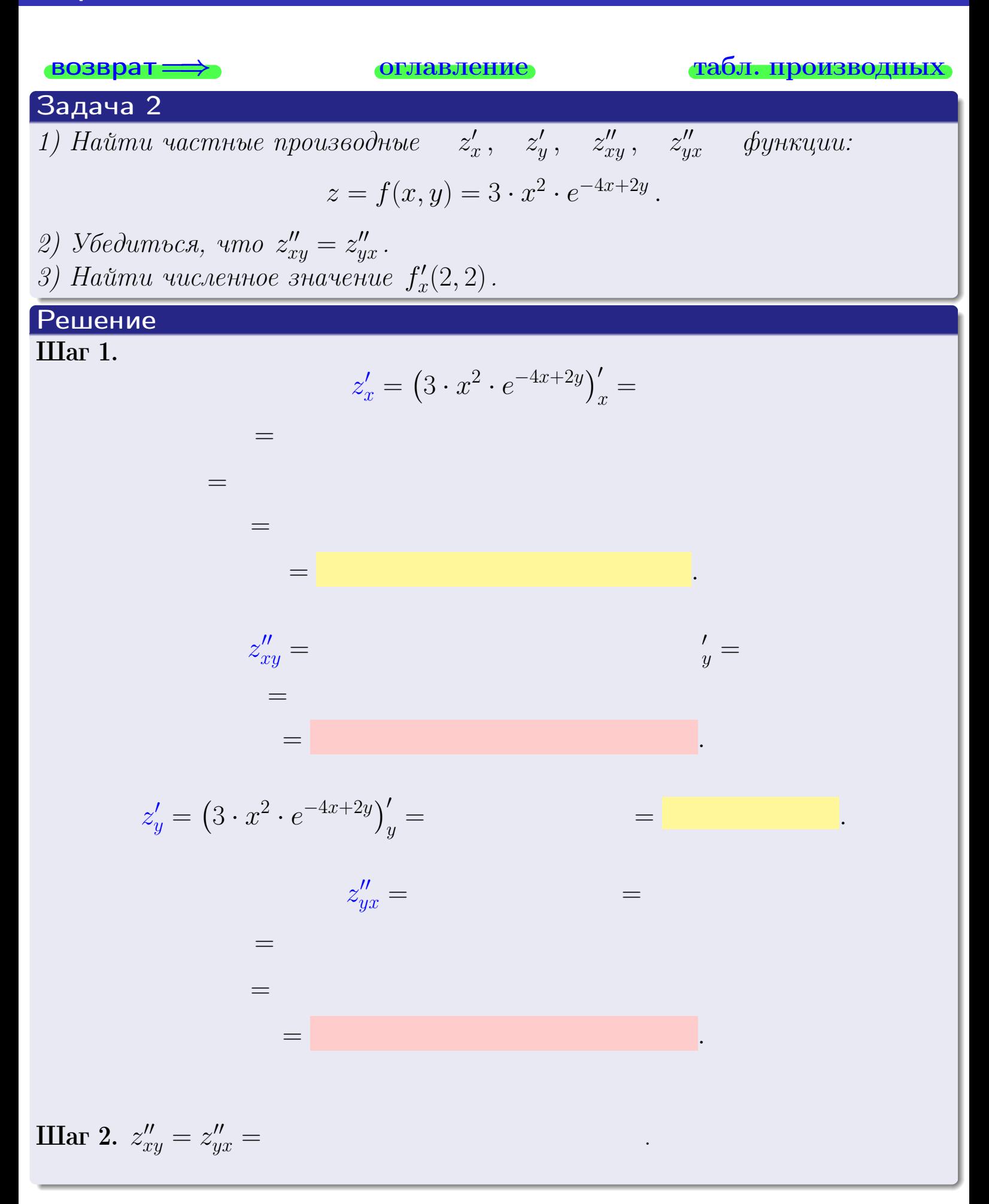

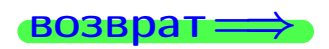

<span id="page-219-0"></span>возврат ⇒ [оглавление](#page-3-0) [табл. производных](#page-7-0)

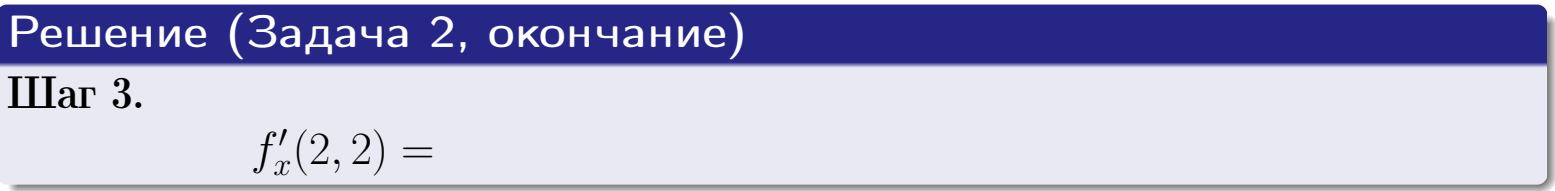

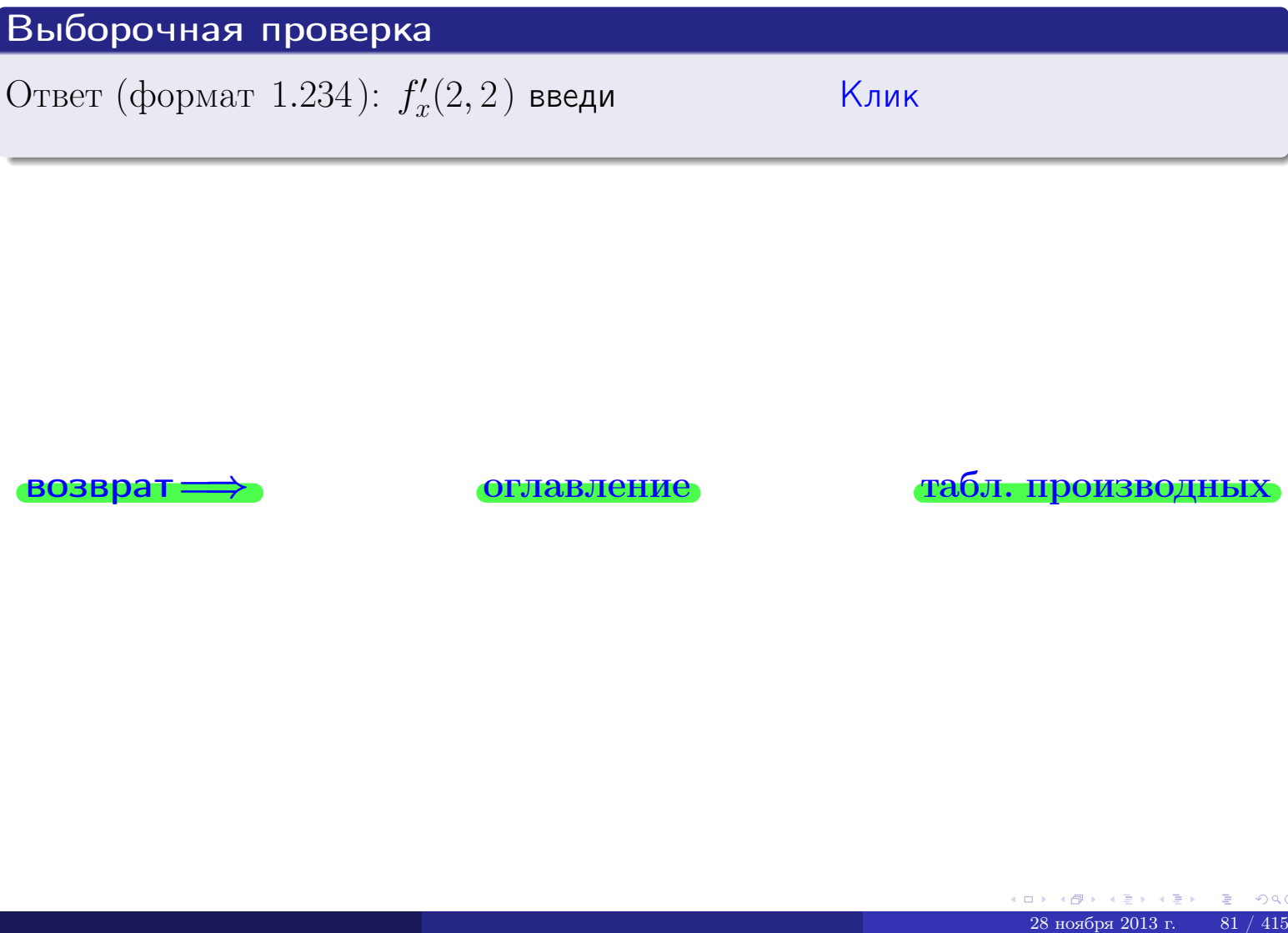

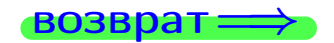

возврат ⇒ [оглавление](#page-3-0) [табл. производных](#page-7-0)

## <span id="page-220-0"></span>Вариант 6 — задача 3

возврат ⇒ [оглавление](#page-3-0) [табл. производных](#page-7-0)

#### Задача 3

1) Найти частные производные  $\overline{\phantom{a}}$  $z'_x\, , \quad z'_y \quad$  функции:  $z = f(x, y) = \frac{e^{-3x+2y}}{1 - (z - y)}$  $\frac{c}{\text{tg}(5\sqrt{x})}$ . 2) Найти численное значение  $f'_n$  $y'(2,2)$  .

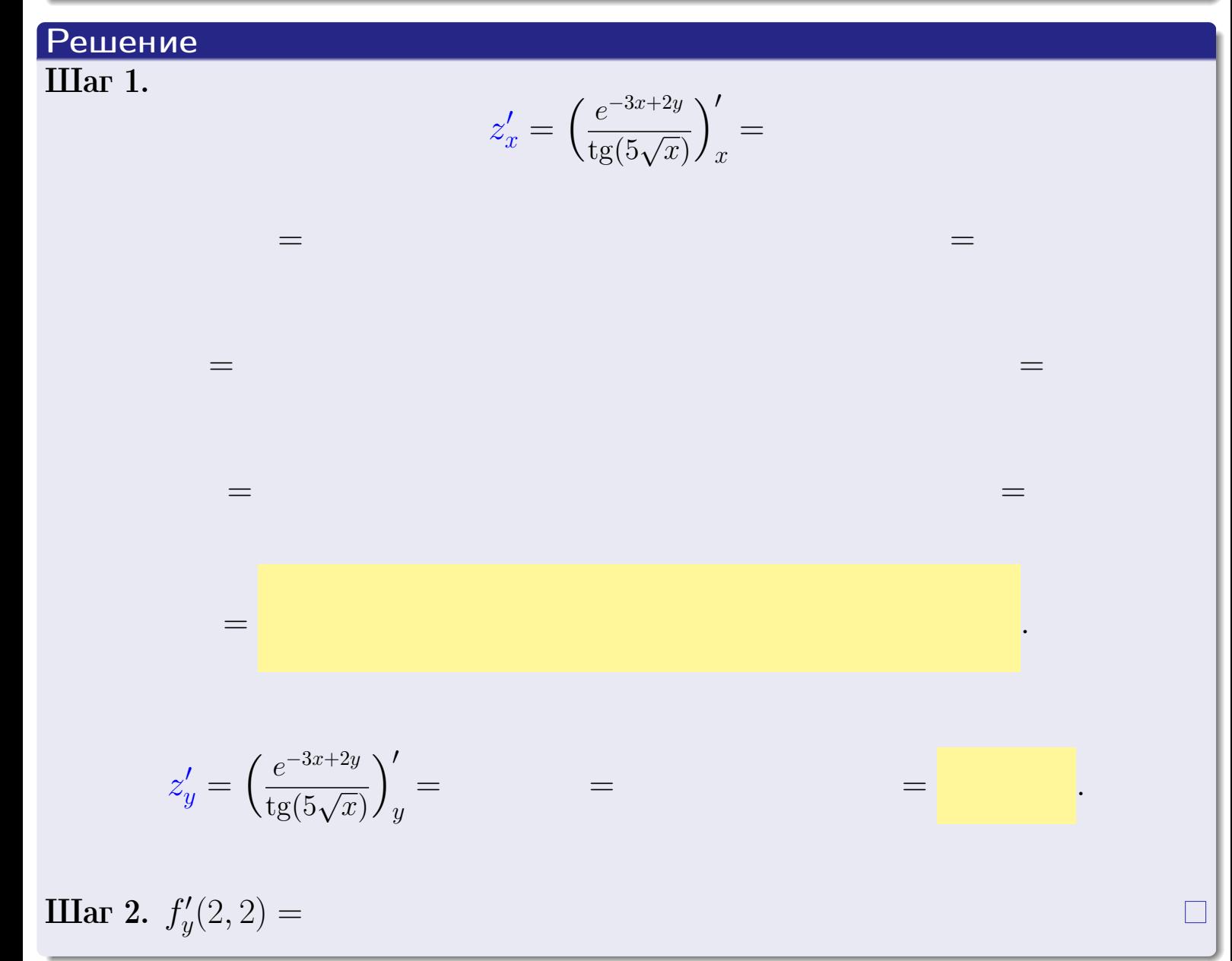

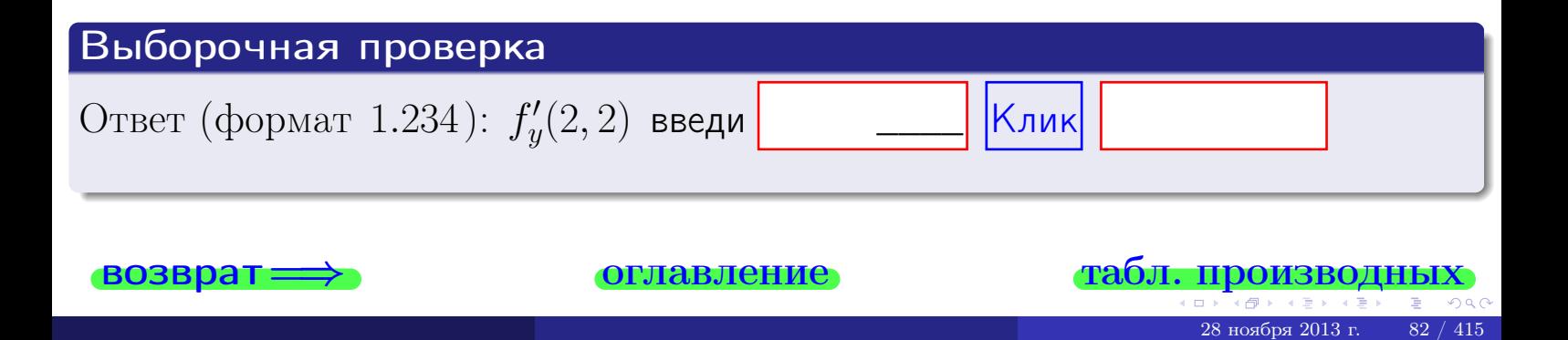

задача 4

<span id="page-221-0"></span>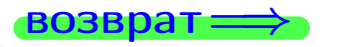

лавление

#### табл. производны

#### Задача 4

Найти производную у' неявной функции, заданной уравнением

$$
\underbrace{3x^3y - 4y^2 - (32)}_{F(x,y)} = 0
$$

Найти численное значение  $y'|_{x=2,y=2}$ .

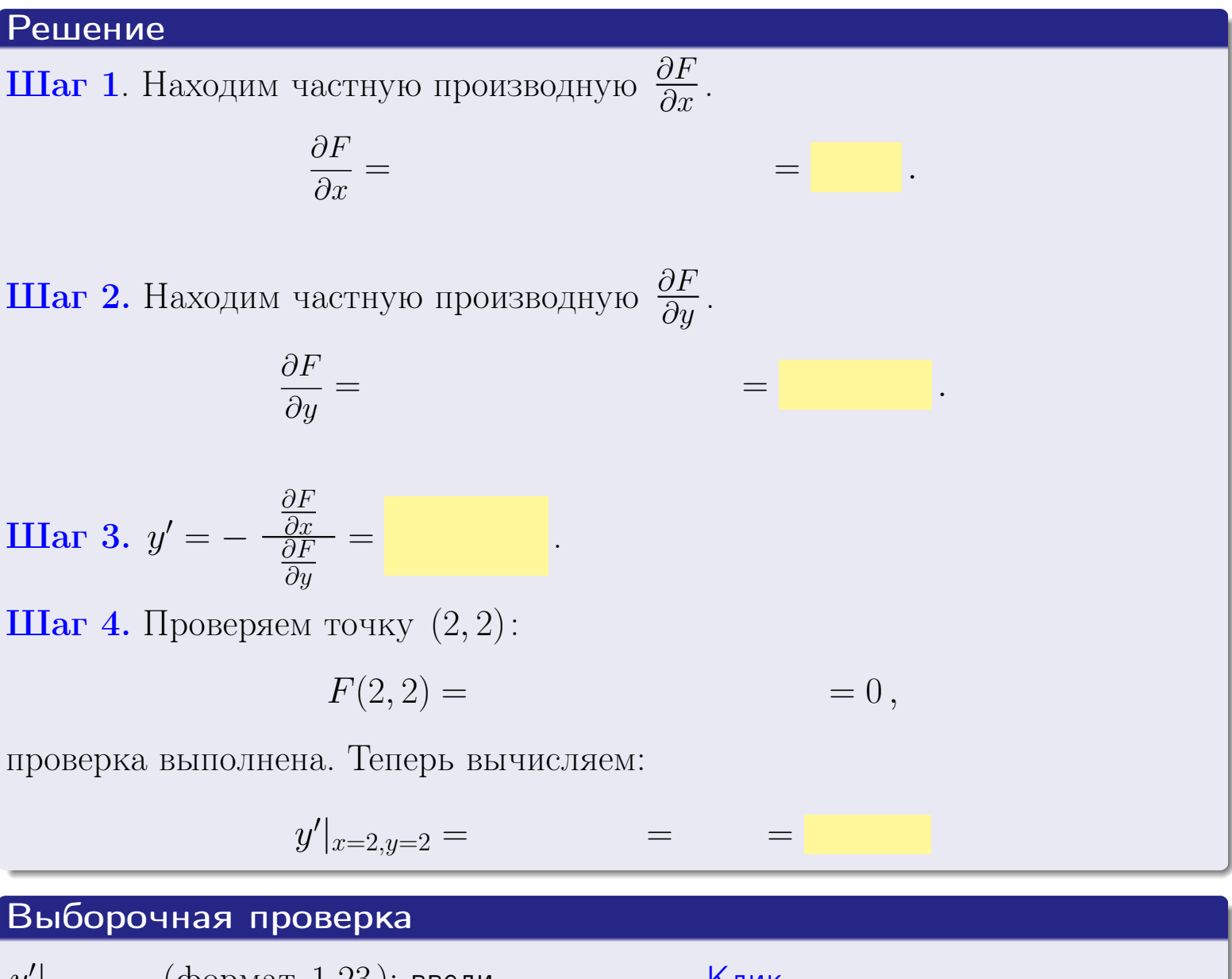

Клик  $y'|_{x=2,y=2}$  (формат 1.23): введи

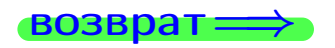

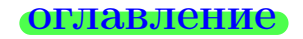

#### табл. производны

#### <span id="page-222-0"></span>Вариант б

## задача 5

возврат=

оглавление

табл. производных

 $\equiv$ 

#### Задача 5

Найти производную у' неявной функции, заданной уравнением

$$
\underbrace{xye^{3x-4y} - (4)e^{-2}}_{F(x,y)} = 0
$$

 $\equiv$ 

 $\equiv$ 

 $=0,$ 

Найти численное значение  $y'|_{x=2,y=2}$ .

#### Решение

**Шаг 1**. Находим частную производную  $\frac{\partial F}{\partial x}$ .

$$
\frac{\partial F}{\partial x} =
$$

**Шаг 2.** Находим частную производную  $\frac{\partial F}{\partial u}$ .

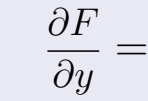

**Mar 3.** 
$$
y' = -\frac{\frac{\partial F}{\partial x}}{\frac{\partial F}{\partial y}} =
$$

 $\equiv$ 

 $=$ 

Шаг 4. Проверяем точку  $(2, 2)$ :

 $\Omega$   $\overline{D}$ 

$$
F(2,2) =
$$

проверка выполнена. Теперь вычисляем:

$$
y'|_{x=2,y=2} =
$$

$$
B\nБюборочная проверка\n $y'|_{x=2,y=2}$  (формат 1.23): введи **Клик**\n

---
$$

 $\equiv$ 

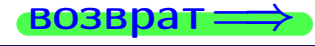

# <span id="page-223-0"></span>Вариант б **ВОЗВрат**

#### задача 6 оглавление

 $\equiv$ 

#### Задача 6

Кривая задана уравнением  $y = x \cdot \sin(3x^2 + 4)$ . Составить уравнение касательной и нормали в точке  $M_0(x_0, y_0)$ , где  $x_0 = 2$ .

#### Решение

 $\equiv$ 

**Шаг 1**. Находим промзводную 
$$
y' = (x \cdot \sin(3x^2 + 4))'
$$
 =

$$
= (x)' \cdot \sin(3x^2 + 4) + x \cdot (\sin(3x^2 + 4))' =
$$

Шаг 2. Находим численное значение производной

$$
y'\big|_{x=2} =
$$

Шаг 3. Составляем уравнение касательной по Правилу 4:

$$
(y - y_0) = k_{\text{kac}}(x - x_0),
$$
  
= ,  $k_{\text{kac}} = y'|_{x=2} =$ 

 $\equiv$ 

 $\equiv$ 

 $y =$ 

 $y =$ 

 $\overline{\phantom{a}}$ 

где  $x_0 = 2, y_0 =$ Получается

$$
y = \qquad \qquad ,
$$

Шаг 4. Составляем уравнение нормали по Правилу 4:

$$
(y - y_0) = k_{\text{hopm}}(x - x_0),
$$
  
 
$$
\text{где } x_0 = 2, \ y_0 = , \ k_{\text{hopm}} = -\frac{1}{k_{\text{kac}}} = -1 \text{ or } \text{.}
$$

$$
y =
$$

**Выборочная проверка**

\n
$$
k_{\text{kac}}
$$
 (формат 1.23): введи

\n $k_{\text{kac}}$  (формат 1.23): введи

\n $k_{\text{hopm}}$  (формат 1.23): введи

\n $k_{\text{hopm}}$  (формат 1.23): введи

\n $k_{\text{hopm}}$  (формат 1.23): введи

\n $k_{\text{hopm}}$  (формат 1.23): введи

\n

<span id="page-224-0"></span>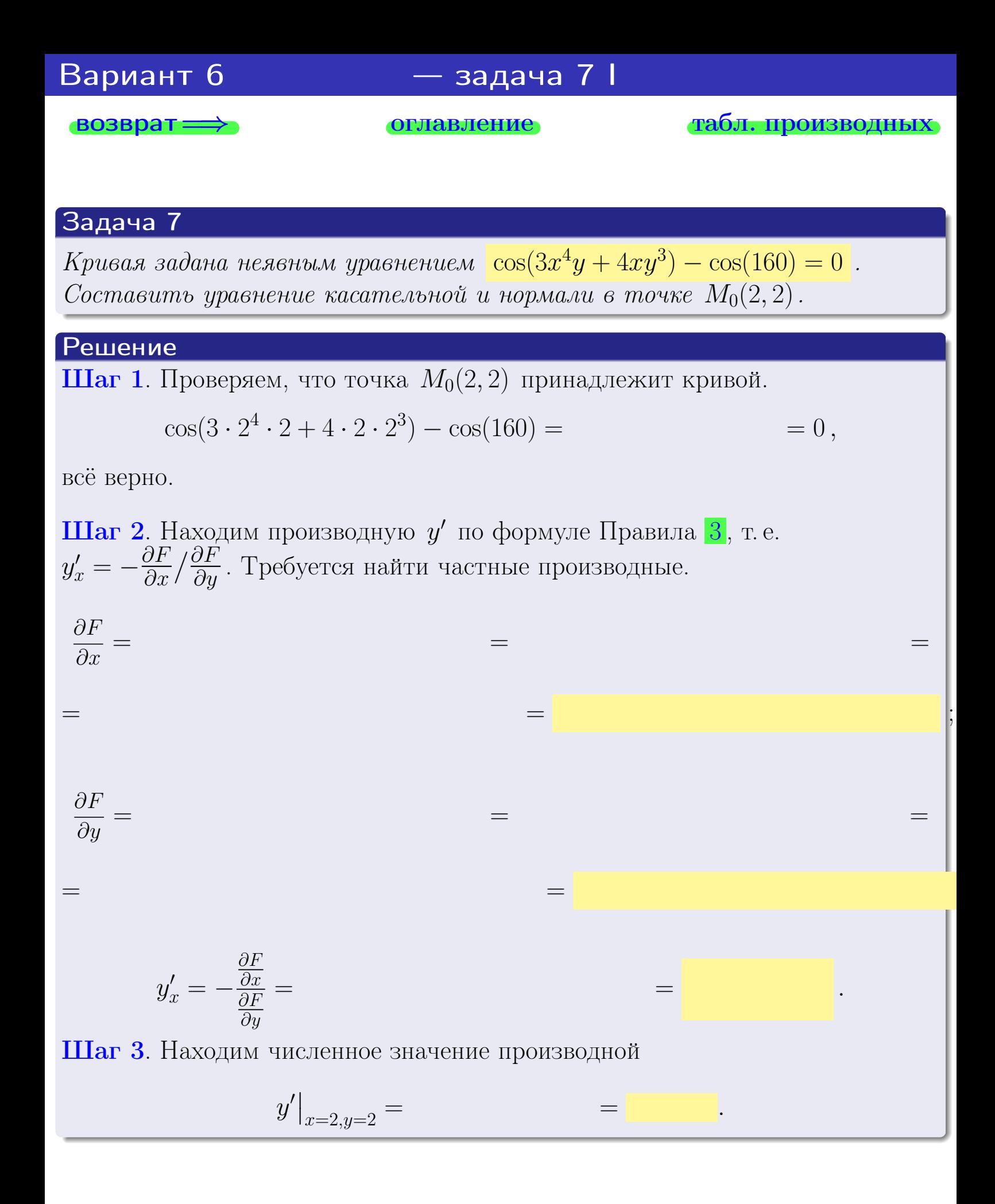

оглавление

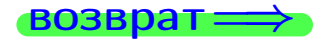

28 ноября 2013 г

табл. производны

<span id="page-225-0"></span>

возврат <del>⇒</del> [оглавление](#page-3-0) табл. производнь

#### Решение (окончание)

Шаг 4. Составляем уравнение касательной по Правилу [4](#page-132-0) :  $(y - y_0) = k_{\text{kac}}(x - x_0),$ где  $x_0 = 2, y_0 = 2, k_{\text{kac}} = y'$  $\vert$  $\Box$  Получается ,  $y =$  $y =$ Шаг 5. Составляем уравнение нормали по Правилу [4](#page-132-0) :  $(y - y_0) = k_{\text{HODM}}(x - x_0),$ где  $x_0 = 2, y_0 = 2, k_{\text{HopM}} = -\frac{1}{k}$  $k_{\rm kac}$  $=$  . Получается ,  $y =$  $y =$ Выборочная проверка

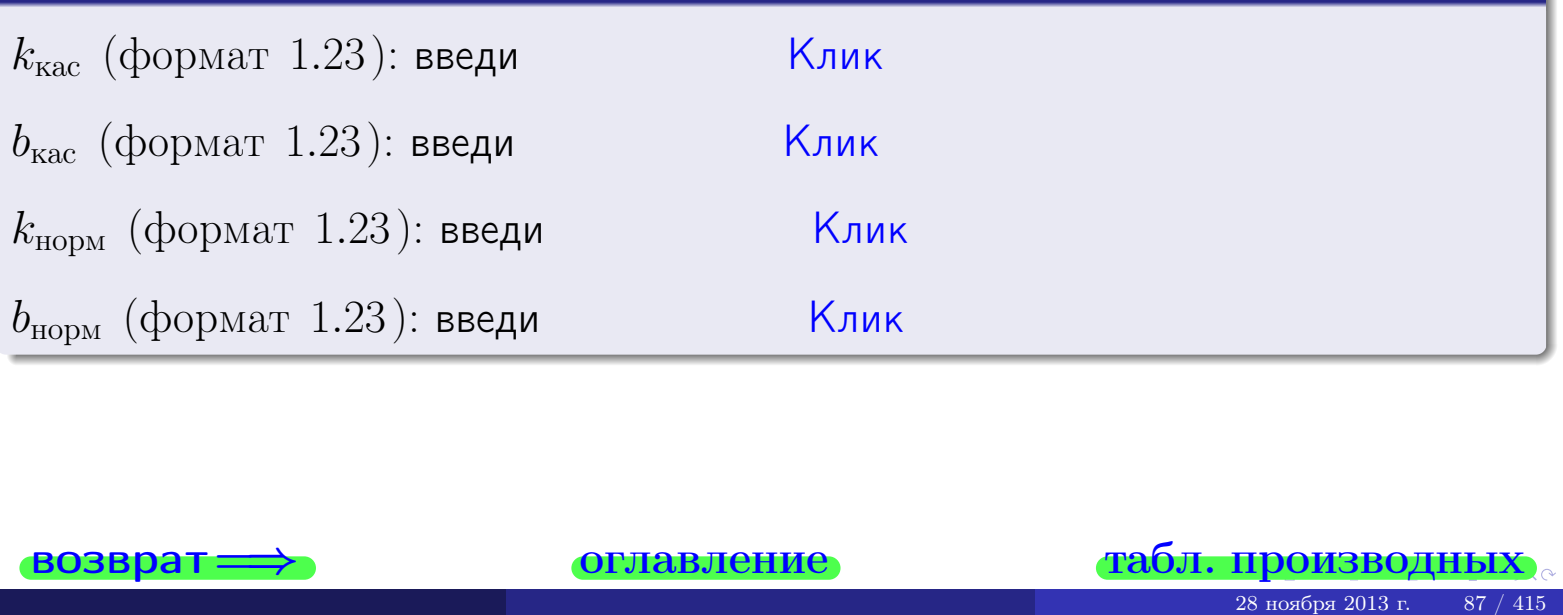

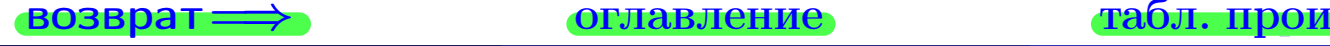

<span id="page-226-0"></span>возврат ⇒ [оглавление](#page-3-0) [табл. производных](#page-7-0)

# Задача 1.

$$
z = 3x^{3}y^{4} + 4x^{5}, \t z'_{x} = \t , \t z''_{y} =
$$
  
\n
$$
z''_{xy} = \t , \t z''_{yx} = \t , \t f'_{x}(2,2) =
$$
  
\n(формar 1.234):  $f'_{x}(2,2)$  **BEед**

#### Задача 2.

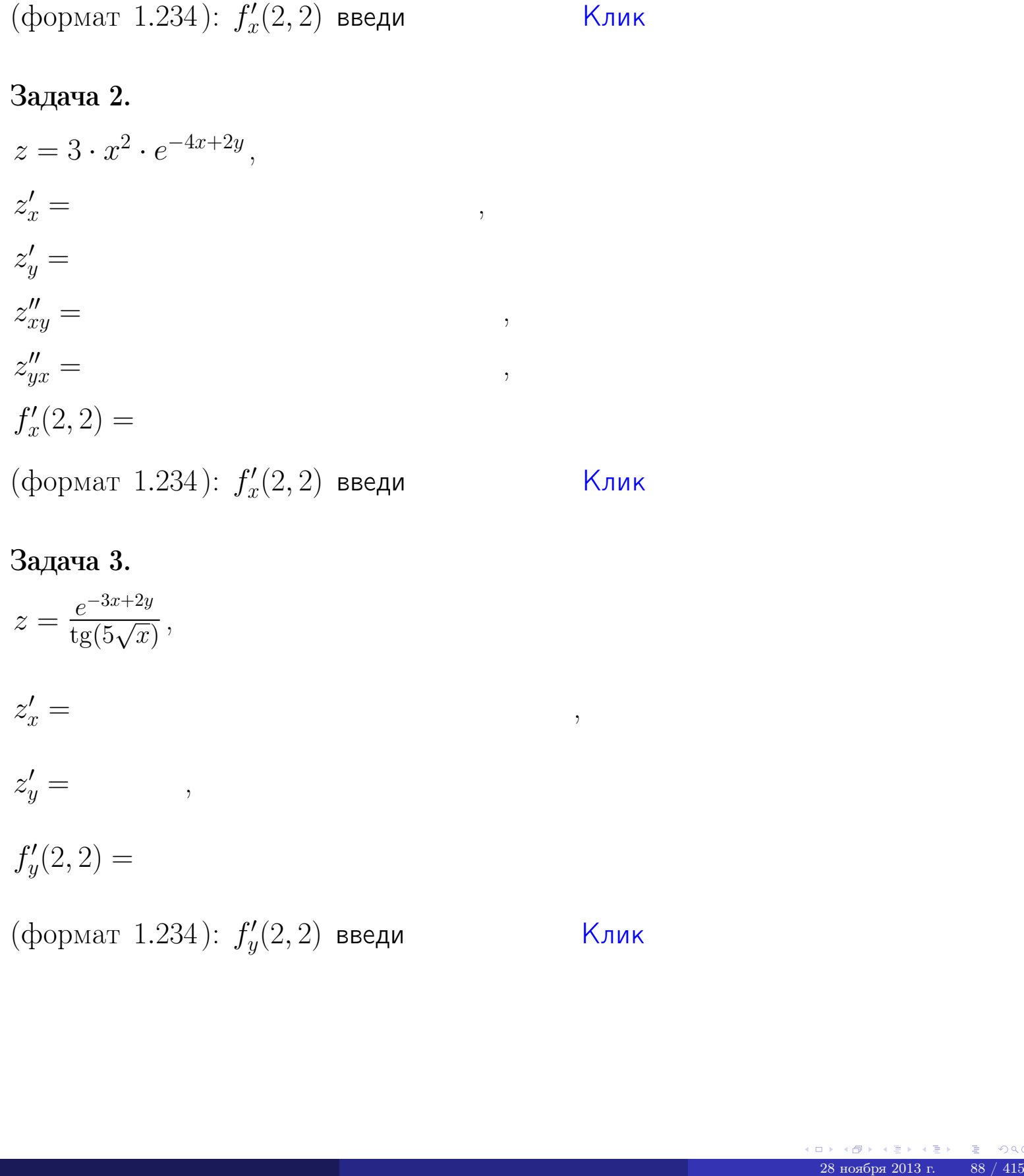

## Задача 3.

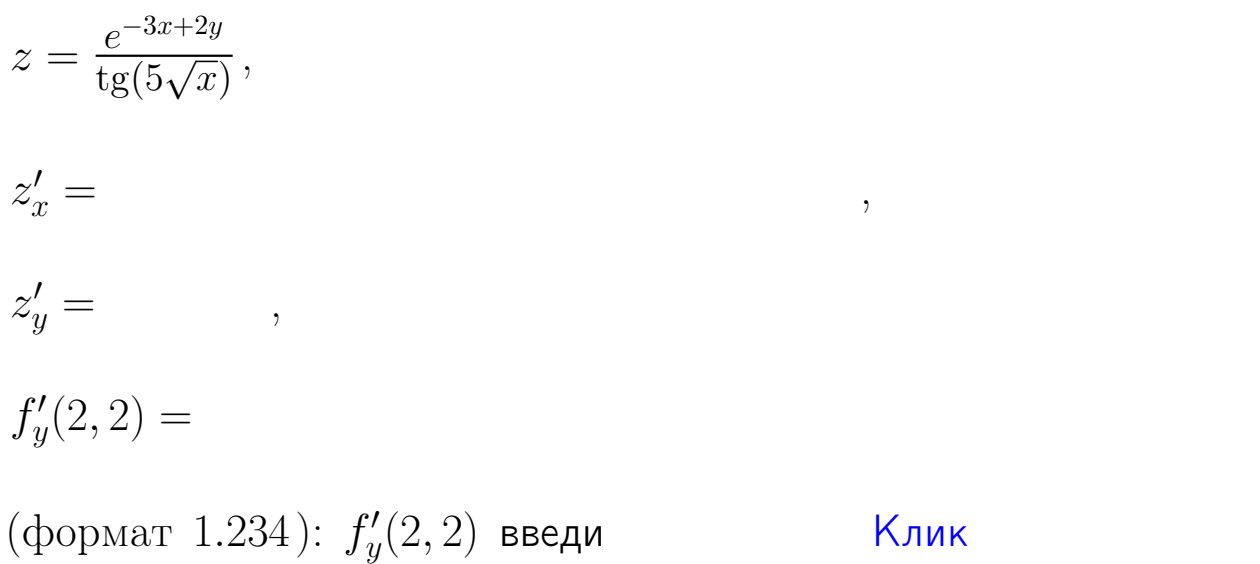

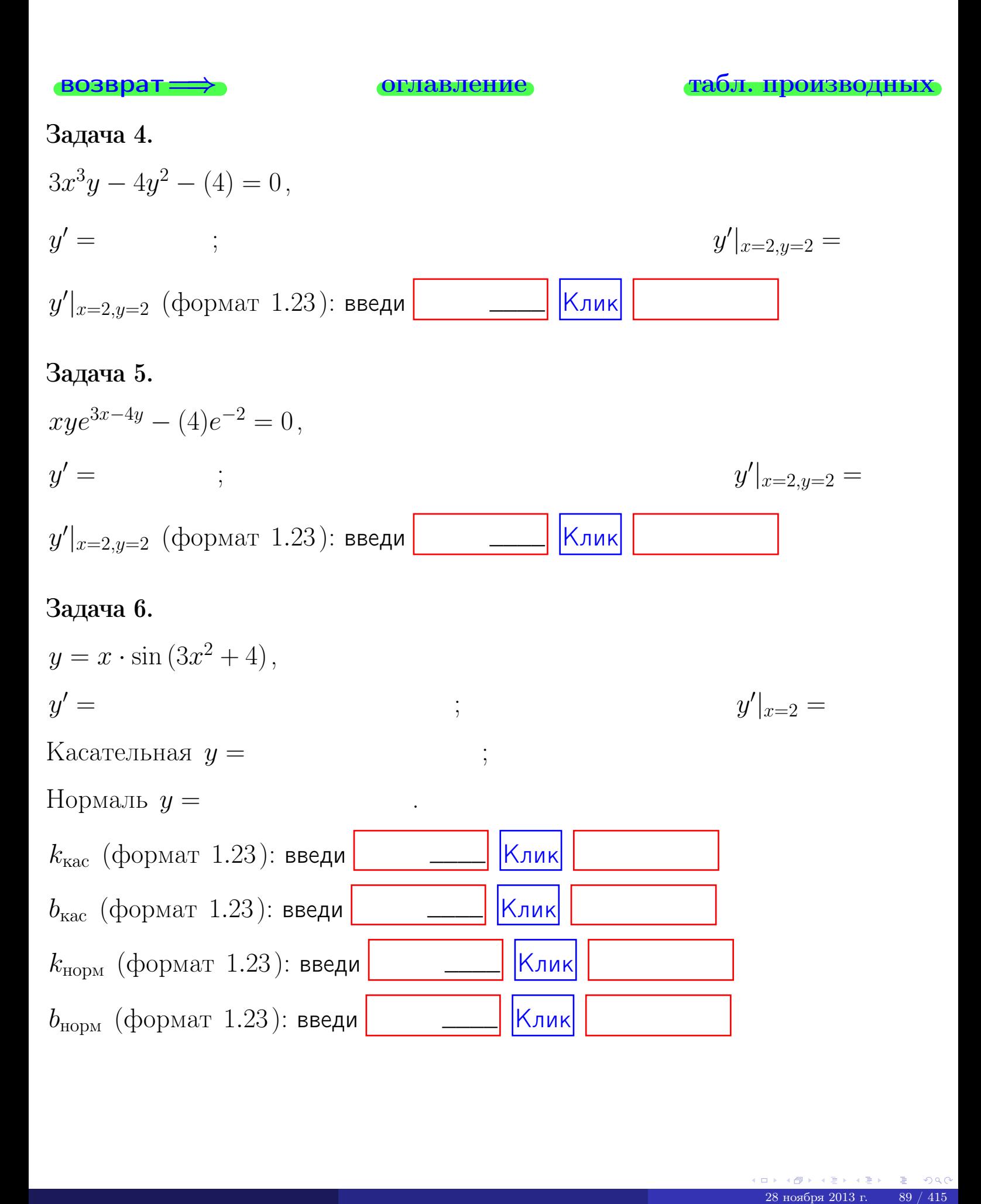

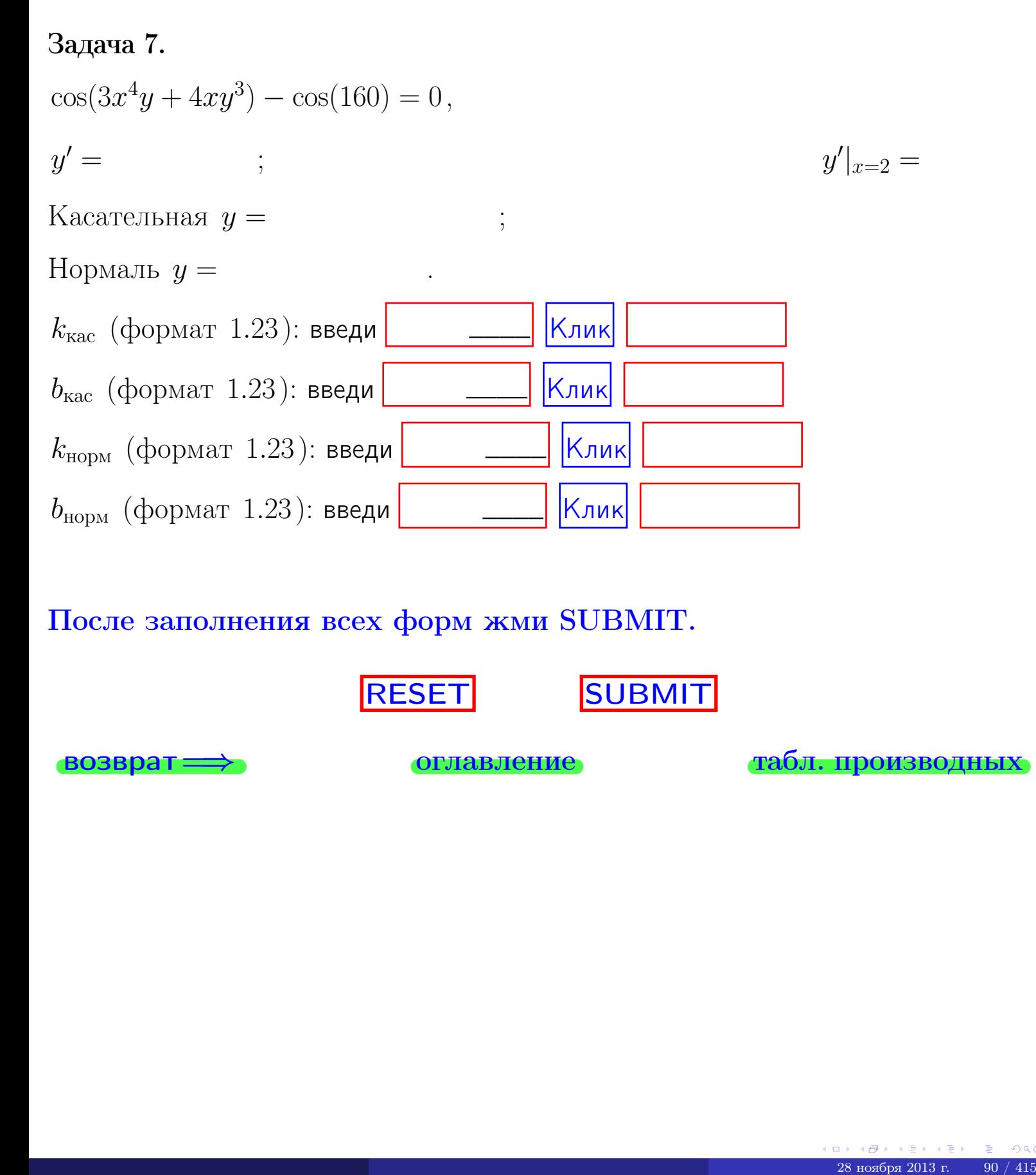

После заполнения всех форм жми SUBMIT.

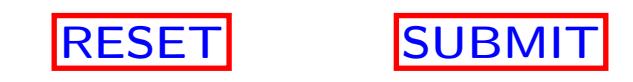

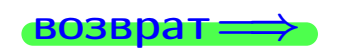

возврат <del>⇒</del> [оглавление](#page-3-0) [табл. производных](#page-7-0)

возврат $\Longrightarrow$  [огл](#page-3-0) $\Leftarrow$ 

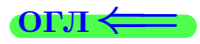

# Вариант 7

 $\overrightarrow{0}$ возврат $\implies$ 

 $\begin{array}{r} 28 \times 10^8 \times 42 \times 42 \times 2013 \text{ m} \\ 28 \times 2013 \text{ m} \end{array}$  91 / 415

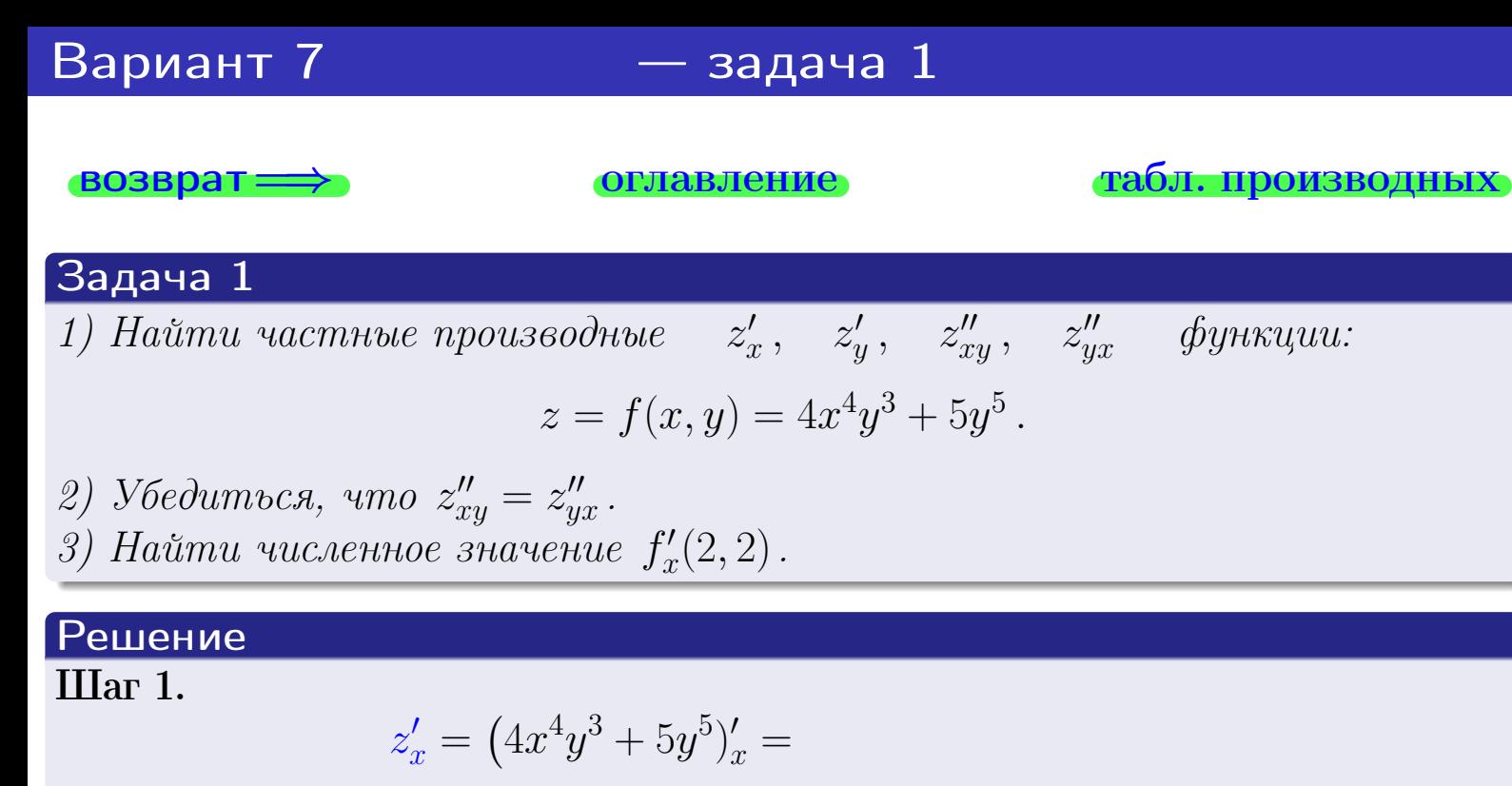

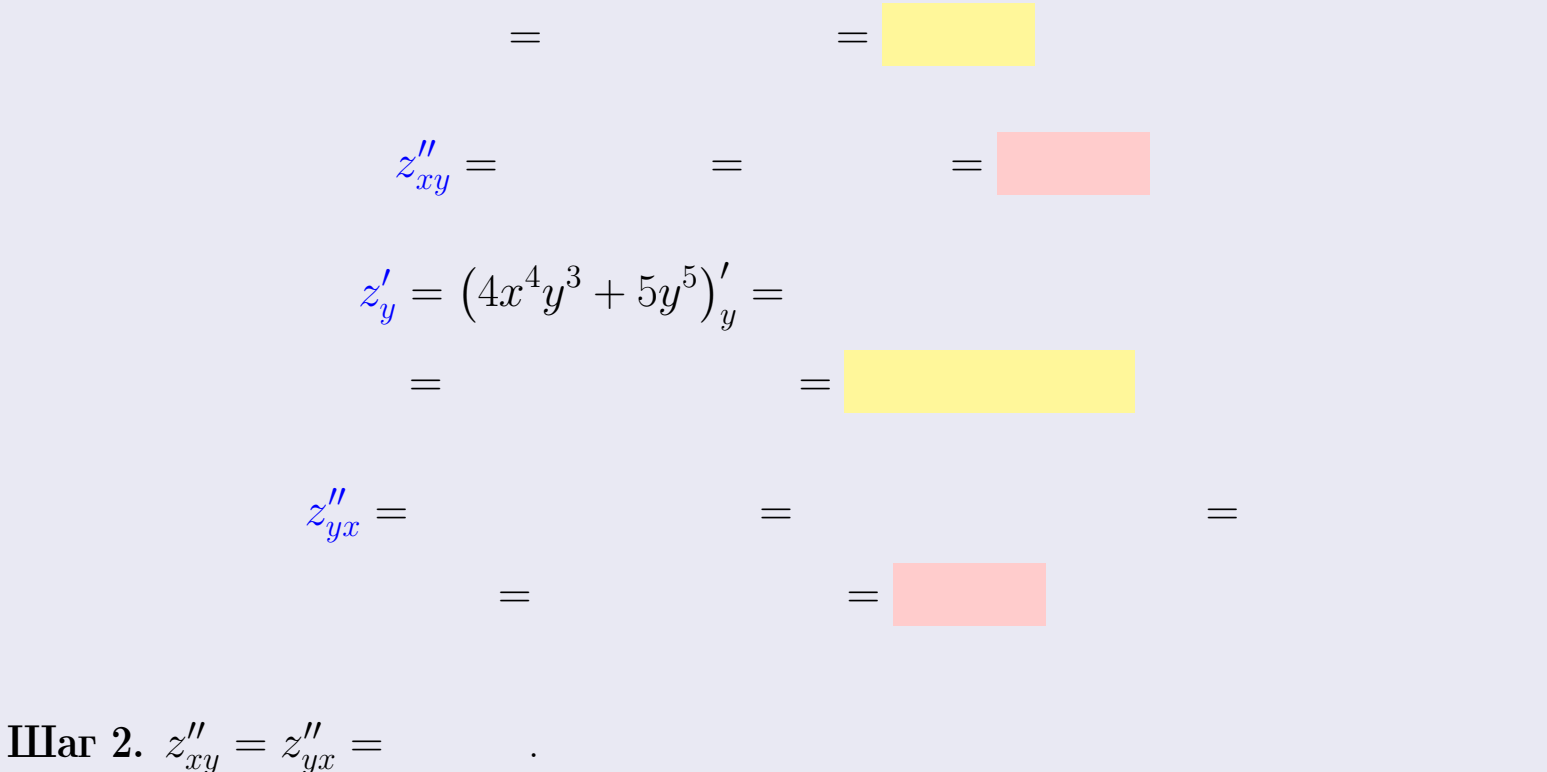

**IIIar 3.** 

 $f'_x(2,2) =$ 

# Выборочная проверка  $\kappa$ лик Ответ (формат 1.234):  $f'_x(2,2)$  введи

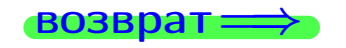

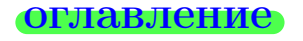

#### табл. производных

- задача 2

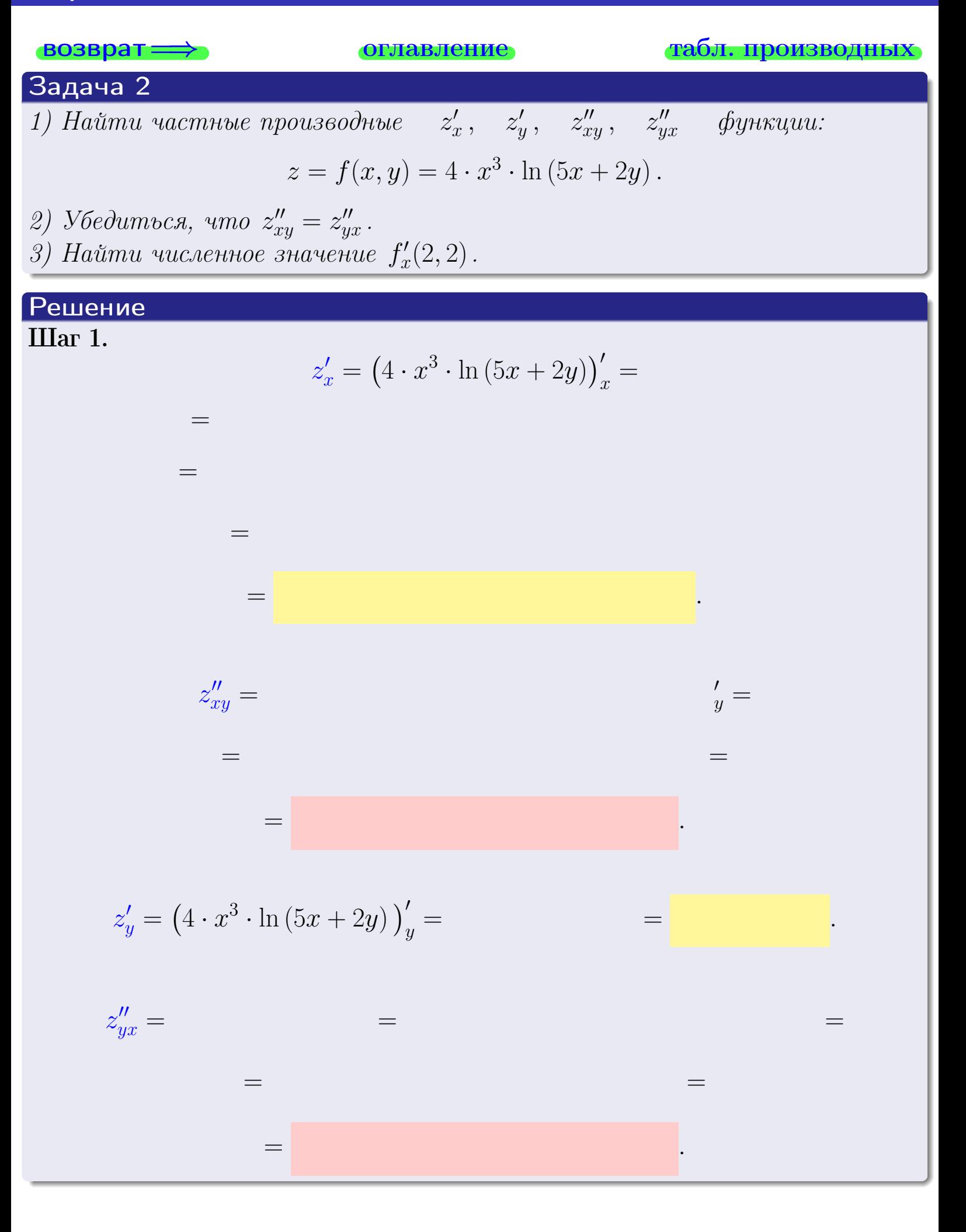

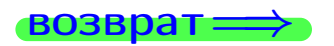

<span id="page-232-0"></span>возврат ⇒ [оглавление](#page-3-0) [табл. производных](#page-7-0)

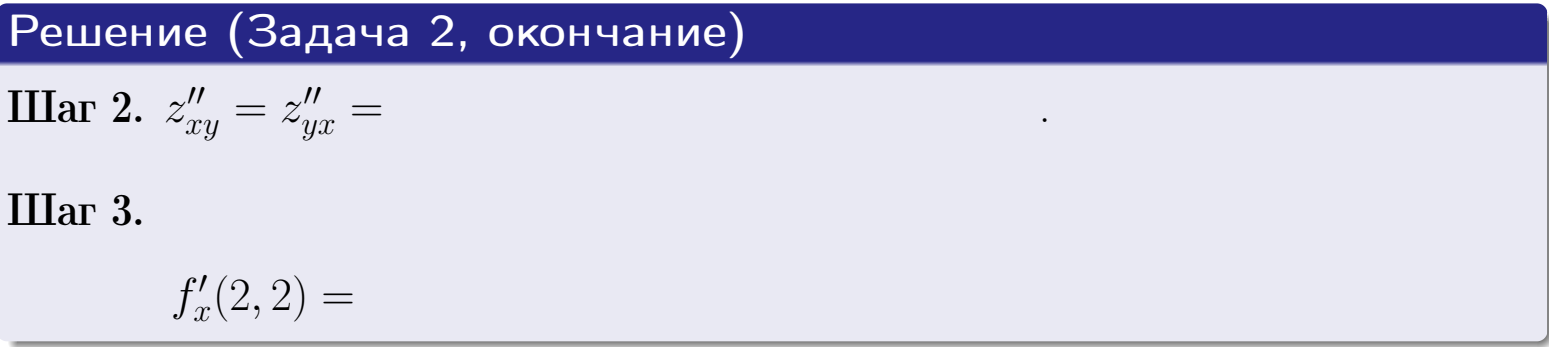

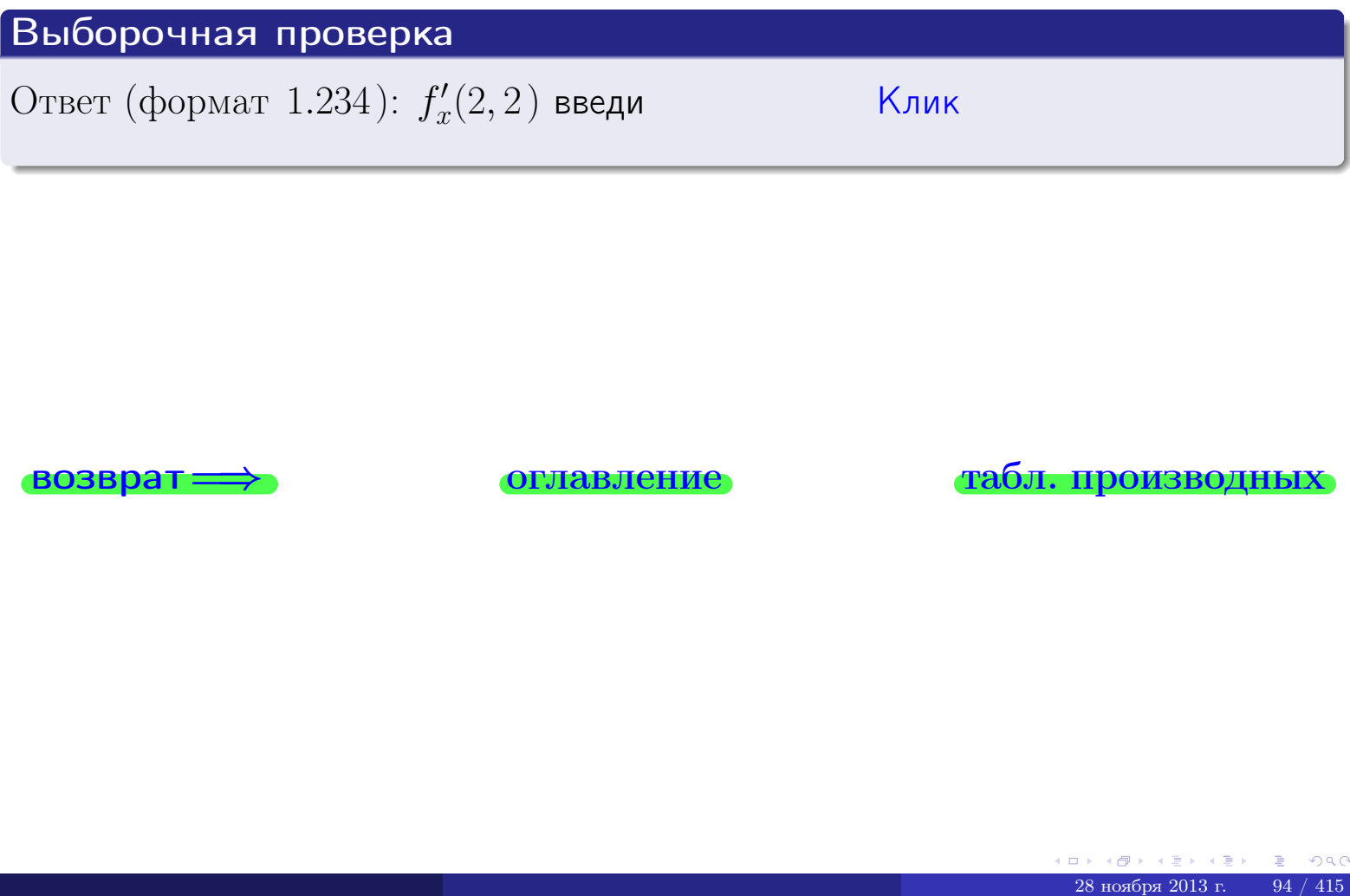

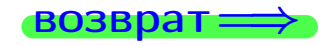

возврат ⇒ [оглавление](#page-3-0) [табл. производных](#page-7-0)

<span id="page-233-0"></span>**возврат** 

- задача 3

оглавление

табл. производных

# Задача З 1) Найти частные производные  $z'_x$ ,  $z'_y$  функции:  $z = f(x, y) = \frac{\sqrt{4x + 2y}}{e^{4\sin x}}$ . 2) Найти численное значение  $f'_v(2, 2)$ . Решение IIIar 1.  $z'_x = \left(\frac{\sqrt{4x+2y}}{e^{4\sin x}}\right)'_x =$  $\equiv$  $\equiv$  $\equiv$  $\equiv$  $z'_y = \left(\frac{\sqrt{4x+2y}}{e^{4\sin x}}\right)'_y =$  $\equiv$  $\equiv$  $=$  $\qquad \qquad \qquad$

**IIIar 2.**  $f'_y(2,2) =$ 

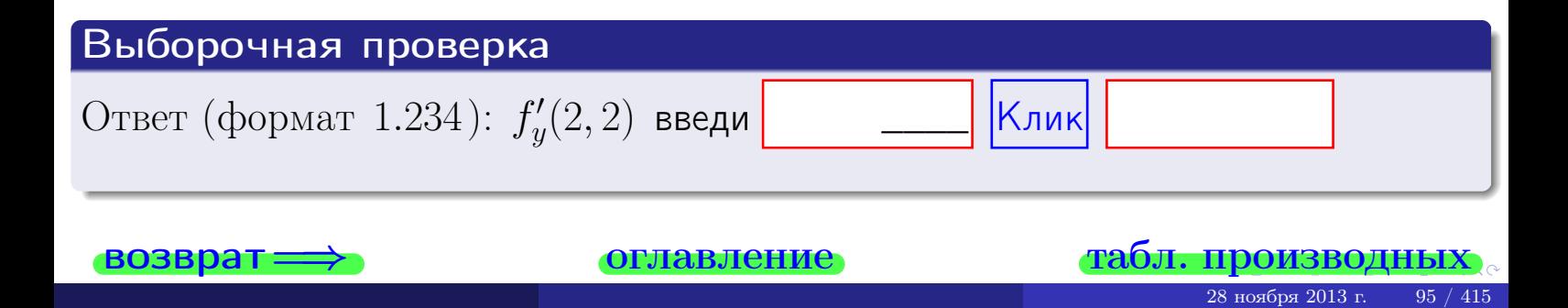

задача 4

<span id="page-234-0"></span>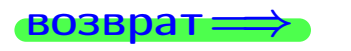

лавление

#### табл. производны

#### Задача 4

Найти производную у' неявной функции, заданной уравнением

$$
\underbrace{4xy^4 - 5x^2 - (108)}_{F(x,y)} = 0
$$

Найти численное значение  $y'|_{x=2,y=2}$ .

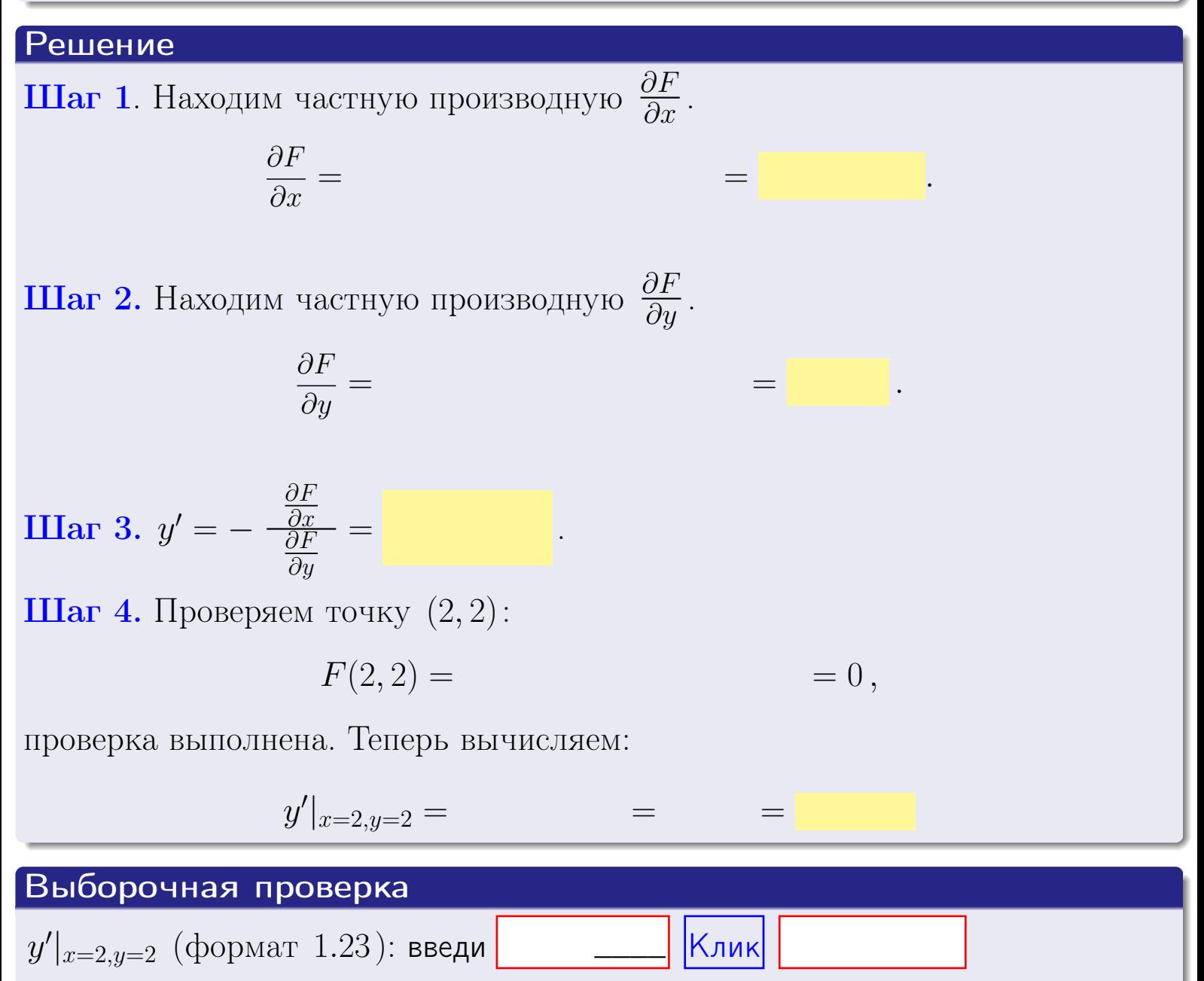

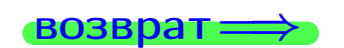

оглавление

#### табл. производны

# задача 5

<span id="page-235-0"></span>**ВОЗВРАТ=** 

оглавление

табл. производных

#### Задача 5

Найти производную у' неявной функции, заданной уравнением

$$
\underbrace{xye^{5y-4x} - (4)e^2}_{F(x,y)} = 0
$$

Найти численное значение  $y'|_{x=2,y=2}$ .

# Решение **Шаг 1**. Находим частную производную  $\frac{\partial F}{\partial x}$ .  $\frac{\partial F}{\partial r} =$  $=$  $\equiv$  $\equiv$ **Шаг 2.** Находим частную производную  $\frac{\partial F}{\partial u}$ .  $\frac{\partial F}{\partial u} =$  $\equiv$  $\equiv$  $\equiv$ **IIIar 3.**  $y' = -\frac{\frac{\partial F}{\partial x}}{\frac{\partial F}{\partial x}} =$ Шаг 4. Проверяем точку  $(2, 2)$ :  $F(2,2) =$  $=0,$ проверка выполнена. Теперь вычисляем:  $y'|_{x=2,y=2} =$  $\equiv$ Выборочная проверка

 $y'|_{x=2,y=2}$  (формат 1.23): введи

 $\vert$ Клик $\vert$ 

# <span id="page-236-0"></span>Вариант 7 **ВОЗВра**

#### задача 6 оглавление

 $\equiv$ 

#### Задача 6

Кривая задана уравнением  $y = x \cdot \cos(4x^2 + 5)$ . Составить уравнение касательной и нормали в точке  $M_0(x_0, y_0)$ , где  $x_0 = 2$ .

#### Решение

 $\!\!\!=\!\!\!\!$ 

**Шаг 1**. Находим промзводную 
$$
y' = (x \cdot \cos(4x^2 + 5))'
$$
 =

$$
= (x)' \cos(4x^2 + 5) + x \cdot (\cos(4x^2 + 5))' =
$$

Шаг 2. Находим численное значение производной

$$
y'\big|_{x=2} =
$$

Шаг 3. Составляем уравнение касательной по Правилу 4:

$$
(y - y_0) = k_{\text{kac}}(x - x_0),
$$
  
= ,  $k_{\text{kac}} = y'|_{x=2} =$ 

 $\equiv$ 

 $=$ 

 $y =$ 

 $y =$ 

 $\overline{\phantom{a}}$ 

где  $x_0 = 2, y_0 =$ Получается

$$
y = \qquad \qquad ,
$$

Шаг 4. Составляем уравнение нормали по Правилу 4:

$$
(y - y_0) = k_{\text{hopm}}(x - x_0),
$$
  
 
$$
\text{где } x_0 = 2, \ y_0 = , \ k_{\text{hopm}} = -\frac{1}{k_{\text{kac}}} = -1 \text{ or } \text{.}
$$

$$
y =
$$

**Выборочная проверка**

\n
$$
k_{\text{kac}}
$$
 (формат 1.23): введи

\n $b_{\text{kac}}$  (формат 1.23): введи

\n $k_{\text{hopM}}$  (формат 1.23): введи

\n $k_{\text{hopM}}$  (формат 1.23): введи

\n $k_{\text{MDPK}}$ 

\n $k_{\text{hopM}}$  (формат 1.23): введи

\n

<span id="page-237-0"></span>возврат:

табл. производных

 $=0,$ 

#### Задача 7

Кривая задана неявным уравнением  $\arctg(4x^5y + 5xy^4) - \arctg(416) = 0$ . Составить уравнение касательной и нормали в точке  $M_0(2, 2)$ .

оглавление

#### Решение

**Шаг 1**. Проверяем, что точка  $M_0(2, 2)$  принадлежит кривой.

$$
\arctg(4 \cdot 2^5 \cdot 2 + 5 \cdot 2 \cdot 2^4) - \arctg(416) =
$$

**Шаг 2**. Находим производную  $y'$  по формуле Правила 3, т. е.  $y'_x = -\frac{\partial F}{\partial x}/\frac{\partial F}{\partial y}$ . Требуется найти частные производные.

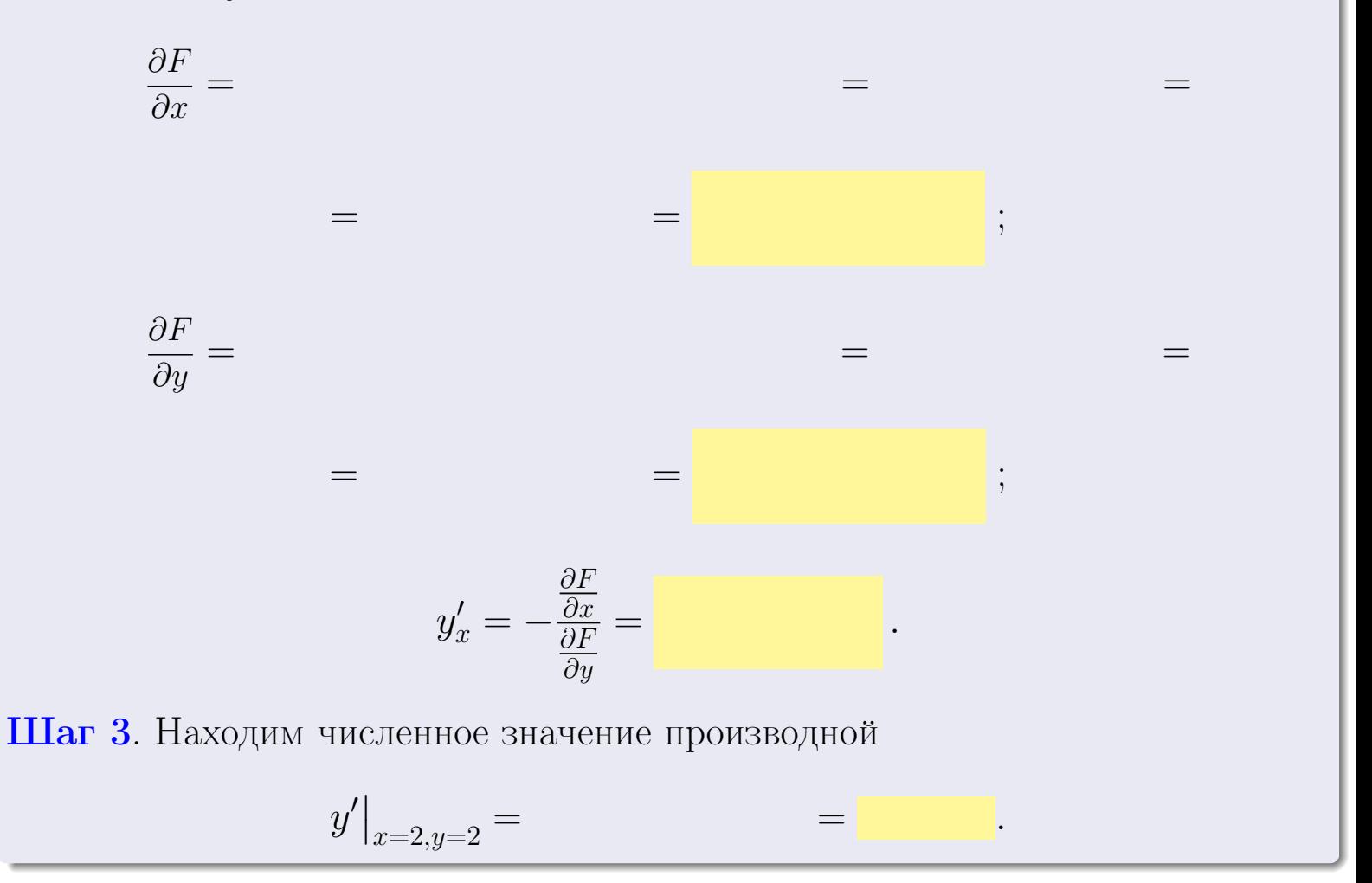

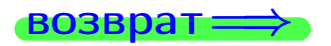

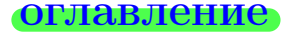

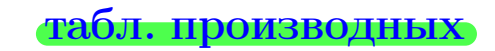

28 ноября 2013 г

<span id="page-238-0"></span>Вариант 7 <u>— Улимпеда да дача 7 II</u>

возврат <del>⇒</del> [оглавление](#page-3-0) табл. производнь

#### Решение (окончание)

Шаг 4. Составляем уравнение касательной по Правилу [4](#page-132-0) :  $(y - y_0) = k_{\text{kac}}(x - x_0),$ где  $x_0 = 2, y_0 = 2, k_{\text{kac}} = y'$  $\vert$  $\Box$  Получается ,  $y =$  $y =$ Шаг 5. Составляем уравнение нормали по Правилу [4](#page-132-0) :  $(y - y_0) = k_{\text{HODM}}(x - x_0),$ где  $x_0 = 2, y_0 = 2, k_{\text{HopM}} = -\frac{1}{k}$  $k_{\rm kac}$  $=$  . Получается ,  $y =$  $y =$ Выборочная проверка

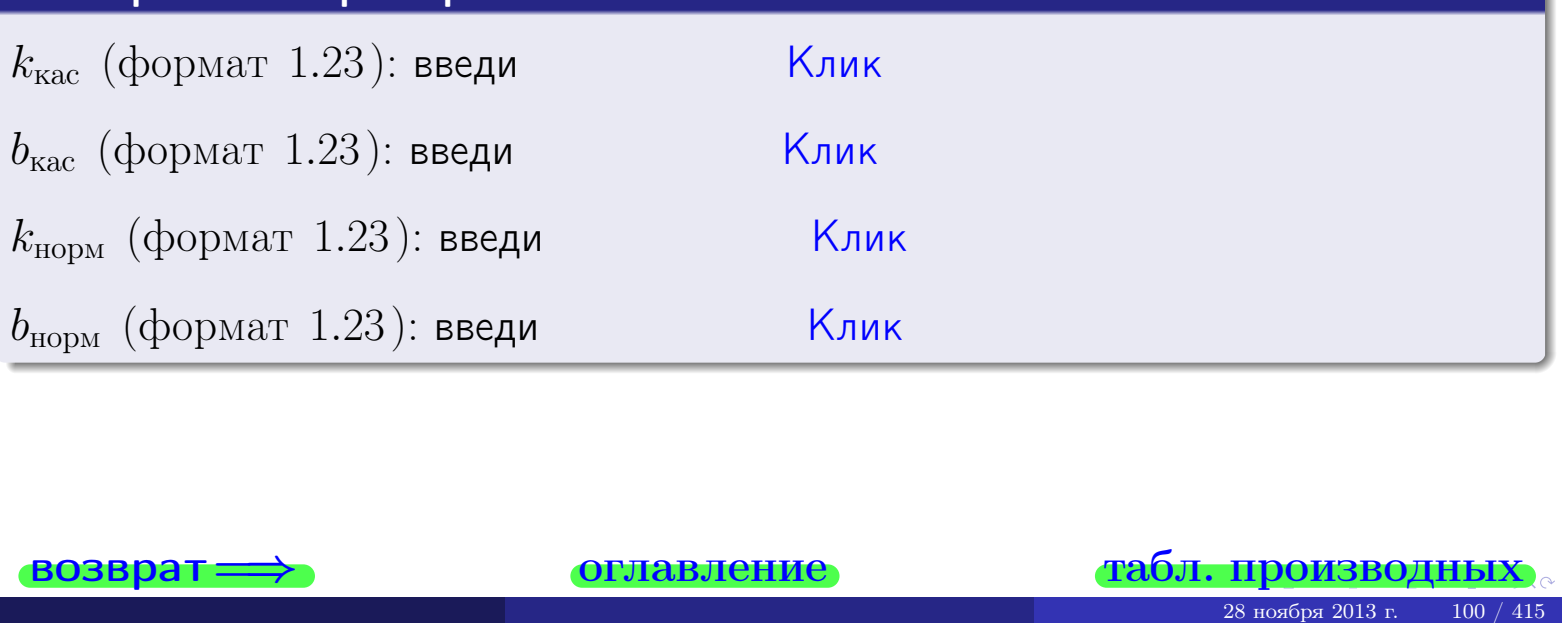

<span id="page-239-0"></span>возврат ⇒ [оглавление](#page-3-0) [табл. производных](#page-7-0)

# Задача 1.

$$
z = 4 \cdot x^{4}y^{3} + 5y^{5}, \t z'_{x} = , \t z'_{y} =
$$
  
\n
$$
z''_{xy} = , \t z''_{yx} = , \t f'_{x}(2,2) =
$$
  
\n(формar 1.234):  $f'_{x}(2,2)$  **BEед**

## Задача 2.

z = 4 · x 3 · ln (5x + 2y), z 0 <sup>x</sup> = , z 0 <sup>y</sup> = z 00 xy = , z 00 yx = , f 0 x (2, 2) = (формат 1.234): f 0 x (2, 2) введи Клик 28 ноября 2013 г. 101 / 415 \_\_\_\_ \_\_\_\_

# Задача 3.

$$
z = \frac{\sqrt{4x+2y}}{e^{4\sin x}},
$$
  
\n
$$
z'_{x} =
$$
  
\n
$$
f'_{y}(2,2) =
$$
  
\n
$$
(\text{bopmar } 1.234): f'_{y}(2,2) \text{ BSeqM}
$$

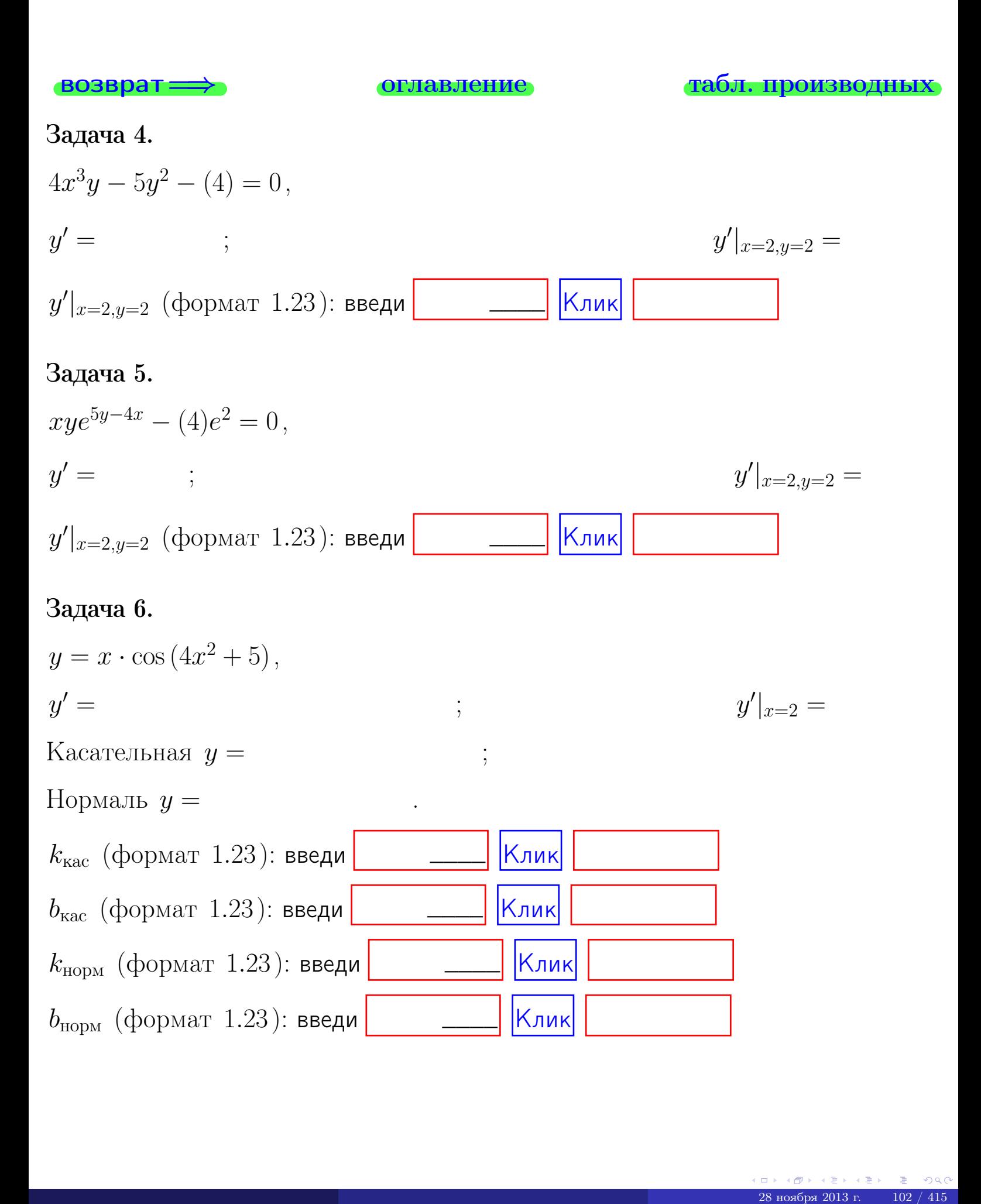

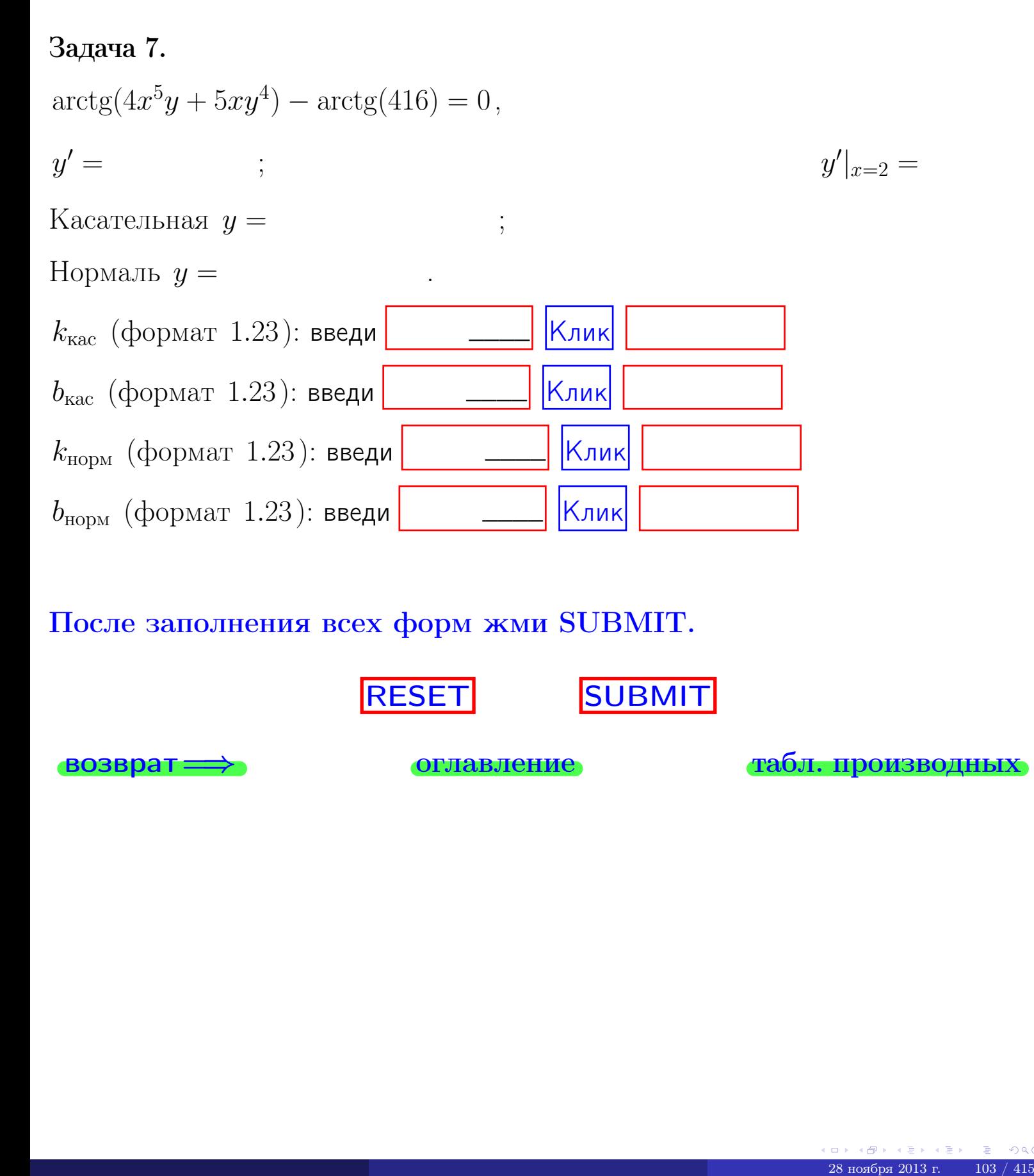

После заполнения всех форм жми SUBMIT.

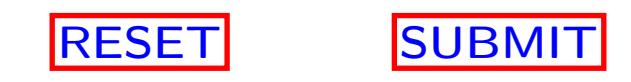

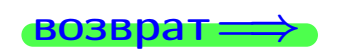

возврат <del>⇒</del> [оглавление](#page-3-0) [табл. производных](#page-7-0)

возврат $\Longrightarrow$ 

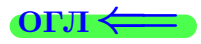

Вариант 8

 $\overrightarrow{0}$ возврат $\implies$ 

28 ноября 2013 г. – 104 / 415

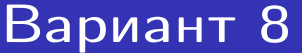

- задача  $1\,$ 

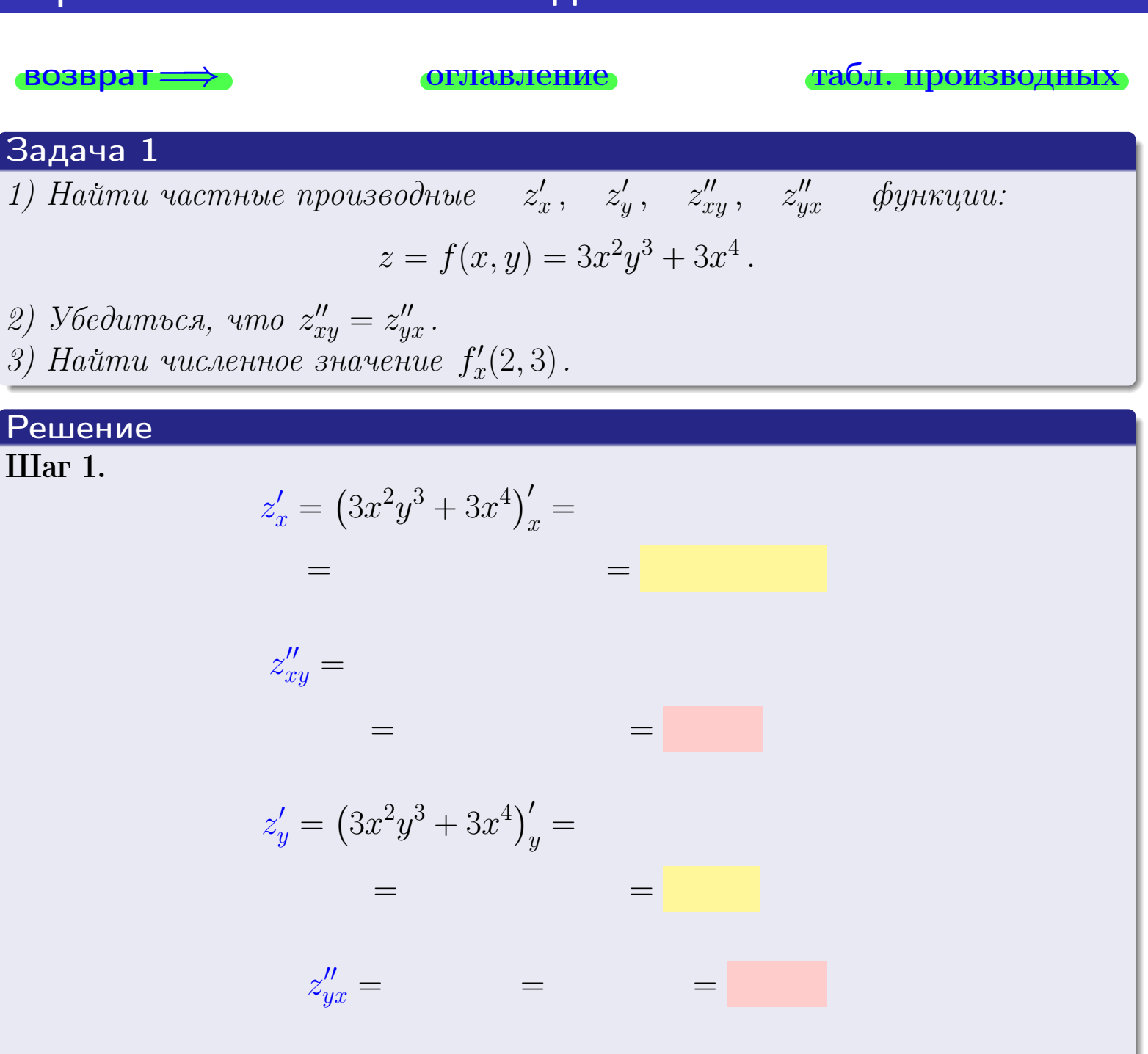

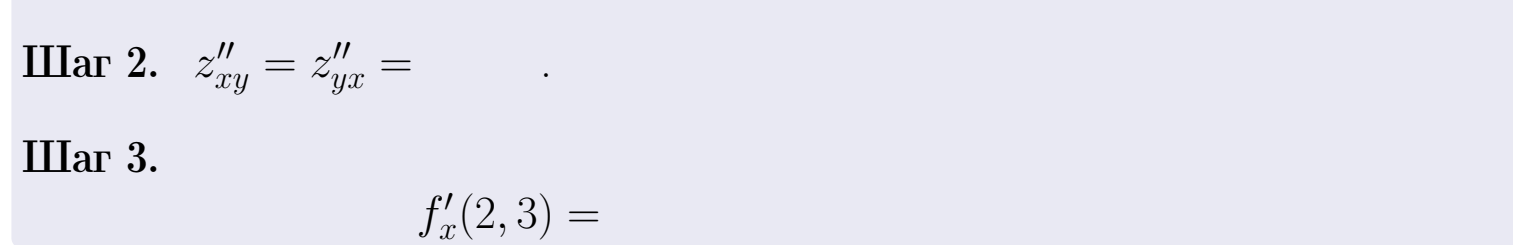

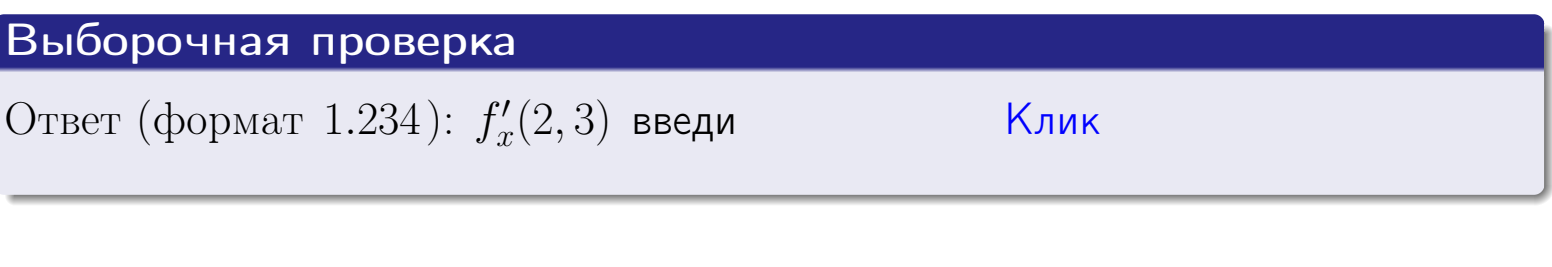

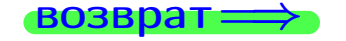

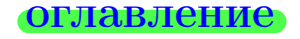

#### табл. производных

#### задача 2

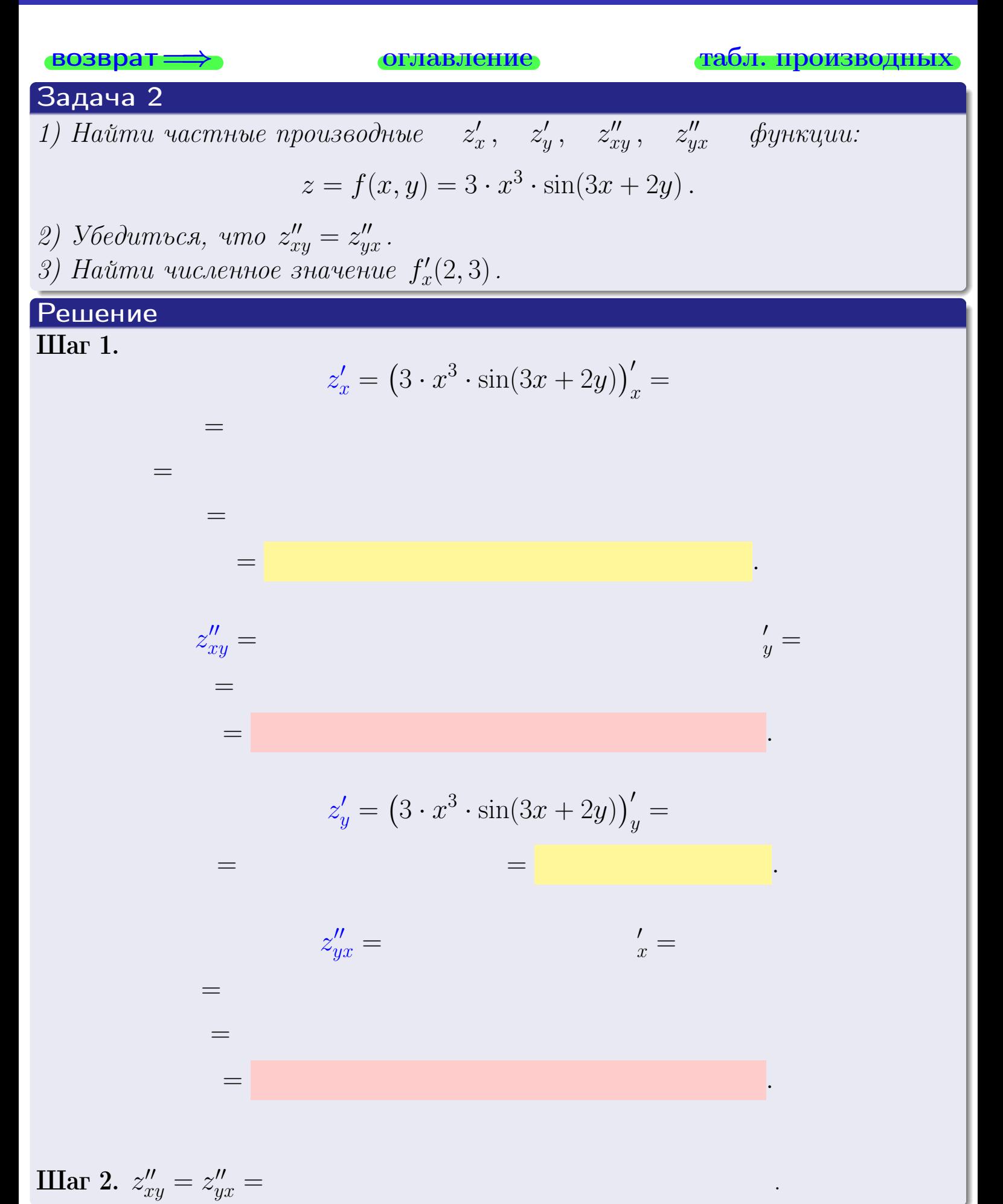

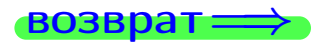

<span id="page-245-0"></span>возврат ⇒ [оглавление](#page-3-0) [табл. производных](#page-7-0)

# Решение (Задача 2, окончание)

Шаг 3.

 $f'_x$  $x'(2,3) =$ 

# Выборочная проверка

Ответ (формат 1.234):  $f'_i$ x (2, 3) введи Клик

возврат ⇒ [оглавление](#page-3-0) [табл. производных](#page-7-0) 28 ноября 2013 г. 11 107 / 415 г. 107 / 415 г. 107 / 415 г. 107 / 415 г. 107 / 415

задача 3

оглавление

табл. производных

 $28$ ноября $2013$  г.

108

 $41.5$ 

#### Задача 3

<span id="page-246-0"></span>**ВОЗВРАТ:** 

 $z_x'$  ,  $z'_y$ 1) Найти частные производные функции:

$$
z = f(x, y) = \frac{\sin(3x + 3y)}{\arctg(2x^2)}
$$

2) Найти численное значение  $f'_y(2,3)$ .

#### Решение  $IIIar 1.$

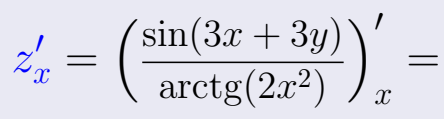

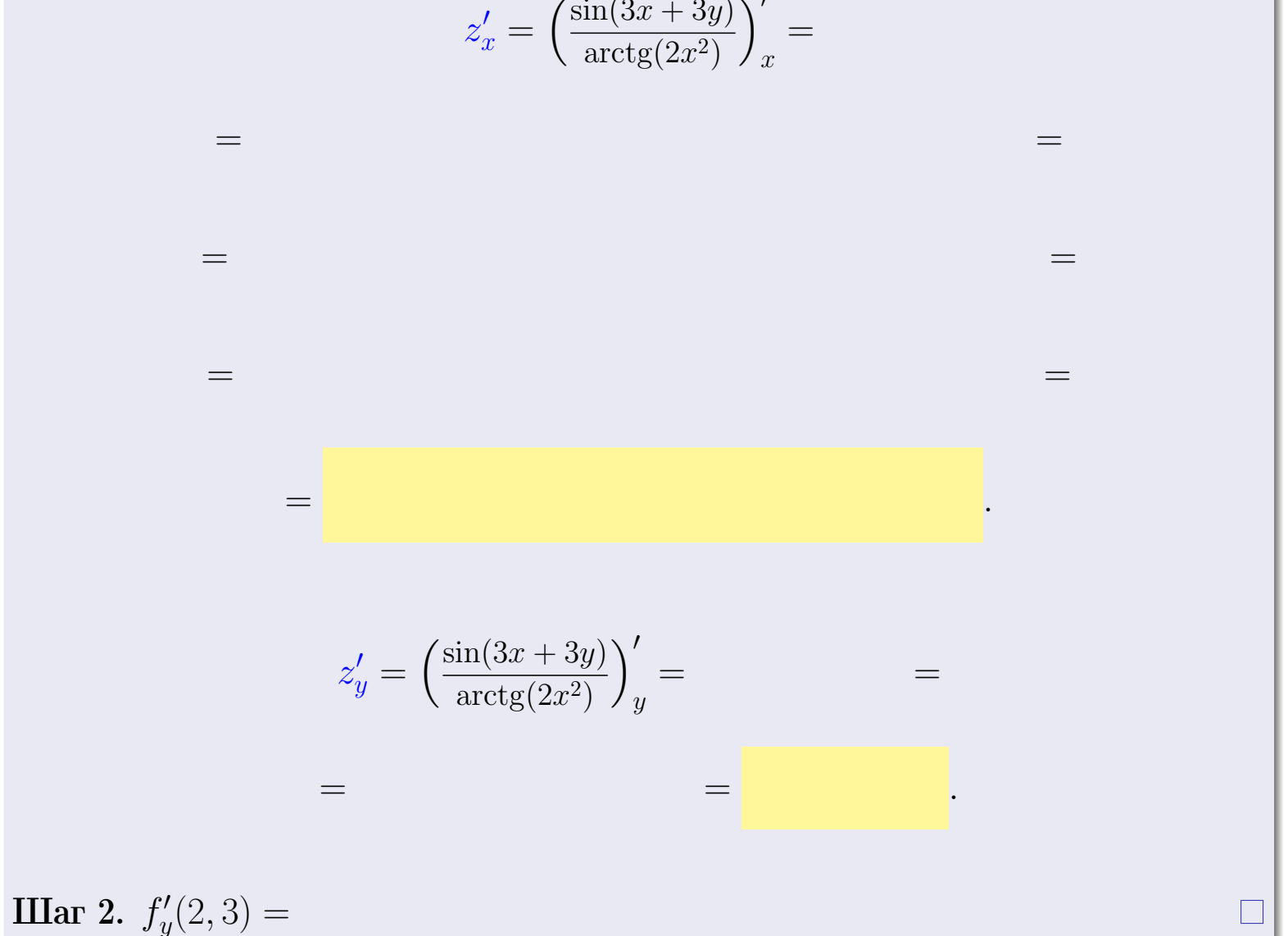

Выборочная проверка Клик Ответ (формат 1.234):  $f'_y(2,3)$  введи табл. прои возврат оглавление

задача 4

<span id="page-247-0"></span>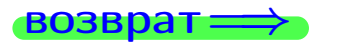

лавление

#### табл. производны

#### Задача 4

Найти производную у' неявной функции, заданной уравнением

$$
\underbrace{3x^3y - 3y^2 - (45)}_{F(x,y)} = 0
$$

Найти численное значение  $y'|_{x=2,y=3}$ .

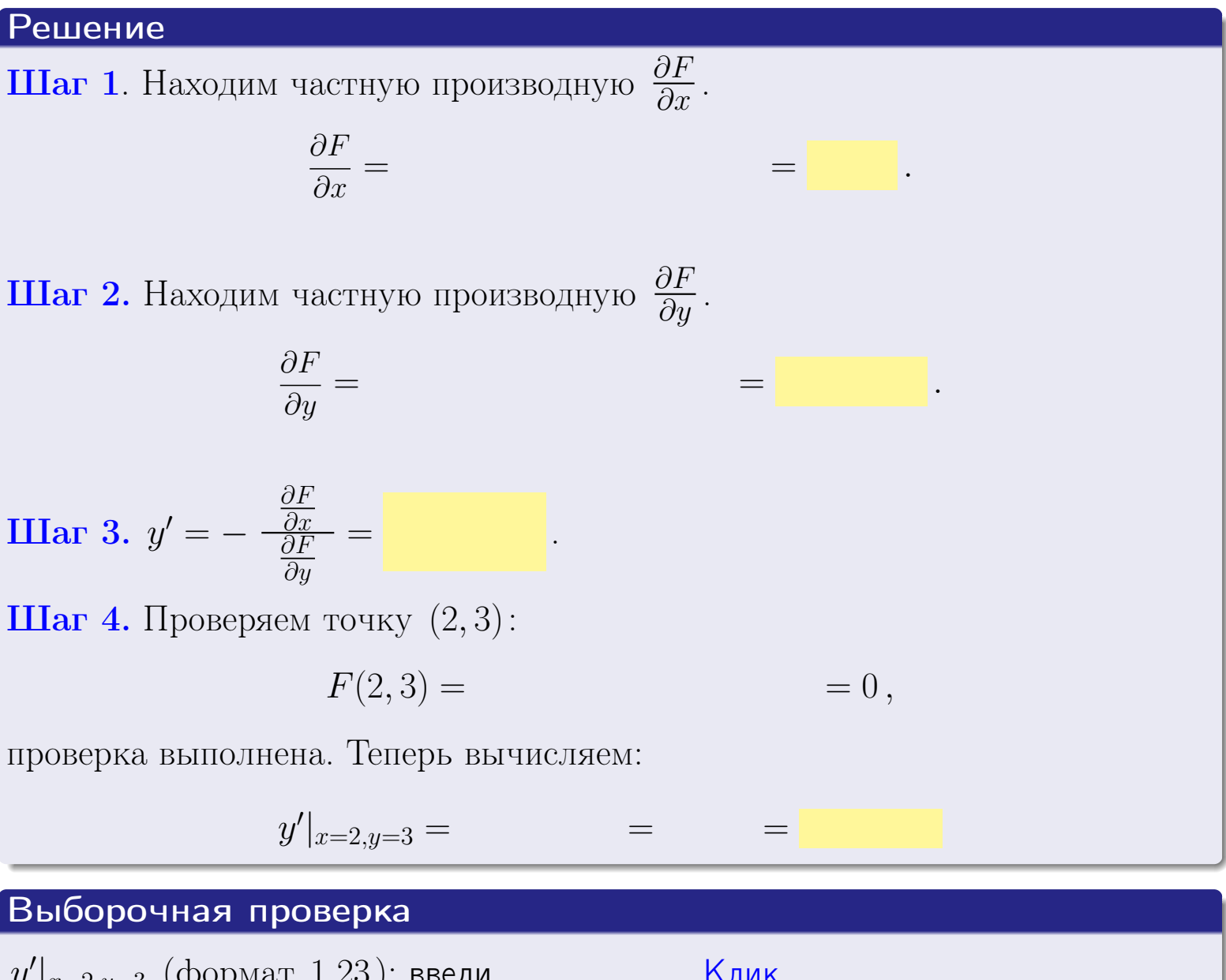

Клик  $y'|_{x=2,y=3}$  (формат 1.23): введи

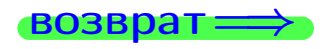

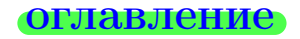

#### табл. производны

# задача 5

<span id="page-248-0"></span>**ВОЗВРАТ=** 

оглавление

табл. производных

#### Задача 5

Найти производную у' неявной функции, заданной уравнением

$$
\underbrace{xye^{3x-3y} - (6)e^{-3}}_{F(x,y)} = 0
$$

Найти численное значение  $y'|_{x=2,y=3}$ .

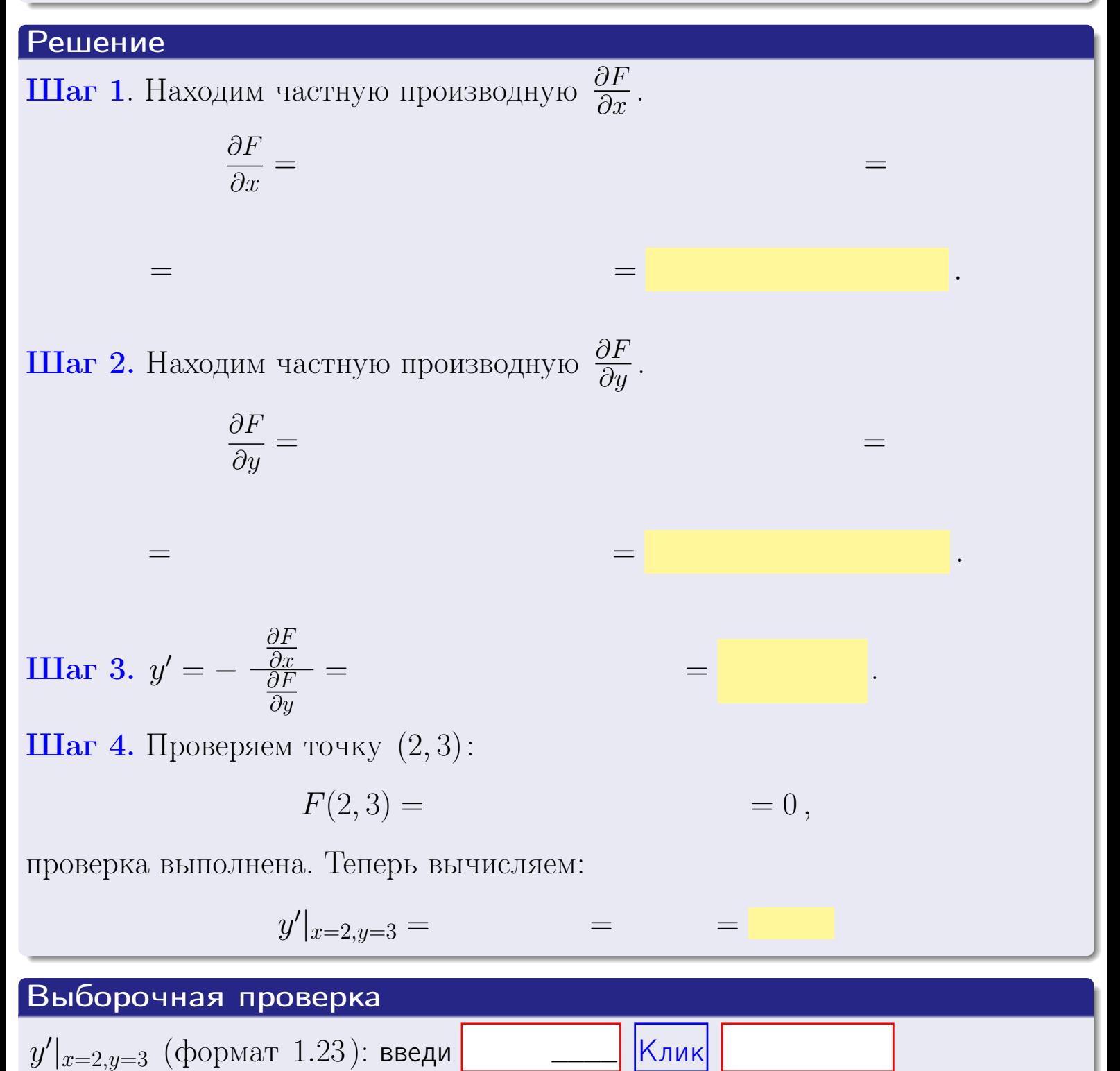

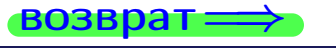

#### <span id="page-249-0"></span>Вариант 8 **BO3BD**

# задача б

#### табл. производных

#### Задача 6

Кривая задана уравнением  $y = x \cdot \arctg(3x^2 + 3)$ . Составить уравнение касательной и нормали в точке  $M_0(x_0, y_0)$ , где  $x_0 = 2$ .

оглавление

#### Решение

 $=$ 

**Шаг** 1. Находим производную  $y' = (x \cdot \arctg (3x^2 + 3))'$ 

$$
= (x)' \cdot \arctg (3x^2 + 3) + x \cdot (\arctg (3x^2 + 3))' =
$$

Шаг 2. Находим численное значение производной

$$
y'\big|_{x=2} = \qquad \qquad = \qquad \qquad = \qquad \qquad = \qquad \qquad
$$

Шаг 3. Составляем уравнение касательной по Правилу 4:

$$
(y - y_0) = k_{\text{kac}}(x - x_0),
$$
  
 
$$
\text{Eq. } x_0 = 2, \ y_0 = 0, \ k_{\text{kac}} = y'|_{x=2} = 0
$$
  
 
$$
\text{ToJyyaercs}
$$

$$
y = \qquad \qquad ,
$$

Шаг 4. Составляем уравнение нормали по Правилу 4:

$$
(y - y_0) = k_{\text{hopm}}(x - x_0),
$$
  
 
$$
\text{где } x_0 = 2, y_0 = , k_{\text{hopm}} = -\frac{1}{k_{\text{kac}}} = -\frac{1}{k_{\text{kac}}} = -\frac{1}{k_{\text{max}}},
$$
  
 
$$
y = \frac{1}{k_{\text{max}}}
$$

 $y =$ 

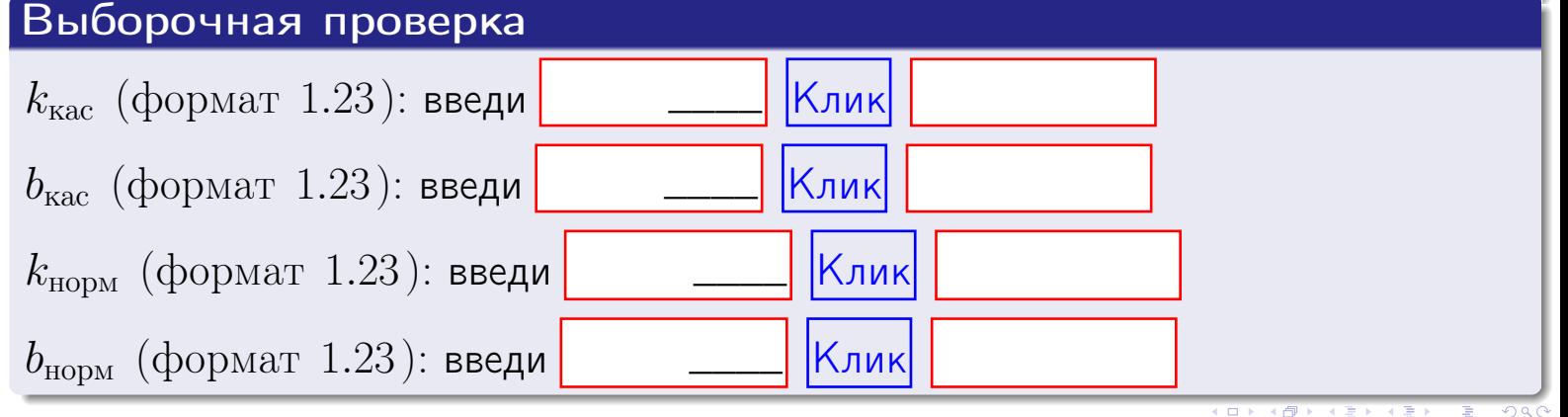

<span id="page-250-0"></span>возврат

 $= 0$ ,

#### Задача 7

Кривая задана неявным уравнением  $\sqrt{3x^3y + 3xy^2 + (-117)} - 3 = 0$ . Составить уравнение касательной и нормали в точке  $M_0(2,3)$ .

оглавление

## Решение

**Шаг 1**. Проверяем, что точка  $M_0(2,3)$  принадлежит кривой.

$$
\sqrt{3 \cdot 2^3 \cdot 3 + 3 \cdot 2 \cdot 3^2 + (-117)} - 3 =
$$

всё верно.

**Шаг 2**. Находим производную  $y'$  по формуле Правила  $3$ , т. е.  $y'_x = -\frac{\partial F}{\partial x} / \frac{\partial F}{\partial y}$ . Требуется найти частные производные.  $\frac{\partial F}{\partial x} =$  $\equiv$  $\frac{\partial F}{\partial y} = \left(\sqrt{3x^3y + 3xy^2 + (-117)} - 3\right)_{y} =$  $\qquad \qquad$  $y'_x = -\frac{\frac{\partial F}{\partial x}}{\frac{\partial F}{\partial x}} =$ Шаг 3. Находим численное значение производной

$$
y'|_{x=2,y=3} =
$$
 =

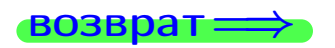

оглавление

#### табл. производных

<span id="page-251-0"></span>

возврат <del>⇒</del> [оглавление](#page-3-0) табл. производнь

#### Решение (окончание)

Шаг 4. Составляем уравнение касательной по Правилу [4](#page-132-0) :  $(y - y_0) = k_{\text{kac}}(x - x_0),$ где  $x_0 = 2, y_0 = 3, k_{\text{kac}} = y'$  $\vert$  $\Box$  Получается ,  $y =$  $y =$ Шаг 5. Составляем уравнение нормали по Правилу [4](#page-132-0) :  $(y - y_0) = k_{\text{HODM}}(x - x_0),$ где  $x_0 = 2, y_0 = 3, k_{\text{HopM}} = -\frac{1}{k}$  $k_{\rm kac}$  $=$  . Получается ,  $y =$  $y =$ Выборочная проверка

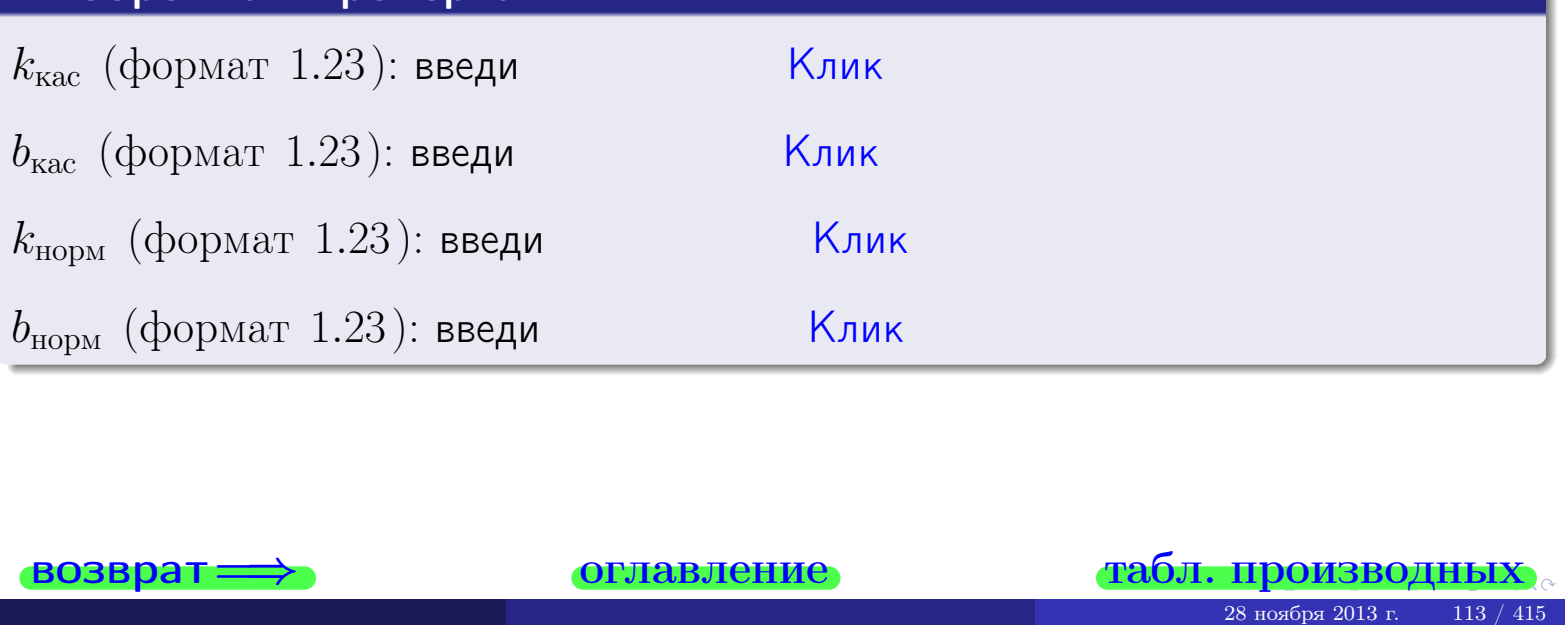

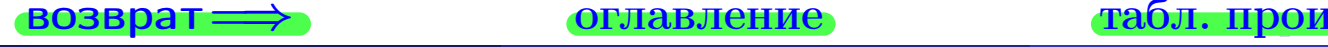
возврат ⇒ [оглавление](#page-3-0) [табл. производных](#page-7-0)

## Задача 1.

$$
z = 3x^{2}y^{3} + 3x^{4}, \t z'_{x} = , \t z''_{y} =
$$
  
\n
$$
z''_{xy} = , \t z''_{yx} = , \t f'_{x}(2,3) =
$$
  
\n(формar 1.234):  $f'_{x}(2,3)$  **BBEAM** [KINK]

## Задача 2.

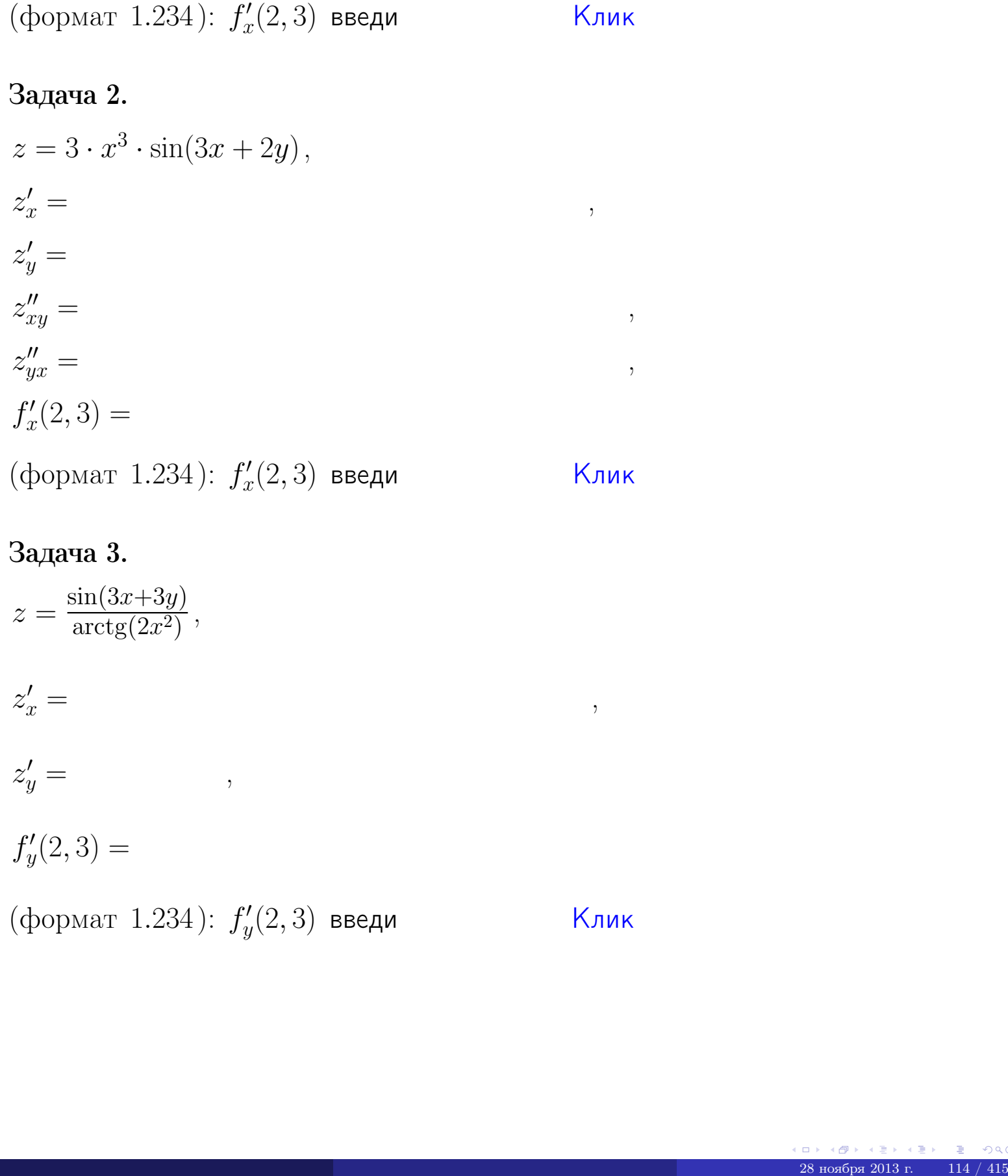

# Задача 3.

 $z = \frac{\sin(3x+3y)}{\arctan(2x^2)}$  $\frac{\arctg(2x^2)}{\arctg(2x^2)},$  $z'_j$  $x' =$ ,  $z'_y =$ ,  $f'_{\nu}$  $y'(2,3) =$ (формат 1.234):  $f'_u$  $y'_y(2,3)$  введи  $\begin{array}{|c|c|c|c|c|}\hline \text{K} & \text{K} & \text{K} \end{array}$ \_\_\_\_

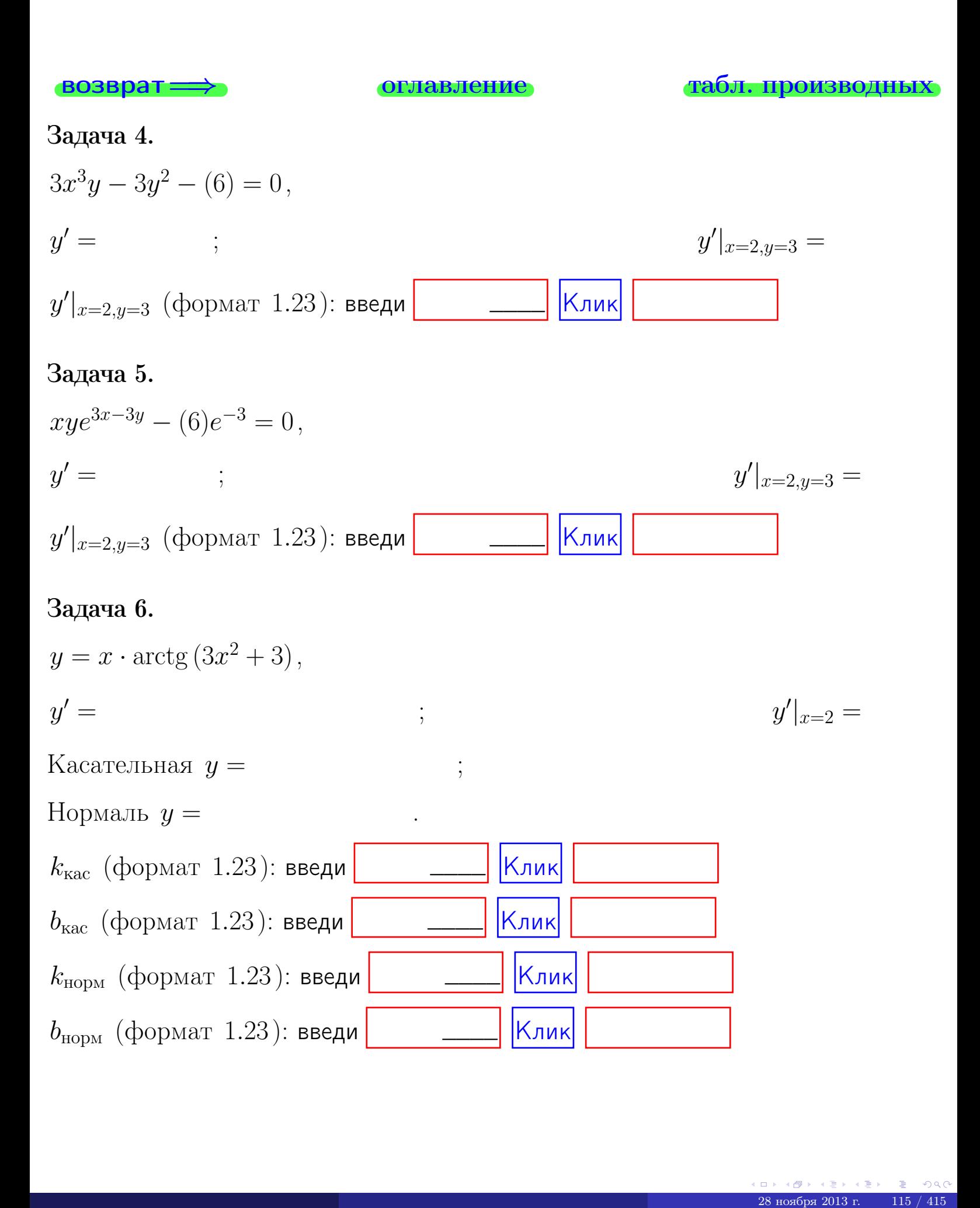

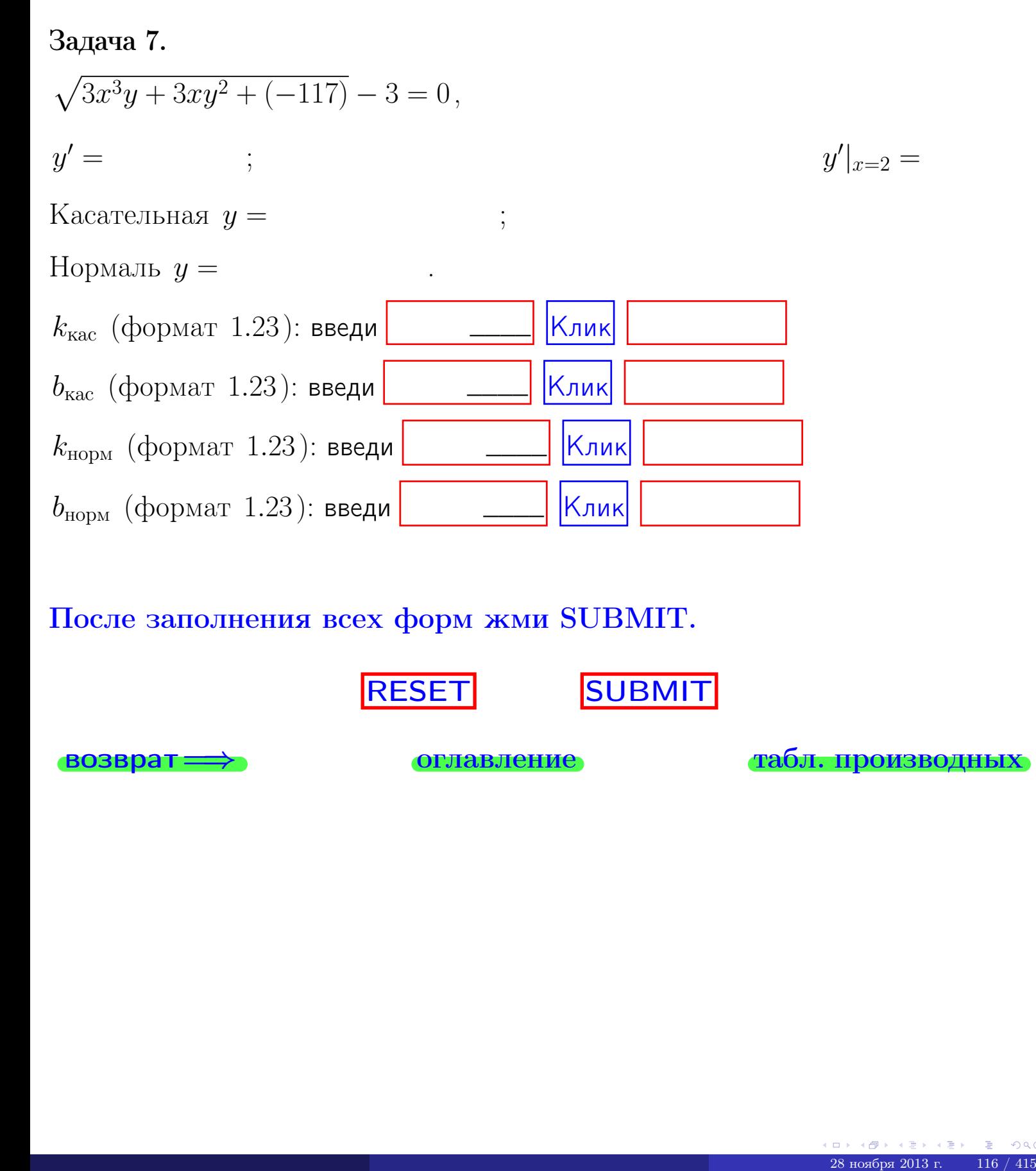

После заполнения всех форм жми SUBMIT.

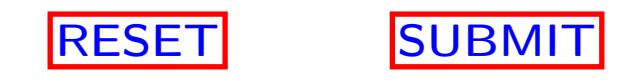

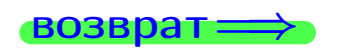

возврат <del>⇒</del> [оглавление](#page-3-0) [табл. производных](#page-7-0)

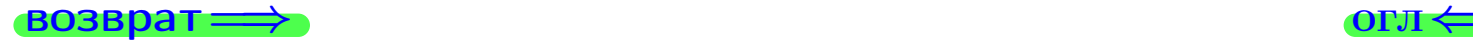

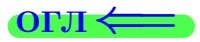

 $\overrightarrow{0}$ возврат $\implies$ 

28 ноября 2013 г. – 117 / 415

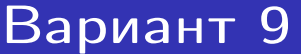

- задача  $1\,$ 

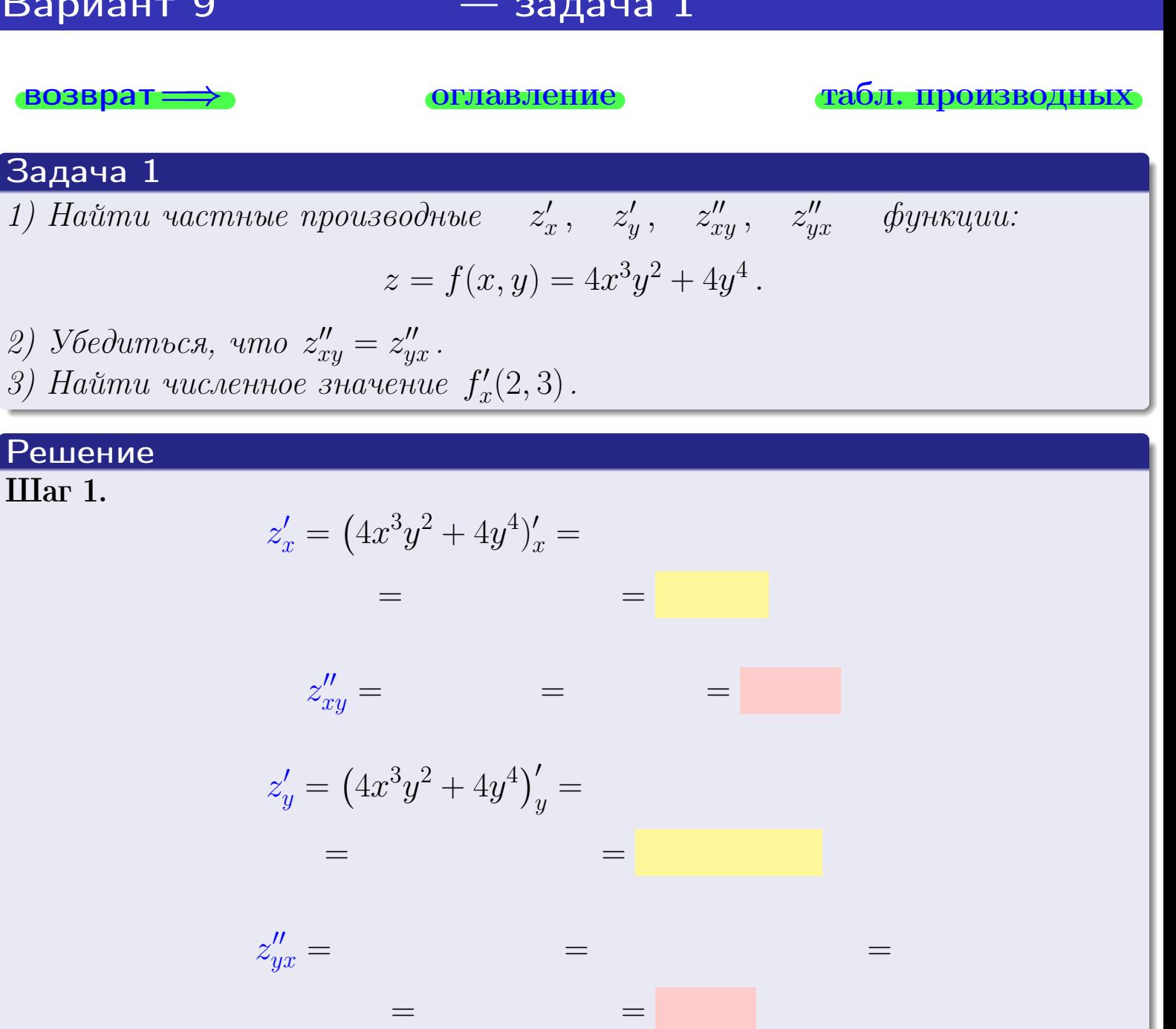

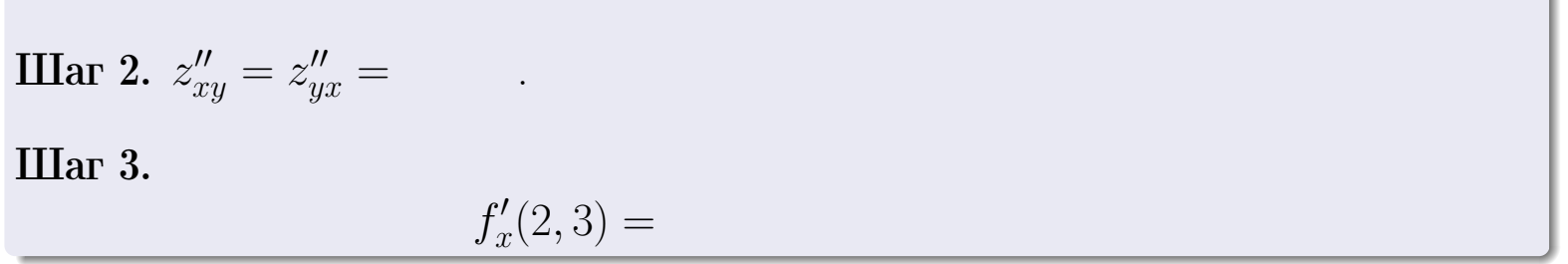

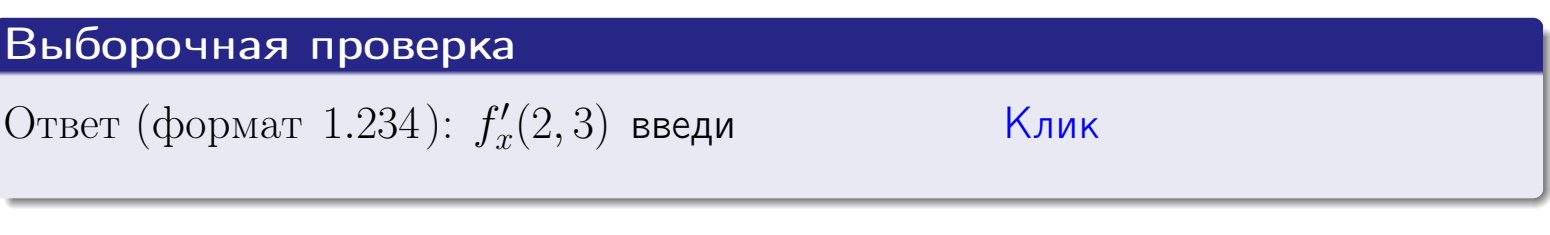

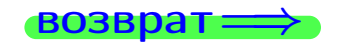

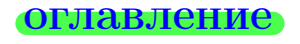

## табл. производных

 $-$  задача 2

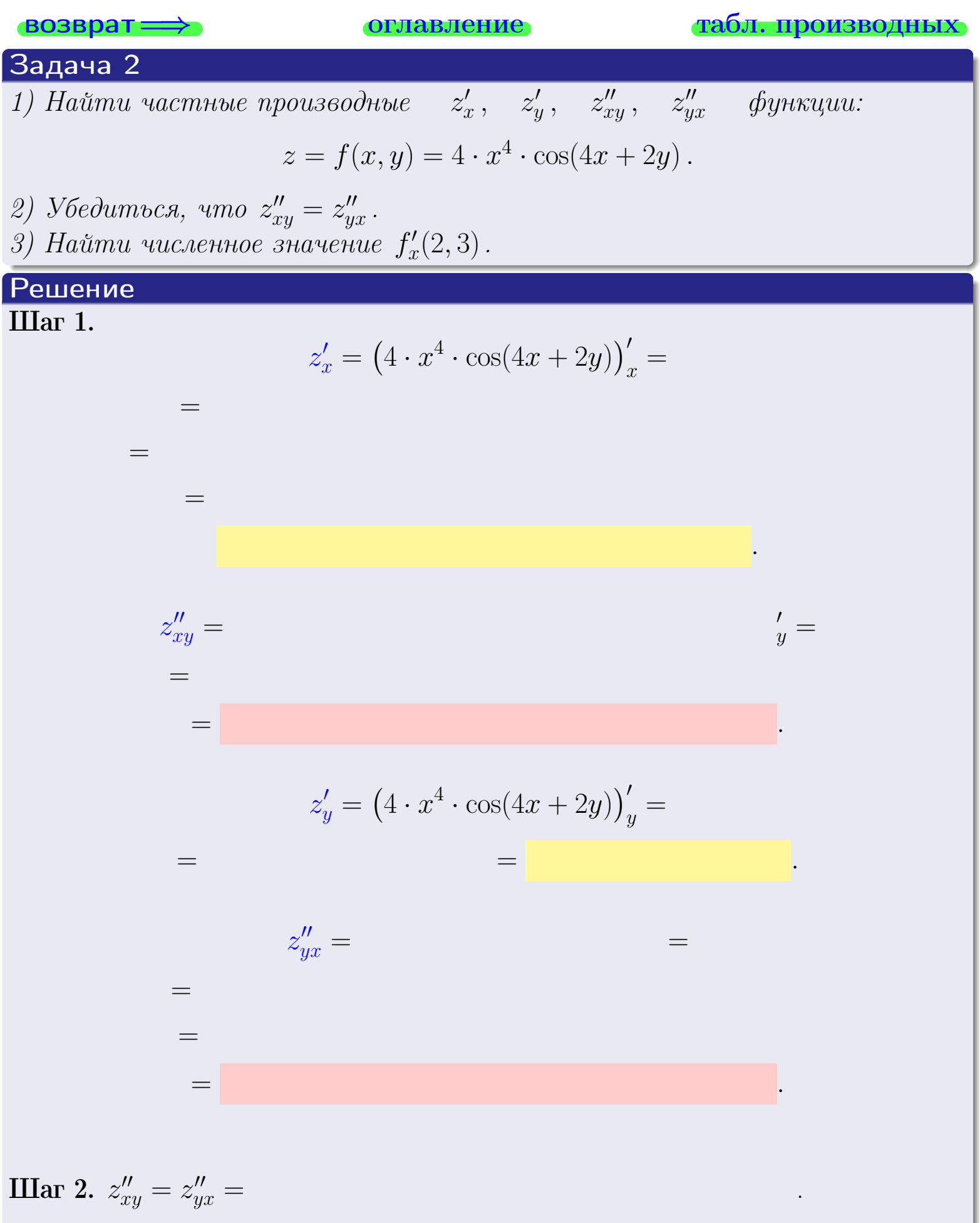

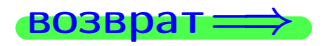

<span id="page-258-0"></span>возврат ⇒ [оглавление](#page-3-0) [табл. производных](#page-7-0)

# Решение (Задача 2, окончание)

Шаг 3.

 $f'_{\alpha}$  $x'(2,3) =$ 

# Выборочная проверка

Ответ (формат 1.234):  $f'_i$  $\mathcal{L}'_x(2,3)$  введи  $\begin{array}{|c|c|c|c|c|}\hline \text{K} & \text{K} & \text{K} \end{array}$ 

возврат ⇒ [оглавление](#page-3-0) [табл. производных](#page-7-0) 28 ноября 2013 г. – 120 / 415 г.<br>28 ноября 2013 г. – 120 / 415 г.<br>28 ноября 2013 г. – 120 / 415

## <span id="page-259-0"></span>Вариант 9 — задача 3

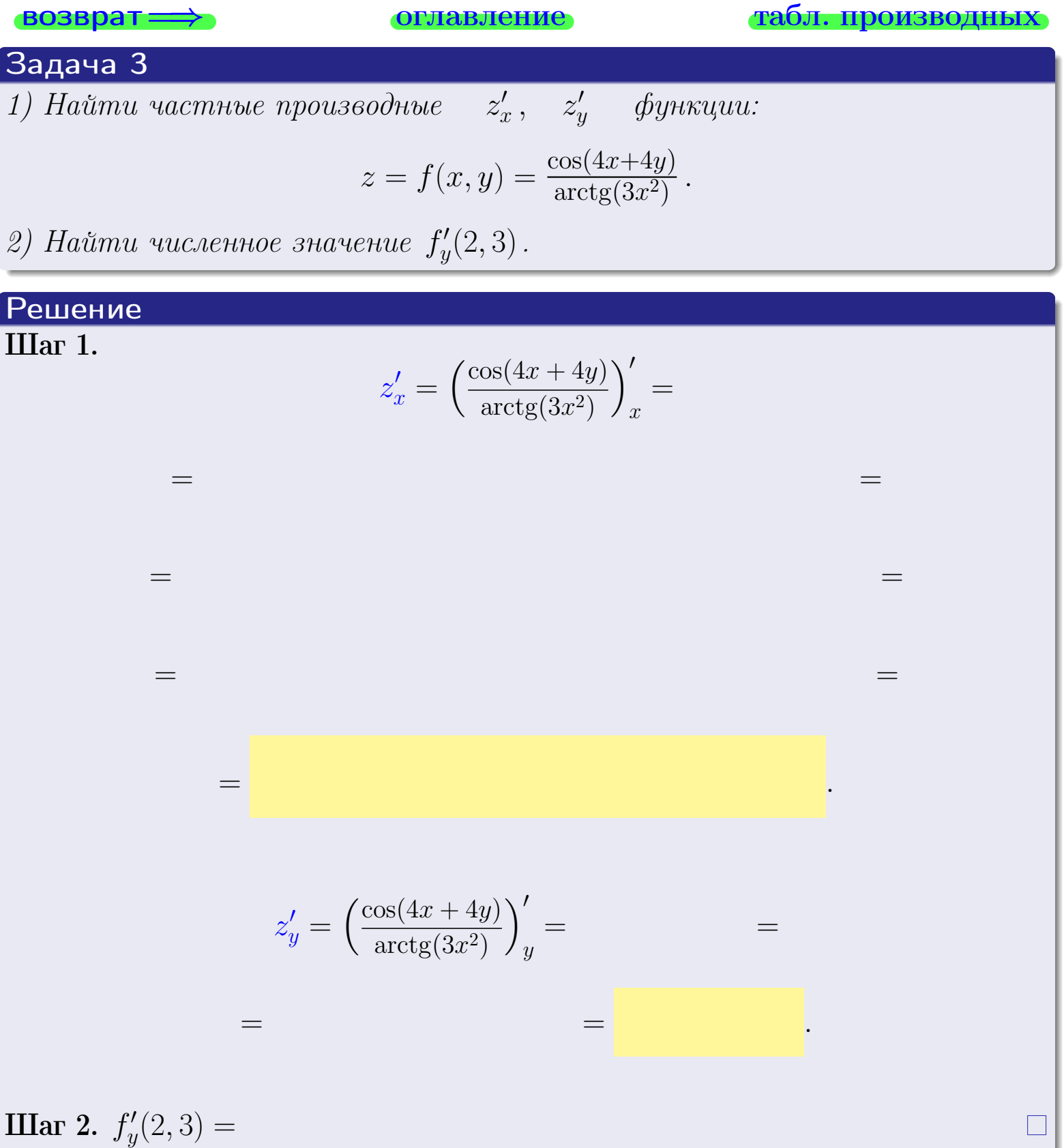

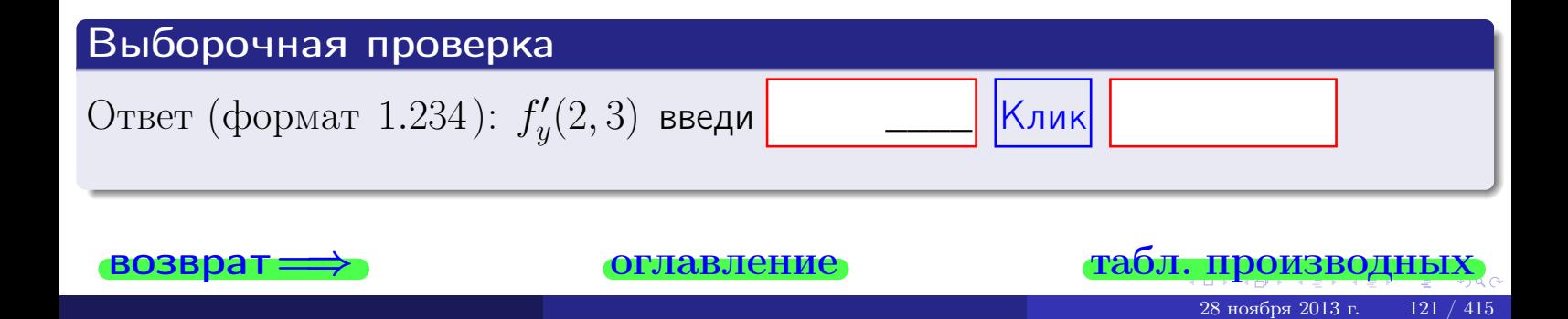

задача 4

<span id="page-260-0"></span>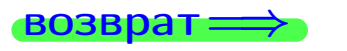

лавление

#### табл. производны

## Задача 4

Найти производную у' неявной функции, заданной уравнением

$$
\underbrace{4xy^4 - 4x^2 - (632)}_{F(x,y)} = 0
$$

Найти численное значение  $y'|_{x=2,y=3}$ .

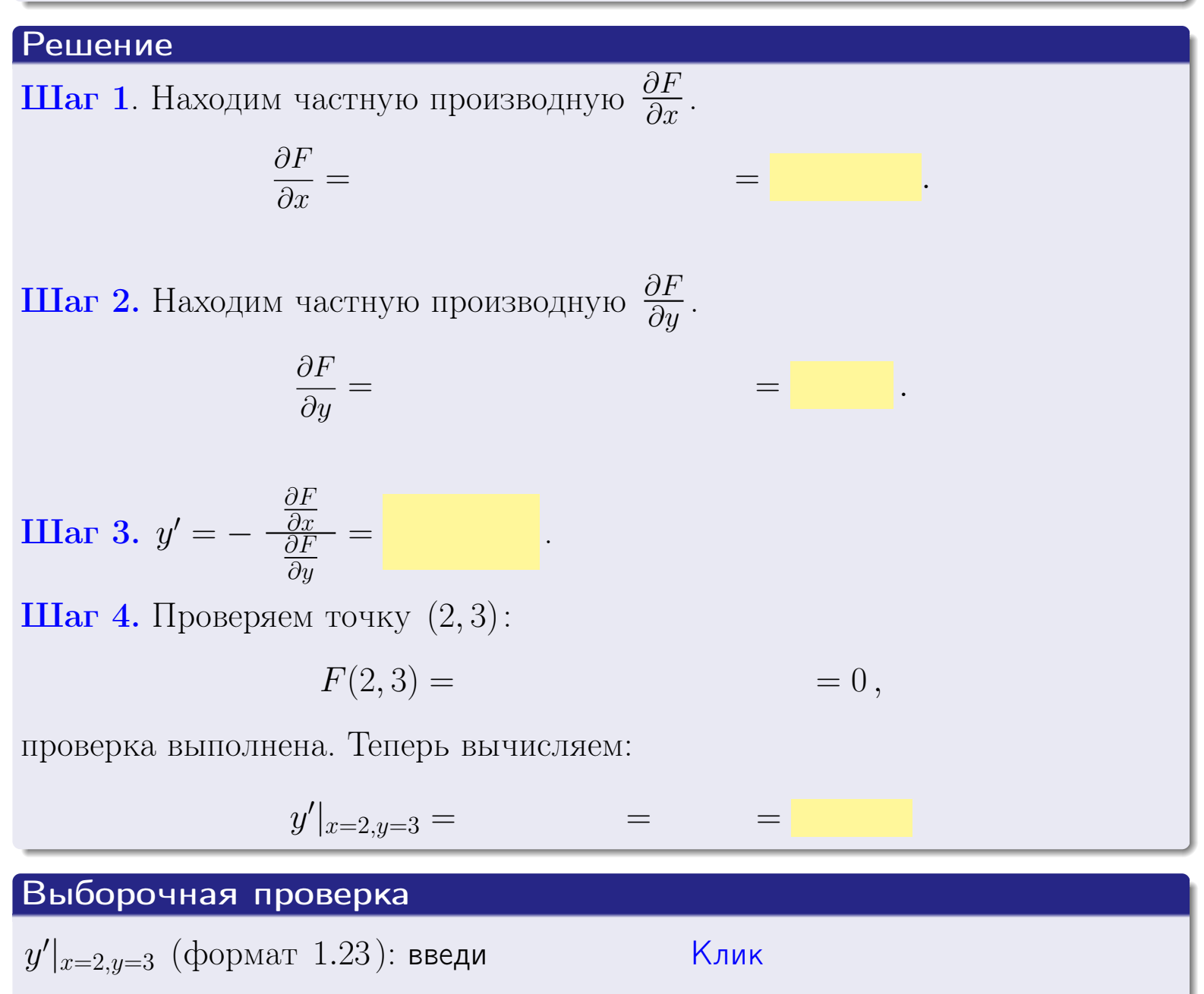

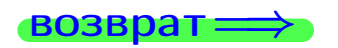

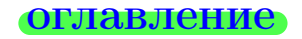

#### табл. производны

# задача 5

<span id="page-261-0"></span>**ВОЗВРАТ=** 

оглавление

табл. производных

#### Задача 5

Найти производную у' неявной функции, заданной уравнением

$$
\underbrace{xye^{4y-4x} - (6)e^4}_{F(x,y)} = 0
$$

Найти численное значение  $y'|_{x=2,y=3}$ .

# Решение **Шаг 1**. Находим частную производную  $\frac{\partial F}{\partial x}$ .  $\frac{\partial F}{\partial r} =$  $=$  $\equiv$  $\equiv$ **Шаг 2.** Находим частную производную  $\frac{\partial F}{\partial u}$ .  $\frac{\partial F}{\partial u} =$  $\equiv$  $\equiv$  $\equiv$ **IIIar 3.**  $y' = -\frac{\frac{\partial F}{\partial x}}{\frac{\partial F}{\partial y}} =$ Шаг 4. Проверяем точку  $(2,3)$ :  $F(2,3) =$  $=0,$ проверка выполнена. Теперь вычисляем:  $y'|_{x=2,y=3} =$  $\equiv$ Выборочная проверка  $\vert$ Клик $\vert$  $y'|_{x=2,y=3}$  (формат 1.23): введи

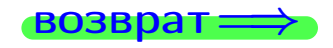

# <span id="page-262-0"></span>Вариант 9 **ВОЗВра**

#### задача б оглавление

 $\equiv$ 

## Задача б

Кривая задана уравнением  $y = x \cdot \sin(4x^2 + 4)$ . Составить уравнение касательной и нормали в точке  $M_0(x_0, y_0)$ , где  $x_0 = 2$ .

## Решение

 $\equiv$ 

**Шаг 1**. Находим пронзводную 
$$
y' = (x \cdot \sin(4x^2 + 4))' =
$$

$$
= (x)' \cdot \sin(4x^2 + 4) + x \cdot (\sin(4x^2 + 4))' =
$$

Шаг 2. Находим численное значение производной

$$
y'\big|_{x=2} =
$$

Шаг 3. Составляем уравнение касательной по Правилу 4:

$$
(y - y_0) = k_{\text{kac}}(x - x_0),
$$
  
= ,  $k_{\text{kac}} = y'|_{x=2} =$ 

 $,$ 

 $\equiv$ 

 $\equiv$ 

 $y =$ 

 $y =$ 

 $\overline{\phantom{a}}$ 

где  $x_0 = 2, y_0 =$ Получается

 $\mathcal{Y}$ 

$$
= \frac{1}{2} \sum_{i=1}^{n} \frac{1}{2} \sum_{j=1}^{n} \frac{1}{2} \sum_{j=1}^{n} \frac{1}{2} \sum_{
$$

Шаг 4. Составляем уравнение нормали по Правилу 4:

$$
(y - y_0) = k_{\text{hopm}}(x - x_0) \,,
$$
где  $x_0 = 2$ ,  $y_0 =$ ,  $k_{\text{hopm}} = -\frac{1}{k_{\text{kac}}} =$  = . Получается

$$
y =
$$

**Быборочная проверка**

\n
$$
k_{\text{kac}}
$$
 (формат 1.23): введи

\n $b_{\text{kac}}$  (формат 1.23): введи

\n $k_{\text{нopm}}$  (формат 1.23): введи

\n $k_{\text{mopm}}$  (формат 1.23): введи

\n $k_{\text{mopm}}$  (формат 1.23): введи

\n $k_{\text{mopm}}$  (формат 1.23): введи

\n

 $124 / 415$ 

<span id="page-263-0"></span>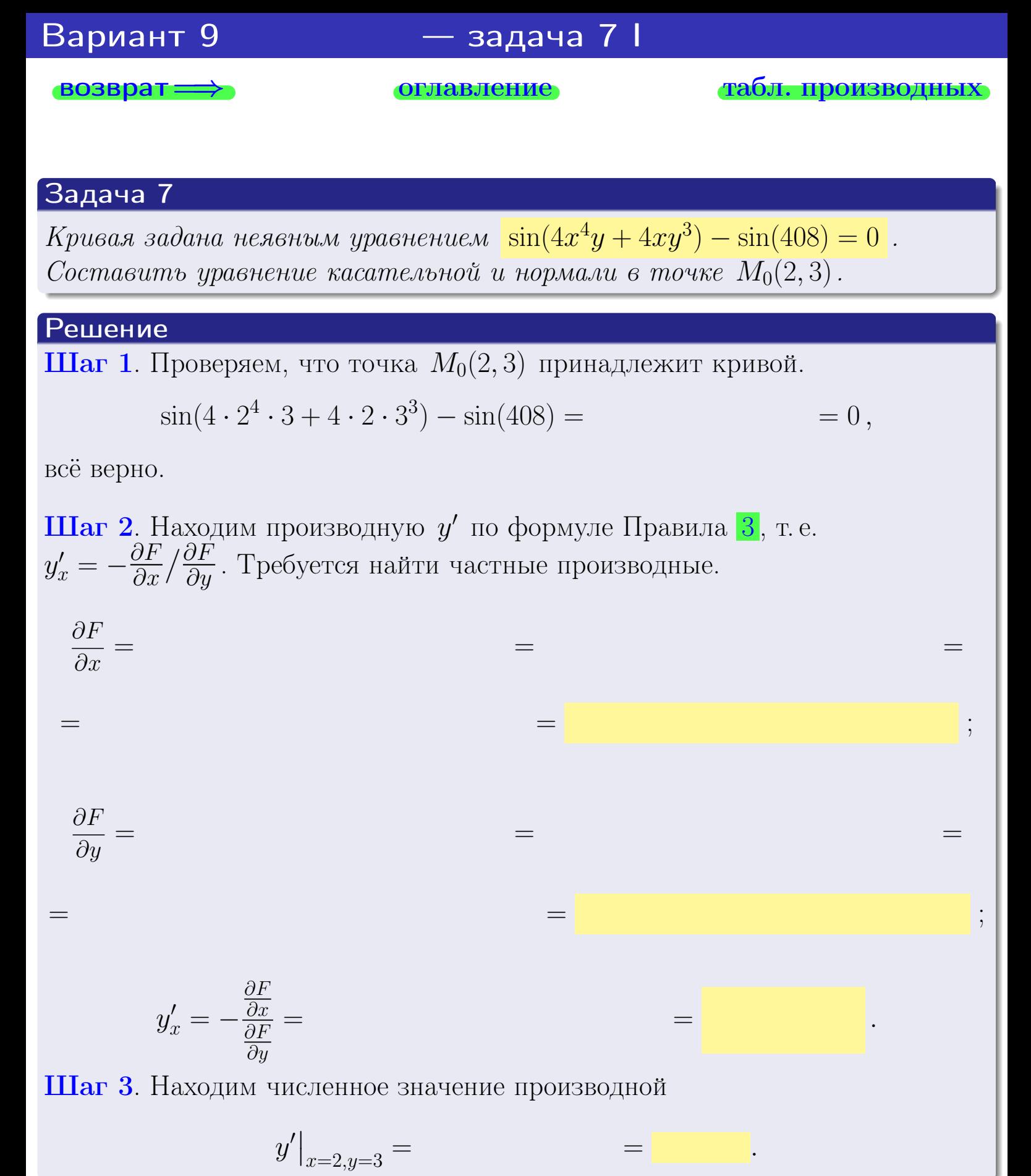

оглавление

$$
\overline{\phantom{a}}
$$

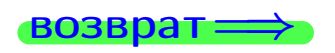

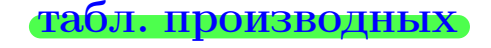

28 ноября 2013 г

<span id="page-264-0"></span>

возврат <del>⇒</del> [оглавление](#page-3-0) табл. производнь

### Решение (окончание)

Шаг 4. Составляем уравнение касательной по Правилу [4](#page-132-0) :  $(y - y_0) = k_{\text{kac}}(x - x_0),$ где  $x_0 = 2, y_0 = 3, k_{\text{kac}} = y'$  $\vert$  $\Box$  Получается ,  $y =$  $y =$ Шаг 5. Составляем уравнение нормали по Правилу [4](#page-132-0) :  $(y - y_0) = k_{\text{HODM}}(x - x_0),$ где  $x_0 = 2, y_0 = 3, k_{\text{HopM}} = -\frac{1}{k}$  $k_{\rm kac}$  $=$  . Получается ,  $y =$  $y =$ Выборочная проверка

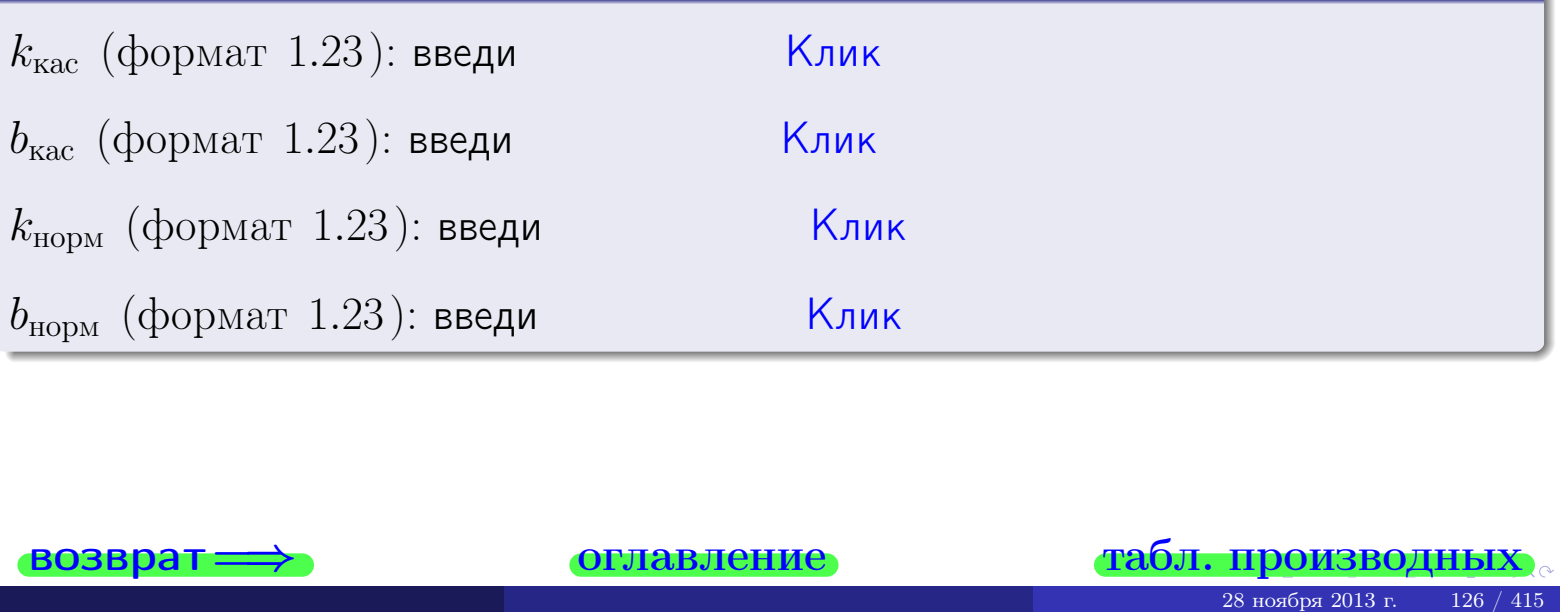

<span id="page-265-0"></span>возврат ⇒ [оглавление](#page-3-0) [табл. производных](#page-7-0)

# Задача 1.

$$
z = 4x^{3}y^{2} + 4y^{4}, \t z'_{x} = , \t z'_{y} =
$$
  
\n
$$
z''_{xy} = , \t z''_{yx} = , \t f'_{x}(2,3) =
$$
  
\n(формar 1.234):  $f'_{x}(2,3)$  **BE EB W W W**

## Задача 2.

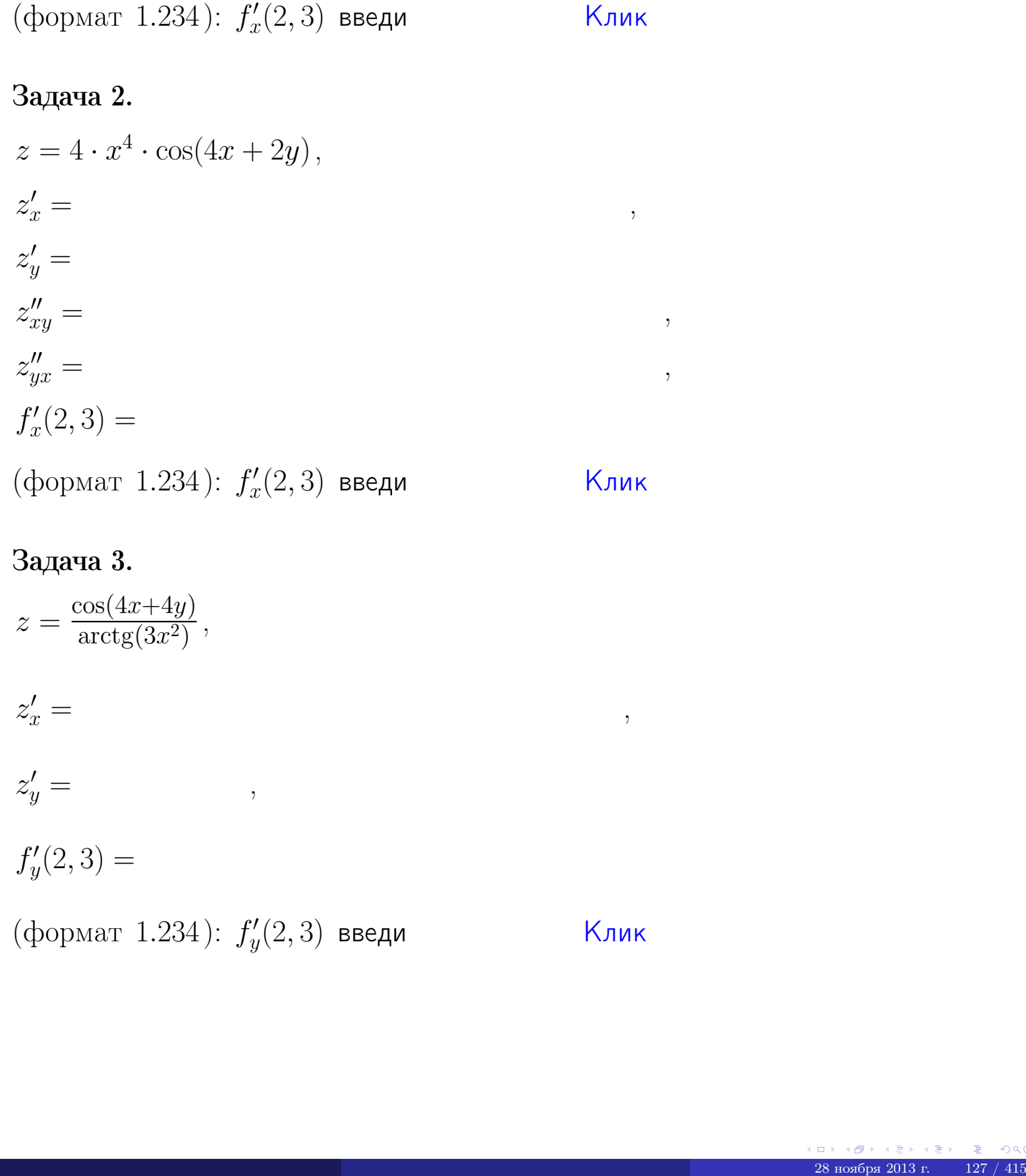

# Задача 3.

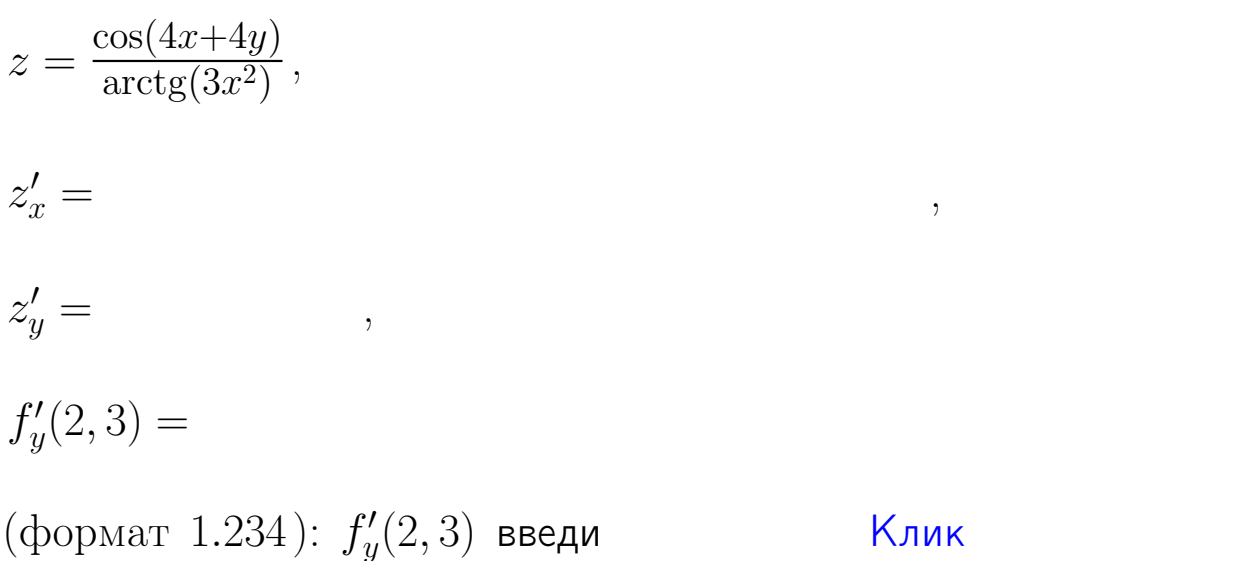

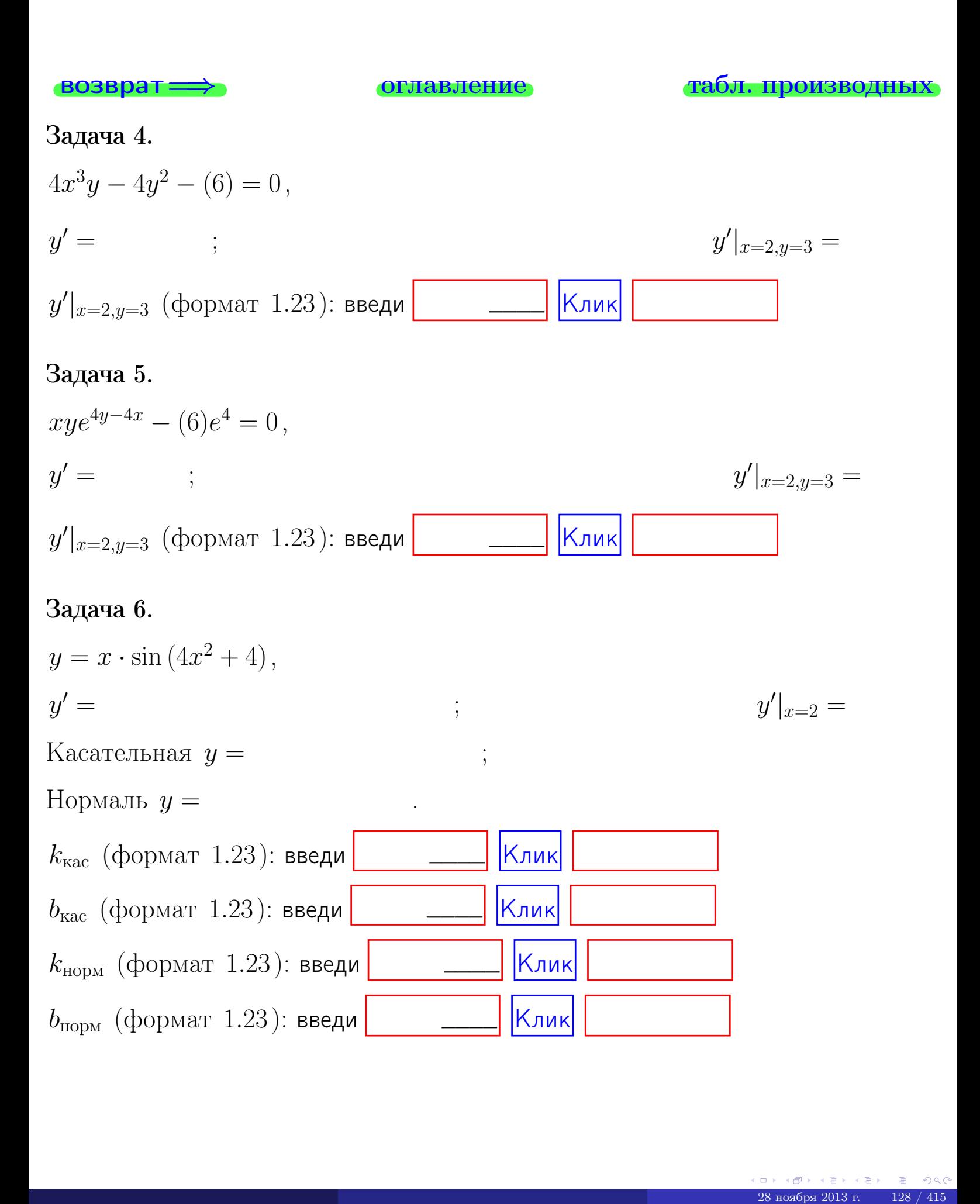

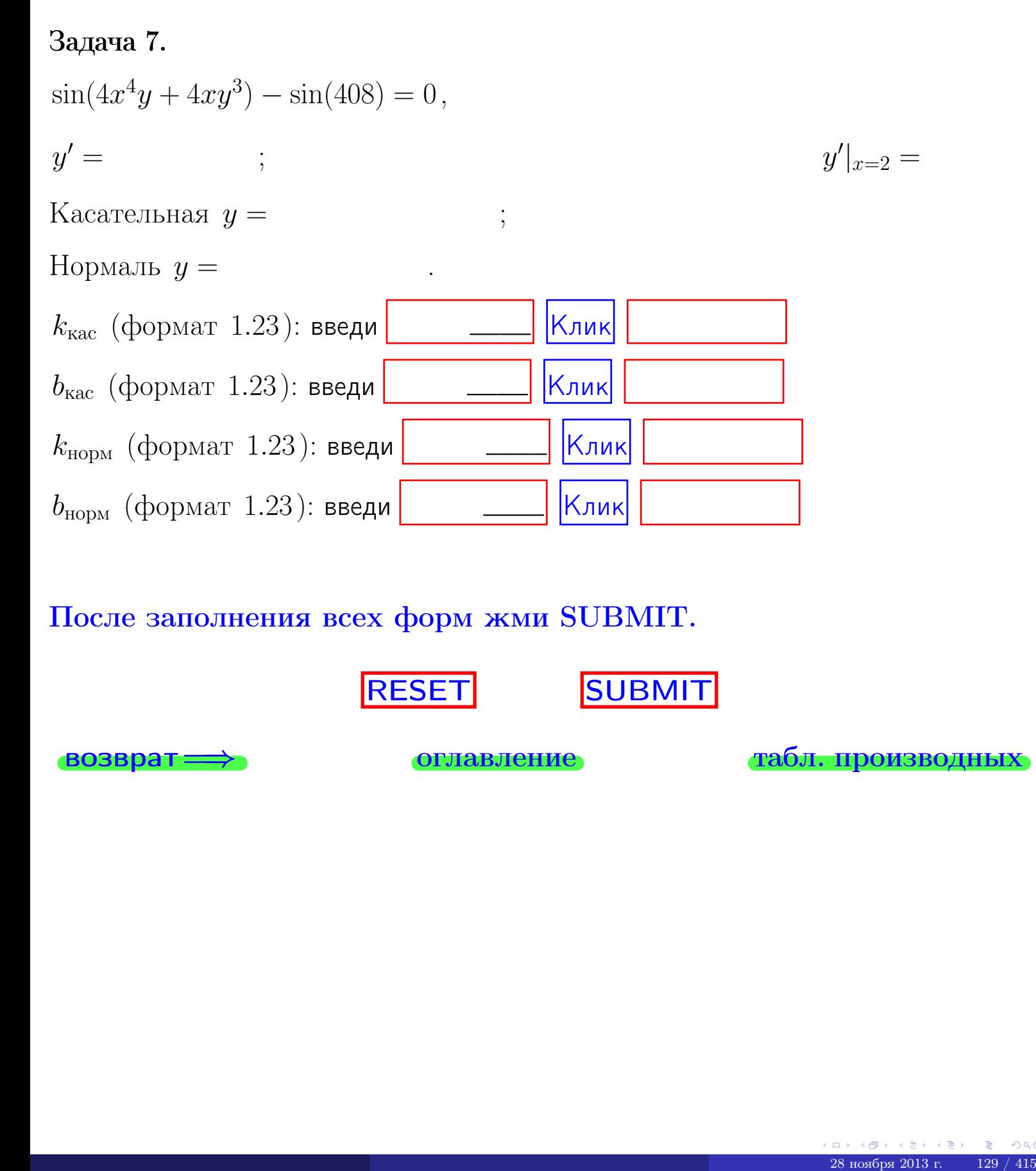

После заполнения всех форм жми SUBMIT.

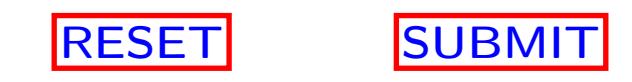

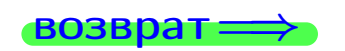

возврат <del>⇒</del> [оглавление](#page-3-0) [табл. производных](#page-7-0)

 $\bullet$  возврат $\Longrightarrow$ 

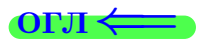

# Вариант 10

 $\overrightarrow{0}$ возврат $\Longrightarrow$ 

28 ноября 2013 г. – 130 / 415

 $\cdot$  задача  $1$ 

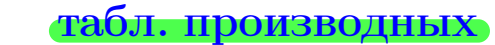

# Задача 1

возврат:

1) Найти частные производные  $z_x, z_y, z_{xy}''$ ,  $z_{xy}''$ 

$$
z = f(x, y) = 4x^3y^4 + 3x^5.
$$

оглавление

$$
_{\it \phi yh\kappa uuu}.
$$

2) Убедиться, что 
$$
z''_{xy} = z''_{yx}
$$
.  
3) Найти численное значение  $f'_x(3,3)$ 

### Решение

#### $IIIar 1.$

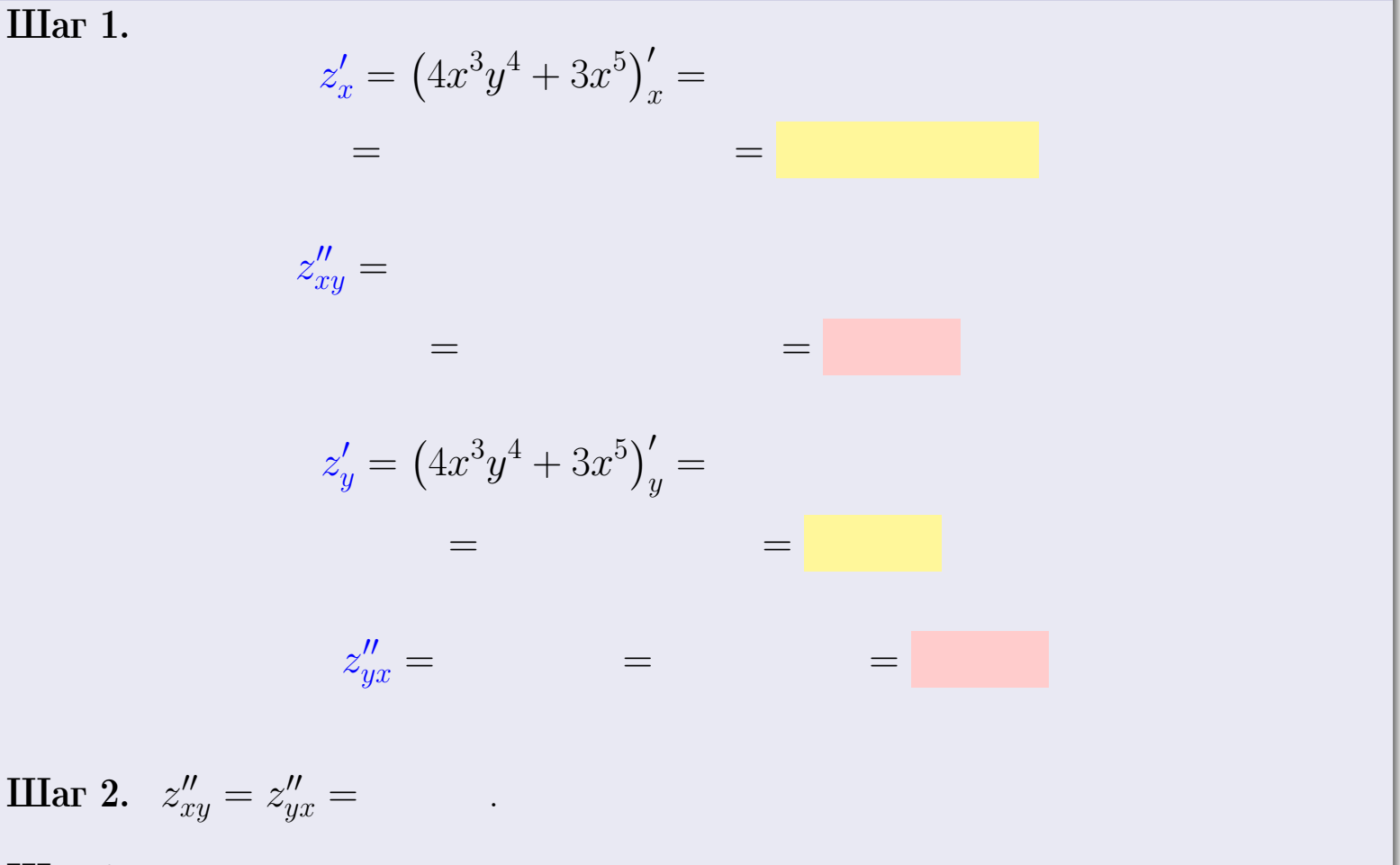

Шаг 3.

$$
f_x'(3,3) =
$$

# Выборочная проверка Клик Ответ (формат 1.234):  $f'_x(3,3)$  введи

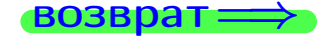

### табл. производных

# - задача 2

 $\frac{1}{2}$ 

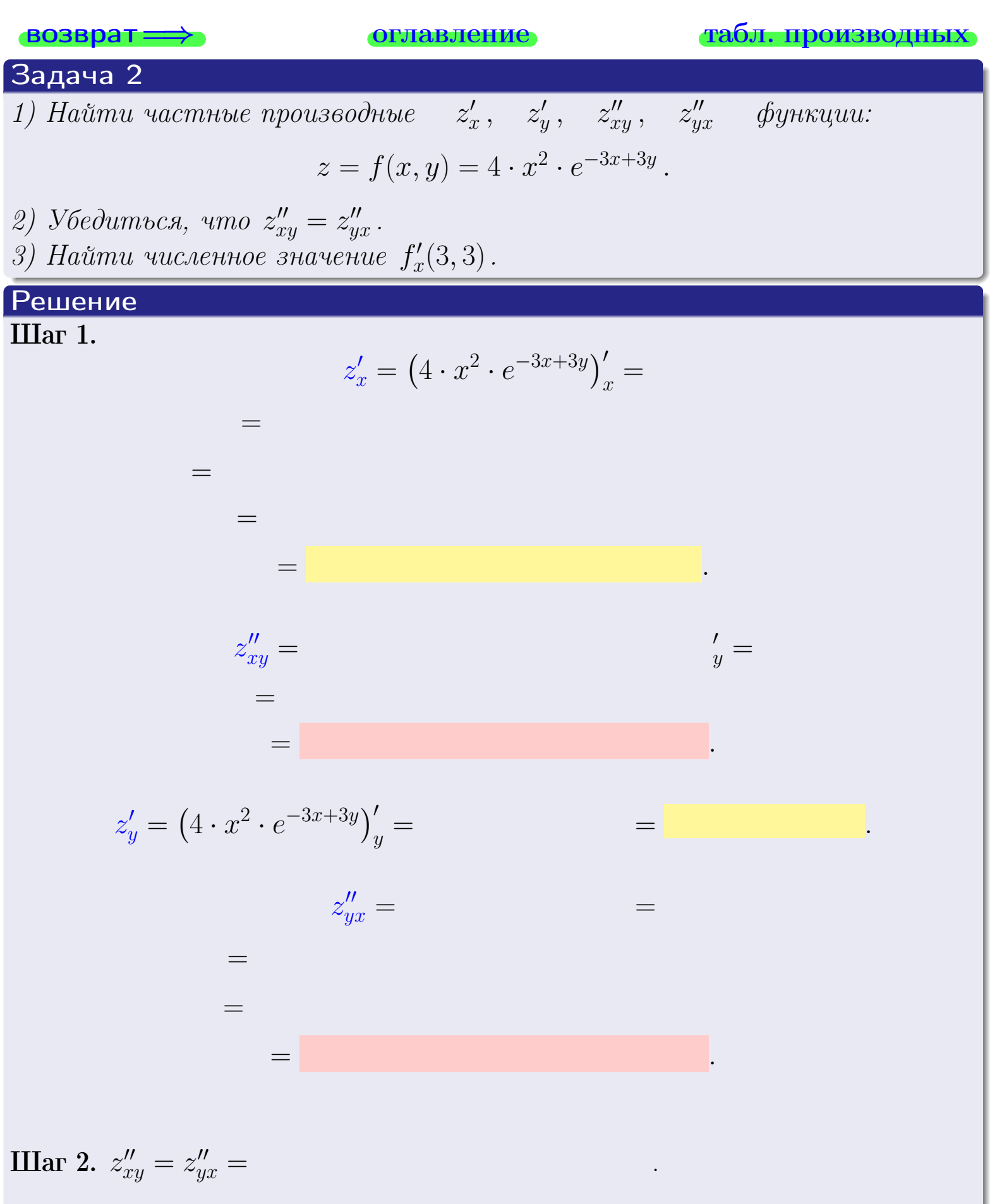

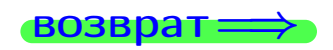

<span id="page-271-0"></span>возврат ⇒ [оглавление](#page-3-0) [табл. производных](#page-7-0)

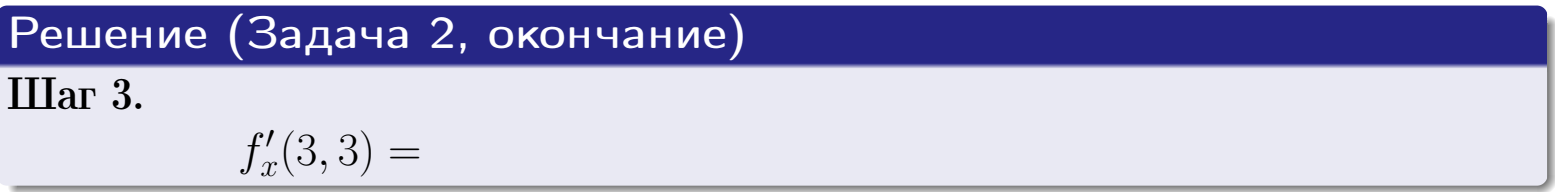

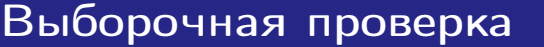

Ответ (формат 1.234):  $f'_x$  $C'_x(3,3)$  введи  $\underbrace{\hspace{1cm}}$  Клик

возврат ⇒ [оглавление](#page-3-0) [табл. производных](#page-7-0) —— | Клик | <br>28 ноября 2013 г. 123 13415<br>28 ноября 2013 г. 133 / 415

задача 3

**ОГЛАВЛение** 

табл. производных

## Задача 3

<span id="page-272-0"></span>**возврат**=

1) Найти частные производные  $z'_x, \quad z'_y \quad$  функции:  $z = f(x, y) = \frac{e^{-4x+3y}}{\text{tg}(4\sqrt{x})}.$ 2) Найти численное значение  $f'_{y}(3,3)$ .

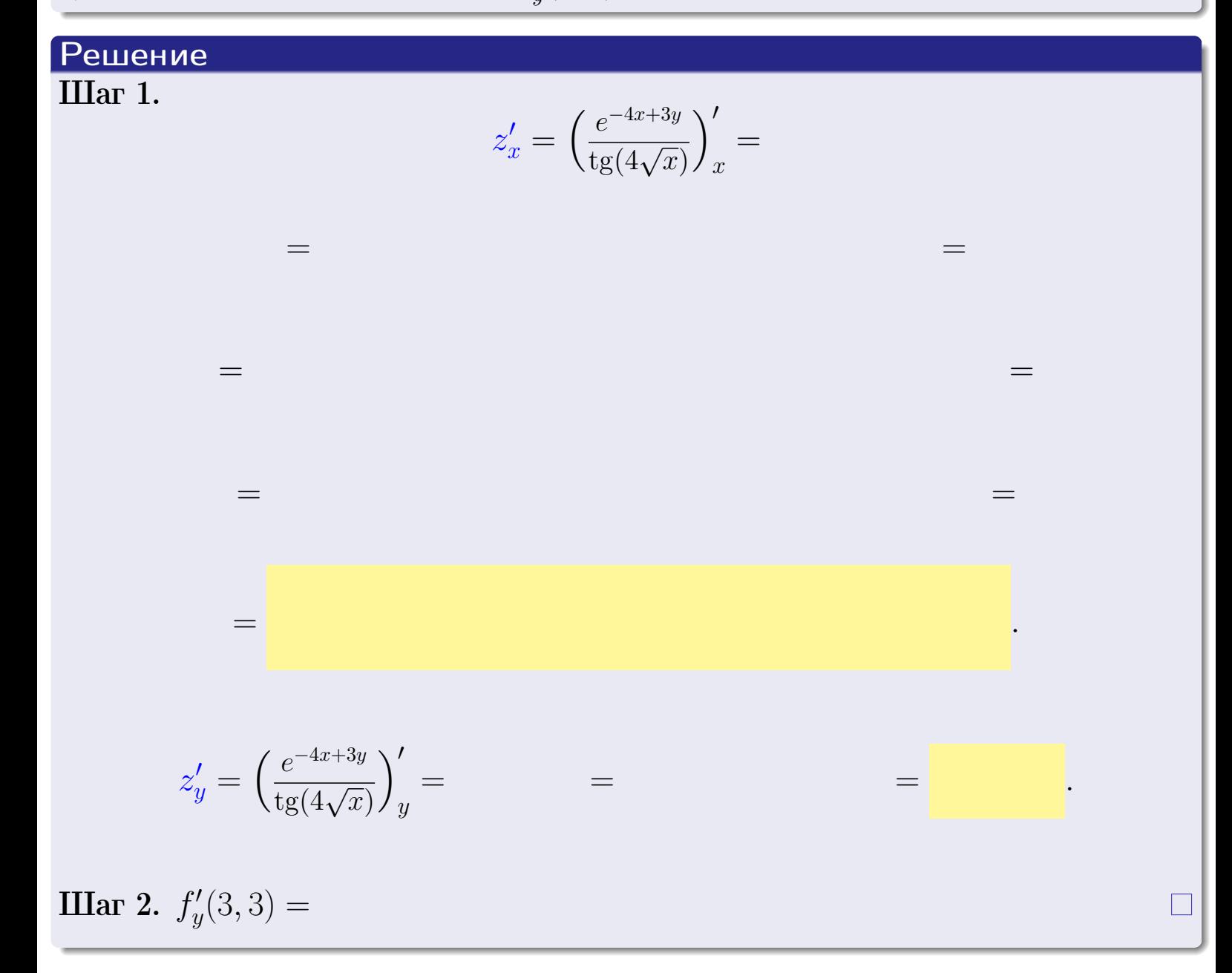

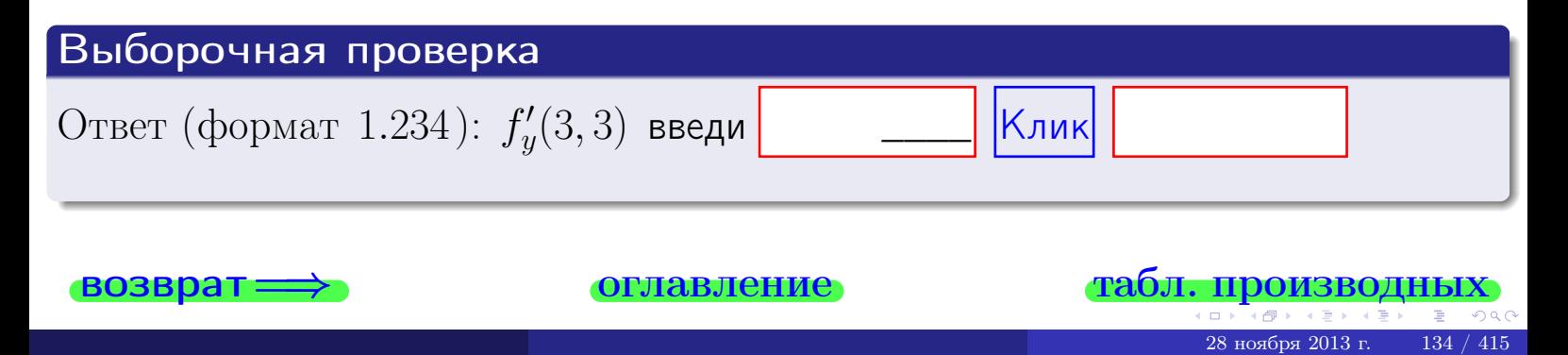

<span id="page-273-0"></span>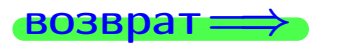

ллавление

#### табл. производны

## Задача 4

Найти производную у' неявной функции, заданной уравнением

$$
\underbrace{4x^3y - 3y^2 - (297)}_{F(x,y)} = 0
$$

Найти численное значение  $y'|_{x=3,y=3}$ .

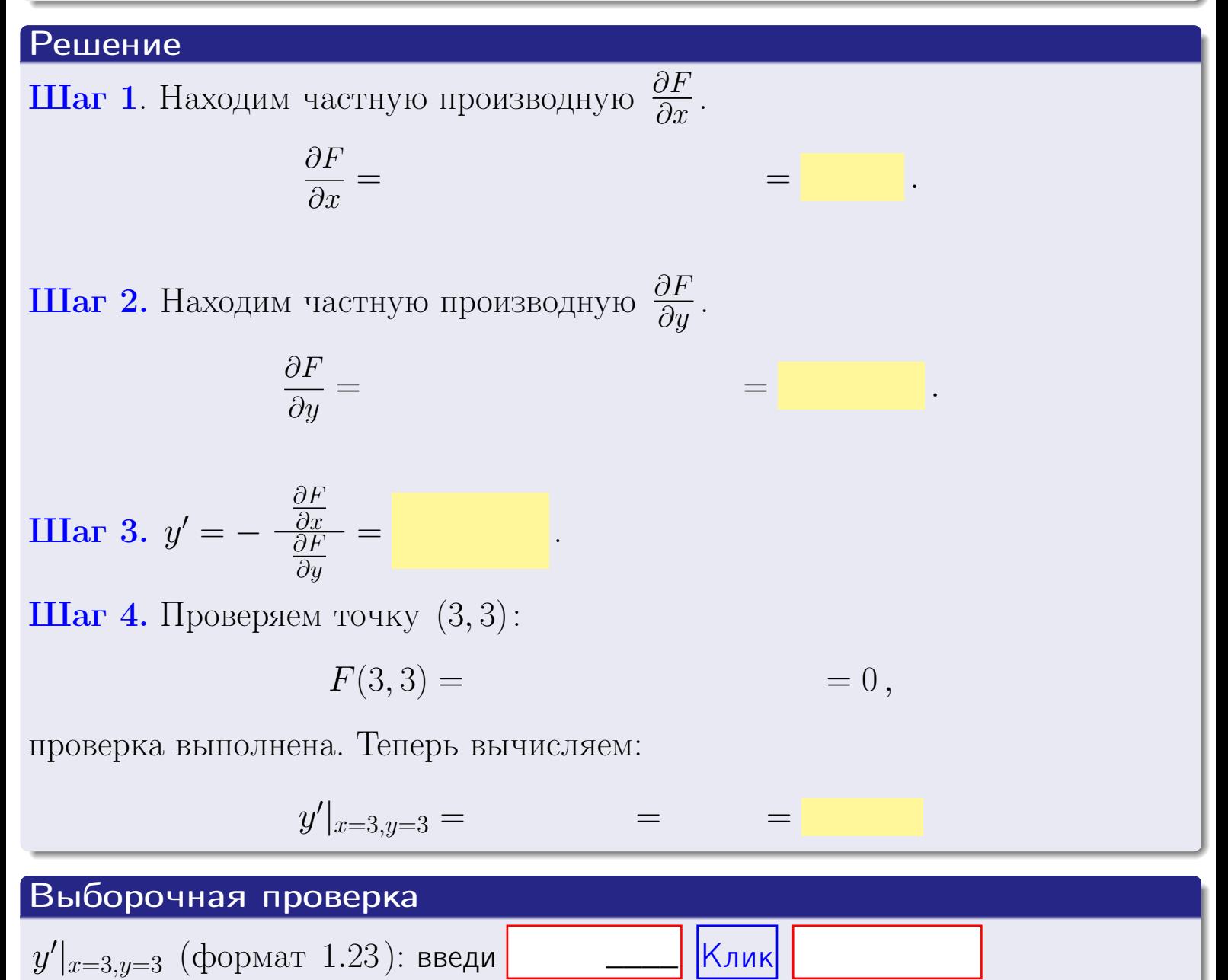

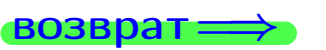

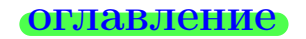

#### табл. производны

# задача 5

<span id="page-274-0"></span>**ВОЗВРАТ=** 

оглавление

табл. производных

## Задача 5

Найти производную у' неявной функции, заданной уравнением

$$
\underbrace{xye^{4x-3y} - (9)e^3}_{F(x,y)} = 0
$$

Найти численное значение  $y'|_{x=3,y=3}$ .

# Решение **Шаг 1**. Находим частную производную  $\frac{\partial F}{\partial x}$ .  $\frac{\partial F}{\partial r} =$  $=$  $\equiv$ **Шаг 2.** Находим частную производную  $\frac{\partial F}{\partial u}$ .  $\frac{\partial F}{\partial y} =$  $\equiv$  $\equiv$  $\equiv$ **IIIar 3.**  $y' = -\frac{\frac{\partial F}{\partial x}}{\frac{\partial F}{\partial x}} =$ Шаг 4. Проверяем точку  $(3,3)$ :  $F(3,3) =$  $=0,$ проверка выполнена. Теперь вычисляем:

$$
y'|_{x=3,y=3} =
$$

Выборочная проверка  $y'|_{x=3,y=3}$  (формат 1.23): введи Клик

 $\!\!\!=\!\!\!\!$ 

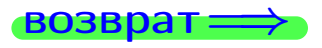

### <span id="page-275-0"></span>Вариант 10 **ВОЗВрат**

#### задача б оглавление

### Задача 6

Кривая задана уравнением  $y = x \cdot \cos(4x^2 + 3)$ . Составить уравнение касательной и нормали в точке  $M_0(x_0, y_0)$ , где  $x_0 = 3$ .

## Решение

**Шаг 1**. Находим пронзводную 
$$
y' = (x \cdot \cos(4x^2 + 3))'
$$
 =

$$
= (x)' \cdot \cos(4x^2 + 3) + x \cdot (\cos(4x^2 + 3))' =
$$

Шаг 2. Находим численное значение производной

$$
y'\big|_{x=3} =
$$

 $\!\!\!=\!\!\!\!$ 

ГД

Шаг 3. Составляем уравнение касательной по Правилу 4:

$$
(y - y_0) = k_{\text{kac}}(x - x_0),
$$
  
= ,  $k_{\text{kac}} = y'|_{x=3} =$ 

 $\equiv$ 

 $\equiv$ 

 $y =$ 

 $y =$ 

 $\overline{z}$ 

где  $x_0 = 3, y_0 =$ Получается

> $y =$  $\overline{\phantom{a}}$

Шаг 4. Составляем уравнение нормали по Правилу 4:

$$
(y - y_0) = k_{\text{hopm}}(x - x_0),
$$
  
 e  $x_0 = 2$ ,  $y_0 =$  ,  $k_{\text{hopm}} = -\frac{1}{k_{\text{kac}}} =$  = .  $\text{Получается}$ 

$$
y =
$$

**Быборочная проверка**

\n
$$
k_{\text{kac}}
$$
 (формат 1.23): введи

\n $b_{\text{kac}}$  (формат 1.23): введи

\n $k_{\text{нoph}}$  (формат 1.23): введи

\n $k_{\text{mph}}$  (формат 1.23): введи

\n $b_{\text{mph}}$  (формат 1.23): введи

\n $k_{\text{mph}}$ 

\n $k_{\text{mph}}$  (формат 1.23): введи

\n

 $137$  /  $415\,$ 

<span id="page-276-0"></span>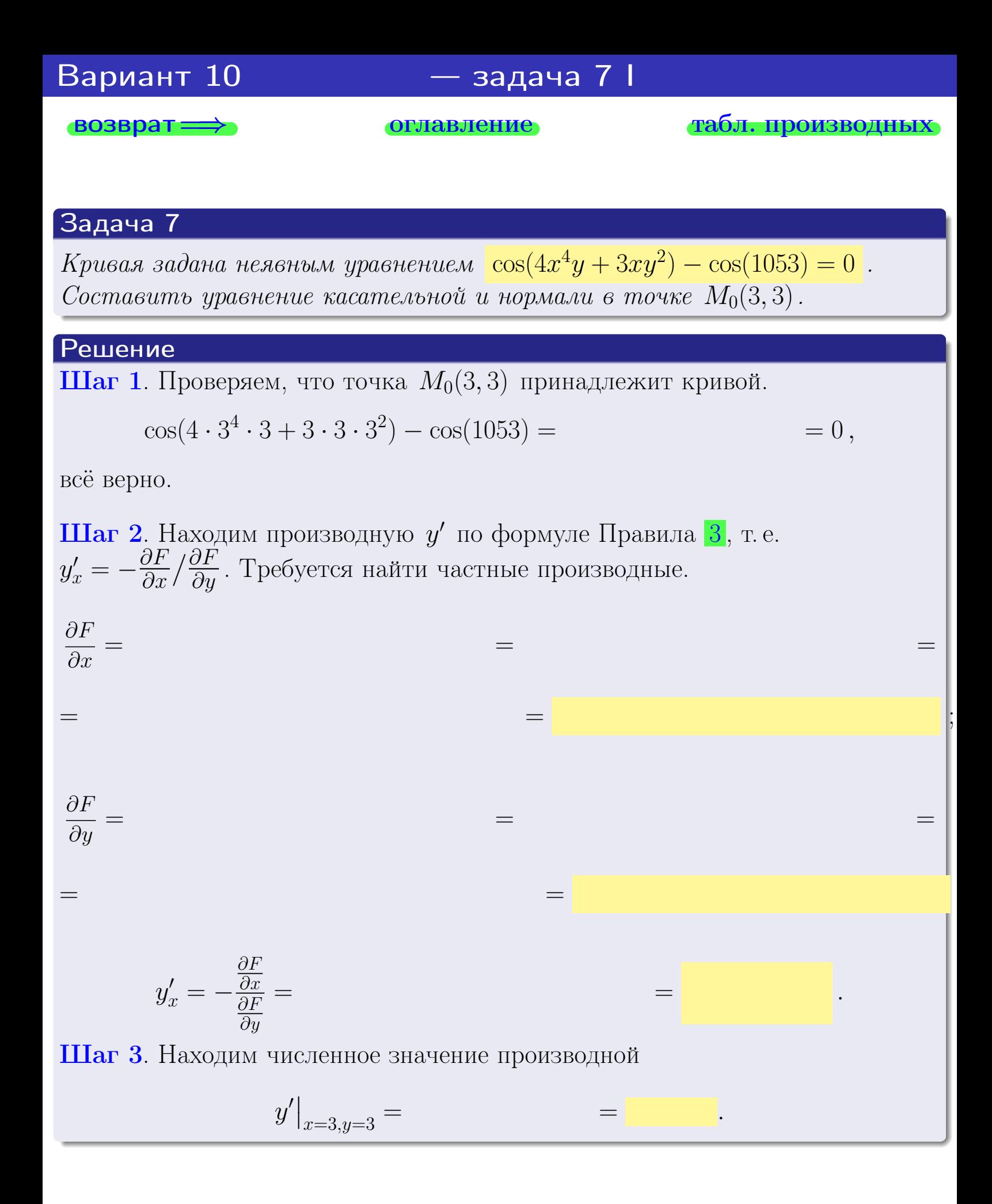

оглавление

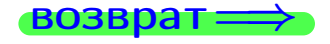

табл. производны

<span id="page-277-0"></span>

возврат <del>⇒</del> [оглавление](#page-3-0) табл. производны

### Решение (окончание)

Шаг 4. Составляем уравнение касательной по Правилу [4](#page-132-0) :  $(y - y_0) = k_{\text{kac}}(x - x_0),$ где  $x_0 = 3, y_0 = 3, k_{\text{kac}} = y'$  $\vert$  $\Box$  Получается ,  $y =$  $y =$ Шаг 5. Составляем уравнение нормали по Правилу [4](#page-132-0) :  $(y - y_0) = k_{\text{HODM}}(x - x_0),$ где  $x_0 = 3, y_0 = 3, k_{\text{HopM}} = -\frac{1}{k}$  $k_{\rm kac}$  $=$  . Получается ,  $y =$  $y =$ Выборочная проверка

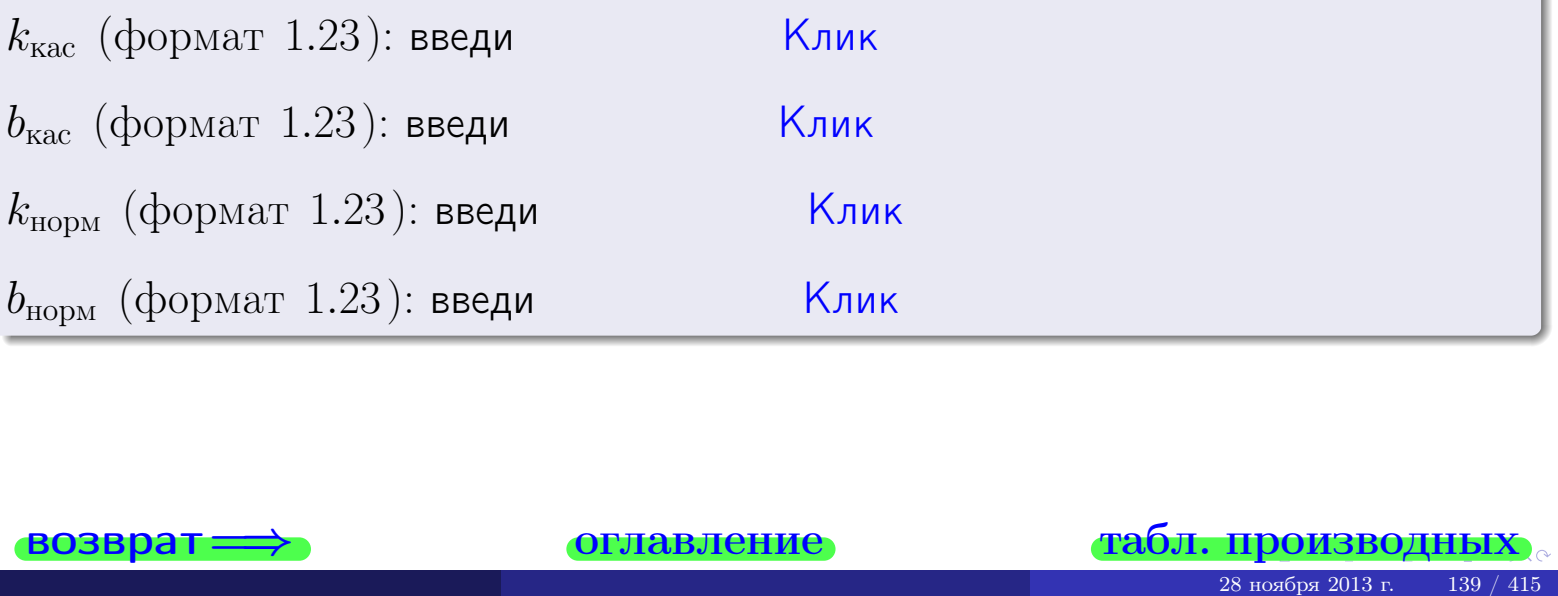

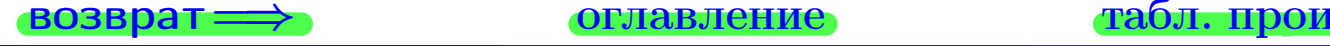

<span id="page-278-0"></span>возврат ⇒ [оглавление](#page-3-0) [табл. производных](#page-7-0)

# Задача 1.

$$
z = 4x^{3}y^{4} + 3x^{5}, \t z'_{x} = \t , \t z''_{yy} = \t , \t f'_{x}(3,3) =
$$
  
(\n 24) :  $f'_{x}(3,3)$  **6 6 6 6 6 6 7 6 8 7 8 9 1 1 1 1 1 1 1 1 1 1 1 1 1 1 1 1 1 1 1 1 1 1 1 1 1 1 1 1 1 1 1 1 1 1 1 1 1 1 1 1 1 1 1 1 1 1 1 1 1 1 1 1 1 1 1 1 1 1 1 1 1 1 1 1 1 1 1 1 1 1 1 1 1 1 1 1 1 1 1 1 1 1 1 1 1** 

## Задача 2.

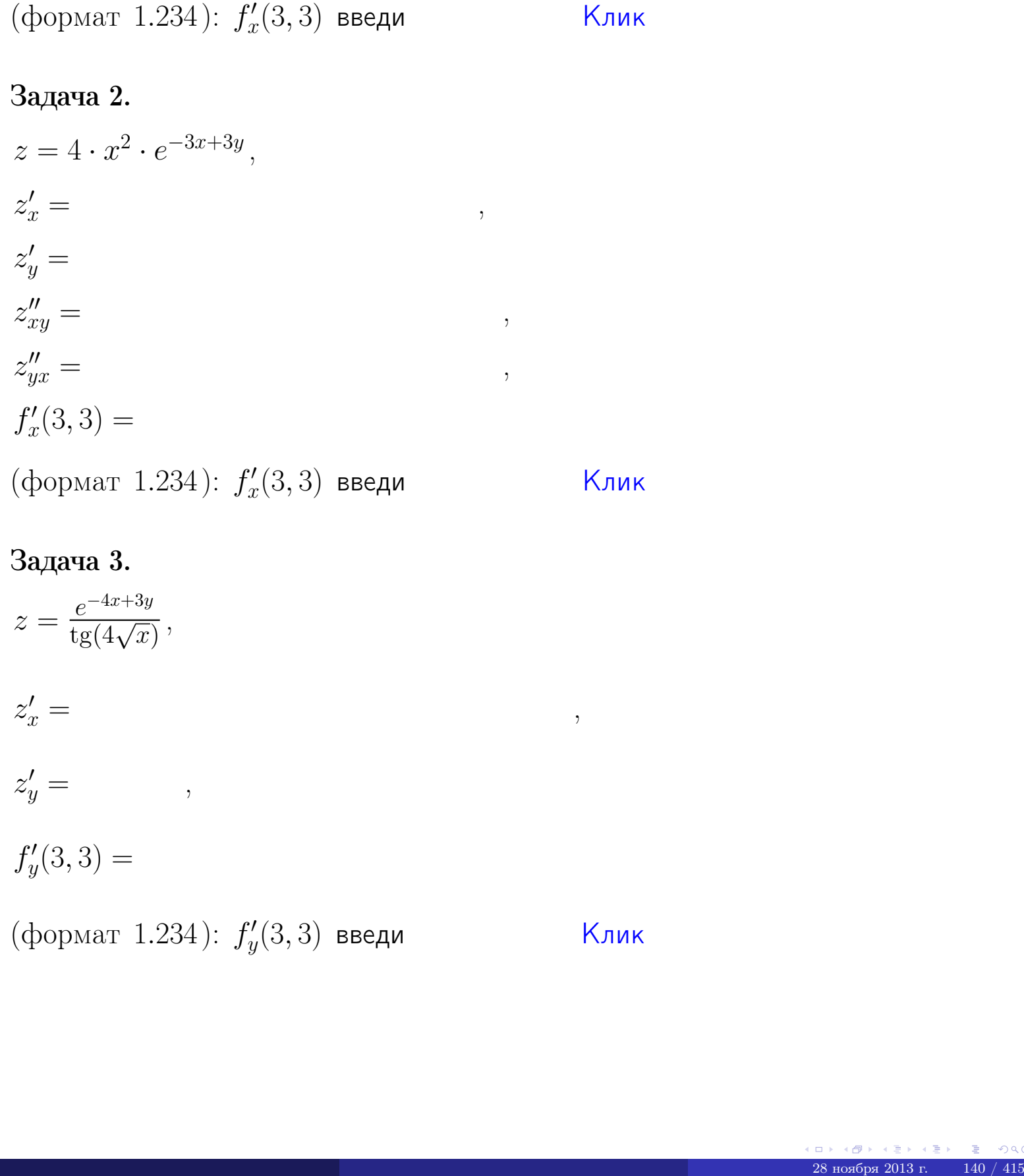

# Задача 3.

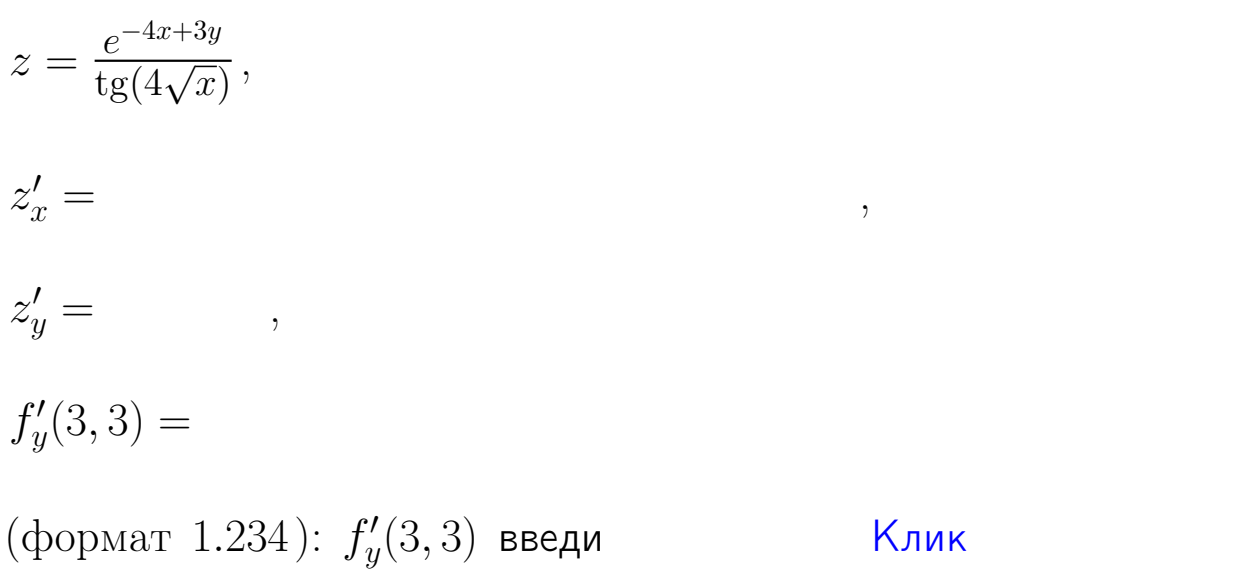

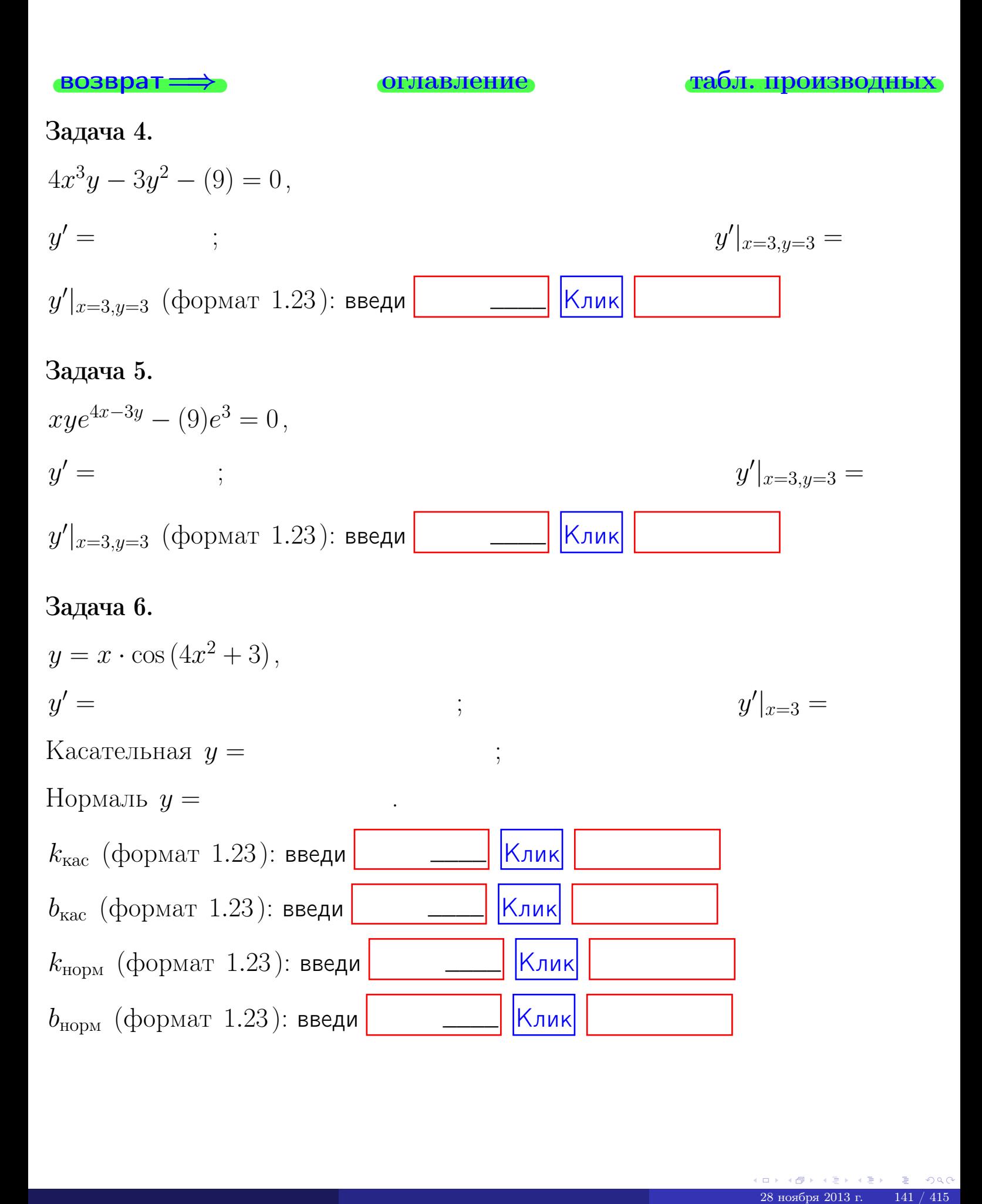

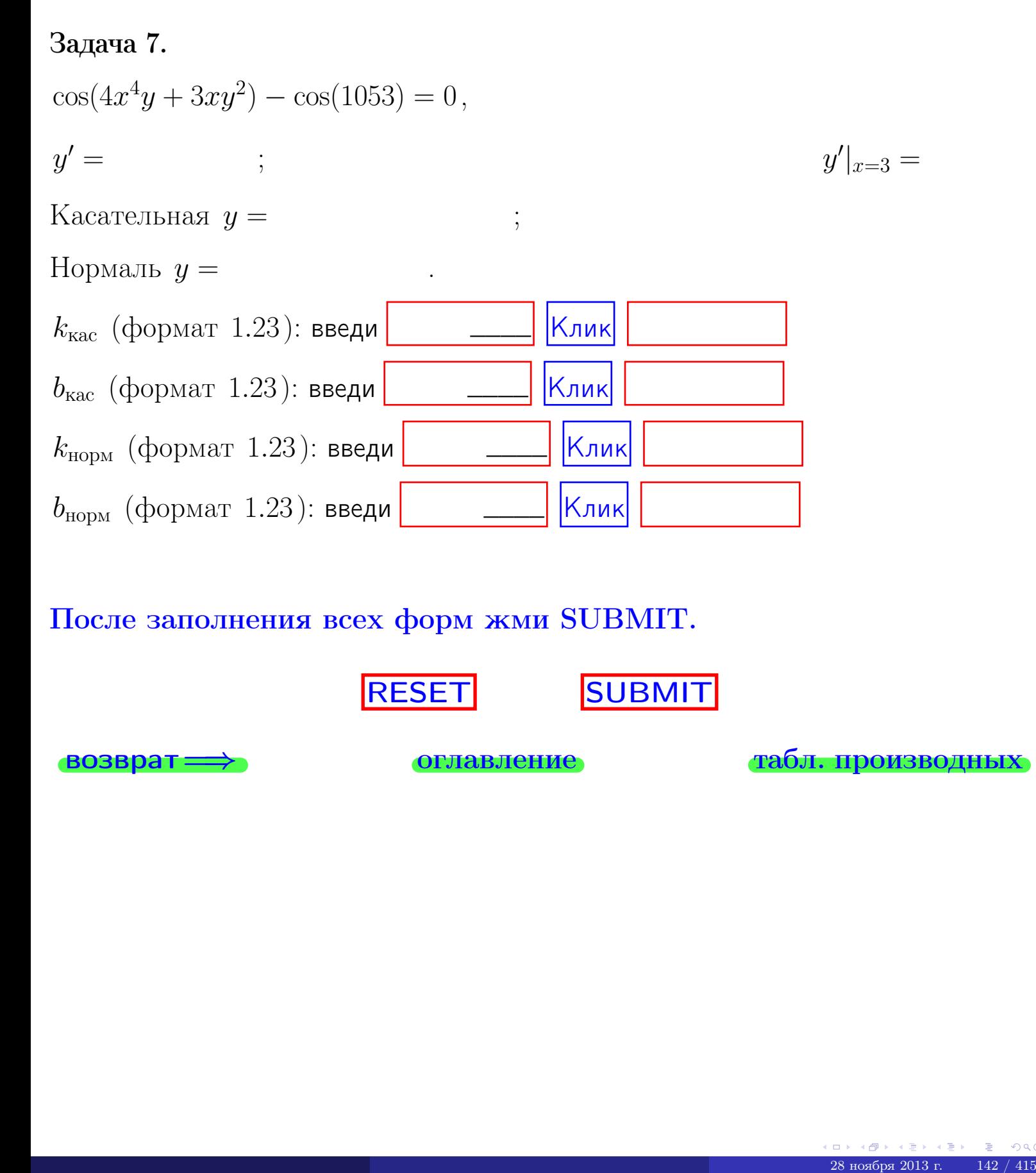

После заполнения всех форм жми SUBMIT.

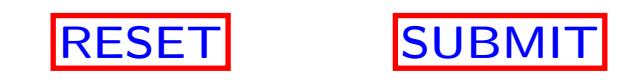

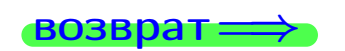

возврат <del>⇒</del> [оглавление](#page-3-0) [табл. производных](#page-7-0)

 $\bullet$  возврат $\Longrightarrow$ 

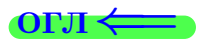

# Вариант 11

 $\overrightarrow{0}$ возврат $\implies$ 

28 ноября 2013 г. – 143 / 415

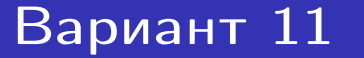

 $\cdot$  задача  $1$ 

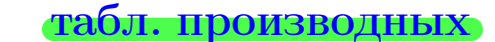

# Задача 1

возврат:

1) Найти частные производные  $z_x', z_y', z_{xy}'', z_{yx}''$  функции:

$$
z = f(x, y) = 5x^4y^3 + 4y^5.
$$

оглавление

 $\equiv$ 

2) V6edumoca, vmo 
$$
z''_{xy} = z''_{yx}
$$
.

3) Найти численное значение  $f'_x(3,3)$ .

# Решение

 $IIIar 1.$ 

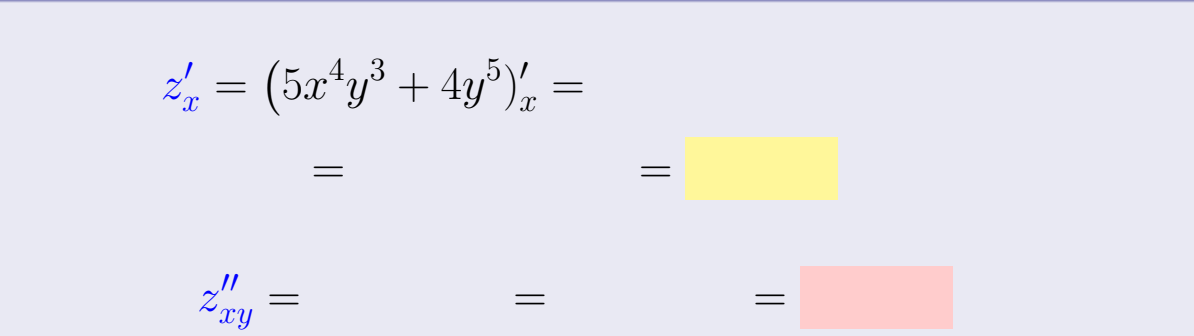

$$
z'_y = (5x^4y^3 + 4y^5)'_y =
$$

$$
z''_{yx} = \qquad \qquad = \qquad \qquad =
$$

**III**ar 2. 
$$
z''_{xy} = z''_{yx} =
$$
  
**III**ar 3.  $f'_x(3,3) =$ 

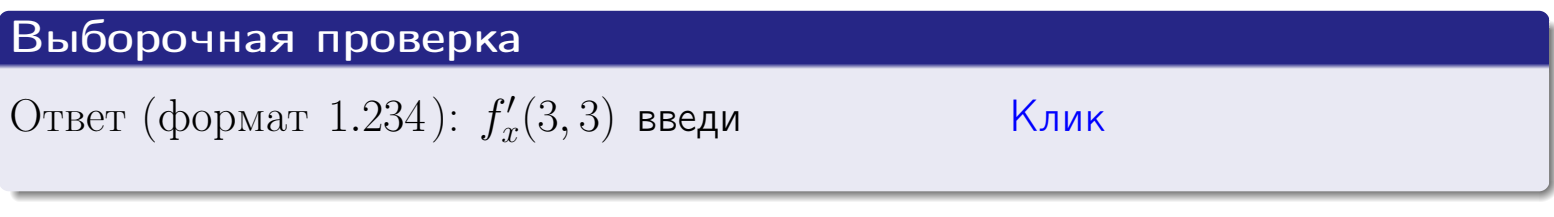

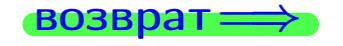

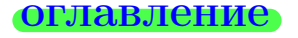

#### табл. производных

задача 2

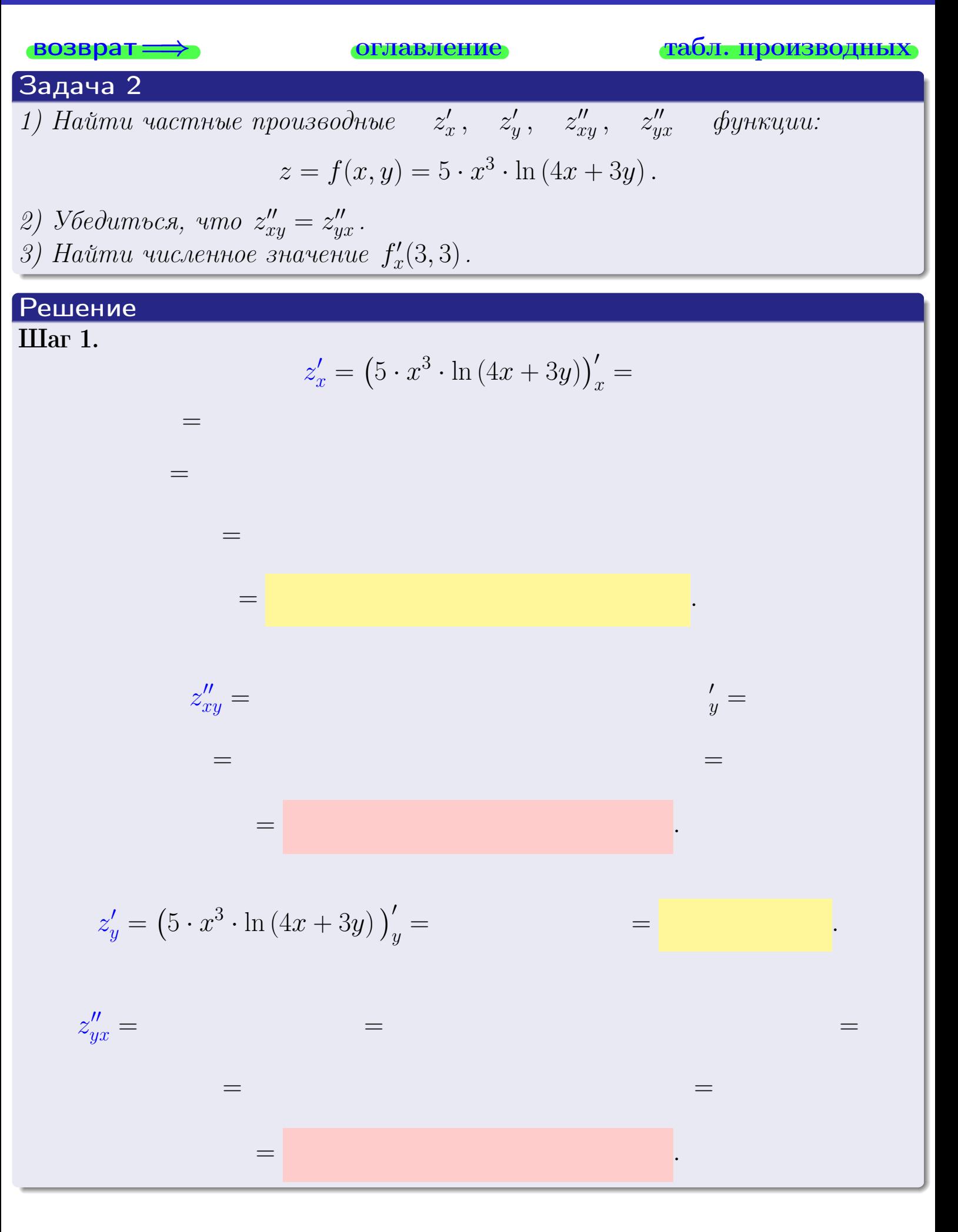

<span id="page-284-0"></span>возврат ⇒ [оглавление](#page-3-0) [табл. производных](#page-7-0)

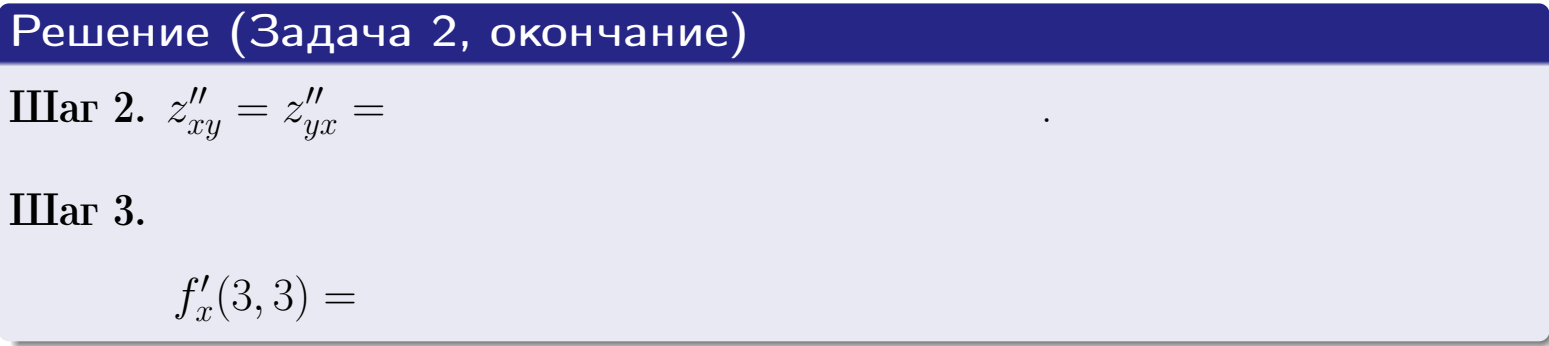

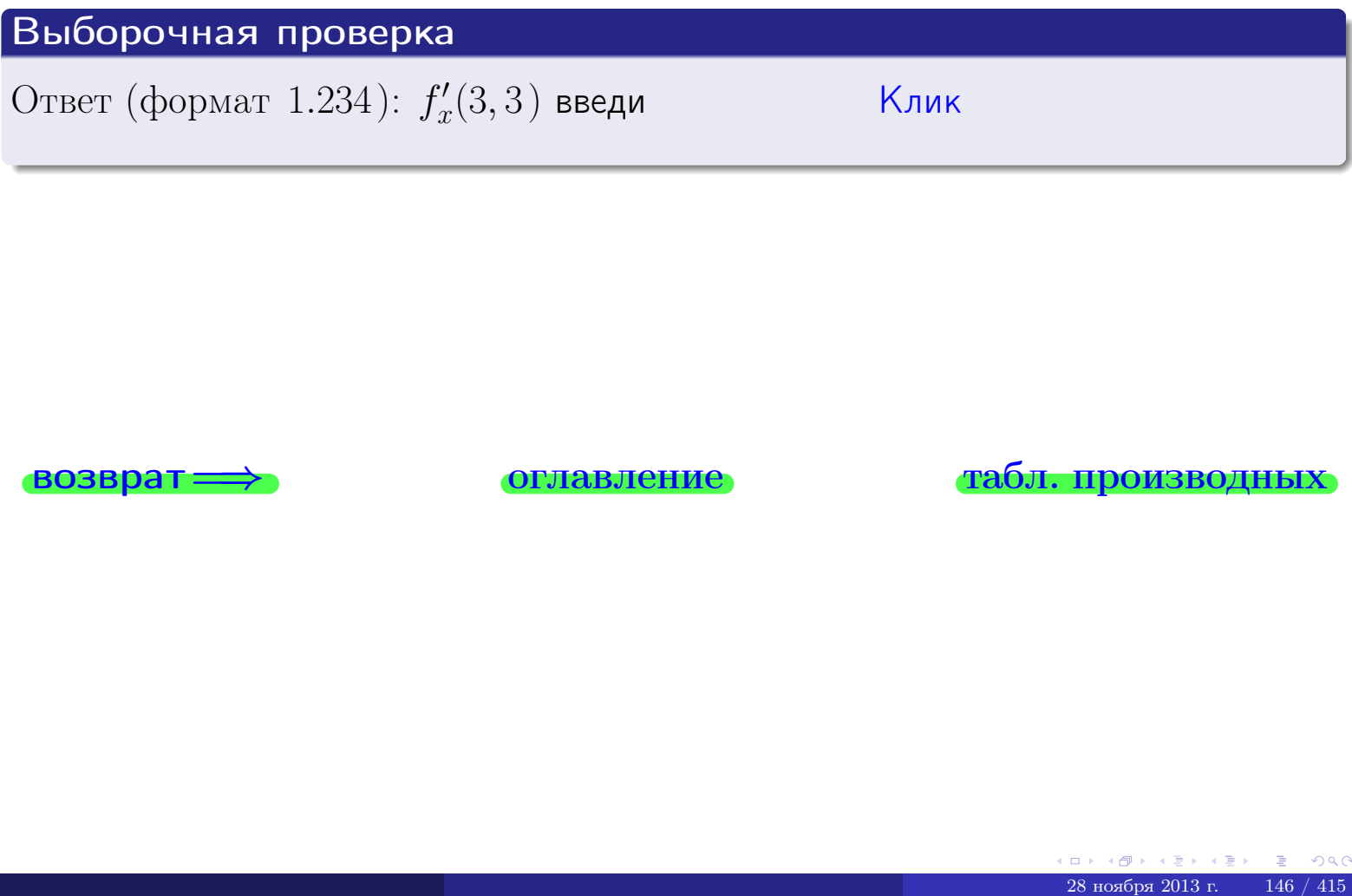

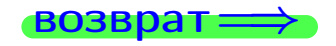

возврат ⇒ [оглавление](#page-3-0) [табл. производных](#page-7-0)

- задача 3

табл. производных

# <span id="page-285-0"></span>**возврат ОГЛАВЛЕНИЕ** Задача 3 1) Найти частные производные  $z'_x$ ,  $z'_y$  функции:  $z = f(x, y) = \frac{\sqrt{5x + 3y}}{e^{3\sin x}}$ . 2) Найти численное значение  $f'_{\nu}(3,3)$ . Решение IIIar 1.  $z'_x = \left(\frac{\sqrt{5x + 3y}}{e^{3\sin x}}\right)'_x =$  $\equiv$  $\equiv$  $\equiv$  $\equiv$  $z'_y = \left(\frac{\sqrt{5x+3y}}{e^{3\sin x}}\right)'_y =$  $\equiv$  $\equiv$  $=$  $\qquad \qquad \qquad$

**IIIar 2.**  $f'_y(3,3) =$ 

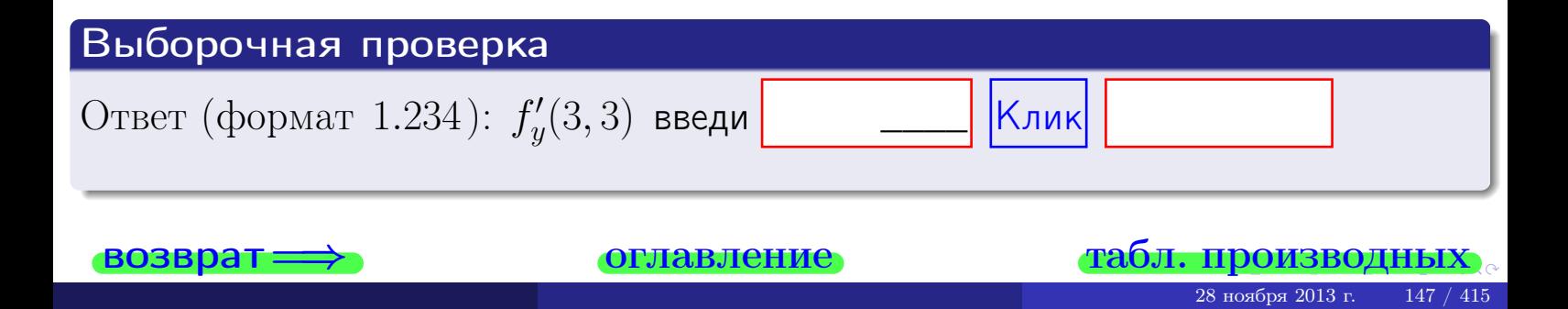

задача 4

<span id="page-286-0"></span>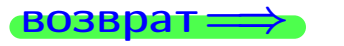

лавление

#### табл. производны

## Задача 4

Найти производную у' неявной функции, заданной уравнением

$$
\underbrace{5xy^4 - 4x^2 - (1179)}_{F(x,y)} = 0
$$

Найти численное значение  $y'|_{x=3,y=3}$ .

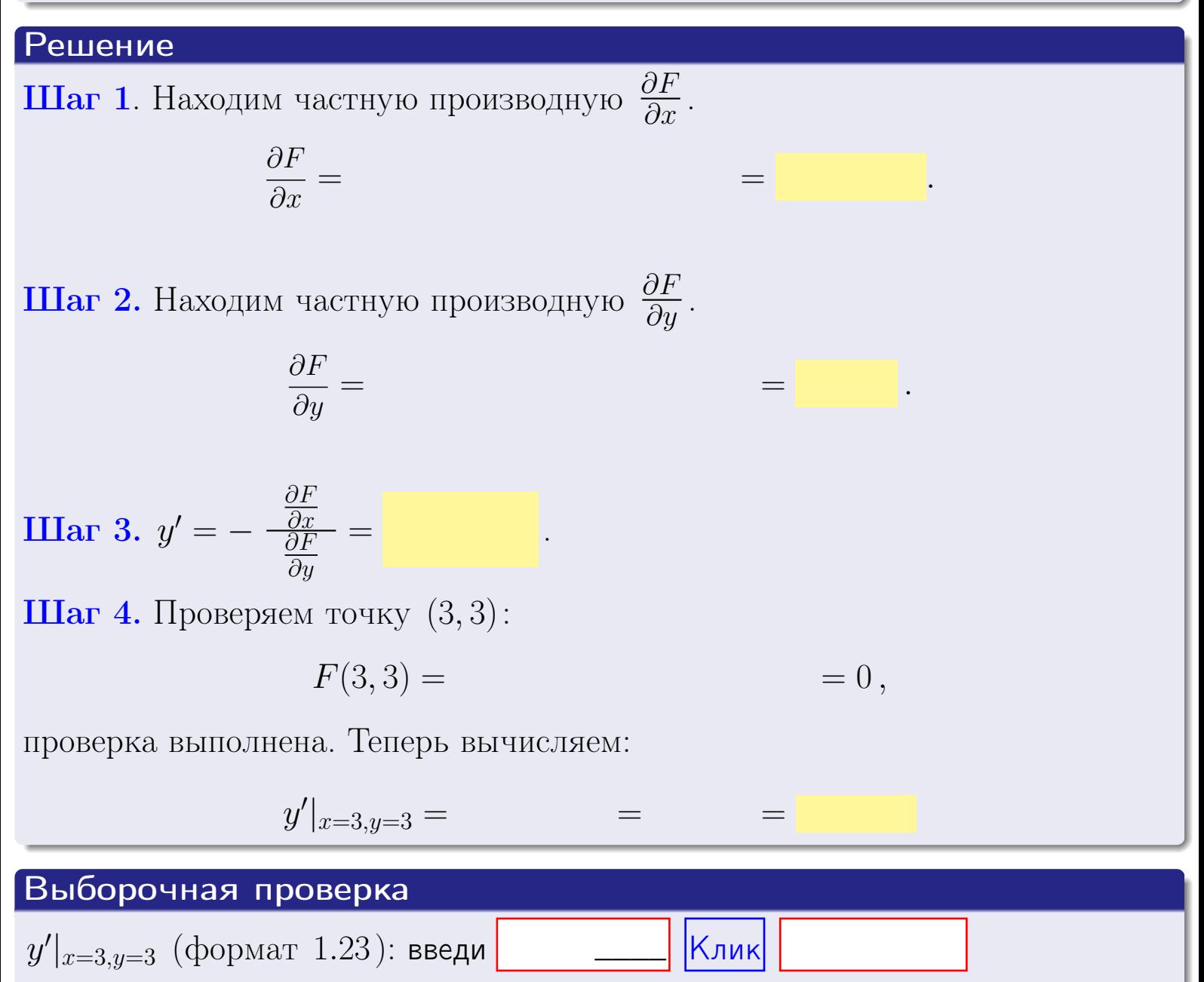

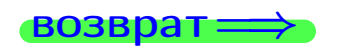

оглавление

#### табл. производны

# задача 5

<span id="page-287-0"></span>**ВОЗВРАТ=** 

**оглавление** 

табл. производных

 $\equiv$ 

### Задача 5

Найти производную у' неявной функции, заданной уравнением

$$
\underbrace{xye^{4y-5x} - (9)e^{-3}}_{F(x,y)} = 0
$$

 $\equiv$ 

 $\equiv$ 

 $= 0,$ 

Найти численное значение  $y'|_{x=3,y=3}$ .

## Решение

 $\equiv$ 

**Шаг 1**. Находим частную производную  $\frac{\partial F}{\partial x}$ .

$$
\frac{\partial F}{\partial x} =
$$

**Шаг 2.** Находим частную производную  $\frac{\partial F}{\partial u}$ .

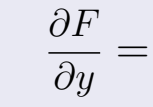

**IIIar 3.**  $y' = -\frac{\frac{\partial F}{\partial x}}{\frac{\partial F}{\partial y}} =$ 

 $\equiv$ 

Шаг 4. Проверяем точку  $(3,3)$ :

$$
F(3,3) =
$$

проверка выполнена. Теперь вычисляем:

$$
y'|_{x=3,y=3} =
$$

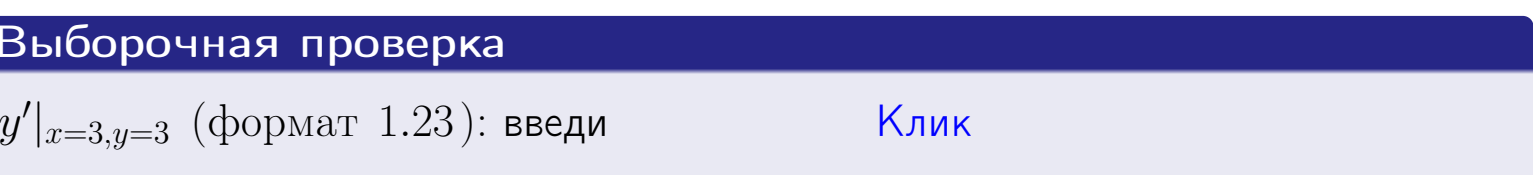

 $\equiv$ 

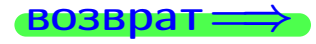
#### <span id="page-288-0"></span>Вариант 11 **BO3BD**

# задача 6

#### табл. производных

#### Задача 6

Кривая задана уравнением  $y = x \cdot \arctg(5x^2 + 4)$ . Составить уравнение касательной и нормали в точке  $M_0(x_0, y_0)$ , где  $x_0 = 3$ .

**ОГЛАВЛение** 

## Решение

 $=$ 

**Шаг 1**. Находим промзводную 
$$
y' = (x \cdot \arctg (5x^2 + 4))' =
$$

$$
= (x)' \cdot \arctg (5x^2 + 4) + x \cdot (\arctg (5x^2 + 4))' =
$$

Шаг 2. Находим численное значение производной

$$
y'\big|_{x=3} = \qquad \qquad = \qquad \qquad = \qquad \qquad = \qquad \qquad
$$

Шаг 3. Составляем уравнение касательной по Правилу 4:

$$
(y - y_0) = k_{\text{kac}}(x - x_0),
$$
  
1)

$$
y = \qquad \qquad y =
$$

Шаг 4. Составляем уравнение нормали по Правилу 4:

$$
(y - y_0) = k_{\text{hopm}}(x - x_0),
$$
  
 
$$
\text{где } x_0 = 2, y_0 = , k_{\text{hopm}} = -\frac{1}{k_{\text{rac}}} = \frac{1}{k_{\text{rac}}} = \frac{1}{k_{\text{rac}}}}, \frac{1}{k_{\text{norm}}}
$$
  
 
$$
y = \frac{1}{k_{\text{norm}}}
$$

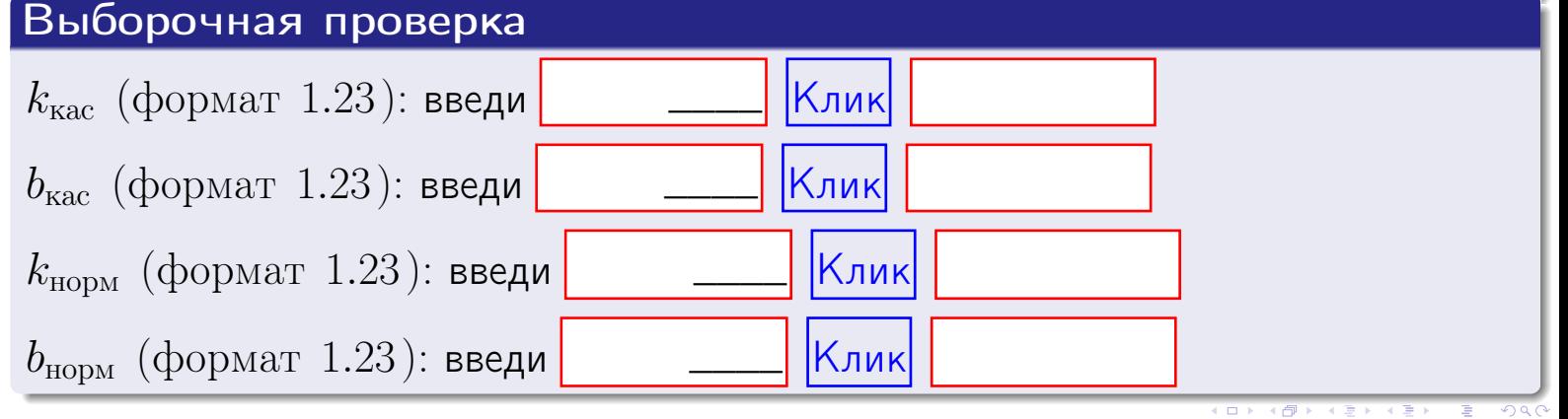

задача 7 I

<span id="page-289-0"></span>возврат:

табл. производных

 $= 0,$ 

#### Задача 7

Кривая задана неявным уравнением  $\arctg(5x^5y + 4xy^3) - \arctg(3969) = 0$ . Составить уравнение касательной и нормали в точке  $M_0(3,3)$ .

**оглавление** 

### Решение

**Шаг 1**. Проверяем, что точка  $M_0(3,3)$  принадлежит кривой.

$$
arctg(5 \cdot 3^5 \cdot 3 + 4 \cdot 3 \cdot 3^3) - arctg(3969) =
$$

всё верно.

**Шаг 2**. Находим производную  $y'$  по формуле Правила 3, т. е.  $y'_x = -\frac{\partial F}{\partial x}/\frac{\partial F}{\partial y}$ . Требуется найти частные производные.

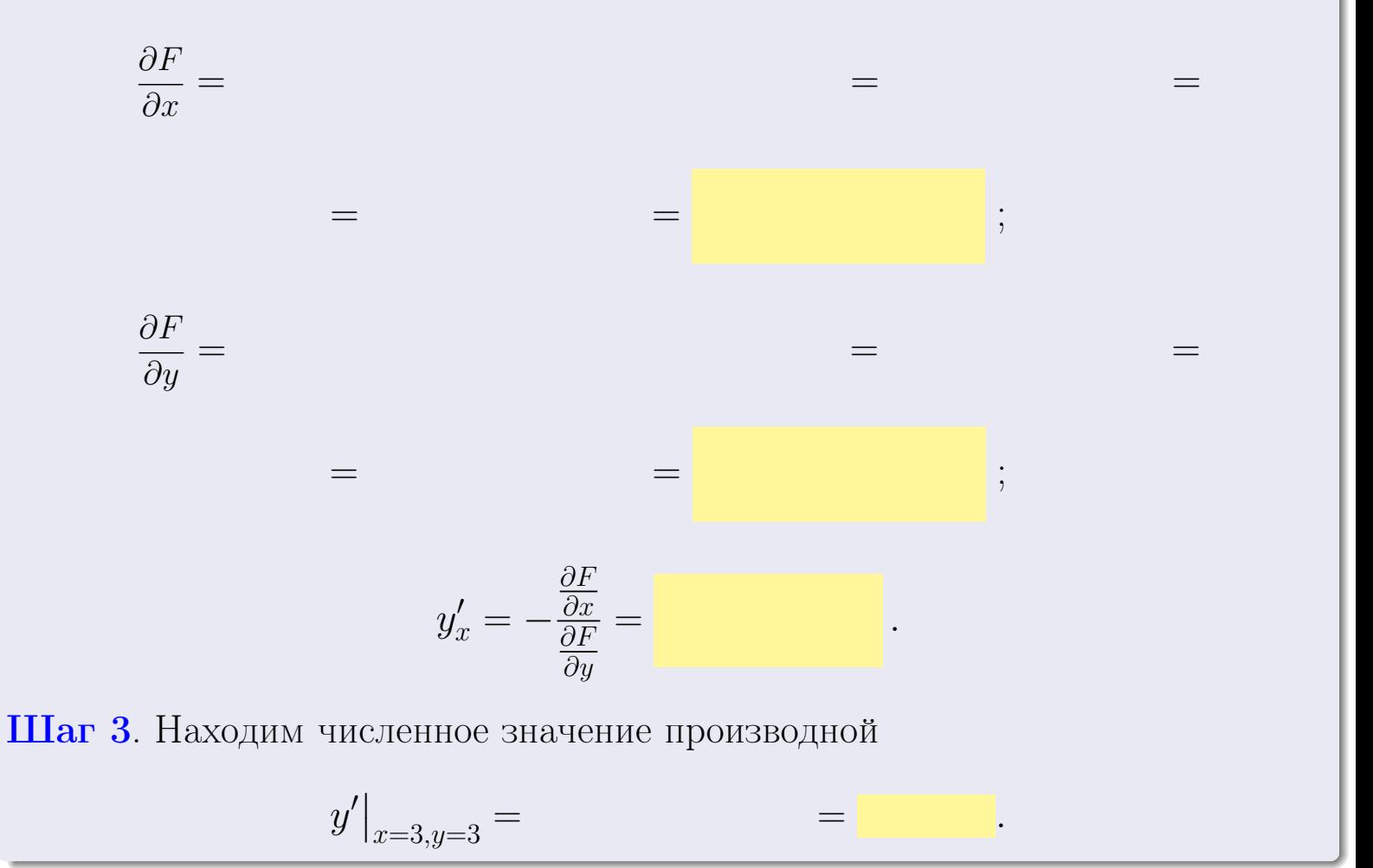

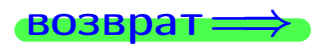

оглавление

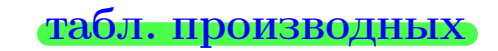

28 ноября 2013 г

151

<span id="page-290-0"></span>

возврат <del>⇒</del> [оглавление](#page-3-0) табл. производны

#### Решение (окончание)

Шаг 4. Составляем уравнение касательной по Правилу [4](#page-132-0) :  $(y - y_0) = k_{\text{kac}}(x - x_0),$ где  $x_0 = 3, y_0 = 3, k_{\text{kac}} = y'$  $\vert$  $\Box$  Получается ,  $y =$  $y =$ Шаг 5. Составляем уравнение нормали по Правилу [4](#page-132-0) :  $(y - y_0) = k_{\text{HODM}}(x - x_0),$ где  $x_0 = 3, y_0 = 3, k_{\text{HopM}} = -\frac{1}{k}$  $k_{\rm kac}$  $=$  . Получается ,  $y =$  $y =$ Выборочная проверка

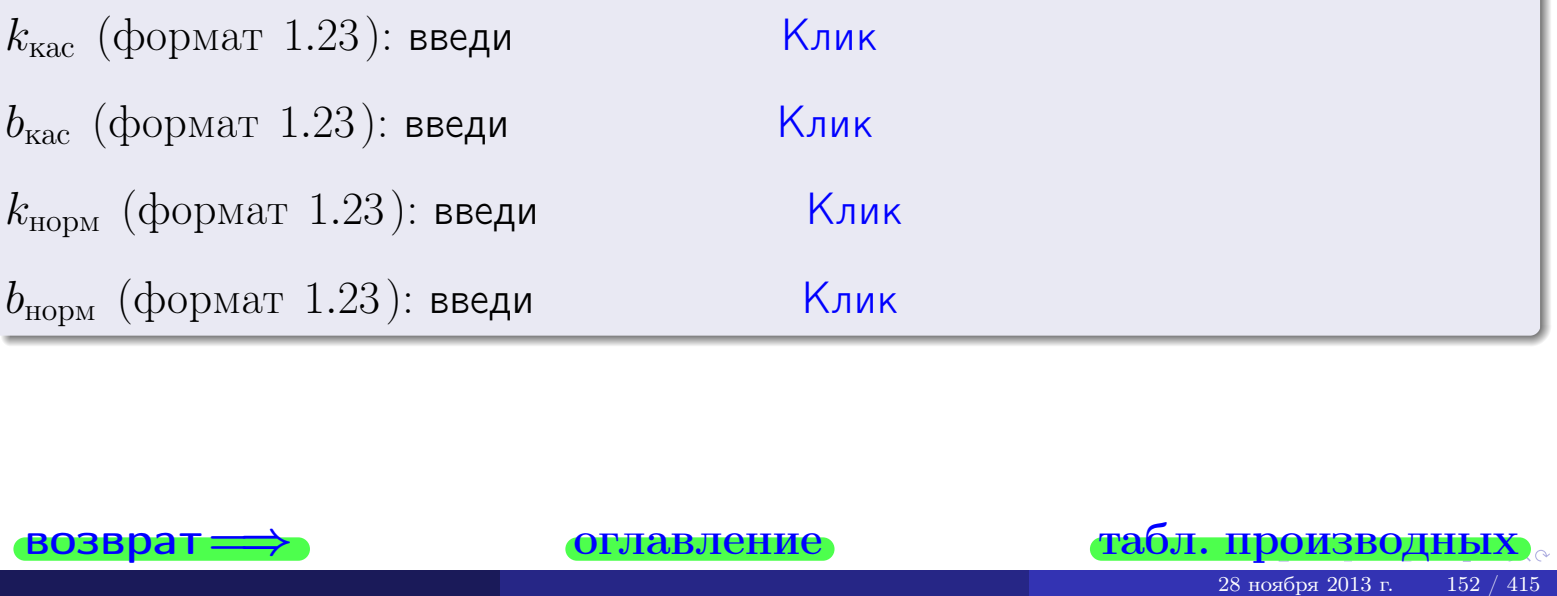

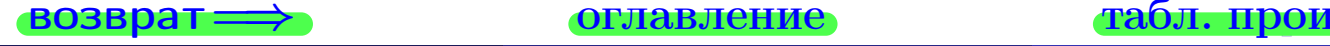

<span id="page-291-0"></span>возврат ⇒ [оглавление](#page-3-0) [табл. производных](#page-7-0)

## Задача 1.

$$
z = 5 \cdot x^{4}y^{3} + 4y^{5}, \t z'_{x} = , \t z'_{y} =
$$
  
\n
$$
z''_{xy} = , \t z''_{yx} = , \t f'_{x}(3,3) =
$$
  
\n(формar 1.234):  $f'_{x}(3,3)$  **BEед**

## Задача 2.

(
$$
(\text{bopmar } 1.234): f'_x(3,3)
$$
 **asequ**

\n3 $z = 5 \cdot x^3 \cdot \ln(4x + 3y),$ 

\n $z'_x =$ 

\n $z'_y =$ 

\n $z''_{yx} =$ 

\n $z''_{yx} =$ 

\n( $x^2 =$   $x^2 =$   $x^2 =$   $x^2 =$   $x^2 =$   $x^2 =$ 

\n $z'_x =$ 

\n $z'_y =$ 

\n $z'_y =$ 

\n $z'_y =$ 

\n( $x^2 =$   $x^2 =$   $$ 

## Задача 3.

$$
z = \frac{\sqrt{5x+3y}}{e^{3\sin x}},
$$
  
\n
$$
z'_{x} = ,
$$
  
\n
$$
f'_{y}(3,3) = ,
$$
  
\n
$$
f'_{y}(3,3) =
$$
  
\n
$$
( \text{bopmar } 1.234 ) : f'_{y}(3,3) \text{ } \text{BBequ}
$$

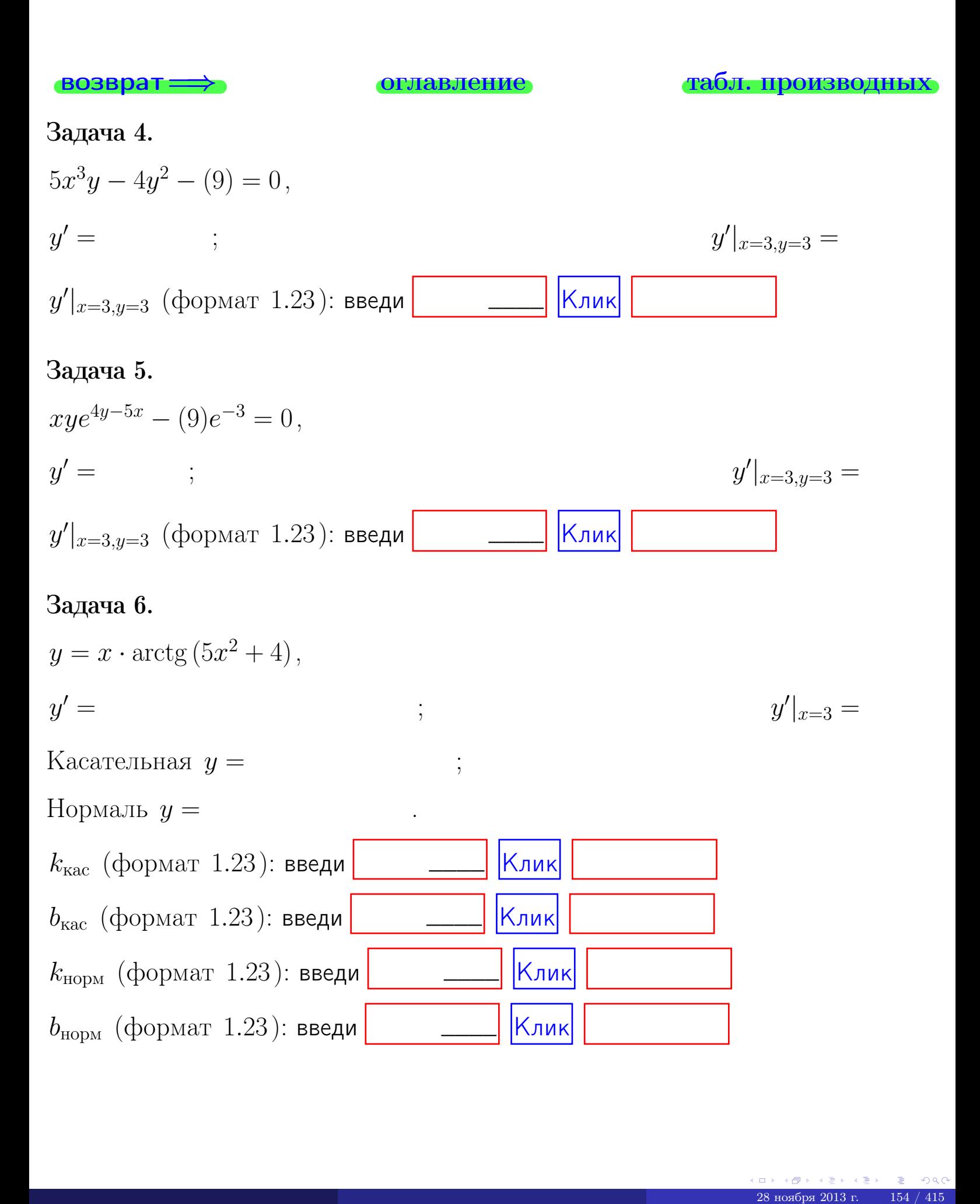

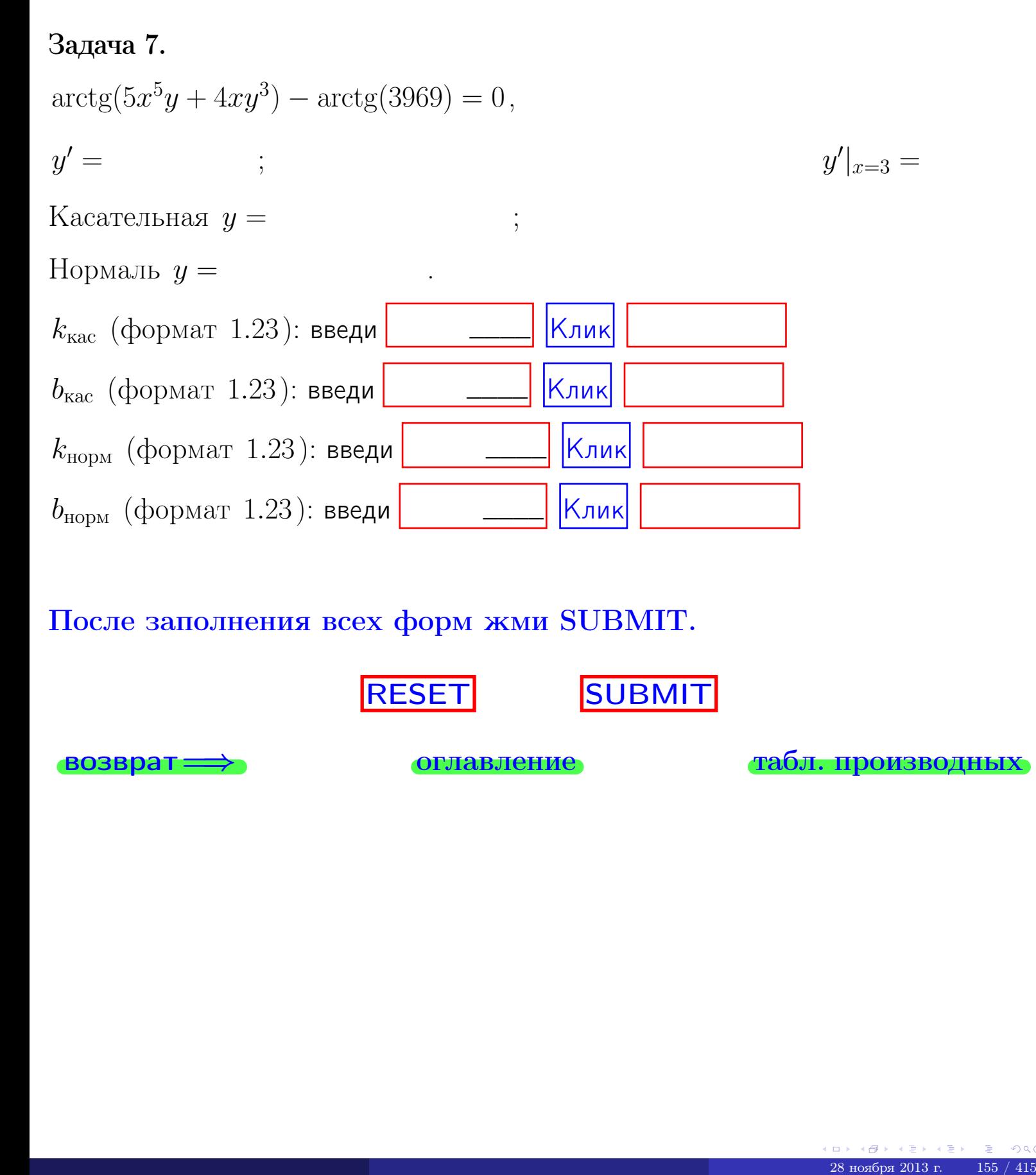

После заполнения всех форм жми SUBMIT.

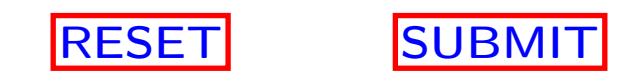

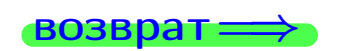

возврат <del>⇒</del> [оглавление](#page-3-0) [табл. производных](#page-7-0)

 $\bullet$  возврат $\Longrightarrow$ 

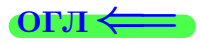

# Вариант 12

 $\overrightarrow{0}$ возврат $\implies$ 

28 ноября 2013 г. – 156 / 415

- задача 1

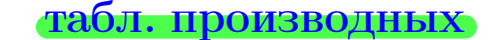

### Задача 1

**ВОЗВРАТ** 

1) Найти частные производные  $z_x, z_y, z_x'', z_y''$ ,  $z_{xx}''$  функции:

$$
z = f(x, y) = 3x^2y^3 + 4x^4.
$$

оглавление

2) Убедиться, что  $z''_{xy} = z''_{yx}$ . 3) Найти численное значение  $f'_x(2,3)$ .

#### Решение

#### $IIIar 1.$

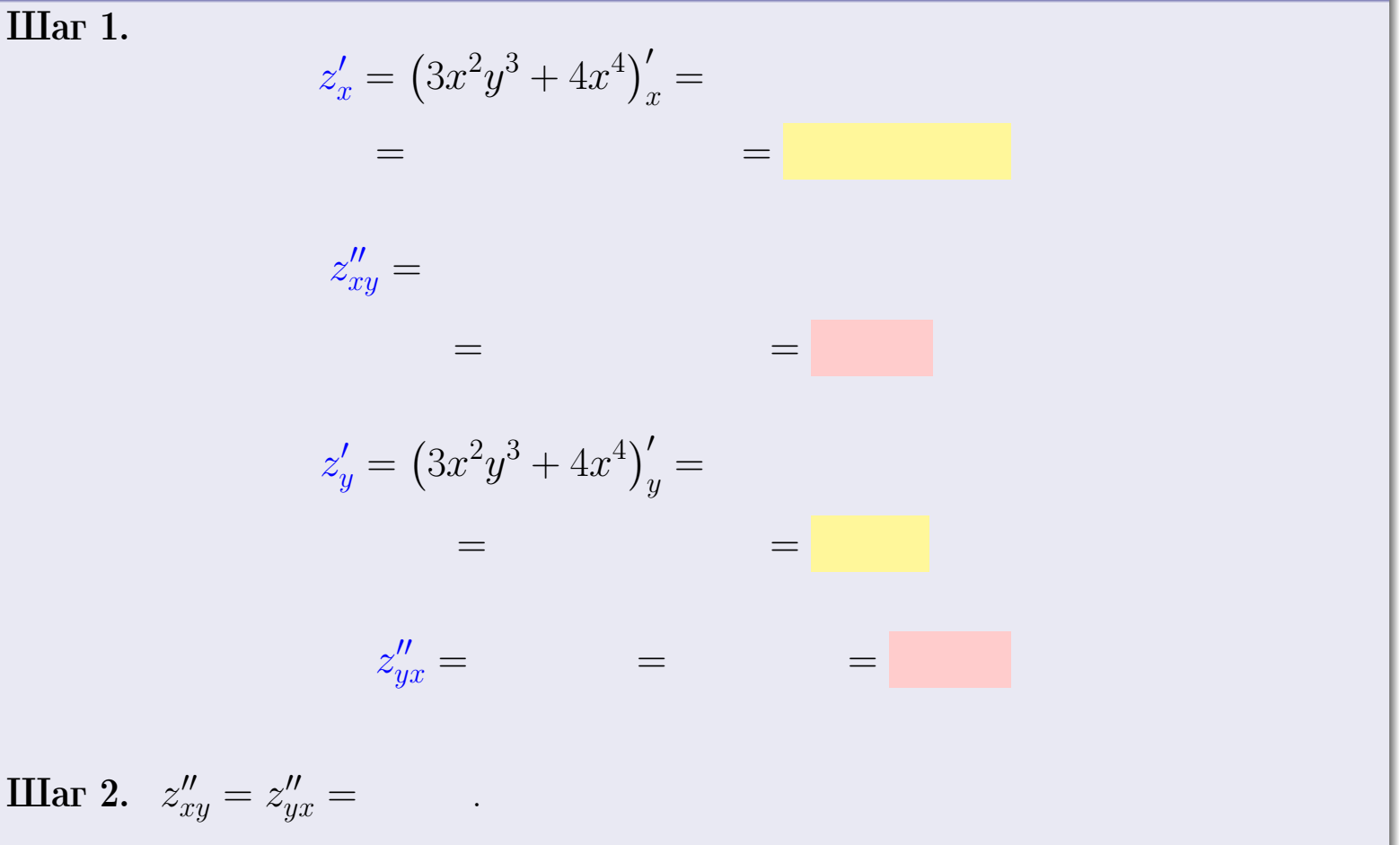

 $IIIar<sub>3</sub>$ .

$$
f_x'(2,3) =
$$

# Выборочная проверка  $\kappa$ лик Ответ (формат 1.234):  $f'_x(2,3)$  введи

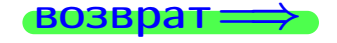

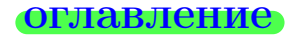

#### табл. производных

## Вариант 12

## задача 2

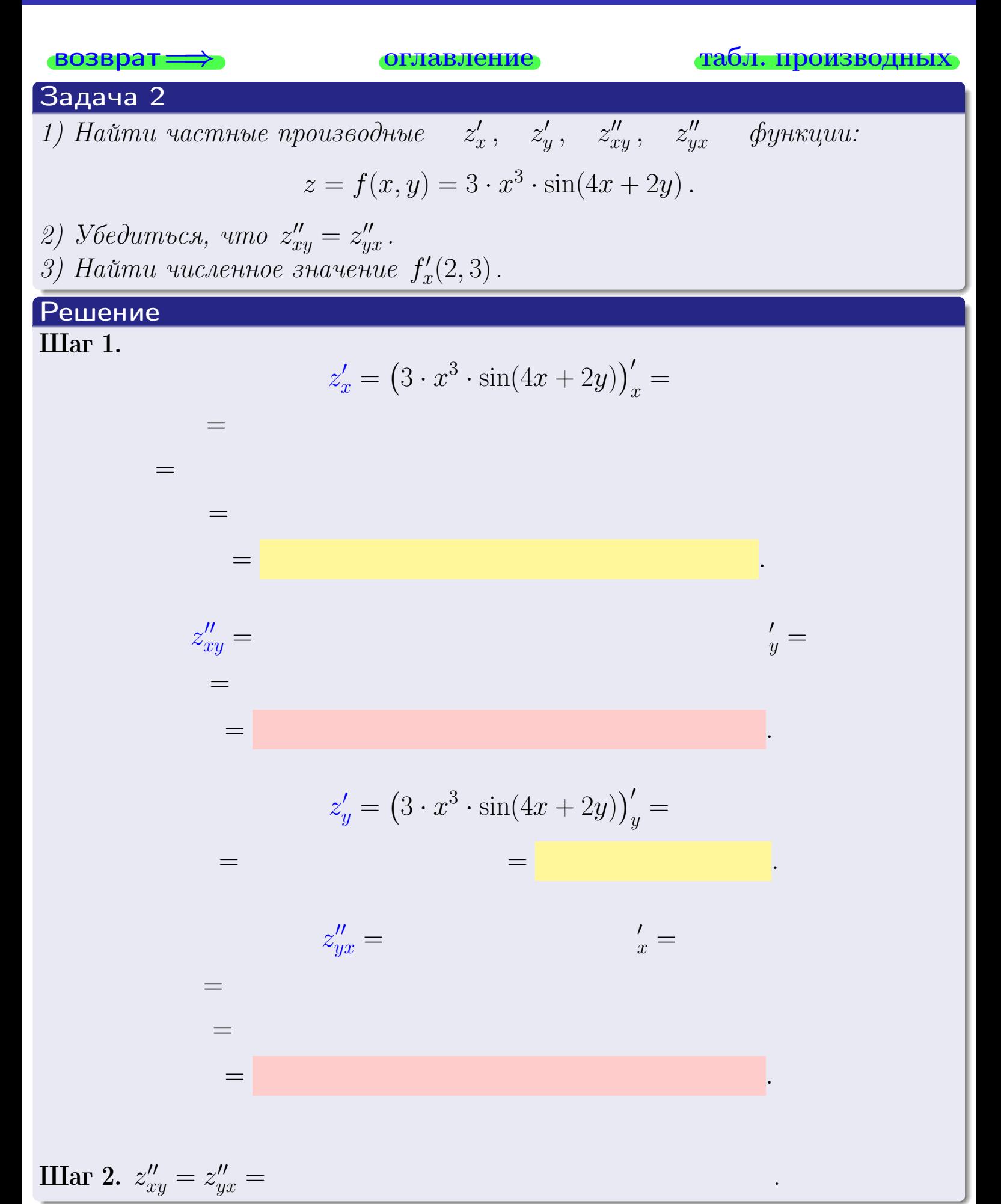

<span id="page-297-0"></span>Вариант 12 — задача 2, окончание

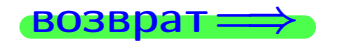

возврат ⇒ [оглавление](#page-3-0) [табл. производных](#page-7-0)

## Решение (Задача 2, окончание)

Шаг 3.

 $f'_{\alpha}$  $x'(2,3) =$ 

# Выборочная проверка

Ответ (формат 1.234):  $f'_i$ x (2, 3) введи Клик

возврат ⇒ [оглавление](#page-3-0) [табл. производных](#page-7-0) 28 ноября 2013 г. 159 / 415 г. 159 / 415 г. 159 / 415 г. 159 / 415 г. 159 / 415

## <span id="page-298-0"></span>Вариант 12

задача З

**ОГЛАВЛение** 

табл. производных

28 ноября 2013 г.

160  $/41!$ 

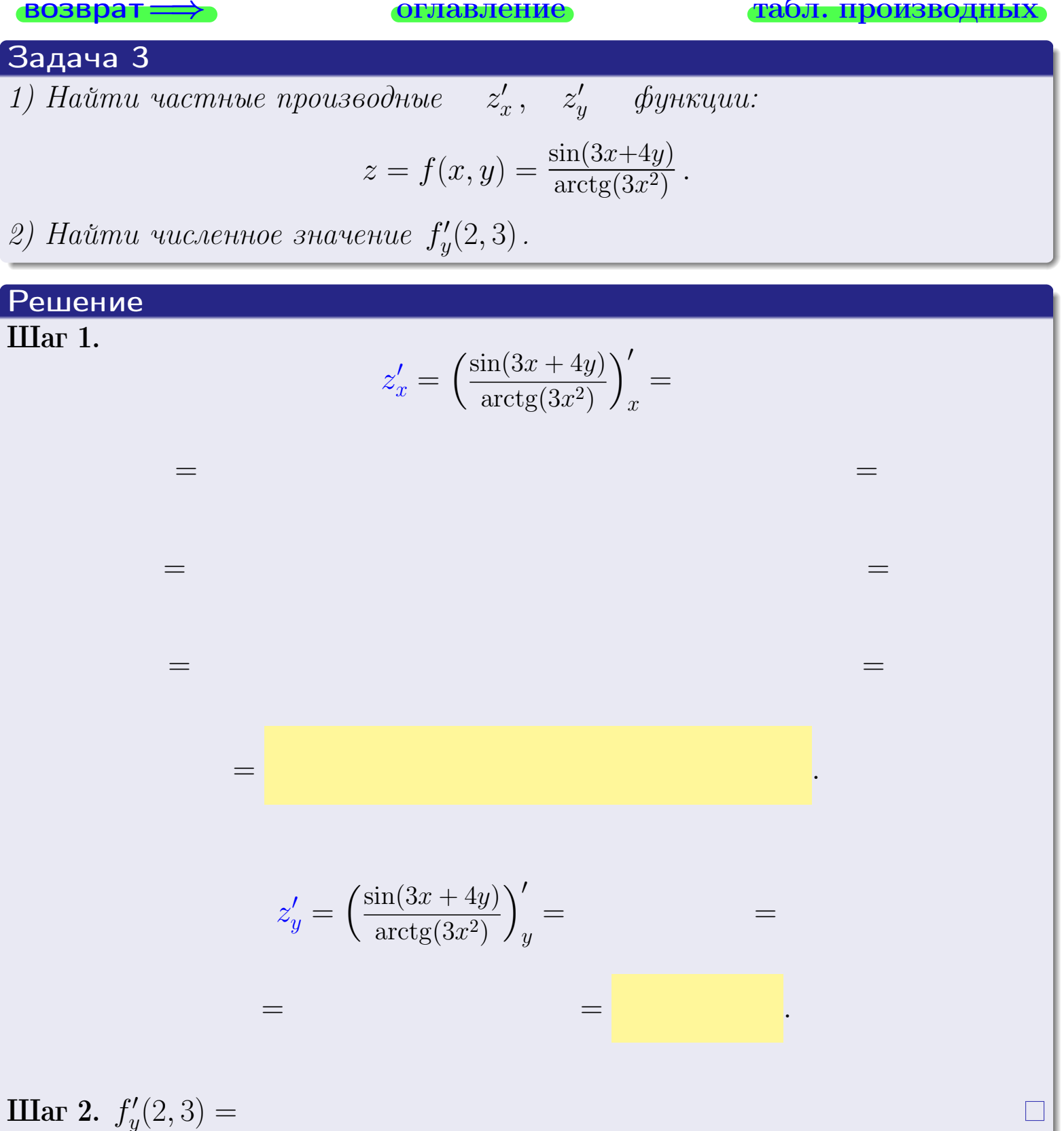

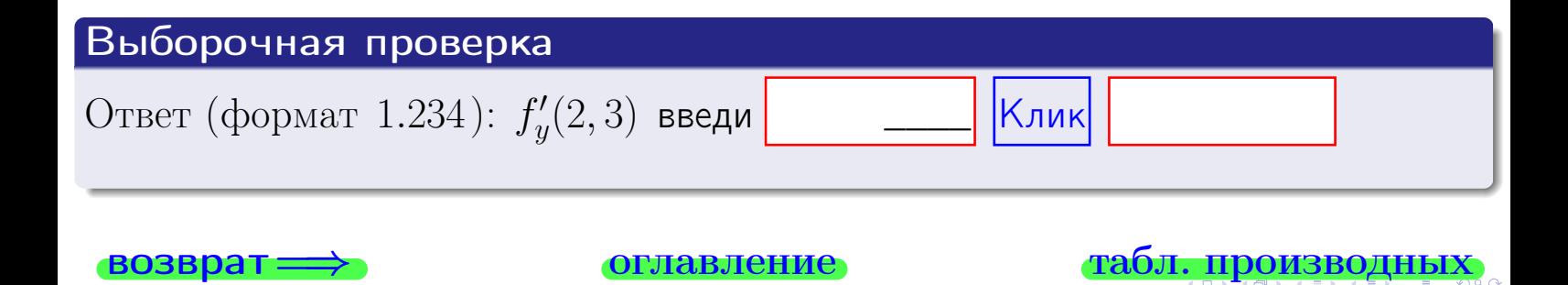

<span id="page-299-0"></span>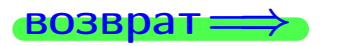

ллавление

#### табл. производны

### Задача 4

Найти производную у' неявной функции, заданной уравнением

$$
\underbrace{3x^3y - 5y^2 - (27)}_{F(x,y)} = 0
$$

Найти численное значение  $y'|_{x=2,y=3}$ .

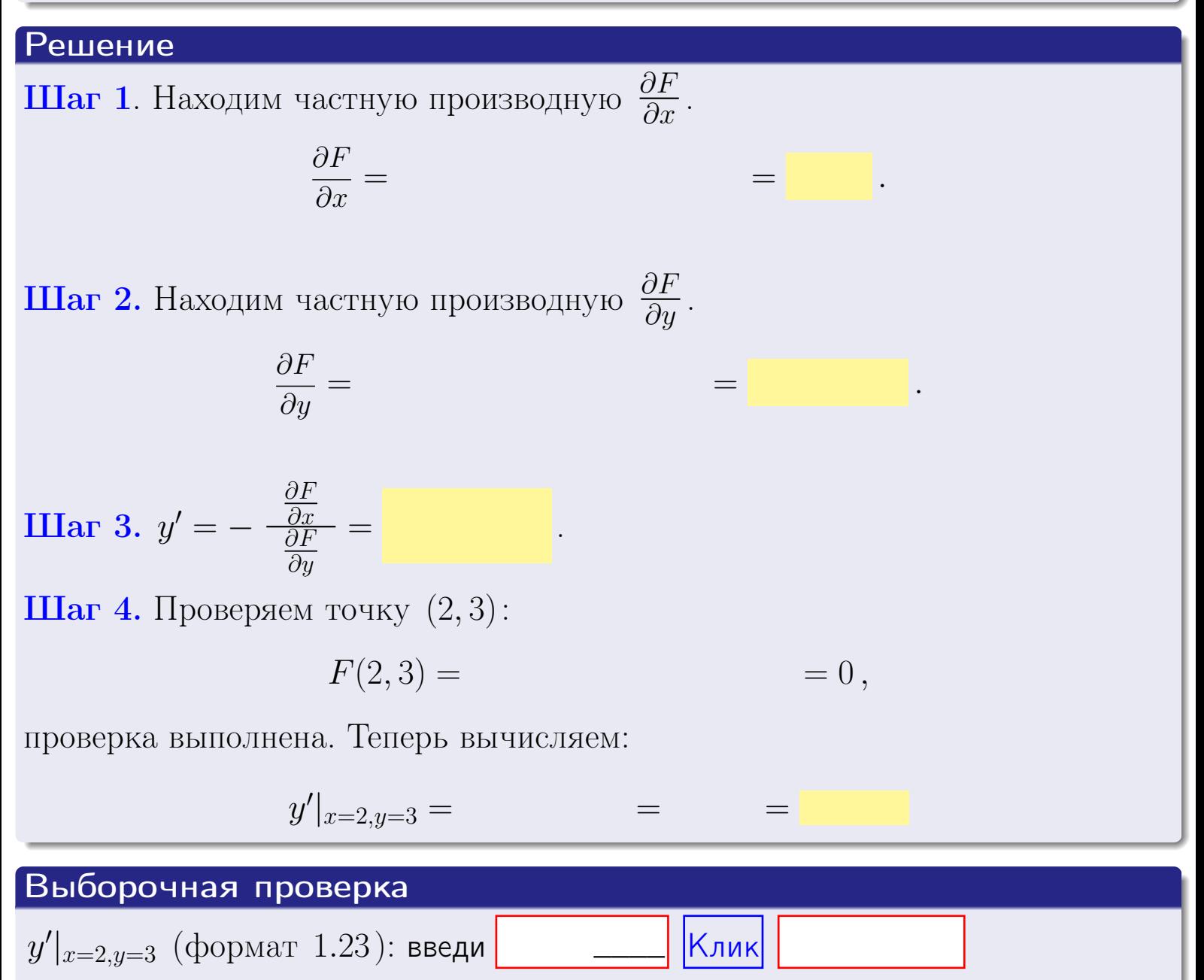

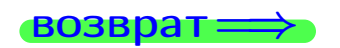

оглавление

#### табл. производны

#### <span id="page-300-0"></span>Вариант 12

задача 5

табл. производных

#### Задача 5

**ВОЗВРАТ=** 

Найти производную у' неявной функции, заданной уравнением

оглавление

$$
\underbrace{xye^{3x-4y} - (6)e^{-6}}_{F(x,y)} = 0
$$

Найти численное значение  $y'|_{x=2,y=3}$ .

# Решение **Шаг 1**. Находим частную производную  $\frac{\partial F}{\partial x}$ .  $\frac{\partial F}{\partial r} =$  $\equiv$  $\equiv$  $\equiv$ **Шаг 2.** Находим частную производную  $\frac{\partial F}{\partial u}$ .  $\frac{\partial F}{\partial y} =$  $\equiv$  $\qquad \qquad =$ **IIIar 3.**  $y' = -\frac{\frac{\partial F}{\partial x}}{\frac{\partial F}{\partial y}} =$ Шаг 4. Проверяем точку  $(2,3)$ :  $F(2,3) =$  $=0,$ проверка выполнена. Теперь вычисляем:  $y'|_{x=2,y=3} =$  $\!\!\!=\!\!\!\!$

Выборочная проверка  $\vert$ Клик $\vert$  $y'|_{x=2,y=3}$  (формат 1.23): введи

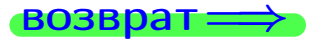

# <span id="page-301-0"></span>Вариант 12 возвра

#### задача 6 **ОГЛАВЛение**

 $\equiv$ 

#### Задача 6

Кривая задана уравнением  $y = x \cdot \sin(3x^2 + 4)$ . Составить уравнение касательной и нормали в точке  $M_0(x_0, y_0)$ , где  $x_0 = 2$ .

### Решение

 $\equiv$ 

**Шаг 1**. Находим пронзводную 
$$
y' = (x \cdot \sin(3x^2 + 4))' =
$$

$$
= (x)' \cdot \sin(3x^2 + 4) + x \cdot (\sin(3x^2 + 4))' =
$$

Шаг 2. Находим численное значение производной

$$
y'\big|_{x=2} =
$$

Шаг 3. Составляем уравнение касательной по Правилу 4:

$$
(y - y_0) = k_{\text{kac}}(x - x_0),
$$
  
= ,  $k_{\text{kac}} = y'|_{x=2} =$ 

 $\equiv$ 

 $\equiv$ 

 $y =$ 

 $y =$ 

 $\overline{\phantom{a}}$ 

где  $x_0 = 2, y_0 =$ Получается

> $y =$  $\overline{\phantom{a}}$

Шаг 4. Составляем уравнение нормали по Правилу 4:

$$
(y - y_0) = k_{\text{hopm}}(x - x_0),
$$
  
где  $x_0 = 2$ ,  $y_0 =$ ,  $k_{\text{hopm}} = -\frac{1}{k_{\text{rac}}}$  = = 1  
Получается

$$
y =
$$

**Выборочная проверка**

\n
$$
k_{\text{kac}}
$$
 (формат 1.23): введи

\n $b_{\text{kac}}$  (формат 1.23): введи

\n $k_{\text{нopM}}$  (формат 1.23): введи

\n $k_{\text{нopM}}$  (формат 1.23): введи

\n $b_{\text{нopM}}$  (формат 1.23): введи

\n $k_{\text{nluk}}$ 

\n $k_{\text{nluk}}$ 

 $163 / 415$ 

задача 7 l

<span id="page-302-0"></span>возврат

 $=0$ ,

## Задача 7

Кривая задана неявным уравнением  $\sqrt{3x^3y + 4xy^3 + (-279)} - 3 = 0$ . Составить уравнение касательной и нормали в точке  $M_0(2,3)$ .

оглавление

#### Решение

**Шаг 1**. Проверяем, что точка  $M_0(2,3)$  принадлежит кривой.

$$
\sqrt{3 \cdot 2^3 \cdot 3 + 4 \cdot 2 \cdot 3^3 + (-279)} - 3 =
$$

всё верно.

**Шаг 2**. Находим производную  $y'$  по формуле Правила  $3$ , т. е.  $y'_x = -\frac{\partial F}{\partial x}/\frac{\partial F}{\partial y}$ . Требуется найти частные производные.  $\frac{\partial F}{\partial r} =$  $\equiv$  $\frac{\partial F}{\partial y} = \left(\sqrt{3x^3y + 4xy^3 + (-279)} - 3\right)_{y} =$  $\qquad \qquad$  $y'_x = -\frac{\frac{\partial F}{\partial x}}{\frac{\partial F}{\partial x}} =$ Шаг 3. Находим численное значение производной  $=$ 

 $y'|_{x=2,y=3} =$ 

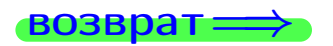

оглавление

#### табл. производных

<span id="page-303-0"></span>

возврат <del>⇒</del> [оглавление](#page-3-0) табл. производны

#### Решение (окончание)

Шаг 4. Составляем уравнение касательной по Правилу [4](#page-132-0) :  $(y - y_0) = k_{\text{kac}}(x - x_0),$ где  $x_0 = 2, y_0 = 3, k_{\text{kac}} = y'$  $\vert$  $\Box$  Получается ,  $y =$  $y =$ Шаг 5. Составляем уравнение нормали по Правилу [4](#page-132-0) :  $(y - y_0) = k_{\text{HODM}}(x - x_0),$ где  $x_0 = 2, y_0 = 3, k_{\text{HopM}} = -\frac{1}{k}$  $k_{\rm kac}$  $=$  . Получается ,  $y =$  $y =$ Выборочная проверка

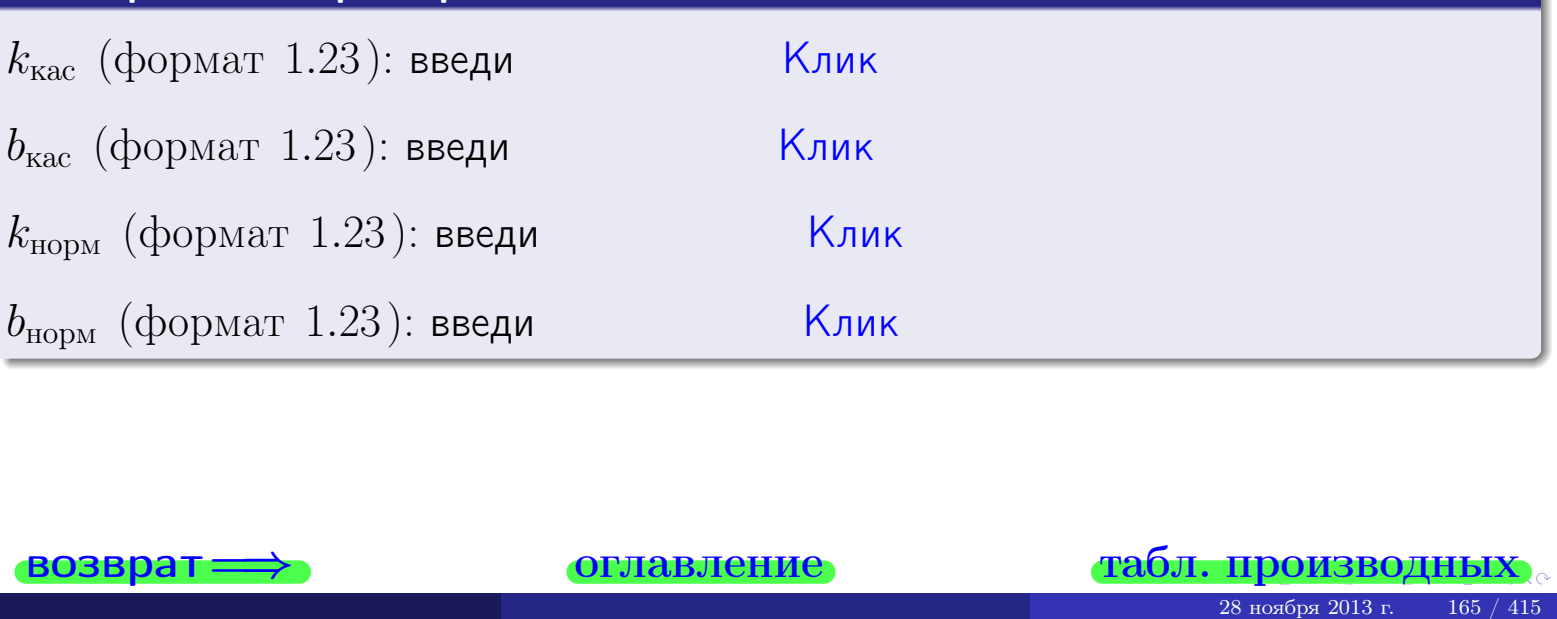

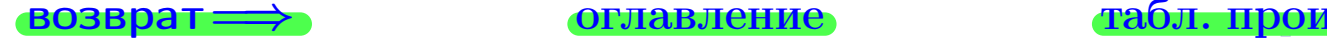

<span id="page-304-0"></span>возврат ⇒ [оглавление](#page-3-0) [табл. производных](#page-7-0)

### Задача 1.

$$
z = 3x^{2}y^{3} + 4x^{4}, \t z'_{x} = , \t z''_{y} =
$$
  
\n
$$
z''_{xy} = , \t z''_{yx} = , \t f'_{x}(2,3) =
$$
  
\n(формar 1.234):  $f'_{x}(2,3)$  **BEед**

### Задача 2.

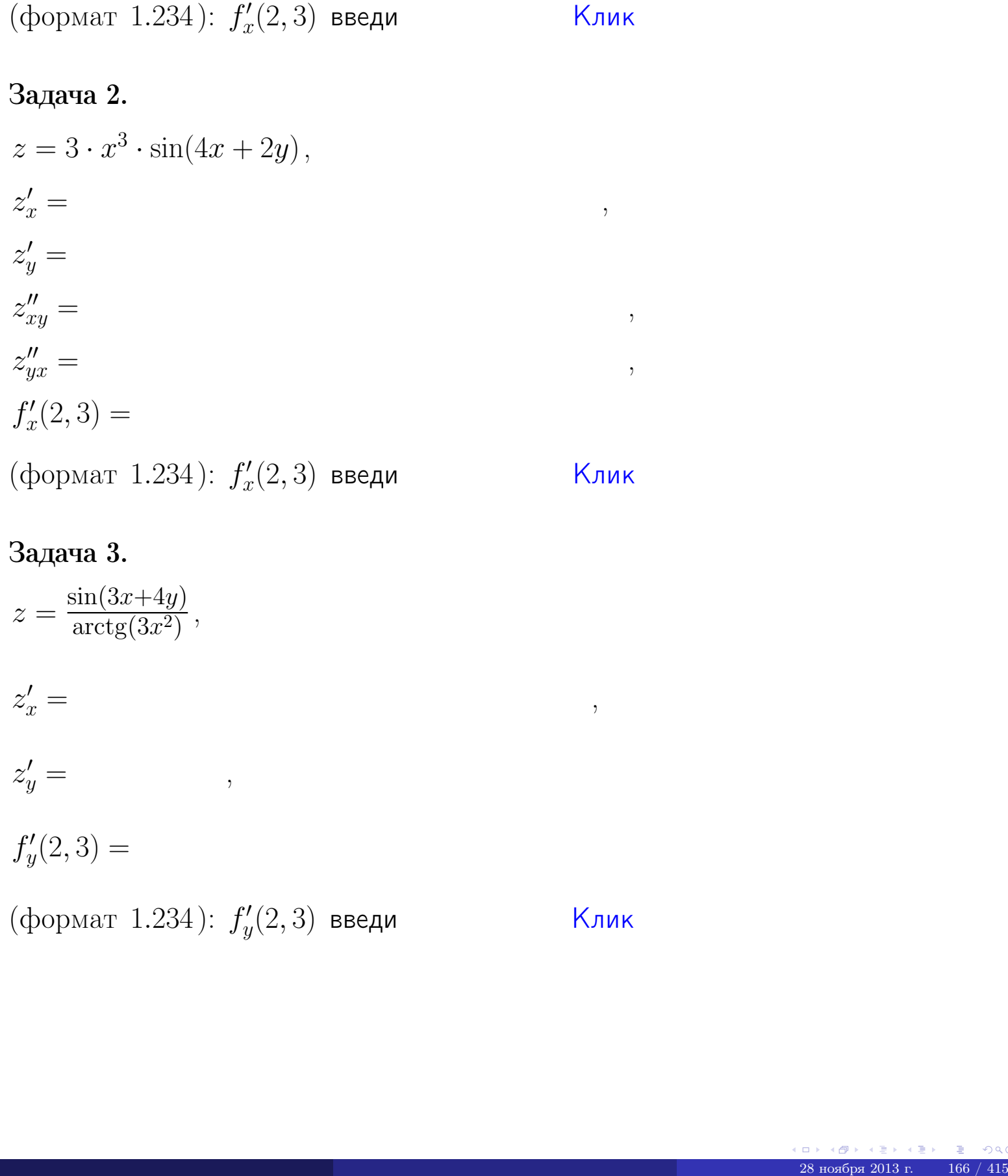

## Задача 3.

 $z = \frac{\sin(3x+4y)}{\arctan(3x^2)}$  $\frac{\arctg(3x^2)}{x^2},$  $z'_j$  $x' =$ ,  $z'_y =$ ,  $f'_{\nu}$  $y'(2,3) =$ (формат 1.234):  $f'_u$  $y'_y(2,3)$  введи  $\begin{array}{|c|c|c|c|c|}\hline \text{K} & \text{K} & \text{K} \end{array}$ \_\_\_\_

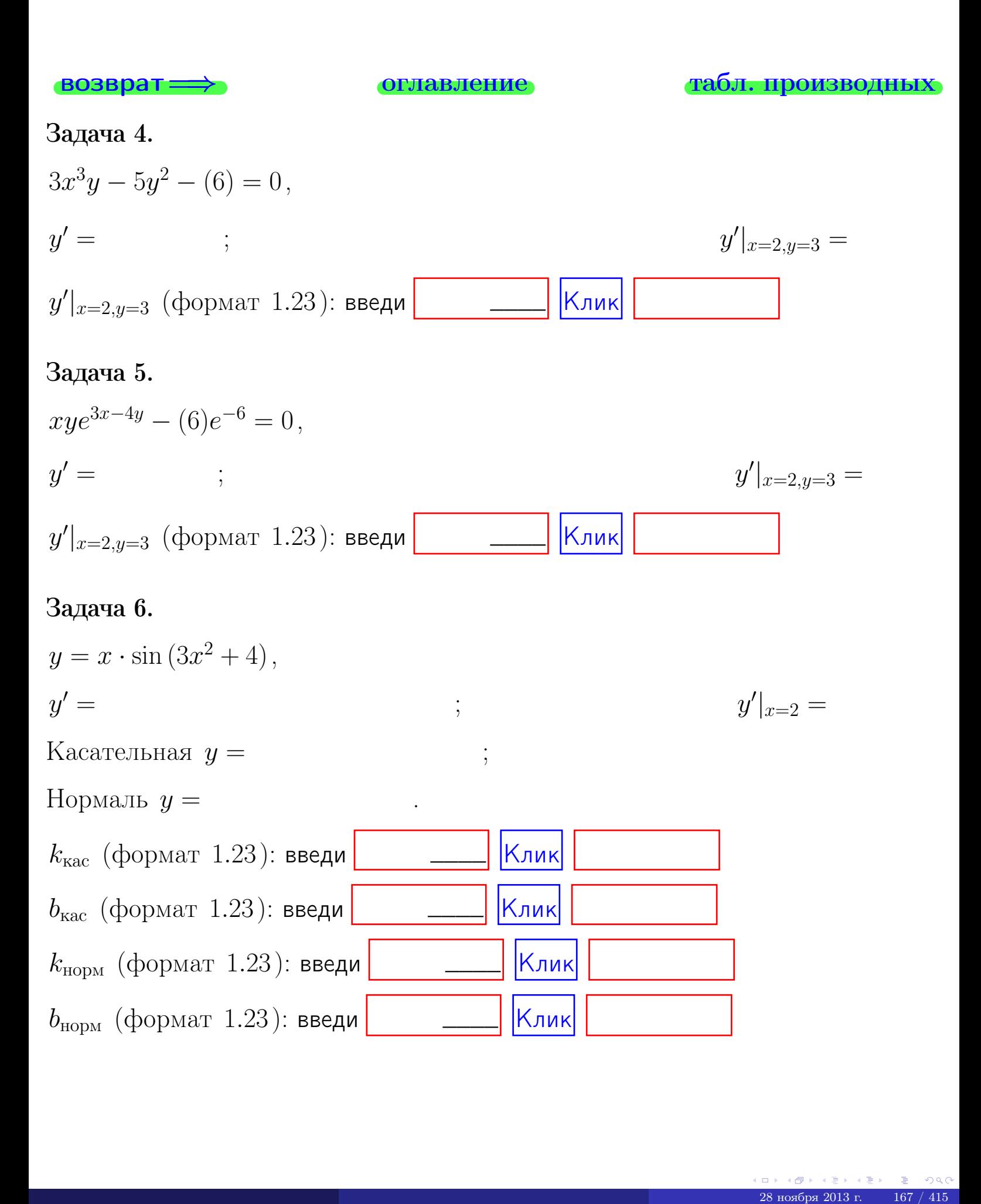

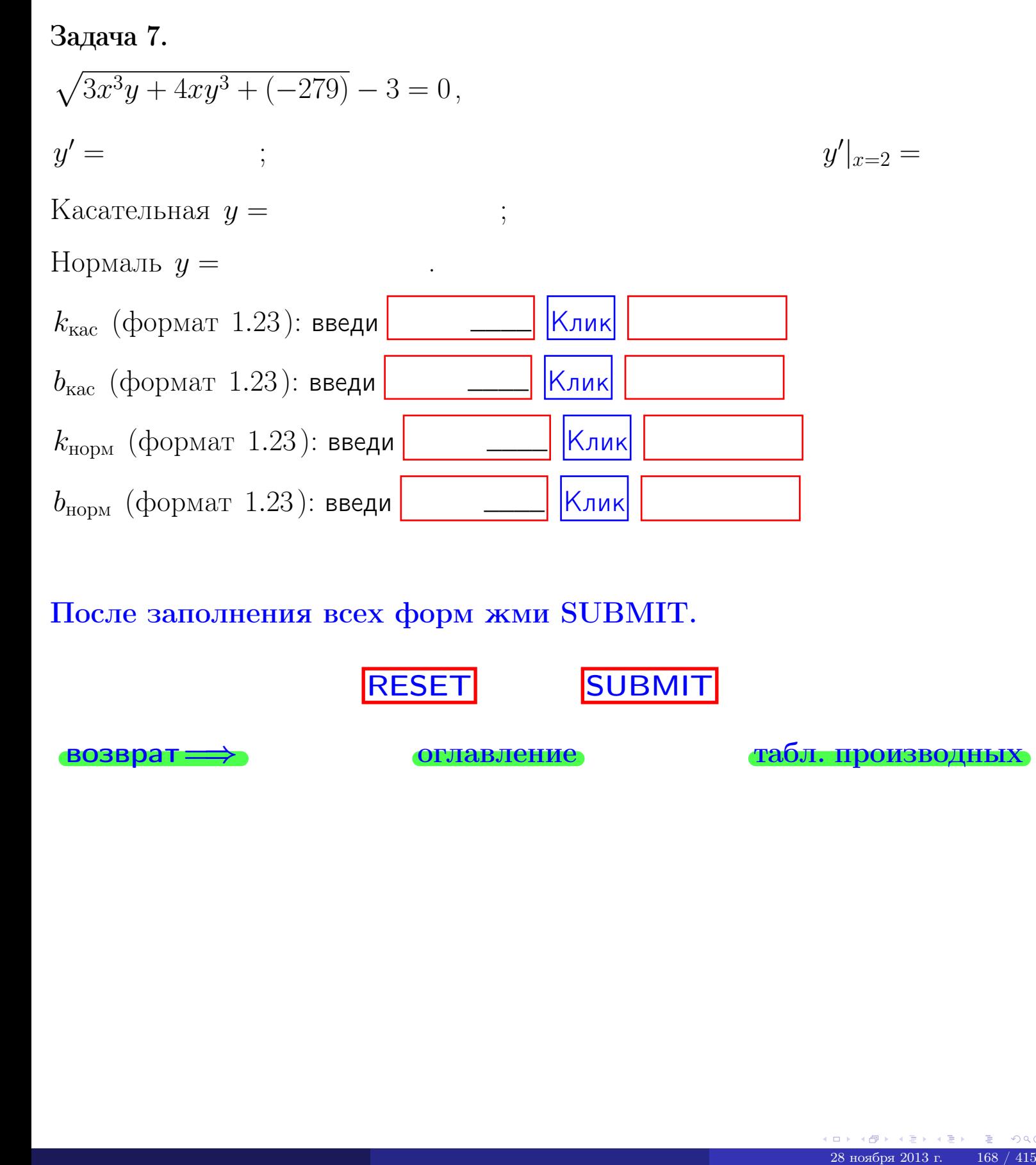

После заполнения всех форм жми SUBMIT.

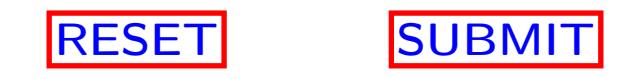

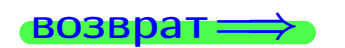

возврат <del>⇒</del> [оглавление](#page-3-0) [табл. производных](#page-7-0)

 $\bullet$  возврат $\Longrightarrow$ 

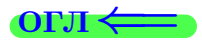

# Вариант 13

 $\overrightarrow{0}$ возврат $\implies$ 

28 ноября 2013 г. – 169 / 415

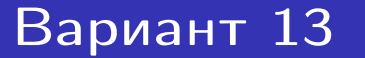

задача 1

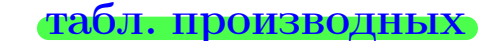

## Задача 1

**ВОЗВРАТ** 

1) Найти частные производные  $z_x', z_y', z_{xy}''$ ,  $z_{yx}''$  функции:

$$
z = f(x, y) = 4x^3y^2 + 5y^4.
$$

оглавление

- 2) Убедиться, что  $z''_{xy} = z''_{yx}$ .
- 3) Найти численное значение  $f'_x(2,3)$ .

## Решение

IIIar 1.

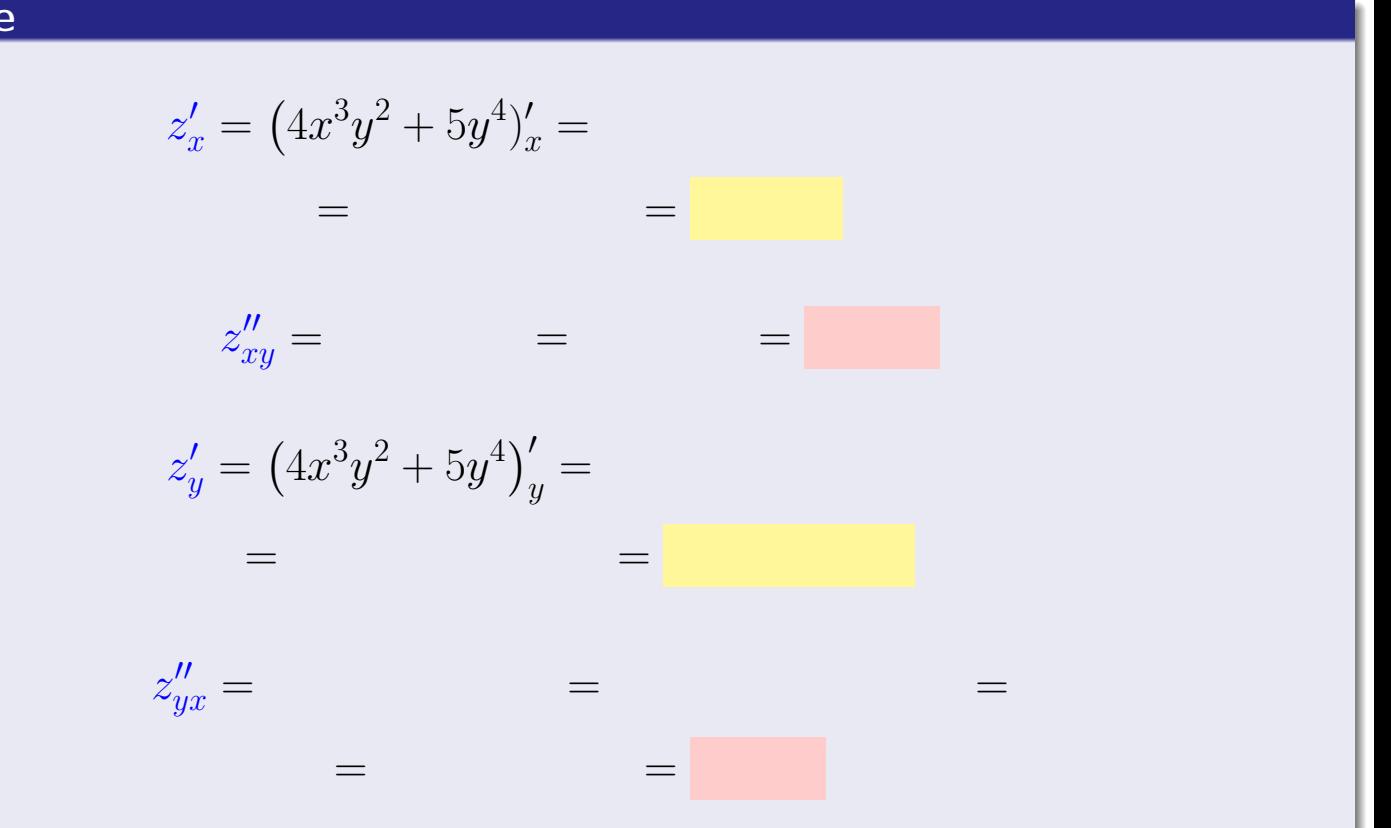

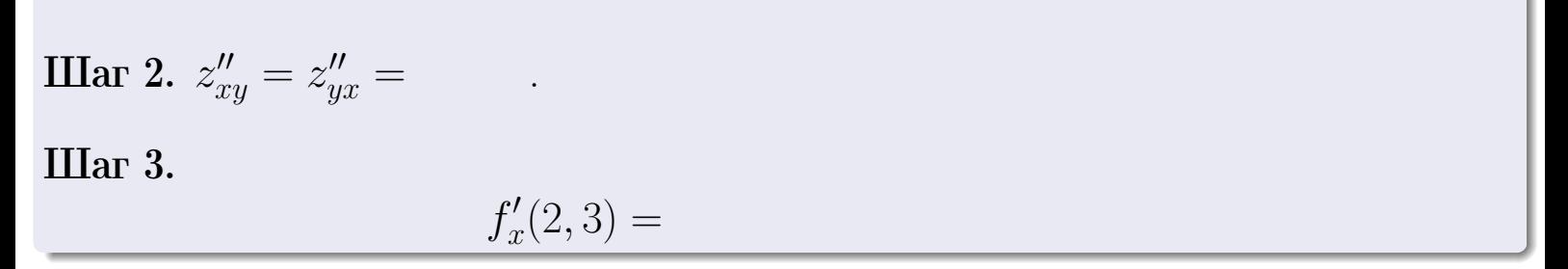

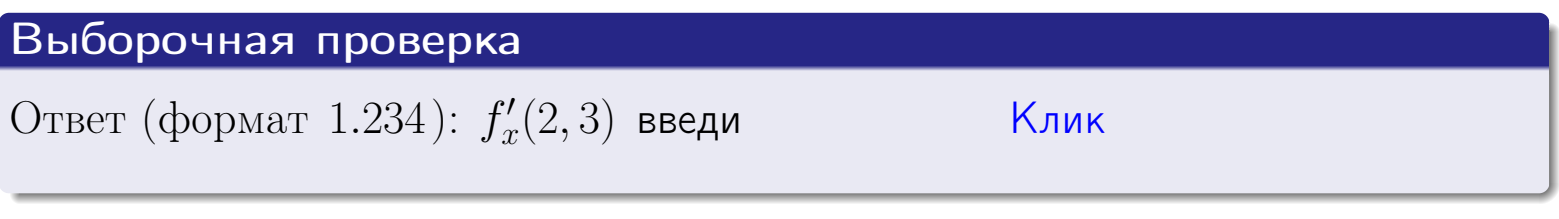

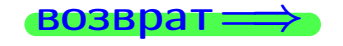

### табл. производных

## Вариант 13

задача 2

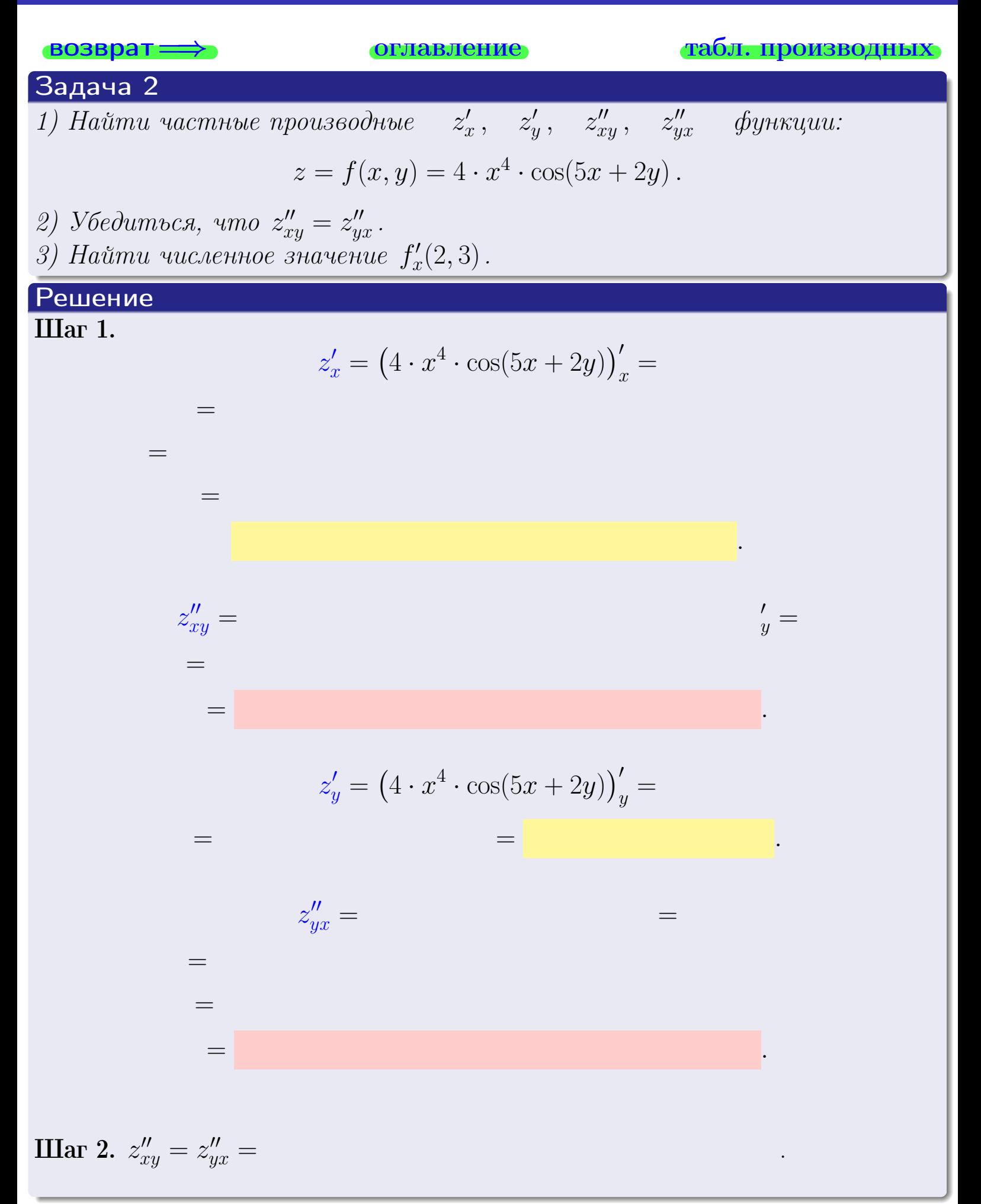

<span id="page-310-0"></span>Вариант 13 — — задача 2, окончание

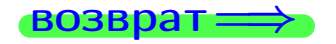

возврат ⇒ [оглавление](#page-3-0) [табл. производных](#page-7-0)

## Решение (Задача 2, окончание)

Шаг 3.

 $f'_{\alpha}$  $x'(2,3) =$ 

# Выборочная проверка

Ответ (формат 1.234):  $f'_i$  $\mathcal{L}'_x(2,3)$  введи  $\begin{array}{|c|c|c|c|c|}\hline \text{K} & \text{K} & \text{K} \end{array}$ 

возврат ⇒ [оглавление](#page-3-0) [табл. производных](#page-7-0) 28 ноября 2013 г. – 172 / 415 г.<br>28 ноября 2013 г. – 172 / 415 г.<br>28 ноября 2013 г. – 172 / 415

## <span id="page-311-0"></span>Вариант 13 — задача 3

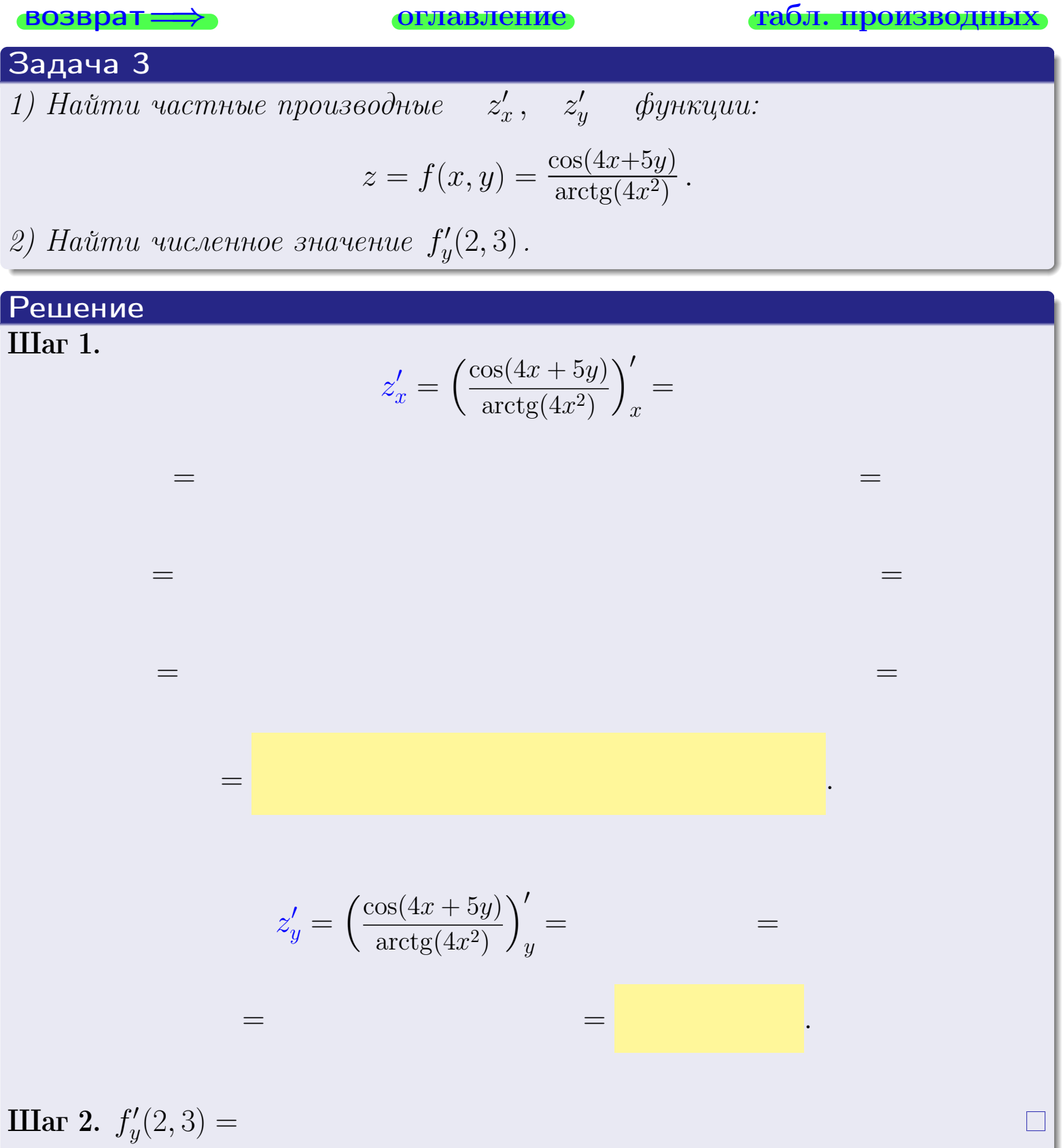

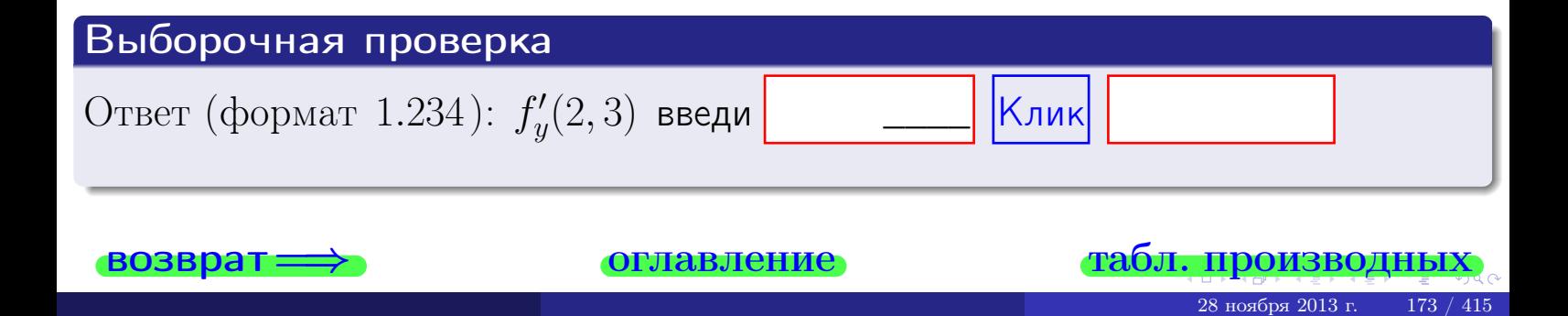

задача 4

<span id="page-312-0"></span>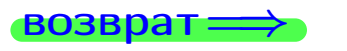

оглавление

#### табл. производны

## Задача 4

Найти производную у' неявной функции, заданной уравнением

$$
\underbrace{4xy^4 - 5x^2 - (628)}_{F(x,y)} = 0
$$

Найти численное значение  $y'|_{x=2,y=3}$ .

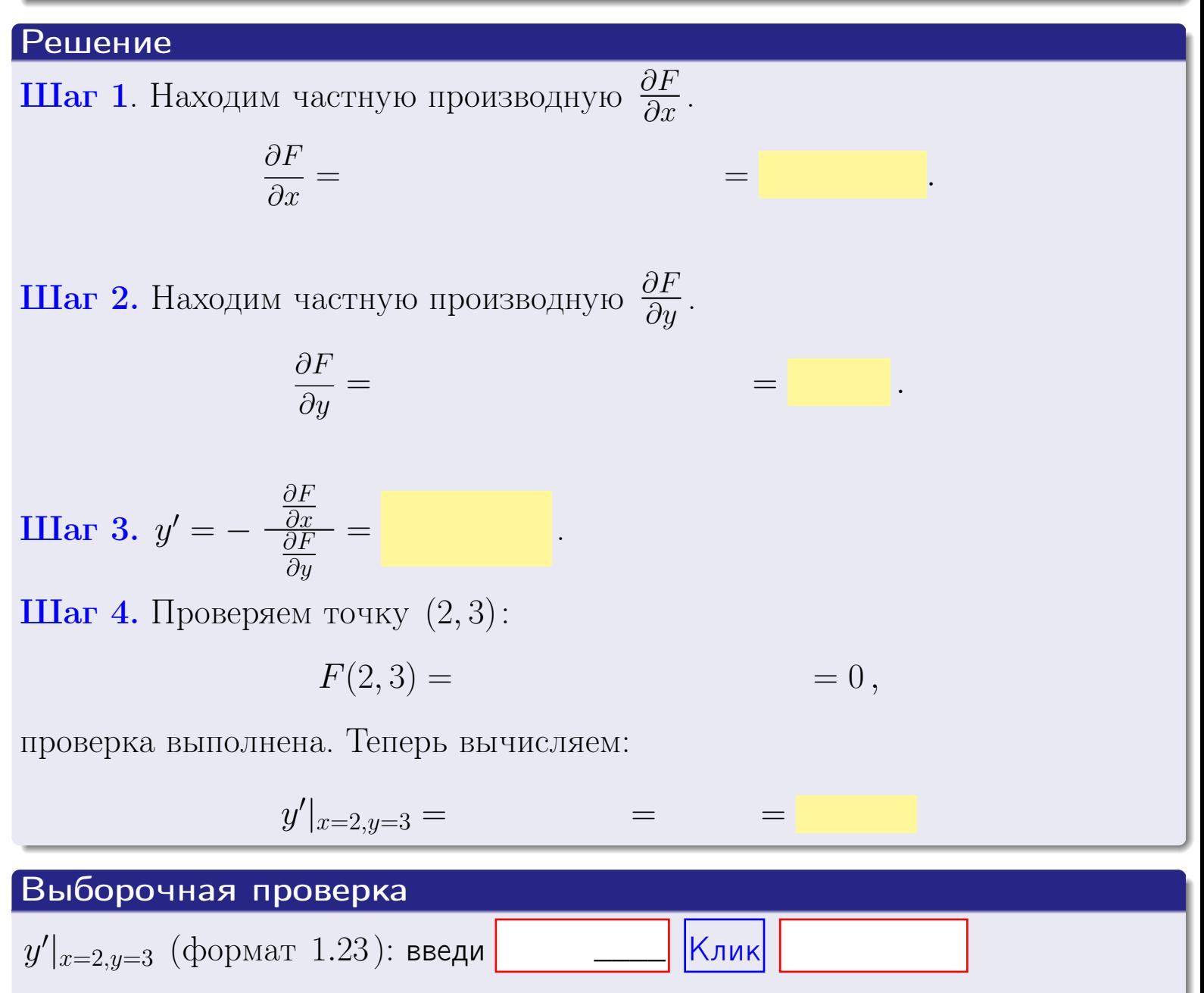

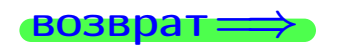

оглавление

#### табл. производны

### <span id="page-313-0"></span>Вариант 13

## задача 5

**ВОЗВРАТ=** 

оглавление

табл. производных

#### Задача 5

Найти производную у' неявной функции, заданной уравнением

$$
\underbrace{xye^{5y-4x} - (6)e^{7}}_{F(x,y)} = 0
$$

Найти численное значение  $y'|_{x=2,y=3}$ .

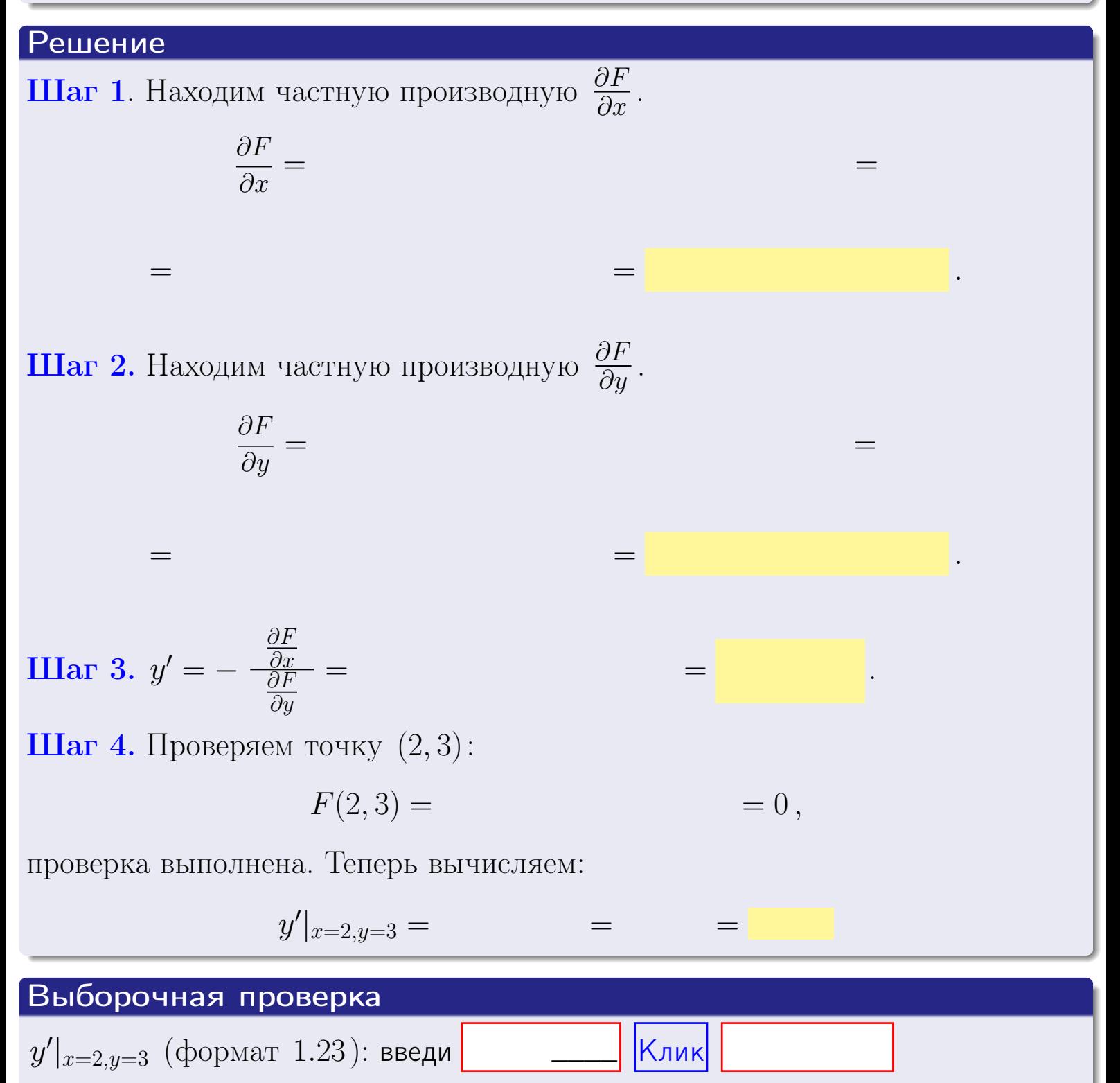

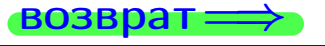

## <span id="page-314-0"></span>Вариант 13 **ВОЗВра**

#### задача 6 **ОГЛАВЛЕНИЕ**

 $\equiv$ 

#### Задача 6

Кривая задана уравнением  $y = x \cdot \cos(4x^2 + 5)$ . Составить уравнение касательной и нормали в точке  $M_0(x_0, y_0)$ , где  $x_0 = 2$ .

### Решение

 $\!\!\!=\!\!\!\!$ 

**Шаг 1**. Находим промзводную 
$$
y' = (x \cdot \cos(4x^2 + 5))'
$$
 =

$$
= (x)' \cos(4x^2 + 5) + x \cdot (\cos(4x^2 + 5))' =
$$

Шаг 2. Находим численное значение производной

$$
y'\big|_{x=2} =
$$

Шаг 3. Составляем уравнение касательной по Правилу 4:

$$
(y - y_0) = k_{\text{kac}}(x - x_0),
$$
  
= ,  $k_{\text{kac}} = y'|_{x=2} =$ 

 $\equiv$ 

 $=$ 

 $y =$ 

 $y =$ 

 $\overline{\phantom{a}}$ 

где  $x_0 = 2, y_0 =$ Получается

$$
y = \qquad \qquad ,
$$

Шаг 4. Составляем уравнение нормали по Правилу 4:

$$
(y - y_0) = k_{\text{hopm}}(x - x_0),
$$
  
где  $x_0 = 2$ ,  $y_0 =$ ,  $k_{\text{hopm}} = -\frac{1}{k_{\text{rac}}}$  =  $=$  . Получается

$$
y =
$$

**Выборочная проверка**

\n
$$
k_{\text{kac}}
$$
 (формат 1.23): введи

\n $b_{\text{kac}}$  (формат 1.23): введи

\n $k_{\text{hopM}}$  (формат 1.23): введи

\n $k_{\text{hopM}}$  (формат 1.23): введи

\n $k_{\text{MDHK}}$ 

\n $b_{\text{hopM}}$  (формат 1.23): введи

\n $k_{\text{MMK}}$ 

 $176 / 415$ 

<span id="page-315-0"></span>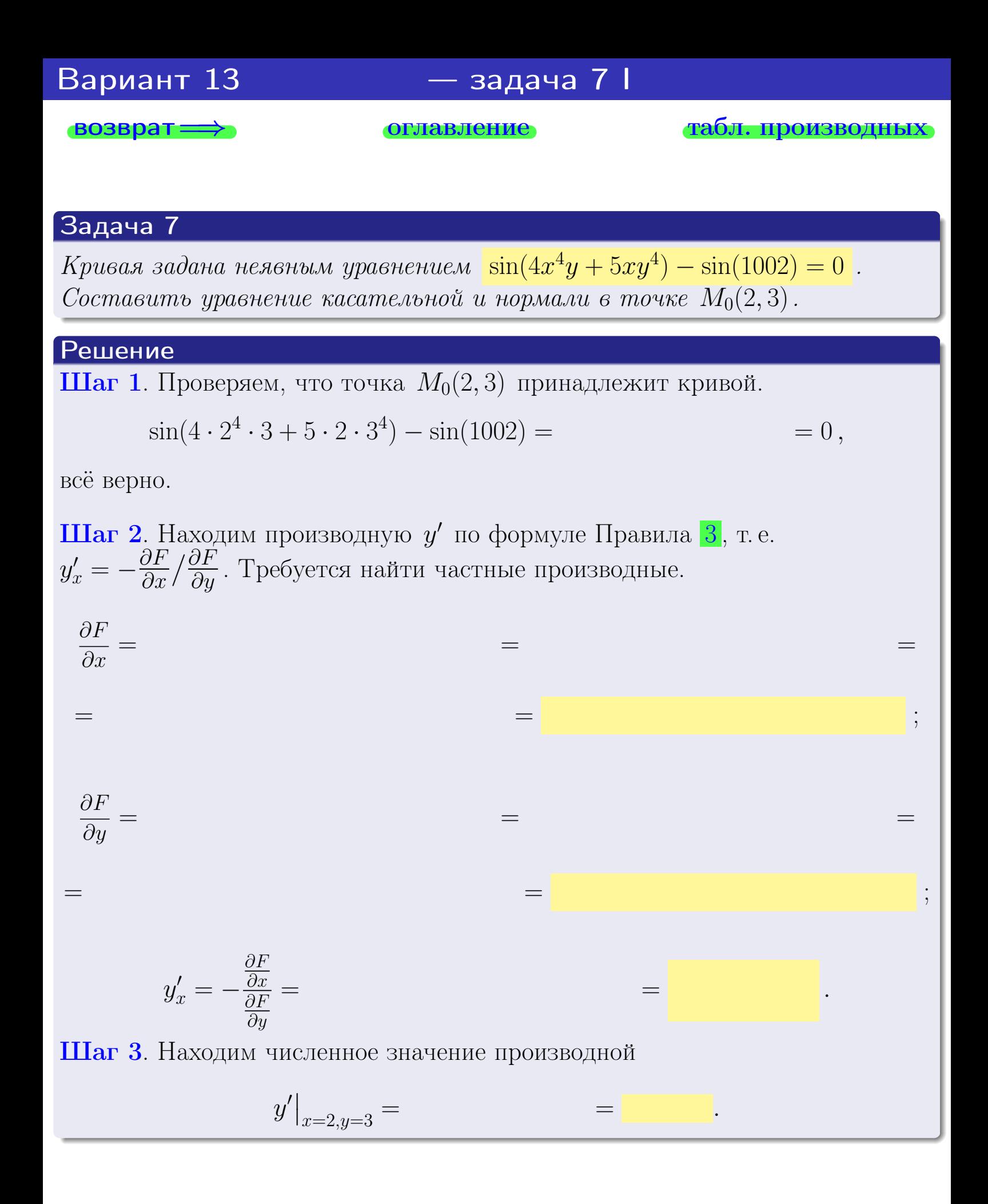

оглавление

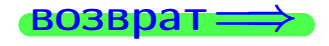

табл. производны

28 ноября 2013 г

<span id="page-316-0"></span>

возврат <del>⇒</del> [оглавление](#page-3-0) табл. производны

#### Решение (окончание)

Шаг 4. Составляем уравнение касательной по Правилу [4](#page-132-0) :  $(y - y_0) = k_{\text{kac}}(x - x_0),$ где  $x_0 = 2, y_0 = 3, k_{\text{kac}} = y'$  $\vert$  $\Box$  Получается ,  $y =$  $y =$ Шаг 5. Составляем уравнение нормали по Правилу [4](#page-132-0) :  $(y - y_0) = k_{\text{HODM}}(x - x_0),$ где  $x_0 = 2, y_0 = 3, k_{\text{HopM}} = -\frac{1}{k}$  $k_{\rm kac}$  $=$  . Получается ,  $y =$  $y =$ Выборочная проверка

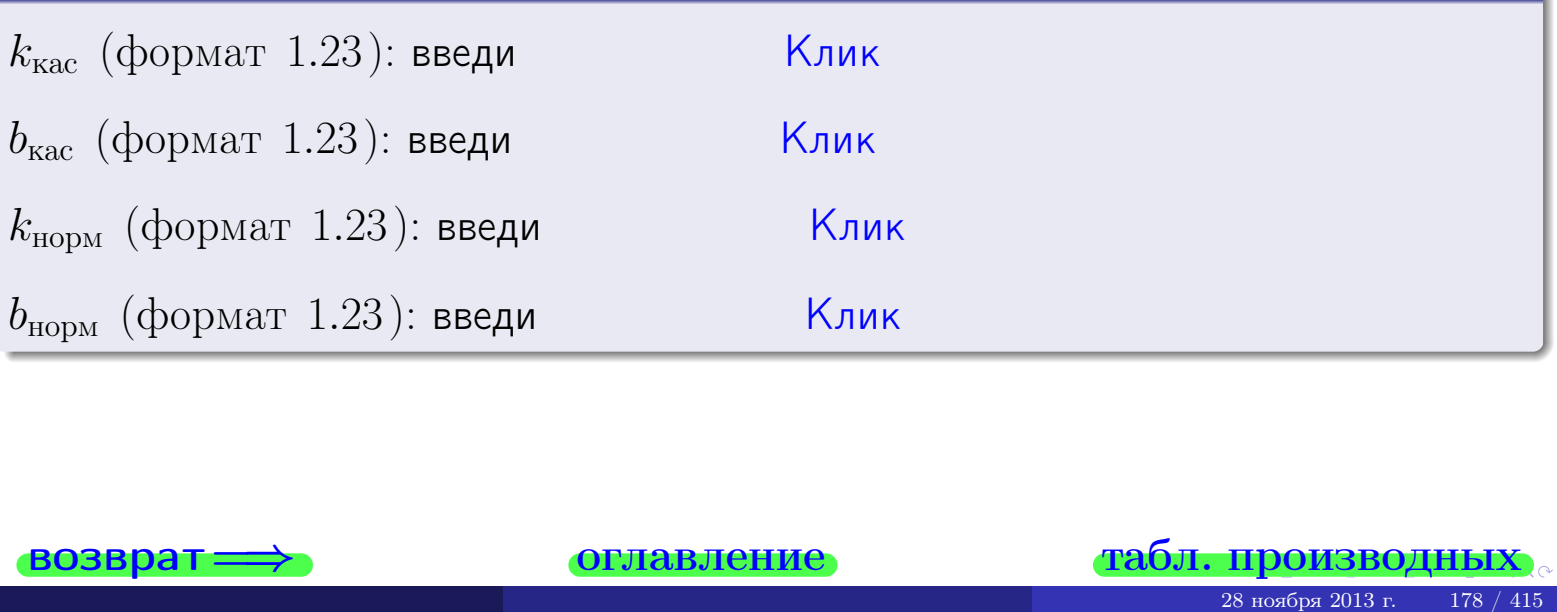

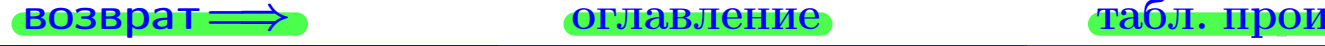

<span id="page-317-0"></span>возврат ⇒ [оглавление](#page-3-0) [табл. производных](#page-7-0)

## Задача 1.

$$
z = 4x^{3}y^{2} + 5y^{4}, \t z'_{x} = , \t z'_{y} =
$$
  
\n
$$
z''_{xy} = , \t z''_{yx} = , \t f'_{x}(2,3) =
$$
  
\n(формar 1.234):  $f'_{x}(2,3)$  **BE**Equ

### Задача 2.

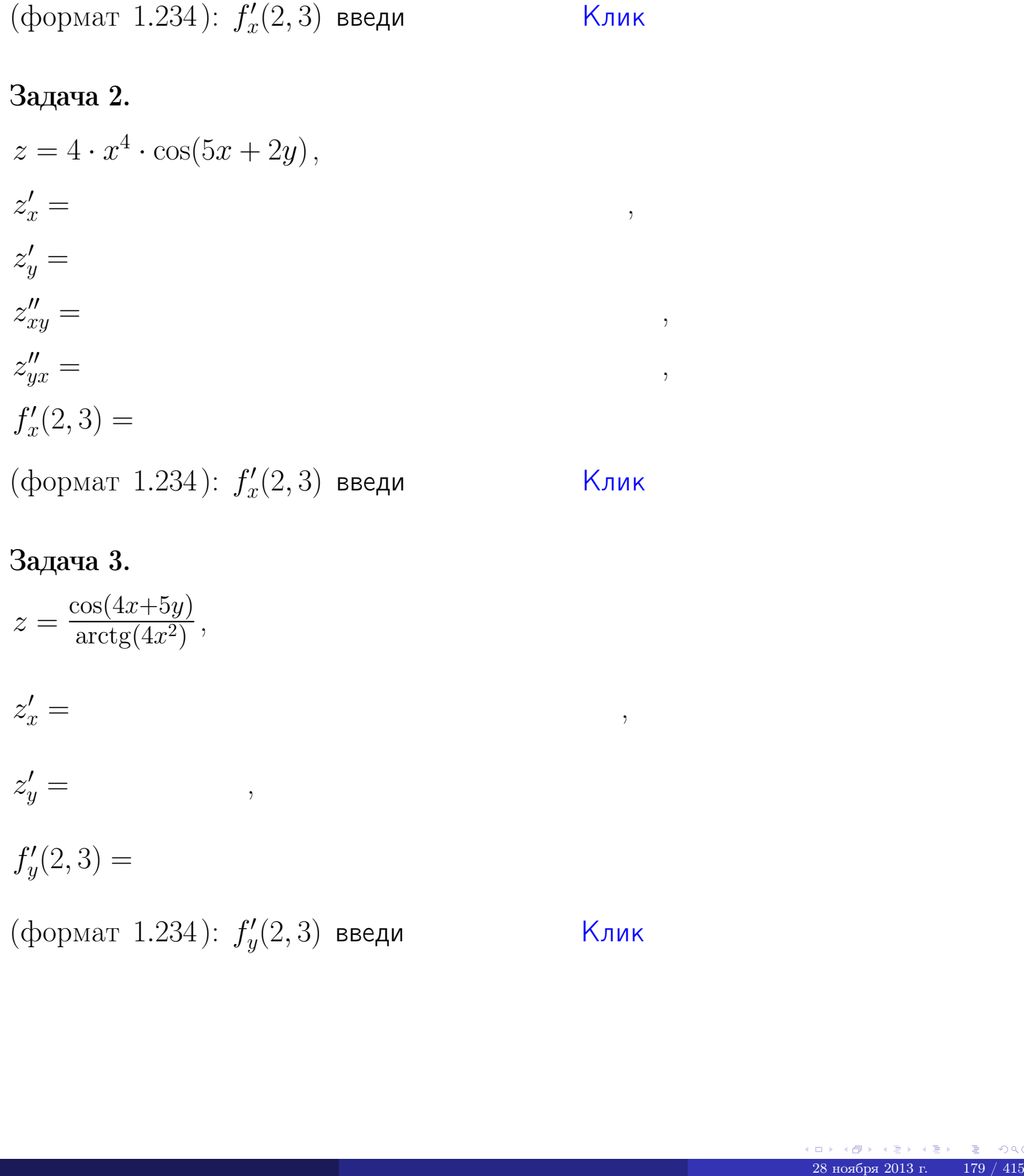

## Задача 3.

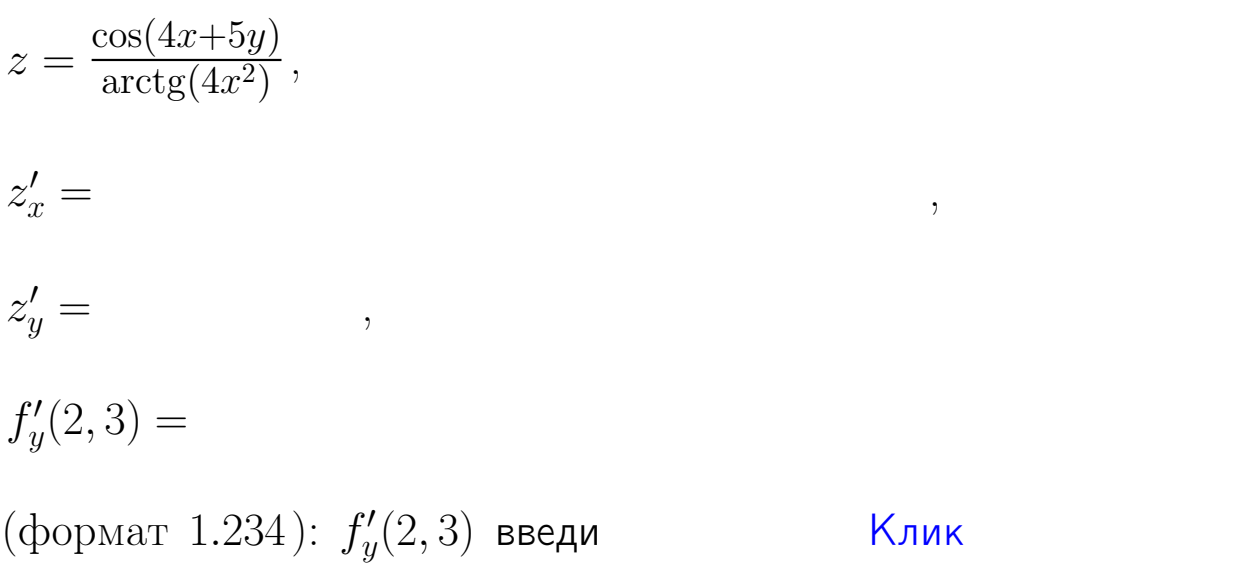

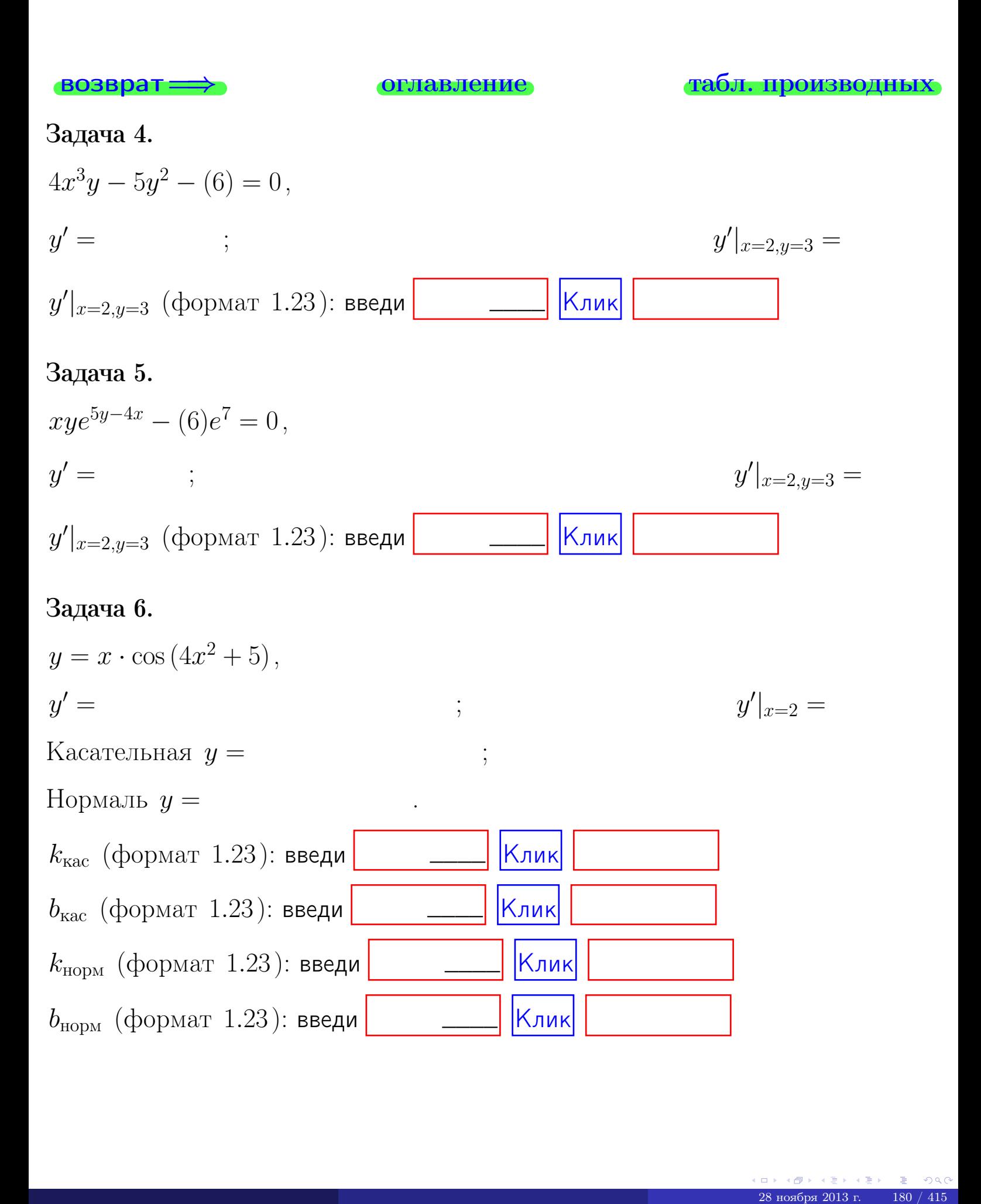

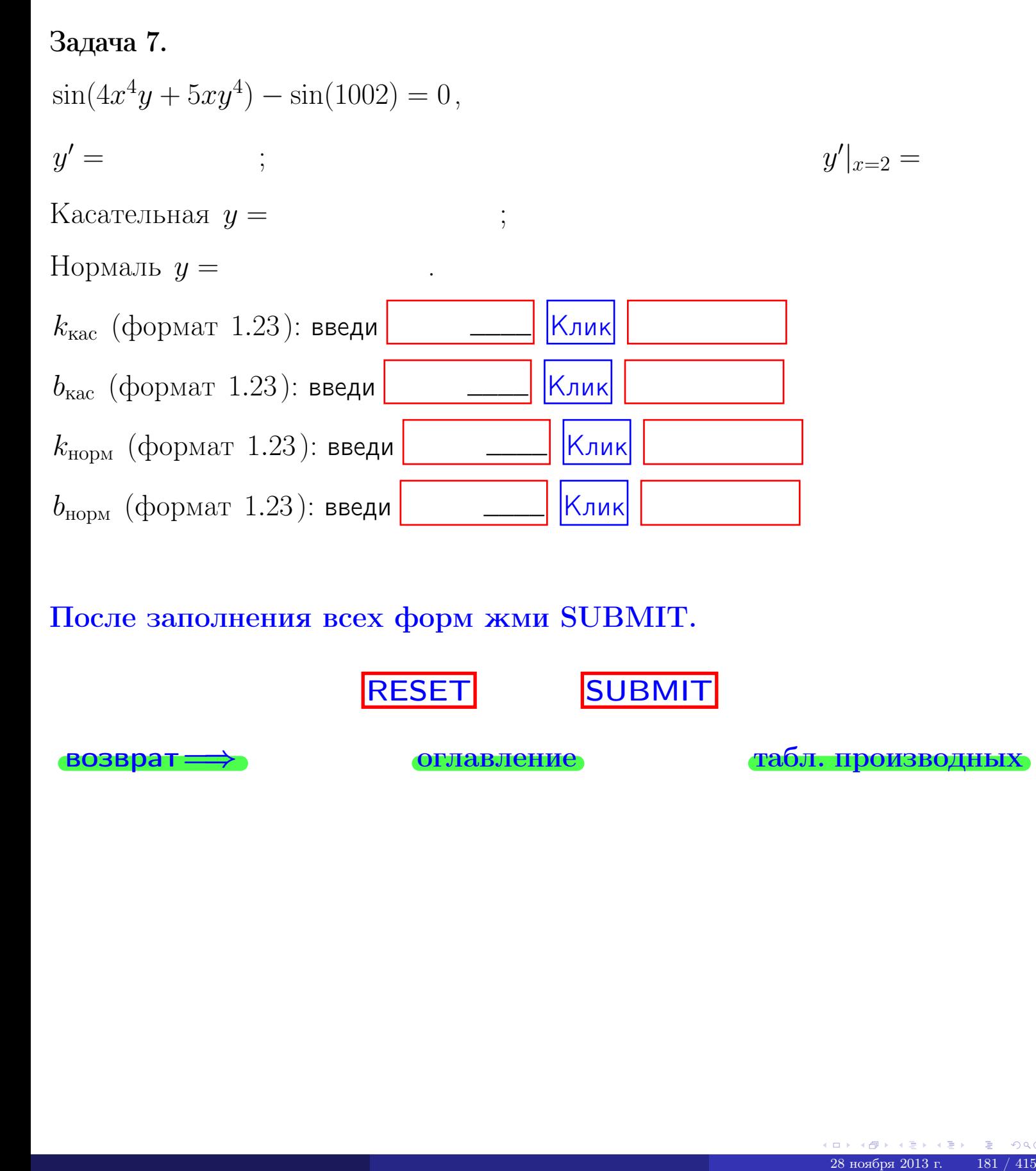

После заполнения всех форм жми SUBMIT.

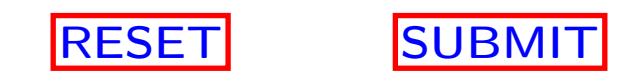

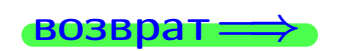

возврат <del>⇒</del> [оглавление](#page-3-0) [табл. производных](#page-7-0)

 $\bullet$  возврат $\Longrightarrow$ 

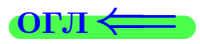

# Вариант 14

 $\overrightarrow{0}$ возврат $\implies$ 

28 ноября 2013 г. – 182 / 415

- задача 1

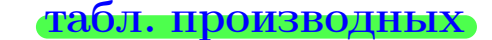

### Задача 1

**ВОЗВРАТ** 

1) Найти частные производные  $z_x, z_y, z_x'', z_y''$ ,  $z_{xx}''$  функции:

$$
z = f(x, y) = 4x^3y^4 + 4x^5.
$$

оглавление

$$
z - f(x, y) - ax
$$
  
for a y  

$$
z'' = z''
$$

2) Убедиться, что  $z''_{xy} = z''_{yx}$ . 3) Найти численное значение  $f'_x(3,3)$ .

#### Решение

#### $IIIar 1.$

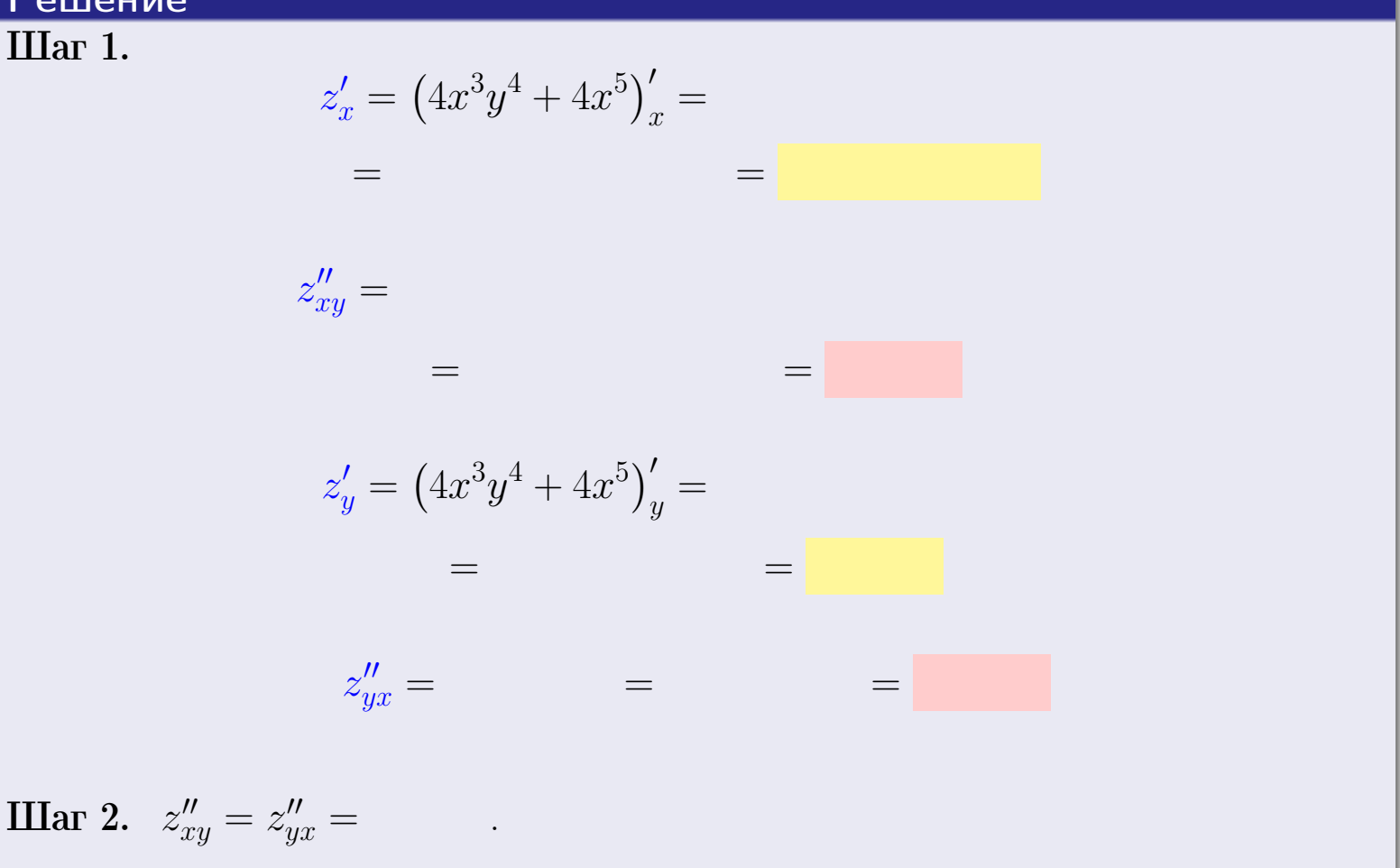

Шаг 3.

$$
f_x'(3,3) =
$$

# Выборочная проверка  $\kappa$ лик Ответ (формат 1.234):  $f'_x(3,3)$  введи

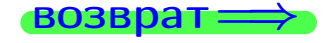

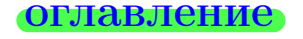

#### табл. производных

# Вариант 14

# <mark>– задача 2</mark>

 $\frac{1}{2}$ 

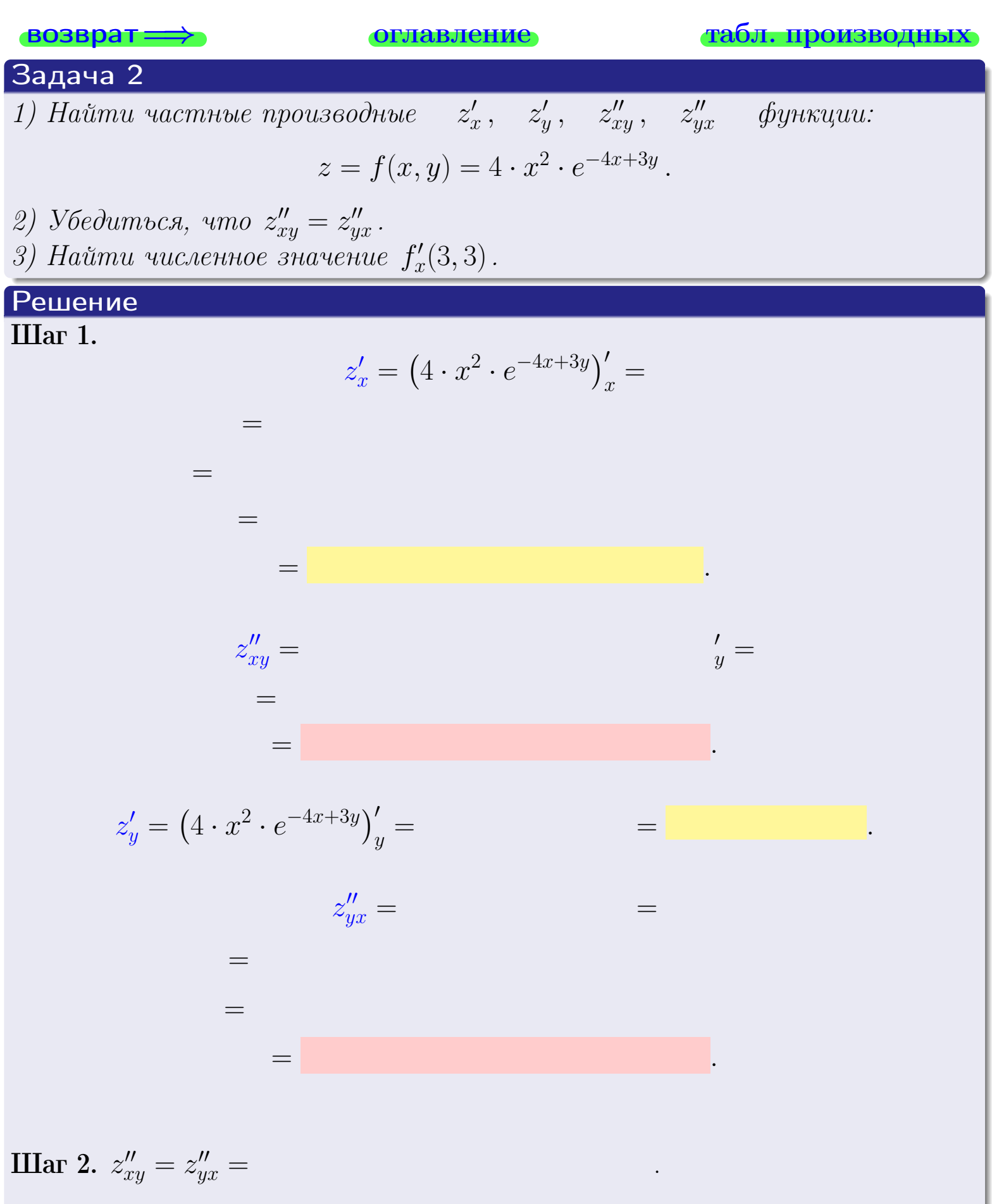

Вариант 14 — задача 2, окончание

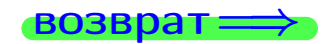

возврат ⇒ [оглавление](#page-3-0) [табл. производных](#page-7-0)

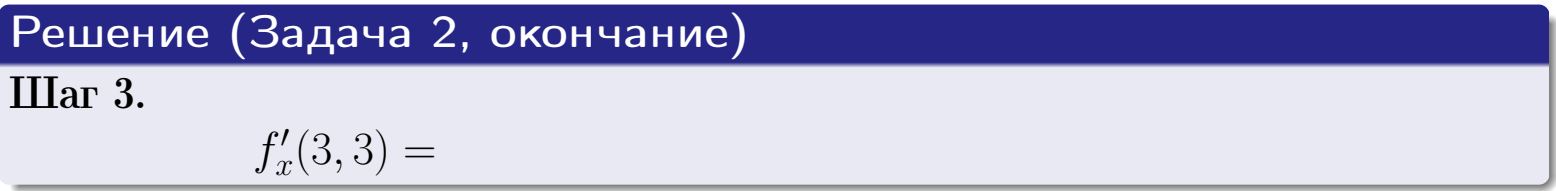

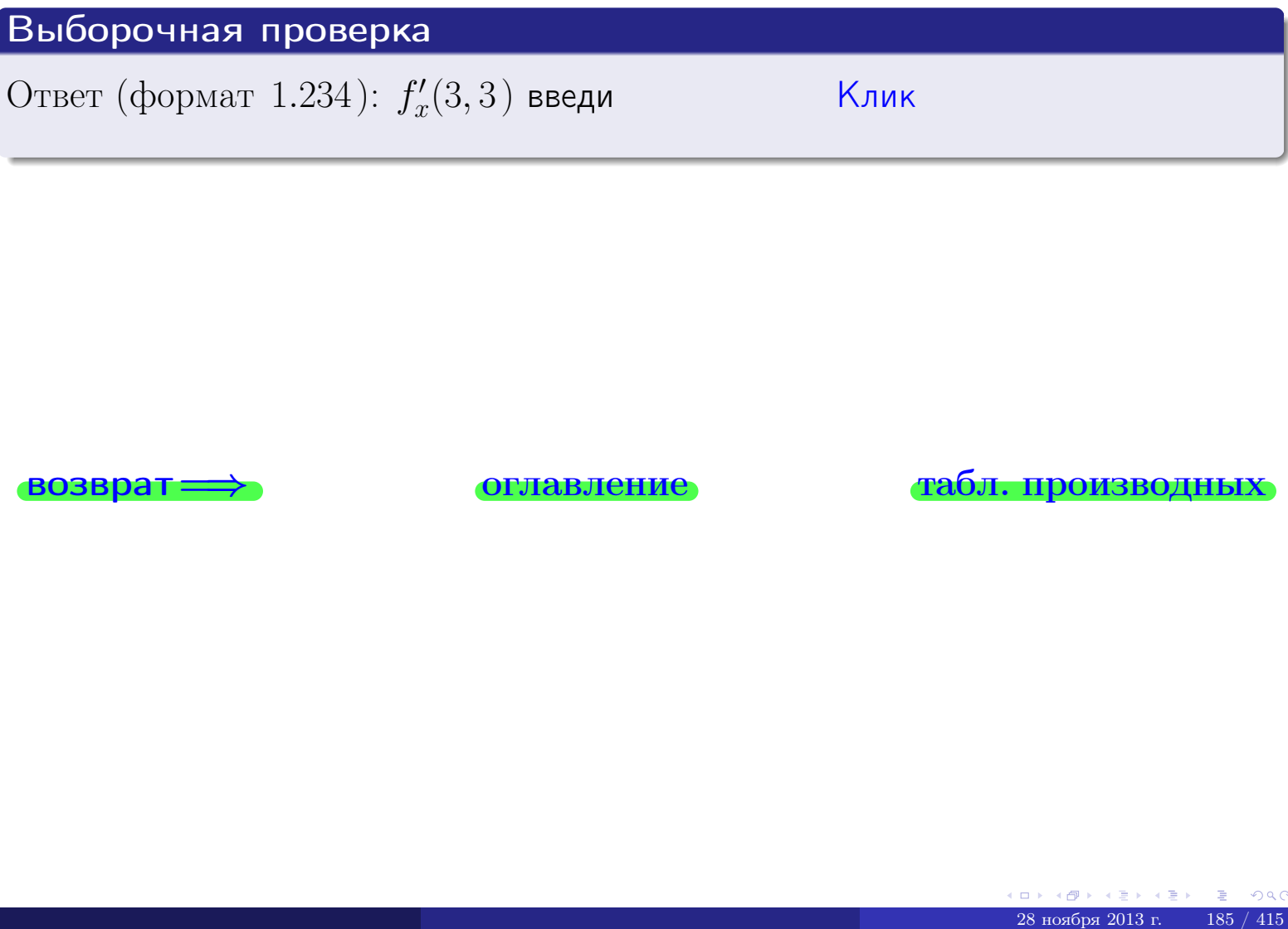

возврат ⇒ [оглавление](#page-3-0) [табл. производных](#page-7-0)
задача 3

**ОГЛАВЛение** 

табл. производных

### Задача 3

<span id="page-324-0"></span>**возврат**=

1) Найти частные производные  $z'_x, \quad z'_y \quad$  функции:  $z = f(x, y) = \frac{e^{-4x+3y}}{\text{tg}(5\sqrt{x})}.$ 2) Найти численное значение  $f'_{y}(3,3)$ .

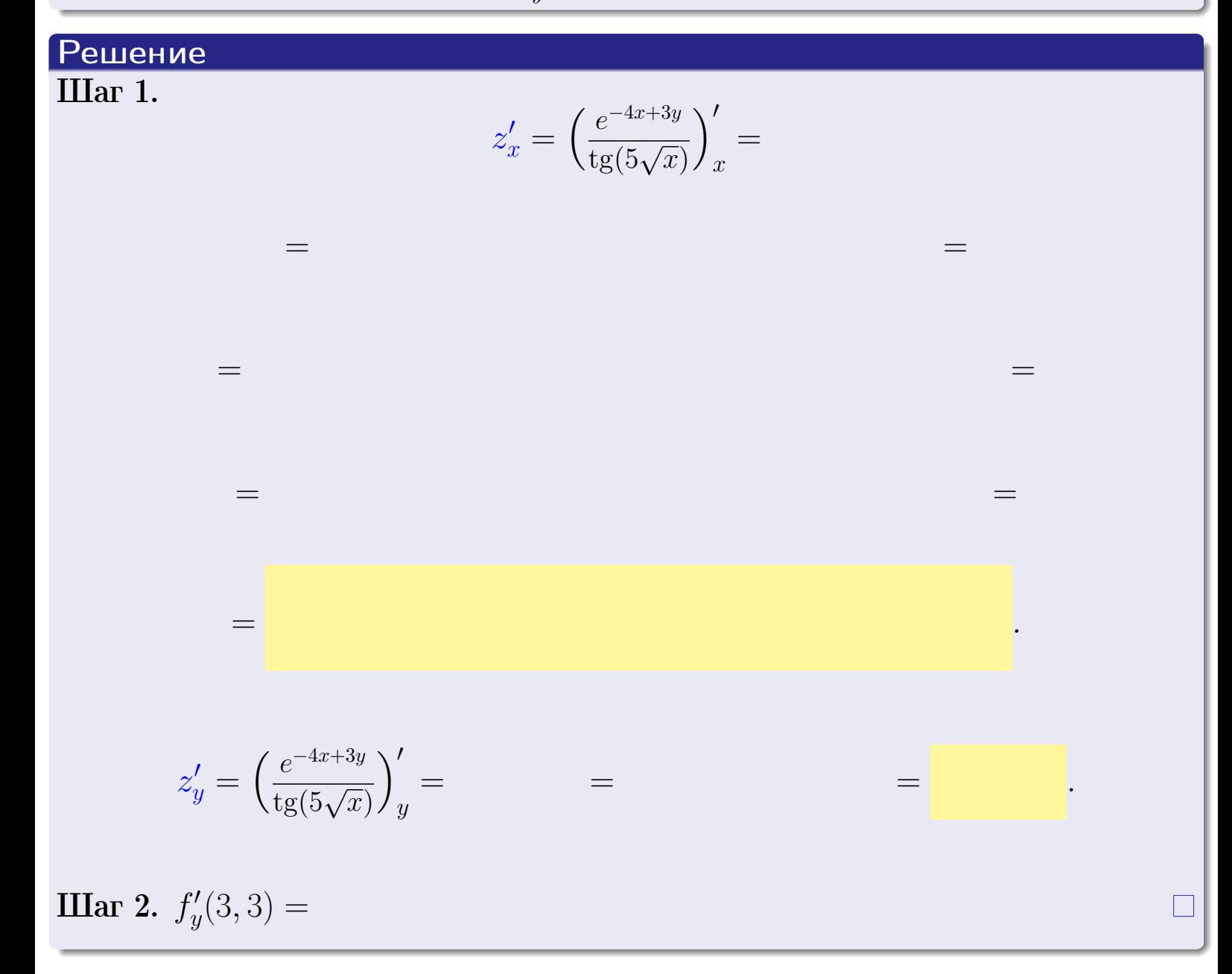

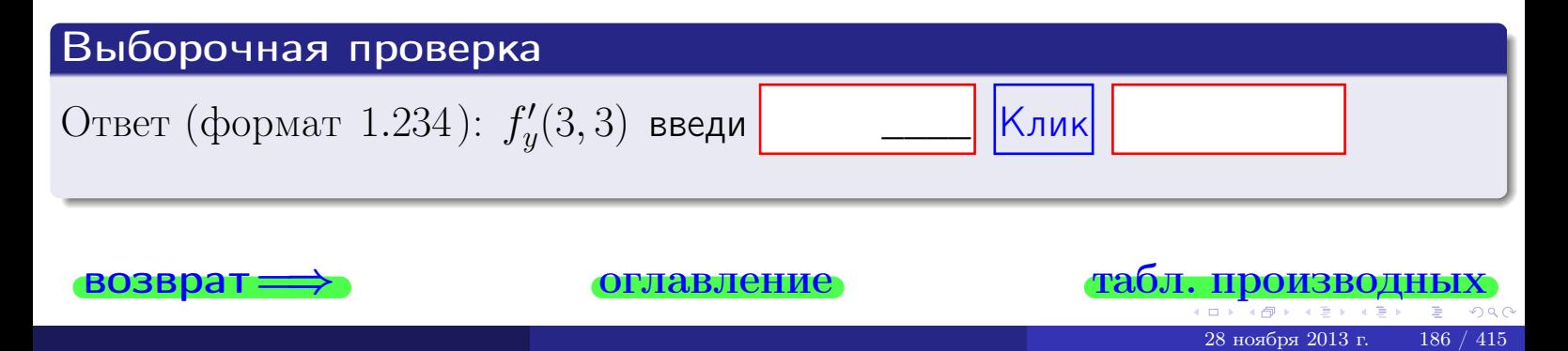

задача 4

<span id="page-325-0"></span>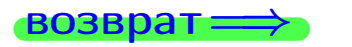

ллавление

#### табл. производны

## Задача 4

Найти производную у' неявной функции, заданной уравнением

$$
\underbrace{4x^3y - 4y^2 - (288)}_{F(x,y)} = 0
$$

Найти численное значение  $y'|_{x=3,y=3}$ .

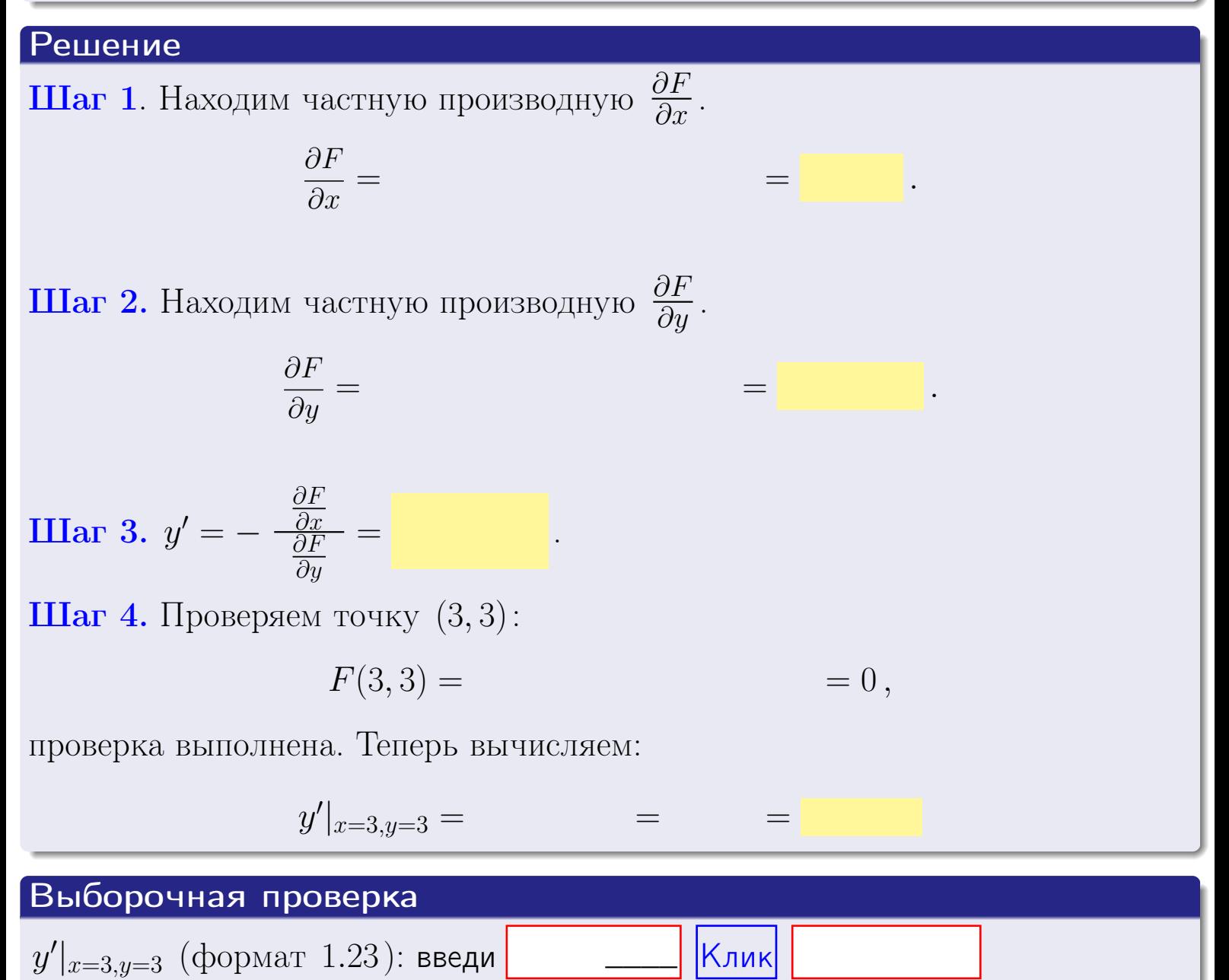

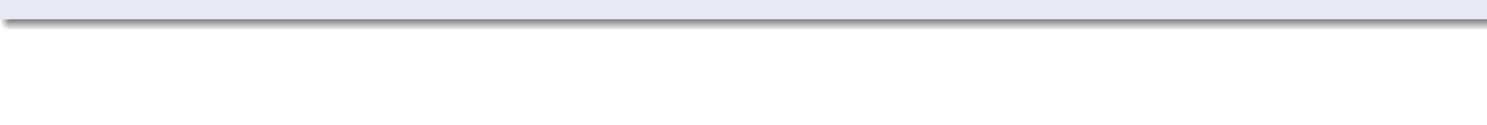

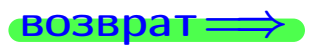

оглавление

### табл. производны

# задача 5

<span id="page-326-0"></span>**ВОЗВРАТ=** 

оглавление

табл. производных

### Задача 5

Найти производную у' неявной функции, заданной уравнением

$$
\underbrace{xye^{4x-4y} - (9)e^0}_{F(x,y)} = 0
$$

Найти численное значение  $y'|_{x=3,y=3}$ .

# Решение **Шаг 1**. Находим частную производную  $\frac{\partial F}{\partial x}$ .  $\frac{\partial F}{\partial r} =$  $=$  $\equiv$  $\equiv$ **Шаг 2.** Находим частную производную  $\frac{\partial F}{\partial u}$ .  $\frac{\partial F}{\partial y} =$  $\equiv$  $\equiv$  $\qquad \qquad =$ **IIIar 3.**  $y' = -\frac{\frac{\partial F}{\partial x}}{\frac{\partial F}{\partial x}} =$ Шаг 4. Проверяем точку  $(3,3)$ :  $F(3,3) =$  $=0,$ проверка выполнена. Теперь вычисляем:  $y'|_{x=3,y=3} =$  $\!\!\!=\!\!\!\!$

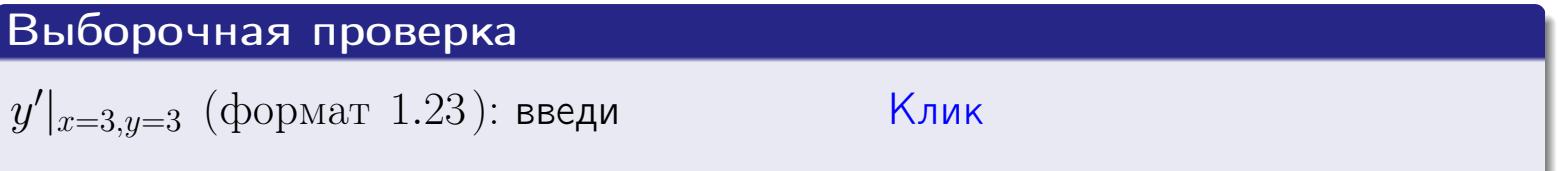

### <span id="page-327-0"></span>Вариант 14 **BO3BD**

# задача 6

#### табл. производных

# Задача 6

Кривая задана уравнением  $y = x \cdot \arctg(4x^2 + 4)$ . Составить уравнение касательной и нормали в точке  $M_0(x_0, y_0)$ , где  $x_0 = 3$ .

**ОГЛАВЛение** 

# Решение

 $=$ 

**Шаг 1**. Находим промзводную 
$$
y' = (x \cdot \arctg (4x^2 + 4))' =
$$

$$
= (x)' \cdot \arctg (4x^2 + 4) + x \cdot (\arctg (4x^2 + 4))' =
$$

Шаг 2. Находим численное значение производной

$$
y'\big|_{x=3} = \qquad \qquad = \qquad \qquad = \qquad \qquad = \qquad \qquad
$$

Шаг 3. Составляем уравнение касательной по Правилу 4:

$$
(y - y_0) = k_{\text{kac}}(x - x_0),
$$
  
1)

$$
y = \qquad \qquad y =
$$

Шаг 4. Составляем уравнение нормали по Правилу 4:

$$
(y - y_0) = k_{\text{hopm}}(x - x_0),
$$
  
 
$$
\text{где } x_0 = 2, y_0 = , k_{\text{hopm}} = -\frac{1}{k_{\text{rac}}} = -\frac{1}{k_{\text{rac}}},
$$
  
 
$$
y = , \quad y = .
$$

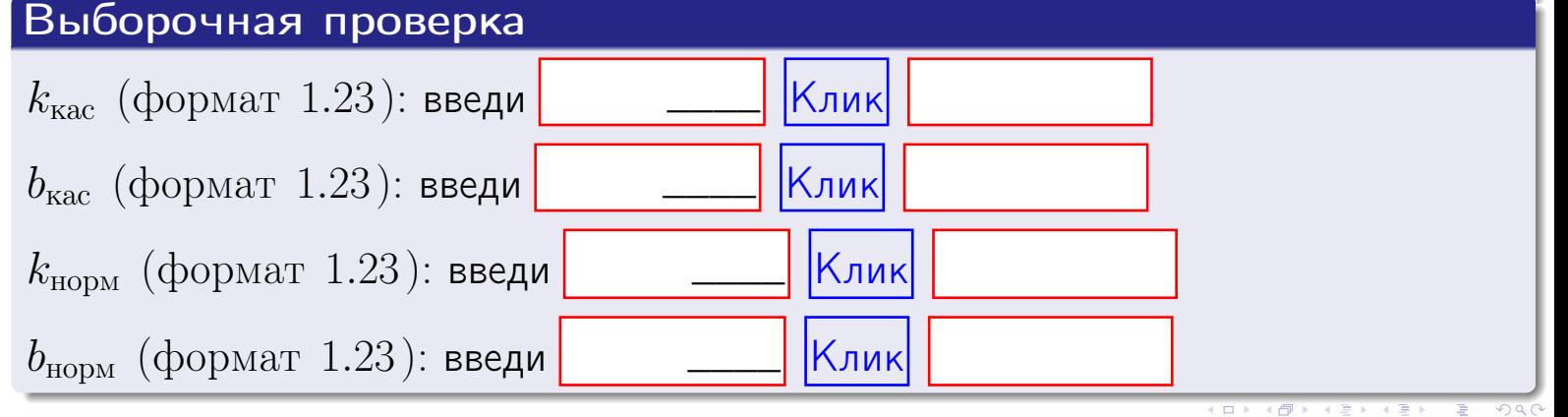

<span id="page-328-0"></span>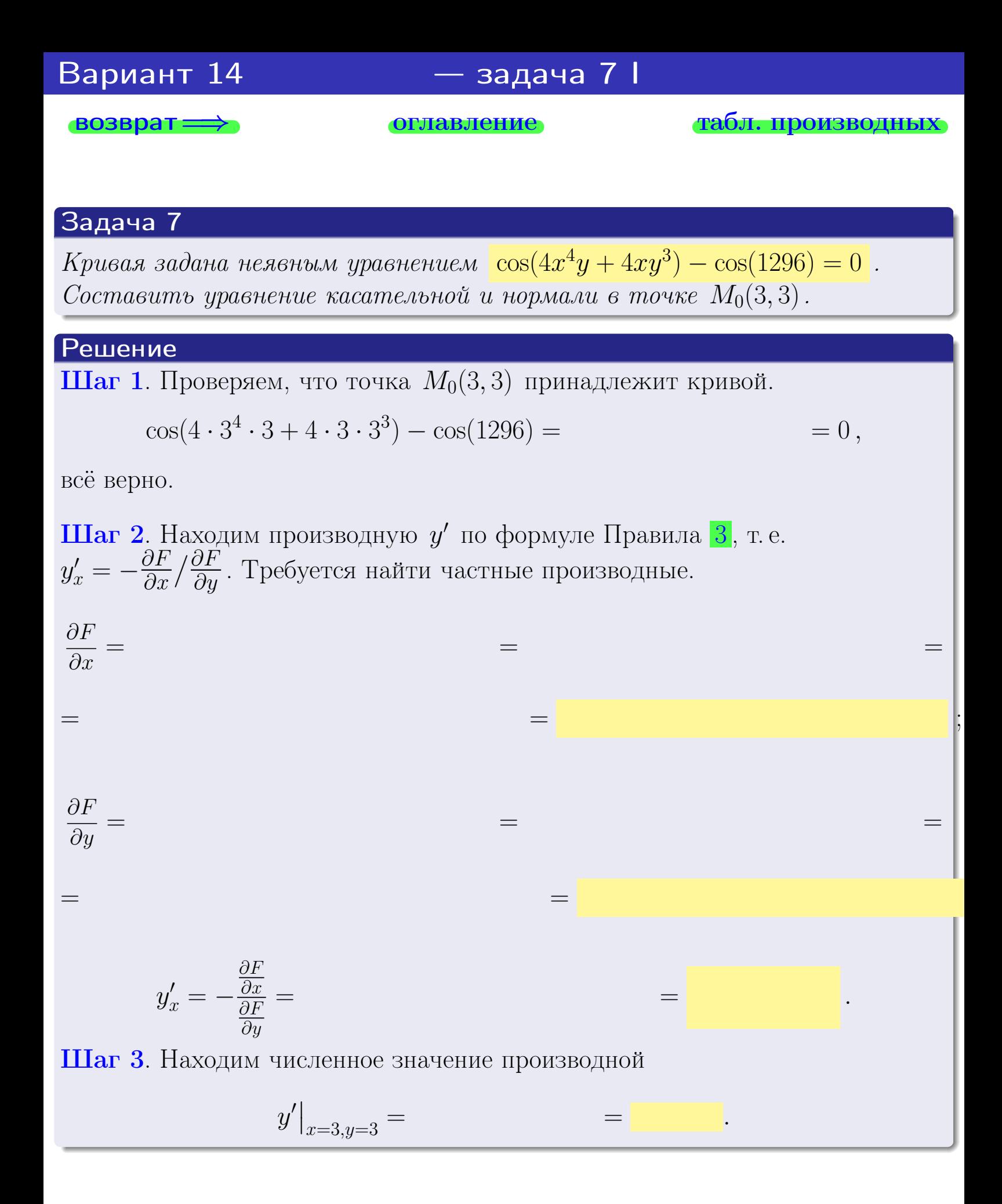

оглавление

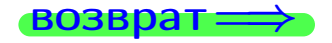

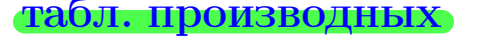

28 ноября 2013 г

<span id="page-329-0"></span>

возврат <del>⇒</del> [оглавление](#page-3-0) табл. производны

### Решение (окончание)

Шаг 4. Составляем уравнение касательной по Правилу [4](#page-132-0) :  $(y - y_0) = k_{\text{kac}}(x - x_0),$ где  $x_0 = 3, y_0 = 3, k_{\text{kac}} = y'$  $\vert$  $\Box$  Получается ,  $y =$  $y =$ Шаг 5. Составляем уравнение нормали по Правилу [4](#page-132-0) :  $(y - y_0) = k_{\text{HODM}}(x - x_0),$ где  $x_0 = 3, y_0 = 3, k_{\text{HopM}} = -\frac{1}{k}$  $k_{\rm kac}$  $=$  . Получается ,  $y =$  $y =$ Выборочная проверка

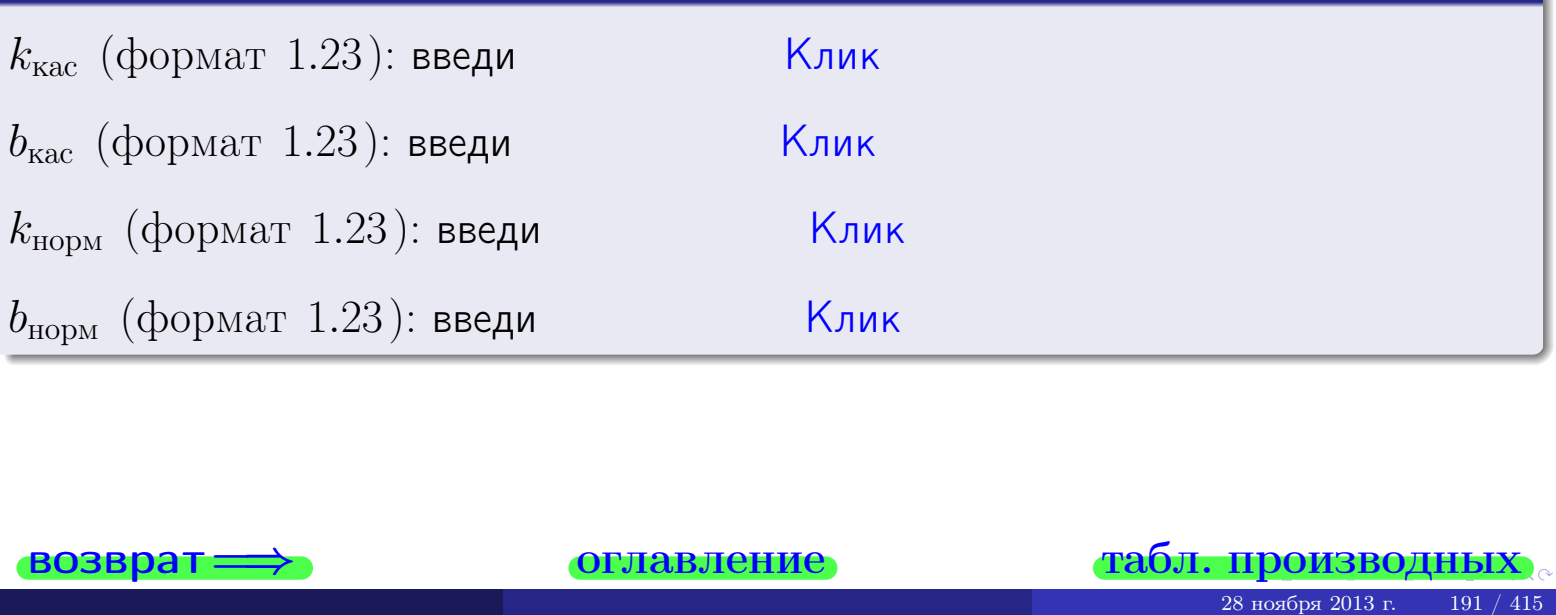

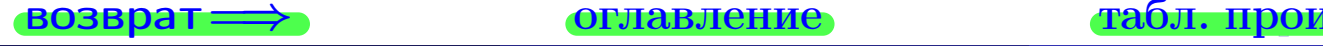

<span id="page-330-0"></span>возврат ⇒ [оглавление](#page-3-0) [табл. производных](#page-7-0)

# Задача 1.

$$
z = 4x^{3}y^{4} + 4x^{5}, \t z'_{x} = \t , \t z''_{yy} = \t , \t f'_{x}(3,3) =
$$
  
(\n 24) :  $f'_{x}(3,3)$  **6 6 6 6 6 6 7 6 8 7 8 9 1 1 1 1 1 1 1 1 1 1 1 1 1 1 1 1 1 1 1 1 1 1 1 1 1 1 1 1 1 1 1 1 1 1 1 1 1 1 1 1 1 1 1 1 1 1 1 1 1 1 1 1 1 1 1 1 1 1 1 1 1 1 1 1 1 1 1 1 1 1 1 1 1 1 1 1 1 1 1 1 1 1 1 1 1** 

# Задача 2.

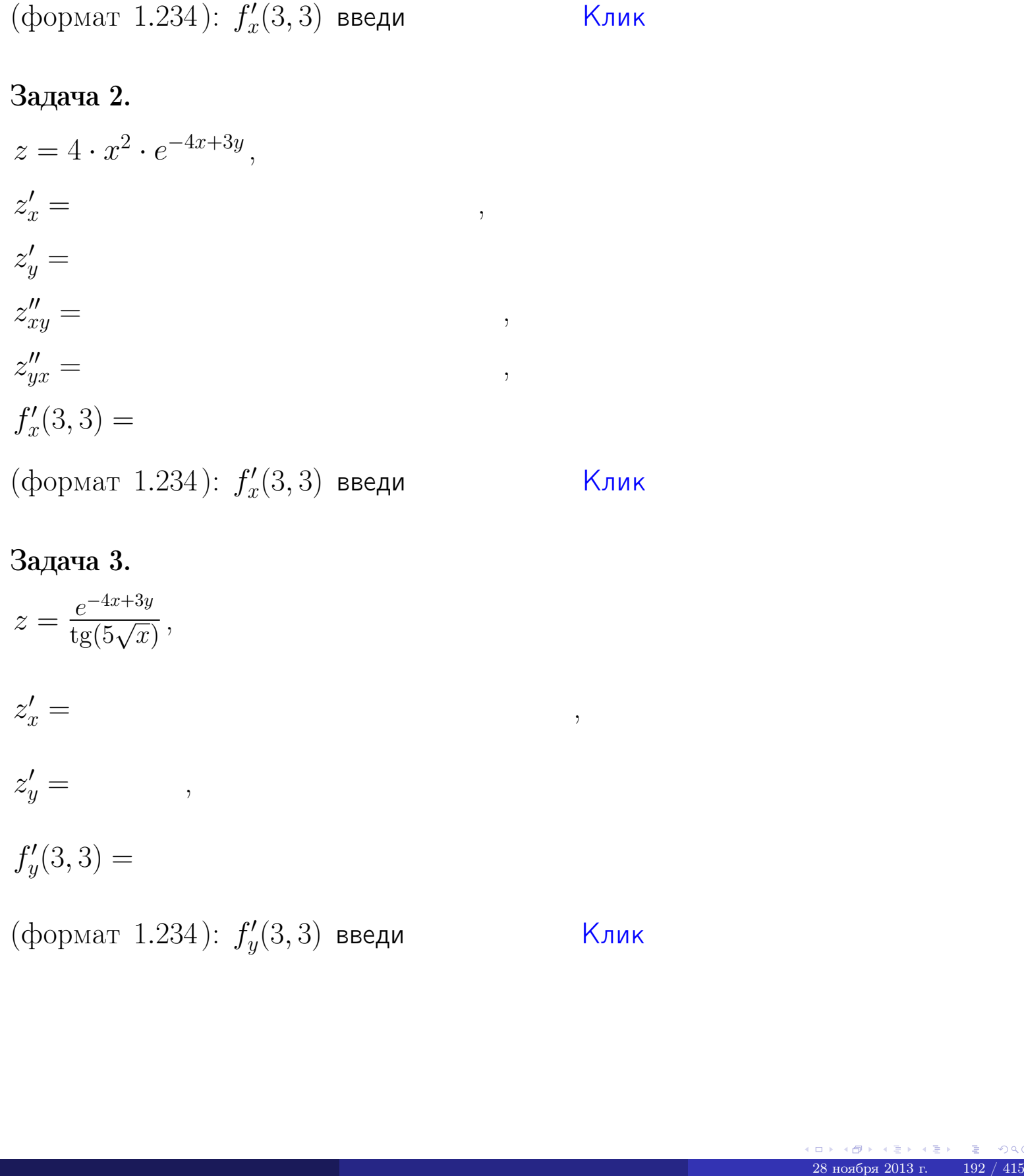

# Задача 3.

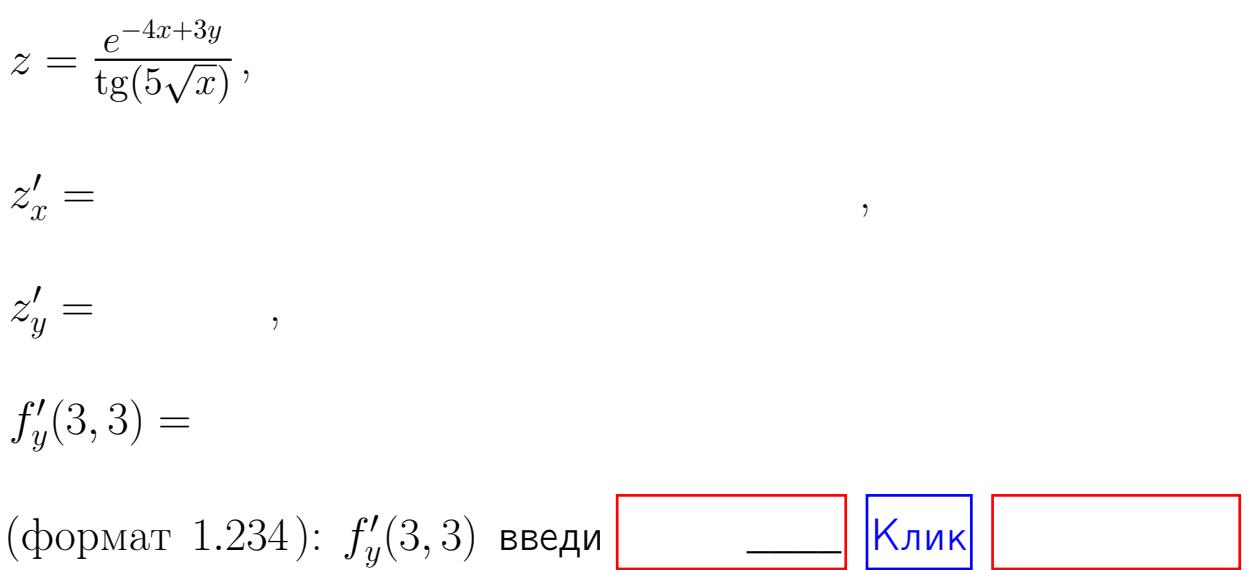

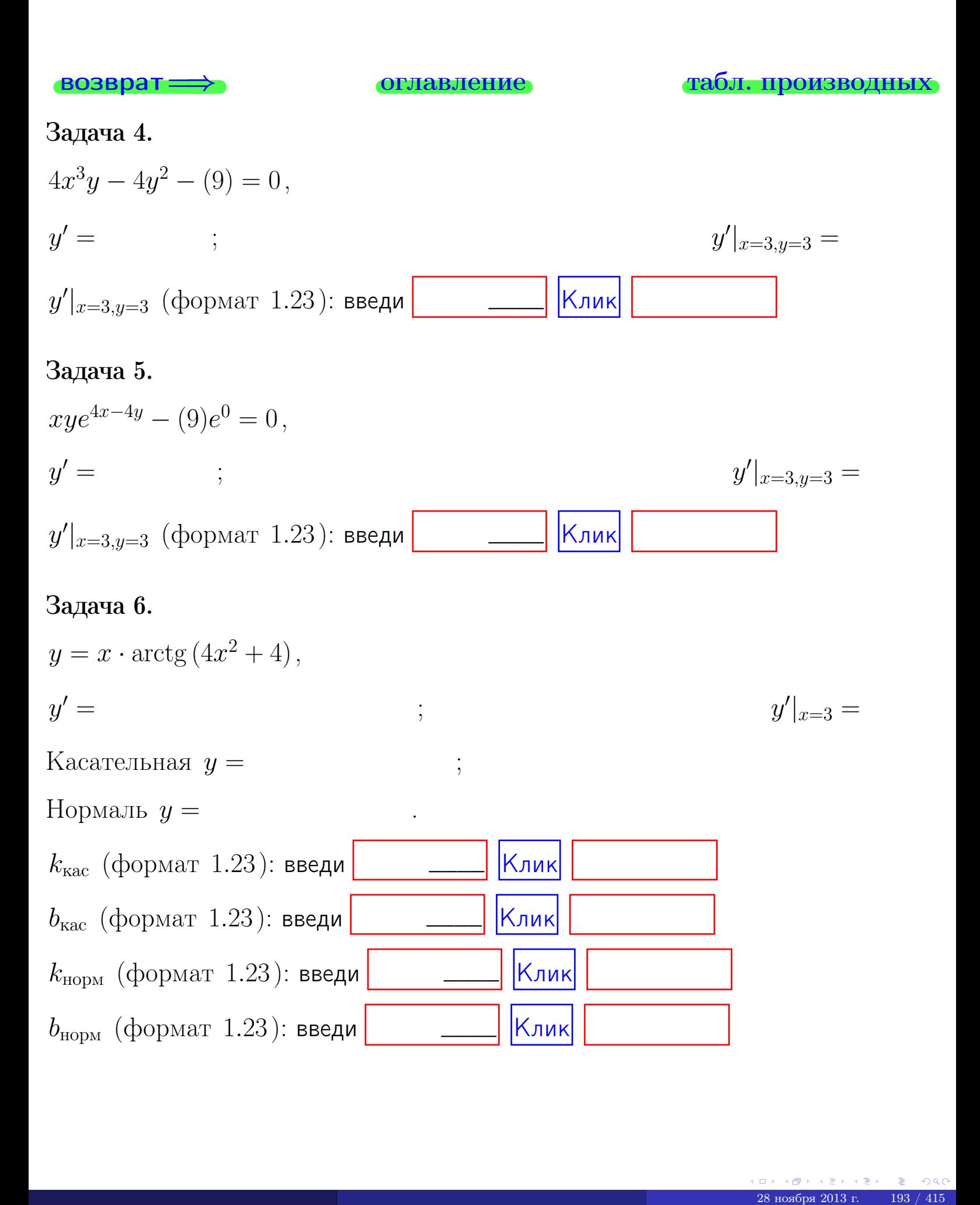

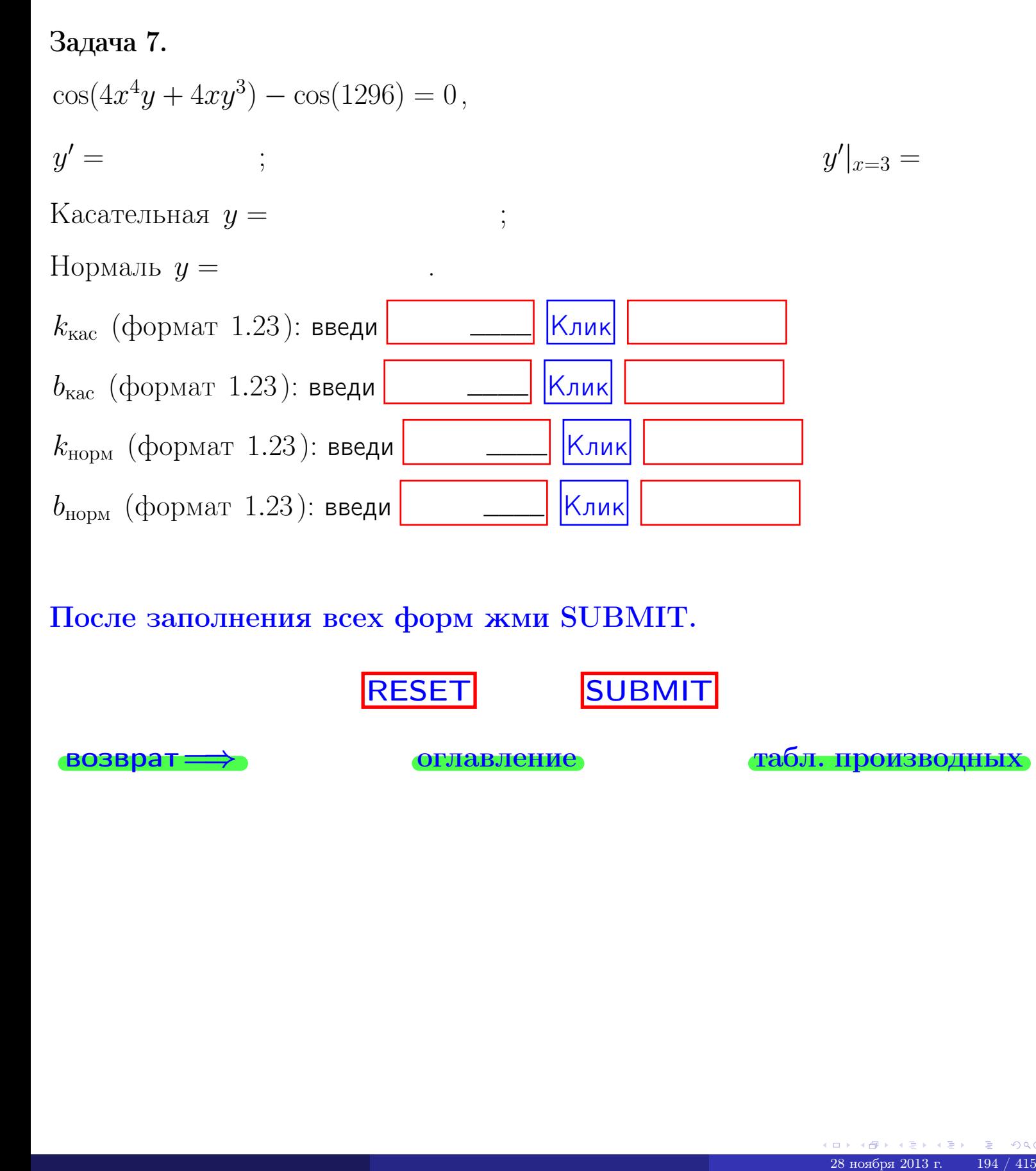

После заполнения всех форм жми SUBMIT.

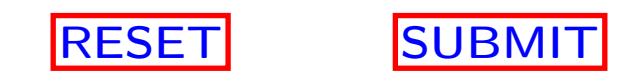

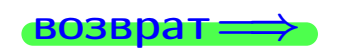

возврат <del>⇒</del> [оглавление](#page-3-0) [табл. производных](#page-7-0)

 $\bullet$  возврат $\Longrightarrow$ 

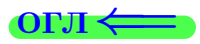

# Вариант 15

 $\overrightarrow{0}$ возврат $\implies$ 

28 ноября 2013 г. – 195 / 415

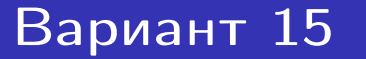

 $\cdot$  задача  $1$ 

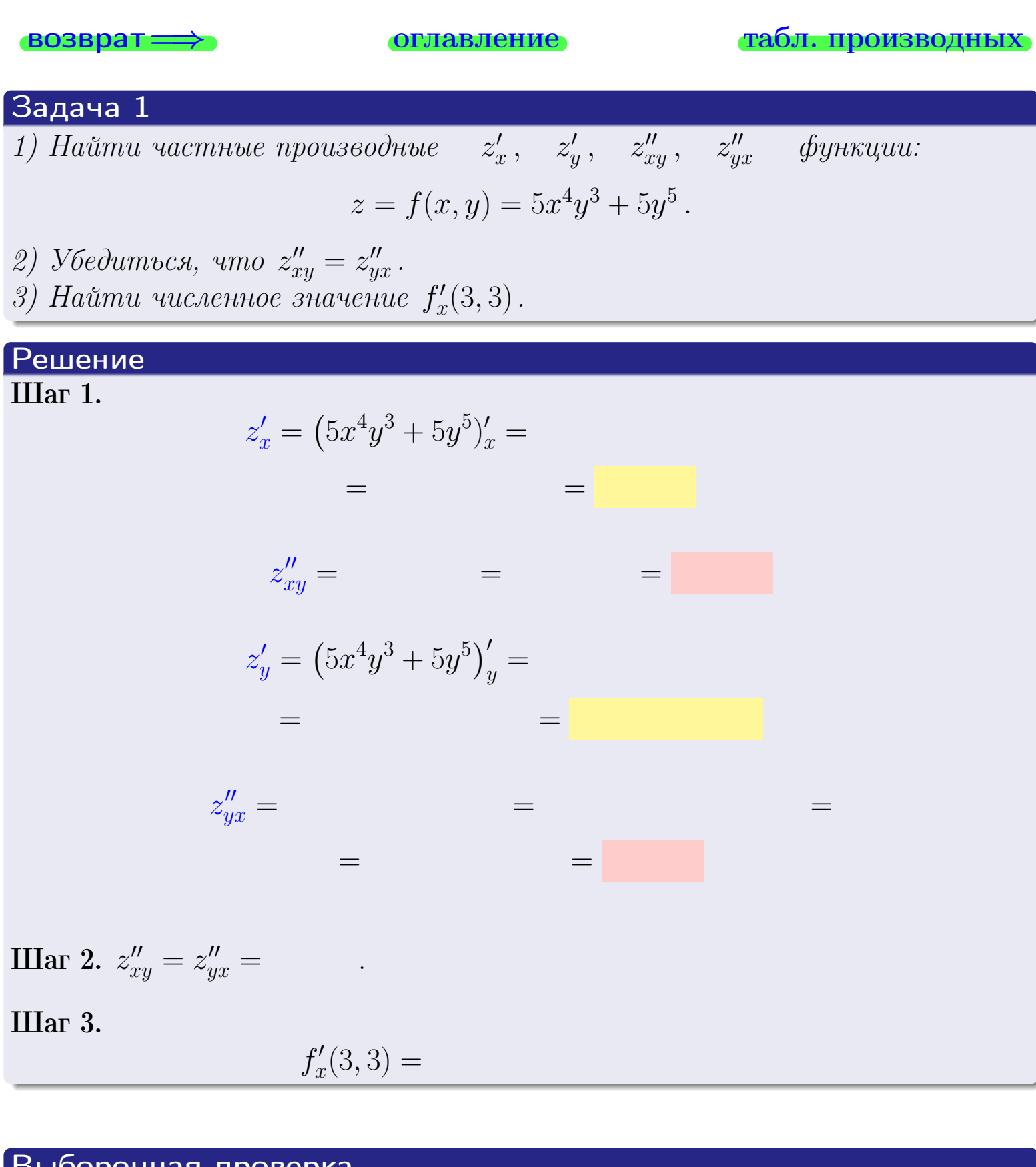

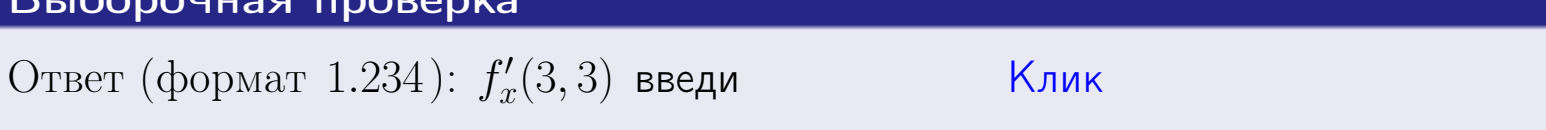

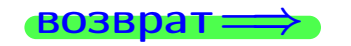

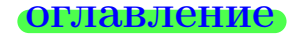

# табл. производных

задача 2

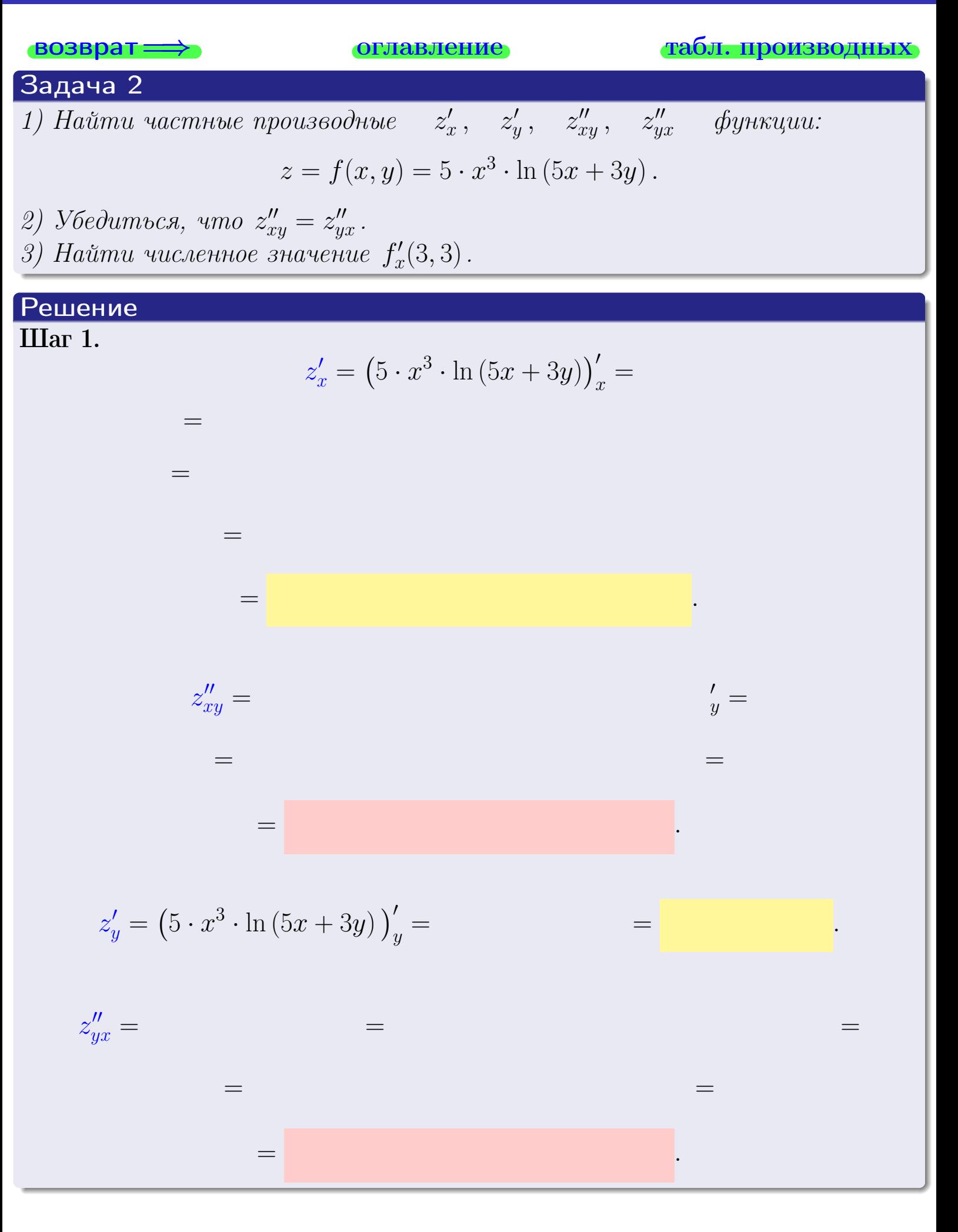

<span id="page-336-0"></span>возврат ⇒ [оглавление](#page-3-0) [табл. производных](#page-7-0)

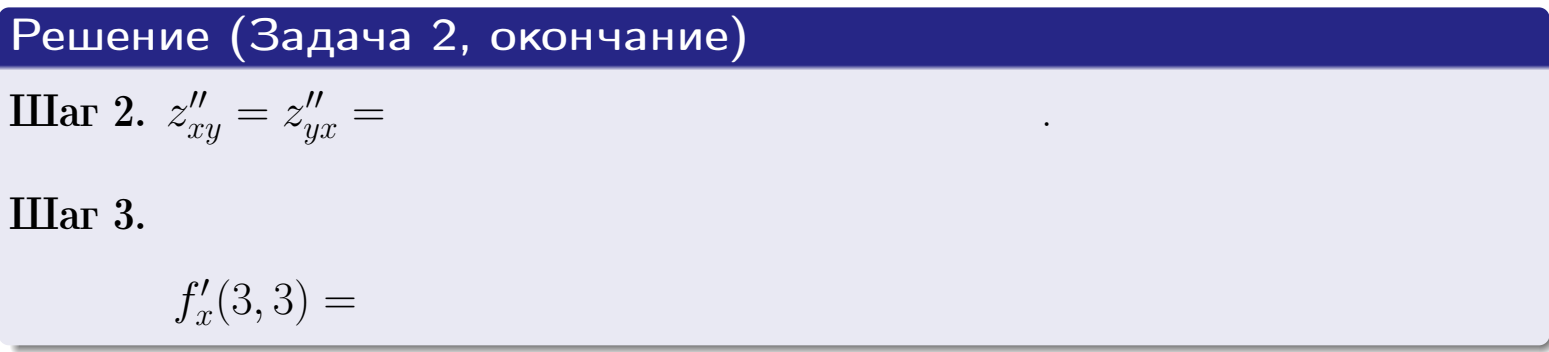

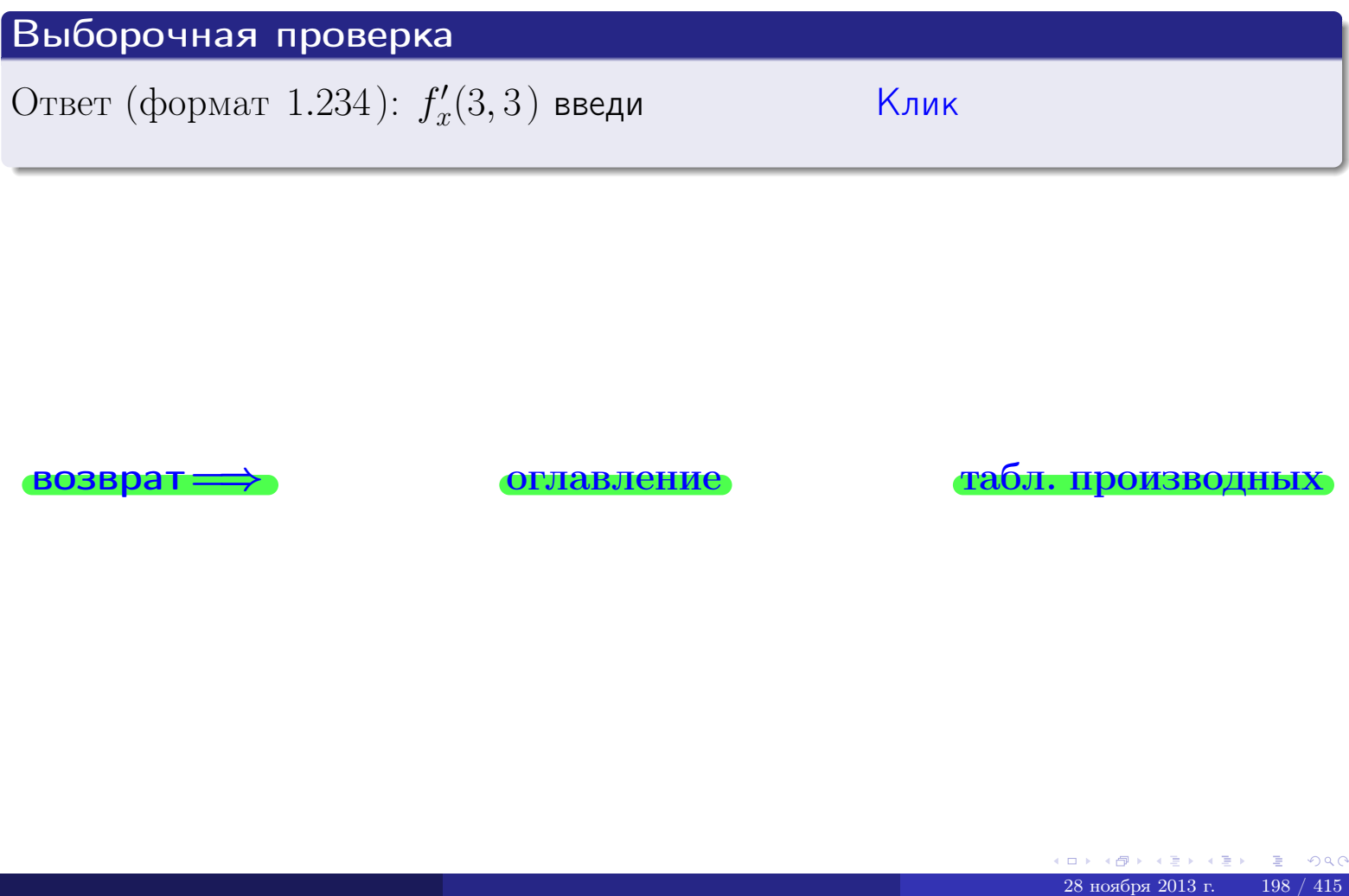

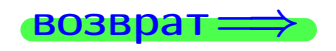

возврат ⇒ [оглавление](#page-3-0) [табл. производных](#page-7-0)

<span id="page-337-0"></span>**возврат** =>

- задача 3

**ОГЛАВЛЕНИЕ** 

табл. производных

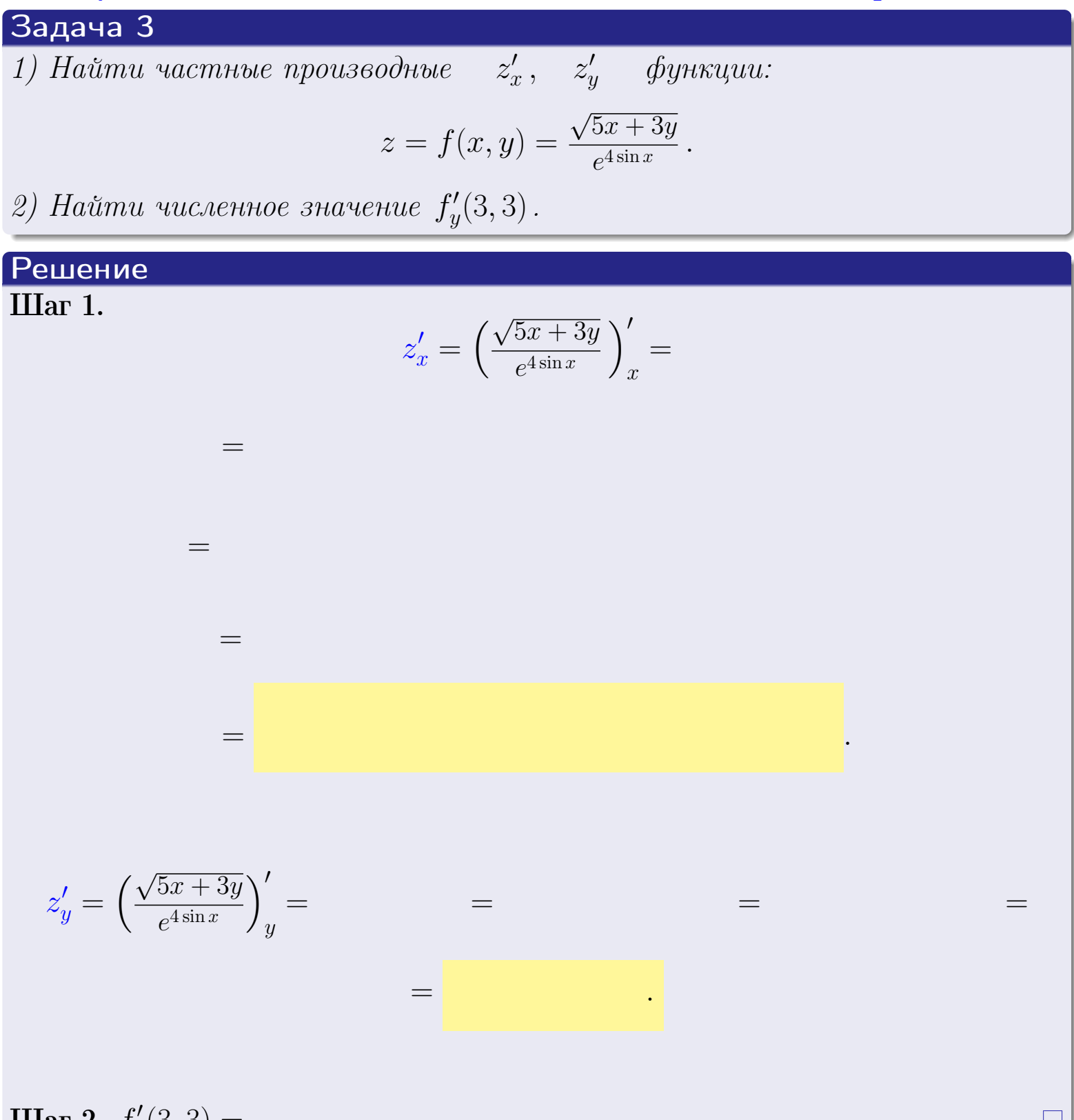

**IIIar 2.**  $f'_y(3,3) =$ 

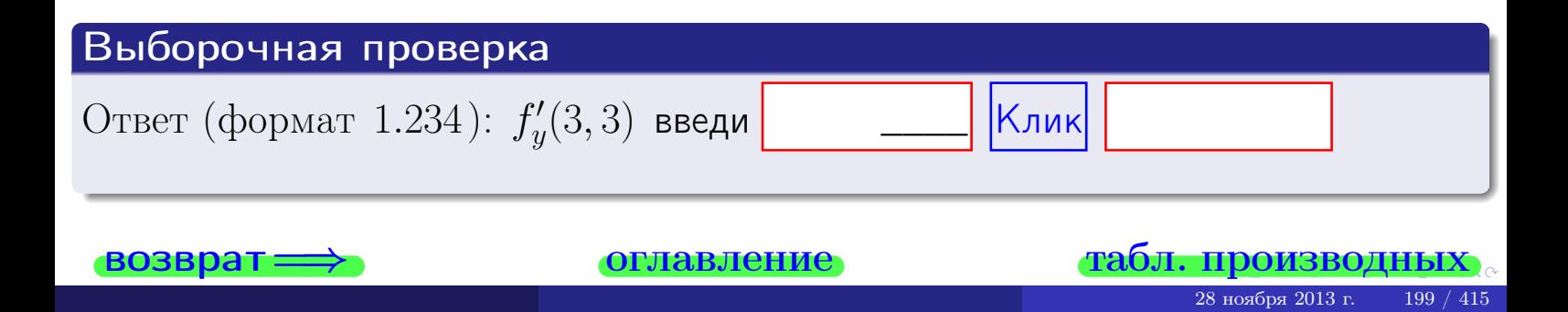

задача 4

<span id="page-338-0"></span>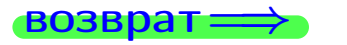

оглавление

#### табл. производны

### Задача 4

Найти производную у' неявной функции, заданной уравнением

$$
\underbrace{5xy^4 - 5x^2 - (1170)}_{F(x,y)} = 0
$$

Найти численное значение  $y'|_{x=3,y=3}$ .

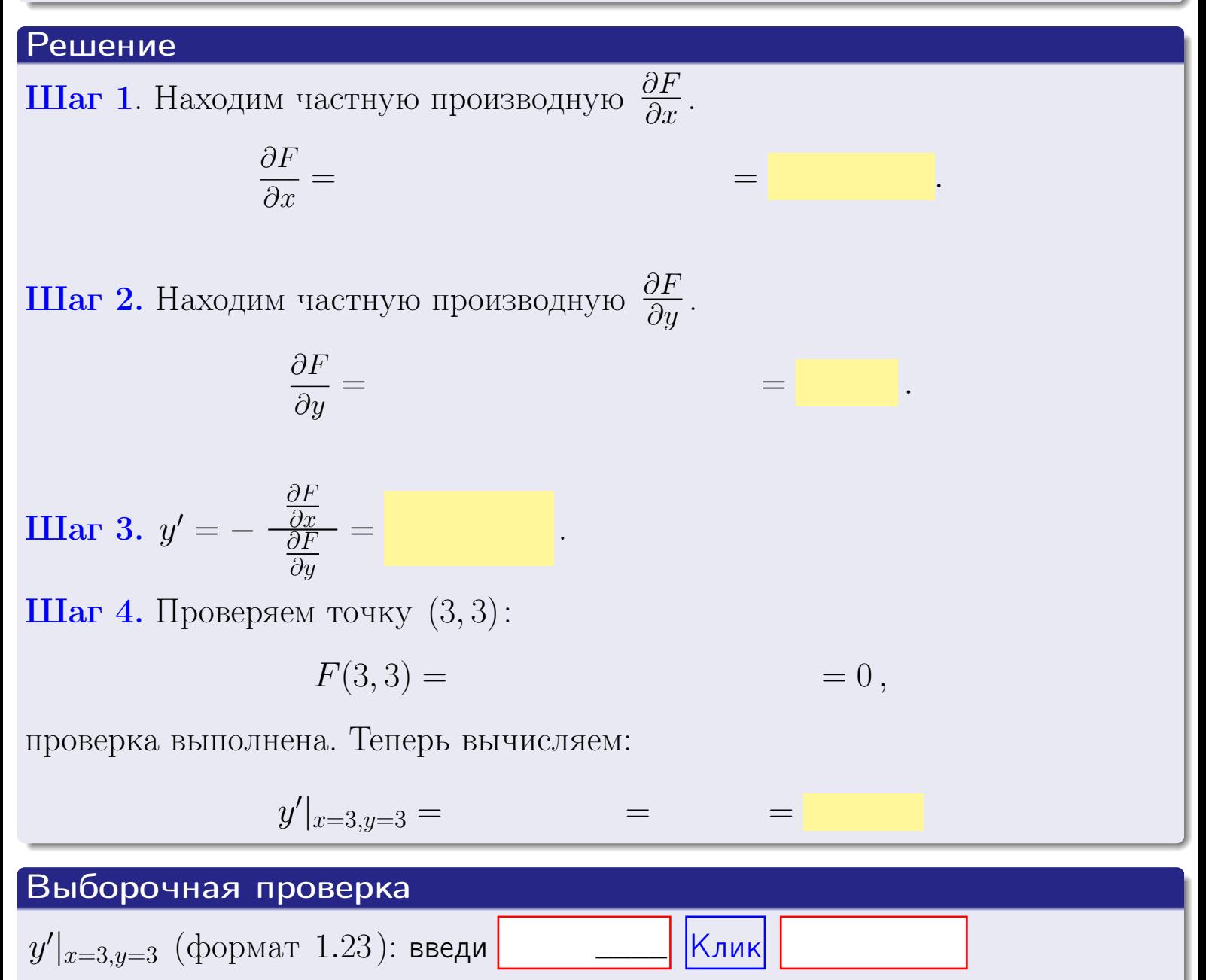

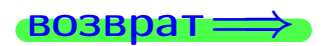

оглавление

#### табл. производны

# задача 5

<span id="page-339-0"></span>**ВОЗВРАТ=** 

оглавление

табл. производных

### Задача 5

Найти производную у' неявной функции, заданной уравнением

$$
\underbrace{xye^{5y-5x} - (9)e^0}_{F(x,y)} = 0
$$

Найти численное значение  $y'|_{x=3,y=3}$ .

# Решение **Шаг 1**. Находим частную производную  $\frac{\partial F}{\partial x}$ .  $\frac{\partial F}{\partial r} =$  $=$  $\equiv$  $\equiv$ **Шаг 2.** Находим частную производную  $\frac{\partial F}{\partial u}$ .  $\frac{\partial F}{\partial u} =$  $\equiv$  $\equiv$  $\equiv$ **IIIar 3.**  $y' = -\frac{\frac{\partial F}{\partial x}}{\frac{\partial F}{\partial x}} =$ Шаг 4. Проверяем точку  $(3,3)$ :  $= 0,$  $F(3,3) =$ проверка выполнена. Теперь вычисляем:  $y'|_{x=3,y=3} =$  $=$

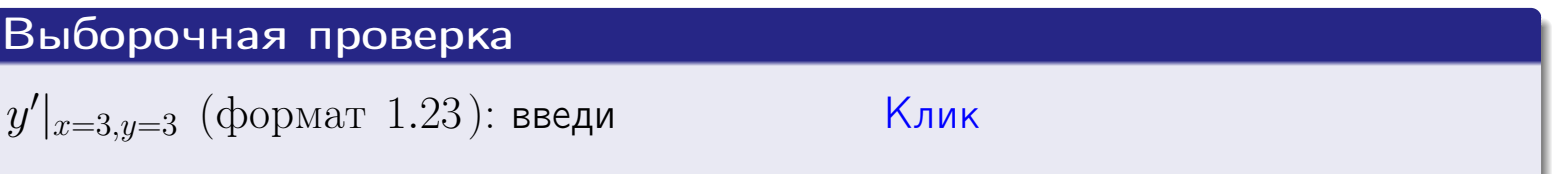

# <span id="page-340-0"></span>Вариант 15 **BO3BD**

#### задача б оглавление

 $\equiv$ 

Задача б

Кривая задана уравнением  $y = x \cdot \sin(5x^2 + 5)$ . Составить уравнение касательной и нормали в точке  $M_0(x_0, y_0)$ , где  $x_0 = 3$ .

# Решение

**Шаг 1**. Находим пронзводную 
$$
y' = (x \cdot \sin(5x^2 + 5))' =
$$

$$
= (x)' \cdot \sin(5x^2 + 5) + x \cdot (\sin(5x^2 + 5))' =
$$

Шаг 2. Находим численное значение производной

$$
y'\big|_{x=3} =
$$

 $\!\!\!=\!\!\!\!$ 

**Шаг 3.** Составляем уравнение **касательной** по Правилу 4:

$$
(y - y_0) = k_{\text{kac}}(x - x_0),
$$
  
= ,  $k_{\text{kac}} = y'|_{x=3} =$ 

 $\overline{\phantom{a}}$ 

 $\equiv$ 

 $y =$ 

 $y =$ 

 $\overline{\phantom{a}}$ 

где  $x_0 = 3, y_0 =$ Получается

 $y =$ 

Шаг 4. Составляем уравнение нормали по Правилу 4:

$$
(y - y_0) = k_{\text{hopm}}(x - x_0),
$$
  
где  $x_0 = 2$ ,  $y_0 =$ ,  $k_{\text{hopm}} = -\frac{1}{k_{\text{rac}}} =$  =  $\qquad$ . Получается

$$
y =
$$

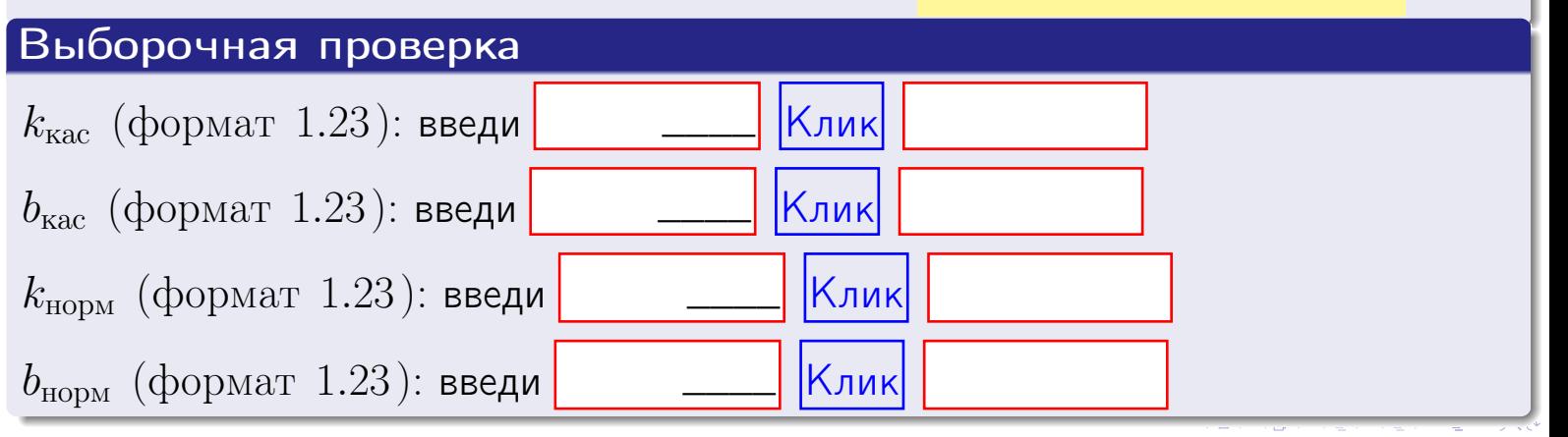

 $202 / 415$ 

# задача 7 I

**оглавление** 

табл. производных

 $=0,$ 

### Задача 7

<span id="page-341-0"></span>возврат:

Кривая задана неявным уравнением  $\arctg(5x^5y + 5xy^4) - \arctg(4860) = 0$ . Составить уравнение касательной и нормали в точке  $M_0(3,3)$ .

## Решение

**Шаг 1**. Проверяем, что точка  $M_0(3,3)$  принадлежит кривой.

$$
\arctg(5 \cdot 3^5 \cdot 3 + 5 \cdot 3 \cdot 3^4) - \arctg(4860) =
$$

всё верно.

**Шаг 2**. Находим производную  $y'$  по формуле Правила 3, т. е.  $y'_x = -\frac{\partial F}{\partial x}/\frac{\partial F}{\partial y}$ . Требуется найти частные производные.

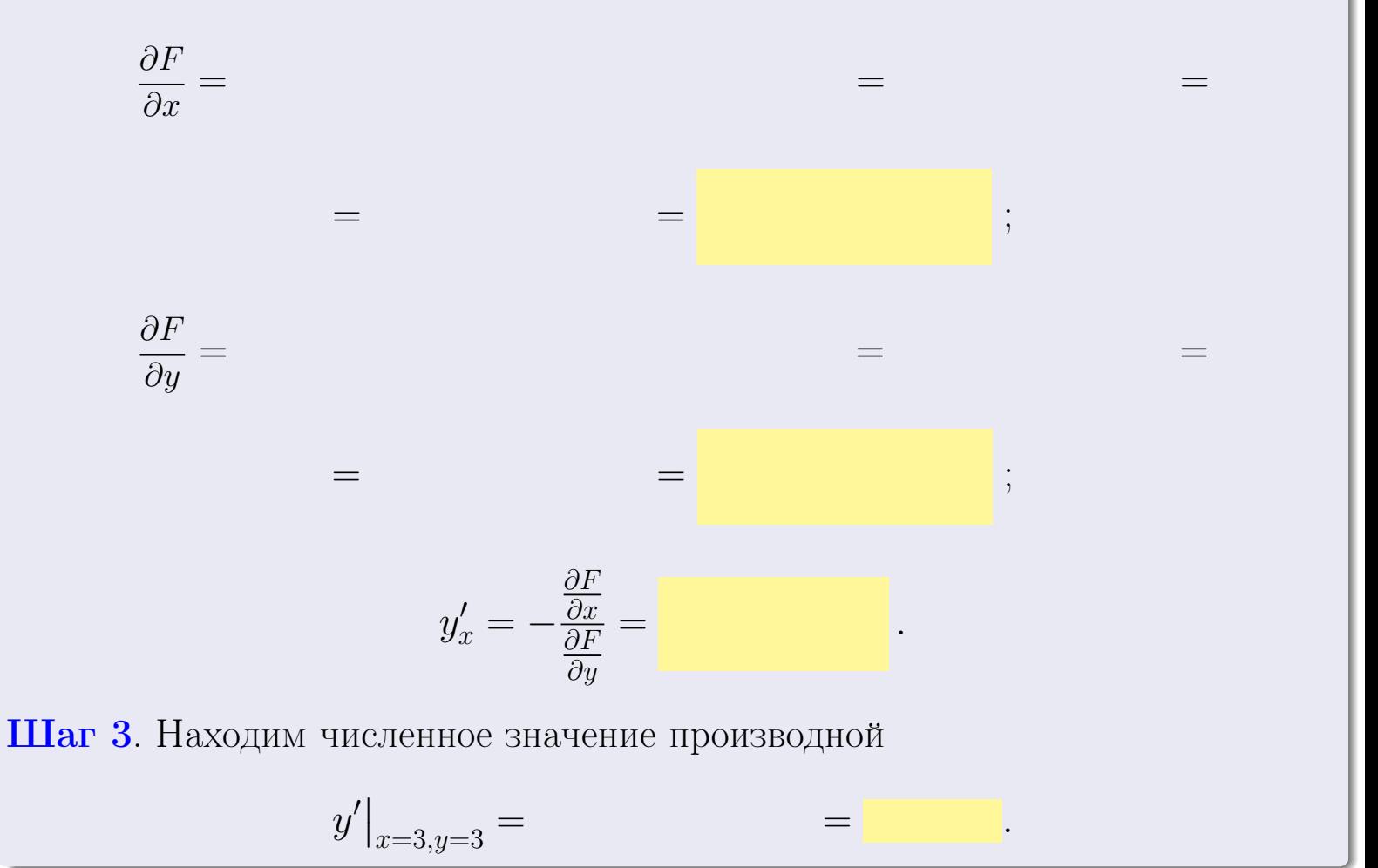

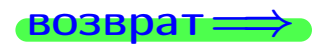

оглавление

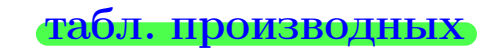

28 ноября 2013 г

203

<span id="page-342-0"></span>

возврат <del>⇒</del> [оглавление](#page-3-0) табл. производны

### Решение (окончание)

Шаг 4. Составляем уравнение касательной по Правилу [4](#page-132-0) :  $(y - y_0) = k_{\text{kac}}(x - x_0),$ где  $x_0 = 3, y_0 = 3, k_{\text{kac}} = y'$  $\vert$  $\Box$  Получается ,  $y =$  $y =$ Шаг 5. Составляем уравнение нормали по Правилу [4](#page-132-0) :  $(y - y_0) = k_{\text{HODM}}(x - x_0),$ где  $x_0 = 3, y_0 = 3, k_{\text{HopM}} = -\frac{1}{k}$  $k_{\rm kac}$  $=$  . Получается ,  $y =$  $y =$ Выборочная проверка

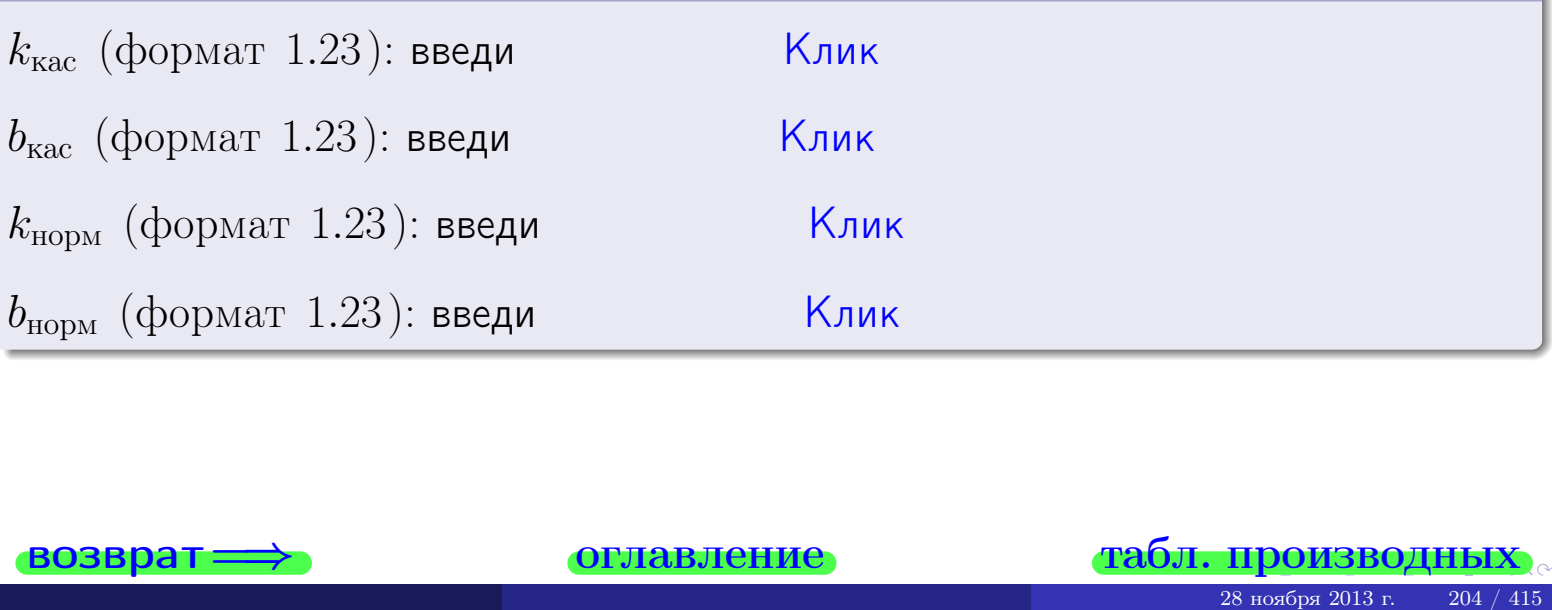

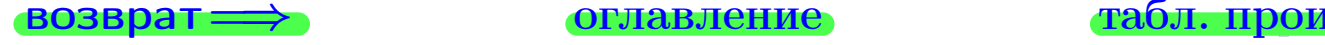

<span id="page-343-0"></span>возврат ⇒ [оглавление](#page-3-0) [табл. производных](#page-7-0)

# Задача 1.

$$
z = 5 \cdot x^{4}y^{3} + 5y^{5}, \t z'_{x} = , \t z'_{y} =
$$
  
\n
$$
z''_{xy} = , \t z''_{yx} = , \t f'_{x}(3,3) =
$$
  
\n(формar 1.234):  $f'_{x}(3,3)$  **BEед**

# Задача 2.

(
$$
(\text{bopmar } 1.234): f'_x(3,3)
$$
 **asequ**

\n3 $z = 5 \cdot x^3 \cdot \ln(5x + 3y),$ 

\n $z'_x =$ 

\n $z'_y =$ 

\n $z''_y =$ 

\n $z''_y =$ 

\n( $z''_y =$ 

\n( $z''_y =$ 

\n( $z''_y =$ 

\n3 $z = \sqrt{5x + 3y}$ 

\n3 $z = \sqrt{5x + 3y}$ 

\n $z'_x =$ 

\n $z'_y =$ 

\n $z'_y =$ 

\n( $z'_y =$ 

\n( $z'_y =$ 

\n( $z'_y =$ 

\n( $z'_y =$ 

\n( $z'_y =$ 

\n( $z'_y =$ 

\n( $z'_y =$ 

\n( $z'_y =$ 

\n( $z'_y =$ 

\n( $z'_y =$ 

\n( $z'_y =$ 

\n( $z'_y =$ 

\n( $z'_y =$ 

\n( $z'_y =$ 

\n( $z'_y =$ 

\n( $z'_y =$ 

\n( $z'_y =$ 

\n( $z'_y =$ 

\n( $z'_y =$ 

\n( $z'_y =$ 

\n( $z'_y =$ 

\n( $z'_y =$ 

\n( $z'_y =$ 

\n( $z'_y =$ 

\n( $z'_y =$ 

\n(<math display="</p>

# Задача 3.

$$
z = \frac{\sqrt{5x+3y}}{e^{4\sin x}},
$$
  
\n
$$
z'_{x} =
$$
  
\n
$$
f'_{y}(3,3) =
$$
  
\n
$$
f'_{y}(3,3) =
$$
  
\n
$$
( \text{bopmar } 1.234): f'_{y}(3,3) \text{ } \text{BBequ}
$$

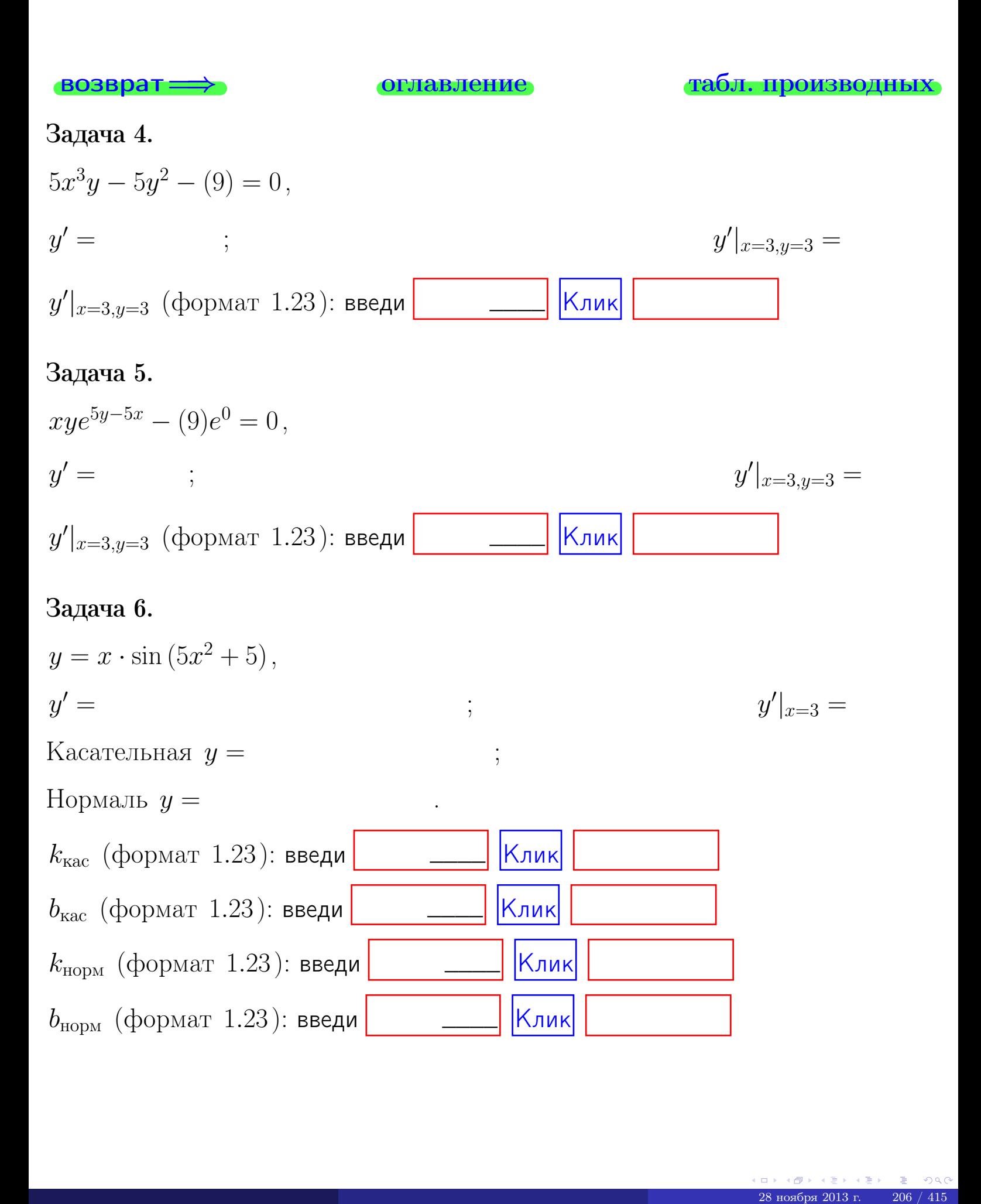

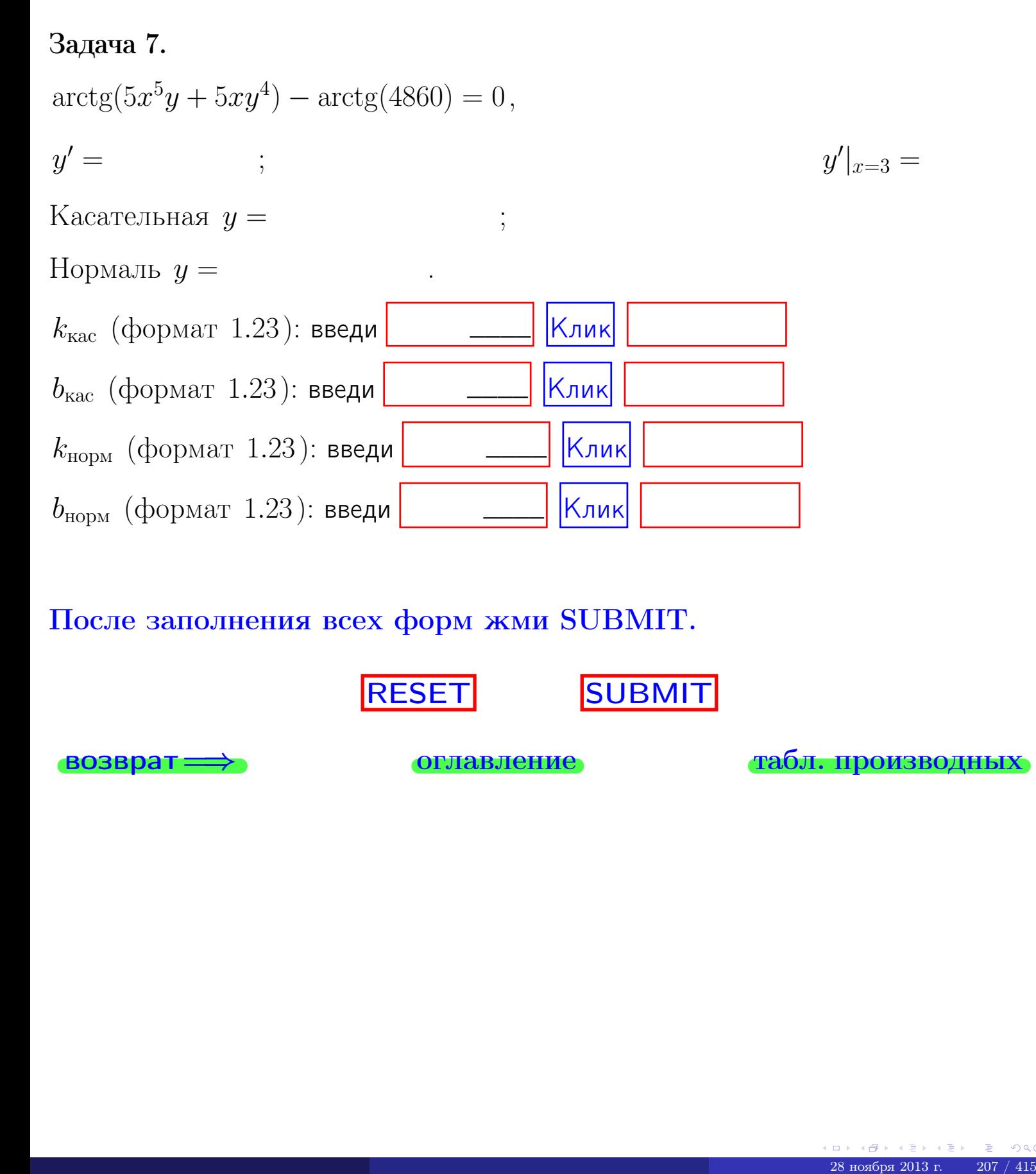

После заполнения всех форм жми SUBMIT.

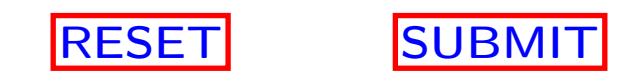

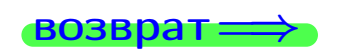

возврат <del>⇒</del> [оглавление](#page-3-0) [табл. производных](#page-7-0)

 $\bullet$  возврат $\Longrightarrow$ 

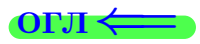

# Вариант 16

 $\overrightarrow{0}$ возврат $\implies$ 

28 ноября 2013 г. 208 / 415

 $-$ задача  $1$ 

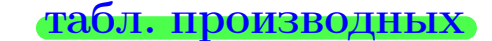

# Задача 1

возврат

1) Найти частные производные  $z_x', z_y', z_{xy}''$ ,  $z_{yx}''$  функции:

$$
z = f(x, y) = 2x^2y^3 + 4x^4.
$$

оглавление

2) Убедиться, что 
$$
z_{xy}'' = z_{yx}''
$$
.  
3) Найти численное значение  $f'_x(1,3)$ 

## Решение

### $IIIar 1.$

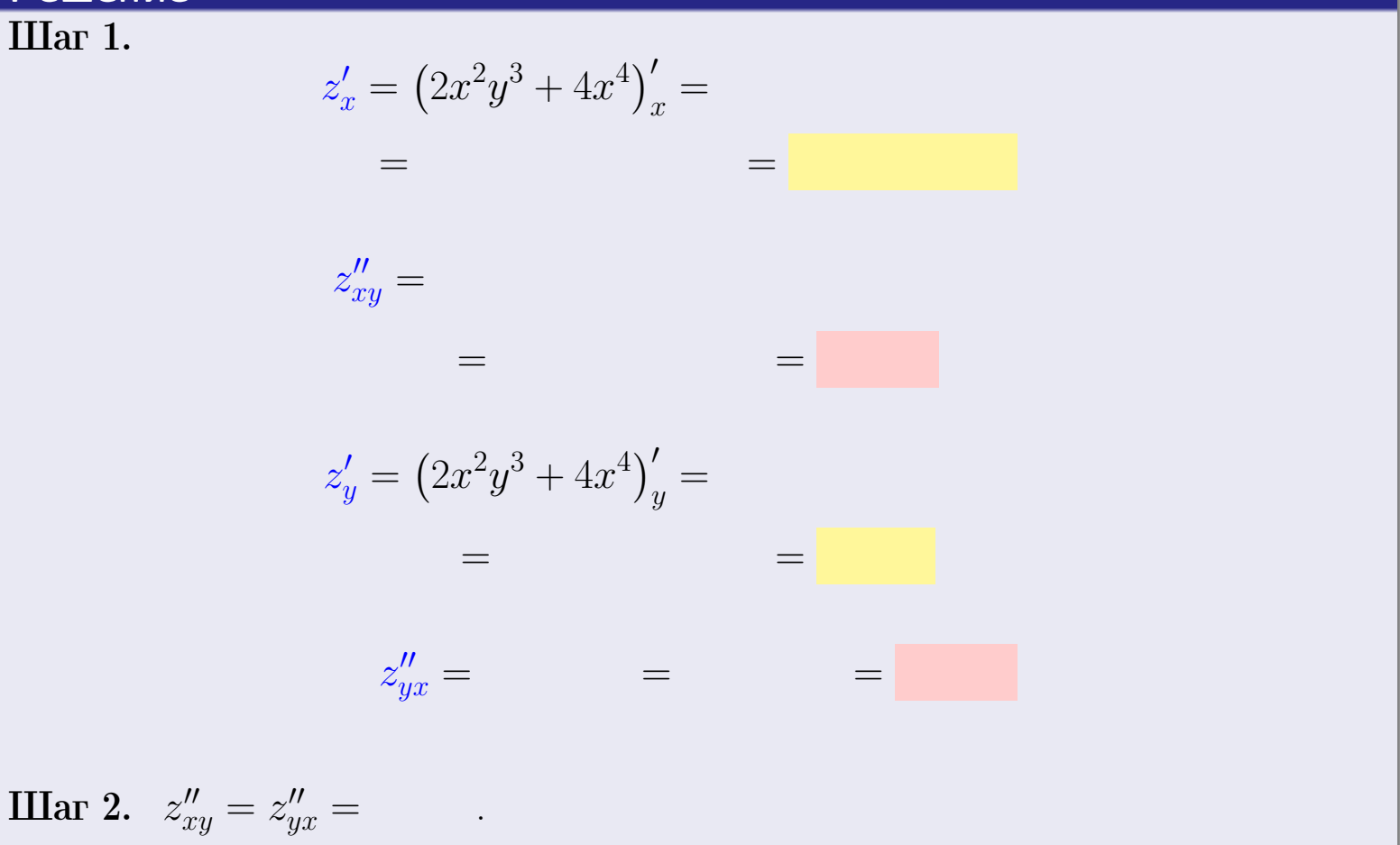

IIIar 3.

$$
f_x'(1,3) =
$$

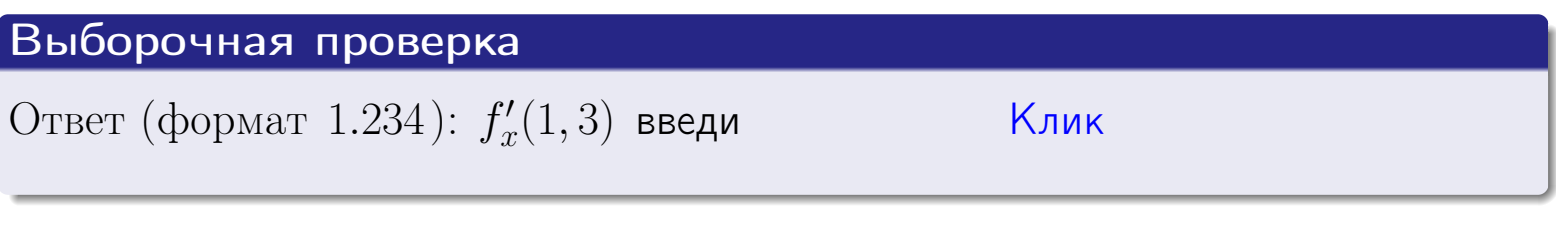

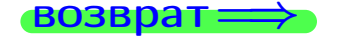

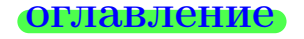

#### табл. производных

 $\Box$  ) (母)  $28$ ноября 2013 г.  $209$  /  $415$ 

# задача 2

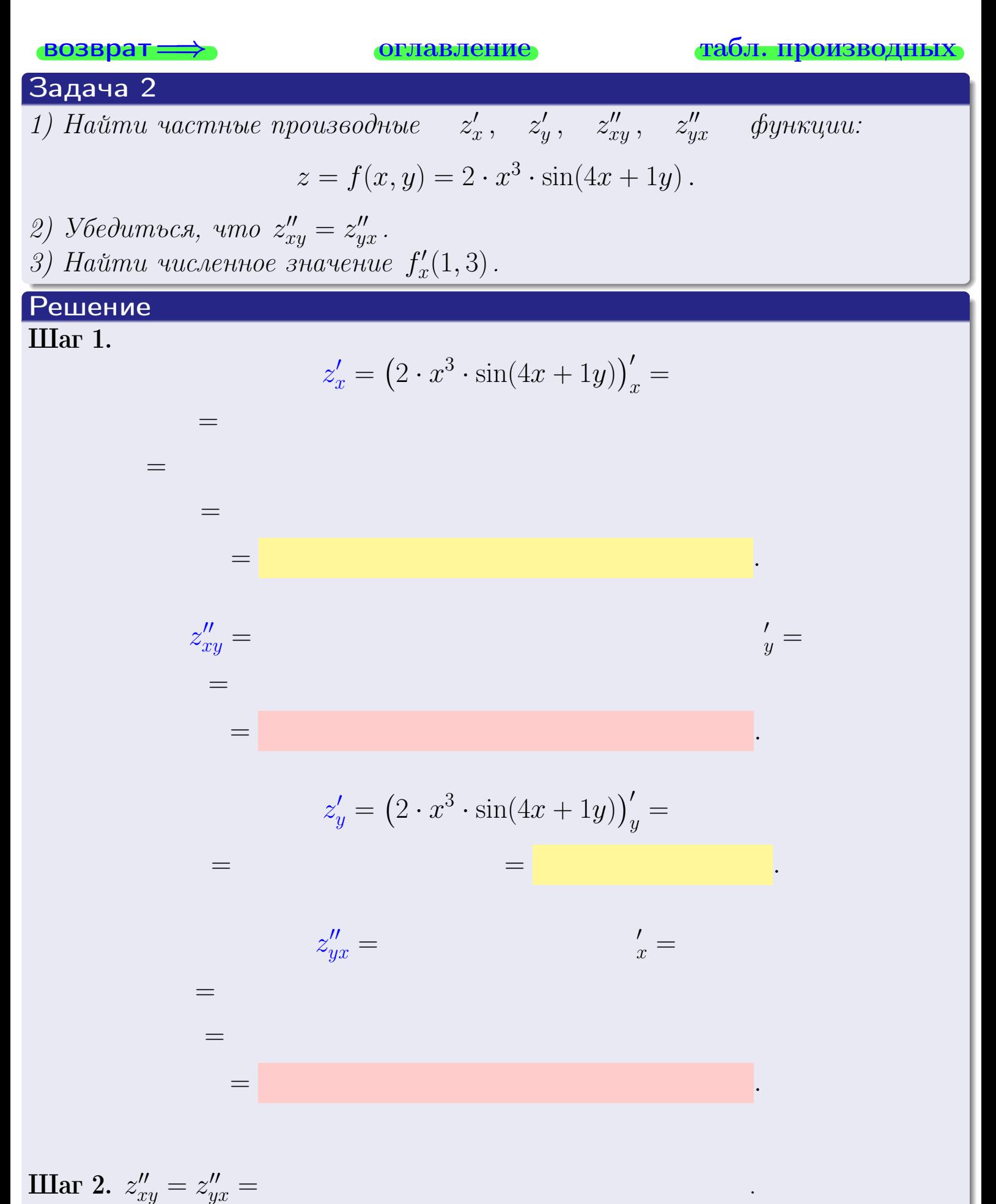

<span id="page-349-0"></span>Вариант 16 — задача 2, окончание

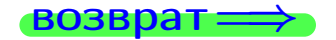

возврат ⇒ [оглавление](#page-3-0) [табл. производных](#page-7-0)

# Решение (Задача 2, окончание)

Шаг 3.

 $f'_x$  $x'(1,3) =$ 

# Выборочная проверка

Ответ (формат 1.234):  $f'_i$  $\mathcal{L}'_x(1,3)$  введи  $\begin{tabular}{|c|c|c|c|c|c|c|c|c|} \hline \textbf{$\times$} & \textbf{$\times$} & \textbf{$\times$} & \textbf{$\times$} \textbf{$\times$} & \textbf{$\times$} & \textbf{$\times$} & \textbf{$\times$} & \textbf{$\times$} & \textbf{$\times$} & \textbf{$\times$} & \textbf{$\times$} & \textbf{$\times$} & \textbf{$\times$} & \textbf{$\times$} & \textbf{$\times$} & \textbf{$\times$} & \textbf{$\times$} & \textbf{$\times$$ 

возврат ⇒ [оглавление](#page-3-0) [табл. производных](#page-7-0) 28 ноября 2013 г. 211 / 415 до 1914 г.<br>28 ноября 2013 г. 211 / 415 до 1923 г. 211 / 415

задача З

табл. производных

28 ноября 2013 г.

212

 $41!$ 

<span id="page-350-0"></span>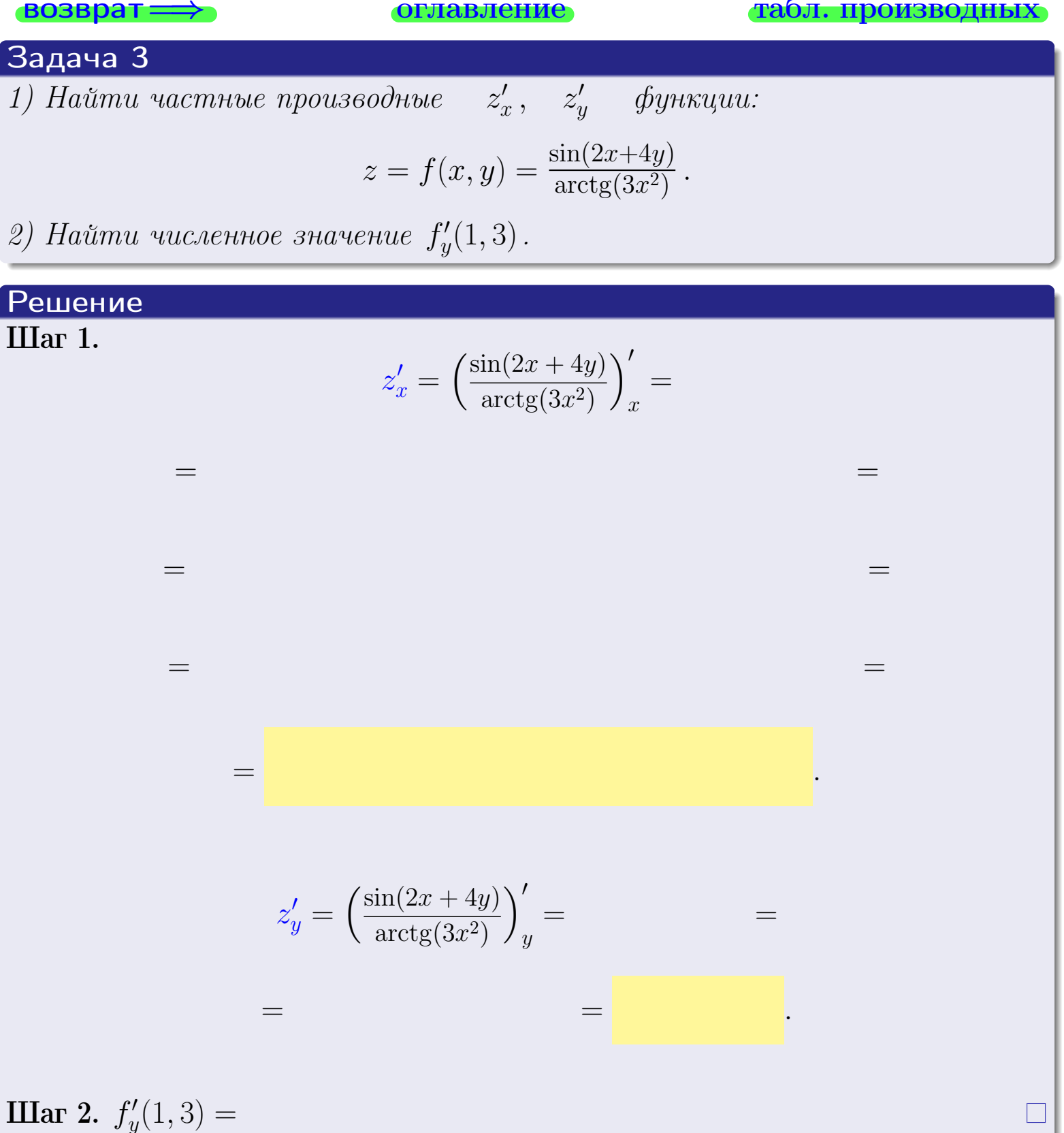

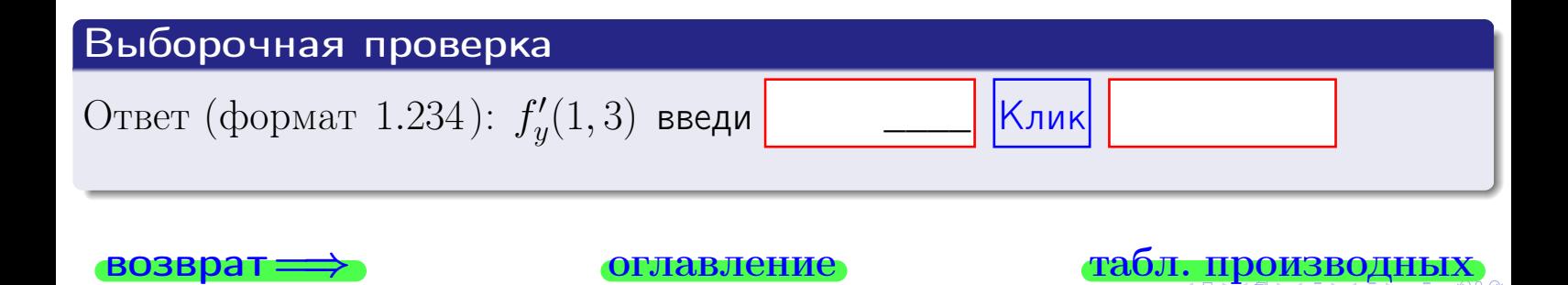

задача 4

<span id="page-351-0"></span>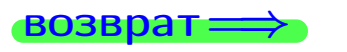

лавление

#### табл. производны

## Задача 4

Найти производную у' неявной функции, заданной уравнением

$$
\underbrace{2x^3y - 4y^2 - (-30)}_{F(x,y)} = 0
$$

Найти численное значение  $y'|_{x=1,y=3}$ .

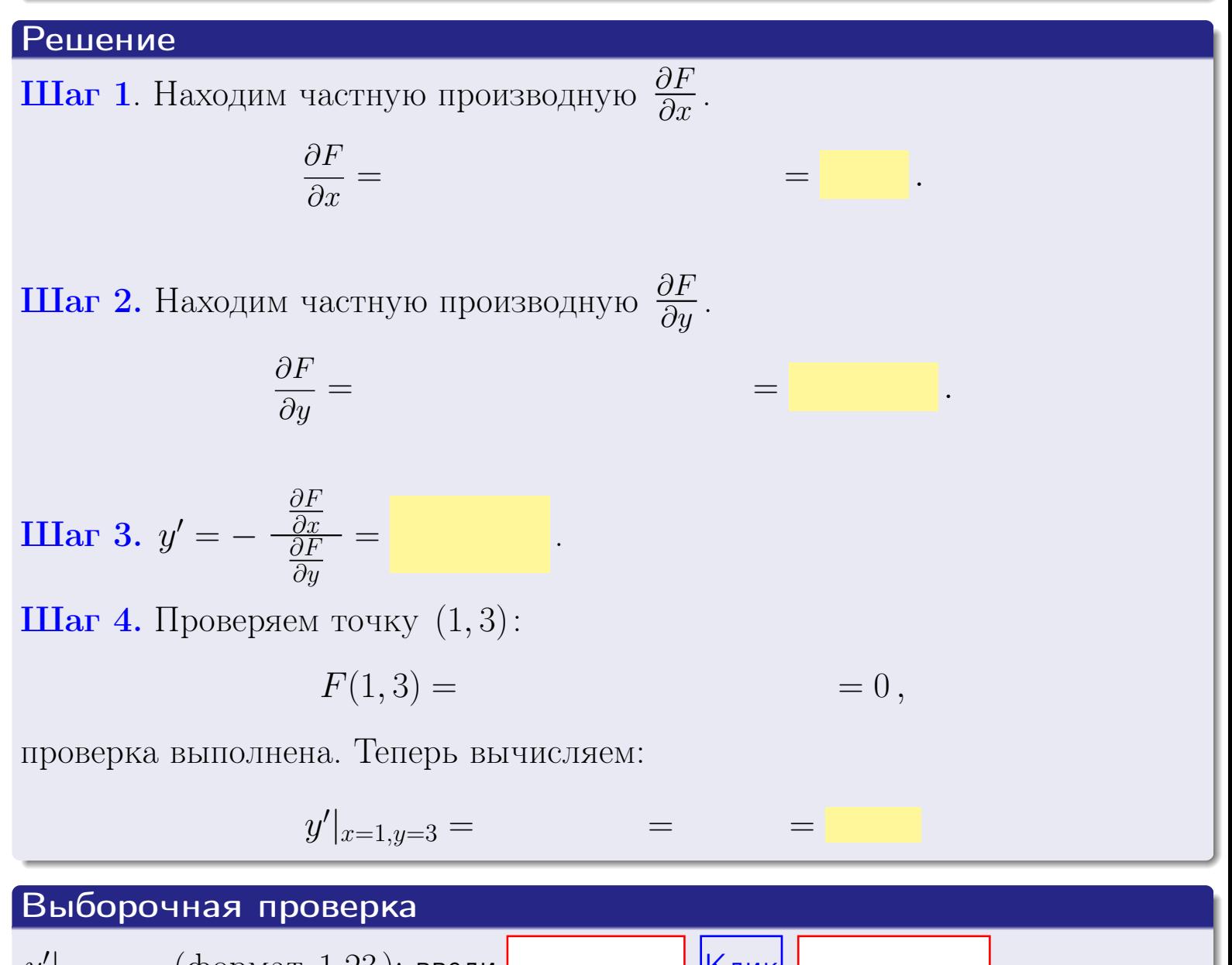

Клик  $y'|_{x=1,y=3}$  (формат 1.23): введи

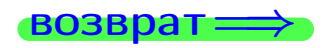

оглавление

### табл. производны

28 ноября 2013 г

213

# задача 5

<span id="page-352-0"></span>**ВОЗВРАТ=** 

оглавление

табл. производных

### Задача 5

Найти производную у' неявной функции, заданной уравнением

$$
\underbrace{xye^{2x-4y} - (3)e^{-10}}_{F(x,y)} = 0
$$

Найти численное значение  $y'|_{x=1,y=3}$ .

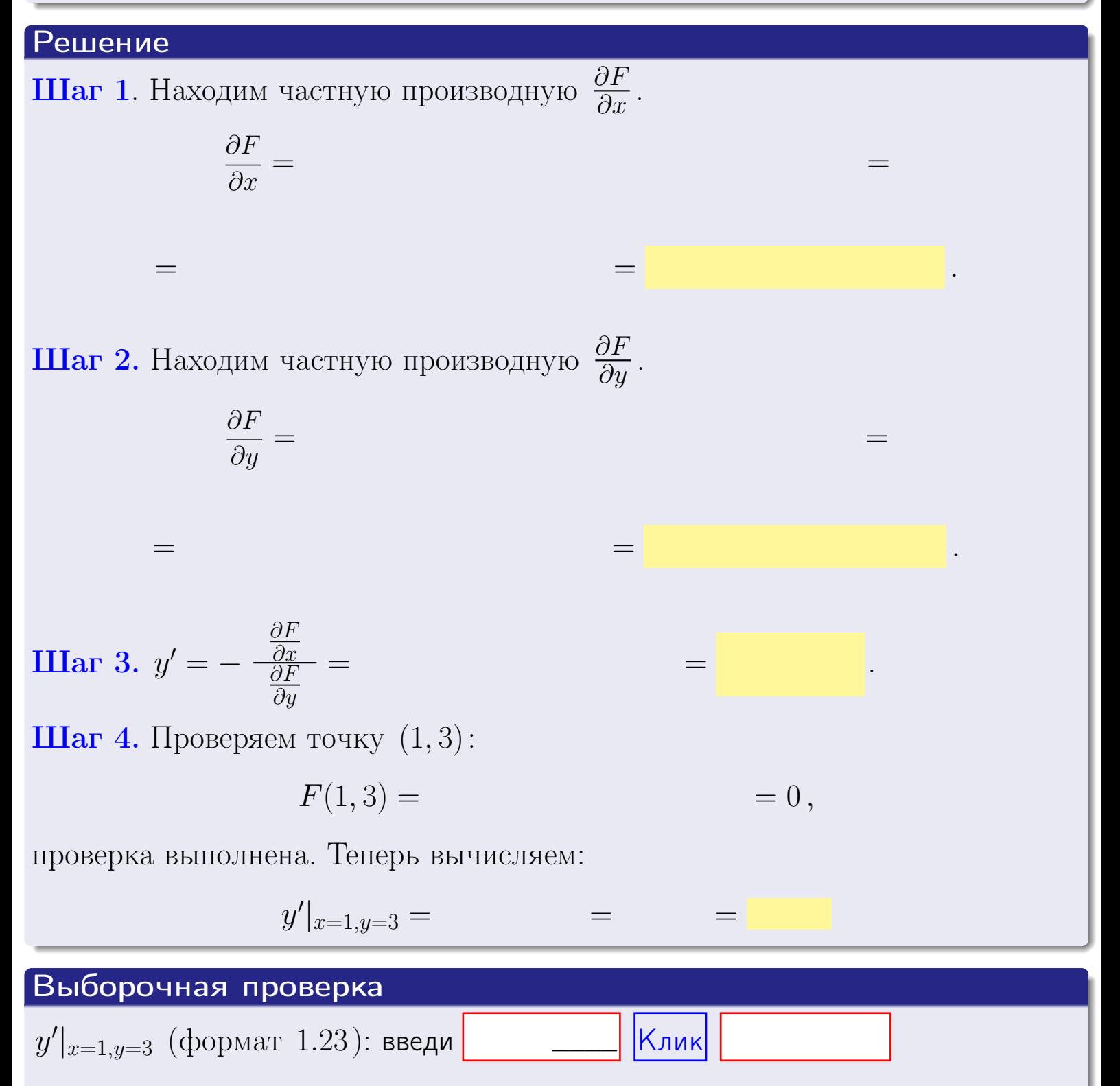

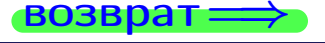

# <span id="page-353-0"></span>Вариант 16 **ВОЗВра**

#### задача 6 **ОГЛАВЛЕНИЕ**

 $\equiv$ 

### Задача 6

Кривая задана уравнением  $y = x \cdot \cos(2x^2 + 4)$ . Составить уравнение касательной и нормали в точке  $M_0(x_0, y_0)$ , где  $x_0 = 1$ .

## Решение

 $\!\!\!=\!\!\!\!$ 

**Шаг 1**. Находим пронзводную 
$$
y' = (x \cdot \cos(2x^2 + 4))' =
$$

$$
= (x)' \cos(2x^2 + 4) + x \cdot (\cos(2x^2 + 4))' =
$$

Шаг 2. Находим численное значение производной

$$
y'\big|_{x=1} =
$$

Шаг 3. Составляем уравнение касательной по Правилу 4:

$$
(y - y_0) = k_{\text{kac}}(x - x_0),
$$
  
= ,  $k_{\text{kac}} = y'|_{x=1} =$ 

 $\equiv$ 

 $y =$ 

 $y =$ 

 $\overline{\phantom{a}}$ 

 $\equiv$ 

где  $x_0 = 1, y_0 =$ Получается

$$
y =
$$

Шаг 4. Составляем уравнение нормали по Правилу 4:

$$
(y - y_0) = k_{\text{hopm}}(x - x_0) \,,
$$
где  $x_0 = 2$ ,  $y_0 =$ ,  $k_{\text{hopm}} = -\frac{1}{k_{\text{rac}}} =$  = . Получается

$$
y =
$$

**Выборочная проверка**

\n
$$
k_{\text{kac}}
$$
 (формат 1.23): введи

\n $k_{\text{kac}}$  (формат 1.23): введи

\n $k_{\text{hopm}}$  (формат 1.23): введи

\n $k_{\text{hopm}}$  (формат 1.23): введи

\n $k_{\text{hopm}}$  (формат 1.23): введи

\n $k_{\text{hopm}}$  (формат 1.23): введи

\n

 $215 / 415$ 

задача 7 l

<span id="page-354-0"></span>возврат

табл. производных

 $= 0$ ,

# Задача 7

Кривая задана неявным уравнением  $\sqrt{2x^3y+4xy^3+(-110)}-2=0$ . Составить уравнение касательной и нормали в точке  $M_0(1,3)$ .

оглавление

### Решение

**Шаг 1**. Проверяем, что точка  $M_0(1,3)$  принадлежит кривой.

$$
\sqrt{2 \cdot 1^3 \cdot 3 + 4 \cdot 1 \cdot 3^3 + (-110)} - 2 =
$$

всё верно.

**Шаг 2**. Находим производную  $y'$  по формуле Правила  $3$ , т. е.  $y'_x = -\frac{\partial F}{\partial x}/\frac{\partial F}{\partial y}$ . Требуется найти частные производные.  $\frac{\partial F}{\partial r} =$  $\equiv$  $\frac{\partial F}{\partial y} = \left(\sqrt{2x^3y + 4xy^3 + (-110)} - 2\right)_{y} =$  $\qquad \qquad$  $y'_x = -\frac{\frac{\partial F}{\partial x}}{\frac{\partial F}{\partial x}} =$ Шаг 3. Находим численное значение производной  $y'|_{x=1,y=3} =$  $=$ 

возврат

оглавление

#### табл. производных

<span id="page-355-0"></span>

возврат <del>⇒</del> [оглавление](#page-3-0) табл. производны

### Решение (окончание)

Шаг 4. Составляем уравнение касательной по Правилу [4](#page-132-0) :  $(y - y_0) = k_{\text{kac}}(x - x_0),$ где  $x_0 = 1, y_0 = 3, k_{\text{kac}} = y'$  $\vert$  $\Box$  Получается ,  $y =$  $y =$ Шаг 5. Составляем уравнение нормали по Правилу [4](#page-132-0) :  $(y - y_0) = k_{\text{HODM}}(x - x_0),$ где  $x_0 = 1, y_0 = 3, k_{\text{HopM}} = -\frac{1}{k}$  $k_{\rm kac}$  $=$  . Получается ,  $y =$  $y =$ Выборочная проверка

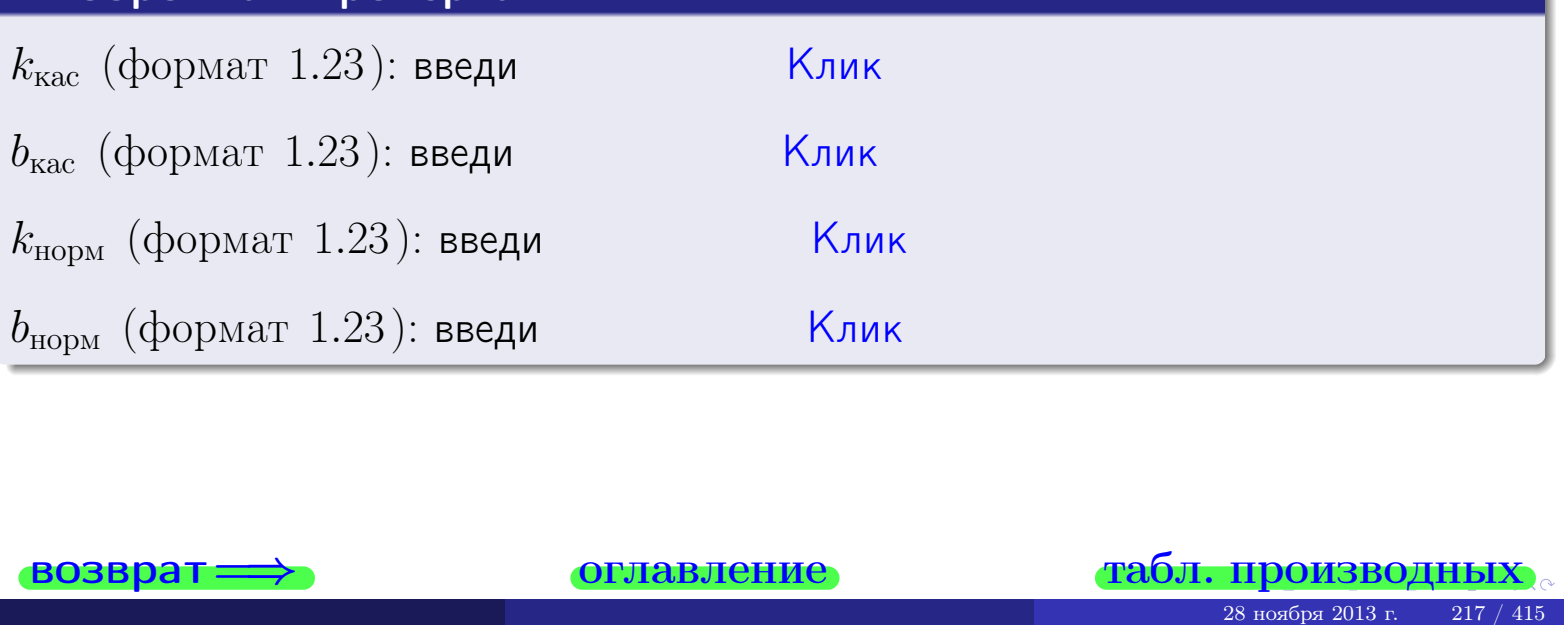

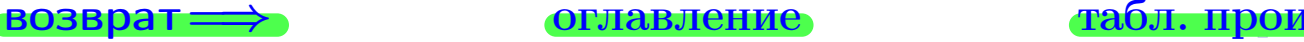

<span id="page-356-0"></span>возврат ⇒ [оглавление](#page-3-0) [табл. производных](#page-7-0)

# Задача 1.

$$
z = 2x^{2}y^{3} + 4x^{4}, \t z'_{x} = , \t z''_{y} =
$$
  
\n
$$
z''_{xy} = , \t z''_{yx} = , \t f'_{x}(1,3) =
$$
  
\n(формar 1.234):  $f'_{x}(1,3)$  **BEед**

# Задача 2.

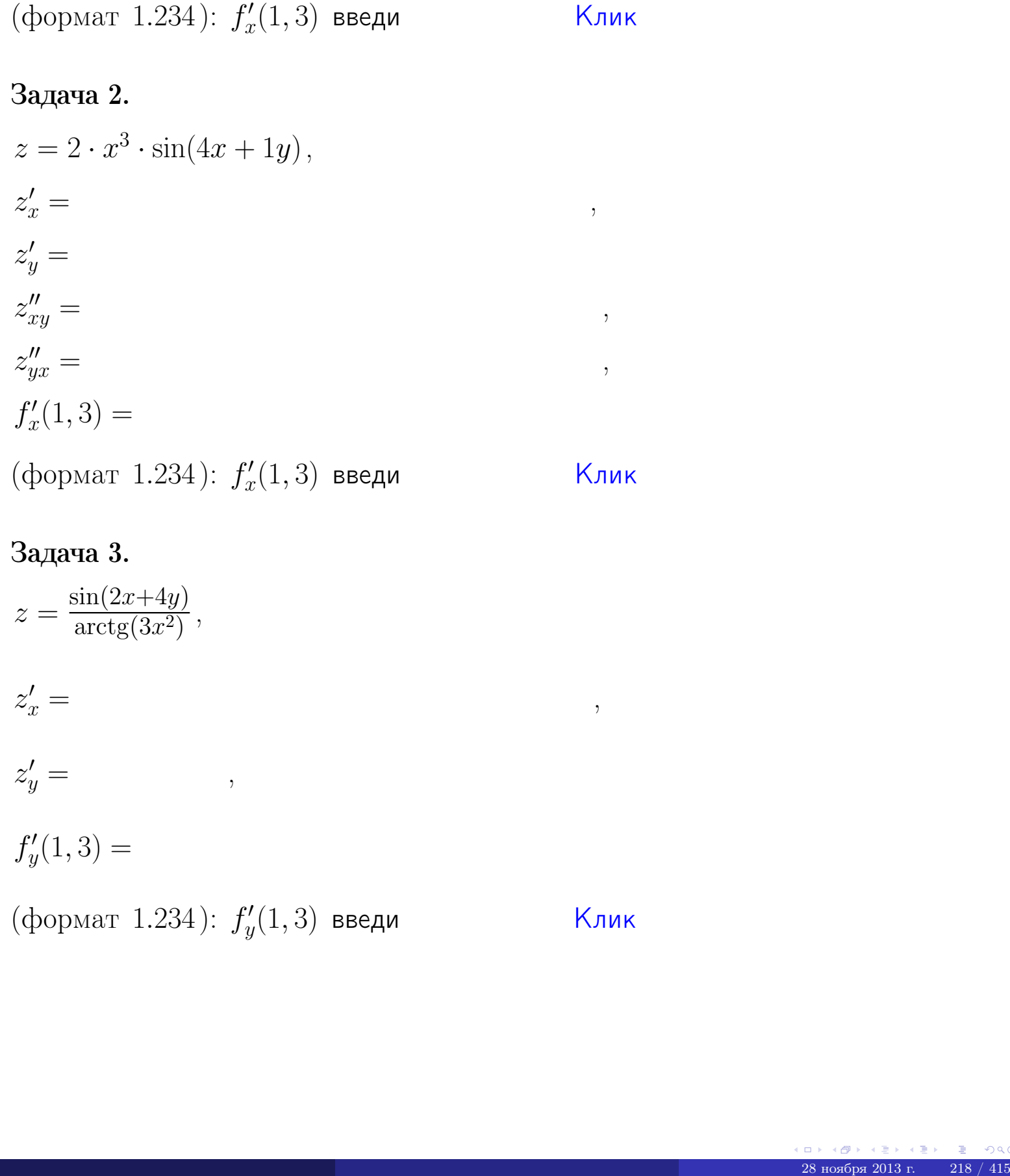

## Задача 3.

 $z = \frac{\sin(2x+4y)}{\arctan(3x^2)}$  $\frac{\arctg(3x^2)}{x^2},$  $z'_j$  $x' =$ ,  $z'_y =$ ,  $f'_{\nu}$  $y'(1,3) =$ (формат 1.234):  $f'_u$  $y'_y(1,3)$  введи  $\begin{matrix} \end{matrix}$  Клик \_\_\_\_

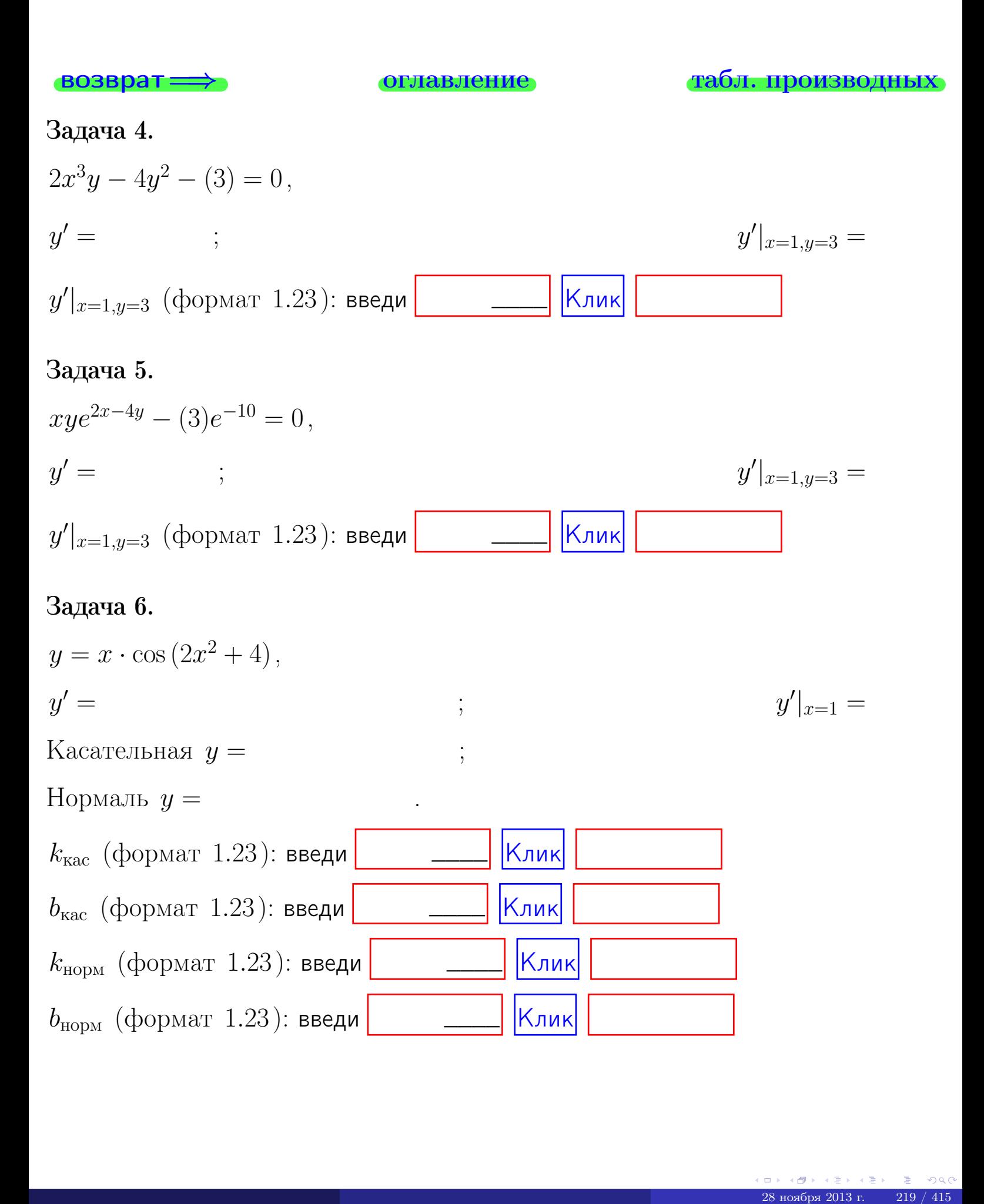

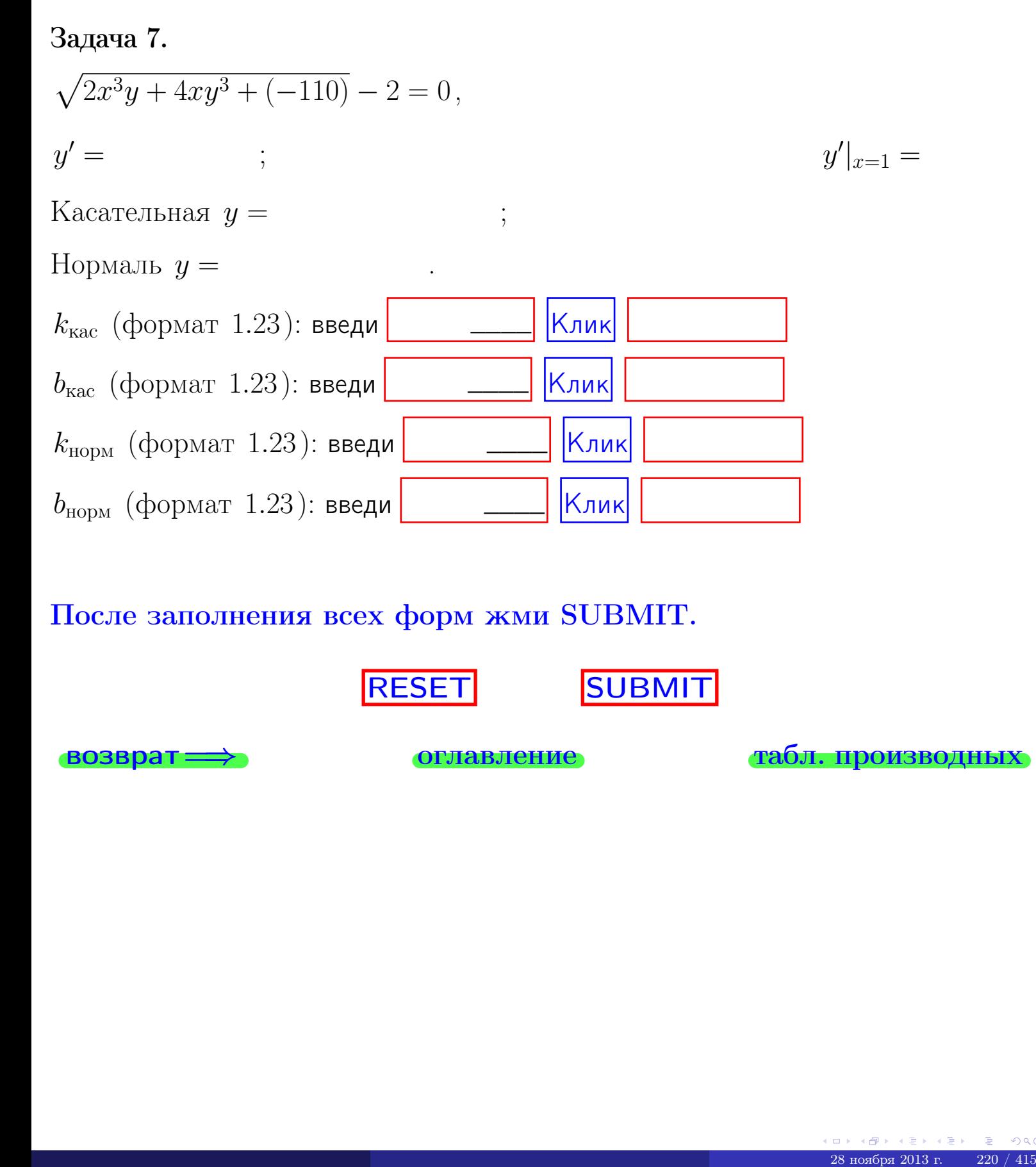

После заполнения всех форм жми SUBMIT.

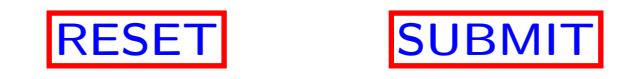

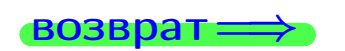

возврат <del>⇒</del> [оглавление](#page-3-0) [табл. производных](#page-7-0)

 $\bullet$  возврат $\Longrightarrow$ 

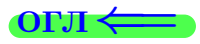

# Вариант 17

 $\overrightarrow{0}$ возврат $\implies$
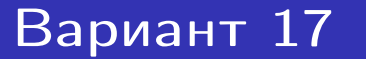

- задача  $1\,$ 

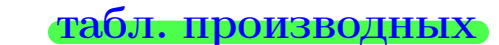

# Задача 1

возврат=

1) Найти частные производные  $z_x', z_y', z_{xy}''$ ,  $z_{yx}''$  функции:

$$
z = f(x, y) = 3x^3y^2 + 5y^4.
$$

**ОГЛАВЛение** 

 $=$ 

2) V6edumoca, vmo 
$$
z_{xy}'' = z_{yx}''
$$
.

3) Найти численное значение  $f'_x(1,3)$ .

# Решение

**IIIar 1.** 

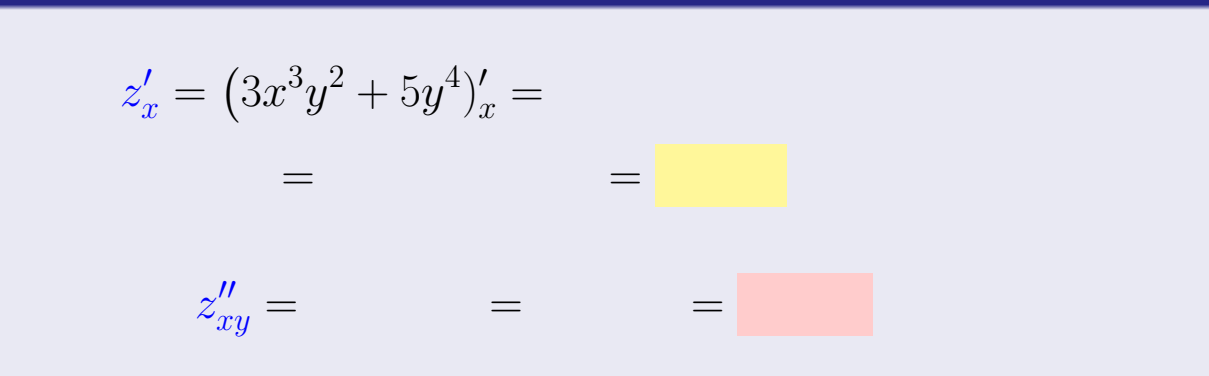

$$
z'_y = (3x^3y^2 + 5y^4)'_y =
$$

$$
z''_{yx} = \qquad \qquad = \qquad \qquad =
$$

**III**ar 2. 
$$
z''_{xy} = z''_{yx} =
$$
  
**III**ar 3.  $f'_x(1,3) =$ 

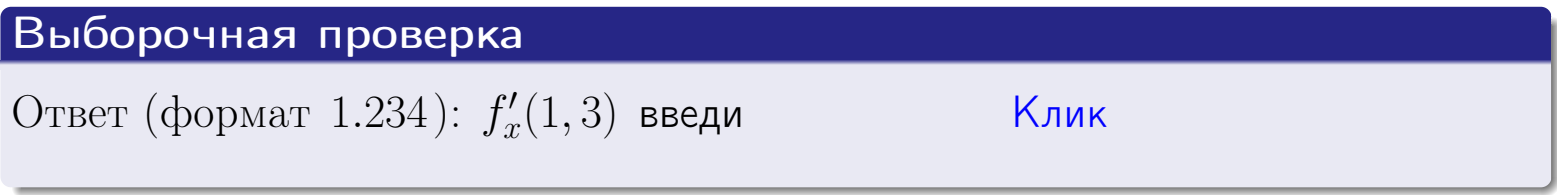

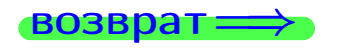

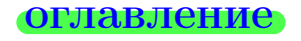

#### табл. производных

 $\square$  $\leftarrow$   $\leftarrow$   $\leftarrow$ 28 ноября 2013 г.  $222 / 415$ 

задача 2

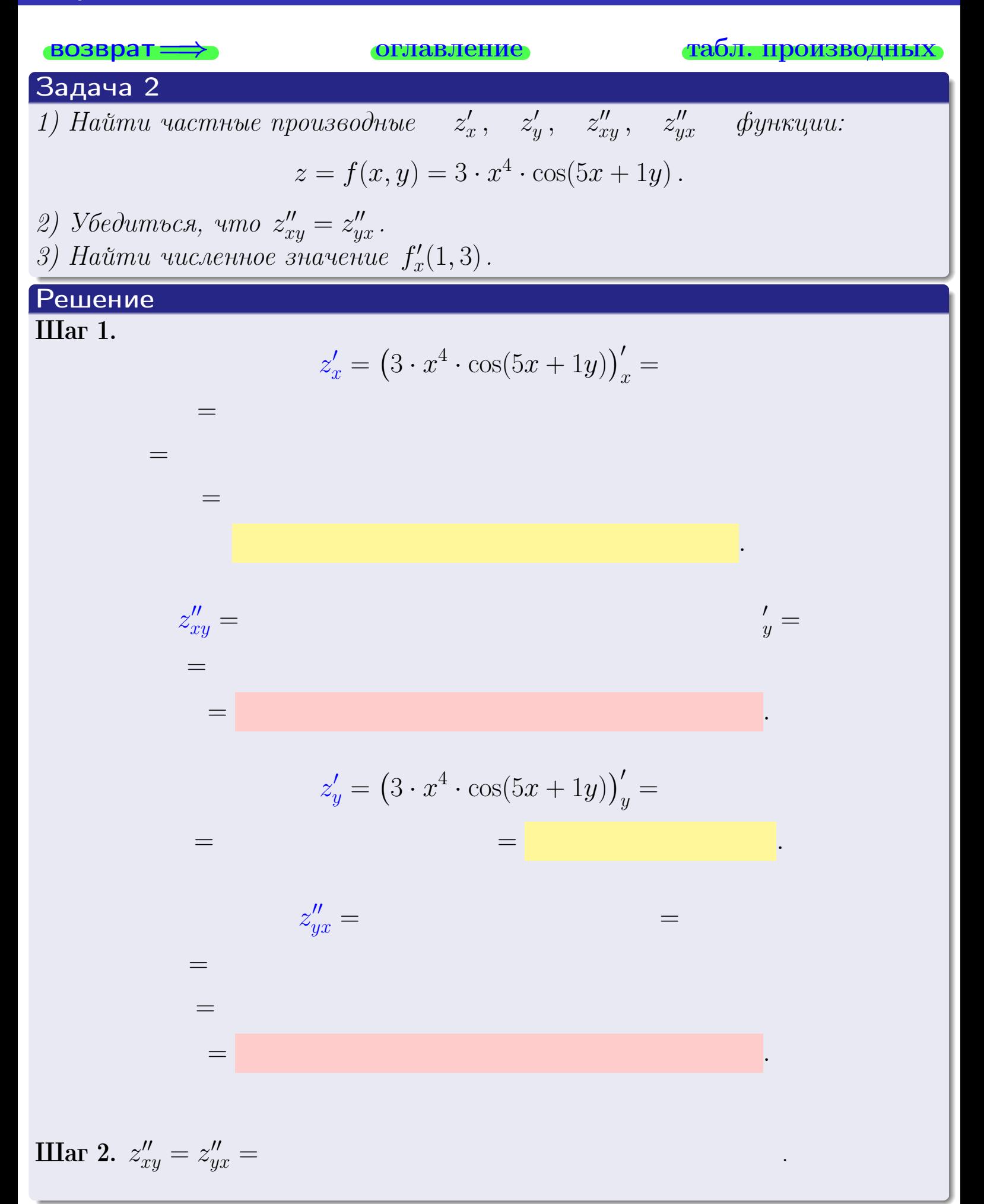

<span id="page-362-0"></span>Вариант 17 — — задача 2, окончание

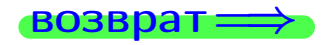

возврат ⇒ [оглавление](#page-3-0) [табл. производных](#page-7-0)

# Решение (Задача 2, окончание)

Шаг 3.

 $f'_{\alpha}$  $x'(1,3) =$ 

# Выборочная проверка

Ответ (формат 1.234):  $f'_i$  $\mathcal{L}'_x(1,3)$  введи  $\begin{array}{|c|c|c|c|c|}\hline \text{K} & \text{K} & \text{K} \end{array}$ 

возврат ⇒ [оглавление](#page-3-0) [табл. производных](#page-7-0) 28 ноября 2013 г. 224 / 415 до 1913 г. 224 / 415 до 1923 г. 224 / 415

# <span id="page-363-0"></span>Вариант 17 — задача 3

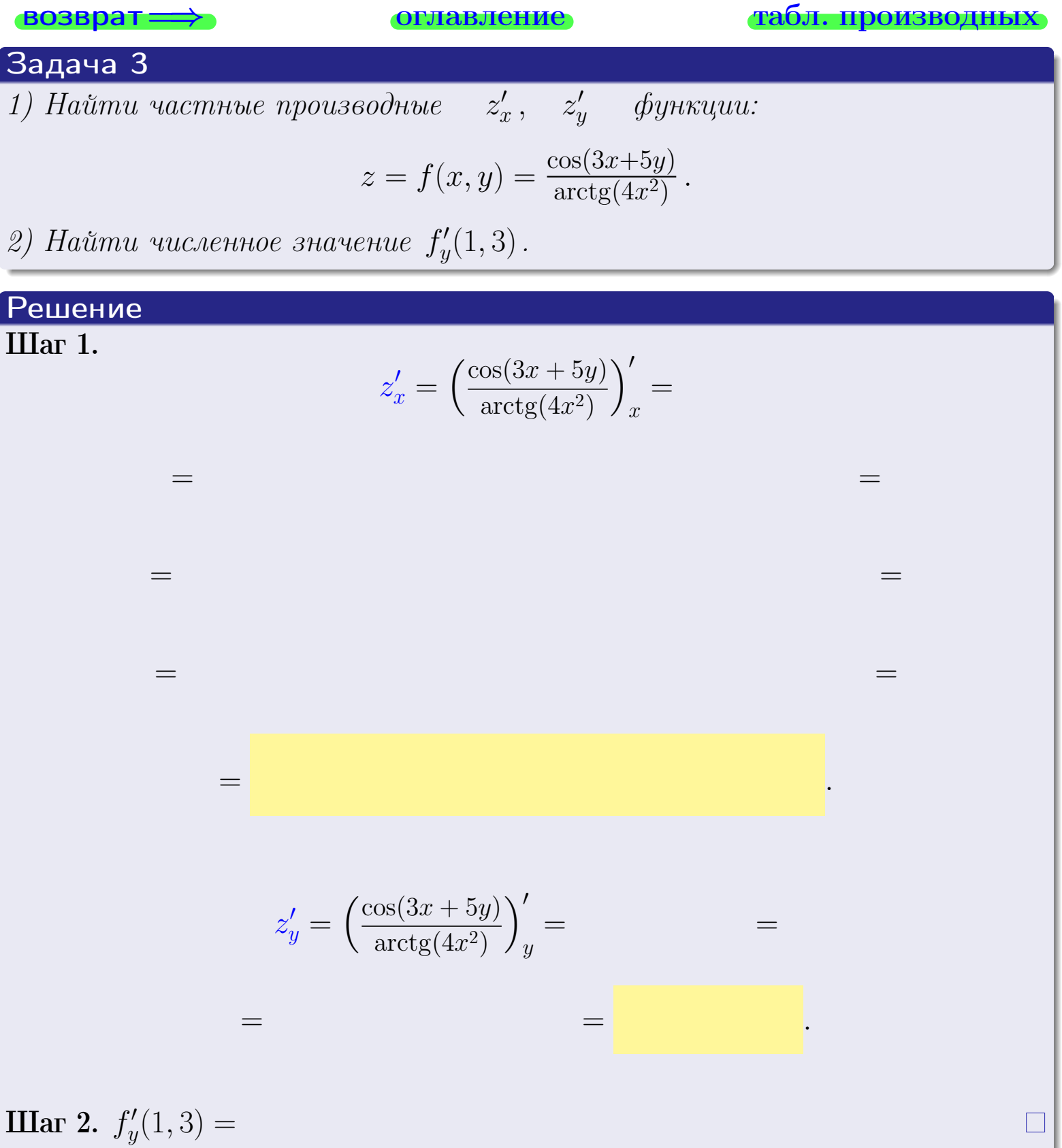

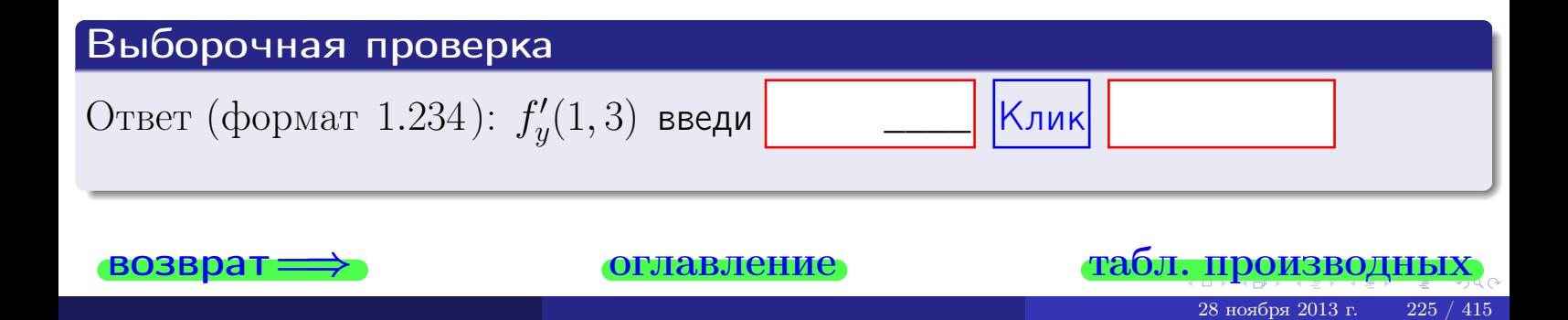

задача 4

<span id="page-364-0"></span>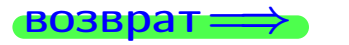

лавление

#### табл. производны

### Задача 4

Найти производную у' неявной функции, заданной уравнением

$$
\underbrace{3xy^4 - 5x^2 - (238)}_{F(x,y)} = 0
$$

Найти численное значение  $y'|_{x=1,y=3}$ .

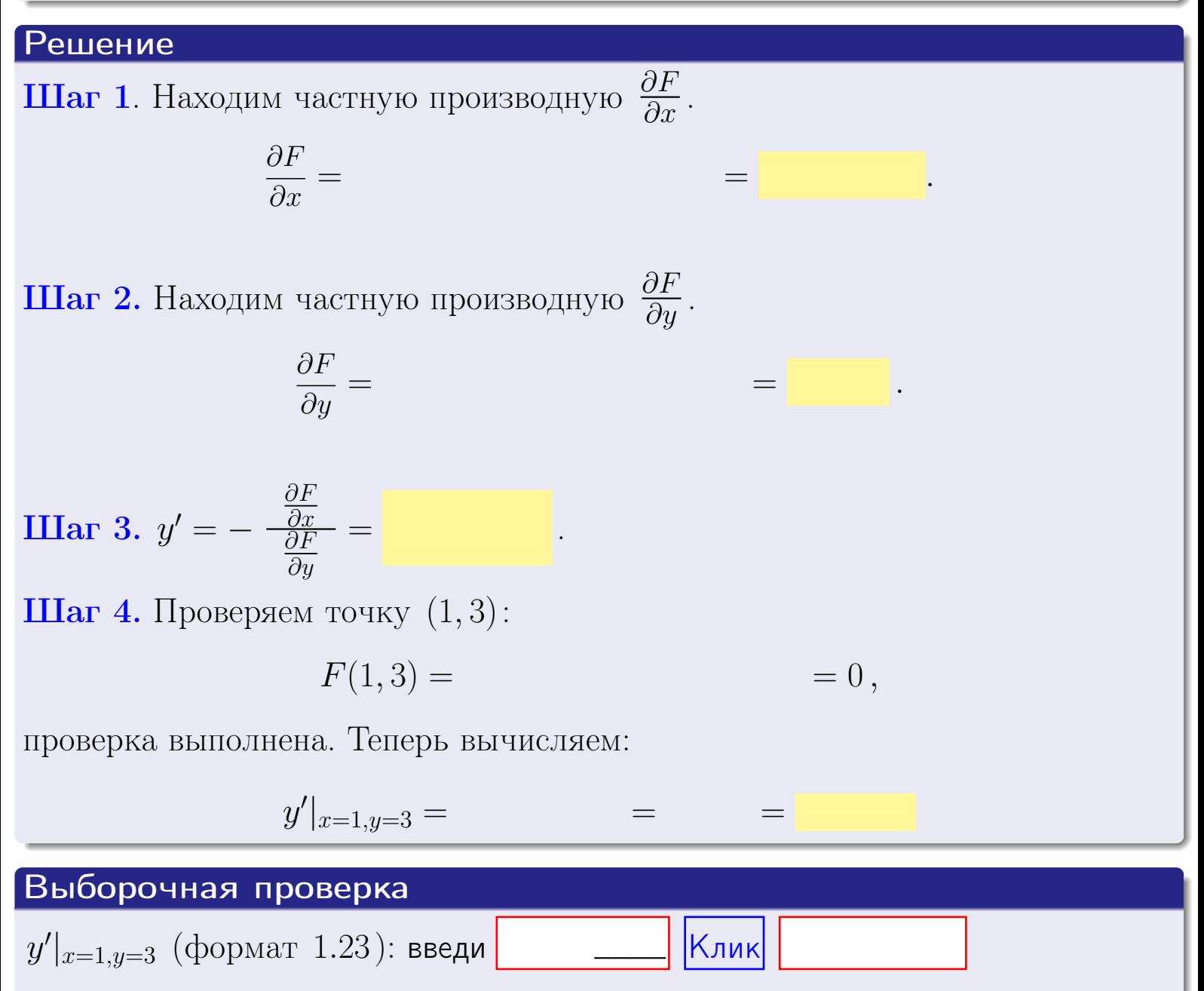

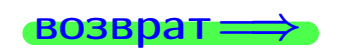

оглавление

#### табл. производни

# задача 5

<span id="page-365-0"></span>**ВОЗВРАТ=** 

оглавление

табл. производных

табл. произв

28 ноября 2013 г

#### Задача 5

возврат

Найти производную у' неявной функции, заданной уравнением

$$
\underbrace{xye^{5y-3x} - (3)e^{12}}_{F(x,y)} = 0
$$

Найти численное значение  $y'|_{x=1,y=3}$ .

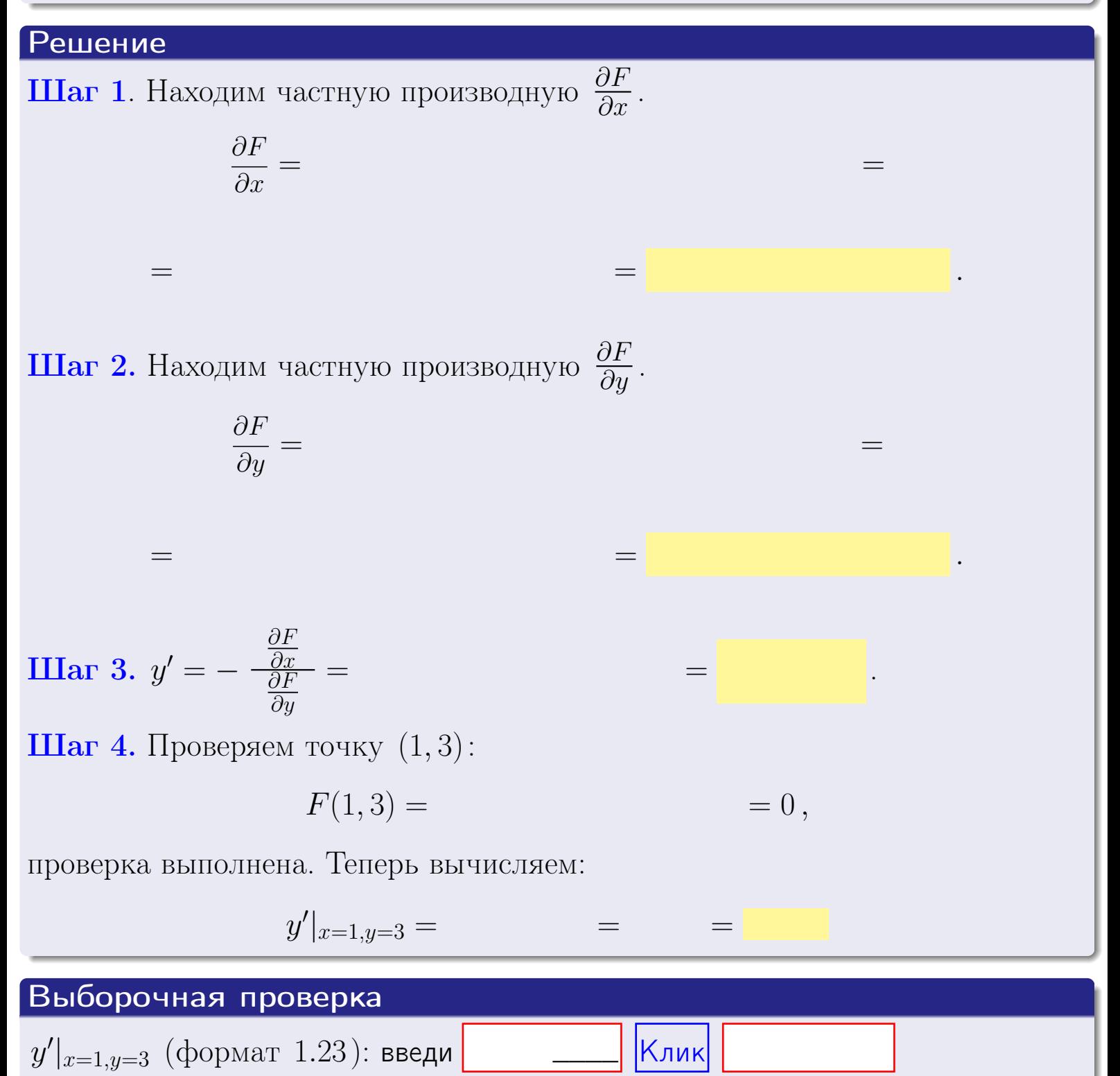

оглавление

#### <span id="page-366-0"></span>Вариант 17 **BO3B**

# задача б

#### табл. производных

#### Задача 6

Кривая задана уравнением  $y = x \cdot \arctg(3x^2 + 5)$ . Составить уравнение касательной и нормали в точке  $M_0(x_0, y_0)$ , где  $x_0 = 1$ .

**ОГЛАВЛение** 

### Решение

 $=$ 

ГД

**Шаг** 1. Находим производную  $y' = (x \cdot \arctg (3x^2 + 5))'$ 

$$
= (x)' \cdot \arctg (3x^2 + 5) + x \cdot (\arctg (3x^2 + 5))' =
$$

Шаг 2. Находим численное значение производной

$$
y'\big|_{x=1} = \qquad \qquad = \qquad \qquad = \qquad \qquad =
$$

Шаг 3. Составляем уравнение касательной по Правилу 4:

$$
(y - y_0) = k_{\text{kac}}(x - x_0),
$$
  
1) 
$$
= \left. \begin{array}{l} 0, & k_{\text{kac}} = y' \end{array} \right|_{x=1} =
$$
  
1) 
$$
= \left. \begin{array}{l} 0, & k_{\text{kac}} = y' \end{array} \right|_{x=1} =
$$

 $y =$ 

Шаг 4. Составляем уравнение нормали по Правилу 4:

$$
(y - y_0) = k_{\text{hopm}}(x - x_0),
$$
  
 e  $x_0 = 2, y_0 =$ ,  $k_{\text{hopm}} = -\frac{1}{k_{\text{kac}}} =$  = .  $\text{Получается}$ ,  
  $y =$ 

 $y =$ 

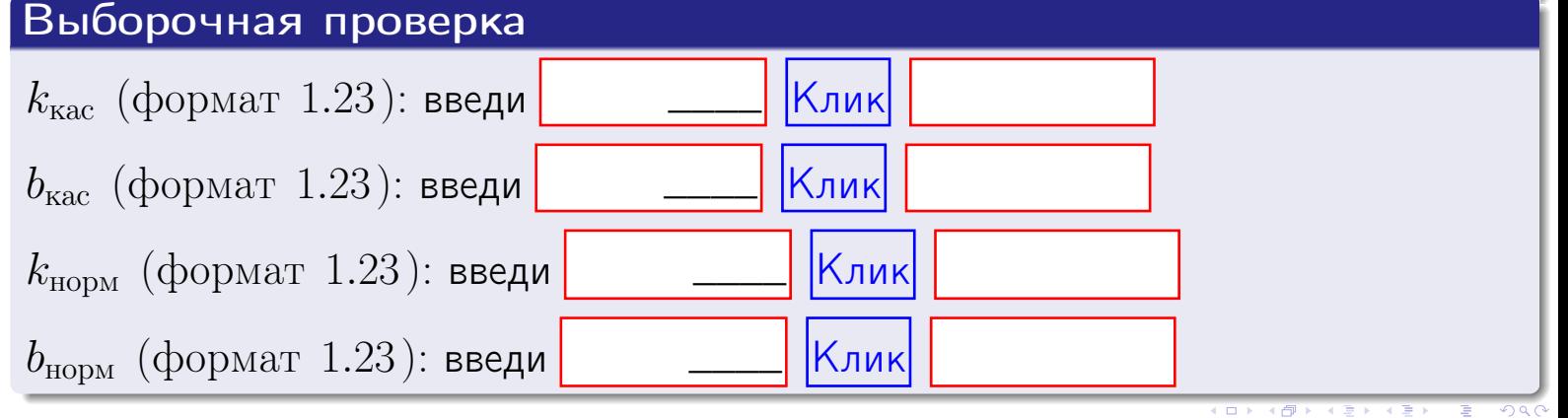

<span id="page-367-0"></span>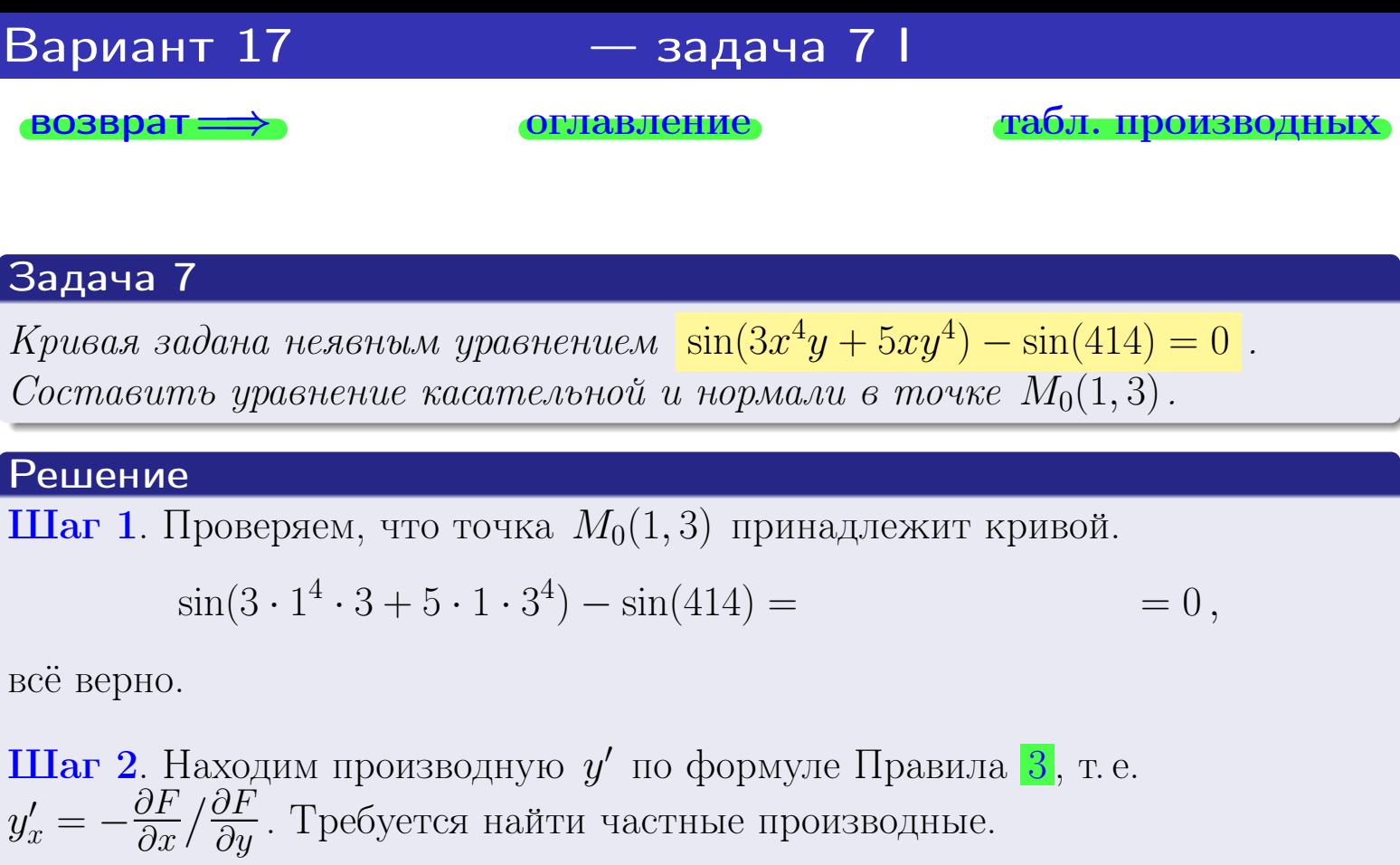

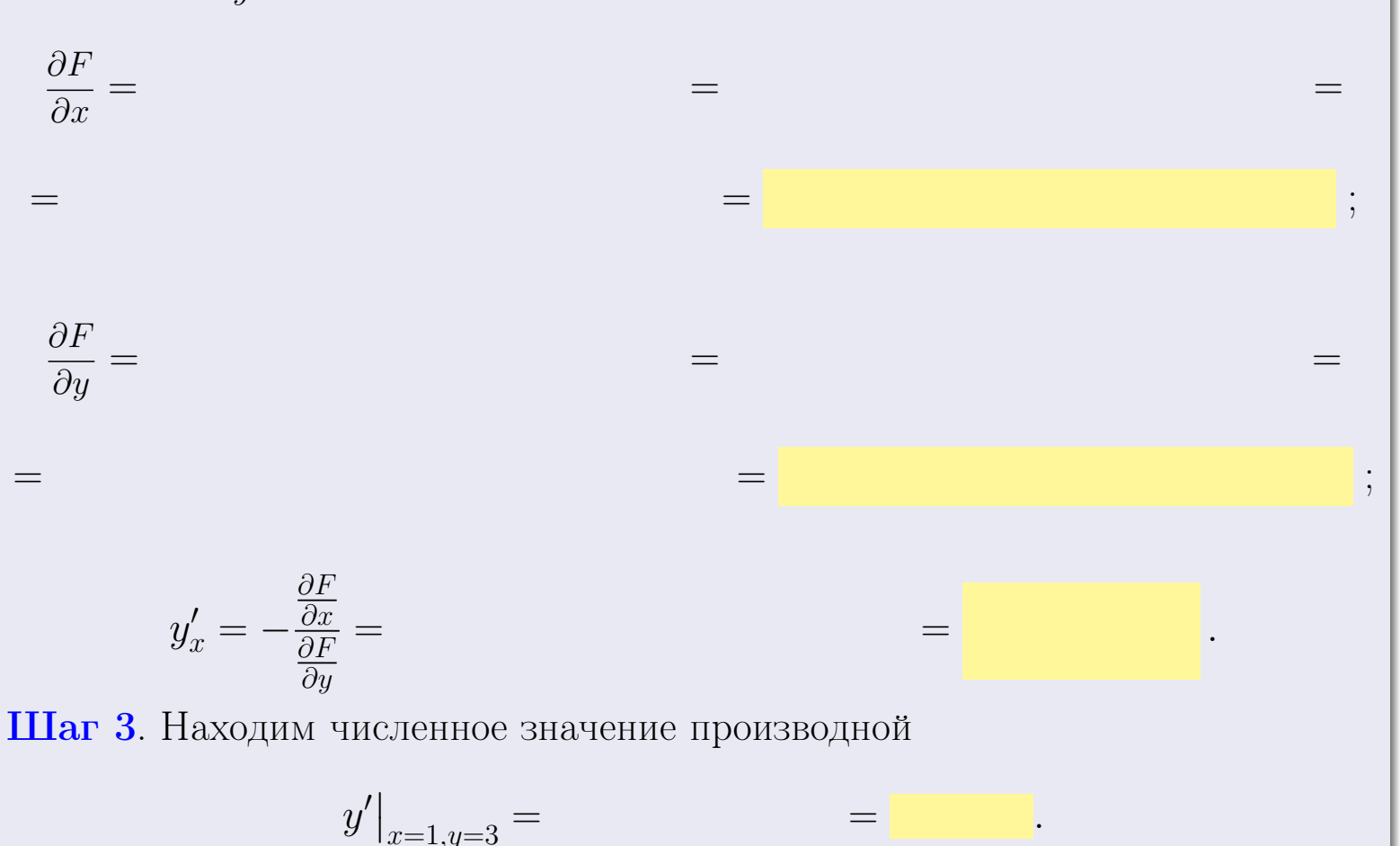

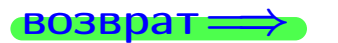

оглавление

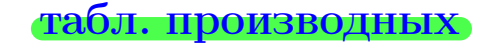

28 ноября 2013 г

<span id="page-368-0"></span>

возврат <del>⇒</del> [оглавление](#page-3-0) табл. производны

### Решение (окончание)

Шаг 4. Составляем уравнение касательной по Правилу [4](#page-132-0) :  $(y - y_0) = k_{\text{kac}}(x - x_0),$ где  $x_0 = 1, y_0 = 3, k_{\text{kac}} = y'$  $\vert$  $\Box$  Получается ,  $y =$  $y =$ Шаг 5. Составляем уравнение нормали по Правилу [4](#page-132-0) :  $(y - y_0) = k_{\text{HODM}}(x - x_0),$ где  $x_0 = 1, y_0 = 3, k_{\text{HopM}} = -\frac{1}{k}$  $k_{\rm kac}$  $=$  . Получается ,  $y =$  $y =$ Выборочная проверка

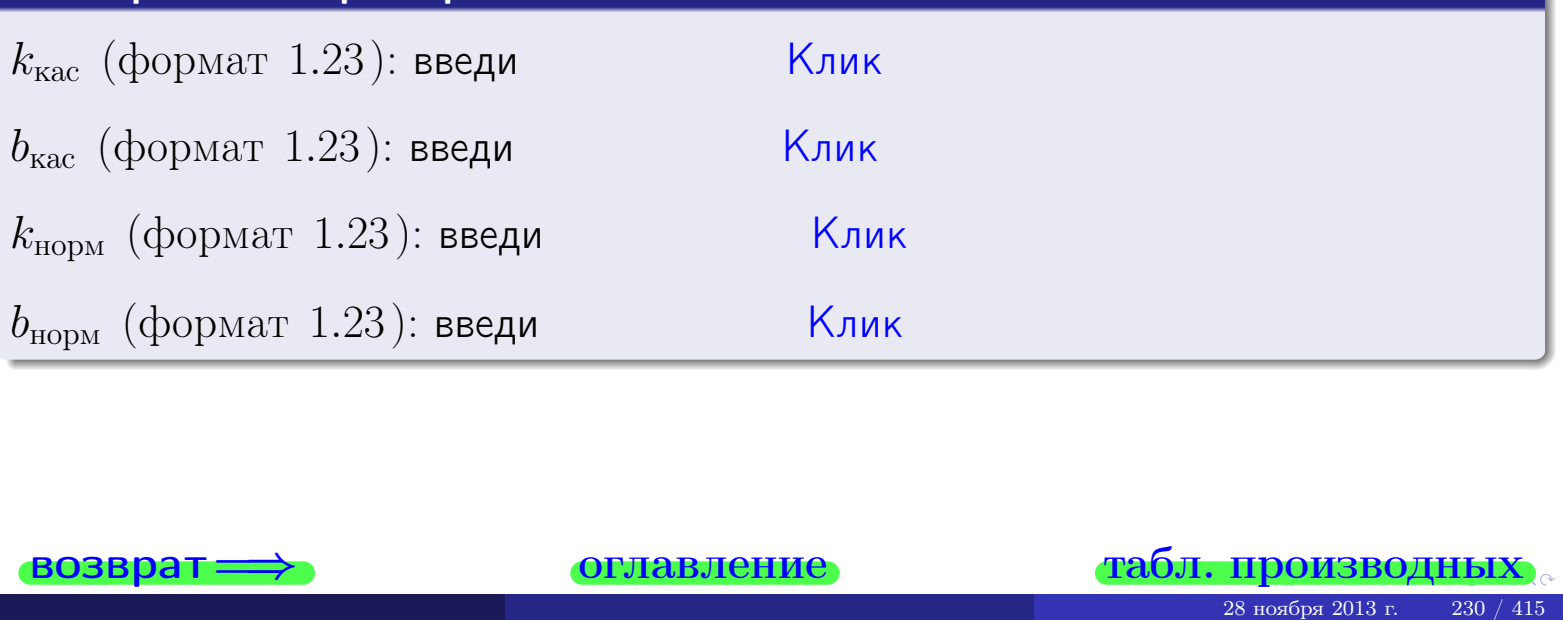

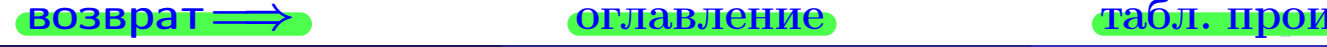

<span id="page-369-0"></span>возврат ⇒ [оглавление](#page-3-0) [табл. производных](#page-7-0)

# Задача 1.

$$
z = 3x^{3}y^{2} + 5y^{4}, \t z'_{x} = , \t z'_{y} =
$$
  
\n
$$
z''_{xy} = , \t z''_{yx} = , \t f'_{x}(1,3) =
$$
  
\n(формar 1.234):  $f'_{x}(1,3)$  **BEед**

### Задача 2.

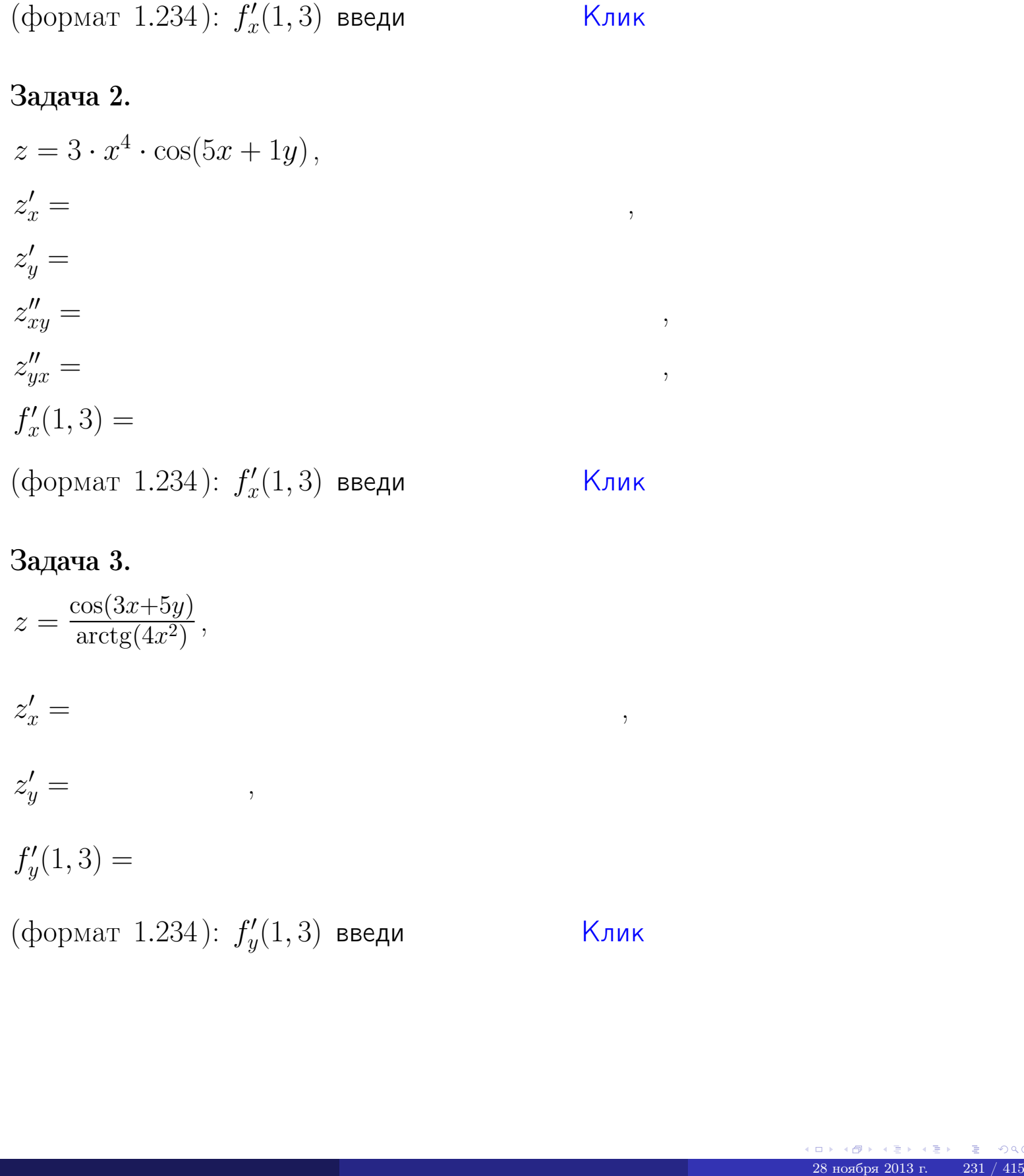

# Задача 3.

$$
z = \frac{\cos(3x+5y)}{\arctg(4x^{2})},
$$
  
\n
$$
z'_{y} =
$$
  
\n
$$
f'_{y}(1,3) =
$$
  
\n
$$
f'_{y}(1,3) =
$$
  
\n
$$
( \text{bopmar } 1.234): f'_{y}(1,3) \text{ } \text{BBequ}
$$

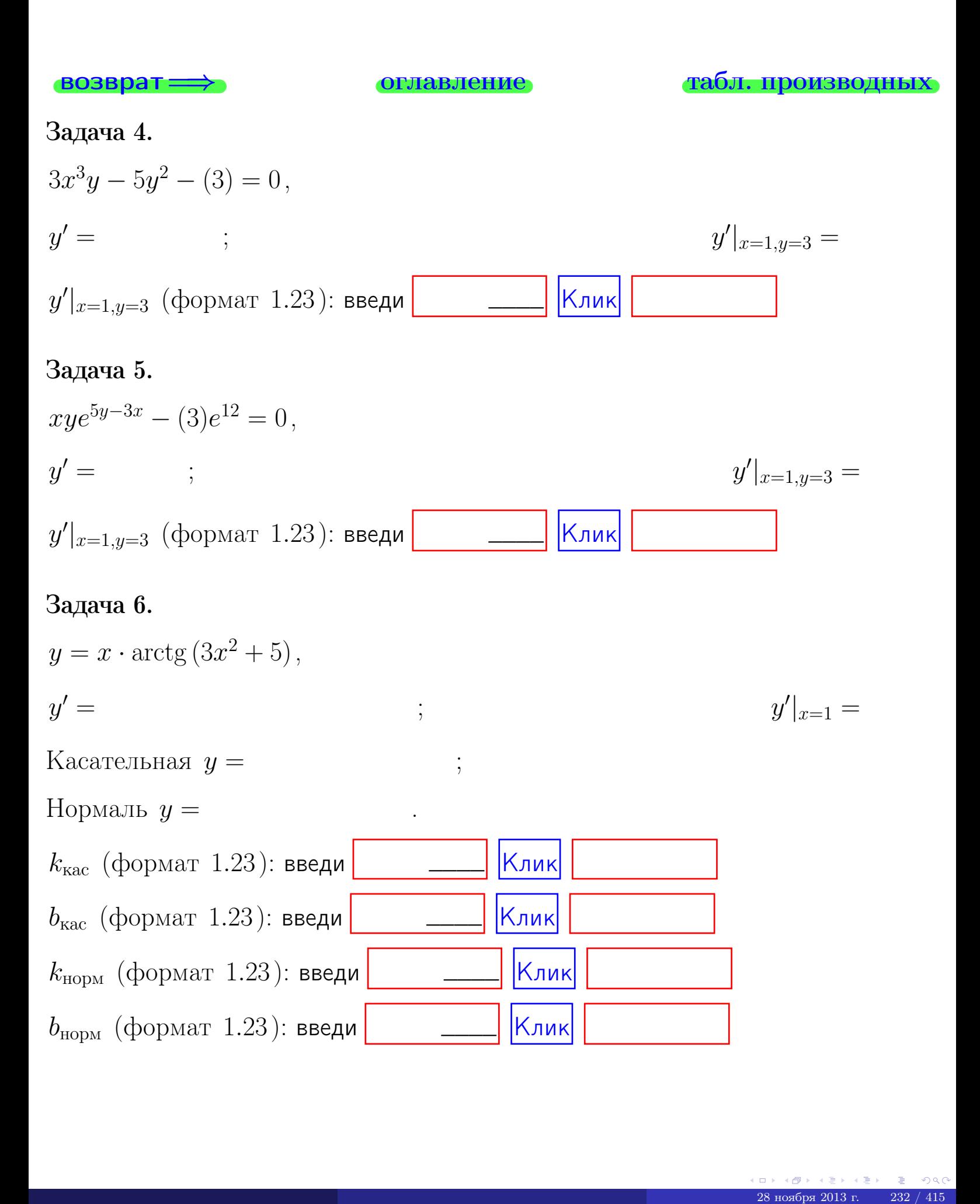

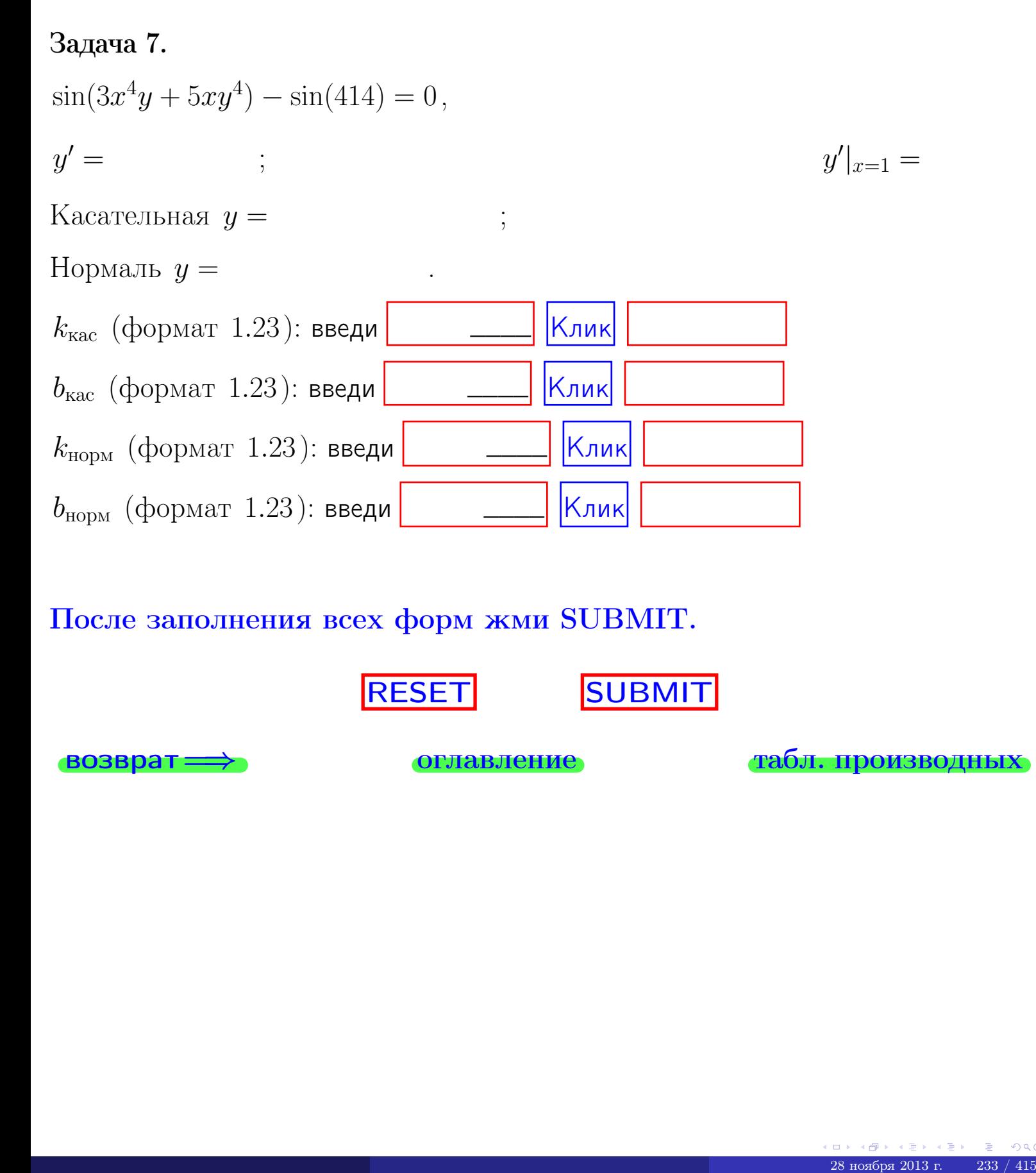

После заполнения всех форм жми SUBMIT.

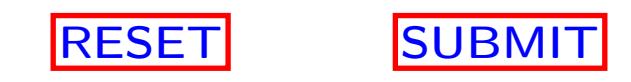

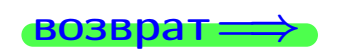

возврат <del>⇒</del> [оглавление](#page-3-0) [табл. производных](#page-7-0)

 $\bullet$  возврат $\Longrightarrow$ 

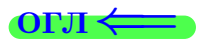

Вариант 18

 $\overrightarrow{0}$ возврат $\implies$ 

 $(0 \rightarrow 0)$  + 2 + 2 + 2 + 2 + 234 / 415

### - задача  $1\,$

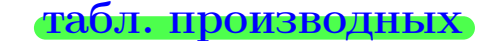

# Задача 1

**ВОЗВРАТ** 

1) Найти частные производные  $z_x, z_y, z_x'', z_y''$ ,  $z_{xx}''$  функции:

$$
z = f(x, y) = 3x^3y^4 + 4x^5.
$$

оглавление

2) V6edumoca, umo 
$$
z_{xy}'' = z_{yx}''
$$
.  
3) Haŭmu yucgennoe suavenue f'(2-3)

 $J_x(\omega, \upsilon)$ .

# Решение

#### $IIIar 1.$

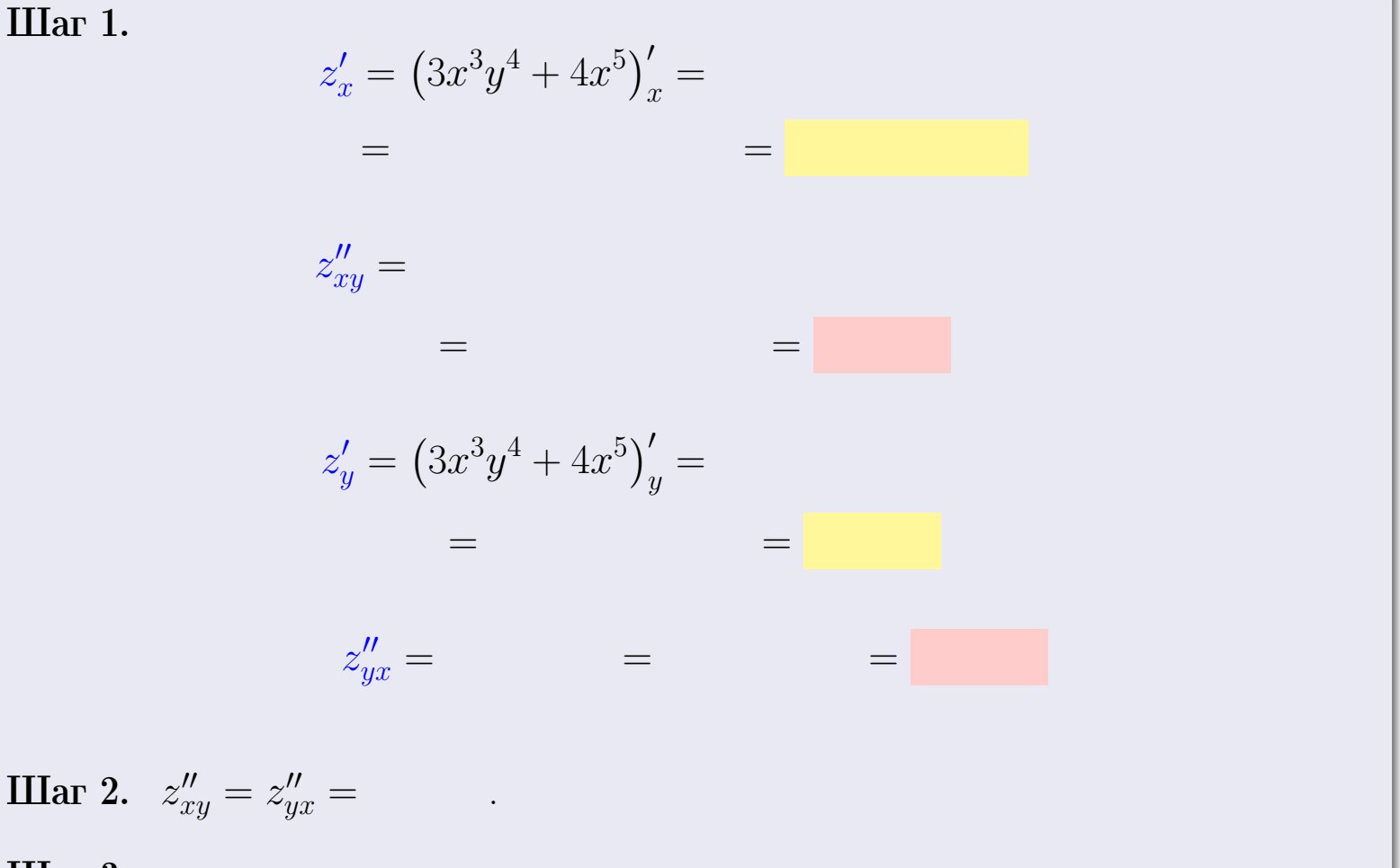

Шаг 3.

$$
f_x'(2,3) =
$$

# Выборочная проверка Клик Ответ (формат 1.234):  $f'_x(2,3)$  введи

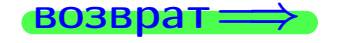

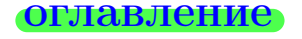

### табл. производных

задача 2

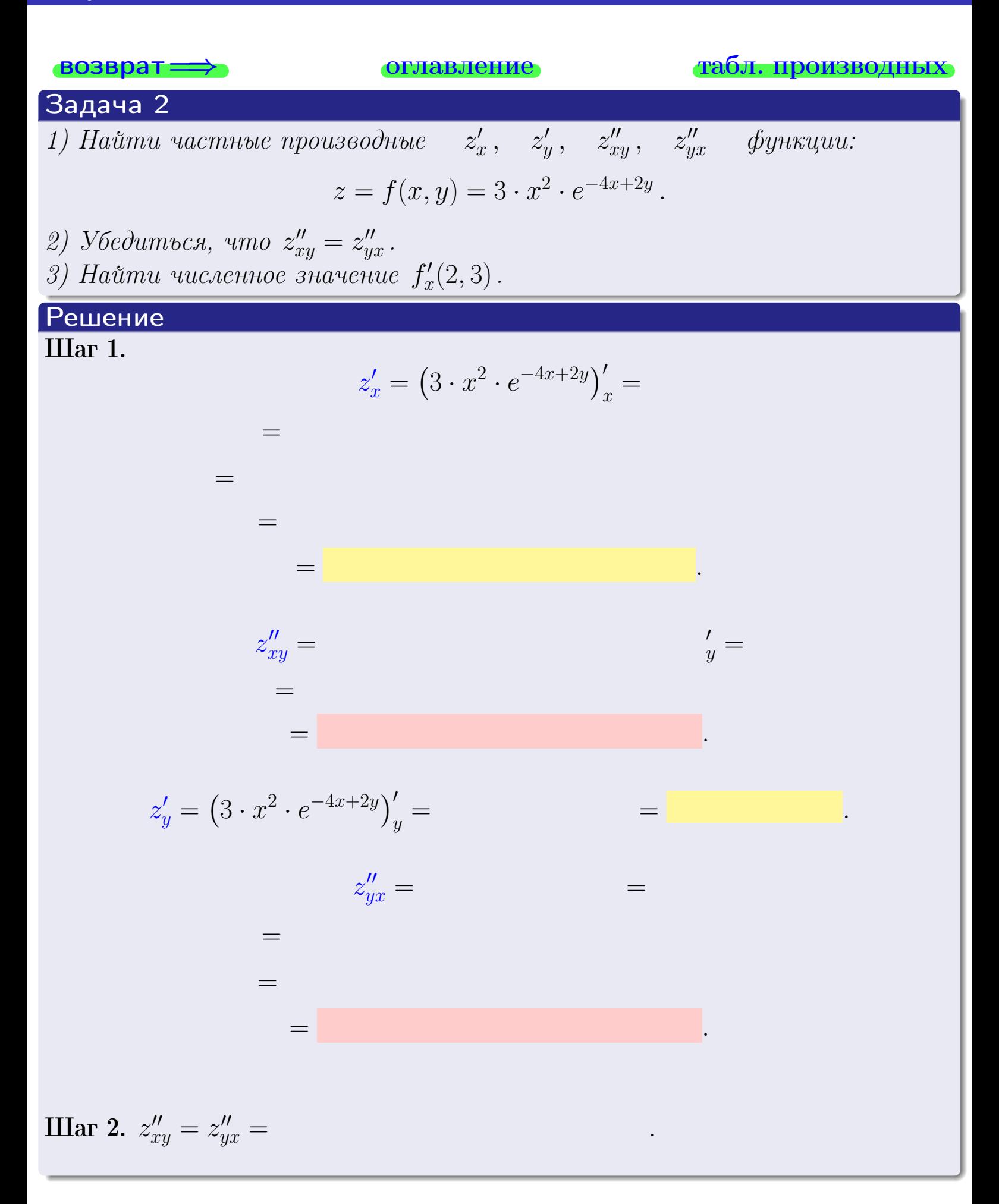

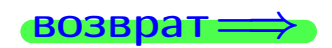

<span id="page-375-0"></span>возврат ⇒ [оглавление](#page-3-0) [табл. производных](#page-7-0)

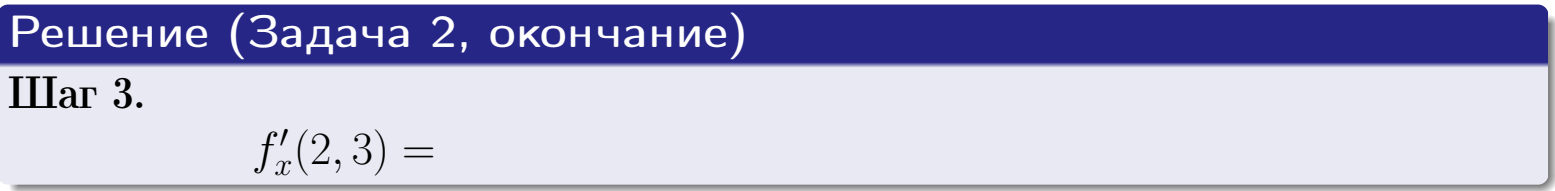

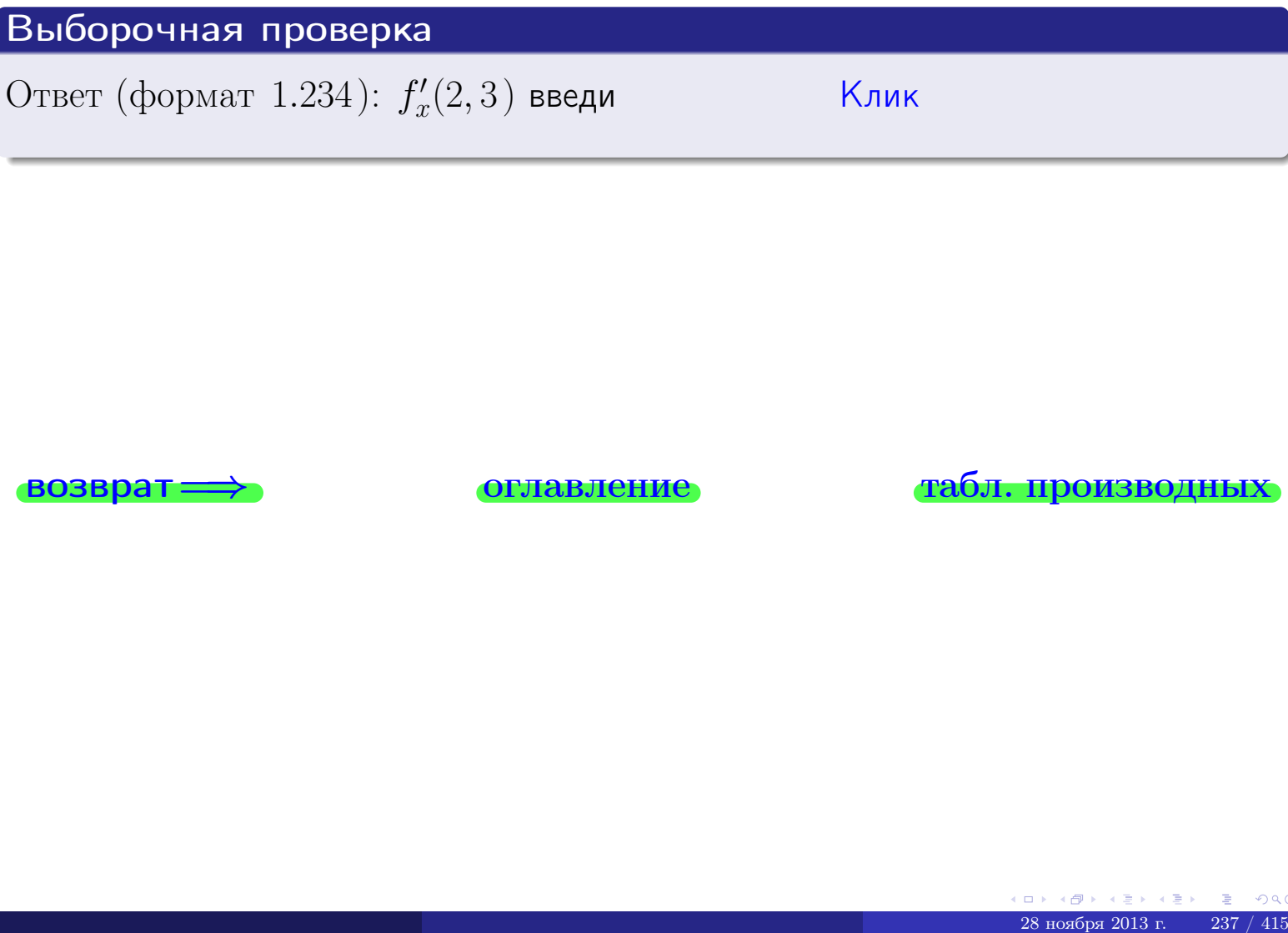

возврат ⇒ [оглавление](#page-3-0) [табл. производных](#page-7-0)

задача 3

**ОГЛАВЛение** 

табл. производных

28 ноября 2013 г.

 $/415$ 238

### Задача 3

<span id="page-376-0"></span>**возврат**=

1) Найти частные производные  $z'_x$ ,  $z'_y$  функции:  $z = f(x, y) = \frac{e^{-3x+2y}}{\text{tg}(5\sqrt{x})}.$ 2) Найти численное значение  $f'_{y}(2,3)$ .

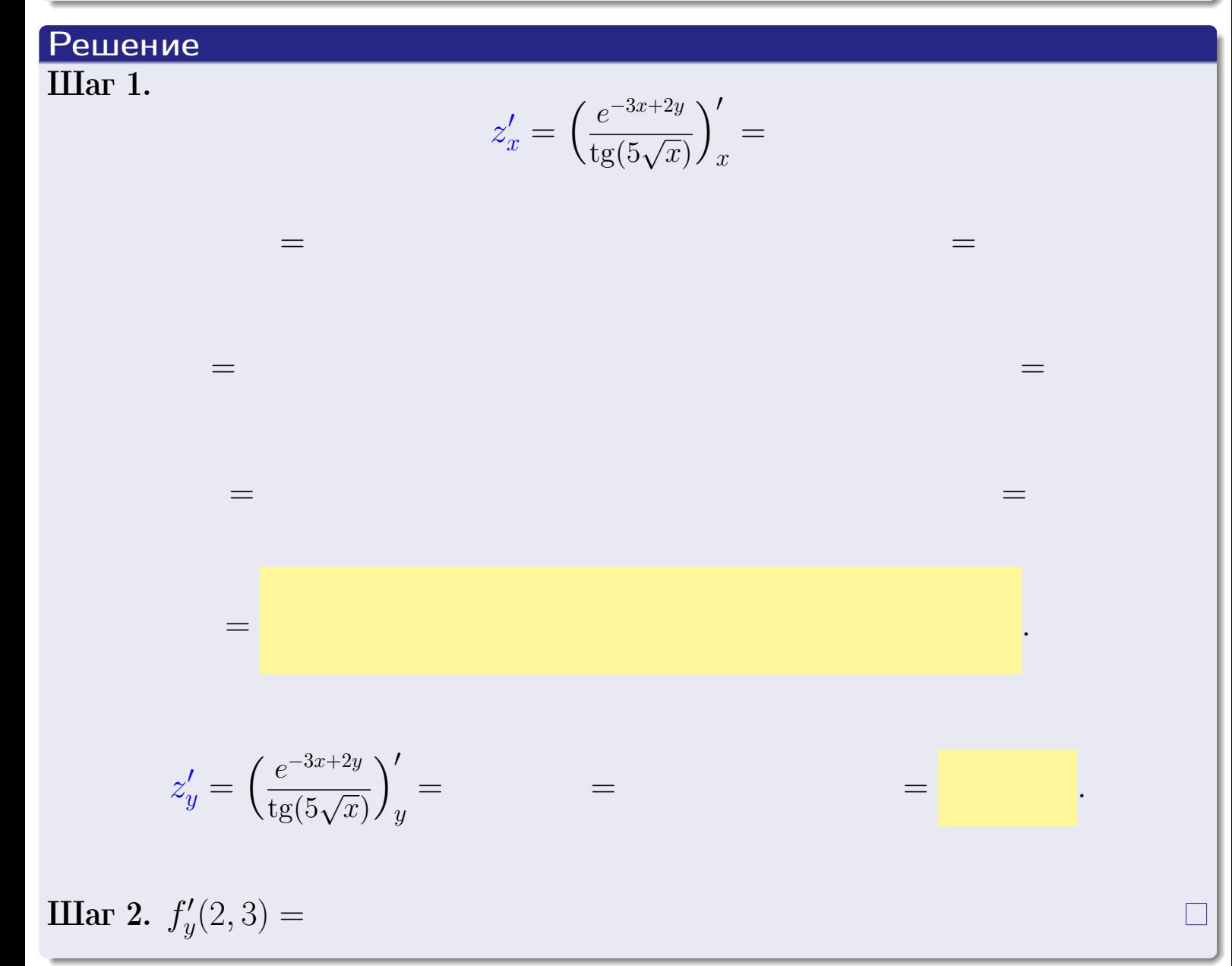

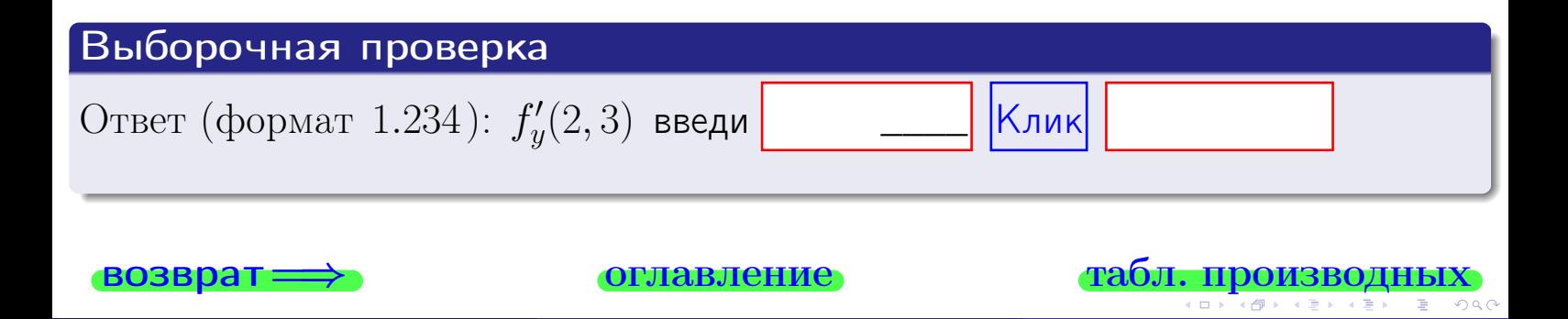

задача 4

<span id="page-377-0"></span>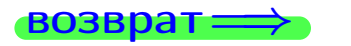

ллавление

#### табл. производны

### Задача 4

Найти производную у' неявной функции, заданной уравнением

$$
\underbrace{3x^3y - 5y^2 - (27)}_{F(x,y)} = 0
$$

Найти численное значение  $y'|_{x=2,y=3}$ .

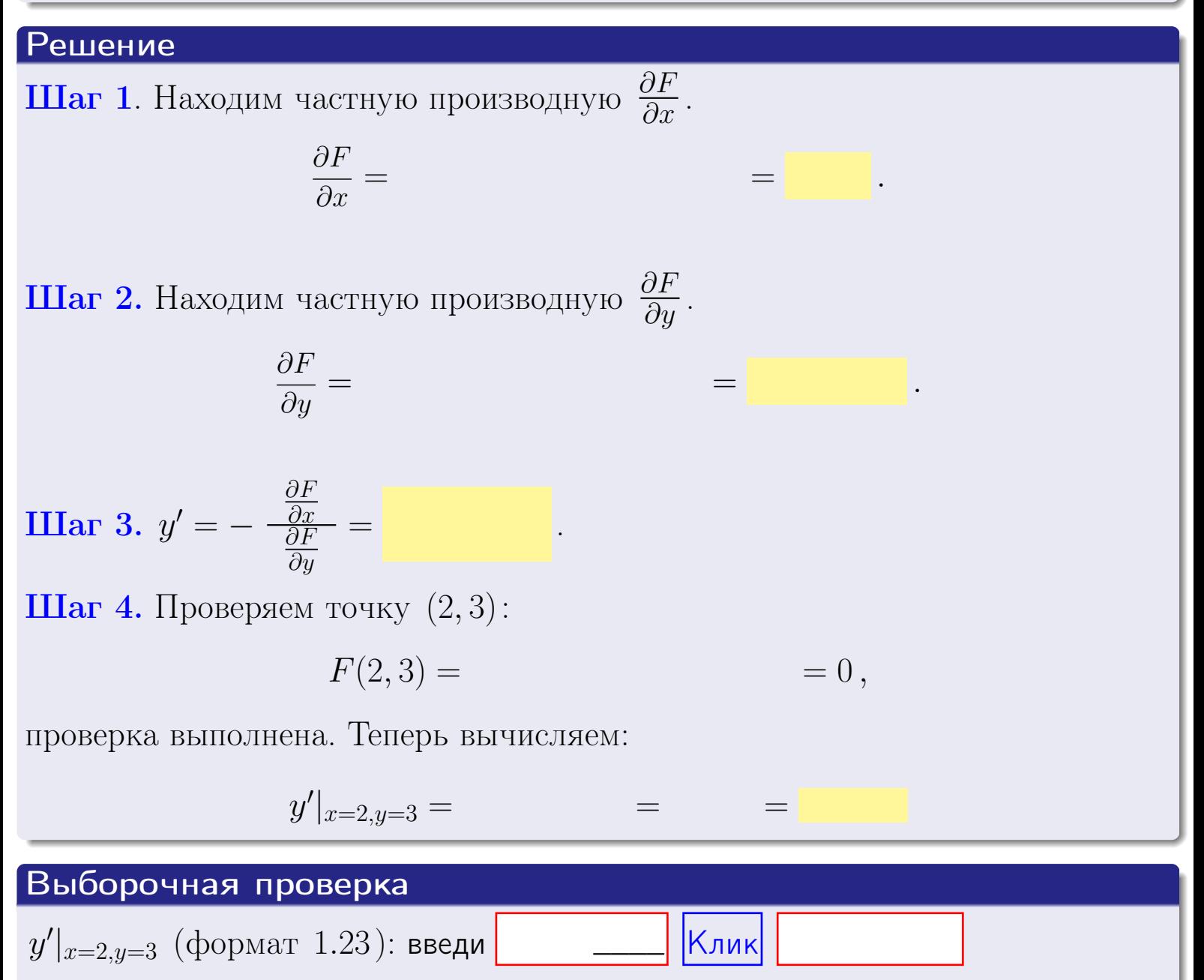

возврат

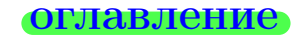

#### табл. производны

# задача 5

<span id="page-378-0"></span>**ВОЗВРАТ=** 

оглавление

табл. производных

#### Задача 5

Найти производную у' неявной функции, заданной уравнением

$$
\underbrace{xye^{3x-4y} - (6)e^{-6}}_{F(x,y)} = 0
$$

Найти численное значение  $y'|_{x=2,y=3}$ .

# Решение **Шаг 1**. Находим частную производную  $\frac{\partial F}{\partial x}$ .  $\frac{\partial F}{\partial r} =$  $\equiv$  $=$  $\equiv$ **Шаг 2.** Находим частную производную  $\frac{\partial F}{\partial u}$ .  $\frac{\partial F}{\partial y} =$  $\equiv$  $\qquad \qquad =$ **IIIar 3.**  $y' = -\frac{\frac{\partial F}{\partial x}}{\frac{\partial F}{\partial y}} =$ Шаг 4. Проверяем точку  $(2,3)$ :  $F(2,3) =$  $=0,$ проверка выполнена. Теперь вычисляем:  $y'|_{x=2,y=3} =$  $\!\!\!=\!\!\!\!$

Выборочная проверка  $\vert$ Клик $\vert$  $y'|_{x=2,y=3}$  (формат 1.23): введи

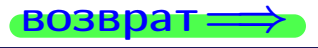

# <span id="page-379-0"></span>Вариант 18 возвра

#### задача 6 **ОГЛАВЛЕНИЕ**

 $\equiv$ 

Задача 6

Кривая задана уравнением  $y = x \cdot \sin(3x^2 + 4)$ . Составить уравнение касательной и нормали в точке  $M_0(x_0, y_0)$ , где  $x_0 = 2$ .

### Решение

 $\equiv$ 

**Шаг 1**. Находим пронзводную 
$$
y' = (x \cdot \sin(3x^2 + 4))' =
$$

$$
= (x)' \cdot \sin(3x^2 + 4) + x \cdot (\sin(3x^2 + 4))' =
$$

Шаг 2. Находим численное значение производной

$$
y'\big|_{x=2} =
$$

Шаг 3. Составляем уравнение касательной по Правилу 4:

$$
(y - y_0) = k_{\text{kac}}(x - x_0),
$$
  
= ,  $k_{\text{kac}} = y'|_{x=2} =$ 

 $\equiv$ 

 $\equiv$ 

 $y =$ 

 $y =$ 

 $\overline{\phantom{a}}$ 

где  $x_0 = 2, y_0 =$ Получается

> $y =$  $\overline{\phantom{a}}$

Шаг 4. Составляем уравнение нормали по Правилу 4:

$$
(y - y_0) = k_{\text{hopm}}(x - x_0),
$$
  
где  $x_0 = 2$ ,  $y_0 =$ ,  $k_{\text{hopm}} = -\frac{1}{k_{\text{rac}}}$  =  $=$  . Получается

$$
y =
$$

**Выборочная проверка**

\n
$$
k_{\text{kac}}
$$
 (формат 1.23): введи

\n $k_{\text{kac}}$  (формат 1.23): введи

\n $k_{\text{hopm}}$  (формат 1.23): введи

\n $k_{\text{hopm}}$  (формат 1.23): введи

\n $k_{\text{hopm}}$  (формат 1.23): введи

\n $k_{\text{hopm}}$  (формат 1.23): введи

\n

 $241 / 415$ 

<span id="page-380-0"></span>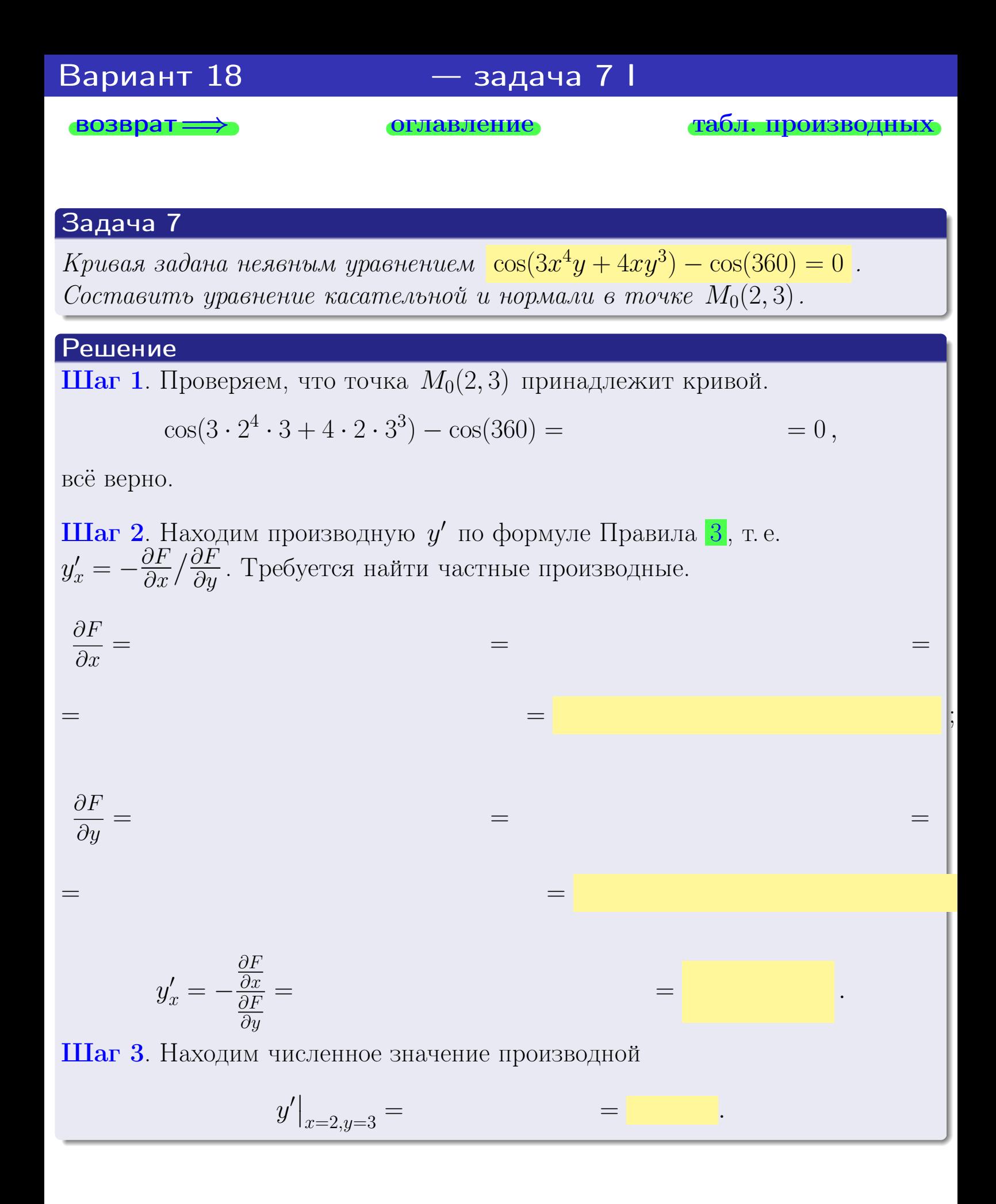

оглавление

возврат

табл. производны

<span id="page-381-0"></span>

возврат <del>⇒</del> [оглавление](#page-3-0) табл. производны

### Решение (окончание)

Шаг 4. Составляем уравнение касательной по Правилу [4](#page-132-0) :  $(y - y_0) = k_{\text{kac}}(x - x_0),$ где  $x_0 = 2, y_0 = 3, k_{\text{kac}} = y'$  $\vert$  $\Box$  Получается ,  $y =$  $y =$ Шаг 5. Составляем уравнение нормали по Правилу [4](#page-132-0) :  $(y - y_0) = k_{\text{HODM}}(x - x_0),$ где  $x_0 = 2, y_0 = 3, k_{\text{HopM}} = -\frac{1}{k}$  $k_{\rm kac}$  $=$  . Получается ,  $y =$  $y =$ Выборочная проверка

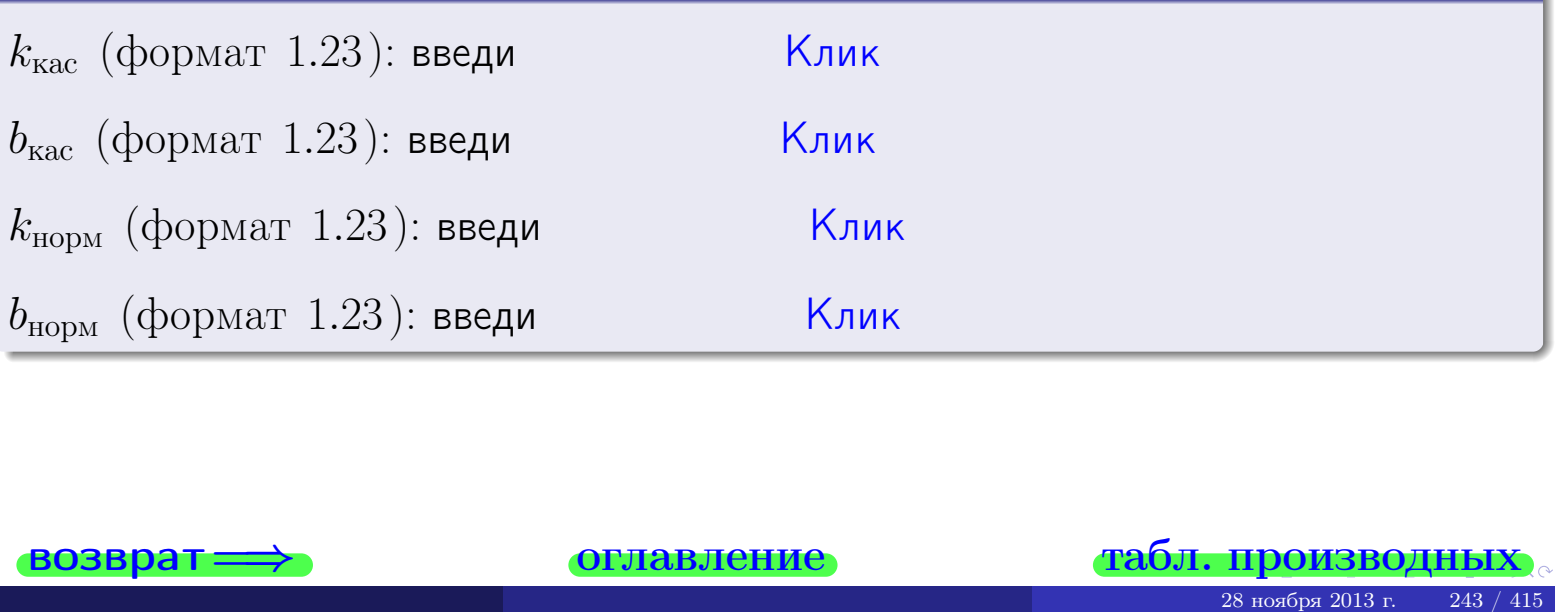

<span id="page-382-0"></span>возврат ⇒ [оглавление](#page-3-0) [табл. производных](#page-7-0)

# Задача 1.

$$
z = 3x^{3}y^{4} + 4x^{5}, \t z'_{x} = , \t z''_{y} =
$$
  
\n
$$
z''_{xy} = , \t z''_{yx} = , \t f'_{x}(2,3) =
$$
  
\n(формar 1.234):  $f'_{x}(2,3)$  **BEед**

### Задача 2.

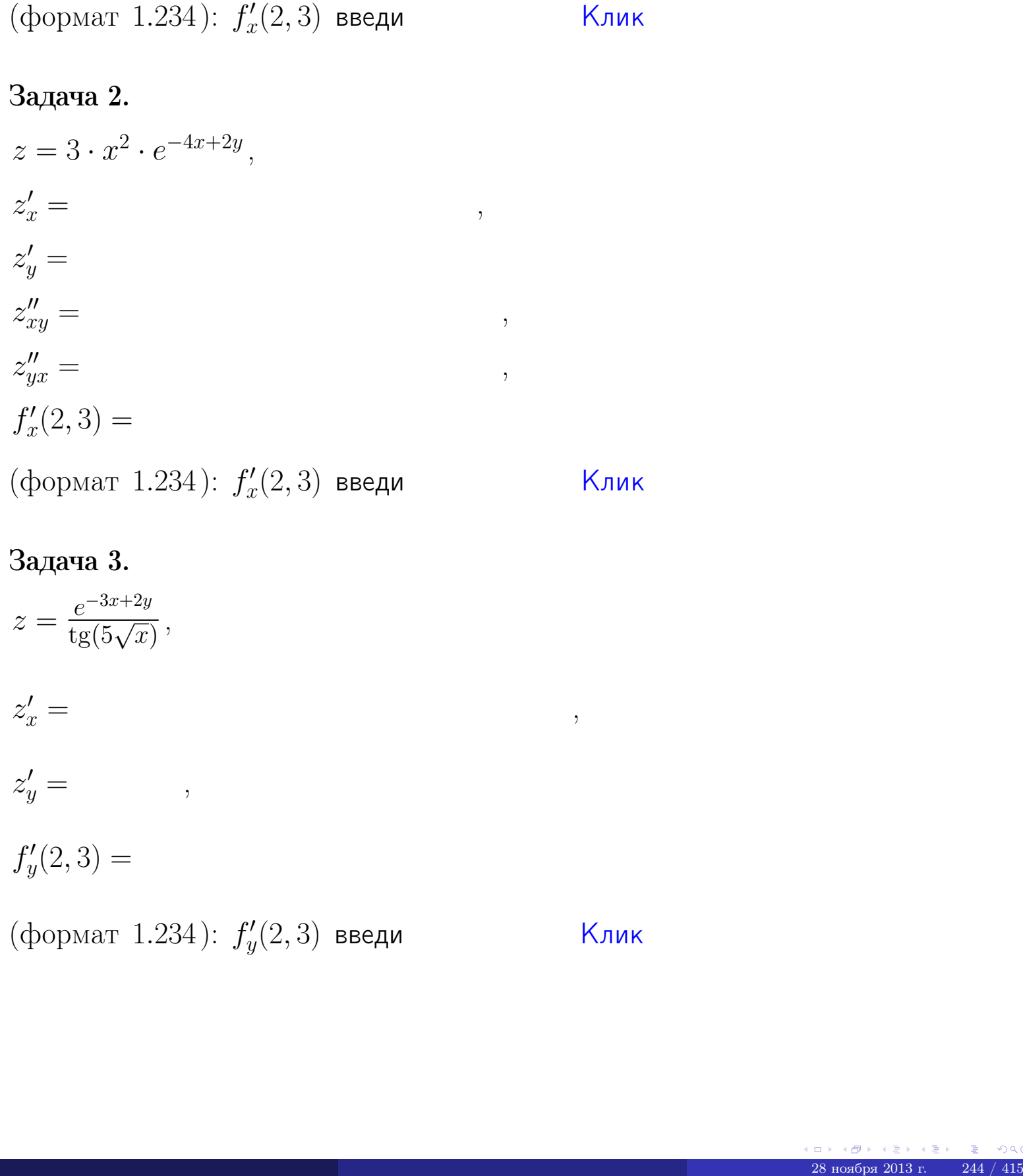

# Задача 3.

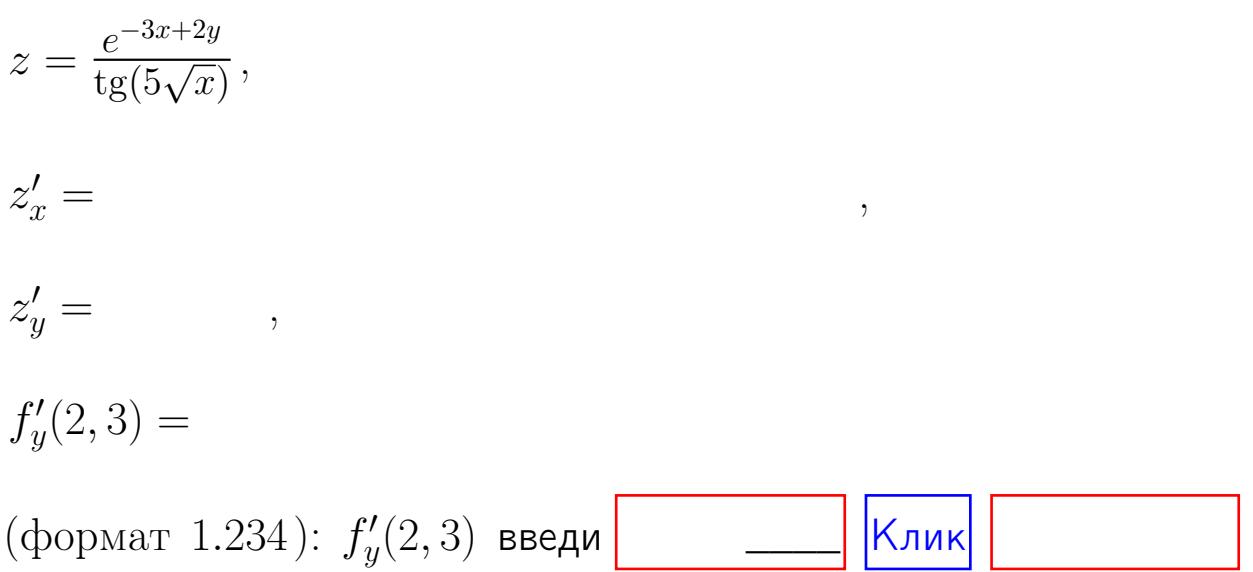

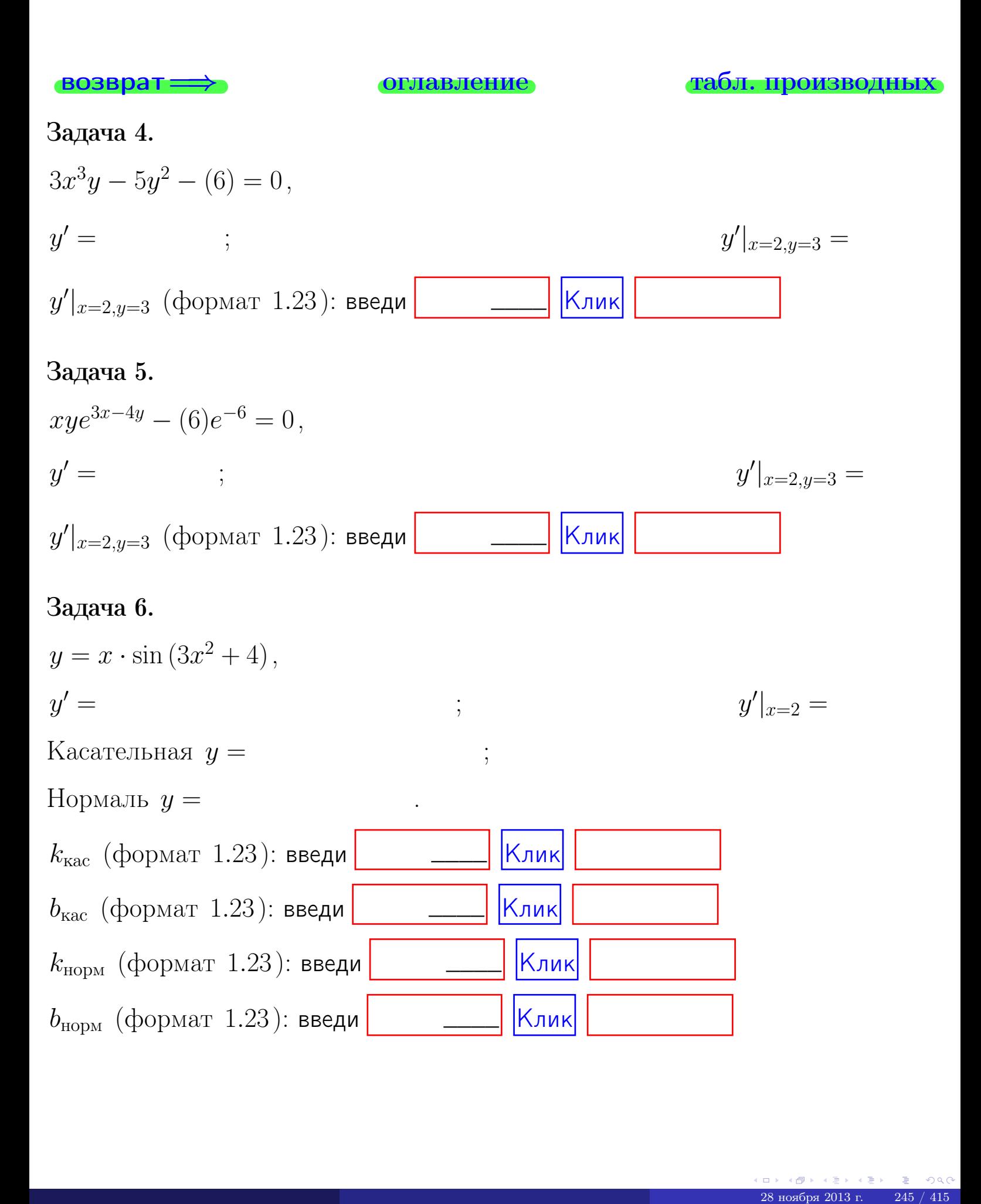

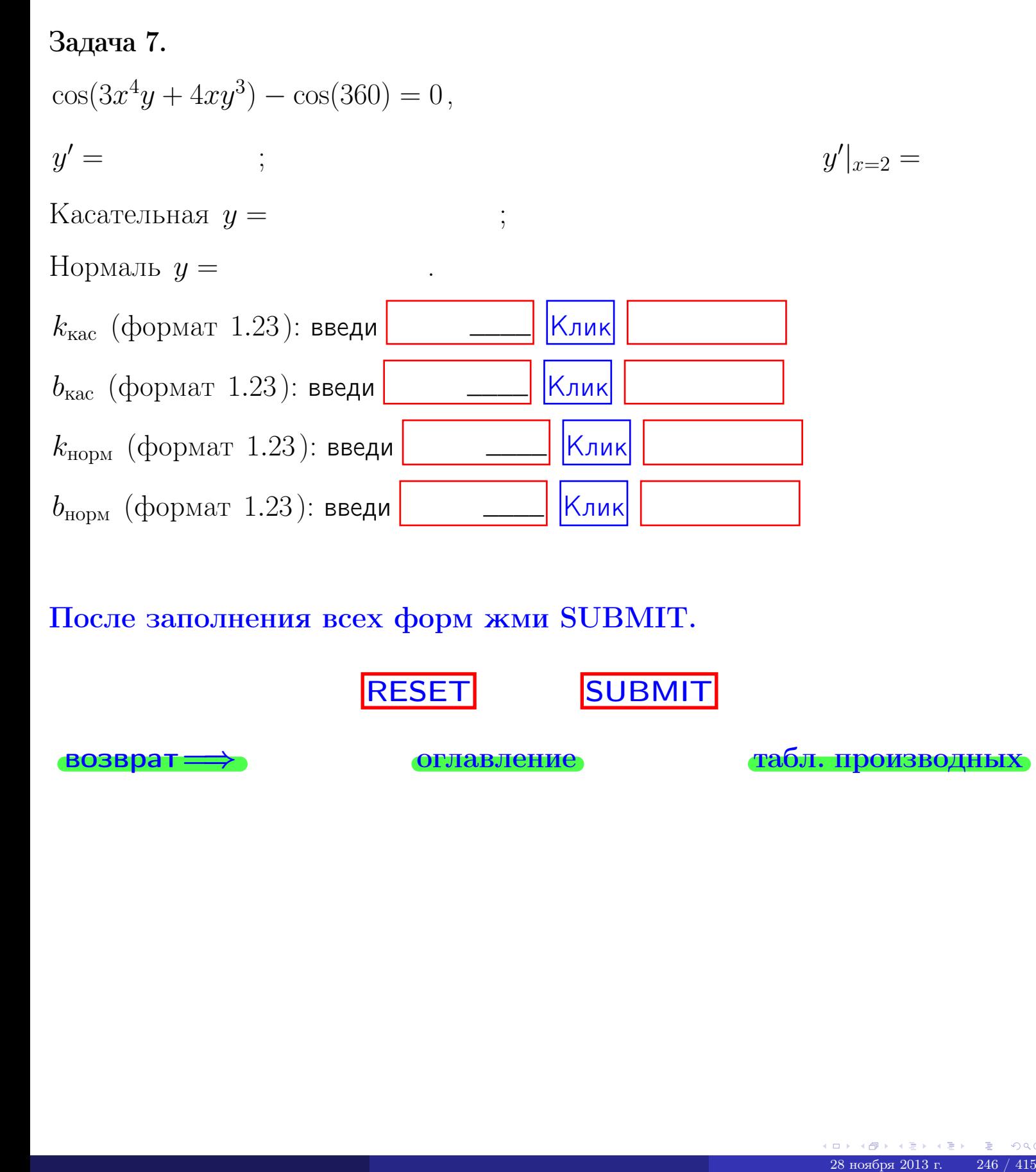

После заполнения всех форм жми SUBMIT.

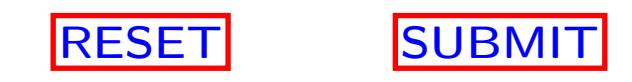

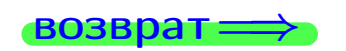

возврат <del>⇒</del> [оглавление](#page-3-0) [табл. производных](#page-7-0)

 $\bullet$  возврат $\Longrightarrow$ 

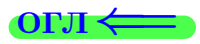

# Вариант 19

 $\overrightarrow{0}$ возврат $\implies$ 

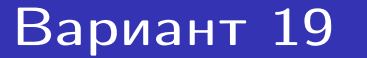

- задача  $1\,$ 

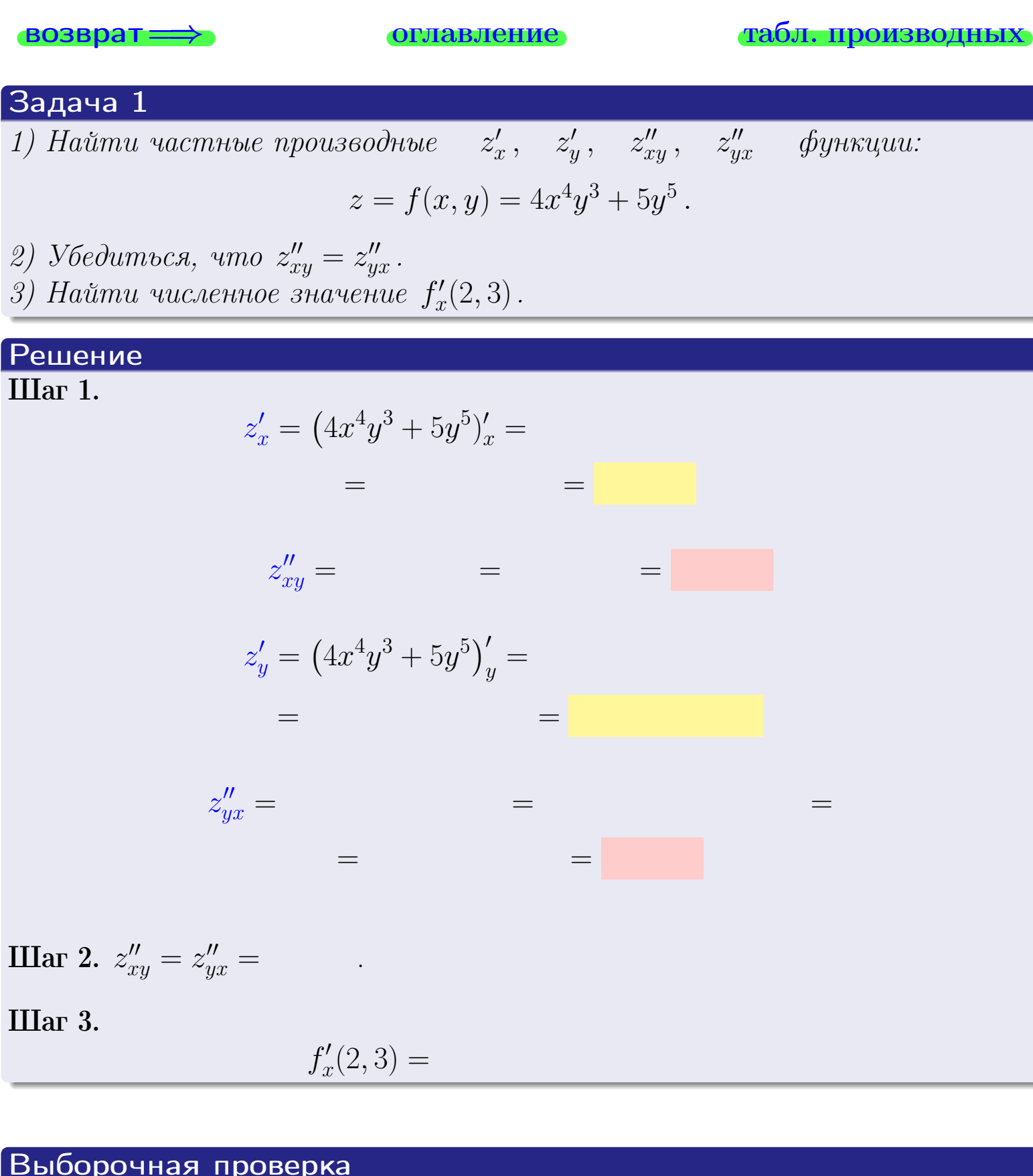

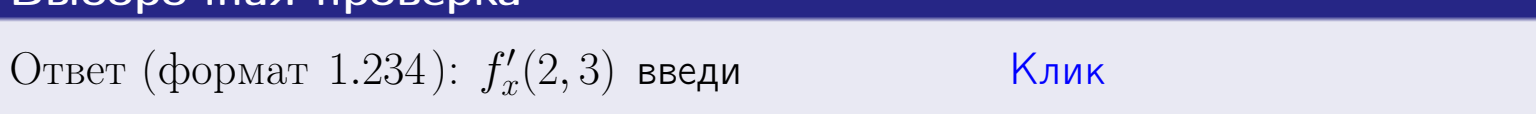

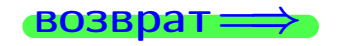

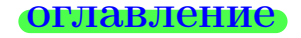

#### табл. производных

 $-$  задача 2

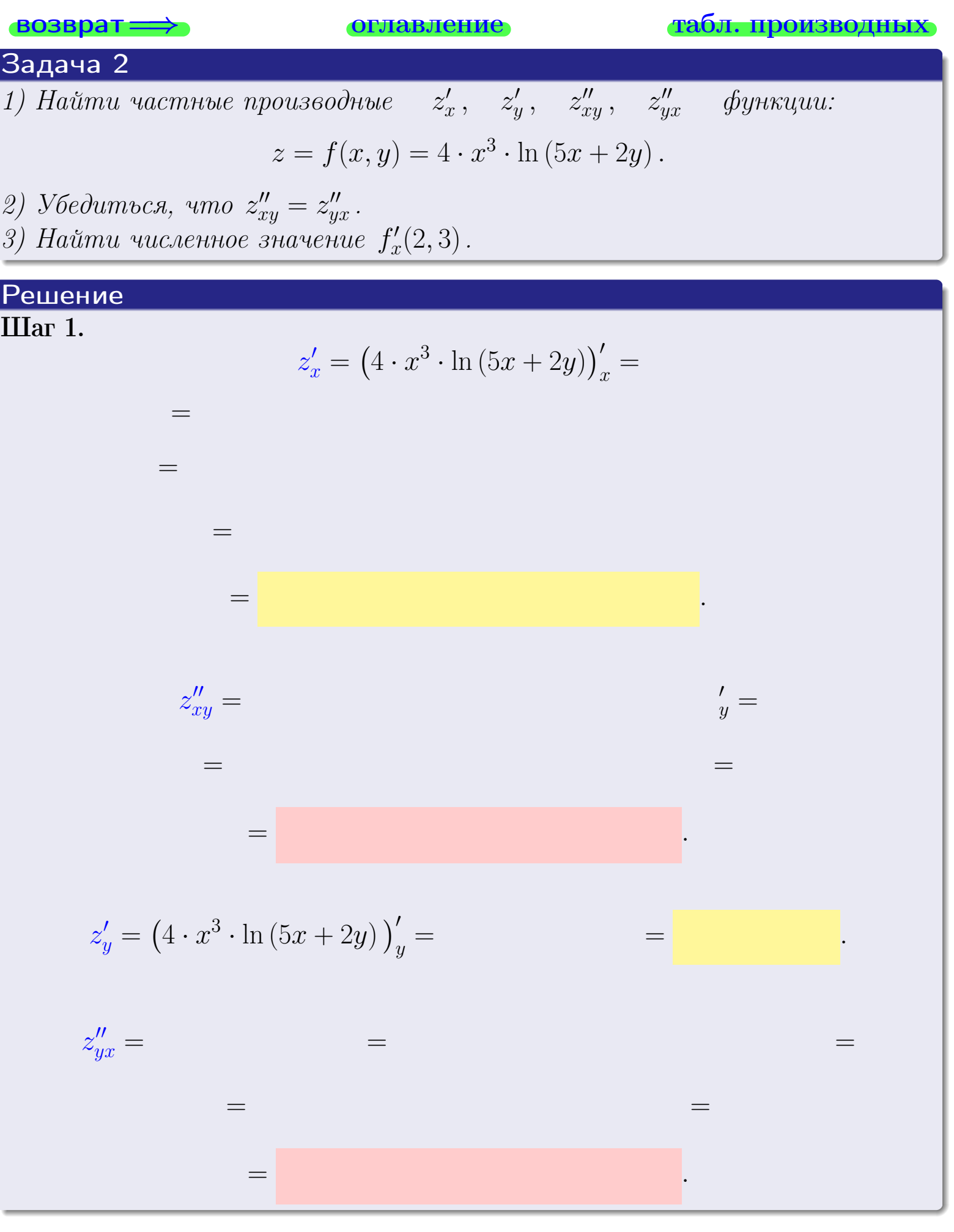

<span id="page-388-0"></span>возврат ⇒ [оглавление](#page-3-0) [табл. производных](#page-7-0)

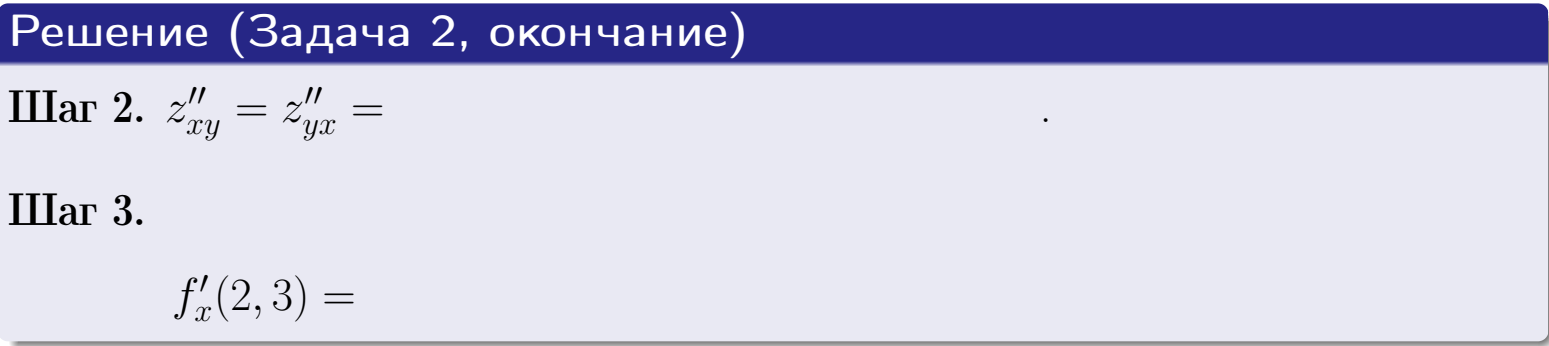

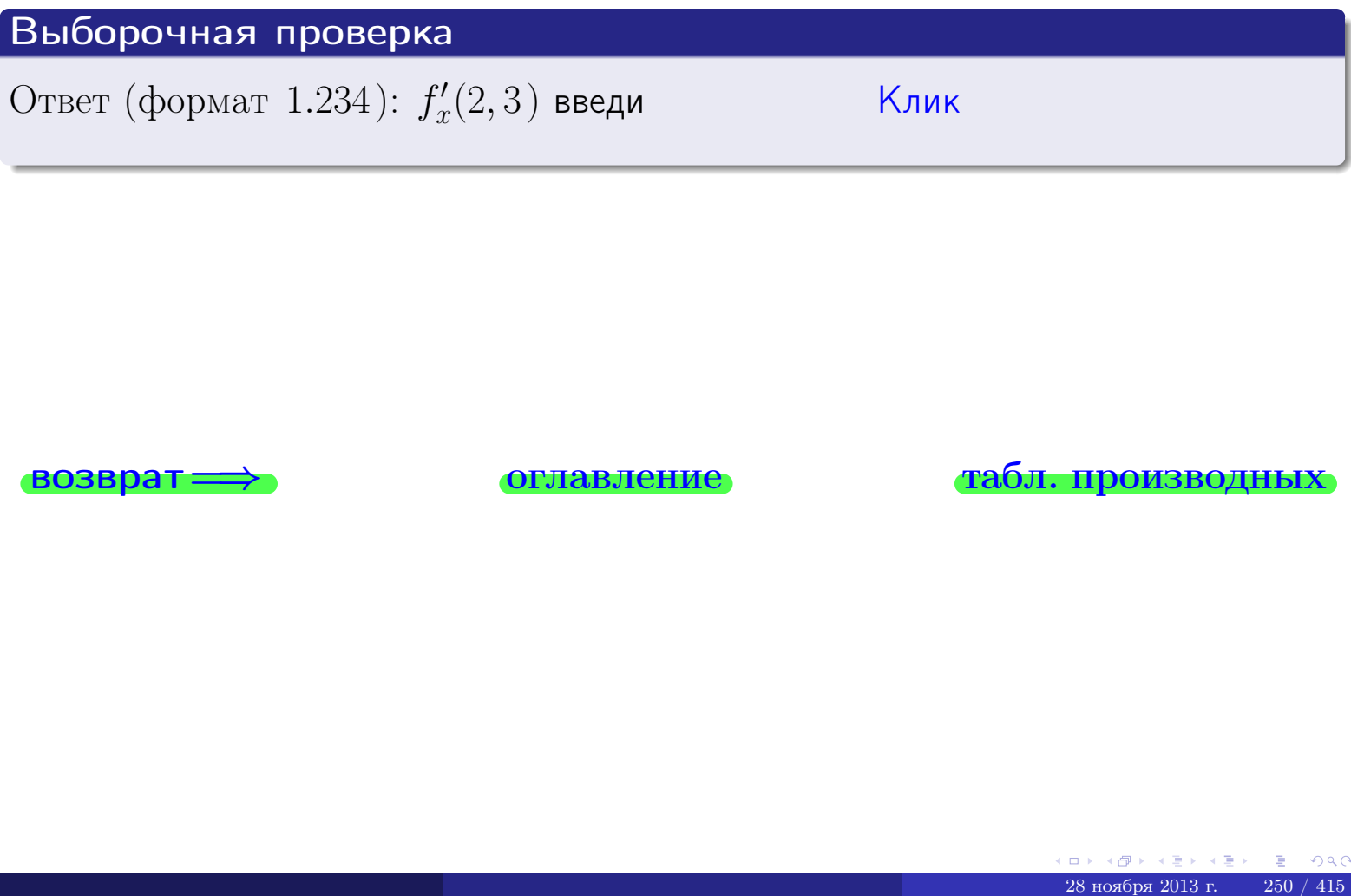

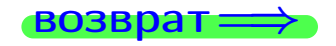

возврат ⇒ [оглавление](#page-3-0) [табл. производных](#page-7-0)

- задача 3

**ОГЛАВЛЕНИЕ** 

табл. производных

 $28$ ноября $2013$  г.

251

<span id="page-389-0"></span>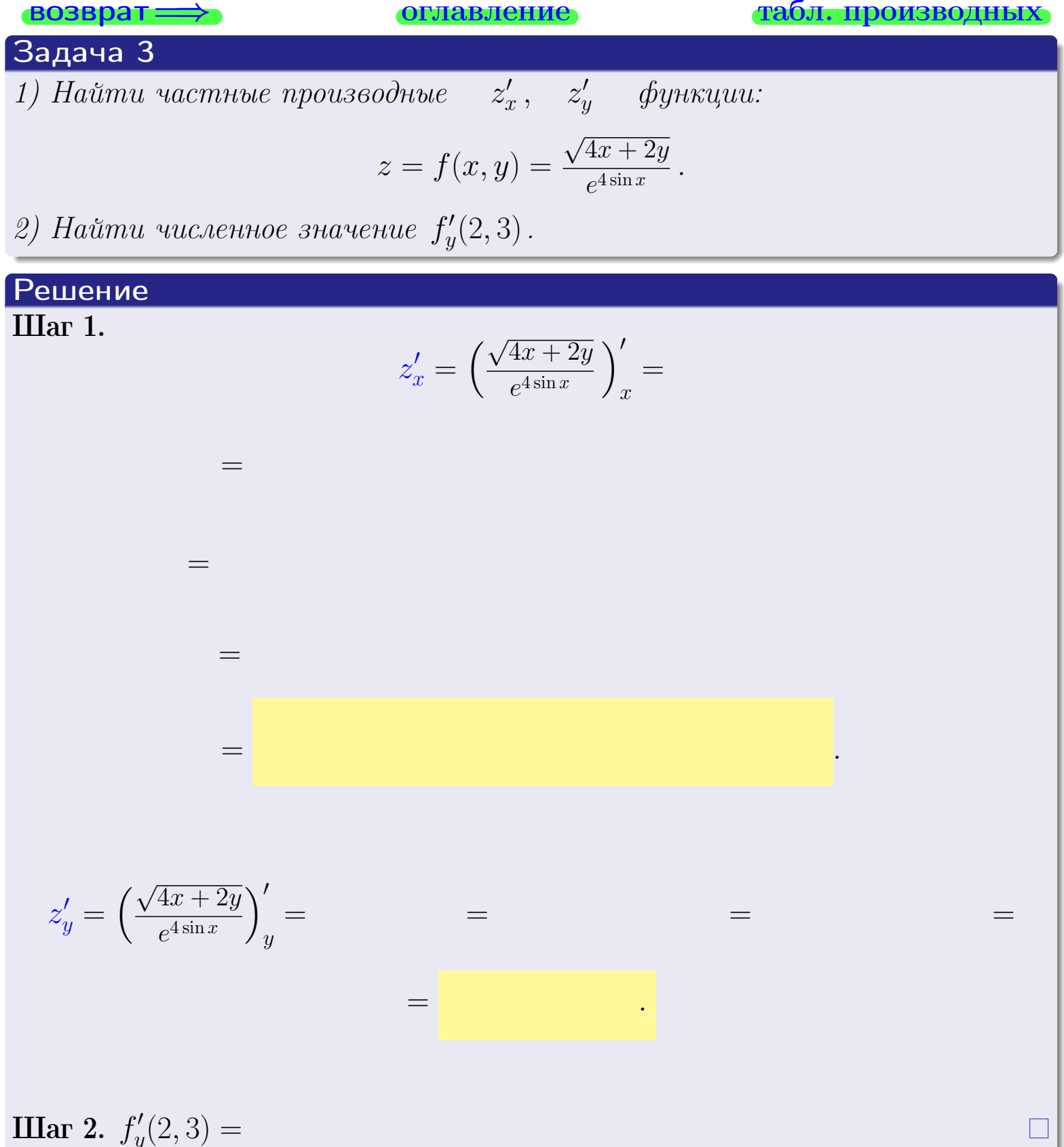

Выборочная проверка  $\vert$ Клик $\vert$ Ответ (формат 1.234):  $f'_{v}(2,3)$  введи табл. производных **ВОЗВРАТ** оглавление

задача 4

<span id="page-390-0"></span>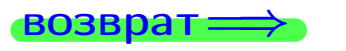

лавление

### табл. производны

# Задача 4

Найти производную у' неявной функции, заданной уравнением

$$
\underbrace{4xy^4 - 5x^2 - (628)}_{F(x,y)} = 0
$$

Найти численное значение  $y'|_{x=2,y=3}$ .

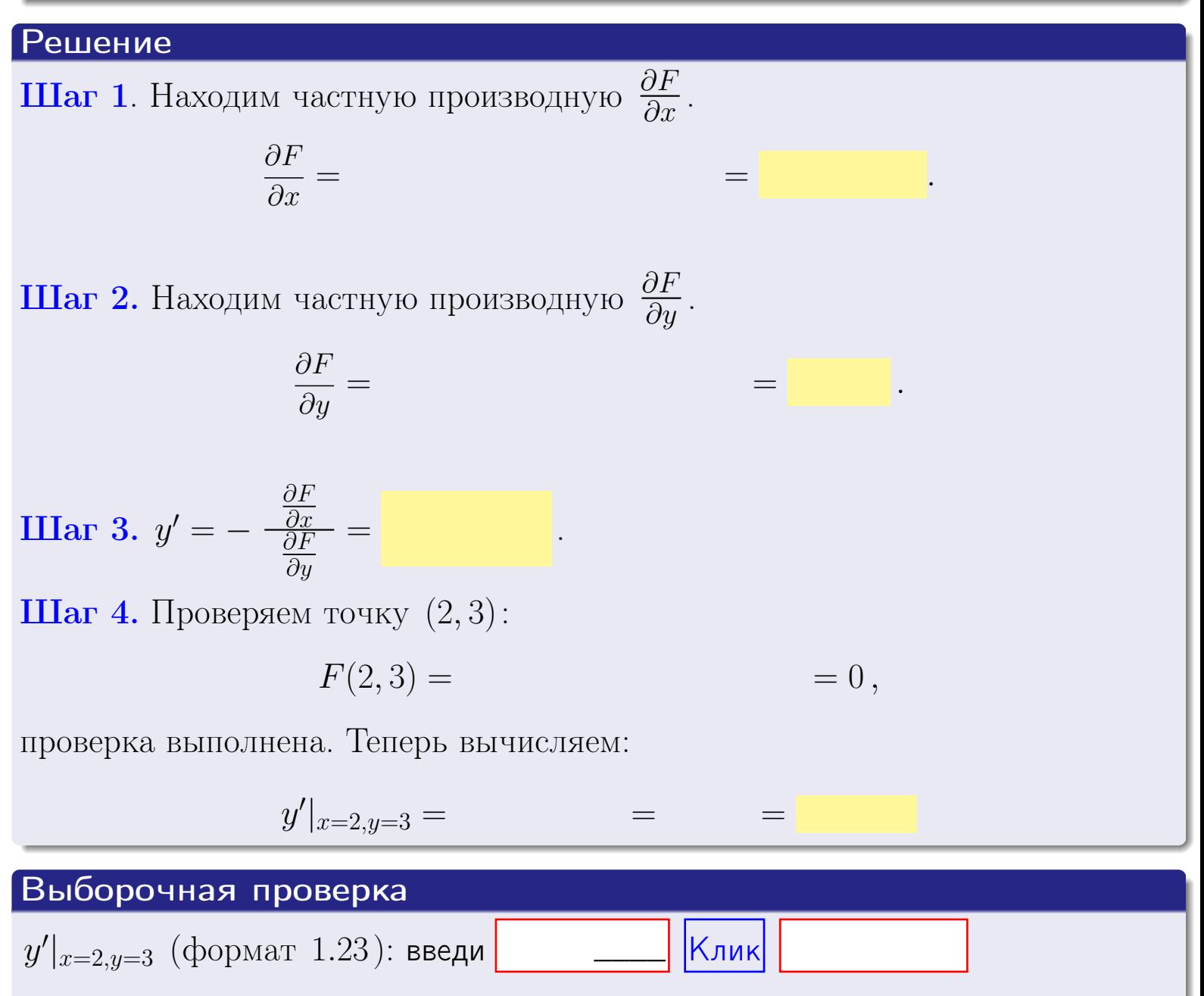

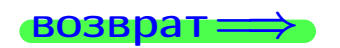

оглавление

#### табл. производны

# задача 5

<span id="page-391-0"></span>**ВОЗВРАТ=** 

оглавление

табл. производных

#### Задача 5

Найти производную у' неявной функции, заданной уравнением

$$
\underbrace{xye^{5y-4x} - (6)e^{7}}_{F(x,y)} = 0
$$

Найти численное значение  $y'|_{x=2,y=3}$ .

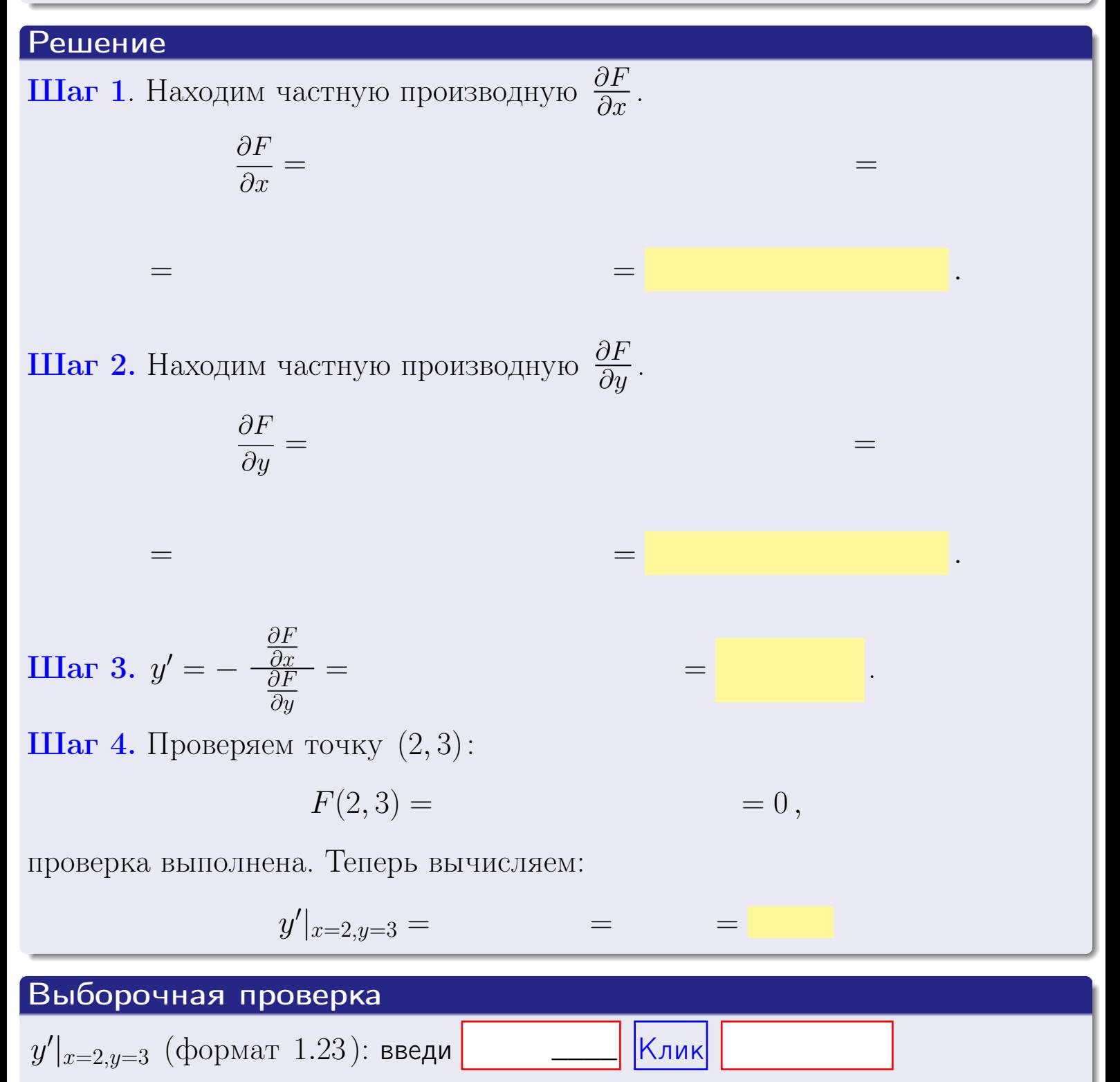

# <span id="page-392-0"></span>Вариант 19 возвра

#### задача 6 **ОГЛАВЛЕНИЕ**

 $\equiv$ 

#### Задача 6

Кривая задана уравнением  $y = x \cdot \cos(4x^2 + 5)$ . Составить уравнение касательной и нормали в точке  $M_0(x_0, y_0)$ , где  $x_0 = 2$ .

### Решение

 $\equiv$ 

**Шаг 1**. Находим промзводную 
$$
y' = (x \cdot \cos(4x^2 + 5))'
$$
 =

$$
= (x)' \cos(4x^2 + 5) + x \cdot (\cos(4x^2 + 5))' =
$$

Шаг 2. Находим численное значение производной

$$
y'\big|_{x=2} =
$$

Шаг 3. Составляем уравнение касательной по Правилу 4:

$$
(y - y_0) = k_{\text{kac}}(x - x_0),
$$
  
= ,  $k_{\text{kac}} = y'|_{x=2} =$ 

 $\equiv$ 

 $=$ 

 $y =$ 

 $y =$ 

 $\overline{\phantom{a}}$ 

где  $x_0 = 2, y_0 =$ Получается

$$
y = \qquad \qquad ,
$$

Шаг 4. Составляем уравнение нормали по Правилу 4:

$$
(y - y_0) = k_{\text{hopm}}(x - x_0),
$$
  
где  $x_0 = 2$ ,  $y_0 =$ ,  $k_{\text{hopm}} = -\frac{1}{k_{\text{rac}}}$  =  $=$  . Получается

$$
y =
$$

**Выборочная проверка**

\n
$$
k_{\text{kac}}
$$
 (формат 1.23): введи

\n $b_{\text{kac}}$  (формат 1.23): введи

\n $k_{\text{hopM}}$  (формат 1.23): введи

\n $k_{\text{hopM}}$  (формат 1.23): введи

\n $k_{\text{MDPK}}$ 

\n $k_{\text{hopM}}$  (формат 1.23): введи

\n

 $254 / 415$ 

# задача 7 1

**ОГЛАВЛение** 

табл. производных

 $= 0,$ 

### Задача 7

<span id="page-393-0"></span>возврат:

Кривая задана неявным уравнением  $\arctg(4x^5y + 5xy^4) - \arctg(1194) = 0$ . Составить уравнение касательной и нормали в точке  $M_0(2,3)$ .

### Решение

**Шаг 1**. Проверяем, что точка  $M_0(2,3)$  принадлежит кривой.

$$
\arctg(4 \cdot 2^5 \cdot 3 + 5 \cdot 2 \cdot 3^4) - \arctg(1194) =
$$

всё верно.

**Шаг 2**. Находим производную  $y'$  по формуле Правила 3, т. е.  $y'_x = -\frac{\partial F}{\partial x}/\frac{\partial F}{\partial y}$ . Требуется найти частные производные.

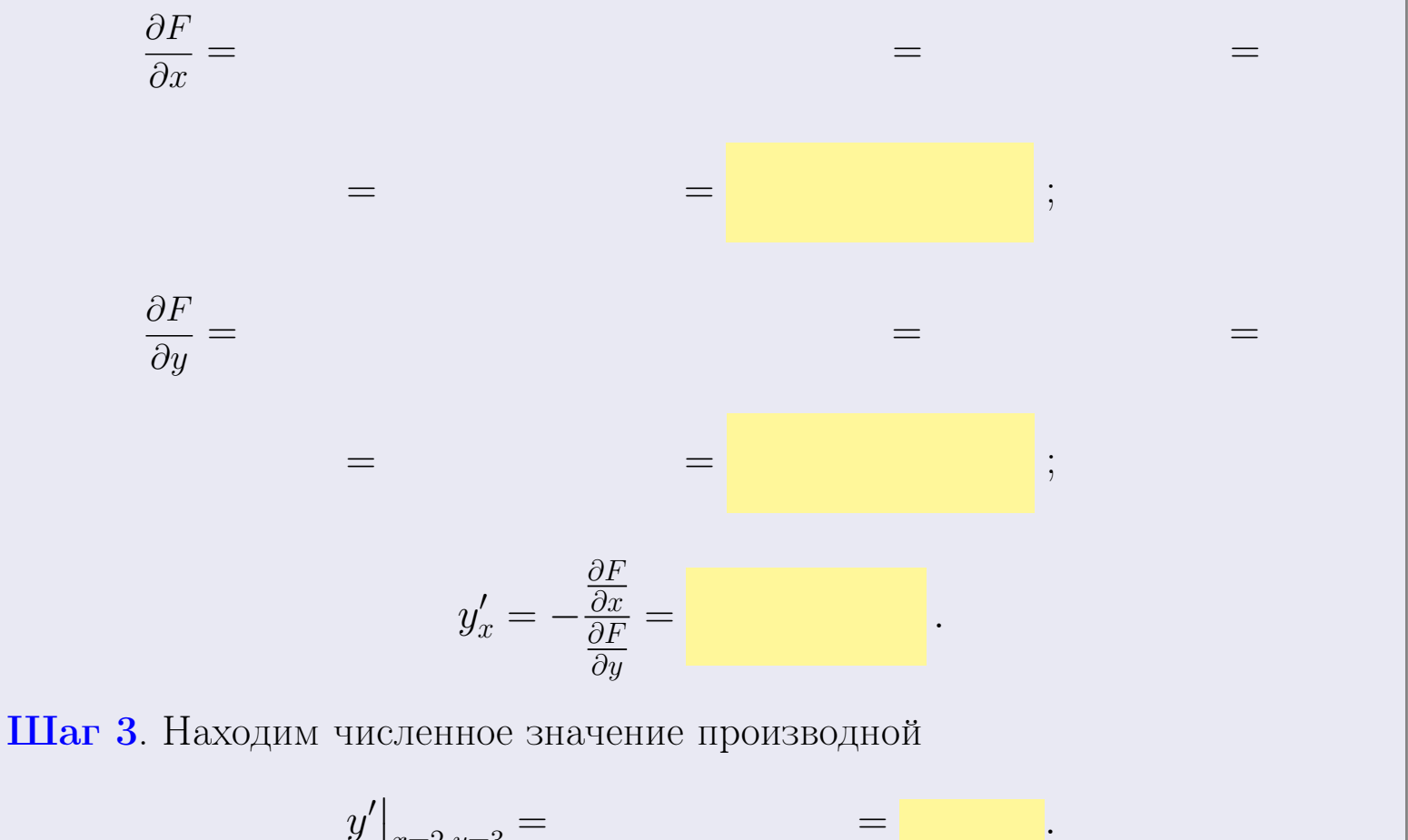

$$
y'|_{x=2,y=3} =
$$

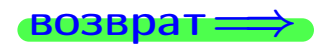

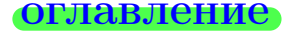

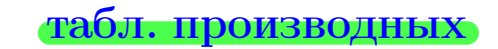

28 ноября 2013 г

<span id="page-394-0"></span>

возврат <del>⇒</del> [оглавление](#page-3-0) табл. производны

### Решение (окончание)

Шаг 4. Составляем уравнение касательной по Правилу [4](#page-132-0) :  $(y - y_0) = k_{\text{kac}}(x - x_0),$ где  $x_0 = 2, y_0 = 3, k_{\text{kac}} = y'$  $\vert$  $\Box$  Получается ,  $y =$  $y =$ Шаг 5. Составляем уравнение нормали по Правилу [4](#page-132-0) :  $(y - y_0) = k_{\text{HODM}}(x - x_0),$ где  $x_0 = 2, y_0 = 3, k_{\text{HopM}} = -\frac{1}{k}$  $k_{\rm kac}$  $=$  . Получается ,  $y =$  $y =$ Выборочная проверка

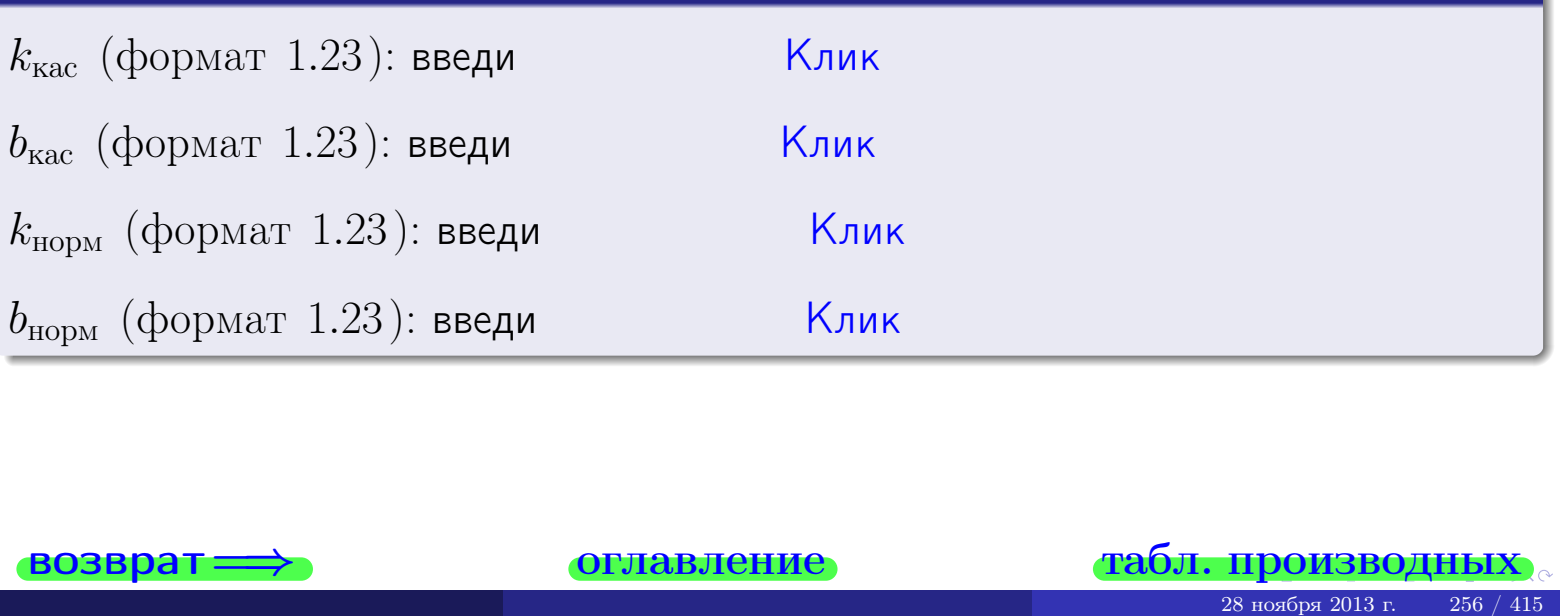

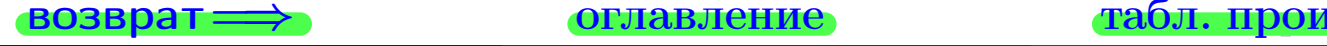

<span id="page-395-0"></span>возврат ⇒ [оглавление](#page-3-0) [табл. производных](#page-7-0)

# Задача 1.

$$
z = 4 \cdot x^{4}y^{3} + 5y^{5}, \t z'_{x} = , \t z'_{y} =
$$
  
\n
$$
z''_{xy} = , \t z''_{yx} = , \t f'_{x}(2,3) =
$$
  
\n(формar 1.234):  $f'_{x}(2,3)$  **BEед**

# Задача 2.

(
$$
(\text{bopmar } 1.234): f'_x(2,3)
$$
 **BEQM**

\n3 $z = 4 \cdot x^3 \cdot \ln(5x + 2y),$ 

\n $z'_x =$ 

\n $z'_y =$ 

\n $z''_{yy} =$ 

\n $z''_{yx} =$ 

\n( $x^2 =$   $x^2 =$   $x^2 =$   $x^2 =$   $x^2 =$   $x^2 =$   $x^2 =$ 

\n $z'_x =$ 

\n $z'_y =$ 

\n $z'_y =$ 

\n( $x^2 =$   $x^2 =$   $x^2 =$ 

# Задача 3.

$$
z = \frac{\sqrt{4x+2y}}{e^{4\sin x}},
$$
  
\n
$$
z'_{x} =
$$
  
\n
$$
f'_{y}(2,3) =
$$
  
\n
$$
(\text{bopmar } 1.234): f'_{y}(2,3) \text{ } \text{BBequ}
$$
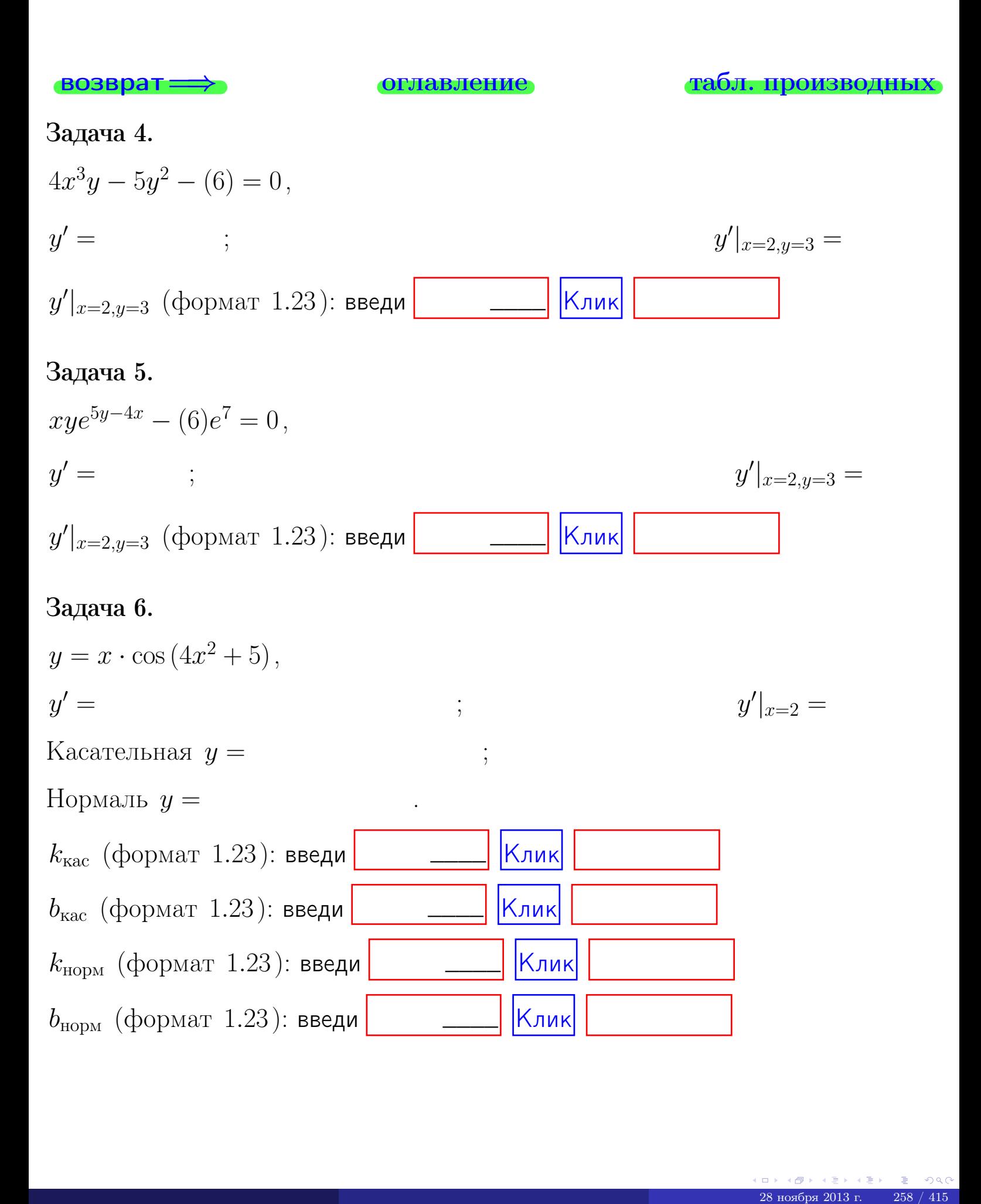

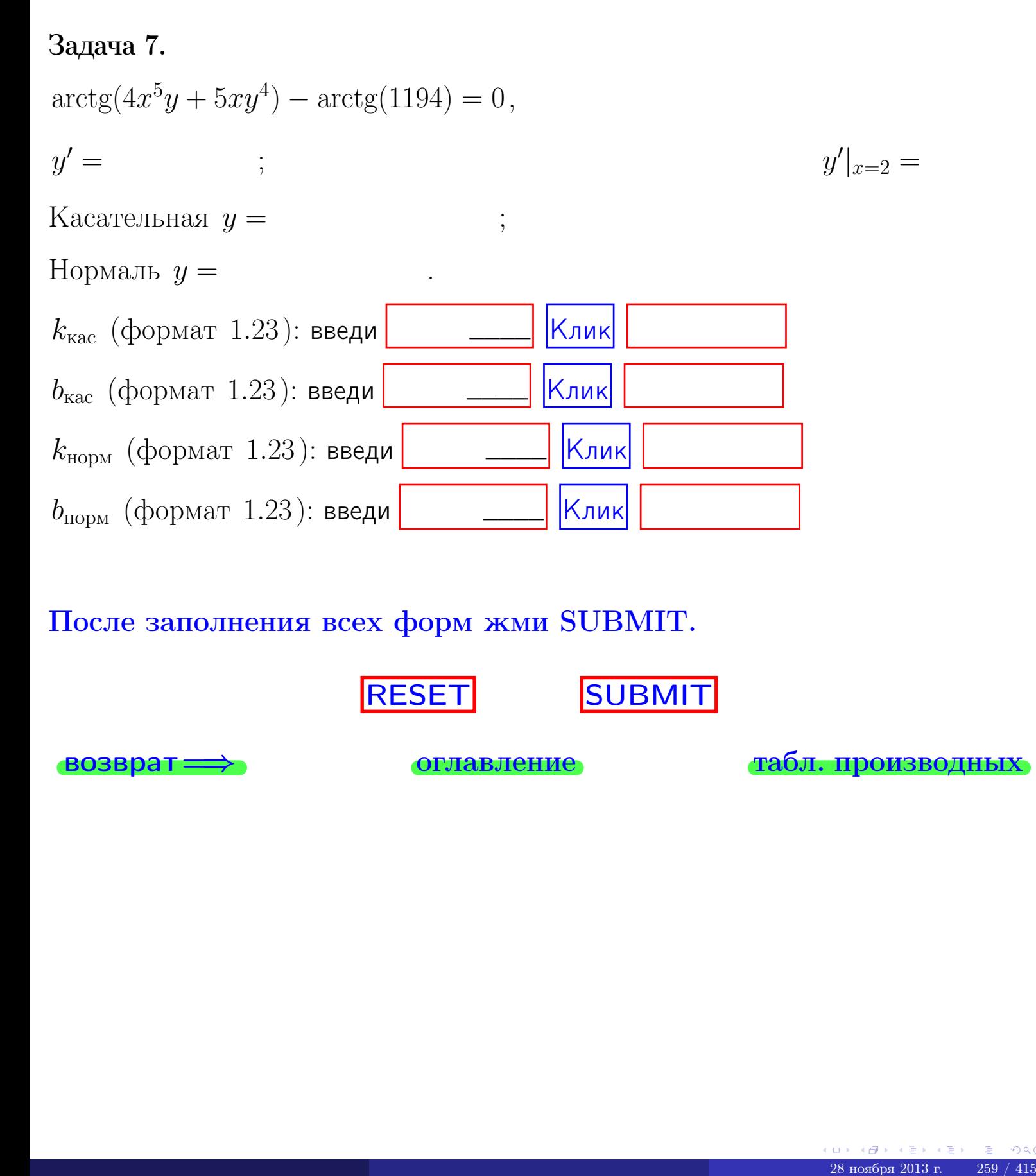

После заполнения всех форм жми SUBMIT.

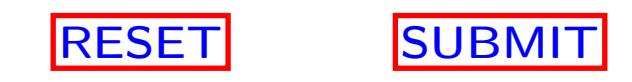

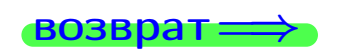

возврат <del>⇒</del> [оглавление](#page-3-0) [табл. производных](#page-7-0)

возврат $\Longrightarrow$ 

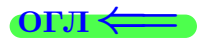

Вариант 20

 $\overrightarrow{0}$ возврат $\implies$ 

28 ноября 2013 г. – 260 / 415

 $\cdot$  задача  $1$ 

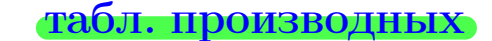

# Задача 1

возврат

1) Найти частные производные  $z_x, z_y, z_x'', z_y''$ ,  $z_{xx}''$  функции:

$$
z = f(x, y) = 2x^2y^3 + 5x^4.
$$

оглавление

2) Убедиться, что 
$$
z_{xy}'' = z_{yx}''
$$
.  
3) Найти численное значение  $f'_x(1,3)$ 

# Решение

#### $IIIar 1.$

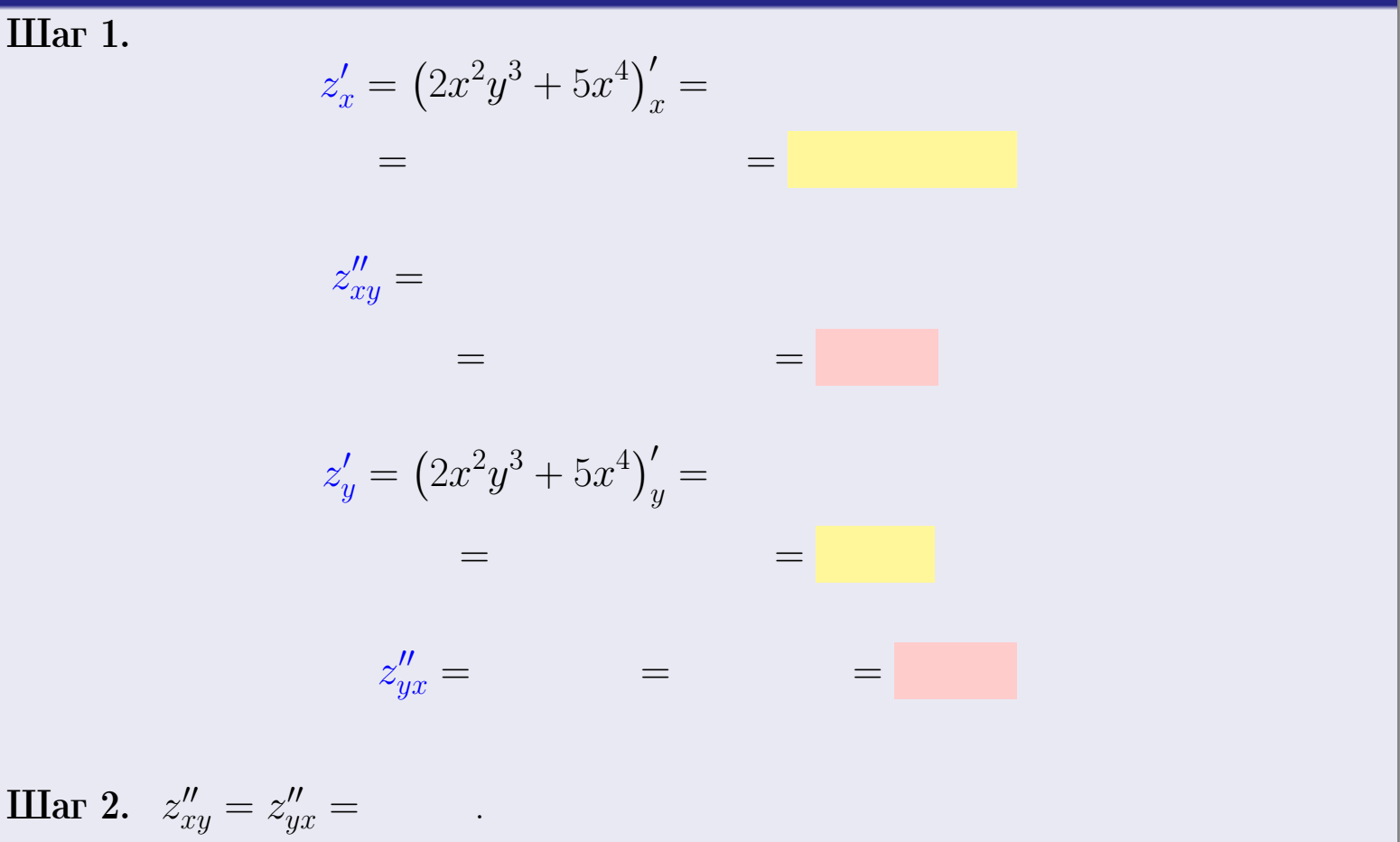

Шаг 3.

$$
f_x'(1,3) =
$$

# Выборочная проверка  $\kappa$ лик Ответ (формат 1.234):  $f'_x(1,3)$  введи

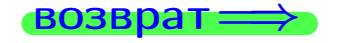

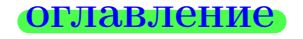

### табл. производных

# задача 2

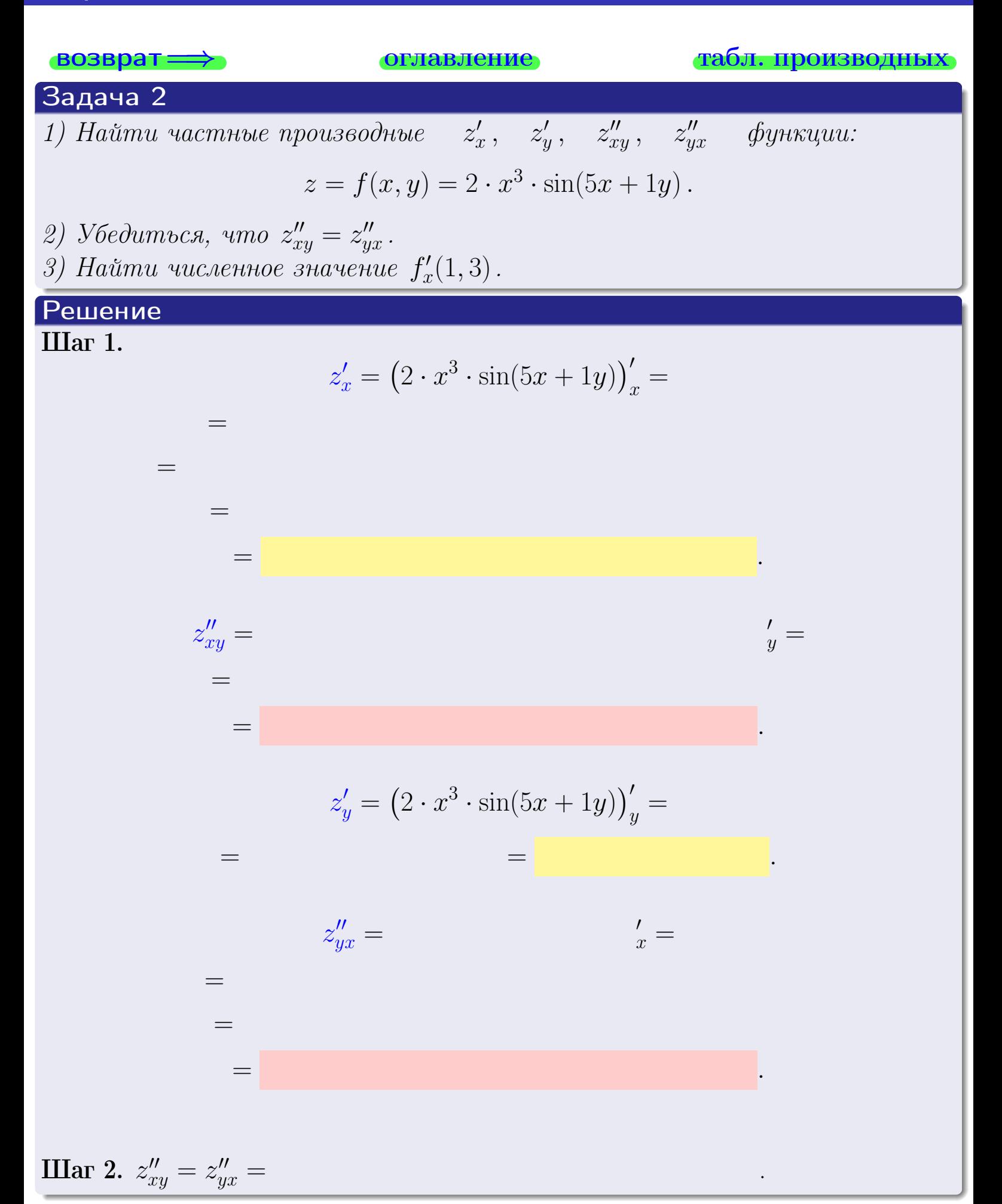

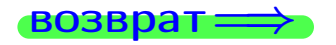

<span id="page-401-0"></span>возврат ⇒ [оглавление](#page-3-0) [табл. производных](#page-7-0)

# Решение (Задача 2, окончание)

Шаг 3.

 $f'_{\alpha}$  $x'(1,3) =$ 

# Выборочная проверка

Ответ (формат 1.234):  $f'_i$  $\mathcal{L}'_x(1,3)$  введи  $\begin{tabular}{|c|c|c|c|c|c|c|c|c|} \hline \textbf{$\times$} & \textbf{$\times$} & \textbf{$\times$} & \textbf{$\times$} \textbf{$\times$} & \textbf{$\times$} & \textbf{$\times$} & \textbf{$\times$} & \textbf{$\times$} & \textbf{$\times$} & \textbf{$\times$} & \textbf{$\times$} & \textbf{$\times$} & \textbf{$\times$} & \textbf{$\times$} & \textbf{$\times$} & \textbf{$\times$} & \textbf{$\times$} & \textbf{$\times$$ 

возврат ⇒ [оглавление](#page-3-0) [табл. производных](#page-7-0) 28 ноября 2013 г. 263 / 415 г. 263 / 415 г. 263 / 415 г. 263 / 415 г. 263 / 415 г. 263 / 415 г. 263 / 415

# <span id="page-402-0"></span>Вариант 20 — задача 3

возврат=⇒ [оглавление](#page-3-0) [табл. производных](#page-7-0)

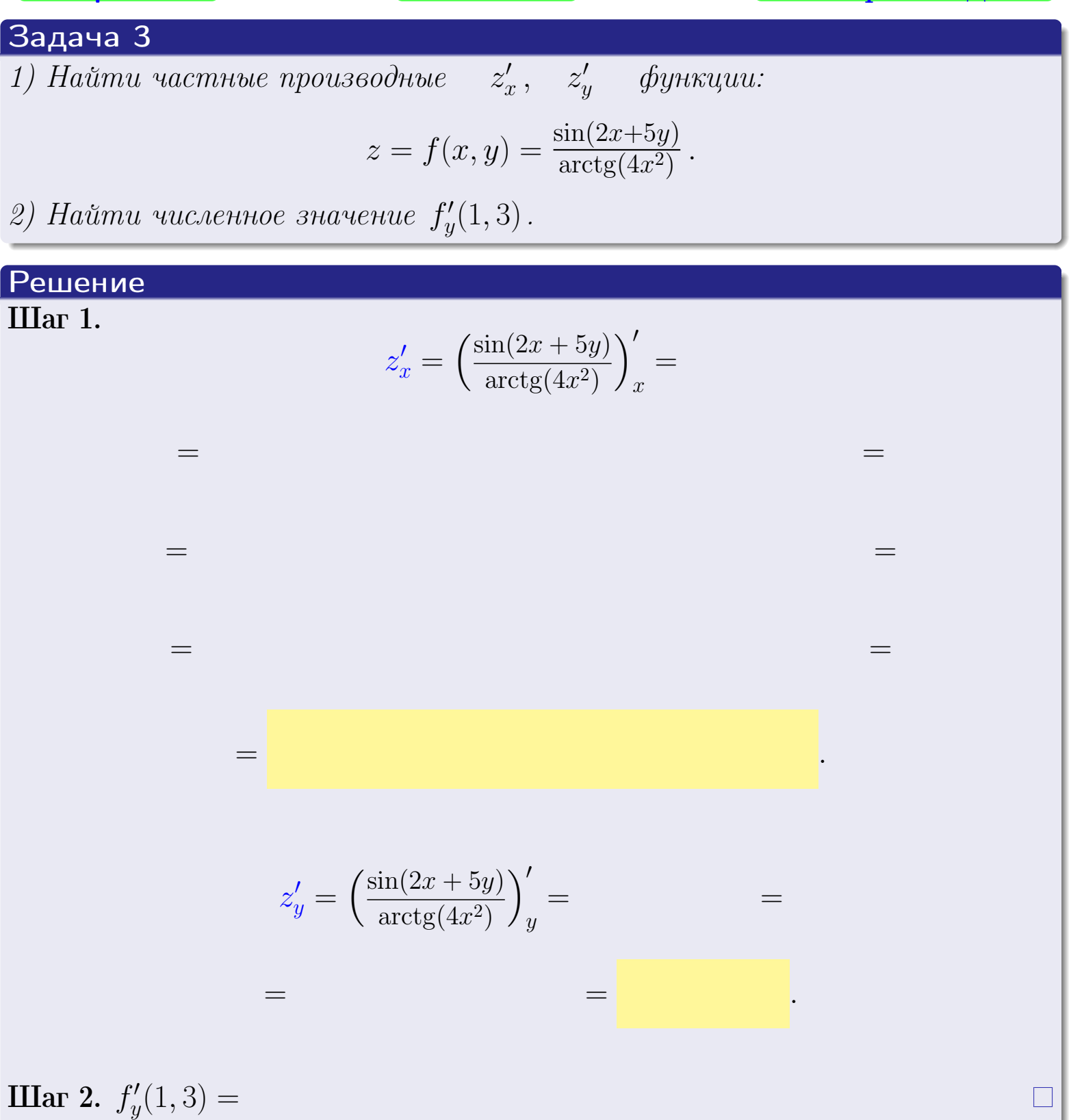

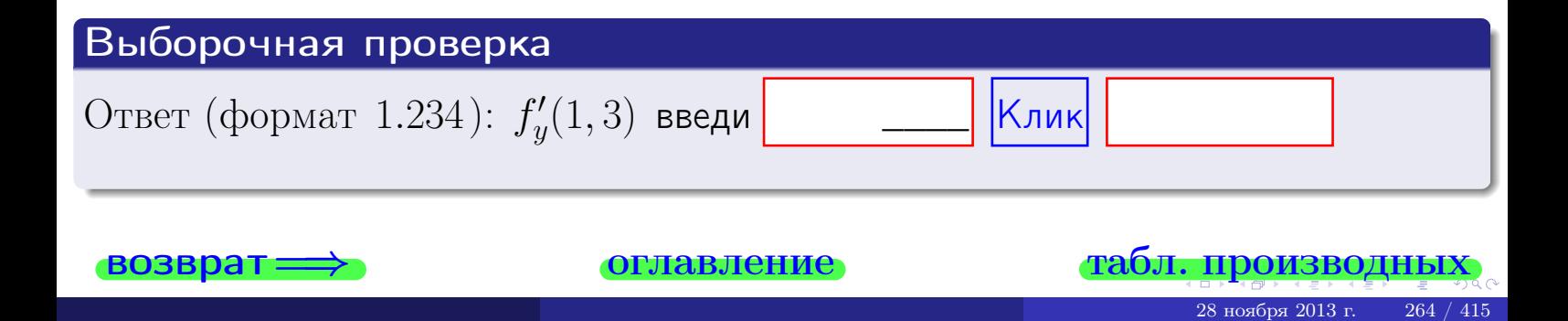

задача 4

<span id="page-403-0"></span>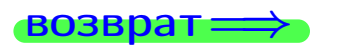

лавление

#### табл. производны

## Задача 4

зозврат

Найти производную у' неявной функции, заданной уравнением

$$
\underbrace{2x^3y - 5y^2 - (-39)}_{F(x,y)} = 0
$$

Найти численное значение  $y'|_{x=1,y=3}$ .

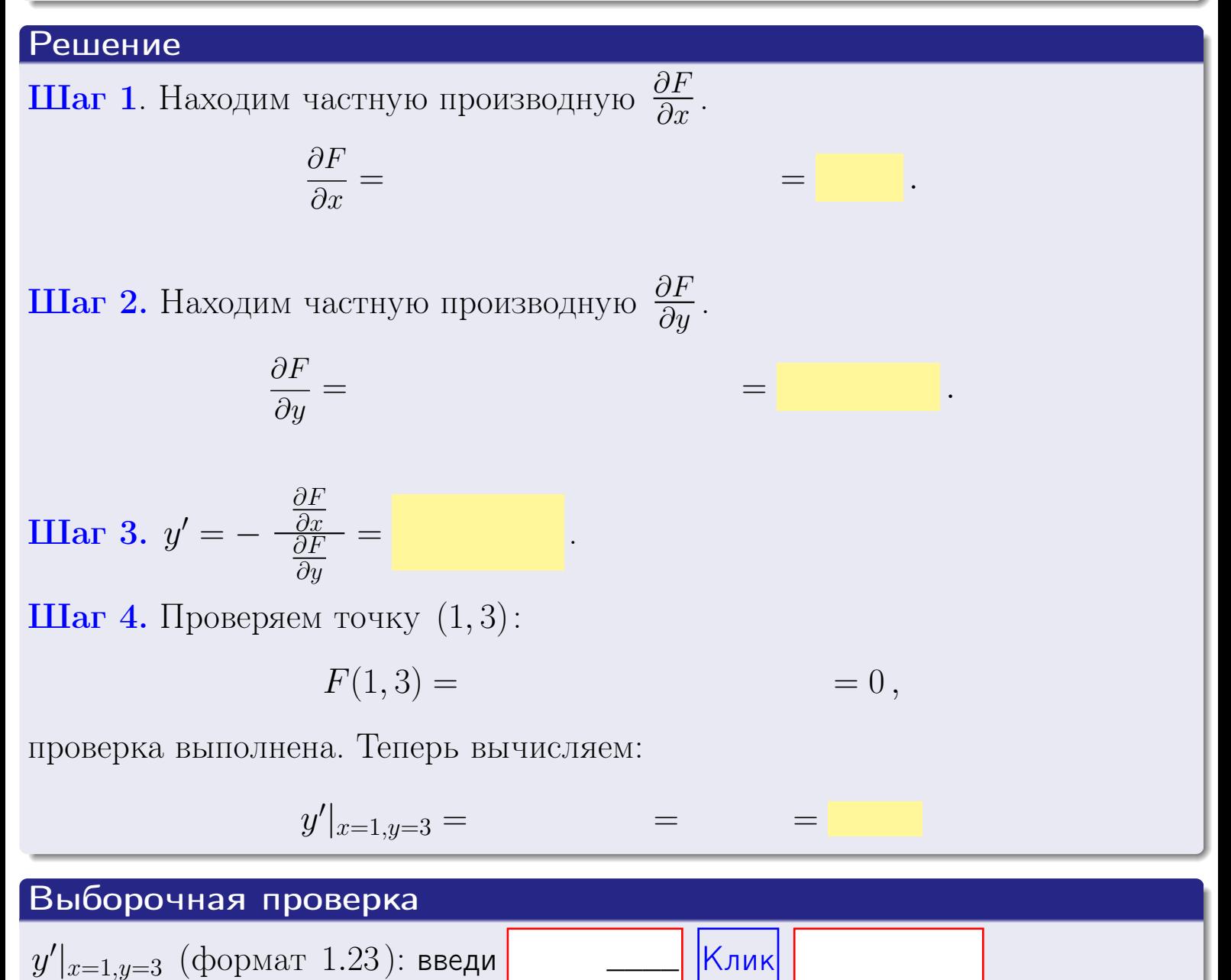

оглавление

28 ноября 2013 г

табл. производни

# задача 5

<span id="page-404-0"></span>**ВОЗВРАТ=** 

оглавление

табл. производных

### Задача 5

Найти производную у' неявной функции, заданной уравнением

$$
\underbrace{xye^{2x-5y} - (3)e^{-13}}_{F(x,y)} = 0
$$

Найти численное значение  $y'|_{x=1,y=3}$ .

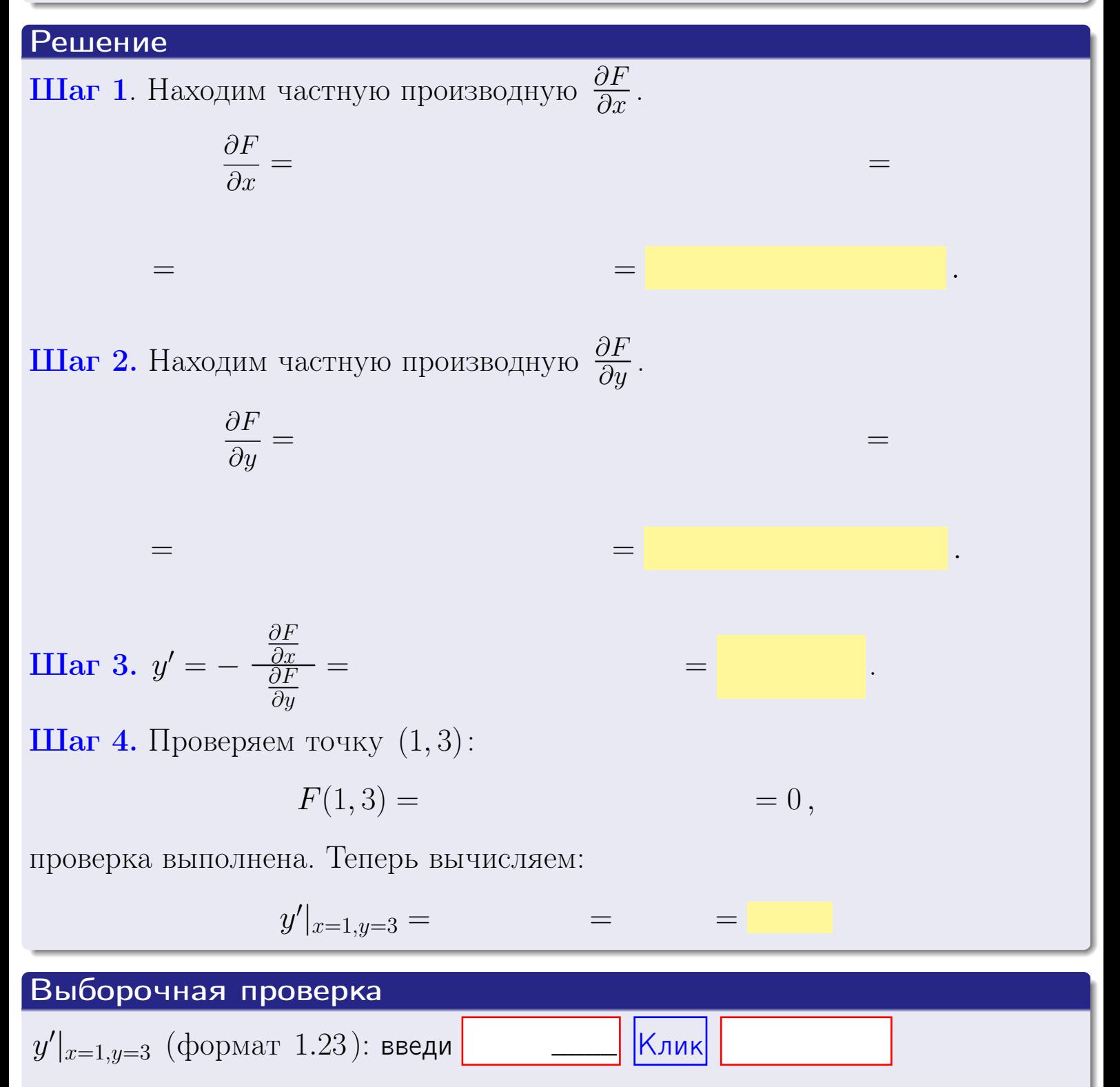

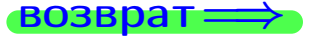

### <span id="page-405-0"></span>Вариант 20 **BO3B**

# задача 6

#### Задача 6

Кривая задана уравнением  $y = x \cdot \arctg(2x^2 + 5)$ . Составить уравнение касательной и нормали в точке  $M_0(x_0, y_0)$ , где  $x_0 = 1$ .

**ОГЛАВЛение** 

# Решение

 $=$ 

ГД

**Шаг 1**. Находим производную  $y' = (x \cdot \arctg(2x^2 + 5))'$ 

$$
= (x)' \cdot \arctg (2x^2 + 5) + x \cdot (\arctg (2x^2 + 5))' =
$$

Шаг 2. Находим численное значение производной

$$
y'\big|_{x=1} = \qquad \qquad = \qquad \qquad = \qquad \qquad =
$$

Шаг 3. Составляем уравнение касательной по Правилу 4:

$$
(y - y_0) = k_{\text{kac}}(x - x_0),
$$
  
1) 
$$
y_0 = \left.\begin{aligned}\n &\text{if } x_0 = 1, \ y_0 = \text{if } x_0 = y' \big|_{x=1} = 0\n \end{aligned}\right.
$$

$$
y = \qquad \qquad ,
$$

Шаг 4. Составляем уравнение нормали по Правилу 4:

$$
(y - y_0) = k_{\text{hopm}}(x - x_0),
$$
  
 e  $x_0 = 2, y_0 =$ ,  $k_{\text{hopm}} = -\frac{1}{k_{\text{kac}}} =$  = .  $\text{Получается}$ ,  
  $y =$ 

 $y =$ 

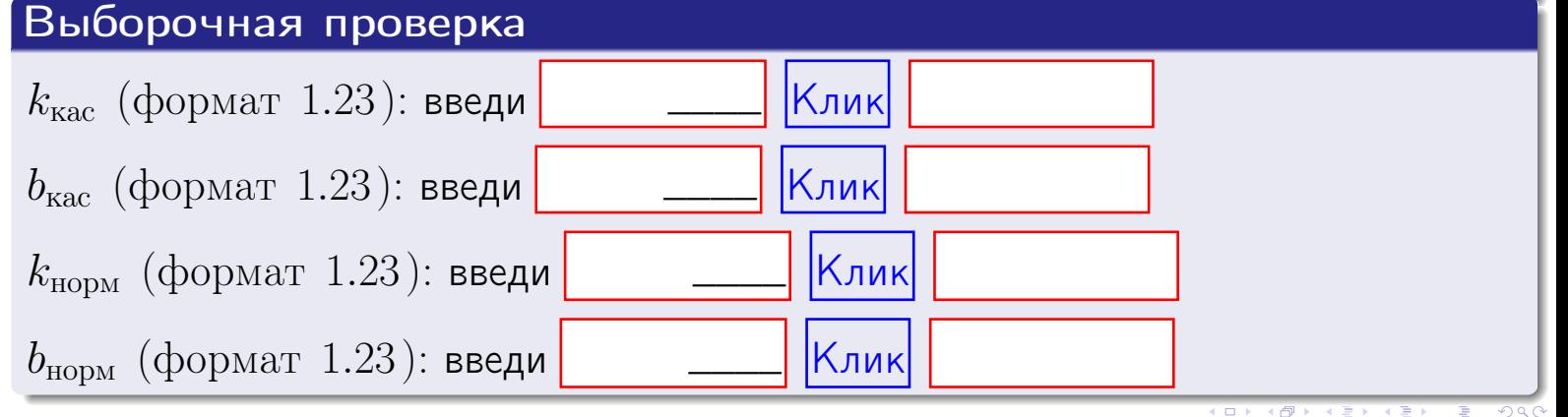

 $=0$ ,

# <span id="page-406-0"></span>Задача 7

Кривая задана неявным уравнением  $\sqrt{2x^3y + 5xy^4 + (-407)} - 2 = 0$ . Составить уравнение касательной и нормали в точке  $M_0(1,3)$ .

оглавление

### Решение

**Шаг 1**. Проверяем, что точка  $M_0(1,3)$  принадлежит кривой.

$$
\sqrt{2 \cdot 1^3 \cdot 3 + 5 \cdot 1 \cdot 3^4 + (-407)} - 2 =
$$

всё верно.

**Шаг 2**. Находим производную  $y'$  по формуле Правила  $3$ , т. е.  $y'_x = -\frac{\partial F}{\partial x}/\frac{\partial F}{\partial y}$ . Требуется найти частные производные.  $\frac{\partial F}{\partial r} =$  $\equiv$  $\frac{\partial F}{\partial y} = \left(\sqrt{2x^3y + 5xy^4 + (-407)} - 2\right)_{y} =$  $\qquad \qquad$  $y'_x = -\frac{\frac{\partial F}{\partial x}}{\frac{\partial F}{\partial x}} =$ Шаг 3. Находим численное значение производной  $y'|_{x=1,y=3} =$  $=$ 

возврат

оглавление

#### табл. производных

<span id="page-407-0"></span>

возврат <del>⇒</del> [оглавление](#page-3-0) табл. производны

### Решение (окончание)

Шаг 4. Составляем уравнение касательной по Правилу [4](#page-132-0) :  $(y - y_0) = k_{\text{kac}}(x - x_0),$ где  $x_0 = 1, y_0 = 3, k_{\text{kac}} = y'$  $\vert$  $\Box$  Получается ,  $y =$  $y =$ Шаг 5. Составляем уравнение нормали по Правилу [4](#page-132-0) :  $(y - y_0) = k_{\text{HODM}}(x - x_0),$ где  $x_0 = 1, y_0 = 3, k_{\text{HopM}} = -\frac{1}{k}$  $k_{\rm kac}$  $=$  . Получается ,  $y =$  $y =$ Выборочная проверка

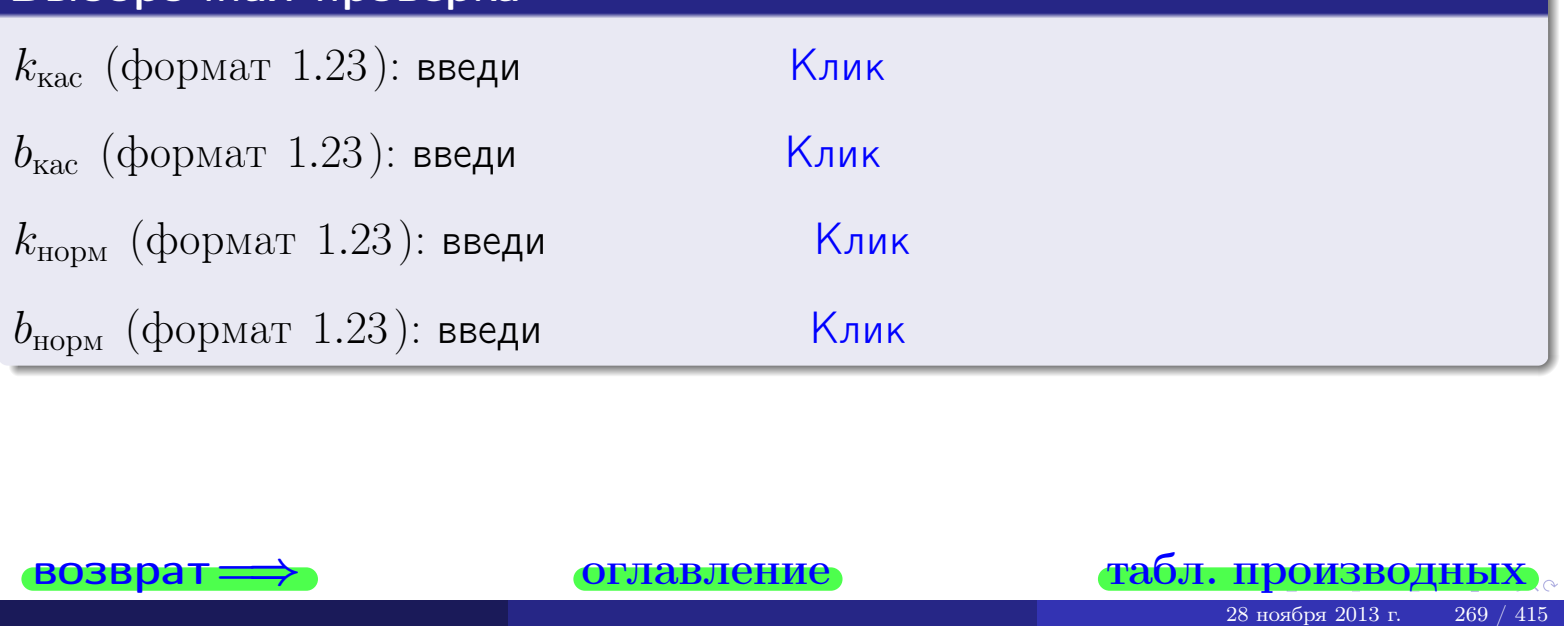

<span id="page-408-0"></span>возврат ⇒ [оглавление](#page-3-0) [табл. производных](#page-7-0)

# Задача 1.

$$
z = 2x^{2}y^{3} + 5x^{4}, \t z'_{x} = , \t z''_{y} =
$$
  
\n
$$
z''_{xy} = , \t z''_{yx} = , \t f'_{x}(1,3) =
$$
  
\n(empty) 
$$
f'_{x}(1,3) =
$$
  
\n
$$
f'_{x}(1,3) =
$$
  
\n(homac 1.234): 
$$
f'_{x}(1,3) =
$$
  
\n
$$
g'_{x} =
$$

# Задача 2.

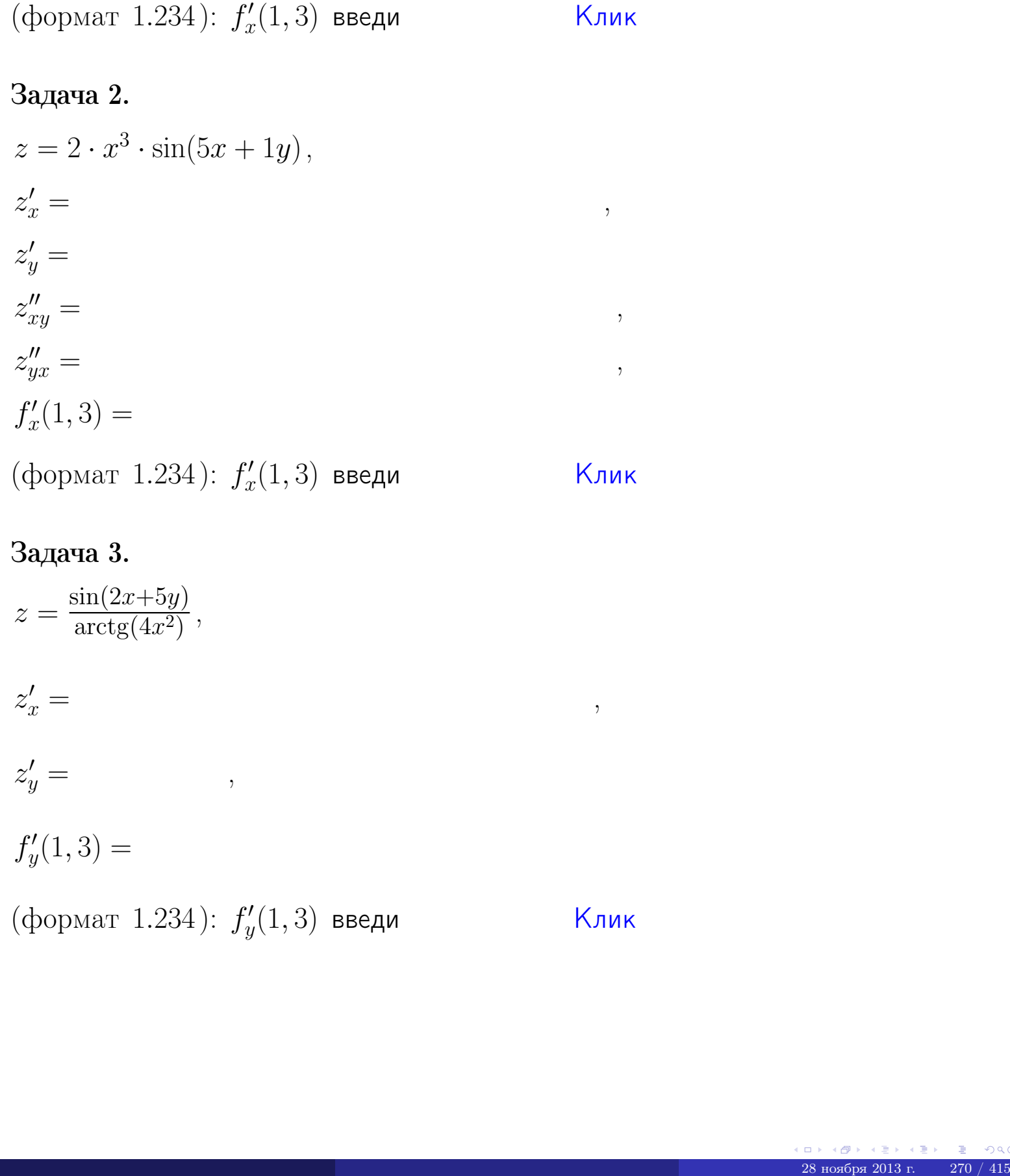

# Задача 3.

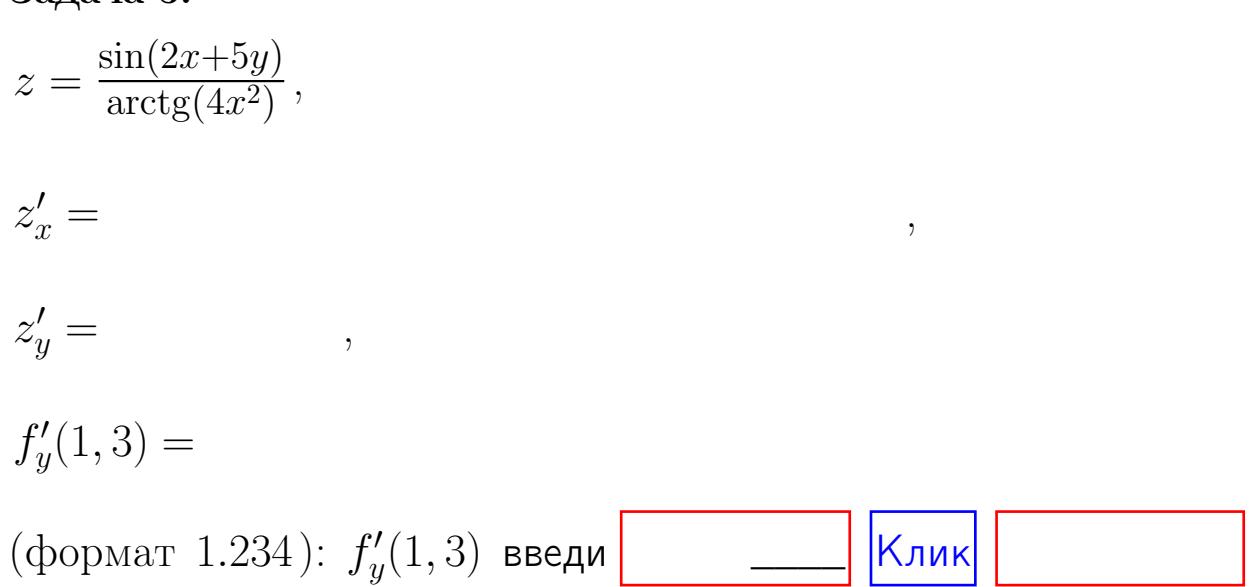

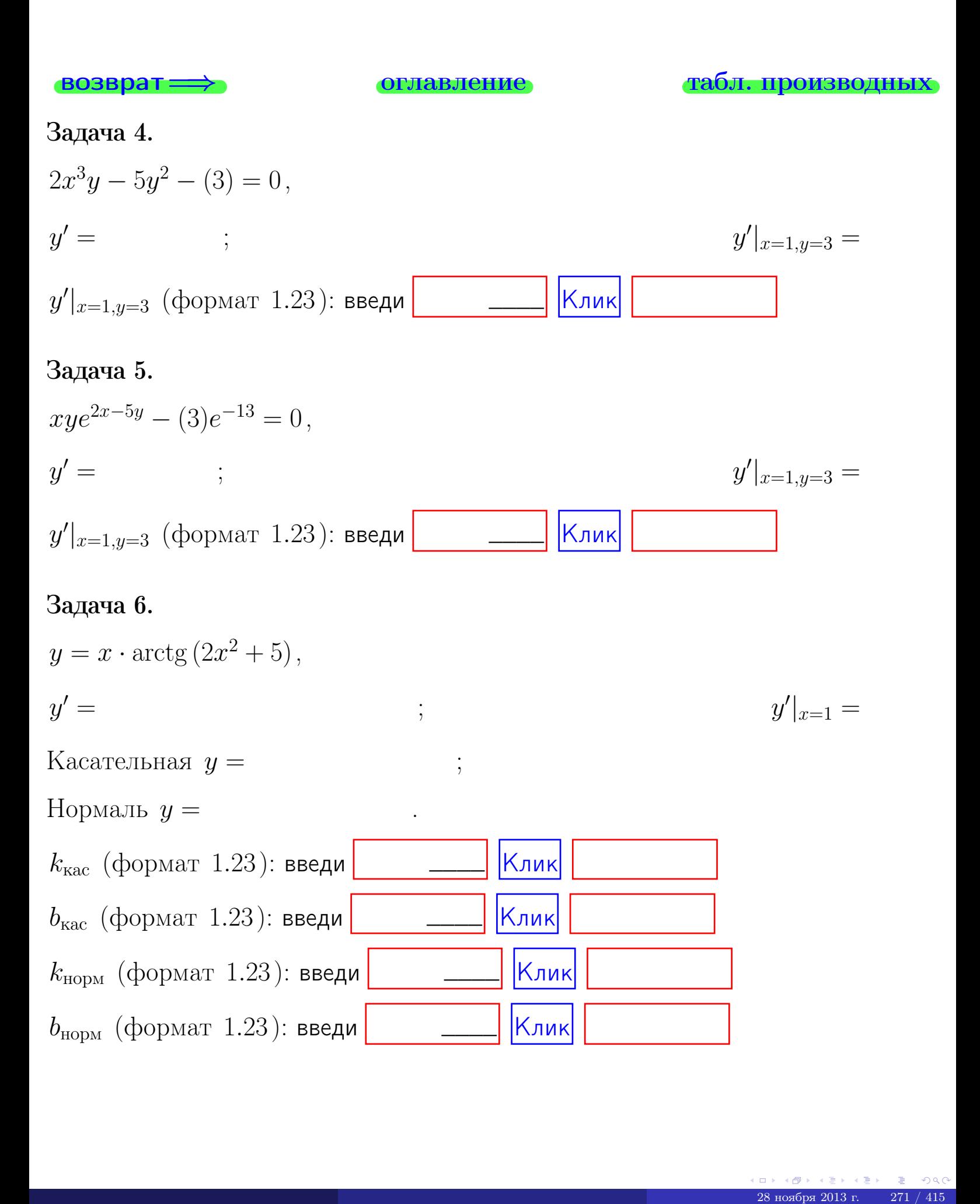

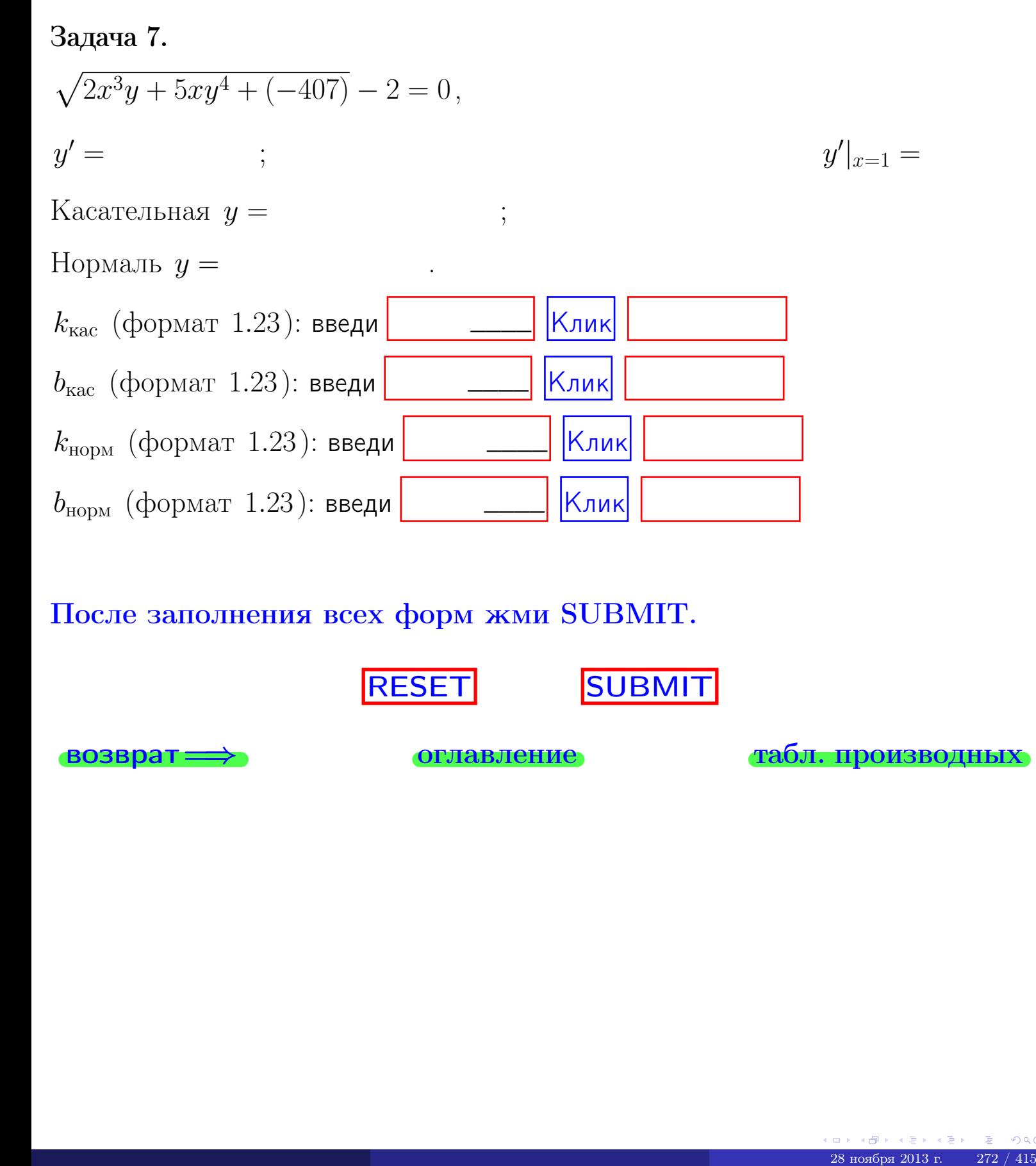

После заполнения всех форм жми SUBMIT.

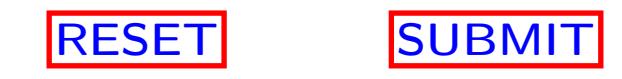

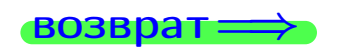

возврат <del>⇒</del> [оглавление](#page-3-0) [табл. производных](#page-7-0)

 $\bullet$  возврат $\Longrightarrow$ 

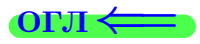

Вариант 21

возврат $\Longrightarrow$  [огл](#page-3-0) $\Leftarrow$ 

28 ноября 2013 г. 273 / 415

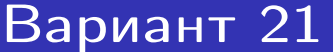

**ВОЗВРАТ:** 

Задача 1

Решение

IIIar 1.

 $\cdot$  задача  $1$ 

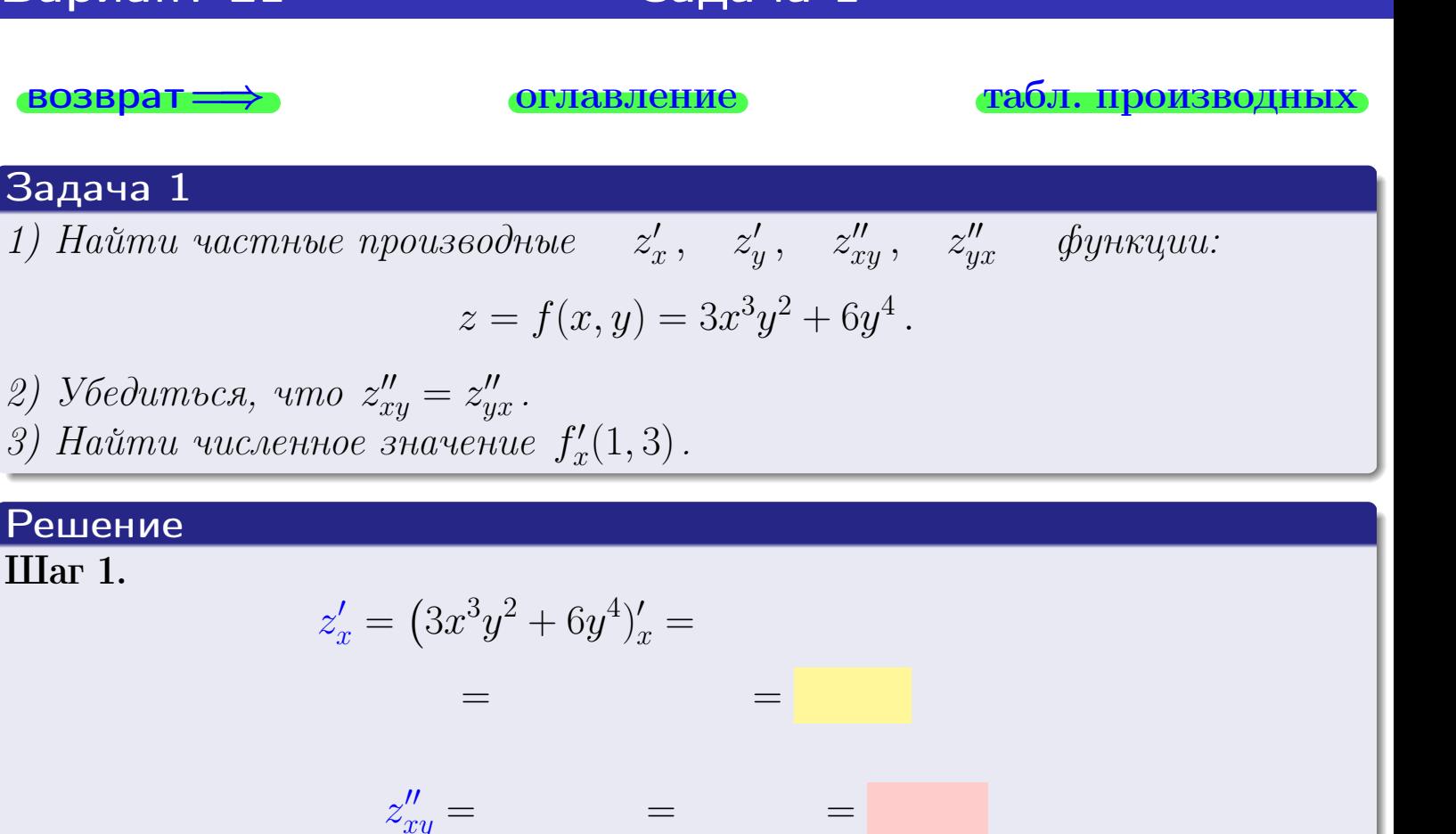

$$
z'_y = (3x^3y^2 + 6y^4)'_y =
$$

$$
z''_{yx} = \qquad \qquad = \qquad \qquad =
$$

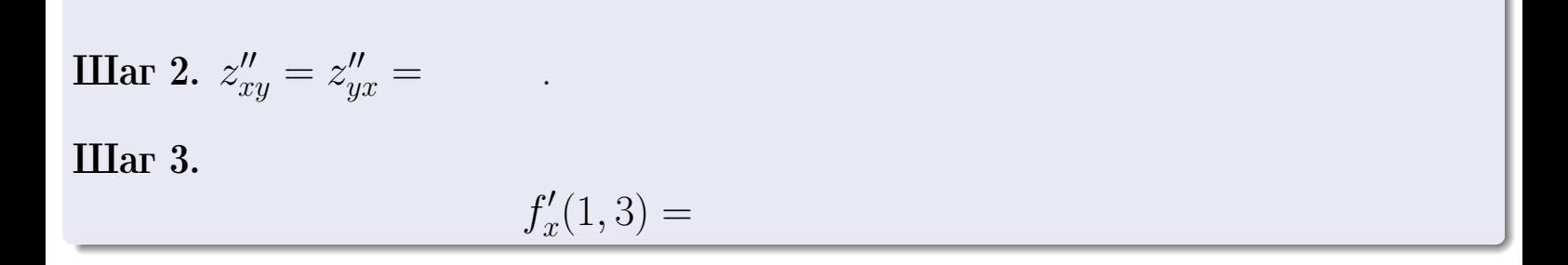

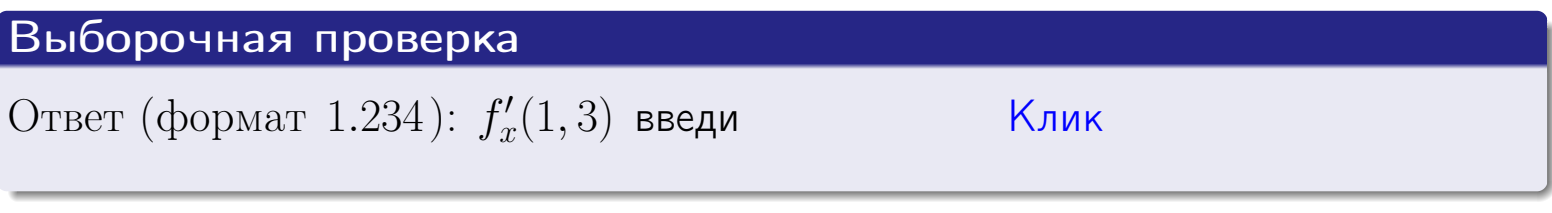

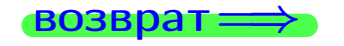

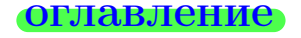

# табл. производных

 $\equiv$ 

задача 2

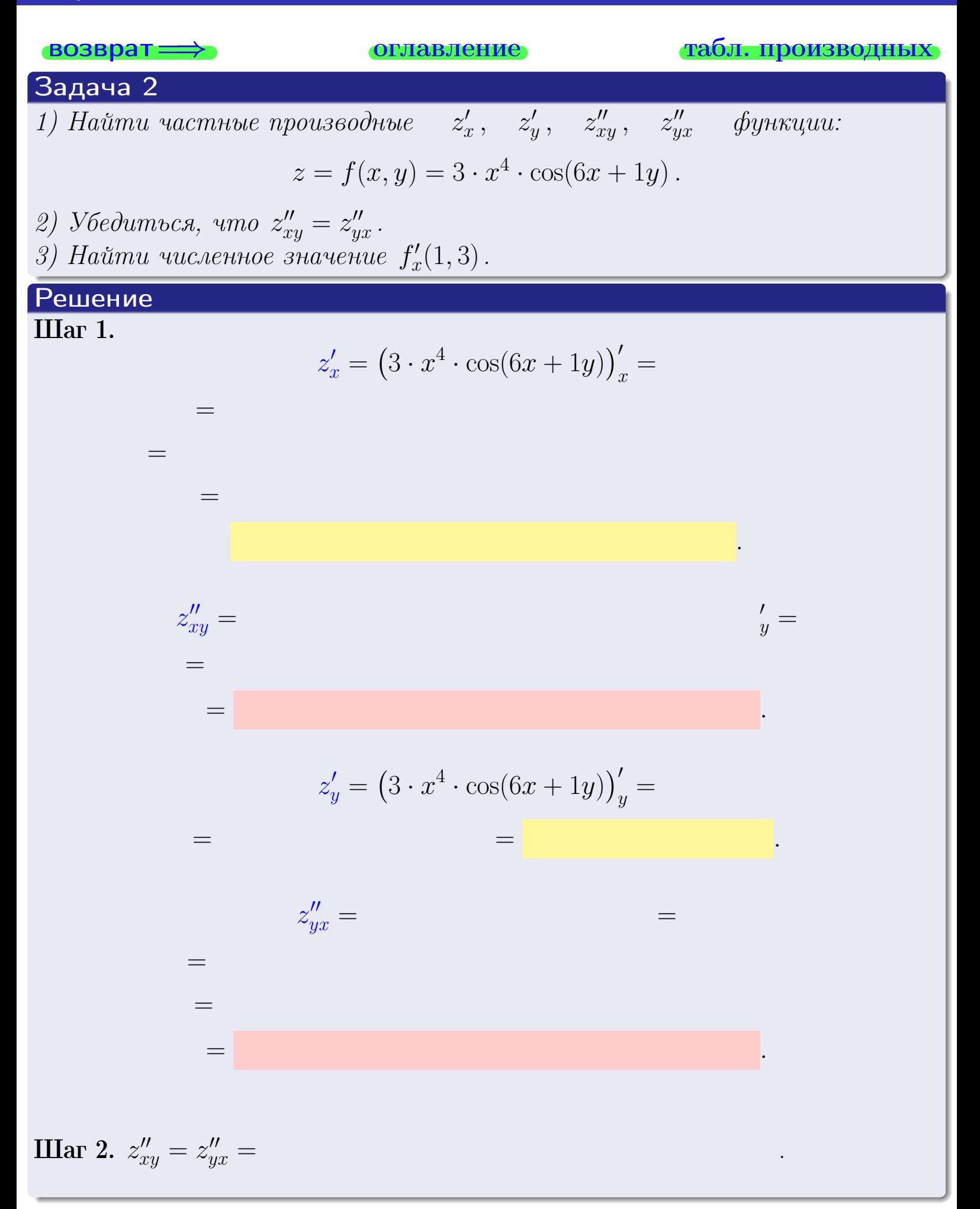

<span id="page-414-0"></span>Вариант 21 — Улимпедия 2, окончание

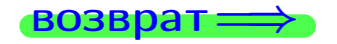

возврат ⇒ [оглавление](#page-3-0) [табл. производных](#page-7-0)

# Решение (Задача 2, окончание)

Шаг 3.

 $f'_{\alpha}$  $x'(1,3) =$ 

# Выборочная проверка

Ответ (формат 1.234):  $f'_i$  $\mathcal{L}'_x(1,3)$  введи  $\begin{array}{|c|c|c|c|c|}\hline \text{K} & \text{K} & \text{K} \end{array}$ 

возврат ⇒ [оглавление](#page-3-0) [табл. производных](#page-7-0) 28 ноября 2013 г. 276 / 415 г. 276 / 415 г. 276 / 415 г. 276 / 415 г. 276 / 415

# <span id="page-415-0"></span>Вариант 21 — задача 3

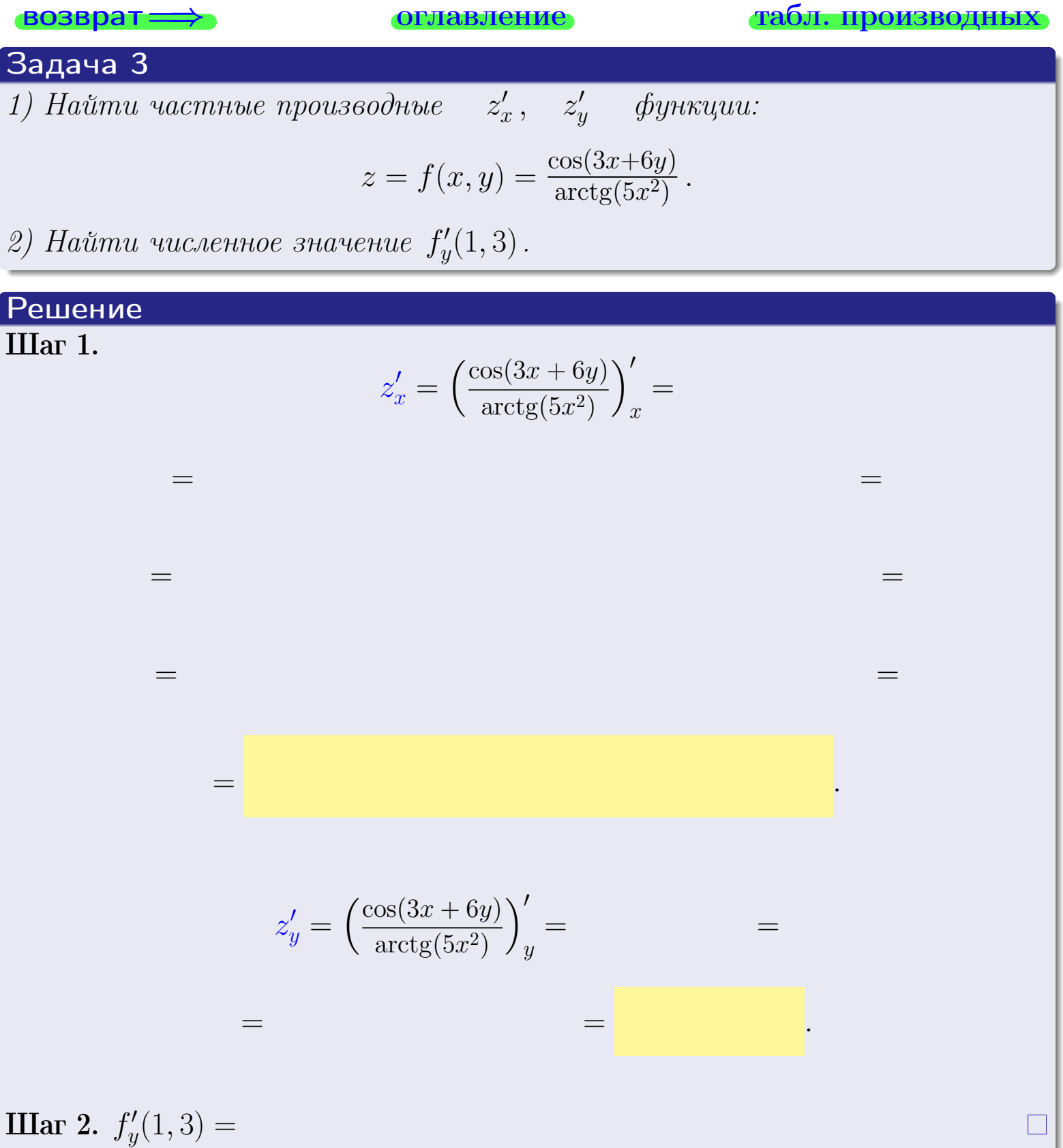

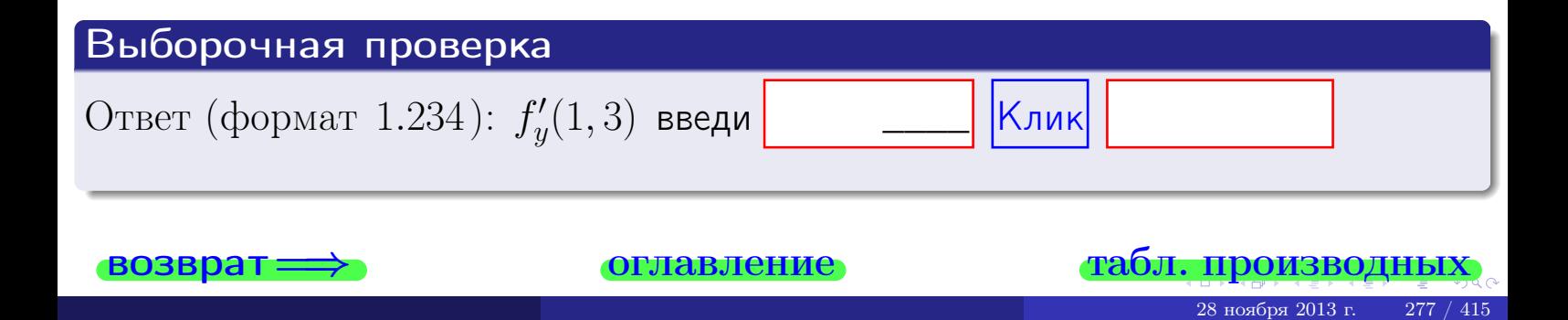

задача 4

<span id="page-416-0"></span>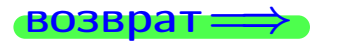

лавление

#### табл. производны

### Задача 4

Найти производную у' неявной функции, заданной уравнением

$$
\underbrace{3xy^4 - 6x^2 - (237)}_{F(x,y)} = 0
$$

Найти численное значение  $y'|_{x=1,y=3}$ .

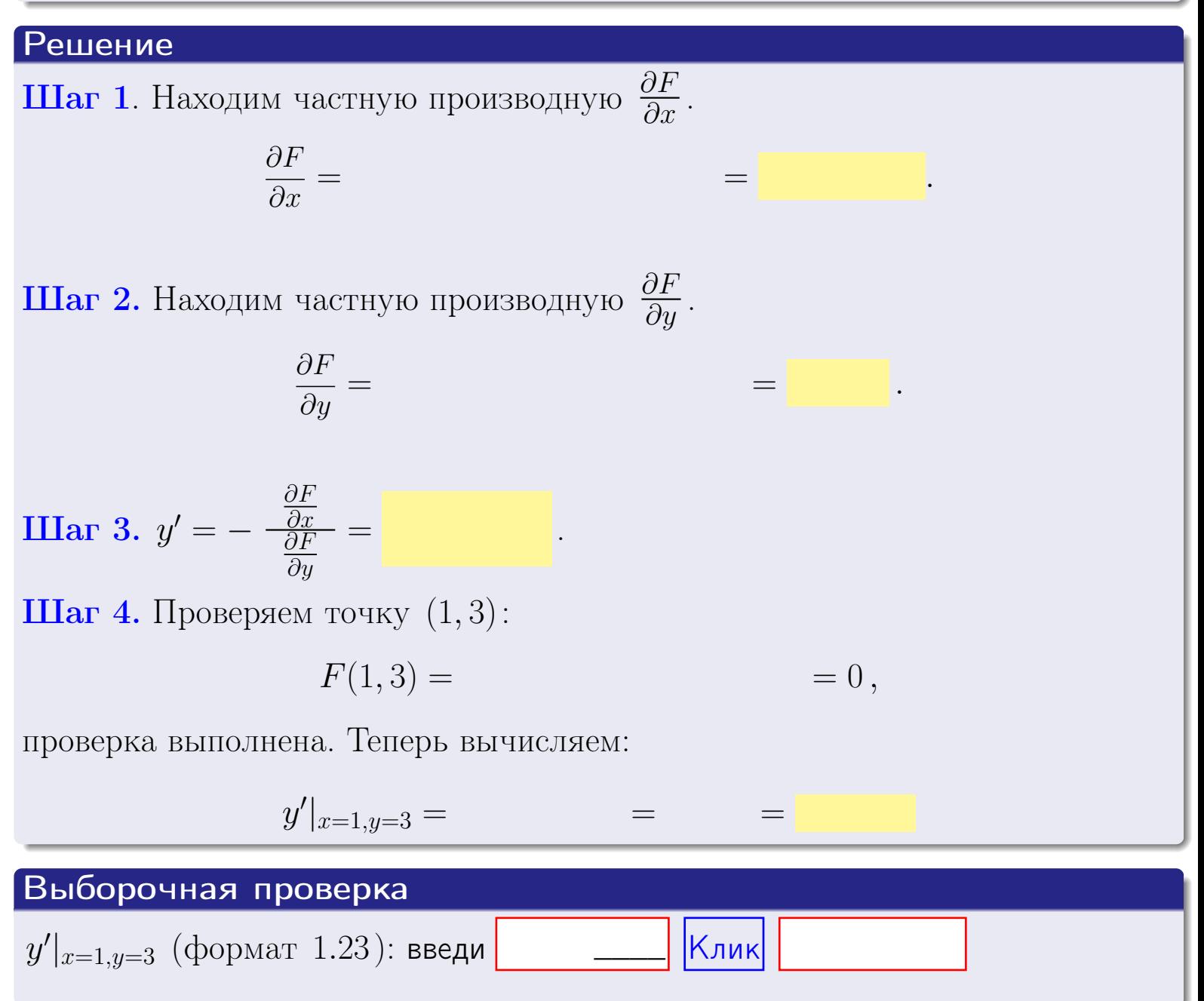

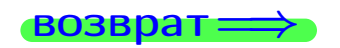

оглавление

#### табл. производни

# задача 5

<span id="page-417-0"></span>**ВОЗВРАТ=** 

оглавление

табл. производных

табл. произв

28 ноября 2013 г

### Задача 5

возврат

Найти производную у' неявной функции, заданной уравнением

$$
\underbrace{xye^{6y-3x} - (3)e^{15}}_{F(x,y)} = 0
$$

Найти численное значение  $y'|_{x=1,y=3}$ .

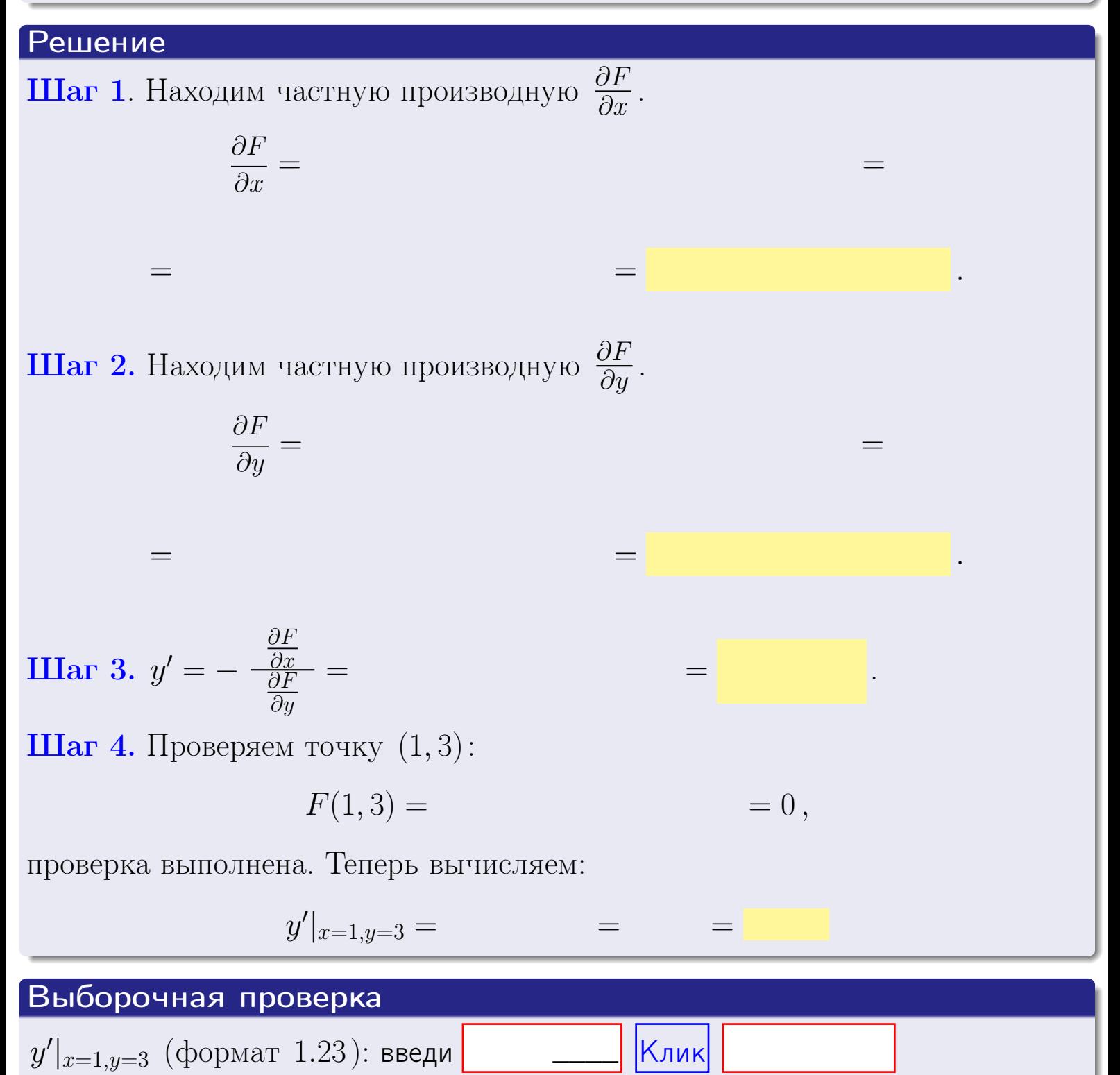

оглавление

# <span id="page-418-0"></span>Вариант 21 возврат

### задача б оглавление

 $\equiv$ 

### Задача 6

Кривая задана уравнением  $y = x \cdot \sin(3x^2 + 6)$ . Составить уравнение касательной и нормали в точке  $M_0(x_0, y_0)$ , где  $x_0 = 1$ .

# Решение

**Шаг 1**. Находим промзводную 
$$
y' = (x \cdot \sin(3x^2 + 6))' =
$$

$$
= (x)' \cdot \sin(3x^2 + 6) + x \cdot (\sin(3x^2 + 6))' =
$$

Шаг 2. Находим численное значение производной

$$
y'\big|_{x=1} =
$$

 $\!\!\!=\!\!\!\!$ 

Шаг 3. Составляем уравнение касательной по Правилу 4:

$$
(y - y_0) = k_{\text{kac}}(x - x_0),
$$
  
= ,  $k_{\text{kac}} = y'|_{x=1} =$ 

 $\overline{\phantom{a}}$ 

 $\equiv$ 

 $\!\!\!=\!\!\!\!$ 

 $y =$ 

 $y =$ 

 $\overline{z}$ 

где  $x_0 = 1, y_0 =$ Получается

 $\overline{y}$ 

 $\Gamma$ 

$$
= \frac{1}{2} \int_{\mathbb{R}^3} \left( \frac{1}{2} \int_{\mathbb{R}^3} \left( \frac{1}{2} \right) \right) \right) \right) \right) \right) \right) \right) \right) + \frac{1}{2} \left( \frac{1}{2} \int_{\mathbb{R}^3} \left( \frac{1}{2} \int_{\mathbb{R}^3} \left( \frac{1}{2} \int
$$

Шаг 4. Составляем уравнение нормали по Правилу 4:

$$
(y - y_0) = k_{\text{hopm}}(x - x_0),
$$
  
q.e.  $x_0 = 2$ ,  $y_0 =$ ,  $k_{\text{hopm}} = -\frac{1}{k_{\text{rac}}} =$  = 1.

$$
y =
$$

**Быборочная проверка**

\n
$$
k_{\text{kac}}
$$
 (формат 1.23): введи

\n $k_{\text{kac}}$  (формат 1.23): введи

\n $k_{\text{hopM}}$  (формат 1.23): введи

\n $k_{\text{hopM}}$  (формат 1.23): введи

\n $k_{\text{hopM}}$  (формат 1.23): введи

\n $k_{\text{nh}}$ 

\n $k_{\text{hupM}}$ 

280 / 415

<span id="page-419-0"></span>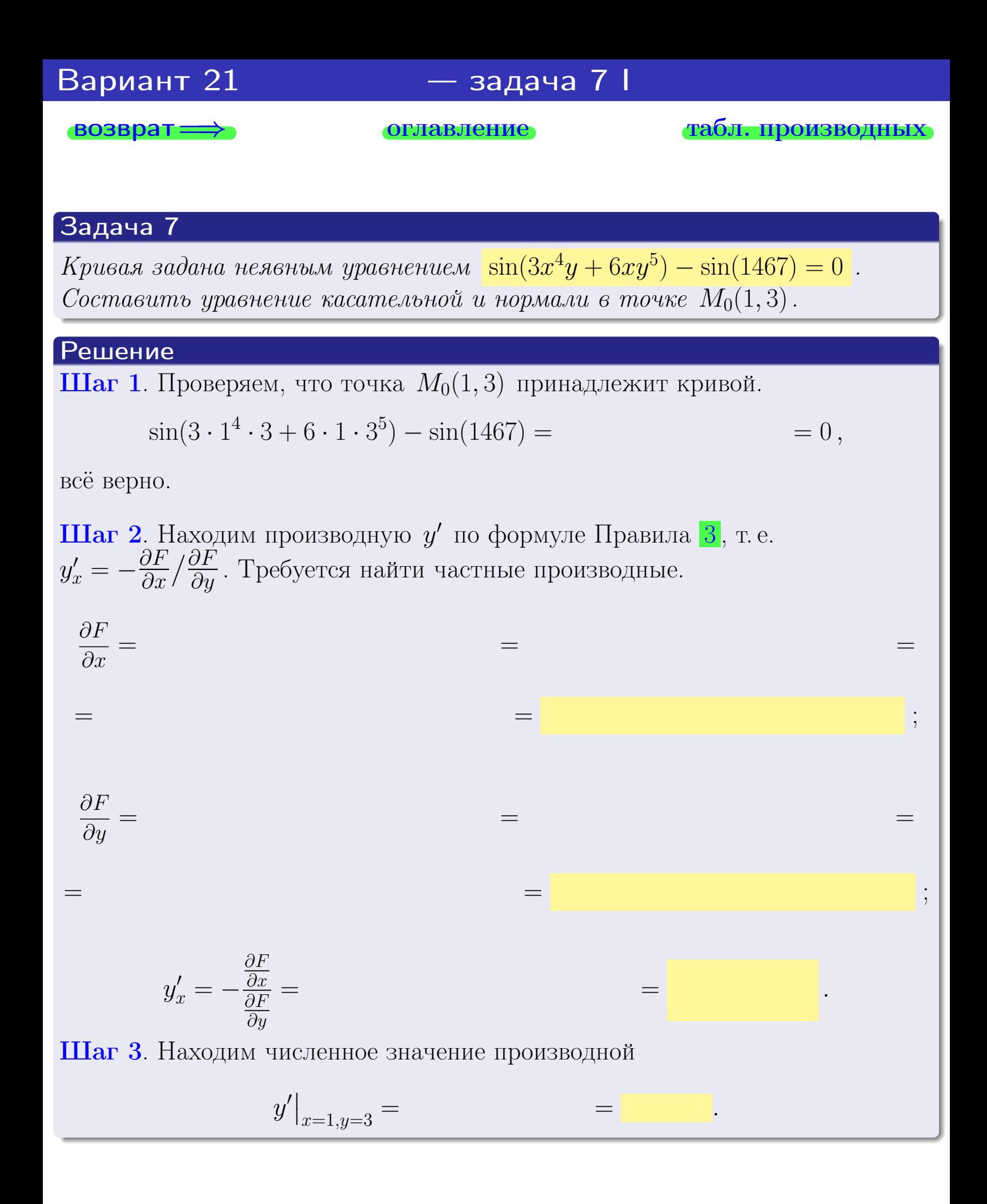

оглавление

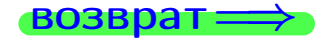

табл. производны

<span id="page-420-0"></span>

возврат <del>⇒</del> [оглавление](#page-3-0) табл. производны

### Решение (окончание)

Шаг 4. Составляем уравнение касательной по Правилу [4](#page-132-0) :  $(y - y_0) = k_{\text{kac}}(x - x_0),$ где  $x_0 = 1, y_0 = 3, k_{\text{kac}} = y'$  $\vert$  $\Box$  Получается ,  $y =$  $y =$ Шаг 5. Составляем уравнение нормали по Правилу [4](#page-132-0) :  $(y - y_0) = k_{\text{HODM}}(x - x_0),$ где  $x_0 = 1, y_0 = 3, k_{\text{HopM}} = -\frac{1}{k}$  $k_{\rm kac}$  $=$  . Получается ,  $y =$  $y =$ Выборочная проверка

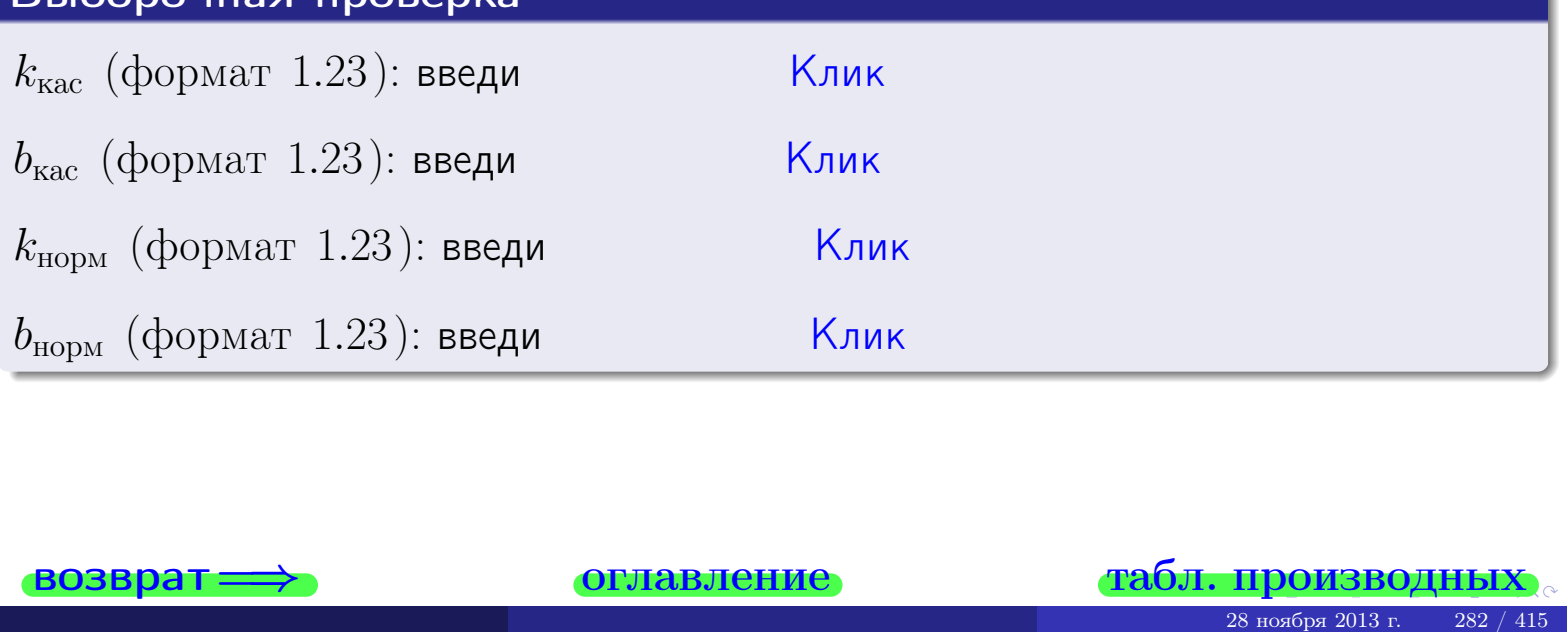

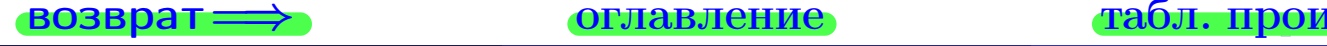

<span id="page-421-0"></span>возврат ⇒ [оглавление](#page-3-0) [табл. производных](#page-7-0)

# Задача 1.

$$
z = 3x^{3}y^{2} + 6y^{4}, \t z'_{x} = , \t z'_{y} =
$$
  
\n
$$
z''_{xy} = , \t z''_{yx} = , \t f'_{x}(1,3) =
$$
  
\n(bopmar 1.234):  $f'_{x}(1,3)$  **BE EB CE CE KE KE**

# Задача 2.

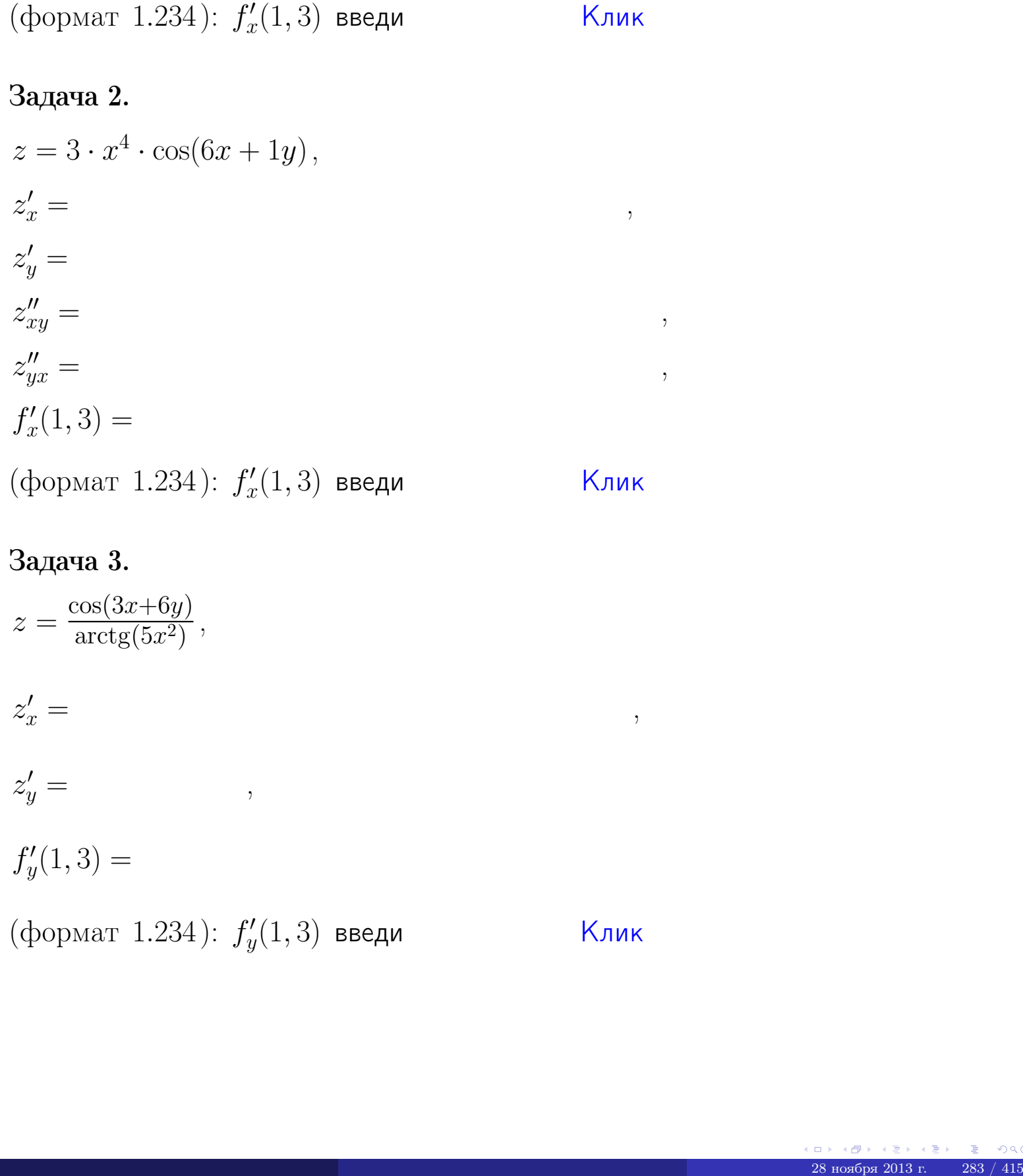

# Задача 3.

$$
z = \frac{\cos(3x+6y)}{\arctg(5x^{2})},
$$
  
\n
$$
z'_{x} =
$$
  
\n
$$
z'_{y} =
$$
  
\n
$$
f'_{y}(1,3) =
$$
  
\n
$$
(\text{bopmar } 1.234): f'_{y}(1,3) \text{ } \text{ } \text{BBequ}
$$

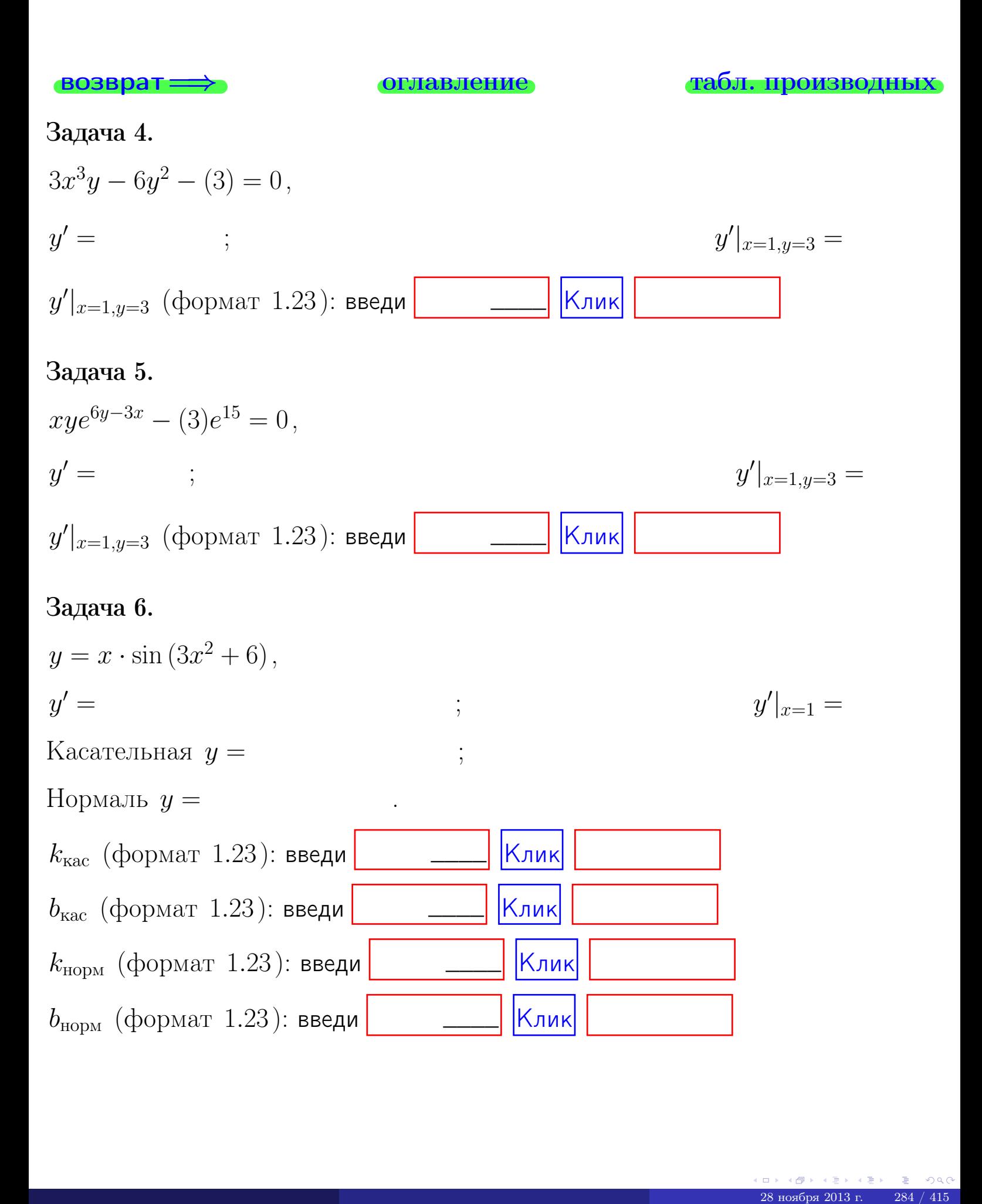

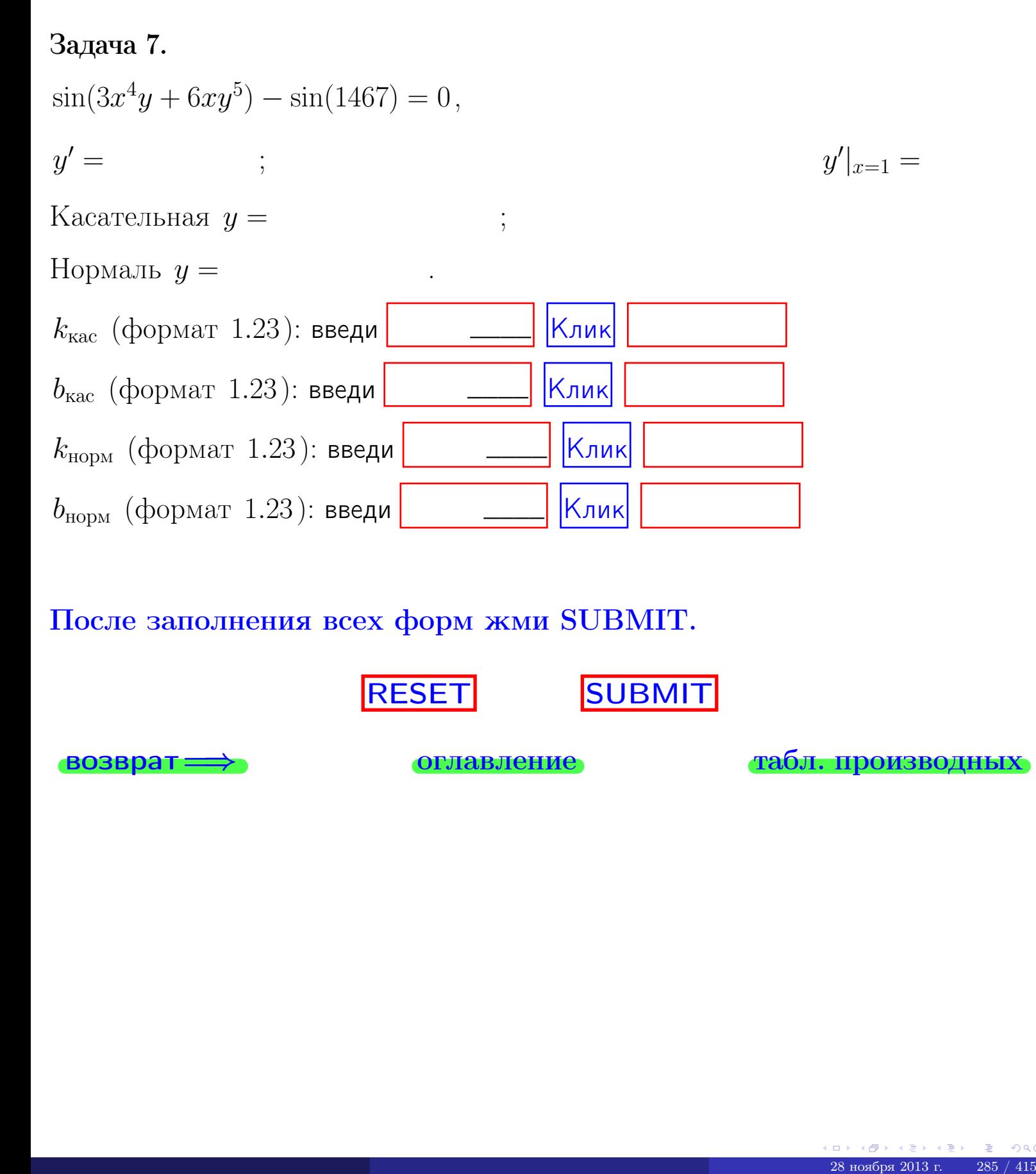

После заполнения всех форм жми SUBMIT.

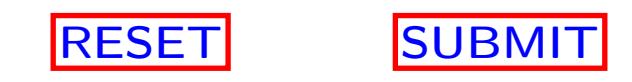

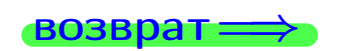

возврат <del>⇒</del> [оглавление](#page-3-0) [табл. производных](#page-7-0)

возврат $\Longrightarrow$ 

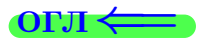

# Вариант 22

 $\overrightarrow{0}$ возврат $\implies$ 

- задача 1

табл. производны

# Задача 1

**ВОЗВРАТ** 

1) Найти частные производные  $z_x, z_y, z_x'', z_y''$ ,  $z_{xx}''$  функции:

$$
z = f(x, y) = 3x^3y^4 + 5x^5.
$$

$$
z = f(x, y) = 3x^3y^4 + 5x^5
$$

оглавление

2) Убедиться, что  $z''_{xy} = z''_{yx}$ . 3) Найти численное значение  $f'_x(2,3)$ .

#### Решение

#### $IIIar 1.$

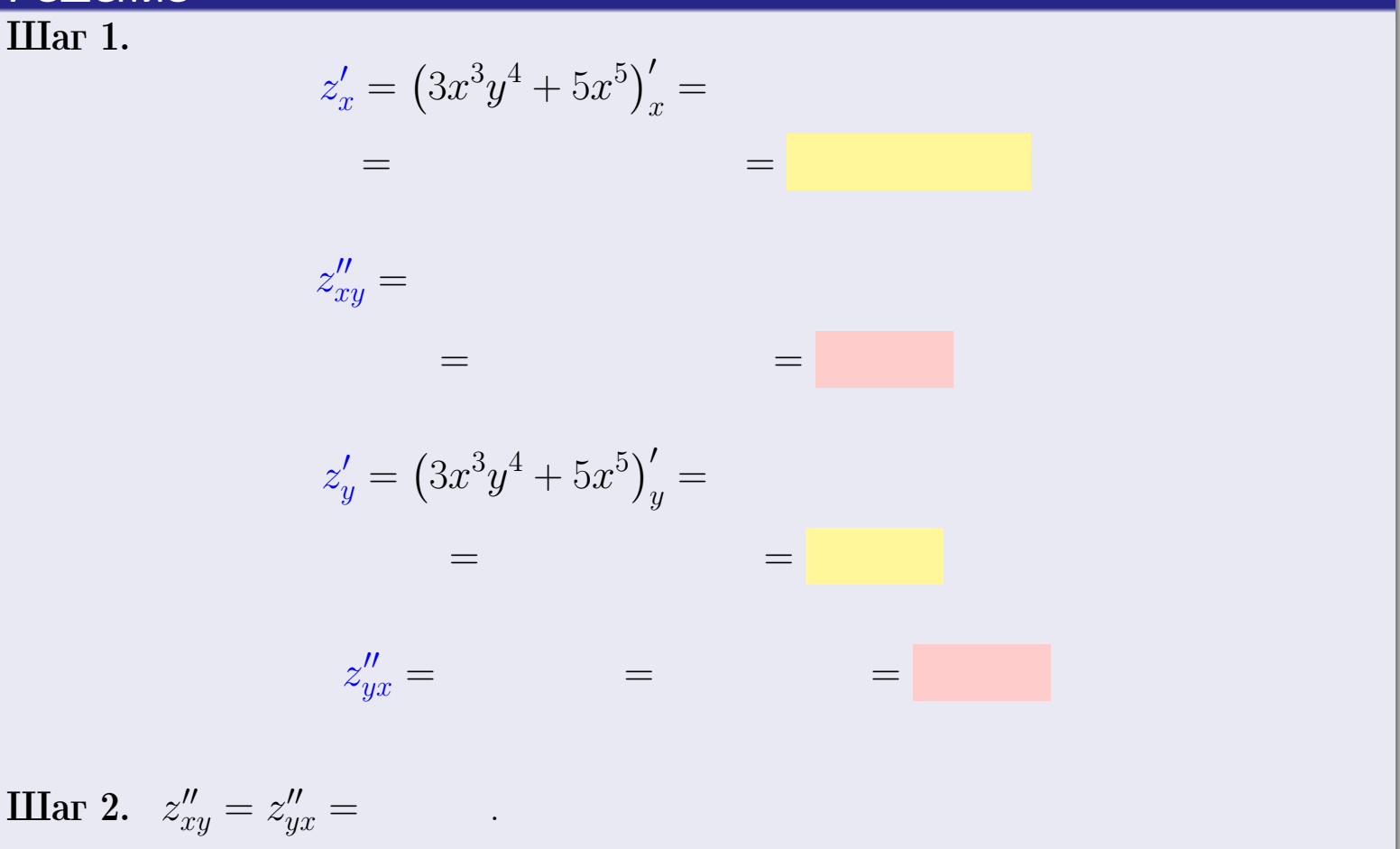

 $IIIar<sub>3</sub>$ .

 $f'_x(2,3) =$ 

# Выборочная проверка  $\kappa$ лик Ответ (формат 1.234):  $f'_x(2,3)$  введи

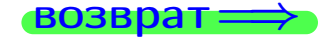

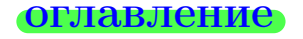

#### табл. производных

задача 2

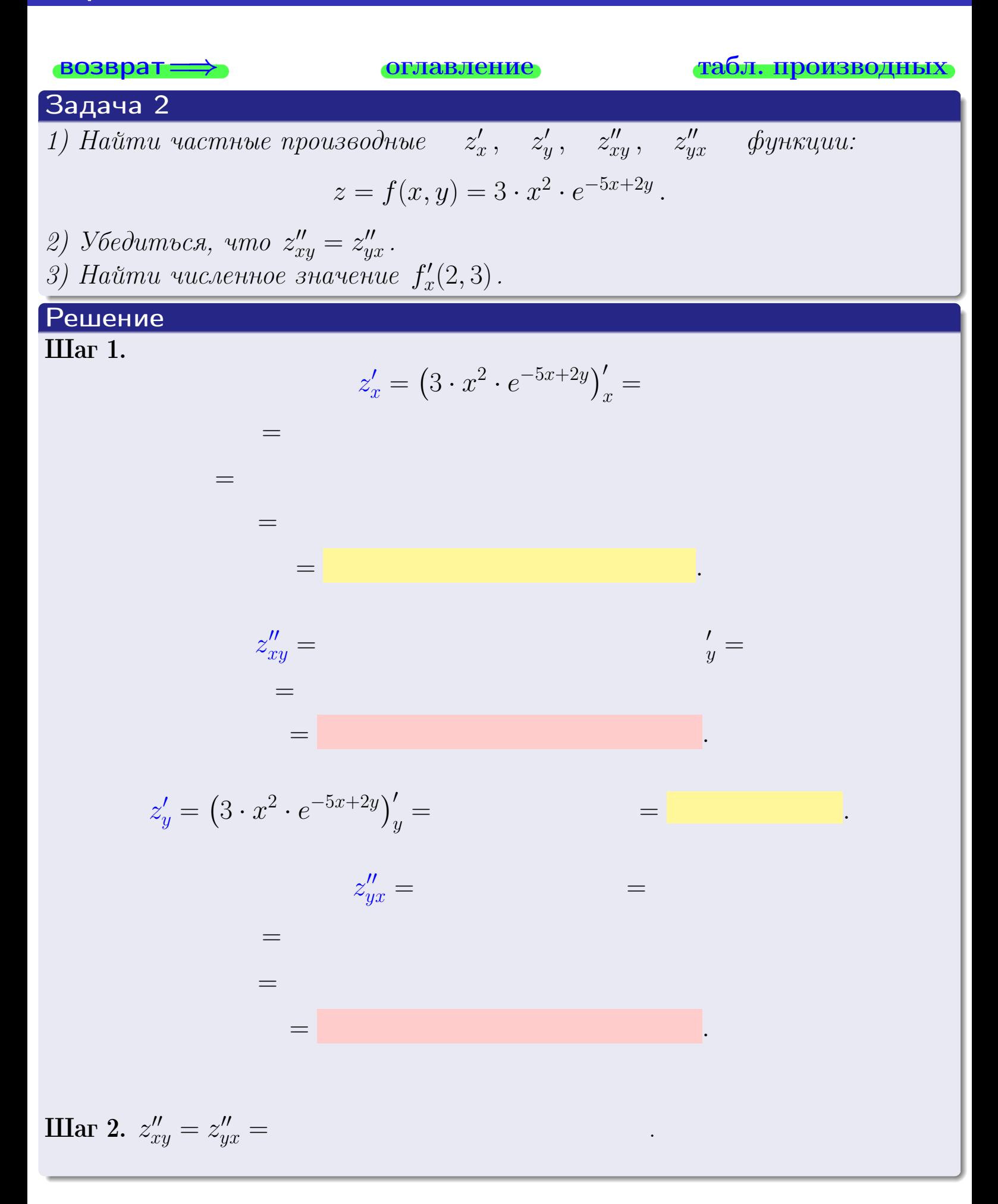

<span id="page-427-0"></span>Вариант 22 — задача 2, окончание

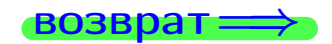

возврат ⇒ [оглавление](#page-3-0) [табл. производных](#page-7-0)

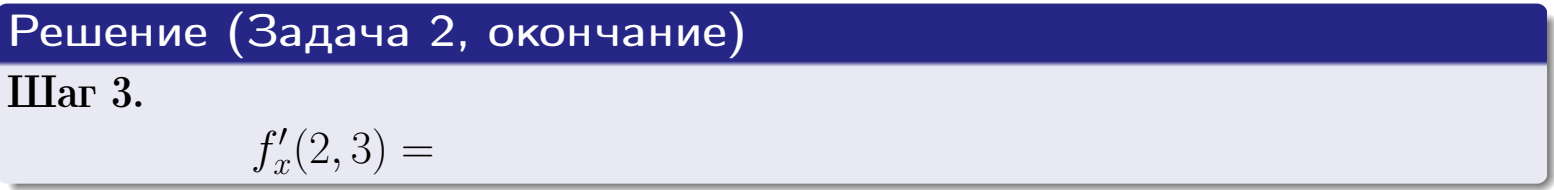

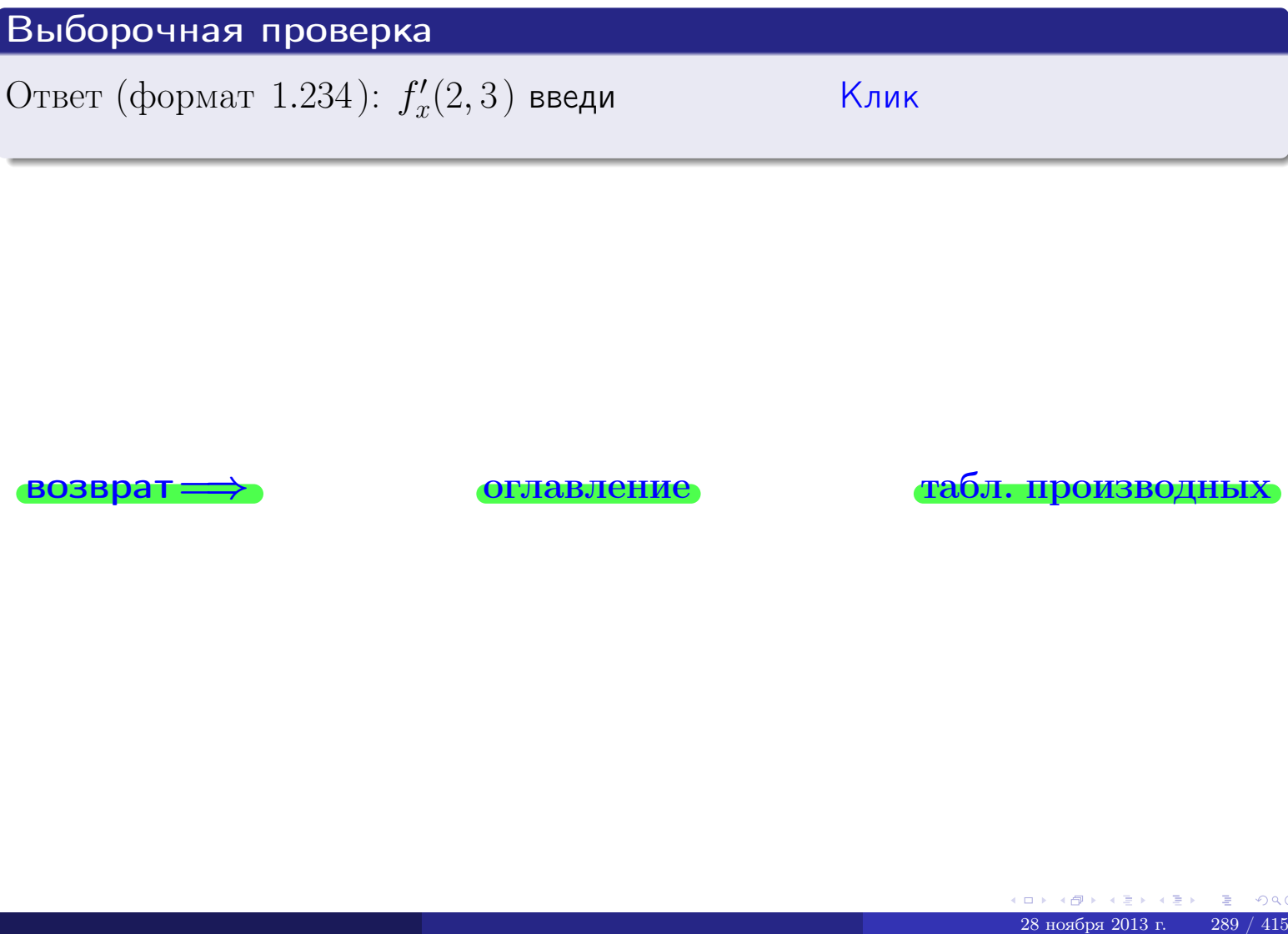

возврат ⇒ [оглавление](#page-3-0) [табл. производных](#page-7-0)

<span id="page-428-0"></span> $\rightarrow$  BO3BDaT

задача 3

**ОГЛАВЛение** 

табл. производных

# Задача 3

1) Найти частные производные  $z'_x$ ,  $z'_y$  функции:  $z = f(x, y) = \frac{e^{-3x+2y}}{\text{tg}(6\sqrt{x})}.$ 2) Найти численное значение  $f'_{y}(2,3)$ .

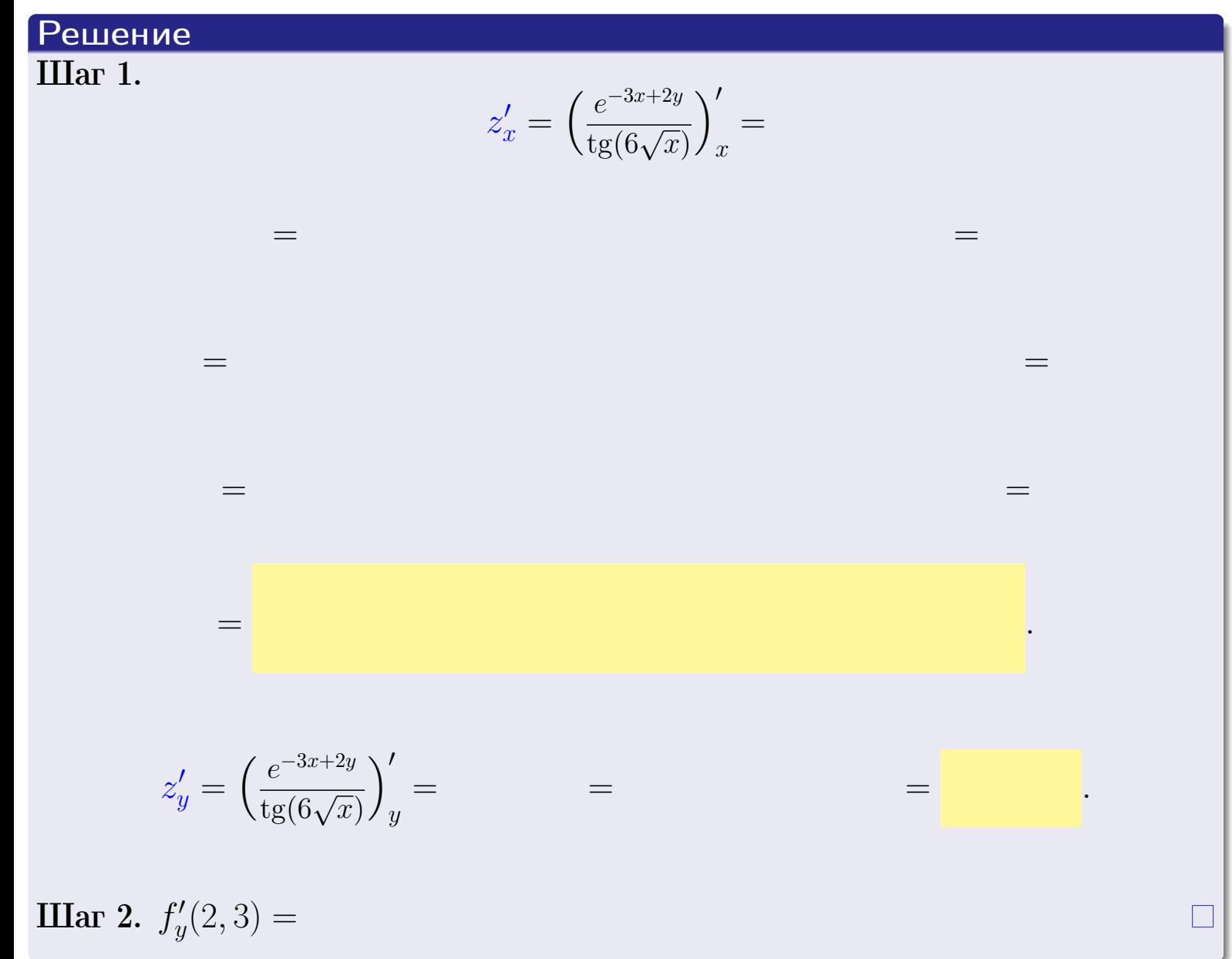

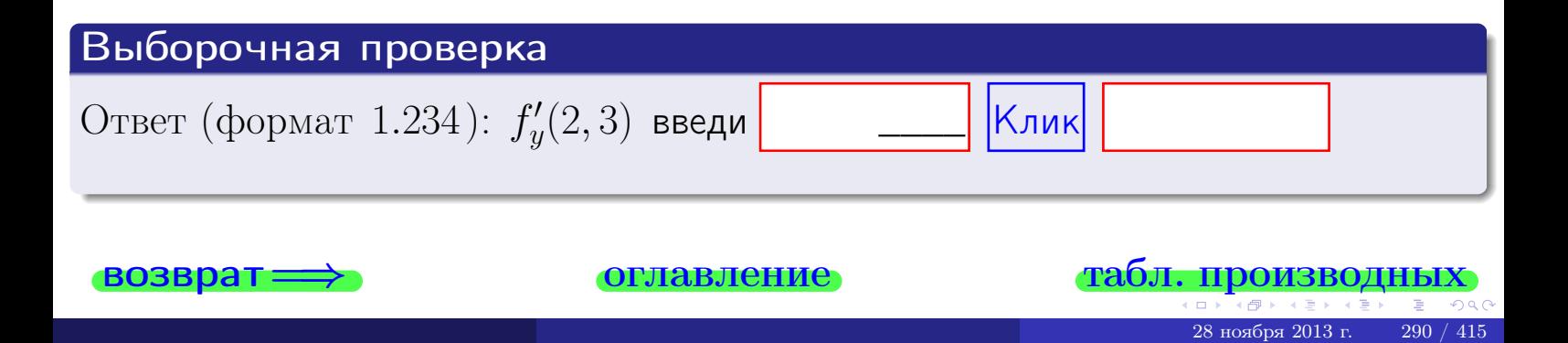

задача 4

<span id="page-429-0"></span>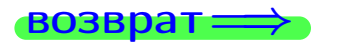

плавление

#### табл. производны

## Задача 4

Найти производную у' неявной функции, заданной уравнением

$$
\underbrace{3x^3y - 5y^2 - (27)}_{F(x,y)} = 0
$$

Найти численное значение  $y'|_{x=2,y=3}$ .

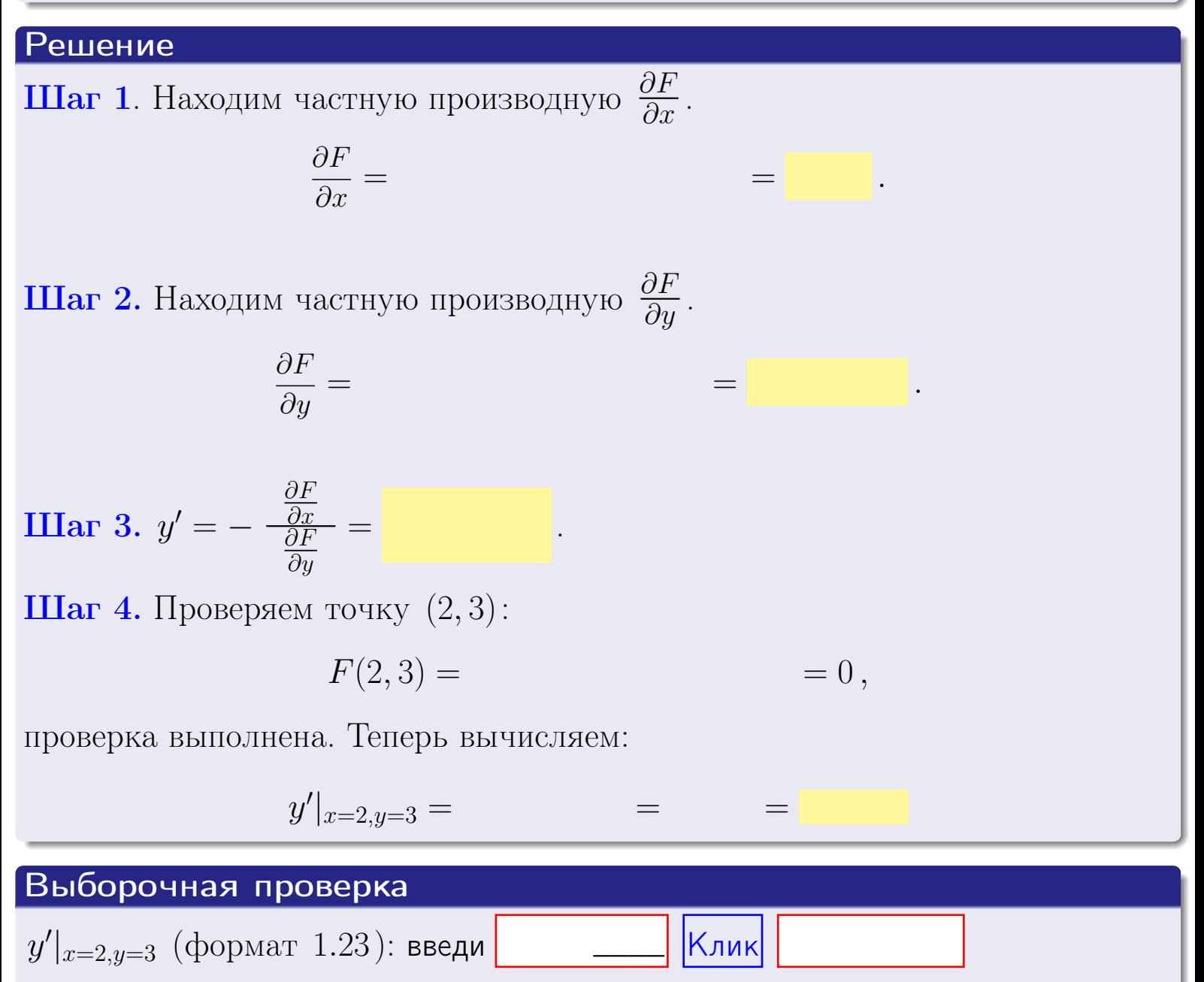

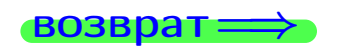

оглавление

#### табл. производны

# задача 5

табл. производных

### Задача 5

<span id="page-430-0"></span>**возврат**=

Найти производную у' неявной функции, заданной уравнением

оглавление

$$
\underbrace{xye^{3x-5y} - (6)e^{-9}}_{F(x,y)} = 0
$$

Найти численное значение  $y'|_{x=2,y=3}$ .

# Решение **Шаг 1**. Находим частную производную  $\frac{\partial F}{\partial x}$ .  $\frac{\partial F}{\partial r} =$  $\equiv$  $\equiv$  $\equiv$ **Шаг 2.** Находим частную производную  $\frac{\partial F}{\partial u}$ .  $\frac{\partial F}{\partial y} =$  $\equiv$  $\qquad \qquad =$ **IIIar 3.**  $y' = -\frac{\frac{\partial F}{\partial x}}{\frac{\partial F}{\partial y}} =$ Шаг 4. Проверяем точку  $(2,3)$ :  $F(2,3) =$  $=0,$ проверка выполнена. Теперь вычисляем:  $y'|_{x=2,y=3} =$  $\!\!\!=\!\!\!\!$ Выборочная проверка

 $y'|_{x=2,y=3}$  (формат 1.23): введи

 $\vert$ Клик $\vert$ 

### <span id="page-431-0"></span>Вариант 22 возвра Задача 6

#### задача 6 **ОГЛАВЛЕНИЕ**

 $\equiv$ 

Кривая задана уравнением  $y = x \cdot \cos(3x^2 + 5)$ . Составить уравнение касательной и нормали в точке  $M_0(x_0, y_0)$ , где  $x_0 = 2$ .

# Решение

 $\!\!\!=\!\!\!\!$ 

**Шаг 1**. Находим пронзводную 
$$
y' = (x \cdot \cos(3x^2 + 5))' =
$$

$$
= (x)' \cos(3x^2 + 5) + x \cdot (\cos(3x^2 + 5))' =
$$

Шаг 2. Находим численное значение производной

$$
y'\big|_{x=2} =
$$

Шаг 3. Составляем уравнение касательной по Правилу 4:

$$
(y - y_0) = k_{\text{kac}}(x - x_0),
$$
  
= ,  $k_{\text{kac}} = y'|_{x=2} =$ 

 $=$ 

 $y =$ 

 $y =$ 

 $\overline{\phantom{a}}$ 

 $\equiv$ 

где  $x_0 = 2, y_0 =$ Получается

> $y =$  $\overline{\phantom{a}}$

Шаг 4. Составляем уравнение нормали по Правилу 4:

$$
(y - y_0) = k_{\text{hopm}}(x - x_0),
$$
  
 
$$
\text{где } x_0 = 2, \ y_0 = , \ k_{\text{hopm}} = -\frac{1}{k_{\text{kac}}} = -\frac{1}{k_{\text{kac}}} = -\frac{1}{k_{\text{max}}}.
$$

$$
y =
$$

**Быборочная проверка**

\n
$$
k_{\text{kac}}
$$
 (формат 1.23): введи

\n $k_{\text{kac}}$  (формат 1.23): введи

\n $k_{\text{hopM}}$  (формат 1.23): введи

\n $k_{\text{hopM}}$  (формат 1.23): введи

\n $k_{\text{hopM}}$  (формат 1.23): введи

\n $k_{\text{nhoph}}$ 

 $293 / 415$
<span id="page-432-0"></span>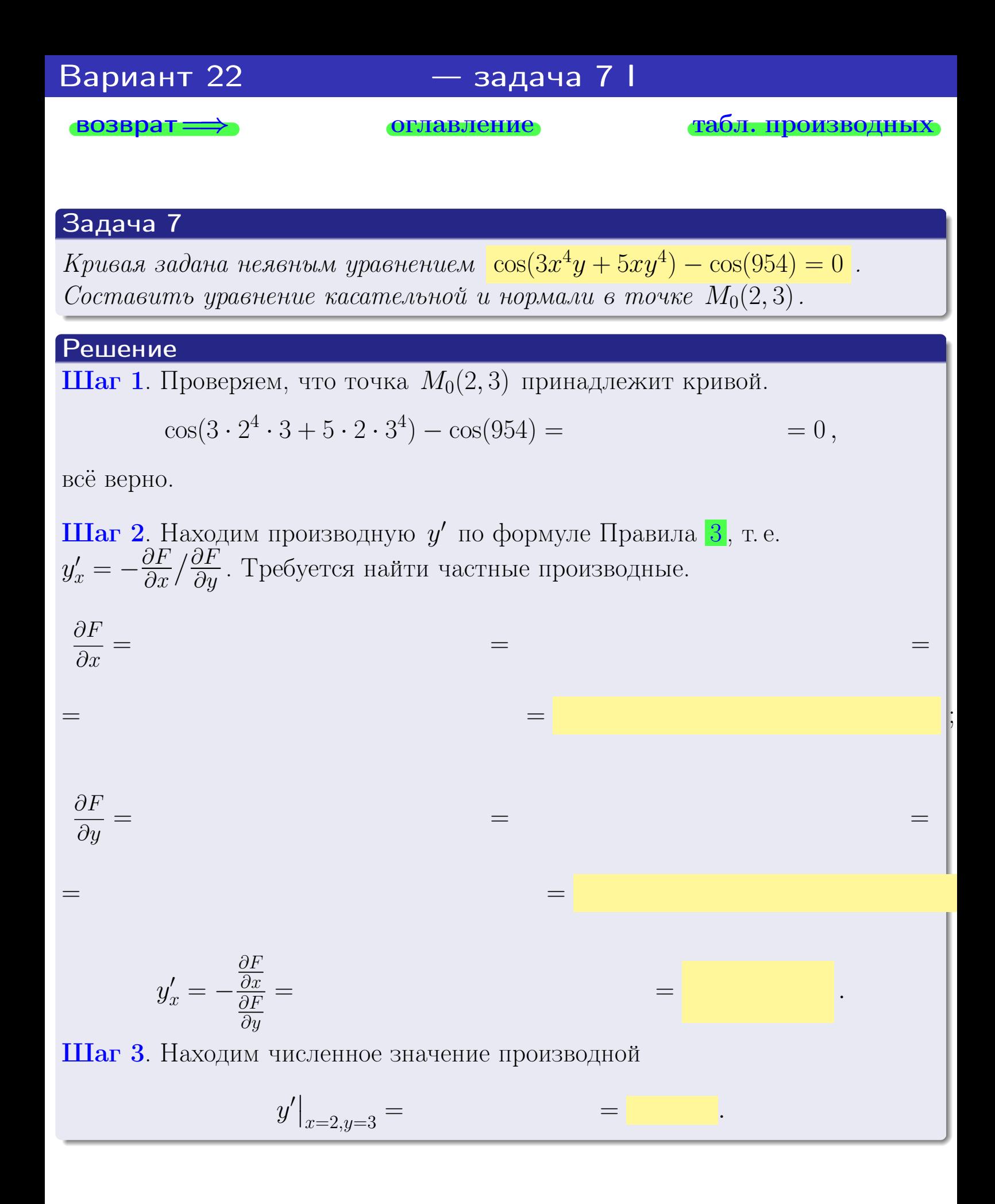

оглавление

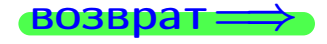

табл. производны

<span id="page-433-0"></span>

возврат $\Longrightarrow$  [оглавление](#page-3-0) [табл. производных](#page-7-0)

### Решение (окончание)

Шаг 4. Составляем уравнение касательной по Правилу [4](#page-132-0) :  $(y - y_0) = k_{\text{kac}}(x - x_0),$ где  $x_0 = 2, y_0 = 3, k_{\text{kac}} = y'$  $\vert$  $\blacksquare$  . Получается ,  $y =$  $y =$ 

Шаг 5. Составляем уравнение нормали по Правилу [4](#page-132-0) :

$$
(y-y_0)=k_{\text{HopM}}(x-x_0),
$$

где  $x_0 = 2, y_0 = 3, k_{\text{HopM}} = -\frac{1}{k}$  $k_{\rm kac}$ = = . Получается ,

$$
y = \qquad \qquad y = \qquad \qquad .
$$

## Выборочная проверка  $k_{\text{kac}}$  (формат 1.23): введи  $\boxed{\phantom{\big|}}$   $\boxed{\phantom{\big|}}$ Клик  $b_{\text{kac}}$  (формат 1.23): введи  $\Box$   $\Box$  Клик  $k_{\text{HopM}}$  (формат 1.23): введи  $\sim$   $\sim$  Клик  $b_{\text{HopM}}$  (формат 1.23): введи  $\boxed{\phantom{a}$   $\phantom{\!a}$   $\phantom{\!$ <u>— Клик</u><br>— Клик<br>— Клик<br>— Клик<br>— Клик<br>— Клик<br>— Клик<br>— Клик<br>— Сабл. производных \_\_\_\_ \_\_\_\_ \_\_\_\_

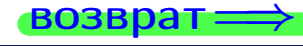

<span id="page-434-0"></span>возврат ⇒ [оглавление](#page-3-0) [табл. производных](#page-7-0)

## Задача 1.

$$
z = 3x^{3}y^{4} + 5x^{5}, \t z'_{x} = \t , \t z''_{y} =
$$
  
\n
$$
z''_{xy} = \t , \t z''_{yx} = \t , \t f'_{x}(2,3) =
$$
  
\n(формar 1.234):  $f'_{x}(2,3)$  **BEед**

### Задача 2.

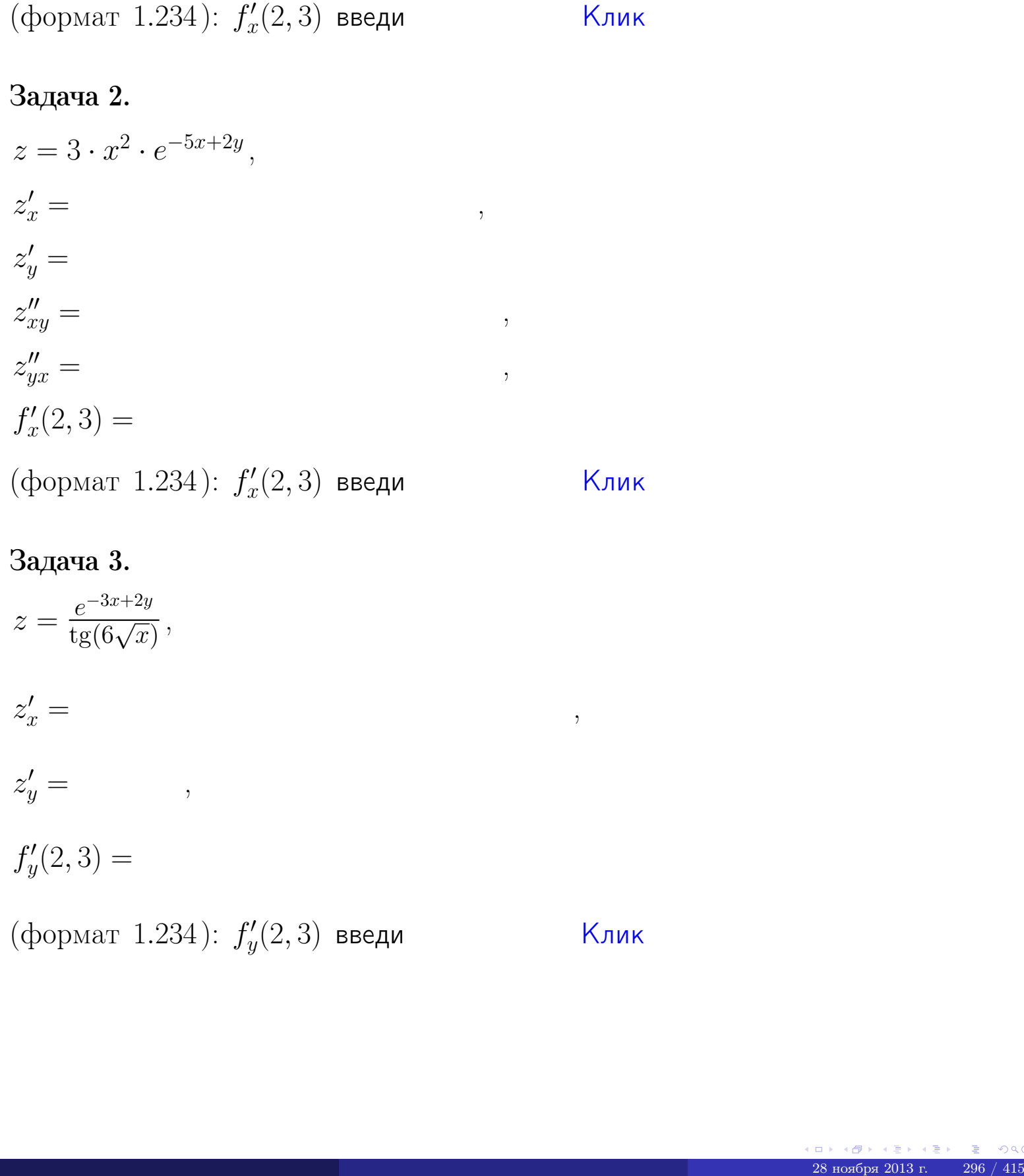

## Задача 3.

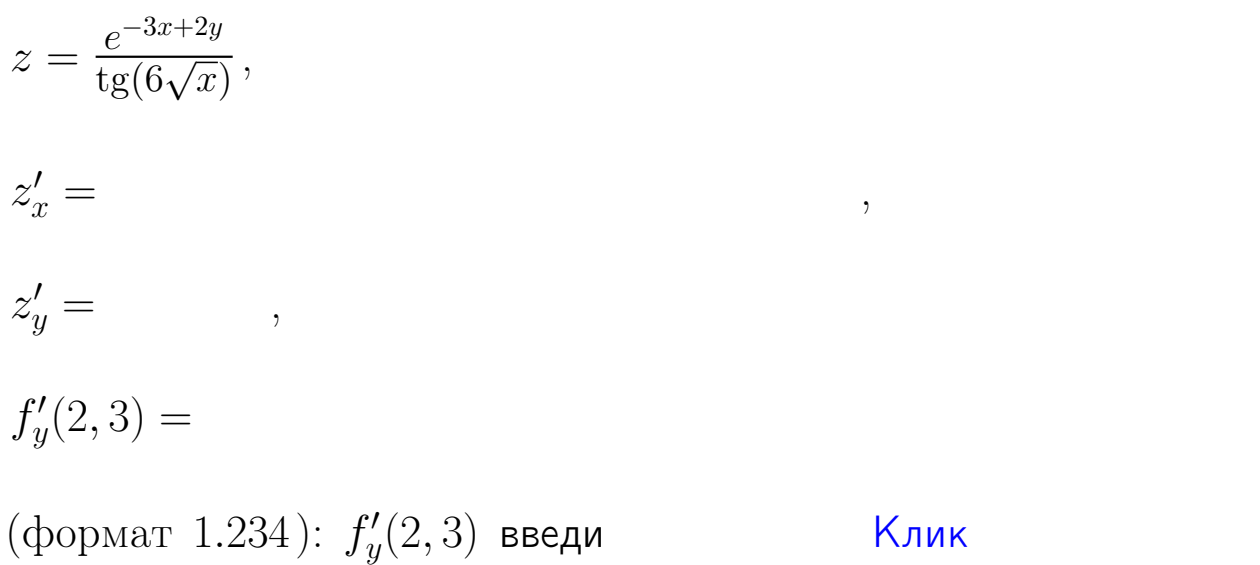

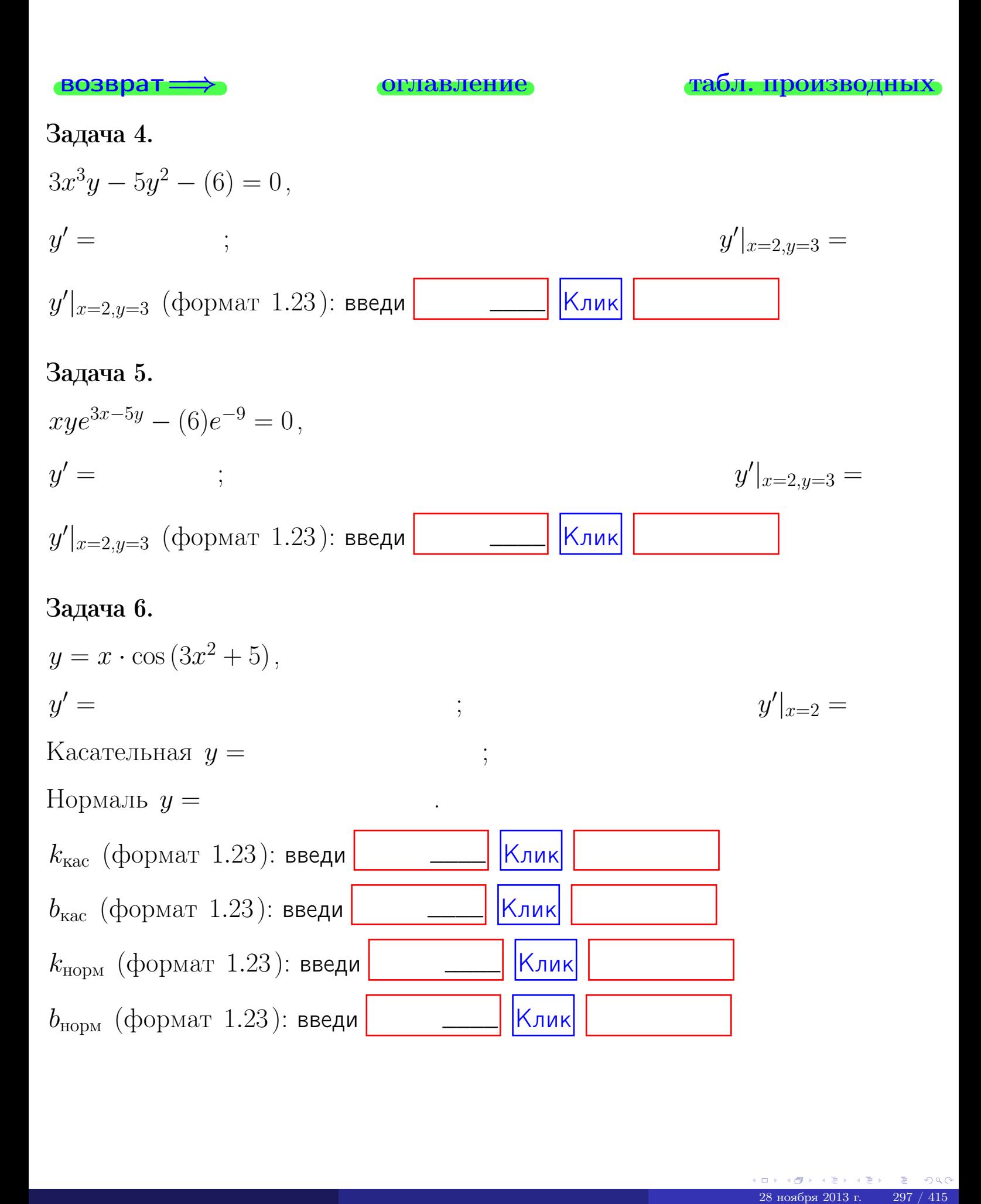

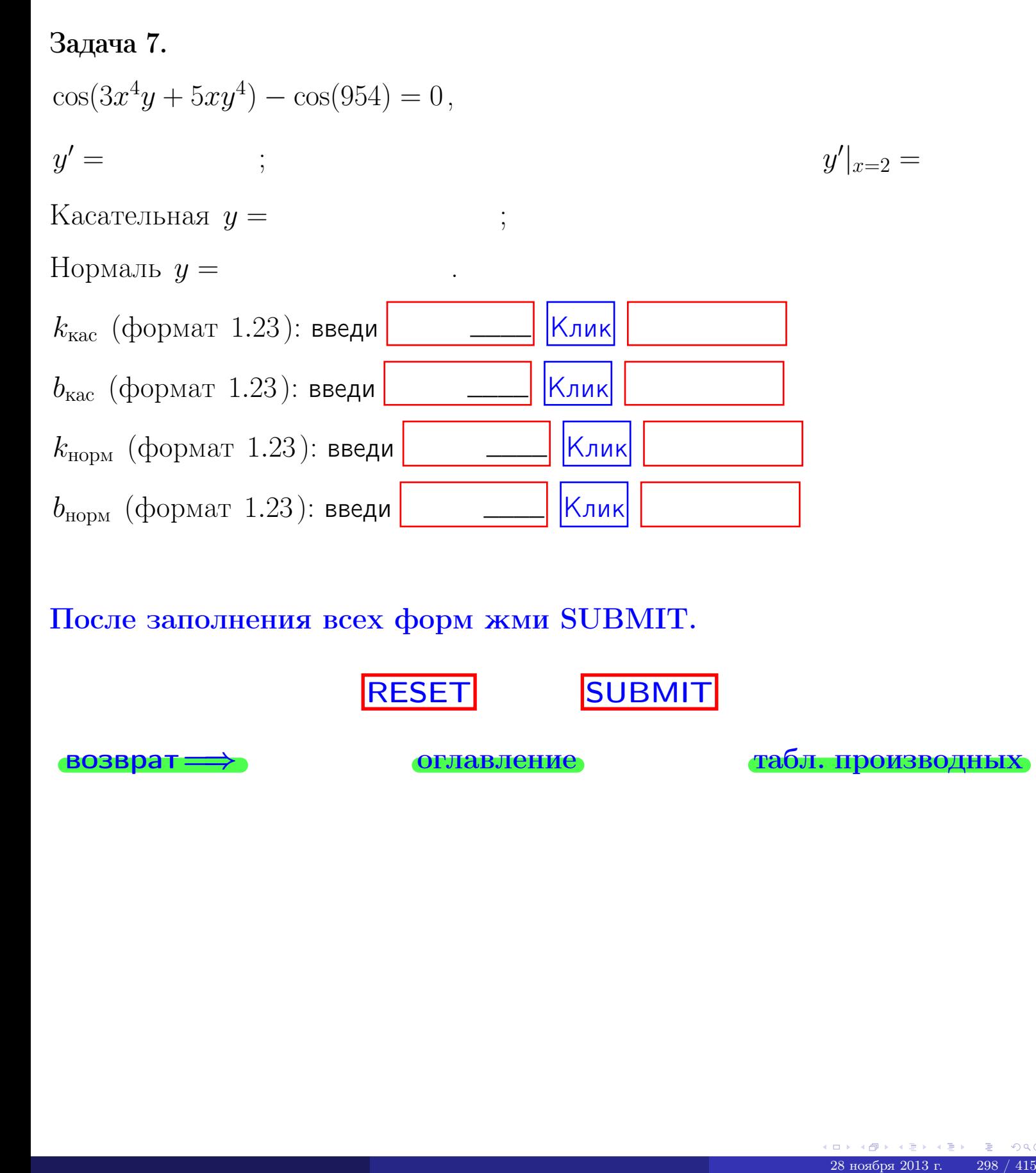

После заполнения всех форм жми SUBMIT.

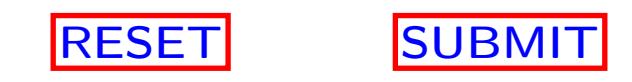

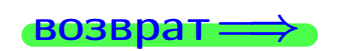

возврат <del>⇒</del> [оглавление](#page-3-0) [табл. производных](#page-7-0)

возврат $\Longrightarrow$ 

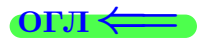

Вариант 23

 $\overrightarrow{0}$ возврат $\implies$ 

 $(0 \rightarrow 0)$  (28 ноября 2013 г. 299 / 415

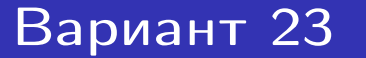

 $-$ задача 1

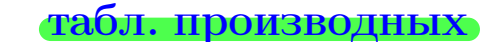

## Задача 1

возврат:

1) Найти частные производные  $z_x', z_y', z_{xy}''$ ,  $z_{yx}''$  функции:

$$
z = f(x, y) = 4x^4y^3 + 6y^5.
$$

оглавление

 $\equiv$ 

- 2) Убедиться, что  $z''_{xy} = z''_{yx}$ .
- 3) Найти численное значение  $f'_x(2,3)$ .

## Решение

 $IIIar 1.$ 

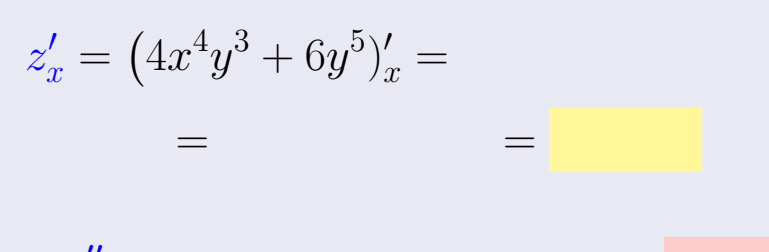

$$
z_{xy}^{\prime\prime} = \qquad \qquad = \qquad \qquad = \qquad \qquad
$$

$$
z'_y = (4x^4y^3 + 6y^5)'_y = 0
$$

$$
z''_{yx} = \qquad \qquad = \qquad \qquad =
$$

**III**ar 2. 
$$
z''_{xy} = z''_{yx} =
$$
  
**III**ar 3.  $f'_x(2,3) =$ 

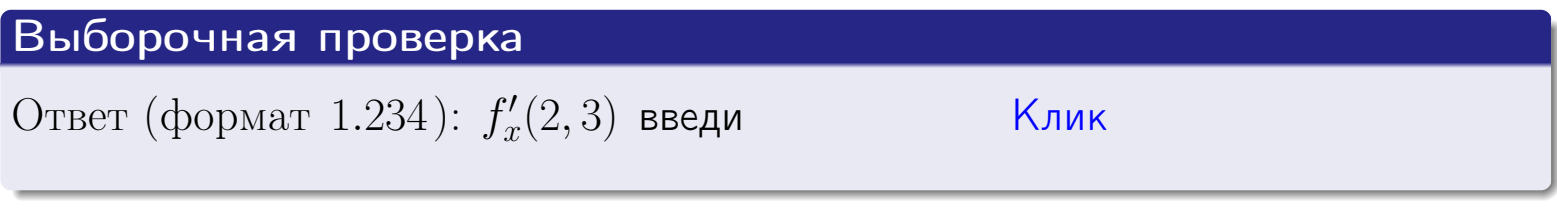

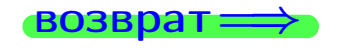

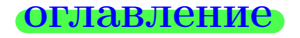

### табл. производных

## Вариант 23

задача 2

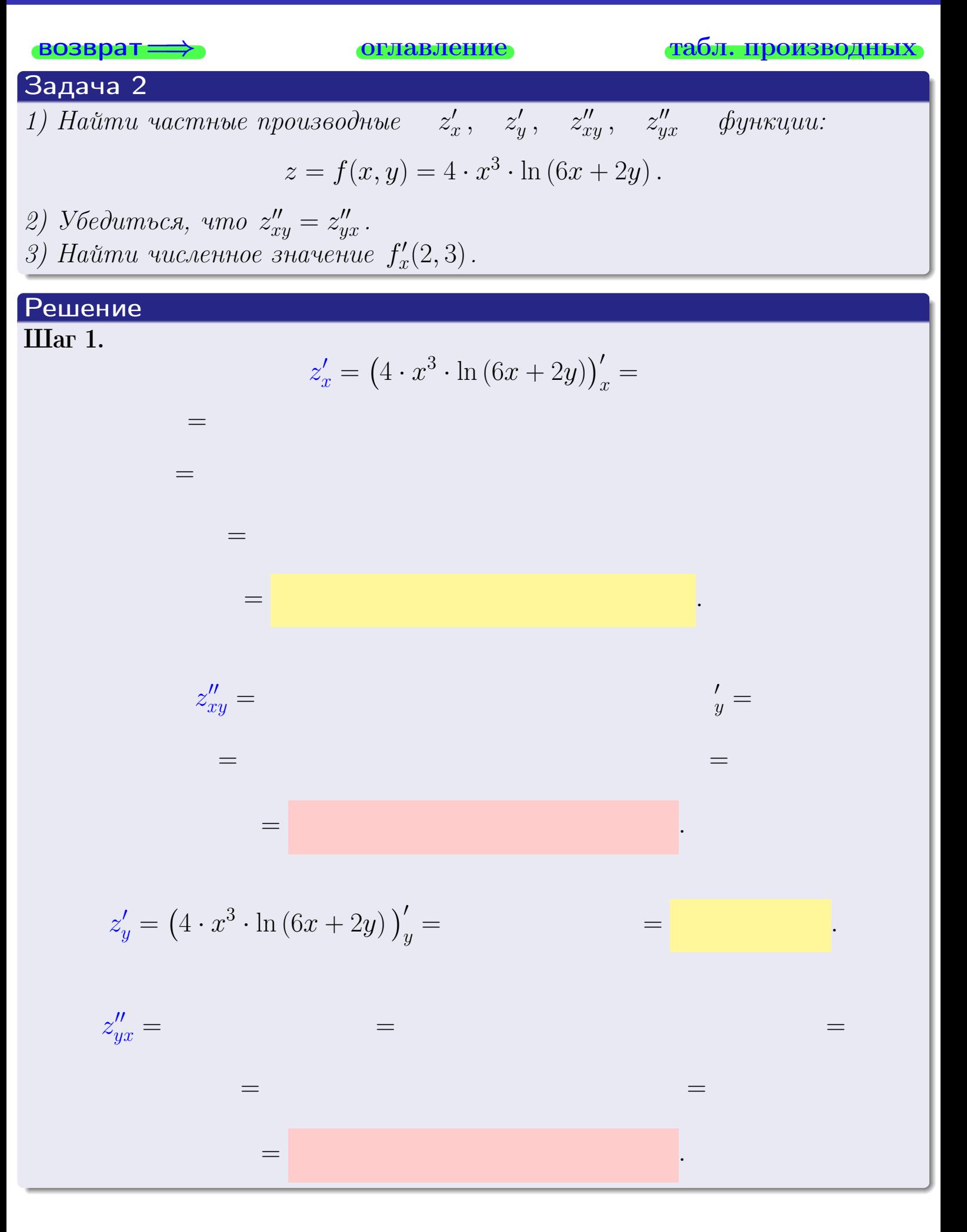

<span id="page-440-0"></span>возврат ⇒ [оглавление](#page-3-0) [табл. производных](#page-7-0)

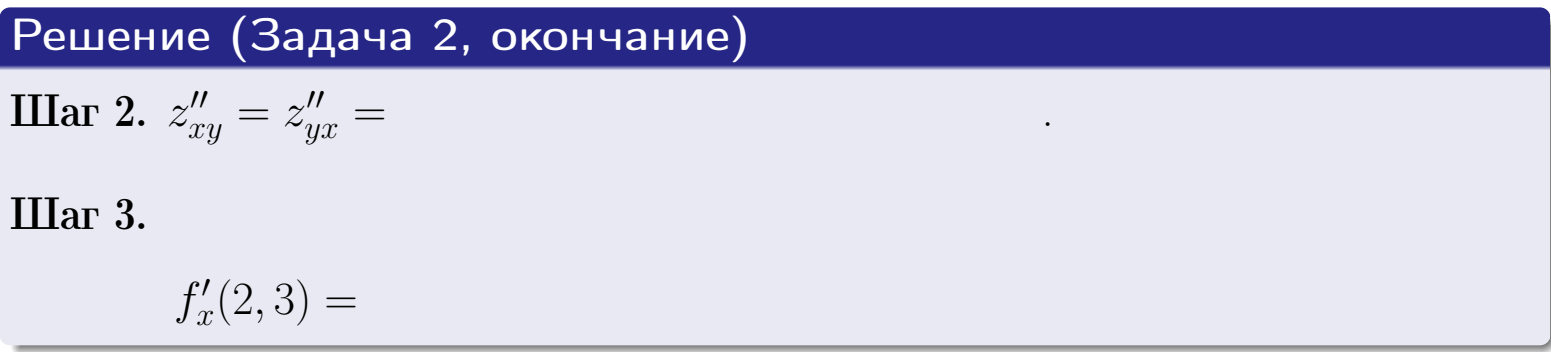

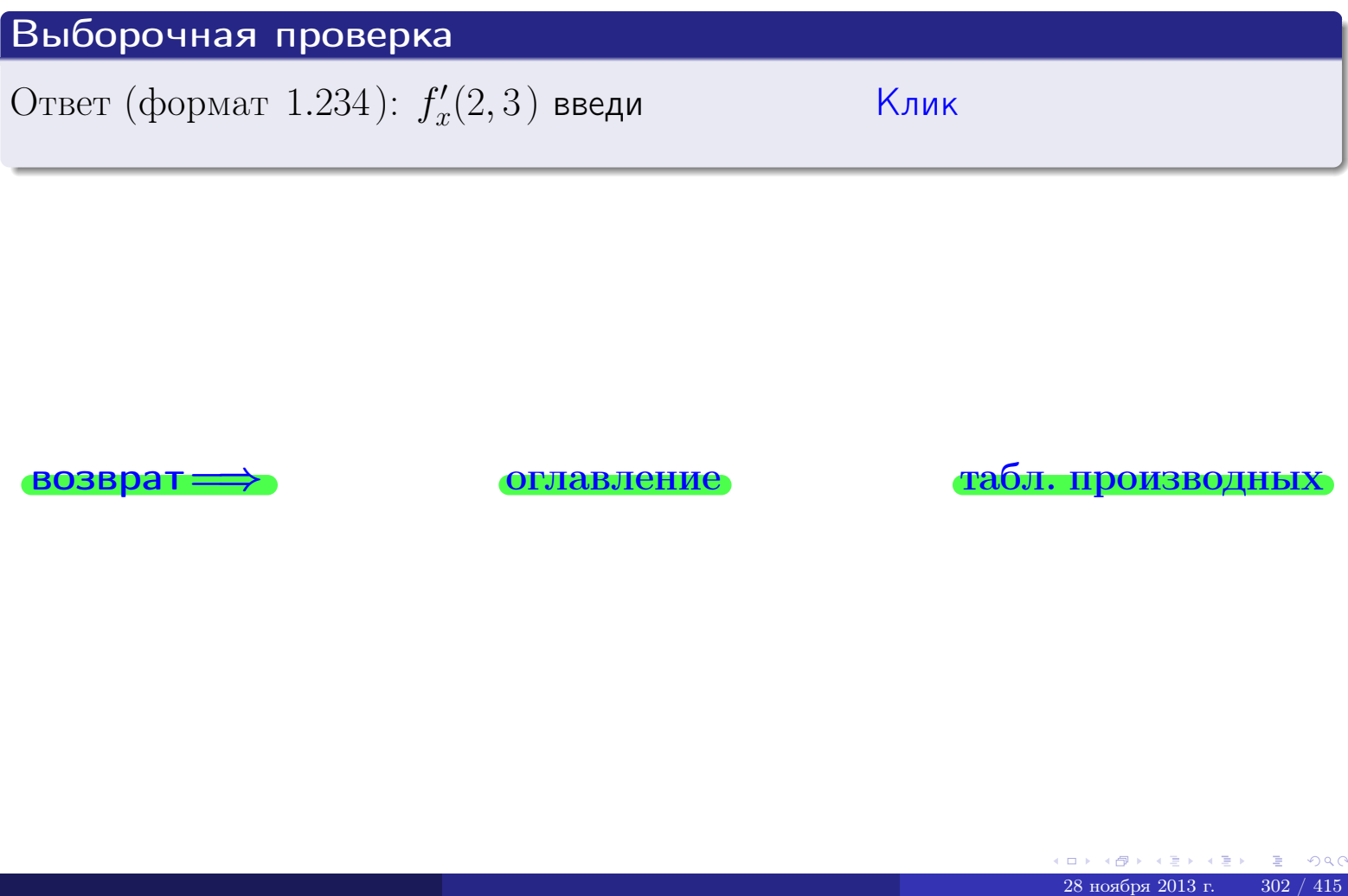

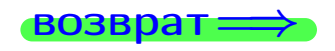

возврат ⇒ [оглавление](#page-3-0) [табл. производных](#page-7-0)

## <span id="page-441-0"></span>Вариант 23

- задача 3

**ОГЛАВЛЕНИЕ** 

табл. производных

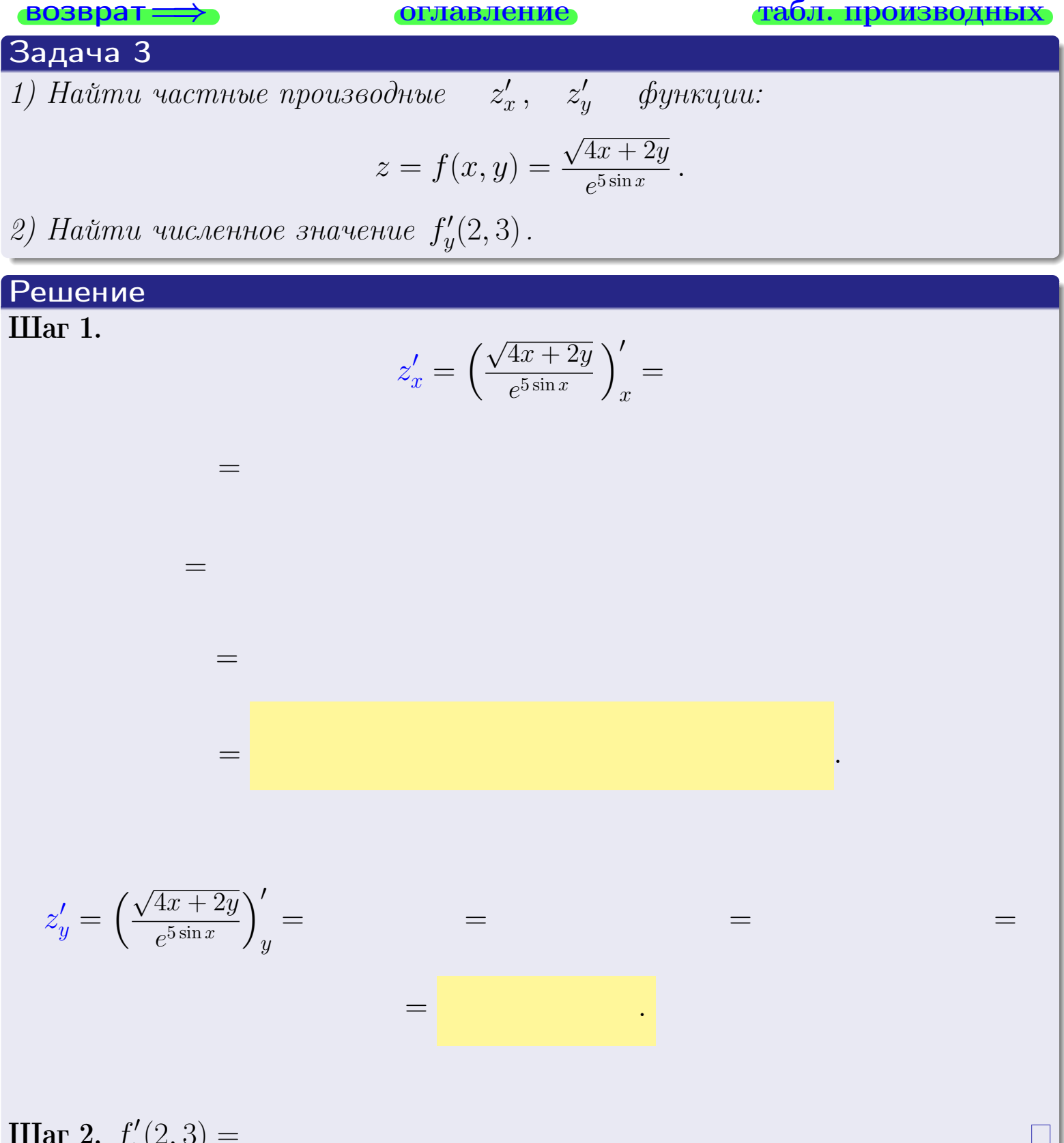

**IIIar 2.**  $f'_y(2,3) =$ 

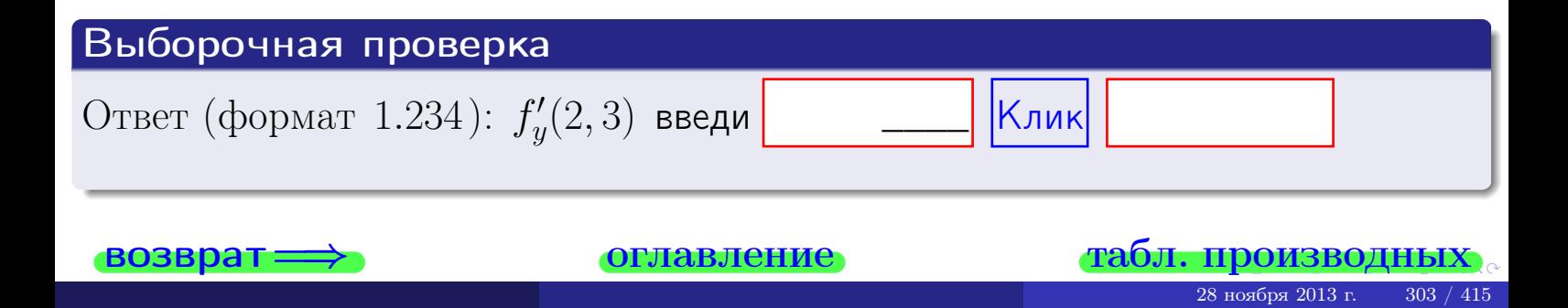

задача 4

<span id="page-442-0"></span>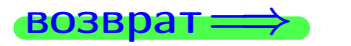

оглавление

### табл. производны

### Задача 4

Найти производную у' неявной функции, заданной уравнением

$$
\underbrace{4xy^4 - 6x^2 - (624)}_{F(x,y)} = 0
$$

Найти численное значение  $y'|_{x=2,y=3}$ .

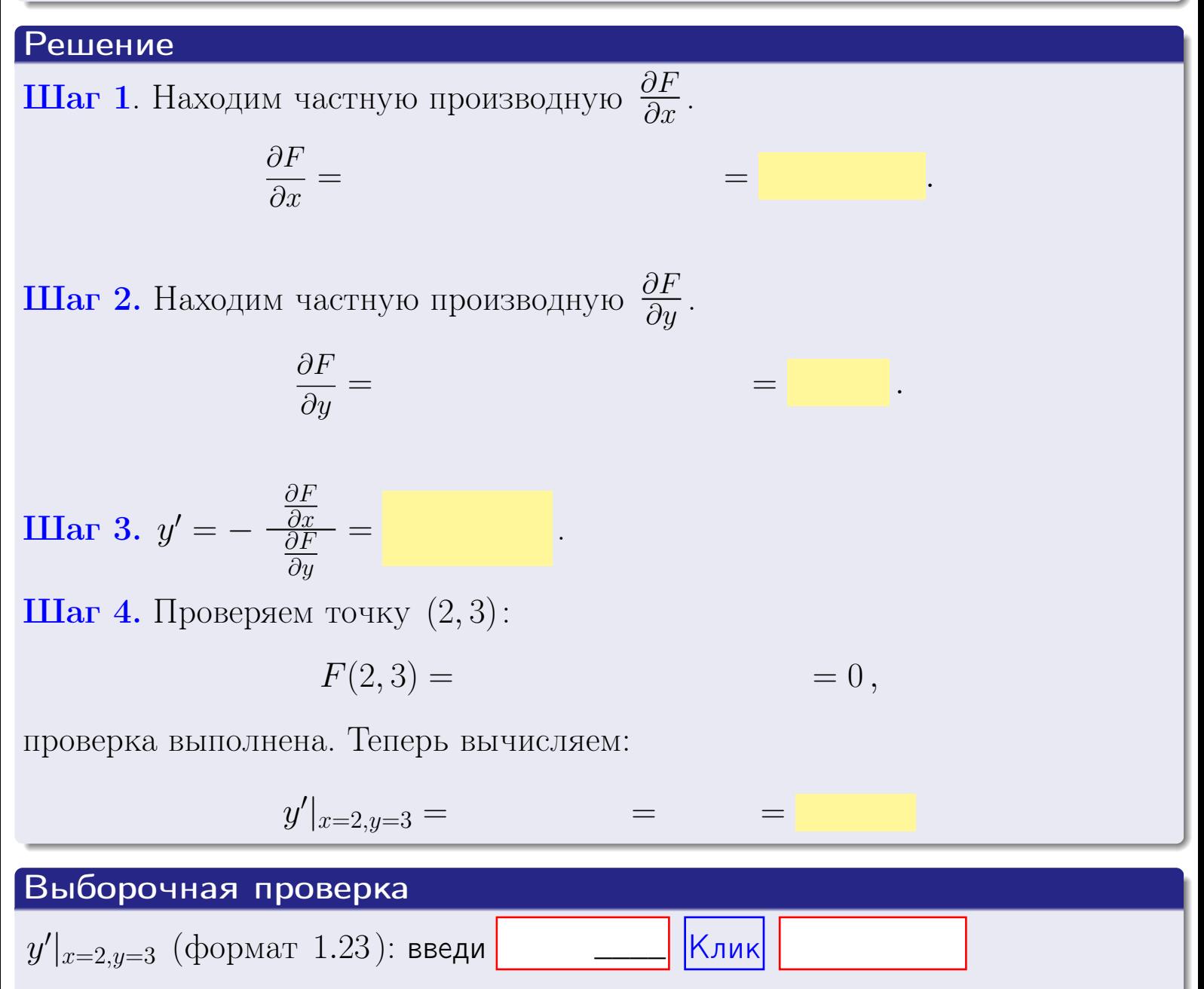

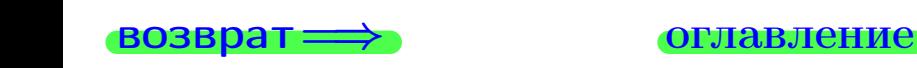

### табл. производни

### <span id="page-443-0"></span>Вариант 23

## задача 5

возврат=

оглавление

табл. производных

 $\equiv$ 

### Задача 5

Найти производную у' неявной функции, заданной уравнением

$$
\underbrace{xye^{6y-4x} - (6)e^{10}}_{F(x,y)} = 0
$$

 $\equiv$ 

 $\equiv$ 

Найти численное значение  $y'|_{x=2,y=3}$ .

## Решение **Шаг 1**. Находим частную производную  $\frac{\partial F}{\partial x}$ .

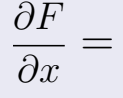

**Шаг 2.** Находим частную производную  $\frac{\partial F}{\partial u}$ .

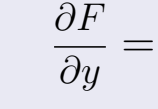

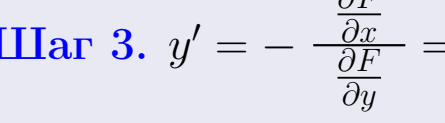

 $\equiv$ 

1

 $\equiv$ 

Шаг 4. Проверяем точку  $(2,3)$ :

 $\partial E$ 

$$
F(2,3) = 0,
$$

проверка выполнена. Теперь вычисляем:

$$
y'|_{x=2,y=3} =
$$

$$
Bыборочная проверка
$$
y'|_{x=2,y=3}
$$
 (формат 1.23): введи **——** Клик
$$

 $\equiv$ 

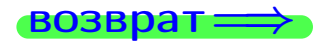

### <span id="page-444-0"></span>Вариант 23 **BO3B**

### задача 6 **ОГЛАВЛение**

28 ноября 2013 г.

 $306 / 415$ 

### Задача 6

Кривая задана уравнением  $y = x \cdot \arctg(4x^2 + 6)$ . Составить уравнение касательной и нормали в точке  $M_0(x_0, y_0)$ , где  $x_0 = 2$ .

### Решение

 $=$ 

**Шаг 1**. Находим производную  $y' = (x \cdot \arctg)(4x^2 + 6)$ ' =

$$
= (x)' \cdot \arctg (4x^2 + 6) + x \cdot (\arctg (4x^2 + 6))' =
$$

Шаг 2. Находим численное значение производной

$$
y'\big|_{x=2} = \qquad \qquad = \qquad \qquad = \qquad \qquad = \qquad \qquad
$$

Шаг 3. Составляем уравнение касательной по Правилу 4:

$$
(y - y_0) = k_{\text{kac}}(x - x_0),
$$
  
 
$$
\text{Eq. } x_0 = 2, \ y_0 = 0, \ k_{\text{kac}} = y'|_{x=2} = 0
$$
  
 
$$
\text{ToJyyaercs}
$$

$$
y = \qquad \qquad y =
$$

Шаг 4. Составляем уравнение нормали по Правилу 4:

$$
(y - y_0) = k_{\text{hopm}}(x - x_0),
$$
  
 
$$
\text{где } x_0 = 2, y_0 = , k_{\text{hopm}} = -\frac{1}{k_{\text{rac}}} = = \qquad = . \text{ Получается}
$$
  
 
$$
y = , y_0 = .
$$

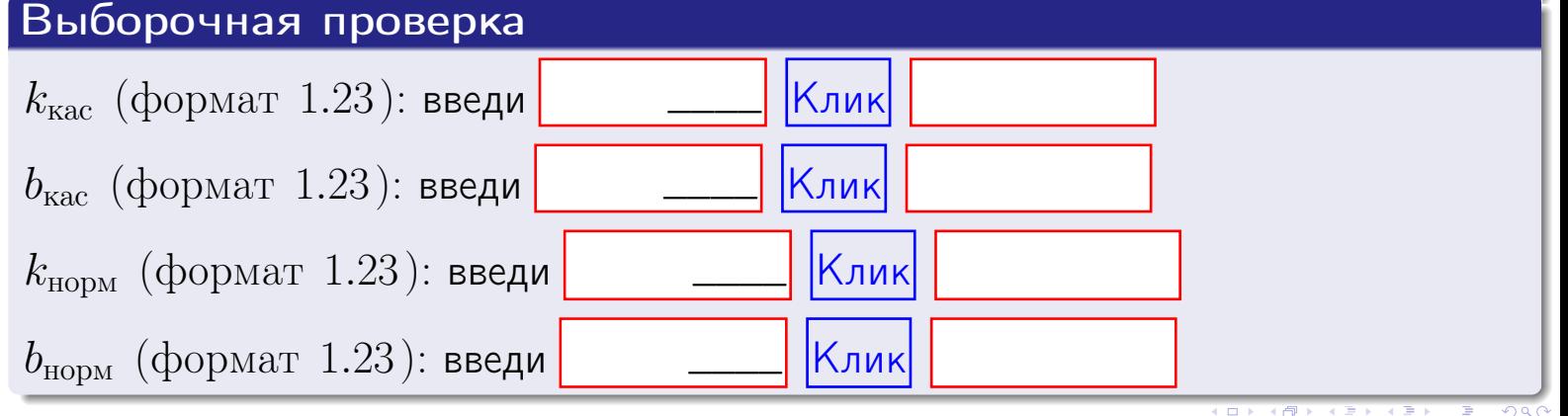

## задача 7 1

**ОГЛАВЛение** 

табл. производных

 $= 0,$ 

## Задача 7

<span id="page-445-0"></span>возврат:

Кривая задана неявным уравнением  $\arctg(4x^5y + 6xy^5) - \arctg(3300) = 0$ . Составить уравнение касательной и нормали в точке  $M_0(2,3)$ .

### Решение

**Шаг 1**. Проверяем, что точка  $M_0(2,3)$  принадлежит кривой.

$$
\arctg(4 \cdot 2^5 \cdot 3 + 6 \cdot 2 \cdot 3^5) - \arctg(3300) =
$$

всё верно.

**Шаг 2**. Находим производную  $y'$  по формуле Правила 3, т. е.  $y'_x = -\frac{\partial F}{\partial x}/\frac{\partial F}{\partial y}$ . Требуется найти частные производные.

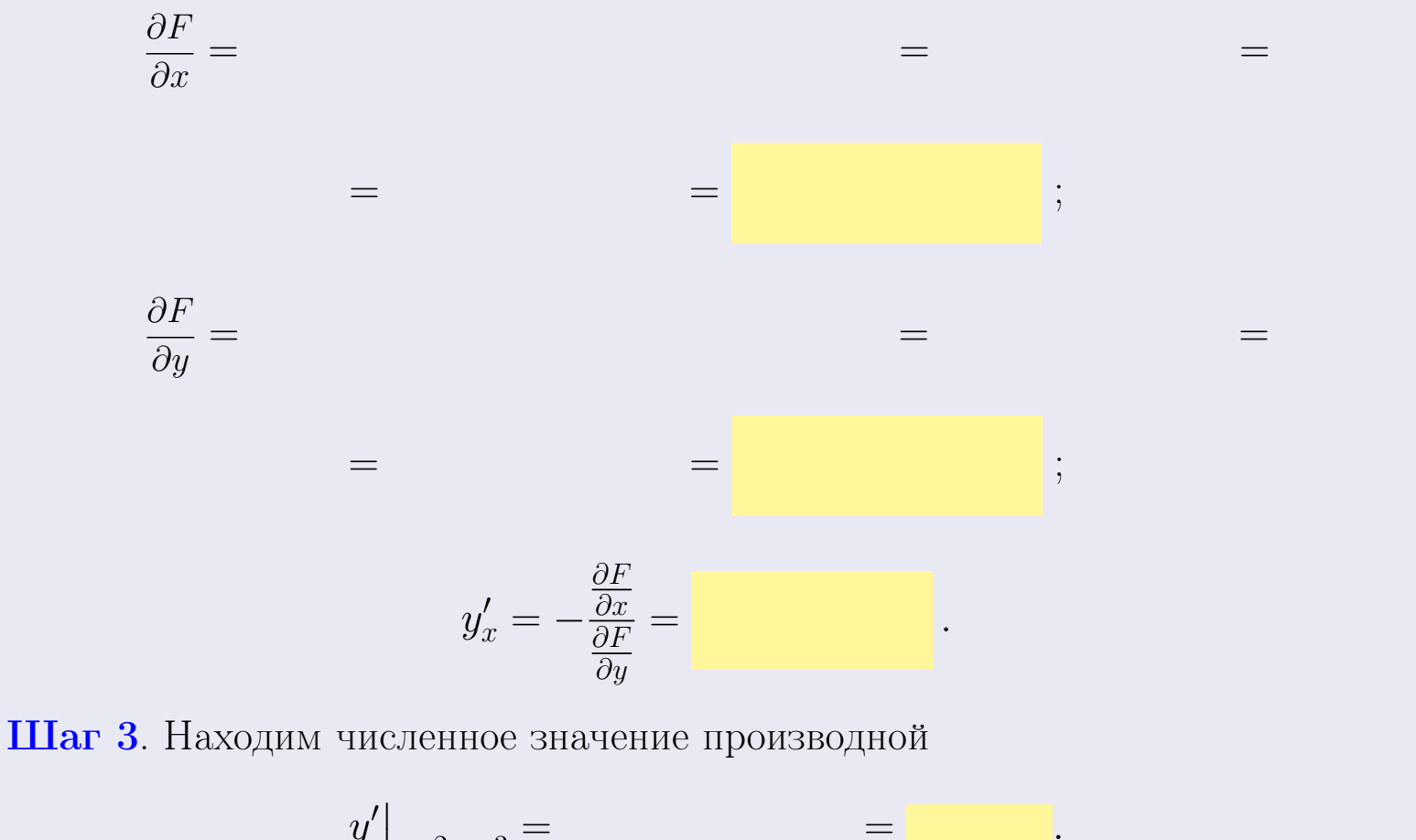

$$
y'|_{x=2,y=3} =
$$

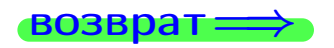

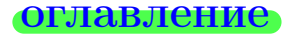

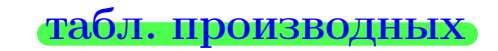

<span id="page-446-0"></span>

возврат $\Longrightarrow$  [оглавление](#page-3-0) [табл. производных](#page-7-0)

### Решение (окончание)

Шаг 4. Составляем уравнение касательной по Правилу [4](#page-132-0) :  $(y - y_0) = k_{\text{kac}}(x - x_0),$ где  $x_0 = 2, y_0 = 3, k_{\text{kac}} = y'$  $\vert$  $\Box$  . Получается ,  $y =$  $y =$ 

Шаг 5. Составляем уравнение нормали по Правилу [4](#page-132-0) :

$$
(y-y_0)=k_{\text{HopM}}(x-x_0),
$$

где  $x_0 = 2, y_0 = 3, k_{\text{HopM}} = -\frac{1}{k}$  $k_{\rm kac}$ . Получается ,

$$
y = \qquad \qquad ,
$$

$$
y = \qquad \qquad ,
$$

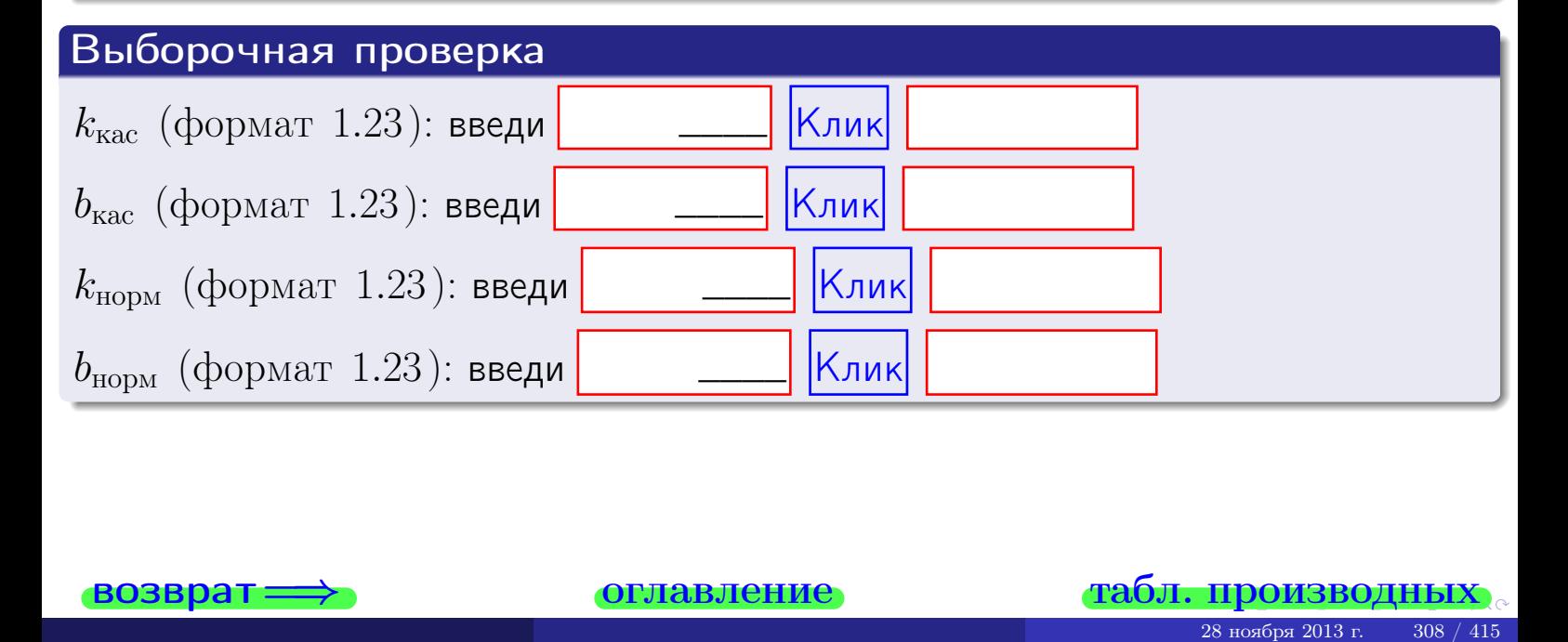

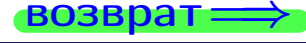

<span id="page-447-0"></span>возврат ⇒ [оглавление](#page-3-0) [табл. производных](#page-7-0)

## Задача 1.

$$
z = 4 \cdot x^{4}y^{3} + 6y^{5}, \t z'_{x} = , \t z'_{y} =
$$
  
\n
$$
z''_{xy} = , \t z''_{yx} = , \t f'_{x}(2,3) =
$$
  
\n(формar 1.234):  $f'_{x}(2,3)$  **BEед**

## Задача 2.

(
$$
(\text{bopmar } 1.234): f'_x(2,3)
$$
 **BEQM**

\n3 $z = 4 \cdot x^3 \cdot \ln(6x + 2y),$ 

\n $z'_x =$ 

\n $z'_y =$ 

\n $z''_{yy} =$ 

\n $z''_{yx} =$ 

\n( $x^2 =$   $x^2 =$   $x^2 =$   $x^2 =$   $x^2 =$   $x^2 =$   $x^2 =$ 

\n $z'_x =$ 

\n $z'_y =$ 

\n $z'_y =$ 

\n( $x^2 =$   $x^2 =$   $x^2 =$ 

## Задача 3.

$$
z = \frac{\sqrt{4x+2y}}{e^{5\sin x}},
$$
  
\n
$$
z'_{x} =
$$
  
\n
$$
f'_{y}(2,3) =
$$
  
\n
$$
f'_{y}(2,3) =
$$
  
\n
$$
( \text{bopmar } 1.234): f'_{y}(2,3) \text{ } \text{BBequ}
$$

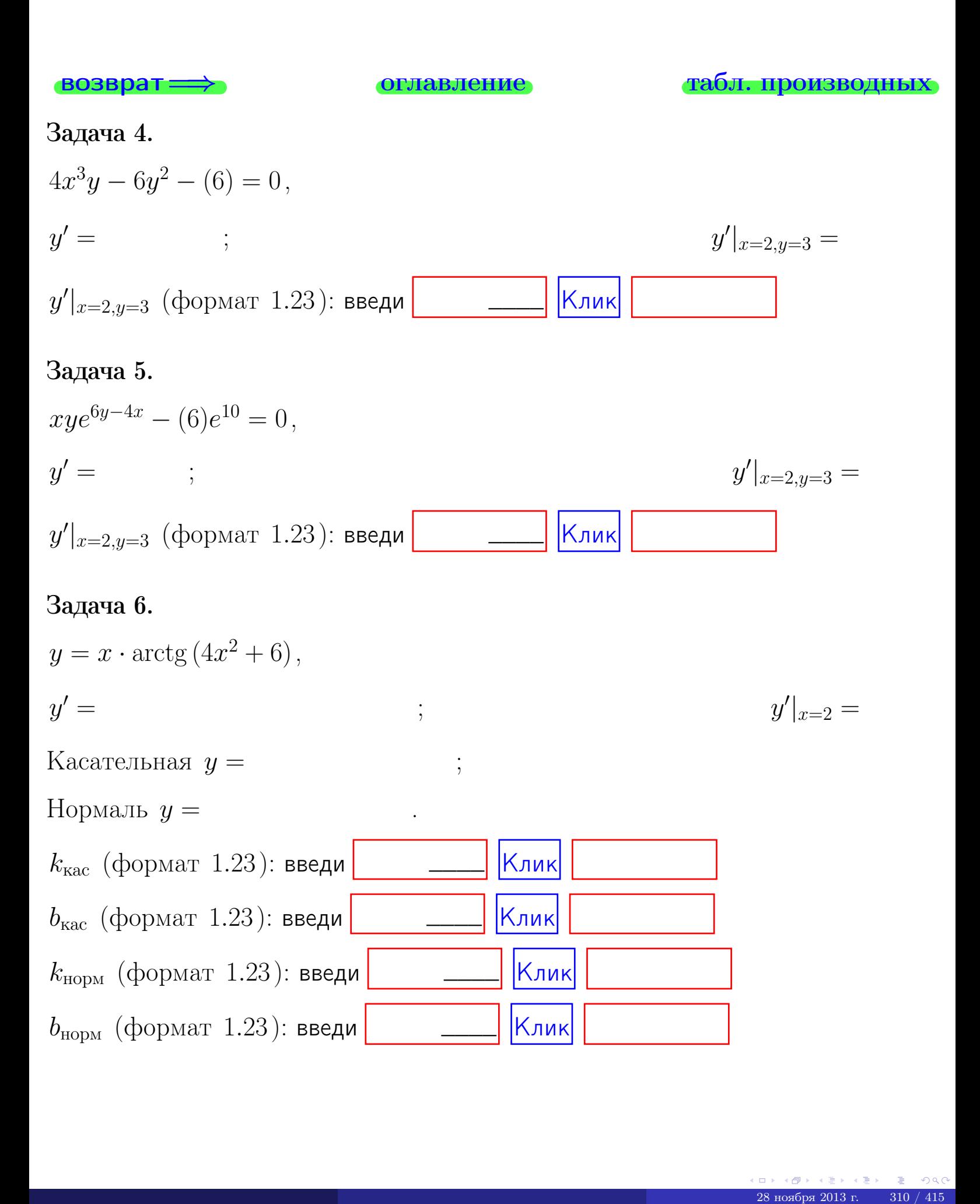

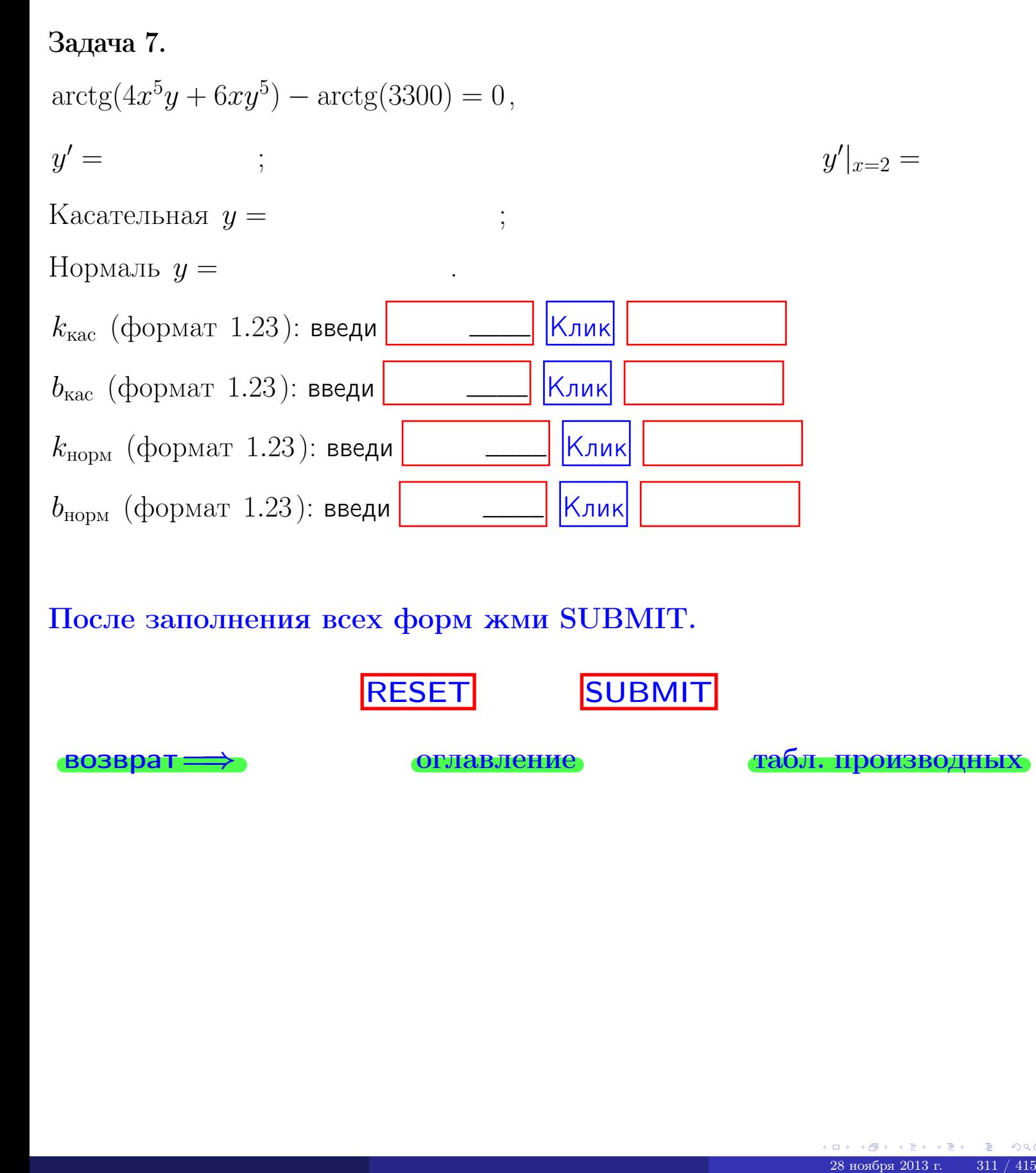

После заполнения всех форм жми SUBMIT.

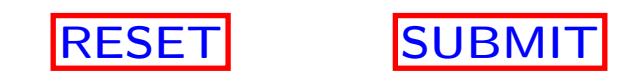

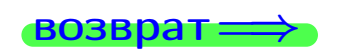

возврат <del>⇒</del> [оглавление](#page-3-0) [табл. производных](#page-7-0)

возврат $\Longrightarrow$ 

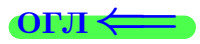

# Вариант 24

возврат $\Longrightarrow$  [огл](#page-3-0) $\Leftarrow$ 

- задача  $\boldsymbol{1}$ 

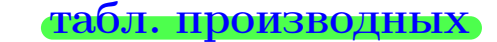

## Задача 1

**ВОЗВРАТ** 

1) Найти частные производные  $z_x, z_y, z_x'', z_y''$ ,  $z_{xx}''$  функции:

$$
z = f(x, y) = 3x^2y^3 + 4x^4.
$$

оглавление

2) Убедиться, что 
$$
z''_{xy} = z''_{yx}
$$
. 3) Найти численное значение  $f'_x(2,4)$ 

### Решение

### $IIIar 1.$

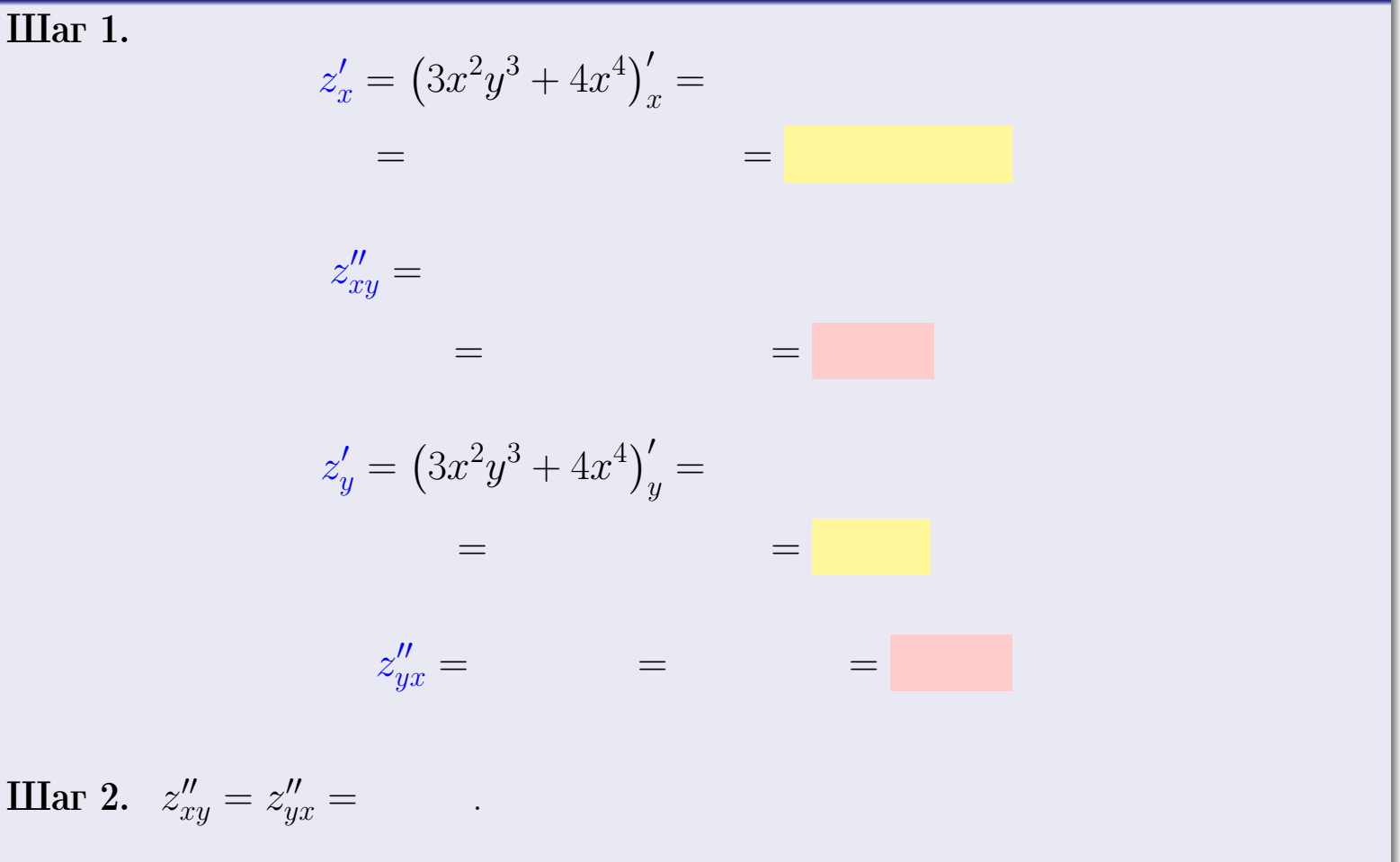

Шаг 3.

$$
f_x'(2,4) =
$$

# Выборочная проверка  $\kappa$ лик Ответ (формат 1.234):  $f'_x(2,4)$  введи

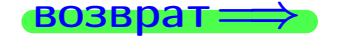

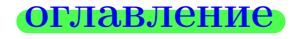

### табл. производных

(同)  $28$ ноября 2013 г.  $313 / 415$ 

## Вариант 24

## задача 2

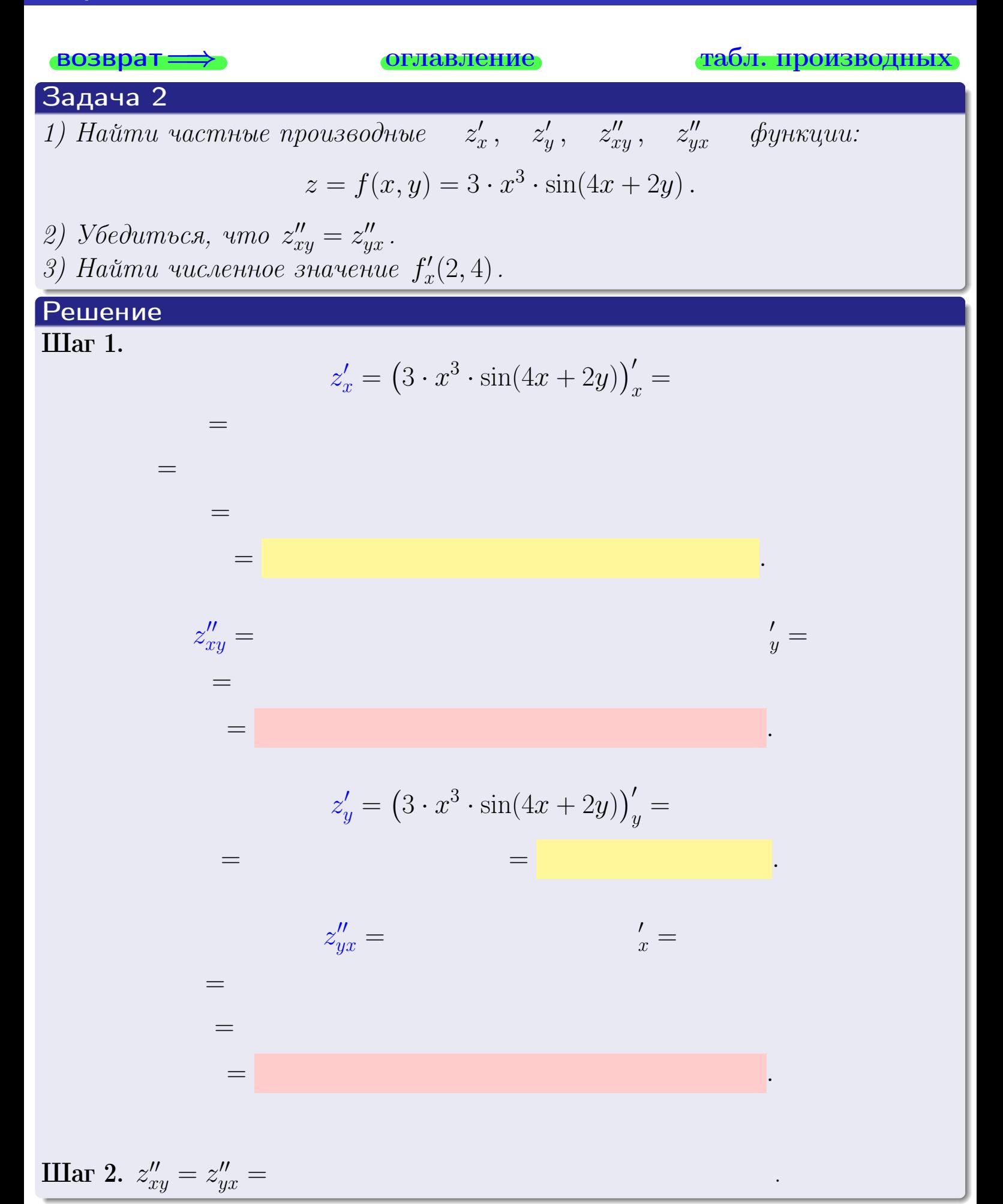

<span id="page-453-0"></span>Вариант 24 — задача 2, окончание

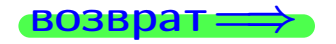

возврат ⇒ [оглавление](#page-3-0) [табл. производных](#page-7-0)

## Решение (Задача 2, окончание)

Шаг 3.

 $f'_{\alpha}$  $x'(2,4) =$ 

## Выборочная проверка

Ответ (формат 1.234):  $f'_i$  $\mathcal{L}'_x(2,4)$  введи  $\begin{array}{|c|c|c|c|c|}\hline \text{K} & \text{K} & \text{K} \end{array}$ 

возврат ⇒ [оглавление](#page-3-0) [табл. производных](#page-7-0) 28 ноября 2013 г. 315 / 415 \_\_\_\_

<span id="page-454-0"></span>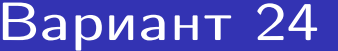

вадача 3

возврат ⇒ [оглавление](#page-3-0) [табл. производных](#page-7-0)

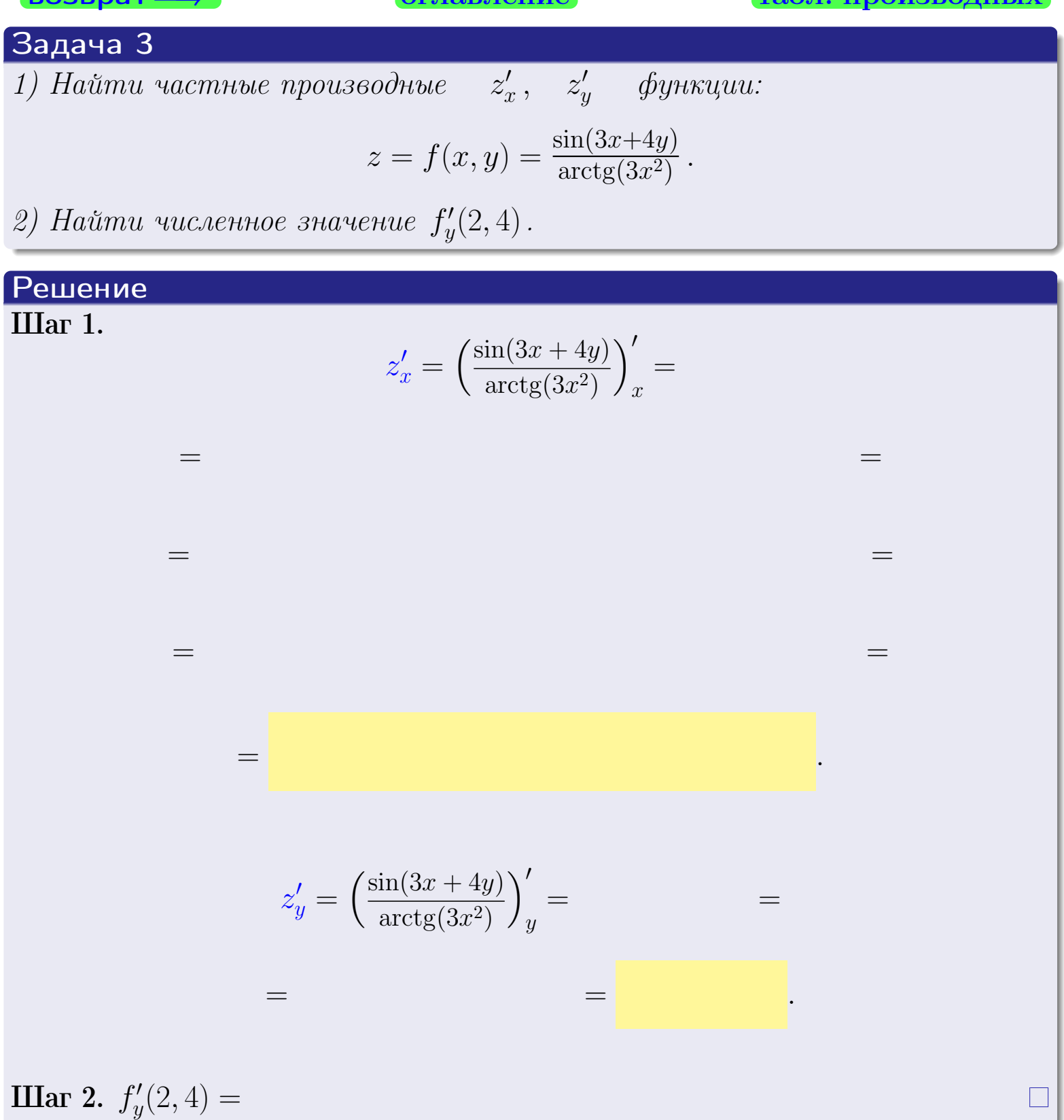

Выборочная проверка Ответ (формат 1.234):  $f'_n$  $y'_y(2,4)$  введи  $\begin{array}{|c|c|c|c|c|}\hline \text{K} & \text{K} & \text{K} \end{array}$ возврат <del>⇒</del> [оглавление](#page-3-0) [табл. производных](#page-7-0) ———  $\begin{array}{|c|c|} \hline \text{Kлик} & & \text{\hspace{1cm}} \\\hline \end{array}$   $\begin{array}{|c|c|c|}\hline \text{48.4}\ \text{C4.5}\ \text{C4.6}\ \text{C4.7}\ \text{C4.7}\ \text{C4.8}\ \text{C4.8}\ \text{C4.8}\ \text{C4.8}\ \text{C4.8}\ \text{C4.8}\ \text{C4.8}\ \text{C4.8}\ \text{C4.8}\ \text{C4.8}\ \text{C4.8}\ \text{C4.8}\ \text{C4.8}\ \text{C4.8}\ \text{C$ 

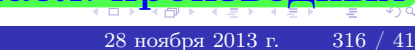

задача 4

<span id="page-455-0"></span>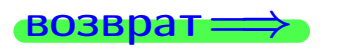

лавление

### табл. производны

### Задача 4

возврат

Найти производную у' неявной функции, заданной уравнением

$$
\underbrace{3x^3y - 4y^2 - (32)}_{F(x,y)} = 0
$$

Найти численное значение  $y'|_{x=2,y=4}$ .

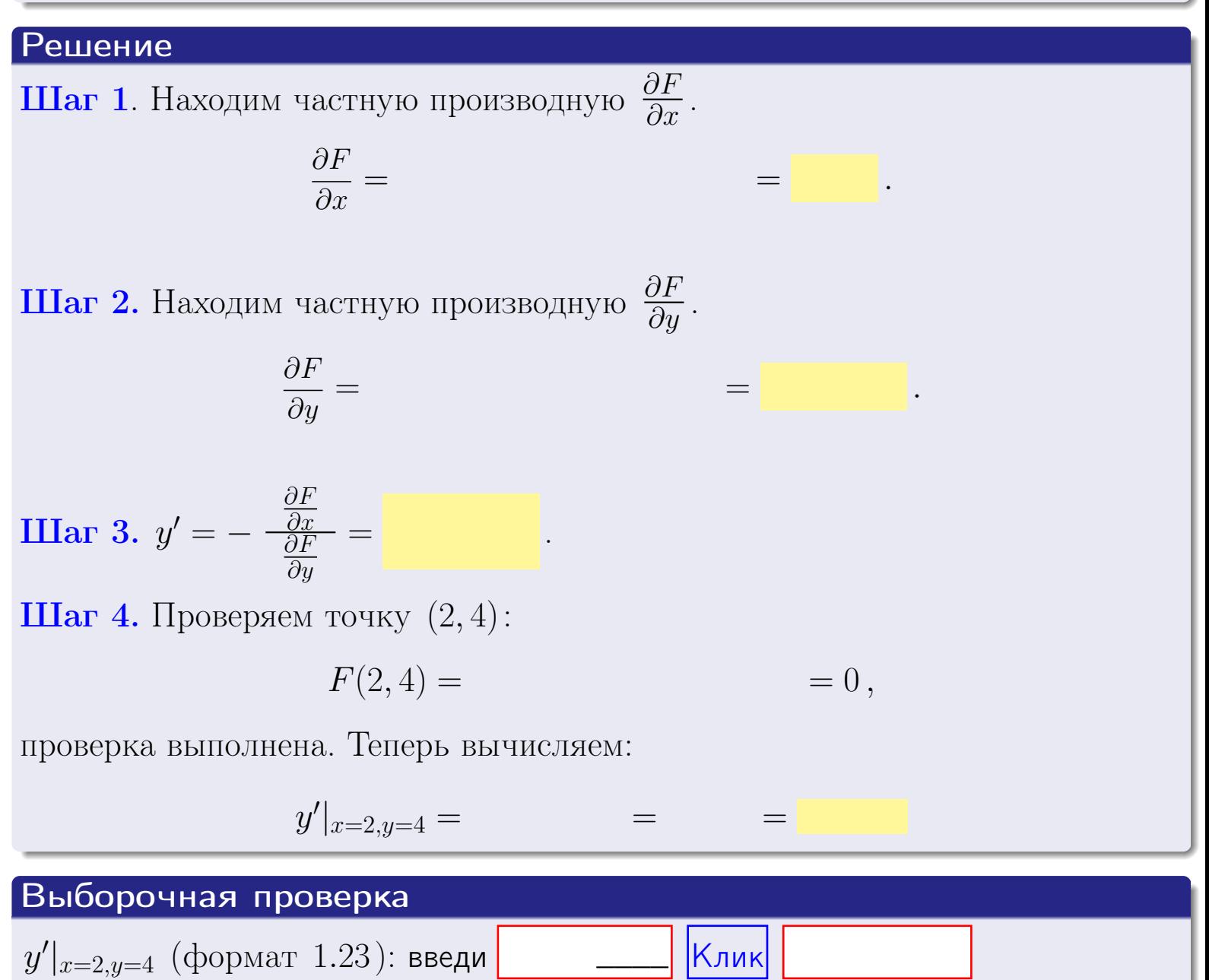

оглавление

табл. производни

### <span id="page-456-0"></span>Вариант 24

## задача 5

**ВОЗВРАТ=** 

оглавление

табл. производных

### Задача 5

Найти производную у' неявной функции, заданной уравнением

$$
\underbrace{xye^{3x-4y} - (8)e^{-10}}_{F(x,y)} = 0
$$

Найти численное значение  $y'|_{x=2,y=4}$ .

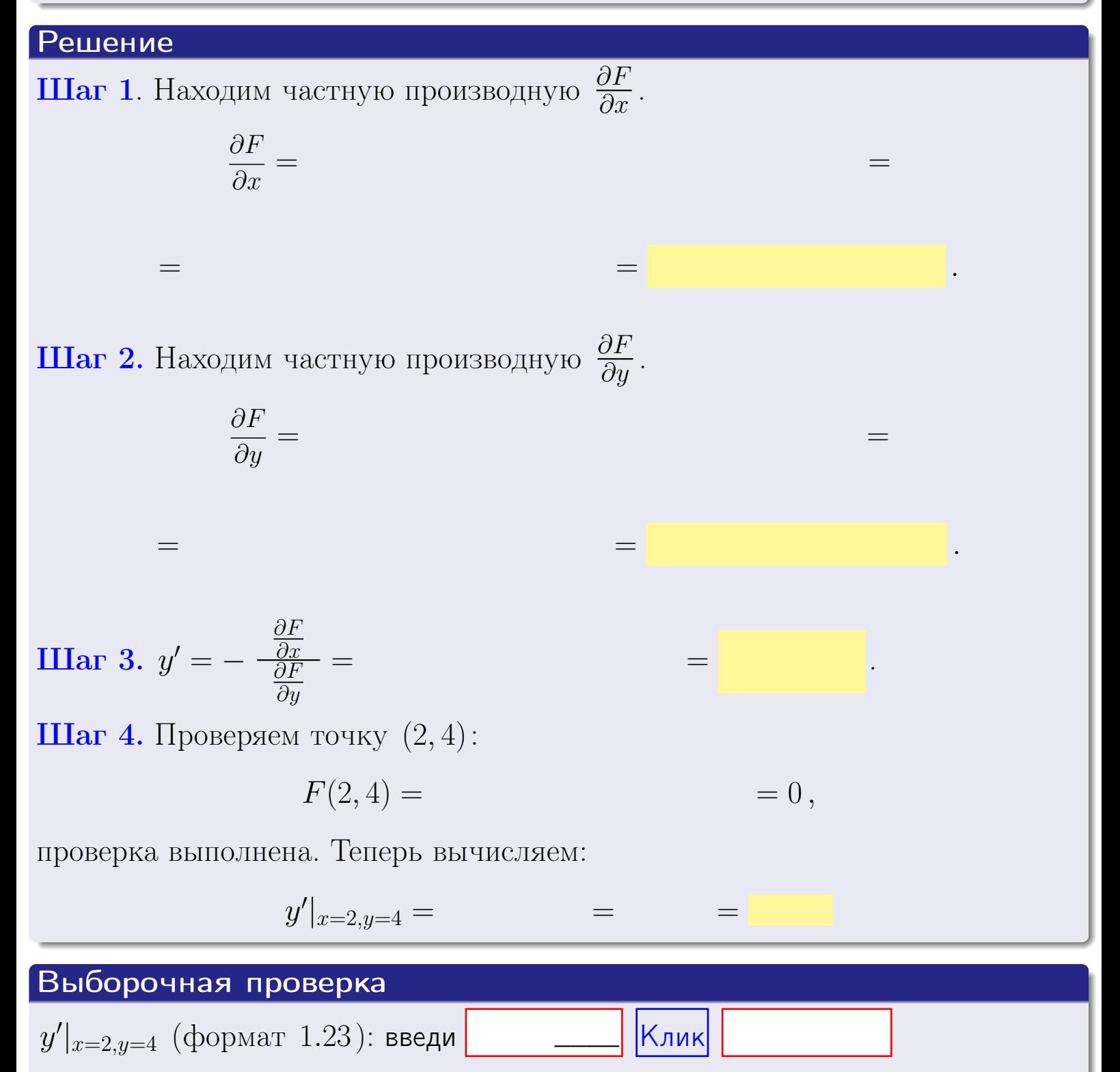

## <span id="page-457-0"></span>Вариант 24 возвра

### задача 6 **ОГЛАВЛЕНИЕ**

 $\equiv$ 

Задача 6

Кривая задана уравнением  $y = x \cdot \sin(3x^2 + 4)$ . Составить уравнение касательной и нормали в точке  $M_0(x_0, y_0)$ , где  $x_0 = 2$ .

### Решение

 $\equiv$ 

**Шаг 1**. Находим пронзводную 
$$
y' = (x \cdot \sin(3x^2 + 4))' =
$$

$$
= (x)' \cdot \sin(3x^2 + 4) + x \cdot (\sin(3x^2 + 4))' =
$$

Шаг 2. Находим численное значение производной

$$
y'\big|_{x=2} =
$$

Шаг 3. Составляем уравнение касательной по Правилу 4:

$$
(y - y_0) = k_{\text{kac}}(x - x_0),
$$
  
= ,  $k_{\text{kac}} = y'|_{x=2} =$ 

 $\equiv$ 

 $\equiv$ 

 $y =$ 

 $y =$ 

 $\overline{\phantom{a}}$ 

где  $x_0 = 2, y_0 =$ Получается

> $y =$  $\overline{\phantom{a}}$

Шаг 4. Составляем уравнение нормали по Правилу 4:

$$
(y - y_0) = k_{\text{hopm}}(x - x_0),
$$
  
где  $x_0 = 2$ ,  $y_0 =$ ,  $k_{\text{hopm}} = -\frac{1}{k_{\text{rac}}}$  =  $=$  . Получается

$$
y =
$$

**Быборочная проверка**

\n
$$
k_{\text{kac}}
$$
 (формат 1.23): введи

\n $b_{\text{kac}}$  (формат 1.23): введи

\n $k_{\text{нopM}}$  (формат 1.23): введи

\n $k_{\text{нopM}}$  (формат 1.23): введи

\n $k_{\text{mlpM}}$ 

\n $k_{\text{hopM}}$  (формат 1.23): введи

\n $k_{\text{mlpM}}$ 

 $319 / 415$ 

табл. производны

 $=0$ ,

## <span id="page-458-0"></span>Задача 7

Кривая задана неявным уравнением  $\sqrt{3x^3y + 4xy^3 + (-599)} - 3 = 0$ . Составить уравнение касательной и нормали в точке  $M_0(2, 4)$ .

оглавление

### Решение

**Шаг 1**. Проверяем, что точка  $M_0(2, 4)$  принадлежит кривой.

$$
\sqrt{3 \cdot 2^3 \cdot 4 + 4 \cdot 2 \cdot 4^3 + (-599)} - 3 =
$$

всё верно.

**Шаг 2**. Находим производную  $y'$  по формуле Правила  $3$ , т. е.  $y'_x = -\frac{\partial F}{\partial x}/\frac{\partial F}{\partial y}$ . Требуется найти частные производные.  $\frac{\partial F}{\partial r} =$  $\equiv$  $\frac{\partial F}{\partial y} = (\sqrt{3x^3y + 4xy^3 + (-599)} - 3)_{y}^{\prime} =$  $\qquad \qquad$  $y'_x = -\frac{\frac{\partial F}{\partial x}}{\frac{\partial F}{\partial x}} =$ Шаг 3. Находим численное значение производной  $y'|_{x=2,y=4} =$  $=$ 

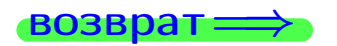

оглавление

#### табл. производных

<span id="page-459-0"></span>

возврат <del>⇒</del> [оглавление](#page-3-0) табл. производны

### Решение (окончание)

Шаг 4. Составляем уравнение касательной по Правилу [4](#page-132-0) :  $(y - y_0) = k_{\text{kac}}(x - x_0),$ где  $x_0 = 2, y_0 = 4, k_{\text{kac}} = y'$  $\vert$  $\Box$  Получается ,  $y =$  $y =$ Шаг 5. Составляем уравнение нормали по Правилу [4](#page-132-0) :  $(y - y_0) = k_{\text{HODM}}(x - x_0),$ где  $x_0 = 2, y_0 = 4, k_{\text{Hopm}} = -\frac{1}{k}$  $k_{\rm kac}$  $=$  . Получается ,  $y =$  $y =$ Выборочная проверка

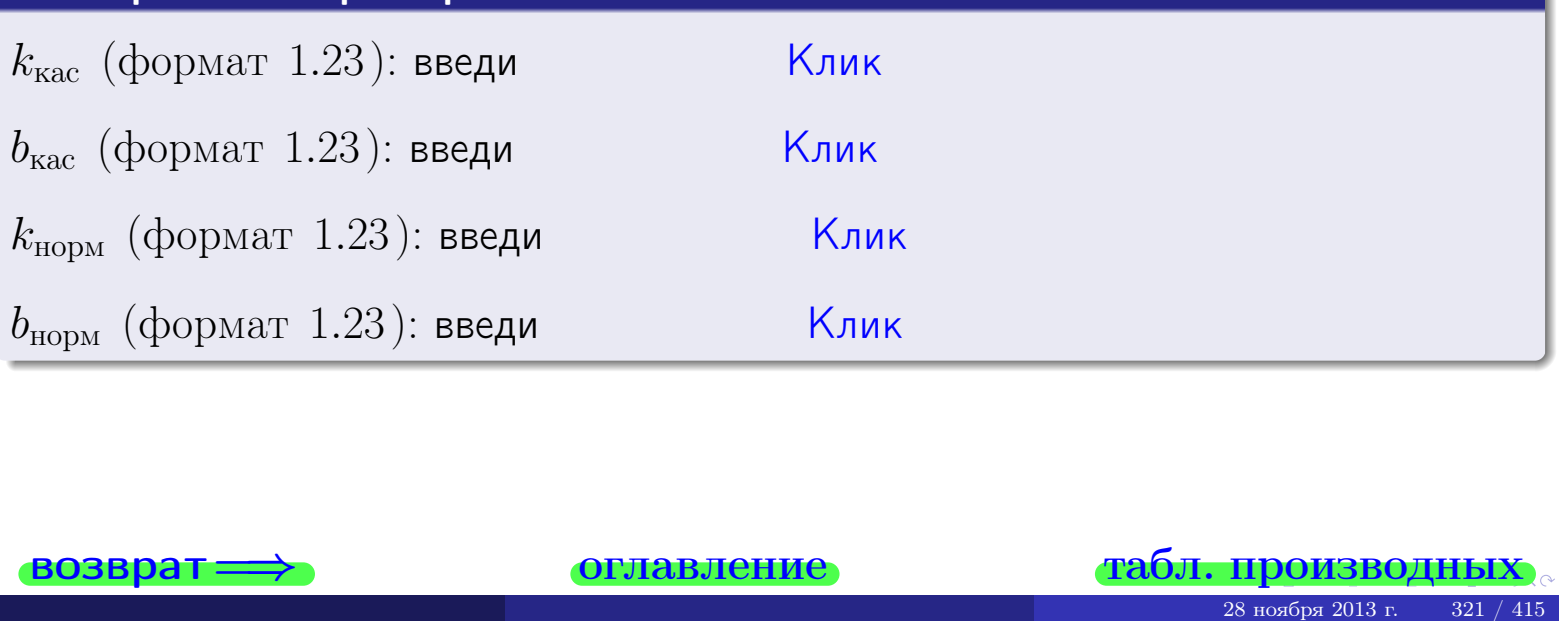

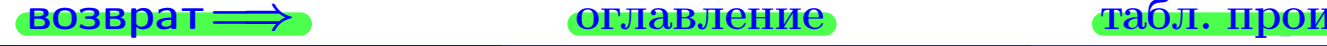

<span id="page-460-0"></span>возврат ⇒ [оглавление](#page-3-0) [табл. производных](#page-7-0)

### Задача 1.

$$
z = 3x^{2}y^{3} + 4x^{4}, \t z'_{x} = , \t z''_{y} =
$$
  
\n
$$
z''_{xy} = , \t z''_{yx} = , \t f'_{x}(2,4) =
$$
  
\n(формar 1.234):  $f'_{x}(2,4)$  **BEед**

### Задача 2.

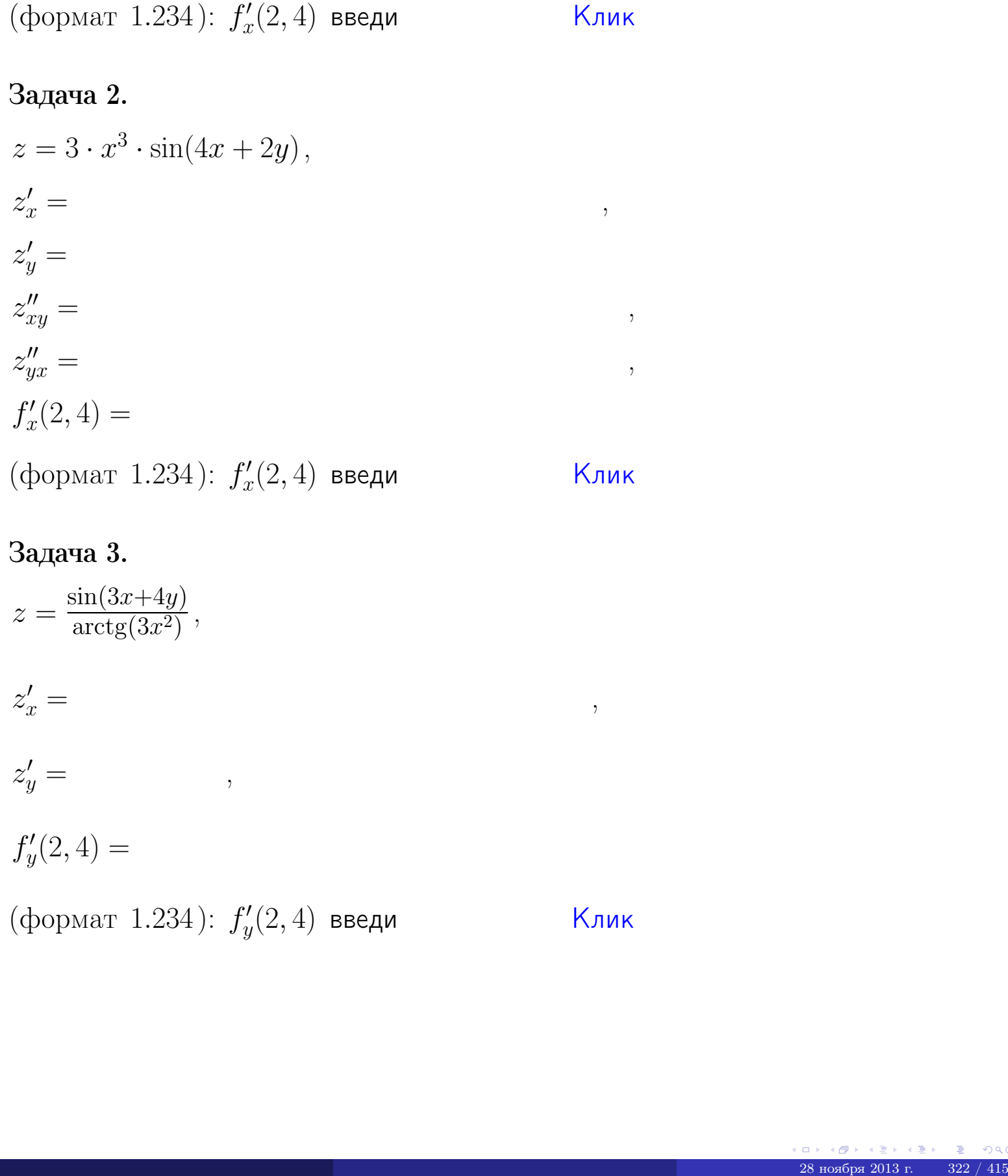

## Задача 3.

 $z = \frac{\sin(3x+4y)}{\arctan(3x^2)}$  $\frac{\arctg(3x^2)}{x^2},$  $z'_j$  $x' =$ ,  $z'_y =$ ,  $f'_{\nu}$  $y'(2,4) =$ (формат 1.234):  $f'_u$  $y'_y(2,4)$  введи  $\begin{array}{|c|c|c|c|c|}\hline \text{K} & \text{K} & \text{K} \end{array}$ \_\_\_\_

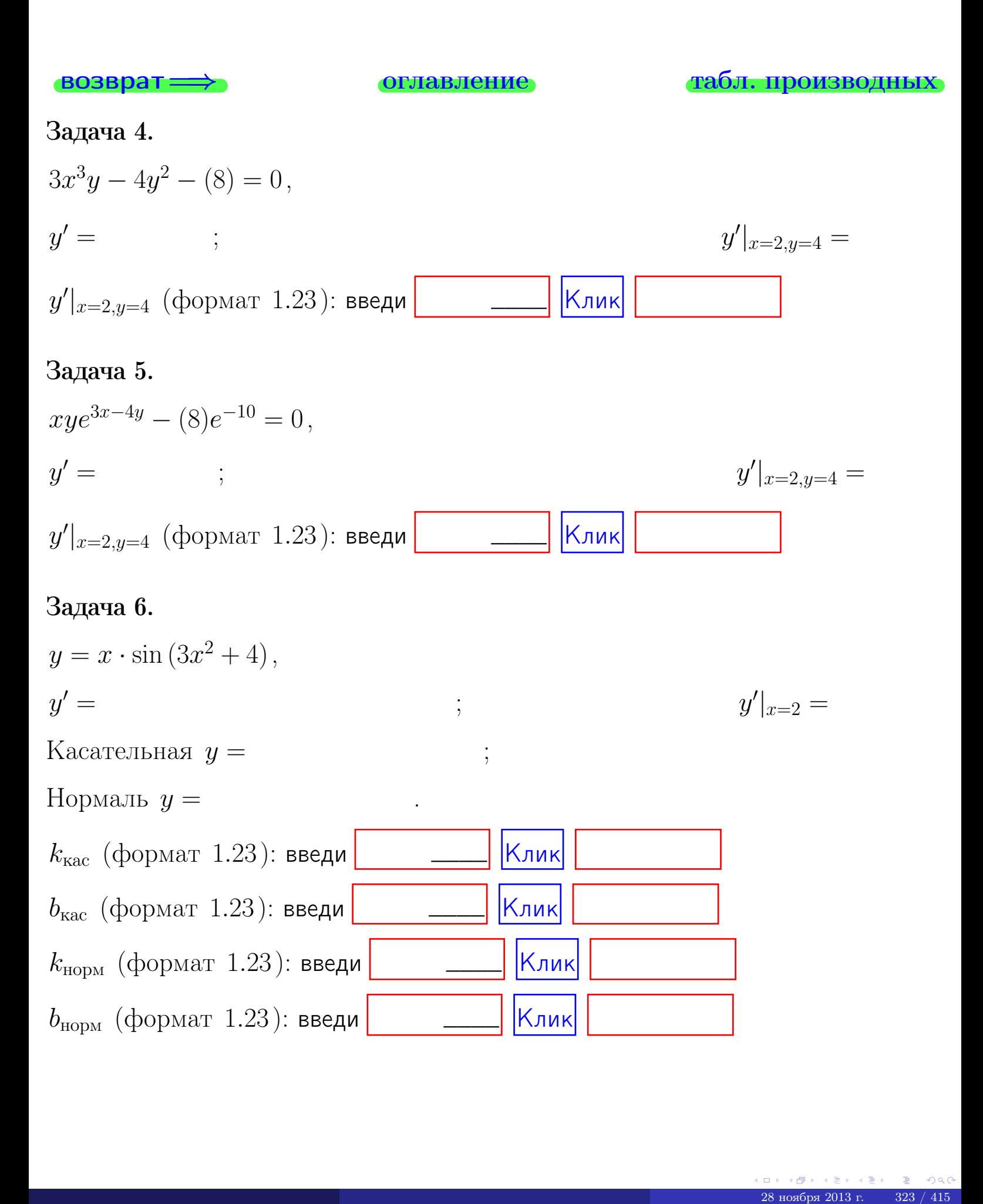

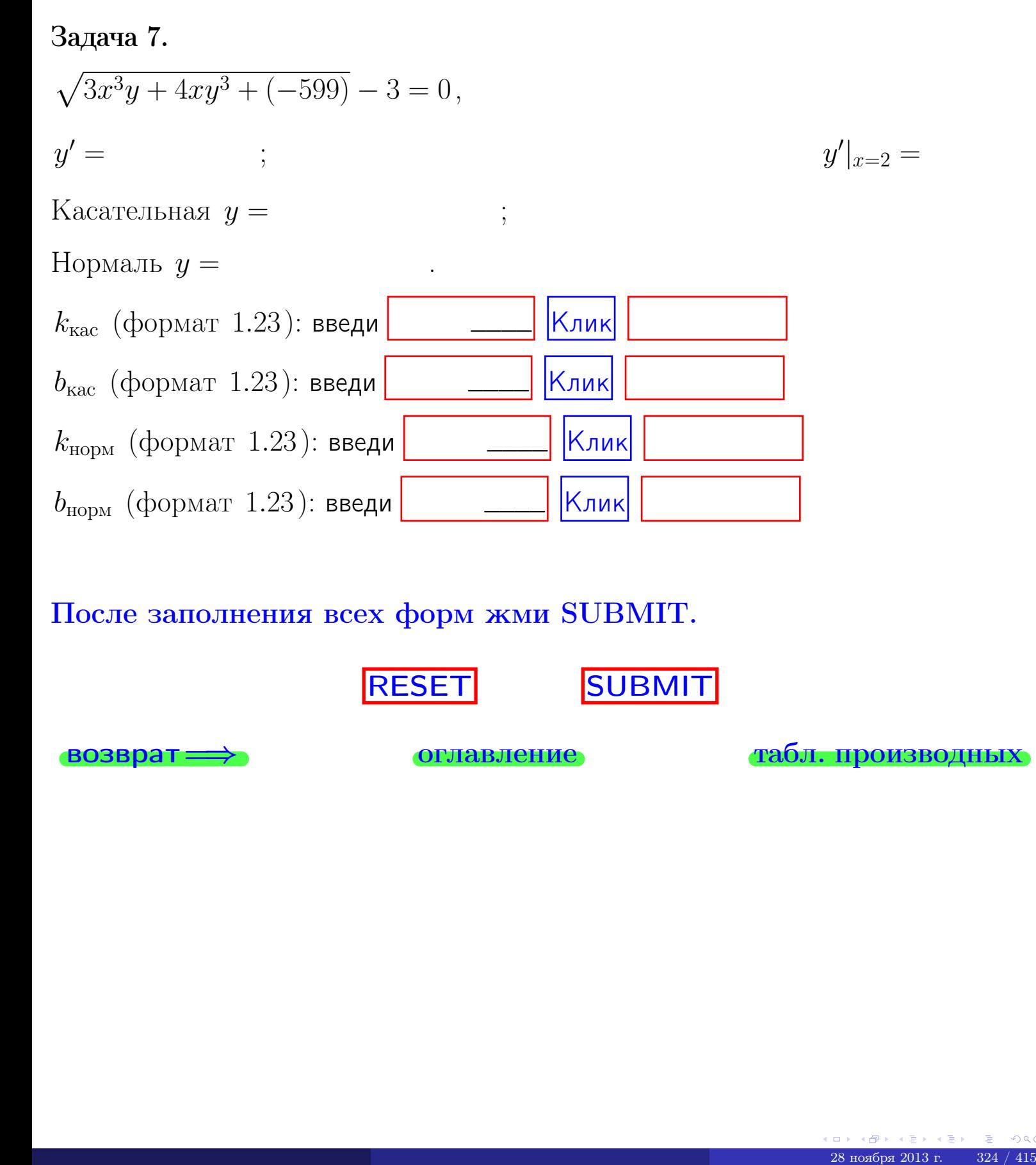

После заполнения всех форм жми SUBMIT.

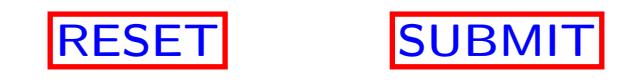

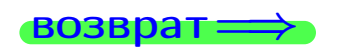

возврат <del>⇒</del> [оглавление](#page-3-0) [табл. производных](#page-7-0)

возврат $\Longrightarrow$ 

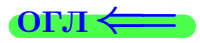

Вариант 25

 $\overrightarrow{0}$ возврат $\implies$ 

28 ноября 2013 г. – 325 / 415

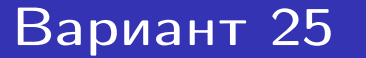

задача 1

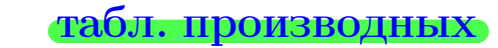

## Задача 1

**ВОЗВРАТ** 

1) Найти частные производные  $z_x, z_y, z_x'', z_{xy}''$ ,  $z_{yx}''$  функции:

$$
z = f(x, y) = 4x^3y^2 + 5y^4.
$$

оглавление

$$
\begin{array}{c}\n\ldots, \lambda \\
\vdots \\
\vdots\n\end{array}
$$

- 2) Убедиться, что  $z''_{xy} = z''_{yx}$ .
- 3) Найти численное значение  $f'_x(2,4)$ .

## Решение

IIIar 1.

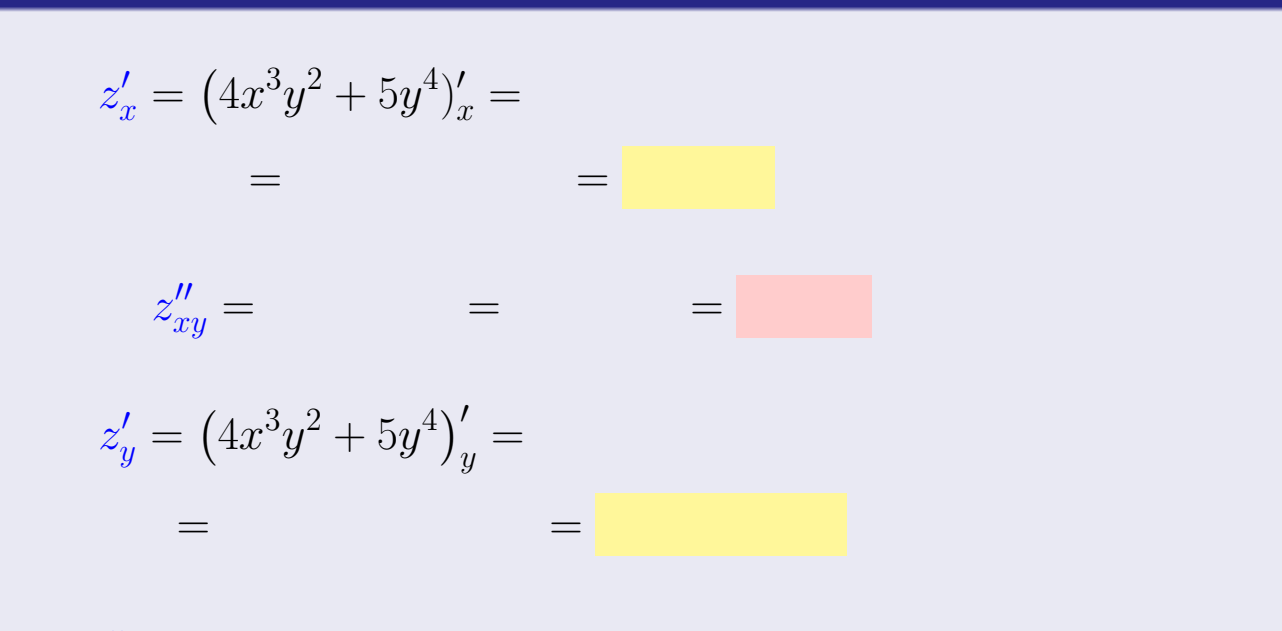

$$
z''_{yx} = \qquad \qquad = \qquad \qquad =
$$

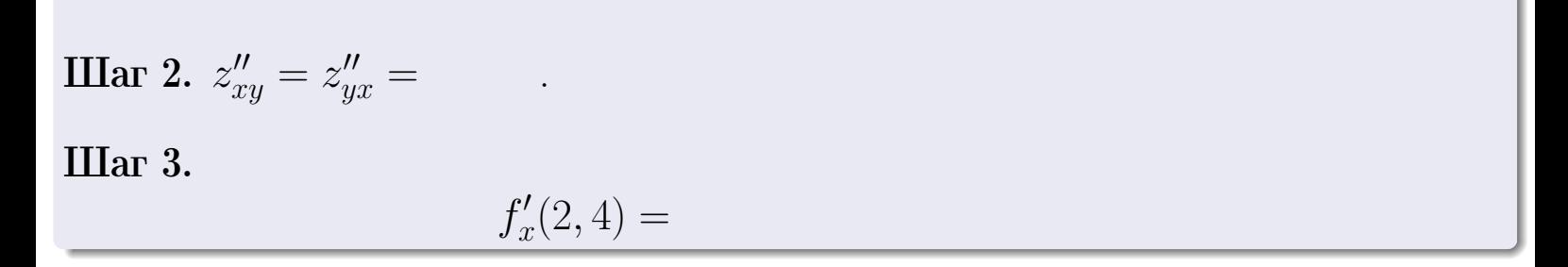

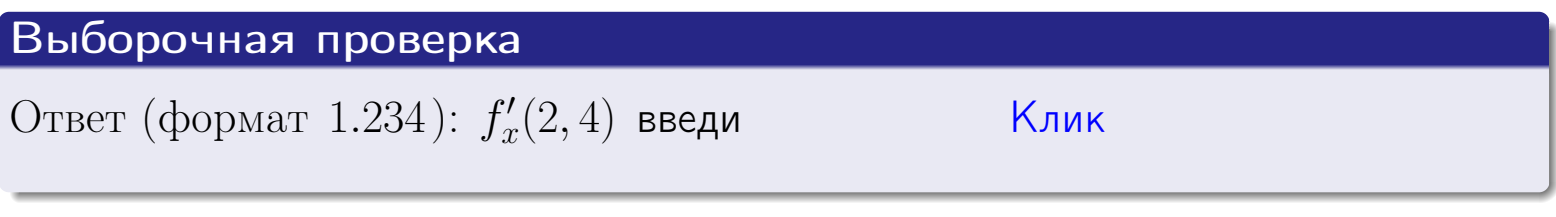

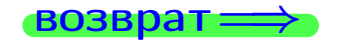

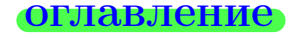

### табл. производных

 $=$ 

4 伊 1  $28$ ноября 2013 г.  $326 / 415$ 

## Вариант 25

задача 2

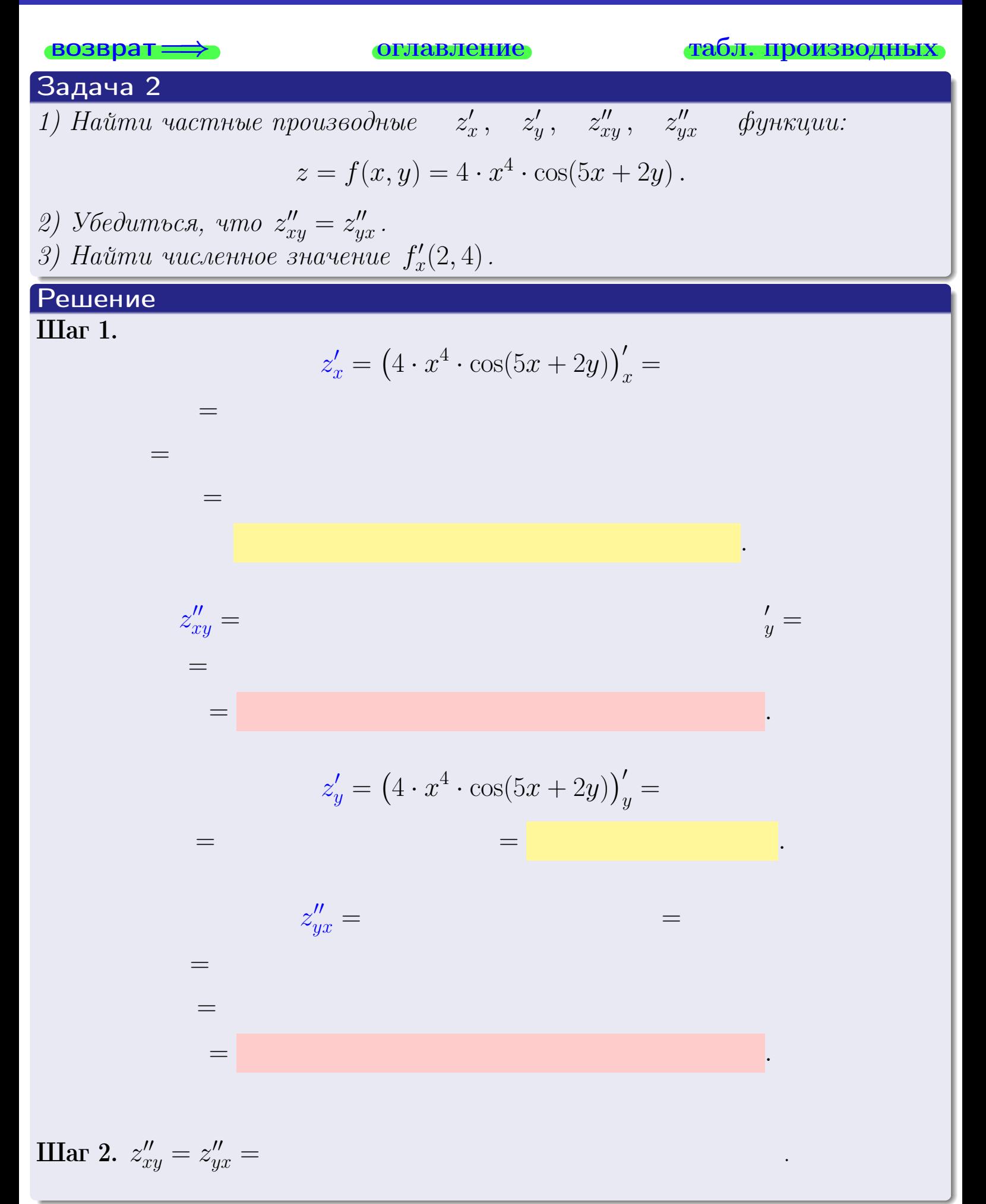

<span id="page-466-0"></span>Вариант 25 <sup>—</sup> 3адача 2, окончание

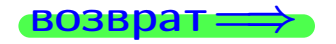

возврат ⇒ [оглавление](#page-3-0) [табл. производных](#page-7-0)

## Решение (Задача 2, окончание)

Шаг 3.

 $f'_{\alpha}$  $x'(2,4) =$ 

## Выборочная проверка

Ответ (формат 1.234):  $f'_i$  $\mathcal{L}'_x(2,4)$  введи  $\begin{array}{|c|c|c|c|c|}\hline \text{K} & \text{K} & \text{K} \end{array}$ 

возврат ⇒ [оглавление](#page-3-0) [табл. производных](#page-7-0) 28 ноября 2013 г. 328 / 415 \_\_\_\_

## <span id="page-467-0"></span>Вариант 25 — задача 3

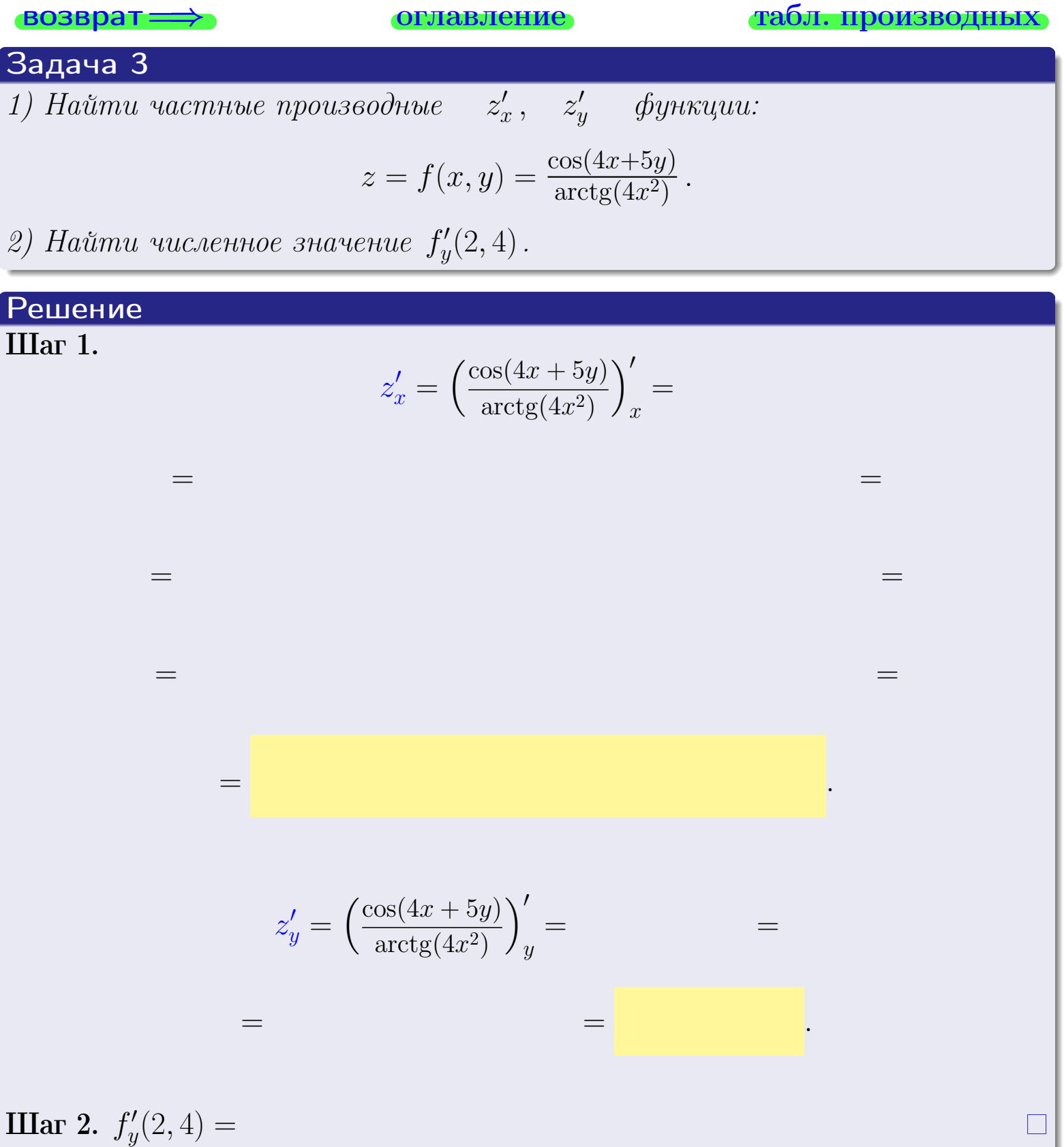

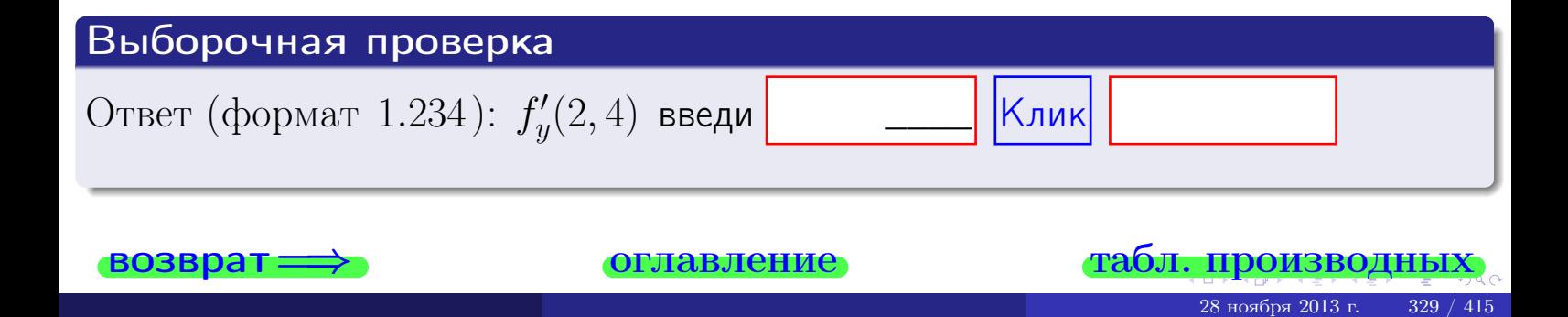
задача 4

<span id="page-468-0"></span>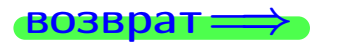

плавление

#### табл. производны

### Задача 4

возврат

Найти производную у' неявной функции, заданной уравнением

$$
\underbrace{4xy^4 - 5x^2 - (2028)}_{F(x,y)} = 0
$$

Найти численное значение  $y'|_{x=2,y=4}$ .

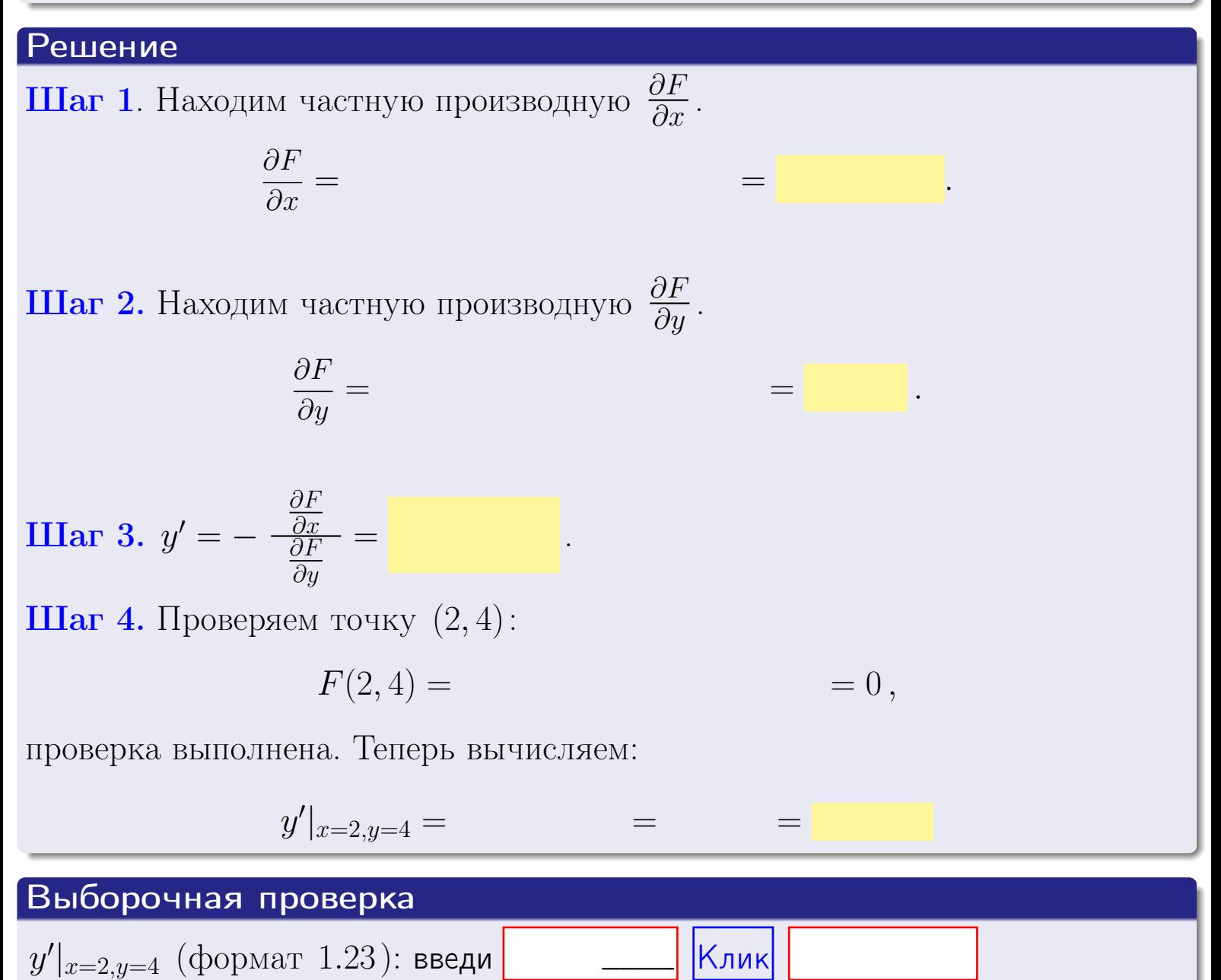

оглавление

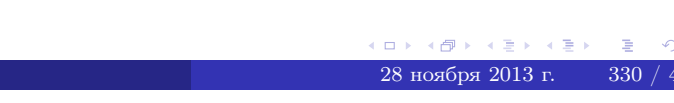

табл. производни

## <span id="page-469-0"></span>Вариант 25

# задача 5

возврат=

**ОГЛАВЛение** 

табл. производных

 $\equiv$ 

### Задача 5

Найти производную у' неявной функции, заданной уравнением

$$
\underbrace{xye^{5y-4x} - (8)e^{12}}_{F(x,y)} = 0
$$

 $\equiv$ 

 $\equiv$ 

Найти численное значение  $y'|_{x=2,y=4}$ .

## Решение

 $\equiv$ 

**Шаг 1**. Находим частную производную  $\frac{\partial F}{\partial x}$ .

$$
\frac{\partial F}{\partial x} =
$$

**Шаг 2.** Находим частную производную  $\frac{\partial F}{\partial u}$ .

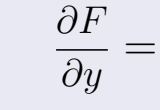

**Mar 3.** 
$$
y' = -\frac{\frac{\partial F}{\partial x}}{\frac{\partial F}{\partial y}} =
$$

 $\equiv$ 

Шаг 4. Проверяем точку  $(2, 4)$ :

 $\partial E$ 

$$
F(2,4) = 0,
$$

проверка выполнена. Теперь вычисляем:

$$
y'|_{x=2,y=4} =
$$

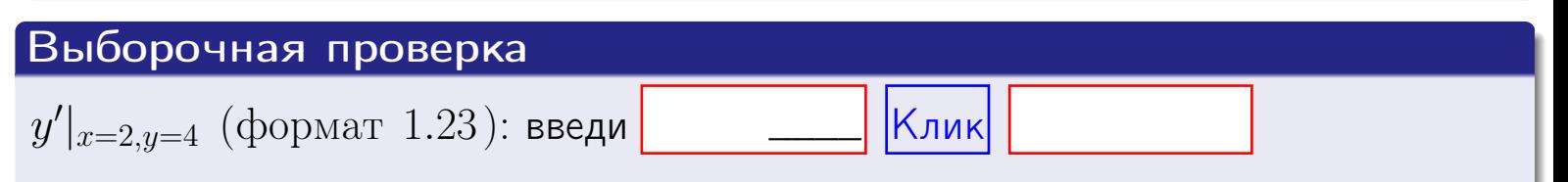

 $\equiv$ 

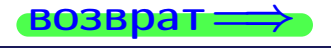

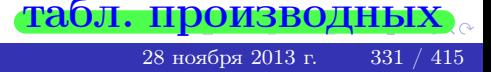

# <span id="page-470-0"></span>Вариант 25 возвра

#### задача 6 **ОГЛАВЛЕНИЕ**

 $\equiv$ 

Задача 6

Кривая задана уравнением  $y = x \cdot \cos(4x^2 + 5)$ . Составить уравнение касательной и нормали в точке  $M_0(x_0, y_0)$ , где  $x_0 = 2$ .

## Решение

 $\!\!\!=\!\!\!\!$ 

**Шаг 1**. Находим пронзводную 
$$
y' = (x \cdot \cos(4x^2 + 5))' =
$$

$$
= (x)' \cos(4x^2 + 5) + x \cdot (\cos(4x^2 + 5))' =
$$

Шаг 2. Находим численное значение производной

$$
y'\big|_{x=2} =
$$

Шаг 3. Составляем уравнение касательной по Правилу 4:

$$
(y - y_0) = k_{\text{kac}}(x - x_0),
$$
  
= ,  $k_{\text{kac}} = y'|_{x=2} =$ 

 $\equiv$ 

 $=$ 

 $y =$ 

 $y =$ 

 $\overline{\phantom{a}}$ 

где  $x_0 = 2, y_0 =$ Получается

$$
y = \qquad \qquad ,
$$

Шаг 4. Составляем уравнение нормали по Правилу 4:

$$
(y - y_0) = k_{\text{hopm}}(x - x_0),
$$
  
 
$$
\text{где } x_0 = 2, \ y_0 = , \ k_{\text{hopm}} = -\frac{1}{k_{\text{kac}}} = -\frac{1}{k_{\text{kac}}} = -\frac{1}{k_{\text{max}}}.
$$

$$
y =
$$

**Выборочная проверка**

\n
$$
k_{\text{kac}}
$$
 (формат 1.23): введи

\n $k_{\text{kac}}$  (формат 1.23): введи

\n $k_{\text{hopM}}$  (формат 1.23): введи

\n $k_{\text{hopM}}$  (формат 1.23): введи

\n $k_{\text{hopM}}$  (формат 1.23): введи

\n

 $332 / 415$ 

<span id="page-471-0"></span>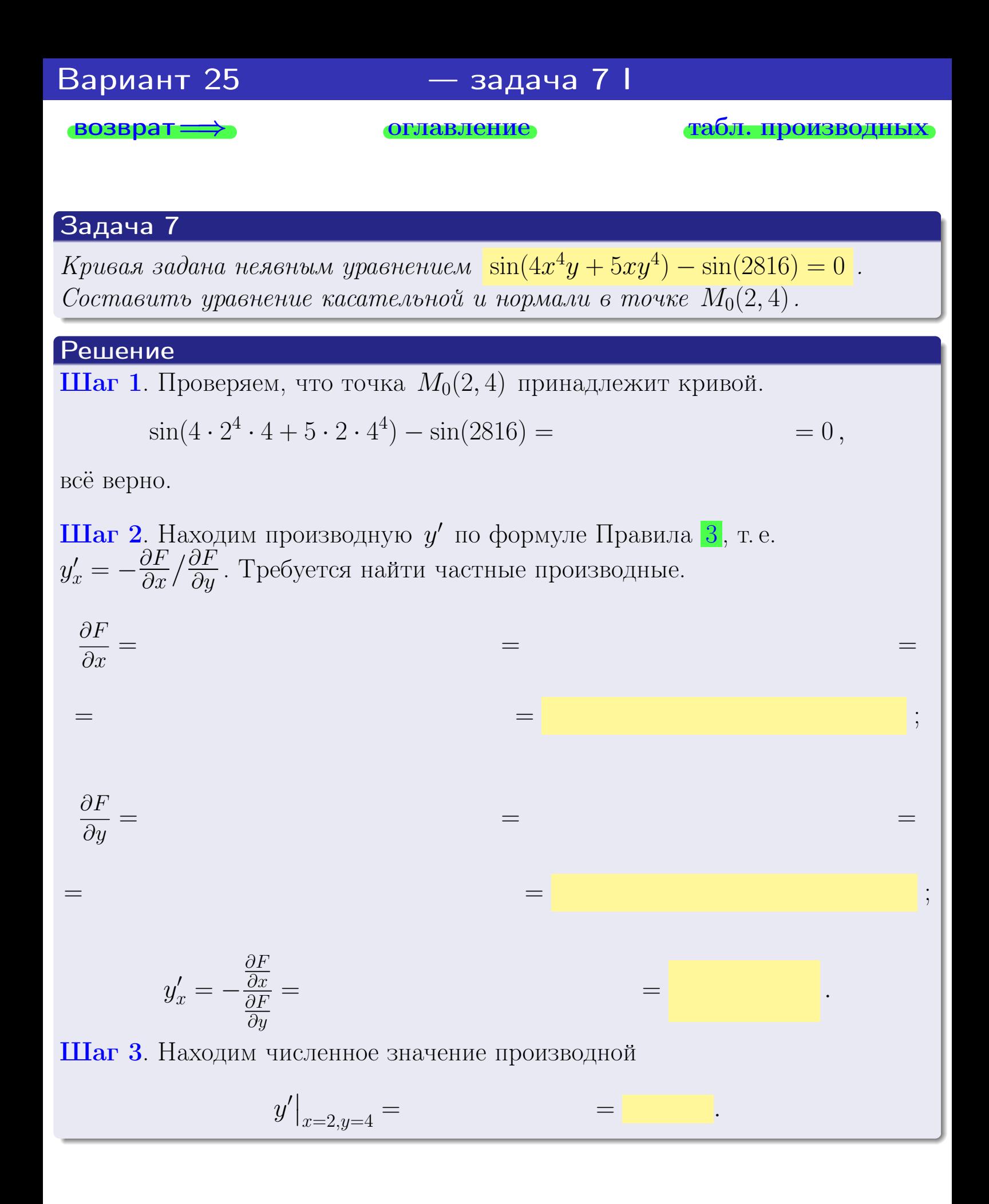

оглавление

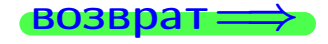

табл. производны

<span id="page-472-0"></span>

возврат <del>⇒</del> [оглавление](#page-3-0) табл. производны

#### Решение (окончание)

Шаг 4. Составляем уравнение касательной по Правилу [4](#page-132-0) :  $(y - y_0) = k_{\text{kac}}(x - x_0),$ где  $x_0 = 2, y_0 = 4, k_{\text{kac}} = y'$  $\vert$  $\Box$  Получается ,  $y =$  $y =$ Шаг 5. Составляем уравнение нормали по Правилу [4](#page-132-0) :  $(y - y_0) = k_{\text{HODM}}(x - x_0),$ где  $x_0 = 2, y_0 = 4, k_{\text{Hopm}} = -\frac{1}{k}$  $k_{\rm kac}$  $=$  . Получается ,  $y =$  $y =$ Выборочная проверка

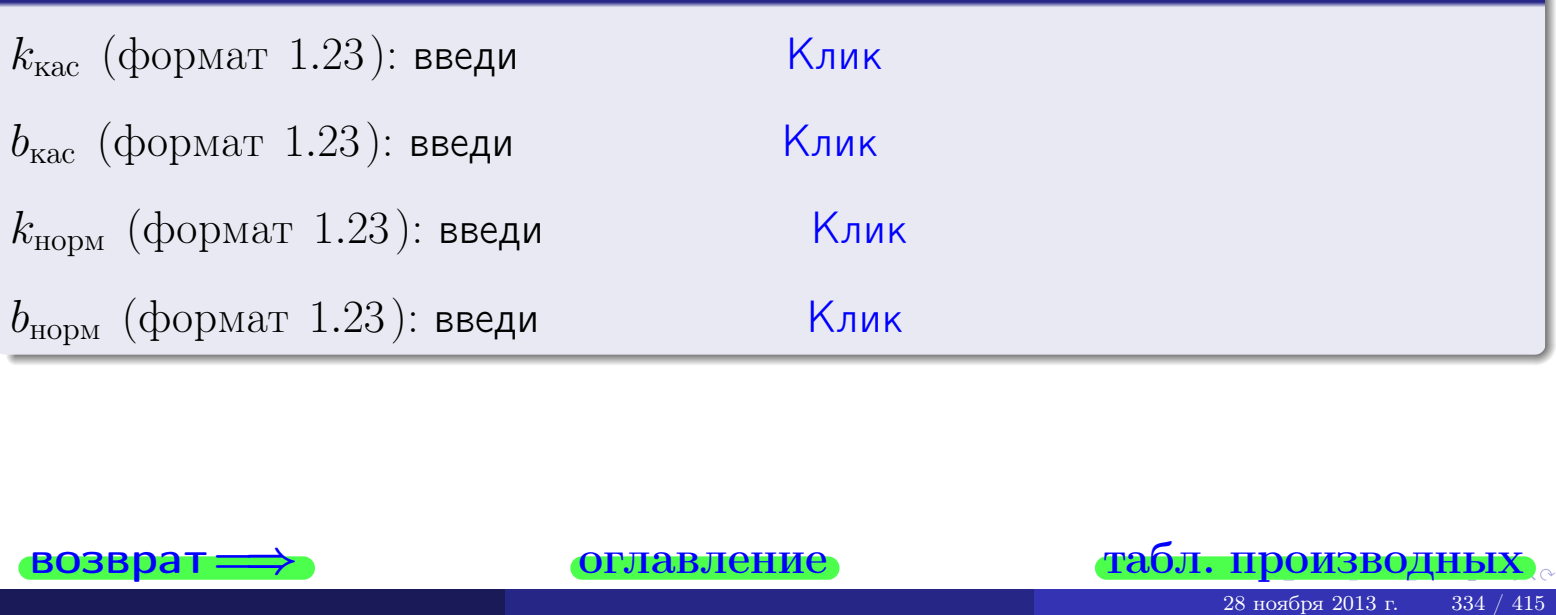

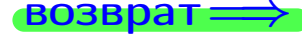

<span id="page-473-0"></span>возврат ⇒ [оглавление](#page-3-0) [табл. производных](#page-7-0)

## Задача 1.

$$
z = 4x^{3}y^{2} + 5y^{4}, \t z'_{x} = , \t z'_{y} =
$$
  
\n
$$
z''_{xy} = , \t z''_{yx} = , \t f'_{x}(2,4) =
$$
  
\n(формar 1.234):  $f'_{x}(2,4)$  **BE EB W W W**

## Задача 2.

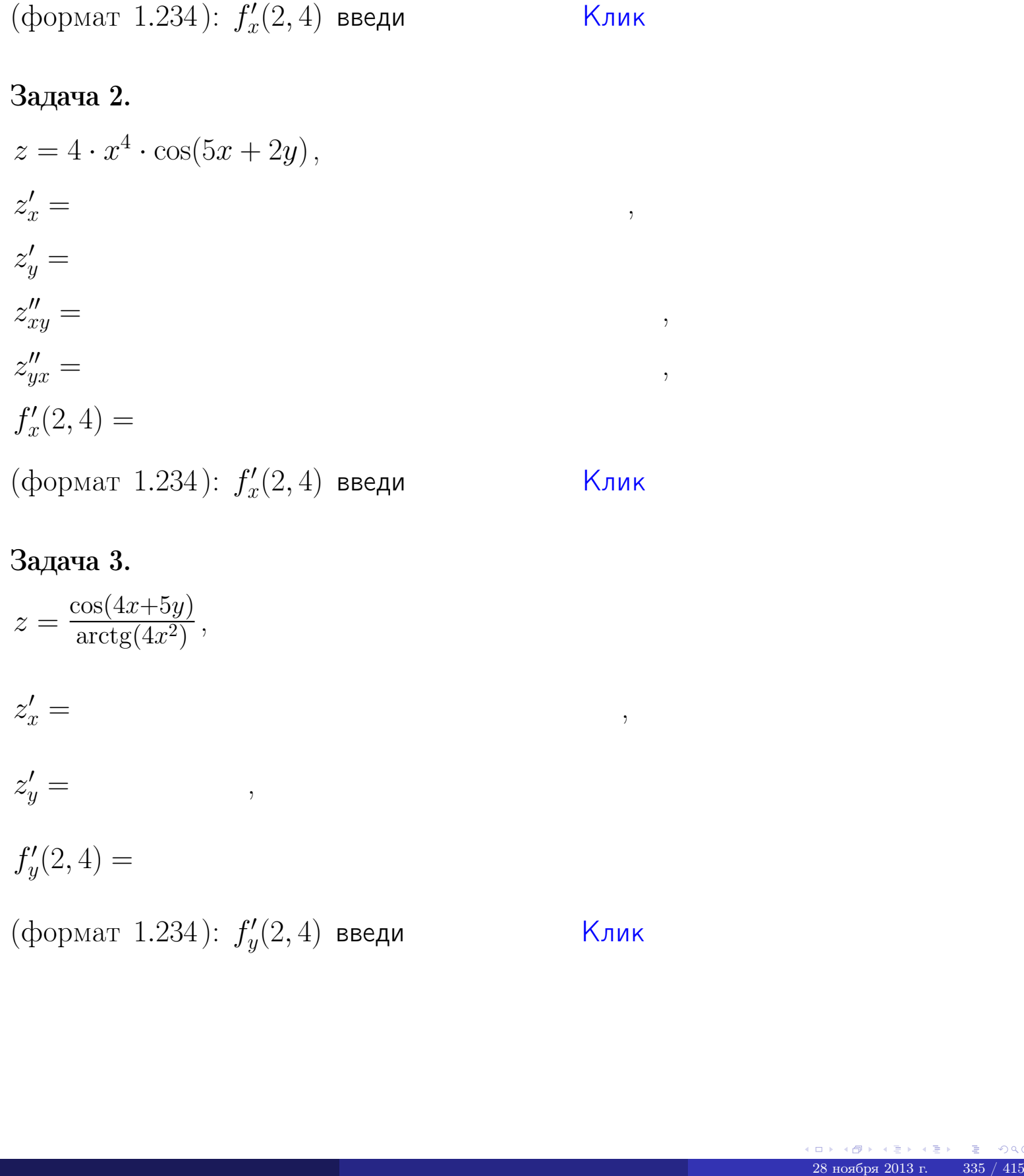

## Задача 3.

$$
z = \frac{\cos(4x+5y)}{\arctg(4x^{2})},
$$
  
\n
$$
z'_{x} =
$$
  
\n
$$
z'_{y} =
$$
  
\n
$$
f'_{y}(2,4) =
$$
  
\n
$$
(\text{bopmar } 1.234): f'_{y}(2,4) \text{ } \text{BBequ}
$$

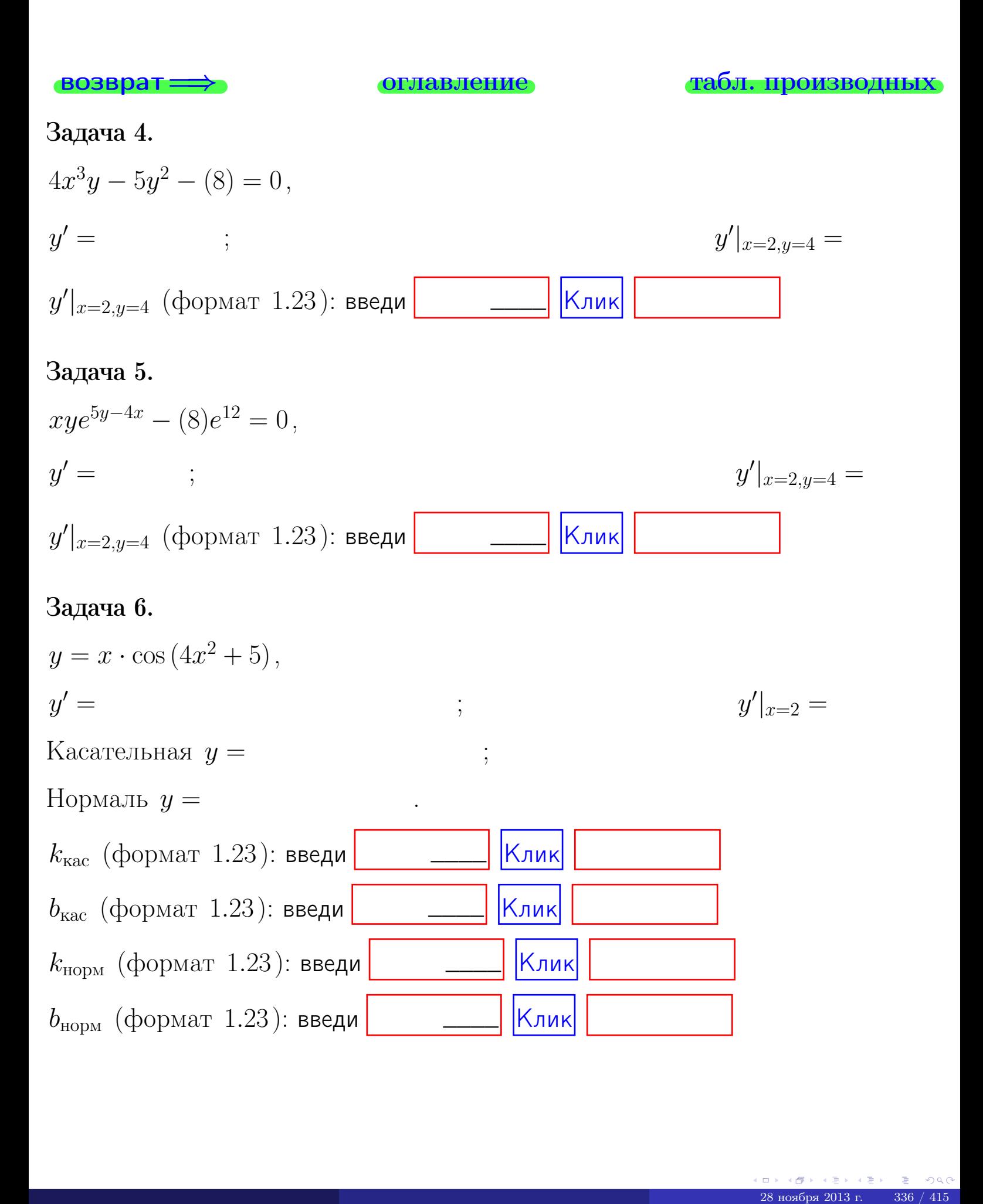

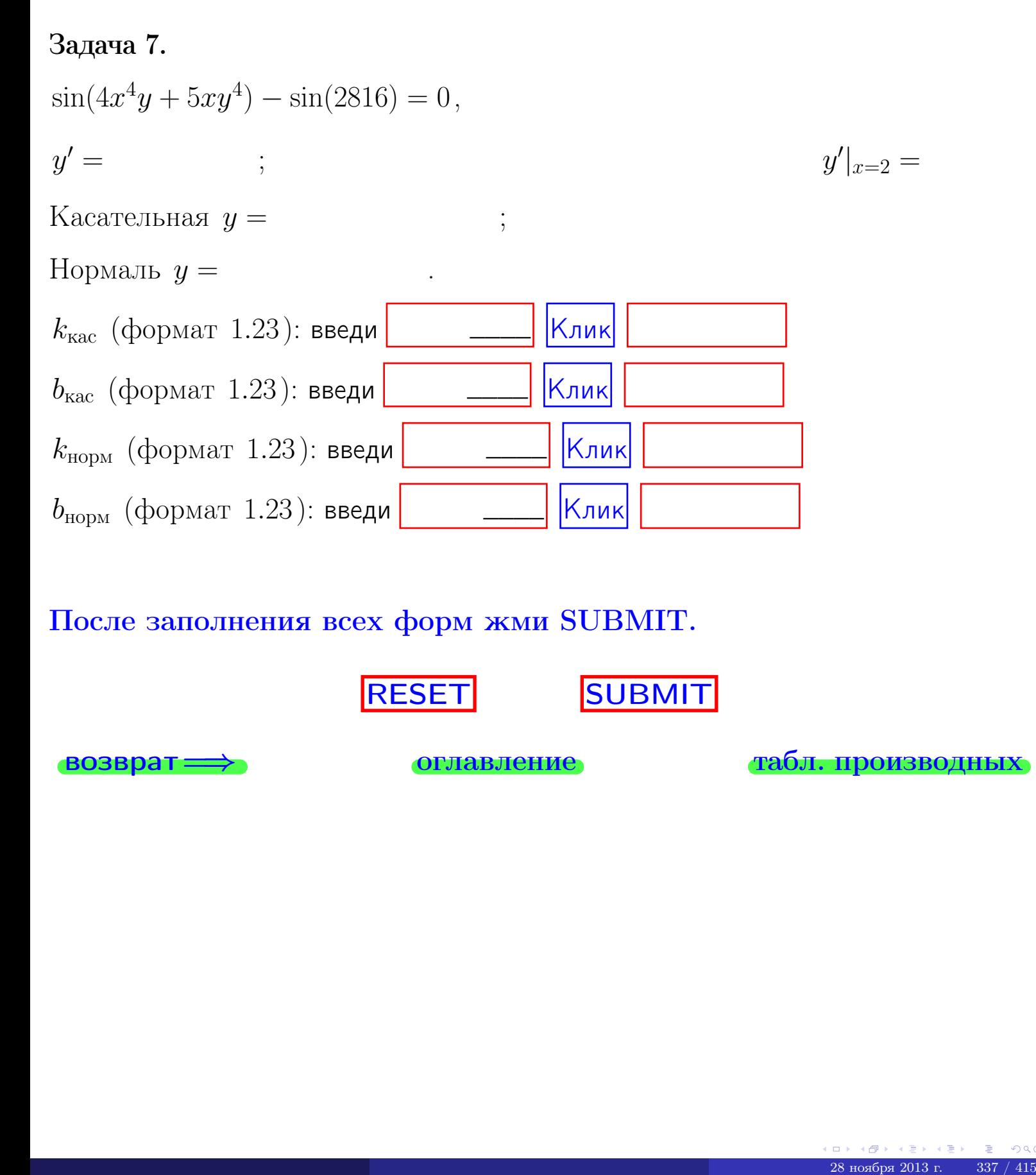

После заполнения всех форм жми SUBMIT.

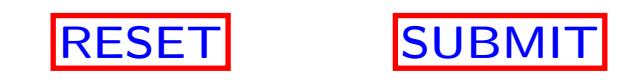

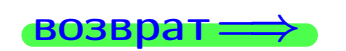

возврат <del>⇒</del> [оглавление](#page-3-0) [табл. производных](#page-7-0)

 $\bullet$  возврат $\Longrightarrow$ 

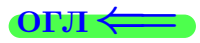

# Вариант 26

 $\overrightarrow{0}$ возврат $\implies$ 

 $\cdot$  задача  $1$ 

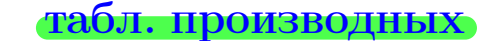

## Задача 1

возврат

1) Найти частные производные  $z_x, z_y, z_{xy}''$ ,  $z_{xx}''$ 

$$
z = f(x, y) = 4x^3y^4 + 4x^5.
$$

оглавление

$$
g\llap/ y n\llap/ x q u u.
$$

2) Убедиться, что 
$$
z_{xy}'' = z_{yx}''
$$
.  
3) Найти численное значение  $f'_x(3, 4)$ 

### Решение

#### $IIIar 1.$

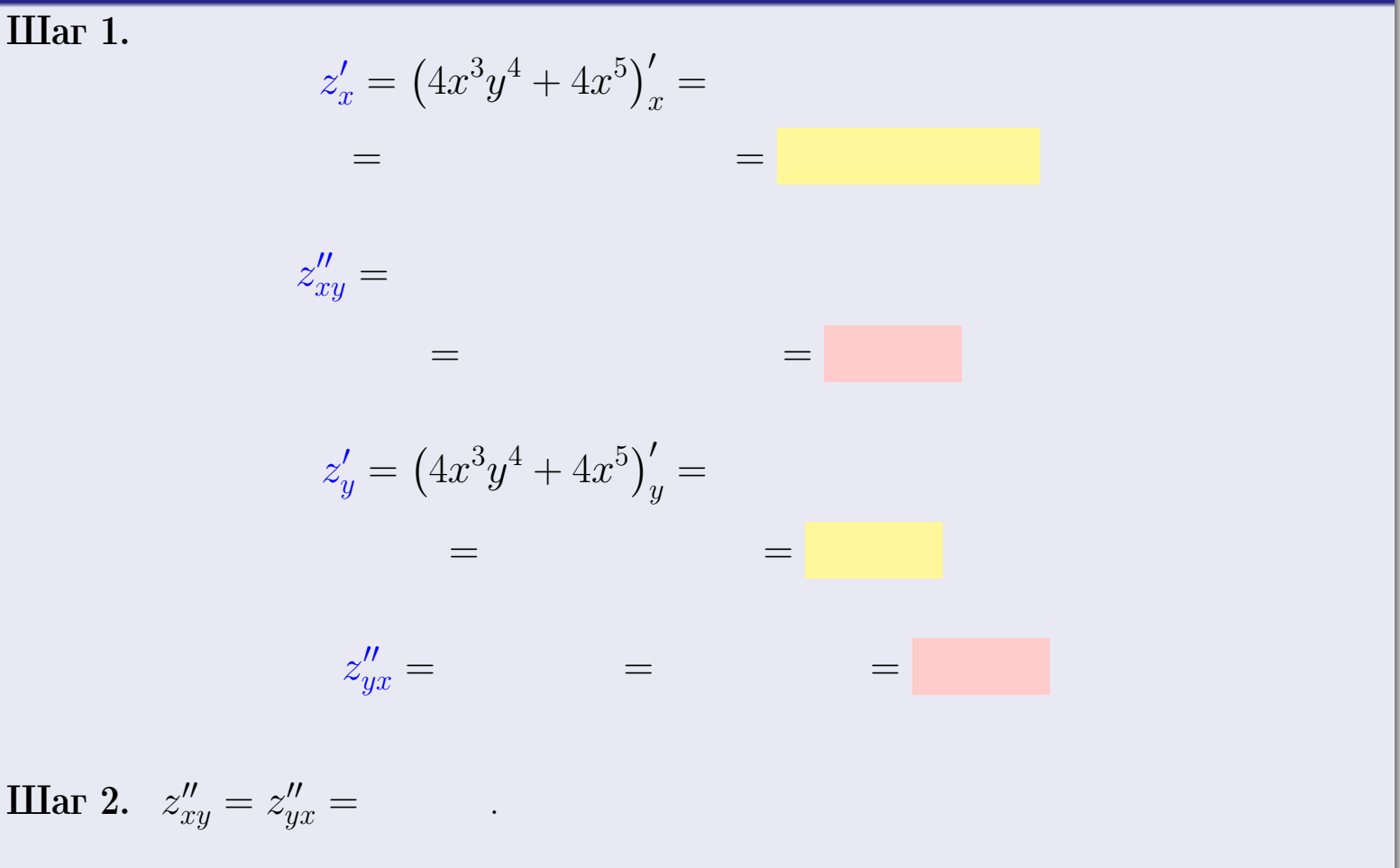

Шаг 3.

$$
f_x'(3,4) =
$$

# Выборочная проверка Клик Ответ (формат 1.234):  $f'_x(3,4)$  введи

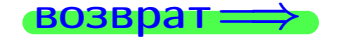

#### табл. производных

# Вариант 26

<mark>– задача 2</mark>

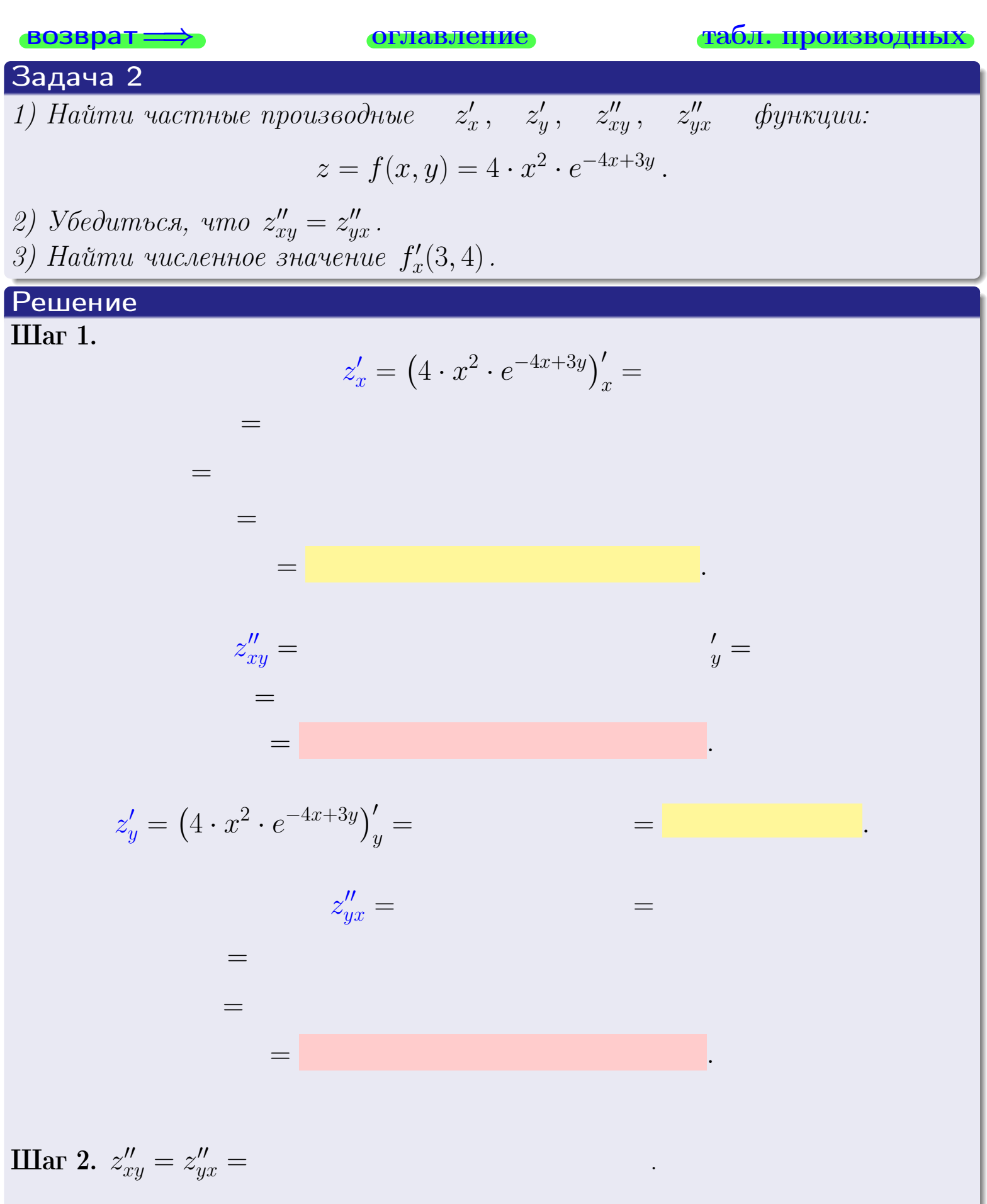

<span id="page-479-0"></span>возврат ⇒ [оглавление](#page-3-0) [табл. производных](#page-7-0)

# Решение (Задача 2, окончание)

Шаг 3.

 $f'_{\alpha}$  $x'(3,4) =$ 

# Выборочная проверка

Ответ (формат 1.234):  $f'_i$  $\mathcal{L}'_x(3,4)$  введи  $\begin{array}{|c|c|c|c|c|}\hline \text{K} & \text{K} & \text{K} \end{array}$ 

возврат ⇒ [оглавление](#page-3-0) [табл. производных](#page-7-0) 28 ноября 2013 г. 341 / 415 \_\_\_\_

# <span id="page-480-0"></span>Вариант 26 — задача 3

возврат ⇒ [оглавление](#page-3-0) [табл. производных](#page-7-0)

### Задача 3

1) Найти частные производные  $\overline{\phantom{a}}$  $z'_x\, , \quad z'_y \quad$  функции:  $z = f(x, y) = \frac{e^{-4x+3y}}{1 - (5-x)^2}$  $\frac{c}{\text{tg}(5\sqrt{x})}$ . 2) Найти численное значение  $f'_n$  $y'(3,4)$  .

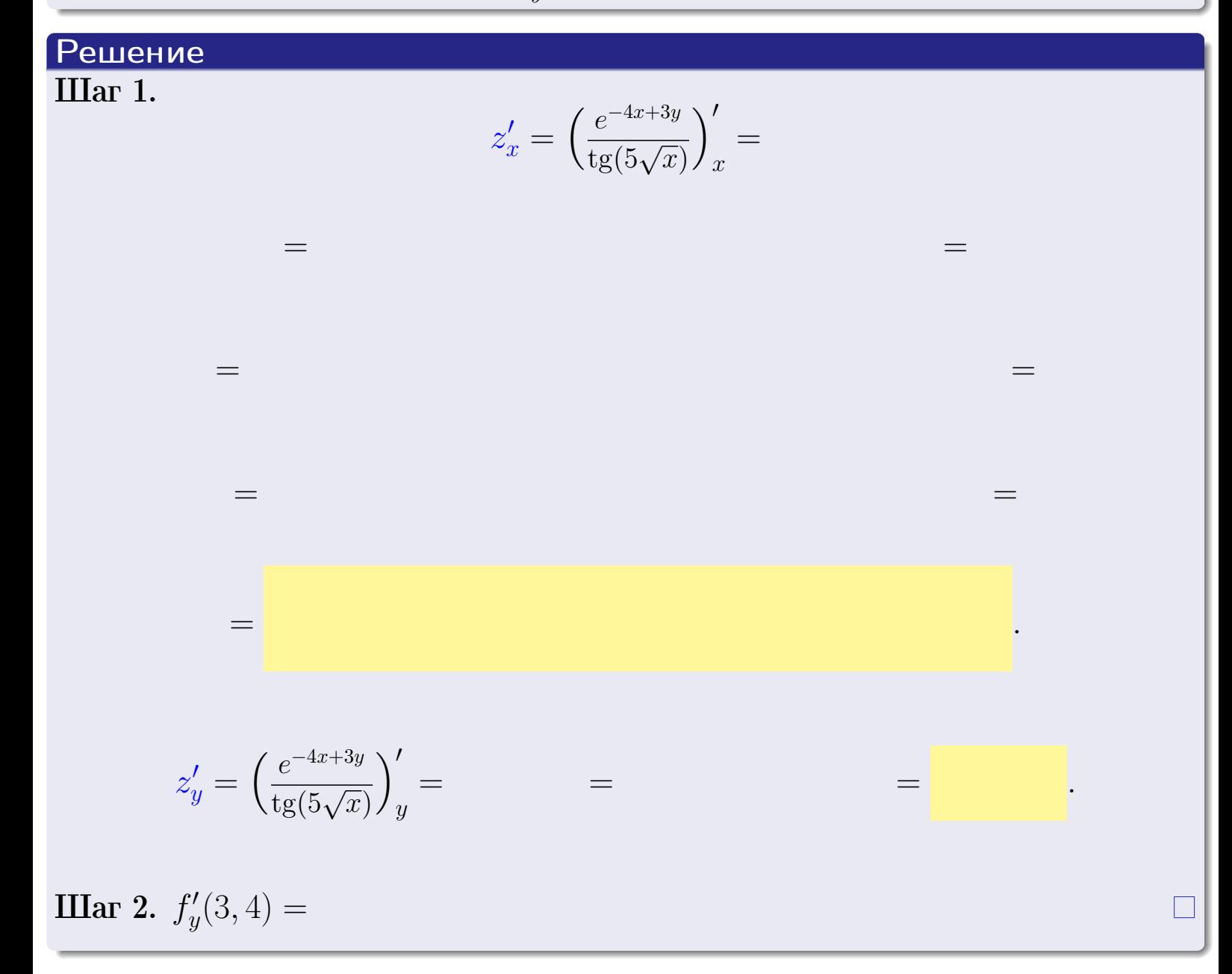

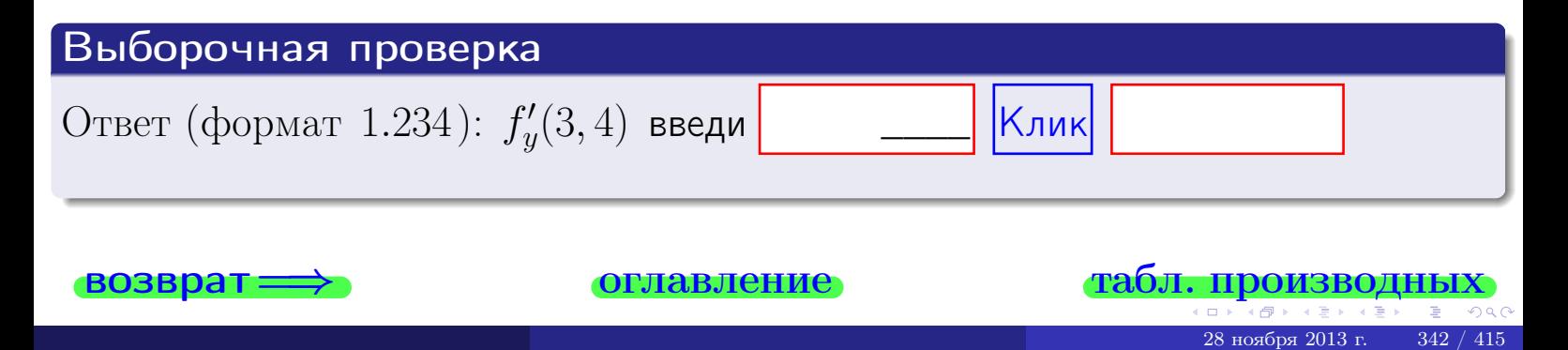

задача 4

<span id="page-481-0"></span>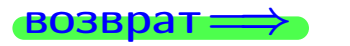

плавление

#### табл. производны

#### Задача 4

возврат

Найти производную у' неявной функции, заданной уравнением

$$
\underbrace{4x^3y - 4y^2 - (368)}_{F(x,y)} = 0
$$

Найти численное значение  $y'|_{x=3,y=4}$ .

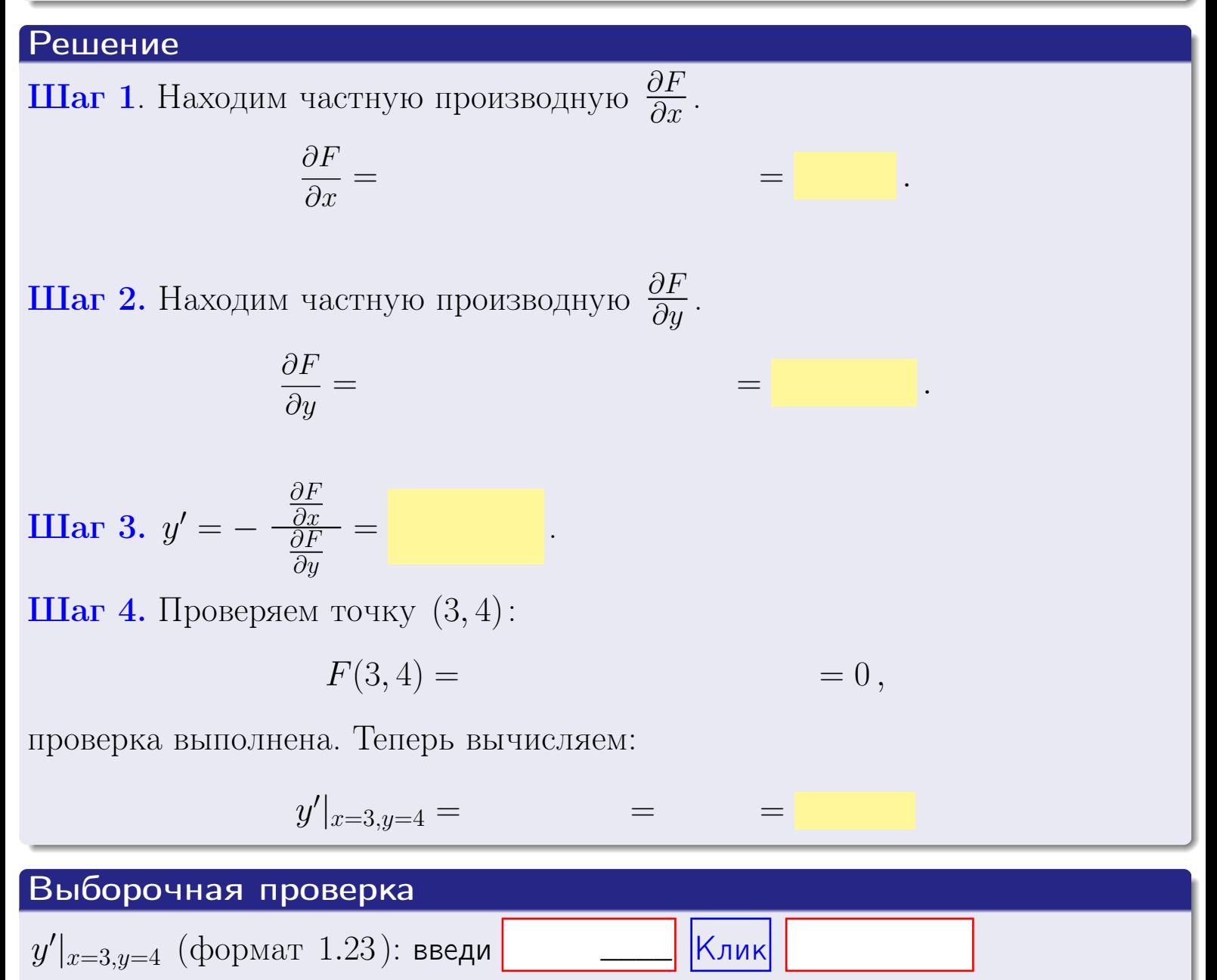

оглавление

табл. производны

### <span id="page-482-0"></span>Вариант 26

# задача 5

**ВОЗВРАТ=** 

оглавление

табл. производных

#### Задача 5

Найти производную у' неявной функции, заданной уравнением

$$
\underbrace{xye^{4x-4y} - (12)e^{-4}}_{F(x,y)} = 0
$$

Найти численное значение  $y'|_{x=3,y=4}$ .

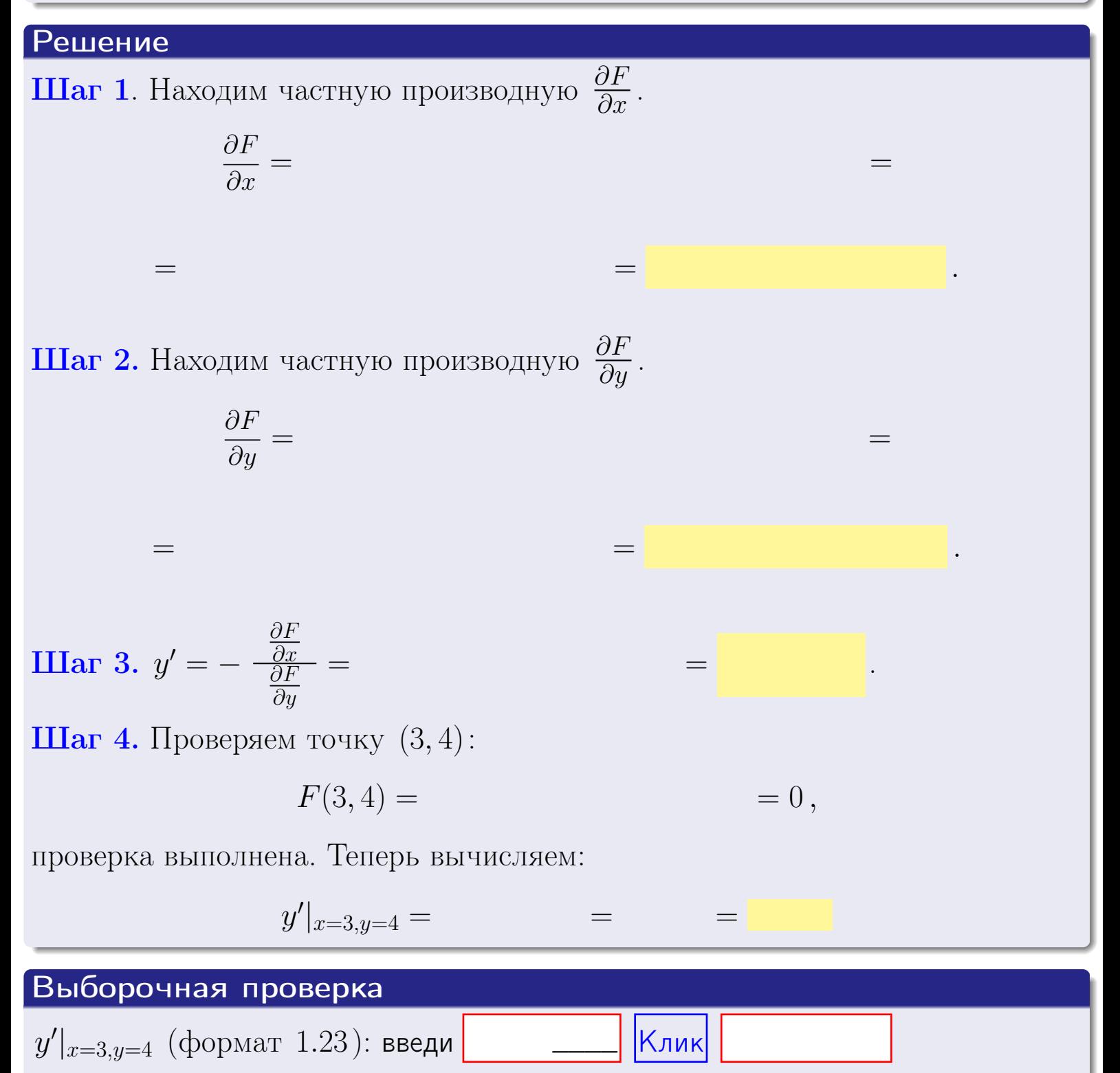

возврат

#### <span id="page-483-0"></span>Вариант 26 **BO3B**

# задача б

#### Задача 6

Кривая задана уравнением  $y = x \cdot \arctg(4x^2 + 4)$ . Составить уравнение касательной и нормали в точке  $M_0(x_0, y_0)$ , где  $x_0 = 3$ .

**ОГЛАВЛение** 

### Решение

 $=$ 

**Шаг 1**. Находим производную  $y' = (x \cdot \arctg)(4x^2 + 4)$ ' =

$$
= (x)' \cdot \arctg (4x^2 + 4) + x \cdot (\arctg (4x^2 + 4))' =
$$

Шаг 2. Находим численное значение производной

$$
y'\big|_{x=3} = \qquad \qquad = \qquad \qquad = \qquad \qquad = \qquad \qquad
$$

Шаг 3. Составляем уравнение касательной по Правилу 4:

$$
(y - y_0) = k_{\text{kac}}(x - x_0),
$$
  
1) 
$$
= k_{\text{kac}}(x - x_0),
$$
  
2) 
$$
= k_{\text{kac}}(x - x_0),
$$
  
3) 
$$
= k_{\text{kac}}(x - x_0),
$$
  
4) 
$$
k_{\text{kac}}(x - x_0)
$$

$$
y = \qquad \qquad ,
$$

Шаг 4. Составляем уравнение нормали по Правилу 4:

$$
(y - y_0) = k_{\text{hopm}}(x - x_0),
$$
  
 
$$
\text{где } x_0 = 2, y_0 = , k_{\text{hopm}} = -\frac{1}{k_{\text{rac}}} = = \qquad = . \text{ Получается}
$$
  
 
$$
y = , y_0 = .
$$

 $y =$ 

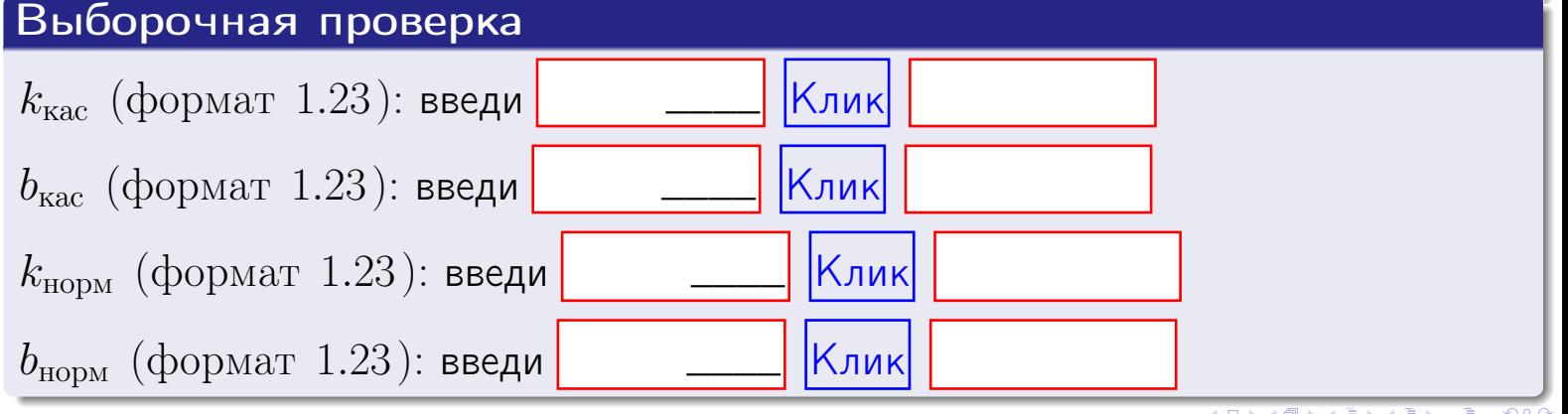

<span id="page-484-0"></span>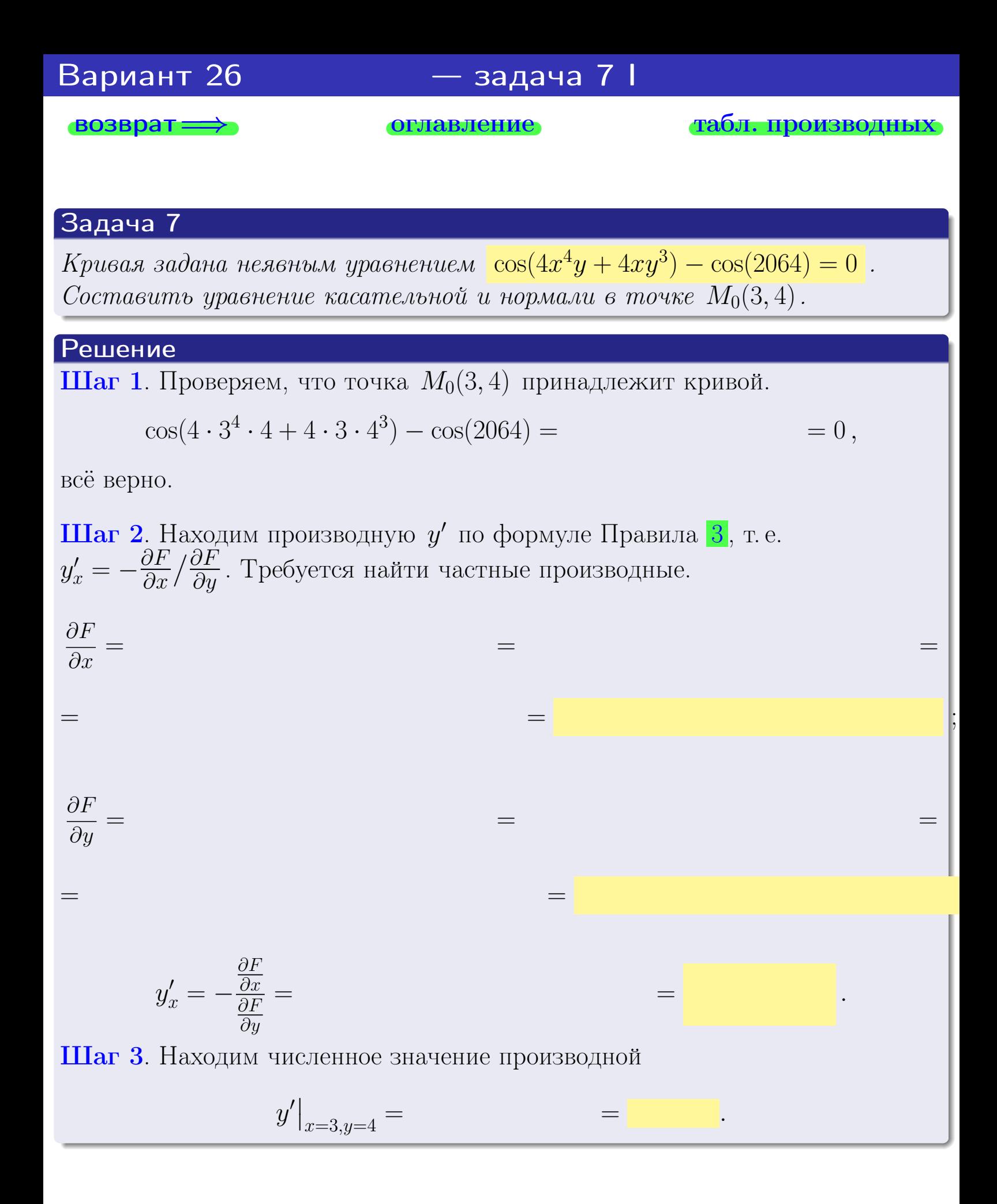

оглавление

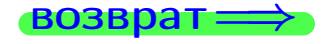

табл. производны

<span id="page-485-0"></span>

возврат <del>⇒</del> [оглавление](#page-3-0) табл. производны

#### Решение (окончание)

Шаг 4. Составляем уравнение касательной по Правилу [4](#page-132-0) :  $(y - y_0) = k_{\text{kac}}(x - x_0),$ где  $x_0 = 3, y_0 = 4, k_{\text{kac}} = y'$  $\vert$  $\Box$  Получается ,  $y =$  $y =$ Шаг 5. Составляем уравнение нормали по Правилу [4](#page-132-0) :  $(y - y_0) = k_{\text{HODM}}(x - x_0),$ где  $x_0 = 3, y_0 = 4, k_{\text{HopM}} = -\frac{1}{k}$  $k_{\rm kac}$  $=$  . Получается ,  $y =$  $y =$ Выборочная проверка

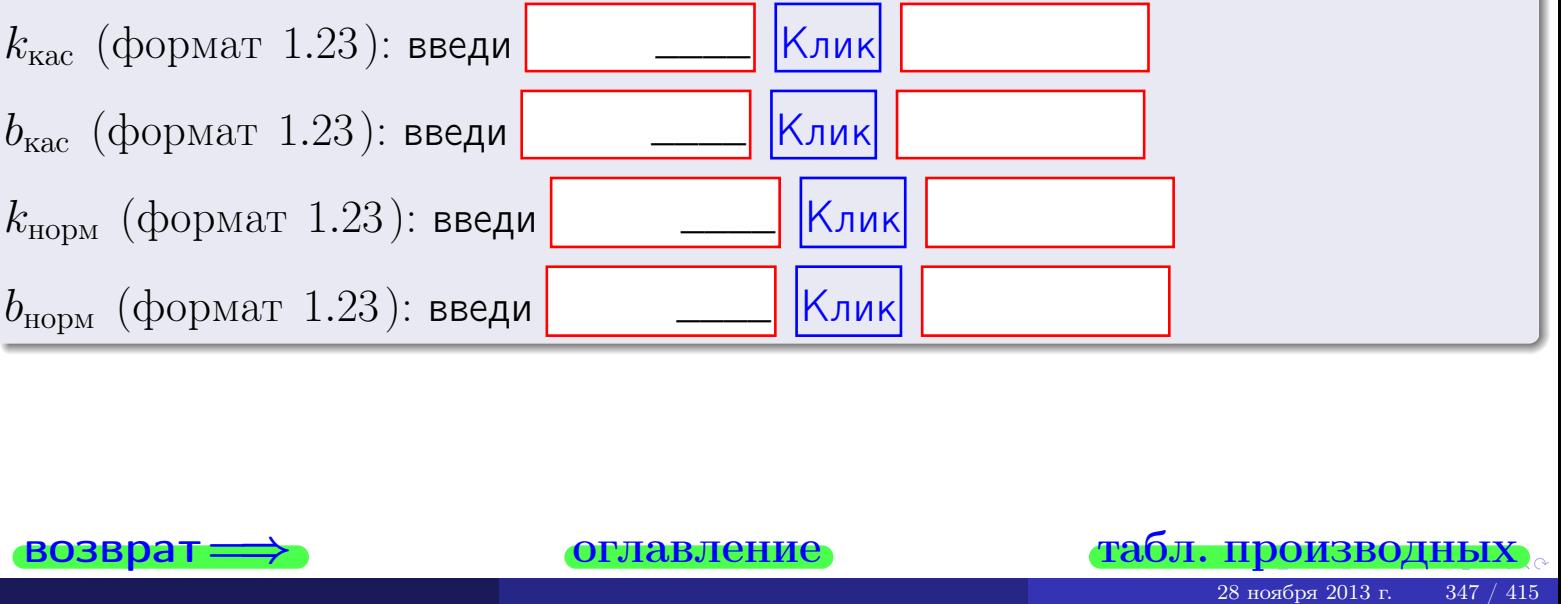

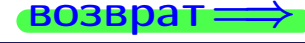

<span id="page-486-0"></span>возврат ⇒ [оглавление](#page-3-0) [табл. производных](#page-7-0)

## Задача 1.

$$
z = 4x^{3}y^{4} + 4x^{5}, \t z'_{x} = \t , \t z''_{yy} = \t , \t f'_{x}(3,4) =
$$
  
(\n 24) :  $f'_{x}(3,4)$  **6 6 6 6 6 6 6 6 7 7 8 8 9 1 1 1 1 1 1 1 1 1 1 1 1 1 1 1 1 1 1 1 1 1 1 1 1 1 1 1 1 1 1 1 1 1 1 1 1 1 1 1 1 1 1 1 1 1 1 1 1 1 1 1 1 1 1 1 1 1 1 1 1 1 1 1 1 1 1 1 1 1 1 1 1 1 1 1 1 1 1 1 1 1 1 1 1** 

## Задача 2.

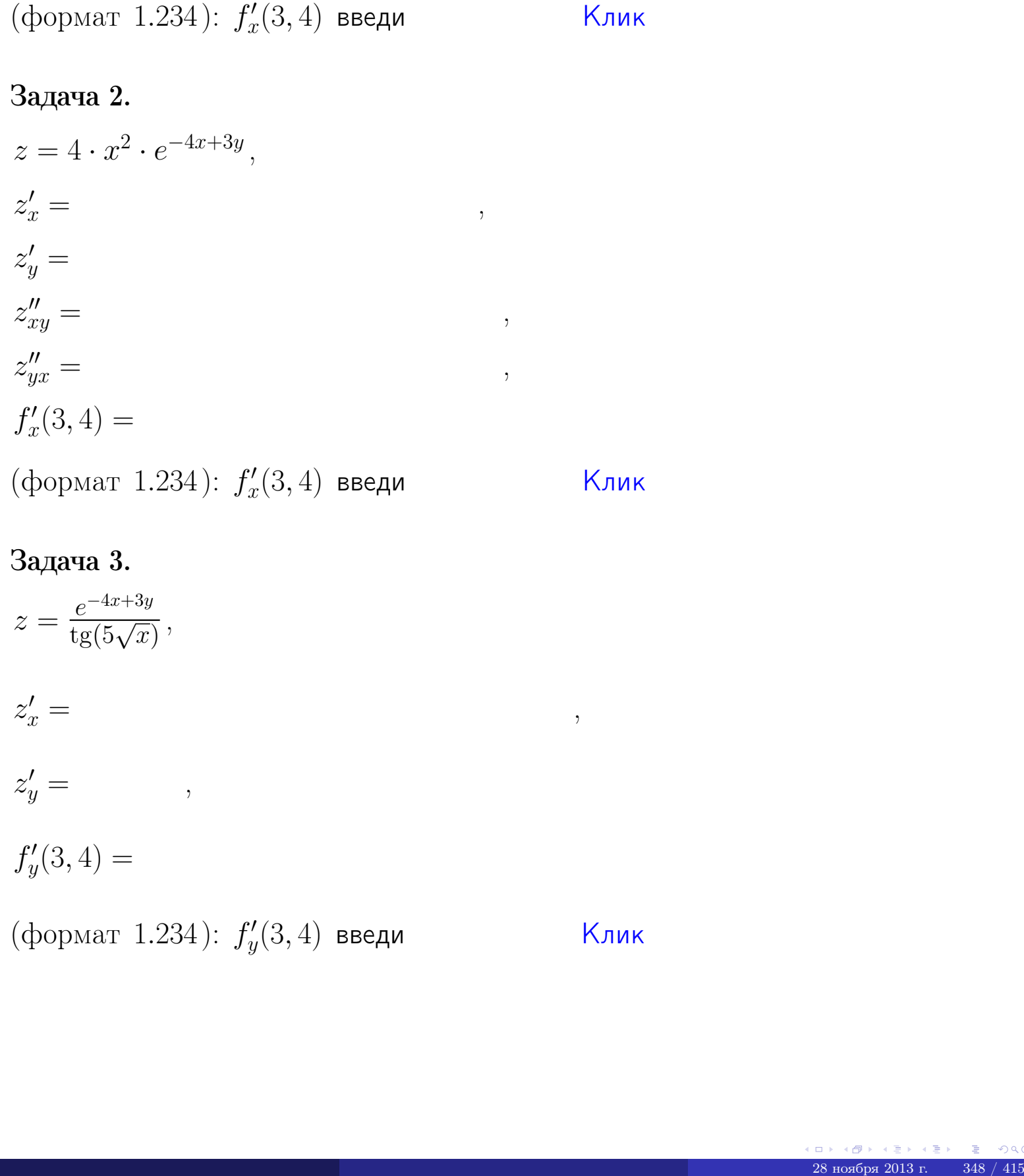

## Задача 3.

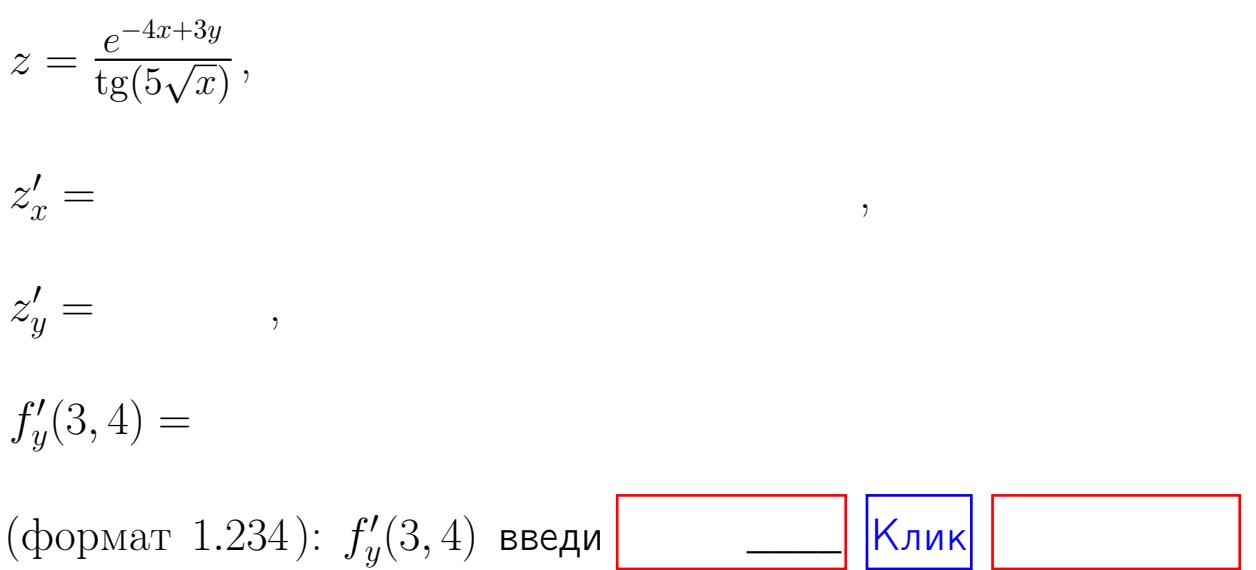

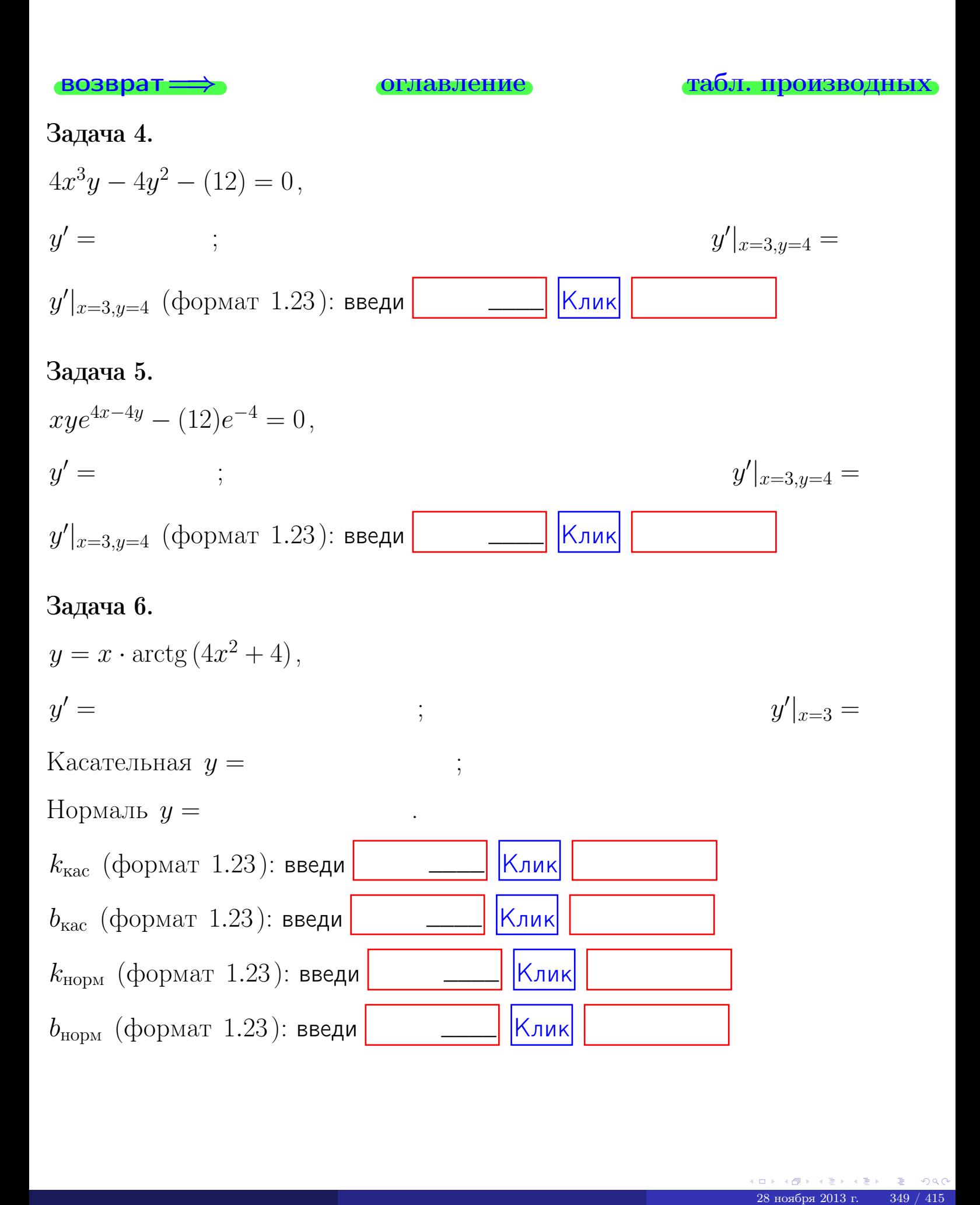

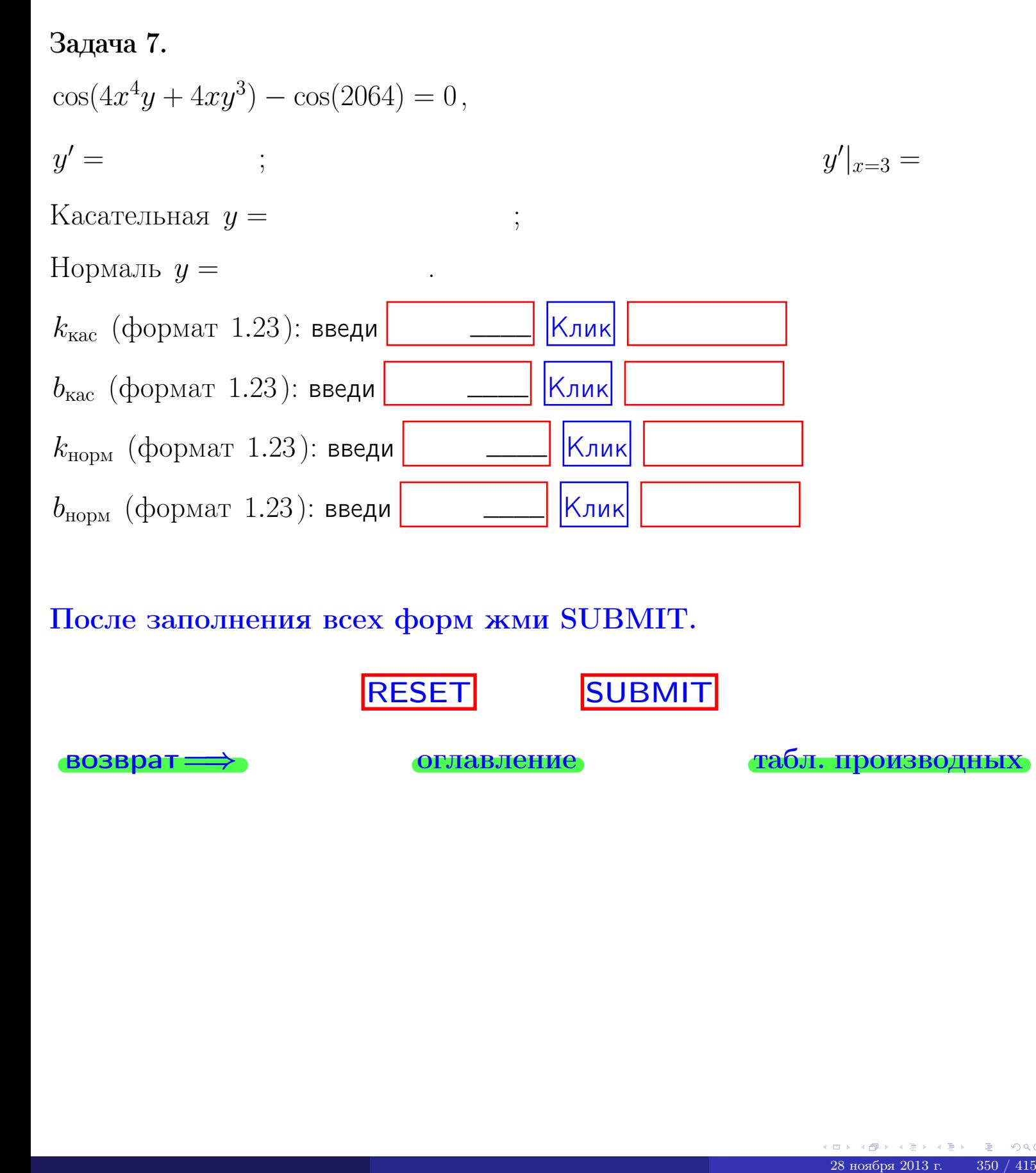

После заполнения всех форм жми SUBMIT.

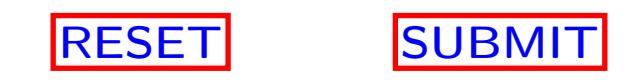

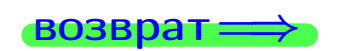

возврат <del>⇒</del> [оглавление](#page-3-0) [табл. производных](#page-7-0)

 $\bullet$  возврат $\Longrightarrow$ 

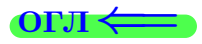

# Вариант 27

 $\overrightarrow{0}$ возврат $\implies$ 

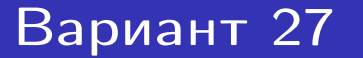

 $\cdot$  задача  $1$ 

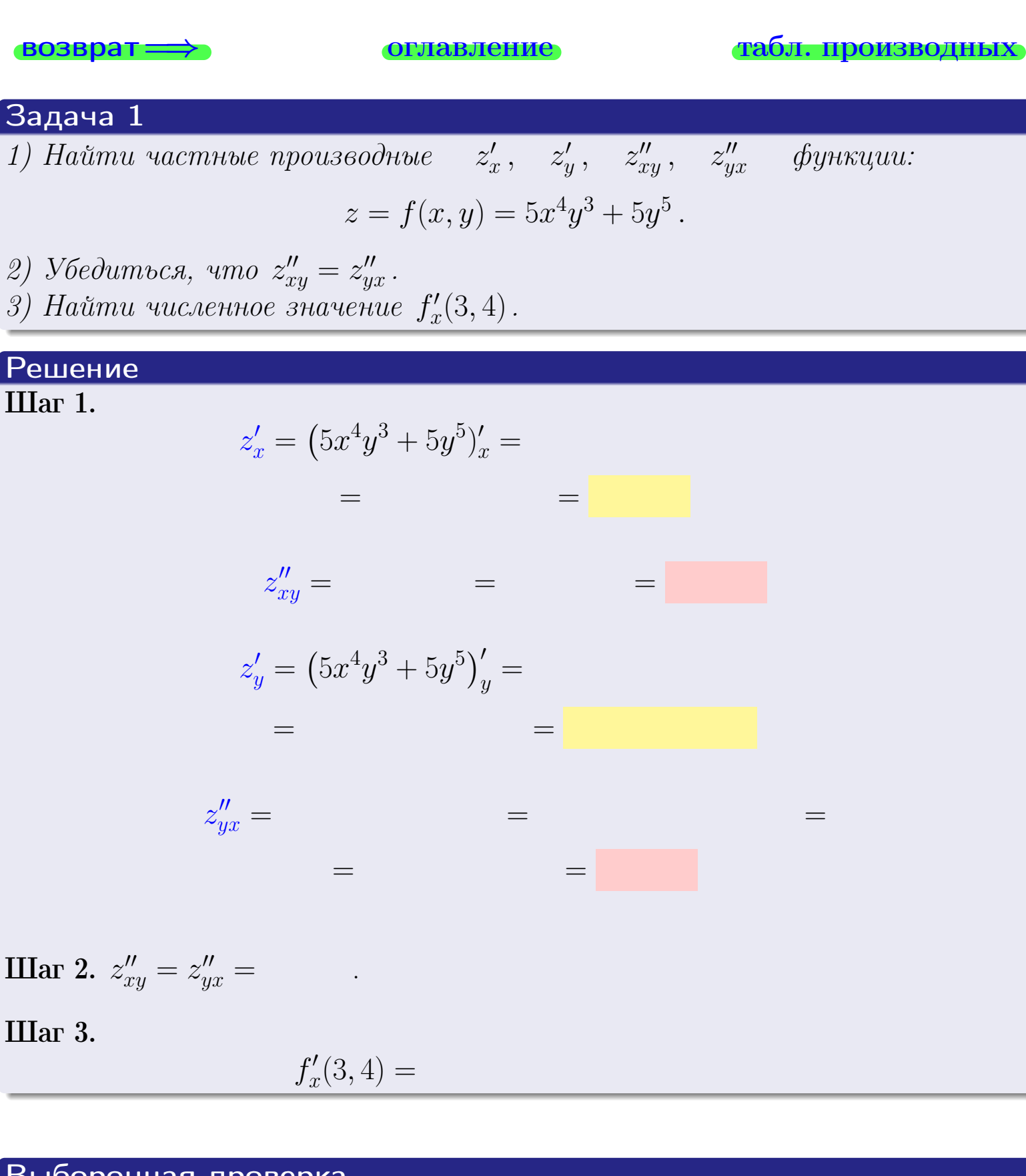

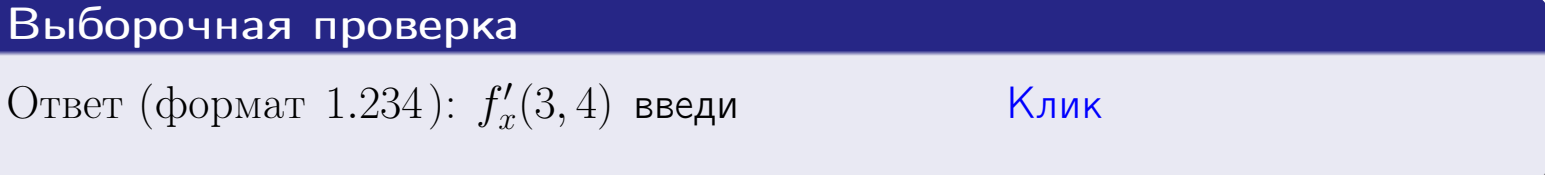

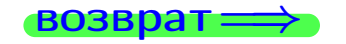

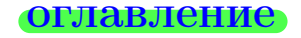

### табл. производных

# Вариант 27

задача 2

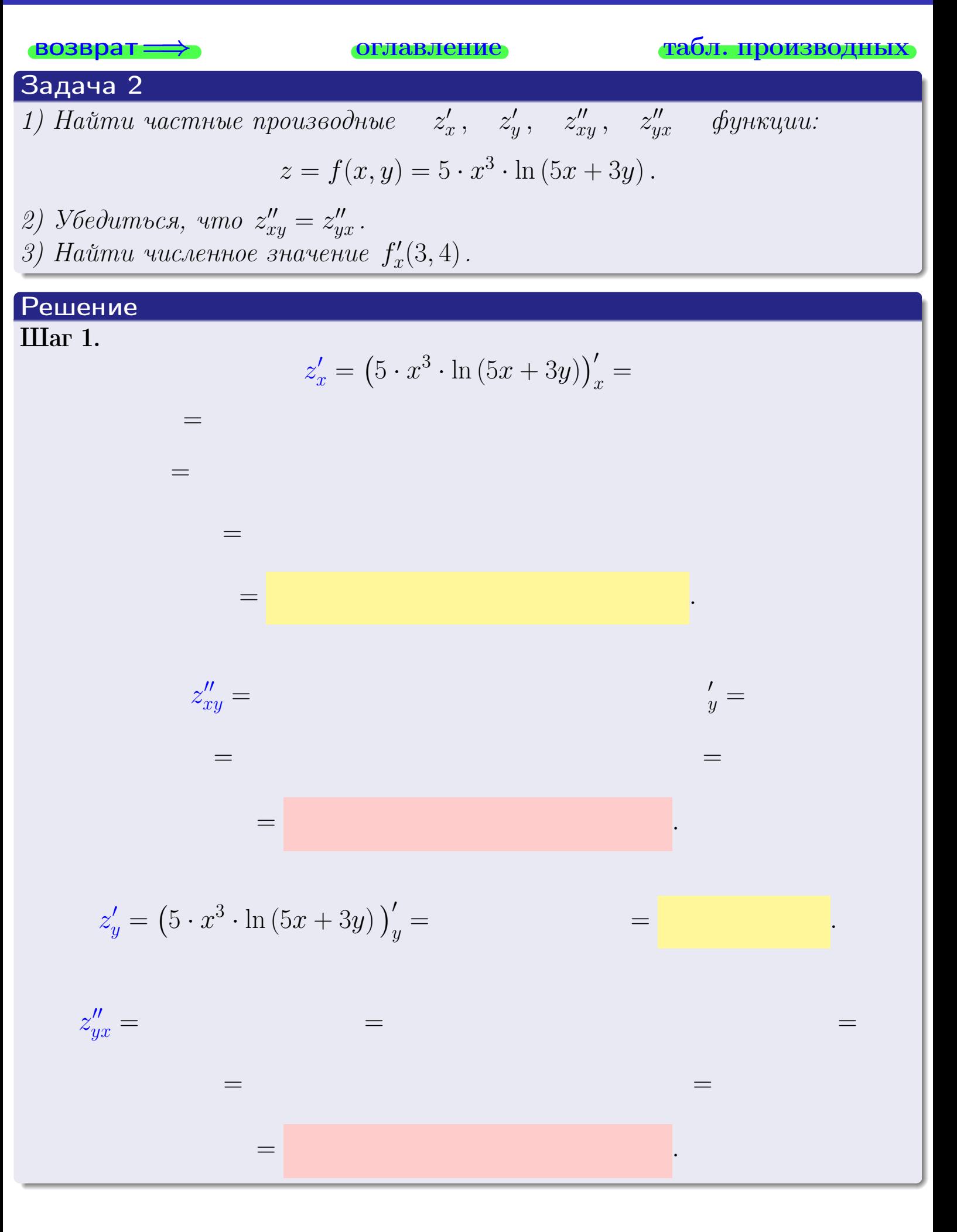

<span id="page-492-0"></span>возврат ⇒ [оглавление](#page-3-0) [табл. производных](#page-7-0)

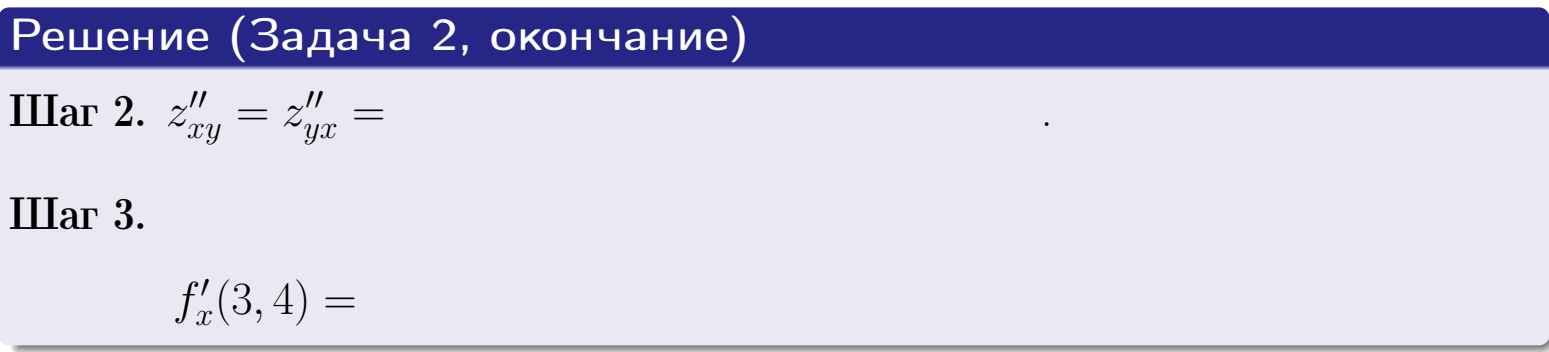

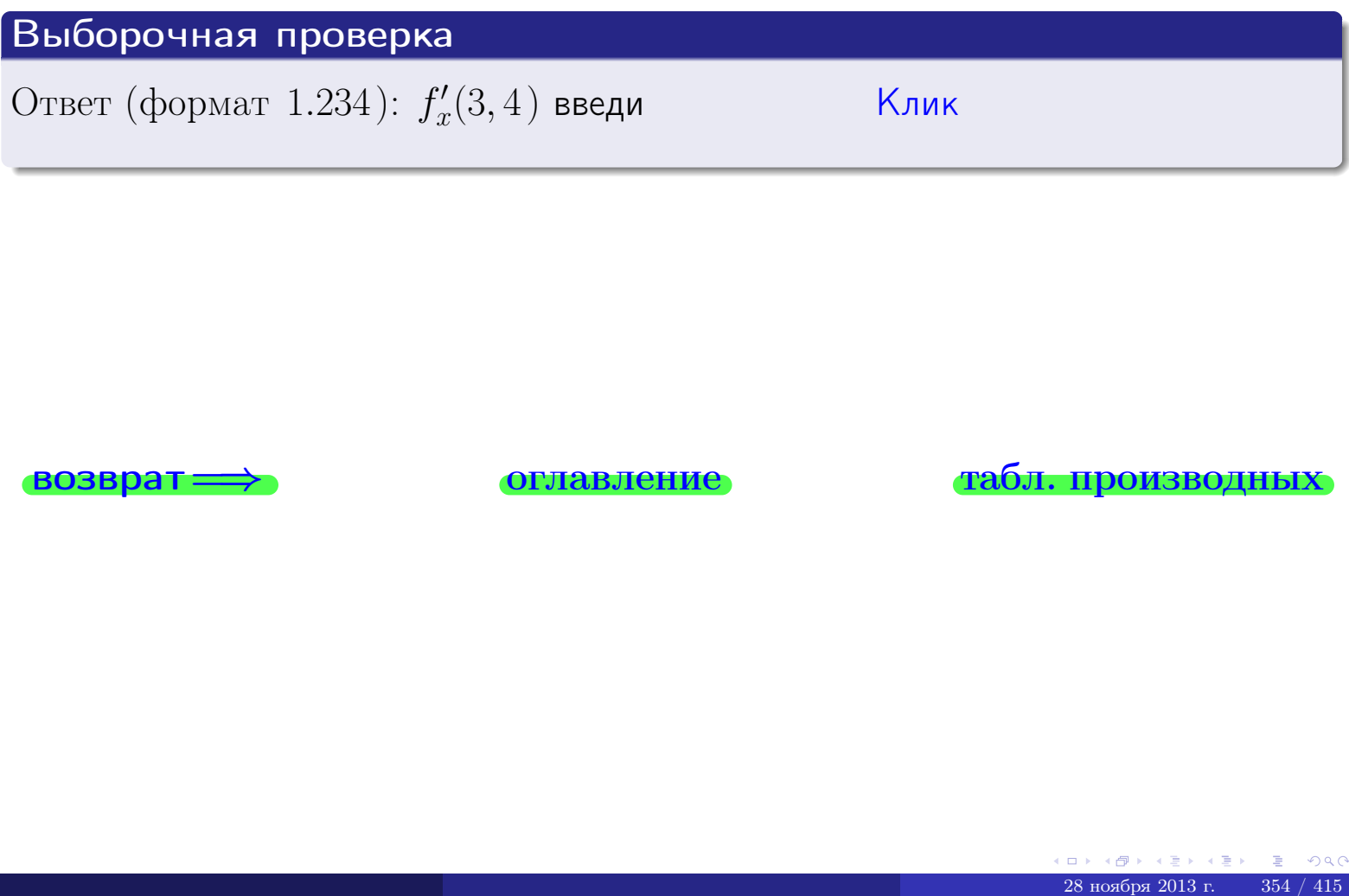

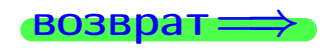

возврат ⇒ [оглавление](#page-3-0) [табл. производных](#page-7-0)

## <span id="page-493-0"></span>Вариант 27

**возврат** =>

- задача 3

**ОГЛАВЛЕНИЕ** 

табл. производных

# Задача 3 1) Найти частные производные  $z'_x$ ,  $z'_y$  функции:  $z = f(x, y) = \frac{\sqrt{5x + 3y}}{e^{4\sin x}}$ . 2) Найти численное значение  $f'_{v}(3,4)$ . Решение IIIar 1.  $z'_x = \left(\frac{\sqrt{5x + 3y}}{e^{4\sin x}}\right)'_x =$  $\equiv$  $\equiv$  $\equiv$  $\equiv$  $z'_y = \left(\frac{\sqrt{5x+3y}}{e^{4\sin x}}\right)'_y =$  $\equiv$  $\equiv$  $\equiv$  $\qquad \qquad \qquad$

**IIIar 2.**  $f'_y(3,4) =$ 

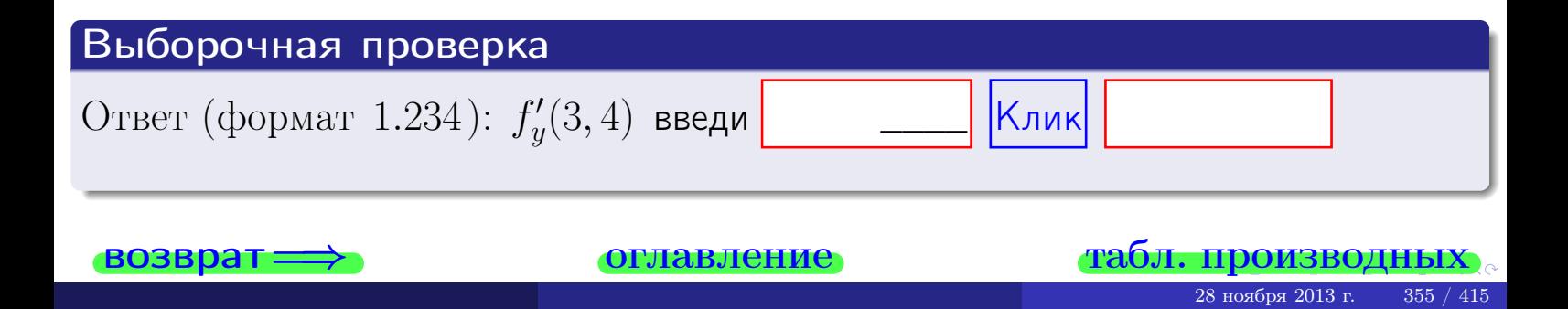

задача 4

<span id="page-494-0"></span>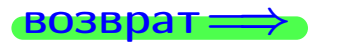

#### плавление

#### табл. производны

#### Задача 4

Найти производную у' неявной функции, заданной уравнением

$$
\underbrace{5xy^4 - 5x^2 - (3795)}_{F(x,y)} = 0
$$

Найти численное значение  $y'|_{x=3,y=4}$ .

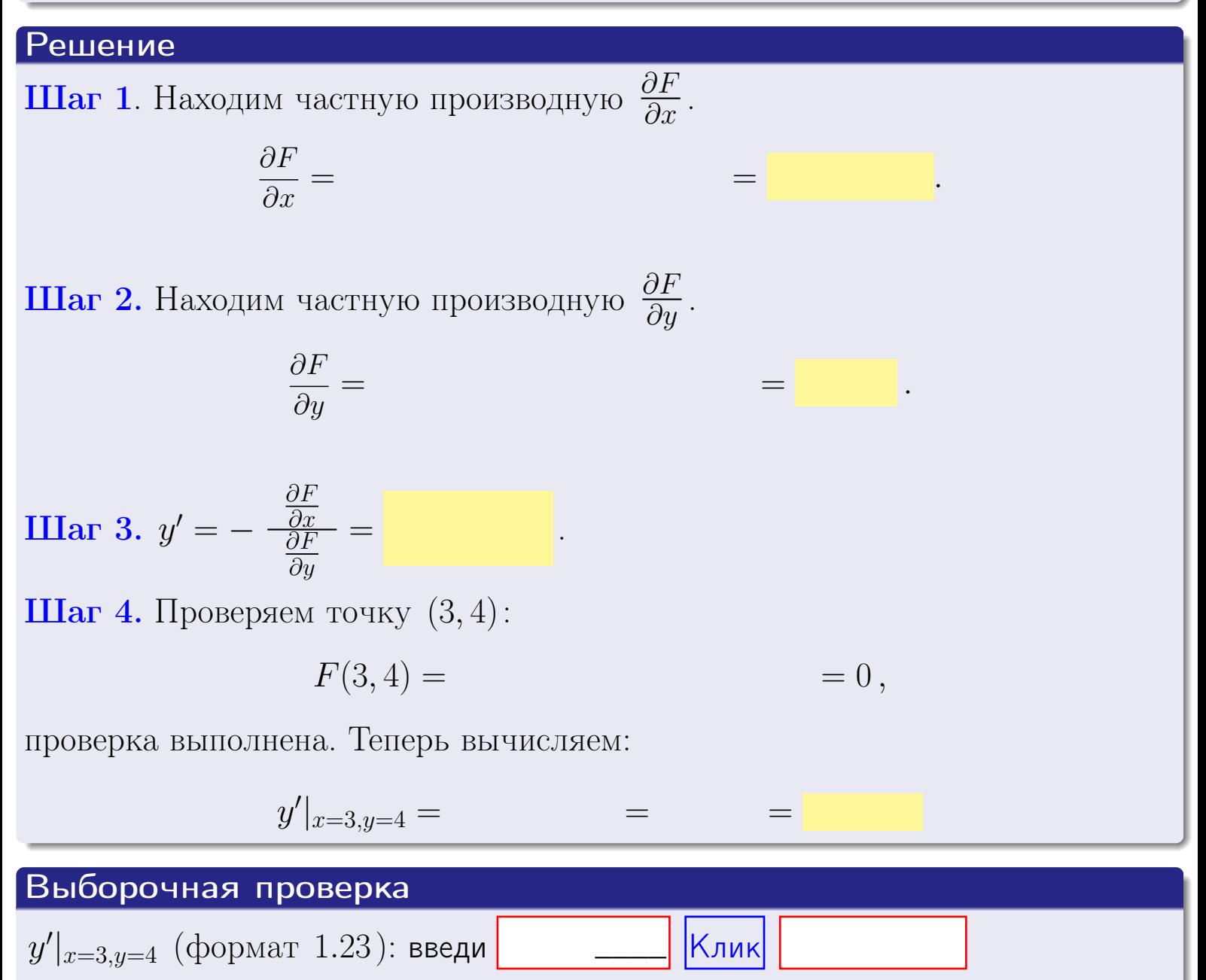

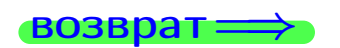

оглавление

#### табл. производни

#### <span id="page-495-0"></span>Вариант 27

# задача 5

**ВОЗВРАТ=** 

оглавление

табл. производных

#### Задача 5

Найти производную у' неявной функции, заданной уравнением

$$
\underbrace{xye^{5y-5x} - (12)e^5}_{F(x,y)} = 0
$$

Найти численное значение  $y'|_{x=3,y=4}$ .

# Решение **Шаг 1**. Находим частную производную  $\frac{\partial F}{\partial x}$ .  $\frac{\partial F}{\partial r} =$  $=$  $\equiv$  $\equiv$ **Шаг 2.** Находим частную производную  $\frac{\partial F}{\partial u}$ .  $\frac{\partial F}{\partial y} =$  $\equiv$  $\equiv$ **IIIar 3.**  $y' = -\frac{\frac{\partial F}{\partial x}}{\frac{\partial F}{\partial x}} =$ Шаг 4. Проверяем точку  $(3, 4)$ :  $F(3,4) =$  $=0,$ проверка выполнена. Теперь вычисляем:  $y'|_{x=3,y=4} =$  $\equiv$

Выборочная проверка Клик  $y'|_{x=3,y=4}$  (формат 1.23): введи

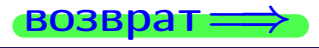

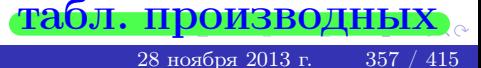

# <span id="page-496-0"></span>Вариант 27 **BO3BD**

#### задача б **ОГЛАВЛЕНИЕ**

 $\equiv$ 

Задача б

Кривая задана уравнением  $y = x \cdot \sin(5x^2 + 5)$ . Составить уравнение касательной и нормали в точке  $M_0(x_0, y_0)$ , где  $x_0 = 3$ .

## Решение

**Шаг 1**. Находим пронзводную 
$$
y' = (x \cdot \sin(5x^2 + 5))' =
$$

$$
= (x)' \cdot \sin(5x^2 + 5) + x \cdot (\sin(5x^2 + 5))' =
$$

Шаг 2. Находим численное значение производной

$$
y'\big|_{x=3} =
$$

 $\!\!\!=\!\!\!\!$ 

**Шаг 3.** Составляем уравнение **касательной** по Правилу 4:

$$
(y - y_0) = k_{\text{kac}}(x - x_0),
$$
  
= ,  $k_{\text{kac}} = y'|_{x=3} =$ 

 $\overline{\phantom{a}}$ 

 $\equiv$ 

 $y =$ 

 $y =$ 

 $\overline{\phantom{a}}$ 

где  $x_0 = 3, y_0 =$ Получается

 $y =$ 

Шаг 4. Составляем уравнение нормали по Правилу 4:

$$
(y - y_0) = k_{\text{hopm}}(x - x_0),
$$
  
где  $x_0 = 2$ ,  $y_0 =$ ,  $k_{\text{hopm}} = -\frac{1}{k_{\text{rac}}}$  = = 1.

$$
y =
$$

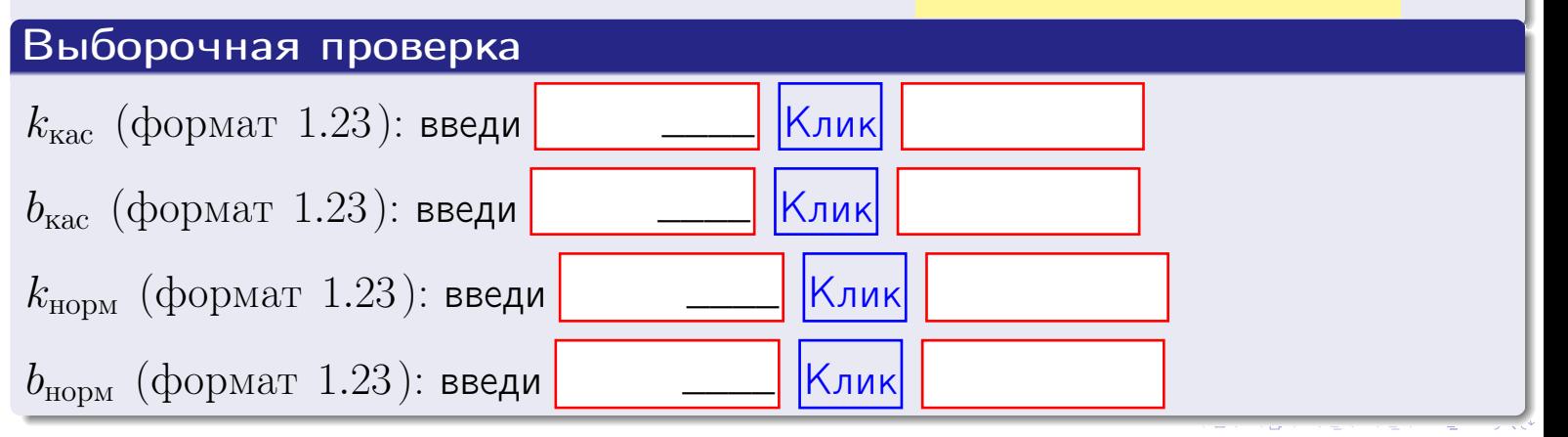

358 / 415

## задача 7 1

**оглавление** 

табл. производных

 $=0,$ 

#### Задача 7

<span id="page-497-0"></span>возврат:

Кривая задана неявным уравнением  $\arctg(5x^5y + 5xy^4) - \arctg(8700) = 0$ . Составить уравнение касательной и нормали в точке  $M_0(3, 4)$ .

#### Решение

**Шаг 1**. Проверяем, что точка  $M_0(3, 4)$  принадлежит кривой.

$$
\arctg(5 \cdot 3^5 \cdot 4 + 5 \cdot 3 \cdot 4^4) - \arctg(8700) =
$$

всё верно.

**Шаг 2**. Находим производную  $y'$  по формуле Правила 3, т. е.  $y'_x = -\frac{\partial F}{\partial x}/\frac{\partial F}{\partial y}$ . Требуется найти частные производные.

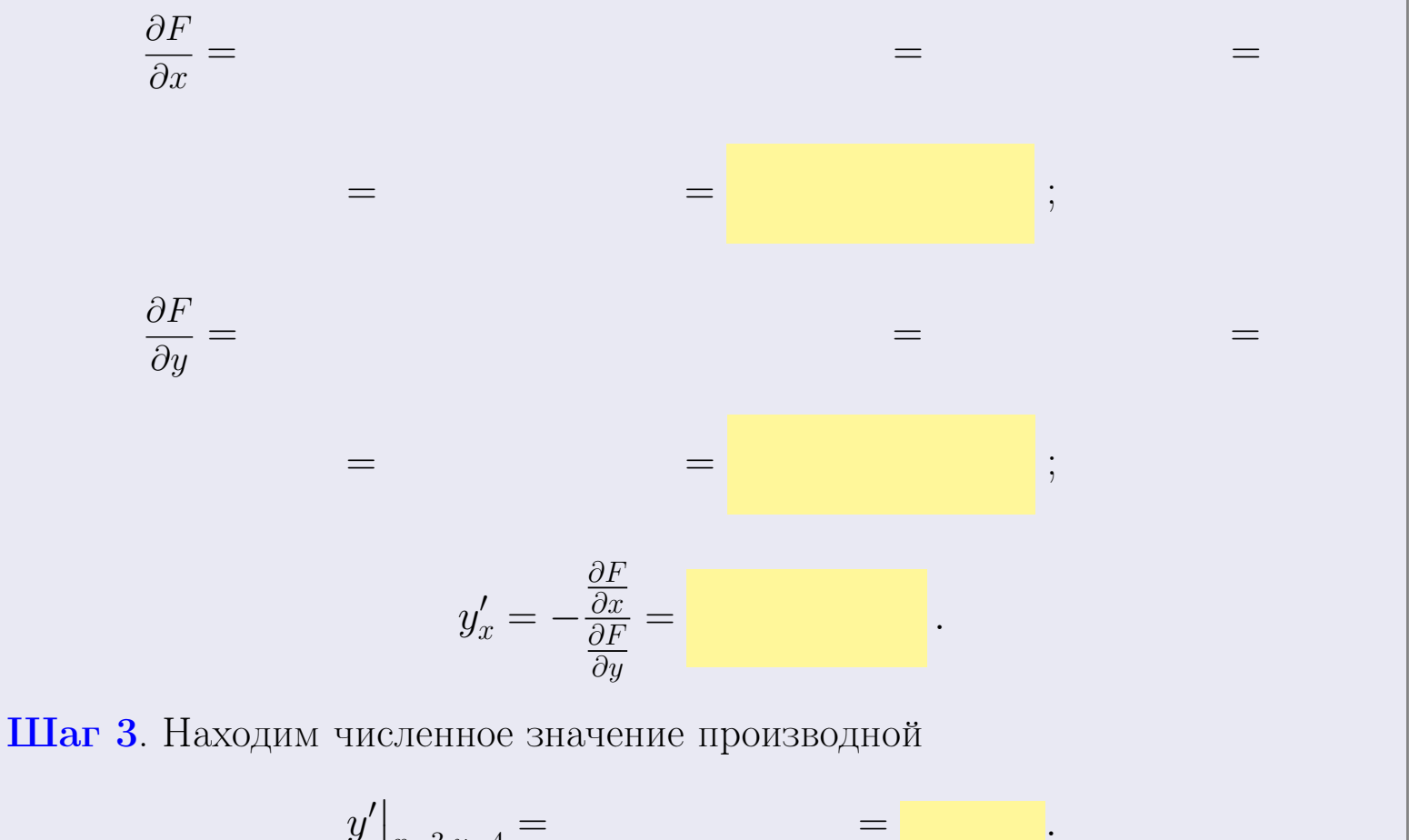

$$
y'|_{x=3,y=4} =
$$

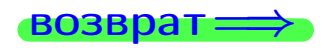

оглавление

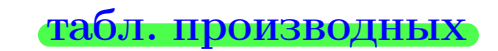

<span id="page-498-0"></span>

возврат <del>⇒</del> [оглавление](#page-3-0) табл. производны

#### Решение (окончание)

Шаг 4. Составляем уравнение касательной по Правилу [4](#page-132-0) :  $(y - y_0) = k_{\text{kac}}(x - x_0),$ где  $x_0 = 3, y_0 = 4, k_{\text{kac}} = y'$  $\vert$  $\Box$  Получается ,  $y =$  $y =$ Шаг 5. Составляем уравнение нормали по Правилу [4](#page-132-0) :  $(y - y_0) = k_{\text{HODM}}(x - x_0),$ где  $x_0 = 3, y_0 = 4, k_{\text{HopM}} = -\frac{1}{k}$  $k_{\rm kac}$  $=$  . Получается ,  $y =$  $y =$ Выборочная проверка

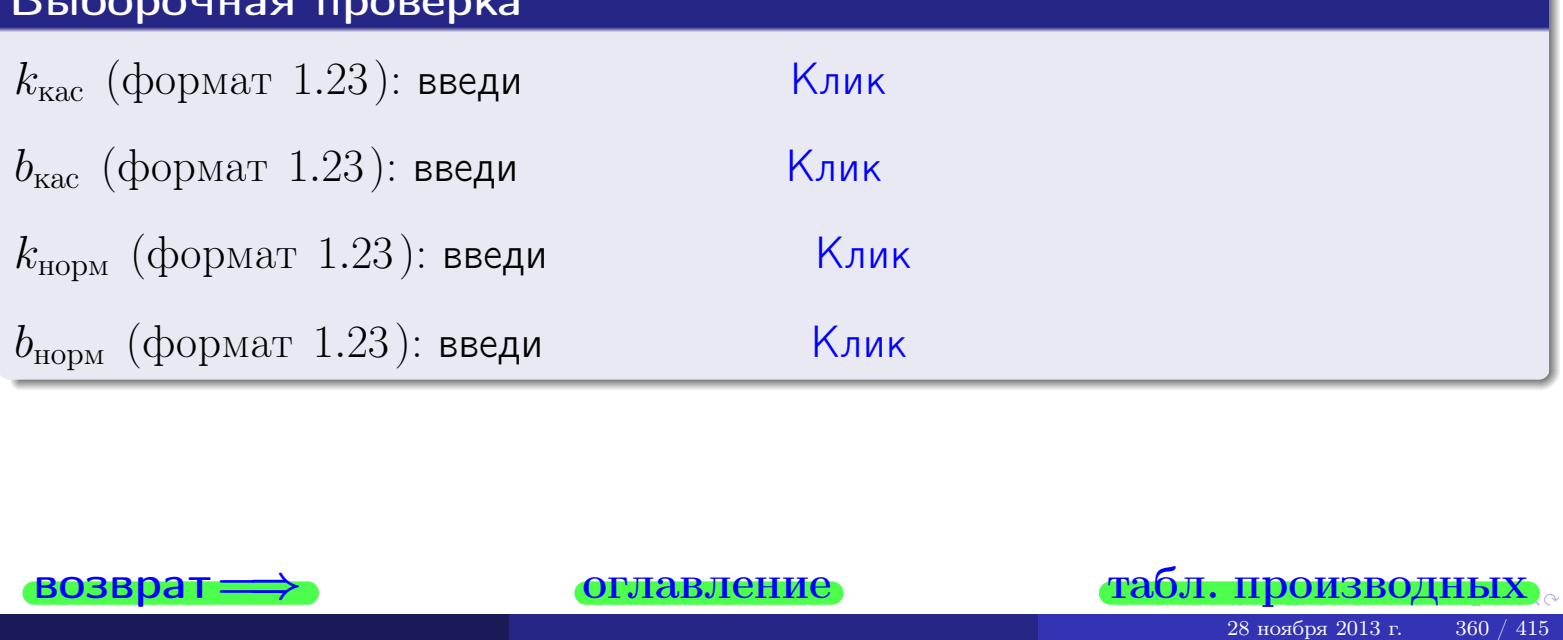

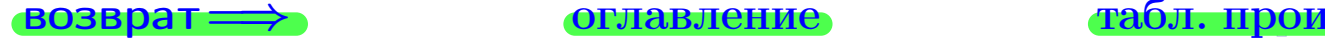

<span id="page-499-0"></span>возврат ⇒ [оглавление](#page-3-0) [табл. производных](#page-7-0)

# Задача 1.

$$
z = 5 \cdot x^{4}y^{3} + 5y^{5}, \t z'_{x} = , \t z'_{y} =
$$
  
\n
$$
z''_{xy} = , \t z''_{yx} = , \t f'_{x}(3,4) =
$$
  
\n(формar 1.234):  $f'_{x}(3,4)$  **BE** exp

## Задача 2.

(
$$
(\text{bopmar } 1.234): f'_x(3, 4) \text{ Beqn
$$

\n3 $x = 5 \cdot x^3 \cdot \ln(5x + 3y),$ 

\n $z'_x =$ 

\n $z'_y =$ 

\n $z''_y =$ 

\n $z''_y =$ 

\n( $z''_y =$ 

\n( $x' =$ 

\n( $f'_x(3, 4) =$ 

\n3 $x = \frac{\sqrt{5x + 3y}}{e^{4\sin x}},$ 

\n $z'_x =$ 

\n $z'_y =$ 

\n $z'_y =$ 

\n( $f'_y(3, 4) =$ 

\n( $f'_y(3, 4) =$ 

\n( $f'_y(3, 4) =$ 

\n( $f'_y(3, 4) =$ 

\n( $f'_y(3, 4) =$ 

\n( $f'_y(3, 4) =$ 

\n3 $x =$ 

\n4 $x =$ 

\n5 $x =$ 

\n6 $x =$ 

\n7 $x =$ 

\n8 $x =$ 

\n9 $x =$ 

\n18 $x =$ 

\n19 $x =$ 

\n19 $x =$ 

\n19 $x =$ 

\n19 $x =$ 

\n19 $x =$ 

\n19 $x =$ 

\n19 $x =$ 

\n19 $x =$ 

\n19 $x =$ 

\n19 $x =$ 

\n1

## Задача 3.

$$
z = \frac{\sqrt{5x+3y}}{e^{4\sin x}},
$$
  
\n
$$
z'_{x} = ,
$$
  
\n
$$
f'_{y}(3,4) = ,
$$
  
\n
$$
f'_{y}(3,4) =
$$
  
\n
$$
( \text{bopmar } 1.234 ) : f'_{y}(3,4) \text{ } \text{BBequ}
$$

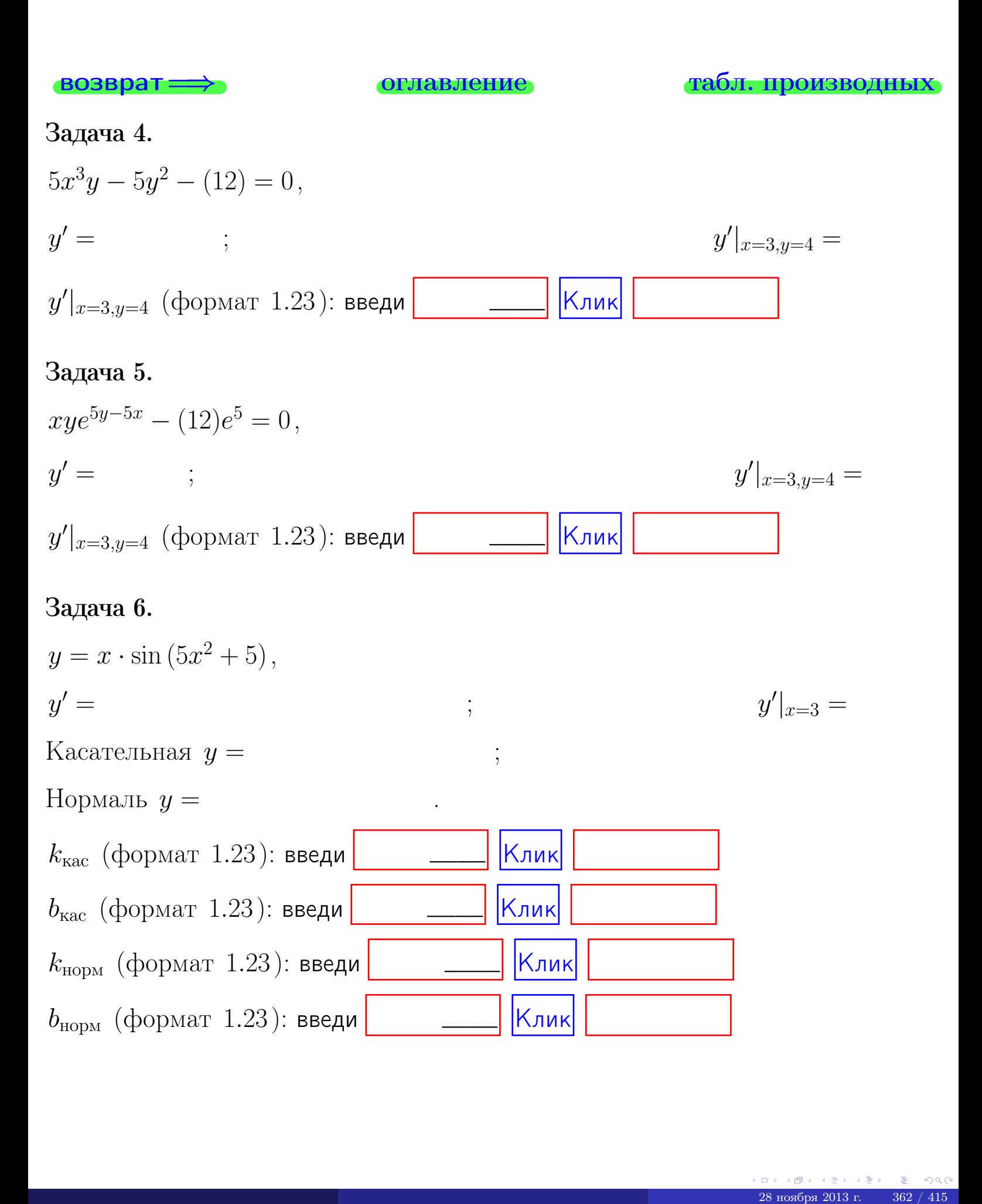

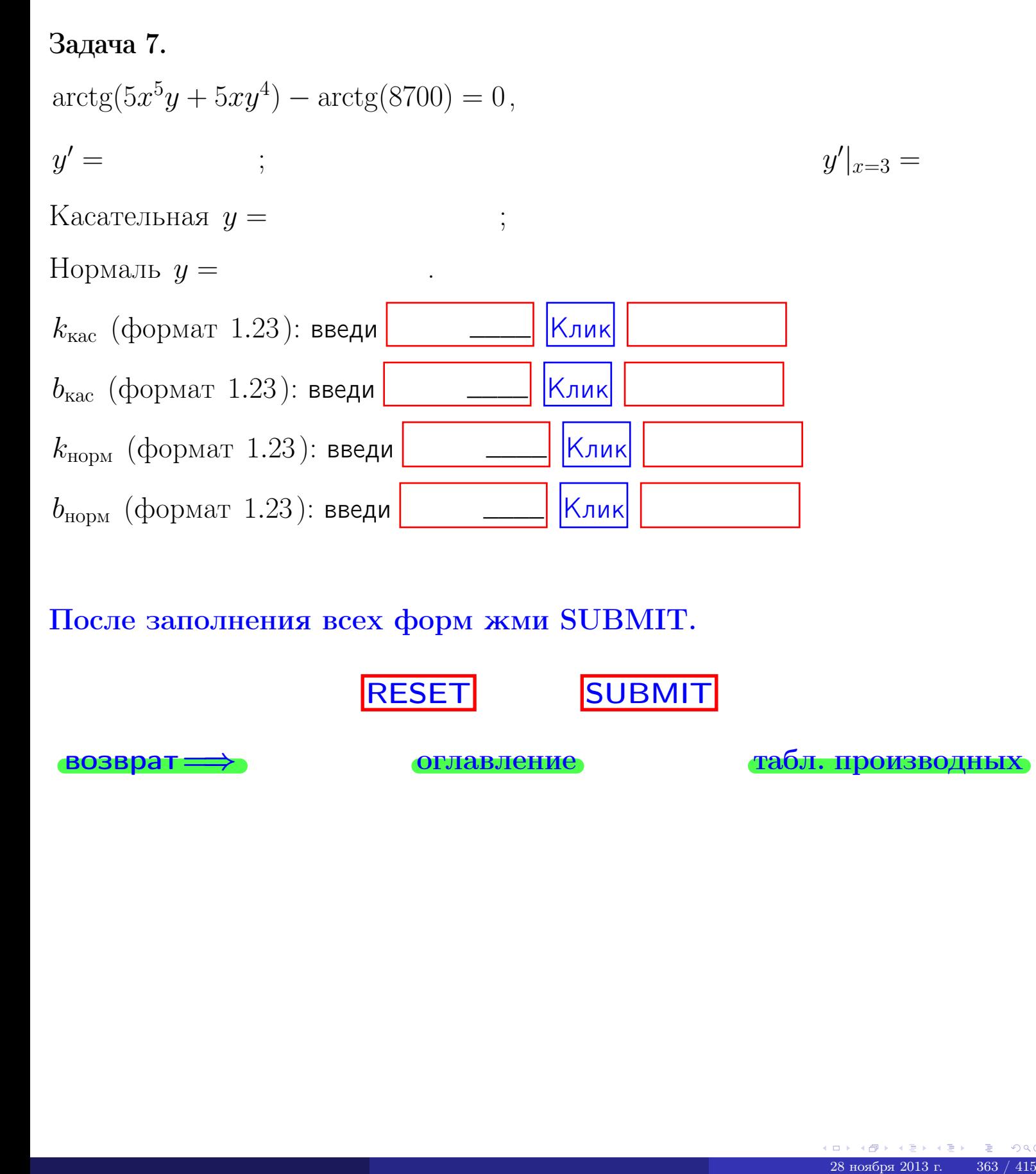

После заполнения всех форм жми SUBMIT.

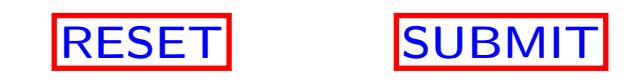

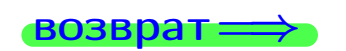

возврат <del>⇒</del> [оглавление](#page-3-0) [табл. производных](#page-7-0)

возврат $\Longrightarrow$ 

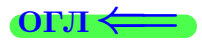

Вариант 28

 $\overrightarrow{0}$ возврат $\implies$ 

 $(0 \rightarrow 0)$  +  $(1 \rightarrow 0)$  +  $(1 \rightarrow$ 

- задача 1

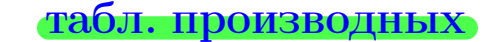

### Задача 1

**ВОЗВРАТ** 

1) Найти частные производные  $z_x, z_y, z_x'', z_y''$ ,  $z_{xx}''$  функции:

$$
z = f(x, y) = 3x^2y^3 + 5x^4.
$$

оглавление

2) Убедиться, что  $z''_{xy} = z''_{yx}$ . 3) Найти численное значение  $f'_x(2,4)$ .

#### Решение

#### $IIIar 1.$

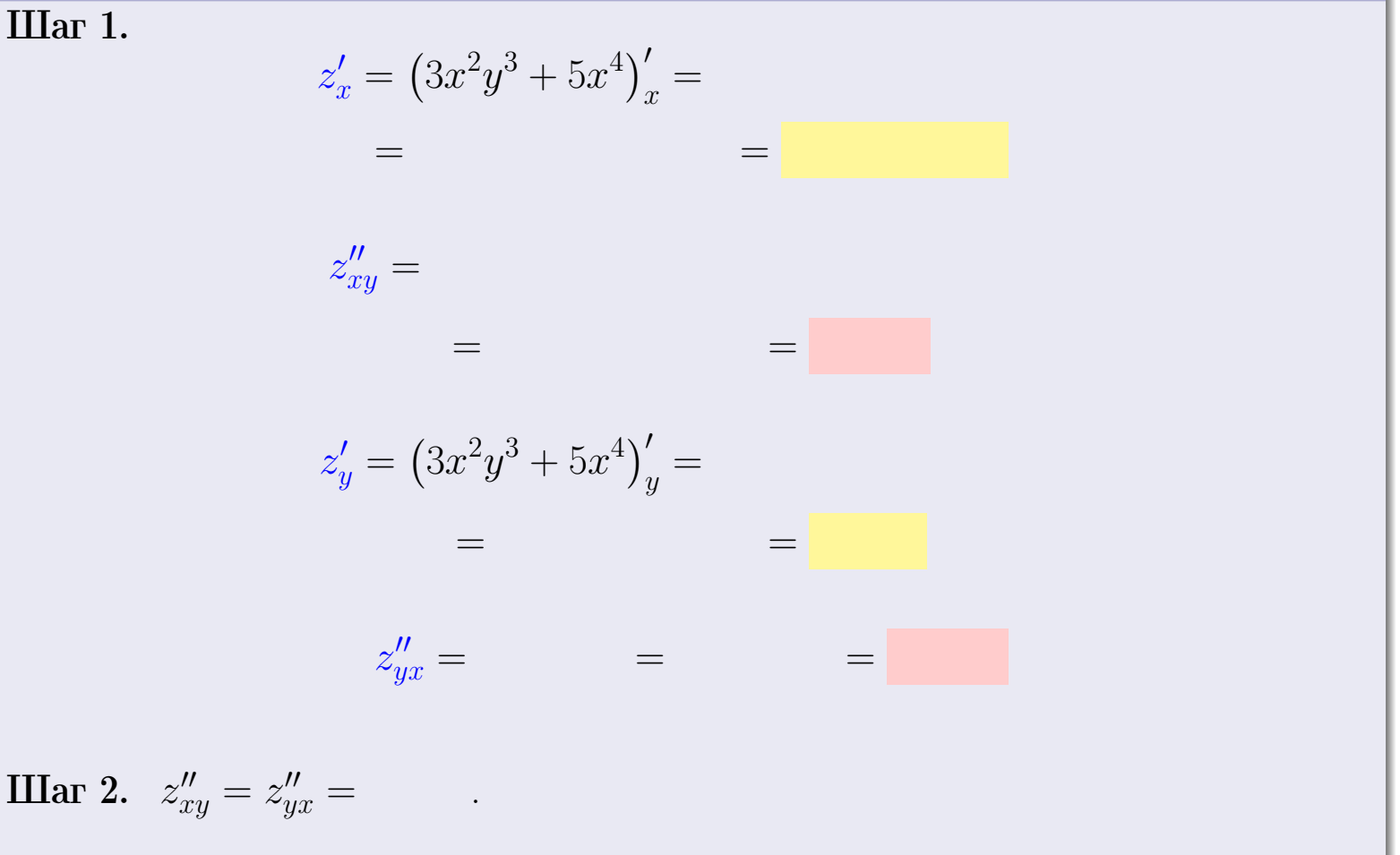

 $IIIar<sub>3</sub>$ .

$$
f_x'(2,4) =
$$

# Выборочная проверка  $K$ лик $\vert$ Ответ (формат 1.234):  $f'_x(2,4)$  введи

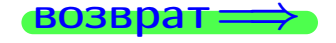

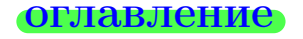

#### табл. производных

← 母 28 ноября 2013 г.  $365 / 415$
# задача 2

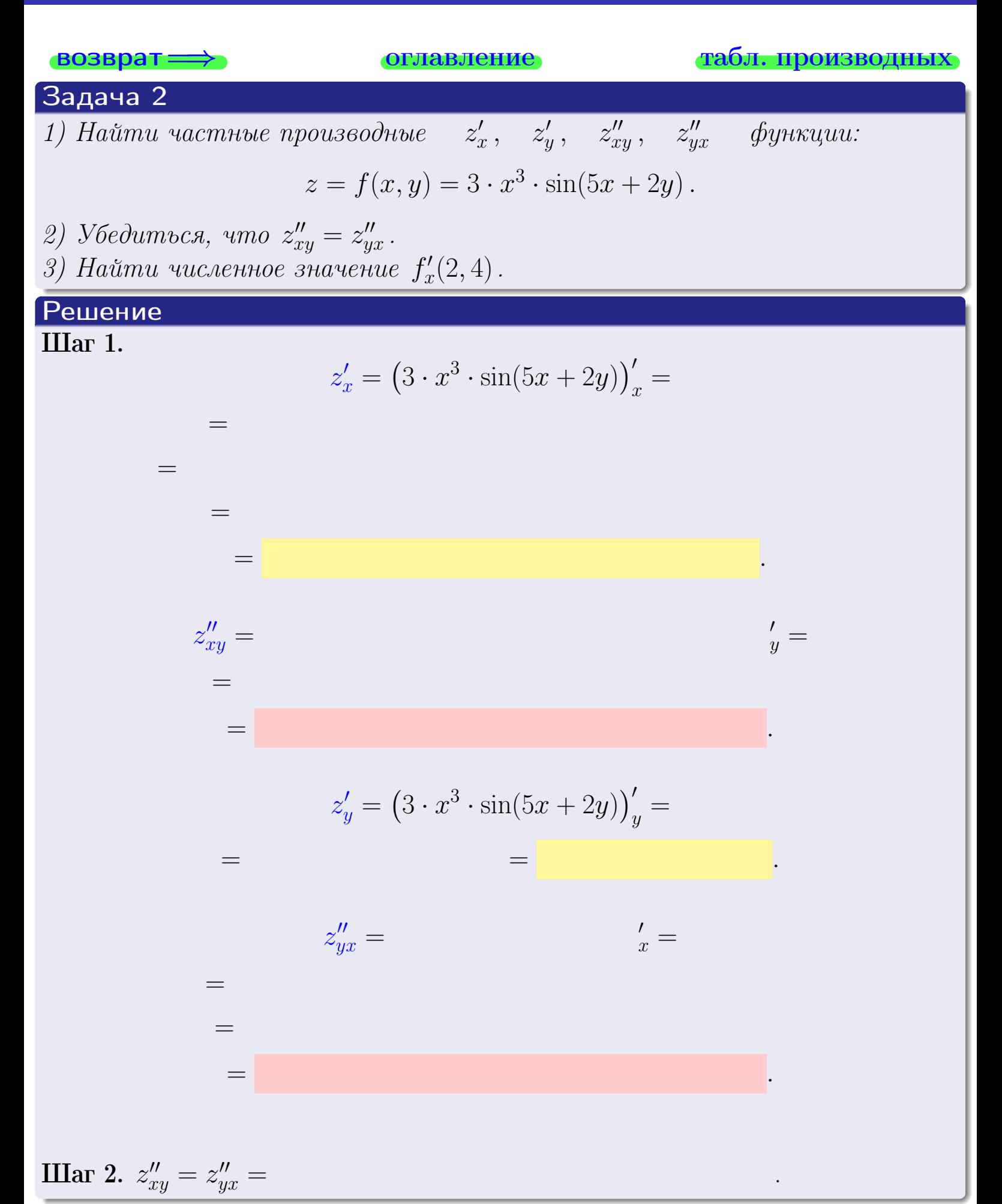

28 ноября 2013 г

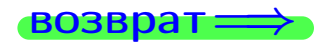

<span id="page-505-0"></span>возврат ⇒ [оглавление](#page-3-0) [табл. производных](#page-7-0)

# Решение (Задача 2, окончание)

Шаг 3.

 $f'_{\alpha}$  $x'(2,4) =$ 

# Выборочная проверка

Ответ (формат 1.234):  $f'_i$  $\mathcal{L}'_x(2,4)$  введи  $\begin{array}{|c|c|c|c|c|}\hline \text{K} & \text{K} & \text{K} \end{array}$ 

возврат ⇒ [оглавление](#page-3-0) [табл. производных](#page-7-0) 28 ноября 2013 г.  $3 + 3 + 3 + 3 = 0$ 

# <span id="page-506-0"></span>Вариант 28 — задача 3

возврат=⇒ [оглавление](#page-3-0) [табл. производных](#page-7-0)

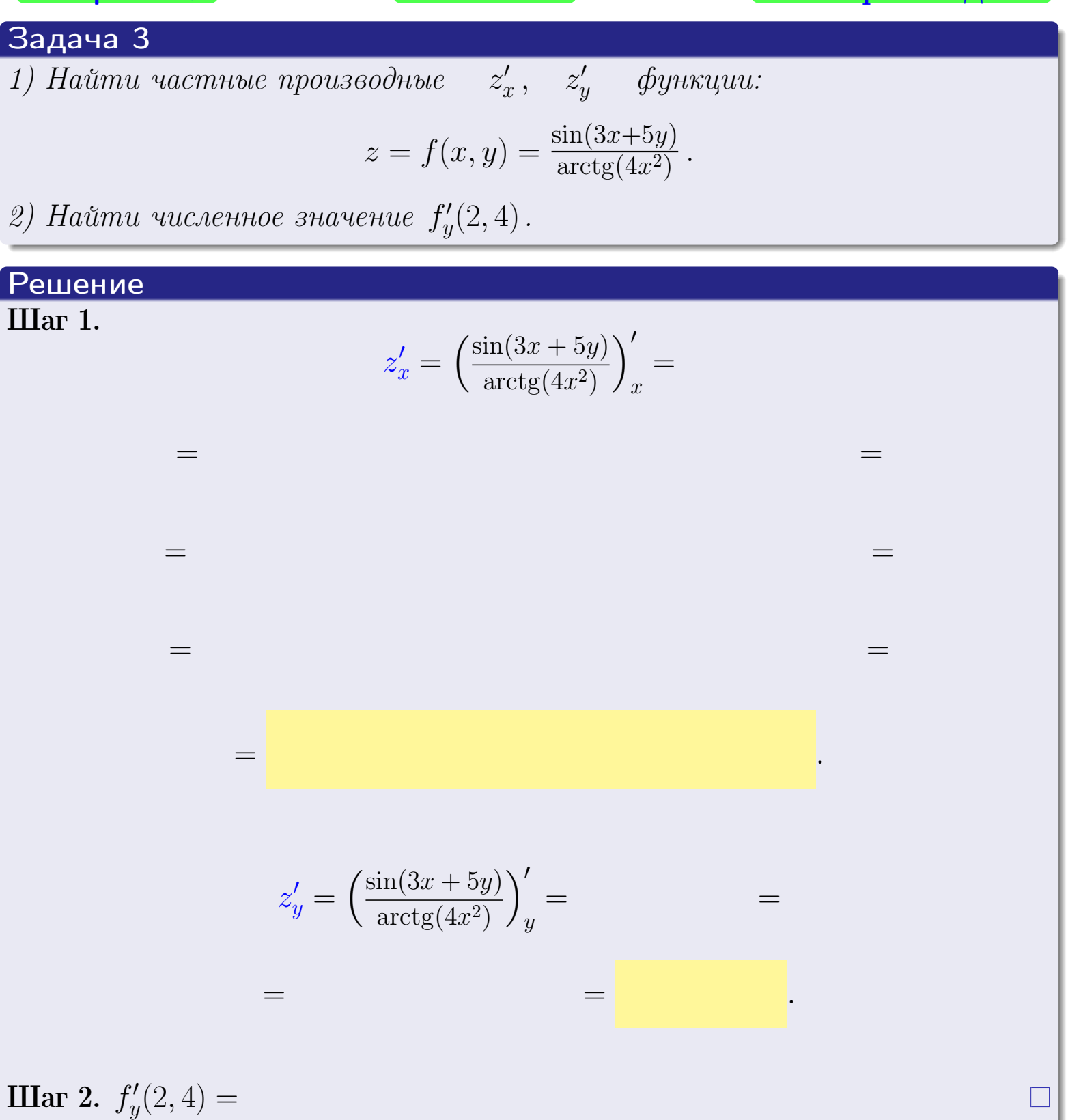

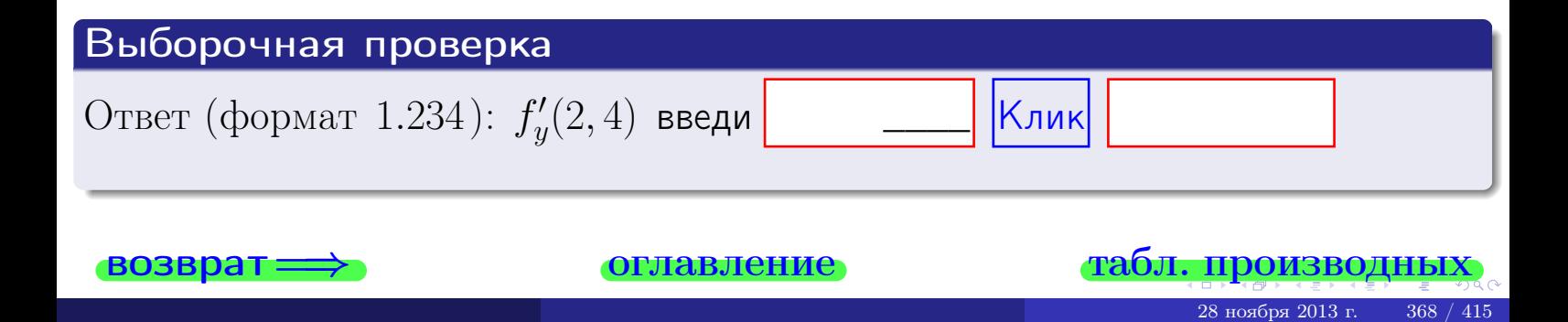

задача 4

<span id="page-507-0"></span>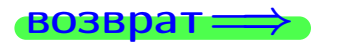

#### плавление

#### табл. производны

## Задача 4

возврат

Найти производную у' неявной функции, заданной уравнением

$$
\underbrace{3x^3y - 5y^2 - (16)}_{F(x,y)} = 0
$$

Найти численное значение  $y'|_{x=2,y=4}$ .

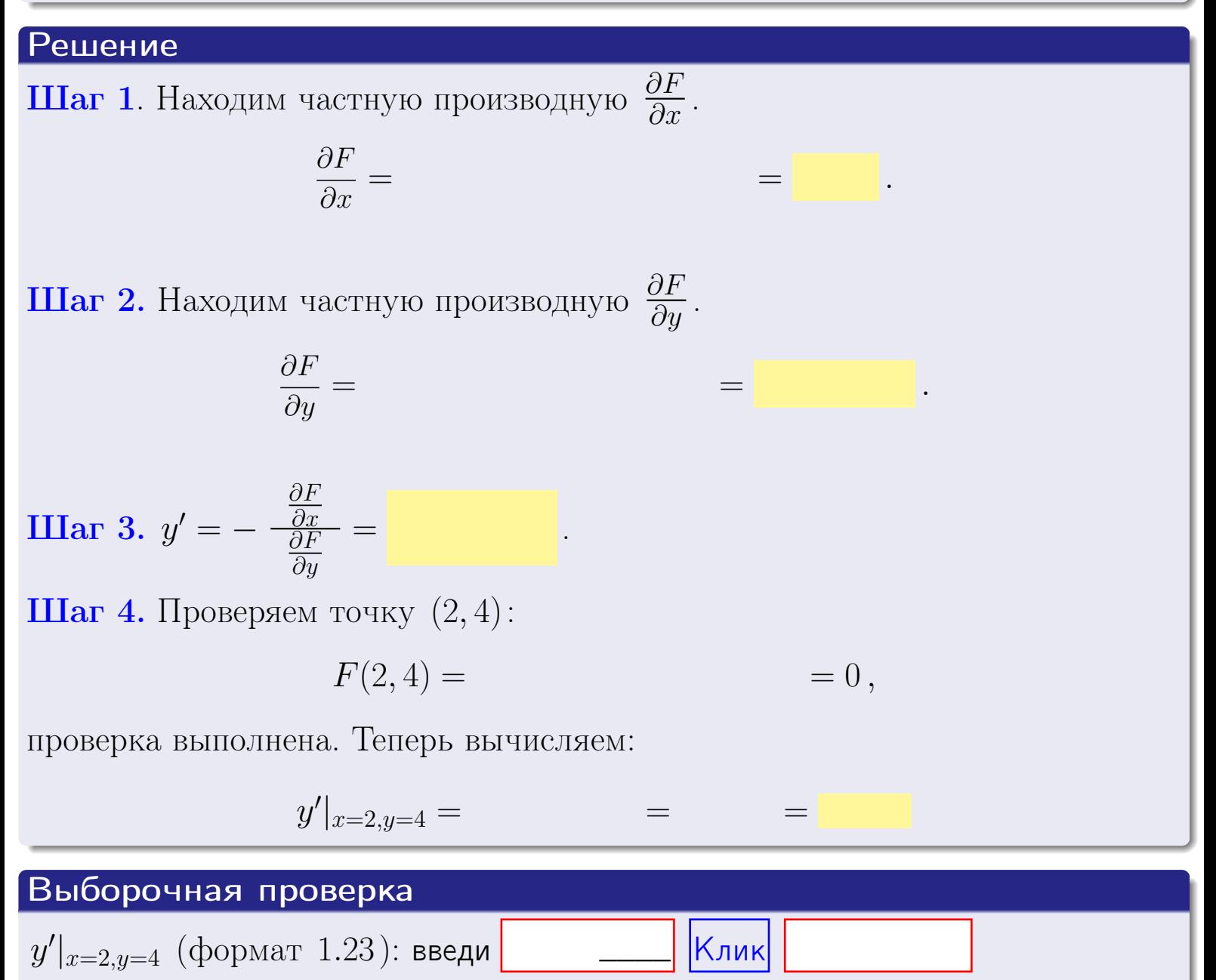

оглавление

28 ноября 2013 г

табл. производны

# задача 5

<span id="page-508-0"></span>**ВОЗВРАТ=** 

оглавление

табл. производных

#### Задача 5

Найти производную у' неявной функции, заданной уравнением

$$
\underbrace{xye^{3x-5y} - (8)e^{-14}}_{F(x,y)} = 0
$$

Найти численное значение  $y'|_{x=2,y=4}$ .

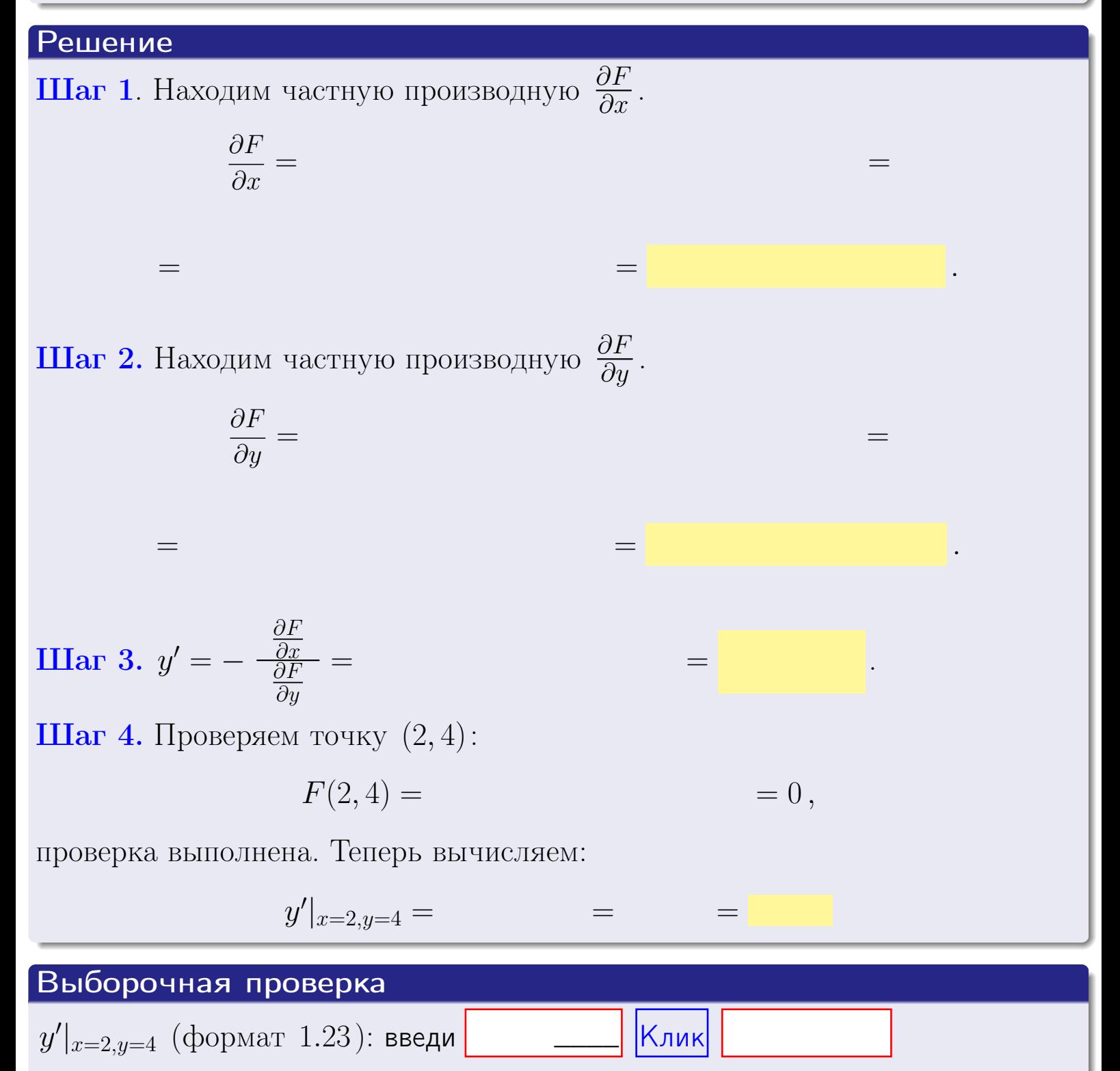

# <span id="page-509-0"></span>Вариант 28 **ВОЗВра**

#### задача 6 **ОГЛАВЛЕНИЕ**

 $\equiv$ 

#### Задача 6

Кривая задана уравнением  $y = x \cdot \cos(3x^2 + 5)$ . Составить уравнение касательной и нормали в точке  $M_0(x_0, y_0)$ , где  $x_0 = 2$ .

# Решение

 $\!\!\!=\!\!\!\!$ 

**Шаг 1**. Находим пронзводную 
$$
y' = (x \cdot \cos(3x^2 + 5))' =
$$

$$
= (x)' \cos(3x^2 + 5) + x \cdot (\cos(3x^2 + 5))' =
$$

Шаг 2. Находим численное значение производной

$$
y'\big|_{x=2} =
$$

Шаг 3. Составляем уравнение касательной по Правилу 4:

$$
(y - y_0) = k_{\text{kac}}(x - x_0),
$$
  
= ,  $k_{\text{kac}} = y'|_{x=2}$ 

 $=$ 

 $y =$ 

 $y =$ 

 $\overline{\phantom{a}}$ 

 $\equiv$ 

где  $x_0 = 2, y_0 =$ Получается

> $y =$  $\overline{\phantom{a}}$

Шаг 4. Составляем уравнение нормали по Правилу 4:

$$
(y - y_0) = k_{\text{hopm}}(x - x_0),
$$
  
 
$$
\text{где } x_0 = 2, \ y_0 = , \ k_{\text{hopm}} = -\frac{1}{k_{\text{kac}}} = -\frac{1}{k_{\text{kac}}} = -\frac{1}{k_{\text{max}}}.
$$

$$
y =
$$

**Быборочная проверка**

\n
$$
k_{\text{kac}}
$$
 (формат 1.23): введи

\n $k_{\text{moc}}$  (формат 1.23): введи

\n $k_{\text{mopm}}$  (формат 1.23): введи

\n $k_{\text{mopm}}$  (формат 1.23): введи

\n $k_{\text{mopm}}$  (формат 1.23): введи

\n $k_{\text{mopm}}$  (формат 1.23): введи

\n

 $371 / 415$ 

 $=0,$ 

# <span id="page-510-0"></span>Задача 7

Кривая задана неявным уравнением  $\sqrt{3x^3y + 5xy^4 + (-2647)} - 3 = 0$ . Составить уравнение касательной и нормали в точке  $M_0(2, 4)$ .

оглавление

## Решение

**Шаг 1**. Проверяем, что точка  $M_0(2, 4)$  принадлежит кривой.

$$
\sqrt{3 \cdot 2^3 \cdot 4 + 5 \cdot 2 \cdot 4^4 + (-2647)} - 3 =
$$

всё верно.

**Шаг 2**. Находим производную  $y'$  по формуле Правила  $3$ , т. е.  $y'_x = -\frac{\partial F}{\partial x}/\frac{\partial F}{\partial y}$ . Требуется найти частные производные.  $\frac{\partial F}{\partial x} =$  $\equiv$  $\frac{\partial F}{\partial y} = (\sqrt{3x^3y + 5xy^4 + (-2647)} - 3)_{y}^{\prime} =$  $\qquad \qquad \qquad$  $y'_x = -\frac{\frac{\partial F}{\partial x}}{\frac{\partial F}{\partial x}} =$ Шаг 3. Находим численное значение производной  $=$ 

 $y'|_{x=2,y=4} =$ 

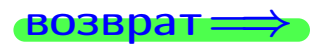

оглавление

#### табл. производных

<span id="page-511-0"></span>

возврат <del>⇒</del> [оглавление](#page-3-0) табл. производны

### Решение (окончание)

Шаг 4. Составляем уравнение касательной по Правилу [4](#page-132-0) :  $(y - y_0) = k_{\text{kac}}(x - x_0),$ где  $x_0 = 2, y_0 = 4, k_{\text{kac}} = y'$  $\vert$  $\Box$  Получается ,  $y =$  $y =$ Шаг 5. Составляем уравнение нормали по Правилу [4](#page-132-0) :  $(y - y_0) = k_{\text{HODM}}(x - x_0),$ где  $x_0 = 2, y_0 = 4, k_{\text{Hopm}} = -\frac{1}{k}$  $k_{\rm kac}$  $=$  . Получается ,  $y =$  $y =$ Выборочная проверка

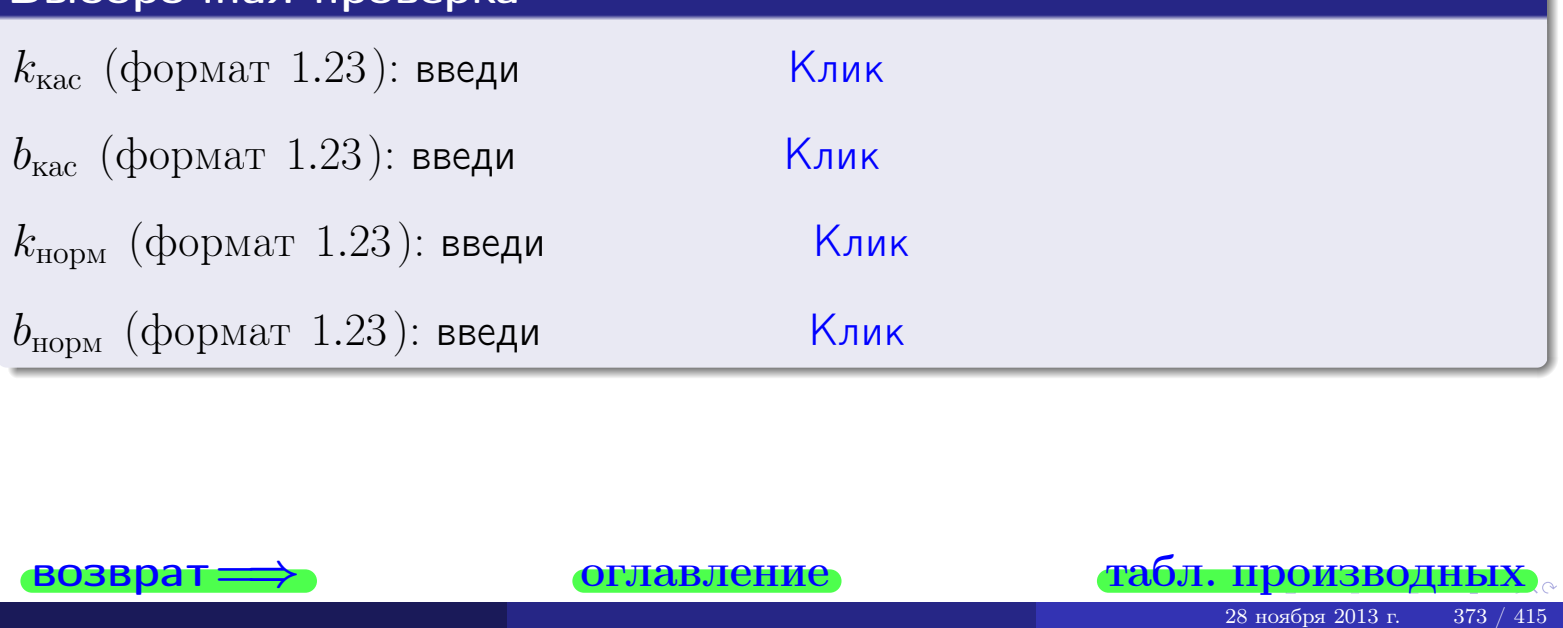

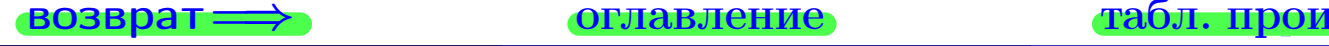

<span id="page-512-0"></span>возврат ⇒ [оглавление](#page-3-0) [табл. производных](#page-7-0)

# Задача 1.

$$
z = 3x^{2}y^{3} + 5x^{4}, \t z'_{x} = , \t z''_{y} =
$$
  
\n
$$
z''_{xy} = , \t z''_{yx} = , \t f'_{x}(2,4) =
$$
  
\n(формar 1.234):  $f'_{x}(2,4)$  **BE EB W W W**

## Задача 2.

(
$$
(\text{bopmar } 1.234): f'_x(2, 4) \text{ Beqn
$$

\n3 $3\text{aqara } 2$ .

\n $z = 3 \cdot x^3 \cdot \sin(5x + 2y)$ ,

\n $z'_x =$ 

\n $z'_y =$ 

\n $z''_y =$ 

\n $z''_y =$ 

\n $z''_y =$ 

\n( $z''_y =$ 

\n( $z''_y =$ 

\n3 $z = \frac{\sin(3x + 5y)}{\arcts(4x^2)}$ ,

\n $z'_x =$ 

\n $z'_y =$ 

\n $z'_y =$ 

\n $z'_y =$ 

\n( $z'_y =$ 

\n( $z'_y =$ 

\n( $z'_y =$ 

\n( $z'_y =$ 

\n( $z'_y =$ 

\n( $z'_y =$ 

\n( $z'_y =$ 

\n( $z'_y =$ 

\n( $z'_y =$ 

\n( $z'_y =$ 

\n( $z'_y =$ 

\n( $z'_y =$ 

\n( $z'_y =$ 

\n( $z'_y =$ 

\n( $z'_y =$ 

\n( $z'_y =$ 

\n( $z'_y =$ 

\n( $z'_y =$ 

\n( $z'_y =$ 

\n( $z'_y =$ 

\n( $z'_y =$ 

\n( $z'_y =$ 

\n( $z'_y =$ 

\n( $z'_y =$ 

## Задача 3.

 $z = \frac{\sin(3x+5y)}{\arctan(Ax^2)}$  $\frac{\sin(\Im x + \Im y)}{\arctg(4x^2)}$ ,  $z'_j$  $x' =$ ,  $z'_y =$ ,  $f'_{\nu}$  $y'(2,4) =$ (формат 1.234):  $f'_u$  $y'_y(2,4)$  введи  $\begin{array}{|c|c|c|c|c|}\hline \text{K} & \text{K} & \text{K} \end{array}$ \_\_\_\_

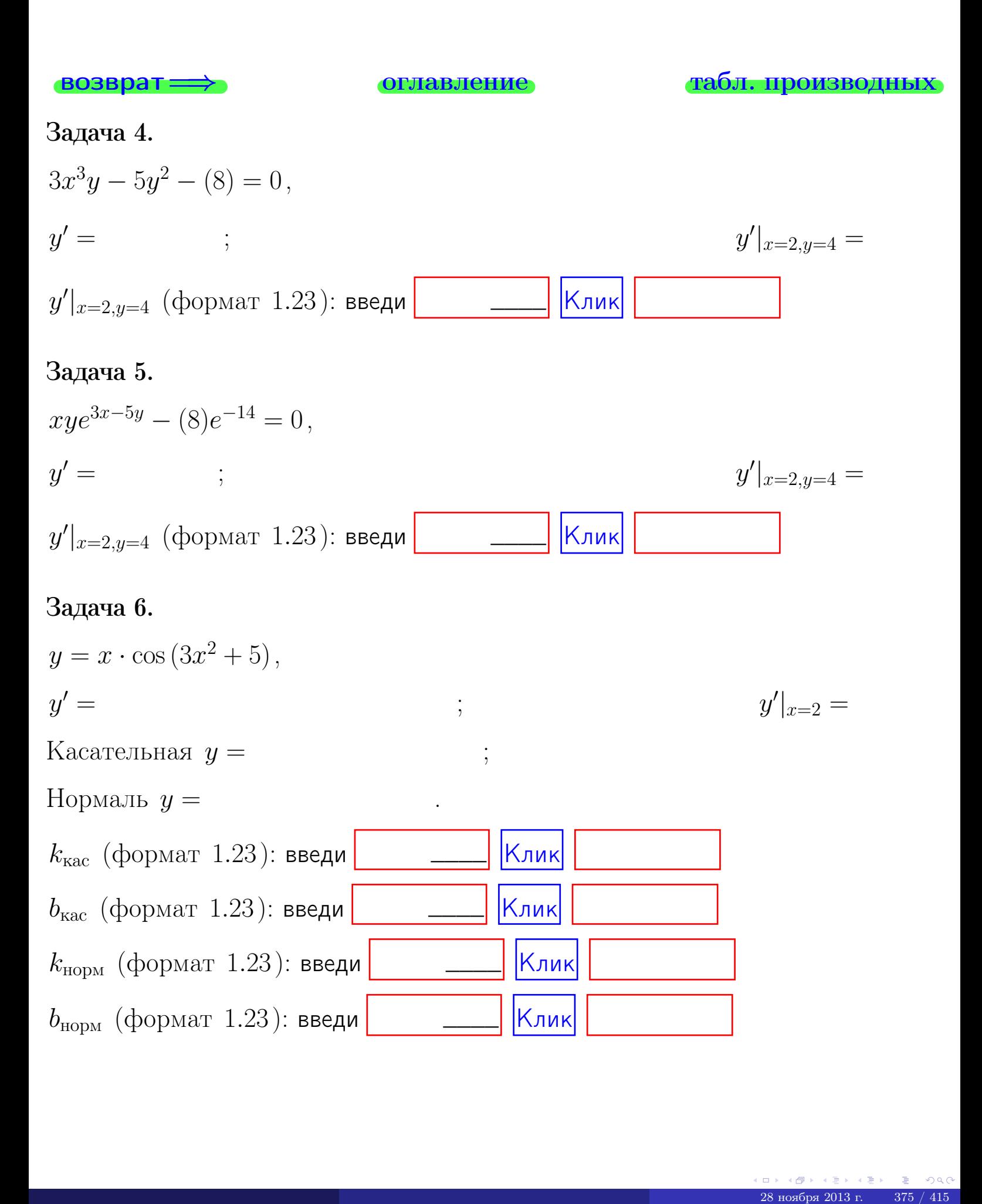

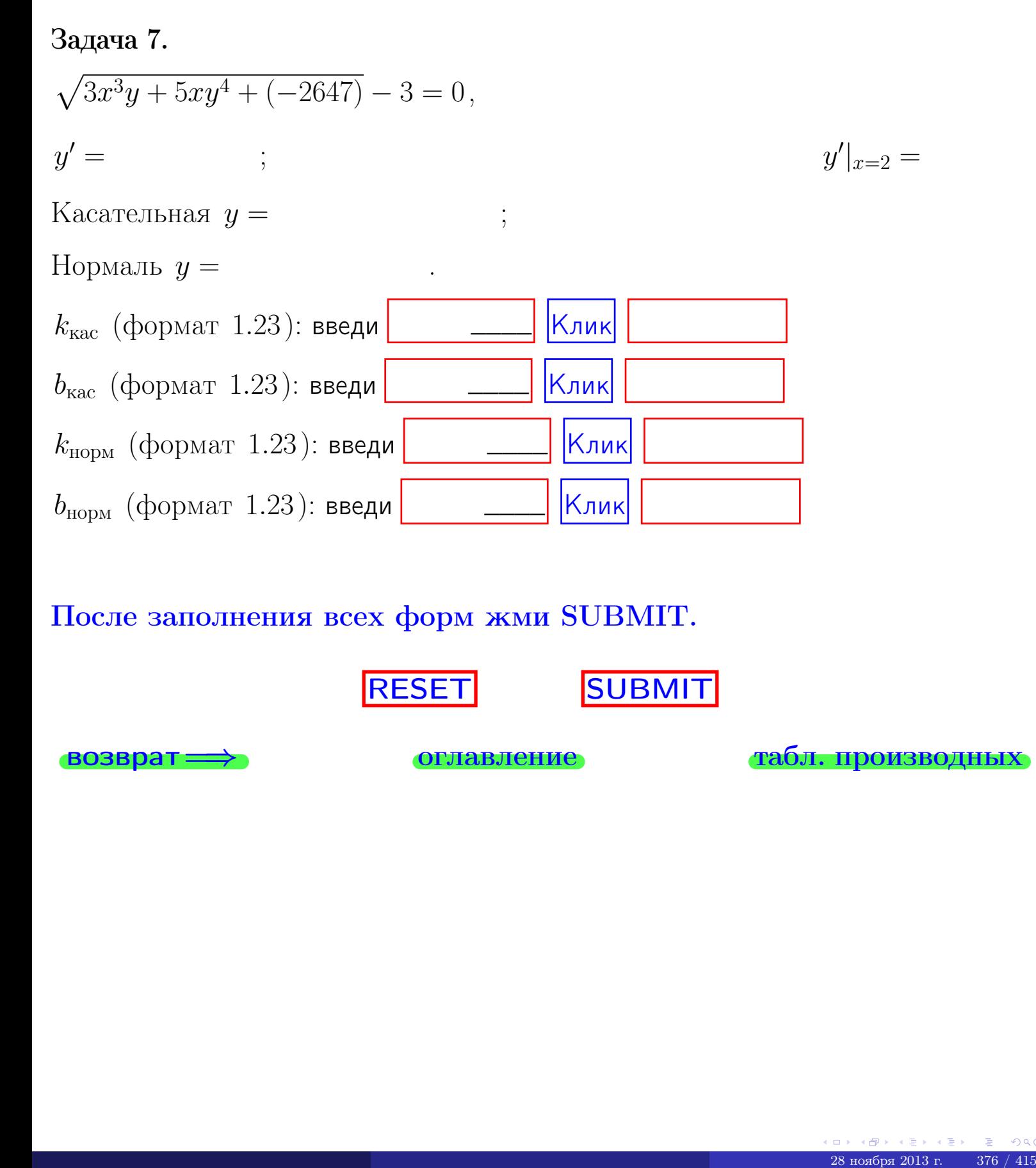

После заполнения всех форм жми SUBMIT.

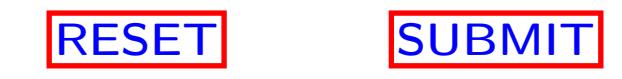

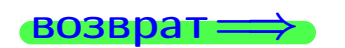

возврат <del>⇒</del> [оглавление](#page-3-0) [табл. производных](#page-7-0)

возврат $\Longrightarrow$ 

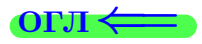

Вариант 29

 $\overrightarrow{0}$ возврат $\implies$ 

28 ноября 2013 г. – 377 / 415

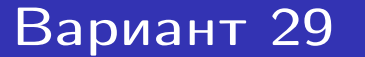

 $\cdot$  задача  $1$ 

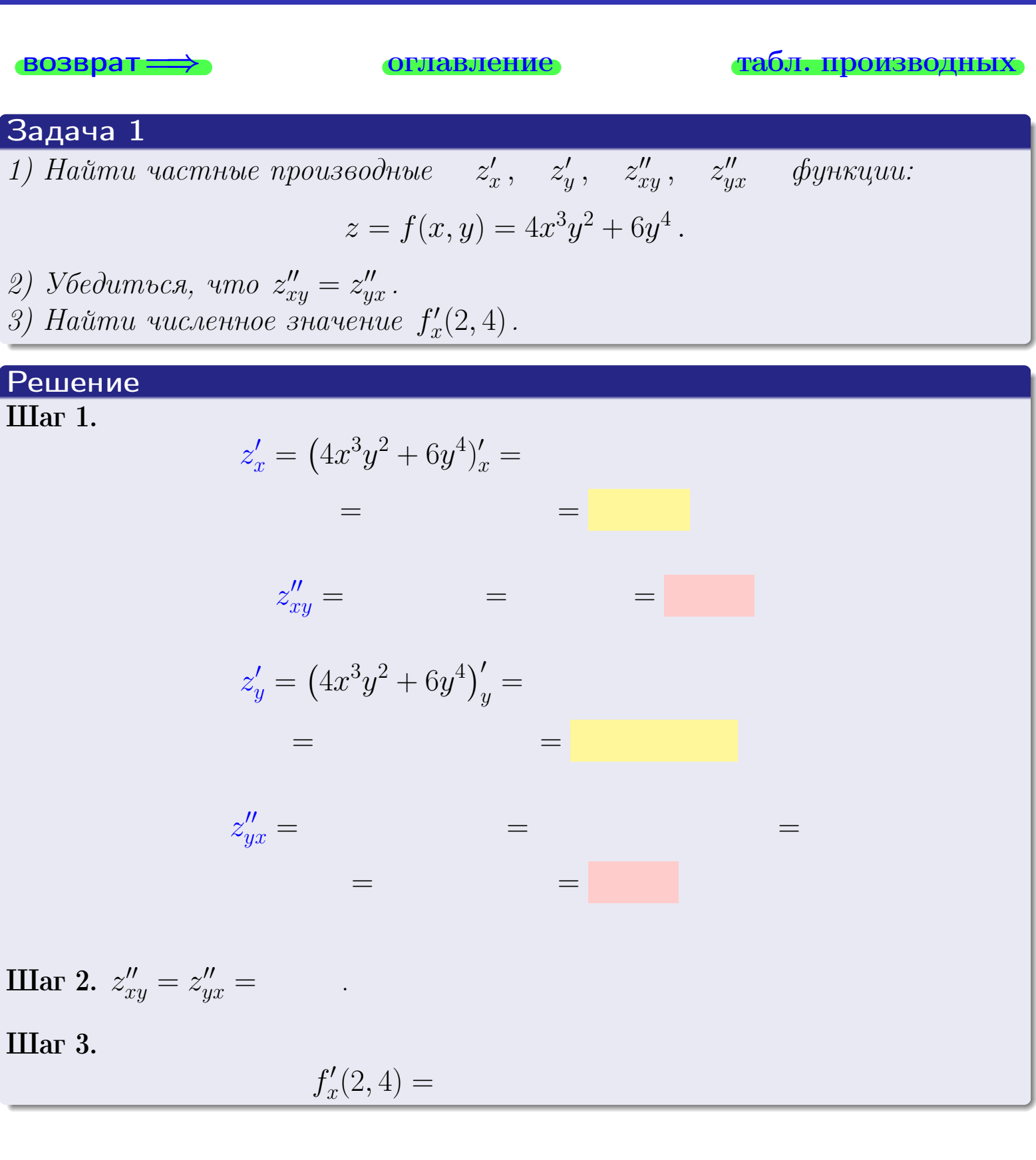

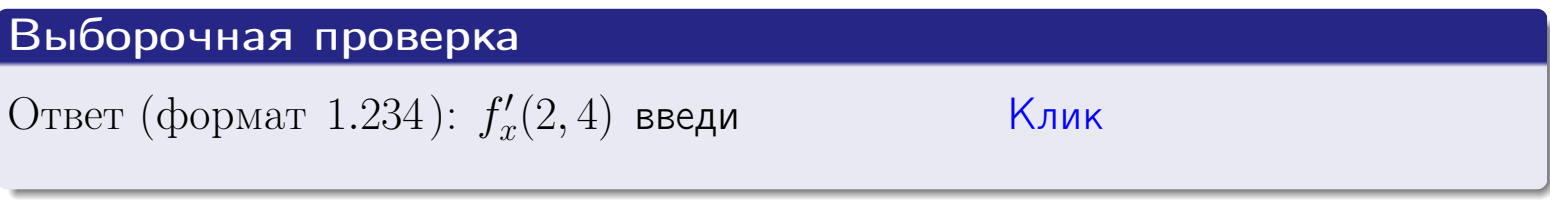

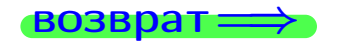

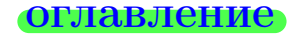

# табл. производных

задача 2

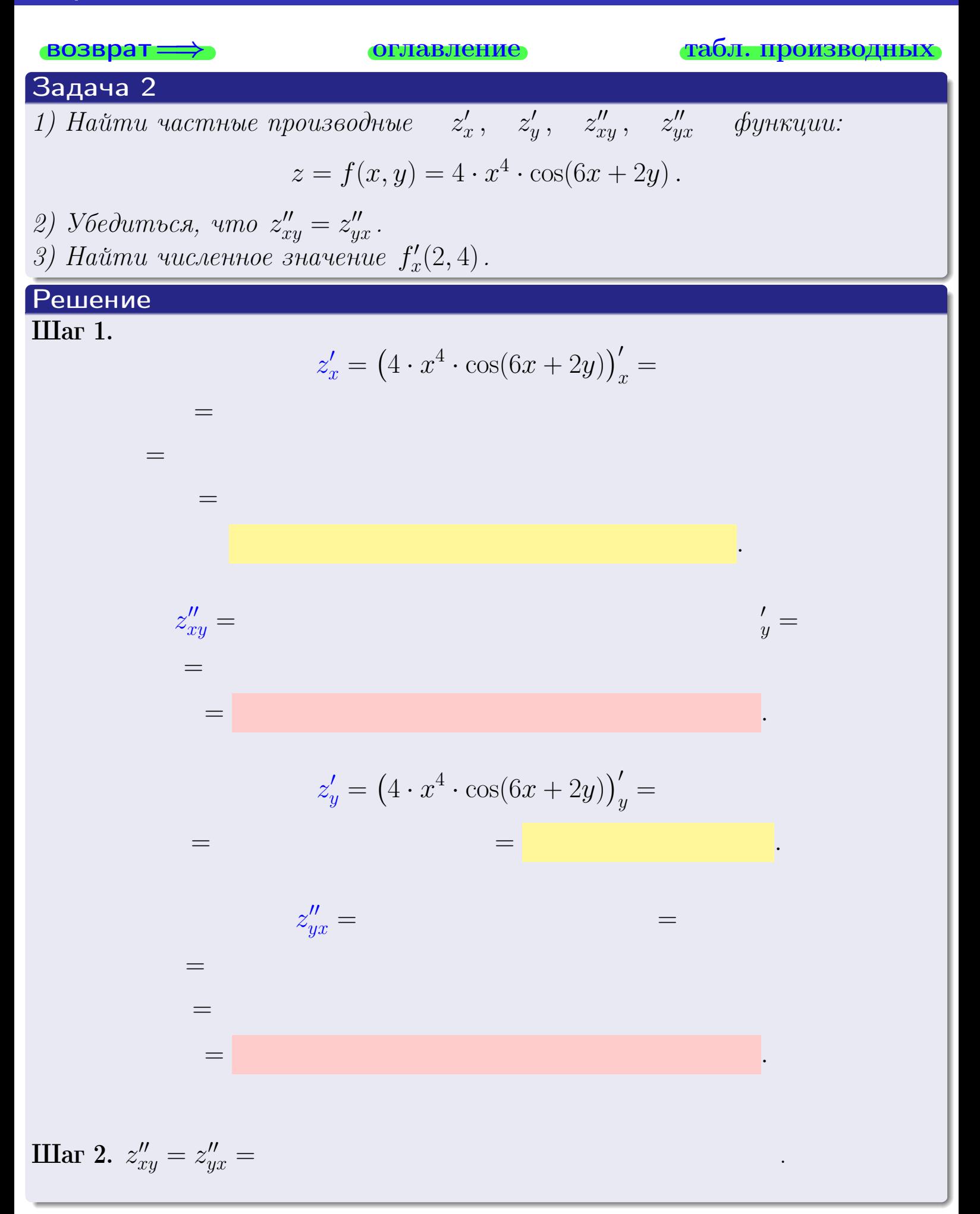

<span id="page-518-0"></span>Вариант 29 июль - задача 2, окончание

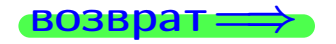

возврат ⇒ [оглавление](#page-3-0) [табл. производных](#page-7-0)

# Решение (Задача 2, окончание)

Шаг 3.

 $f'_{\alpha}$  $x'(2,4) =$ 

# Выборочная проверка

Ответ (формат 1.234):  $f'_i$  $\mathcal{L}'_x(2,4)$  введи  $\begin{array}{|c|c|c|c|c|}\hline \text{K} & \text{K} & \text{K} \end{array}$ 

возврат ⇒ [оглавление](#page-3-0) [табл. производных](#page-7-0) 28 ноября 2013 г.  $\frac{1}{28}$  ноября 2013 г.  $\frac{2}{38}$  ноября 2013 г.  $\frac{2}{38}$  180 / 415

# <span id="page-519-0"></span>Вариант 29 — задача 3

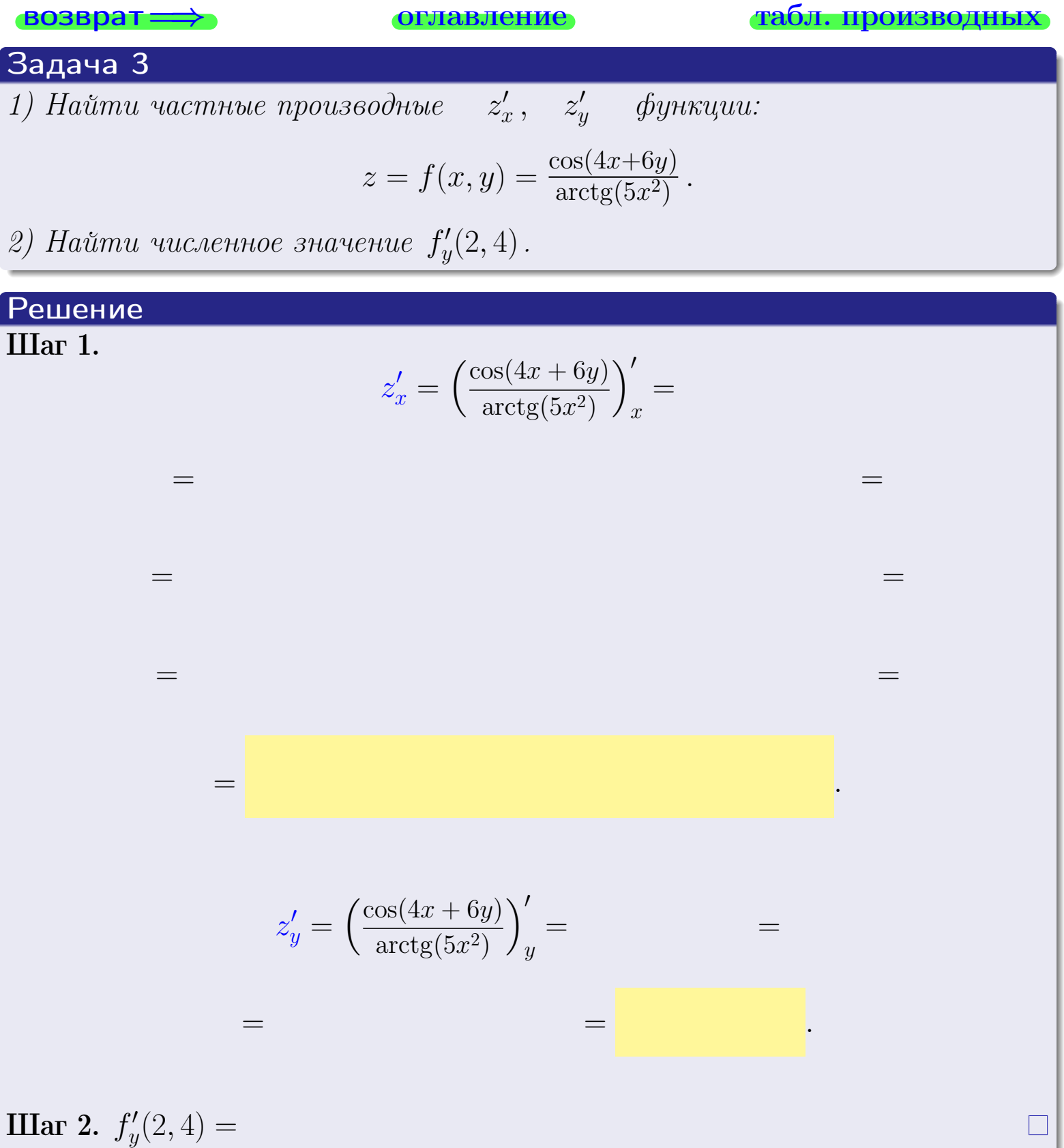

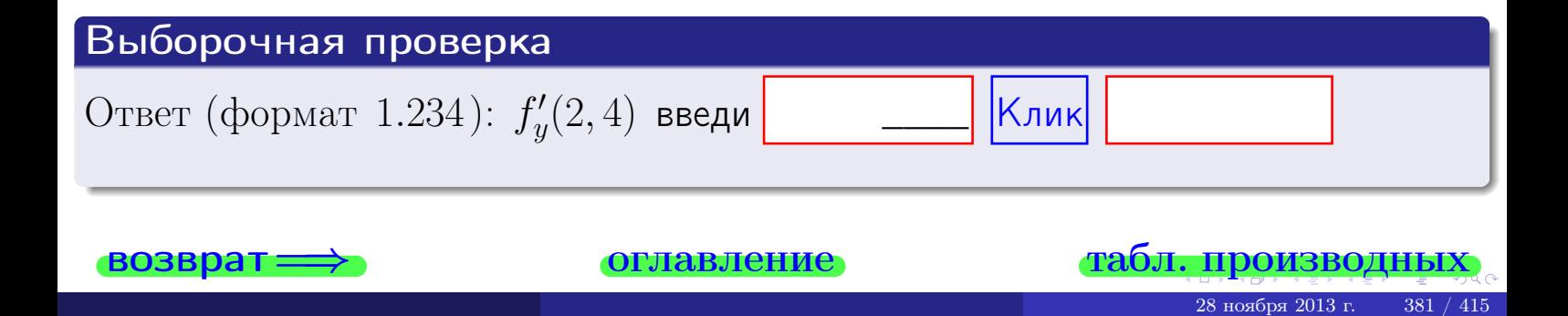

задача 4

<span id="page-520-0"></span>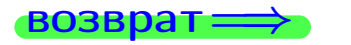

#### лавление

#### табл. производны

табл. производны

28 ноября 2013 г

### Задача 4

возврат

Найти производную у' неявной функции, заданной уравнением

$$
\underbrace{4xy^4 - 6x^2 - (2024)}_{F(x,y)} = 0
$$

Найти численное значение  $y'|_{x=2,y=4}$ .

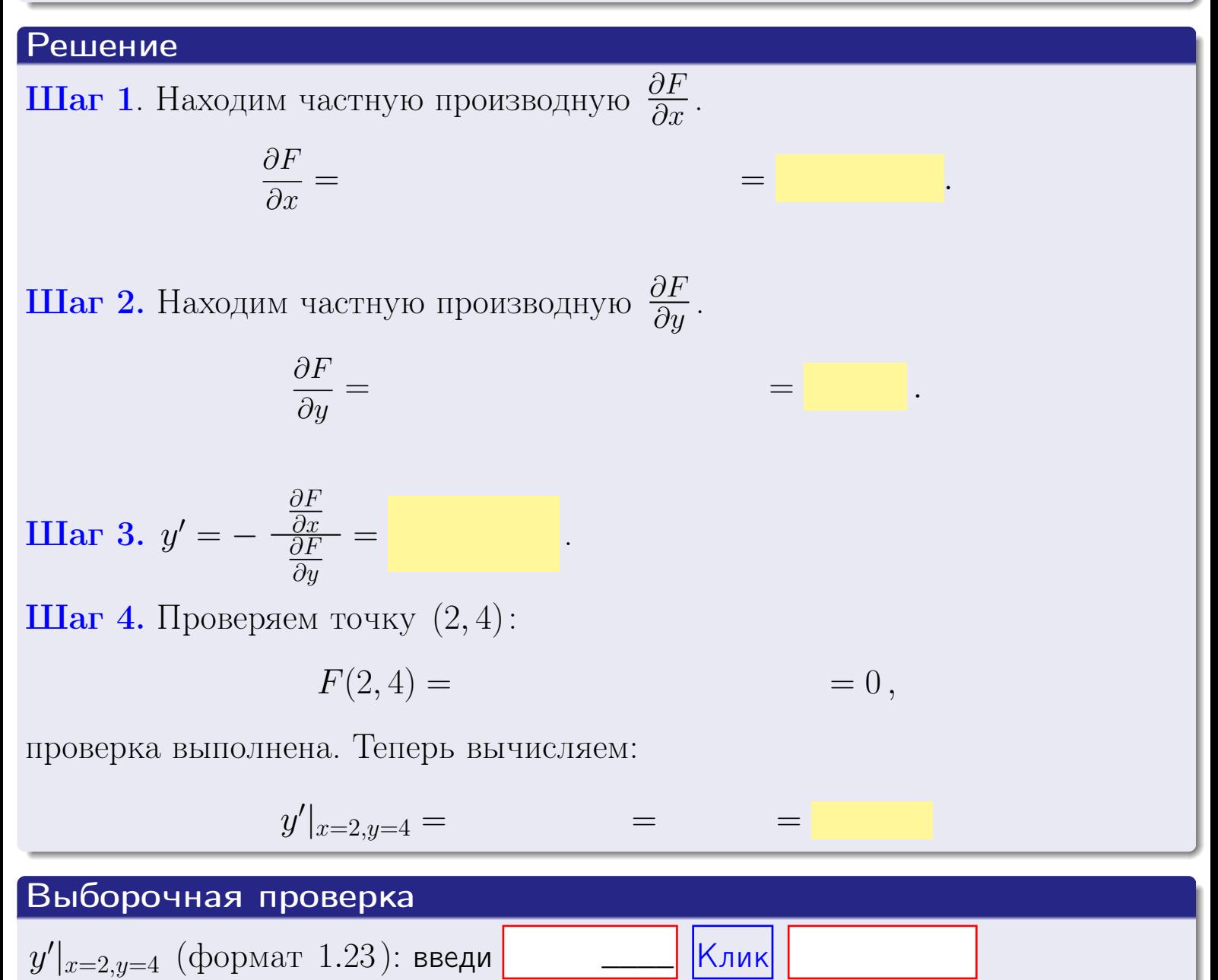

оглавление

# задача 5

<span id="page-521-0"></span>**ВОЗВРАТ=** 

оглавление

табл. производных

#### Задача 5

Найти производную у' неявной функции, заданной уравнением

$$
\underbrace{xye^{6y-4x} - (8)e^{16}}_{F(x,y)} = 0
$$

Найти численное значение  $y'|_{x=2,y=4}$ .

# Решение **Шаг 1**. Находим частную производную  $\frac{\partial F}{\partial x}$ .  $\frac{\partial F}{\partial r} =$  $\equiv$  $\equiv$  $\equiv$ **Шаг 2.** Находим частную производную  $\frac{\partial F}{\partial u}$ .  $\frac{\partial F}{\partial u} =$  $\equiv$  $\equiv$ **IIIar 3.**  $y' = -\frac{\frac{\partial F}{\partial x}}{\frac{\partial F}{\partial x}} =$ Шаг 4. Проверяем точку  $(2, 4)$ :  $F(2,4) =$  $=0,$ проверка выполнена. Теперь вычисляем:  $y'|_{x=2,y=4} =$  $\equiv$ Выборочная проверка

 $y'|_{x=2,y=4}$  (формат 1.23): введи

Клик

#### <span id="page-522-0"></span>Вариант 29 **BO3B**

# задача 6

28 ноября 2013 г.

 $384 / 415$ 

#### Задача 6

Кривая задана уравнением  $y = x \cdot \arctg(4x^2 + 6)$ . Составить уравнение касательной и нормали в точке  $M_0(x_0, y_0)$ , где  $x_0 = 2$ .

**ОГЛАВЛение** 

## Решение

 $=$ 

ГД

**Шаг 1**. Находим производную  $y' = (x \cdot \arctg)(4x^2 + 6)$ ' =

$$
= (x)' \cdot \arctg (4x^2 + 6) + x \cdot (\arctg (4x^2 + 6))' =
$$

Шаг 2. Находим численное значение производной

$$
y'\big|_{x=2} = \qquad \qquad = \qquad \qquad = \qquad \qquad = \qquad \qquad
$$

Шаг 3. Составляем уравнение касательной по Правилу 4:

$$
(y - y_0) = k_{\text{kac}}(x - x_0),
$$
  
1)

$$
y = \qquad \qquad ,
$$

Шаг 4. Составляем уравнение нормали по Правилу 4:

$$
(y - y_0) = k_{\text{hopm}}(x - x_0),
$$
  
 e  $x_0 = 2, y_0 =$ ,  $k_{\text{hopm}} = -\frac{1}{k_{\text{kac}}} =$  = .  $\text{Получается}$ ,  
  $y =$ 

 $y =$ 

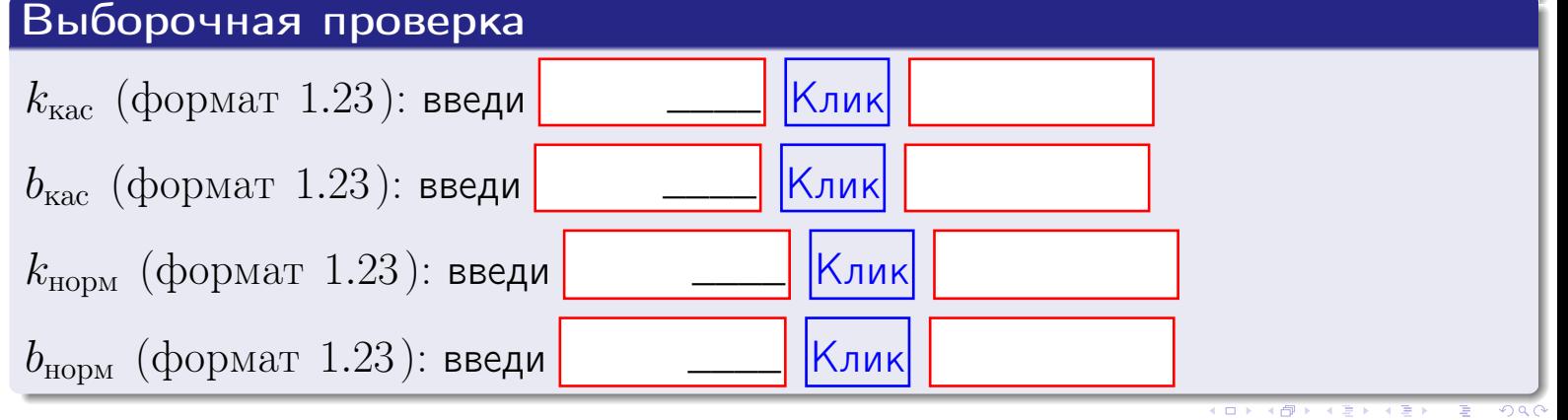

<span id="page-523-0"></span>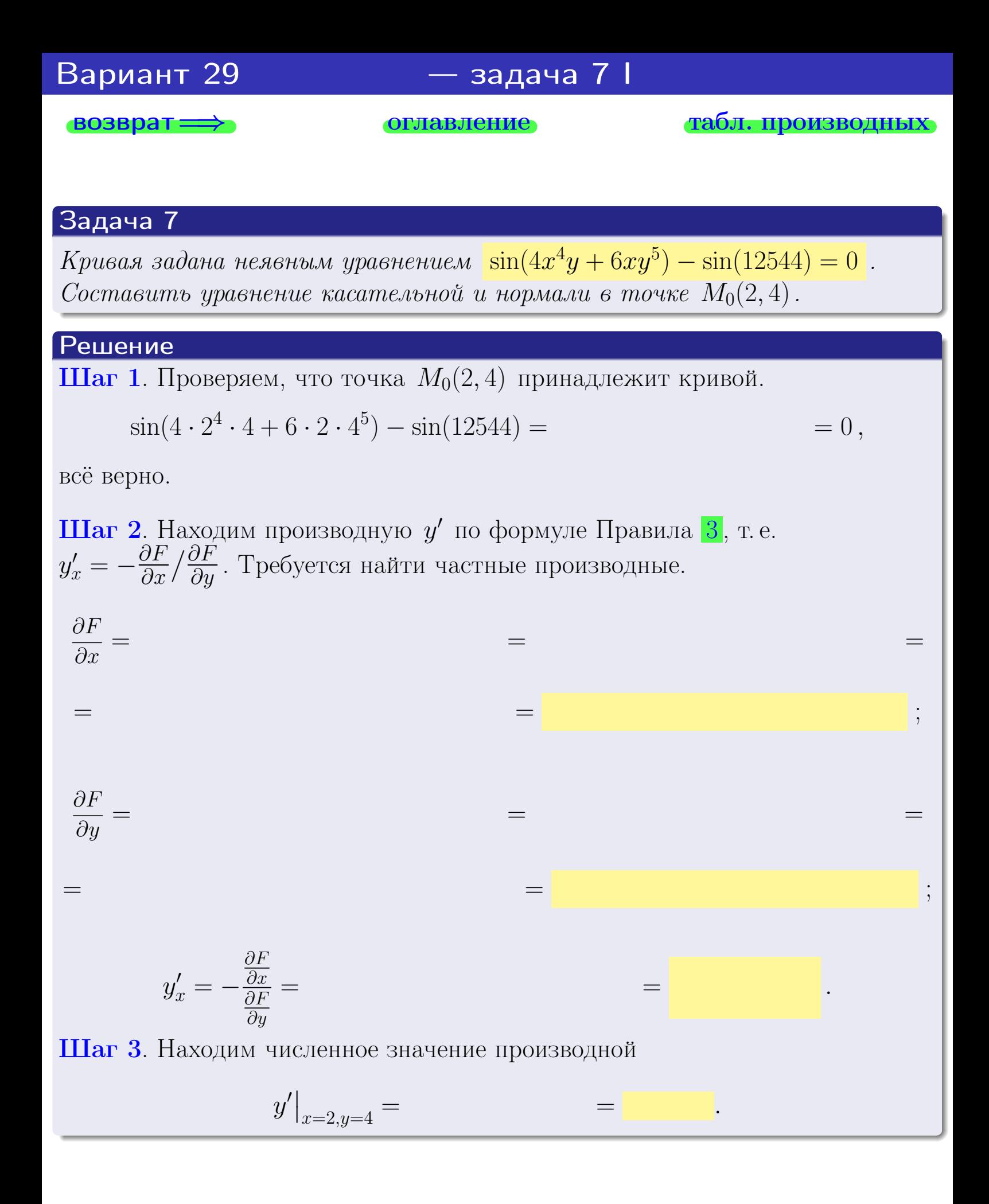

оглавление

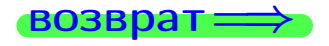

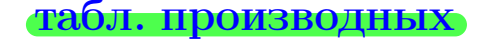

<span id="page-524-0"></span>

возврат $\Longrightarrow$  [оглавление](#page-3-0) табл. производны

### Решение (окончание)

Шаг 4. Составляем уравнение касательной по Правилу [4](#page-132-0) :  $(y - y_0) = k_{\text{kac}}(x - x_0),$ где  $x_0 = 2, y_0 = 4, k_{\text{kac}} = y'$  $\vert$  $\Box$  . Получается ,  $y =$  $y =$ Шаг 5. Составляем уравнение нормали по Правилу [4](#page-132-0) :  $(y - y_0) = k_{\text{HODM}}(x - x_0),$ где  $x_0 = 2, y_0 = 4, k_{\text{Hopm}} = -\frac{1}{k}$  $k_{\rm kac}$  $=$  . Получается

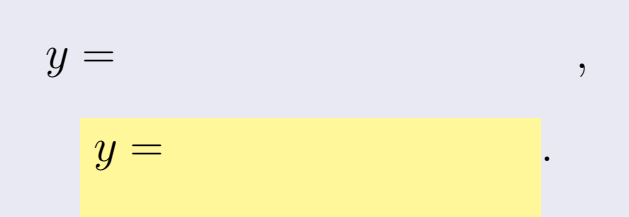

,

# Выборочная проверка  $k_{\text{kac}}$  (формат 1.23): введи  $\vert$  \_\_\_\_\_\_ |Клик  $b_{\text{kac}}$  (формат 1.23): введи  $\Box$   $\Box$  Клик  $k_{\text{HopM}}$  (формат 1.23): введи  $\sim$   $\sim$  Клик  $b_{\text{HopM}}$  (формат 1.23): введи  $\boxed{\phantom{\text{HopM}}$   $\phantom{\text{HopM}}$  Клик <u>— Клик Клик Силик Силик Силик Силик Силик Силик Силик Силик Силик Силик Силик (две сильно сильно сильно сильно сильно сильно сильно за  $\frac{1}{28}$  ноября 2013 г.  $\frac{386}{28}$  / 415</u> \_\_\_\_ \_\_\_\_ \_\_\_\_

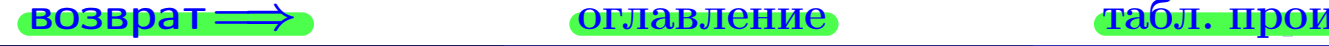

<span id="page-525-0"></span>возврат ⇒ [оглавление](#page-3-0) [табл. производных](#page-7-0)

# Задача 1.

$$
z = 4x^{3}y^{2} + 6y^{4}, \t z'_{x} = , \t z'_{y} =
$$
  
\n
$$
z''_{xy} = , \t z''_{yx} = , \t f'_{x}(2,4) =
$$
  
\n(формar 1.234):  $f'_{x}(2,4)$  **BE EB W W W**

## Задача 2.

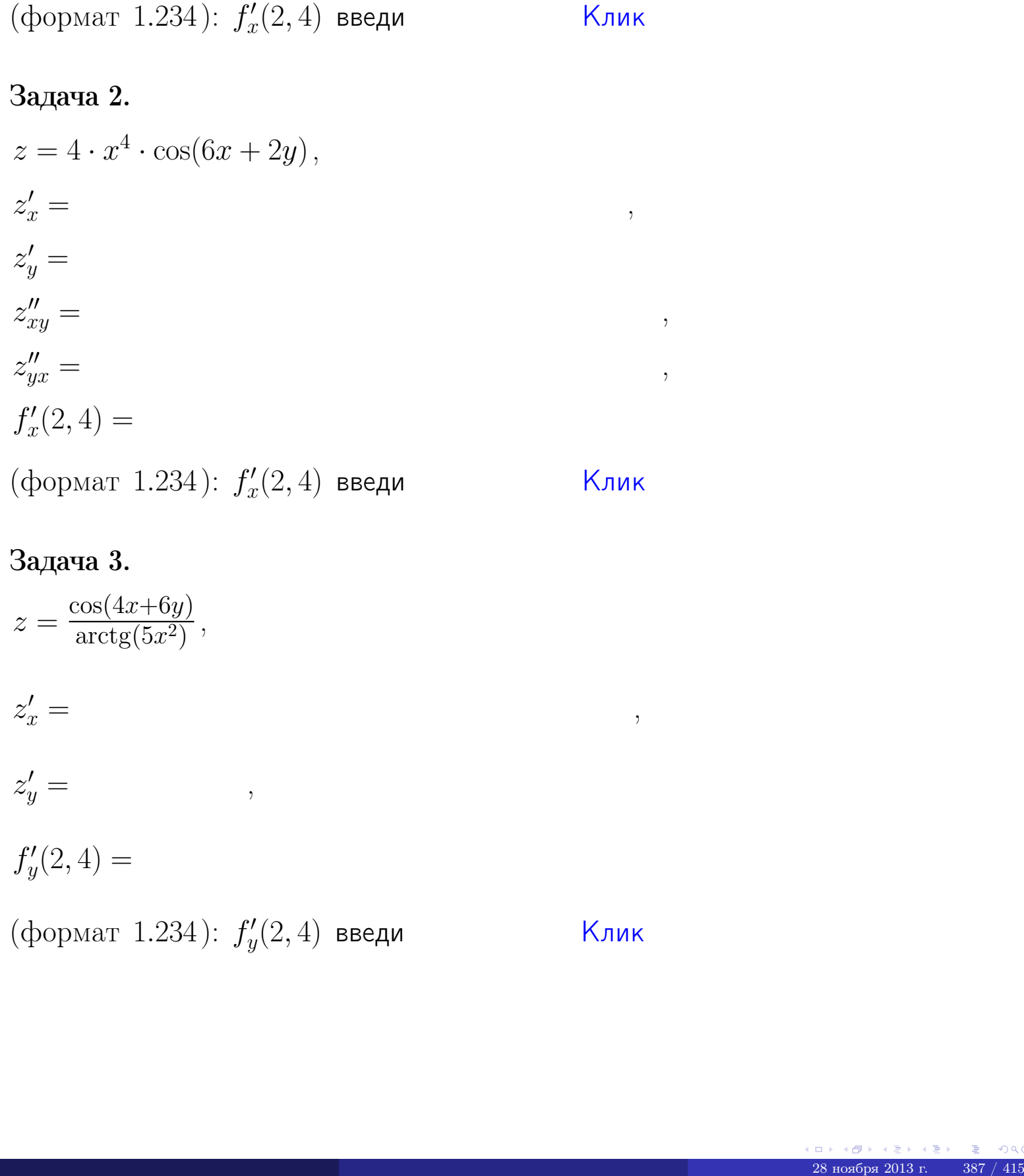

# Задача 3.

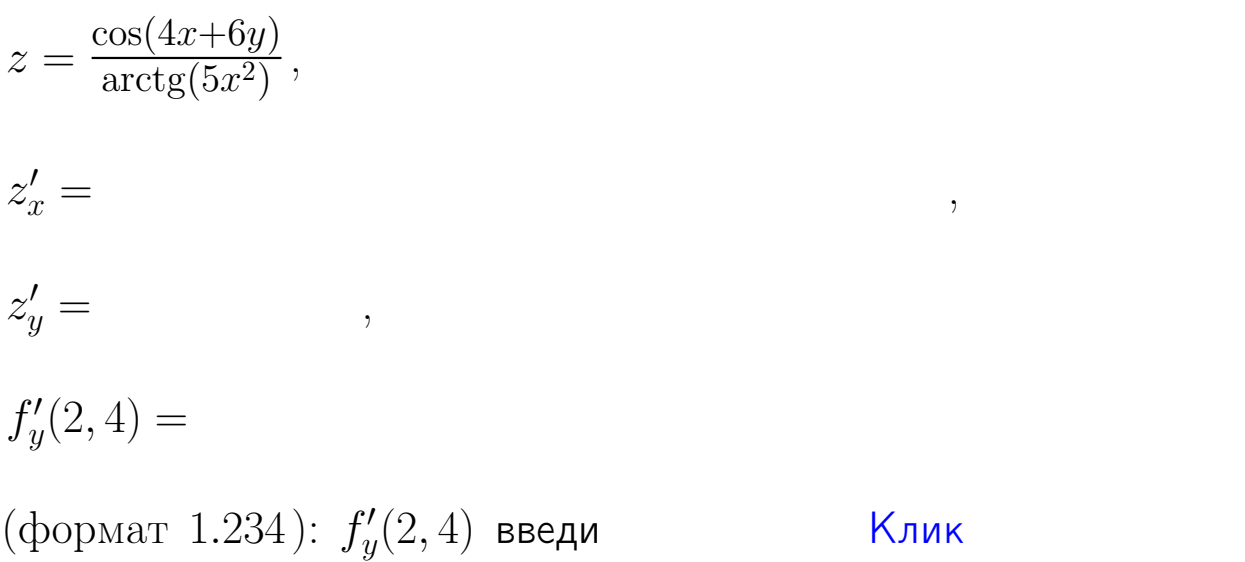

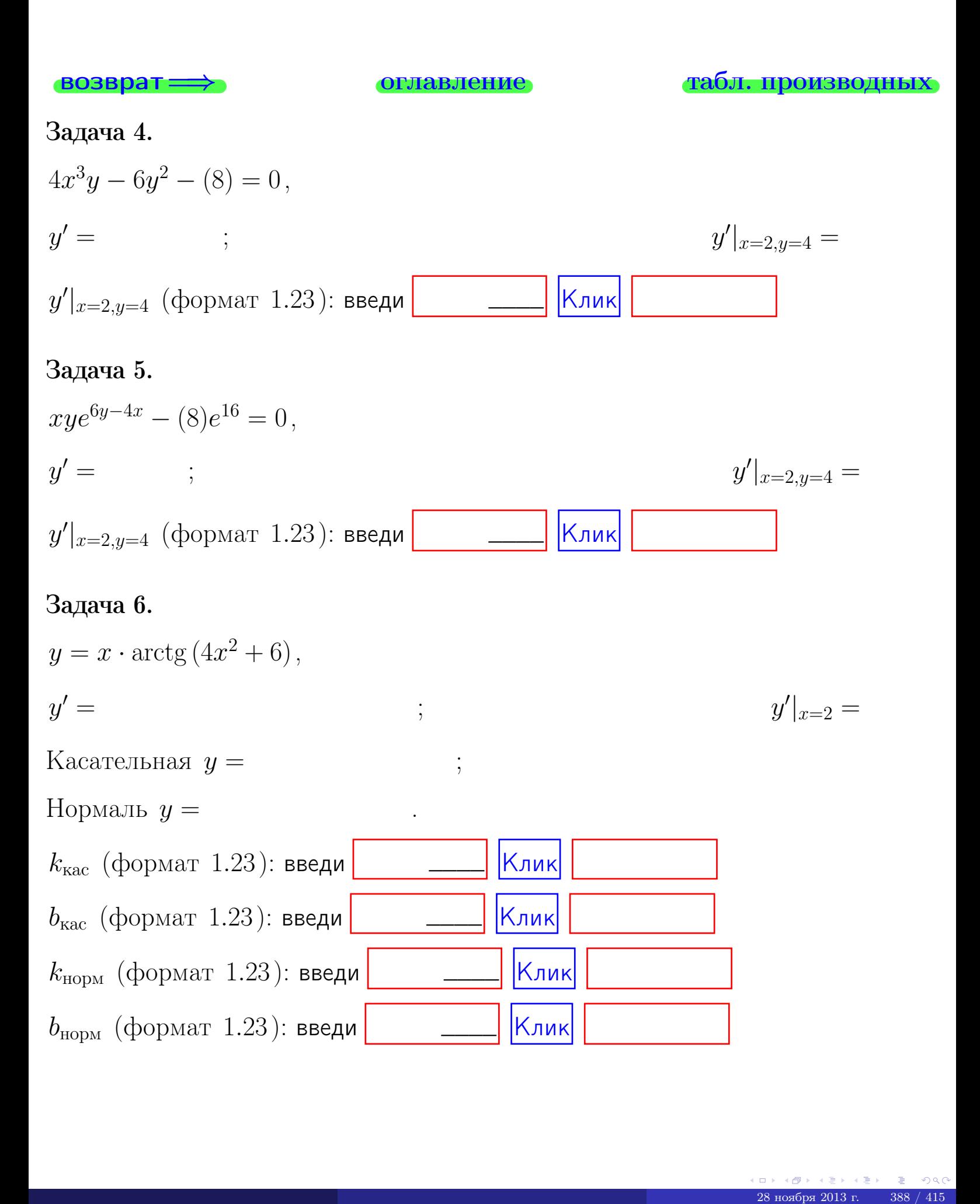

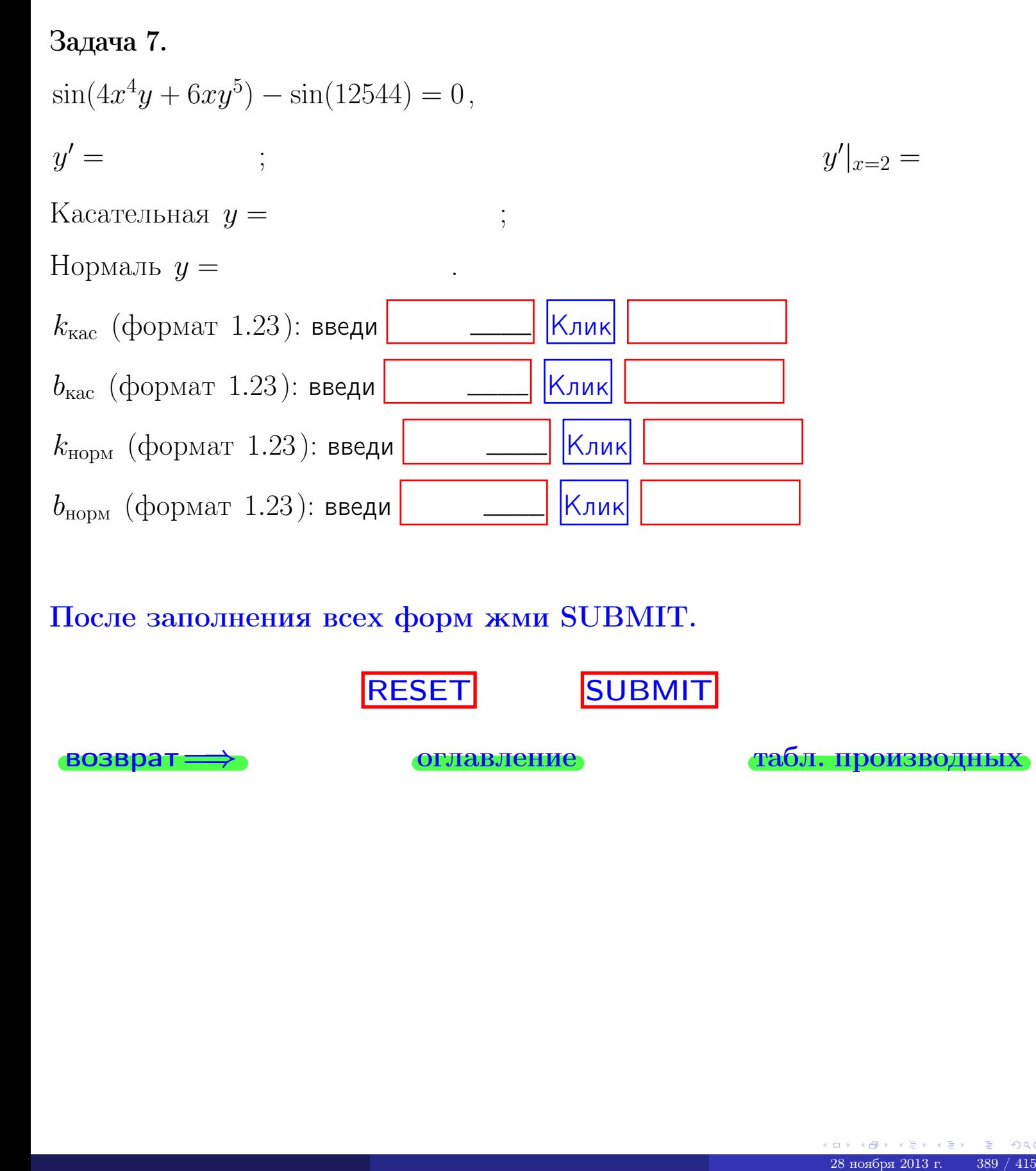

После заполнения всех форм жми SUBMIT.

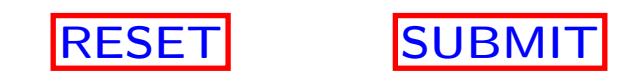

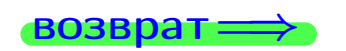

возврат <del>⇒</del> [оглавление](#page-3-0) [табл. производных](#page-7-0)

 $\bullet$  возврат $\Longrightarrow$ 

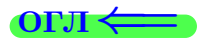

Вариант 30

 $\overrightarrow{0}$ возврат $\implies$ 

28 ноября 2013 г. – 390 / 415

<sup>-</sup> задача 1

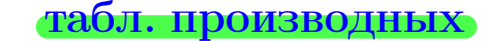

## Задача 1

**ВОЗВРАТ** 

1) Найти частные производные  $z_x, z_y, z_x'', z_y''$ ,  $z_{xx}''$  функции:

$$
z = f(x, y) = 4x^3y^4 + 5x^5.
$$

оглавление

- 
- 2) Убедиться, что  $z''_{xy} = z''_{yx}$ . 3) Найти численное значение  $f'_x(3,4)$ .

#### Решение

#### $IIIar 1.$

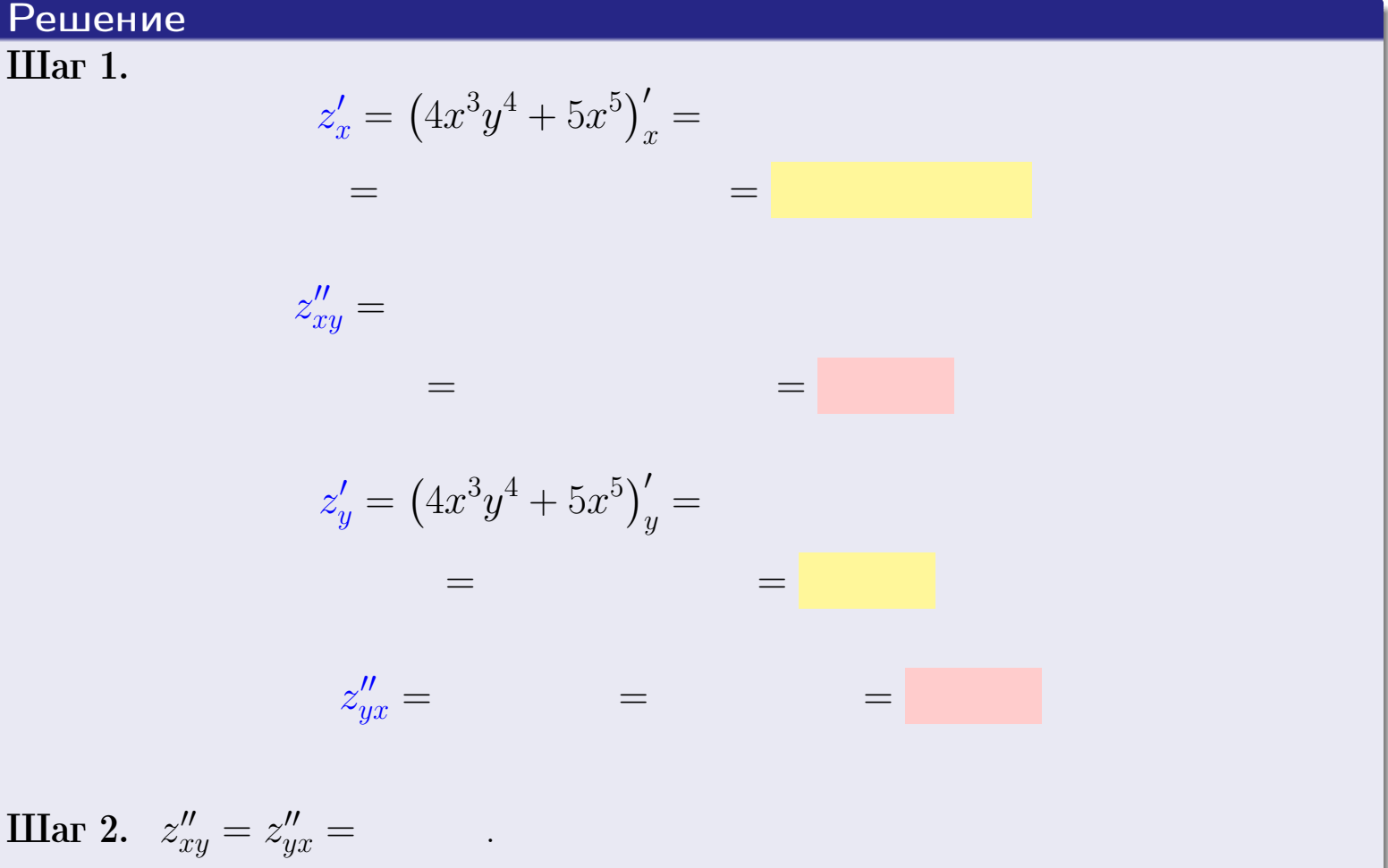

 $IIIar<sub>3</sub>$ .

$$
f_x'(3,4) =
$$

# Выборочная проверка  $K$ лик $\vert$ Ответ (формат 1.234):  $f'_x(3,4)$  введи

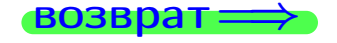

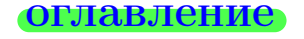

#### табл. производных

# задача 2

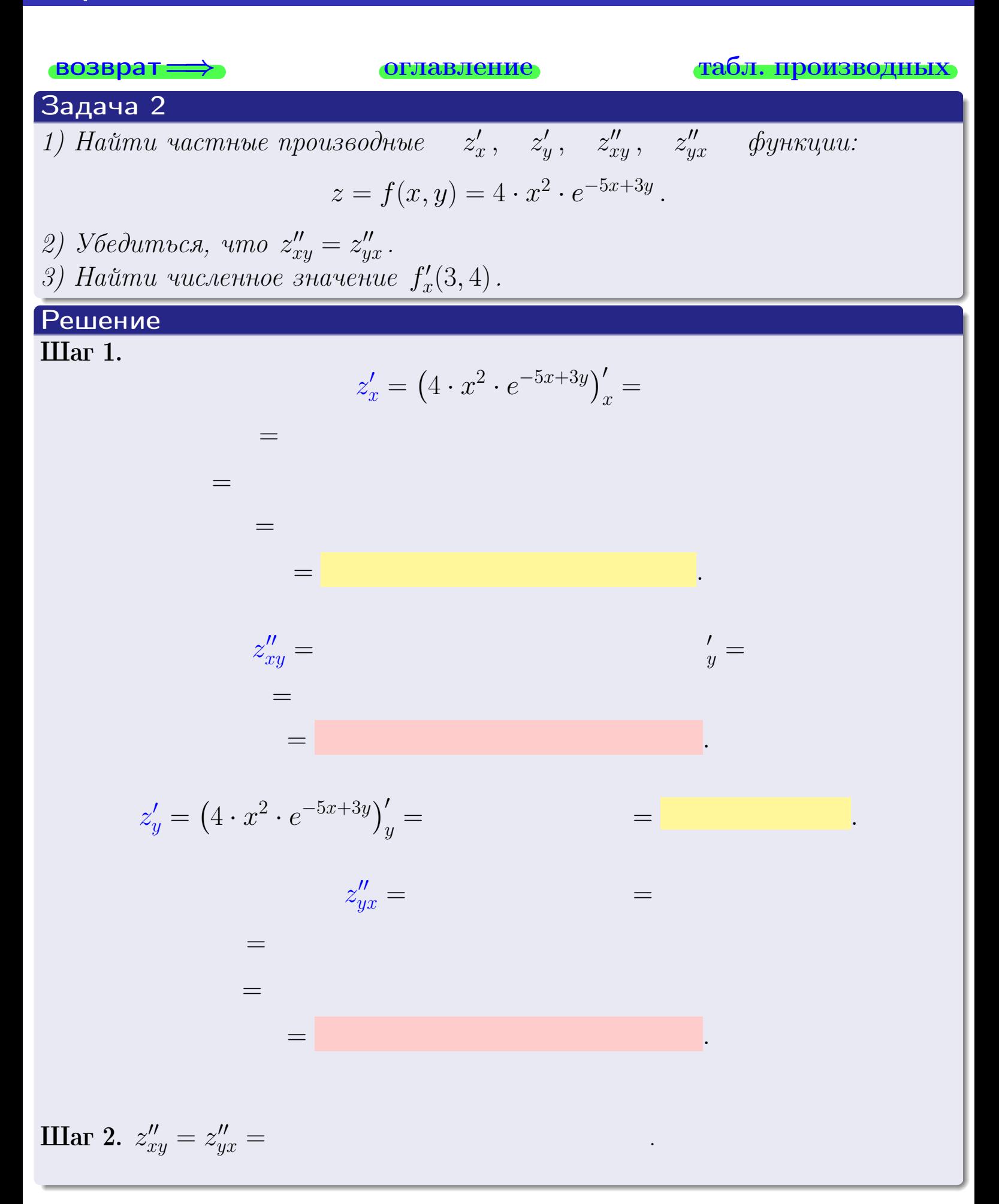

<span id="page-531-0"></span>Вариант 30 — задача 2, окончание

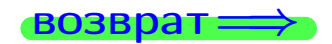

возврат ⇒ [оглавление](#page-3-0) [табл. производных](#page-7-0)

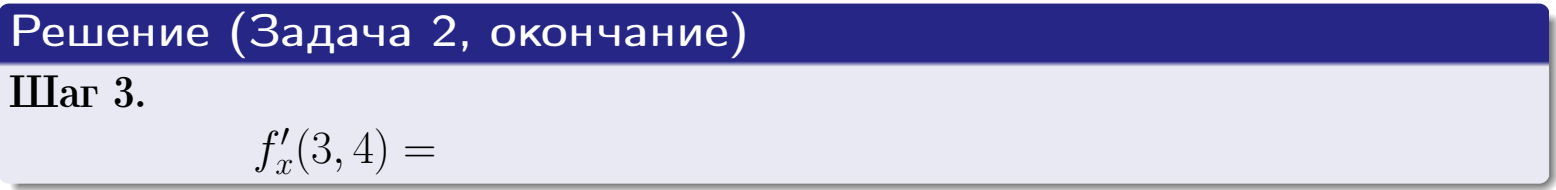

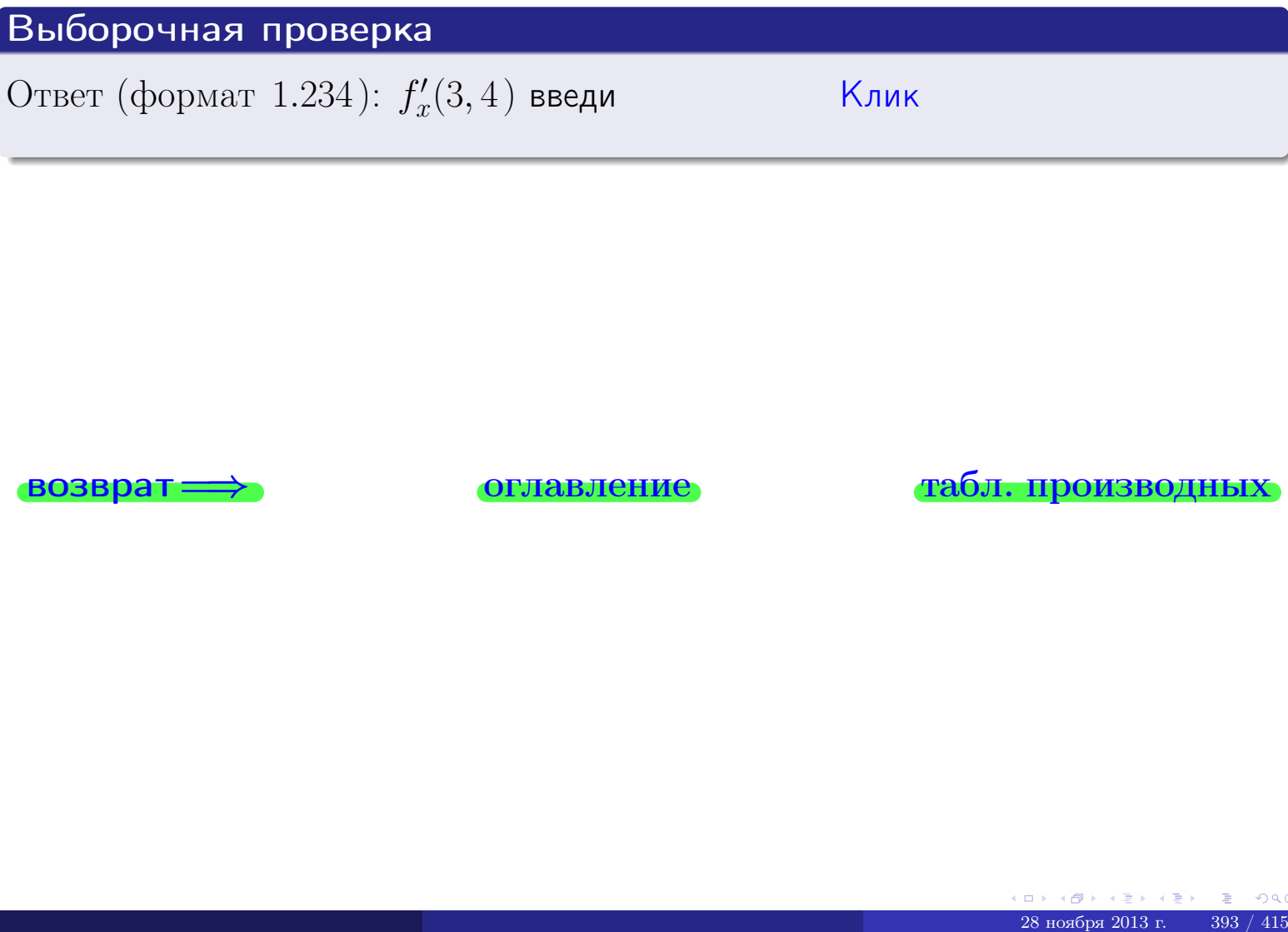

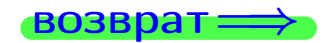

возврат ⇒ [оглавление](#page-3-0) [табл. производных](#page-7-0)

задача 3

**ОГЛАВЛение** 

табл. производных

## Задача 3

<span id="page-532-0"></span>**возврат**=

1) Найти частные производные  $z'_x, \quad z'_y \quad$  функции:  $z = f(x, y) = \frac{e^{-4x+3y}}{\text{tg}(6\sqrt{x})}.$ 2) Найти численное значение  $f'_{y}(3,4)$ .

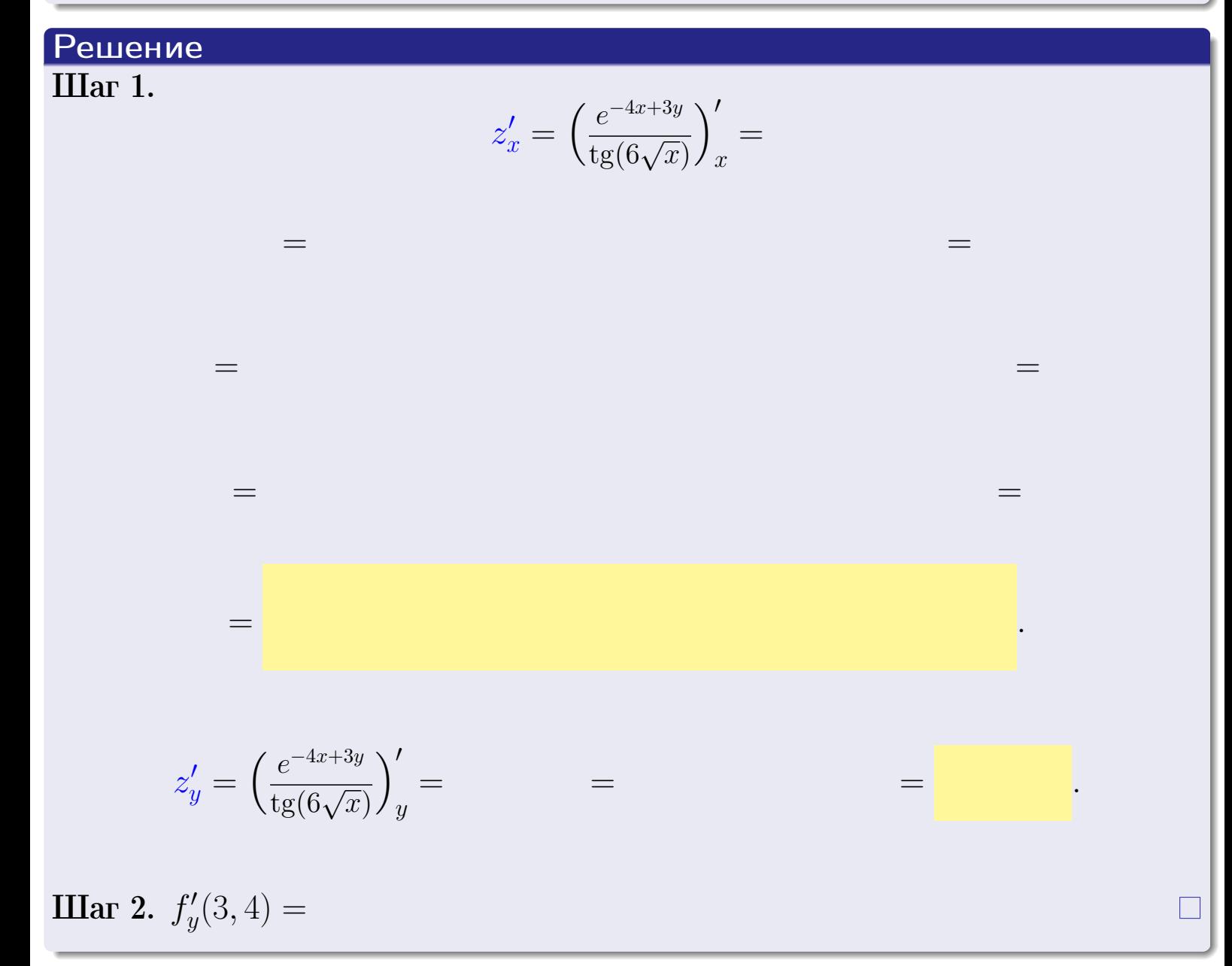

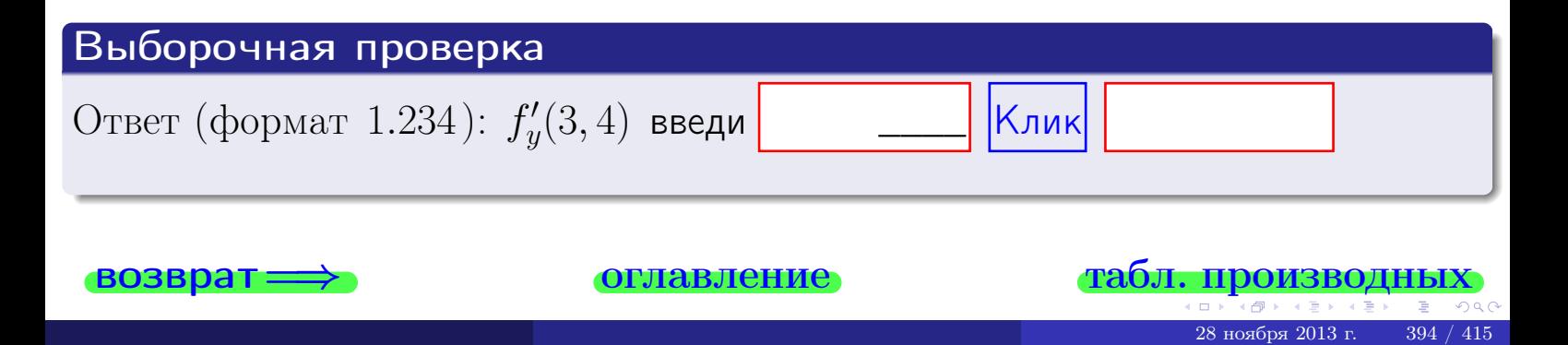

<span id="page-533-0"></span>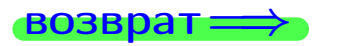

лавление

#### табл. производны

## Задача 4

зозврат

Найти производную у' неявной функции, заданной уравнением

$$
\underbrace{4x^3y - 5y^2 - (352)}_{F(x,y)} = 0
$$

Найти численное значение  $y'|_{x=3,y=4}$ .

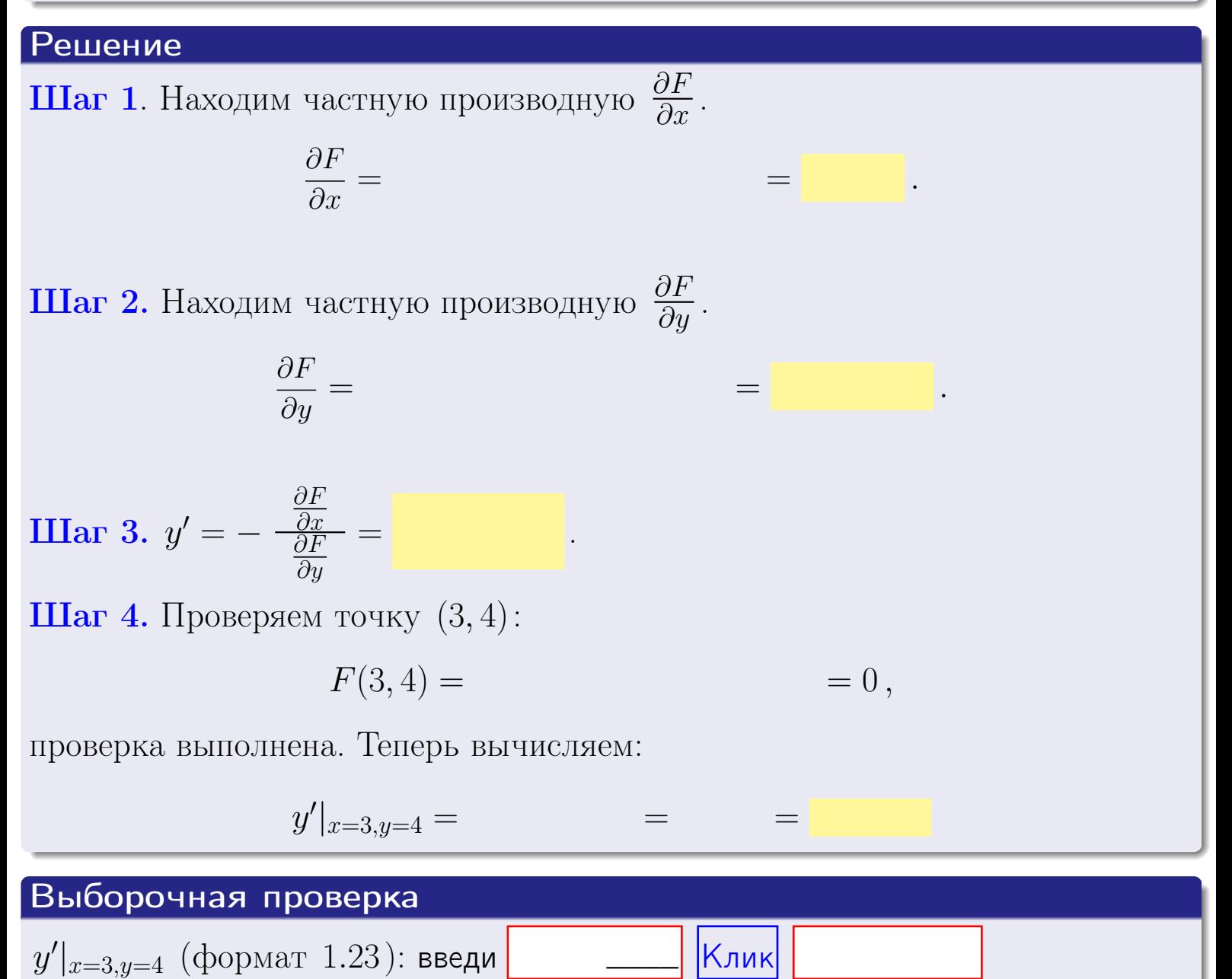

оглавление

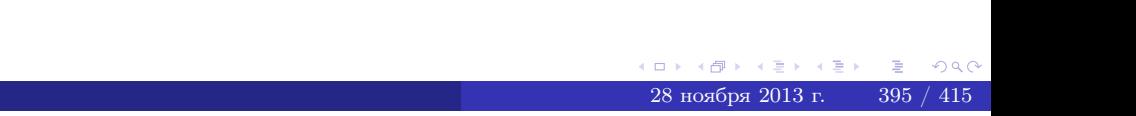

табл. производни

# задача 5

<span id="page-534-0"></span>**возврат**=

оглавление

табл. производных

#### Задача 5

Найти производную у' неявной функции, заданной уравнением

$$
\underbrace{xye^{4x-5y} - (12)e^{-8}}_{F(x,y)} = 0
$$

Найти численное значение  $y'|_{x=3,y=4}$ .

# Решение **Шаг 1**. Находим частную производную  $\frac{\partial F}{\partial x}$ .  $\frac{\partial F}{\partial x} =$  $\equiv$  $\equiv$  $\equiv$ **Шаг 2.** Находим частную производную  $\frac{\partial F}{\partial u}$ .  $\frac{\partial F}{\partial y} =$  $\equiv$  $\qquad \qquad =$ **IIIar 3.**  $y' = -\frac{\frac{\partial F}{\partial x}}{\frac{\partial F}{\partial y}} =$ Шаг 4. Проверяем точку  $(3, 4)$ :  $F(3,4) =$  $=0,$ проверка выполнена. Теперь вычисляем:  $y'|_{x=3,y=4} =$  $\!\!\!=\!\!\!\!$ Выборочная проверка

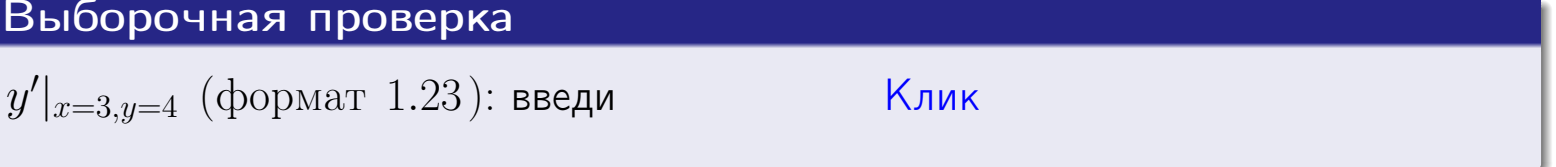

# <span id="page-535-0"></span>Вариант 30 возвра

#### задача 6 **ОГЛАВЛЕНИЕ**

 $\equiv$ 

#### Задача 6

Кривая задана уравнением  $y = x \cdot \sin(4x^2 + 5)$ . Составить уравнение касательной и нормали в точке  $M_0(x_0, y_0)$ , где  $x_0 = 3$ .

# Решение

 $\equiv$ 

**Шаг 1**. Находим пронзводную 
$$
y' = (x \cdot \sin(4x^2 + 5))' =
$$

$$
= (x)' \cdot \sin(4x^2 + 5) + x \cdot (\sin(4x^2 + 5))' =
$$

Шаг 2. Находим численное значение производной

$$
y'\big|_{x=3} =
$$

Шаг 3. Составляем уравнение касательной по Правилу 4:

$$
(y - y_0) = k_{\text{kac}}(x - x_0),
$$
  
= ,  $k_{\text{kac}} = y'|_{x=3} =$ 

 $\overline{\phantom{a}}$ 

 $\equiv$ 

 $\equiv$ 

 $y =$ 

 $y =$ 

 $\overline{\phantom{a}}$ 

где  $x_0 = 3, y_0 =$ Получается

 $y =$ 

Шаг 4. Составляем уравнение нормали по Правилу 4:

$$
(y - y_0) = k_{\text{hopm}}(x - x_0),
$$
  
где  $x_0 = 2$ ,  $y_0 =$ ,  $k_{\text{hopm}} = -\frac{1}{k_{\text{rac}}}$  =  $=$  . Получается

$$
y =
$$

**Bi60poчная проверка**

\n
$$
k_{\text{kac}}
$$
 (формат 1.23): введи

\n $k_{\text{kac}}$  (формат 1.23): введи

\n $k_{\text{hopm}}$  (формат 1.23): введи

\n $k_{\text{hopm}}$  (формат 1.23): введи

\n $k_{\text{hopm}}$  (формат 1.23): введи

\n $k_{\text{hopm}}$  (формат 1.23): введи

\n

 $397 / 415$ 

<span id="page-536-0"></span>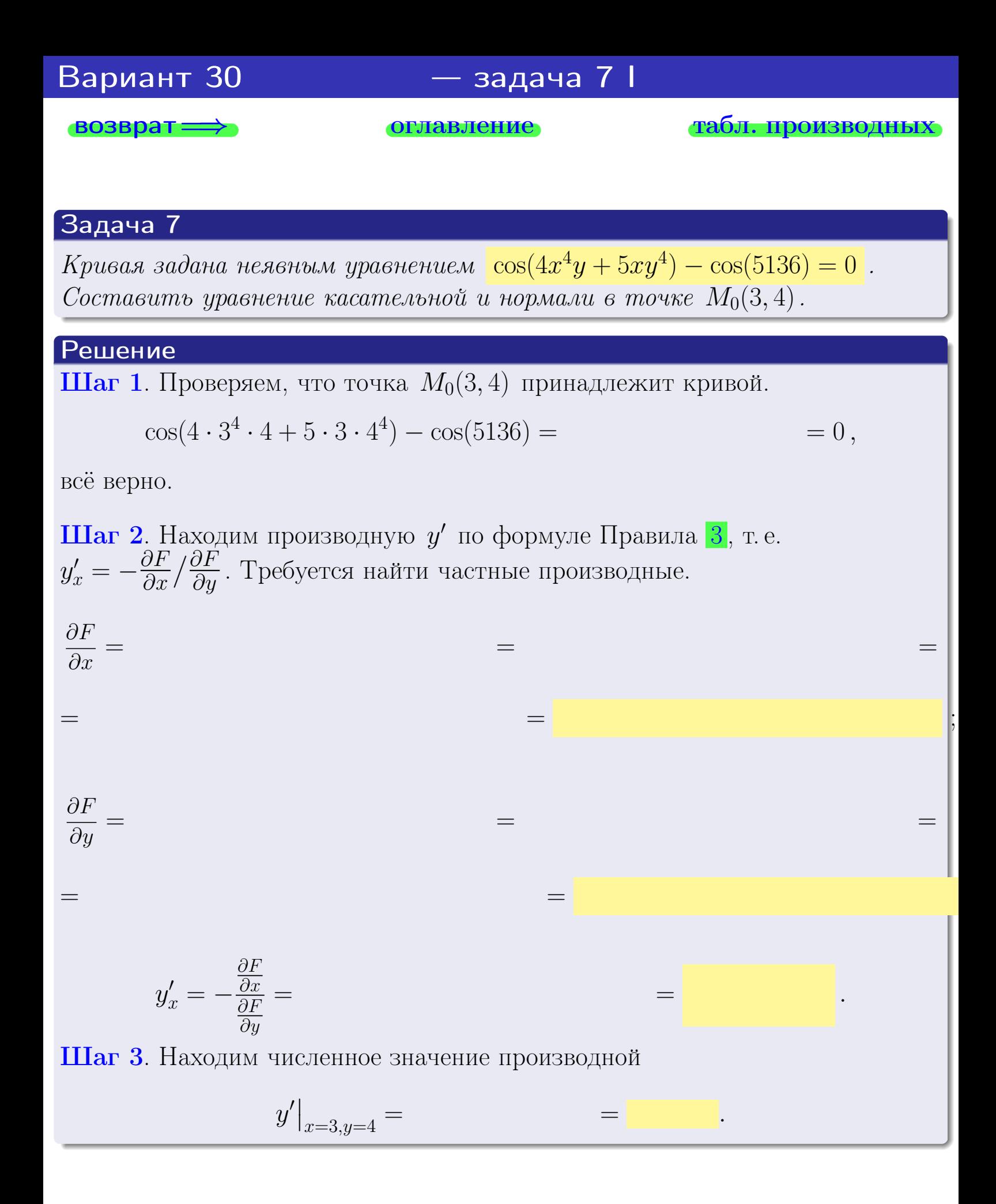

оглавление

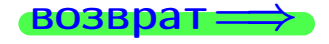

табл. производны

<span id="page-537-0"></span>

возврат <del>⇒</del> [оглавление](#page-3-0) табл. производны

### Решение (окончание)

Шаг 4. Составляем уравнение касательной по Правилу [4](#page-132-0) :  $(y - y_0) = k_{\text{kac}}(x - x_0),$ где  $x_0 = 3, y_0 = 4, k_{\text{kac}} = y'$  $\vert$  $\Box$  Получается ,  $y =$  $y =$ Шаг 5. Составляем уравнение нормали по Правилу [4](#page-132-0) :  $(y - y_0) = k_{\text{HODM}}(x - x_0),$ где  $x_0 = 3, y_0 = 4, k_{\text{HopM}} = -\frac{1}{k}$  $k_{\rm kac}$  $=$  . Получается ,

$$
y = \qquad \qquad y = \qquad \qquad .
$$

# Выборочная проверка  $k_{\text{kac}}$  (формат 1.23): введи  $\vert$  \_\_\_\_\_\_ |Клик  $b_{\text{kac}}$  (формат 1.23): введи  $\Box$   $\Box$  Клик  $k_{\text{HopM}}$  (формат 1.23): введи  $\sim$   $\sim$  Клик  $b_{\text{HopM}}$  (формат 1.23): введи  $\Box$   $\Box$  |Клик <u>— Клик</u><br>— Клик<br>— Клик<br>— Клик<br>— Клик<br>— Клик<br>— Клик<br>— Клик<br>— Сабл. производных \_\_\_\_ \_\_\_\_ \_\_\_\_

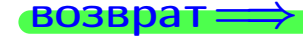

<span id="page-538-0"></span>возврат ⇒ [оглавление](#page-3-0) [табл. производных](#page-7-0)

# Задача 1.

$$
z = 4x^{3}y^{4} + 5x^{5}, \t z'_{x} = \t , \t z''_{yy} = \t , \t f'_{x}(3,4) =
$$
  
(\n 2x<sub>xy</sub> = 1.234):  $f'_{x}(3,4)$  **BE** = 1.234

## Задача 2.

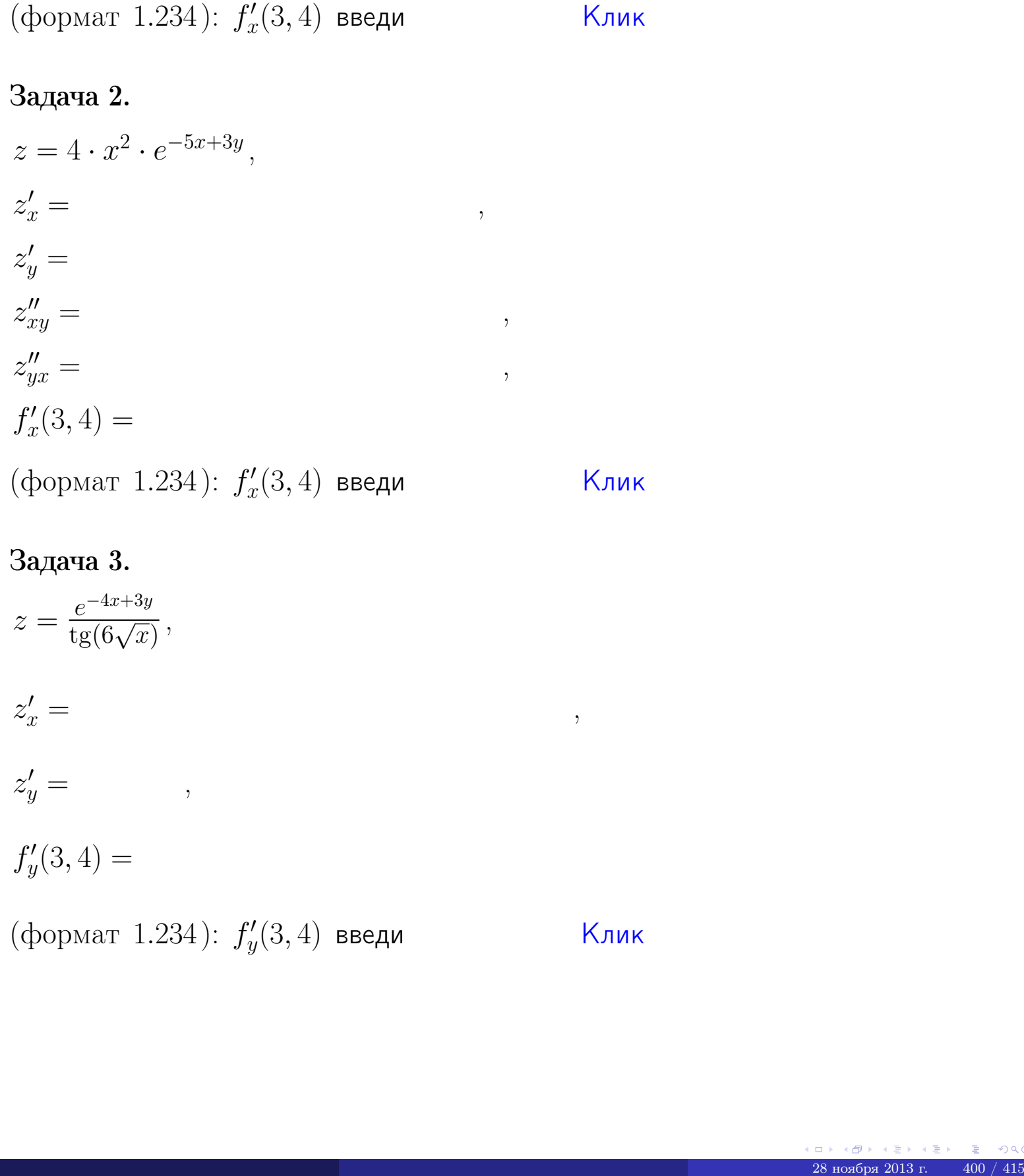

# Задача 3.

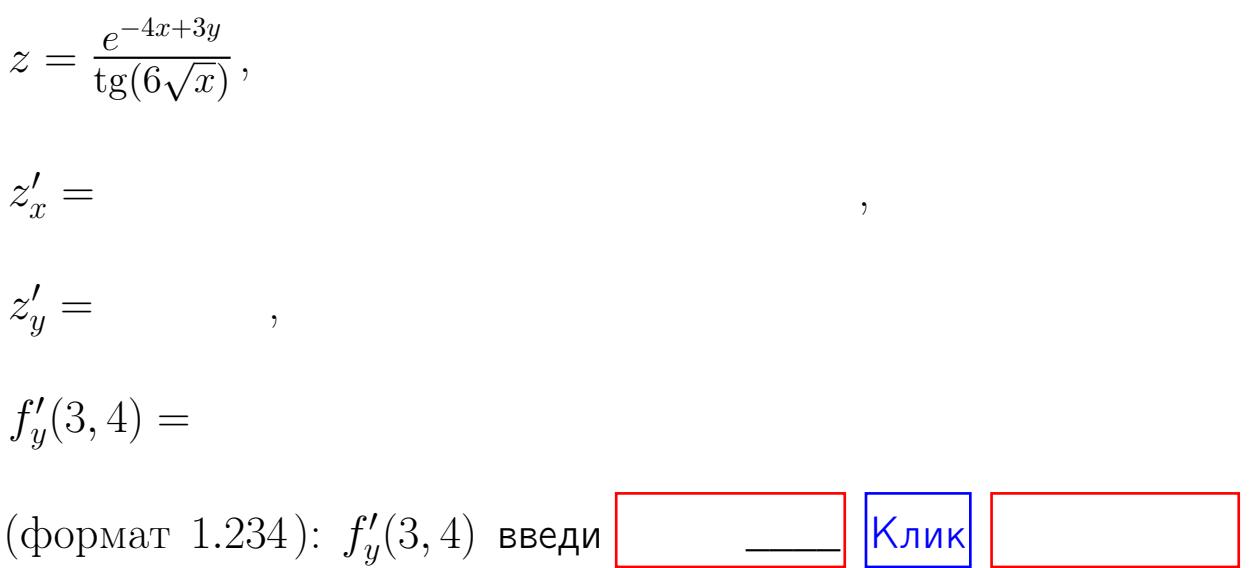

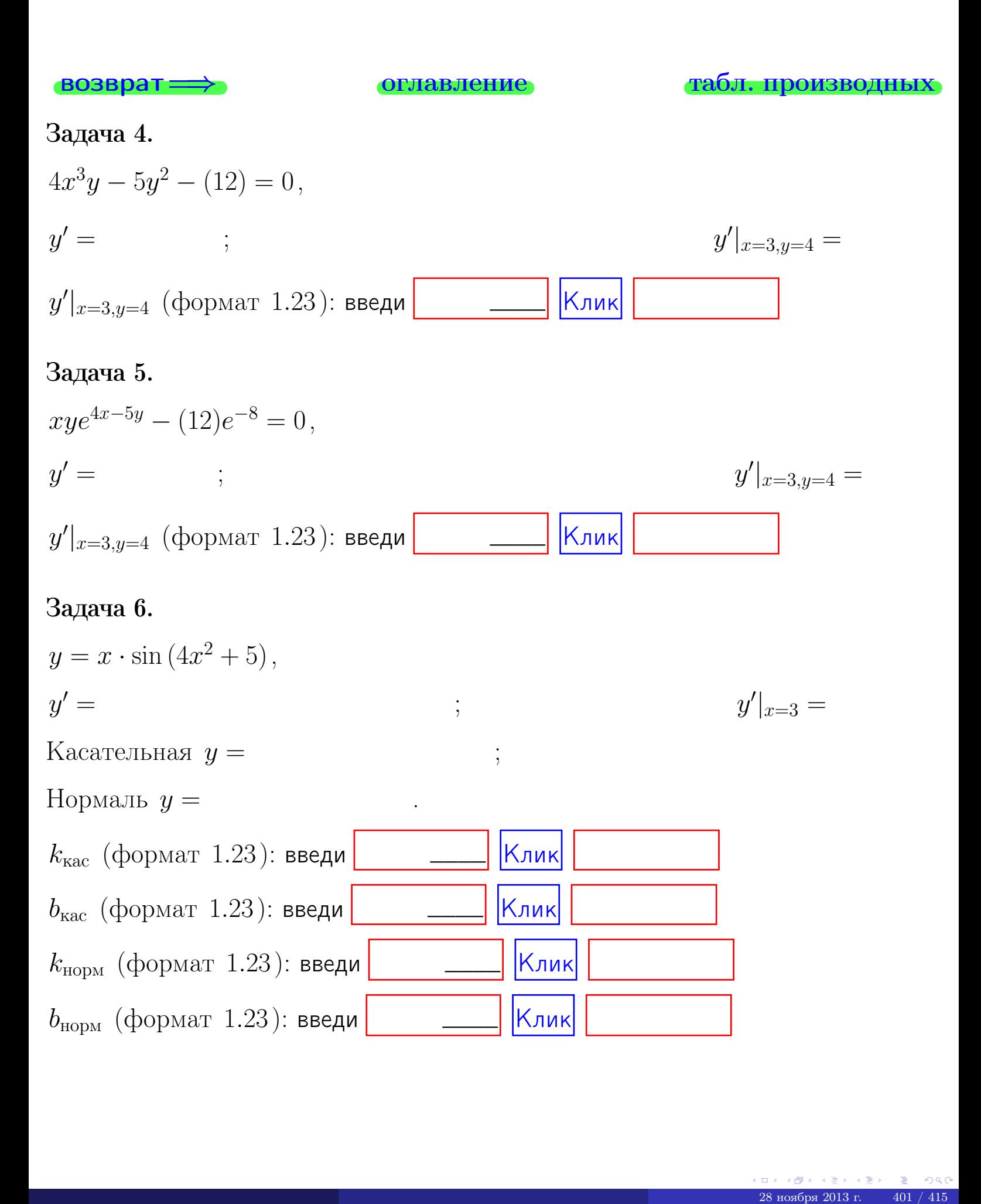
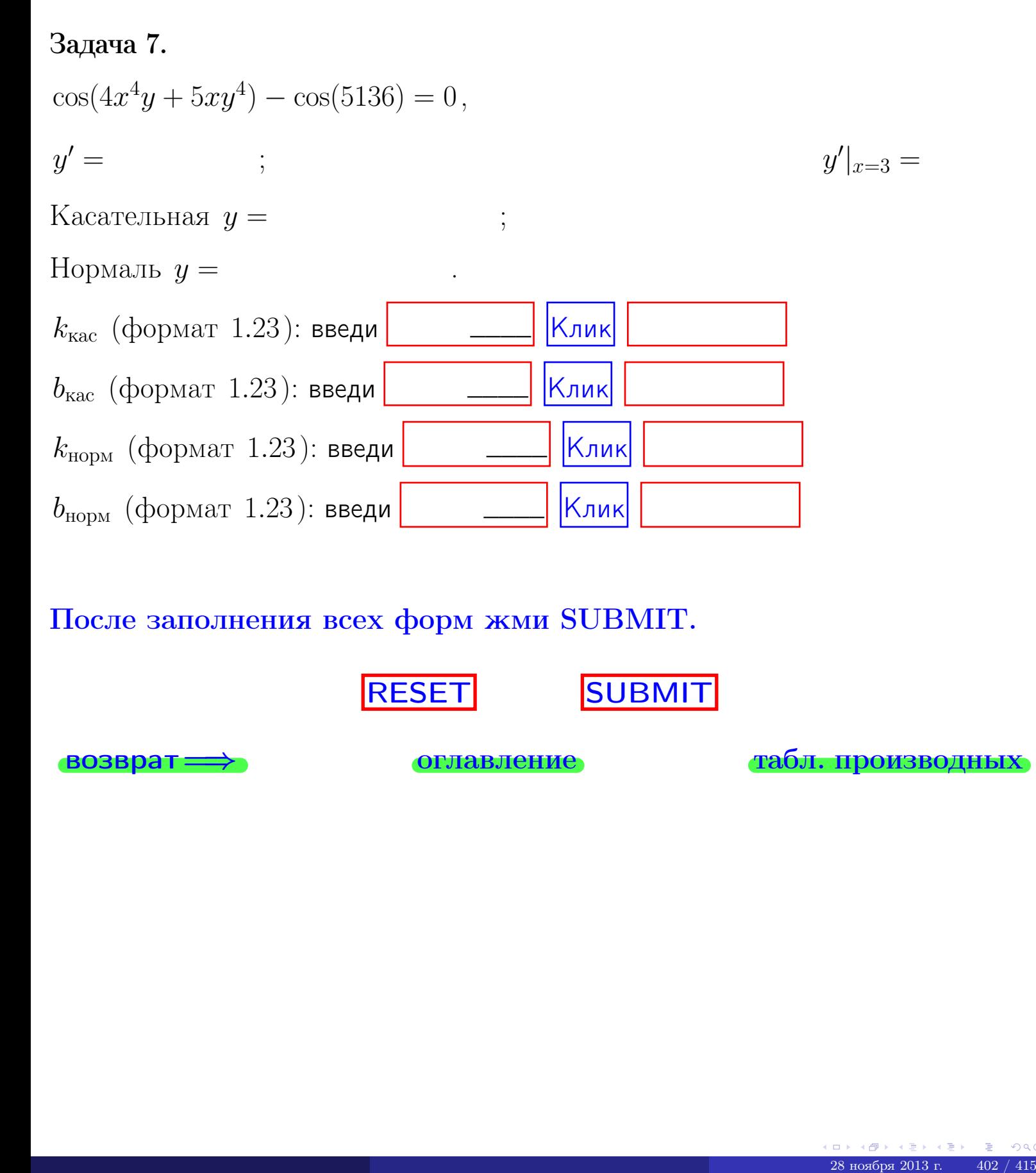

После заполнения всех форм жми SUBMIT.

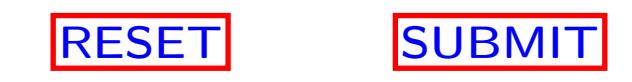

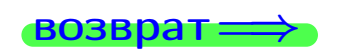

возврат <del>⇒</del> [оглавление](#page-3-0) [табл. производных](#page-7-0)

 $\bullet$  возврат $\Longrightarrow$ 

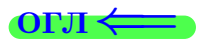

Вариант 31

возврат $\Longrightarrow$  [огл](#page-3-0) $\Leftarrow$ 

 $\frac{28}{28}$  ноября 2013 г.  $\frac{28}{28}$  403 / 415

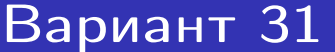

 $\cdot$  задача  $1$ 

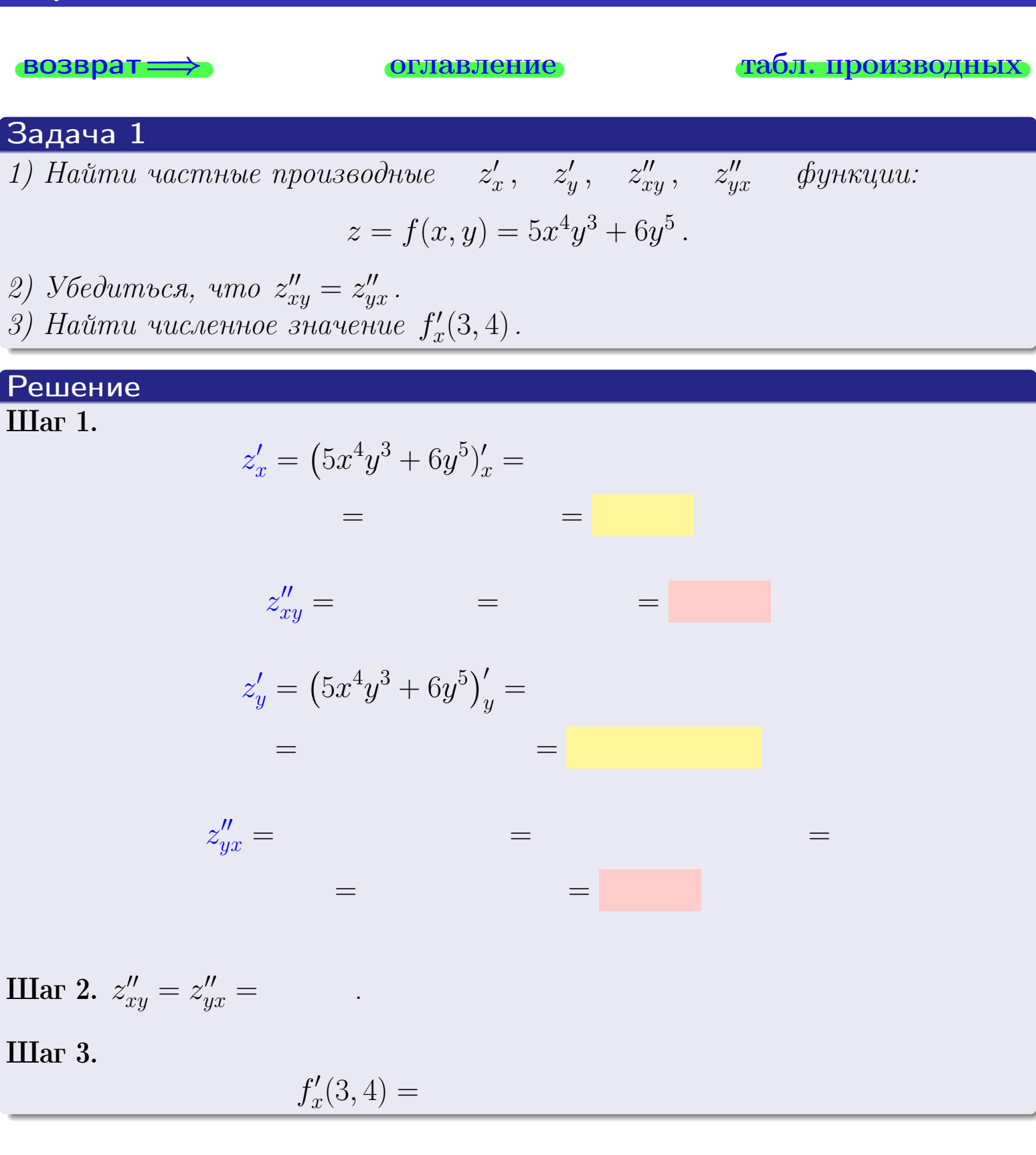

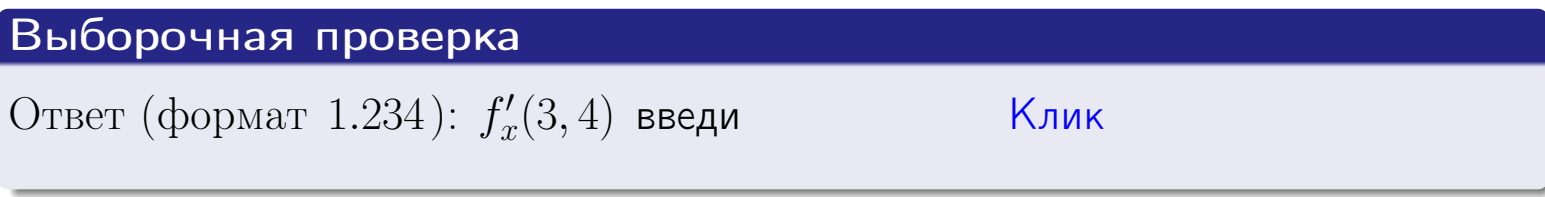

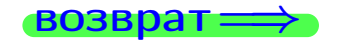

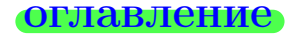

#### табл. производных

4 €  $28$ ноября $2013$ г.  $404 / 415$ 

## Вариант 31

задача 2

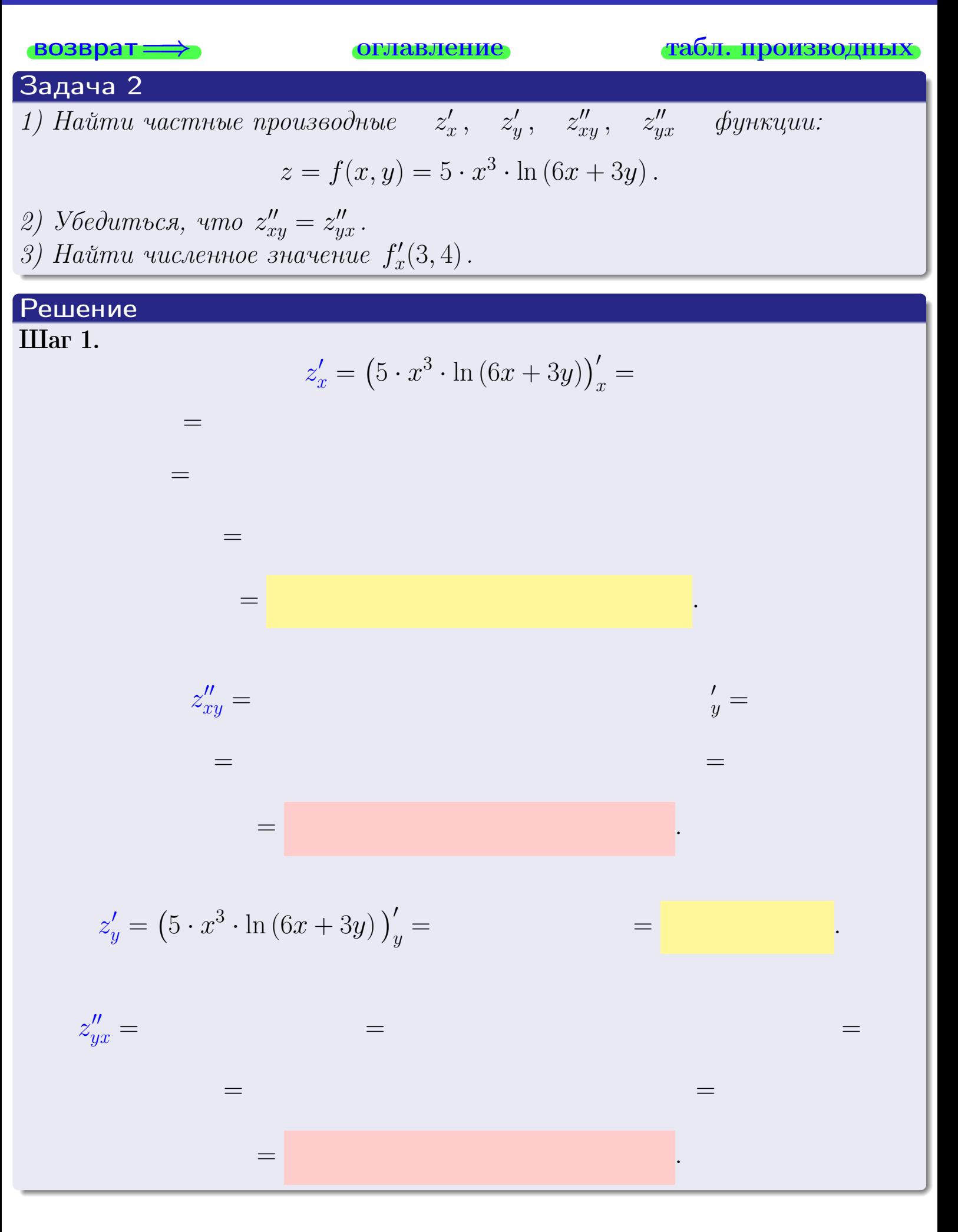

<span id="page-544-0"></span>возврат ⇒ [оглавление](#page-3-0) [табл. производных](#page-7-0)

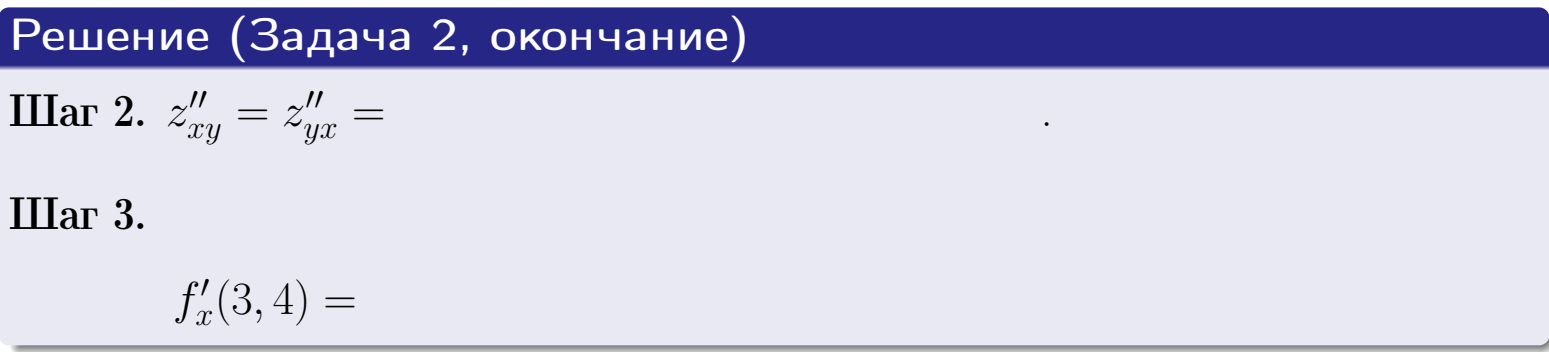

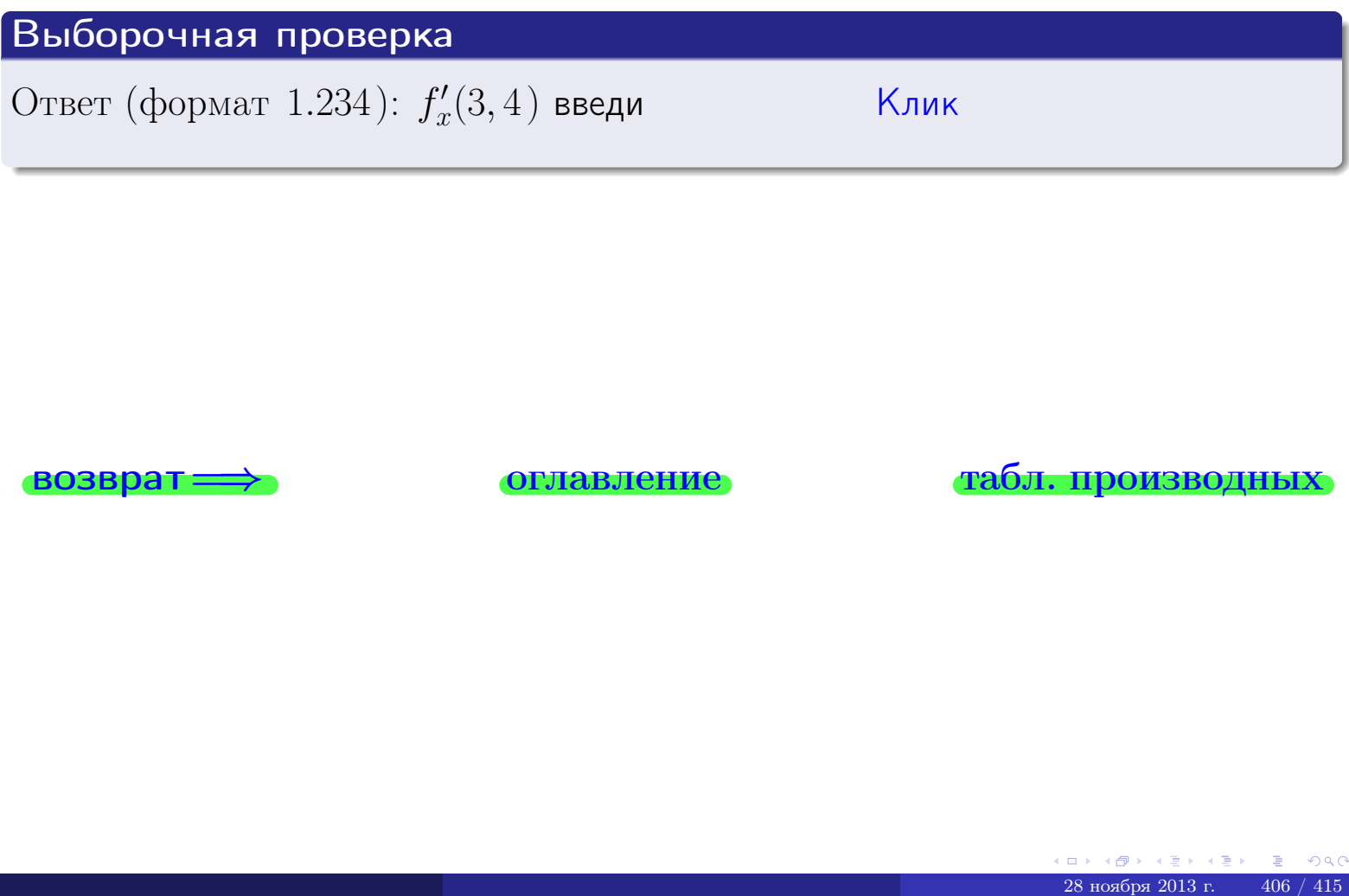

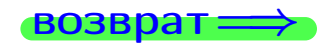

возврат ⇒ [оглавление](#page-3-0) [табл. производных](#page-7-0)

## <span id="page-545-0"></span>Вариант 31

**возврат** =>

- задача 3

**ОГЛАВЛЕНИЕ** 

табл. производных

# Задача 3 1) Найти частные производные  $z'_x$ ,  $z'_y$  функции:  $z = f(x, y) = \frac{\sqrt{5x + 3y}}{e^{5\sin x}}$ . 2) Найти численное значение  $f'_{v}(3,4)$ . Решение IIIar 1.  $z'_x = \left(\frac{\sqrt{5x + 3y}}{e^{5\sin x}}\right)'_x =$  $\equiv$  $\equiv$  $\equiv$  $\equiv$  $z'_y = \left(\frac{\sqrt{5x+3y}}{e^{5\sin x}}\right)'_y =$  $\equiv$  $\equiv$  $\equiv$  $\qquad \qquad \qquad$

**IIIar 2.**  $f'_y(3,4) =$ 

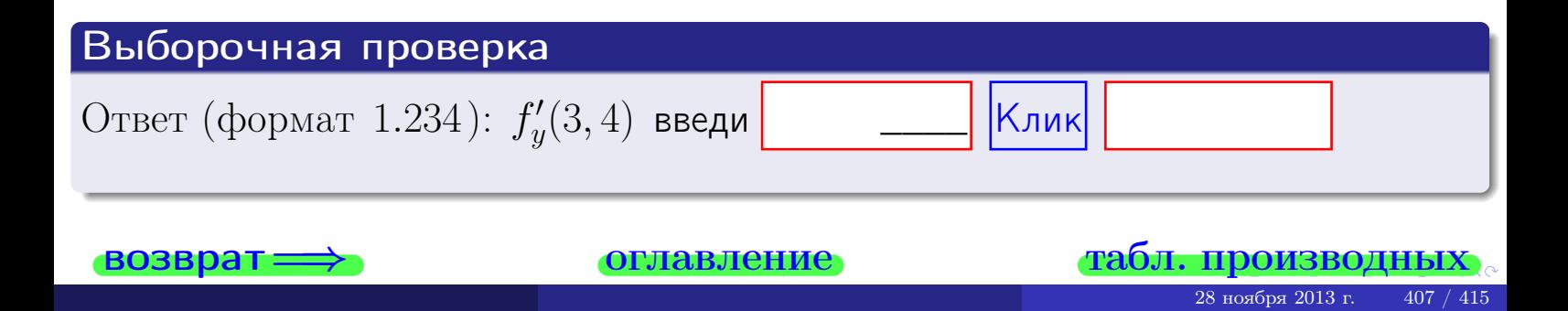

задача 4

<span id="page-546-0"></span>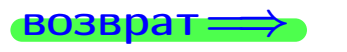

плавление

#### табл. производны

### Задача 4

Найти производную у' неявной функции, заданной уравнением

$$
\underbrace{5xy^4 - 6x^2 - (3786)}_{F(x,y)} = 0
$$

Найти численное значение  $y'|_{x=3,y=4}$ .

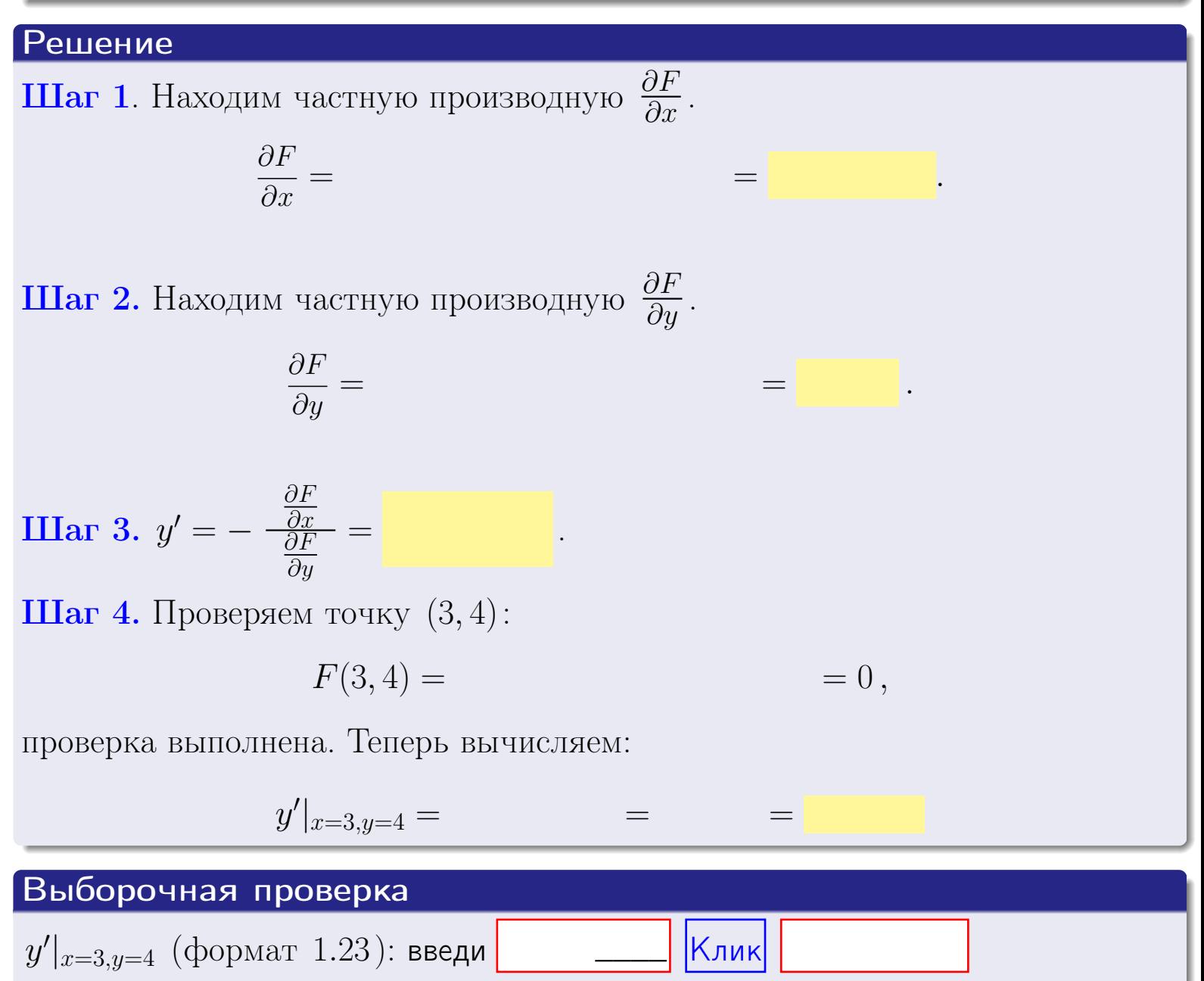

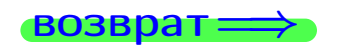

оглавление

#### табл. производны

### <span id="page-547-0"></span>Вариант 31

## задача 5

 $BOSBpar \Longrightarrow$ 

оглавление

табл. производных

#### Задача 5

Найти производную у' неявной функции, заданной уравнением

$$
\underbrace{xye^{6y-5x} - (12)e^9}_{F(x,y)} = 0
$$

Найти численное значение  $y'|_{x=3,y=4}$ .

## Решение **Шаг 1**. Находим частную производную  $\frac{\partial F}{\partial x}$ .  $\frac{\partial F}{\partial x} =$  $\equiv$  $\equiv$  $\equiv$ **Шаг 2.** Находим частную производную  $\frac{\partial F}{\partial u}$ .  $\frac{\partial F}{\partial y} =$  $\equiv$  $\equiv$ **IIIar 3.**  $y' = -\frac{\frac{\partial F}{\partial x}}{\frac{\partial F}{\partial x}} =$ Шаг 4. Проверяем точку  $(3, 4)$ :  $F(3,4) =$  $=0,$ проверка выполнена. Теперь вычисляем:  $y'|_{x=3,y=4} =$  $=$

$$
Bыборочная проверка
$$
y'|_{x=3,y=4} \text{ (формат 1.23): введи}
$$
 
$$
Kлик
$$
$$

#### <span id="page-548-0"></span>Вариант 31 возврат

#### задача б оглавление

#### Задача 6

Кривая задана уравнением  $y = x \cdot \cos(5x^2 + 6)$ . Составить уравнение касательной и нормали в точке  $M_0(x_0, y_0)$ , где  $x_0 = 3$ .

## Решение

**Шаг 1**. Находим пронзводную 
$$
y' = (x \cdot \cos(5x^2 + 6))' =
$$

$$
= (x)' \cos(5x^2 + 6) + x \cdot (\cos(5x^2 + 6))' =
$$

Шаг 2. Находим численное значение производной

$$
y'\big|_{x=3} =
$$

 $\Gamma$ 

 $\!\!\!=\!\!\!\!$ 

Шаг 3. Составляем уравнение касательной по Правилу 4:

$$
(y - y_0) = k_{\text{kac}}(x - x_0),
$$
  
= ,  $k_{\text{kac}} = y'|_{x=3}$ 

 $\qquad \qquad =$ 

 $\!\!\!=\!\!\!\!$ 

 $y =$ 

 $y =$ 

 $\overline{z}$ 

где  $x_0 = 3, y_0 =$ Получается

> $y =$  $\overline{\phantom{a}}$

**Шаг** 4. Составляем уравнение **нормали** по Правилу 4:

$$
(y - y_0) = k_{\text{hopm}}(x - x_0),
$$
  
le  $x_0 = 2$ ,  $y_0 =$ ,  $k_{\text{hopm}} = -\frac{1}{k_{\text{rac}}} =$  = 1.

$$
y =
$$

**Быборочная проверка**

\n
$$
k_{\text{kac}}
$$
 (формат 1.23): введи

\n $b_{\text{kac}}$  (формат 1.23): введи

\n $k_{\text{нoph}}$  (формат 1.23): введи

\n $k_{\text{mph}}$  (формат 1.23): введи

\n $k_{\text{mph}}$  (формат 1.23): введи

\n $k_{\text{mph}}$  (формат 1.23): введи

\n $k_{\text{mph}}$ 

 $410 / 415$ 

задача 7 I

<span id="page-549-0"></span>возврат:

табл. производных

 $=0,$ 

#### Задача 7

Кривая задана неявным уравнением  $\arctg(5x^5y + 6xy^5) - \arctg(23292) = 0$ . Составить уравнение касательной и нормали в точке  $M_0(3, 4)$ .

**оглавление** 

#### Решение

**Шаг 1**. Проверяем, что точка  $M_0(3, 4)$  принадлежит кривой.

$$
\arctg(5 \cdot 3^5 \cdot 4 + 6 \cdot 3 \cdot 4^5) - \arctg(23292) =
$$

всё верно.

**Шаг 2**. Находим производную  $y'$  по формуле Правила 3, т. е.  $y'_x = -\frac{\partial F}{\partial x}/\frac{\partial F}{\partial y}$ . Требуется найти частные производные.

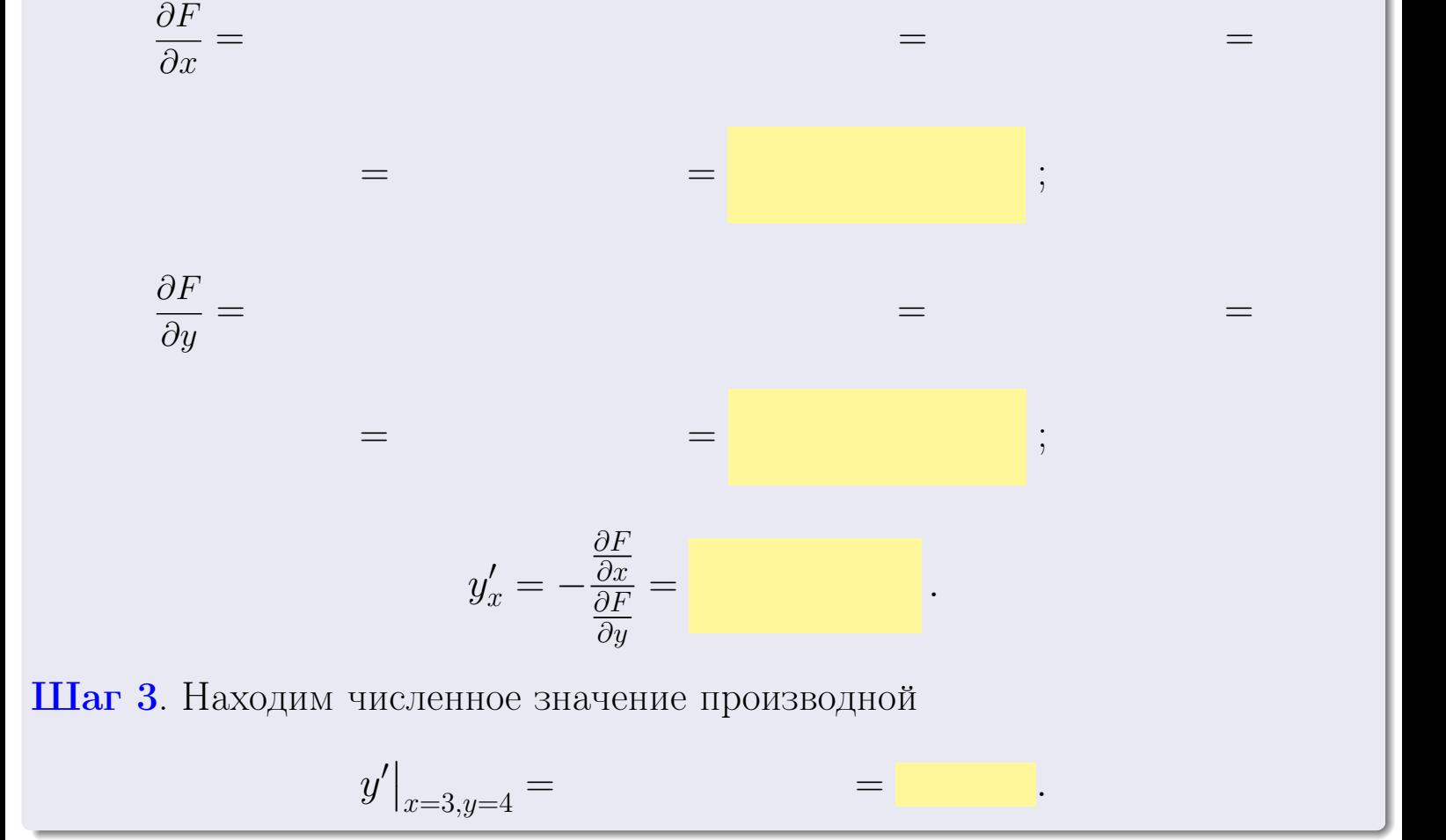

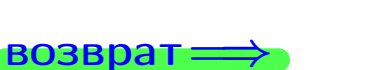

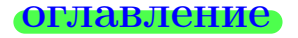

#### табл. производны

28 ноября 2013 г 411

<span id="page-550-0"></span>

возврат <del>⇒</del> [оглавление](#page-3-0) табл. производны

#### Решение (окончание)

Шаг 4. Составляем уравнение касательной по Правилу [4](#page-132-0) :  $(y - y_0) = k_{\text{kac}}(x - x_0),$ где  $x_0 = 3, y_0 = 4, k_{\text{kac}} = y'$  $\vert$  $\blacksquare$  . Получается ,  $y =$  $y =$ Шаг 5. Составляем уравнение нормали по Правилу [4](#page-132-0) :  $(y - y_0) = k_{\text{HODM}}(x - x_0),$ где  $x_0 = 3, y_0 = 4, k_{\text{HopM}} = -\frac{1}{k}$  $k_{\rm kac}$  $=$  . Получается ,

$$
y = \qquad \qquad ,
$$

## Выборочная проверка  $k_{\text{kac}}$  (формат 1.23): введи  $\vert$  \_\_\_\_\_\_ |Клик  $b_{\text{kac}}$  (формат 1.23): введи  $\Box$   $\Box$  Клик  $k_{\text{HopM}}$  (формат 1.23): введи  $\sim$   $\sim$  Клик  $b_{\text{HopM}}$  (формат 1.23): введи  $\Box$   $\Box$  |Клик <u>— Клик Клик Стабл, производных</u><br>— Клик Стабл, производных<br>ввление Стабл, производных<br>— стабл, производных \_\_\_\_ \_\_\_\_ \_\_\_\_

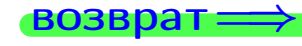

<span id="page-551-0"></span>возврат ⇒ [оглавление](#page-3-0) [табл. производных](#page-7-0)

## Задача 1.

$$
z = 5 \cdot x^{4}y^{3} + 6y^{5}, \t z'_{x} = , \t z'_{y} =
$$
  
\n
$$
z''_{xy} = , \t z''_{yx} = , \t f'_{x}(3,4) =
$$
  
\n(формar 1.234):  $f'_{x}(3,4)$  **BE** exp

## Задача 2.

(
$$
(\text{bopmar } 1.234): f'_x(3, 4) \text{ Beqn
$$

\n3 $x = 5 \cdot x^3 \cdot \ln(6x + 3y),$ 

\n $z'_x =$ 

\n $z'_y =$ 

\n $z''_y =$ 

\n $z''_y =$ 

\n( $z''_y =$ 

\n( $x' =$ 

\n( $f'_x(3, 4) =$ 

\n3 $x = \frac{\sqrt{5x + 3y}}{e^{5\sin x}},$ 

\n $z'_x =$ 

\n $z'_y =$ 

\n $z'_y =$ 

\n( $f'_y(3, 4) =$ 

\n( $f'_y(3, 4) =$ 

\n( $f'_y(3, 4) =$ 

\n( $f'_y(3, 4) =$ 

\n( $f'_y(3, 4) =$ 

\n( $f'_y(3, 4) =$ 

\n( $f'_y(3, 4) =$ 

\n3 $x =$ 

\n4 $x =$ 

\n5 $x =$ 

\n6 $x =$ 

\n7 $x =$ 

\n8 $x =$ 

\n9 $x =$ 

\n18 $x =$ 

\n19 $x =$ 

\n19 $x =$ 

\n19 $x =$ 

\n19 $x =$ 

\n19 $x =$ 

\n19 $x =$ 

\n19 $x =$ 

\n19 $x =$ 

\n19 $x =$ 

## Задача 3.

z = √ 5x+3y e 5 sin x , z 0 <sup>x</sup> = , z 0 <sup>y</sup> = , f 0 y (3, 4) = (формат 1.234): f 0 y (3, 4) введи Клик \_\_\_\_

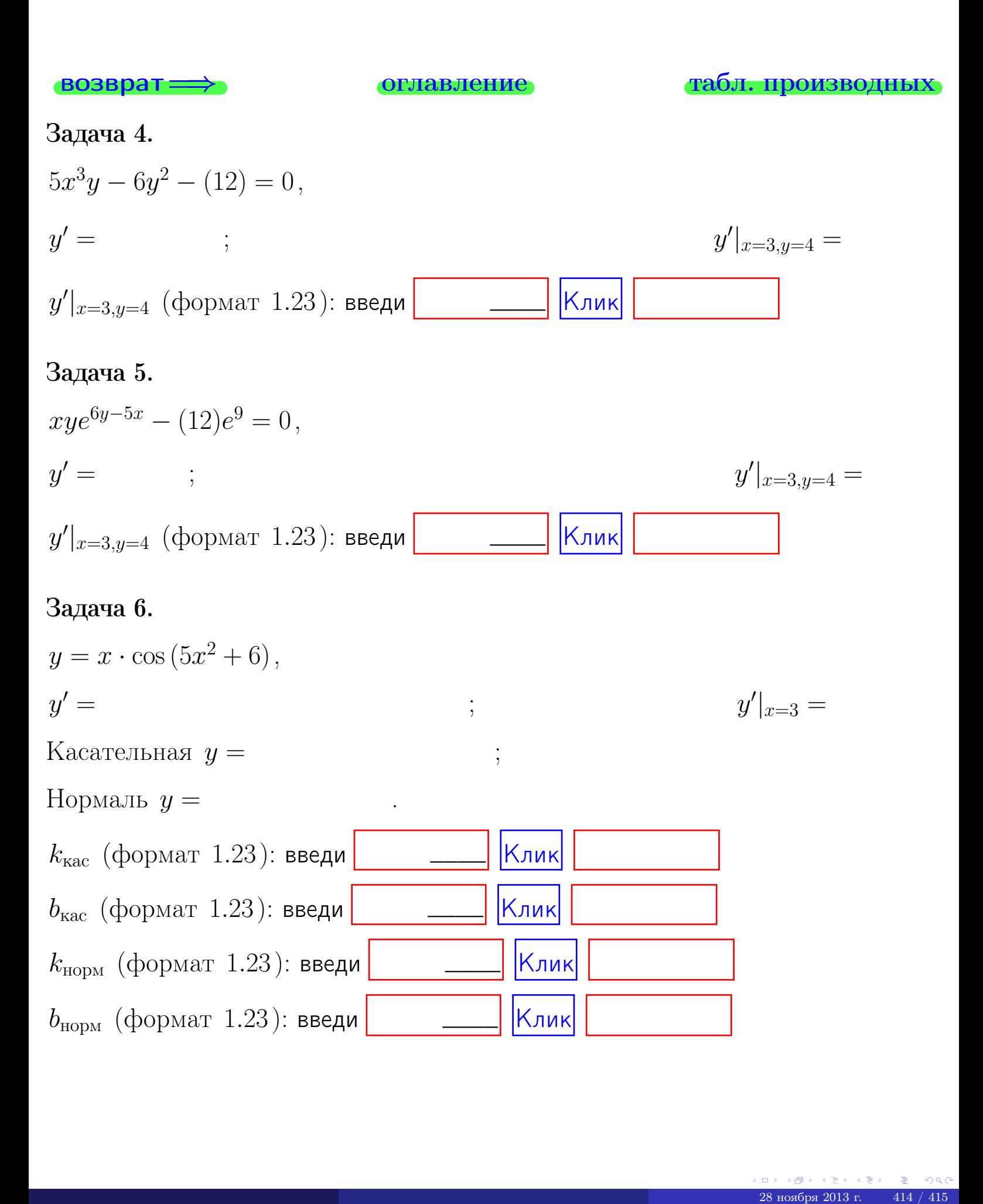

<span id="page-553-0"></span>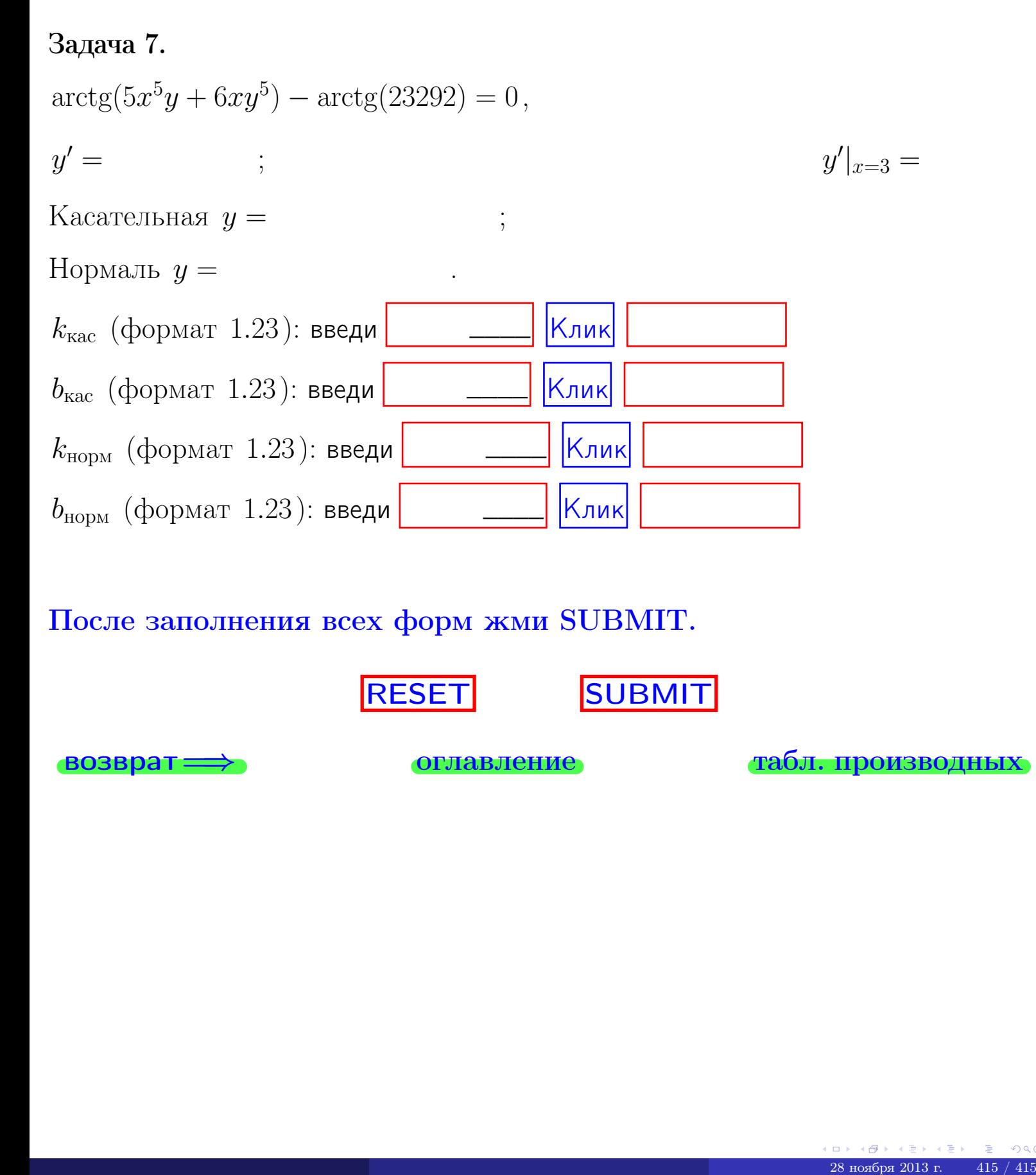

После заполнения всех форм жми SUBMIT.

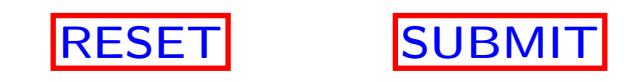

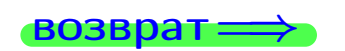

возврат <del>⇒</del> [оглавление](#page-3-0) [табл. производных](#page-7-0)